# Table of Contents

[Articles](javascript:void(0))

[Introduction](#page-8-0)

Api [Documentation](javascript:void(0))

[RetailForce.Fiscalisation](#page-9-0)

**[CloudConnector](#page-12-0)** 

**[ErrorLevel](#page-15-0)** 

[FiscalModulCreator](#page-16-0)

[FiscalModuleManagement](#page-20-0)

[FiscalResponse](#page-25-0)

[Helper](#page-27-0)

[IDocumentInterface](#page-28-0)

[IFiscalModulImplementation](#page-31-0)

[IFiscalResponseCountryBase](#page-34-0)

**[PropertyValidation](#page-35-0)** 

**OrCode** 

[ServiceConfigurationBase](#page-40-0)

[TrustedFiscalModule](#page-48-0)

[ValidationBase<ValidationErrorType>](#page-55-0)

**[ValidationError](#page-57-0)** 

[ValidationPropertyBase<ValidationErrorType>](#page-60-0)

[RetailForce.Fiscalisation.Cloud](#page-63-0)

**[CloudClient](#page-65-0)** 

[CloudClientSettings](#page-68-0)

**[CloudService](#page-69-0)** 

[CloudTokenFile](#page-71-0)

[RetailForce.Fiscalisation.Configuration](#page-72-0)

[Address](#page-74-0)

**[CashRegister](#page-77-0)** 

[ClientConfigurationJsonConverter](#page-79-0)

[CompanyIdentification](#page-81-0)

[CompanyIdentification.IdentificationType](#page-82-0)

[ConfigurationProviderBase](#page-84-0)

[ConfigurationValidationBase](#page-86-0)

[FileConfigurationProvider](#page-88-0) **[FiscalClient](#page-92-0) [FiscalCountry](#page-96-0)** [IFiscalImplementationConfiguration](#page-97-0) **[JsonConfiguration](#page-98-0)** [JsonConfigurationProviderBase](#page-99-0) [Software](#page-101-0) [RetailForce.Fiscalisation.Constants](#page-102-0) [TaxonomyCloudStoreConstants](#page-103-0) [TaxonomyStoreConstants](#page-106-0) [RetailForce.Fiscalisation.Entities](#page-108-0) [RetailForceCloudUrl](#page-109-0) [ZipFileExtended](#page-111-0) [RetailForce.Fiscalisation.Implementation](#page-113-0) [TrustedFiscalModuleImplementationBase](#page-116-0) [RetailForce.Fiscalisation.Implementation.Austria](#page-120-0) **[ISignageInterface](#page-121-0)** [TrustedFiscalModuleAustria](#page-122-0) [RetailForce.Fiscalisation.Implementation.Austria.Smartcard](#page-123-0) [ATrustCard](#page-124-0) **[SmartcardBase](#page-125-0)** [RetailForce.Fiscalisation.Implementation.Germany](#page-126-0) **[ClientConfiguration](#page-127-0)** [DocumentModelExtensions](#page-129-0) [FiscalResponseGermany](#page-133-0) [GermanFiscalisationRequiredAttribute](#page-137-0) [GermanyValidation](#page-140-0) **[ITseInterface](#page-142-0)** [Parameter](#page-143-0) [TaxonomyCloudStoreConfiguration](#page-145-0) [TaxonomyFileStoreConfiguration](#page-146-0) [TaxonomyStoreConfiguration](#page-147-0) [TrustedFiscalModuleGermany](#page-151-0) **[TseConfiguration](#page-156-0) [TseDriver](#page-158-0)** [TseParameterJsonConverter](#page-159-0) [RetailForce.Fiscalisation.Implementation.Germany.Taxonomy](#page-162-0)

[AddressOptional](#page-165-0) **[AddressStrict](#page-167-0) [BusinessCase](#page-169-0)** [BusinessCaseLine](#page-172-0) [BusinessCaseLineClass](#page-175-0) [BusinessCaseType](#page-177-0) [Buyer](#page-179-0) [BuyerType](#page-181-0) [CashAmountsByCurrency](#page-182-0) **[CashPointClosing](#page-185-0) [CashPointClosingHead](#page-188-0) [CashPointClosingSecurity](#page-190-0) [CashRegister](#page-192-0)** [CashRegisterSoftware](#page-195-0) **[CashStatement](#page-196-0) [ClosingCashRegister](#page-197-0) [Company](#page-198-0) [Coordinate](#page-200-0) [CountryCode](#page-206-0) [CsvExport](#page-212-0) [Currency](#page-216-0)** [CustomFieldDefinitions](#page-220-0) **[CustomFields](#page-221-0) [Data](#page-222-0)** [DataPaymentType](#page-224-0) [FinishTransaction](#page-226-0) [FluffyTse](#page-228-0) [Item](#page-231-0) [Line](#page-235-0) [Location](#page-237-0) [LogTimeFormat](#page-239-0) [Module](#page-240-0) [Payment](#page-242-0) [PaymentPaymentType](#page-244-0) [ProcessDataEncoding](#page-246-0) [ProcessingFlags](#page-247-0) **[PurchaserAgency](#page-248-0)** 

[PurpleTse](#page-250-0)

[Reference](#page-251-0)

[ReferenceType](#page-253-0)

**[Serialize](#page-254-0)** 

[SignatureAlgorithm](#page-255-0)

[Slave](#page-256-0)

- **[SlaveSoftware](#page-258-0)**
- **[SourceCashRegister](#page-259-0)**
- **[StartTransaction](#page-260-0)**

[SubItem](#page-262-0)

**[TaxonomyFileStore](#page-265-0)** 

[TaxonomyStore<T>](#page-270-0)

**[Transaction](#page-274-0)** 

**[TransactionHead](#page-277-0)** 

**[TransactionSecurity](#page-280-0)** 

[TransactionType](#page-281-0)

[TypeEnum](#page-282-0)

[User](#page-283-0)

[VatAmountGrossAndNet](#page-284-0)

[VatAmountGrossAndNetReceipt](#page-286-0)

[VatAmountGrossOrNet](#page-288-0)

[VatAmountOnly](#page-290-0)

**[VatDefinition](#page-292-0)** 

[RetailForce.Fiscalisation.Implementation.Germany.Tse](#page-294-0)

**[ATrustCloud](#page-295-0)** 

**[FiskalyCloud](#page-298-0)** 

**[SwissbitHardware](#page-306-0)** 

**[TestTse](#page-313-0)** 

**[TestTseStatus](#page-316-0)** 

**[TseBase](#page-320-0)** 

**[TseInformation](#page-324-0)** 

**[TseStatus](#page-326-0)** 

[RetailForce.Fiscalisation.Implementation.Germany.Tse.Fiskaly](#page-327-0)

**[ClientFactory](#page-328-0)** 

**[ClientListResponse](#page-329-0)** 

[ClientListResponse.ArrayData](#page-330-0)

**[FiskalyConnector](#page-333-0)** 

[InvalidCredentialsException](#page-335-0)

[InvalidRequestUriException](#page-336-0)

**[PollyPolicyFactory](#page-337-0)** 

[RetailForce.Fiscalisation.Implementation.Germany.Tse.Fiskaly.Model](#page-338-0)

**[TransactionData](#page-339-0)** 

**[TransactionPayload](#page-342-0)** 

[TransactionResponse](#page-346-0)

[TransactionResponse.SignatureClass](#page-348-0)

**[TransactionState](#page-350-0)** 

[Tss](#page-353-0)

[RetailForce.Fiscalisation.Implementation.Germany.Tse.Model](#page-356-0)

**[TseOrder](#page-358-0)** 

[TseOrder.TseOrderLine](#page-361-0)

**[TseOtherTransaction](#page-364-0)** 

**[TsePayment](#page-367-0)** 

**[TseReceipt](#page-370-0)** 

**[TseRequest](#page-373-0)** 

[TseRequestFormatBase](#page-375-0)

**[TseResponse](#page-379-0)** 

[RetailForce.Fiscalisation.Implementation.Germany.Tse.Swissbit](#page-383-0)

[ByteArrayConverterBase](#page-386-0)

[SwissbitCommandException](#page-390-0)

[SwissbitHardwareDevice](#page-392-0)

**[TransactionType](#page-394-0)** 

[RetailForce.Fiscalisation.Implementation.Germany.Tse.Swissbit.Commands](#page-396-0)

[TseCmdAbortFilteredExport](#page-398-0)

[TseCmdAcknowledgeExport](#page-400-0)

**[TseCmdBase](#page-403-0)** 

[TseCmdChangePin](#page-405-0)

[TseCmdChangePuk](#page-407-0)

[TseCmdDataImportFinalize](#page-409-0)

[TseCmdDataImportFinalize.Response](#page-412-0)

[TseCmdDataImportInitialize](#page-415-0)

[TseCmdDataImportInitialize.Response](#page-417-0)

[TseCmdDataImportRollback](#page-419-0)

[TseCmdDecommissionTse](#page-421-0)

[TseCmdDeleteExportedData](#page-423-0)

[TseCmdDeregisterClient](#page-425-0) [TseCmdDisableCtssInterface](#page-427-0) [TseCmdDisableExportIfCspTestFails](#page-429-0) [TseCmdEnableCtssInterface](#page-431-0) [TseCmdEnableExportIfCspTestFails](#page-433-0) [TseCmdFetchCommandResponse](#page-435-0) [TseCmdFirmwareUpdateApply](#page-437-0) [TseCmdGetLastTransactionResponse](#page-439-0) [TseCmdGetLogMessageCertificate](#page-441-0) [TseCmdGetLogMessageCertificate.Response](#page-443-0) [TseCmdInitializeTse](#page-445-0) **[TseCmdListRegisteredClients](#page-447-0)** [TseCmdListRegisteredClients.Response](#page-449-0) **[TseCmdListStartedTransactions](#page-452-0)** [TseCmdListStartedTransactions.Response](#page-454-0) **[TseCmdLogin](#page-456-0) [TseCmdLogout](#page-458-0)** [TseCmdPollFilteredExport](#page-460-0) [TseCmdPollFilteredExport.Response](#page-462-0) [TseCmdRegisterClient](#page-464-0) **[TseCmdSelfTestRun](#page-466-0)** [TseCmdStartFilteredExport](#page-469-0) [TseCmdTseFirmwareUpdateTransfer](#page-471-0) **[TseCmdTseFlashInformation](#page-473-0)** [TseCmdTseFlashInformation.Response](#page-477-0) [TseCmdUnblockUser](#page-480-0) [TseCmdUpdateTime](#page-482-0) **[TseCommandResponse](#page-485-0)** [TseCommandResultCode](#page-487-0) [TseCommandStatusResponse](#page-489-0) [RetailForce.Fiscalisation.Implementation.Germany.Tse.Swissbit.Status](#page-492-0) **[SwissbitStatus](#page-497-0) [TseInitializationState](#page-503-0)** [RetailForce.Fiscalisation.Model](#page-504-0) [BusinessTransactionType](#page-505-0) [DocumentJsonConverter](#page-506-0) [DocumentValidationBase](#page-508-0)

[Partner](#page-511-0)

**[PartnerType](#page-513-0)** 

[Payment](#page-516-0)

[User](#page-520-0)

[Vat](#page-522-0)

[RetailForce.Fiscalisation.Model.Document](#page-525-0)

**[Discount](#page-528-0)** 

[DiscountType](#page-530-0)

[Document](#page-534-0)

[DocumentExtension](#page-538-0)

[DocumentLevel](#page-540-0)

[DocumentPayment](#page-542-0)

[DocumentPositionBase](#page-545-0)

[DocumentPositionBooking](#page-548-0)

[DocumentPositionItem](#page-551-0)

[DocumentPositionItemBase](#page-555-0)

**[DocumentPositionReference](#page-558-0)** 

**[DocumentPositionSubItem](#page-560-0)** 

[DocumentPositionText](#page-562-0)

[DocumentPositionTotal](#page-565-0)

[DocumentPositionType](#page-567-0)

[DocumentPositionVatPosition](#page-569-0)

[DocumentReference](#page-572-0)

[DocumentTaxPosition](#page-575-0)

[DocumentType](#page-577-0)

[DocumentTypeExtensions](#page-578-0)

[DocumentValidationError](#page-579-0)

[IBusinessTransactionTypePosition](#page-581-0)

**[IVatPosition](#page-582-0)** 

**[QuantityUnit](#page-584-0)** 

[ReferenceType](#page-585-0)

[RetailForce.Fiscalisation.Provider](#page-586-0)

[CloudStorageProvider](#page-587-0)

[FileAlreadyExistsException](#page-588-0)

[FileStorageProvider](#page-592-0)

[IStorageProvider](#page-595-0)

[PaymentStockInfo](#page-597-0)

[PaymentStockProvider](#page-602-0) [RetailForce.Fiscalisation.Swagger](#page-607-0) [SwaggerExcludeAttribute](#page-608-0)

# <span id="page-8-0"></span>Add your introductions here!

# <span id="page-9-0"></span>Namespace RetailForce.Fiscalisation

## Classes

## [CloudConnector](#page-12-0)

Client connector for retailforce cloud connections.

# [FiscalModulCreator](#page-16-0)

This class can be used to create the fiscal module for the specific client (with all necessary sub modules loaded).

## [FiscalModuleManagement](#page-20-0)

Class for managing the fiscal module.

## [FiscalResponse](#page-25-0)

The fiscal response of the fiscalisation system.

## [Helper](#page-27-0)

P [ropertyValidation](#page-35-0)

Static class for property validation helpers

# [QrCode](#page-37-0)

Helper class for generating qr codes.

## **[ServiceConfigurationB](#page-40-0)ase**

Base class for service configuration.

## [TrustedFiscalModule](#page-48-0)

General fiscal interface to call country specific implementation and store data for other purposes (e.g. digital receipt).

## ValidationB [ase<ValidationErrorType>](#page-55-0)

## [ValidationError](#page-57-0)

Represents a validation error.

## ValidationP ropertyB [ase<ValidationErrorType>](#page-60-0)

Base class for all objects with validation.

## **Interfaces**

## **[IDocumentI](#page-28-0)nterface**

Represents a document interface. Document interfaces can be [IFiscalModulImplementation](#page-31-0) interfaces or [IStorageProvider](#page-595-0) interfaces.

## [IFiscalModulImplementation](#page-31-0)

A country specific implementation has to implement this interface.

## [IFiscalResponseCountryB](#page-34-0) ase

## Enums

## [ErrorLevel](#page-15-0)

The type of the error.

# Class CloudConnector

Client connector for retailforce cloud connections.

**Inheritance** System.Object RetailForce.Common.Logging.LoggingBase CloudConnector **[CloudClient](#page-65-0) Implements** System.IDisposable Inherited Members RetailForce.Common.Logging.LoggingBase.\_logger RetailForce.Common.Logging.LoggingBase.\_logSource RetailForce.Common.Logging.LoggingBase.LogCritical(System.String, System.Object[]) RetailForce.Common.Logging.LoggingBase.LogCritical(System.Exception, System.String, System.Object[]) RetailForce.Common.Logging.LoggingBase.LogError(System.String, System.Object[]) RetailForce.Common.Logging.LoggingBase.LogError(System.Exception, System.String, System.Object[]) RetailForce.Common.Logging.LoggingBase.LogWarning(System.String, System.Object[]) System.Object.Equals(System.Object) System.Object.Equals(System.Object, System.Object) System.Object.GetHashCode() System.Object.GetType() System.Object.MemberwiseClone() System.Object.ReferenceEquals(System.Object, System.Object) System.Object.ToString() N am e space: RetailForce.Fiscali[sat](#page-9-0)ion

A s se m b ly: Retail Force. Fiscalisation.dll

Sy n tax

public class CloudConnector : LoggingBase, IDisposable

## Constructors

## CloudConnector(ILogger, String)

Constructor.

Declaration

public CloudConnector(ILogger logger, string logSource)

#### P arameters

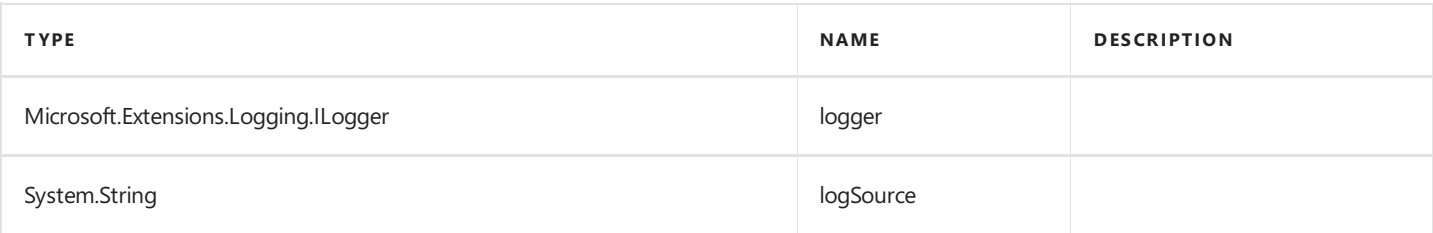

#### **P** roperties

## RefreshToken

**Declaration** 

#### public string RefreshToken { get; }

Property Value

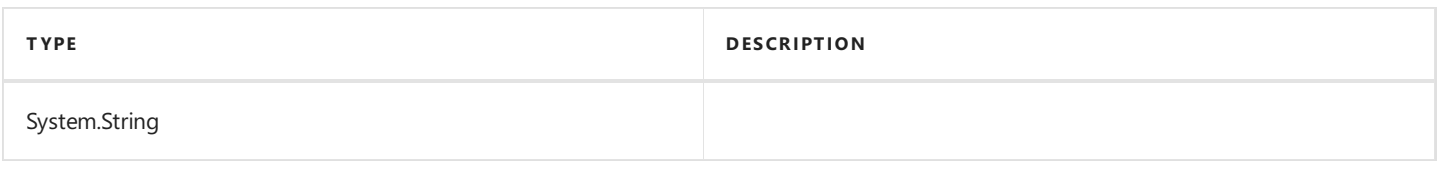

#### Methods

## Authenticate(String)

#### Refreshes the authentication with the refreshtoken

Declaration

#### public string Authenticate(string refreshToken)

#### **Parameters**

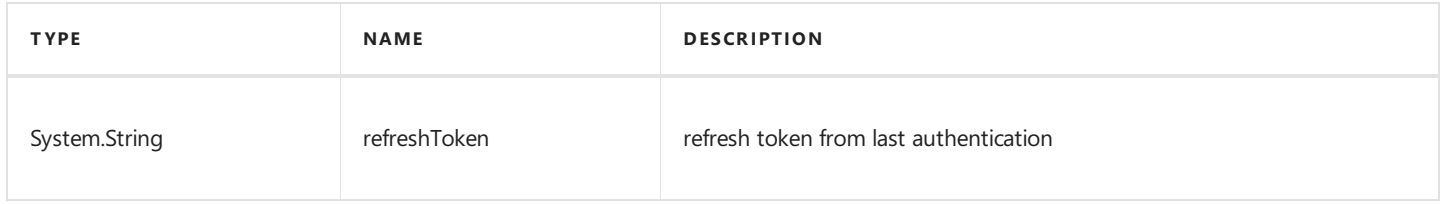

#### Returns

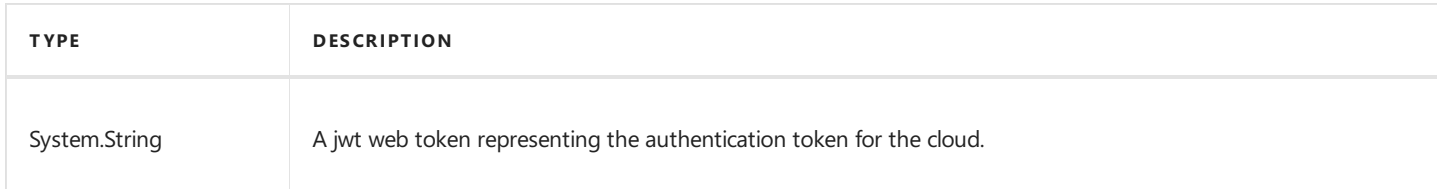

#### Exceptions

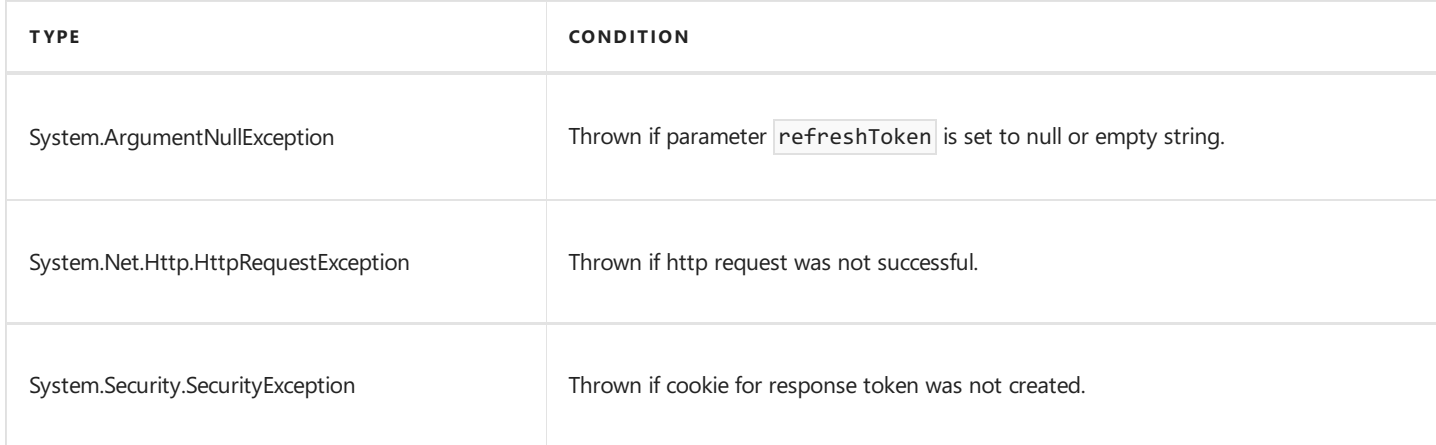

# Authenticate(String, String)

Authenticates with the given credentials at retailforce cloud and returns the authentication token.

Declaration

public string Authenticate(string cloudApiKey, string cloudApiSecret)

P arameters

<span id="page-12-0"></span>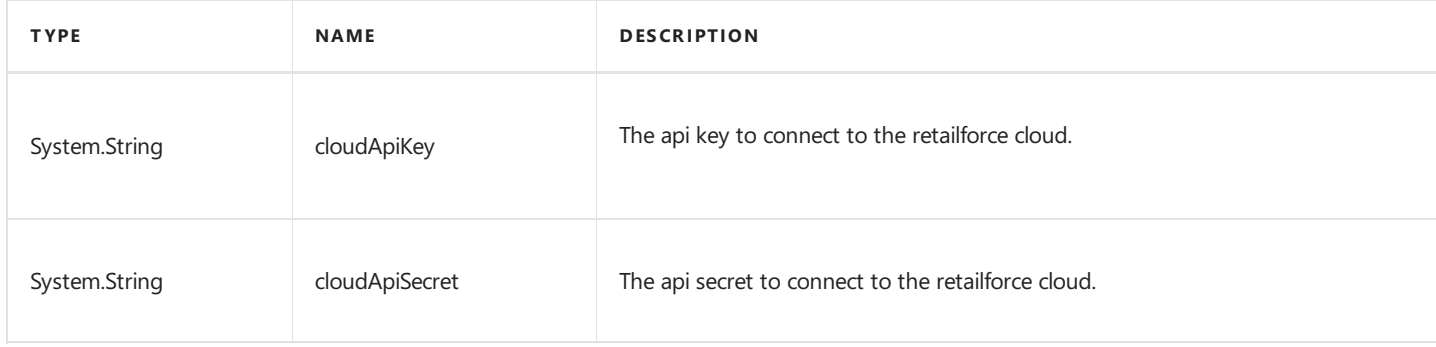

#### Returns

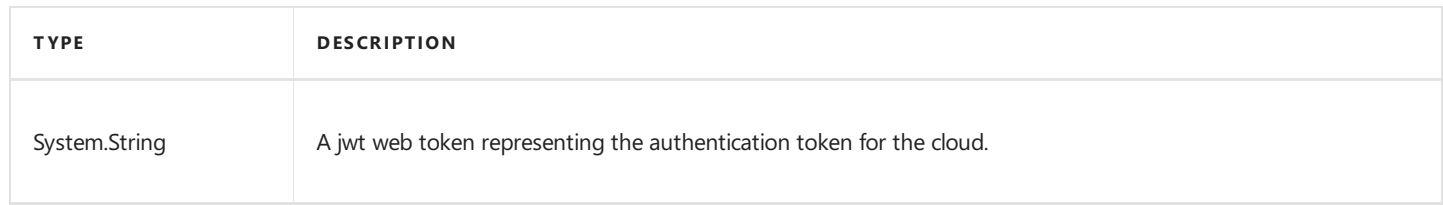

#### Remarks

Authentication token is also stored for further requests as long the class is not disposed.

#### Exceptions

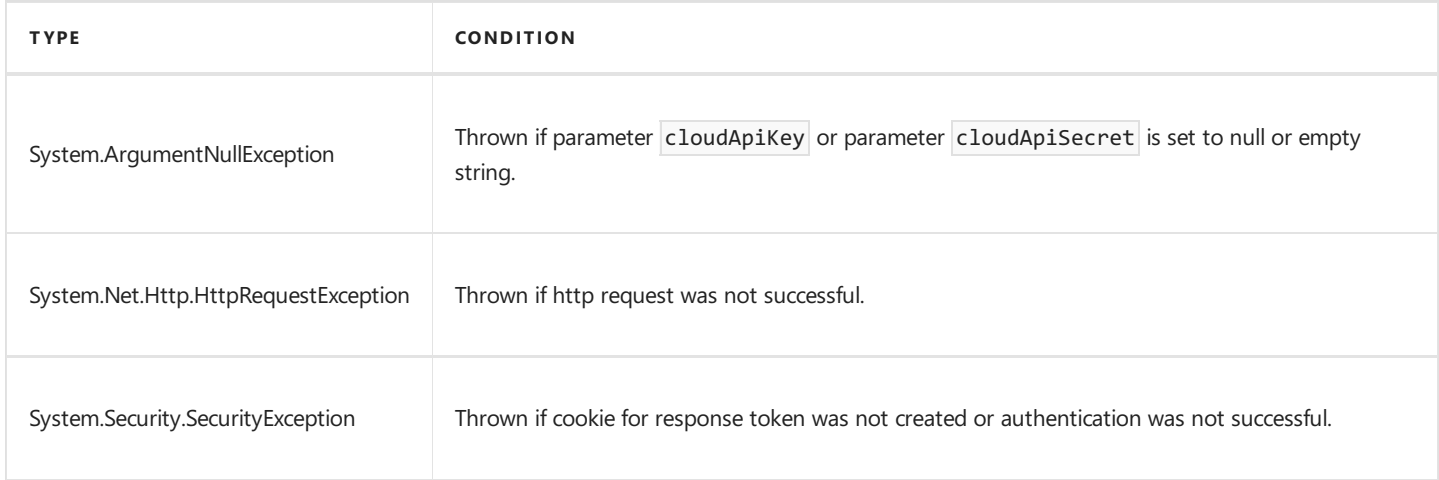

# Dispose()

Declaration

public void Dispose()

# Get<TType>(String, Object, Parameter[])

#### Declaration

public TType Get<TType>(string url, object body, params Parameter[] parameters)

#### **Parameters**

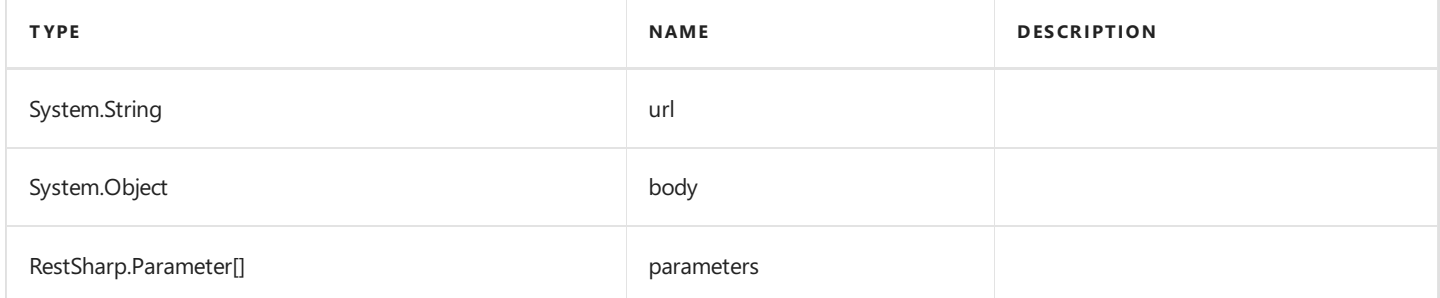

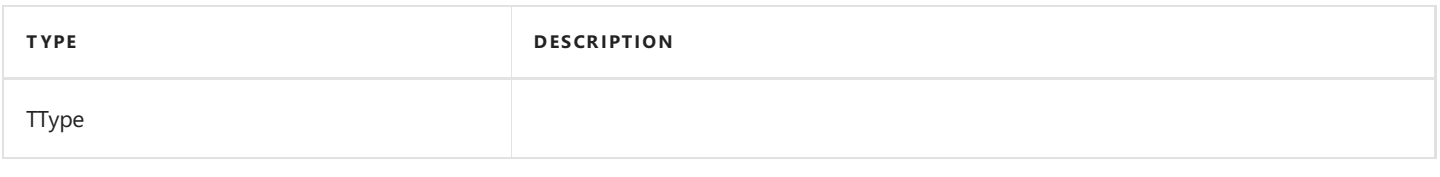

## Type Parameters

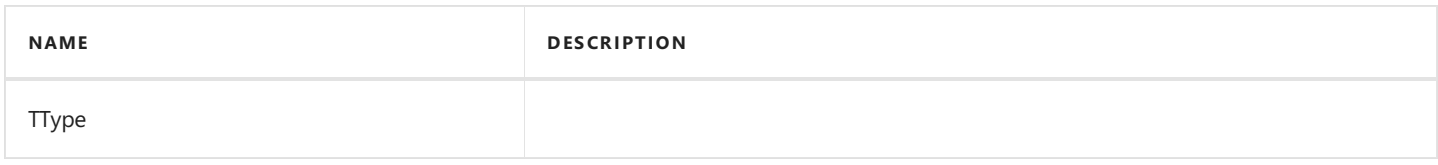

# Post<TType>(String, Object, Parameter[])

Declaration

## public TType Post<TType>(string url, object body, params Parameter[] parameters)

#### P arameters

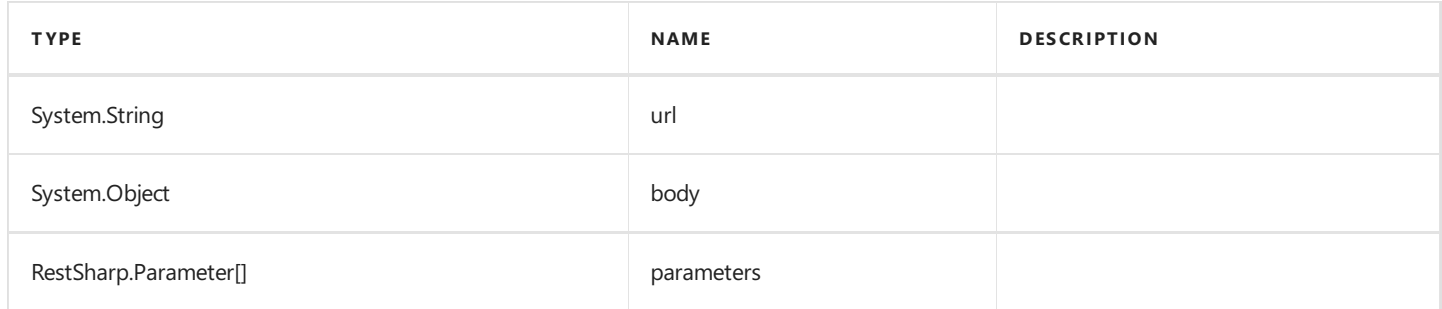

#### Returns

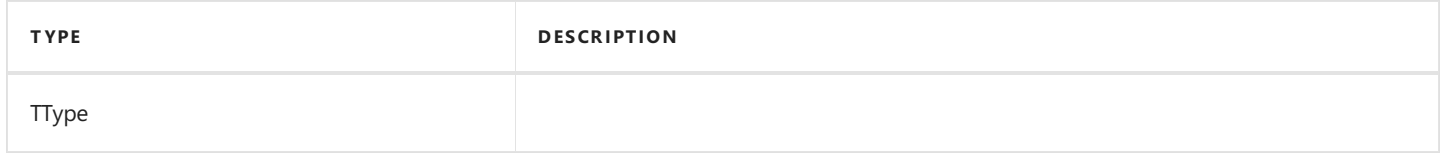

#### Type Parameters

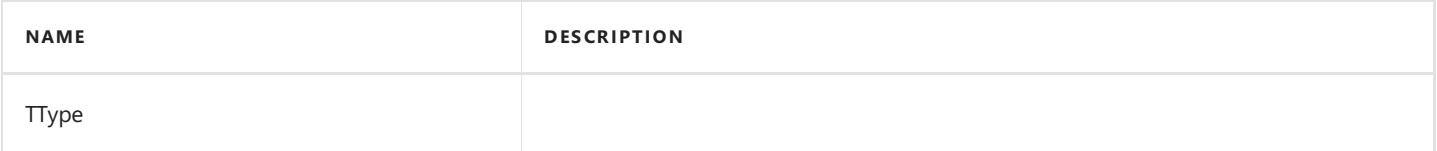

# Put<TType>(String, Object, Parameter[])

Declaration

public TType Put<TType>(string url, object body, params Parameter[] parameters)

## **Parameters**

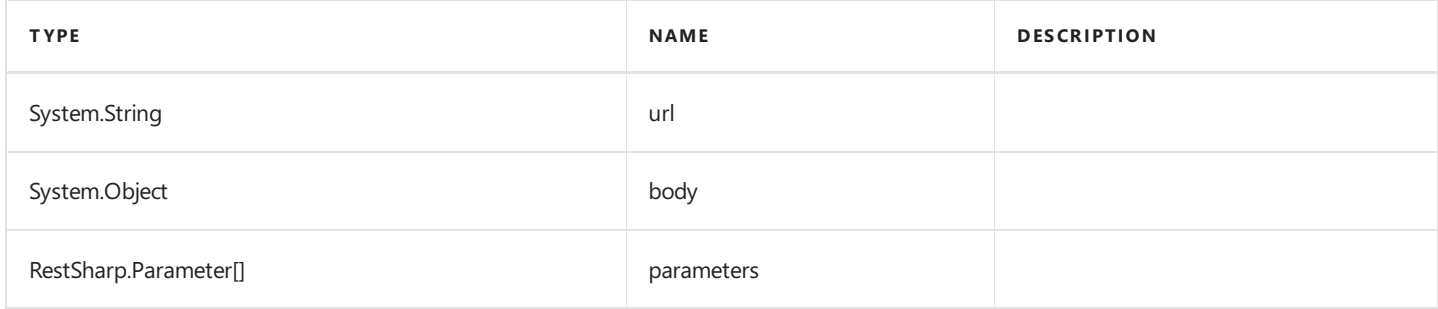

**Returns** 

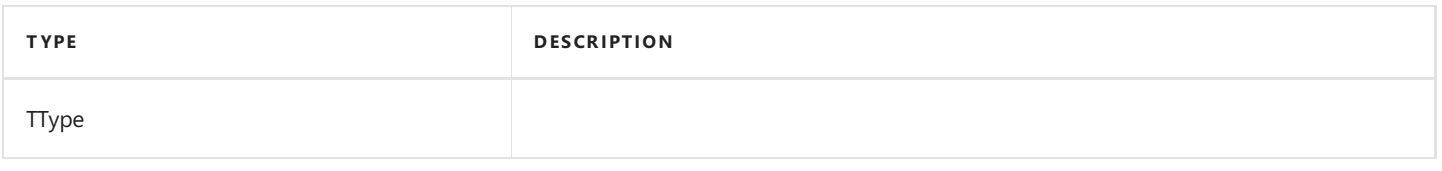

## Type Parameters

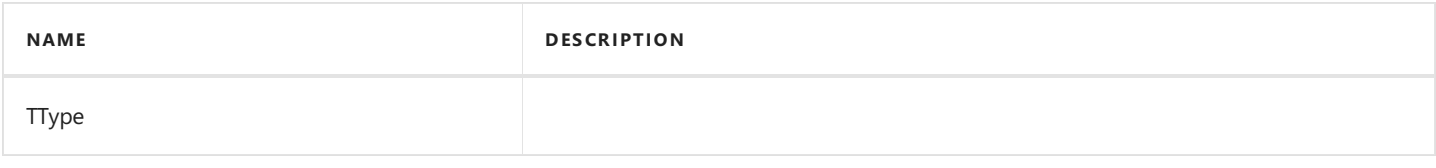

# SignOut()

Declaration

public void SignOut()

# Implements

System.IDisposable

# <span id="page-15-0"></span>Enum ErrorLevel

## The type of the error.

N am e space: RetailForce.Fiscali[sat](#page-9-0)ion

A s se m b ly: Retail Force . Fiscalisation . dll

## Sy n tax

### public enum ErrorLevel

#### Fields

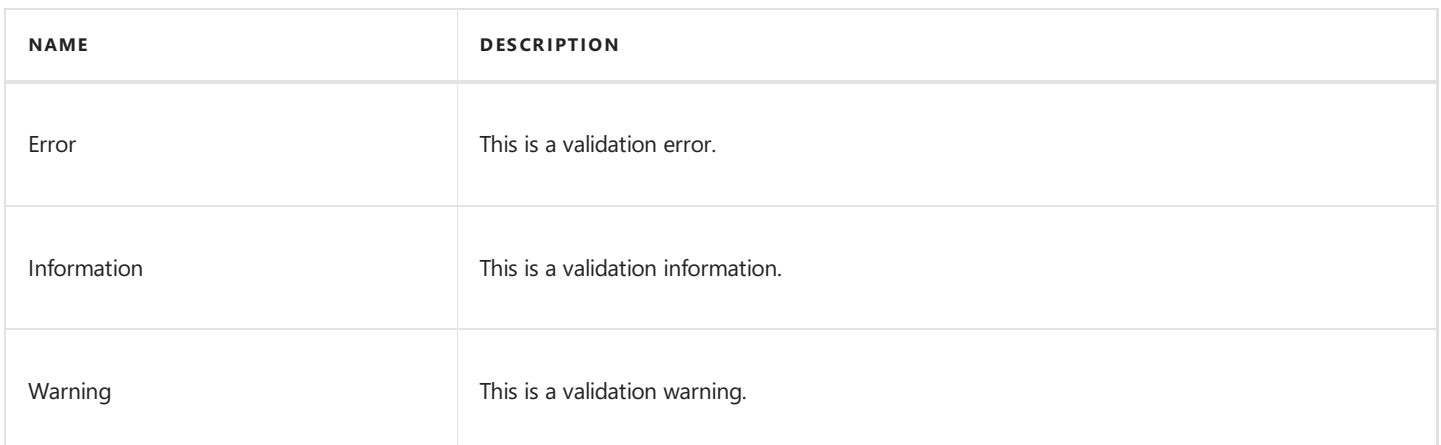

# <span id="page-16-0"></span>Class FiscalModulCreator

This class can be used to create the fiscal module for the specific client (with all necessary sub modules loaded).

**Inheritance** System.Object FiscalModulCreator Inherited Members System.Object.Equals(System.Object) System.Object.Equals(System.Object, System.Object) System.Object.GetHashCode() System.Object.GetType() System.Object.MemberwiseClone() System.Object.ReferenceEquals(System.Object, System.Object) System.Object.ToString()

#### N am e space: RetailForce.Fiscali[sat](#page-9-0)ion

A s se m b ly: Retail Force. Fiscalisation.dll

#### Sy n tax

public class FiscalModulCreator

#### Constructors

#### FiscalModulCreator(ConfigurationP roviderB ase, ILogger, CloudService)

#### Constructor.

#### **Declaration**

public FiscalModulCreator(ConfigurationProviderBase configProvider, ILogger logger, CloudService cloudService)

#### **Parameters**

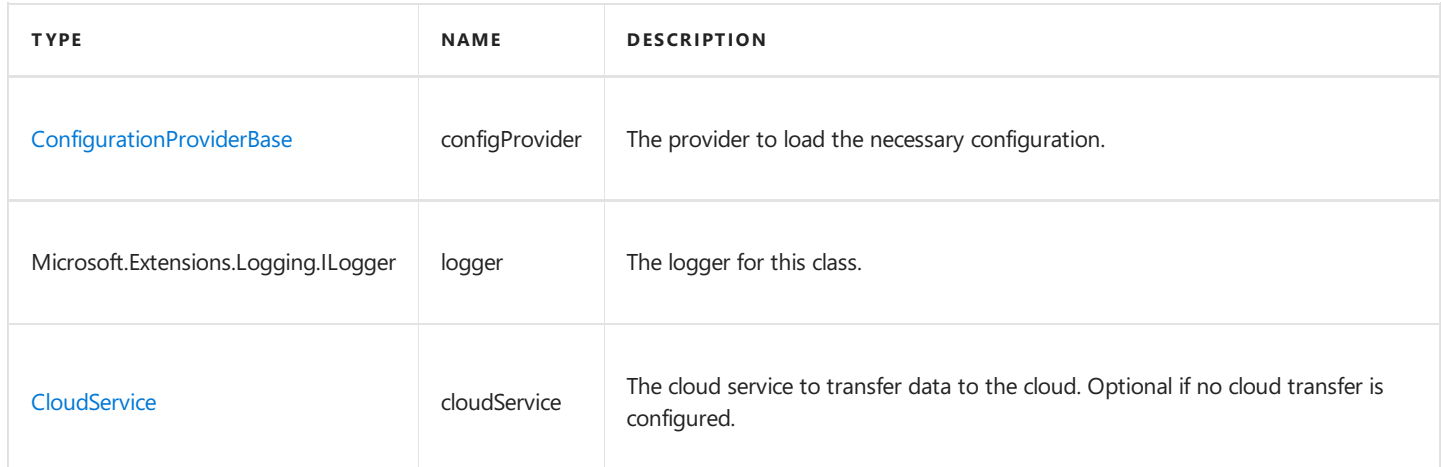

#### Exceptions

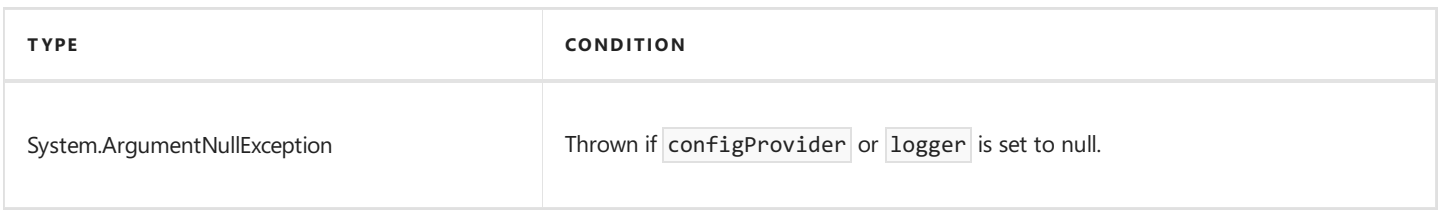

#### Methods

CreateFiscalModuleForClient(Guid, String, String, String)

### Creates a fiscal module for a specific client.

## Declaration

public TrustedFiscalModule CreateFiscalModuleForClient(Guid clientId, string storageBasePath = null, string cloudApiKey = "", string cloudApiSecret = "")

#### P arameters

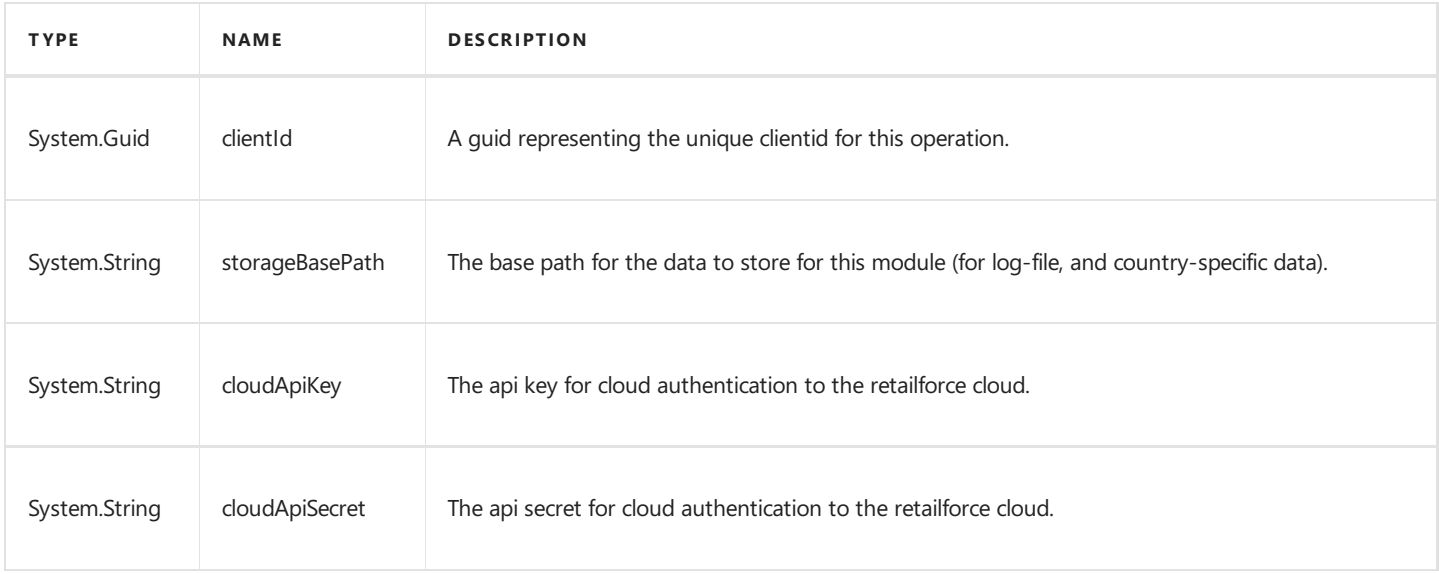

#### Returns

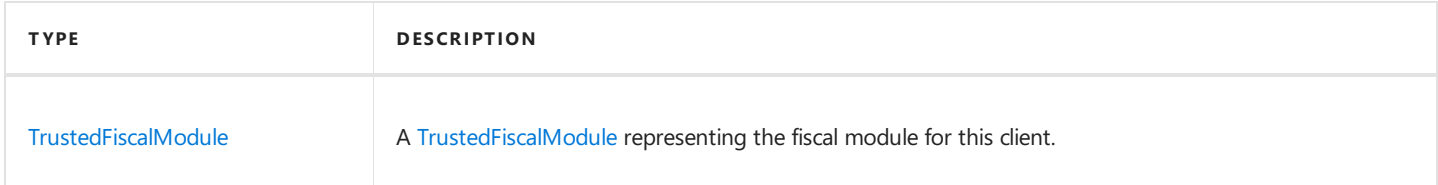

#### Exceptions

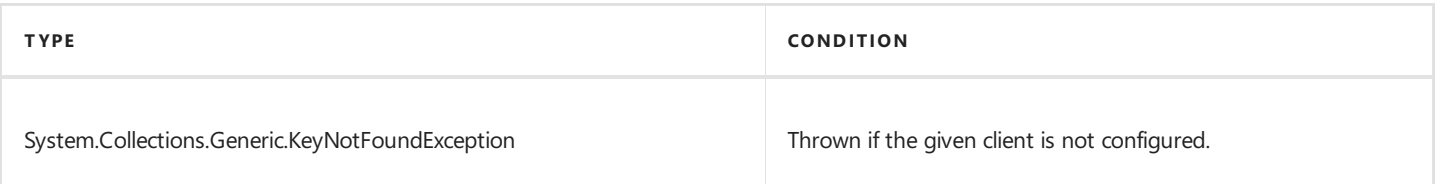

# Class FiscalModuleManagement

Class for managing the fiscal module.

**Inheritance** System.Object FiscalModuleManagement

Inherited Members System.Object.Equals(System.Object) System.Object.Equals(System.Object, System.Object) System.Object.GetHashCode() System.Object.GetType() System.Object.MemberwiseClone() System.Object.ReferenceEquals(System.Object, System.Object) System.Object.ToString()

## N am e space: RetailForce.Fiscali[sat](#page-9-0)ion

A s se m b ly: Retail Force. Fiscalisation.dll

Sy n tax

public class FiscalModuleManagement

Remarks

It is possible to store more than one cash register definition at the fiscal module.

#### Constructors

#### FiscalModuleManagement(ILogger, ConfigurationP roviderB ase)

Constructor.

**Declaration** 

public FiscalModuleManagement(ILogger logger, ConfigurationProviderBase configProvider)

#### **Parameters**

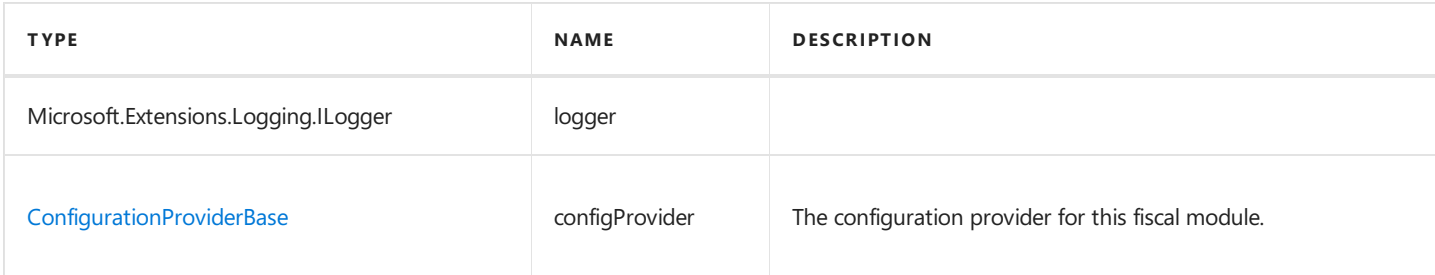

Exceptions

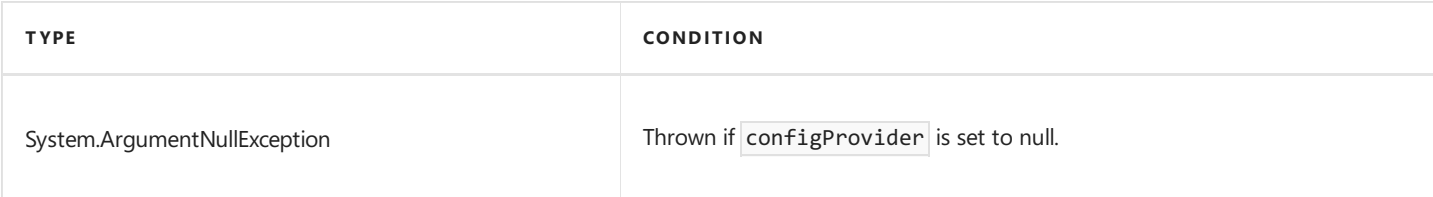

## Methods

## CreateClient(FiscalClient)

Creates a client at the fiscal module management.

**Declaration** 

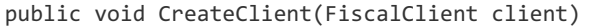

#### P arameters

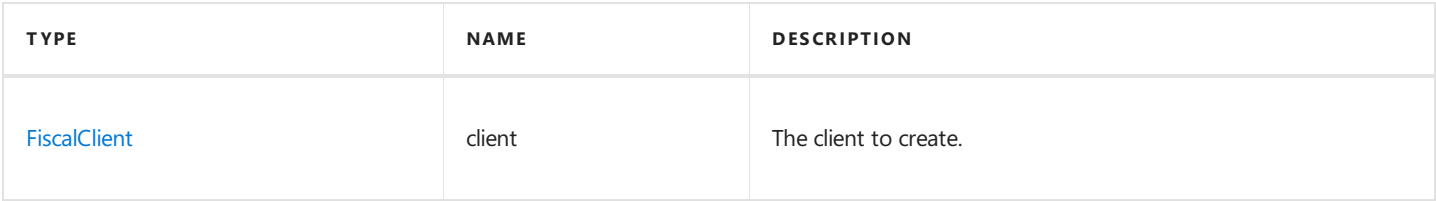

Remarks

Also for new clients the [UniqueClientId](#page-94-0) property must be set.

#### Exceptions

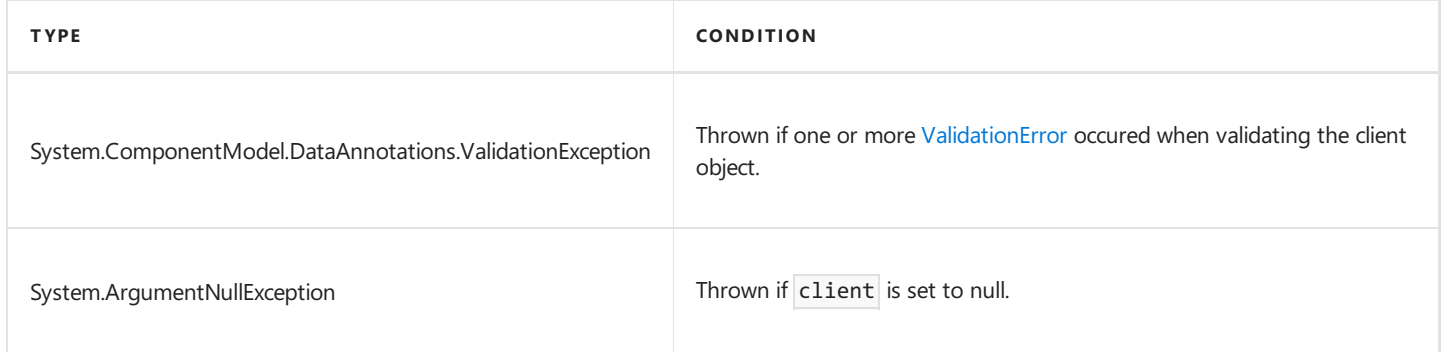

# CreateClientB yCloud(CompanyIdentification, String, String, String, String)

Creates a client loading the configuration data from the cloud.

Declaration

public Guid CreateClientByCloud(CompanyIdentification companyIdentification, string storeNumber, string terminalNumber, string cloudApiKey, string cloudApiSecret)

#### P arameters

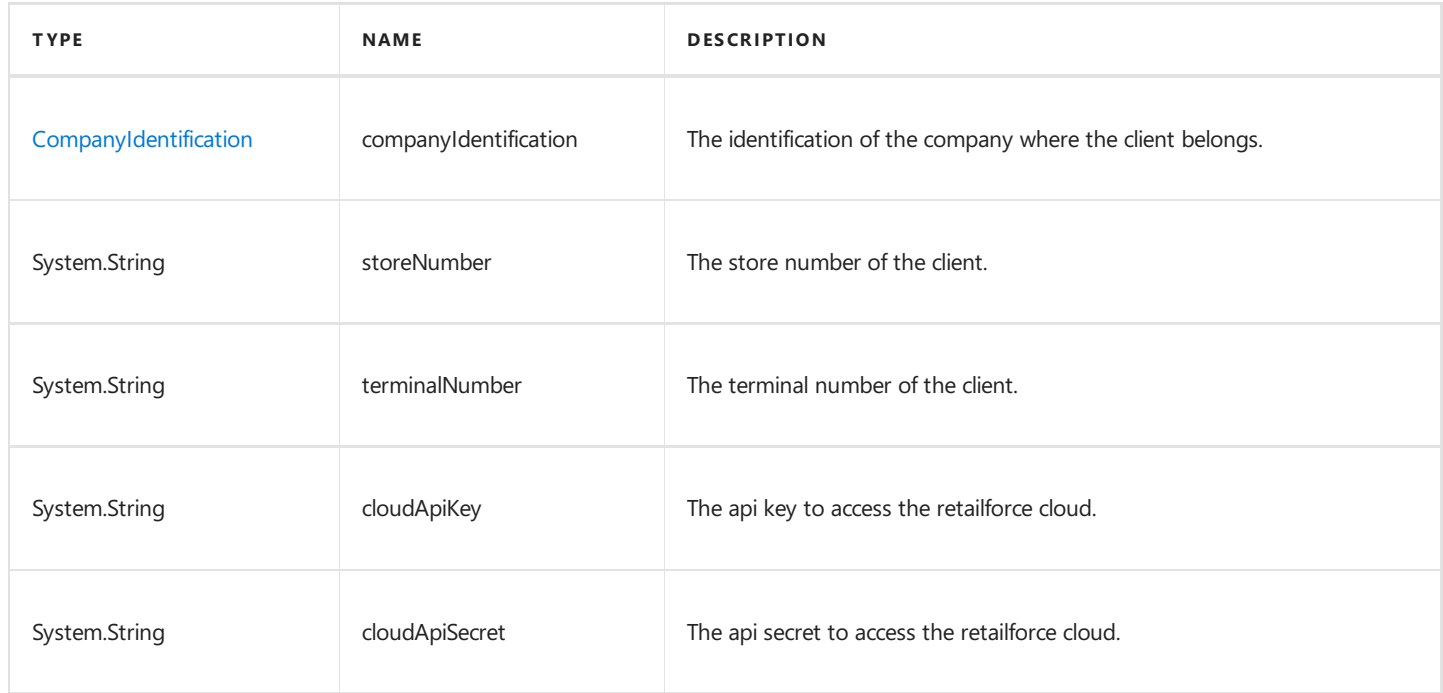

<span id="page-20-0"></span>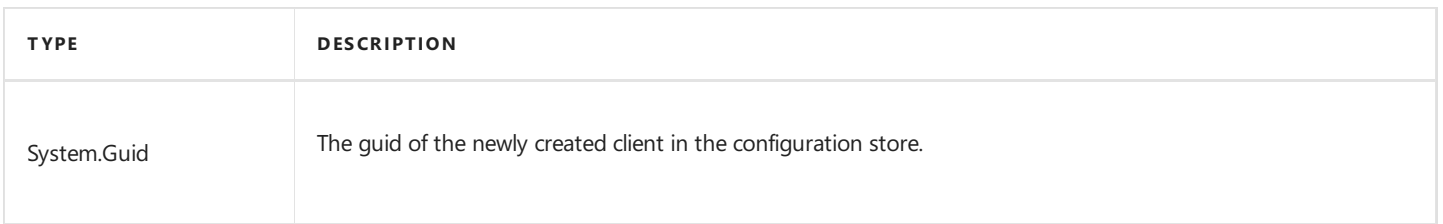

Exceptions

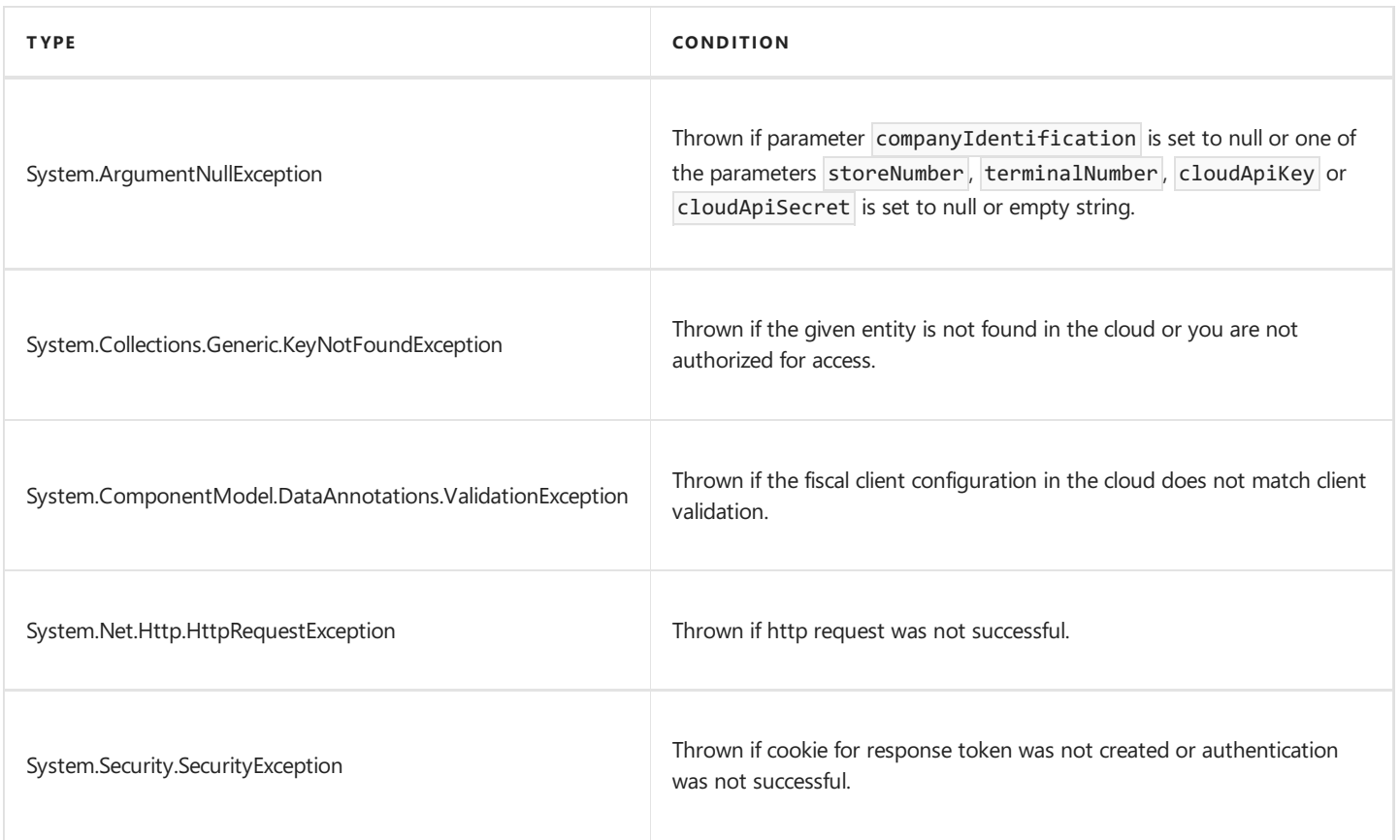

# CreateClientWithCloud(FiscalClient, List<String>, String, String)

Creates the client and integrates all configuration data on terminal level (also licenses are created on terminal level).

Declaration

public Guid CreateClientWithCloud(FiscalClient client, List<string> licenses, string apiKey, string apiSecret)

P arameters

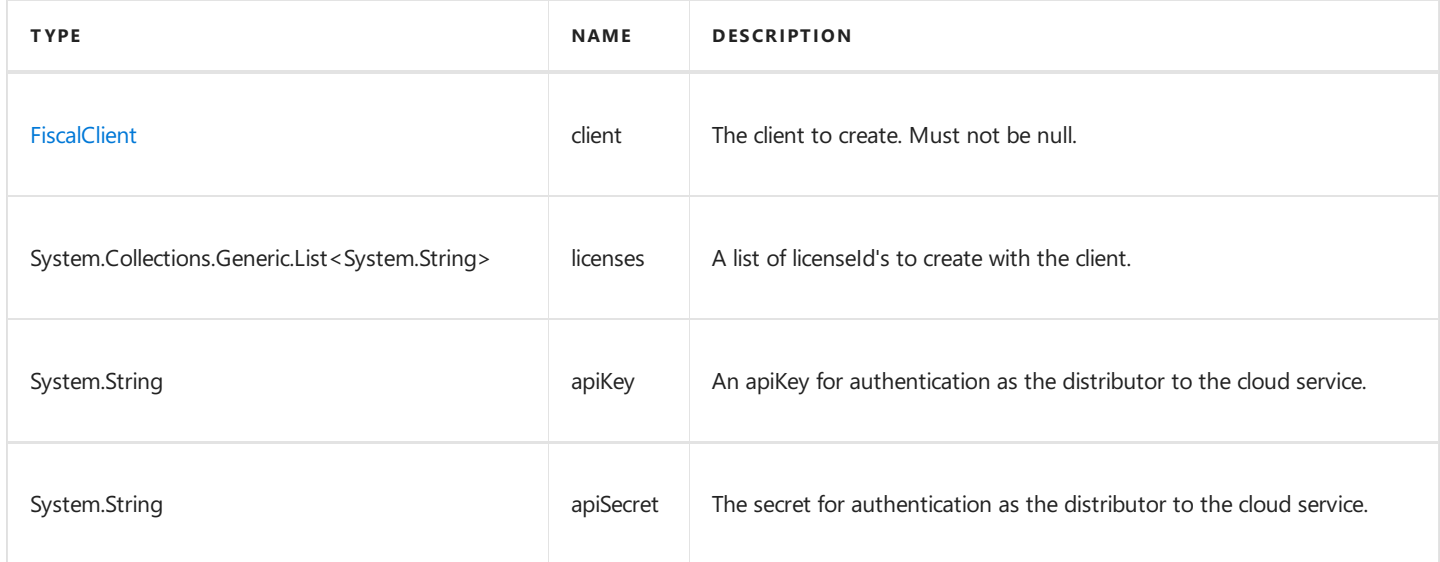

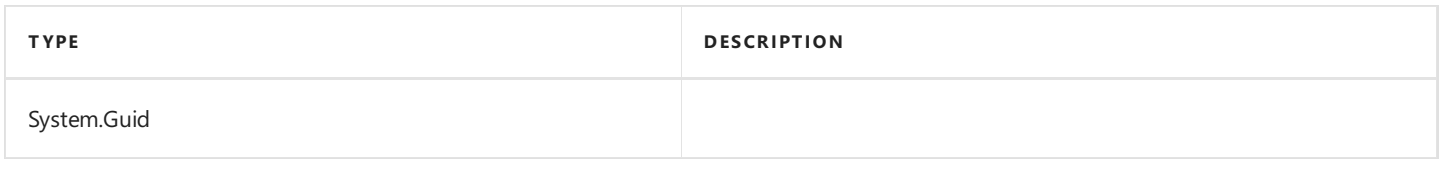

## Remarks

The property must be set to a valid distributor which is allowed to create clients.

## Attention: There is always also a new organisation created.

#### Exceptions

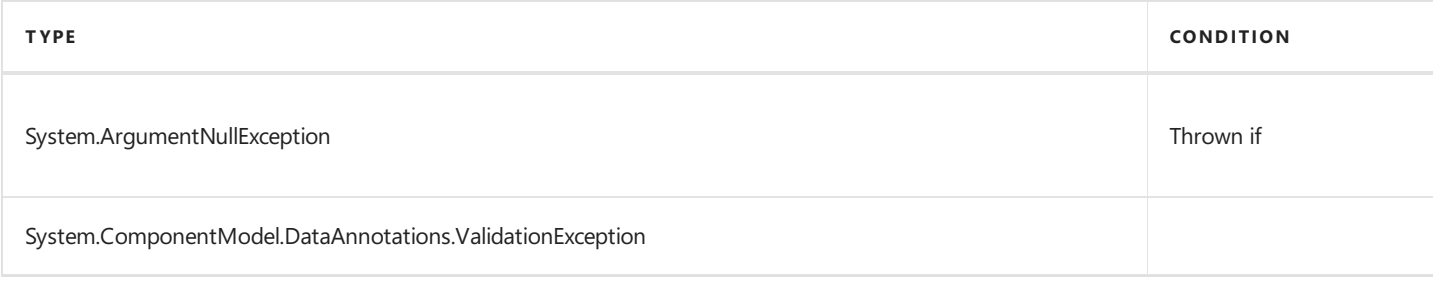

# DeleteClient(Guid)

Declaration

public void DeleteClient(Guid clientId)

### P arameters

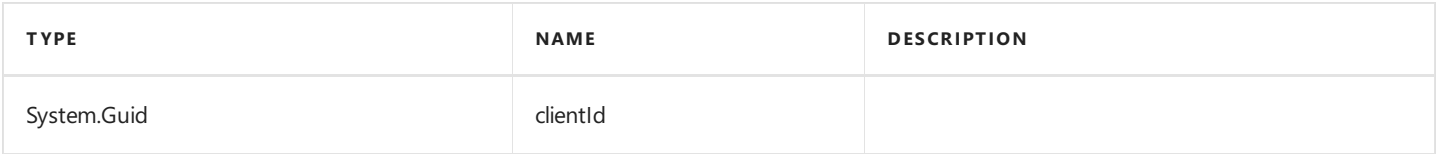

# GetClient(Guid)

Returns a fiscal client from the store by given clientId.

Declaration

public FiscalClient GetClient(Guid clientId)

## **Parameters**

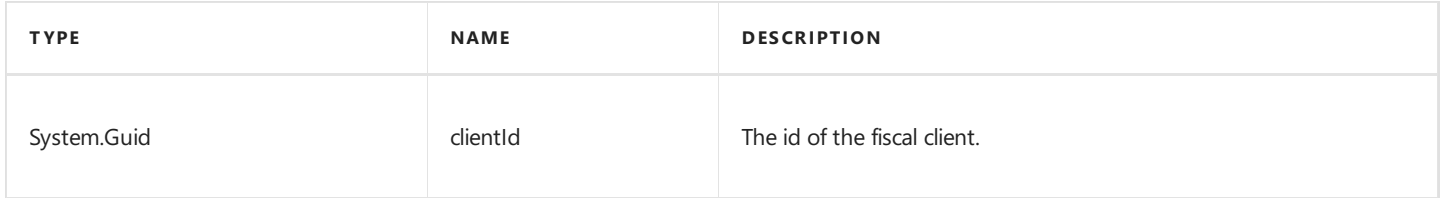

# Returns

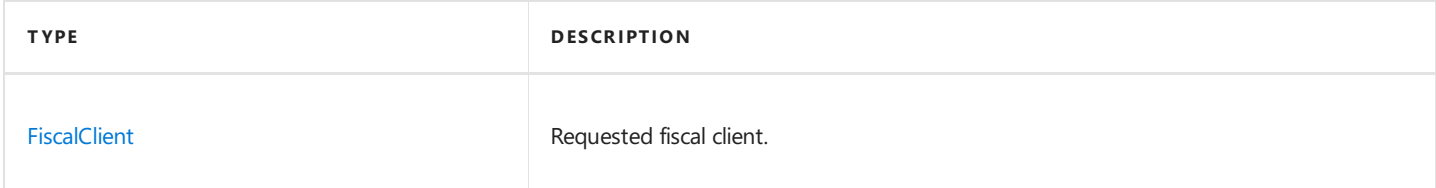

Exceptions

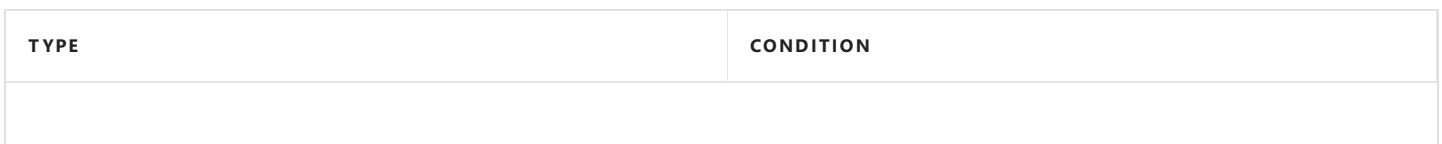

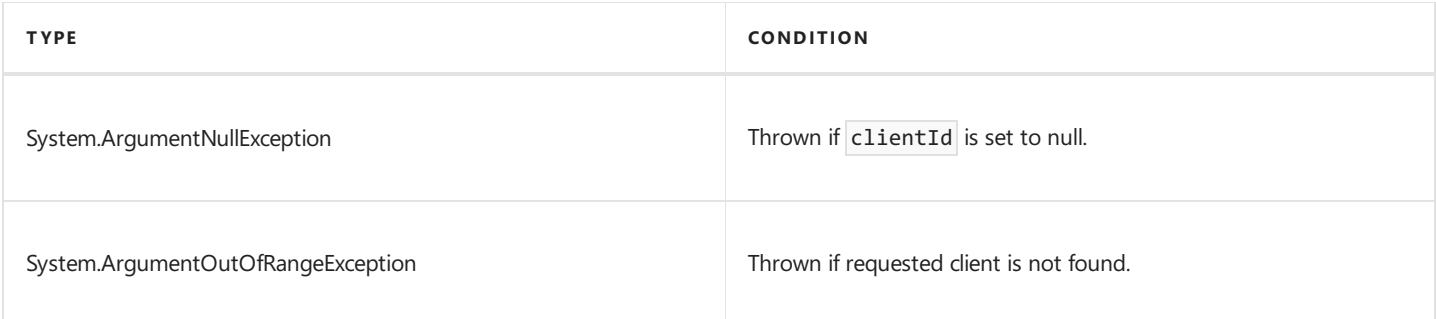

## GetClients()

# Returns all clients stored in the configuration store.

#### Declaration

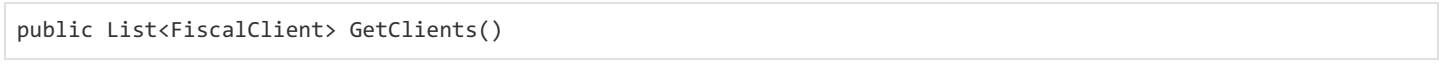

**Returns** 

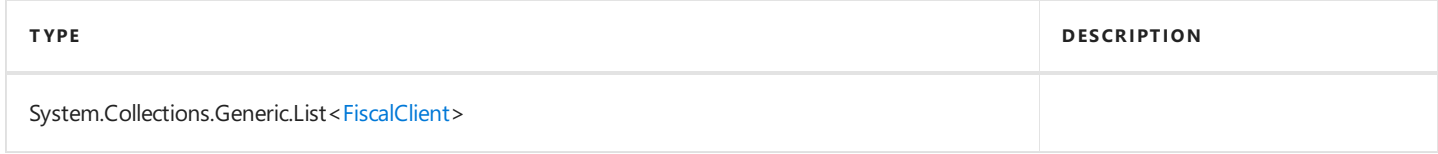

# UpdateClient(FiscalClient)

Declaration

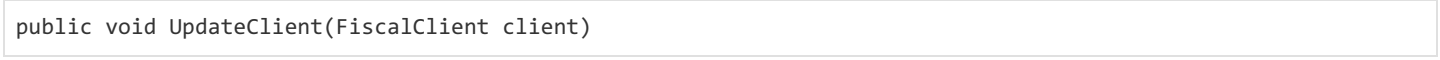

#### P arameters

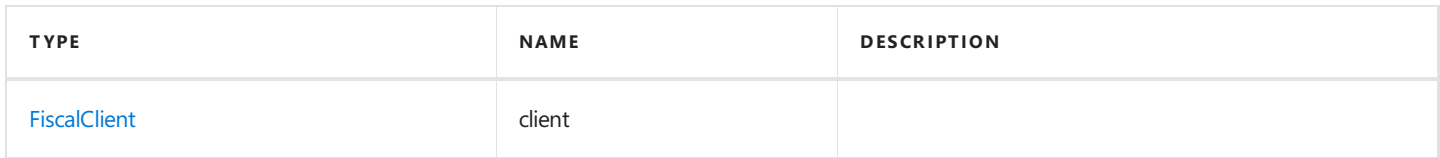

## ValidateClient(FiscalClient)

Validates a fiscal client.

Declaration

public static List<ValidationError> ValidateClient(FiscalClient client)

P arameters

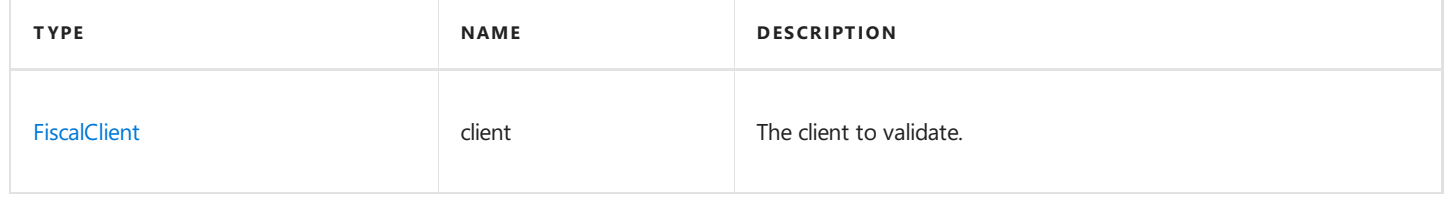

# Returns

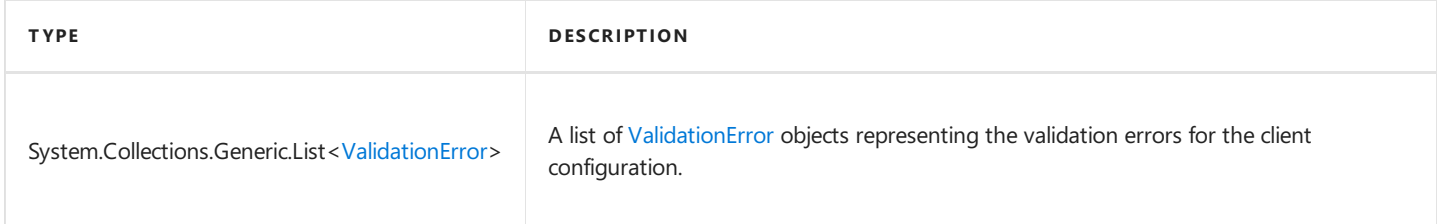

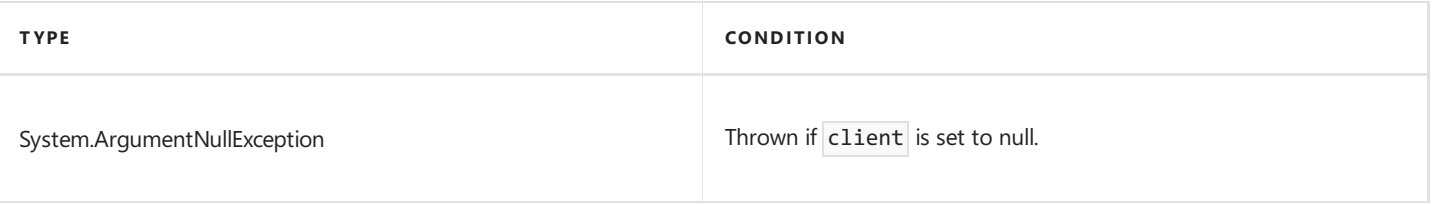

# Class FiscalResponse

The fiscal response of the fiscalisation system.

**Inheritance** 

System.Object FiscalResponse

Inherited Members

System.Object.Equals(System.Object) System.Object.Equals(System.Object, System.Object) System.Object.GetHashCode() System.Object.GetType() System.Object.MemberwiseClone() System.Object.ReferenceEquals(System.Object, System.Object) System.Object.ToString()

## N am e space: RetailForce.Fiscali[sat](#page-9-0)ion

A s se m b ly: Retail Force. Fiscalisation.dll

Sy n tax

public sealed class FiscalResponse

Remarks

Can be

### **P**roperties

## AdditionalFields

**Declaration** 

[JsonIgnore] public ReadOnlyDictionary<string, object> AdditionalFields { get; set; }

Property Value

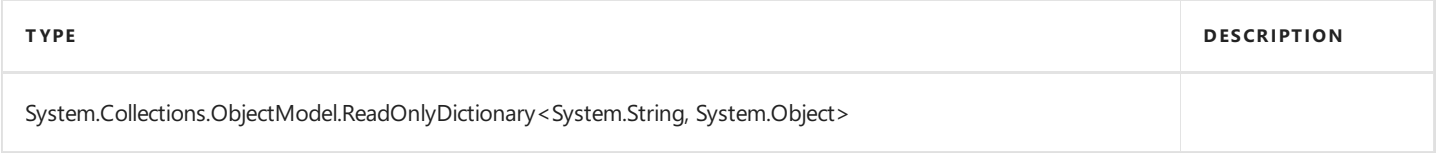

## AdditionalFieldsP rotected

# Declaration

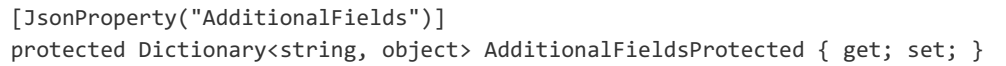

### Property Value

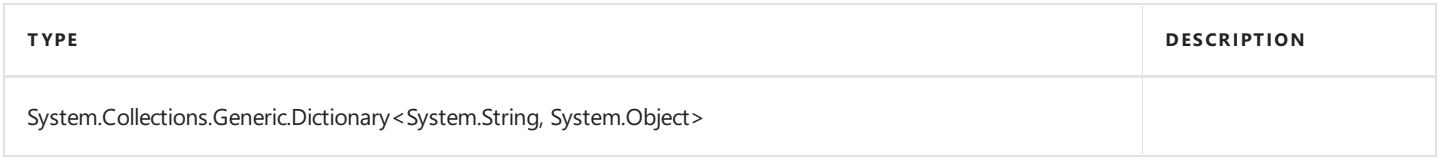

## ErrorDescription

The error description if the fiscalisation process failed. Empty if everything went well.

**Declaration** 

#### <span id="page-25-0"></span>[JsonProperty] public string ErrorDescription { get; }

Property Value

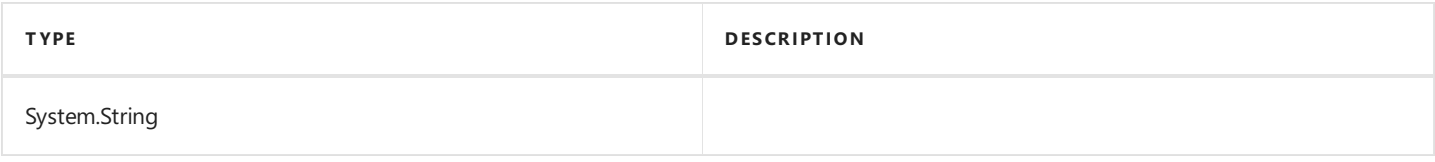

#### **FiscalCountry**

#### The fiscal country for this response.

Declaration

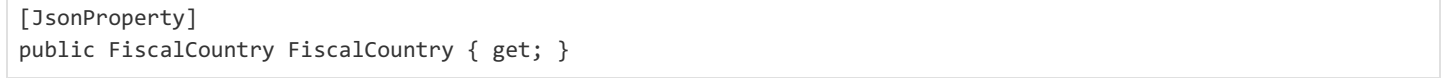

#### Property Value

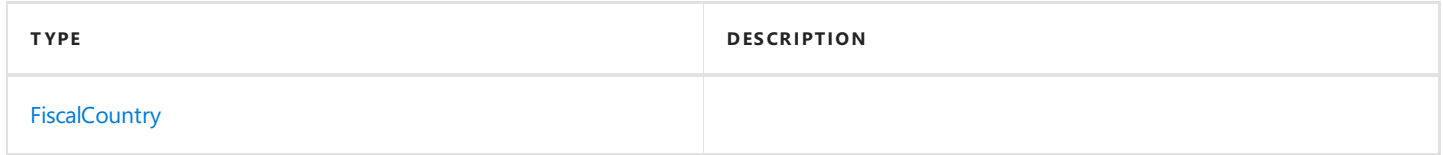

## FiscalisationDocumentNumber

#### The fiscalisation document number.

Declaration

```
[JsonProperty]
public int FiscalisationDocumentNumber { get; }
```
#### Property Value

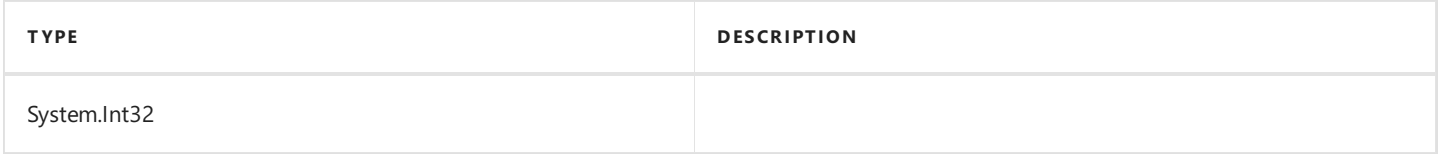

## FiscalisationDocumentRevision

The revision of the fiscalisation document.

Declaration

```
[JsonProperty]
public int FiscalisationDocumentRevision { get; }
```
#### Property Value

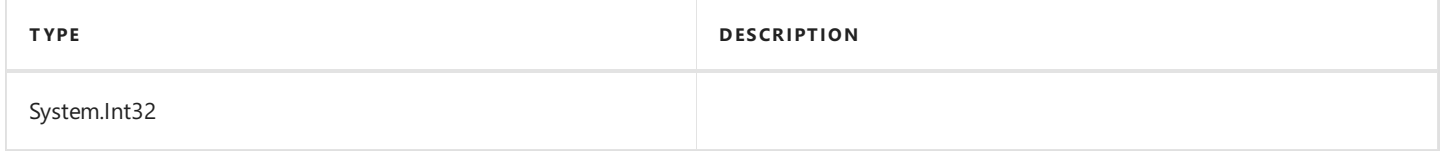

### Signature

The signature of the security device (country-specific)

Declaration

#### [JsonProperty] public string Signature { get; }

Property Value

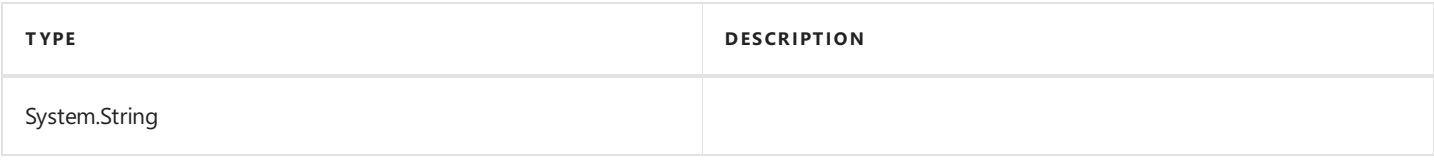

#### UserMessage

The message which must be shown to the user of the cash register system.

Declaration

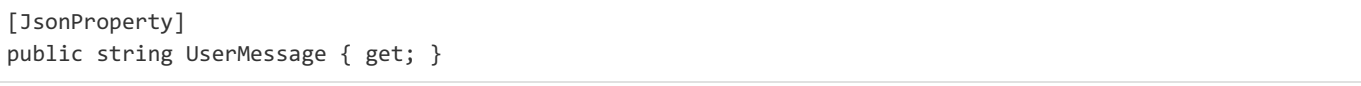

Property Value

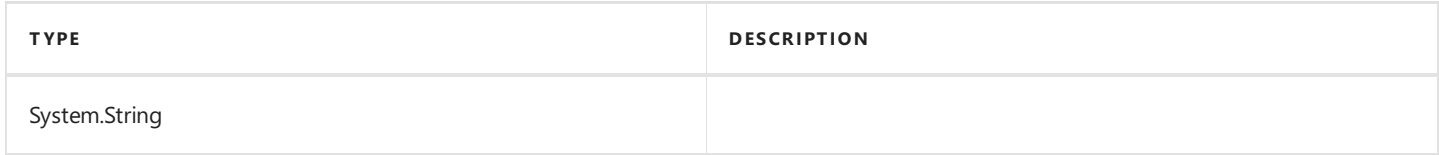

### Extension Methods

[FiscalResponseGermany.TransactionStartTime\(FiscalResponse\)](#page-134-0) [FiscalResponseGermany.TransactionEndTime\(FiscalResponse\)](#page-134-1) [FiscalResponseGermany.ProcessData\(FiscalResponse\)](#page-133-1) [FiscalResponseGermany.ProcessType\(FiscalResponse\)](#page-133-2) [FiscalResponseGermany.TseSignatureCounter\(FiscalResponse\)](#page-136-0) [FiscalResponseGermany.TseId\(FiscalResponse\)](#page-135-0) [FiscalResponseGermany.TseSerial\(FiscalResponse\)](#page-135-1) [FiscalResponseGermany.TseHashAlgorithm\(FiscalResponse\)](#page-134-2) [FiscalResponseGermany.TsePublicKey\(FiscalResponse\)](#page-135-2) [FiscalResponseGermany.TseTimeFormat\(FiscalResponse\)](#page-136-1) [FiscalResponseGermany.QrCodeDataString\(FiscalResponse\)](#page-133-3)

# <span id="page-27-0"></span>Class Helper

Inheritance

System.Object Helper

Inherited Members

System.Object.Equals(System.Object) System.Object.Equals(System.Object, System.Object) System.Object.GetHashCode() System.Object.GetType() System.Object.MemberwiseClone() System.Object.ReferenceEquals(System.Object, System.Object) System.Object.ToString()

N am e space: RetailForce. Fiscali[sat](#page-9-0)ion A s se m b ly: Retail Force . Fiscalisation . dll

Sy n tax

public static class Helper

# Methods

# DeepClone<T>(T)

Declaration

public static T DeepClone<T>(T obj)

### P arameters

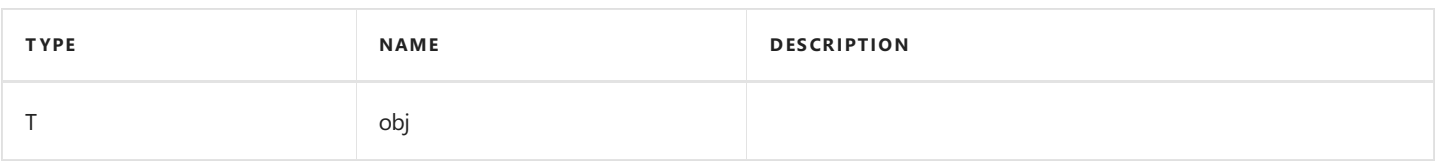

#### Returns

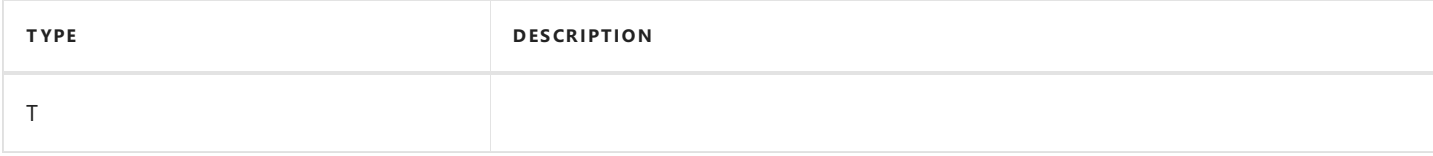

Type Parameters

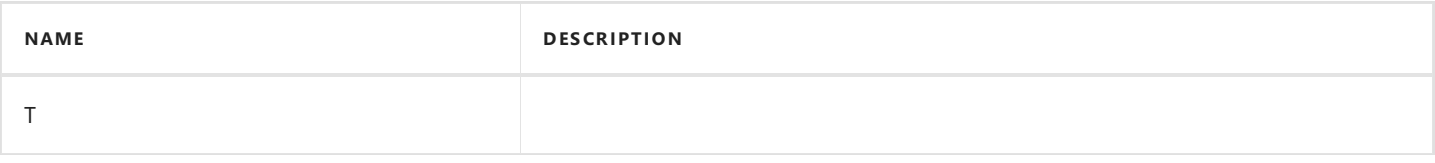

# <span id="page-28-0"></span>Interface IDocumentInterface

Represents a document interface. Document interfaces can be [IFiscalModulImplementation](#page-31-0) interfaces or [IStorageProvider](#page-595-0) interfaces.

N a m e s p a c e : R e tail F o r c e . Fiscali[sat](#page-9-0)ion

A s s e m b l y : R e tail F o r c e . Fisc a lisation . d l l

Sy n tax

public interface IDocumentInterface

#### **P** roperties

#### <span id="page-28-2"></span>P rocessingDocumentTypes

Returns all document types which are processed by this interface.

#### **Declaration**

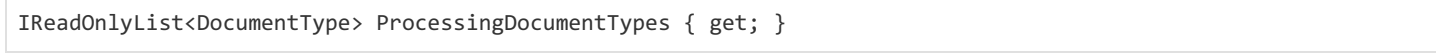

#### Property Value

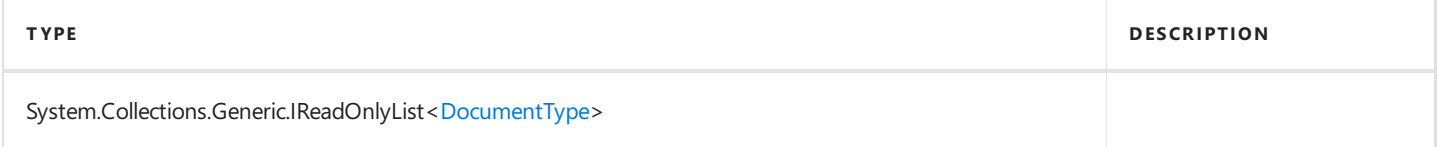

### <span id="page-28-1"></span>SupportedDocumentTypes

Returns all supported document types by this fiscal module.

Declaration

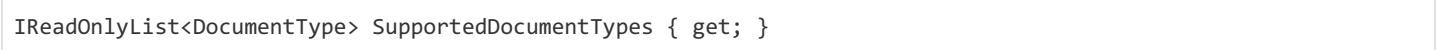

#### Property Value

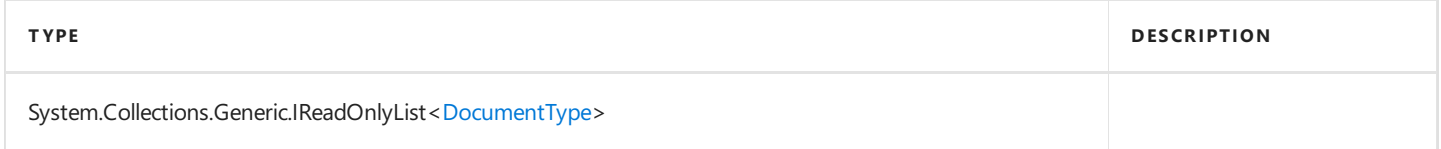

# Methods

# <span id="page-28-3"></span>ValidateDocument(Document)

Validates a document and returns (if appropiate) a list of document validation errors.

## Declaration

List<DocumentValidationError> ValidateDocument(Document document)

## **Parameters**

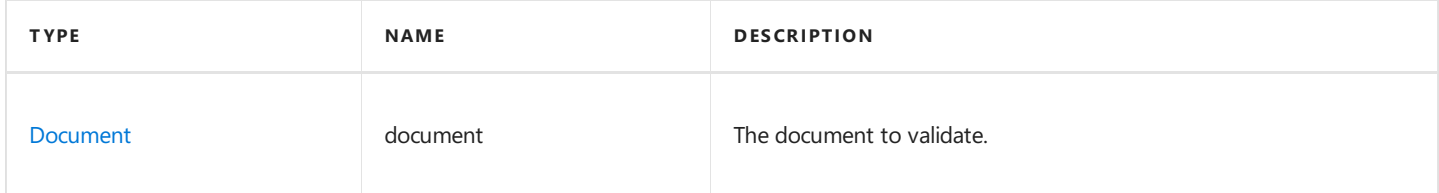

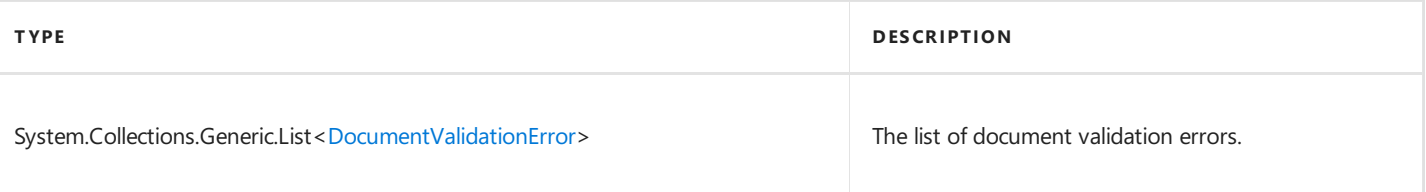

# Interface IFiscalModulImplementation

A country specific implementation has to implement this interface.

Inherited Members

[IDocumentInterface.SupportedDocumentTypes](#page-28-1)

[IDocumentInterface.ProcessingDocumentTypes](#page-28-2)

[IDocumentInterface.ValidateDocument\(Document\)](#page-28-3)

N am e space: RetailForce. Fiscali[sat](#page-9-0)ion

A s s e m b ly : Retail Force . Fiscalisation . dll

Sy n tax

public interface IFiscalModulImplementation : IDocumentInterface

### **P**roperties

#### AvailableVatDefinitions

Returns all vat objects which are available in this country.

Declaration

IReadOnlyList<Vat> AvailableVatDefinitions { get; }

#### Property Value

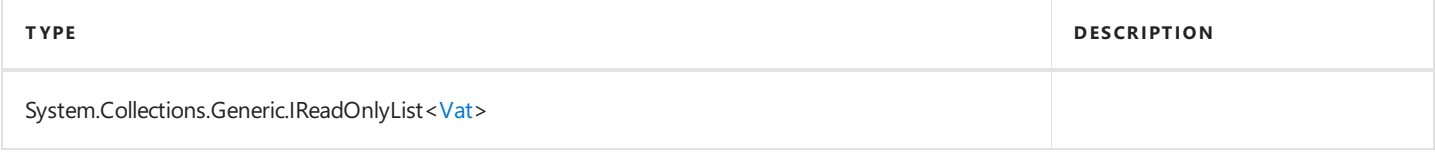

#### Methods

## CancelDocument(Document)

Cancels a document on the fiscal interface.

**Declaration** 

FiscalResponse CancelDocument(Document document)

#### **Parameters**

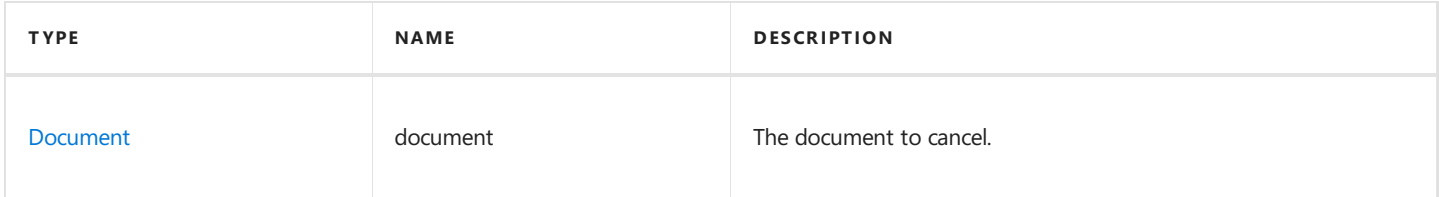

#### Returns

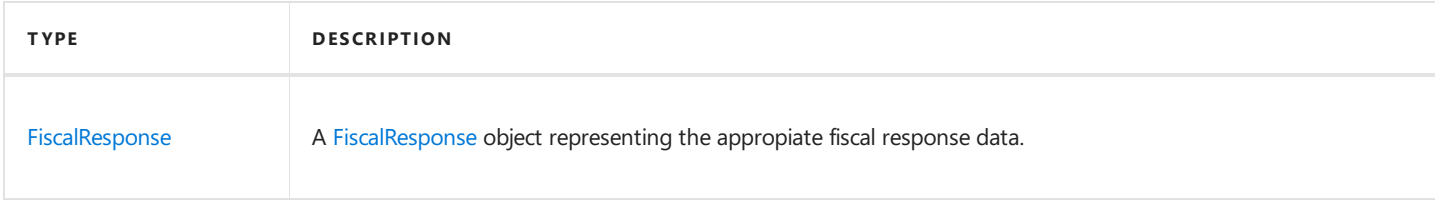

## CreateDocument(DocumentType)

Creates a document at the fiscal interface and returns appropiate data.

Declaration

#### <span id="page-31-0"></span>**Parameters**

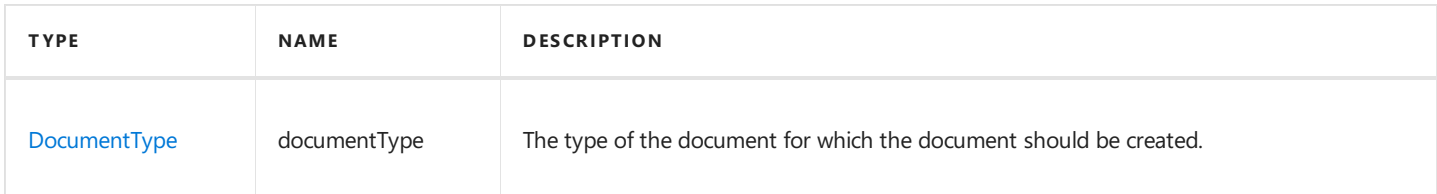

#### Returns

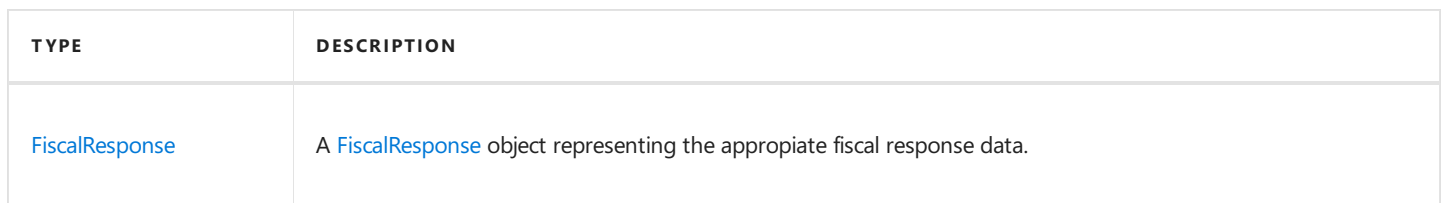

#### Remarks

For more information concerning the [FiscalResponse](#page-25-0) look at the fiscal response for the applicable country implementation.

# GetDocumentMandatoryFields(Type)

Returns the mandatory fields for this type for the given country implementation.

#### Declaration

IReadOnlyList<string> GetDocumentMandatoryFields(Type t)

#### P arameters

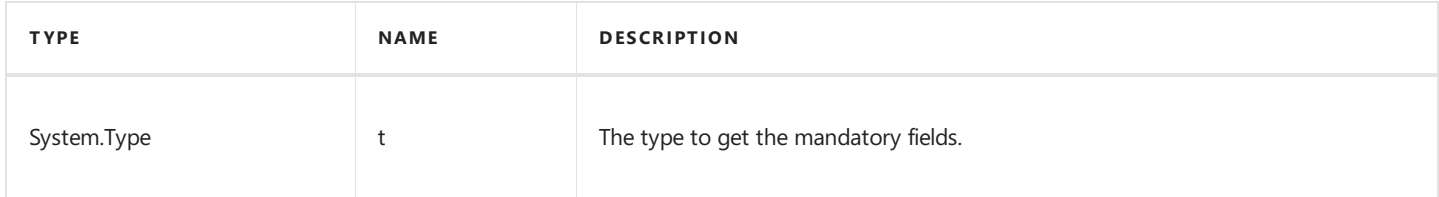

#### Returns

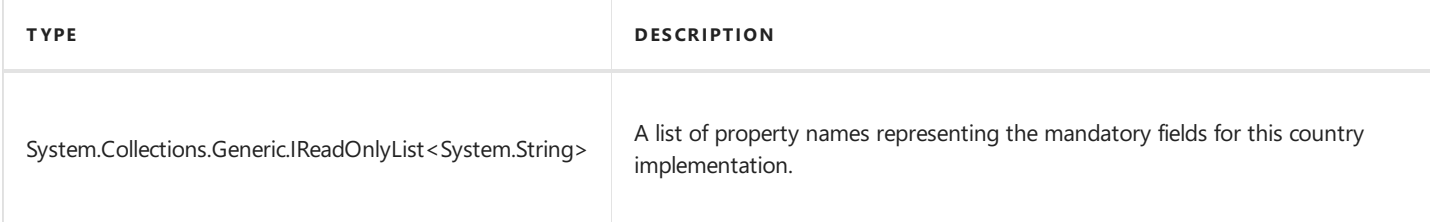

## GetTaxFreeVat()

Returns the vat object for country specific zero tax based transactions.

#### Declaration

Vat GetTaxFreeVat()

### Returns

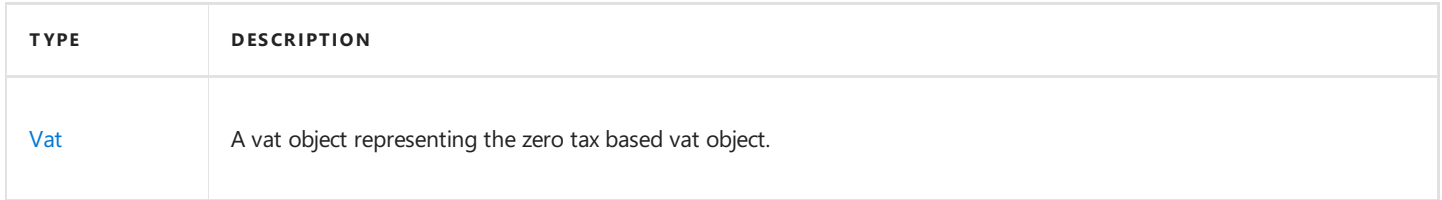

Can be used for payin/payout, cash difference.

## GetVatIdentification(Decimal, DateTime)

Returns the appropiate vat identification for the requested percentage and date/time.

#### Declaration

int? GetVatIdentification(decimal vatPercent, DateTime requestDate)

#### P arameters

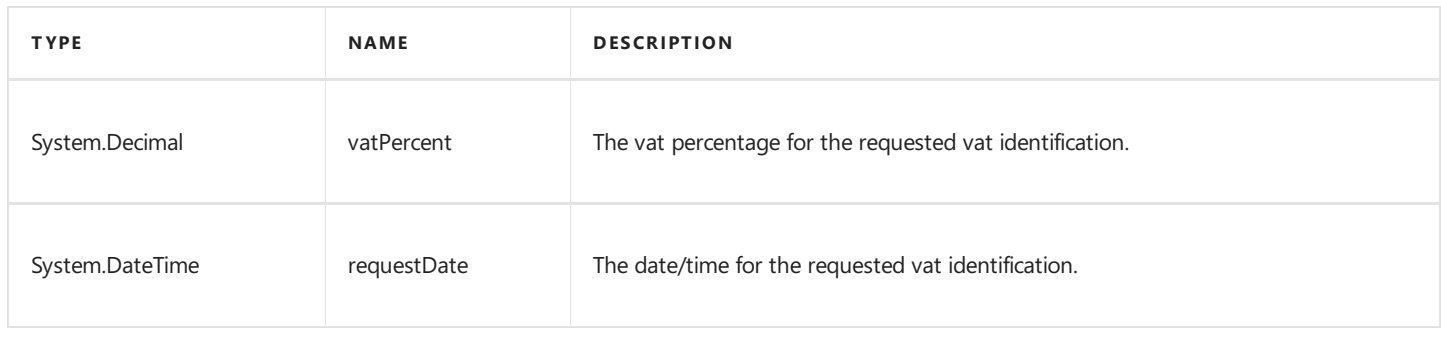

#### **Returns**

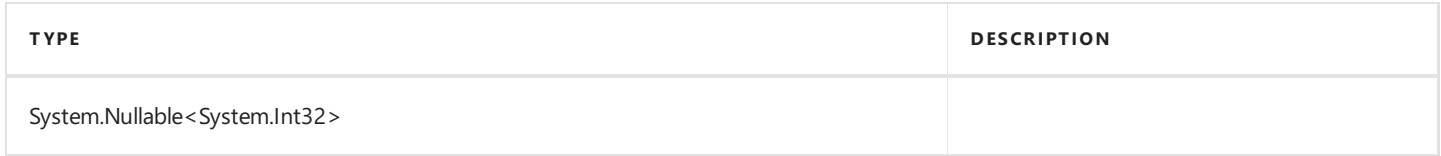

## I nitializeClient(Document)

Initializes fiscalisation unit (and possible hardware, and possible declaration to financial authorities).

Declaration

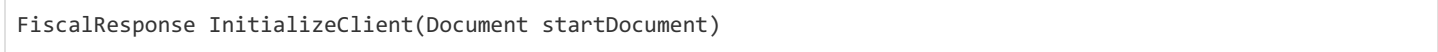

#### **Parameters**

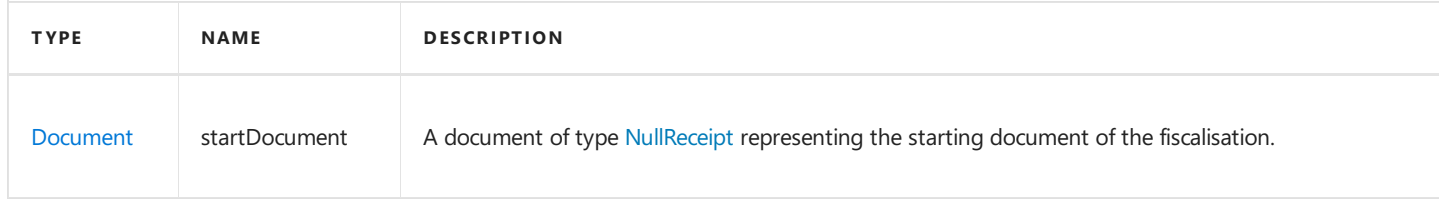

Returns

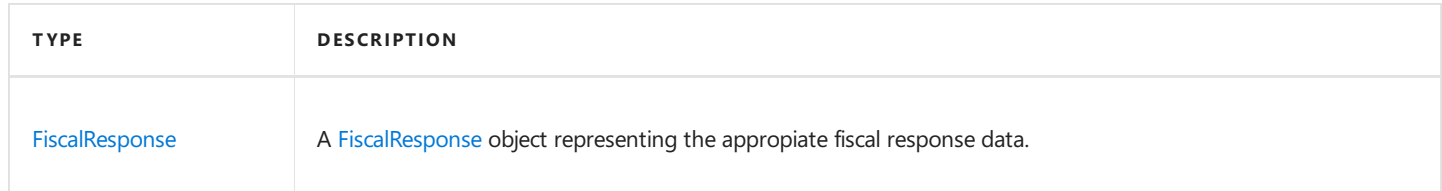

#### StoreDocument(Document)

Stores a document to the fiscal interface.

Declaration

FiscalResponse StoreDocument(Document document)

**Parameters** 

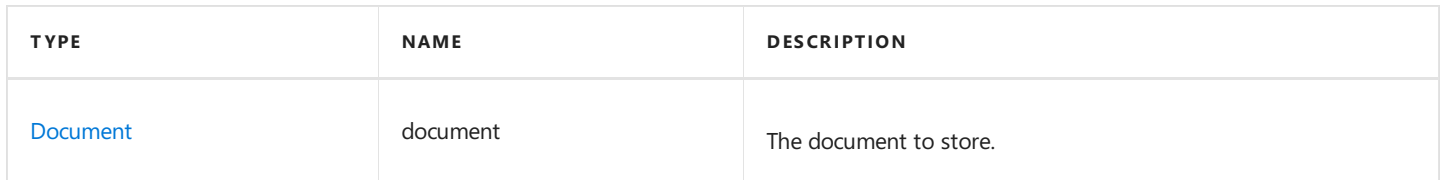

#### Returns

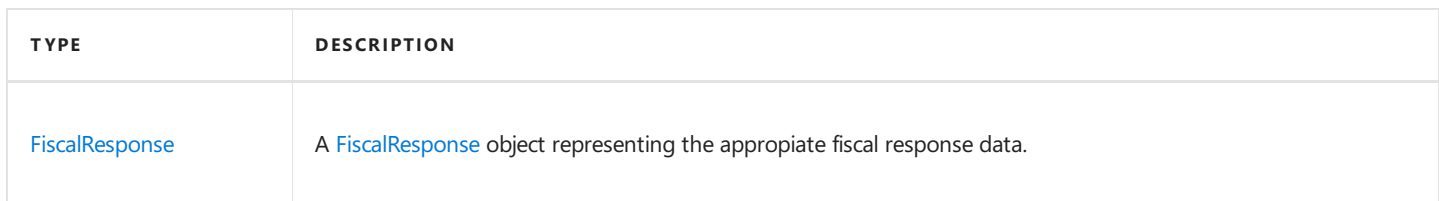

#### Remarks

For more information concering the [FiscalResponse](#page-25-0) look at the fiscal response for the applicable country implementation.

# ValidateFiscalClient(Document)

Validates the fiscal client for the given document.

Declaration

List<DocumentValidationError> ValidateFiscalClient(Document document)

## **Parameters**

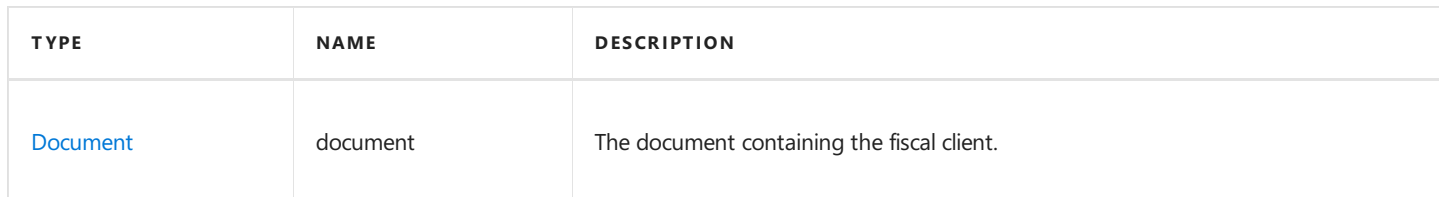

#### Returns

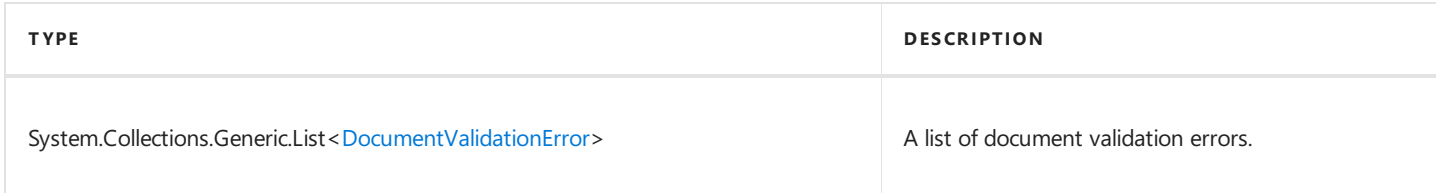

# <span id="page-34-0"></span>Interface IFiscalResponseCountryBase

N am e space: RetailForce. Fiscali[sat](#page-9-0)ion

A s s e m b l y : R e tail F o r c e . Fisc a lisation . d l l

Sy n tax

public interface IFiscalResponseCountryBase

# <span id="page-35-0"></span>Class PropertyValidation

Static class for property validation helpers

**Inheritance** System.Object PropertyValidation Inherited Members System.Object.Equals(System.Object) System.Object.Equals(System.Object, System.Object) System.Object.GetHashCode() System.Object.GetType() System.Object.MemberwiseClone() System.Object.ReferenceEquals(System.Object, System.Object) System.Object.ToString()

N am e space: RetailForce.Fiscali[sat](#page-9-0)ion

A s s e m b ly: R e tail F o r c e . Fisc a lisation . d l l

Sy n tax

public class PropertyValidation

#### Methods

P rocessRequiredAttributes<RequiredAttributeType>(Object, Type, Action<P ropertyI nfo, Object>, Boolean)

Processes all properties of the given type and checks for required attribute (or inherited one). Recursive if set.

**Declaration** 

public static void ProcessRequiredAttributes<RequiredAttributeType>(object objectToCheck, Type t, Action<PropertyInfo, object> action, bool recursive = false) where RequiredAttributeType : RequiredAttribute

**Parameters** 

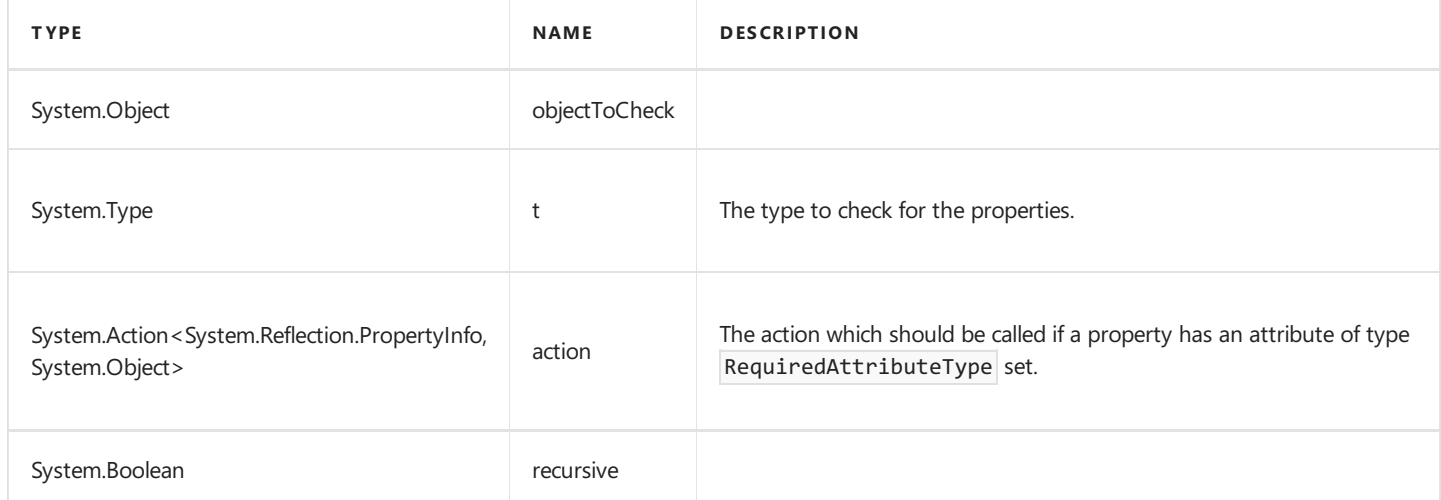

Type Parameters

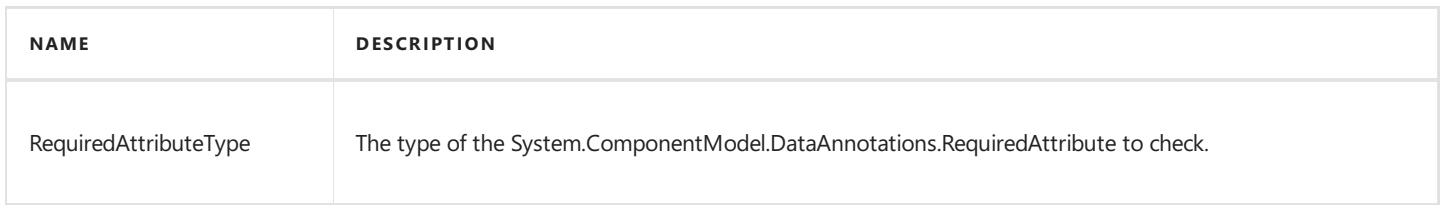
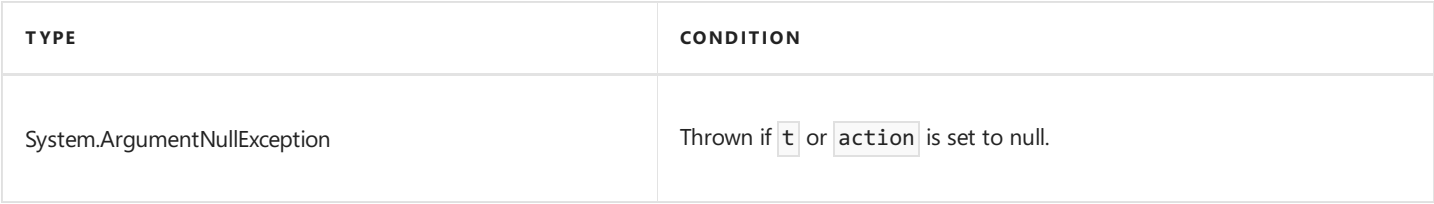

# P rocessRequiredAttributes<RequiredAttributeType>(Type, Action<P ropertyI nfo>)

Returns all properties of the given type and checks for required attribute (or inherited one). Not recursive.

Declaration

public static void ProcessRequiredAttributes<RequiredAttributeType>(Type t, Action<PropertyInfo> action) where RequiredAttributeType : RequiredAttribute

#### P arameters

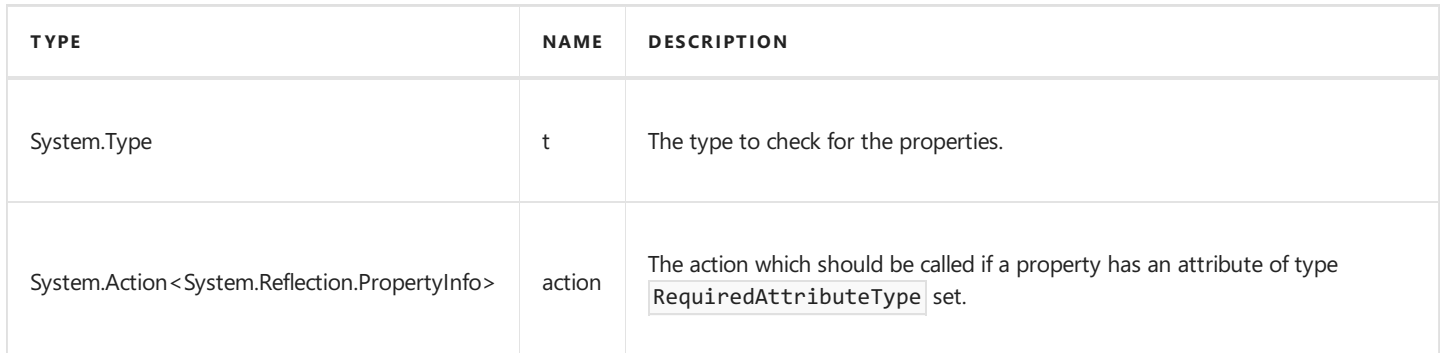

#### Type Parameters

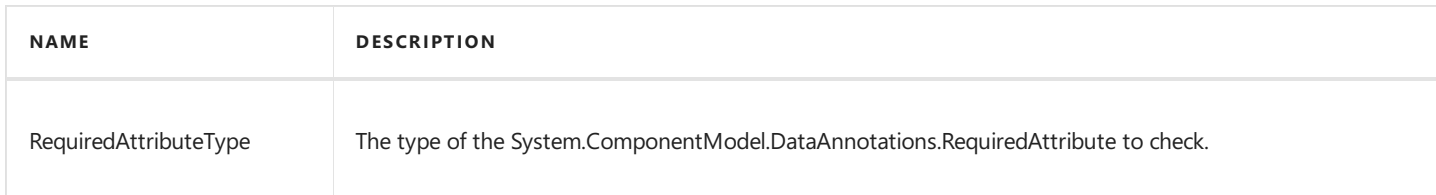

#### Exceptions

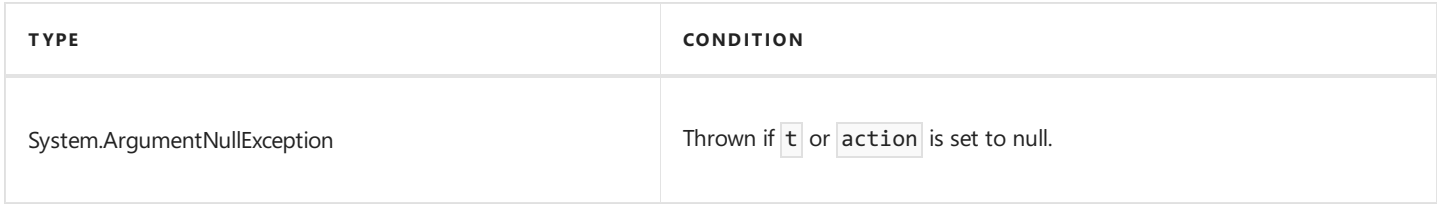

# Class QrCode

Helper class for generating qr codes.

**Inheritance** 

System.Object QrCode

Inherited Members

System.Object.Equals(System.Object) System.Object.Equals(System.Object, System.Object) System.Object.GetHashCode() System.Object.GetType() System.Object.MemberwiseClone() System.Object.ReferenceEquals(System.Object, System.Object) System.Object.ToString()

# N am e space: RetailForce.Fiscali[sat](#page-9-0)ion

A s se m b ly: Retail Force. Fiscalisation.dll

Sy n tax

public static class QrCode

## Methods

# GenerateQrCode(String, Int32)

Generates the given string into a System.Drawing.Bitmap showing a qrCode.

**Declaration** 

public static Bitmap GenerateQrCode(string qrCode, int size = 3)

#### P arameters

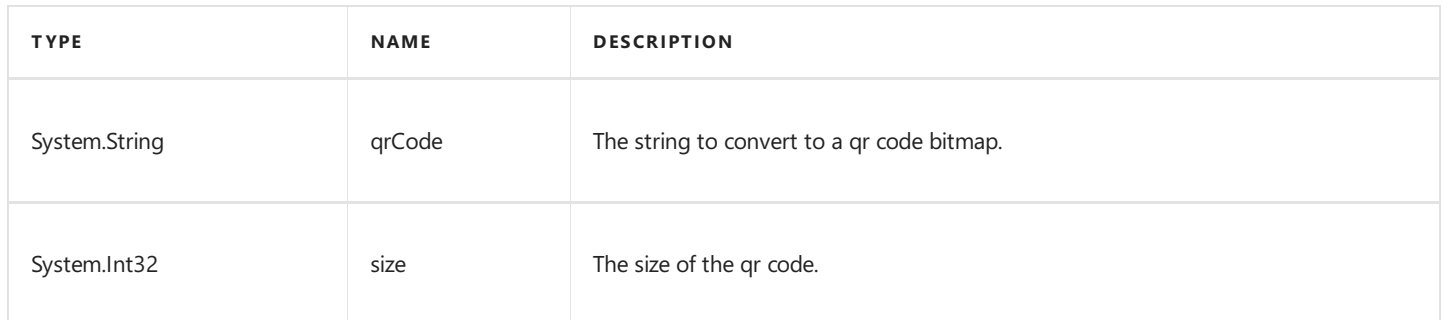

**Returns** 

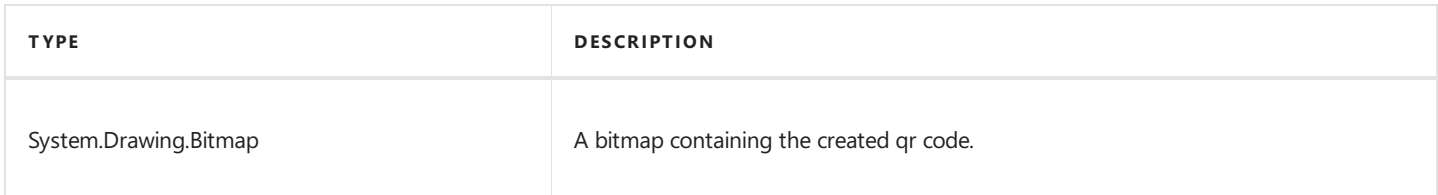

# GenerateQrCodeB ase64(String, I nt32, ImageFormat)

Generates the given string into a base64 encoded image string containing a qr code.

**Declaration** 

public static string GenerateQrCodeBase64(string qrCode, int size = 3, ImageFormat imageFormat = null)

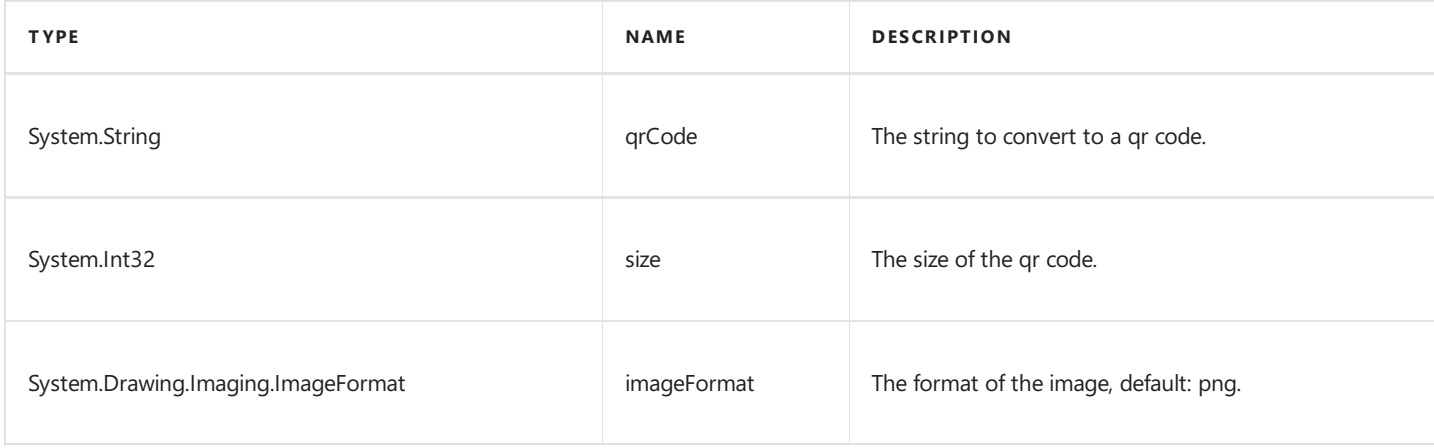

## Returns

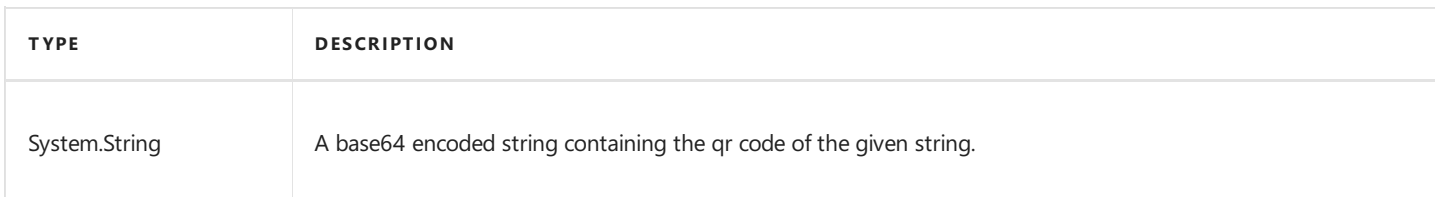

# GenerateQrCodeFile(String, String, I nt32, ImageFormat)

Generates the given string into the given fileand format showing a qr code.

### Declaration

public static void GenerateQrCodeFile(string qrCode, string filename, int size = 3, ImageFormat imageFormat = null)

#### P arameters

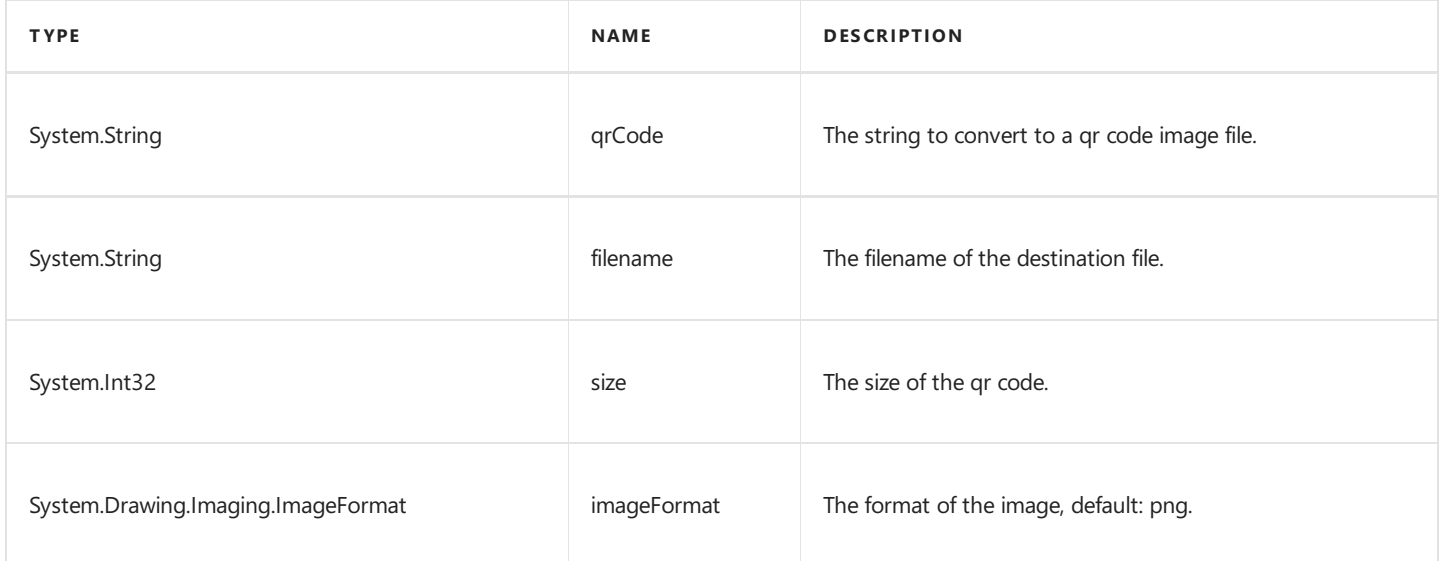

# Class ServiceConfigurationBase

Base class for service configuration.

**Inheritance** System.Object ServiceConfigurationBase

Inherited Members

System.Object.Equals(System.Object) System.Object.Equals(System.Object, System.Object) System.Object.GetHashCode() System.Object.GetType() System.Object.MemberwiseClone() System.Object.ReferenceEquals(System.Object, System.Object) System.Object.ToString()

#### N am e space: RetailForce.Fiscali[sat](#page-9-0)ion

A s se m b ly: Retail Force. Fiscalisation.dll

Sy n tax

public class ServiceConfigurationBase

### Constructors

## ServiceConfigurationB ase()

#### Constructor.

**Declaration** 

public ServiceConfigurationBase()

### **P** roperties

### <span id="page-39-0"></span>HttpsCertificateFilename

Path to the https certificate file (\*.pfx). Can be relativ (wwwroot) or absolute.

**Declaration** 

public string HttpsCertificateFilename { get; set; }

Property Value

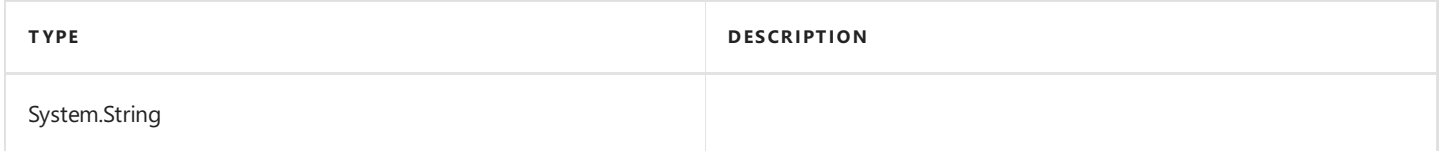

### <span id="page-39-1"></span>HttpsCertificatePassword

Password for certificate file.

**Declaration** 

public string HttpsCertificatePassword { get; set; }

Property Value

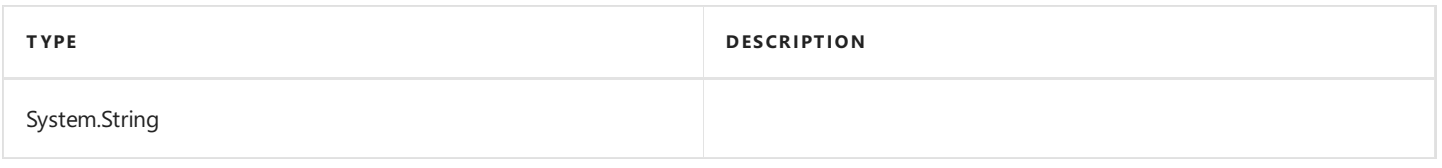

# LogEventLog

True if logging should also log to the event log.

Declaration

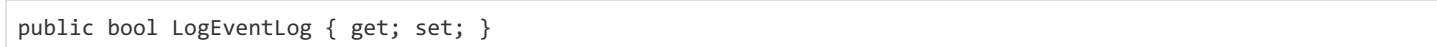

## Property Value

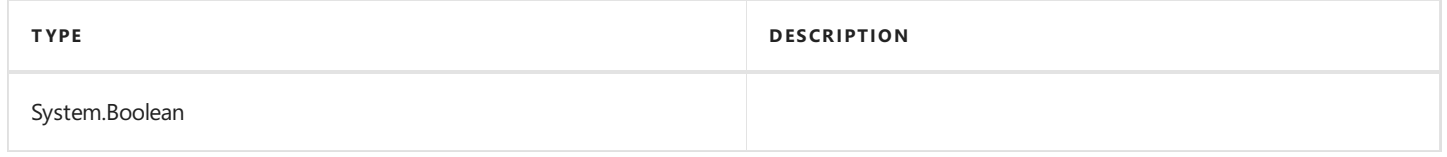

Remarks

# Default: false.

# LogLevelFilter

# Filter for logging.

Declaration

public LogLevel LogLevelFilter { get; set; }

Property Value

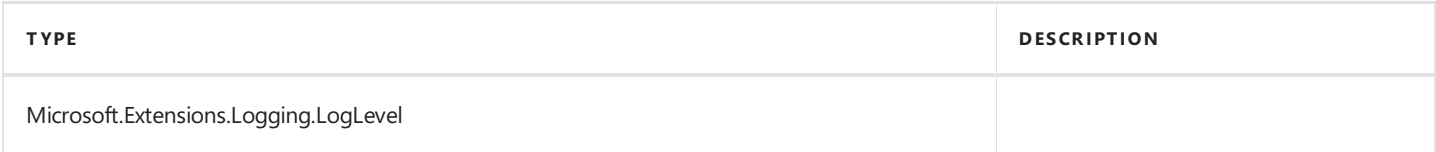

Remarks

# Default: Microsoft.Extensions.Logging.LogLevel.Debug

LogName

Name of the logging source in event log.

Declaration

public string LogName { get; set; }

Property Value

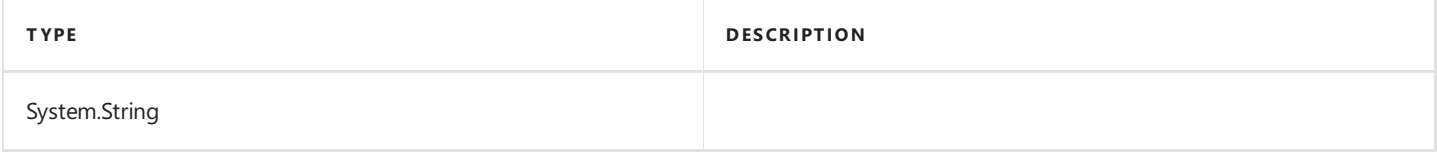

Remarks

Default: 'not specified.'

# Portnumber

Port number for http port.

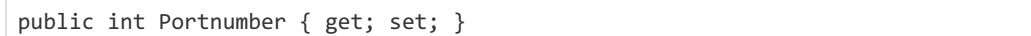

#### Property Value

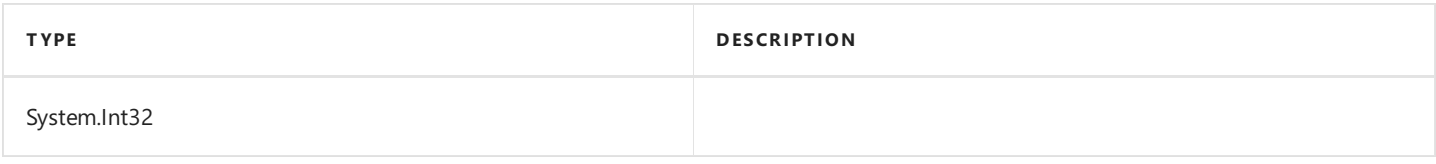

Remarks

## Default: 5000

### <span id="page-41-0"></span>PortnumberHttps

#### Port number for https port.

#### Declaration

public int PortnumberHttps { get; set; }

#### Property Value

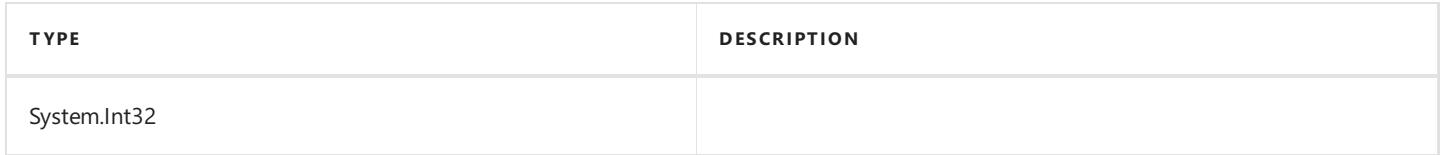

Remarks

Default: 5001

### UseHttps

## True if the service should also serve https. Otherwise false.

## Declaration

public bool UseHttps { get; set; }

#### Property Value

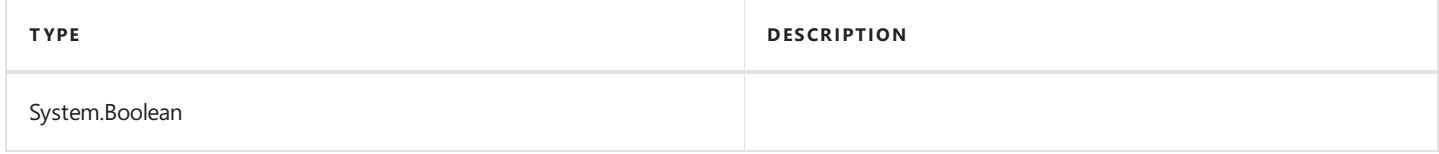

#### Remarks

#### Default: false

[HttpsCertificateFilename](#page-39-0), [PortnumberHttps](#page-41-0) and [HttpsCertificatePassword](#page-39-1) must beset.

## UseHttpsRedirection

True if the service should automatically route all incoming requests to https port.

#### Declaration

public bool UseHttpsRedirection { get; set; }

Property Value

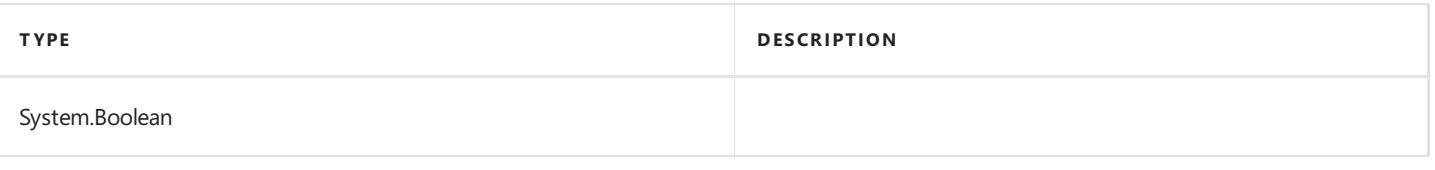

# Class TrustedFiscalModule

General fiscal interface to call country specific implementation and store data for other purposes (e.g. digital receipt).

**Inheritance** System.Object RetailForce.Common.Logging.LoggingBase TrustedFiscalModule Imp leme n ts System.IDisposable Inherited Members RetailForce.Common.Logging.LoggingBase.\_logger RetailForce.Common.Logging.LoggingBase.\_logSource RetailForce.Common.Logging.LoggingBase.LogCritical(System.String, System.Object[]) RetailForce.Common.Logging.LoggingBase.LogCritical(System.Exception, System.String, System.Object[]) RetailForce.Common.Logging.LoggingBase.LogError(System.String, System.Object[]) RetailForce.Common.Logging.LoggingBase.LogError(System.Exception, System.String, System.Object[]) RetailForce.Common.Logging.LoggingBase.LogWarning(System.String, System.Object[]) System.Object.Equals(System.Object) System.Object.Equals(System.Object, System.Object) System.Object.GetHashCode() System.Object.GetType() System.Object.MemberwiseClone() System.Object.ReferenceEquals(System.Object, System.Object) System.Object.ToString() N am e space: RetailForce. Fiscali[sat](#page-9-0)ion Assembly: RetailForce.Fiscalisation.dll

Sy n tax

public sealed class TrustedFiscalModule : LoggingBase, IDisposable

### **P** roperties

### AvailableVatDefinitions

Returns all vat objects which are available in this country.

Declaration

public IReadOnlyList<Vat> AvailableVatDefinitions { get; }

#### Property Value

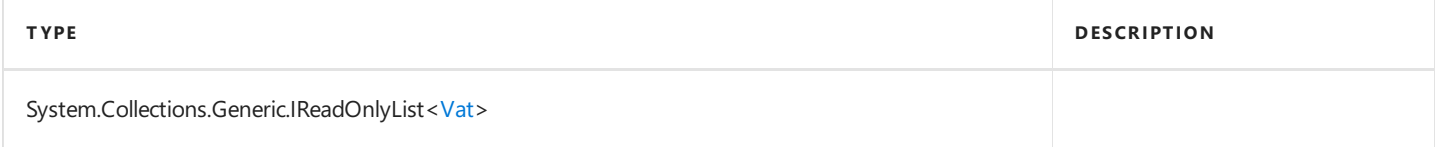

## ModulImplementation

Returns the fiscal module implementation for this trusted fiscal module.

Declaration

public IFiscalModulImplementation ModulImplementation { get; }

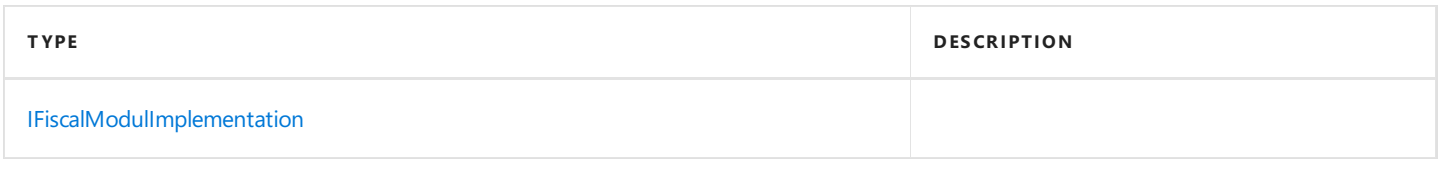

# P rocessingDocumentTypes

Returns all document types which are processed by this interface.

Declaration

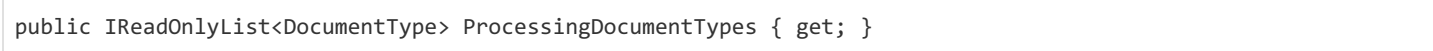

### Property Value

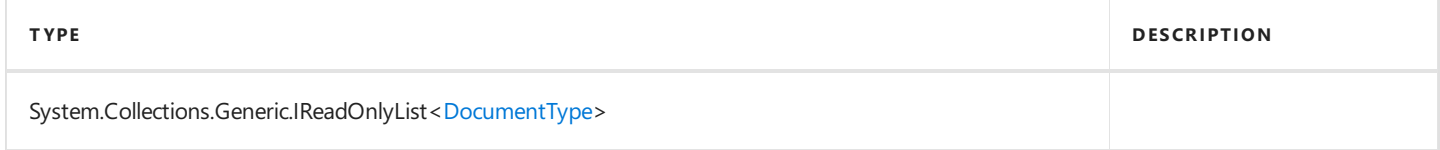

# SupportedDocumentTypes

Returns all supported document types by this fiscal module.

#### Declaration

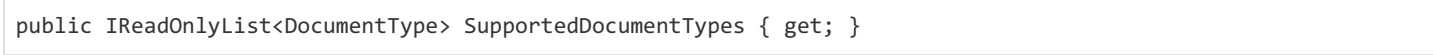

## Property Value

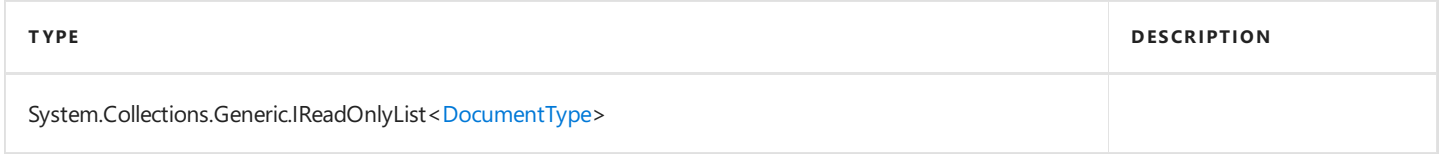

# UniqueClientId

## Returns the fiscal client unique id.

Declaration

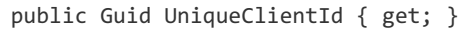

## Property Value

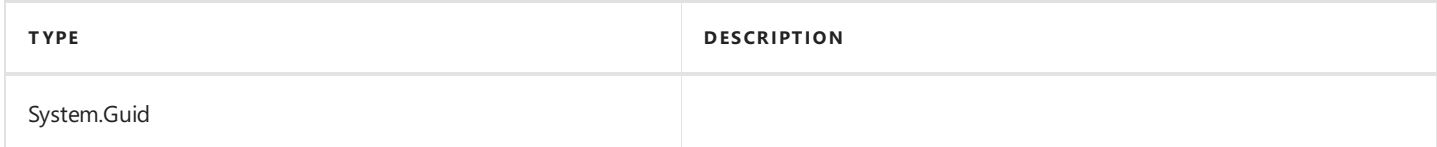

# Methods

# CancelDocument(Document)

Cancels the given document.

Declaration

public FiscalResponse CancelDocument(Document document)

**Parameters** 

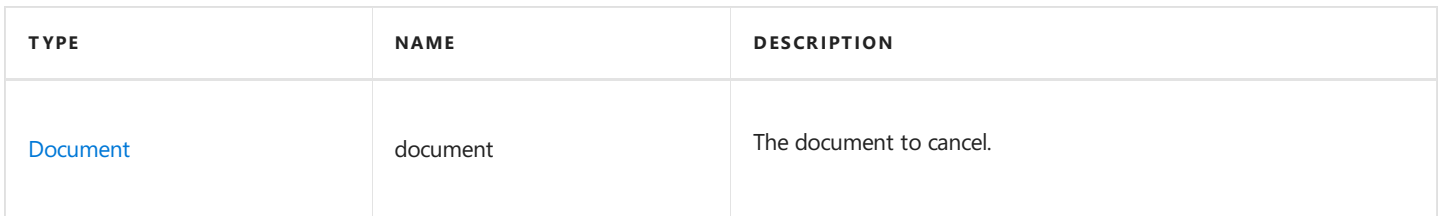

Returns

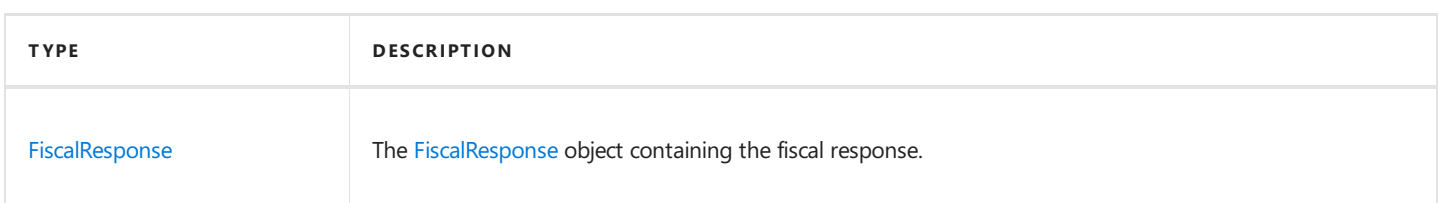

Exceptions

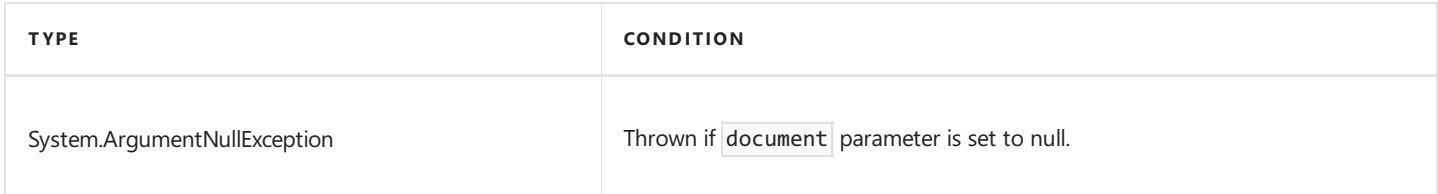

# ClosingBookCashDifference(User, List<Payment>)

# Books a cash difference to the fiscalisation system.

### Declaration

public FiscalResponse ClosingBookCashDifference(User user, List<Payment> paymentToBook)

## P arameters

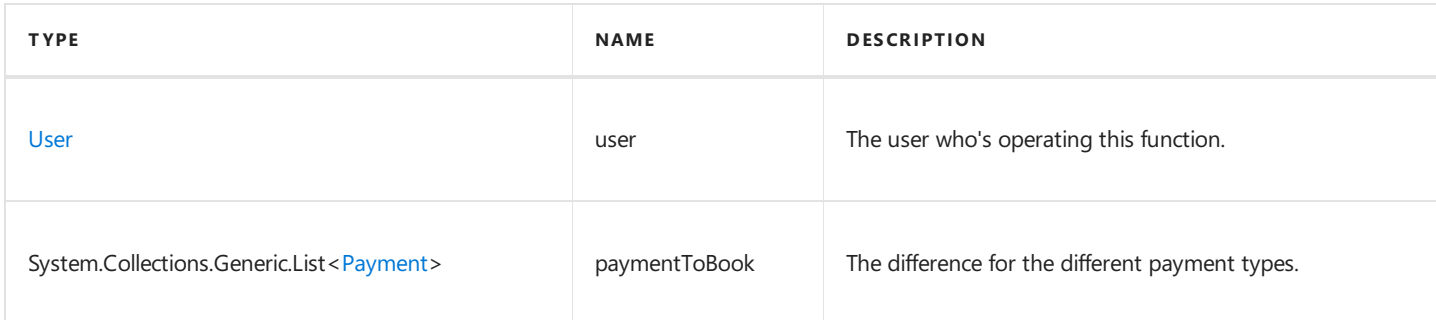

## Returns

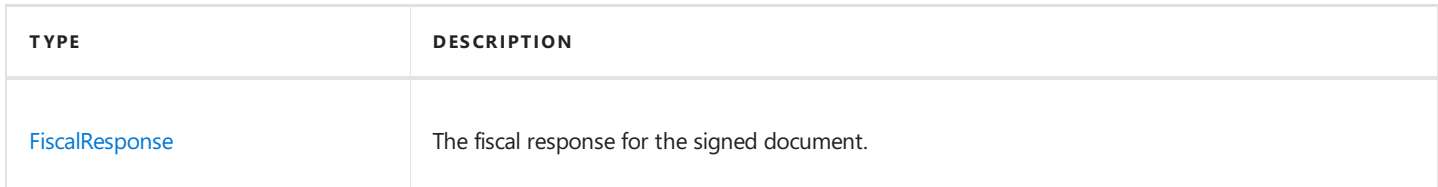

# **Exceptions**

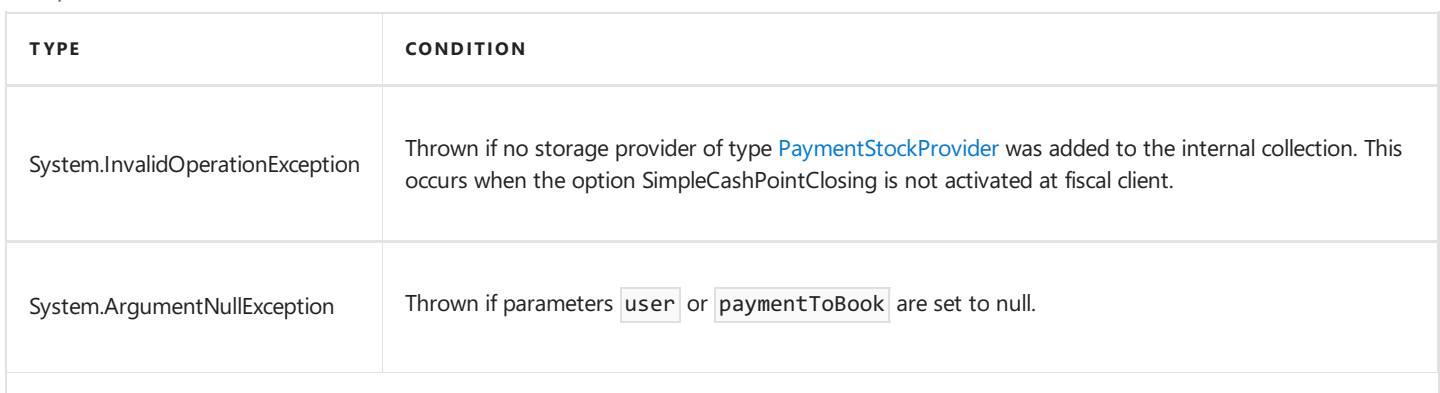

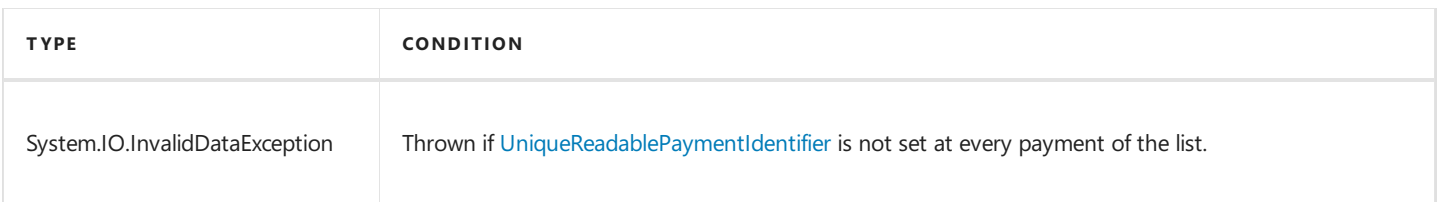

# ClosingBookCashLift(User, List<Payment>, Boolean)

Books a money transfer from cash register system to bank (or any other destination).

### Declaration

public FiscalResponse ClosingBookCashLift(User user, List<Payment> payments, bool isStockAmount)

## **Parameters**

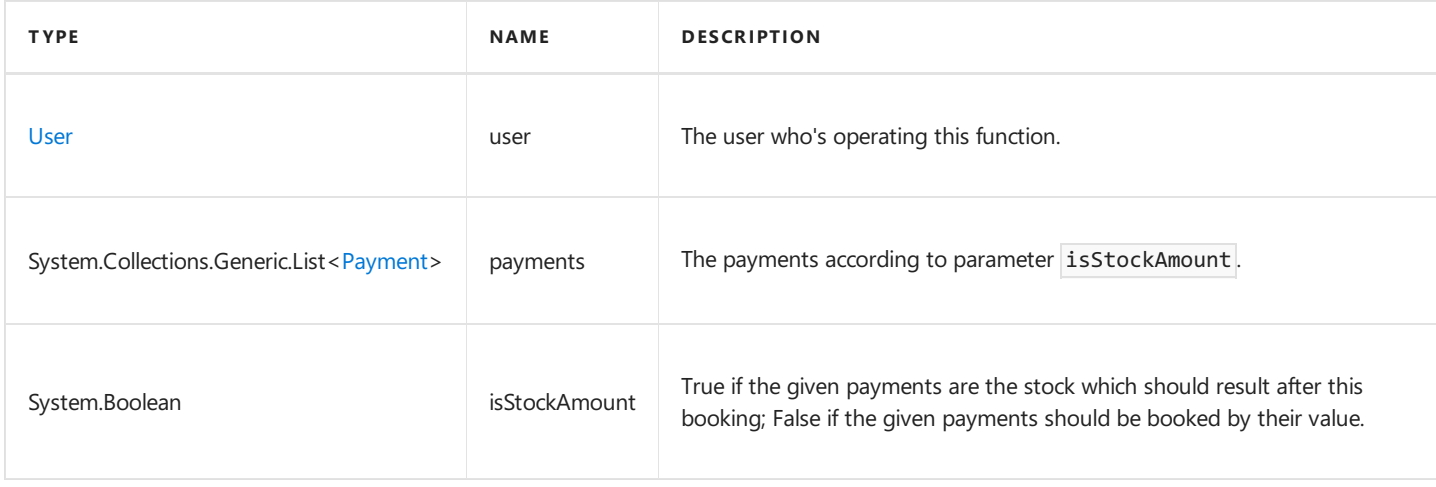

#### Returns

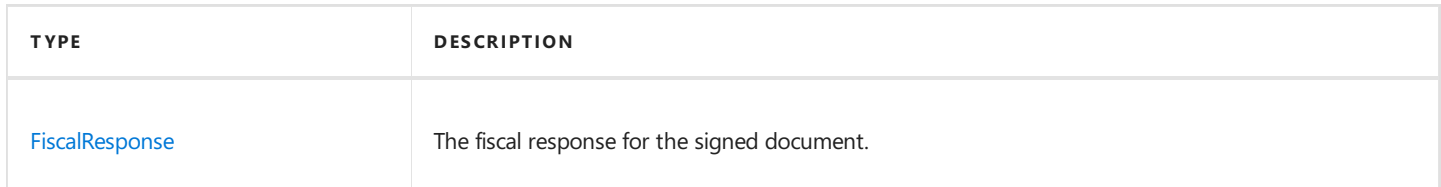

## Exceptions

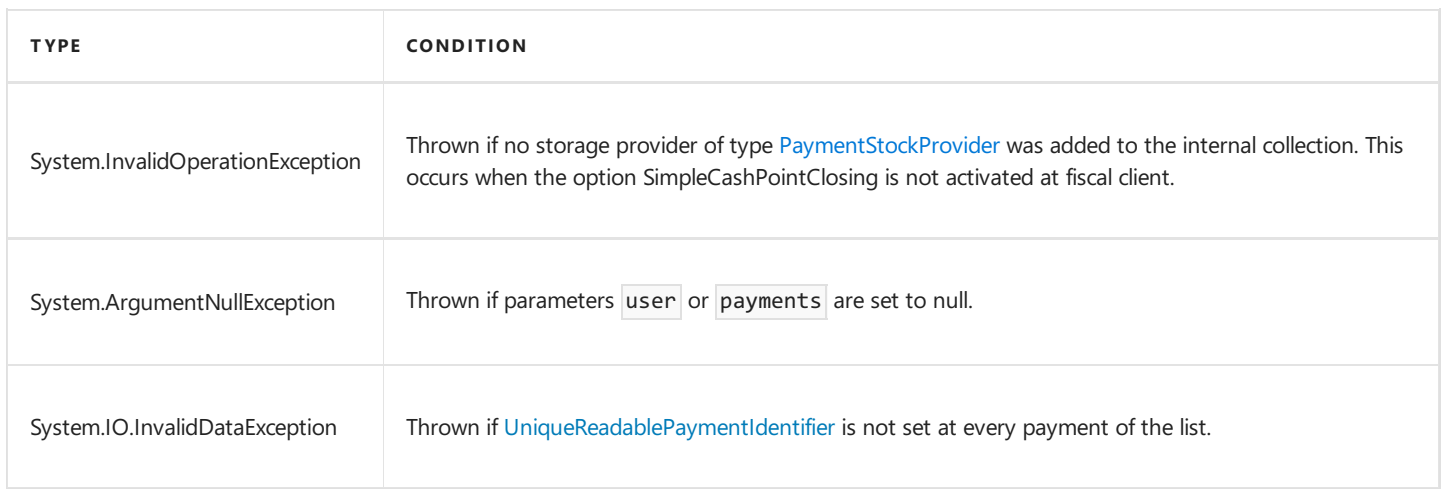

# ClosingBookOpeningStock(User, List<Payment>)

Book the opening stock for a cash register closing statement.

Declaration

public FiscalResponse ClosingBookOpeningStock(User user, List<Payment> openingStockPayment)

#### P arameters

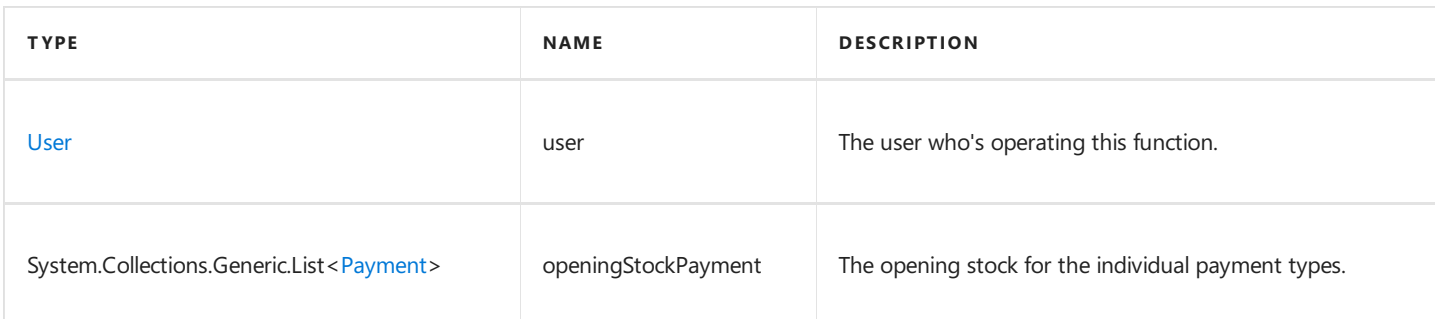

#### Returns

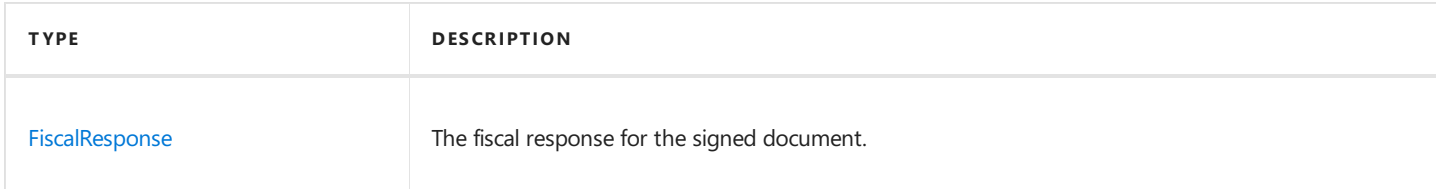

#### Exceptions

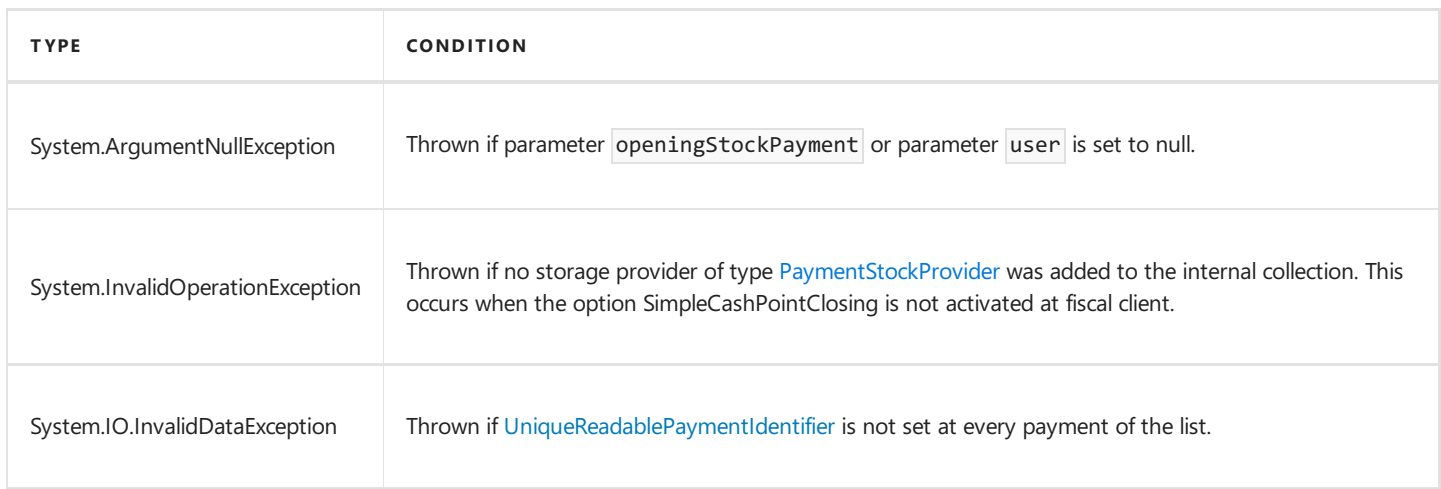

# <span id="page-47-0"></span>ClosingCashPointCheck(List<Payment>)

Checks the actual stock of the payments for this cash register and returns a list of payments with difference (or an empty list if there's no difference).

#### Declaration

public List<Payment> ClosingCashPointCheck(List<Payment> paymentsToCheck)

## **Parameters**

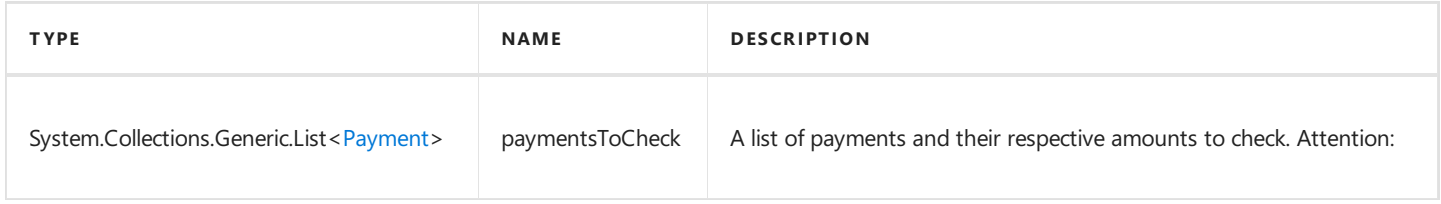

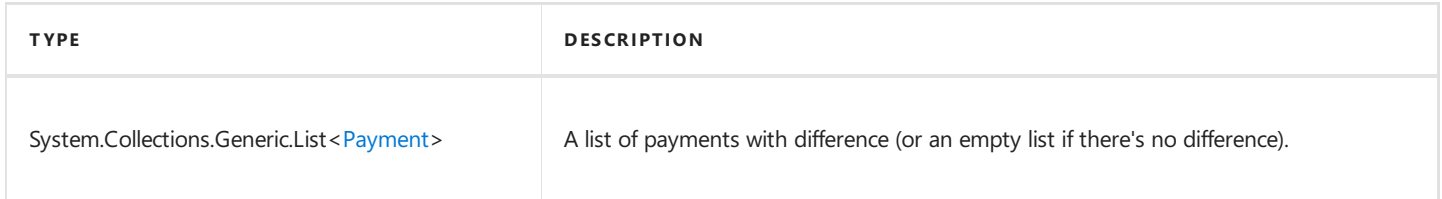

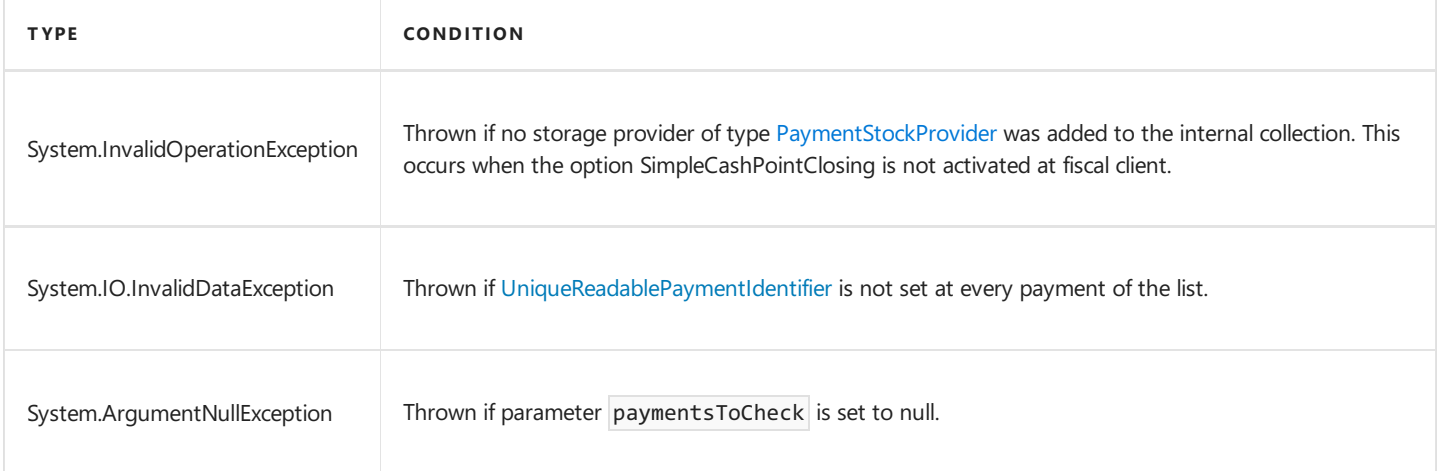

# ClosingCashPointClose(User, List<Payment>, Boolean)

Closes the actual day with a closing statement.

Declaration

public FiscalResponse ClosingCashPointClose(User user, List<Payment> paymentsToCheck = null, bool raiseCashDifferenceException = false)

#### P arameters

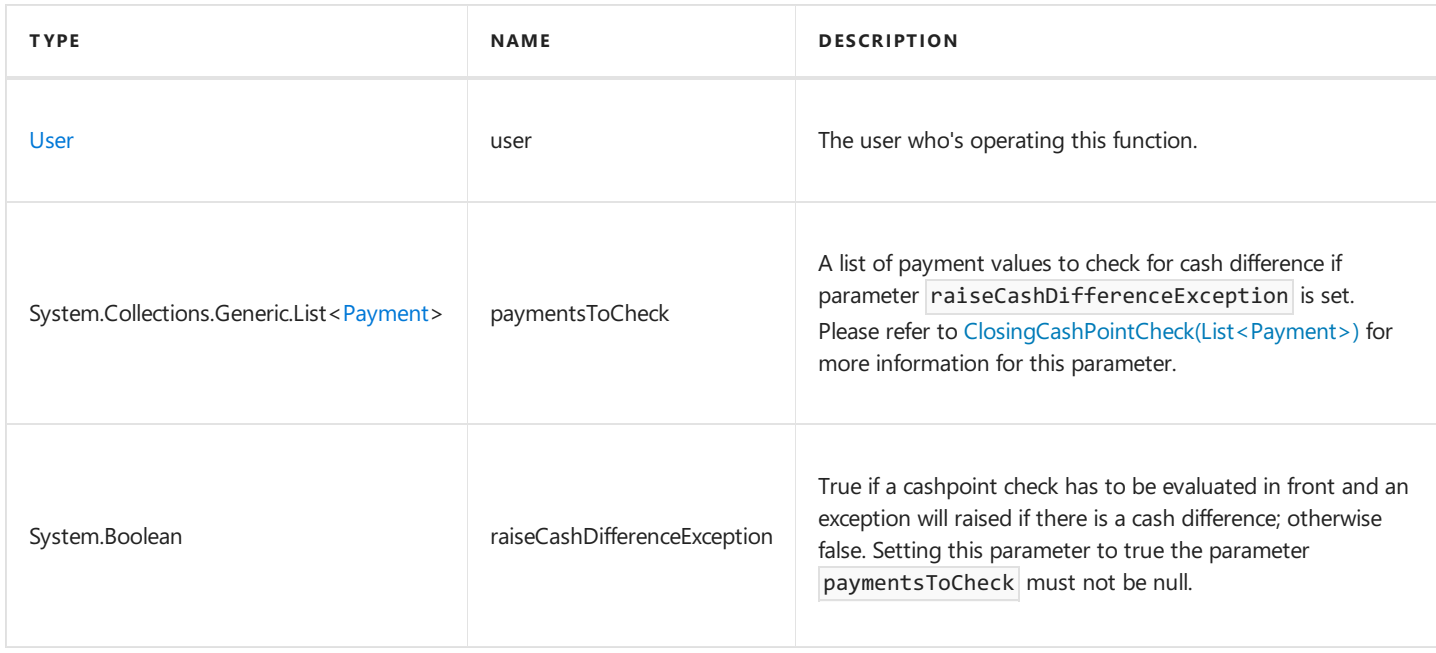

Returns

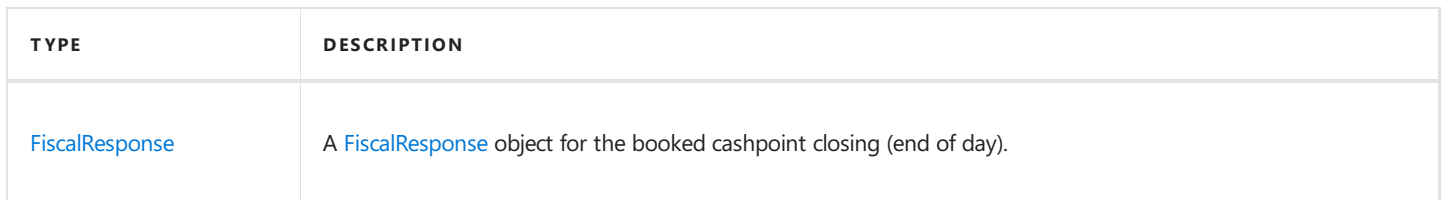

## Exceptions

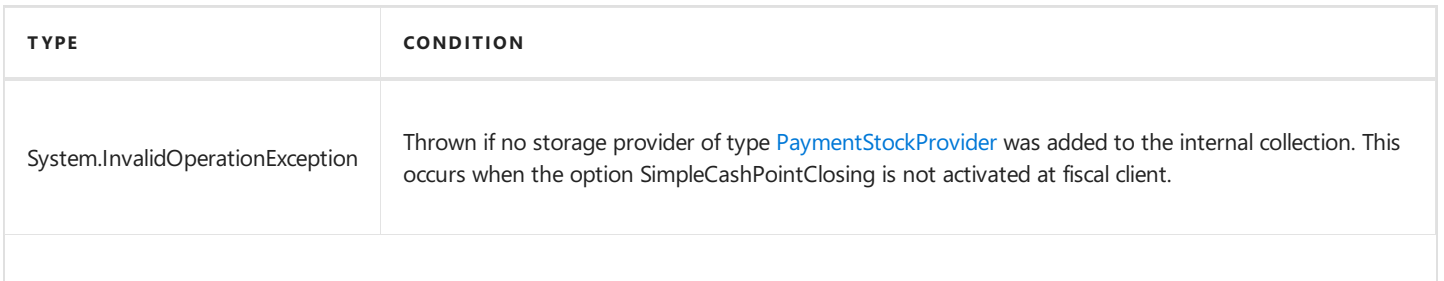

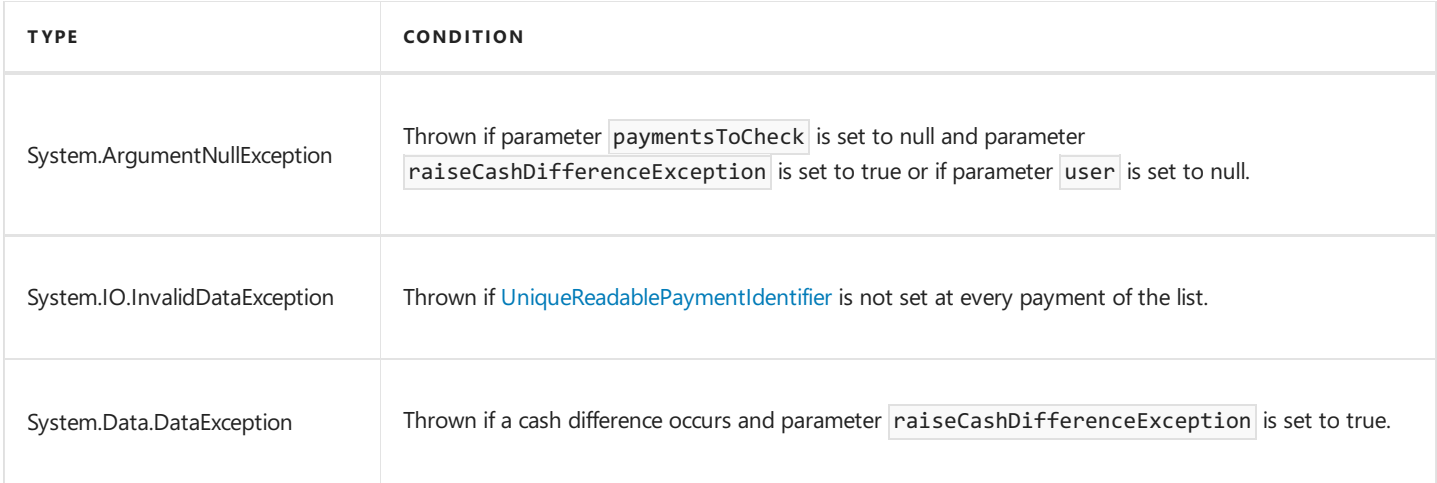

# ClosingGetActualStock()

Returns the actual stock of payments of the actual client.

Declaration

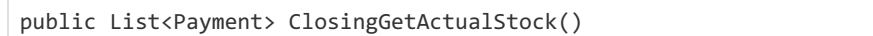

#### Returns

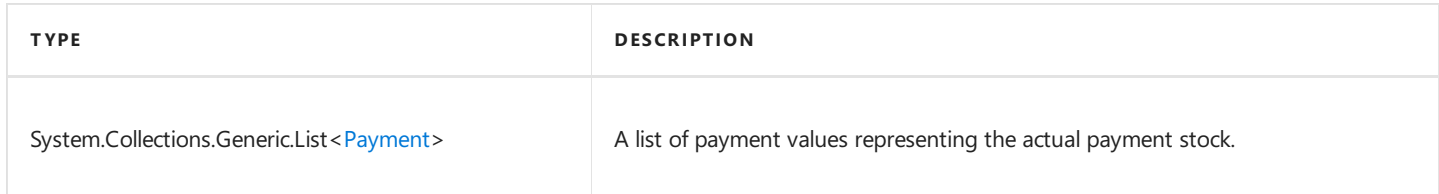

## Exceptions

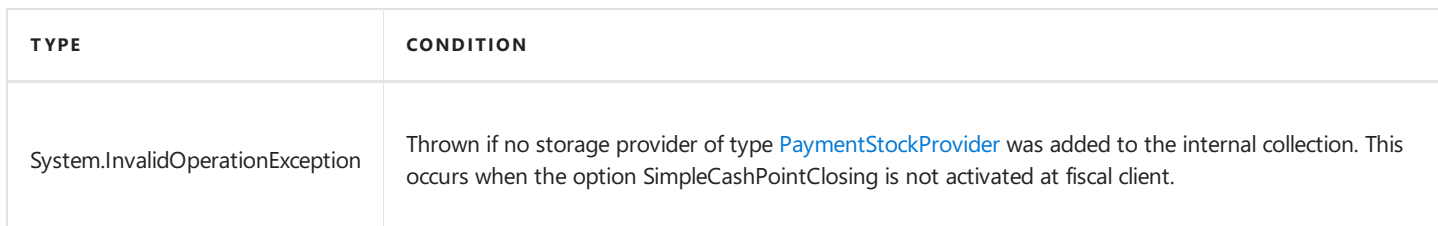

# <span id="page-49-0"></span>CreateDocument(DocumentType)

Creates a document in the fiscal environment.

Declaration

public FiscalResponse CreateDocument(DocumentType documentType)

**Parameters** 

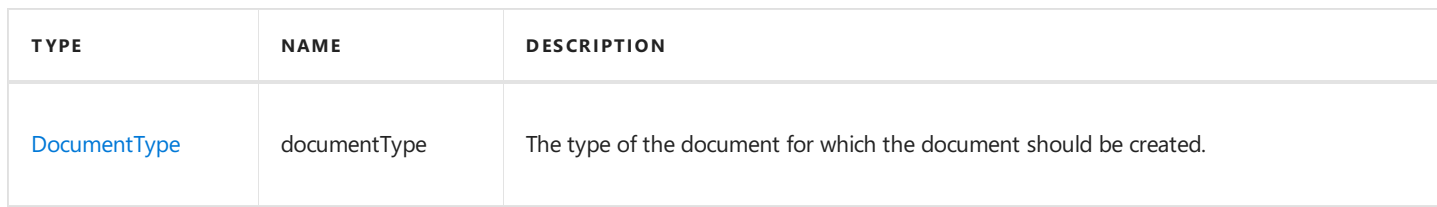

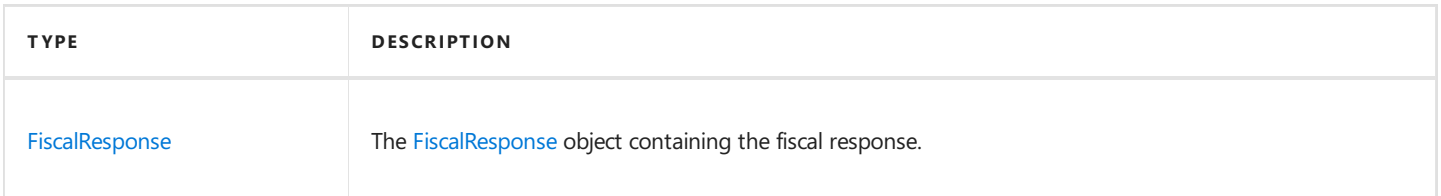

# Dispose()

Declaration

public void Dispose()

# GetDocumentMandatoryFields(String)

Returns the mandatory fields for type given by typeName for the given country implementation.

Declaration

public IReadOnlyList<string> GetDocumentMandatoryFields(string typeName)

#### **Parameters**

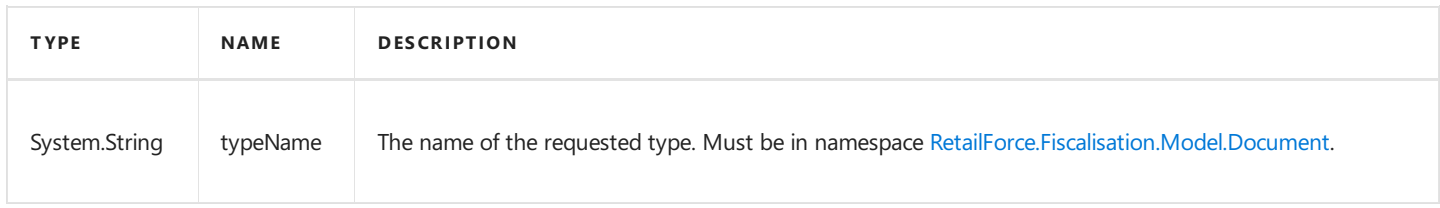

#### Returns

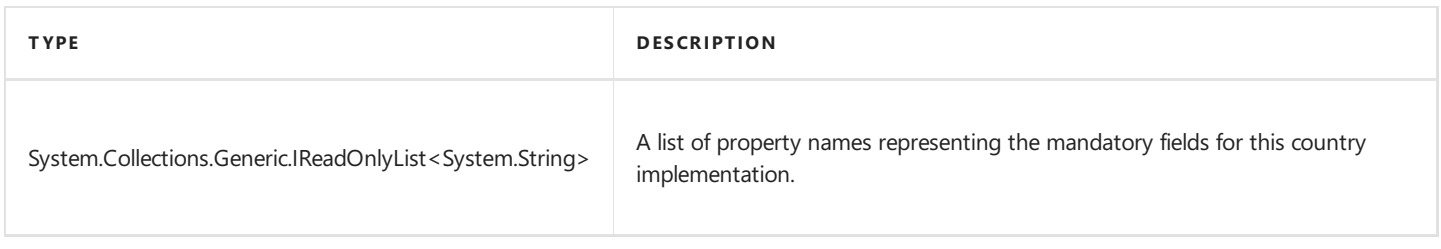

#### Exceptions

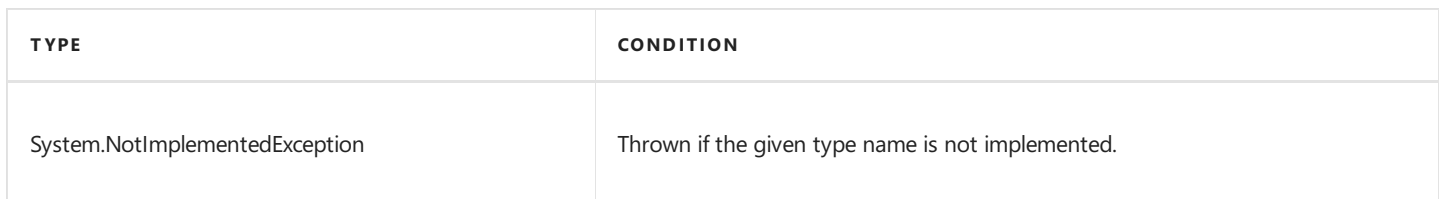

# GetDocumentMandatoryFields(Type)

Returns the mandatory fields for this type for the given country implementation.

Declaration

public IReadOnlyList<string> GetDocumentMandatoryFields(Type t)

#### **Parameters**

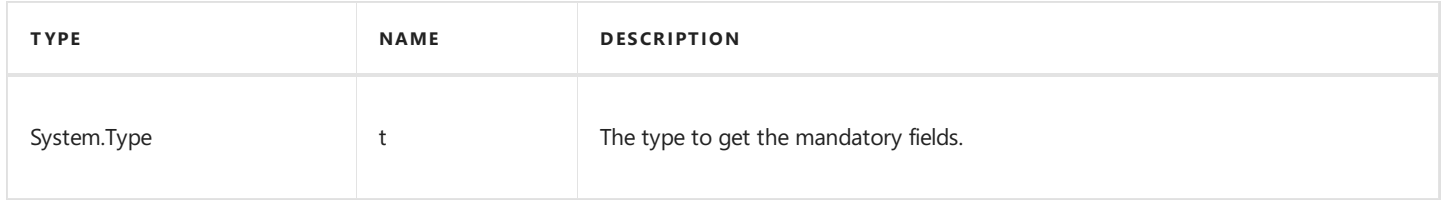

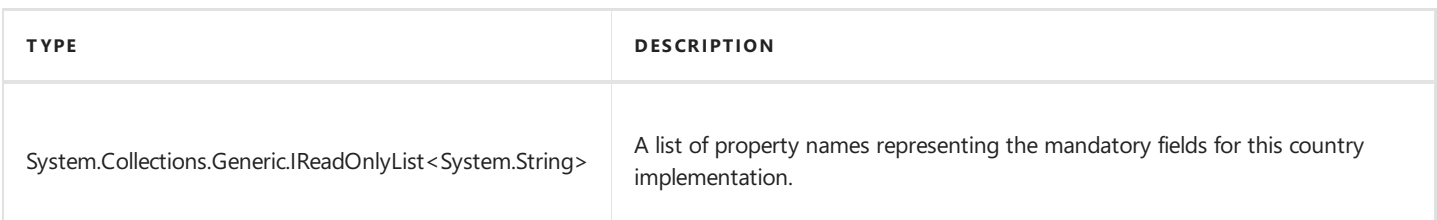

# GetStaticStandardLocalClientDataPath(Guid)

## Returns the standard local store path for the individual client given by uniqueClientId.

Declaration

# public static string GetStaticStandardLocalClientDataPath(Guid uniqueClientId)

#### P arameters

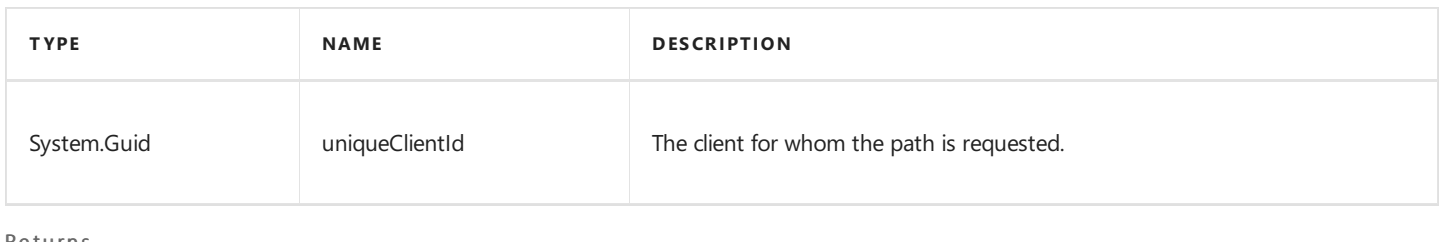

#### **Returns**

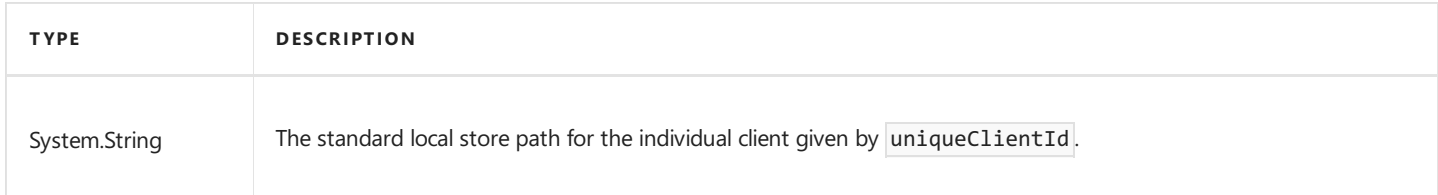

### GetStaticStandardLocalStorePath()

Returns the standard local store path if there's no other path configured.

#### **Declaration**

```
public static string GetStaticStandardLocalStorePath()
```
#### **Returns**

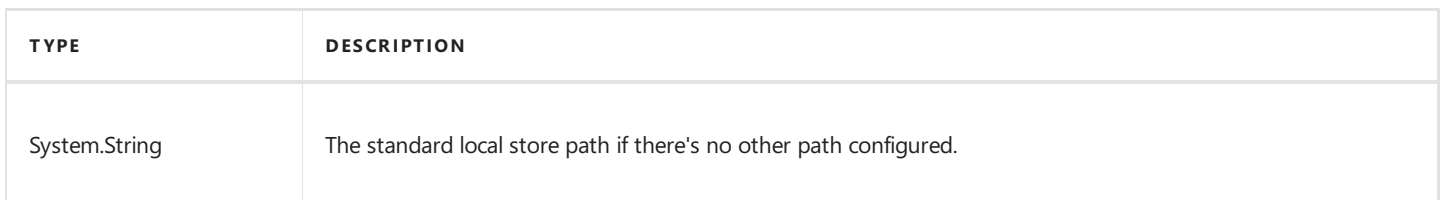

# GetTaxFreeVat()

Returns the vat object for country specific zero tax based transactions.

Declaration

#### public Vat GetTaxFreeVat()

#### Returns

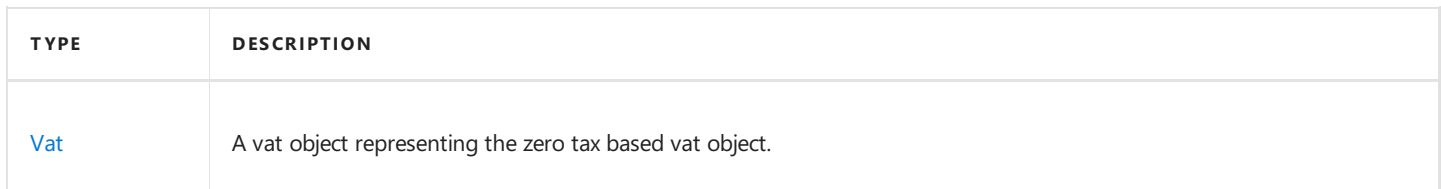

Remarks

Can be used for payin/payout, cash difference.

# GetVatIdentification(Decimal, DateTime)

Returns the appropiate vat identification for the requested percentage and date/time.

**Declaration** 

#### **Parameters**

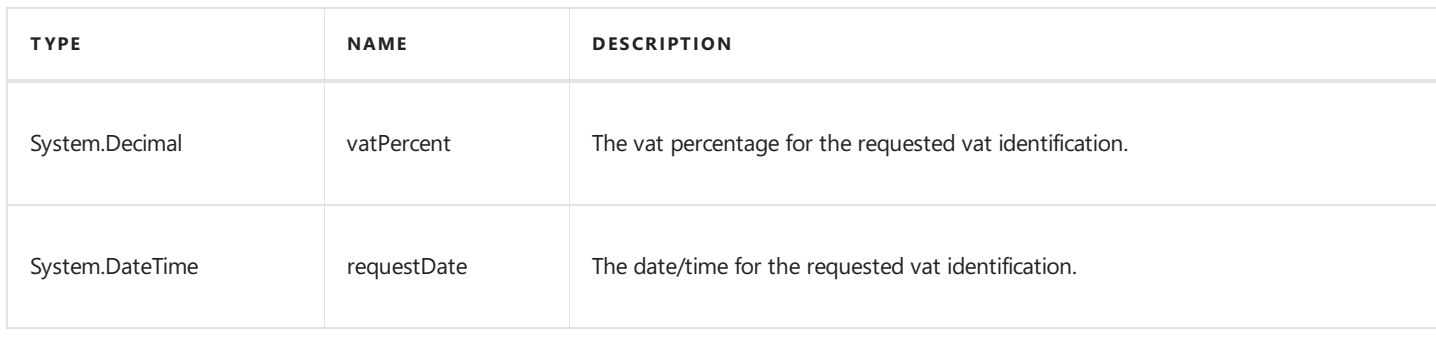

#### Returns

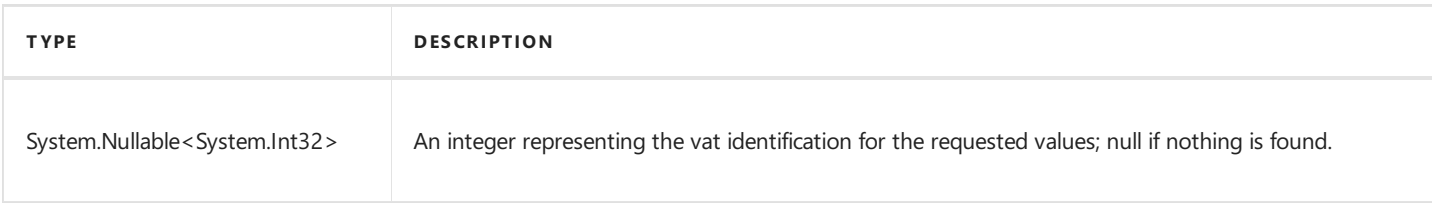

# I nitializeClient(Document)

Initializes fiscalisation unit (and possible hardware, and possible declaration to financial authorities).

#### Declaration

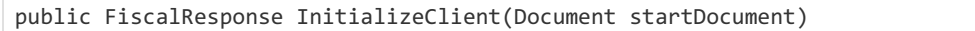

#### P arameters

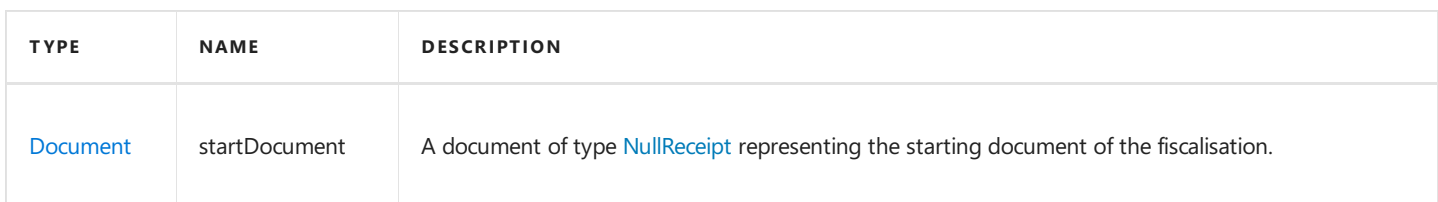

#### Returns

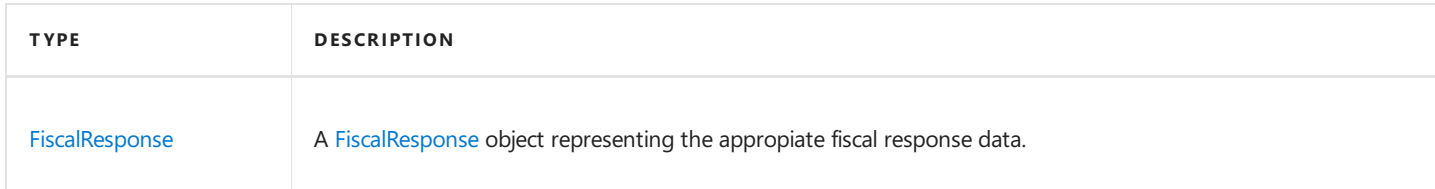

#### Remarks

You don't have to call [CreateDocument\(DocumentType\)](#page-49-0) in front, this will be done automatically by this function.

## Exceptions

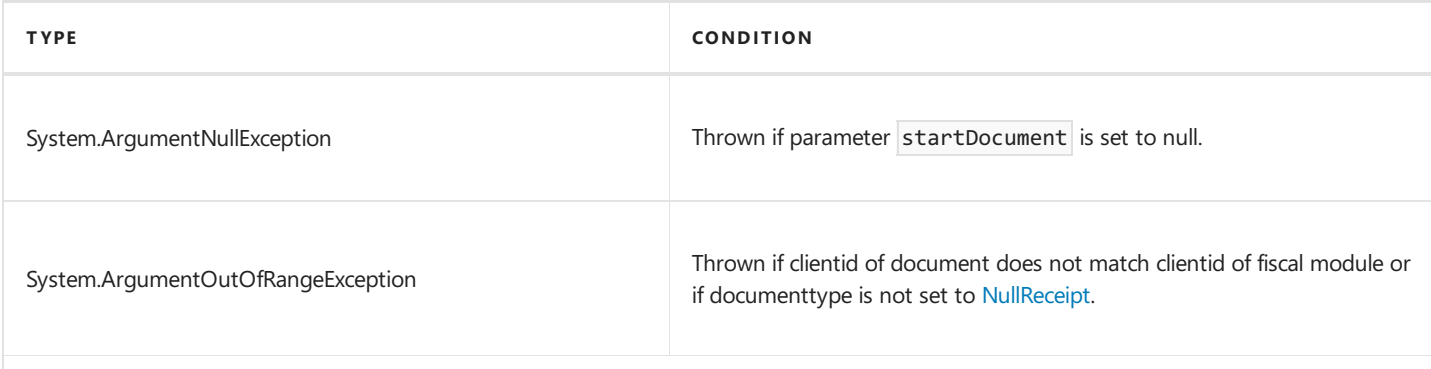

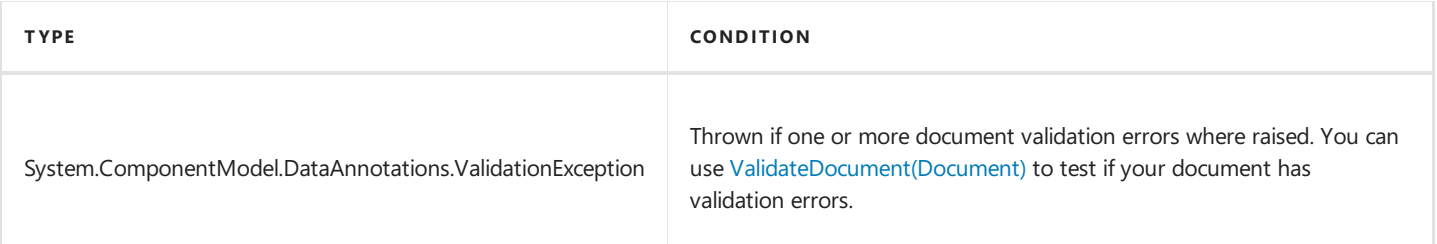

## <span id="page-53-1"></span>StoreDocument(Document)

Stores a document to the fiscal system and all attached data queue elements.

#### Declaration

public FiscalResponse StoreDocument(Document document)

#### **Parameters**

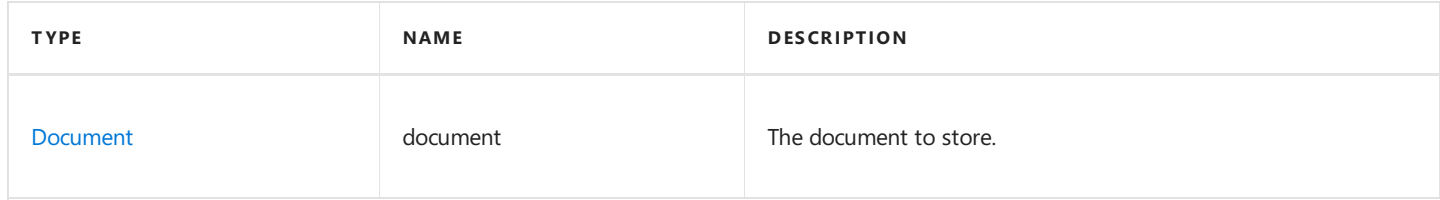

### Returns

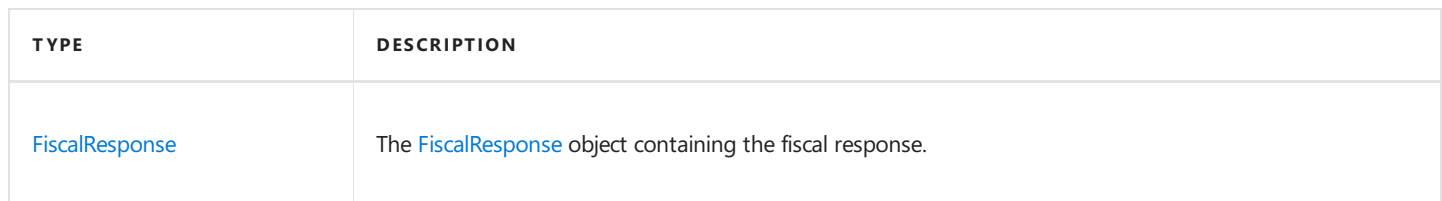

#### Remarks

# Before using [StoreDocument\(Document\)](#page-53-1) you have to call [CreateDocument\(DocumentType\)](#page-49-0).

#### Exceptions

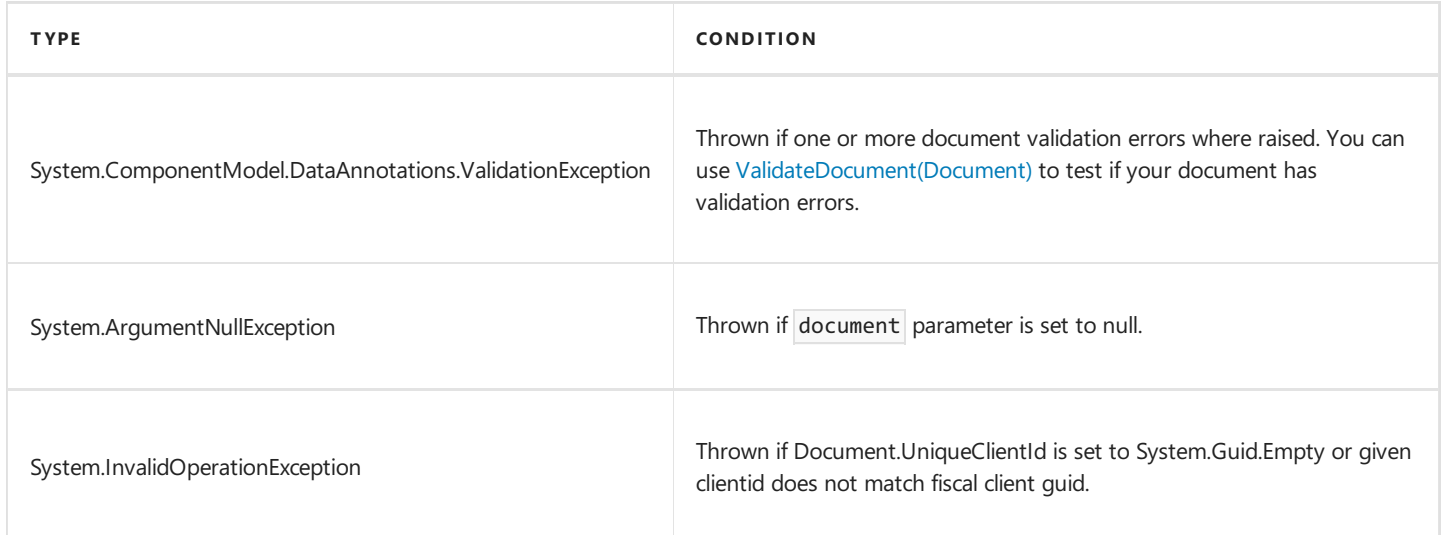

## <span id="page-53-0"></span>ValidateDocument(Document)

Validates a document against all attached data queue elements.

# Declaration

public List<DocumentValidationError> ValidateDocument(Document document)

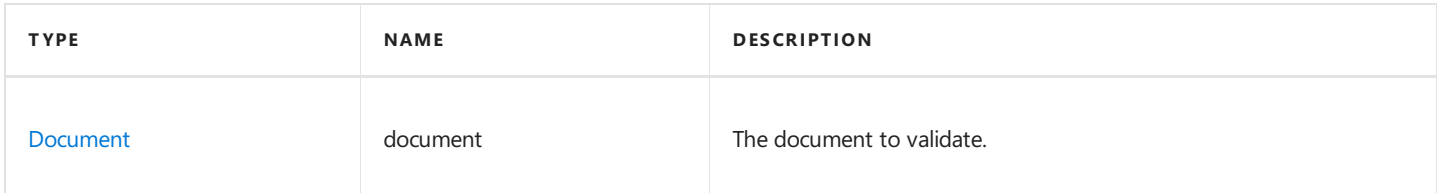

**Returns** 

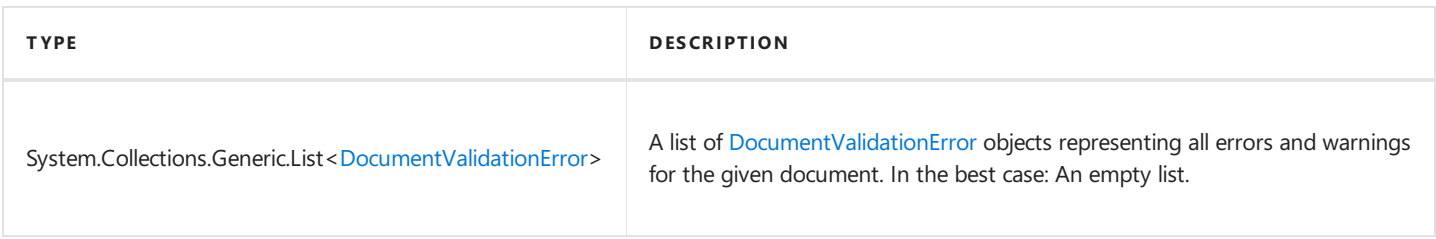

Exceptions

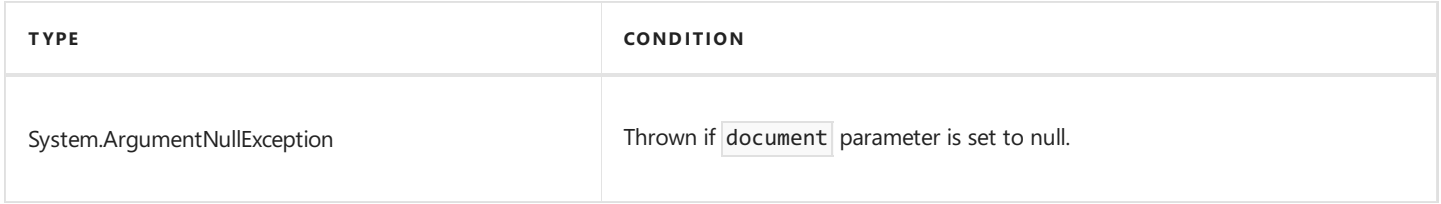

# Implements

System.IDisposable

# <span id="page-55-0"></span>Class ValidationBase<ValidationErrorType>

**Inheritance** 

System.Object ValidationBase<ValidationErrorType> [ValidationPropertyBase<ValidationErrorType>](#page-60-0)

Inherited Members

System.Object.Equals(System.Object) System.Object.Equals(System.Object, System.Object) System.Object.GetHashCode() System.Object.GetType() System.Object.MemberwiseClone() System.Object.ReferenceEquals(System.Object, System.Object) System.Object.ToString()

N am e space: RetailForce.Fiscali[sat](#page-9-0)ion A s se m b ly: Retail Force. Fiscalisation.dll

Sy n tax

[Serializable] public abstract class ValidationBase<ValidationErrorType> where ValidationErrorType : ValidationError

Type Parameters

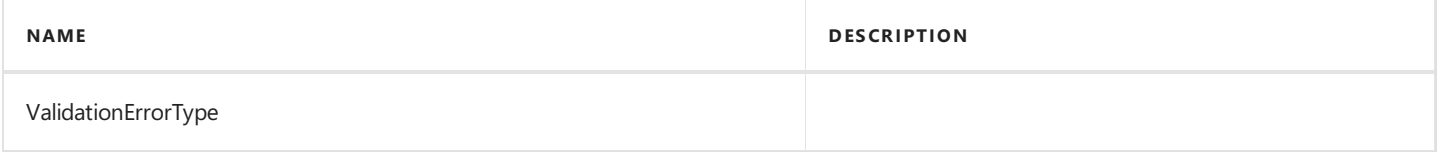

# **P** roperties

# <span id="page-55-1"></span>VALIDATION\_ER ROR\_SOURCE

Override in inherited classes to set the correct validation error source.

**Declaration** 

protected abstract string VALIDATION\_ERROR\_SOURCE { get; }

### Property Value

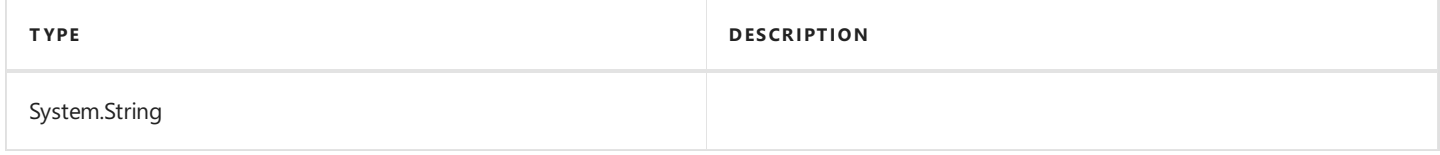

## Methods

Validate()

Validates the document element and returns a list of [ValidationError](#page-57-0) objects.

**Declaration** 

public virtual List<ValidationErrorType> Validate()

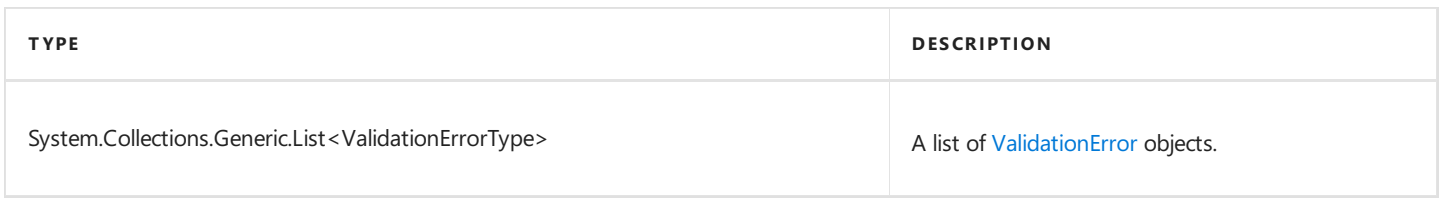

## Remarks

Validated all required properites marked by System.ComponentModel.DataAnnotations.RequiredAttributeand calls protected method [ValidateElement\(\)](#page-56-0).

# <span id="page-56-0"></span>ValidateElement()

Validates the element with element specific validation and returns a list of validation errors.

#### Declaration

protected abstract List<ValidationErrorType> ValidateElement()

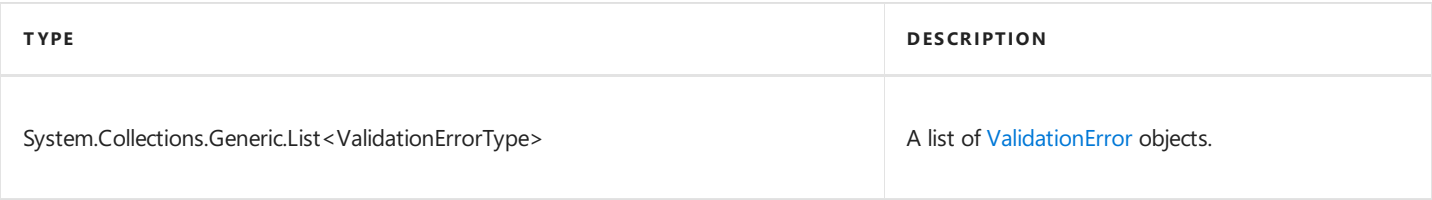

# <span id="page-57-0"></span>Class ValidationError

Represents a validation error.

**Inheritance** 

System.Object

ValidationError

# [DocumentValidationError](#page-579-0)

Inherited Members

System.Object.Equals(System.Object) System.Object.Equals(System.Object, System.Object) System.Object.GetHashCode() System.Object.GetType() System.Object.MemberwiseClone() System.Object.ReferenceEquals(System.Object, System.Object)

N am e space: RetailForce.Fiscali[sat](#page-9-0)ion

A s se m b ly: Retail Force . Fiscalisation . dll

Sy n tax

[Serializable] public class ValidationError

# Constructors

# ValidationError(ErrorLevel, String, String)

Constructor.

Declaration

public ValidationError(ErrorLevel errorLevel, string errorText, string errorSource = "")

### P arameters

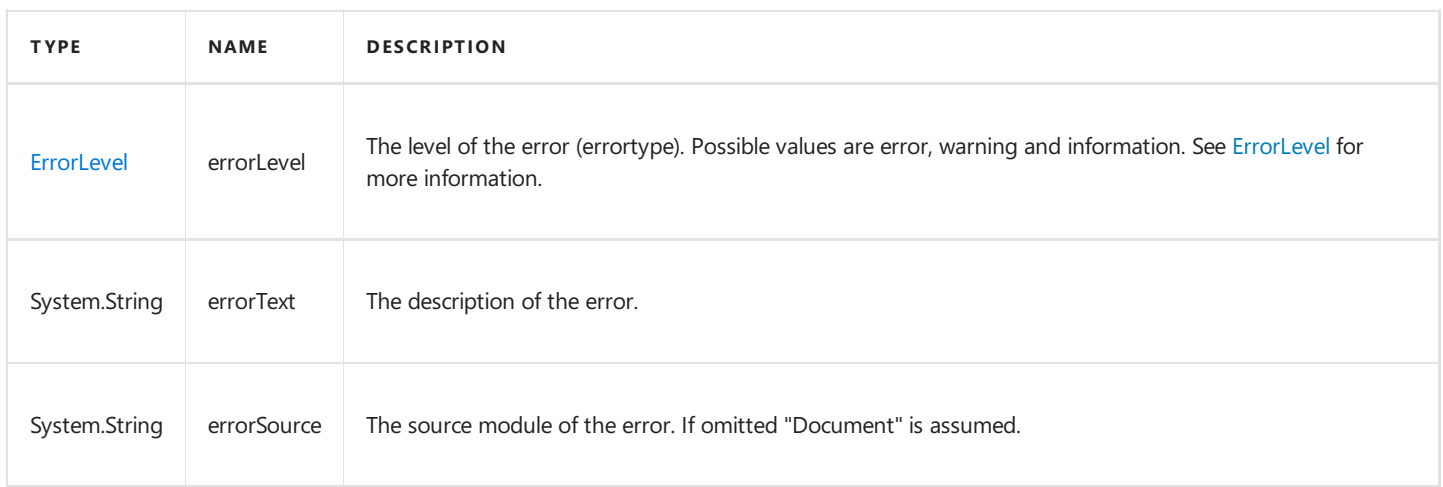

Exceptions

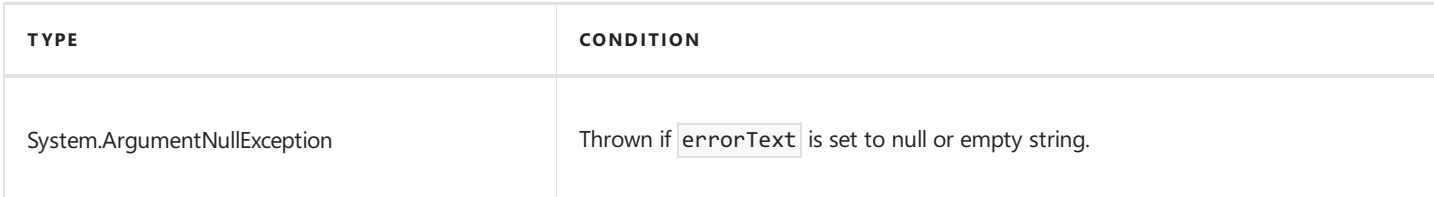

### <span id="page-57-1"></span>**P**roperties

# The level of the error (errortype). Possible values are error, warning and information. See [ErrorLevel](#page-57-1) for more information.

#### Declaration

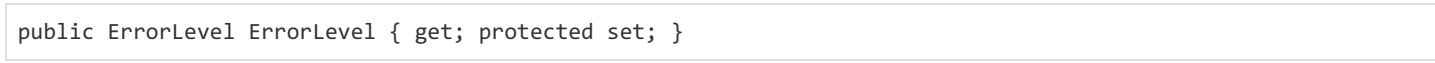

## Property Value

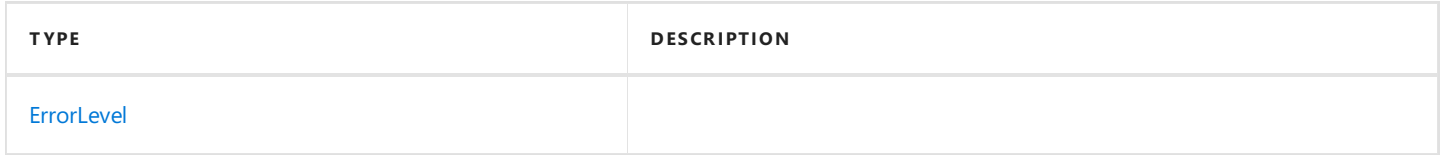

# **ErrorSource**

# The source module of the error.

# Declaration

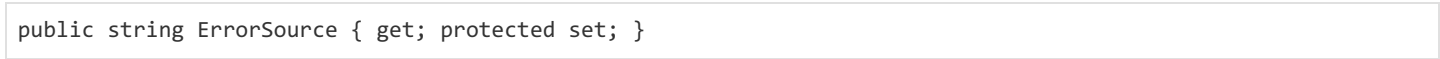

### Property Value

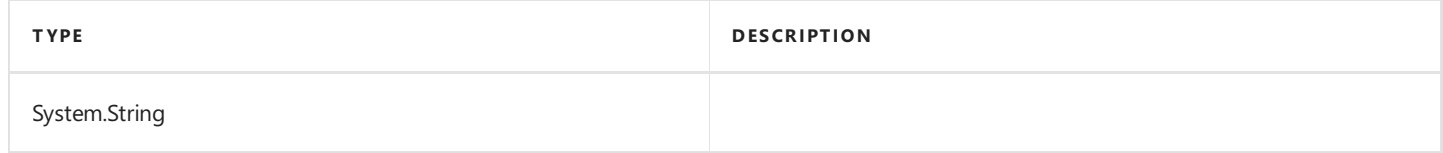

## ErrorText

## The description of the error.

#### Declaration

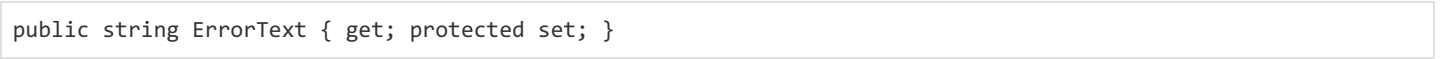

### Property Value

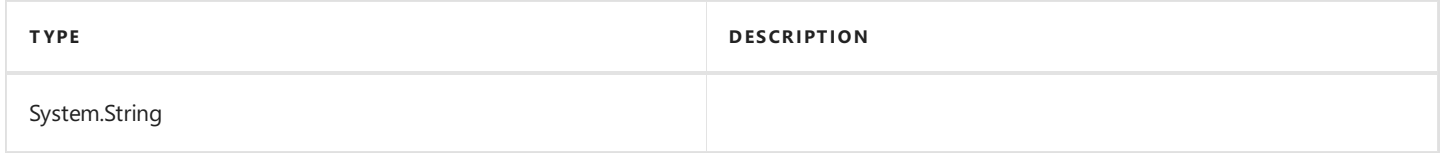

## Methods

# ToString()

Returns the string representation for this [ValidationError](#page-57-0).

#### Declaration

public override string ToString()

### Returns

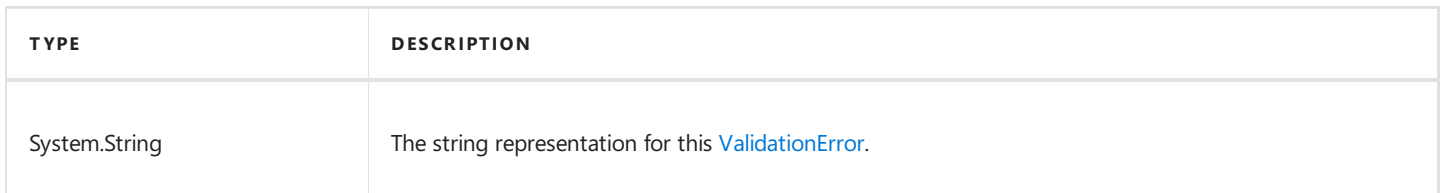

Overrides

System.Object.ToString()

# Class ValidationPropertyBase<ValidationErrorType>

Base class for all objects with validation.

**Inheritance** System.Object [ValidationBase](#page-55-0)<ValidationErrorType> ValidationPropertyBase<ValidationErrorType> [ConfigurationValidationBase](#page-86-0) [DocumentValidationBase](#page-508-0)

Inherited Members

[ValidationBase<ValidationErrorType>.VALIDATION\\_ERROR\\_SOURCE](#page-55-1)

[ValidationBase<ValidationErrorType>.ValidateElement\(\)](#page-56-0)

System.Object.Equals(System.Object)

System.Object.Equals(System.Object, System.Object)

System.Object.GetHashCode()

System.Object.GetType()

System.Object.MemberwiseClone()

System.Object.ReferenceEquals(System.Object, System.Object)

System.Object.ToString()

N am e space: RetailForce.Fiscali[sat](#page-9-0)ion

A s se m b ly: Retail Force. Fiscalisation.dll

Sy n tax

#### [Serializable]

public abstract class ValidationPropertyBase<ValidationErrorType> : ValidationBase<ValidationErrorType> where ValidationErrorType : ValidationError

#### Type Parameters

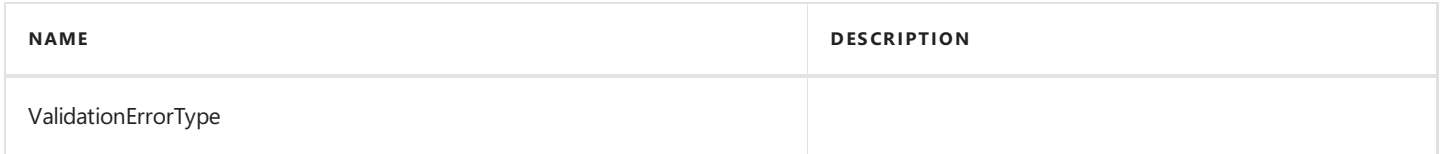

# Methods

# AddP ropertyError(ErrorLevel, String, String, String)

Adds a property attribute error with to correct implementation of ValidationErrorType.

**Declaration** 

protected abstract ValidationErrorType AddPropertyError(ErrorLevel level, string declaringTypeName, string propertyName, string errorString)

#### P arameters

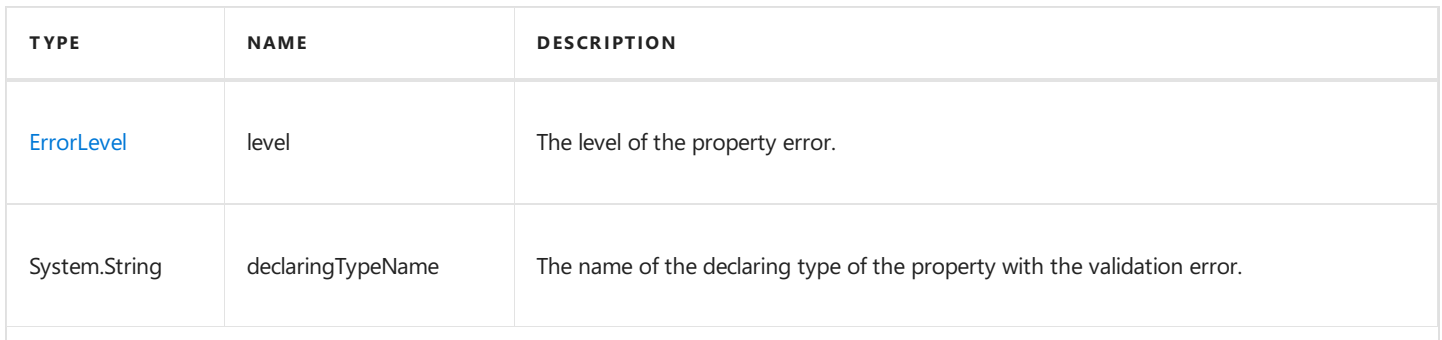

<span id="page-60-0"></span>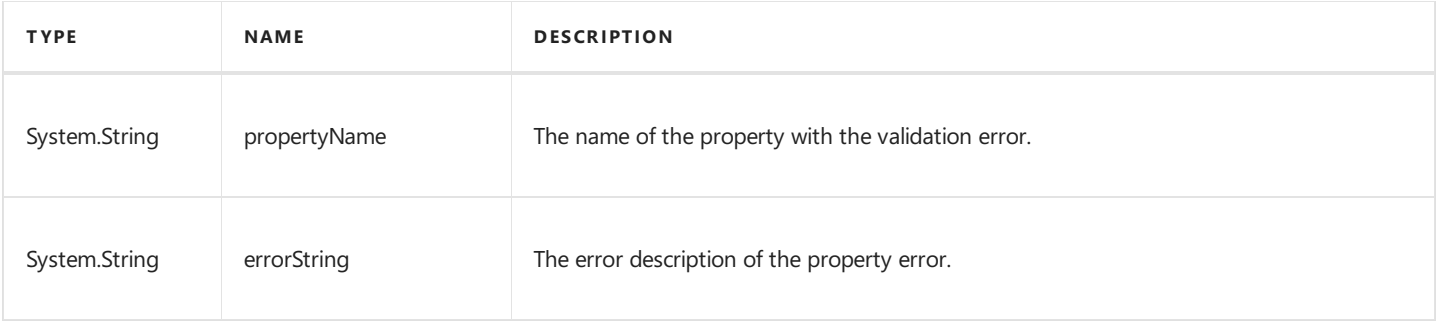

#### Returns

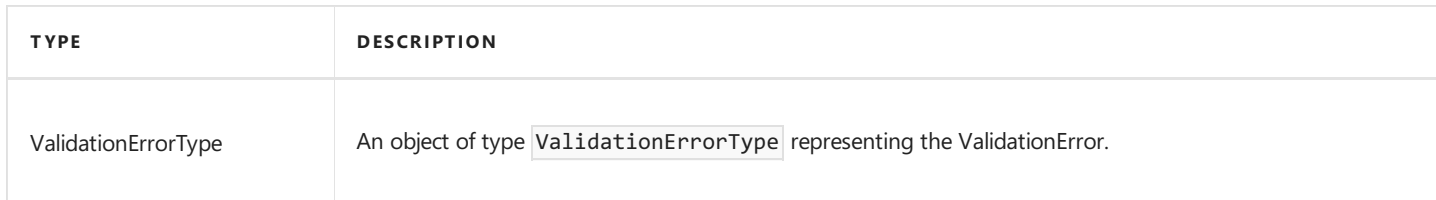

# Validate()

Validates the document element and returns a list of [ValidationError](#page-57-0) objects.

### D e claration

public override List<ValidationErrorType> Validate()

## Ret u r n s

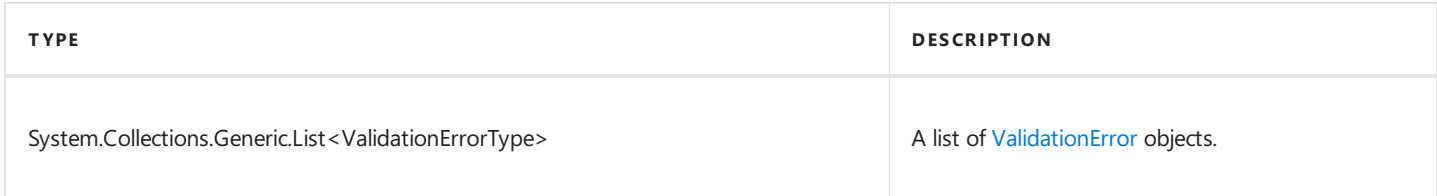

Overrides

RetailForce.Fiscalisation.ValidationBase<ValidationErrorType>.Validate()

Remarks

Validated all required properites marked by System.ComponentModel.DataAnnotations.RequiredAttributeand calls protected method .

## Validate(Boolean)

Validates the document element and returns a list of [ValidationError](#page-57-0) objects.

Declaration

public List<ValidationErrorType> Validate(bool recursive = false)

#### **Parameters**

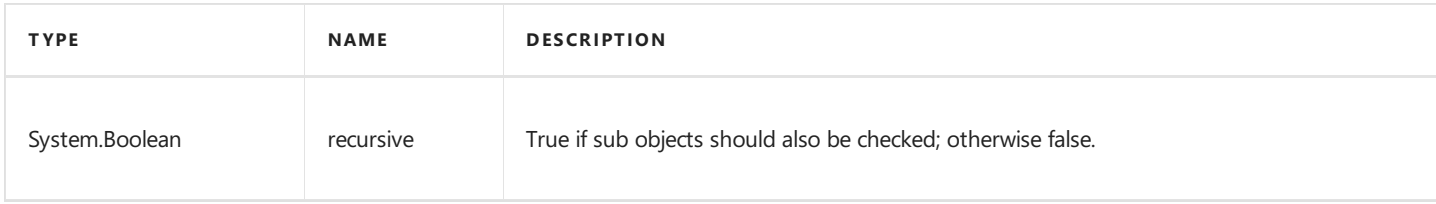

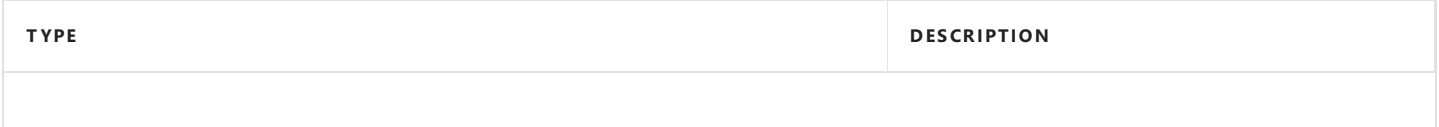

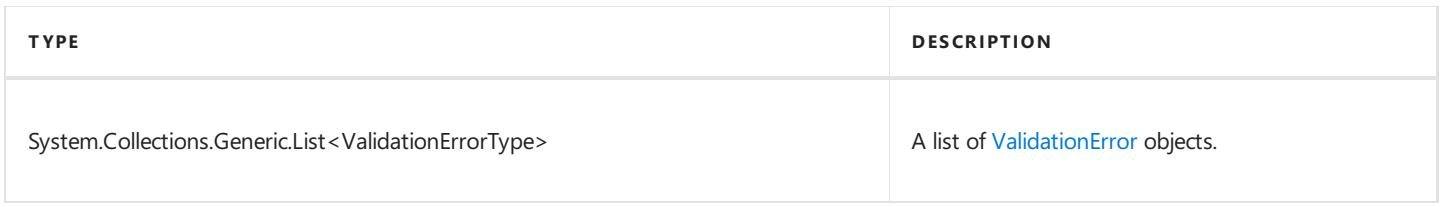

## Remarks

Validated all required properites marked by System.ComponentModel.DataAnnotations.RequiredAttributeand calls protected method .

## ValidateP roperties(Boolean)

Validates all required properties and returns corresponding error if a required property is missing.

**Declaration** 

protected List<ValidationErrorType> ValidateProperties(bool recursive = false)

### **Parameters**

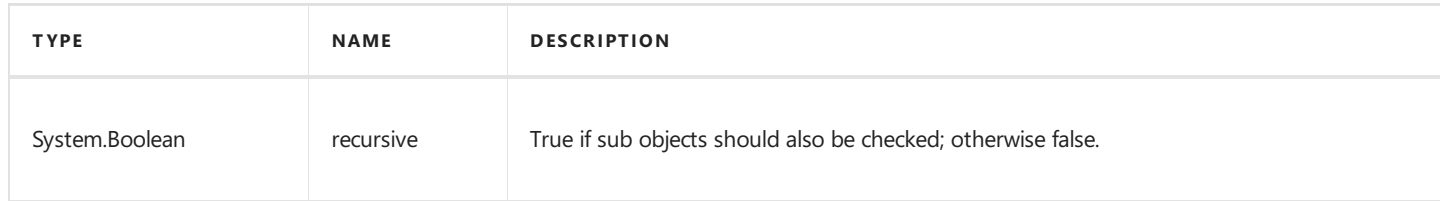

## **Returns**

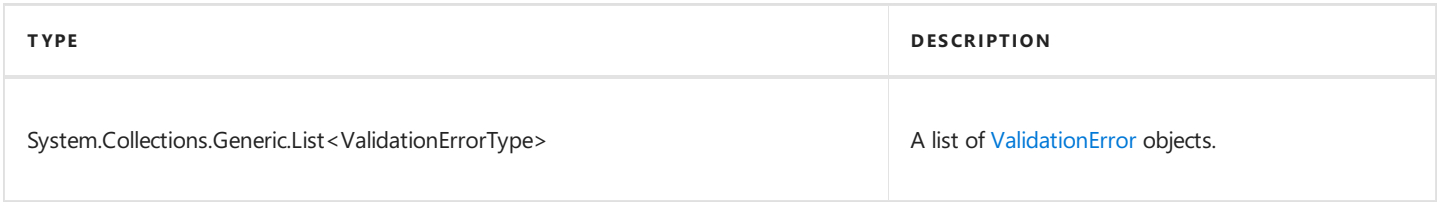

# ValidateP ropertiesAbstract<RequiredAttributeType>(Boolean)

Validates all required properties (with attribute of an object implementing RequiredAttributeType ) and returns corresponding error if a required property is missing.

#### **Declaration**

protected List<ValidationErrorType> ValidatePropertiesAbstract<RequiredAttributeType>(bool recursive = false) where RequiredAttributeType : RequiredAttribute

#### **Parameters**

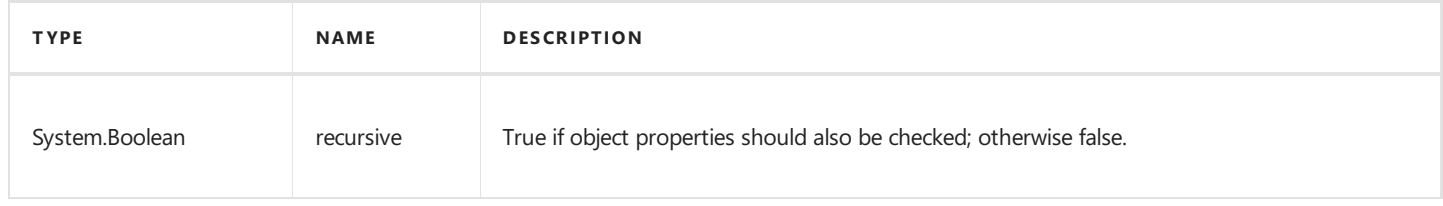

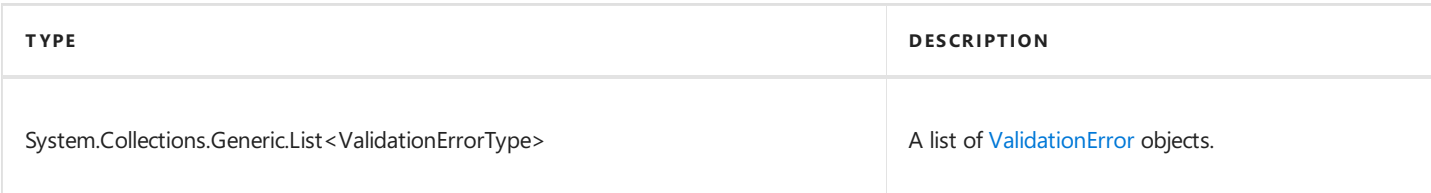

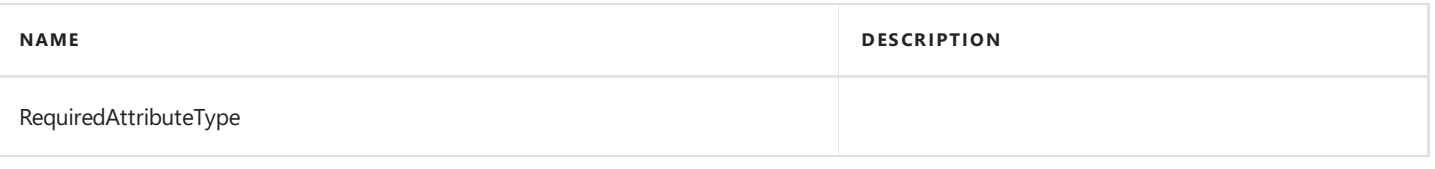

# <span id="page-63-0"></span>Namespace RetailForce.Fiscalisation.Cloud

Classes

[CloudClient](#page-65-0)

functions to communicate with the cloud

[CloudClientSettings](#page-68-0)

**[CloudService](#page-69-0)** 

[CloudTokenFile](#page-71-0)

# Class CloudClient

functions to communicate with the cloud **Inheritance** System.Object RetailForce.Common.Logging.LoggingBase **[CloudConnector](#page-12-0)** CloudClient **Implements** System.IDisposable Inherited Members [CloudConnector.RefreshToken](#page-10-0) [CloudConnector.Authenticate\(String\)](#page-11-0) CloudConnector.Authenticate(String, String) [CloudConnector.Dispose\(\)](#page-12-1) [CloudConnector.SignOut\(\)](#page-14-0) [CloudConnector.Post<TType>\(String,](#page-13-0) Object, Parameter[]) [CloudConnector.Get<TType>\(String,](#page-12-2) Object, Parameter[]) [CloudConnector.Put<TType>\(String,](#page-13-1) Object, Parameter[]) RetailForce.Common.Logging.LoggingBase.\_logger RetailForce.Common.Logging.LoggingBase.\_logSource RetailForce.Common.Logging.LoggingBase.LogCritical(System.String, System.Object[]) RetailForce.Common.Logging.LoggingBase.LogCritical(System.Exception, System.String, System.Object[]) RetailForce.Common.Logging.LoggingBase.LogError(System.String, System.Object[]) RetailForce.Common.Logging.LoggingBase.LogError(System.Exception, System.String, System.Object[]) RetailForce.Common.Logging.LoggingBase.LogWarning(System.String, System.Object[]) System.Object.Equals(System.Object) System.Object.Equals(System.Object, System.Object) System.Object.GetHashCode() System.Object.GetType() System.Object.MemberwiseClone() System.Object.ReferenceEquals(System.Object, System.Object) System.Object.ToString() N am e space: RetailForce.Fiscali[sat](#page-63-0)ion.Cloud A s se m b ly: Retail Force. Fiscalisation.dll

Sy n tax

public class CloudClient : CloudConnector, IDisposable

# Constructors

CloudClient(ILogger, String)

# Creates a cloud client

Declaration

public CloudClient(ILogger logger, string localTempFileStorePath)

P arameters

<span id="page-65-0"></span>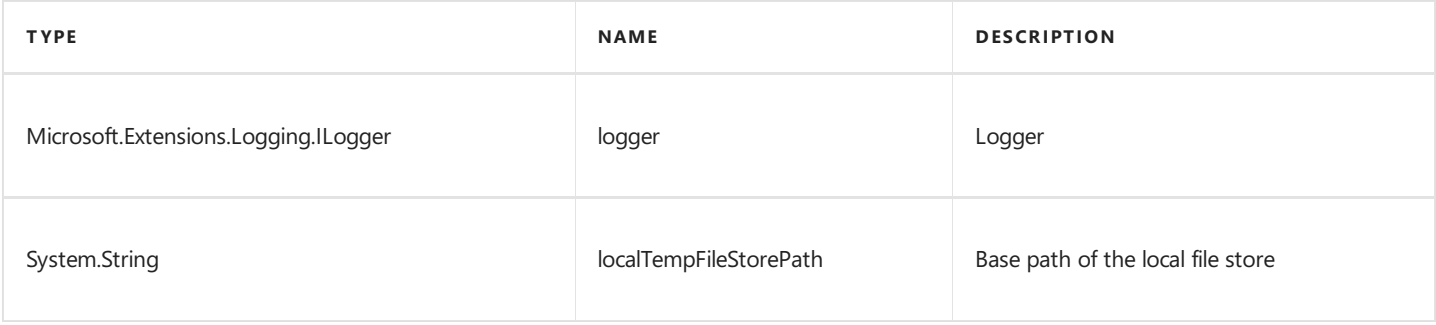

## Methods

# GetClientIdFromFilePath(String)

returns the uniqueClientId (last directory from an filename

Declaration

public static Guid GetClientIdFromFilePath(string fullFileName)

#### **Parameters**

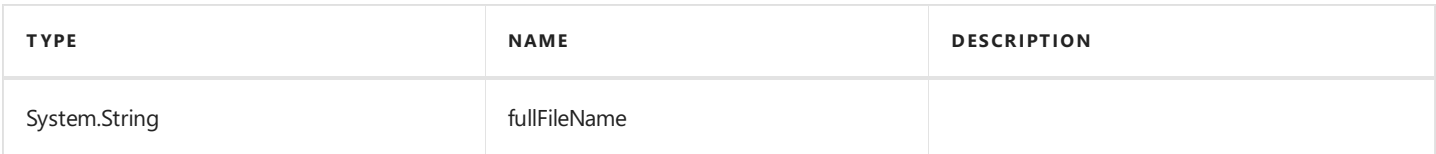

#### Returns

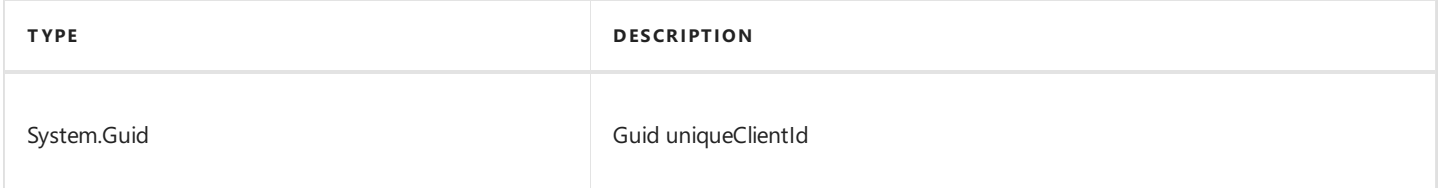

## GetLicenseToken(CloudClientSettings, Boolean)

returns the upload token, get from temp file, if not available request a new one

Declaration

public string GetLicenseToken(CloudClientSettings clientSettings, bool renew = false)

## P arameters

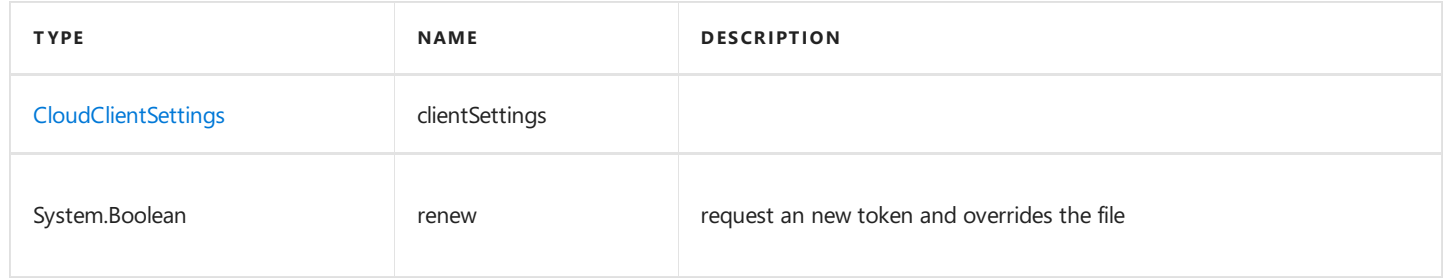

Returns

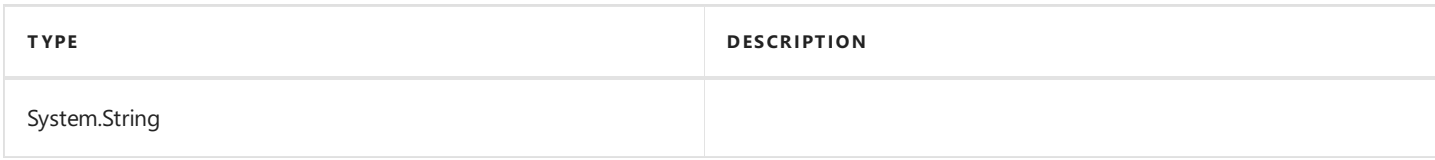

# RequestCleanTransactions(String, Guid)

requests a upload token from cloud

#### Declaration

#### public void RequestCleanTransactions(string licenseToken, Guid uniqueClientId)

## **Parameters**

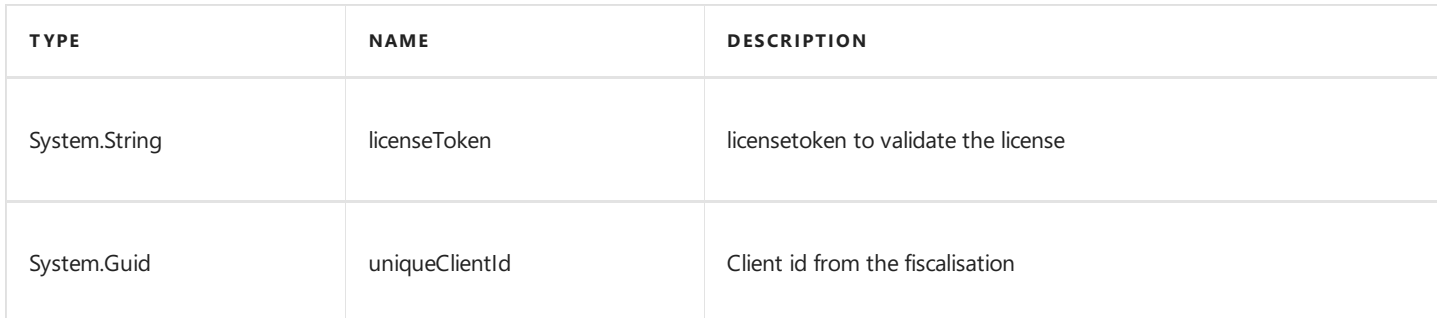

# RequestLicenseToken(Guid, String)

## requests a upload token from cloud

#### Declaration

### public string RequestLicenseToken(Guid uniqueClientId, string accessLicenseId)

#### P arameters

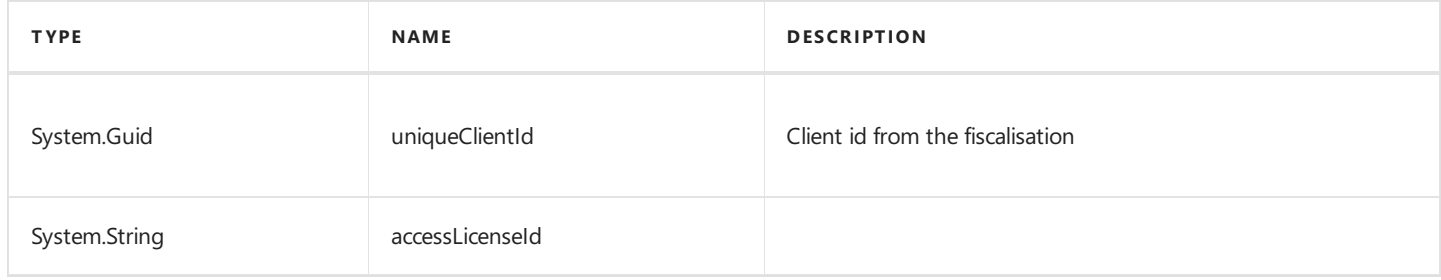

#### Returns

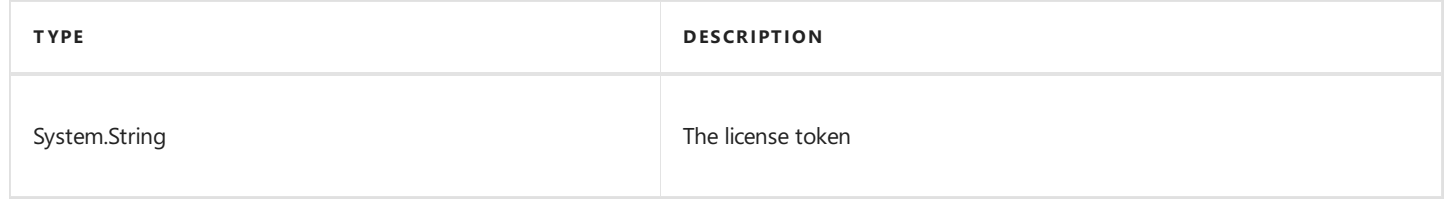

# RequestSasToken(String, Guid, String, String)

## requests a upload token from cloud

Declaration

public string RequestSasToken(string licenseToken, Guid uniqueClientId, string fileType, string fileName)

#### **Parameters**

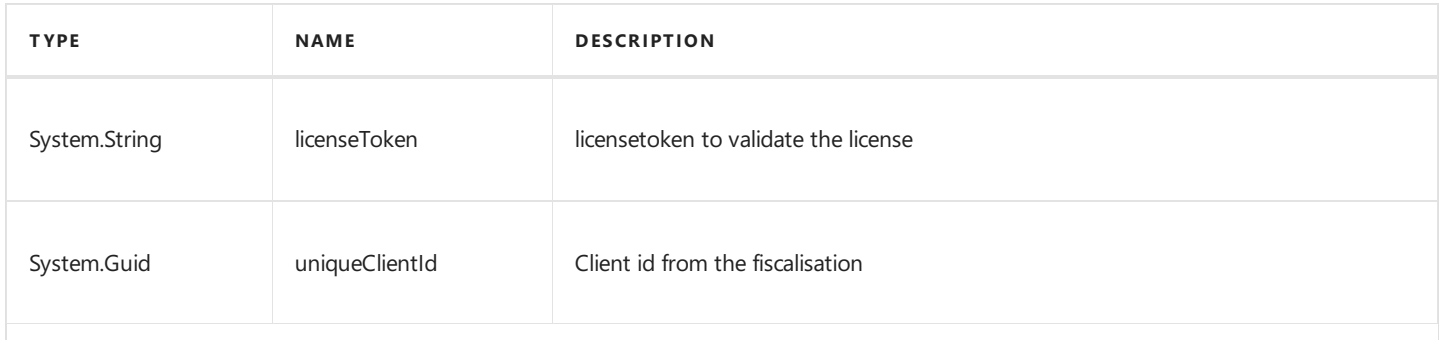

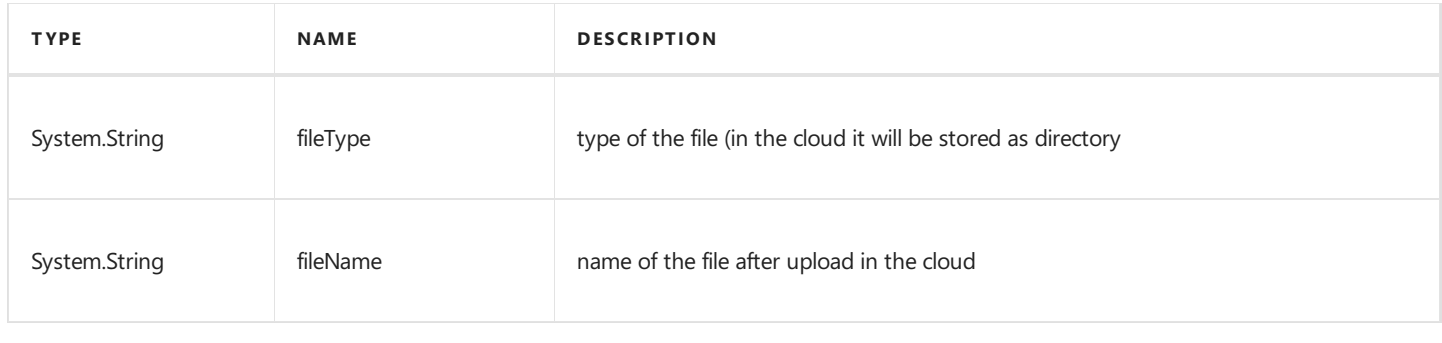

## Returns

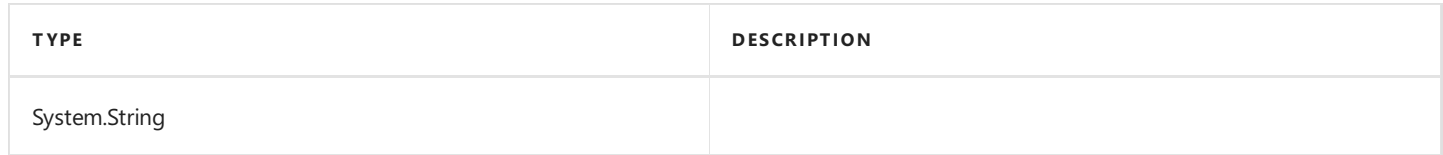

# Implements

System.IDisposable

# <span id="page-68-0"></span>Class CloudClientSettings

Inheritance System.Object CloudClientSettings Inherited Members System.Object.Equals(System.Object) System.Object.Equals(System.Object, System.Object) System.Object.GetHashCode() System.Object.GetType() System.Object.MemberwiseClone() System.Object.ReferenceEquals(System.Object, System.Object) System.Object.ToString() N am e space: RetailForce.Fiscali[sat](#page-63-0)ion.Cloud A s se m b ly: Retail Force . Fiscalisation . dll

Sy n tax

public class CloudClientSettings

# <span id="page-69-0"></span>Class CloudService

**Inheritance** 

System.Object CloudService

Inherited Members

System.Object.Equals(System.Object) System.Object.Equals(System.Object, System.Object) System.Object.GetHashCode() System.Object.GetType() System.Object.MemberwiseClone() System.Object.ReferenceEquals(System.Object, System.Object) System.Object.ToString()

N am e space: RetailForce. Fiscali[sat](#page-63-0)ion. Cloud

A s s e m b l y : R e tail F o r c e . Fis c alisation . d l l

Sy n tax

public class CloudService

# Constructors

# CloudService(ILogger, String)

Declaration

public CloudService(ILogger logger, string localStoragePath)

### P arameters

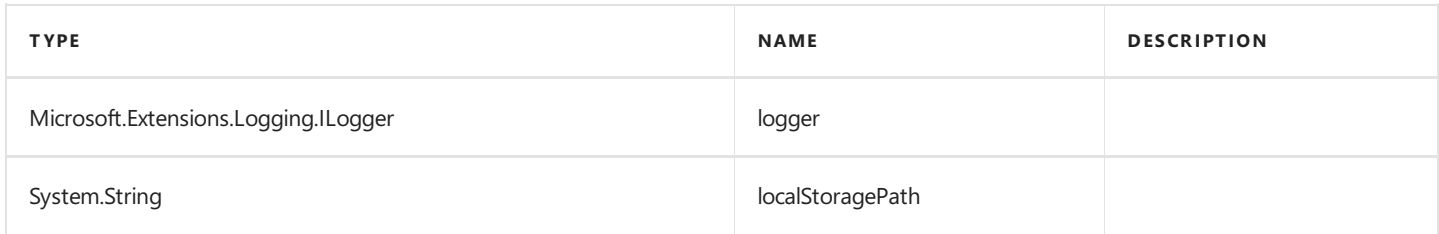

### **P** roperties

# B asePath

returns the base path where the cloud files have to be written

Declaration

public string BasePath { get; }

### Property Value

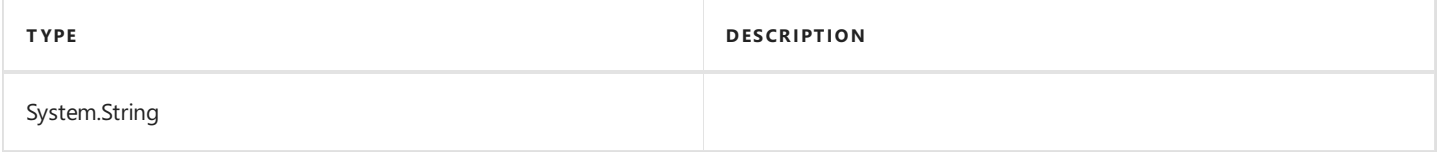

## Methods

# AddNewFile(Guid, String, String, String, String)

Add new file

Declaration

public Task AddNewFile(Guid uniqueClientId, string accessKey, string accessSecret, string accessLicenseId, string fileName)

#### P arameters

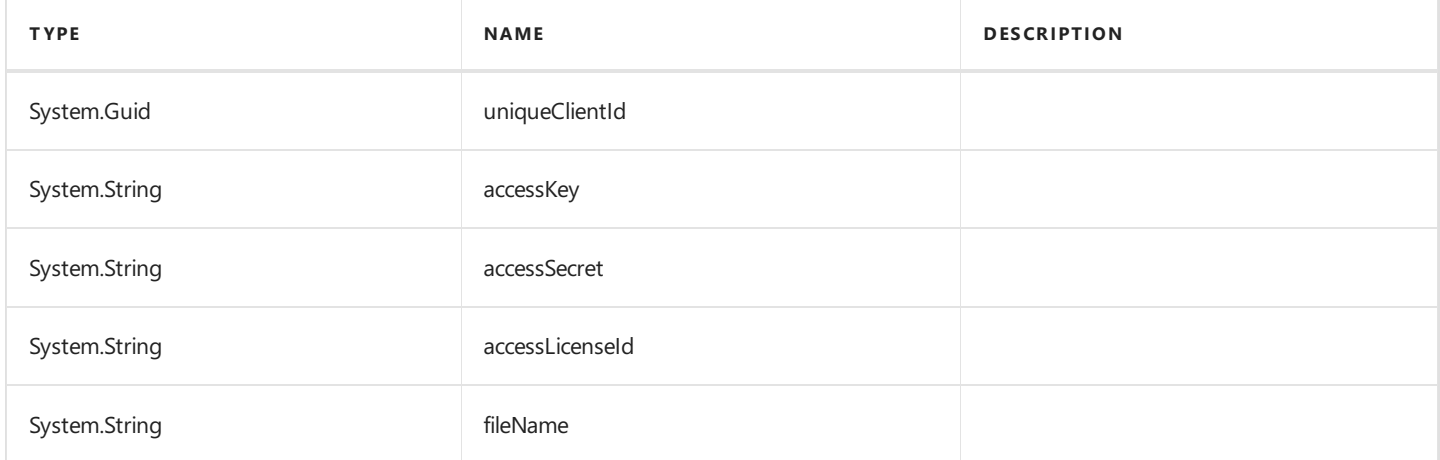

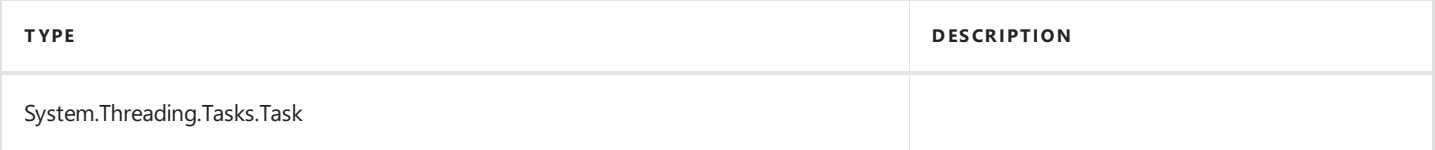

# <span id="page-71-0"></span>Class CloudTokenFile

In heritance

System.Object CloudTokenFile

Inherited Members

System.Object.Equals(System.Object) System.Object.Equals(System.Object, System.Object) System.Object.GetHashCode() System.Object.GetType() System.Object.MemberwiseClone() System.Object.ReferenceEquals(System.Object, System.Object) System.Object.ToString()

# N am e space: RetailForce.Fiscali[sat](#page-63-0)ion.Cloud

A s s e m b l y : R e tail F o r c e . Fis c alisation . d l l

Sy n tax

public class CloudTokenFile

## **P** roperties

## AccessLicenseId

Declaration

public string AccessLicenseId { get; set; }

#### Property Value

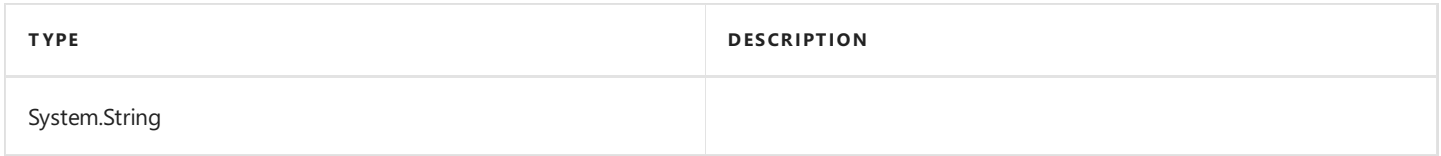

# RefreshToken

Declaration

public string RefreshToken { get; set; }

#### Property Value

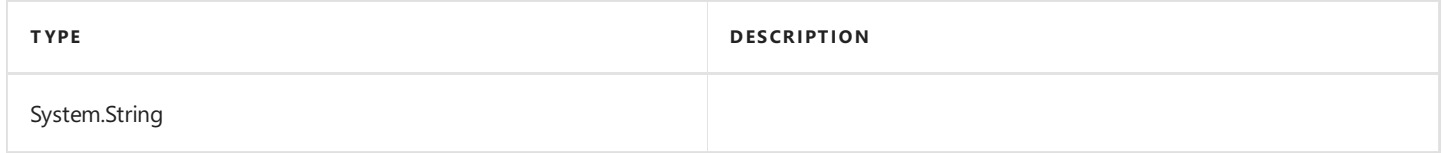

# SasToken

Declaration

public string SasToken { get; set; }

Property Value

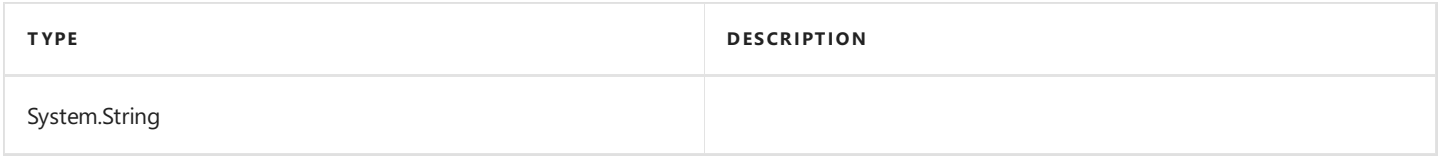
# <span id="page-72-0"></span>Namespace RetailForce.Fiscalisation.Configuration

# Classes

# [Address](#page-74-0)

Address object.

## **[CashRegister](#page-77-0)**

A single cash Register

# [ClientConfigurationJsonConverter](#page-79-0)

Json Converter to read client configuration

# [CompanyIdentification](#page-81-0)

Represents a company identification number (vat number, tax number, ...)

# [ConfigurationP](#page-84-0) roviderB ase

Abstract configuration provider to load the configuration for the fiscal system.

# [ConfigurationValidationB](#page-86-0) ase

Base class for all configuration objects with validation.

# [FileConfigurationP](#page-88-0) rovider

Configuration provider with file access (one file for all clients).

## [FiscalClient](#page-92-0)

Represents a single fiscal client (representation of a cash register)

## [JsonConfiguration](#page-98-0)

The Json configuration class for the list of clients.

# [JsonConfigurationP](#page-99-0) roviderB ase

Base class to read configuration from json string.

# **[Software](#page-101-0)**

Cashregister software information.

## **Interfaces**

[IFiscalImplementationConfiguration](#page-97-0)

Basic interface for client configuration according to the correct country.

## Enums

# [CompanyIdentification.IdentificationType](#page-82-0)

The supported identification types.

# **[FiscalCountry](#page-96-0)**

Supported countries.

# Class Address

Address object.

**Inheritance** 

System.Object

Address

# [Partner](#page-511-0)

# Inherited Members

System.Object.Equals(System.Object) System.Object.Equals(System.Object, System.Object) System.Object.GetHashCode() System.Object.GetType() System.Object.MemberwiseClone() System.Object.ReferenceEquals(System.Object, System.Object) System.Object.ToString()

N am e space: RetailForce. Fiscali[sat](#page-72-0)ion. Configuration

A s s e m b l y : R e tail F o r c e . Fiscalisation . d l l

Sy n tax

public class Address

## **P** roperties

## City

Declaration

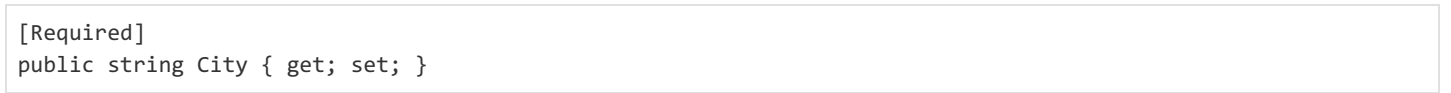

## Property Value

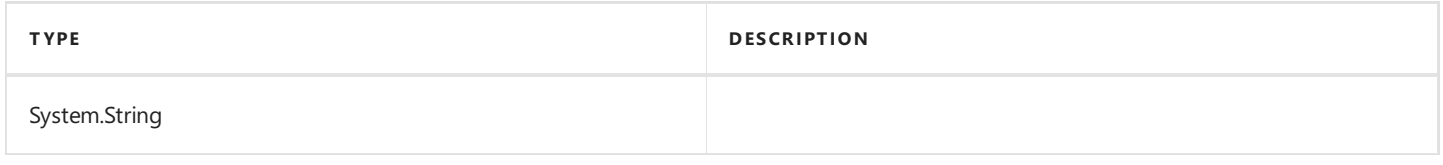

## CountryCode

Countrycode according ISO 3166 alpha-3

Declaration

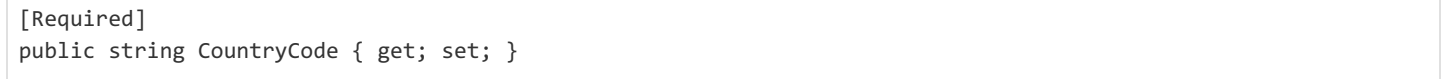

### Property Value

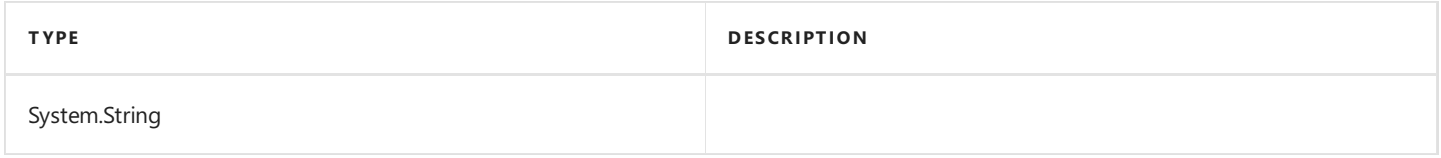

# FullStreet

returns the combination of street and street number

D e claration

<span id="page-74-0"></span>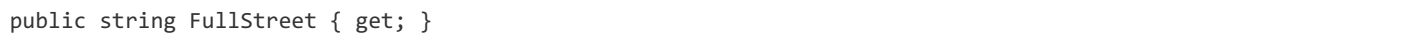

# Property Value

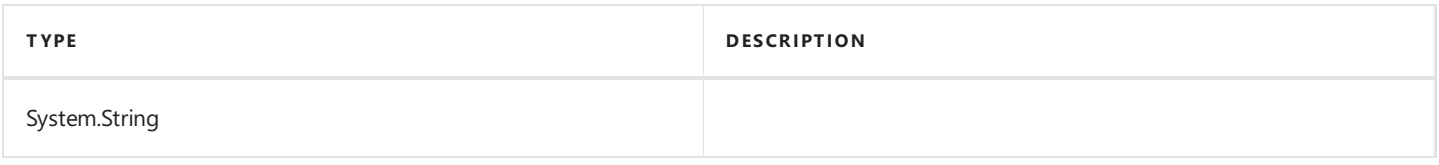

## PostalCode

Declaration

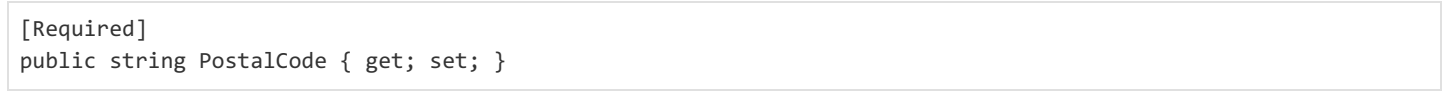

### Property Value

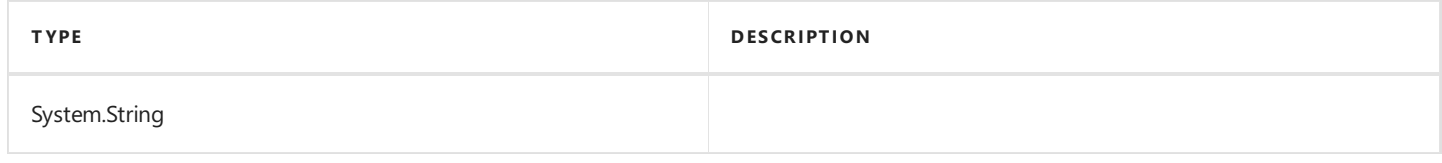

### Street

Declaration

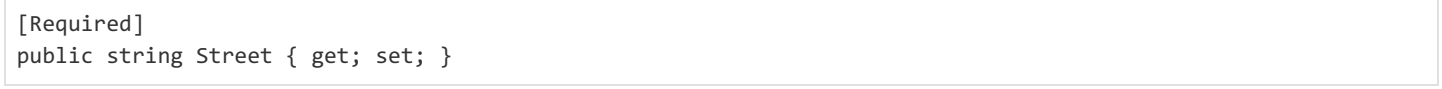

#### Property Value

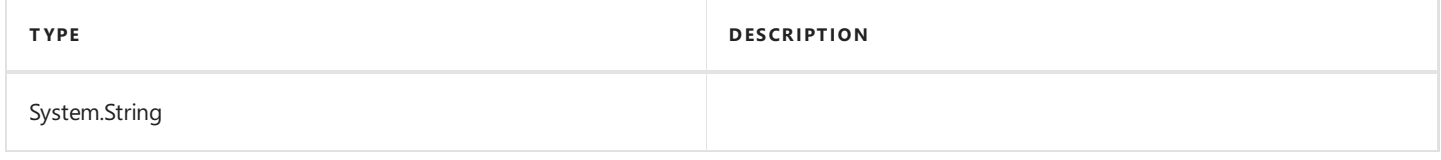

## StreetNumber

D e claration

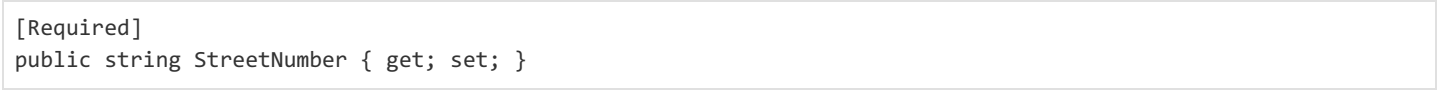

### Property Value

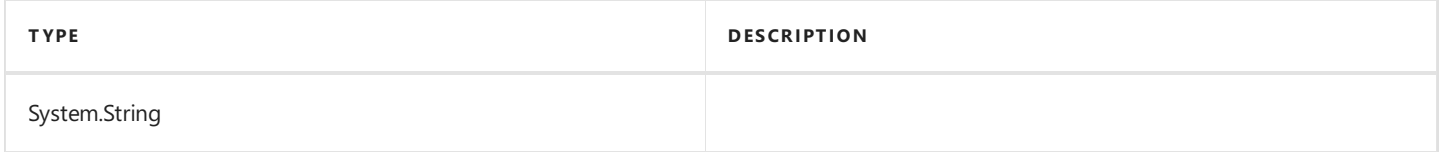

# Methods

# FromAdress(Address)

Declaration

public static Address FromAdress(Address objectInheritsAddress)

#### **Parameters**

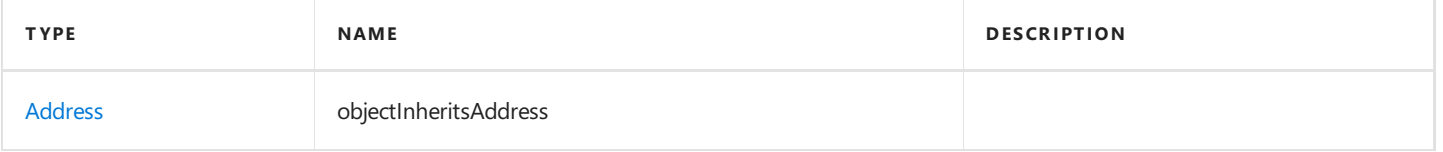

#### R e t u r n s

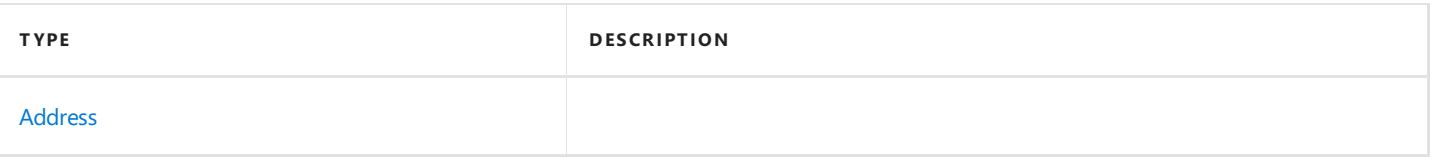

# Class CashRegister

A single cash Register **Inheritance** System.Object [ValidationBase](#page-55-0)[<ValidationError](#page-57-0)> [ValidationPropertyBase](#page-60-0)[<ValidationError](#page-57-0)> [ConfigurationValidationBase](#page-86-0) CashRegister Inherited Members [ConfigurationValidationBase.ValidateCountrySpecificProperty<CountryRequiredAttributeType>\(\)](#page-87-0) [ConfigurationValidationBase.VALIDATION\\_ERROR\\_SOURCE](#page-86-1) ConfigurationValidationBase.AddPropertyError(ErrorLevel, String, String, String) [ConfigurationValidationBase.ValidateElement\(\)](#page-87-1) [ValidationPropertyBase<ValidationError>.Validate\(\)](#page-60-1) [ValidationPropertyBase<ValidationError>.Validate\(Boolean\)](#page-60-2) [ValidationPropertyBase<ValidationError>.ValidateProperties\(Boolean\)](#page-61-0) [ValidationPropertyBase<ValidationError>.ValidatePropertiesAbstract<RequiredAttributeType>\(Boolean\)](#page-61-1) System.Object.Equals(System.Object) System.Object.Equals(System.Object, System.Object) System.Object.GetHashCode() System.Object.GetType() System.Object.MemberwiseClone() System.Object.ReferenceEquals(System.Object, System.Object) System.Object.ToString() N am e space: RetailForce. Fiscali[sat](#page-72-0)ion. Configuration

A s s e m b ly: Retail Force. Fiscalisation.dll

Syntax

public class CashRegister : ConfigurationValidationBase

#### **P**roperties

#### **B**rand

The manufacturer of the hardware cashregister.

Declaration

public string Brand { get; set; }

#### Property Value

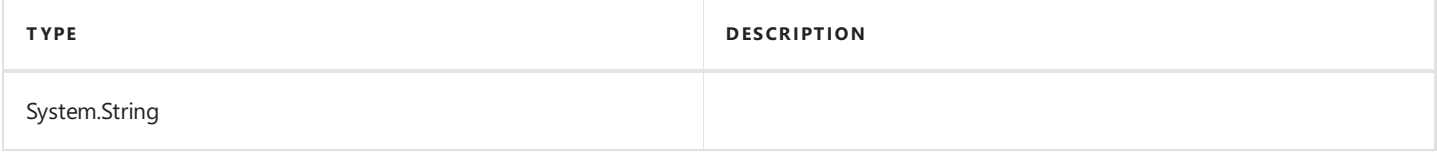

#### CurrencyIsoCode

The currency iso code of the base currency according to ISO 4217.

Declaration

<span id="page-77-0"></span>Property Value

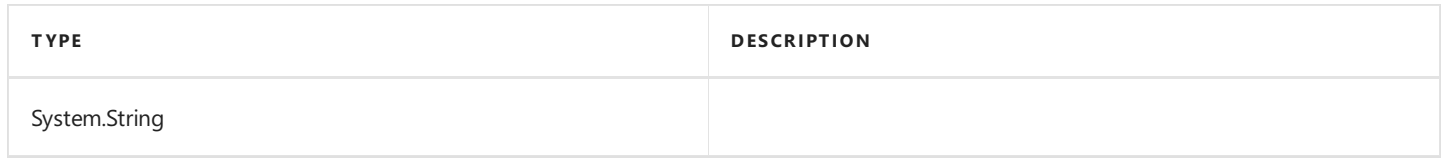

Remarks

All amounts stored in the document are based to this currency code (except special marked foreign amounts).

Id

## The id of the cash register

Declaration

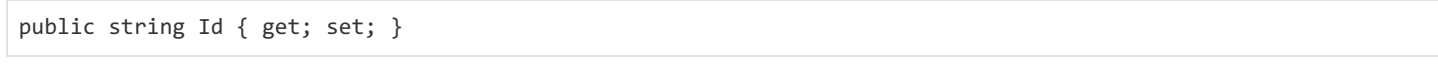

#### Property Value

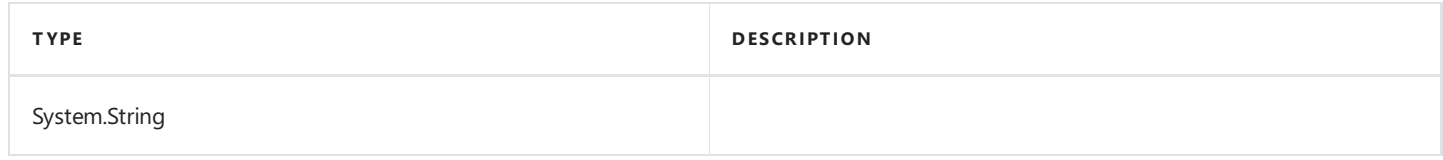

## Modelname

## The model name of the hardware cashregister.

Declaration

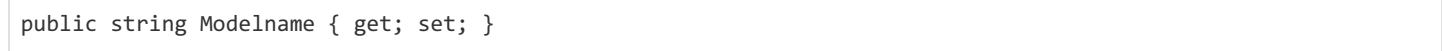

## Property Value

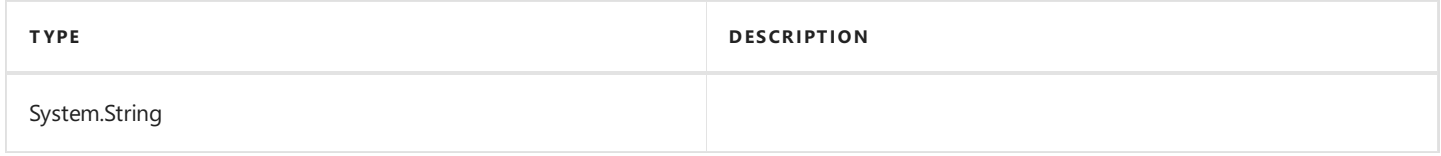

### SerialNumber

The serial number of the cashregister.

Declaration

public string SerialNumber { get; set; }

Property Value

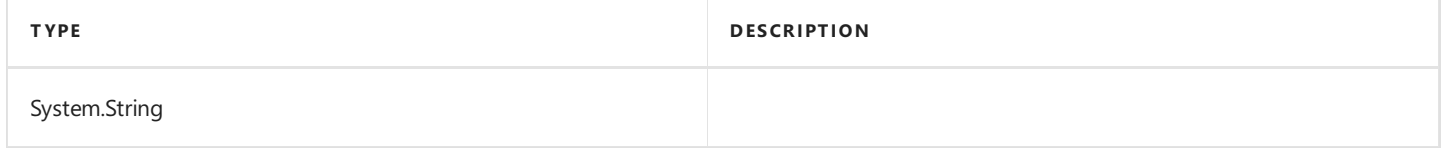

# Software

# The used cashregister software and it's version.

Declaration

public Software Software { get; set; }

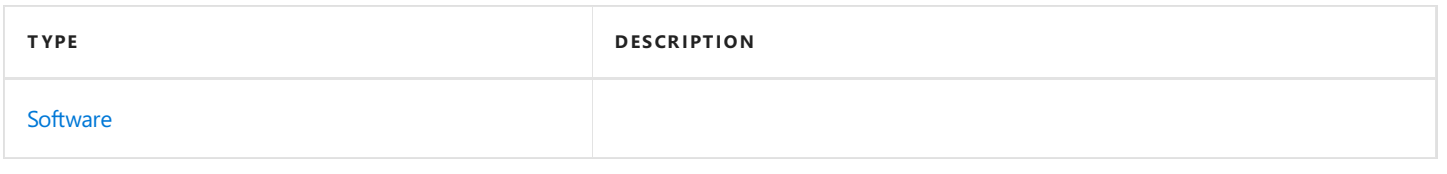

# <span id="page-79-0"></span>Class ClientConfigurationJsonConverter

Json Converter to read client configuration

**Inheritance** System.Object Newtonsoft.Json.JsonConverter ClientConfigurationJsonConverter Inherited Members Newtonsoft.Json.JsonConverter.CanRead System.Object.Equals(System.Object) System.Object.Equals(System.Object, System.Object) System.Object.GetHashCode() System.Object.GetType() System.Object.MemberwiseClone() System.Object.ReferenceEquals(System.Object, System.Object) System.Object.ToString()

N am e space: RetailForce. Fiscali[sat](#page-72-0)ion. Configuration

A s se m b ly: Retail Force. Fiscalisation.dll

Sy n tax

public class ClientConfigurationJsonConverter : JsonConverter

### **P** roperties

### CanWrite

**Declaration** 

public override bool CanWrite { get; }

Property Value

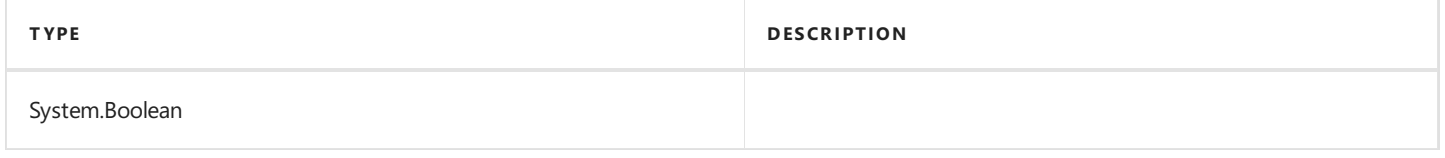

**Overrides** 

Newtonsoft.Json.JsonConverter.CanWrite

Methods

# CanConvert(Type)

Declaration

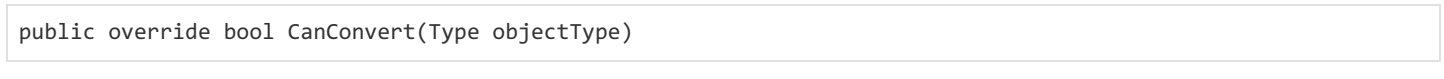

**Parameters** 

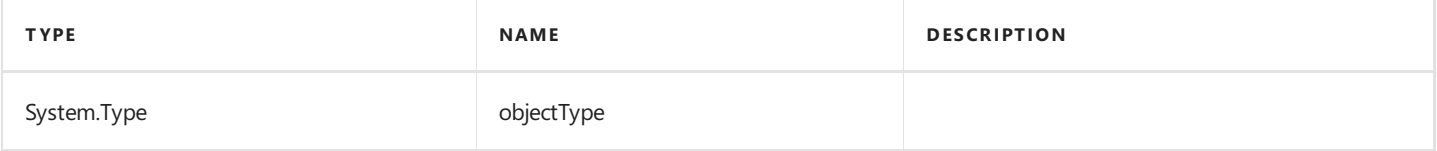

**Returns** 

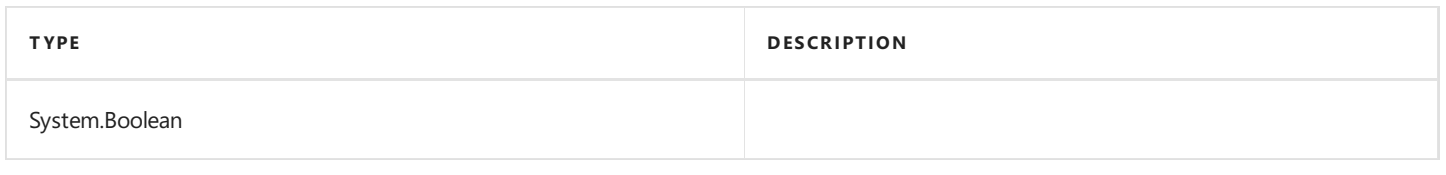

Overrides

Newtonsoft.Json.JsonConverter.CanConvert(System.Type)

# ReadJson(JsonReader, Type, Object, JsonSerializer)

**Declaration** 

public override object ReadJson(JsonReader reader, Type objectType, object existingValue, JsonSerializer serializer)

**Parameters** 

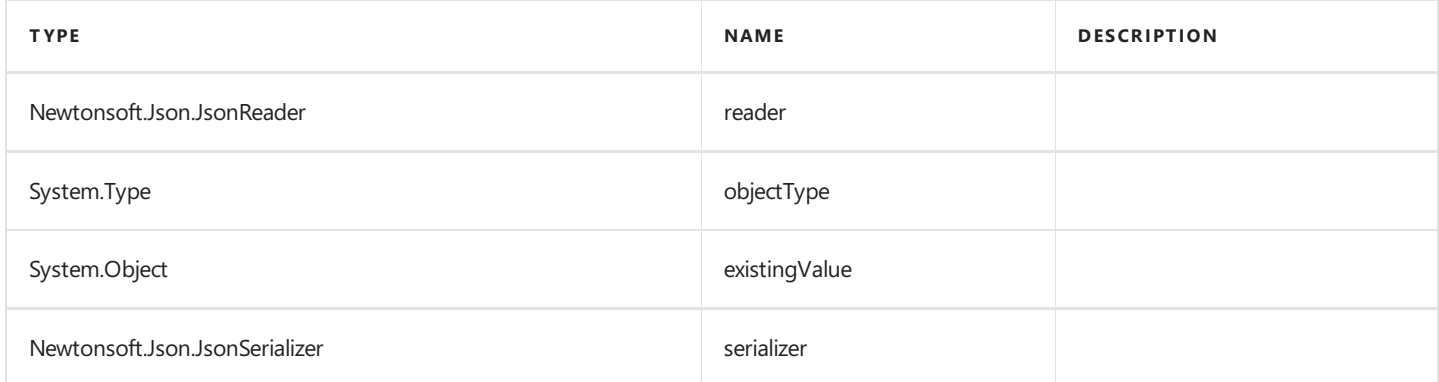

#### Returns

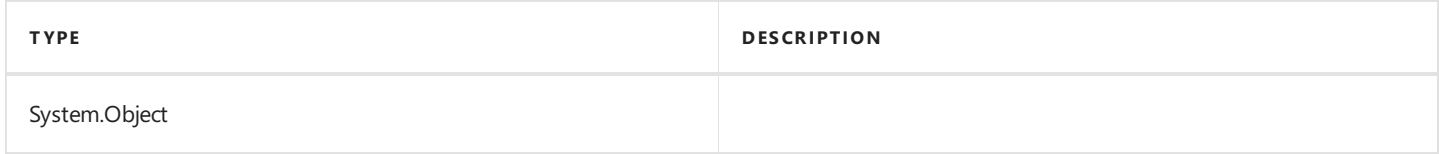

Overrides

Newtonsoft.Json.JsonConverter.ReadJson(Newtonsoft.Json.JsonReader, System.Type, System.Object, Newtonsoft.Json.JsonSerializer)

# WriteJson(JsonWriter, Object, JsonSerializer)

Declaration

public override void WriteJson(JsonWriter writer, object value, JsonSerializer serializer)

**Parameters** 

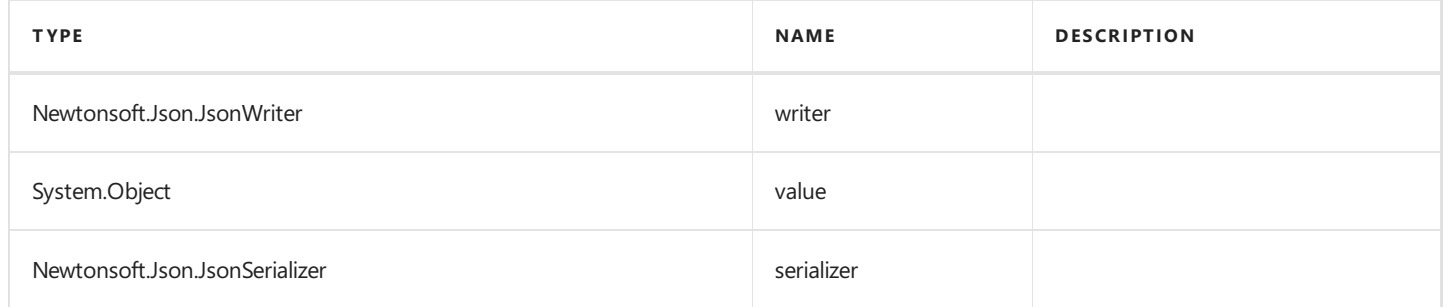

**Overrides** 

Newtonsoft.Json.JsonConverter.WriteJson(Newtonsoft.Json.JsonWriter, System.Object, Newtonsoft.Json.JsonSerializer)

# <span id="page-81-0"></span>Class CompanyIdentification

Represents a company identification number (vat number, tax number, ...)

**Inheritance** System.Object CompanyIdentification Inherited Members System.Object.Equals(System.Object) System.Object.Equals(System.Object, System.Object) System.Object.GetHashCode() System.Object.GetType() System.Object.MemberwiseClone() System.Object.ReferenceEquals(System.Object, System.Object) System.Object.ToString()

N am e space: RetailForce. Fiscali[sat](#page-72-0)ion. Configuration

A s se m b ly: Retail Force. Fiscalisation.dll

Sy n tax

public class CompanyIdentification

### **P** roperties

## Identification

The identification according to the type.

Declaration

```
public string Identification { get; set; }
```
Property Value

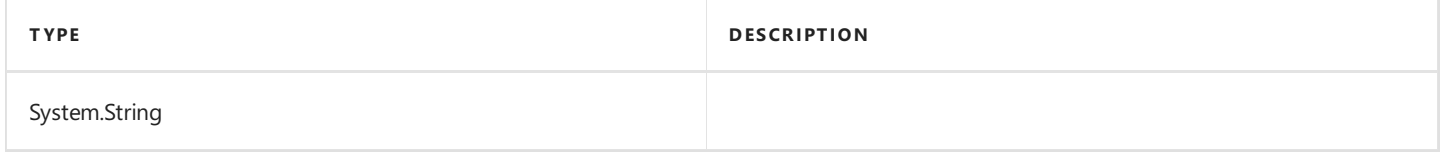

## Type

## The type of the identification.

Declaration

public virtual CompanyIdentification.IdentificationType Type { get; set; }

Property Value

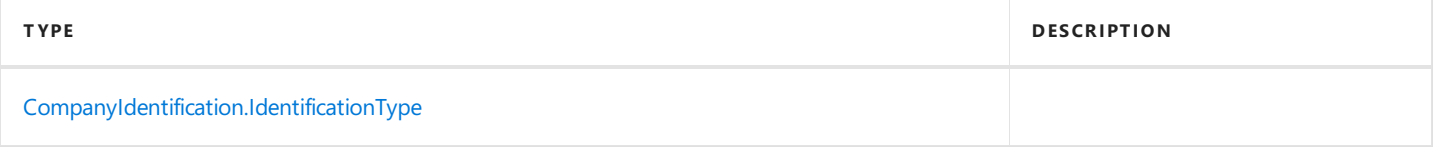

# <span id="page-82-0"></span>Enum CompanyIdentification.IdentificationType

The supported identification types.

N am e space: RetailForce. Fiscali[sat](#page-72-0)ion. Configuration

A s s e m b l y : R e tail F o r c e . F is c a l is a tion . d l l

#### Sy n tax

public enum IdentificationType

#### Fields

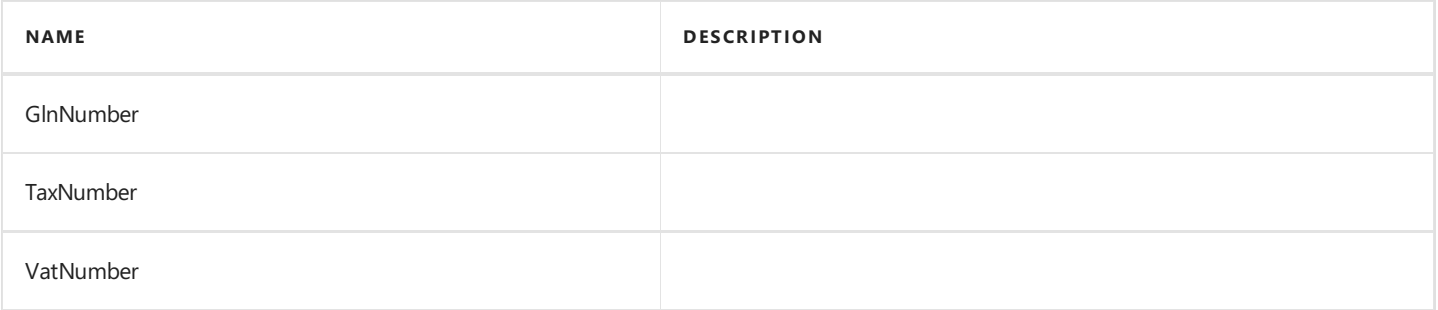

# Class ConfigurationProviderBase

Abstract configuration provider to load the configuration for the fiscal system.

**Inheritance** System.Object ConfigurationProviderBase [JsonConfigurationProviderBase](#page-99-0) Inherited Members System.Object.Equals(System.Object) System.Object.Equals(System.Object, System.Object) System.Object.GetHashCode() System.Object.GetType() System.Object.MemberwiseClone() System.Object.ReferenceEquals(System.Object, System.Object) System.Object.ToString()

N am e space: Retail Force. Fiscali[sat](#page-72-0)ion. Configuration

Assembly: RetailForce.Fiscalisation.dll

Sy n tax

public abstract class ConfigurationProviderBase

### Fields

#### <span id="page-83-0"></span>Clients

The list of all clients stored at this provider.

Declaration

protected Dictionary<Guid, FiscalClient> Clients

#### Field Value

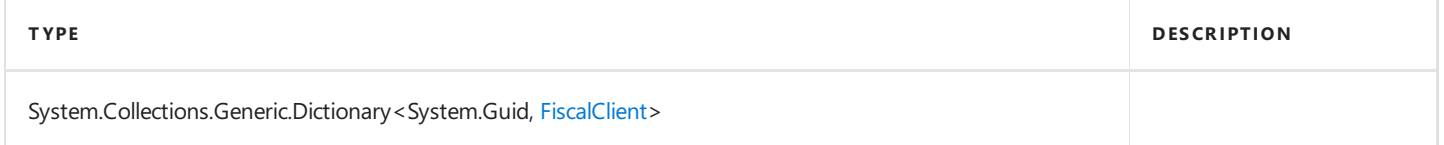

# Methods

# <span id="page-83-1"></span>CreateClient(FiscalClient)

Creates a new client and stores it to the store.

**Declaration** 

```
public void CreateClient(FiscalClient client)
```
# P arameters

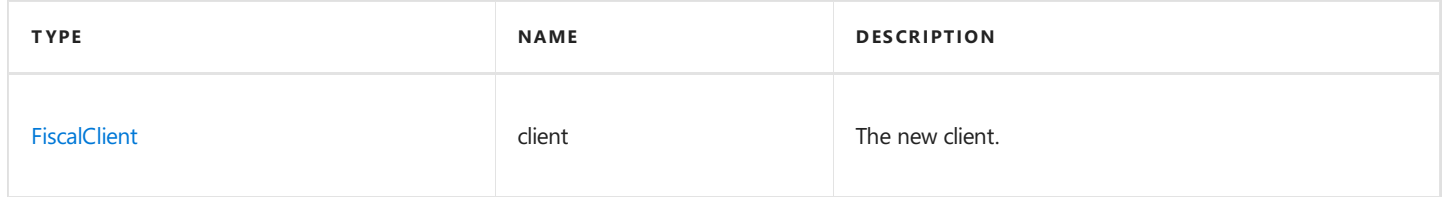

# <span id="page-83-2"></span>GetClientConfiguration(Guid)

Returns the client configuration for the requested id.

#### <span id="page-84-0"></span>**Declaration**

#### public FiscalClient GetClientConfiguration(Guid clientId)

#### **Parameters**

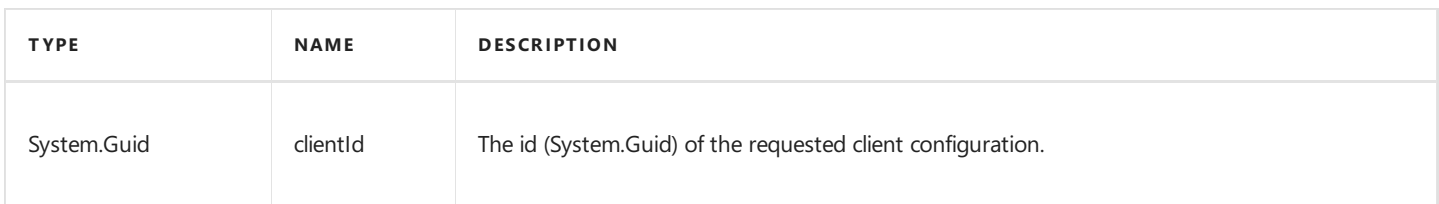

#### **Returns**

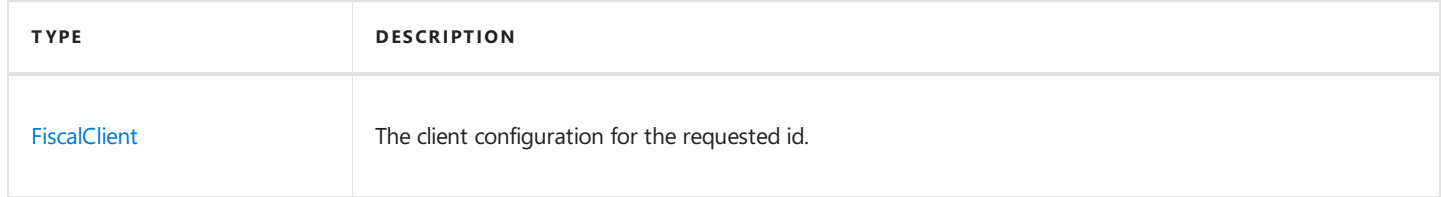

#### Exceptions

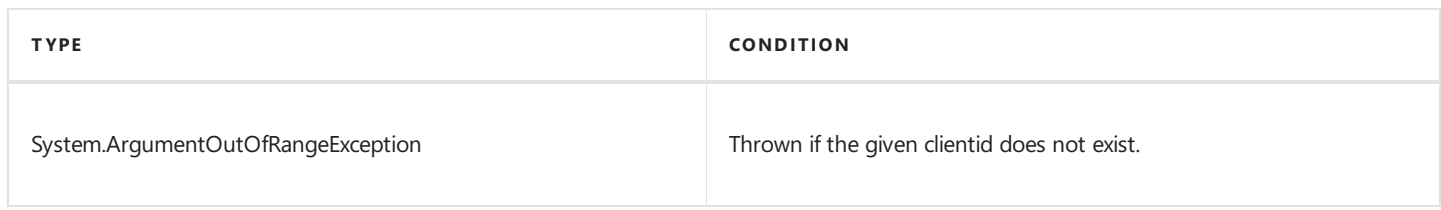

### <span id="page-84-1"></span>GetClients()

Gets a list of all available clients stored at the system.

#### Declaration

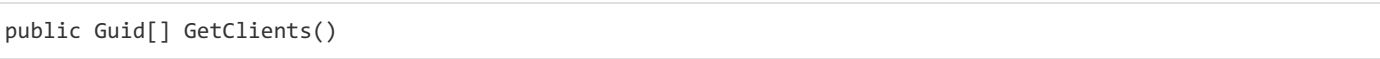

#### Returns

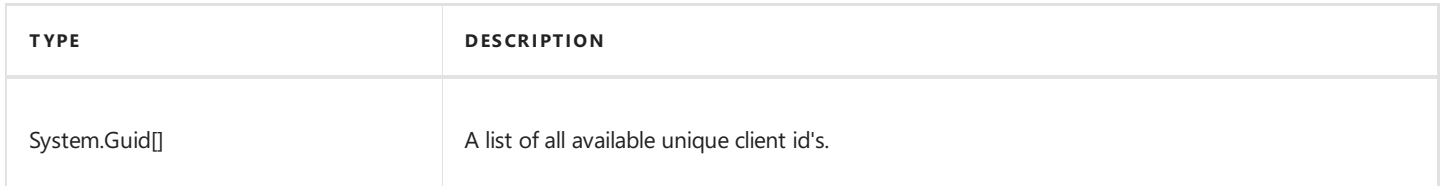

## <span id="page-84-3"></span>LoadConfiguration()

Loads the configuration into memory from the appropiate store.

Declaration

public abstract void LoadConfiguration()

# <span id="page-84-4"></span>StoreConfiguration()

Stores the configuration from memory into the appropiate store.

Declaration

public abstract void StoreConfiguration()

## <span id="page-84-2"></span>TryGetClientConfiguration(Guid, out FiscalClient)

Tries to return the client configuration (returnvalue = true); otherwise false.

#### Declaration

# public bool TryGetClientConfiguration(Guid clientId, out FiscalClient fiscalClient)

#### **Parameters**

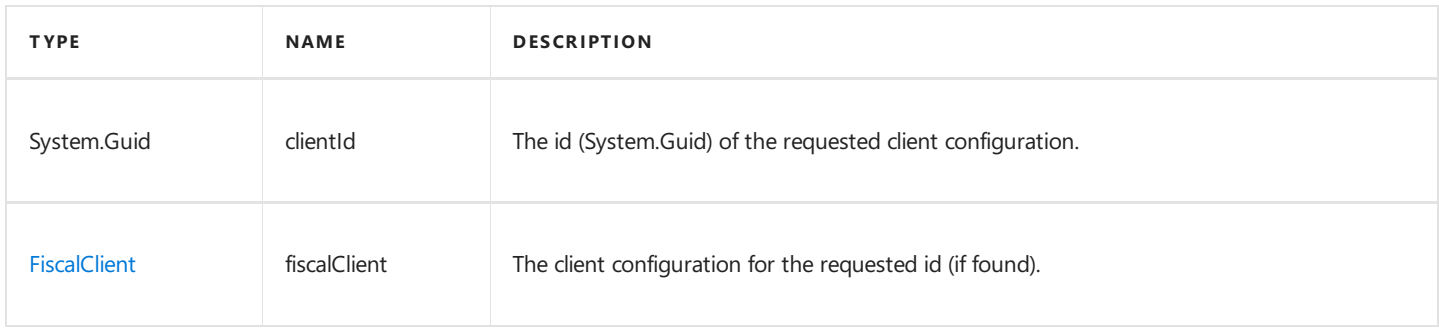

#### Returns

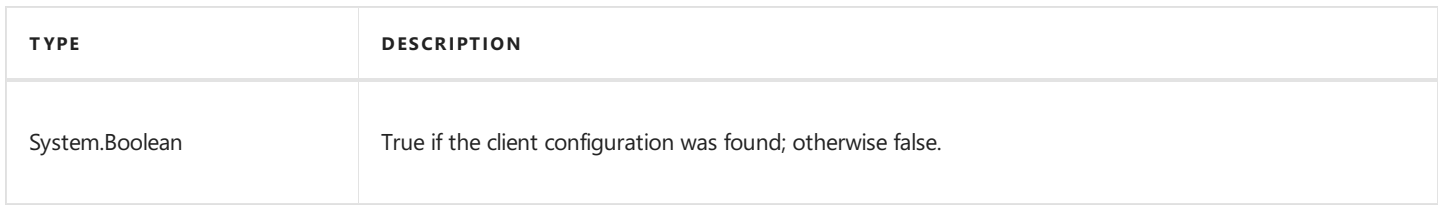

# <span id="page-86-0"></span>Class ConfigurationValidationBase

Base class for all configuration objects with validation.

**Inheritance** System.Object [ValidationBase](#page-55-0)[<ValidationError](#page-57-0)> [ValidationPropertyBase](#page-60-0)<[ValidationError](#page-57-0)> ConfigurationValidationBase **[CashRegister](#page-77-0)** [FiscalClient](#page-92-0) **[ClientConfiguration](#page-127-0)** [TaxonomyStoreConfiguration](#page-147-0) **[TseConfiguration](#page-156-0)** Inherited Members [ValidationPropertyBase<ValidationError>.Validate\(\)](#page-60-1) [ValidationPropertyBase<ValidationError>.Validate\(Boolean\)](#page-60-2) [ValidationPropertyBase<ValidationError>.ValidateProperties\(Boolean\)](#page-61-0) [ValidationPropertyBase<ValidationError>.ValidatePropertiesAbstract<RequiredAttributeType>\(Boolean\)](#page-61-1) System.Object.Equals(System.Object) System.Object.Equals(System.Object, System.Object) System.Object.GetHashCode() System.Object.GetType() System.Object.MemberwiseClone() System.Object.ReferenceEquals(System.Object, System.Object) System.Object.ToString() N am e space: RetailForce. Fiscali[sat](#page-72-0)ion. Configuration

A s se m b l v : R e tail F o r c e . Fis c a lisation . d l l

Sy n tax

public abstract class ConfigurationValidationBase : ValidationPropertyBase<ValidationError>

#### **P**roperties

#### <span id="page-86-1"></span>VALIDATION\_ER ROR\_SOURCE

The correct validation error source for "ConfigurationValidation"

**Declaration** 

protected override string VALIDATION\_ERROR\_SOURCE { get; }

#### Property Value

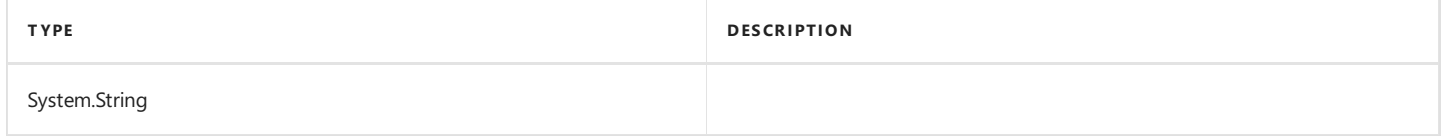

#### Overri d es

RetailForce.Fiscalisation.ValidationBase<RetailForce.Fiscalisation.ValidationError>.VALIDATION\_ERROR\_SOURCE

#### Methods

#### <span id="page-86-2"></span>AddP ropertyError(ErrorLevel, String, String, String)

Adds a property attribute error with to correct implementation of ValidationErrorType.

#### D e claration

protected override ValidationError AddPropertyError(ErrorLevel level, string declaringTypeName, string propertyName, string errorString)

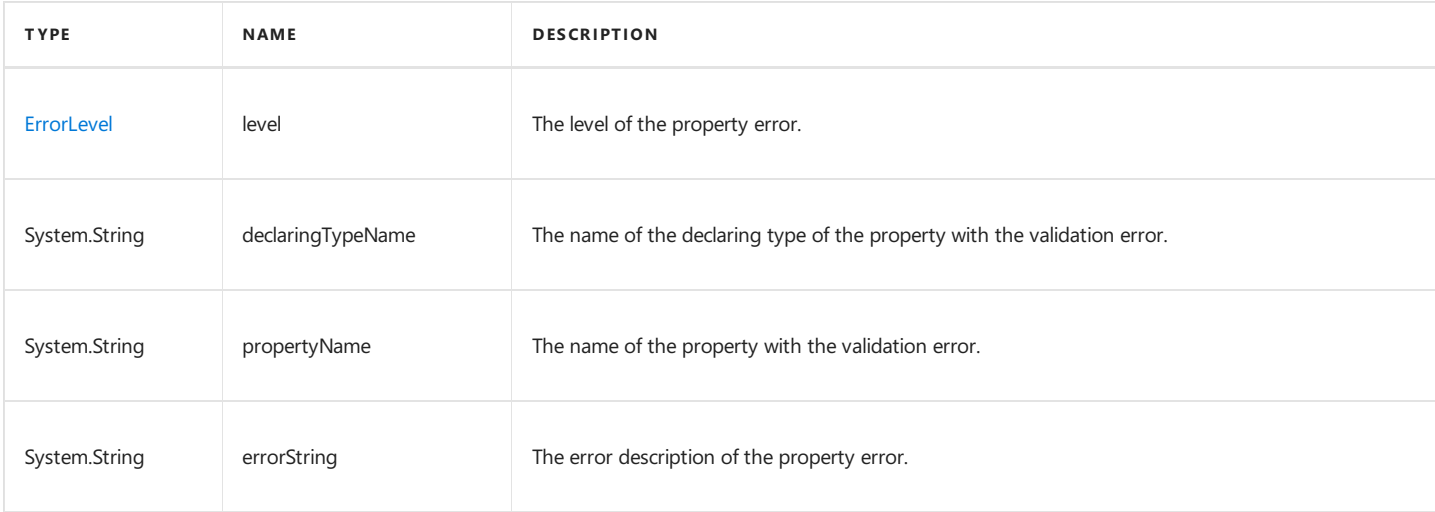

#### Returns

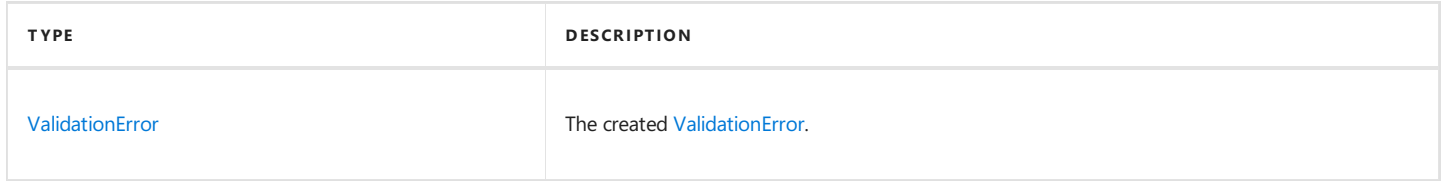

Overrides

RetailForce.Fiscalisation.ValidationPropertyBase<RetailForce.Fiscalisation.ValidationError>.AddPropertyError(RetailForce.Fiscalisation.ErrorLevel, System.String, System.String, System.String)

## <span id="page-87-0"></span>ValidateCountrySpecificP roperty<CountryRequiredAttributeType>()

Declaration

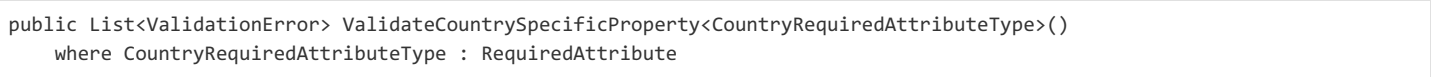

#### Returns

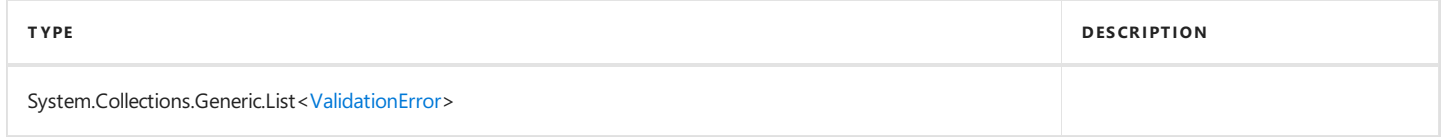

Type Parameters

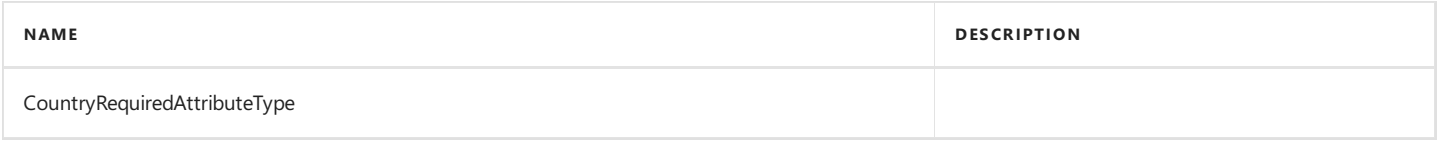

#### <span id="page-87-1"></span>ValidateElement()

Validates the element with element specific validation and returns a list of validation errors.

D e claration

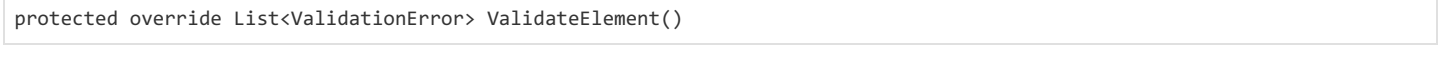

# **Returns**

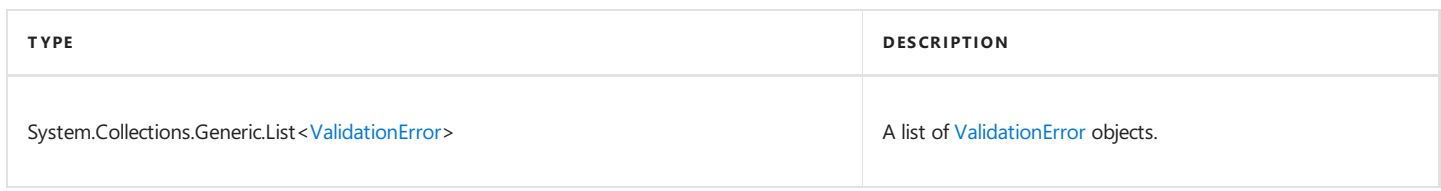

Overrides

RetailForce.Fiscalisation.ValidationBase<RetailForce.Fiscalisation.ValidationError>.ValidateElement()

# <span id="page-88-0"></span>Class FileConfigurationProvider

Configuration provider with file access (one file for all clients).

**Inheritance** System.Object [ConfigurationProviderBase](#page-84-0) [JsonConfigurationProviderBase](#page-99-0) FileConfigurationProvider Inherited Members [JsonConfigurationProviderBase.GetJsonConfiguration\(\)](#page-99-1) [JsonConfigurationProviderBase.GetFiscalClients\(String\)](#page-99-2) [ConfigurationProviderBase.Clients](#page-83-0) [ConfigurationProviderBase.CreateClient\(FiscalClient\)](#page-83-1) [ConfigurationProviderBase.GetClients\(\)](#page-84-1) [ConfigurationProviderBase.GetClientConfiguration\(Guid\)](#page-83-2) [ConfigurationProviderBase.TryGetClientConfiguration\(Guid,FiscalClient\)](#page-84-2) System.Object.Equals(System.Object) System.Object.Equals(System.Object, System.Object) System.Object.GetHashCode() System.Object.GetType() System.Object.MemberwiseClone() System.Object.ReferenceEquals(System.Object, System.Object) System.Object.ToString() N am e space: Retail Force. Fiscali[sat](#page-72-0)ion. Configuration

A s s e m b ly : Retail Force . Fiscalisation . dll

#### Sy n tax

public class FileConfigurationProvider : JsonConfigurationProviderBase

## Constructors

#### FileConfigurationP rovider(String)

#### Constructor.

#### **Declaration**

public FileConfigurationProvider(string configurationFile)

#### **Parameters**

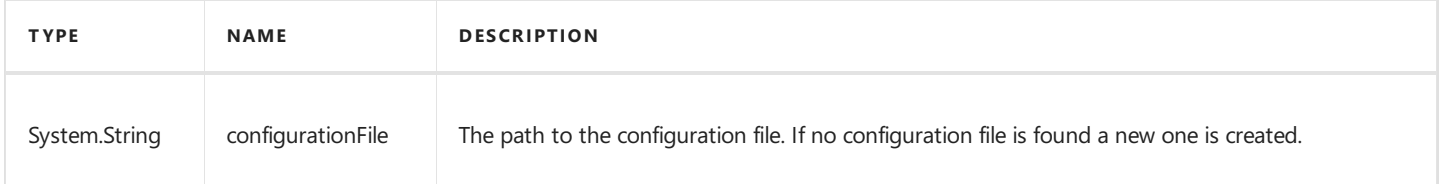

#### **Exceptions**

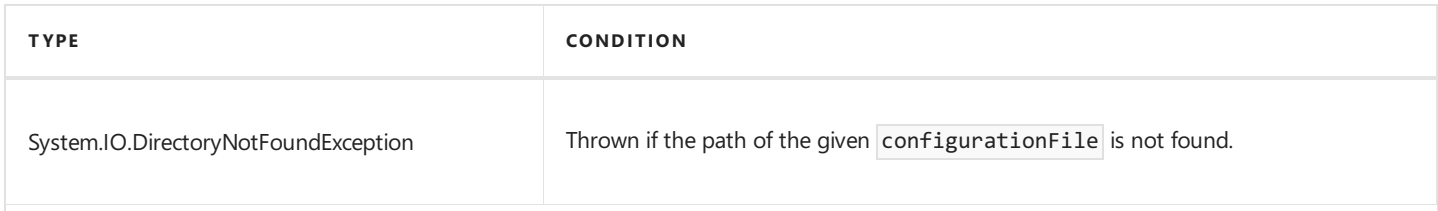

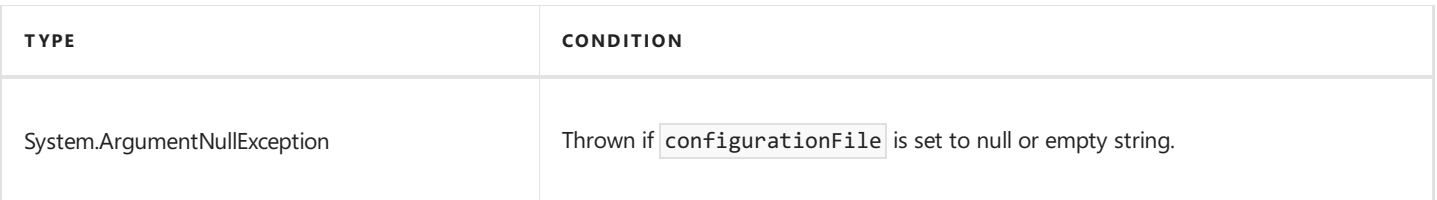

# Methods

# LoadConfiguration()

Loads the configuration into memory from the appropiate store.

Declaration

public override void LoadConfiguration()

# Overrides

[ConfigurationProviderBase.LoadConfiguration\(\)](#page-84-3)

# StoreConfiguration()

Stores the configuration from memory into the appropiate store.

Declaration

public override void StoreConfiguration()

Overrides

[ConfigurationProviderBase.StoreConfiguration\(\)](#page-84-4)

# Class FiscalClient

Represents a single fiscal client (representation of a cash register)

**Inheritance** System.Object [ValidationBase](#page-55-0)[<ValidationError](#page-57-0)> [ValidationPropertyBase](#page-60-0)[<ValidationError](#page-57-0)> [ConfigurationValidationBase](#page-86-0) FiscalClient Imp leme n ts System.IEquatable[<FiscalClient](#page-92-0)> Inherited Members [ConfigurationValidationBase.ValidateCountrySpecificProperty<CountryRequiredAttributeType>\(\)](#page-87-0) [ConfigurationValidationBase.VALIDATION\\_ERROR\\_SOURCE](#page-86-1) ConfigurationValidationBase.AddPropertyError(ErrorLevel, String, String, String) [ConfigurationValidationBase.ValidateElement\(\)](#page-87-1) [ValidationPropertyBase<ValidationError>.Validate\(\)](#page-60-1) [ValidationPropertyBase<ValidationError>.Validate\(Boolean\)](#page-60-2) [ValidationPropertyBase<ValidationError>.ValidateProperties\(Boolean\)](#page-61-0) [ValidationPropertyBase<ValidationError>.ValidatePropertiesAbstract<RequiredAttributeType>\(Boolean\)](#page-61-1) System.Object.Equals(System.Object) System.Object.Equals(System.Object, System.Object) System.Object.GetHashCode() System.Object.GetType() System.Object.MemberwiseClone() System.Object.ReferenceEquals(System.Object, System.Object) N am e space: RetailForce. Fiscali[sat](#page-72-0)ion. Configuration

Assembly: RetailForce.Fiscalisation.dll

Sy n tax

public class FiscalClient : ConfigurationValidationBase, IEquatable<FiscalClient>

#### **P**roperties

#### CashRegister

Information about the cash register.

Declaration

public CashRegister CashRegister { get; set; }

#### Property Value

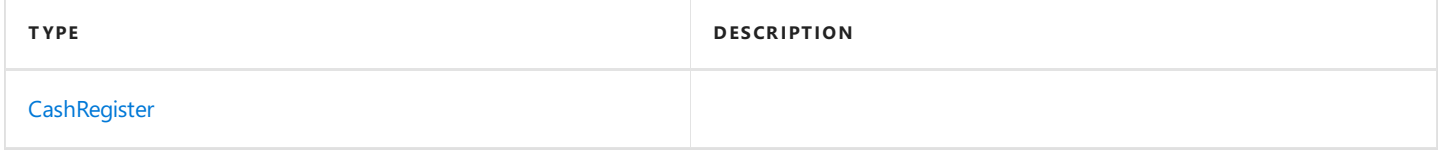

## CompanyAddress

The address of the company (not the address of the store, except they are the same).

**Declaration** 

#### Property Value

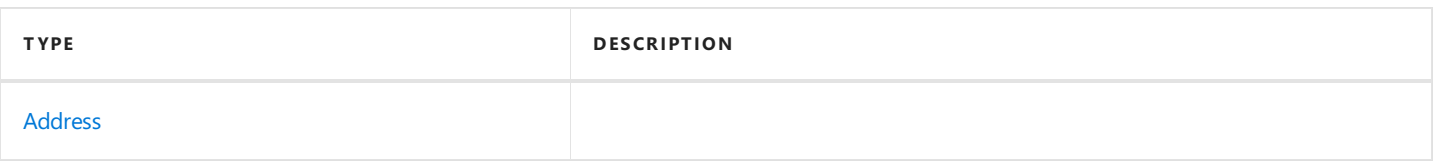

## CompanyIdentification

## The company identification.

Declaration

public CompanyIdentification[] CompanyIdentification { get; set; }

#### Property Value

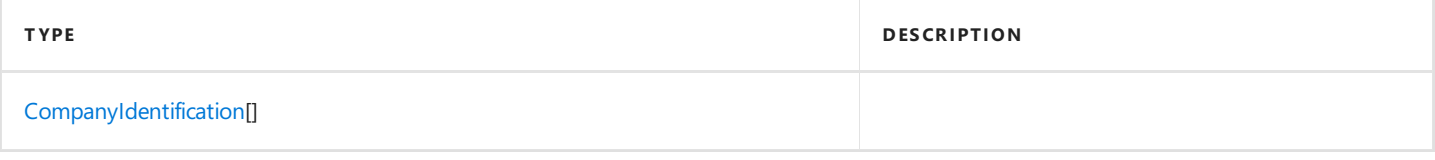

Remarks

For germany at least taxnumber and vatnumber must be set.

#### CompanyName

#### The name of the company.

#### Declaration

```
[Required]
public string CompanyName { get; set; }
```
# Property Value

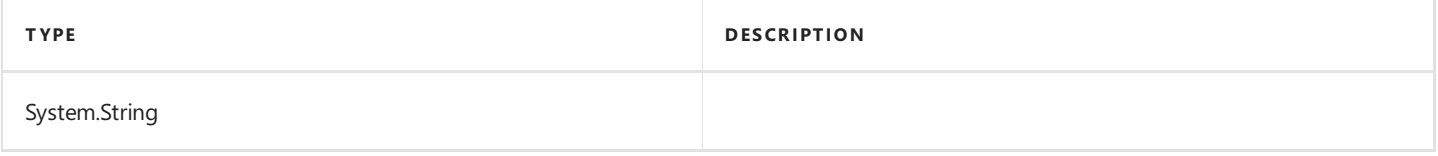

Remarks

It is necessary that this is the correct name according to country specific law.

### CompanyTaxNumber

## The tax number of the company

D e claration

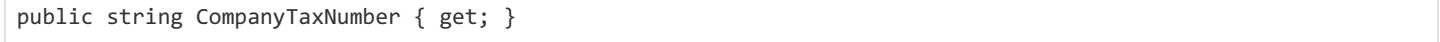

#### Property Value

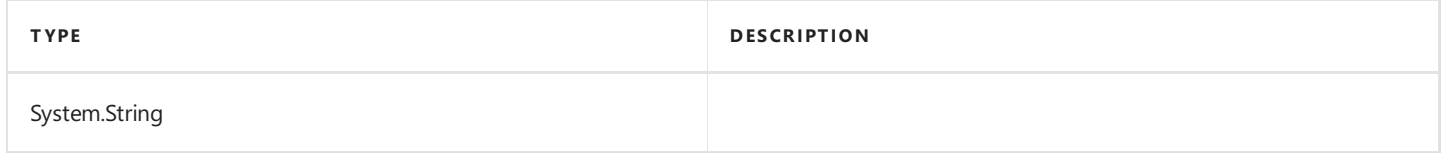

## CompanyVatNumber

The vat number of the company

Declaration

<span id="page-92-0"></span>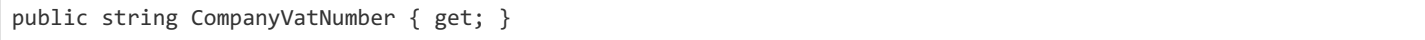

#### Property Value

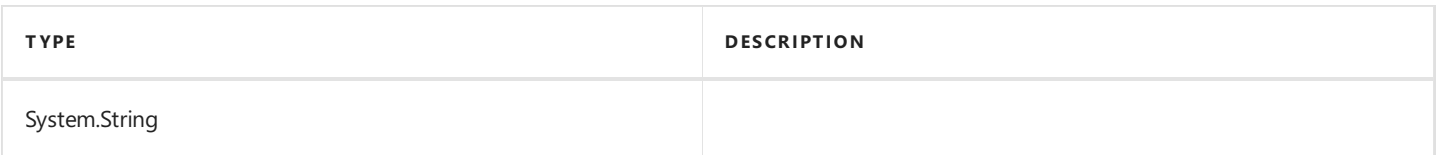

#### DistributerId

The distributer id for the license for the fiscal client.

## Declaration

public Guid DistributerId { get; set; }

#### Property Value

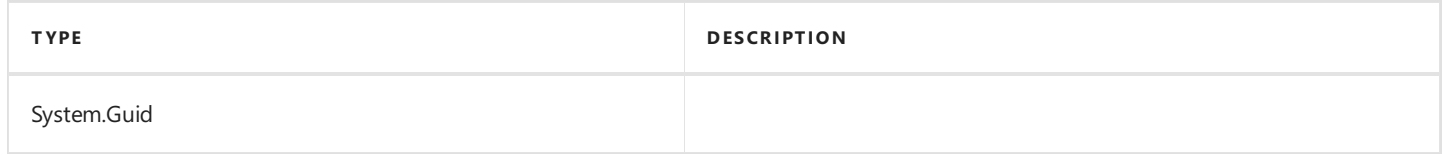

### **FiscalCountry**

#### The fiscal country for the fiscal implementation.

#### Declaration

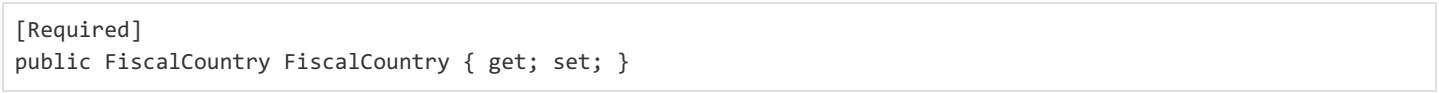

#### Property Value

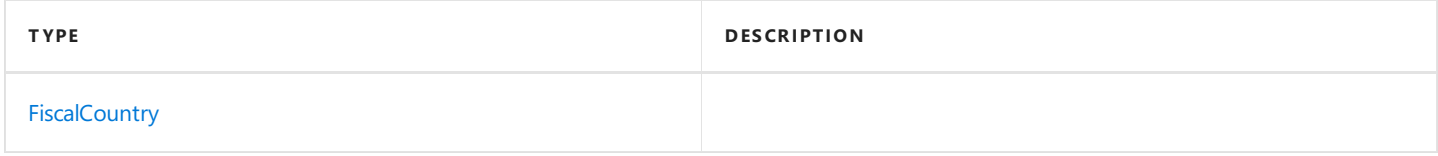

Remarks

Possible values at the moment are:

• Germany

## FiscalModulImplementationConfiguration

The configuration for the country specific implementation.

Declaration

```
[Required]
[JsonConverter(typeof(ClientConfigurationJsonConverter))]
public IFiscalImplementationConfiguration FiscalModulImplementationConfiguration { get; set; }
```
#### Property Value

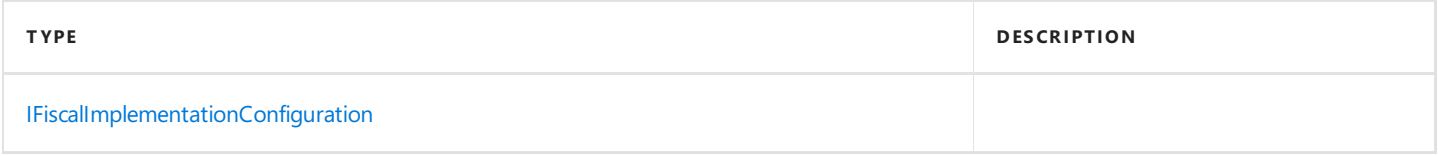

## LicenseConsumerId

The licence consumer (buyer) of the license for this fiscal client.

#### Declaration

#### public Guid LicenseConsumerId { get; set; }

#### Property Value

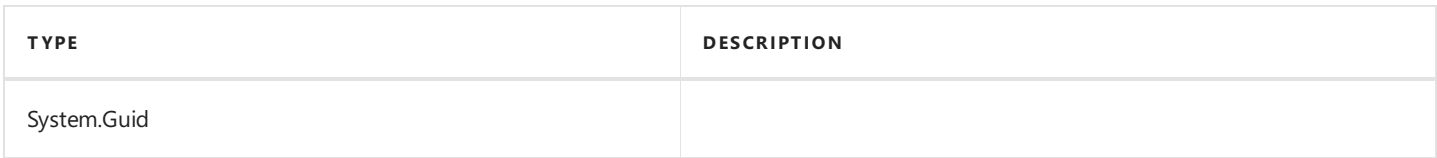

#### SimpleCashPointClosing

True if the fiscal module supports simple cashpoint closing (end of day); Otherwise false.

Declaration

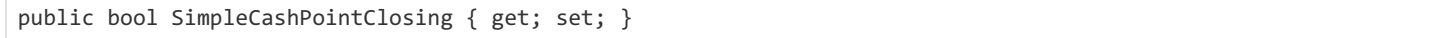

#### Property Value

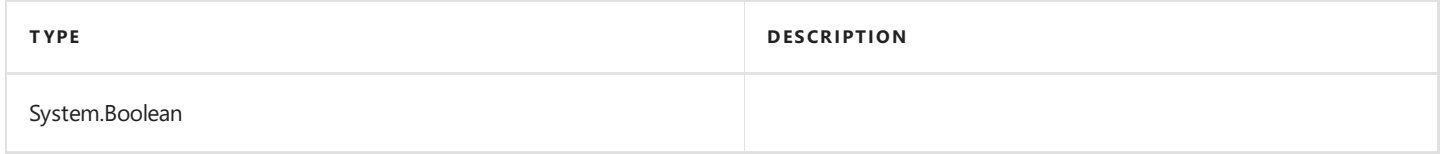

Remarks

In this case calculation of payments during a day will be done.

The licence of the license for this fiscal client. The license for this fiscal client. This fiscal client  $\mathcal{L}_\text{c}$ 

### StoreAddress

The address of the store where the cash register resides.

Declaration

public Address StoreAddress { get; set; }

Property Value

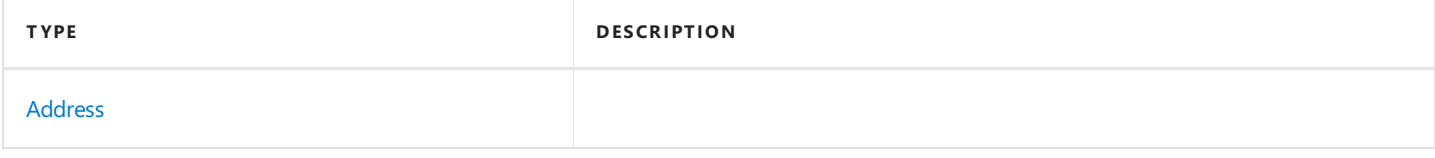

## StoreName

## The name of the store.

Declaration

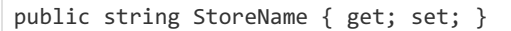

### Property Value

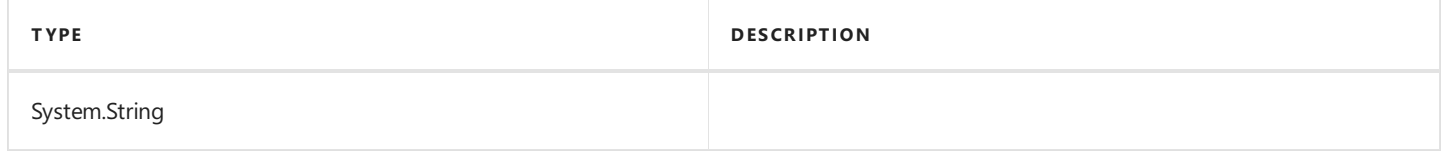

## StoreNumber

The identification (number or string) of the store.

Declaration

Property Value

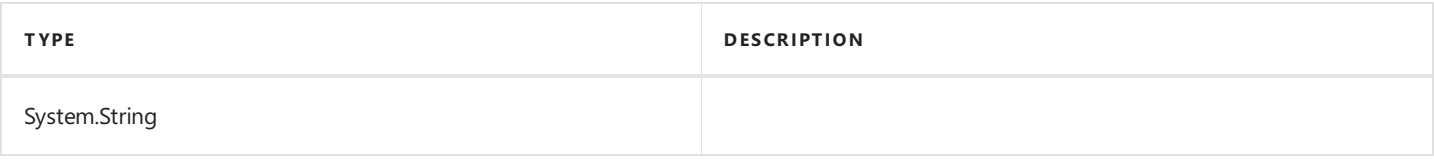

## TerminalNumber

The temrinal number of the cash register (if there are more than one terminal at one store).

Declaration

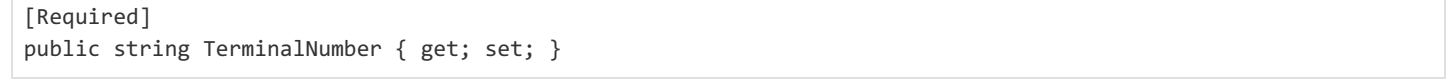

#### Property Value

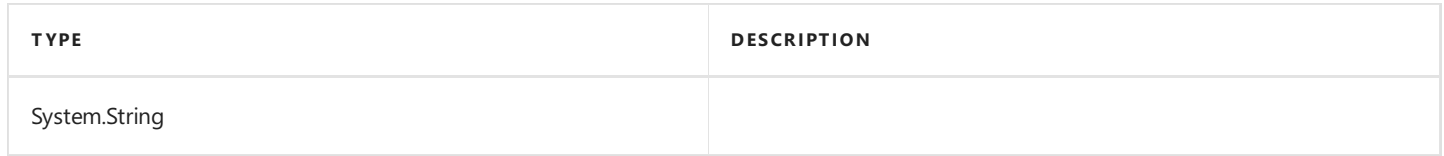

#### **TestClient**

True if this client is a test client; otherwise false.

Declaration

```
public bool TestClient { get; set; }
```
Property Value

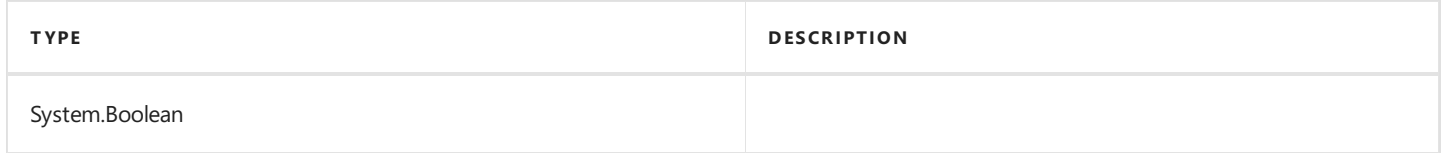

## <span id="page-94-0"></span>UniqueClientId

Represents the unique client id of the fiscal client.

Declaration

```
[Required]
public Guid UniqueClientId { get; set; }
```
#### Property Value

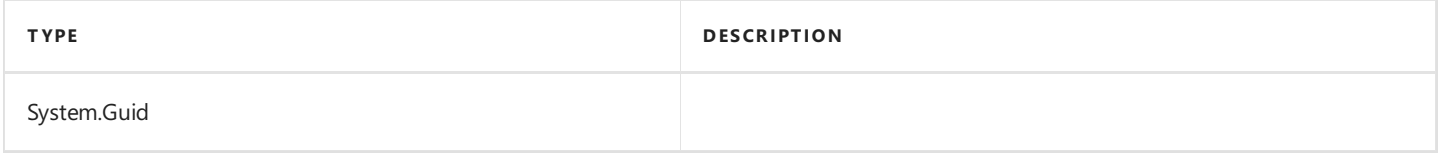

## Methods

#### Equals(FiscalClient)

Returns wether the given object euqals the current object or not.

**Declaration** 

### public bool Equals(FiscalClient other)

# P arameters

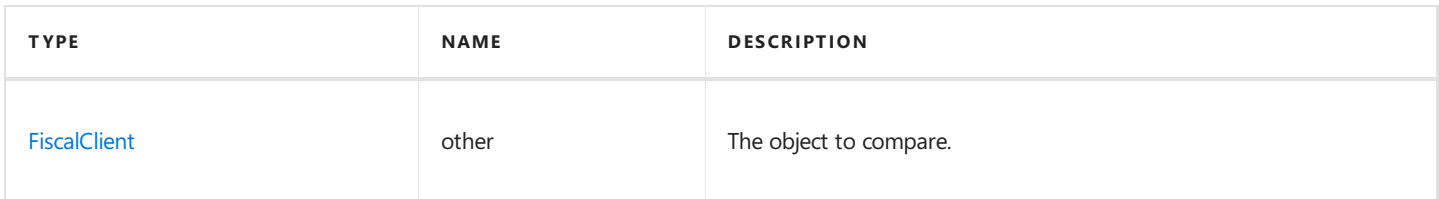

#### **Returns**

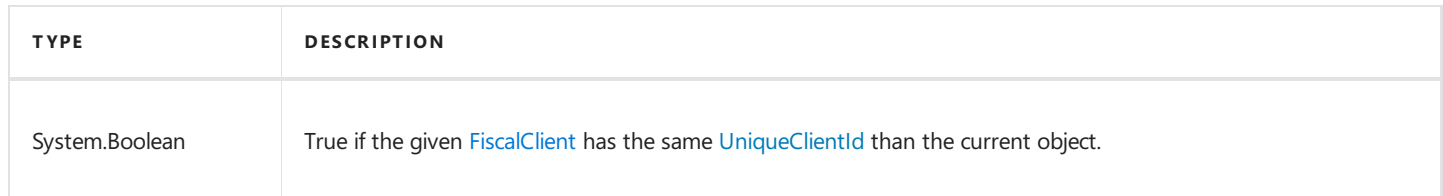

# ToString()

Returns the client as string representation.

#### Declaration

public override string ToString()

#### Returns

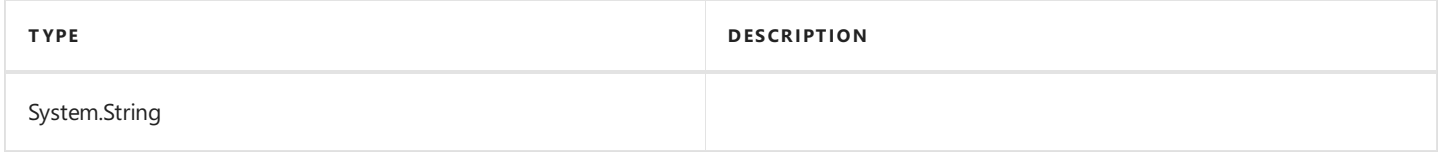

Overrides

System.Object.ToString()

# Implements

System.IEquatable<T>

# <span id="page-96-0"></span>Enum FiscalCountry

## Supported countries.

N am e space: RetailForce. Fiscali[sat](#page-72-0)ion. Configuration

A s se m b ly: Retail Force . Fiscalisation . dll

#### Sy n tax

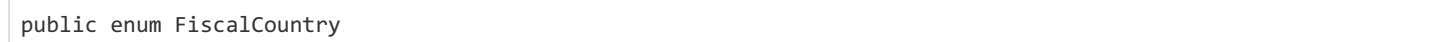

### Fields

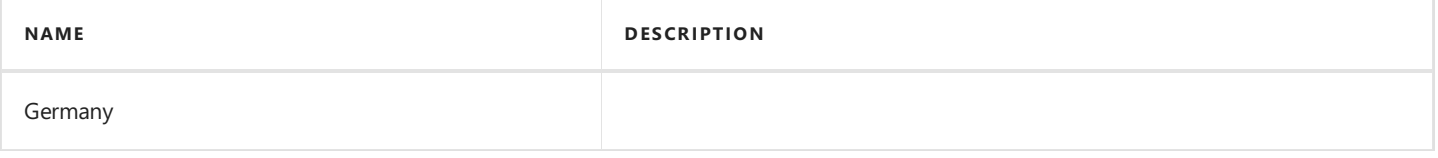

# <span id="page-97-0"></span>Interface IFiscalImplementationConfiguration

Basic interface for client configuration according to the correct country.

N am e space: RetailForce. Fiscali[sat](#page-72-0)ion. Configuration

A s s e m b l y : R e tail F o r c e . Fiscalisation . d l l

Sy n tax

[JsonConverter(typeof(ClientConfigurationJsonConverter))] public interface IFiscalImplementationConfiguration

## **P** roperties

### **FiscalCountry**

The fiscal country of the client configuration.

Declaration

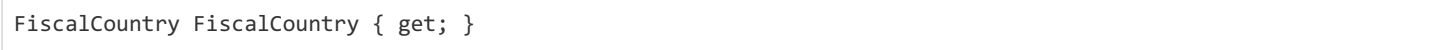

#### Property Value

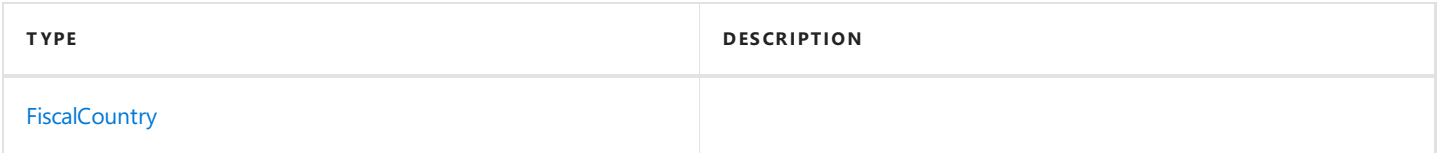

# <span id="page-98-0"></span>Class JsonConfiguration

The Json configuration class for the list of clients.

**Inheritance** System.Object JsonConfiguration Inherited Members System.Object.Equals(System.Object) System.Object.Equals(System.Object, System.Object) System.Object.GetHashCode() System.Object.GetType() System.Object.MemberwiseClone() System.Object.ReferenceEquals(System.Object, System.Object) System.Object.ToString()

N am e space: RetailForce. Fiscali[sat](#page-72-0)ion. Configuration

A s s e m b l y : R e tail F o r c e . Fis c a lisation . d l l

#### Sy n tax

public class JsonConfiguration

### Constructors

## JsonConfiguration(List<FiscalClient>)

#### Constructor.

**Declaration** 

#### public JsonConfiguration(List<FiscalClient> clients)

**Parameters** 

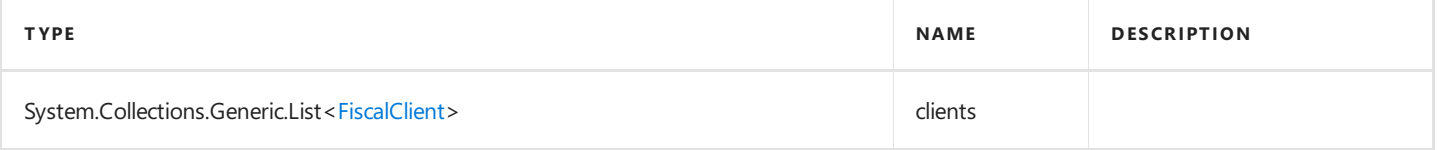

#### **P** roperties

#### FiscalClients

The list of fiscal clients.

D e claration

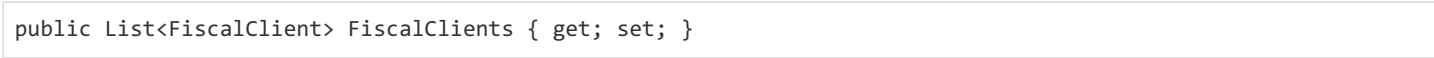

#### Property Value

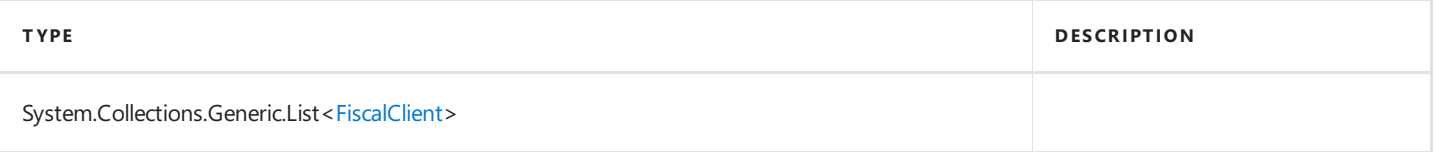

# <span id="page-99-0"></span>Class JsonConfigurationProviderBase

Base class to read configuration from json string.

**Inheritance** System.Object [ConfigurationProviderBase](#page-84-0) JsonConfigurationProviderBase [FileConfigurationProvider](#page-88-0) Inherited Members [ConfigurationProviderBase.Clients](#page-83-0) [ConfigurationProviderBase.CreateClient\(FiscalClient\)](#page-83-1) [ConfigurationProviderBase.GetClients\(\)](#page-84-1) [ConfigurationProviderBase.GetClientConfiguration\(Guid\)](#page-83-2) [ConfigurationProviderBase.TryGetClientConfiguration\(Guid,FiscalClient\)](#page-84-2) [ConfigurationProviderBase.LoadConfiguration\(\)](#page-84-3) [ConfigurationProviderBase.StoreConfiguration\(\)](#page-84-4) System.Object.Equals(System.Object) System.Object.Equals(System.Object, System.Object) System.Object.GetHashCode() System.Object.GetType() System.Object.MemberwiseClone() System.Object.ReferenceEquals(System.Object, System.Object) System.Object.ToString() N am e space: Retail Force. Fiscali[sat](#page-72-0)ion. Configuration A s s e m b ly: Retail Force. Fiscalisation.dll

#### Sy n tax

public abstract class JsonConfigurationProviderBase : ConfigurationProviderBase

### Methods

#### <span id="page-99-2"></span>GetFiscalClients(String)

Sets internal clients object based from the json configuration string.

#### **Declaration**

protected void GetFiscalClients(string jsonConfigurationString)

#### **Parameters**

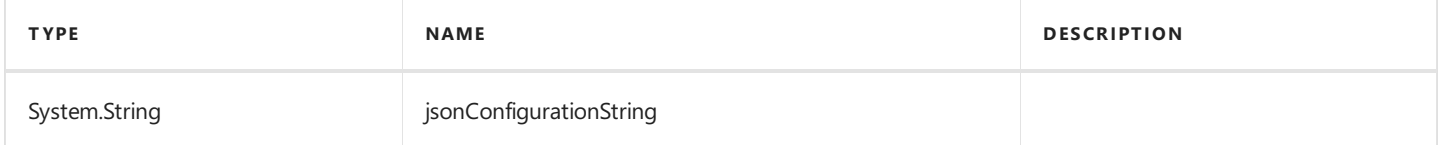

#### <span id="page-99-1"></span>GetJsonConfiguration()

#### Returns a string containing the json configuration.

#### **Declaration**

protected string GetJsonConfiguration()

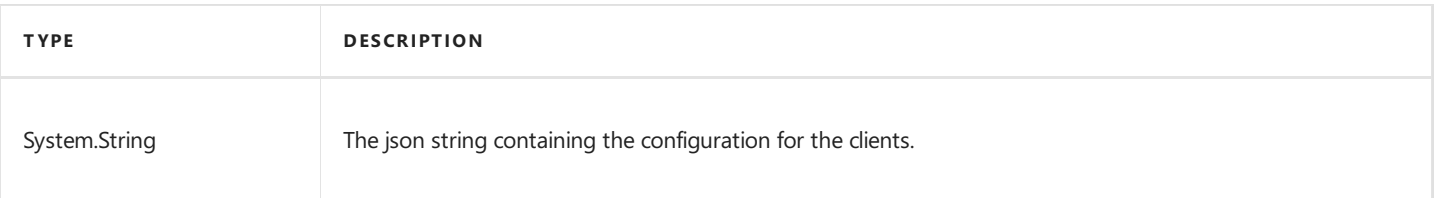

# <span id="page-101-0"></span>Class Software

Cashregister software information.

**Inheritance** 

System.Object Software

Inherited Members

System.Object.Equals(System.Object) System.Object.Equals(System.Object, System.Object) System.Object.GetHashCode() System.Object.GetType() System.Object.MemberwiseClone() System.Object.ReferenceEquals(System.Object, System.Object) System.Object.ToString()

N am e space: RetailForce. Fiscali[sat](#page-72-0)ion. Configuration

A s s e m b l y : R e tail F o r c e . Fis c a lisation . d l l

### Sy n tax

public class Software

## **P**roperties

## B rand

The name of the used cashregister software.

Declaration

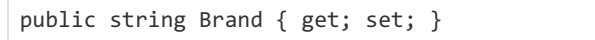

#### Property Value

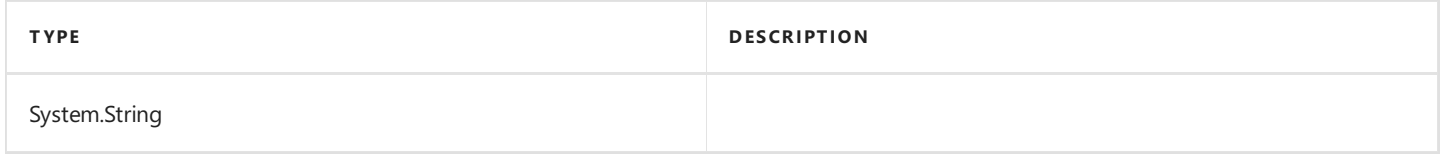

### Version

The actual version of the used cashregister software.

Declaration

public string Version { get; set; }

#### Property Value

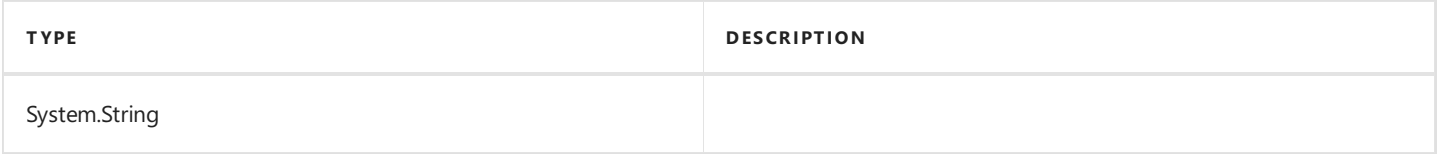

# <span id="page-102-0"></span>Namespace RetailForce.Fiscalisation.Constants

## Classes

# [TaxonomyCloudStoreConstants](#page-103-0)

Taxonomy cloud store constants !!! this class is only public so we can use the values in the unit test, which is not an optimal solution, but otherwise we have to adapt the unit test whenever a value changes

## [TaxonomyStoreConstants](#page-106-0)

Taxonomy store constants !!! this class is only public so we can use the values in the unit test, which is not an optimal solution, but otherwise we have to adapt the unit test whenever a value changes

# <span id="page-103-0"></span>Class TaxonomyCloudStoreConstants

Taxonomy cloud store constants !!! this class is only public so we can use the values in the unit test, which is not an optimal solution, but otherwise we have to adapt the unit test whenever a value changes

**Inheritance** System.Object TaxonomyCloudStoreConstants Inherited Members System.Object.Equals(System.Object) System.Object.Equals(System.Object, System.Object) System.Object.GetHashCode() System.Object.GetType() System.Object.MemberwiseClone() System.Object.ReferenceEquals(System.Object, System.Object) System.Object.ToString()

N am e space: RetailForce.Fiscali[sat](#page-102-0)ion.Constants

Assembly: RetailForce.Fiscalisation.dll

Sy n tax

public static class TaxonomyCloudStoreConstants

#### Fields

## FS\_FILE\_NAME\_FORMAT

File store file name 0: UploadType (U = upload, A = append, D = Delete) 1: date format (yyyyMMdd) 2: cashpoint closing number 3: extension that defines the type (e.g. tar, zip)

Declaration

public static readonly string FS\_FILE\_NAME\_FORMAT

Field Value

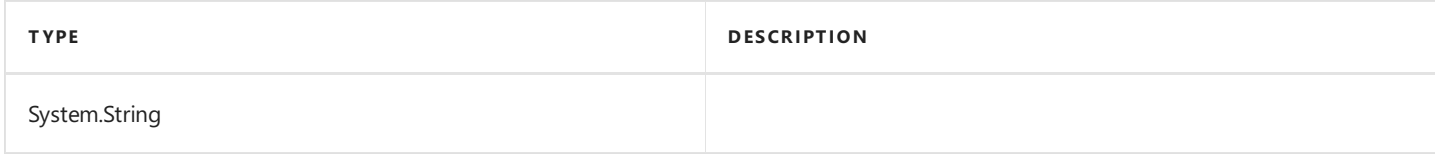

## FS\_REFERENCE\_ZIP\_FILE\_NAME

#### File name of the zip file with reference file

**Declaration** 

public static readonly string FS\_REFERENCE\_ZIP\_FILE\_NAME

Field Value

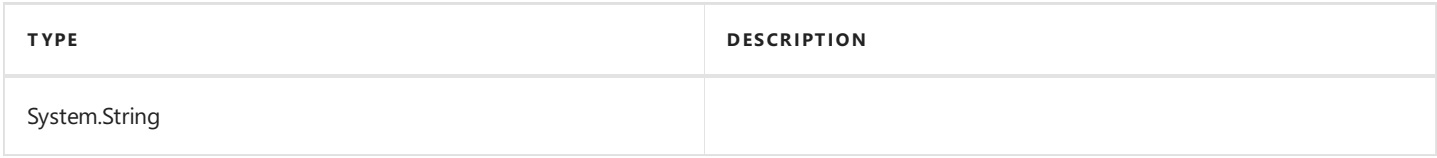

# FS\_TRANSACTION\_FILE\_NAME\_FORMAT

File store file name 0: UploadType (U = upload, A = append, D = Delete) 1: date format (yyyyMMdd) 2: cashpoint closing number 3: extension that defines the type (e.g. tar, zip) 4: transaction number

#### Declaration

# public static readonly string FS\_TRANSACTION\_FILE\_NAME\_FORMAT

Field Value

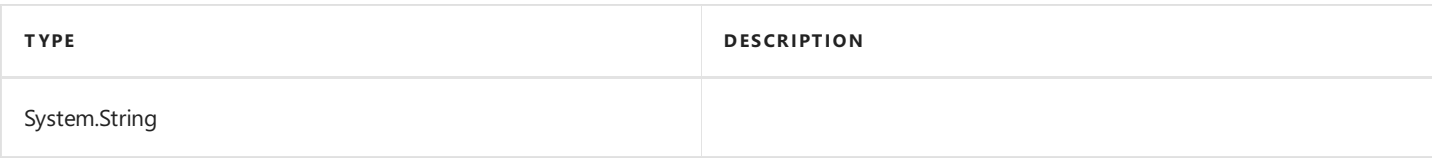

# Class TaxonomyStoreConstants

Taxonomy store constants !!! this class is only public so we can use the values in the unit test, which is not an optimal solution, but otherwise we have to adapt the unit test whenever a value changes

**Inheritance** System.Object TaxonomyStoreConstants Inherited Members System.Object.Equals(System.Object) System.Object.Equals(System.Object, System.Object) System.Object.GetHashCode() System.Object.GetType() System.Object.MemberwiseClone() System.Object.ReferenceEquals(System.Object, System.Object) System.Object.ToString()

N am e space: RetailForce.Fiscali[sat](#page-102-0)ion.Constants

Assembly: RetailForce.Fiscalisation.dll

Sy n tax

public static class TaxonomyStoreConstants

#### Fields

## FS\_CASHPOINTCLOSING\_FILE\_ENTR Y

#### Cashpoint closing

Declaration

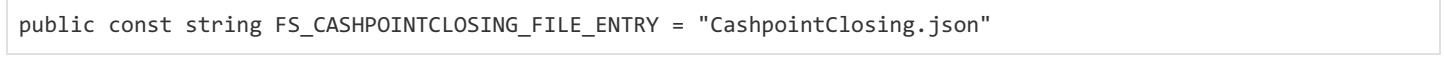

#### Field Value

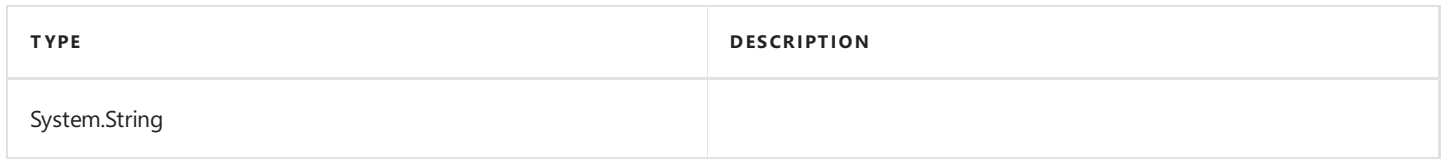

## FS\_CASHPOINTCLOSINGHEAD\_FILE\_ENTR Y

#### Cashpoint closing head

Declaration

public const string FS\_CASHPOINTCLOSINGHEAD\_FILE\_ENTRY = "Head.json"

### Field Value

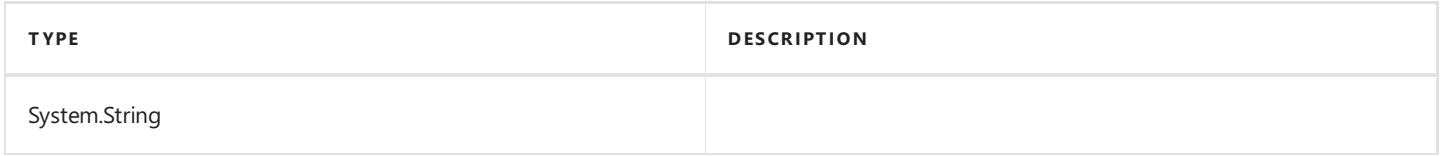

## FS\_FILE\_INITIAL\_CLOSINGNUMB ER

Initial closing number (first closing number)

**Declaration** 

#### <span id="page-106-0"></span>public const int FS\_FILE\_INITIAL\_CLOSINGNUMBER = 1

Field Value

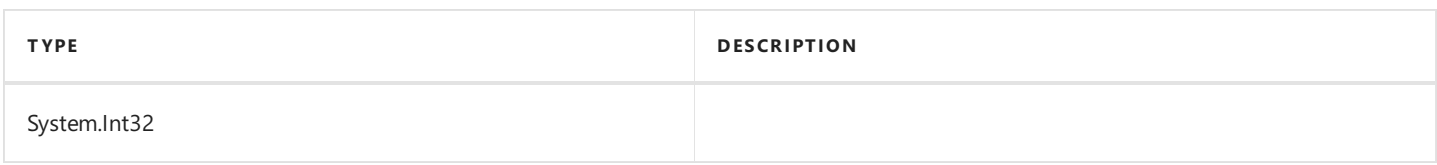

# FS\_FILE\_NAME\_FORMAT

File store file name 0: date format (yyyyMMdd) 1: cashpoint closing number

#### Declaration

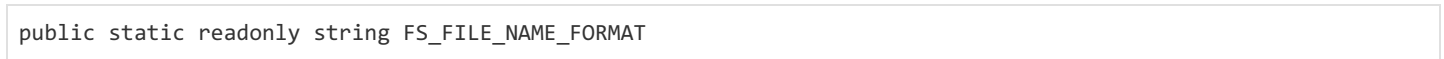

#### Field Value

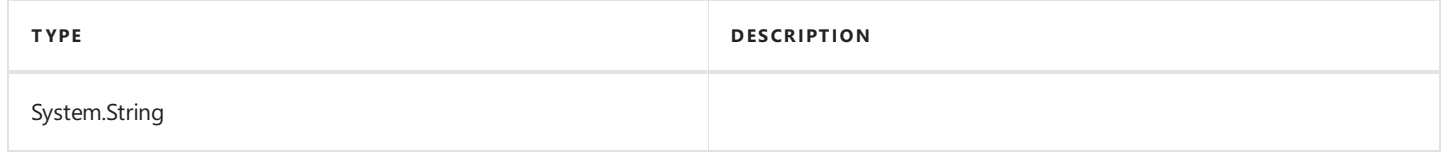

### FS\_R EFER ENCE\_FILE\_NAME

#### File name of reference file

Declaration

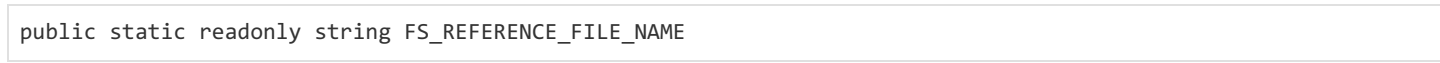

#### Field Value

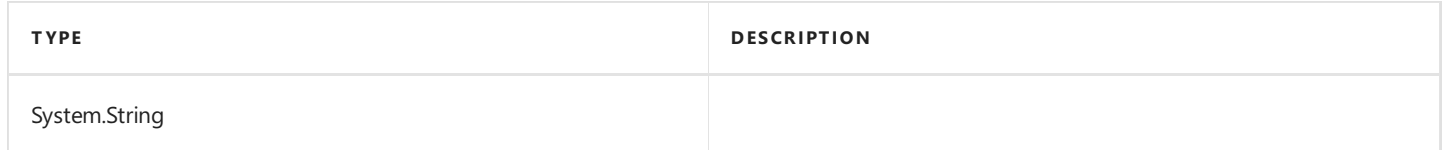

# FS\_REFERENCE\_ZIP\_FILE\_NAME

### File name of the zip file with reference file

Declaration

public static readonly string FS\_REFERENCE\_ZIP\_FILE\_NAME

Field Value

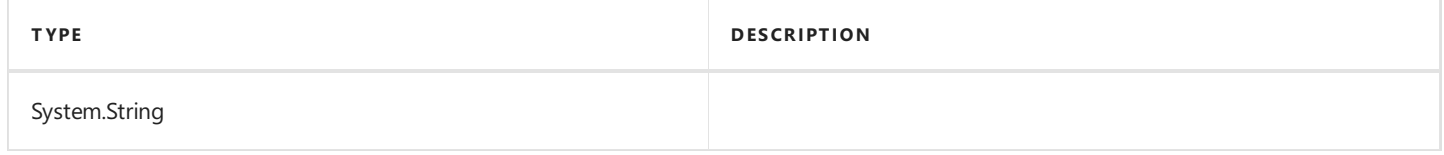

## FS\_TRANSACTION\_ENTRY\_FORMAT

### File store transaction entry name 0: transaction number

Declaration

public static readonly string FS\_TRANSACTION\_ENTRY\_FORMAT

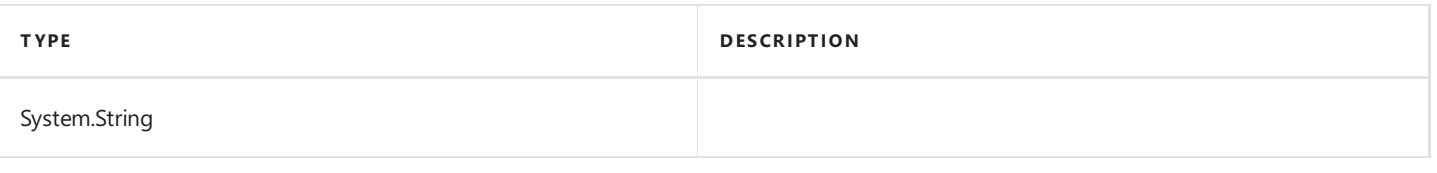
# <span id="page-108-0"></span>Namespace RetailForce.Fiscalisation.Entities

Classes

[RetailForceCloudUrl](#page-109-0)

[ZipFileExtended](#page-111-0)

Zip Utils this is only public so we can use it on our unit tests (which is not 100% optimal)

# <span id="page-109-0"></span>Class RetailForceCloudUrl

Inheritance

System.Object RetailForceCloudUrl

Inherited Members

System.Object.Equals(System.Object) System.Object.Equals(System.Object, System.Object) System.Object.GetHashCode() System.Object.GetType() System.Object.MemberwiseClone() System.Object.ReferenceEquals(System.Object, System.Object) System.Object.ToString()

## N am e space: RetailForce. Fiscali[sat](#page-108-0)ion. Entities

A s se m b ly: Retail Force . Fiscalisation . dll

Sy n tax

public static class RetailForceCloudUrl

# **P** roperties

## CloudUrl

Declaration

public static string CloudUrl { get; }

Property Value

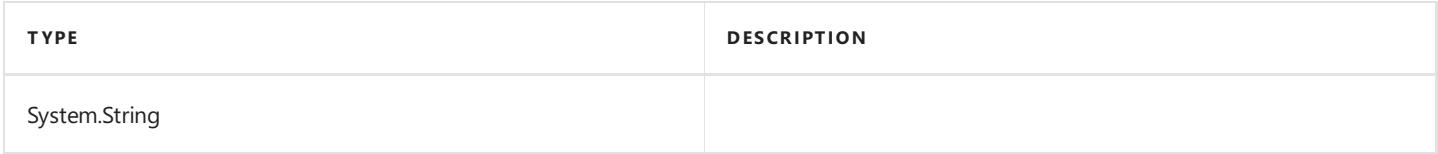

## P resignedFunctionUrl

Declaration

public static string PresignedFunctionUrl { get; }

#### Property Value

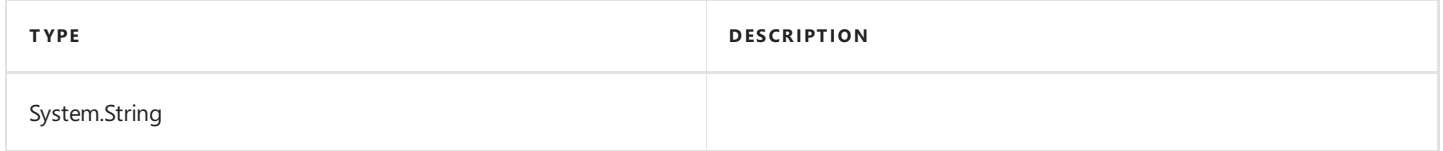

# Class ZipFileExtended

Zip Utils this is only public so we can use it on our unit tests (which is not 100% optimal)

**Inheritance** System.Object ZipFileExtended Inherited Members System.Object.Equals(System.Object) System.Object.Equals(System.Object, System.Object) System.Object.GetHashCode() System.Object.GetType() System.Object.MemberwiseClone() System.Object.ReferenceEquals(System.Object, System.Object) System.Object.ToString()

N am e space: Retail Force . Fiscali[sat](#page-108-0)ion . Entities

A s se m b ly: Retail Force. Fiscalisation.dll

Sy n tax

public class ZipFileExtended

## Methods

#### AddJsonEntry<T>(String, T)

#### Adds object as json

Declaration

public void AddJsonEntry<T>(string entryName, T entry)

**Parameters** 

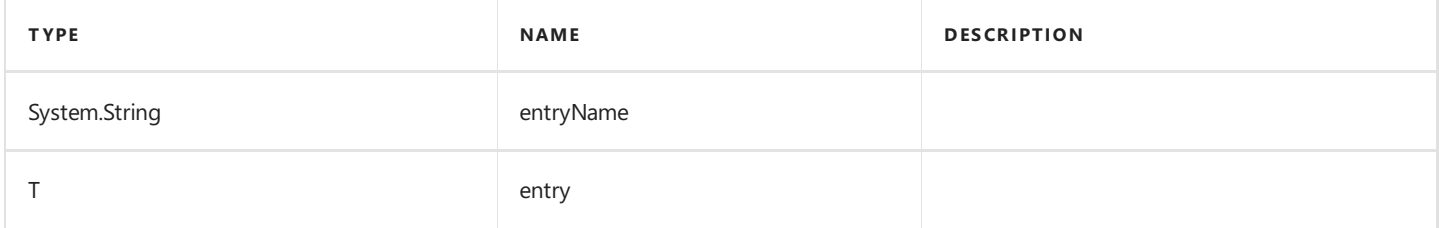

#### Type Parameters

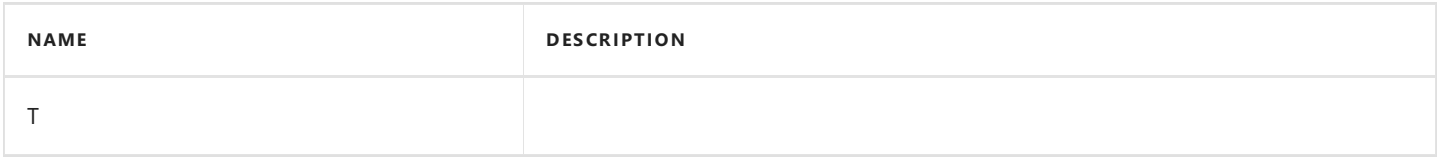

## Contains(String, Boolean)

#### Check if zip contains entry

**Declaration** 

public bool Contains(string entryName, bool ignoreCase = true)

<span id="page-111-0"></span>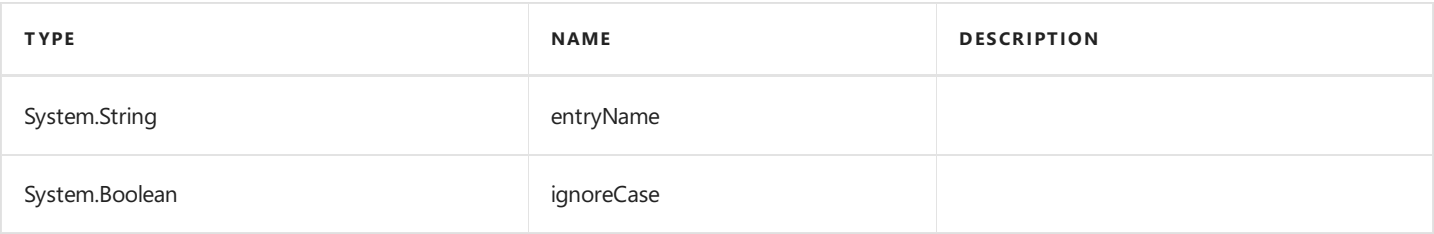

## Returns

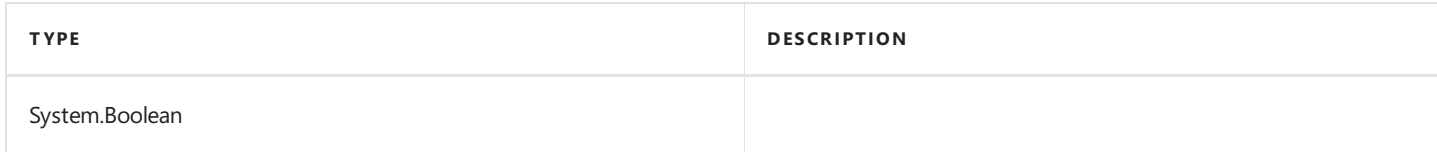

# Create(String)

#### Create new zip file

#### Declaration

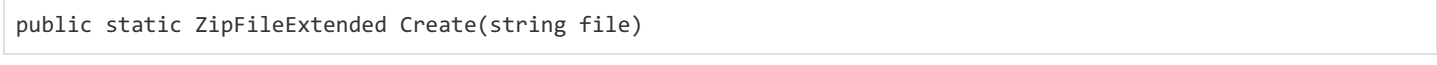

#### **Parameters**

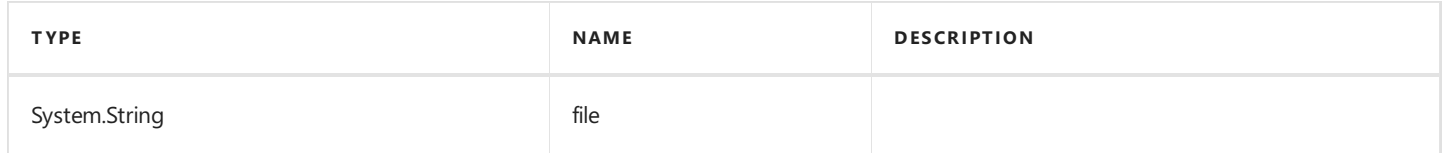

## Returns

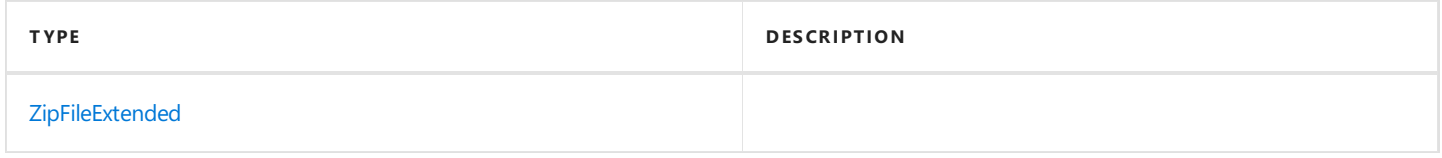

# GetEntries()

## **Get Entries**

## Declaration

public List<string> GetEntries()

### Returns

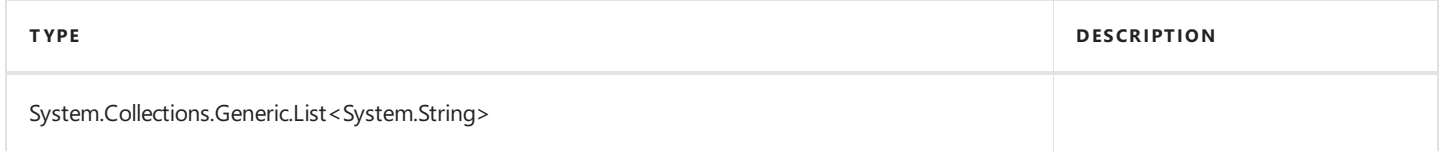

# GetJsonEntry<T>(String)

# Get json entry

#### Declaration

public T GetJsonEntry<T>(string entryName)

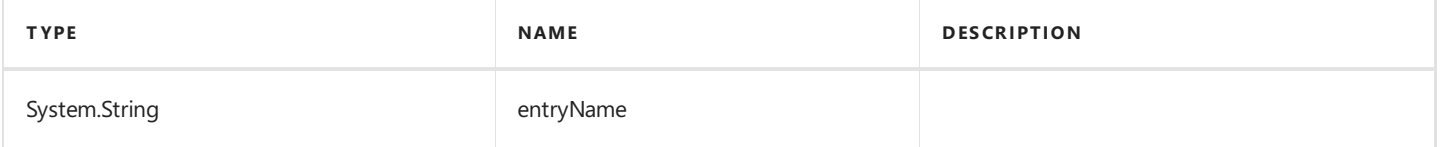

#### Returns

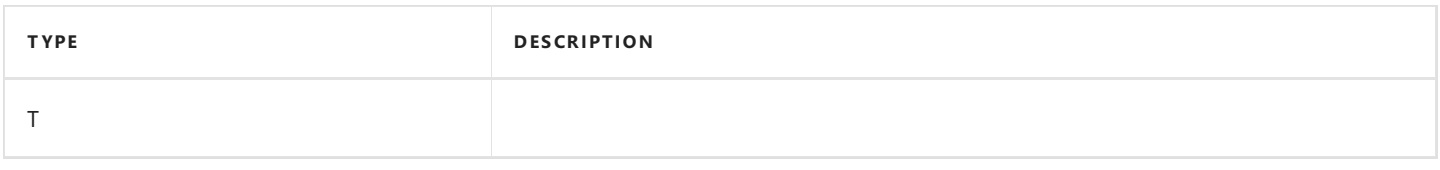

# Type Parameters

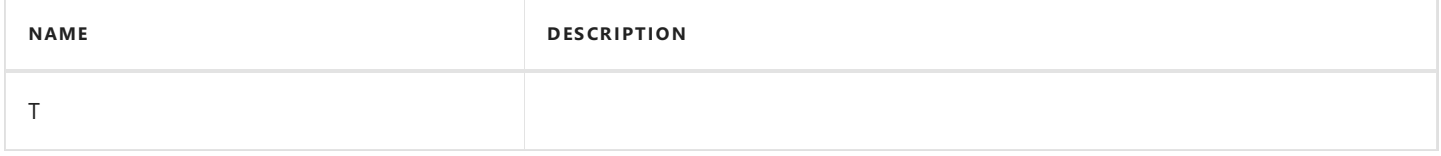

# Open(String)

# Zip file extended

Declaration

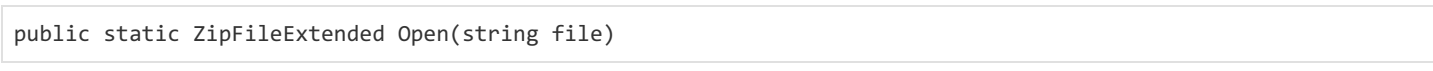

## P arameters

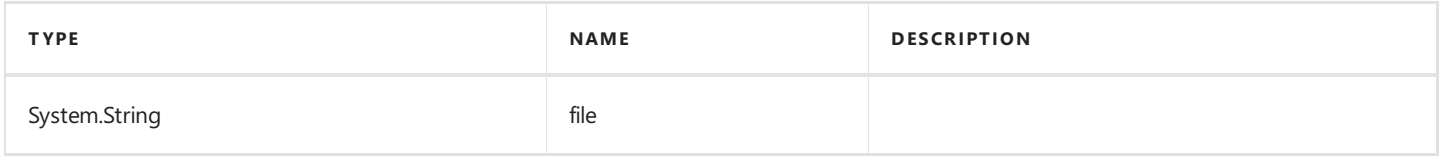

## **Returns**

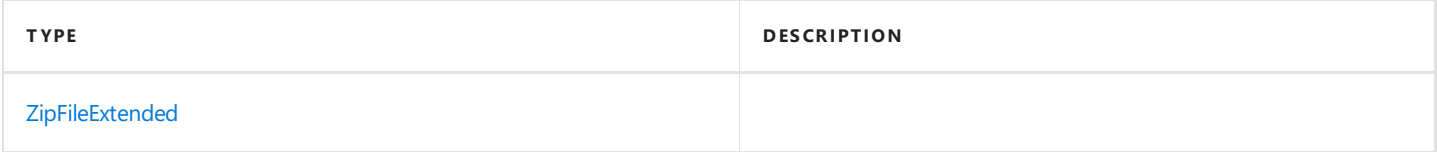

# Remove(String)

## Remove entry

## Declaration

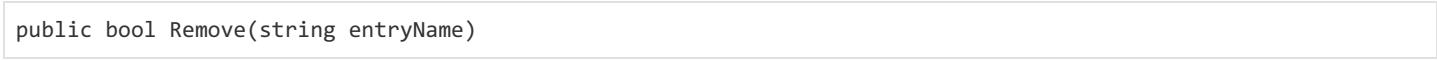

### P arameters

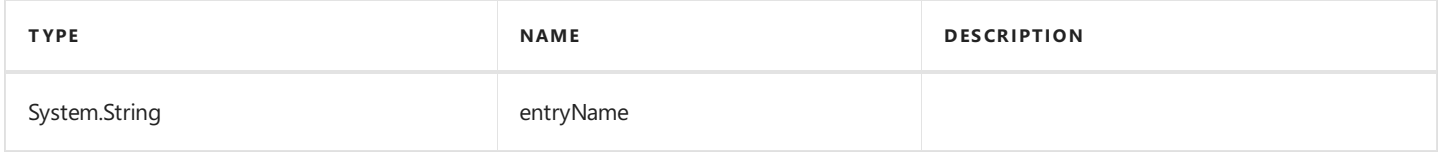

#### Returns

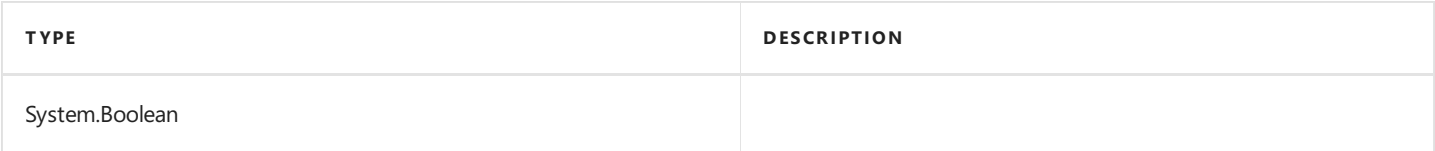

# <span id="page-113-0"></span>Namespace RetailForce.Fiscalisation.Implementation

Classes

# [TrustedFiscalModuleImplementationB](#page-116-0) ase

Base class for all country specific implementations.

# Class TrustedFiscalModuleImplementationBase

Base class for all country specific implementations.

**Inheritance** System.Object RetailForce.Common.Logging.LoggingBase TrustedFiscalModuleImplementationBase [TrustedFiscalModuleGermany](#page-151-0) Imp leme n ts [IFiscalModulImplementation](#page-31-0) [IDocumentInterface](#page-28-0) Inherited Members RetailForce.Common.Logging.LoggingBase.\_logger RetailForce.Common.Logging.LoggingBase.\_logSource RetailForce.Common.Logging.LoggingBase.LogCritical(System.String, System.Object[]) RetailForce.Common.Logging.LoggingBase.LogCritical(System.Exception, System.String, System.Object[]) RetailForce.Common.Logging.LoggingBase.LogError(System.String, System.Object[]) RetailForce.Common.Logging.LoggingBase.LogError(System.Exception, System.String, System.Object[]) RetailForce.Common.Logging.LoggingBase.LogWarning(System.String, System.Object[]) System.Object.Equals(System.Object) System.Object.Equals(System.Object, System.Object) System.Object.GetHashCode() System.Object.GetType() System.Object.MemberwiseClone() System.Object.ReferenceEquals(System.Object, System.Object) System.Object.ToString() N am e space: RetailForce. Fiscali[sat](#page-113-0)ion. Implementation Assembly: RetailForce.Fiscalisation.dll

Sy n tax

public abstract class TrustedFiscalModuleImplementationBase : LoggingBase, IFiscalModulImplementation, IDocumentInterface

## Constructors

TrustedFiscalModuleImplementationB ase(ILogger, String, CloudService, String, String)

#### Constructor.

**Declaration** 

```
public TrustedFiscalModuleImplementationBase(ILogger logger, string logSource, CloudService cloudService =
null, string cloudApiKey = null, string cloudApiSecret = null)
```
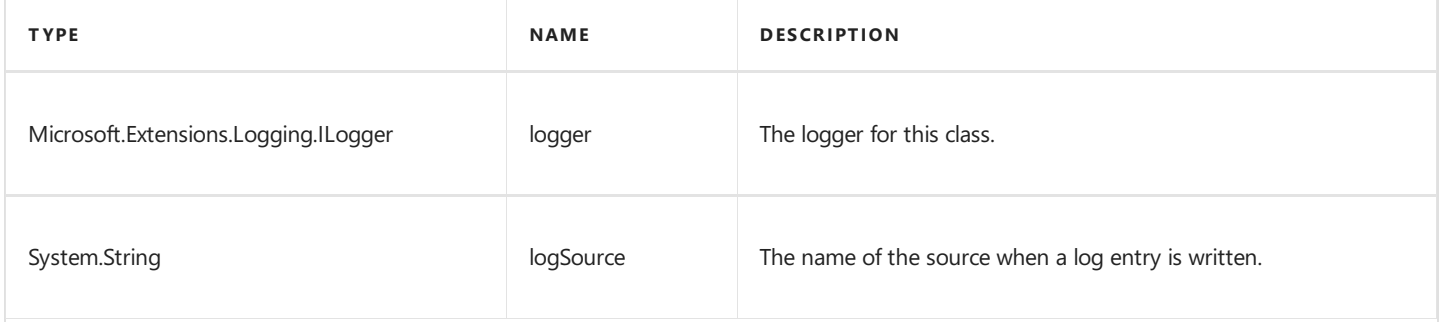

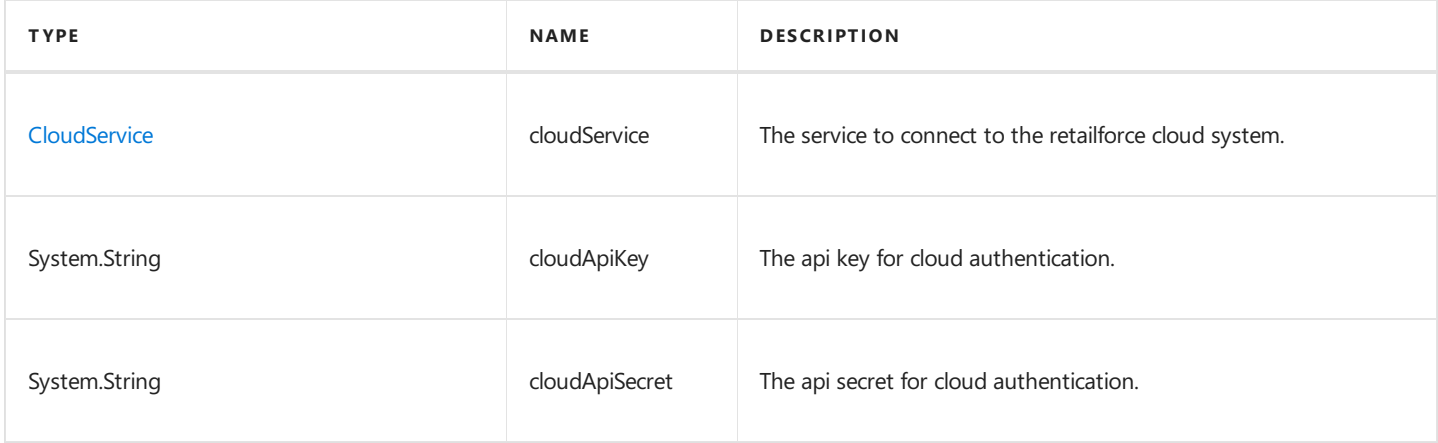

#### Remarks

If parameter cloudService is set by valid object then authentication will be tried with given security information.

**Exceptions** 

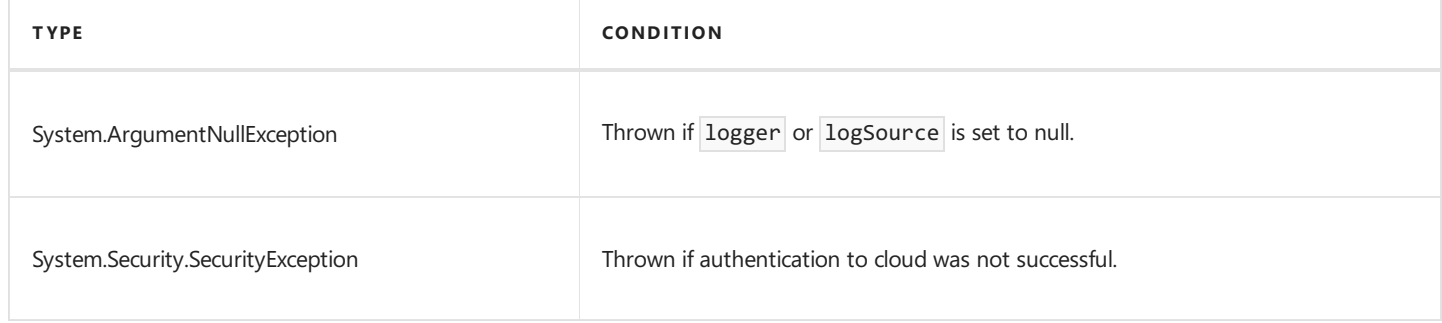

## **P** roperties

## AvailableVatDefinitions

Returns all vat objects which are available in this country.

Declaration

public abstract IReadOnlyList<Vat> AvailableVatDefinitions { get; }

Property Value

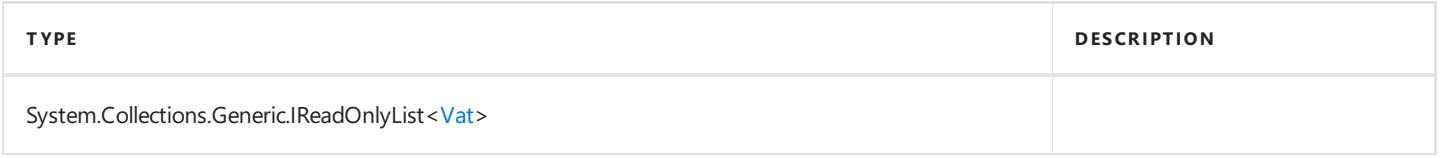

# P rocessingDocumentTypes

Returns all document types which are processed by this interface.

Declaration

public abstract IReadOnlyList<DocumentType> ProcessingDocumentTypes { get; }

Property Value

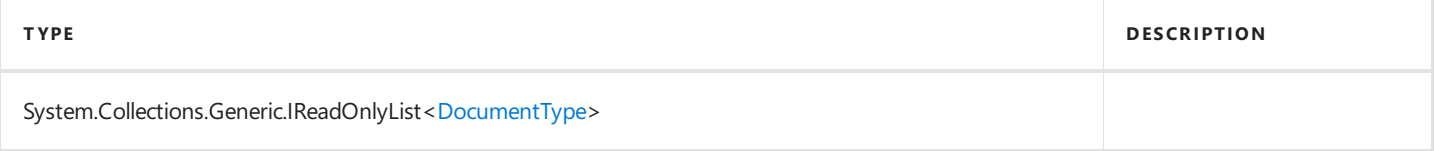

# SupportedDocumentTypes

Returns all supported document types by this fiscal module.

#### <span id="page-116-0"></span>Declaration

#### public abstract IReadOnlyList<DocumentType> SupportedDocumentTypes { get; }

#### Property Value

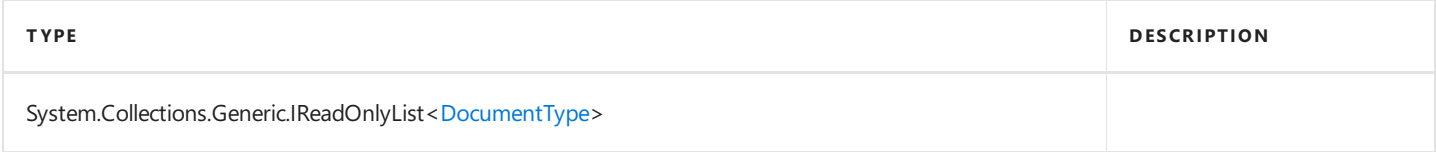

#### Methods

#### CancelDocument(Document)

# Cancels a document on the fiscal interface.

#### Declaration

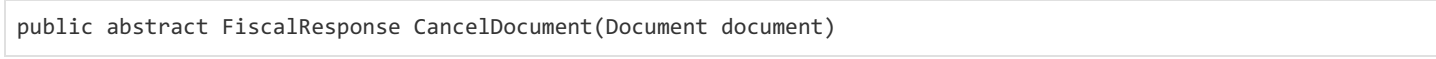

#### P arameters

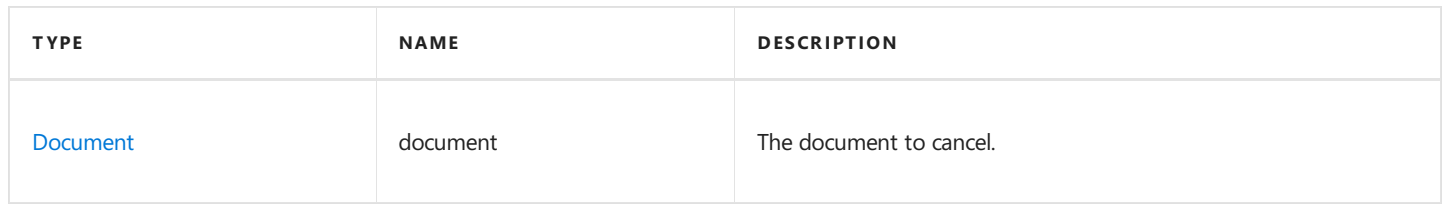

#### **Returns**

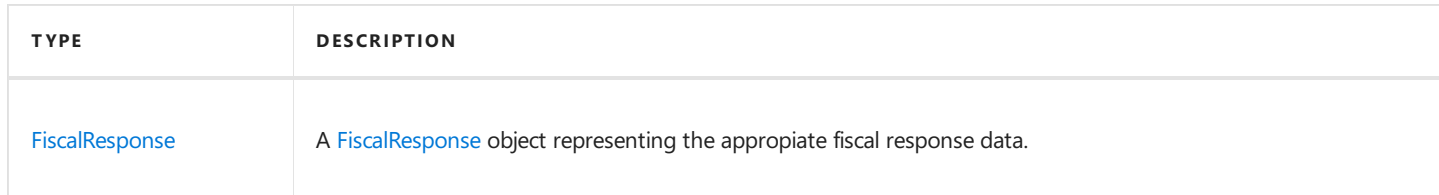

# CreateDocument(DocumentType)

Creates a document at the fiscal interface and returns appropiate data.

#### Declaration

public abstract FiscalResponse CreateDocument(DocumentType documentType)

#### **Parameters**

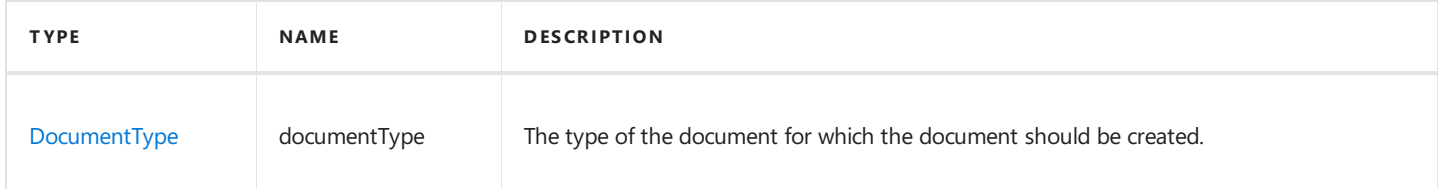

### Returns

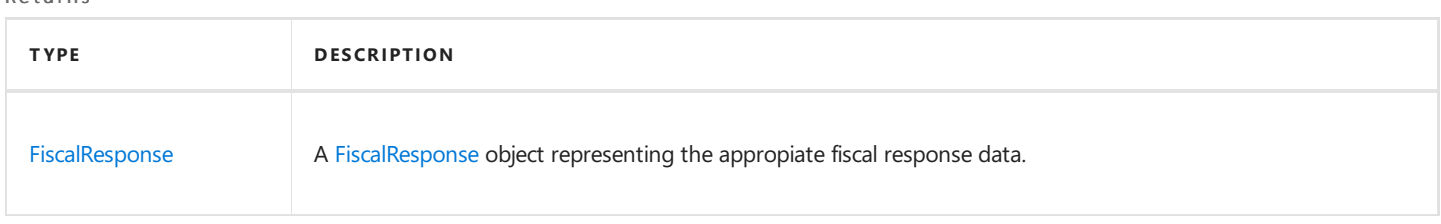

## Remarks

For more information concerning the [FiscalResponse](#page-25-0) look at the fiscal response for the applicable country implementation.

# GetDocumentMandatoryFields(Type)

Returns the mandatory fields for this type for the given country implementation.

Declaration

public virtual IReadOnlyList<string> GetDocumentMandatoryFields(Type t)

## **Parameters**

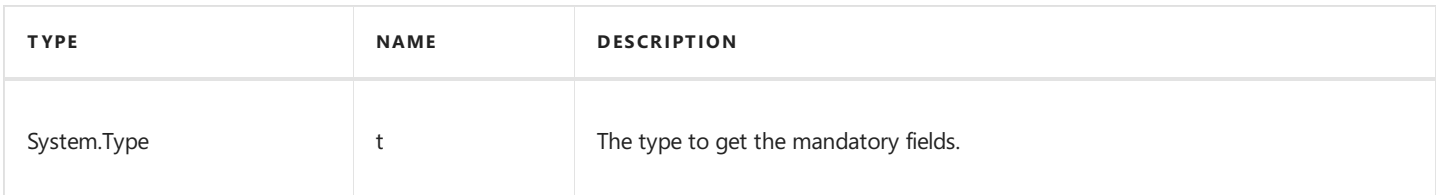

#### Returns

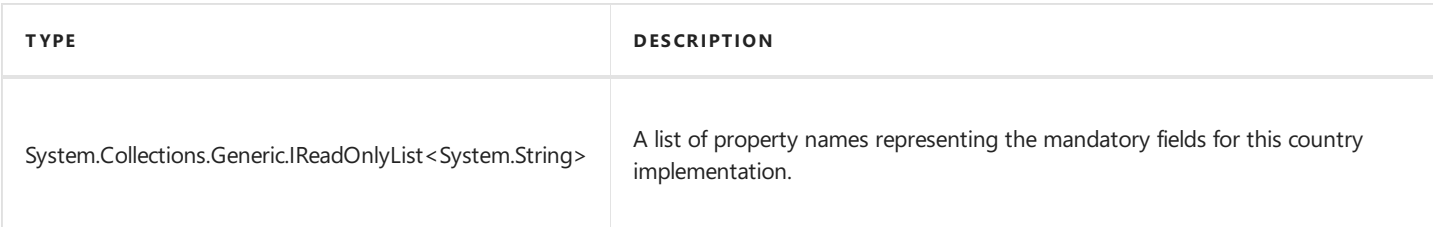

## GetTaxFreeVat()

Returns the vat object for country specific zero tax based transactions.

#### Declaration

# public abstract Vat GetTaxFreeVat()

#### **Returns**

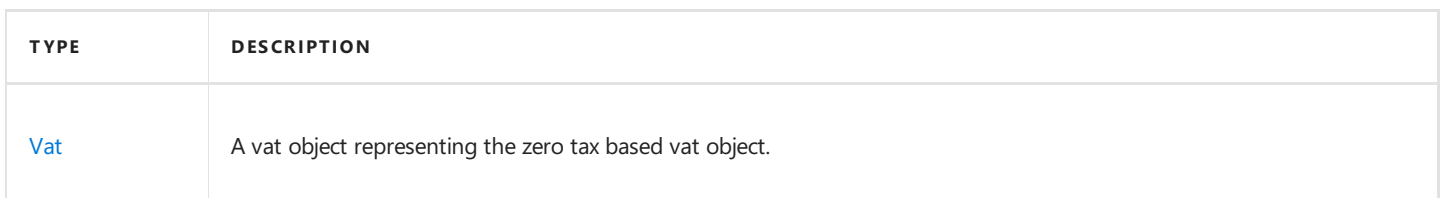

#### Remarks

Can be used for payin/payout, cash difference.

# GetVatIdentification(Decimal, DateTime)

Returns the appropiate vat identification for the requested percentage and date/time.

Declaration

public virtual int? GetVatIdentification(decimal vatPercent, DateTime requestDate)

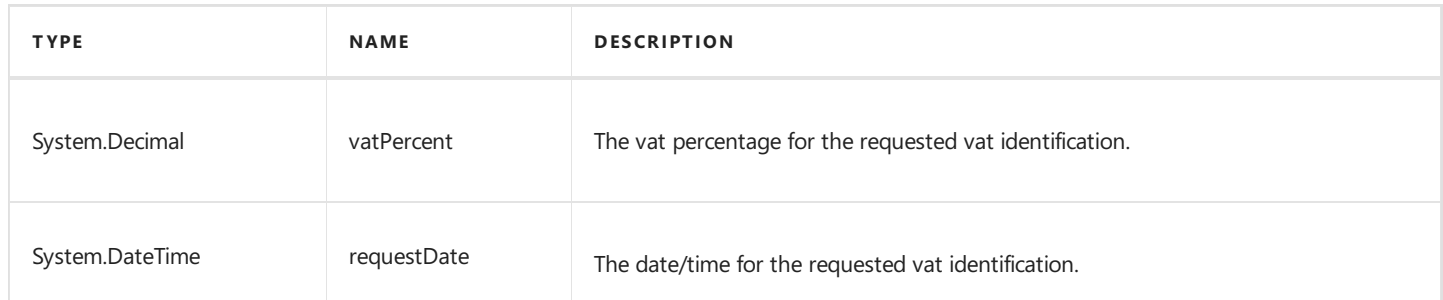

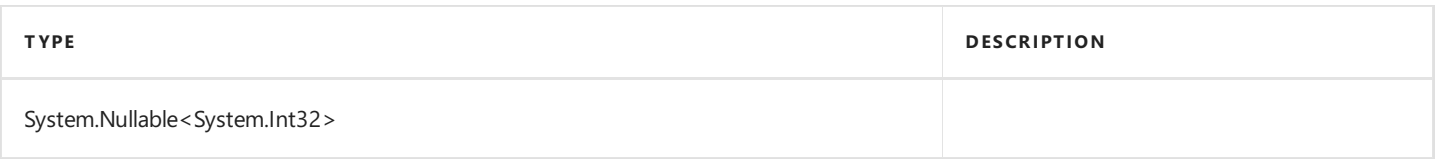

# I nitializeClient(Document)

Initializes fiscalisation unit (and possible hardware, and possible declaration to financial authorities).

Declaration

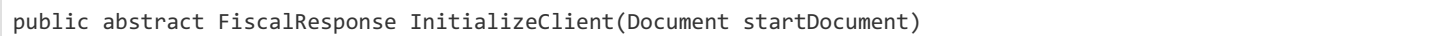

#### **Parameters**

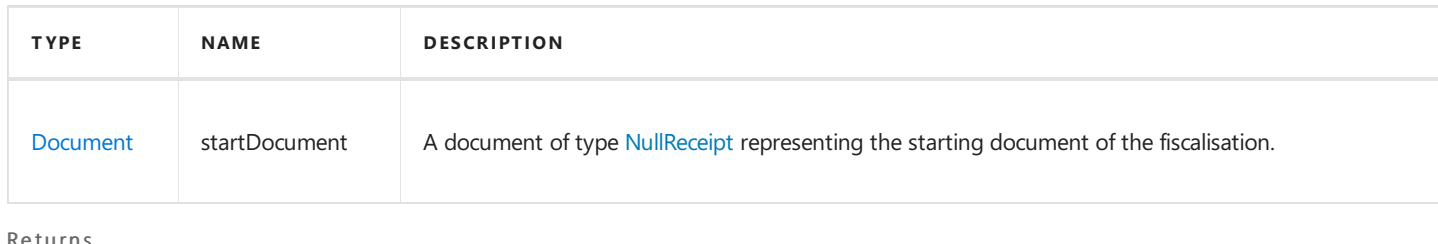

#### Ret u r n s

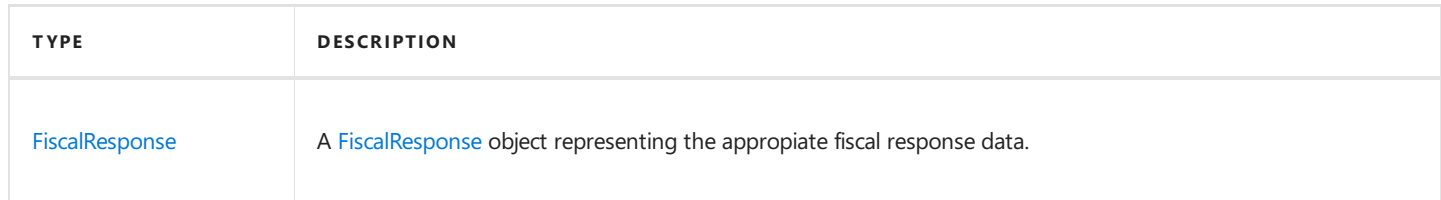

## StoreDocument(Document)

Stores a document to the fiscal interface.

#### Declaration

public abstract FiscalResponse StoreDocument(Document document)

#### **Parameters**

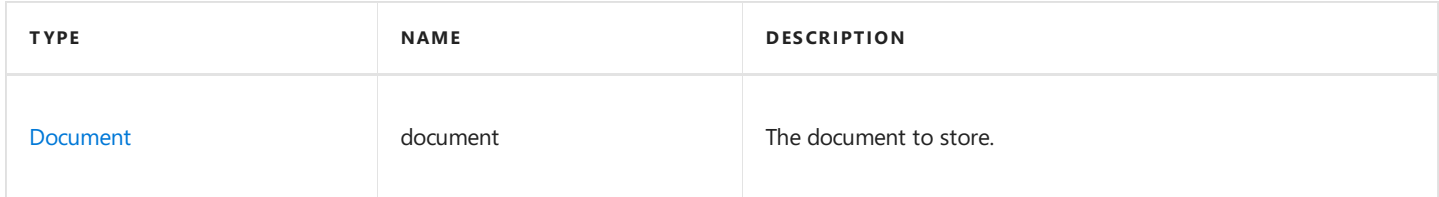

#### **Returns**

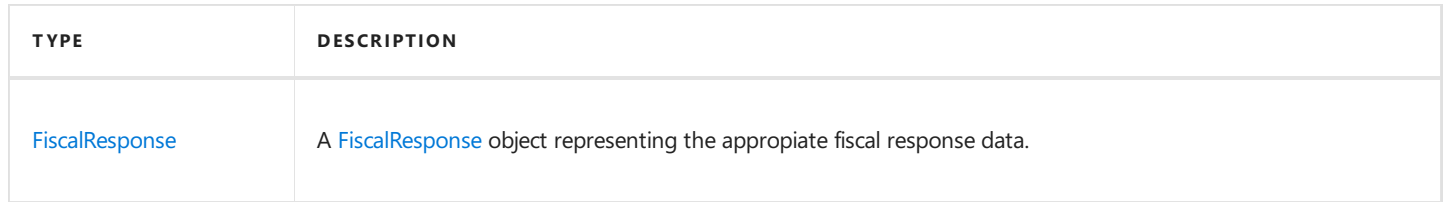

#### Remarks

For more information concering the [FiscalResponse](#page-25-0) look at the fiscal response for the applicable country implementation.

# ValidateDocument(Document)

Validates a document and returns (if appropiate) a list of document validation errors.

Declaration

public abstract List<DocumentValidationError> ValidateDocument(Document document)

#### P arameters

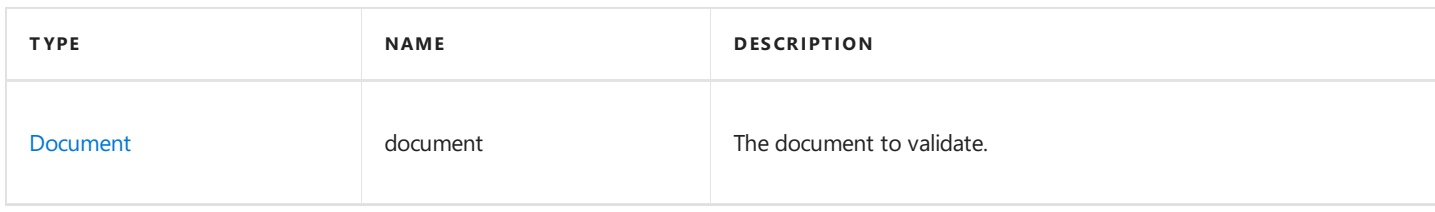

## **Returns**

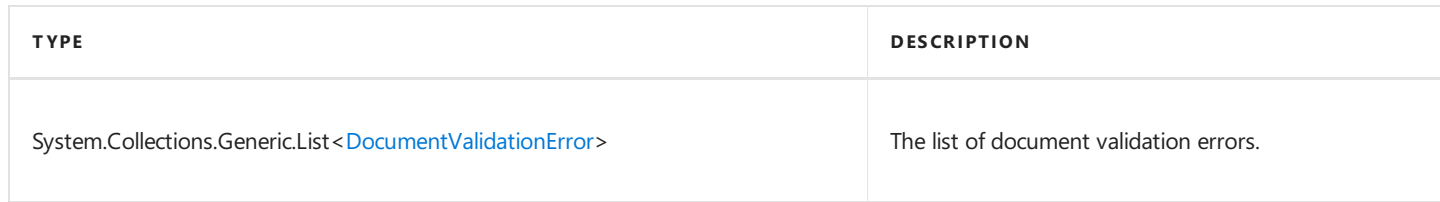

# ValidateFiscalClient(Document)

Validates the fiscal client for the given document.

Declaration

public abstract List<DocumentValidationError> ValidateFiscalClient(Document document)

#### **Parameters**

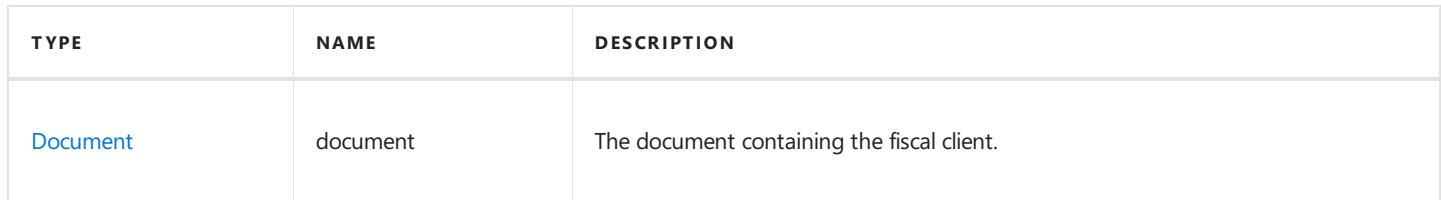

#### Returns

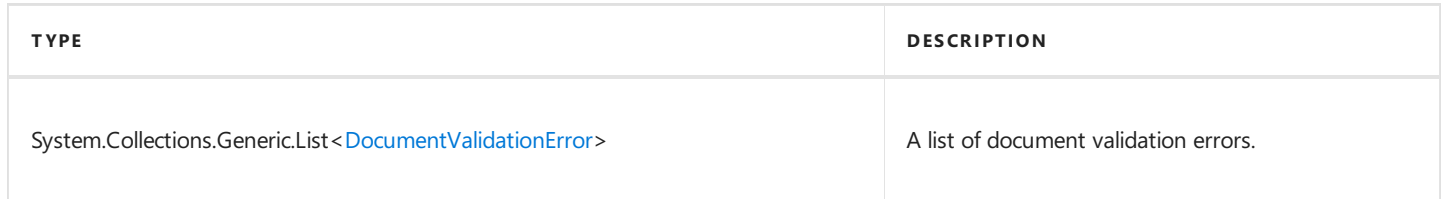

# Implements

[IFiscalModulImplementation](#page-31-0) [IDocumentInterface](#page-28-0)

# <span id="page-120-0"></span>Namespace RetailForce.Fiscalisation.Implementation.Austria

Classes

[TrustedFiscalModuleAustria](#page-122-0)

**Interfaces** 

**[ISignageI](#page-121-0)nterface** 

# <span id="page-121-0"></span>Interface ISignageInterface

N a m e s p a c e : R e tail Force . Fiscali[sat](#page-120-0)ion . I m p l e m e n tation . A ustria

A s s e m b l y : R e tail F o r c e . Fisc a lisation . d l l

Sy n tax

public interface ISignageInterface

# <span id="page-122-0"></span>Class TrustedFiscalModuleAustria

Inheritance System.Object TrustedFiscalModuleAustria Inherited Members System.Object.Equals(System.Object) System.Object.Equals(System.Object, System.Object) System.Object.GetHashCode() System.Object.GetType() System.Object.MemberwiseClone() System.Object.ReferenceEquals(System.Object, System.Object) System.Object.ToString() N am e space: Retail Force. Fiscali[sat](#page-120-0)ion. Implementation. Austria A s se m b ly: Retail Force . Fiscalisation . dll

Sy n tax

public class TrustedFiscalModuleAustria

# <span id="page-123-0"></span>Namespace RetailForce.Fiscalisation.Implementation.Austria.Smartcard

Classes

[ATrustCard](#page-124-0)

[SmartcardB](#page-125-0) ase

# <span id="page-124-0"></span>Class ATrustCard

Inheritance System.Object ATrustCard Inherited Members

System.Object.Equals(System.Object) System.Object.Equals(System.Object, System.Object) System.Object.GetHashCode() System.Object.GetType() System.Object.MemberwiseClone() System.Object.ReferenceEquals(System.Object, System.Object) System.Object.ToString()

N am e space: RetailForce.Fiscalisation.Implementation.Austr[ia.Sm](#page-123-0) artcard

A s se m b ly: Retail Force . Fiscalisation . dll

Sy n tax

public class ATrustCard

# <span id="page-125-0"></span>Class SmartcardBase

Inheritance System.Object SmartcardBase Inherited Members

System.Object.Equals(System.Object) System.Object.Equals(System.Object, System.Object) System.Object.GetHashCode() System.Object.GetType() System.Object.MemberwiseClone() System.Object.ReferenceEquals(System.Object, System.Object) System.Object.ToString() N am e space: RetailForce. Fiscalisation. Implementation. Austria. Sm artcard

A s se m b ly: Retail Force . Fiscalisation . dll

Sy n tax

public class SmartcardBase

# <span id="page-126-0"></span>Namespace RetailForce.Fiscalisation.Implementation.Germany

Classes

## **[ClientConfiguration](#page-127-0)**

The german country specific configuration for the client.

## [DocumentModelExtensions](#page-129-0)

Adds certain functionality for document model only needed for german fiscalisation.

#### [FiscalResponseGermany](#page-133-0)

Fiscal response for germany fiscal implementation. Derived from [FiscalResponse](#page-25-0).

#### [GermanFiscalisationRequiredAttribute](#page-137-0)

Attribute for properties of objects which are necessary for german fiscalisation.

## [GermanyValidation](#page-140-0)

#### [Parameter](#page-143-0)

#### [TaxonomyCloudStoreConfiguration](#page-145-0)

The configuration for the cloud taxonomy store (DS-FinVK).

## [TaxonomyFileStoreConfiguration](#page-146-0)

The configuration for the local taxonomy store (DS-FinVK).

#### **[TaxonomyStoreConfiguration](#page-147-0)**

Base class for taxonomy store configuration

#### [TrustedFiscalModuleGermany](#page-151-0)

Implementation for fiscal regulations in germany.

#### **[TseConfiguration](#page-156-0)**

Configuration for a single tse unit.

#### [TseParameterJsonConverter](#page-159-0)

Converts old json format (dictionary in tse parameter) to new list format.

### **Interfaces**

## **ITseI[nterface](#page-142-0)**

#### Enums

## **[TseDriver](#page-158-0)**

The actual implemented Tse Driver for german fiscalisation.

# <span id="page-127-0"></span>Class ClientConfiguration

The german country specific configuration for the client.

**Inheritance** System.Object [ValidationBase](#page-55-0)[<ValidationError](#page-57-0)> [ValidationPropertyBase](#page-60-0)[<ValidationError](#page-57-0)> [ConfigurationValidationBase](#page-86-0) ClientConfiguration Imp leme n ts [IFiscalImplementationConfiguration](#page-97-0) Inherited Members [ConfigurationValidationBase.ValidateCountrySpecificProperty<CountryRequiredAttributeType>\(\)](#page-87-0) [ConfigurationValidationBase.VALIDATION\\_ERROR\\_SOURCE](#page-86-1) ConfigurationValidationBase.AddPropertyError(ErrorLevel, String, String, String) [ConfigurationValidationBase.ValidateElement\(\)](#page-87-1) [ValidationPropertyBase<ValidationError>.Validate\(\)](#page-60-1) [ValidationPropertyBase<ValidationError>.Validate\(Boolean\)](#page-60-2) [ValidationPropertyBase<ValidationError>.ValidateProperties\(Boolean\)](#page-61-0) [ValidationPropertyBase<ValidationError>.ValidatePropertiesAbstract<RequiredAttributeType>\(Boolean\)](#page-61-1) System.Object.Equals(System.Object) System.Object.Equals(System.Object, System.Object) System.Object.GetHashCode() System.Object.GetType() System.Object.MemberwiseClone() System.Object.ReferenceEquals(System.Object, System.Object) System.Object.ToString() N am e space: Retail Force. Fiscali[sat](#page-126-0)ion. Implementation. Germany A s s e m b l y : R e tail F o r c e . Fisc a lisation . d l l

Sy n tax

public class ClientConfiguration : ConfigurationValidationBase, IFiscalImplementationConfiguration

## **P** roperties

## **FiscalCountry**

Returns the fiscal country of the client configuration. In this case: Germany.

#### **Declaration**

```
public FiscalCountry FiscalCountry { get; }
```
#### Property Value

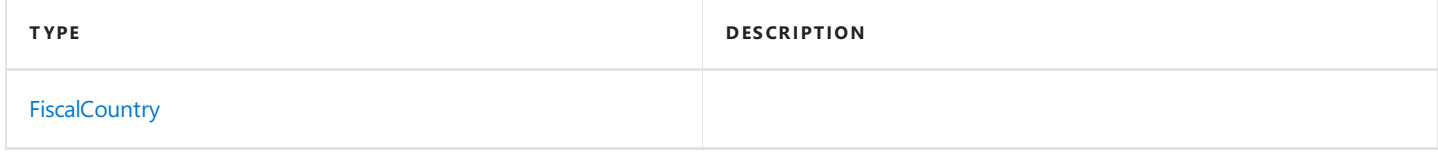

#### P rimaryTse

Primary Tse Configuration.

**Declaration** 

public TseConfiguration PrimaryTse { get; set; }

Property Value

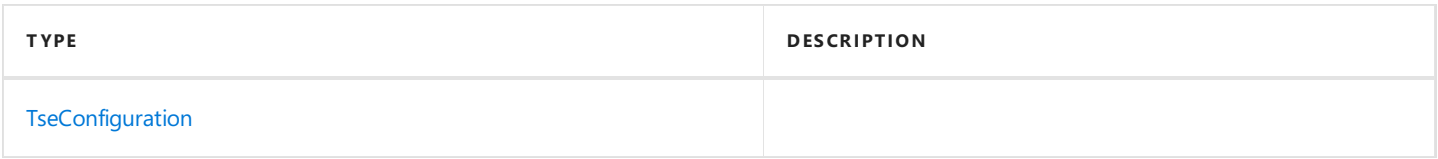

# TaxonomyCloudStoreConfiguration

#### The configuration for the cloud taxonomy store (DS-FinVK).

#### Declaration

public TaxonomyCloudStoreConfiguration TaxonomyCloudStoreConfiguration { get; set; }

#### Property Value

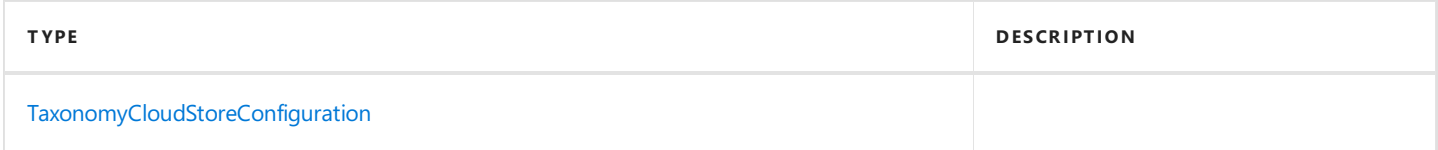

## TaxonomyFileStoreConfiguration

The configuration for the local taxonomy store (DS-FinVK).

D e claration

public TaxonomyFileStoreConfiguration TaxonomyFileStoreConfiguration { get; set; }

#### Property Value

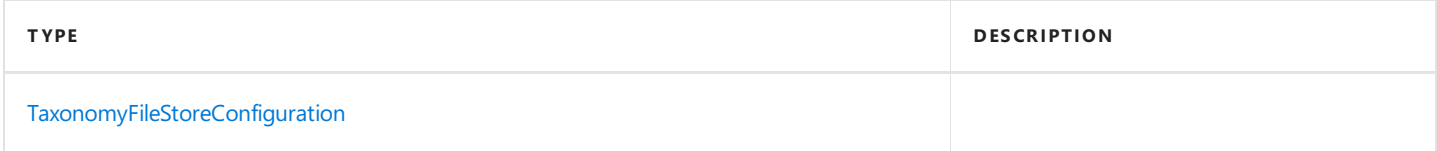

### Implements

[IFiscalImplementationConfiguration](#page-97-0)

# <span id="page-129-0"></span>Class DocumentModelExtensions

Adds certain functionality for document model only needed for german fiscalisation.

**Inheritance** System.Object DocumentModelExtensions Inherited Members System.Object.Equals(System.Object) System.Object.Equals(System.Object, System.Object) System.Object.GetHashCode() System.Object.GetType() System.Object.MemberwiseClone() System.Object.ReferenceEquals(System.Object, System.Object) System.Object.ToString()

N a m e s p a c e : R e tail F o r c e . Fisc ali[sat](#page-126-0)ion . I m p l e m e n tation . G e r m a n y

A s se m b ly: Retail Force . Fiscalisation . dll

Sy n tax

public static class DocumentModelExtensions

#### Methods

## GetB aseGrossValue(I B usinessTransactionTypePosition)

Returns the base gross value of the position. If the position has no base gross value -> gross value is returned instead.

**Declaration** 

public static decimal GetBaseGrossValue(this IBusinessTransactionTypePosition position)

#### **Parameters**

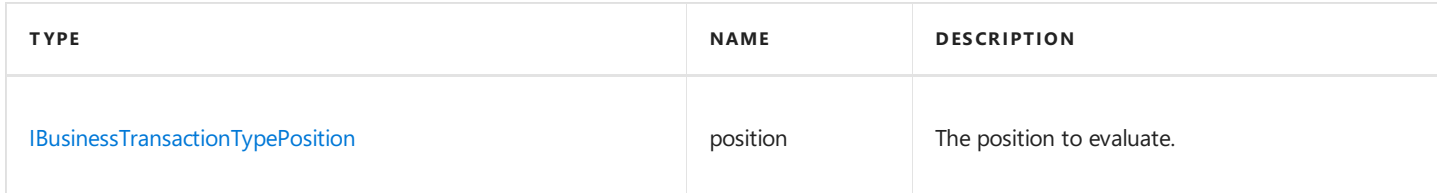

#### **Returns**

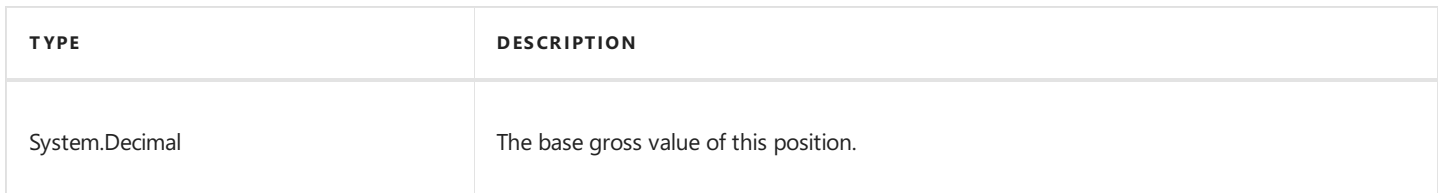

## GetB aseNetValue(I B usinessTransactionTypePosition)

Returns the base net value of the position. If the position has no base net value -> net value is returned instead.

Declaration

public static decimal GetBaseNetValue(this IBusinessTransactionTypePosition position)

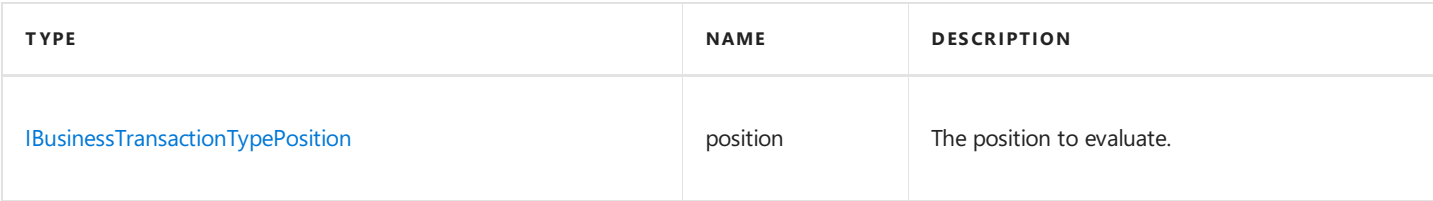

#### Returns

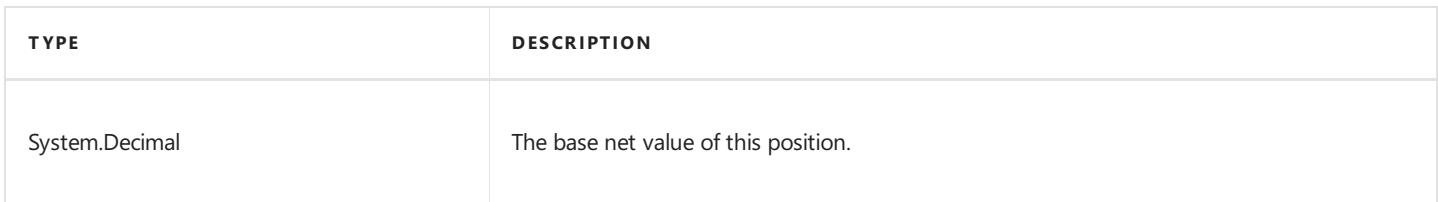

## GetB aseTaxValue(I B usinessTransactionTypePosition)

Returns the base tax value of the position. If the position has no base tax value -> tax value is returned instead.

#### Declaration

public static decimal GetBaseTaxValue(this IBusinessTransactionTypePosition position)

#### **Parameters**

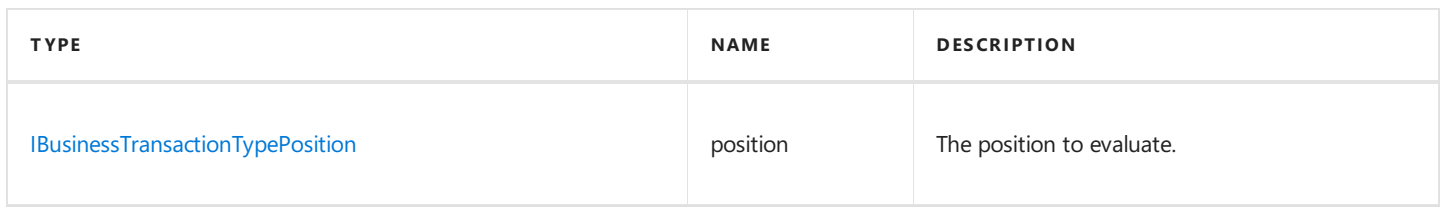

#### Returns

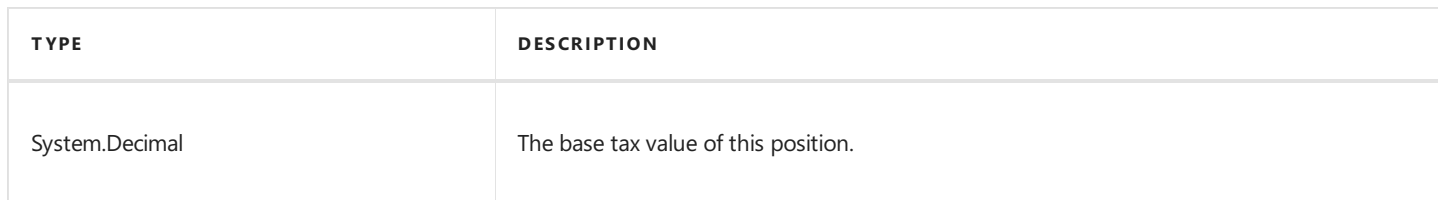

#### GetCaption(IBusinessTransactionTypePosition)

Returns the caption of the position. For item positions ItemCaption will returned, for booking positions the caption of the position.

### Declaration

public static string GetCaption(this IBusinessTransactionTypePosition position)

#### P arameters

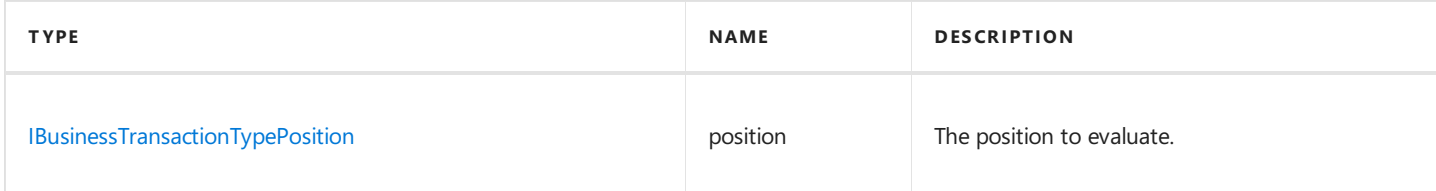

#### Returns

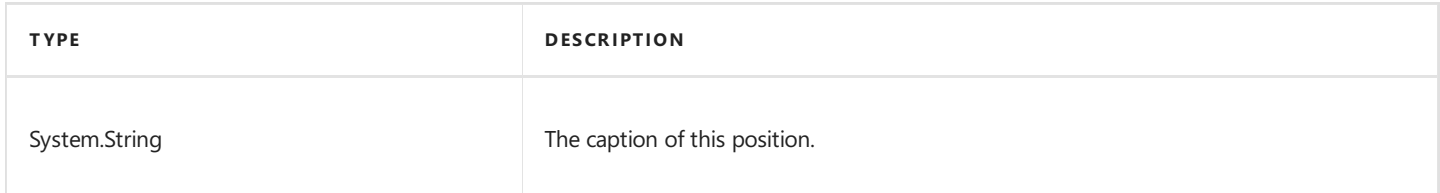

# Class FiscalResponseGermany

Fiscal response for germany fiscal implementation. Derived from [FiscalResponse](#page-25-0).

**Inheritance** System.Object FiscalResponseGermany Inherited Members System.Object.Equals(System.Object) System.Object.Equals(System.Object, System.Object) System.Object.GetHashCode() System.Object.GetType() System.Object.MemberwiseClone() System.Object.ReferenceEquals(System.Object, System.Object) System.Object.ToString()

N a m e space: Retail Force. Fiscali[sat](#page-126-0)ion. Implementation. Germany

A s s e m b ly: Retail Force. Fiscalisation.dll

Sy n tax

public static class FiscalResponseGermany

## Methods

## CheckCountryAdditionalFields(ReadOnlyDictionary<String, Object>)

Checks if all country specific fields areset in the dictionary.

**Declaration** 

public static void CheckCountryAdditionalFields(ReadOnlyDictionary<string, object> additionalFields)

#### **Parameters**

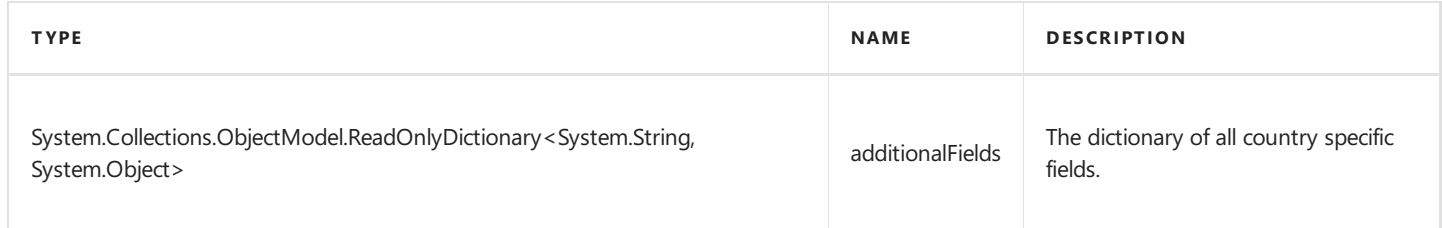

**Exceptions** 

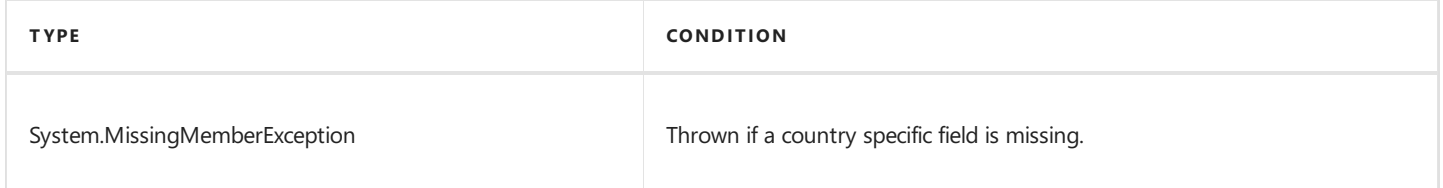

GetFiscalResponseGermany(Int32, Int32, String, String, String, Int64, Int64, Int64, String, String, String, String, String, String, Int64)

Returns the fiscal response for germany out of the given parameters.

**Declaration** 

public static FiscalResponse GetFiscalResponseGermany(int fiscalDocumentNumber, int fiscalDocumentRevision, string signature, string errorDescription, string qrCodeDataString, long tseId, long transactionStartTime, long transactionEndTime, string processData, string processType, string tseSerial, string tseTimeFormat, string tseHashAlgorithm, string tsePublicKey, long tseSignatureCounter)

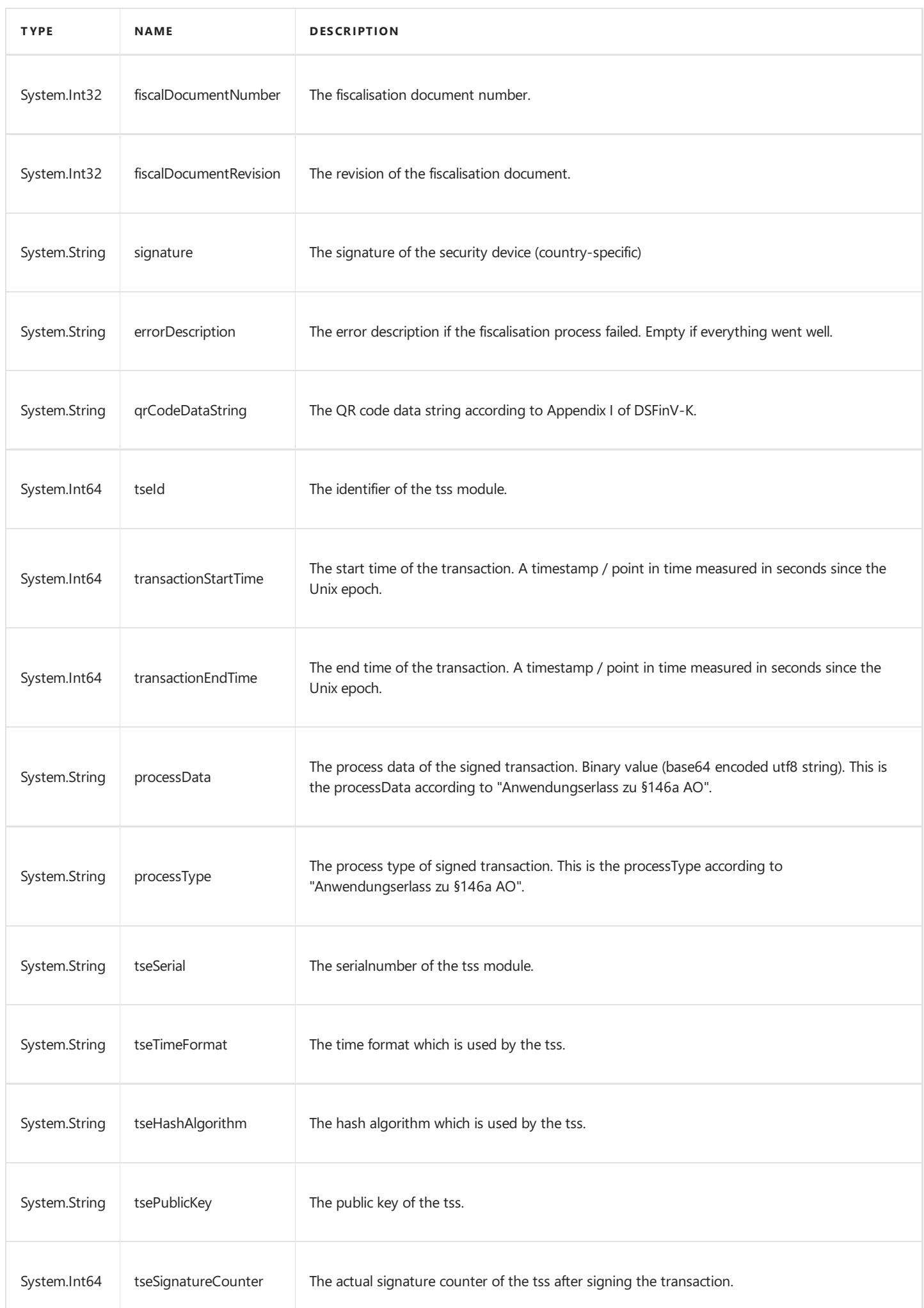

<span id="page-133-0"></span>Returns

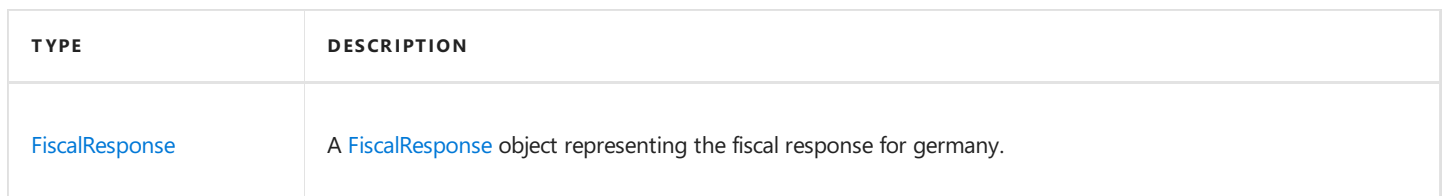

## P rocessData(FiscalResponse)

The process data of the signed transaction. Binary value (base64 encoded utf8 string). This is the processData according to "Anwendungserlass zu §146a AO".

Declaration

public static string ProcessData(this FiscalResponse fiscalResponse)

#### **Parameters**

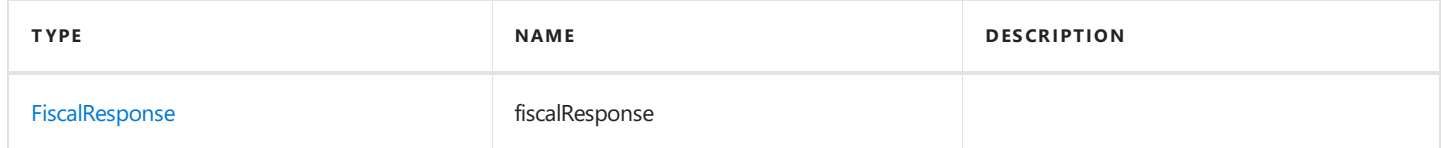

#### **Returns**

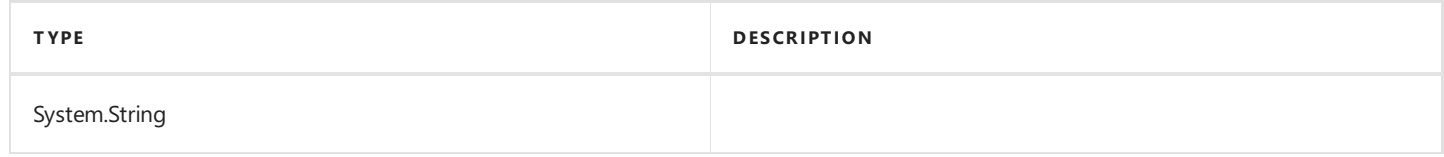

#### P rocessType(FiscalResponse)

The process type of signed transaction. This is the processType according to "Anwendungserlass zu §146a AO".

Declaration

public static string ProcessType(this FiscalResponse fiscalResponse)

#### **Parameters**

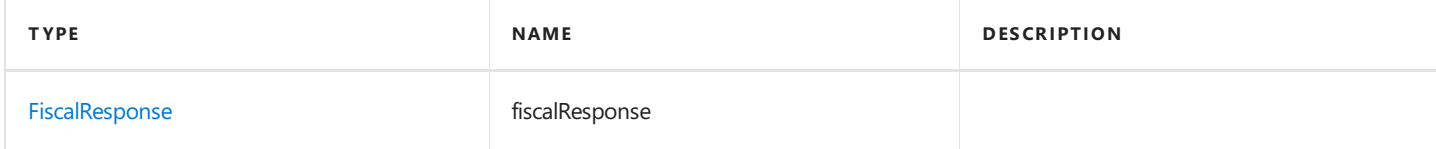

#### Returns

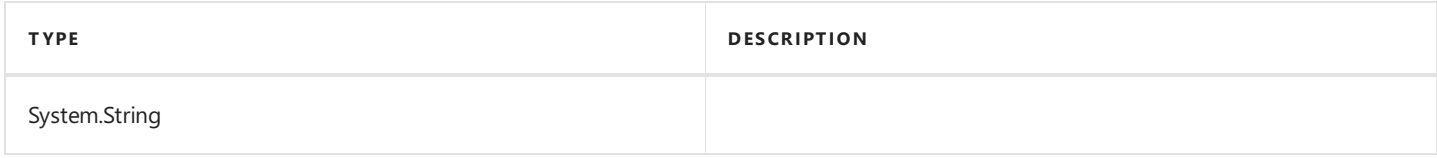

# QrCodeDataString(FiscalResponse)

The QR code data string according to Appendix I of DSFinV-K.

Declaration

public static string QrCodeDataString(this FiscalResponse fiscalResponse)

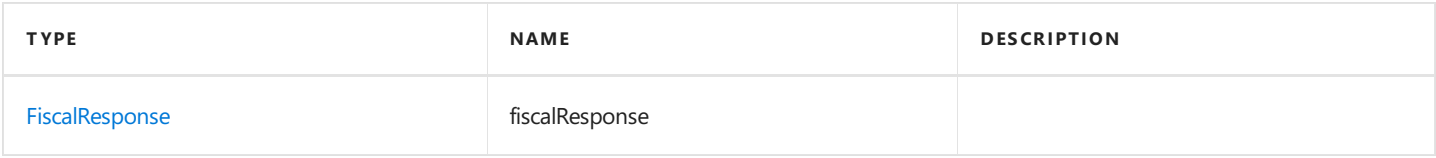

#### Ret u r n s

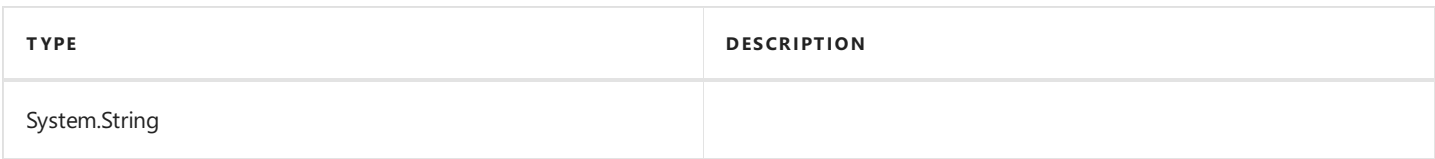

# TransactionEndTime(FiscalResponse)

The end time of the transaction. A timestamp / point in time measured in seconds since the Unix epoch.

Declaration

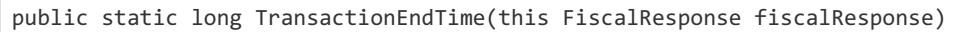

#### P arameters

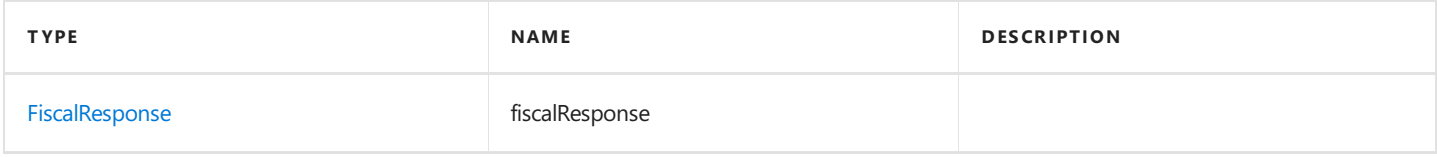

## Returns

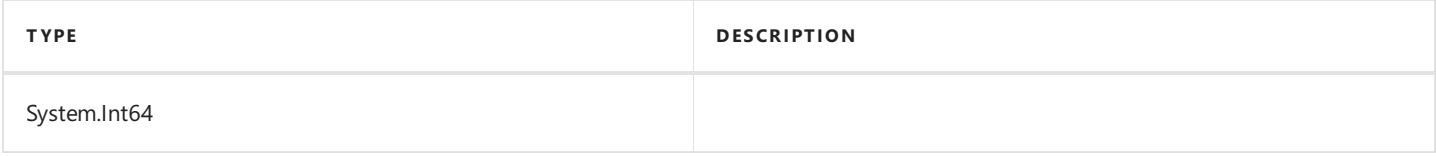

# TransactionStartTime(FiscalResponse)

The start time of the transaction. A timestamp / point in time measured in seconds since the Unix epoch.

Declaration

public static long TransactionStartTime(this FiscalResponse fiscalResponse)

#### **Parameters**

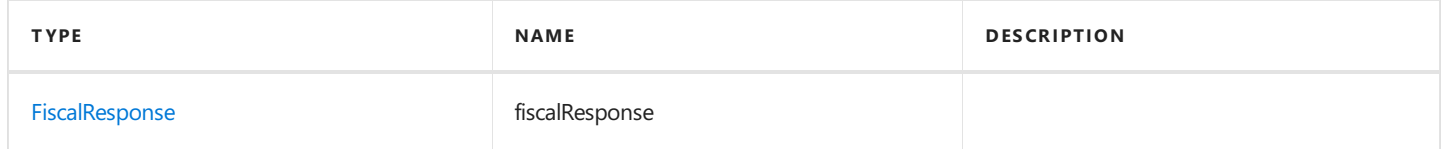

#### **Returns**

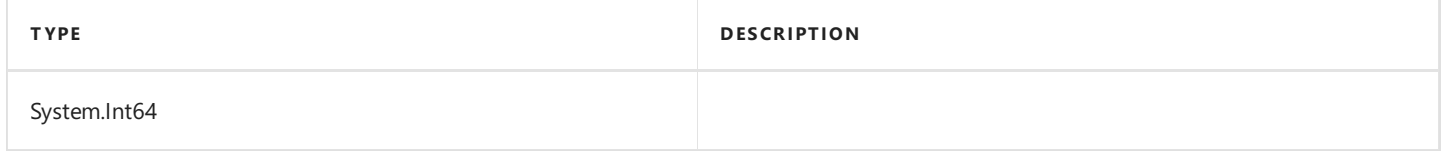

# TseHashAlgorithm(FiscalResponse)

# The hash algorithm which is used by the tss.

Declaration

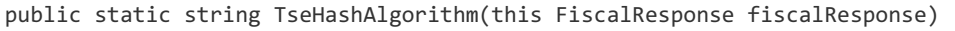

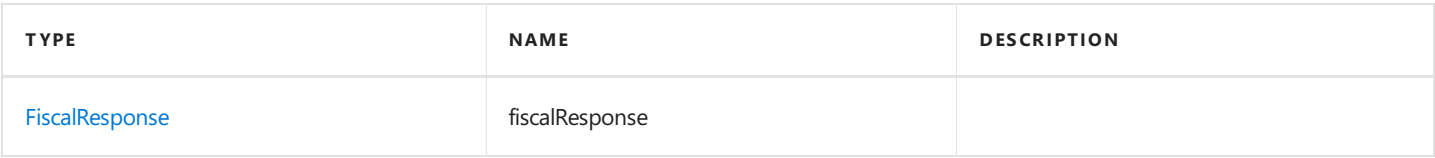

#### **Returns**

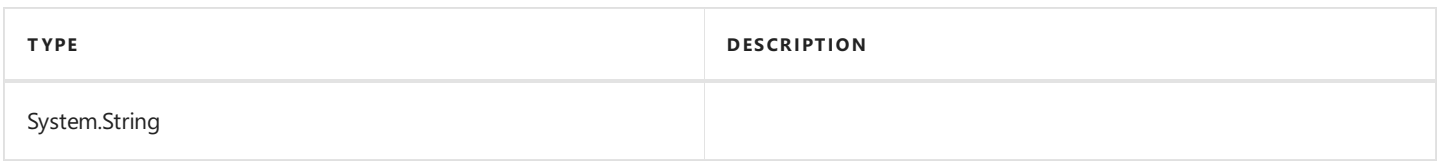

# TseId(FiscalResponse)

# The identifier of the tss module.

# Declaration

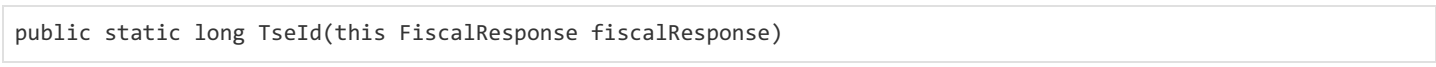

#### P arameters

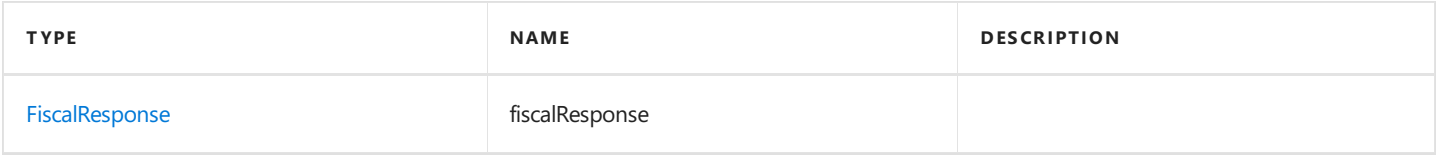

## Returns

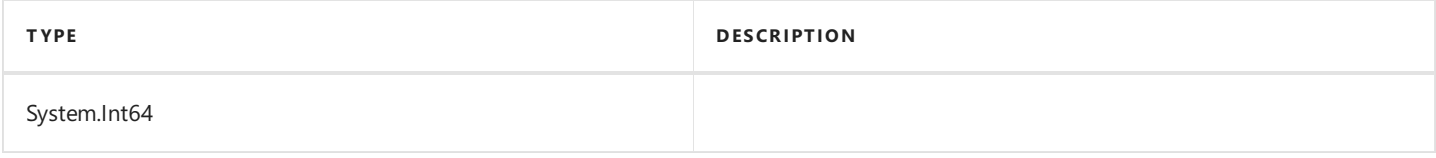

# TseP ublicKey(FiscalResponse)

# The public key of the tss.

### Declaration

public static string TsePublicKey(this FiscalResponse fiscalResponse)

#### P arameters

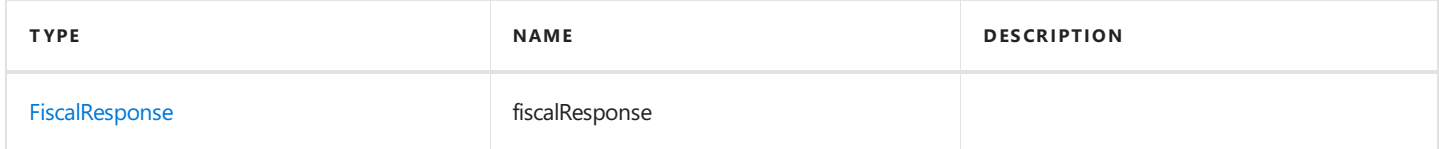

#### Returns

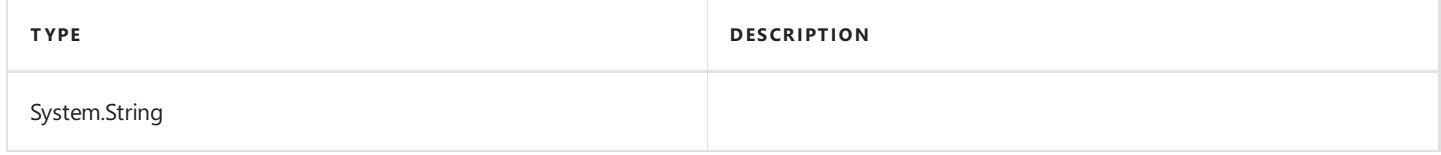

# TseSerial(FiscalResponse)

# The serialnumber of the tss module.

Declaration

public static string TseSerial(this FiscalResponse fiscalResponse)

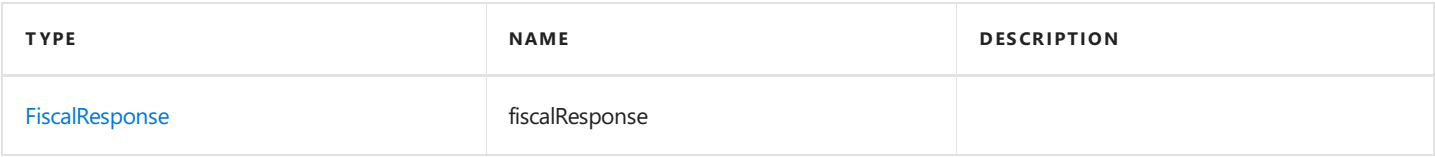

#### **Returns**

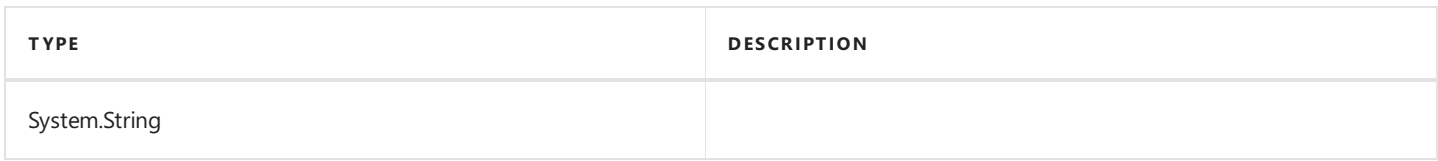

# TseSignatureCounter(FiscalResponse)

The actual signature counter of the tss after signing the transaction.

Declaration

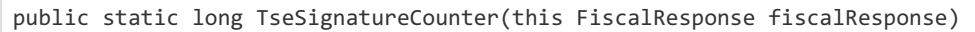

#### P arameters

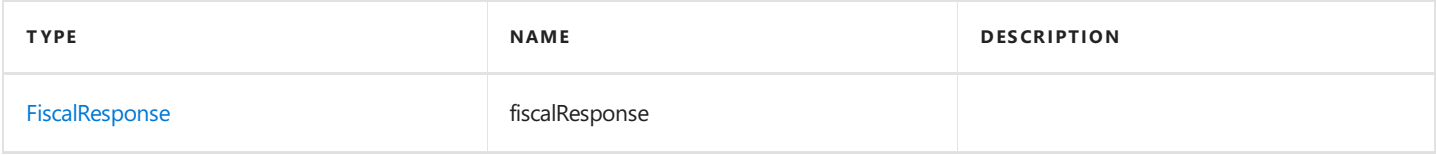

## Returns

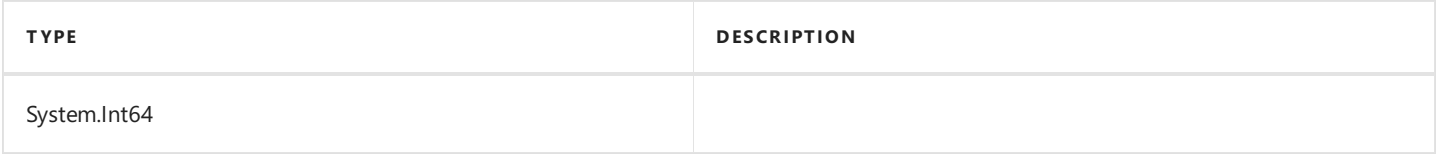

# TseTimeFormat(FiscalResponse)

The time format which is used by the tss.

Declaration

public static string TseTimeFormat(this FiscalResponse fiscalResponse)

#### P arameters

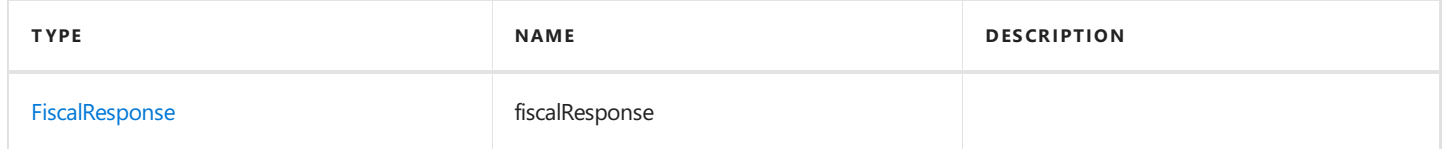

#### Returns

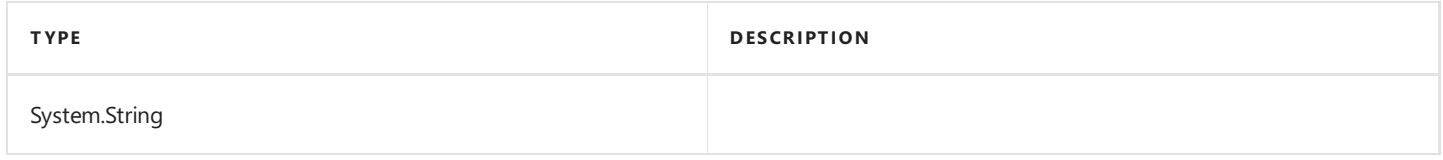

# <span id="page-137-0"></span>Class GermanFiscalisationRequiredAttribute

Attribute for properties of objects which are necessary for german fiscalisation.

**Inheritance** 

System.Object System.Attribute System.ComponentModel.DataAnnotations.ValidationAttribute System.ComponentModel.DataAnnotations.RequiredAttribute GermanFiscalisationRequiredAttribute Inherited Members System.ComponentModel.DataAnnotations.RequiredAttribute.IsValid(System.Object) System.ComponentModel.DataAnnotations.RequiredAttribute.AllowEmptyStrings System.ComponentModel.DataAnnotations.ValidationAttribute.FormatErrorMessage(System.String) System.ComponentModel.DataAnnotations.ValidationAttribute.GetValidationResult(System.Object, System.ComponentModel.DataAnnotations.ValidationContext) System.ComponentModel.DataAnnotations.ValidationAttribute.IsValid(System.Object, System.ComponentModel.DataAnnotations.ValidationContext) System.ComponentModel.DataAnnotations.ValidationAttribute.Validate(System.Object, System.ComponentModel.DataAnnotations.ValidationContext) System.ComponentModel.DataAnnotations.ValidationAttribute.Validate(System.Object, System.String) System.ComponentModel.DataAnnotations.ValidationAttribute.ErrorMessage System.ComponentModel.DataAnnotations.ValidationAttribute.ErrorMessageResourceName System.ComponentModel.DataAnnotations.ValidationAttribute.ErrorMessageResourceType System.ComponentModel.DataAnnotations.ValidationAttribute.ErrorMessageString System.ComponentModel.DataAnnotations.ValidationAttribute.RequiresValidationContext System.Attribute.Equals(System.Object) System.Attribute.GetCustomAttribute(System.Reflection.Assembly, System.Type) System.Attribute.GetCustomAttribute(System.Reflection.Assembly, System.Type, System.Boolean) System.Attribute.GetCustomAttribute(System.Reflection.MemberInfo, System.Type) System.Attribute.GetCustomAttribute(System.Reflection.MemberInfo, System.Type, System.Boolean) System.Attribute.GetCustomAttribute(System.Reflection.Module, System.Type) System.Attribute.GetCustomAttribute(System.Reflection.Module, System.Type, System.Boolean) System.Attribute.GetCustomAttribute(System.Reflection.ParameterInfo, System.Type) System.Attribute.GetCustomAttribute(System.Reflection.ParameterInfo, System.Type, System.Boolean) System.Attribute.GetCustomAttributes(System.Reflection.Assembly) System.Attribute.GetCustomAttributes(System.Reflection.Assembly, System.Boolean) System.Attribute.GetCustomAttributes(System.Reflection.Assembly, System.Type) System.Attribute.GetCustomAttributes(System.Reflection.Assembly, System.Type, System.Boolean) System.Attribute.GetCustomAttributes(System.Reflection.MemberInfo) System.Attribute.GetCustomAttributes(System.Reflection.MemberInfo, System.Boolean) System.Attribute.GetCustomAttributes(System.Reflection.MemberInfo, System.Type) System.Attribute.GetCustomAttributes(System.Reflection.MemberInfo, System.Type, System.Boolean) System.Attribute.GetCustomAttributes(System.Reflection.Module) System.Attribute.GetCustomAttributes(System.Reflection.Module, System.Boolean) System.Attribute.GetCustomAttributes(System.Reflection.Module, System.Type) System.Attribute.GetCustomAttributes(System.Reflection.Module, System.Type, System.Boolean) System.Attribute.GetCustomAttributes(System.Reflection.ParameterInfo) System.Attribute.GetCustomAttributes(System.Reflection.ParameterInfo, System.Boolean) System.Attribute.GetCustomAttributes(System.Reflection.ParameterInfo, System.Type) System.Attribute.GetCustomAttributes(System.Reflection.ParameterInfo, System.Type, System.Boolean) System.Attribute.GetHashCode()

System.Attribute.IsDefaultAttribute() System.Attribute.IsDefined(System.Reflection.Assembly, System.Type) System.Attribute.IsDefined(System.Reflection.Assembly, System.Type, System.Boolean) System.Attribute.IsDefined(System.Reflection.MemberInfo, System.Type) System.Attribute.IsDefined(System.Reflection.MemberInfo, System.Type, System.Boolean) System.Attribute.IsDefined(System.Reflection.Module, System.Type) System.Attribute.IsDefined(System.Reflection.Module, System.Type, System.Boolean) System.Attribute.IsDefined(System.Reflection.ParameterInfo, System.Type) System.Attribute.IsDefined(System.Reflection.ParameterInfo, System.Type, System.Boolean) System.Attribute.Match(System.Object) System.Attribute.TypeId System.Object.Equals(System.Object, System.Object) System.Object.GetType() System.Object.MemberwiseClone() System.Object.ReferenceEquals(System.Object, System.Object) System.Object.ToString() N am e space: Retail Force. Fiscali[sat](#page-126-0)ion. Implementation. Germany A s se m b ly: Retail Force. Fiscalisation.dll Sy n tax

[AttributeUsage(AttributeTargets.Property)] public class GermanFiscalisationRequiredAttribute : RequiredAttribute

# Class GermanyValidation

**Inheritance** 

System.Object GermanyValidation

Inherited Members

System.Object.Equals(System.Object) System.Object.Equals(System.Object, System.Object) System.Object.GetHashCode() System.Object.GetType() System.Object.MemberwiseClone() System.Object.ReferenceEquals(System.Object, System.Object) System.Object.ToString()

N am e space: RetailForce.Fiscali[sat](#page-126-0)ion.Implementation.Germany

A s s e m b l y : R e tail F o r c e . F i s c a l i s a tion . d l l

Sy n tax

public static class GermanyValidation

## Fields

## SupportedB usinessTypesMapping

Declaration

public static readonly ReadOnlyDictionary<BusinessTransactionType, BusinessCaseType> SupportedBusinessTypesMapping

#### Field Value

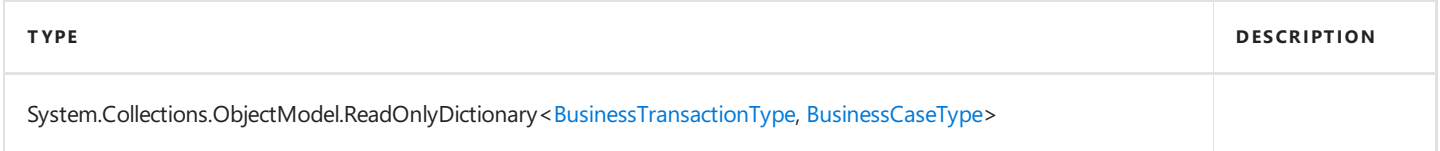

## SupportedBuyerTypeMapping

**Declaration** 

public static readonly ReadOnlyDictionary<string, BuyerType> SupportedBuyerTypeMapping

Field Value

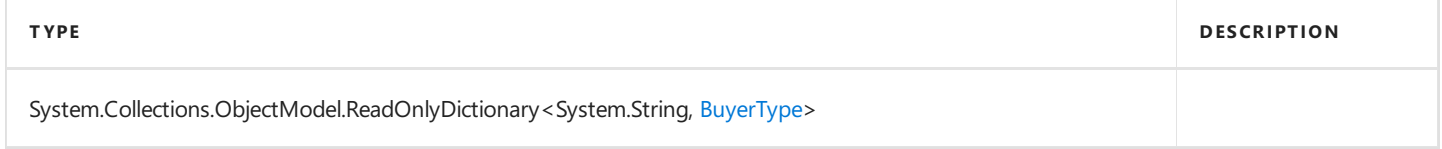

# SupportedDocumentTypesMapping

Declaration

public static readonly ReadOnlyDictionary<DocumentType, TransactionType> SupportedDocumentTypesMapping

Field Value

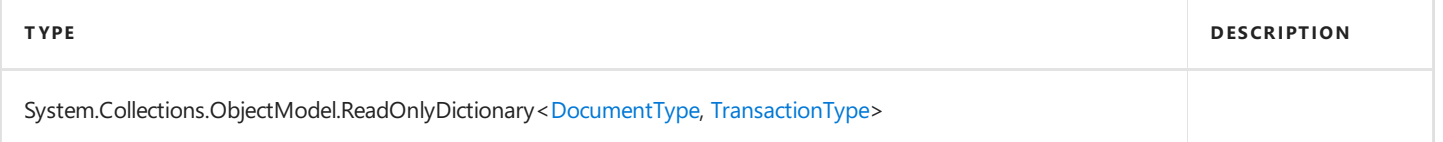

# <span id="page-140-0"></span>SupportedVatDefinitions

Declaration

# public static readonly ReadOnlyCollection<Vat> SupportedVatDefinitions

### Field Value

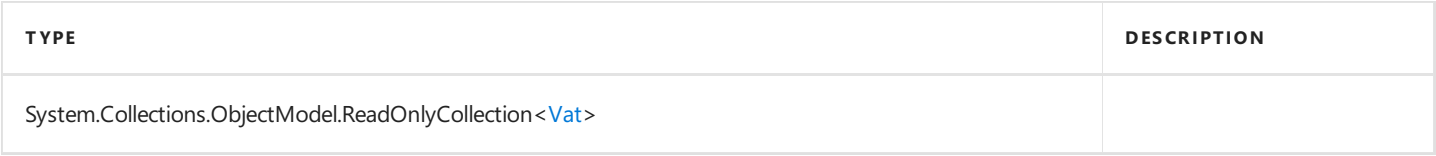

## **P** roperties

# SupportedDocumentTypes

## Represents the supported document types by germany fiscalisation.

#### Declaration

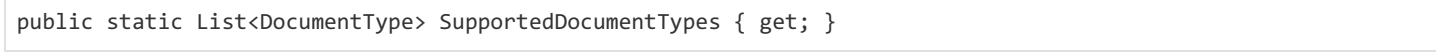

#### Property Value

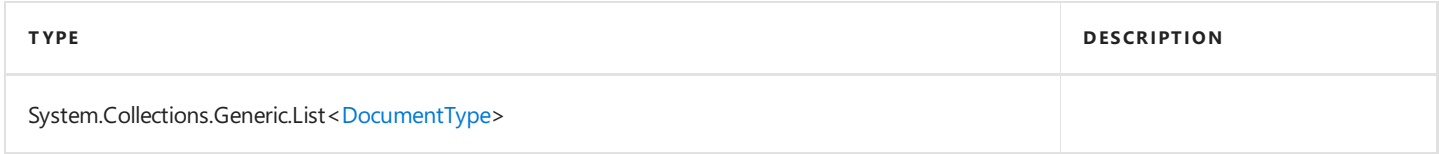

#### Methods

#### ValidateDocument(Document)

## validates the document

Declaration

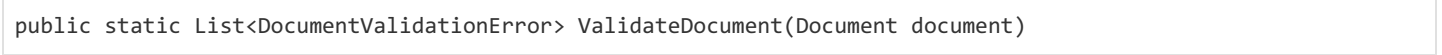

#### P arameters

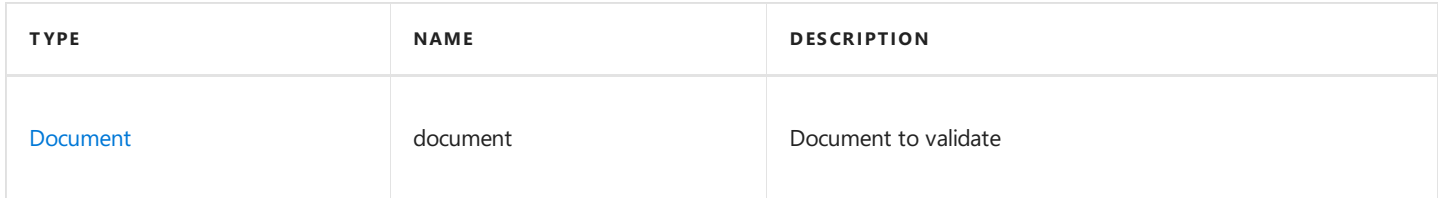

#### Returns

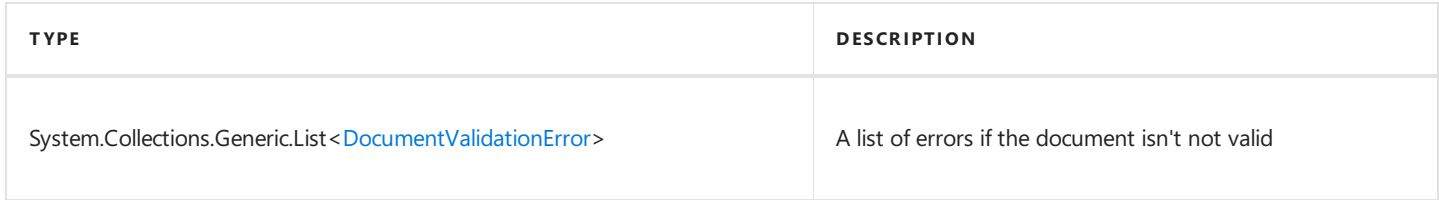

## ValidateTseSecurity(List<DocumentValidationError>, FiscalResponse)

## validates the fiscal Client

# Declaration

public static void ValidateTseSecurity(List<DocumentValidationError> errorList, FiscalResponse fiscalResponse)

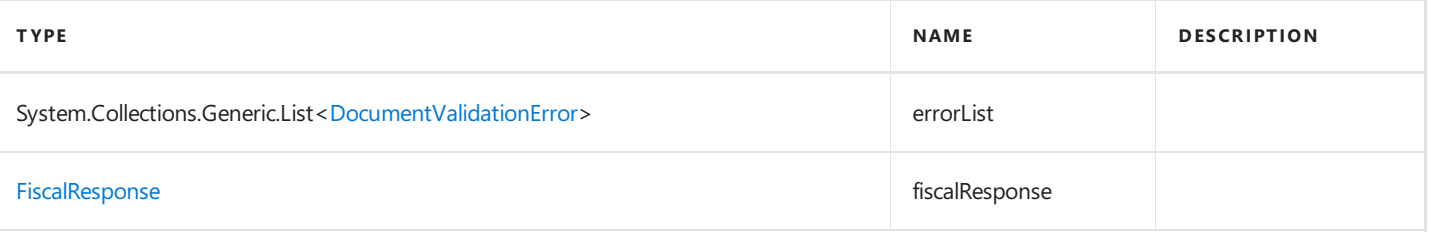

# <span id="page-142-0"></span>Interface ITseInterface

N a m e s p a c e : R e tail F o r c e . Fisc ali[sat](#page-126-0)ion . I m p l e m e n tation . G e r m a n y

A s s e m b ly : Retail Force . Fiscalisation . dll

Sy n tax

public interface ITseInterface

# <span id="page-143-0"></span>Class Parameter

**Inheritance** 

System.Object

Parameter Imp leme n ts

System.IEquatable[<Parameter](#page-143-0)>

Inherited Members

System.Object.Equals(System.Object) System.Object.Equals(System.Object, System.Object) System.Object.GetHashCode() System.Object.GetType() System.Object.MemberwiseClone() System.Object.ReferenceEquals(System.Object, System.Object) System.Object.ToString()

N am e space: RetailForce.Fiscali[sat](#page-126-0)ion.Implementation.Germany

A s s e m b l y : R e tail F o r c e . Fis c a lisation . d l l

Sy n tax

public class Parameter : IEquatable<Parameter>

# Constructors

# Parameter()

Declaration

public Parameter()

# Parameter(String, String)

#### **Declaration**

public Parameter(string name, string value)

#### **Parameters**

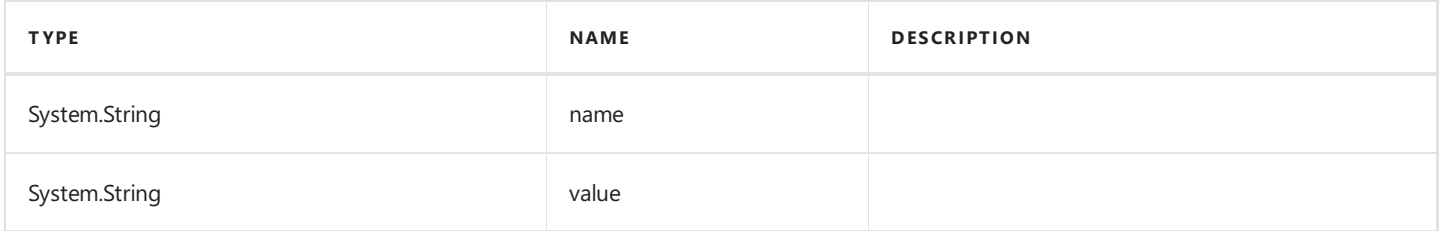

### **P** roperties

#### ParameterName

**Declaration** 

public string ParameterName { get; set; }

## Property Value

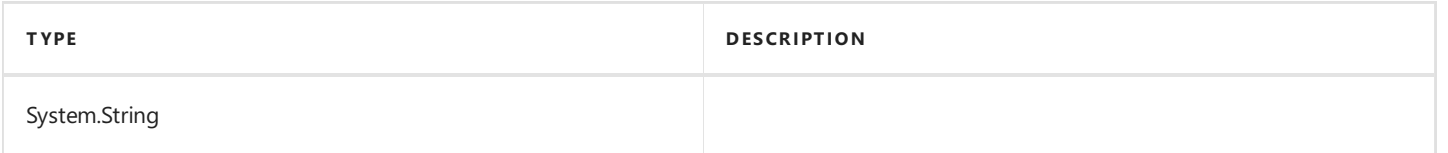
# ParameterValue

Declaration

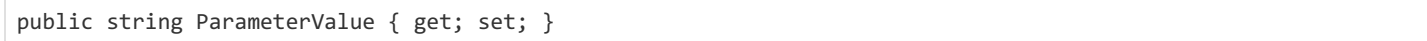

# Property Value

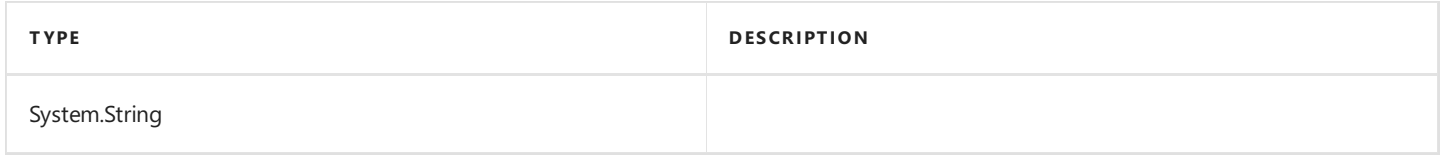

# Methods

# Equals(Parameter)

Declaration

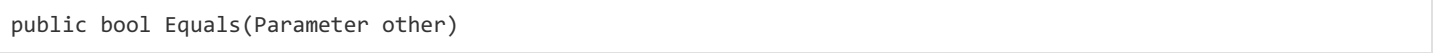

### P arameters

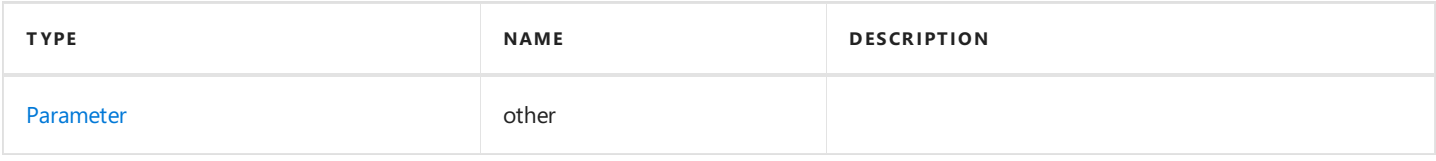

# Returns

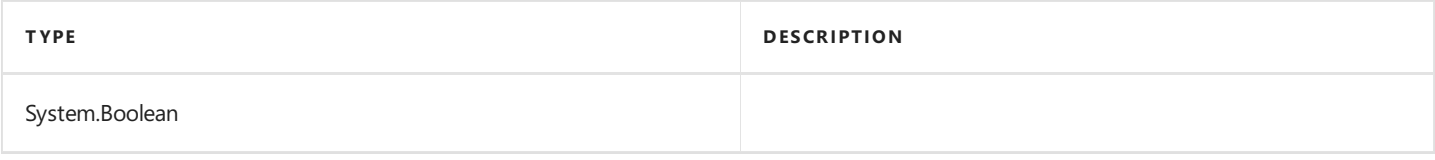

# Implements

System.IEquatable<T>

# <span id="page-145-0"></span>Class TaxonomyCloudStoreConfiguration

The configuration for the cloud taxonomy store (DS-FinVK).

**Inheritance** System.Object [ValidationBase](#page-55-0)[<ValidationError](#page-57-0)> [ValidationPropertyBase](#page-60-0)[<ValidationError](#page-57-0)> [ConfigurationValidationBase](#page-86-0) [TaxonomyStoreConfiguration](#page-147-0) TaxonomyCloudStoreConfiguration Inherited Members [TaxonomyStoreConfiguration.Compress](#page-147-1) [ConfigurationValidationBase.ValidateCountrySpecificProperty<CountryRequiredAttributeType>\(\)](#page-87-0) [ConfigurationValidationBase.VALIDATION\\_ERROR\\_SOURCE](#page-86-1) ConfigurationValidationBase.AddPropertyError(ErrorLevel, String, String, String) [ConfigurationValidationBase.ValidateElement\(\)](#page-87-1) [ValidationPropertyBase<ValidationError>.Validate\(\)](#page-60-1) [ValidationPropertyBase<ValidationError>.Validate\(Boolean\)](#page-60-2) [ValidationPropertyBase<ValidationError>.ValidateProperties\(Boolean\)](#page-61-0) [ValidationPropertyBase<ValidationError>.ValidatePropertiesAbstract<RequiredAttributeType>\(Boolean\)](#page-61-1) System.Object.Equals(System.Object) System.Object.Equals(System.Object, System.Object) System.Object.GetHashCode() System.Object.GetType() System.Object.MemberwiseClone() System.Object.ReferenceEquals(System.Object, System.Object) System.Object.ToString() N am e space: RetailForce. Fiscali[sat](#page-126-0)ion. Implementation. Germany A s s e m b ly: Retail Force. Fiscalisation.dll Sy n tax

public class TaxonomyCloudStoreConfiguration : TaxonomyStoreConfiguration

# <span id="page-146-0"></span>Class TaxonomyFileStoreConfiguration

The configuration for the local taxonomy store (DS-FinVK).

**Inheritance** System.Object [ValidationBase](#page-55-0)[<ValidationError](#page-57-0)> [ValidationPropertyBase](#page-60-0)[<ValidationError](#page-57-0)> [ConfigurationValidationBase](#page-86-0) **[TaxonomyStoreConfiguration](#page-147-0)** TaxonomyFileStoreConfiguration Inherited Members [TaxonomyStoreConfiguration.Compress](#page-147-1) [ConfigurationValidationBase.ValidateCountrySpecificProperty<CountryRequiredAttributeType>\(\)](#page-87-0) [ConfigurationValidationBase.VALIDATION\\_ERROR\\_SOURCE](#page-86-1) ConfigurationValidationBase.AddPropertyError(ErrorLevel, String, String, String) [ConfigurationValidationBase.ValidateElement\(\)](#page-87-1) [ValidationPropertyBase<ValidationError>.Validate\(\)](#page-60-1) [ValidationPropertyBase<ValidationError>.Validate\(Boolean\)](#page-60-2) [ValidationPropertyBase<ValidationError>.ValidateProperties\(Boolean\)](#page-61-0) [ValidationPropertyBase<ValidationError>.ValidatePropertiesAbstract<RequiredAttributeType>\(Boolean\)](#page-61-1) System.Object.Equals(System.Object) System.Object.Equals(System.Object, System.Object) System.Object.GetHashCode() System.Object.GetType() System.Object.MemberwiseClone() System.Object.ReferenceEquals(System.Object, System.Object) System.Object.ToString() N am e space: RetailForce. Fiscali[sat](#page-126-0)ion. Implementation. Germany A s s e m b ly: Retail Force. Fiscalisation.dll Sy n tax

public class TaxonomyFileStoreConfiguration : TaxonomyStoreConfiguration

# **P**roperties

### LocalStorePath

The local path to the taxonomy store.

**Declaration** 

public string LocalStorePath { get; set; }

#### Property Value

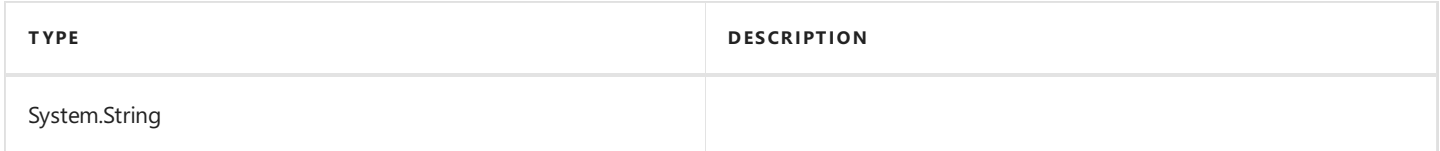

# <span id="page-147-0"></span>Class TaxonomyStoreConfiguration

Base class for taxonomy store configuration

**Inheritance** System.Object [ValidationBase](#page-55-0)[<ValidationError](#page-57-0)> [ValidationPropertyBase](#page-60-0)[<ValidationError](#page-57-0)> [ConfigurationValidationBase](#page-86-0) TaxonomyStoreConfiguration [TaxonomyCloudStoreConfiguration](#page-145-0) **[TaxonomyFileStoreConfiguration](#page-146-0)** Inherited Members [ConfigurationValidationBase.ValidateCountrySpecificProperty<CountryRequiredAttributeType>\(\)](#page-87-0) [ConfigurationValidationBase.VALIDATION\\_ERROR\\_SOURCE](#page-86-1) ConfigurationValidationBase.AddPropertyError(ErrorLevel, String, String, String) [ConfigurationValidationBase.ValidateElement\(\)](#page-87-1) [ValidationPropertyBase<ValidationError>.Validate\(\)](#page-60-1) [ValidationPropertyBase<ValidationError>.Validate\(Boolean\)](#page-60-2) [ValidationPropertyBase<ValidationError>.ValidateProperties\(Boolean\)](#page-61-0) [ValidationPropertyBase<ValidationError>.ValidatePropertiesAbstract<RequiredAttributeType>\(Boolean\)](#page-61-1) System.Object.Equals(System.Object) System.Object.Equals(System.Object, System.Object) System.Object.GetHashCode() System.Object.GetType() System.Object.MemberwiseClone() System.Object.ReferenceEquals(System.Object, System.Object) System.Object.ToString() N am e space: RetailForce. Fiscali[sat](#page-126-0)ion. Implementation. Germany A s s e m b ly: Retail Force. Fiscalisation.dll Sy n tax

public class TaxonomyStoreConfiguration : ConfigurationValidationBase

# **P**roperties

#### <span id="page-147-1"></span>Compress

True if the file should be compressed; otherwise false.

**Declaration** 

public bool Compress { get; set; }

#### Property Value

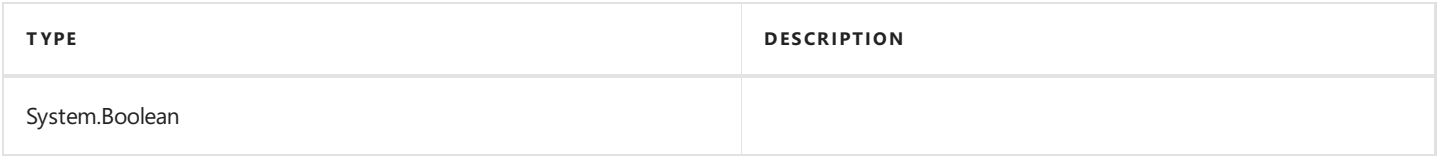

# Class TrustedFiscalModuleGermany

Implementation for fiscal regulations in germany.

**Inheritance** System.Object RetailForce.Common.Logging.LoggingBase [TrustedFiscalModuleImplementationBase](#page-116-0) TrustedFiscalModuleGermany **Implements** [IFiscalModulImplementation](#page-31-0) [IDocumentInterface](#page-28-0) Inherited Members [TrustedFiscalModuleImplementationBase.GetVatIdentification\(Decimal,](#page-117-0) DateTime) RetailForce.Common.Logging.LoggingBase.\_logger RetailForce.Common.Logging.LoggingBase.\_logSource RetailForce.Common.Logging.LoggingBase.LogCritical(System.String, System.Object[]) RetailForce.Common.Logging.LoggingBase.LogCritical(System.Exception, System.String, System.Object[]) RetailForce.Common.Logging.LoggingBase.LogError(System.String, System.Object[]) RetailForce.Common.Logging.LoggingBase.LogError(System.Exception, System.String, System.Object[]) RetailForce.Common.Logging.LoggingBase.LogWarning(System.String, System.Object[]) System.Object.Equals(System.Object) System.Object.Equals(System.Object, System.Object) System.Object.GetHashCode() System.Object.GetType() System.Object.MemberwiseClone() System.Object.ReferenceEquals(System.Object, System.Object) System.Object.ToString() N am e space: Retail Force. Fiscali[sat](#page-126-0)ion. Implementation. Germany A s s e m b ly: Retail Force . Fiscalisation . dll

Sy n tax

public sealed class TrustedFiscalModuleGermany : TrustedFiscalModuleImplementationBase, IFiscalModulImplementation, IDocumentInterface

### Constructors

TrustedFiscalModuleGermany(ILogger, Guid, ClientConfiguration, Action<ClientConfiguration>, CloudService, String, String)

Constructor.

**Declaration** 

public TrustedFiscalModuleGermany(ILogger logger, Guid clientId, ClientConfiguration configuration, Action<ClientConfiguration> storeConfiguration, CloudService cloudService = null, string cloudApiKey = null, string cloudApiSecret = null)

**Parameters** 

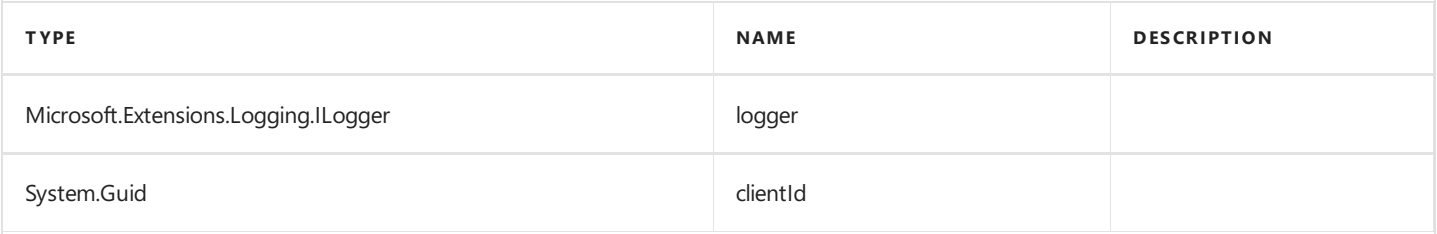

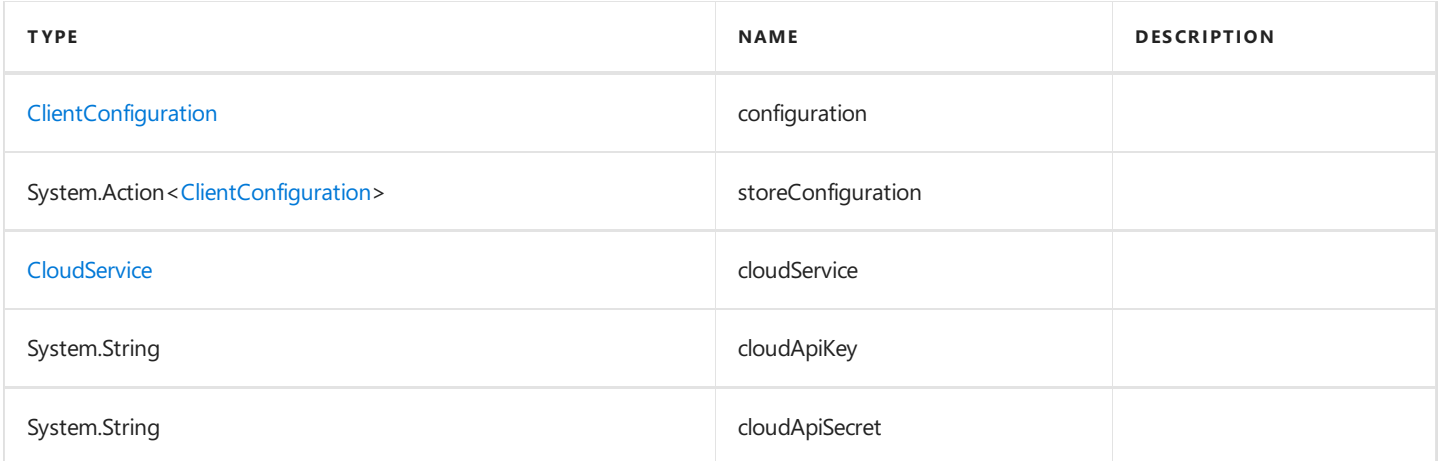

## **P** roperties

#### AvailableVatDefinitions

Returns all vat objects which are available in this country.

#### Declaration

public override IReadOnlyList<Vat> AvailableVatDefinitions { get; }

## Property Value

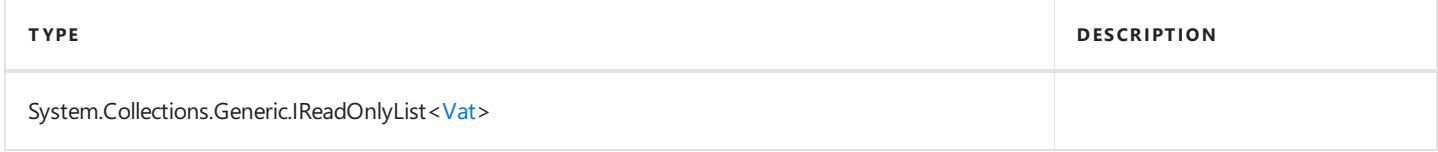

#### **Overrides**

[TrustedFiscalModuleImplementationBase.AvailableVatDefinitions](#page-115-0)

## P rocessingDocumentTypes

Returns all document types processed by this fiscal interface.

#### Declaration

public override IReadOnlyList<DocumentType> ProcessingDocumentTypes { get; }

Property Value

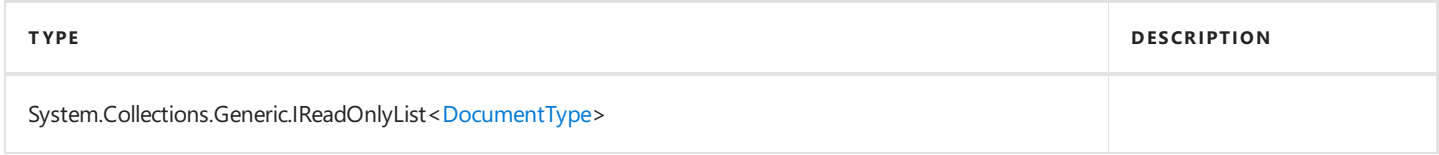

#### Overrides

[TrustedFiscalModuleImplementationBase.ProcessingDocumentTypes](#page-115-1)

Remarks

The difference between supported and processed documents is that some documents are supported but not processed by this module.

# SupportedDocumentTypes

Returns all document types supported by this fiscal interface.

#### Declaration

public override IReadOnlyList<DocumentType> SupportedDocumentTypes { get; }

Property Value

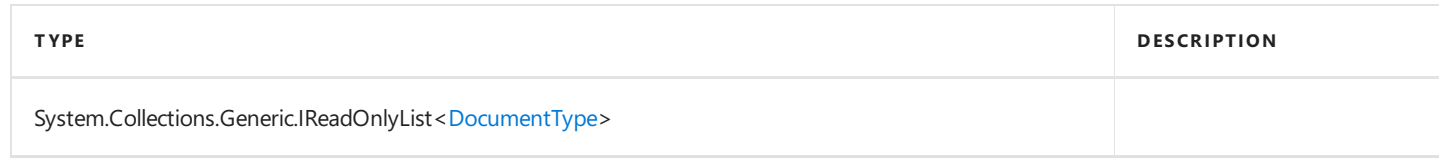

### Overrides

[TrustedFiscalModuleImplementationBase.SupportedDocumentTypes](#page-115-2)

## Tse

Returns the connected tse (if connected).

### Declaration

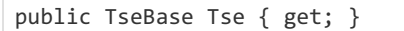

## Property Value

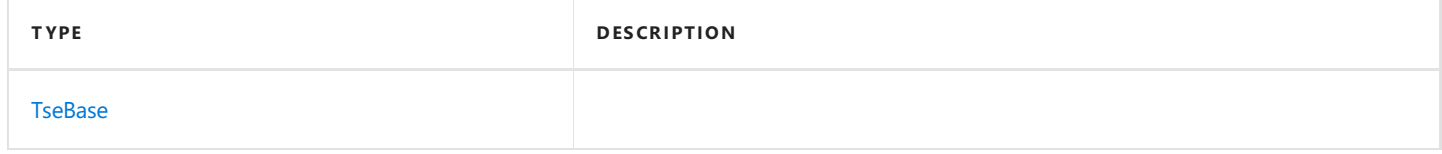

# TseStatus

# Returns the status of the tse.

Declaration

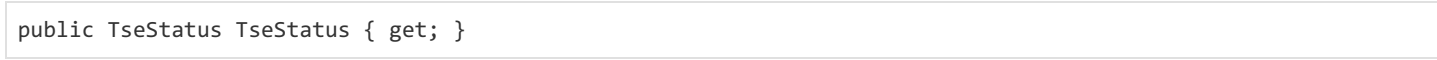

#### Property Value

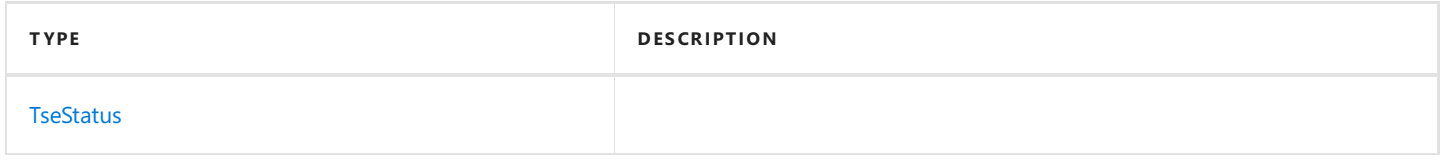

# Methods

# CancelDocument(Document)

# Cancels the document on the tse.

Declaration

public override FiscalResponse CancelDocument(Document document)

### **Parameters**

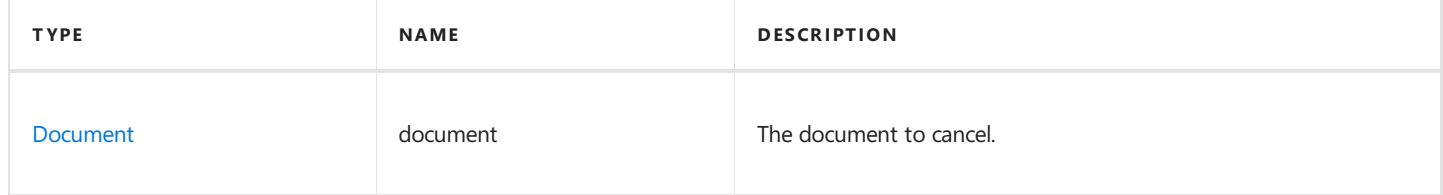

Returns

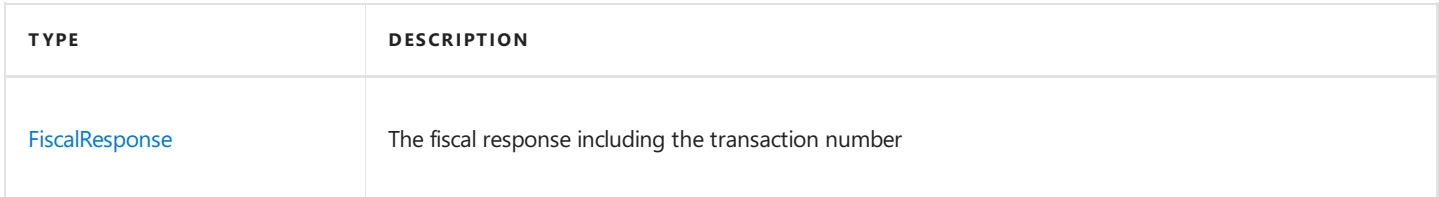

#### [TrustedFiscalModuleImplementationBase.CancelDocument\(Document\)](#page-116-1)

## <span id="page-151-0"></span>CreateDocument(DocumentType)

Creates a document on the tse and returns the fiscal response including the transaction number.

Declaration

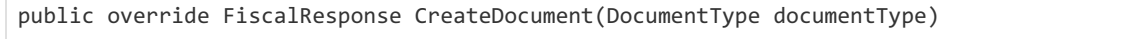

#### **Parameters**

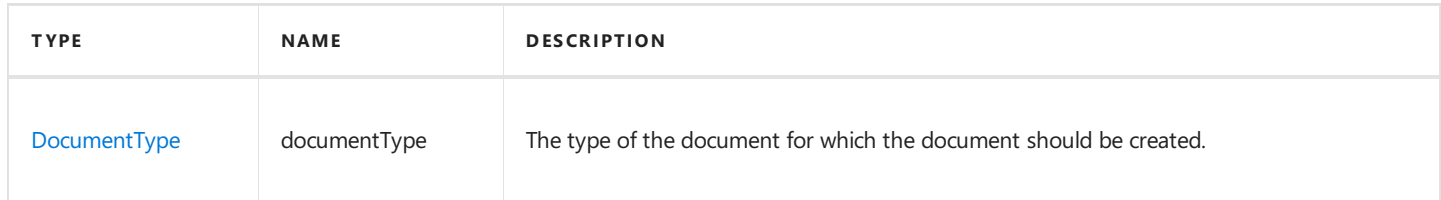

#### **Returns**

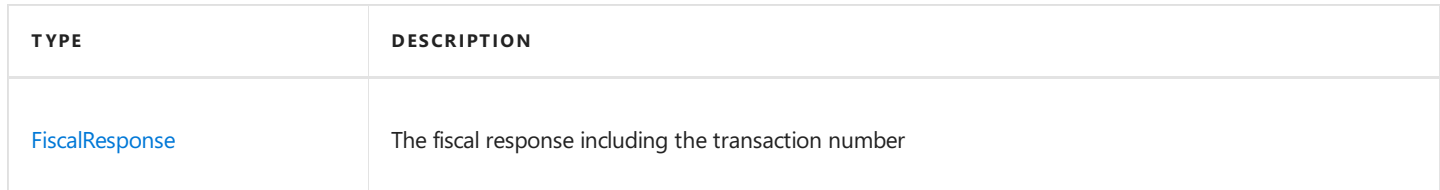

**Overrides** 

#### [TrustedFiscalModuleImplementationBase.CreateDocument\(DocumentType\)](#page-116-2)

Remarks

Please consider that document type [EndOfDay](#page-577-1) has not be signed, therefore an empty fiscal response is returned and no transaction is started at tss.

#### GetDocumentMandatoryFields(Type)

Returns the mandatory fields for this type for the given country implementation.

Declaration

public override IReadOnlyList<string> GetDocumentMandatoryFields(Type t)

**Parameters** 

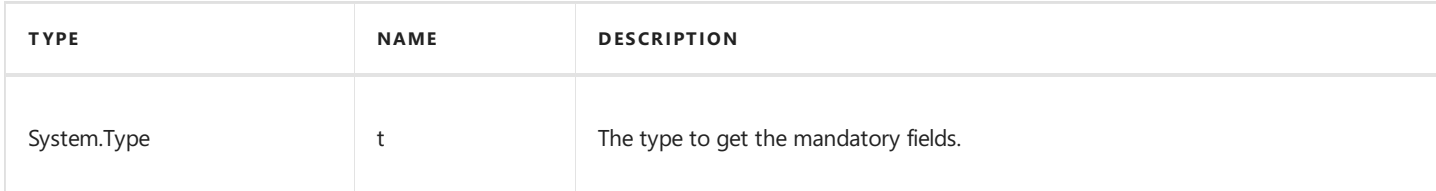

#### **Returns**

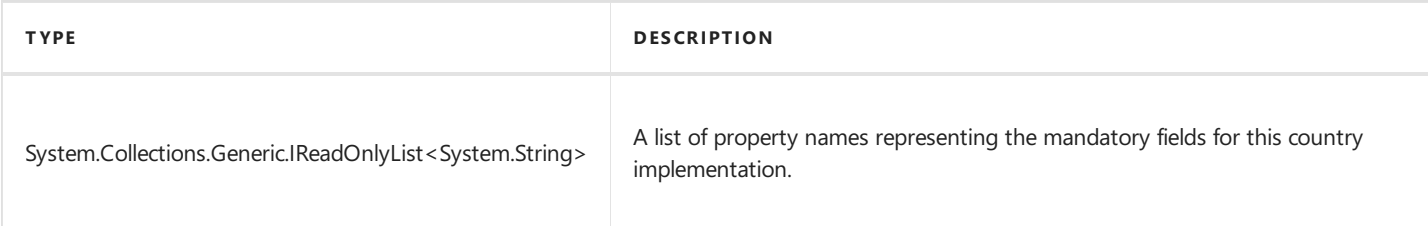

**Overrides** 

[TrustedFiscalModuleImplementationBase.GetDocumentMandatoryFields\(Type\)](#page-117-1)

# GetOpenEndOfDayCashPointClosing(Guid, Document)

#### **Declaration**

#### public CashPointClosing GetOpenEndOfDayCashPointClosing(Guid uniqueClientId, Document document)

#### **Parameters**

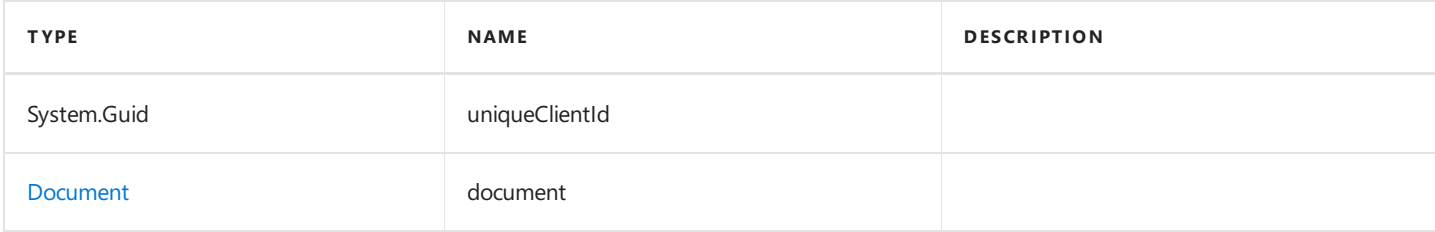

#### Returns

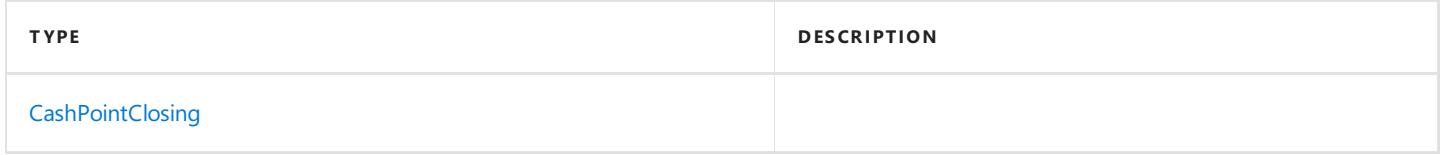

## GetTaxFreeVat()

Returns the vat object for country specific zero tax based transactions.

#### Declaration

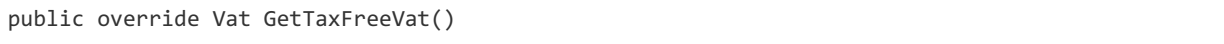

#### Returns

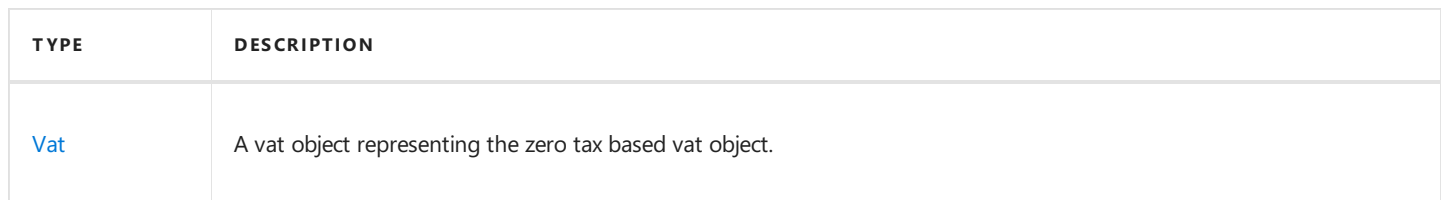

### Overrides

[TrustedFiscalModuleImplementationBase.GetTaxFreeVat\(\)](#page-117-2)

Remarks

Can be used for payin/payout, cash difference and others.

### I nitializeClient(Document)

Initializes fiscalisation unit (and possible hardware, and possible declaration to financial authorities).

Declaration

public override FiscalResponse InitializeClient(Document startDocument)

#### **Parameters**

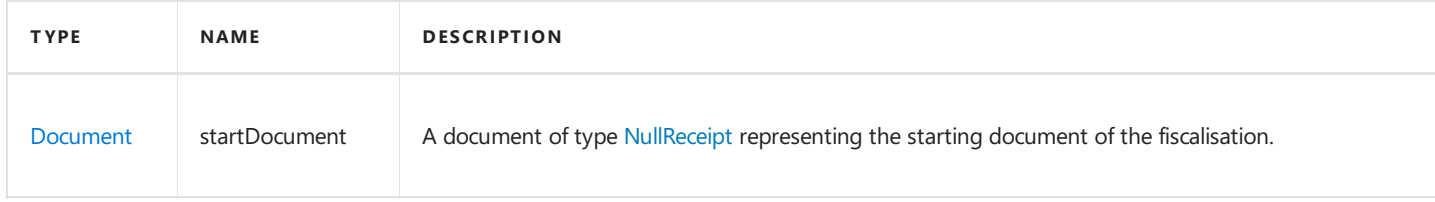

Returns

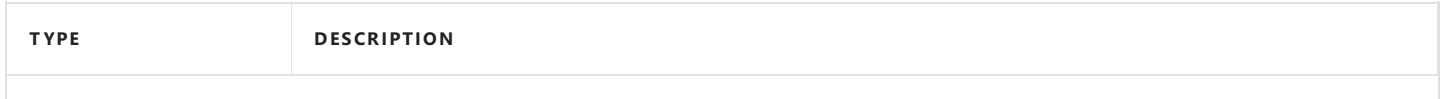

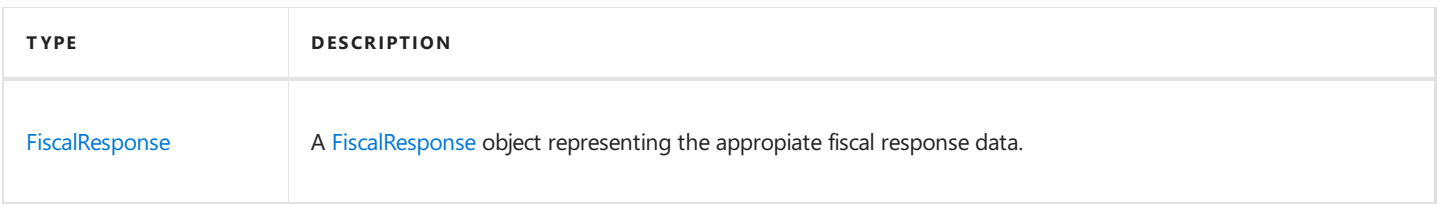

## **Overrides**

[TrustedFiscalModuleImplementationBase.InitializeClient\(Document\)](#page-118-0)

# StoreDocument(Document)

Signs the document, returns a [FiscalResponseGermany](#page-133-0) objectand stores it to the DSFin-VK storage.

#### Declaration

public override FiscalResponse StoreDocument(Document document)

#### **Parameters**

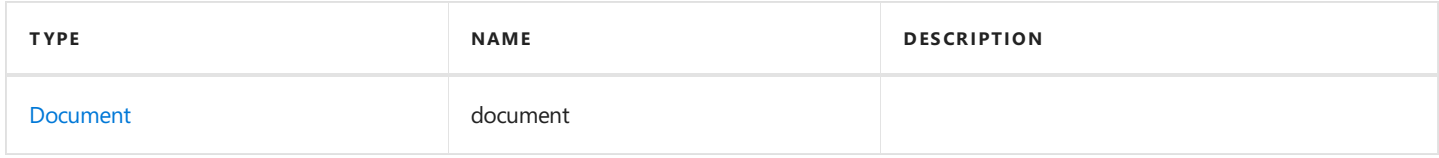

#### Returns

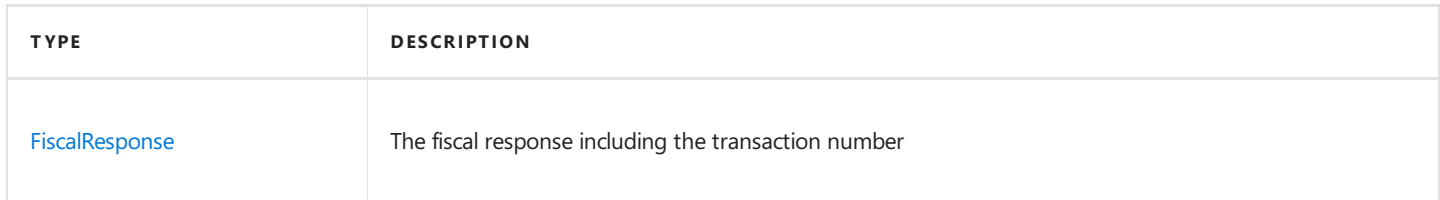

#### Overrides

## [TrustedFiscalModuleImplementationBase.StoreDocument\(Document\)](#page-118-1)

Exceptions

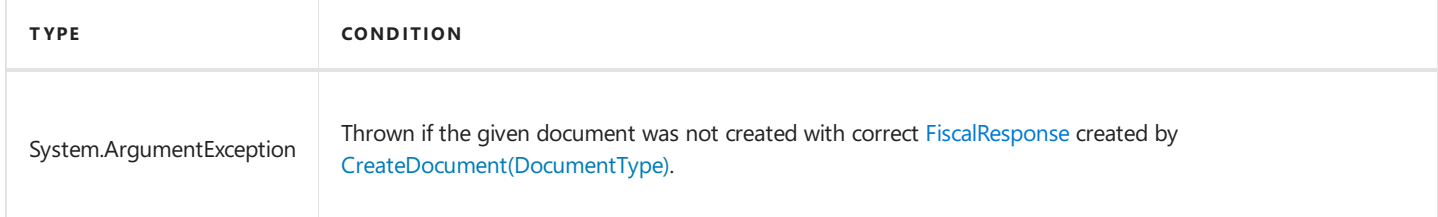

# ValidateDocument(Document)

Returns a list of validation error for the given document based on german fiscalisation.

## Declaration

public override List<DocumentValidationError> ValidateDocument(Document document)

#### **Parameters**

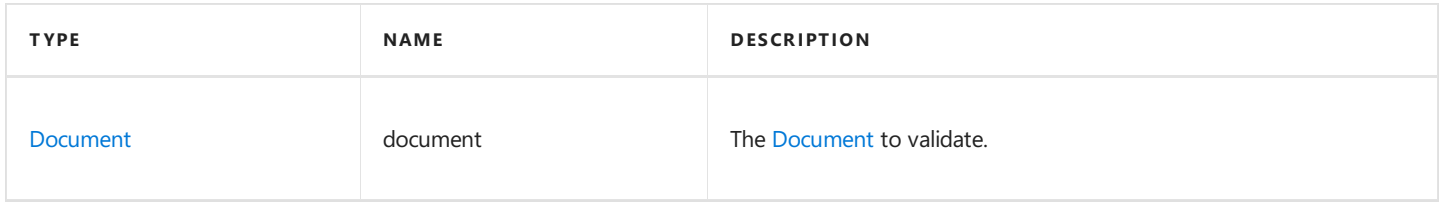

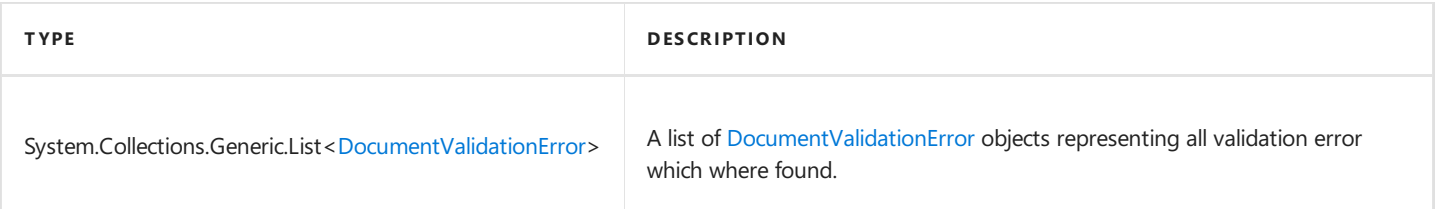

# Overrides

[TrustedFiscalModuleImplementationBase.ValidateDocument\(Document\)](#page-118-2)

# ValidateFiscalClient(Document)

Validates the fiscal client for the given document.

Declaration

public override List<DocumentValidationError> ValidateFiscalClient(Document document)

#### P arameters

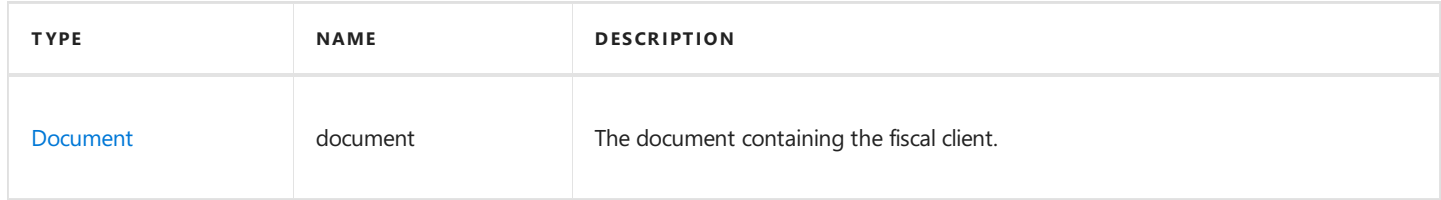

#### Returns

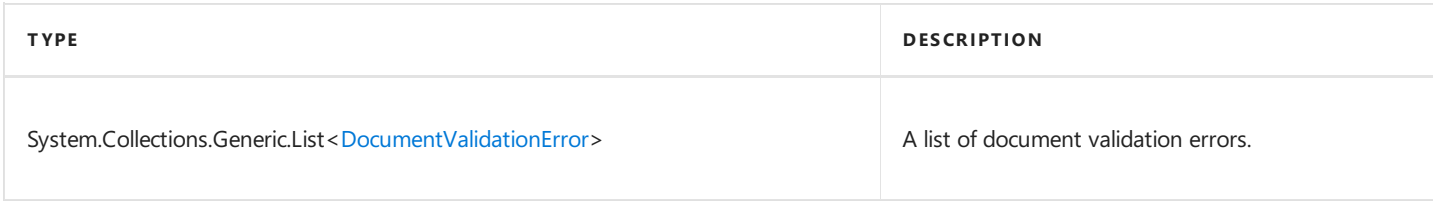

### Overrides

# [TrustedFiscalModuleImplementationBase.ValidateFiscalClient\(Document\)](#page-119-0)

# **Exceptions**

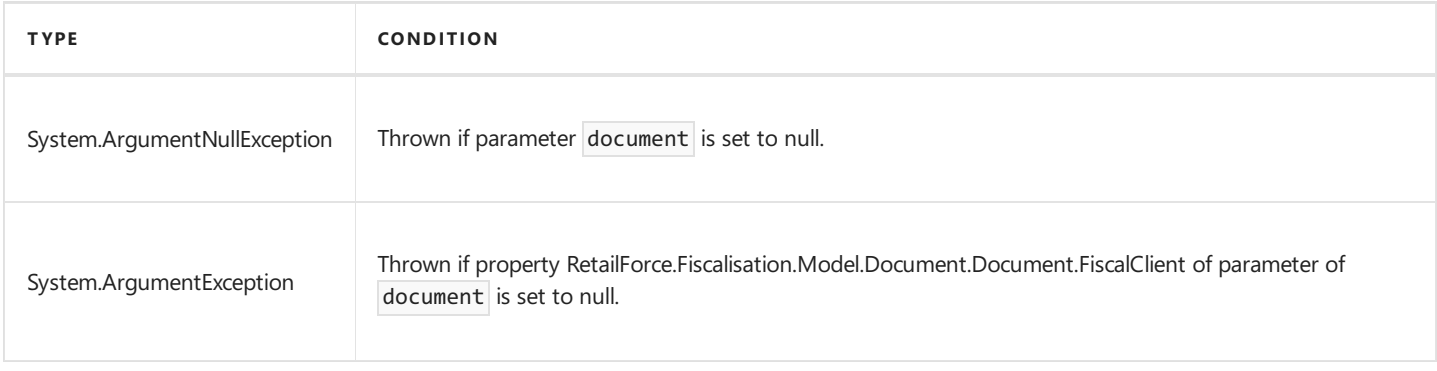

# Implements

[IFiscalModulImplementation](#page-31-0) [IDocumentInterface](#page-28-0)

# Class TseConfiguration

Configuration for a single tse unit. **Inheritance** System.Object [ValidationBase](#page-55-0)[<ValidationError](#page-57-0)> [ValidationPropertyBase](#page-60-0)[<ValidationError](#page-57-0)> [ConfigurationValidationBase](#page-86-0) **TseConfiguration Implements** System.IEquatable[<TseConfiguration](#page-156-0)> Inherited Members [ConfigurationValidationBase.ValidateCountrySpecificProperty<CountryRequiredAttributeType>\(\)](#page-87-0) [ConfigurationValidationBase.VALIDATION\\_ERROR\\_SOURCE](#page-86-1) ConfigurationValidationBase.AddPropertyError(ErrorLevel, String, String, String) [ConfigurationValidationBase.ValidateElement\(\)](#page-87-1) [ValidationPropertyBase<ValidationError>.Validate\(\)](#page-60-1) [ValidationPropertyBase<ValidationError>.Validate\(Boolean\)](#page-60-2) [ValidationPropertyBase<ValidationError>.ValidateProperties\(Boolean\)](#page-61-0) [ValidationPropertyBase<ValidationError>.ValidatePropertiesAbstract<RequiredAttributeType>\(Boolean\)](#page-61-1) System.Object.Equals(System.Object) System.Object.Equals(System.Object, System.Object) System.Object.GetHashCode() System.Object.GetType() System.Object.MemberwiseClone() System.Object.ReferenceEquals(System.Object, System.Object) System.Object.ToString() N a m e space: Retail Force. Fiscali[sat](#page-126-0)ion. Implementation. Germany A s s e m b ly: Retail Force . Fiscalisation . dll

Sy n tax

public class TseConfiguration : ConfigurationValidationBase, IEquatable<TseConfiguration>

# **P** roperties

#### **TseDriver**

The supported driver for the tse configuration.

Declaration

public TseDriver TseDriver { get; set; }

#### Property Value

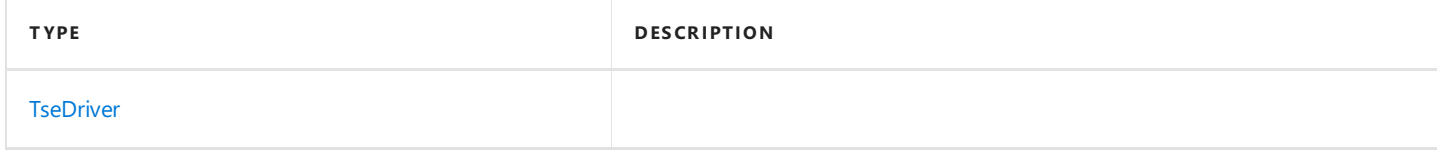

### **TseGuid**

The guid of the tse (there is wether a guid or an id for a tse, not both).

**Declaration** 

## <span id="page-156-0"></span>public Guid? TseGuid { get; set; }

# Property Value

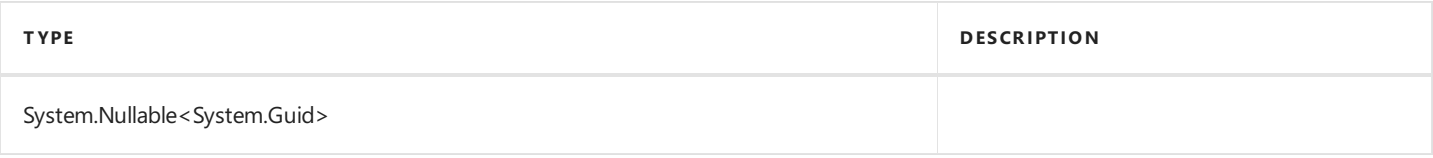

# TseId

#### The id of the tse.

Declaration

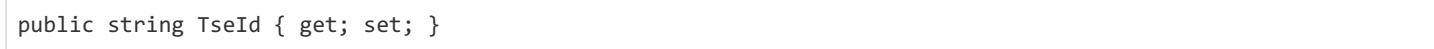

### Property Value

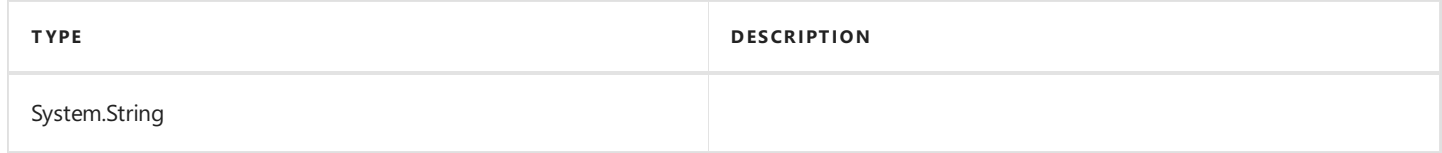

#### **TseParameter**

Additional parameters for tse configuration.

D e claration

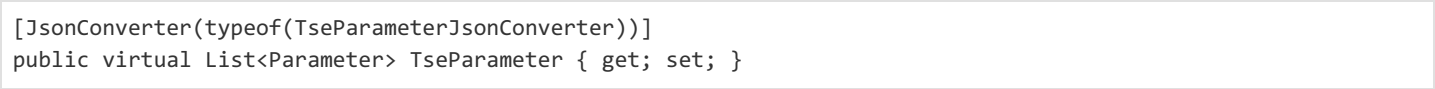

Property Value

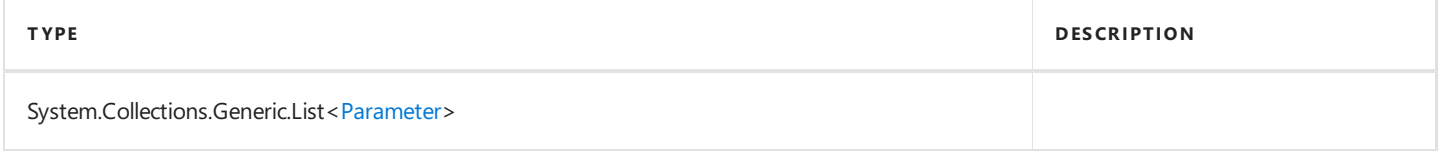

## UseTseGuid

True if the tse has to use the guid; otherwise false (use id).

Declaration

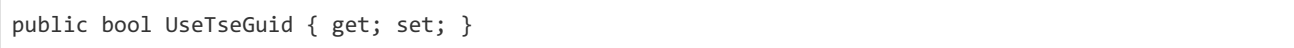

#### Property Value

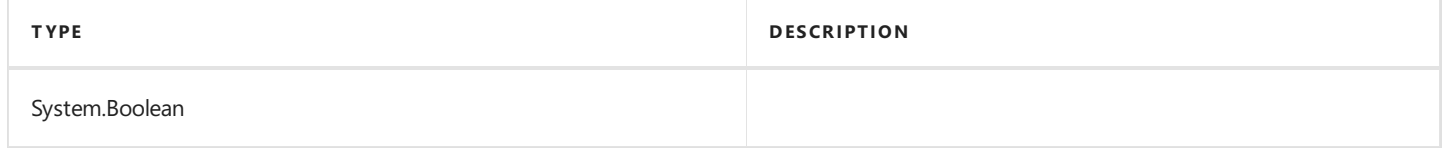

# Methods

# Equals(TseConfiguration)

Declaration

public bool Equals(TseConfiguration other)

P arameters

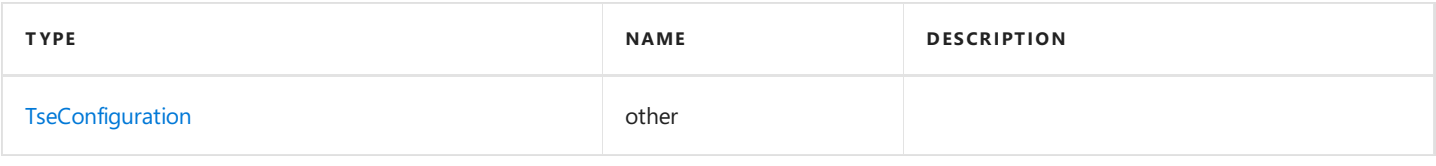

## Returns

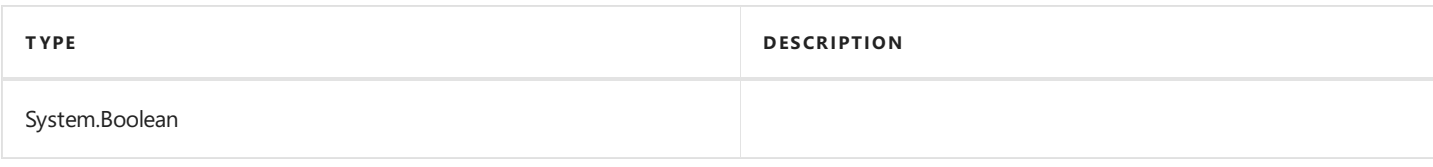

# Implements

System.IEquatable<T>

# <span id="page-158-0"></span>Enum TseDriver

The actual implemented Tse Driver for german fiscalisation.

N am e space: RetailForce. Fiscali[sat](#page-126-0)ion. Implementation. Germany

A s se m b ly: Retail Force . Fiscalisation . dll

#### Sy n tax

public enum TseDriver

#### Remarks

Please ensure not to add a new driver here, if driver has not been fully implemented and tested.

## Fields

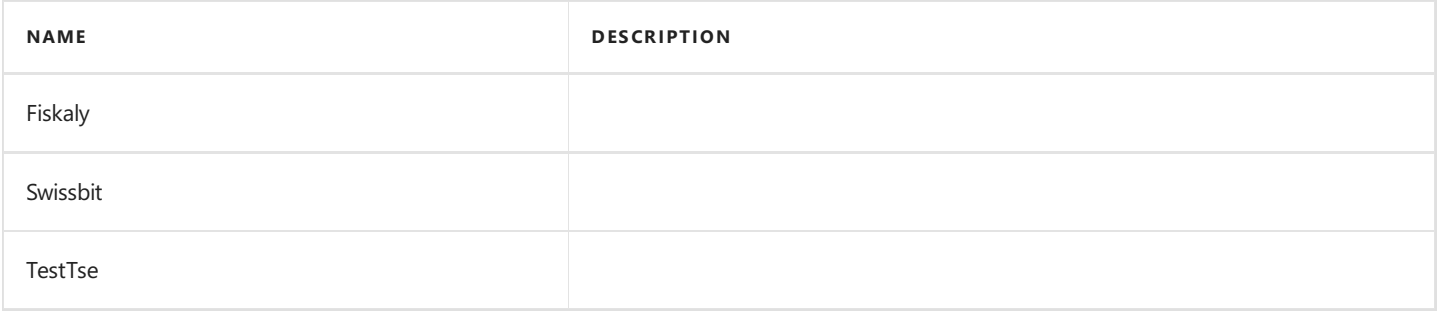

# Class TseParameterJsonConverter

Converts old json format (dictionary in tse parameter) to new list format.

**Inheritance** System.Object Newtonsoft.Json.JsonConverter TseParameterJsonConverter Inherited Members Newtonsoft.Json.JsonConverter.CanRead System.Object.Equals(System.Object) System.Object.Equals(System.Object, System.Object) System.Object.GetHashCode() System.Object.GetType() System.Object.MemberwiseClone() System.Object.ReferenceEquals(System.Object, System.Object) System.Object.ToString()

N a m e space: Retail Force. Fiscali[sat](#page-126-0)ion. Implementation. Germany

A s se m b ly: Retail Force. Fiscalisation.dll

Sy n tax

public class TseParameterJsonConverter : JsonConverter

#### **P** roperties

### CanWrite

**Declaration** 

public override bool CanWrite { get; }

Property Value

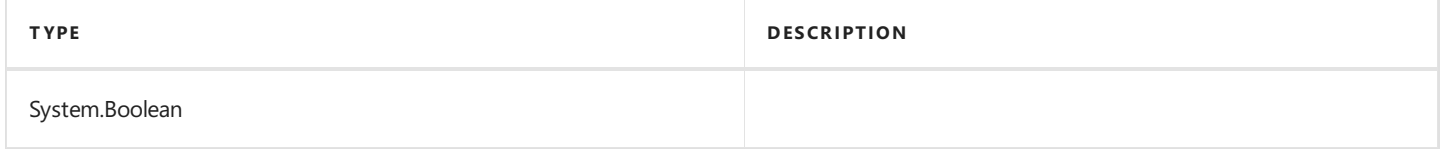

**Overrides** 

Newtonsoft.Json.JsonConverter.CanWrite

Methods

#### CanConvert(Type)

Declaration

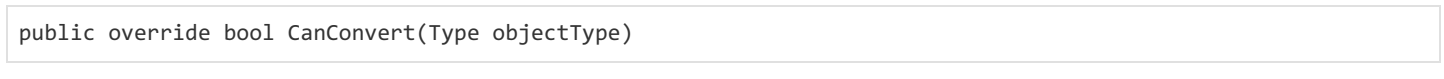

**Parameters** 

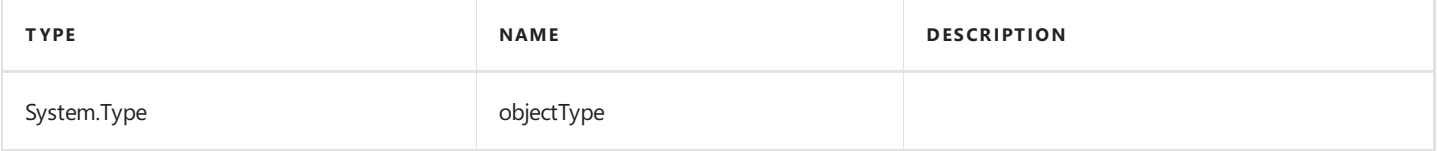

**Returns** 

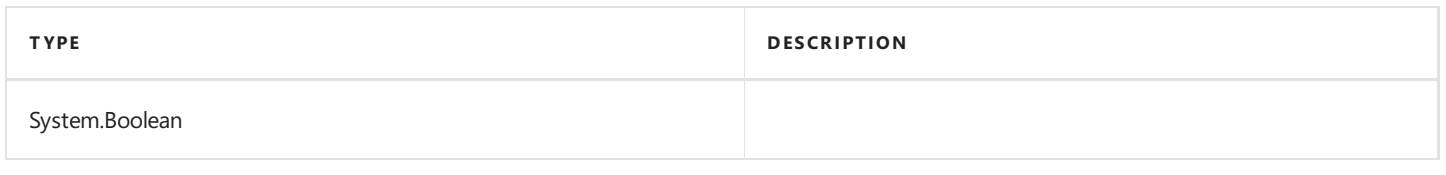

Overrides

Newtonsoft.Json.JsonConverter.CanConvert(System.Type)

# ReadJson(JsonReader, Type, Object, JsonSerializer)

**Declaration** 

public override object ReadJson(JsonReader reader, Type objectType, object existingValue, JsonSerializer serializer)

**Parameters** 

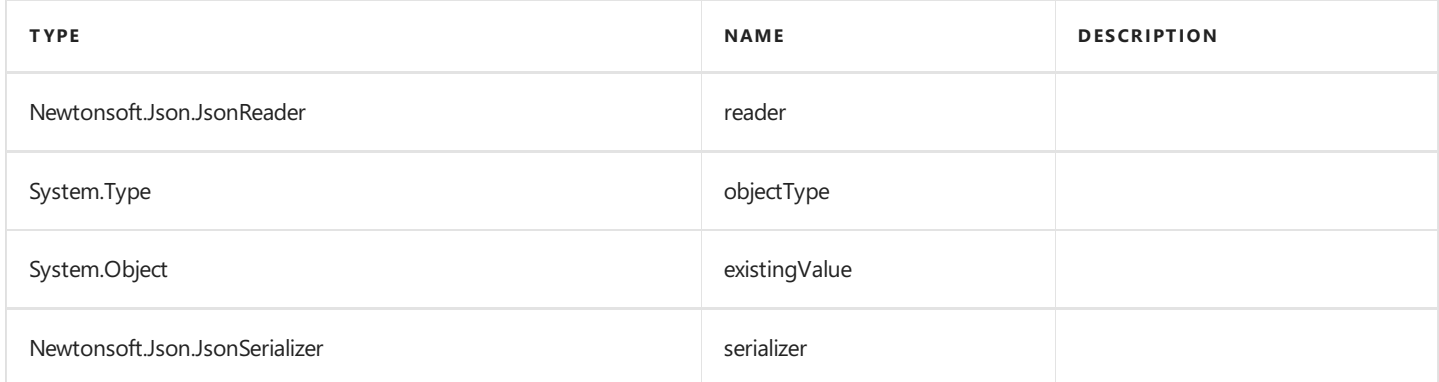

#### Returns

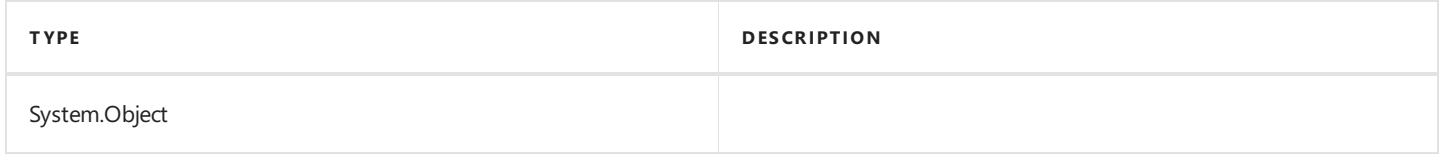

Overrides

Newtonsoft.Json.JsonConverter.ReadJson(Newtonsoft.Json.JsonReader, System.Type, System.Object, Newtonsoft.Json.JsonSerializer)

# WriteJson(JsonWriter, Object, JsonSerializer)

Declaration

public override void WriteJson(JsonWriter writer, object value, JsonSerializer serializer)

**Parameters** 

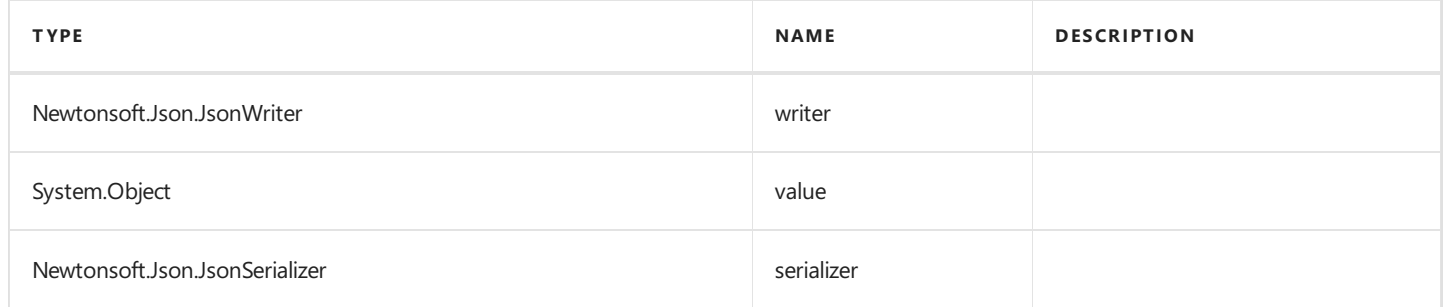

**Overrides** 

Newtonsoft.Json.JsonConverter.WriteJson(Newtonsoft.Json.JsonWriter, System.Object, Newtonsoft.Json.JsonSerializer)

# Namespace RetailForce.Fiscalisation.Implementation.Germany.Taxonomy

## Classes

[AddressOptional](#page-165-0)

# [AddressStrict](#page-167-0)

# **B[usinessCase](#page-169-0)**

Der business case qualifiziert den Geschäftsvorfall in der Einzelbewegung und im Kassenabschluss fachlich und inhaltlich

## B[usinessCaseLineClass](#page-175-0)

# **B[uyer](#page-179-0)**

Bildet die Klammer um alle Daten zu einem Käufer. Hintergrund: Ab einem Rechnungsbetrag von 200,00€ ist diesogenannte Kleinbetragsgrenze einer Rechnung überschritten. Dann muss die Käuferadresse erfasst werden. Dazu dienen die Felder unter der Klammer [buyer]. Auch hier gibt es einen Namen und die entsprechende Adresse.

# [CashAmountsB](#page-182-0)yCurrency

# [CashPointClosing](#page-185-0)

Der Kassenabschluss wird ein-, mehrmals oder kalendertagübergreifend für eine Kasseerstellt.

# [CashPointClosingHead](#page-188-0)

In dieser Klammer werden diezentralen Stammdaten des Kassenabschlusses dargestellt.

# **[CashPointClosingSecurity](#page-190-0)**

Container für Daten von Sicherheitseinrichungen, diefür den ganzen Kassenabschluss gelten.

# **[CashRegister](#page-192-0)**

Die Klammer um alle Angaben zur jeweiligen Kasse.

# [CashRegisterSoftware](#page-195-0)

# **[CashStatement](#page-196-0)**

Alle Bewegungen einer Kasse werden im CashStatement dargestellt. Das Cashstatement einer Kasse stellt in einem Block die Geschäftsvorfälle und in einem zweiten Block die Zahlungsströme dar.

# [ClosingCashRegister](#page-197-0)

#### [Company](#page-198-0)

Bildet die Klammer bezüglich aller Informationen zum Unternehmen. Istes beabsichtigt, im laufenden Betrieb des Unternehmens Angaben innerhalb dieser Klammer zu ändern, so muss davor zwingend ein Kassenabschluss durchgeführt werden.

# [Coordinate](#page-200-0)

Version 2.2.0

# **[CsvExport](#page-212-0)**

# **[CustomFieldDefinitions](#page-220-0)**

# [CustomFields](#page-221-0)

sofern branchen- oder herstellerspezifische Informationen zusätzlich im Datensatz abgebildet werden sollen, für die jedoch keine geeigneten Positionen im Standard vorhanden sind, besteht die Möglichkeit, die Datensatzbeschreibung über benutzerdefinierte

<span id="page-162-0"></span>Positionen, sogenannte "Custom\_Fields", zu erweitern. Aufgrund der individuellen Erweiterung der Taxonomie haben diese Felder lediglich deklaratorischen Charakter und werden keiner automatisierten Weiterverarbeitung zugefügt

## [Data](#page-222-0)

Bildet die Klammer um alle Bewegungsdaten eines Einzelbons.TransactionData unterscheiden die Daten in Gesamtbetrag mit Aufteilung in Zahlarten und umsatzsteuerliche Sachverhalte, Zusatznotizen, BonPositionen mit Artikel oder Warengruppenbezug und Bon Positionen ohne Artikel oder Warengruppenbezug.

## [DataPaymentType](#page-224-0)

Unterteilung der gezahlten Beträge nach Zahlart und Währung.

## [FinishTransaction](#page-226-0)

## [FluffyTse](#page-228-0)

Auf dieTransaktion bezogene Daten der Technischen Sicherheitseinrichtung (TSE) im Sinne der deutschen Kassensicherungsverordnung - KassenSichV

## [Item](#page-231-0)

Innerhalb des Geschäftsvorfalles bildet der item die Klammer um alle Artikelspezifischen Informationen.

## [Line](#page-235-0)

## [Location](#page-237-0)

Unter dem Klammerbegriff Abrechnungsort werden alle Daten zum Abrechnungsort der Kassevorgehalten. Der Abrechnungsort kann eine Abteilungsbezeichnung, eine Filiale oder ein variabler Punkt sein.

## [Module](#page-240-0)

# [Payment](#page-242-0)

Die Zahlart bildet den zweiten Block des CashStatement und untergliedert den gesamten Zahlungsstrom an einer Kassein verschiedene Zahlarten.

# [PaymentPaymentType](#page-244-0)

Jede Kasse muss unterscheiden können zwischen den Zahlarten Bar, Unbar, Keine. Bar kennzeichnet den Gesamtbetrag aller Barzahlungen. Unbar kennzeichnet die Summe aller Zahlungsströme aus Zahlarten die keine Bargeldzahlung darstellen. Verfügt das Kassensystem über die Möglichkeit, einzelne Zahlarten erfassen und darstellen zu können, so müssen diese dargestellt werden. Eine momentane Aufstellung der einzelnen Zahlarten ist hinterlegt. Es ist auch möglich, dass z. Bsp. Lieferscheine an der Kasse erfasst werden. Für diesen Fall wurde u.a. die Zahlart [Keine] eingeführt. Die Zahlart [Keine] darf mit keiner anderen Zahlart kombiniert werden.

# **P[rocessingFlags](#page-247-0)**

Die Aktivierung dieses Feldes kennzeichnet, dass diese Kasseeine umsatzsteuerliche Zuordnung zum Zeitpunkt der Forderungsauflösung nicht treffen kann. Soll diese Einstellung geändert werden, so ist zuerst zwingend ein Kassenabschluss zu erstellen. Die umsatzsteuerliche Zuordnung erfolgt somit in jedem Fallezum Zeitpunkt der Lieferung und der Leistung.

# **P[urchaserAgency](#page-248-0)**

# **P[urpleTse](#page-250-0)**

Für den gesamten Kassenabschluss gültige Informationen zur Technischen Sicherheitseinrichtung (TSE) im Sinne der deutschen Kassensicherungsverordnung - KassenSichV

# [Reference](#page-251-0)

'Reference' beschreibt eine Referenz auf Taxonomie-Transaktion oder einen Lieferschein bzw. eine Rechnung aus einem Dritt-

#### System

- **[Serialize](#page-254-0)**
- [Slave](#page-256-0)
- **[SlaveSoftware](#page-258-0)**
- [SourceCashRegister](#page-259-0)
- **[StartTransaction](#page-260-0)**

#### [SubItem](#page-262-0)

**[TaxonomyFileStore](#page-265-0)** 

Saves the taxonomy files to disk and handles unfinished cash point closings

#### [TaxonomyStore<T>](#page-270-0)

Represents thelocal and cloud storage provider for Taxonomy Germany (DSFin-VK, DFKA).

## **[Transaction](#page-274-0)**

Bildet die Klammer um eine einzige Einzelbewegung. Ist also der Einzelbeleg bzw. der Einzelbon. Auch die Transaktion gliedert sich in Kopf- und Bewegungsdaten.

#### **[TransactionHead](#page-277-0)**

Der Transaktionskopf beinhaltet alle Stammdaten zur Einzelbewegung.

## **[TransactionSecurity](#page-280-0)**

Container für Daten von Sicherheitseinrichungen, die für eine einzelne Transaktion gelten.

#### [User](#page-283-0)

Der Benutzer ist die Person, die offiziell für die Abrechnung der Einzelbewegung an der Kasseverantwortlich ist. (Bsp.: Bedienung erfasst bzw. boniert, User kassiert)

#### [VatAmountGrossAndNet](#page-284-0)

Einem Geschäftsvorfall können ein oder mehrere Beträge getrennt nach Umsatzsteuersätzen zugewiesen werden.

### [VatAmountGrossAndNetReceipt](#page-286-0)

Aufteilung des Gesamtbetrages einer Transaktion in dieEinzelbeträge nach ausgewiesenen Umsatzsteuersätzen.

## [VatAmountGrossOrNet](#page-288-0)

[VatAmountOnly](#page-290-0)

#### [VatDefinition](#page-292-0)

**Structs** 

## B [usinessCaseLine](#page-172-0)

Der business\_case einer Line kann nur entweder in Brutto oder Nettodarstellung erfolgen

# Enums

# B [usinessCaseType](#page-177-0)

Der Type kennzeichnet Geschäftsvorfälle mit unterschiedlichen Ausprägungen.

# **B[uyerType](#page-181-0)**

# **[CountryCode](#page-206-0)**

Ländercode nach ISO 3166 alpha-3

# **[Currency](#page-216-0)**

Jeder Kassenabschluss hat ausschließlich eine Basiswährung. Die Angabe der Basiswährung bezieht sich auf die Basiswährung der Kasse. Die Basiswährung wird dargestellt nach ISO 4217 (Spalte: ISO-Code) Bsp.: Euro = EUR; Alle Zahlungen in Fremdwährung auf dem Einzelbeleg werden im Kassenabschluss in die Basiswährung umgerechnet.

## [LogTimeFormat](#page-239-0)

Das von der TSE verwendete Format für die Log-Time - 'utcTime' = YYMMDDhhmmZ, 'utcTimeWithSeconds' = YYMMDDhhmmssZ, 'generalizedTime' = YYYYMMDDhhmmssZ, 'generalizedTimeWithMilliseconds' = YYYYMMDDhhmmss.fffZ

## P [rocessDataEncoding](#page-246-0)

Das beim Erzeugen der process\_data verwendete Encoding - kann UTF-8 oder ASCII sein

## [ReferenceType](#page-253-0)

## [SignatureAlgorithm](#page-255-0)

Der von der TSE verwendete Signaturalgorithmus

## **[TransactionType](#page-281-0)**

Der Transaktionstyp ordnet und unterteilt alle Vorgänge in Geschäftsvorfälle (Beleg) und andere Vorgänge. Durch diese Zuordnung wird auch die Weiterverarbeitung im Kassenabschluss gesteuert. Ausschließlich Einzelbewegungenen mit dem Transaktionstyp Beleg besitzen Relevanz für den Kassenabschluss. Im Beleg werden z. Bsp.: Rechnungen, Lieferscheine, Korrekturen etc. dargestellt.Werden Einzelbewegungen aus anderen Grundaufzeichnungssystemen des Unternehmens heraus weiterverarbeitet, so dürfen diese Einzelbewegungen nicht den Transaktionstypen Beleg erhalten

#### [TypeEnum](#page-282-0)

# <span id="page-165-0"></span>Class AddressOptional

**Inheritance** 

System.Object AddressOptional

Inherited Members

System.Object.Equals(System.Object) System.Object.Equals(System.Object, System.Object) System.Object.GetHashCode() System.Object.GetType() System.Object.MemberwiseClone() System.Object.ReferenceEquals(System.Object, System.Object) System.Object.ToString()

## N a m e s p a c e : R e tail F o r c e . Fisc alisation . I m p l e m e n tation . G e r m any. Tax on o m y

A s s e m b ly : Retail Force . Fiscalisation . dll

Sy n tax

public class AddressOptional

# **P** roperties

# City

Declaration

[JsonProperty("city", NullValueHandling = NullValueHandling.Ignore)] [JsonConverter(typeof(TentacledMinMaxLengthCheckConverter))] public string City { get; set; }

# Property Value

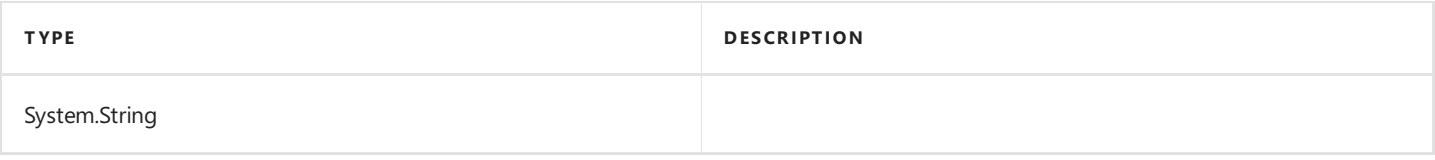

# CountryCode

**Declaration** 

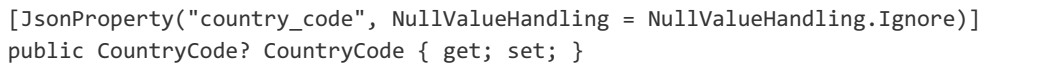

#### Property Value

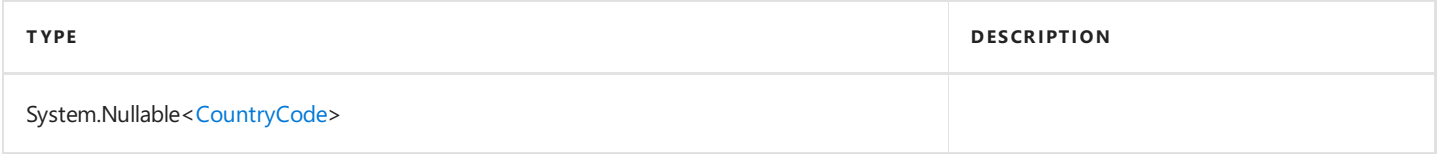

# PostalCode

Declaration

```
[JsonProperty("postal_code", NullValueHandling = NullValueHandling.Ignore)]
[JsonConverter(typeof(StickyMinMaxLengthCheckConverter))]
public string PostalCode { get; set; }
```
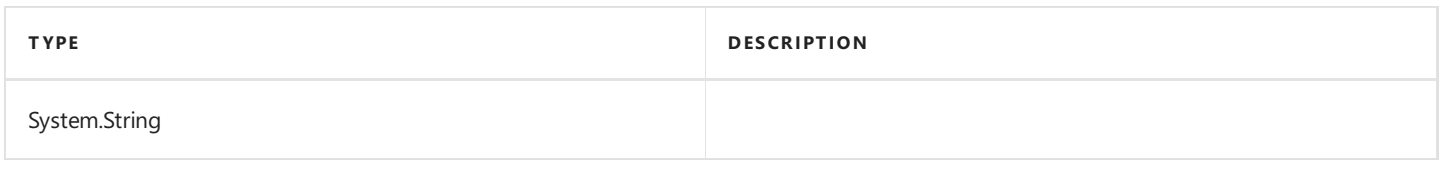

# Street

Declaration

```
[JsonProperty("street", NullValueHandling = NullValueHandling.Ignore)]
[JsonConverter(typeof(FluffyMinMaxLengthCheckConverter))]
public string Street { get; set; }
```
Property Value

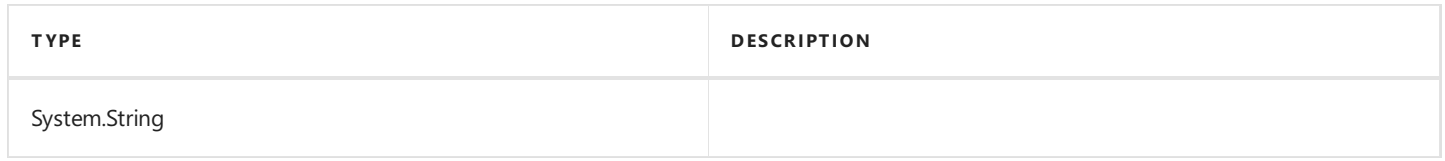

# <span id="page-167-0"></span>Class AddressStrict

**Inheritance** 

System.Object AddressStrict

Inherited Members

System.Object.Equals(System.Object) System.Object.Equals(System.Object, System.Object) System.Object.GetHashCode() System.Object.GetType() System.Object.MemberwiseClone() System.Object.ReferenceEquals(System.Object, System.Object) System.Object.ToString()

## N a m e s p a c e : R e tail F o r c e . Fisc alisation . I m p l e m e n tation . G e r m any. Tax on o m y

A s se m b ly: Retail Force . Fiscalisation . dll

Sy n tax

public class AddressStrict

# **P** roperties

# City

Declaration

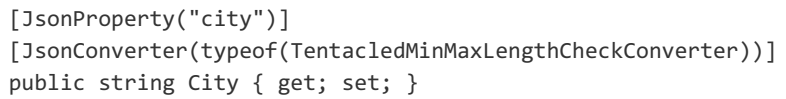

# Property Value

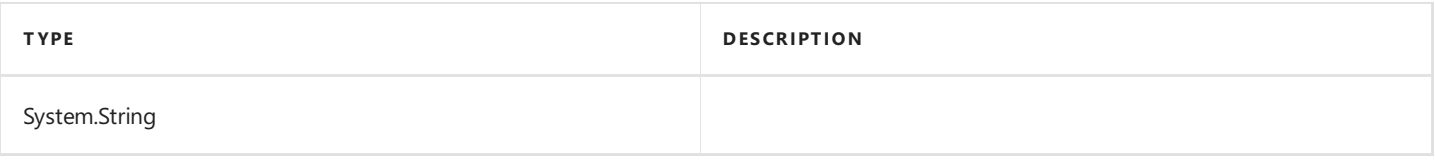

# CountryCode

Declaration

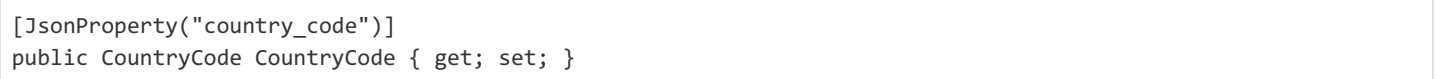

#### Property Value

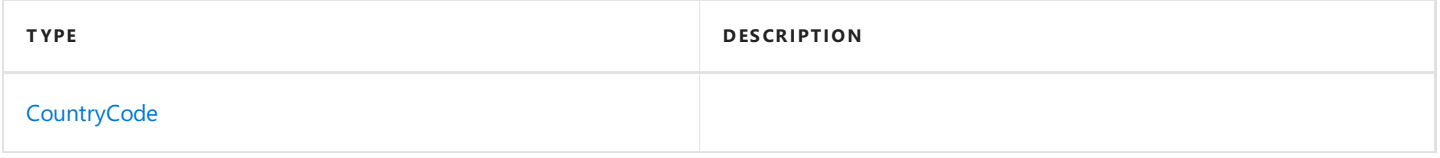

# PostalCode

Declaration

```
[JsonProperty("postal_code")]
[JsonConverter(typeof(StickyMinMaxLengthCheckConverter))]
public string PostalCode { get; set; }
```
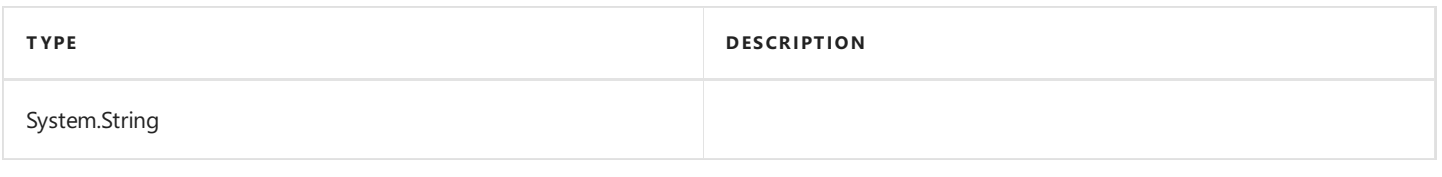

# Street

Declaration

```
[JsonProperty("street")]
[JsonConverter(typeof(FluffyMinMaxLengthCheckConverter))]
public string Street { get; set; }
```
# Property Value

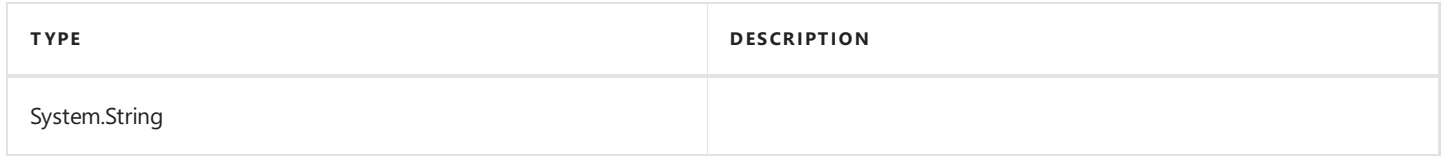

# <span id="page-169-0"></span>Class BusinessCase

Der business\_case qualifiziert den Geschäftsvorfall in der Einzelbewegung und im Kassenabschluss fachlich und inhaltlich

**Inheritance** System.Object BusinessCase Inherited Members System.Object.Equals(System.Object) System.Object.Equals(System.Object, System.Object) System.Object.GetHashCode() System.Object.GetType() System.Object.MemberwiseClone() System.Object.ReferenceEquals(System.Object, System.Object) System.Object.ToString()

N am e space: RetailForce. Fiscalisation. Implementation. Germany. Taxonomy

A s se m b ly: Retail Force. Fiscalisation.dll

#### Sy n tax

public class BusinessCase

#### **P** roperties

#### AmountsPerVatId

Einem Geschäftsvorfall können ein oder mehrere Beträge getrennt nach Umsatzsteuersätzen zugewiesen werden.

**Declaration** 

```
[JsonProperty("amounts_per_vat_id")]
public List<VatAmountGrossAndNet> AmountsPerVatId { get; set; }
```
#### Property Value

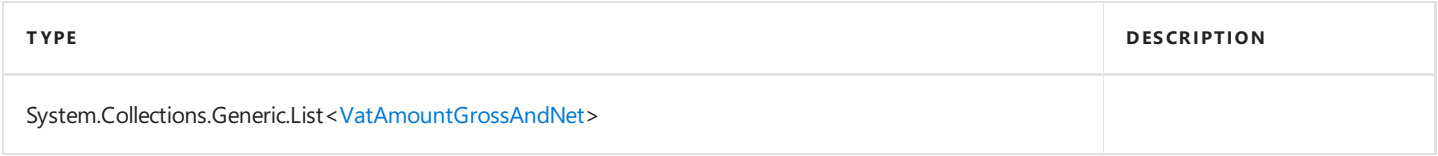

# CustomFields

**Declaration** 

```
[JsonProperty("custom_fields", NullValueHandling = NullValueHandling.Ignore)]
public CustomFields CustomFields { get; set; }
```
#### Property Value

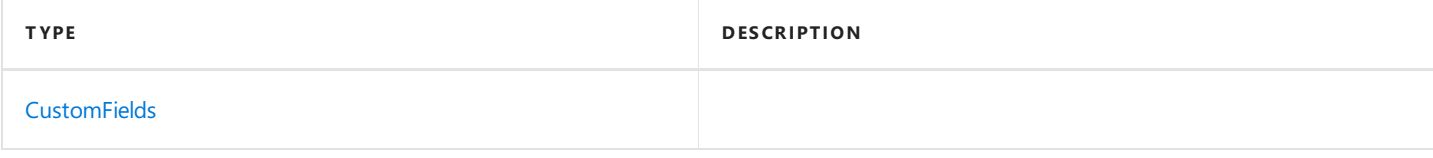

#### Name

Der name untergliedert den business\_case fachlich und inhaltlich tiefer. Einem business\_case können kein, ein oder mehrere names zugeordnet werden.

#### **Declaration**

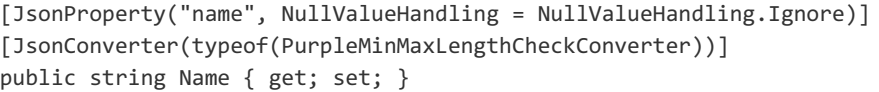

Property Value

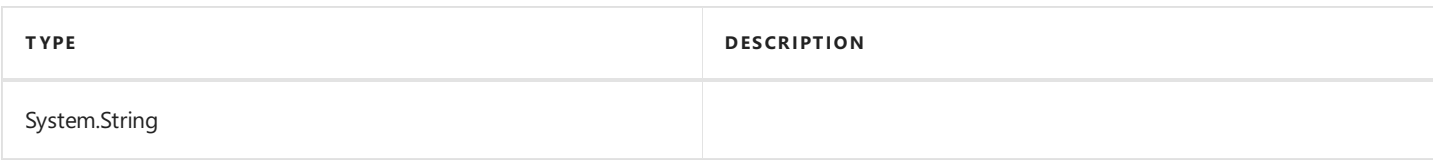

# P urchaserAgencyId

# Der Geschäftsvorfall kann einer Agentur zugewiesen werden. Ein Geschäftsvorfall darf nur einer Agentur zugewiesen werden.

Declaration

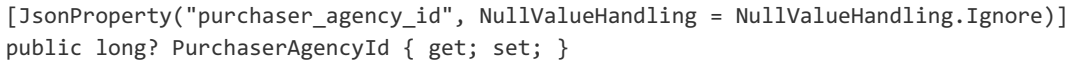

#### Property Value

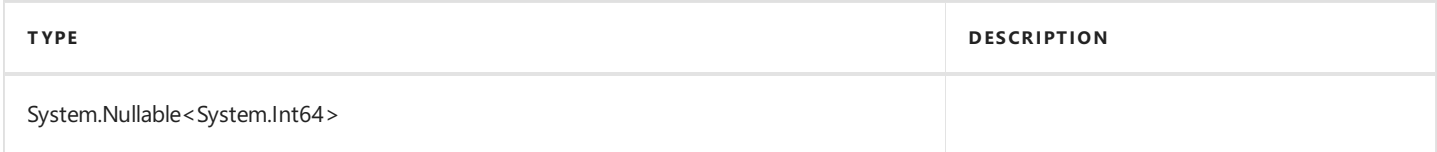

# Type

# Der Type kennzeichnet Geschäftsvorfälle mit unterschiedlichen Ausprägungen.

Declaration

```
[JsonProperty("type")]
public BusinessCaseType Type { get; set; }
```
Property Value

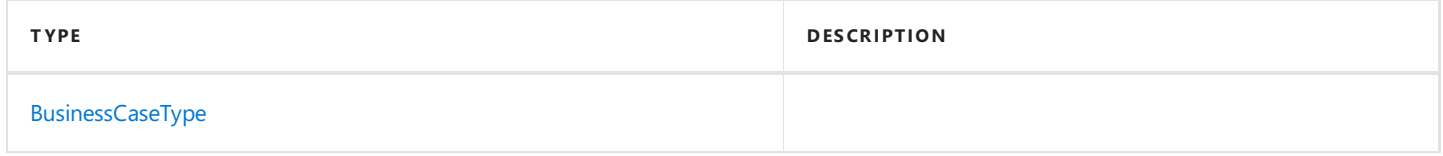

# Struct BusinessCaseLine

Der business\_case einer Line kann nur entweder in Brutto oder Nettodarstellung erfolgen

Inherited Members System.ValueType.Equals(System.Object) System.ValueType.GetHashCode() System.ValueType.ToString() System.Object.Equals(System.Object, System.Object) System.Object.GetType() System.Object.ReferenceEquals(System.Object, System.Object) N a m e space: RetailForce. Fiscalisation. Implementation. Germany. Taxonomy

A s se m b ly: Retail Force . Fiscalisation . dll

Syntax

public struct BusinessCaseLine

## Fields

## AnythingArray

Declaration

public List<object> AnythingArray

Field Value

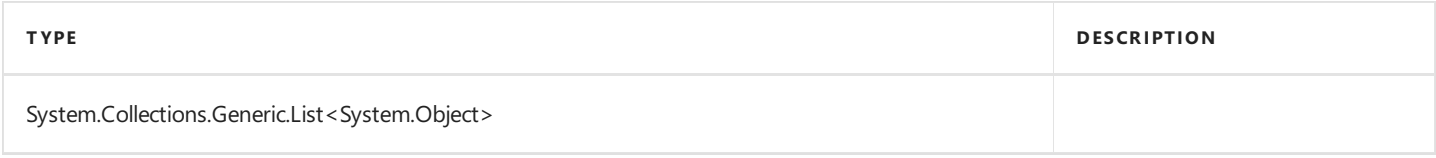

## Bool

Declaration

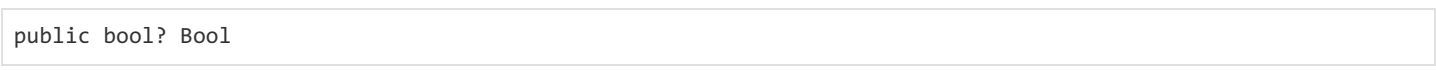

Field Value

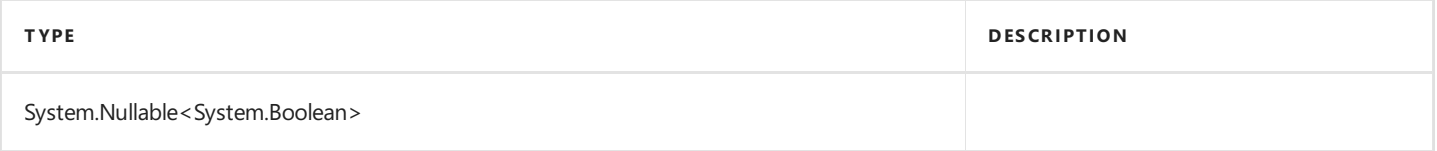

# B usinessCaseLineClass

Declaration

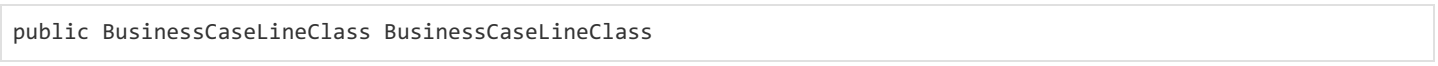

Field Value

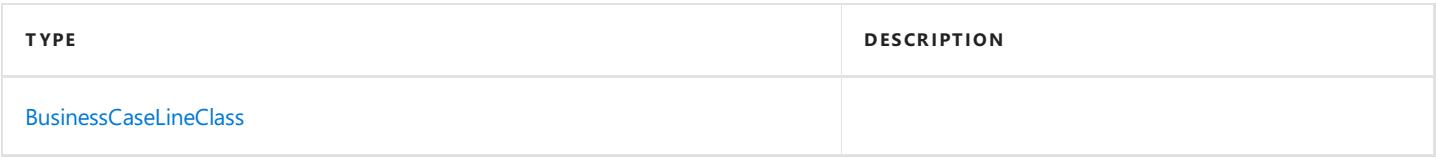

# Double

**Declaration** 

#### <span id="page-172-0"></span>Field Value

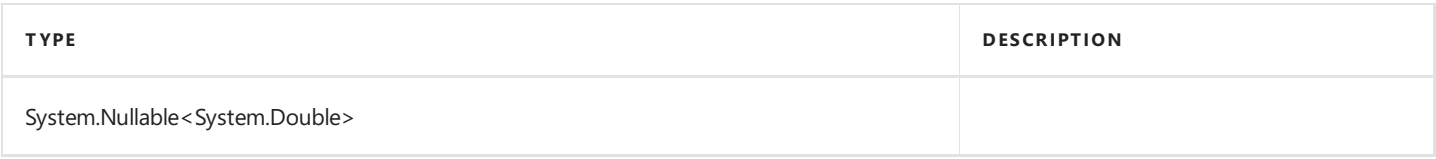

# I nteger

Declaration

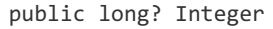

# Field Value

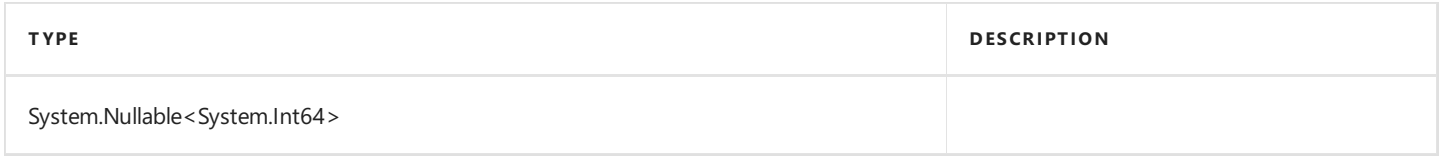

# String

Declaration

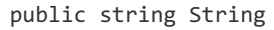

# Field Value

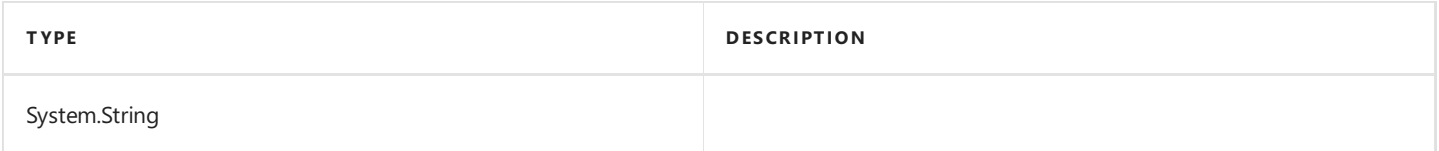

# P roperties

## IsNull

Declaration

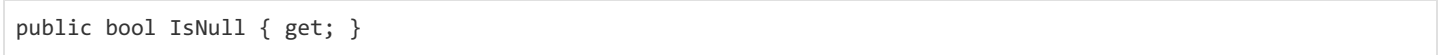

## Property Value

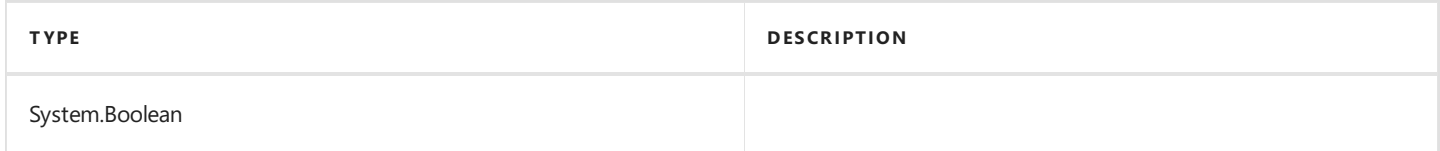

# Operators

# Implicit(B usinessCaseLineClass to B usinessCaseLine)

Declaration

public static implicit operator BusinessCaseLine(BusinessCaseLineClass BusinessCaseLineClass)

# **Parameters**

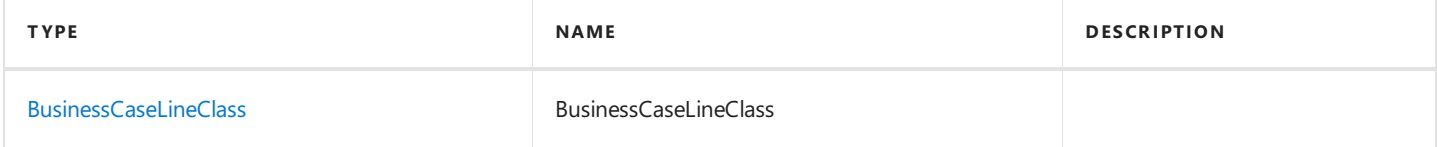

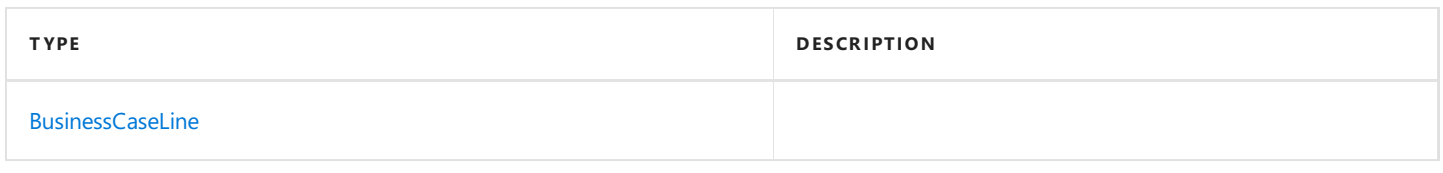

# Implicit(Boolean to BusinessCaseLine)

Declaration

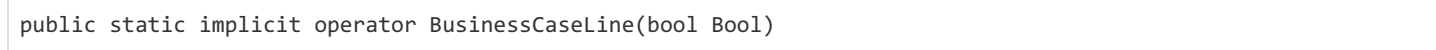

### **Parameters**

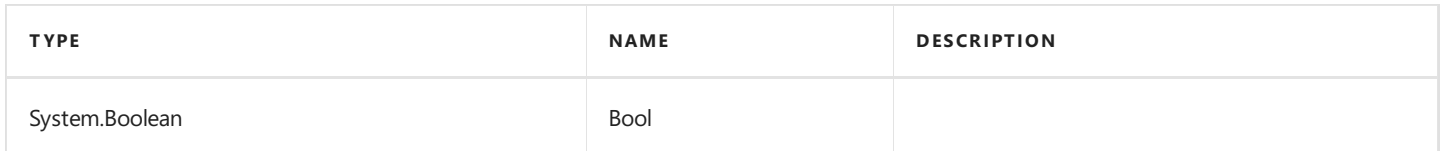

Returns

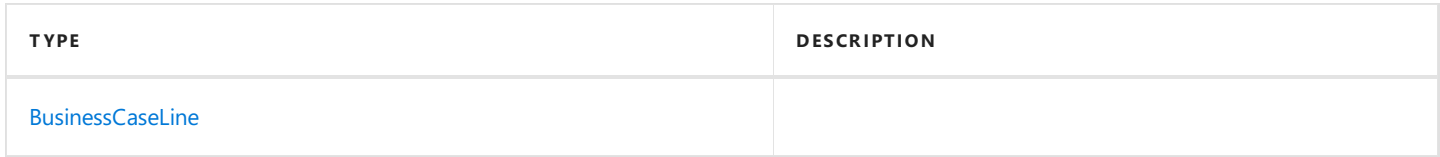

# Implicit(List<Object> to BusinessCaseLine)

#### Declaration

public static implicit operator BusinessCaseLine(List<object> AnythingArray)

# P arameters

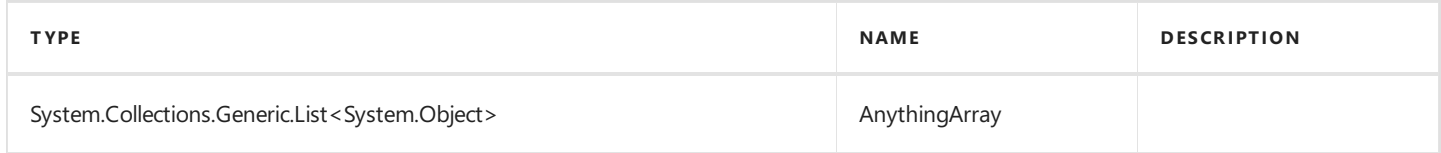

## Returns

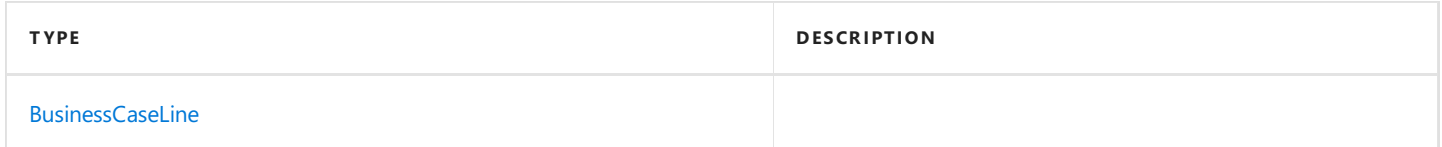

# Implicit(Double to BusinessCaseLine)

Declaration

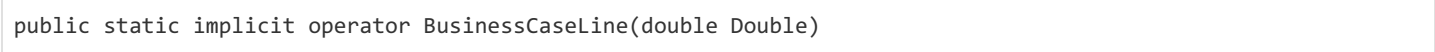

#### P arameters

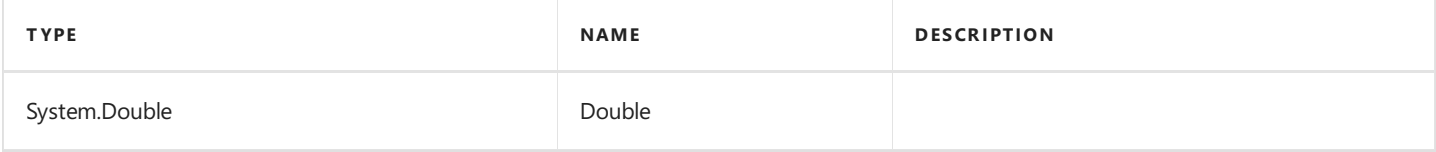

**Returns** 

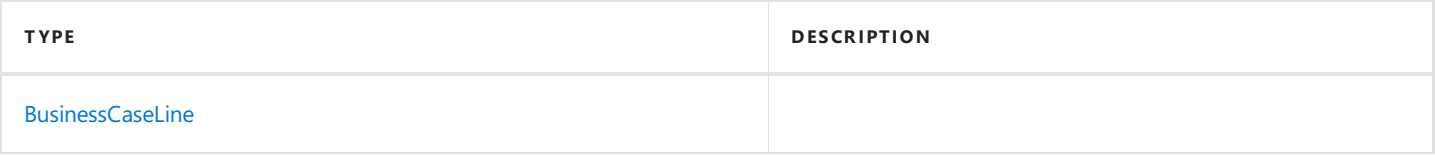

#### Declaration

# public static implicit operator BusinessCaseLine(long Integer)

#### **Parameters**

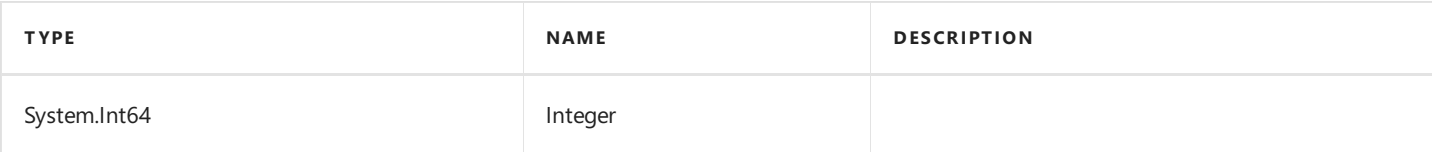

#### **Returns**

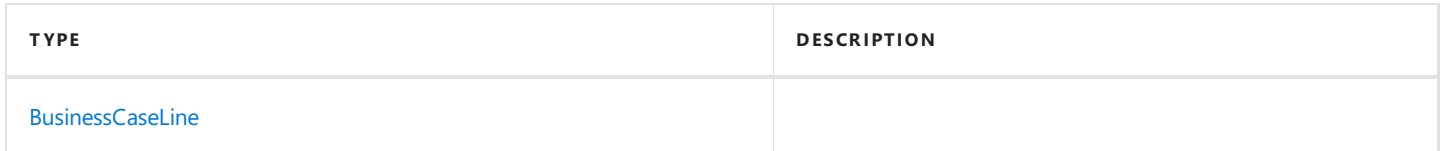

# Implicit(String to BusinessCaseLine)

#### Declaration

public static implicit operator BusinessCaseLine(string String)

#### **Parameters**

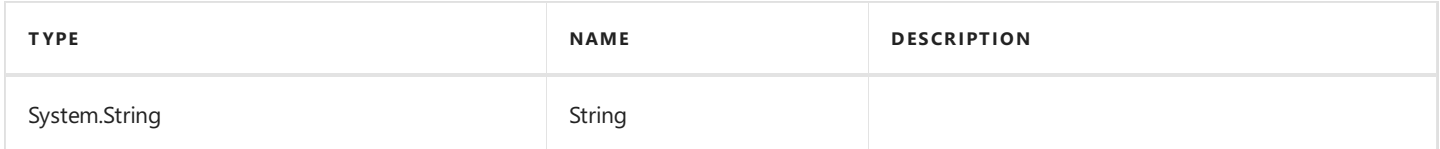

#### Returns

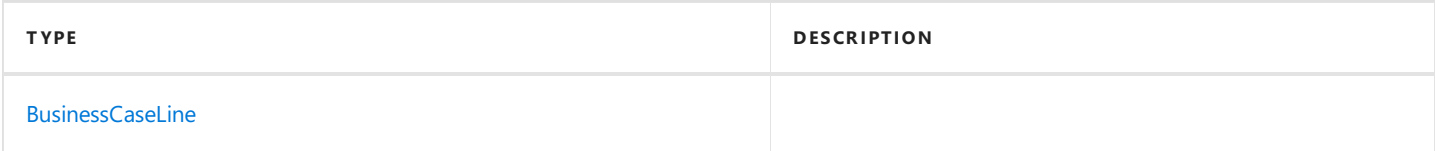

# <span id="page-175-0"></span>Class BusinessCaseLineClass

**Inheritance** 

System.Object BusinessCaseLineClass

Inherited Members

System.Object.Equals(System.Object) System.Object.Equals(System.Object, System.Object) System.Object.GetHashCode() System.Object.GetType() System.Object.MemberwiseClone() System.Object.ReferenceEquals(System.Object, System.Object) System.Object.ToString()

#### N am e space: RetailForce. Fiscalisation. Implementation. Germany. Taxonomy

A s s e m b ly: R e tail F o r c e . Fiscalisation . dll

Sy n tax

public class BusinessCaseLineClass

# **P** roperties

# AmountsPerVatId

**Declaration** 

[JsonProperty("amounts per vat id")] public List<VatAmountOnly> AmountsPerVatId { get; set; }

#### Property Value

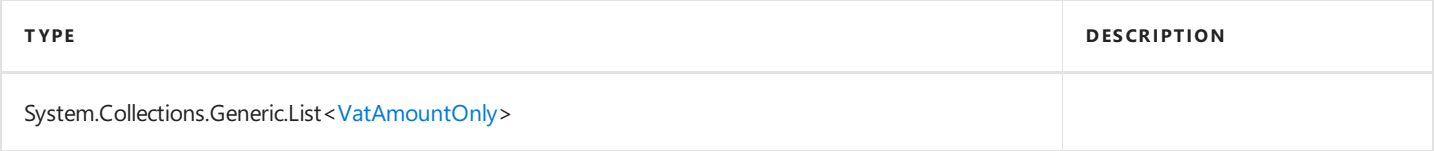

# CustomFields

**Declaration** 

```
[JsonProperty("custom fields", NullValueHandling = NullValueHandling.Ignore)]
public CustomFields CustomFields { get; set; }
```
Property Value

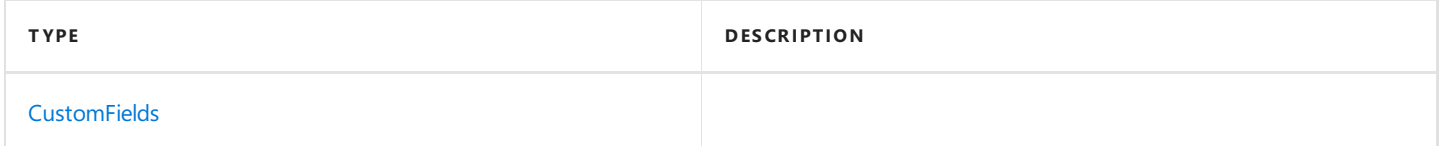

#### Name

Der name untergliedert den business\_case fachlich und inhaltlich tiefer. Einem business\_case können kein, ein oder mehrere names zugeordnet werden.

**Declaration** 

[JsonProperty("name", NullValueHandling = NullValueHandling.Ignore)] [JsonConverter(typeof(PurpleMinMaxLengthCheckConverter))] public string Name { get; set; }

Property Value

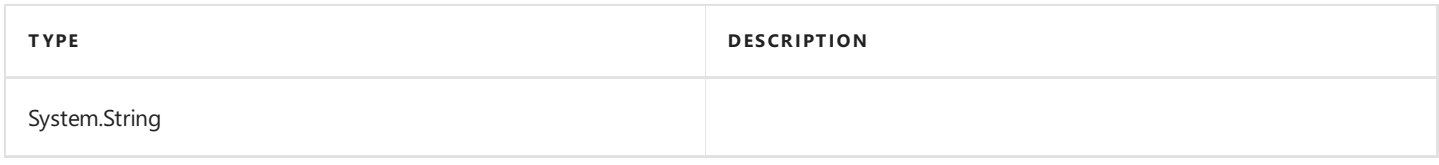

# PurchaserAgencyId

Der Geschäftsvorfall kann einer Agentur zugewiesen werden. Ein Geschäftsvorfall darf nur einer Agentur zugewiesen werden.

Declaration

[JsonProperty("purchaser\_agency\_id", NullValueHandling = NullValueHandling.Ignore)] public long? PurchaserAgencyId { get; set; }

### Property Value

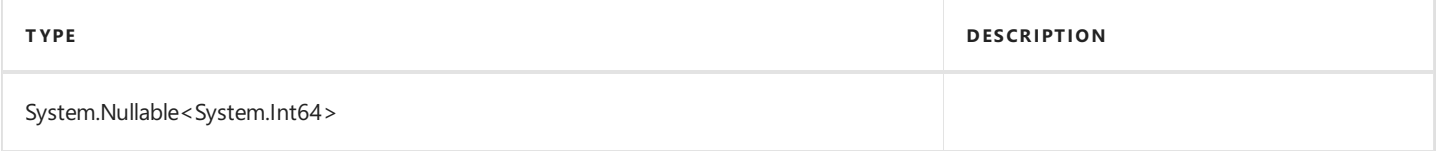

## Type

Der Type kennzeichnet Geschäftsvorfälle mit unterschiedlichen Ausprägungen.

Declaration

```
[JsonProperty("type")]
public BusinessCaseType Type { get; set; }
```
Property Value

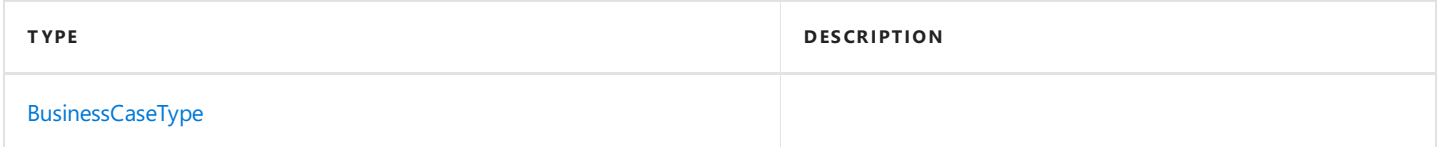

# <span id="page-177-0"></span>Enum BusinessCaseType

Der Type kennzeichnet Geschäftsvorfälle mit unterschiedlichen Ausprägungen.

N am e space: RetailForce.Fiscalisation.Implementation.German[y.Tax](#page-162-0)onomy

A s se m b ly: Retail Force . Fiscalisation . dll

#### Sy n tax

public enum BusinessCaseType

#### Fields

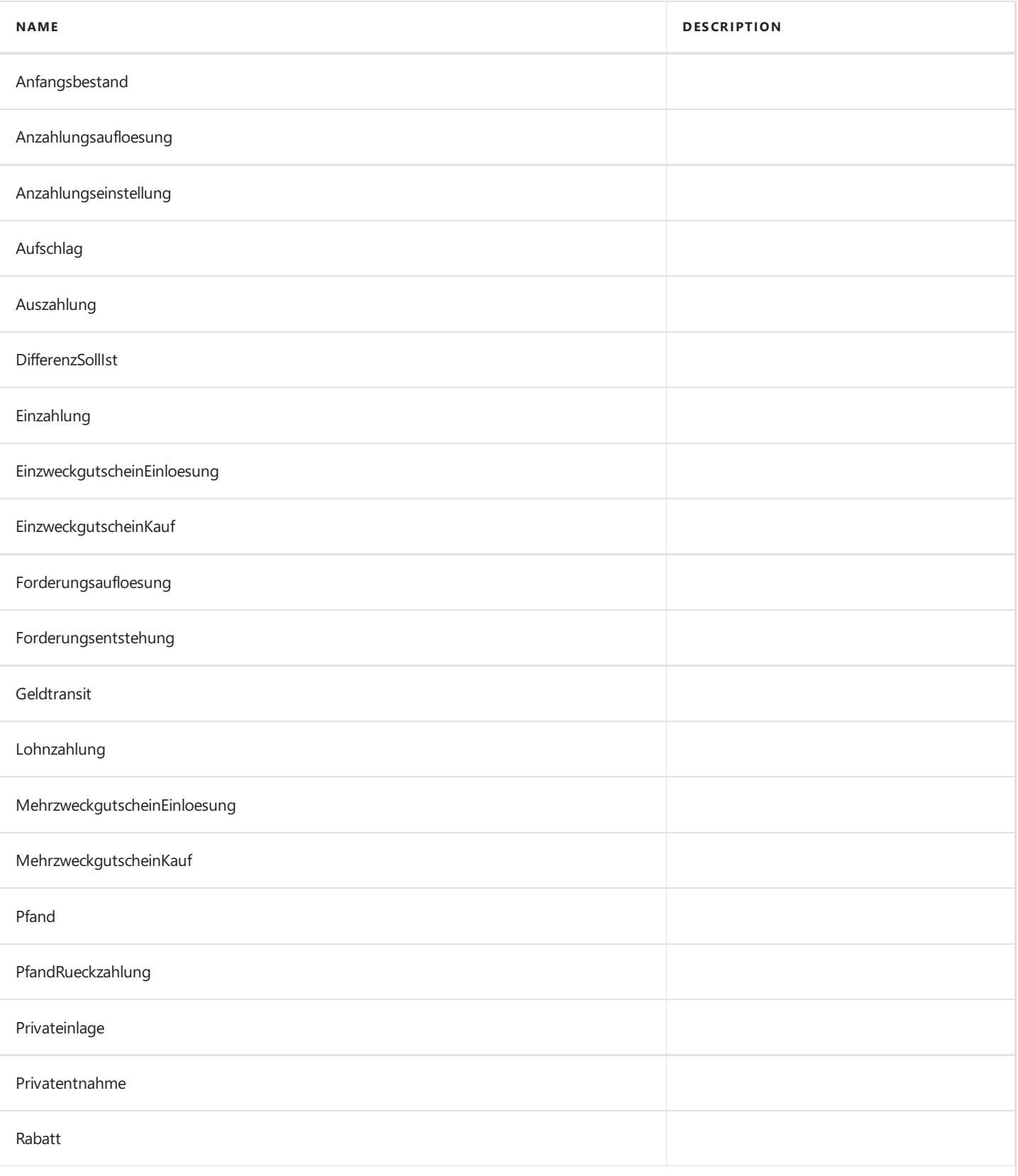

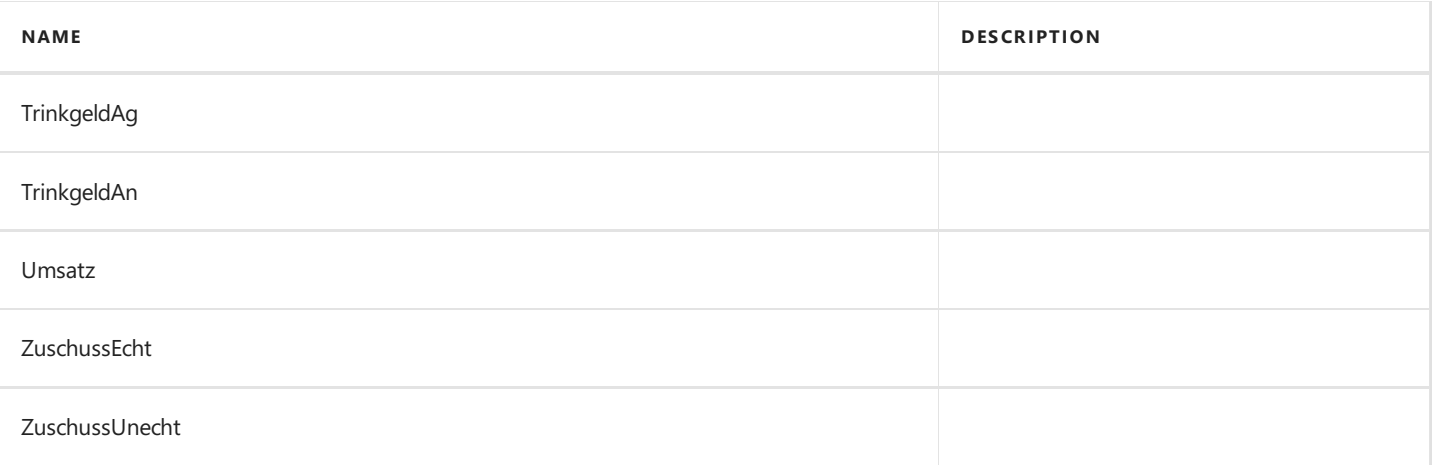

# <span id="page-179-0"></span>Class Buyer

Bildet die Klammer um alle Daten zu einem Käufer. Hintergrund: Ab einem Rechnungsbetrag von 200,00€ ist die sogenannte Kleinbetragsgrenze einer Rechnung überschritten. Dann muss die Käuferadresse erfasst werden. Dazu dienen die Felder unter der Klammer [buyer]. Auch hier gibt es einen Namen und die entsprechende Adresse.

**Inheritance** System.Object Buyer Inherited Members System.Object.Equals(System.Object) System.Object.Equals(System.Object, System.Object) System.Object.GetHashCode() System.Object.GetType() System.Object.MemberwiseClone() System.Object.ReferenceEquals(System.Object, System.Object) System.Object.ToString()

N am e space: RetailForce. Fiscalisation. Implementation. Germany. Taxonomy

A s se m b ly: Retail Force. Fiscalisation.dll

Sy n tax

#### public class Buyer

### **P** roperties

#### Address

**Declaration** 

```
[JsonProperty("address", NullValueHandling = NullValueHandling.Ignore)]
public AddressOptional Address { get; set; }
```
Property Value

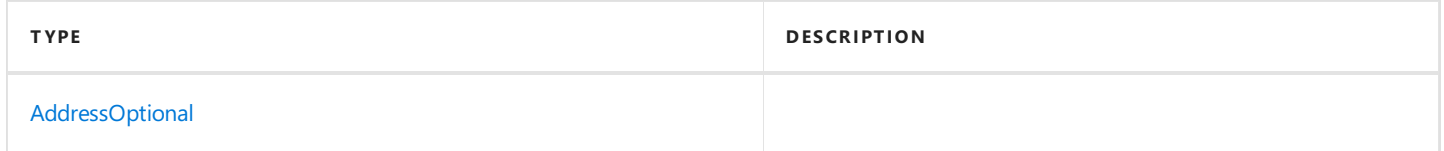

#### Id

#### Die Kundennummer des Käufers.

**Declaration** 

```
[JsonProperty("id")]
[JsonConverter(typeof(IndigoMinMaxLengthCheckConverter))]
public string Id { get; set; }
```
#### Property Value

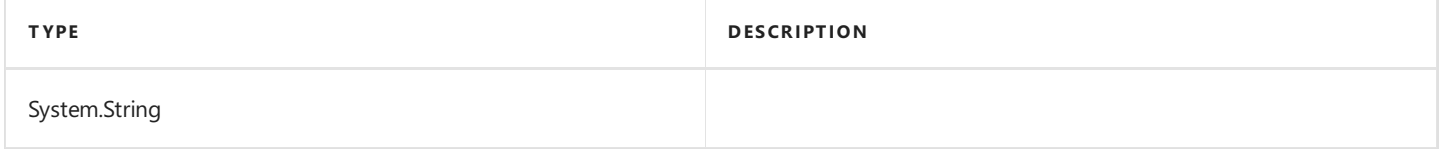

#### Name

Die Name des Käufers.
```
[JsonProperty("name")]
[JsonConverter(typeof(IndigoMinMaxLengthCheckConverter))]
public string Name { get; set; }
```
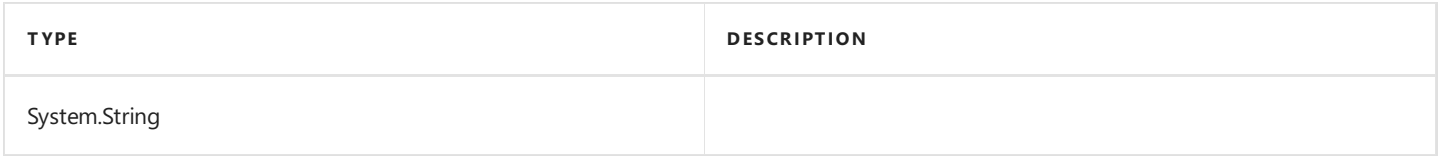

## Type

Declaration

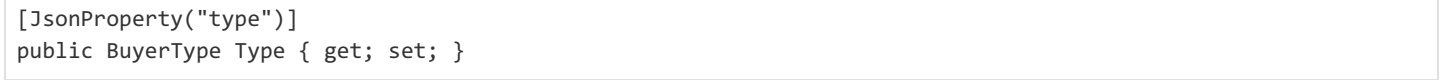

Property Value

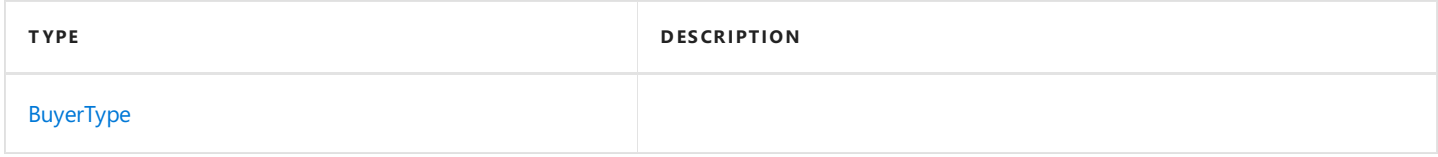

## VatIdNumber

Laut §14a UStG ist ggf. auch die Umsatzsteuer-Identifikationsnummer des Leistungsempfängers anzugeben.

Declaration

```
[JsonProperty("vat_id_number", NullValueHandling = NullValueHandling.Ignore)]
[JsonConverter(typeof(HilariousMinMaxLengthCheckConverter))]
public string VatIdNumber { get; set; }
```
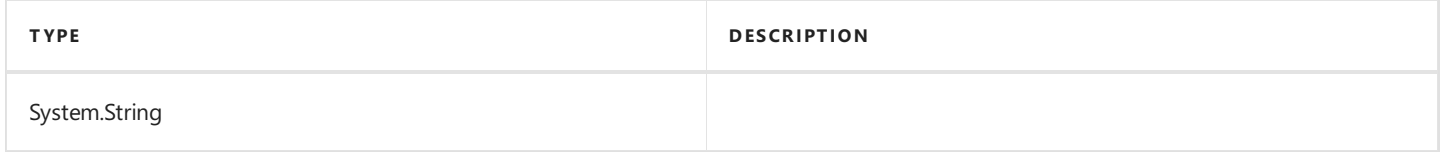

# <span id="page-181-0"></span>Enum BuyerType

N am e space: RetailForce.Fiscalisation.Implementation.German[y.Tax](#page-162-0)onomy

A s s e m b l y : R e tail F o r c e . Fisc a lisation . d l l

### Sy n tax

public enum BuyerType

## Fields

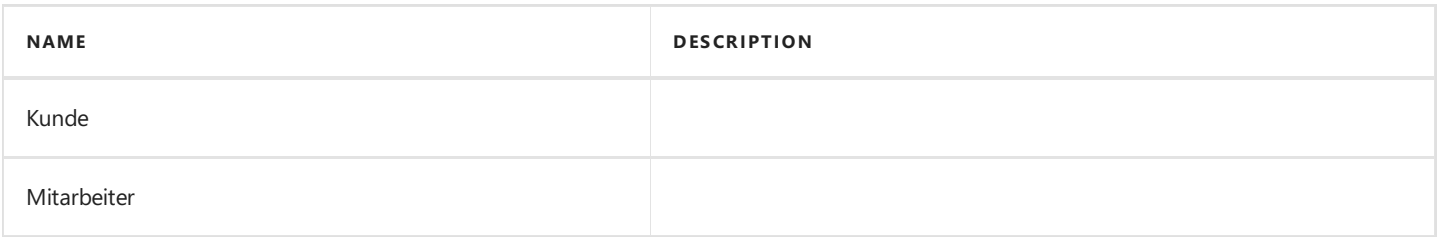

# Class CashAmountsByCurrency

**Inheritance** 

System.Object CashAmountsByCurrency

Inherited Members

System.Object.Equals(System.Object) System.Object.Equals(System.Object, System.Object) System.Object.GetHashCode() System.Object.GetType() System.Object.MemberwiseClone() System.Object.ReferenceEquals(System.Object, System.Object) System.Object.ToString()

## N am e space: RetailForce.Fiscalisation.Implementation.German[y.Tax](#page-162-0)onomy

A s s e m b ly: Retail Force. Fiscalisation.dll

Sy n tax

public class CashAmountsByCurrency

## **P** roperties

## Amount

## Der Betrag in der entsprechenden Währung

**Declaration** 

```
[JsonProperty("amount")]
[JsonConverter(typeof(FluffyMinMaxValueCheckConverter))]
public double Amount { get; set; }
```
### Property Value

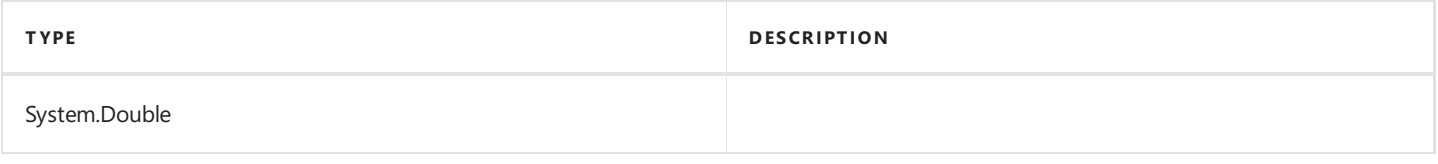

# CurrencyCode

Declaration

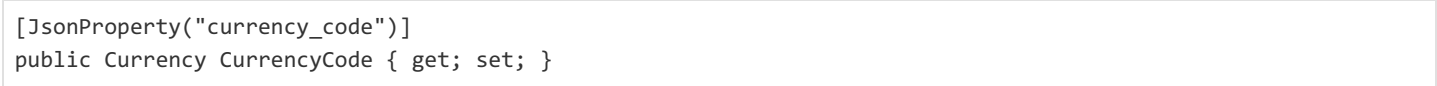

### Property Value

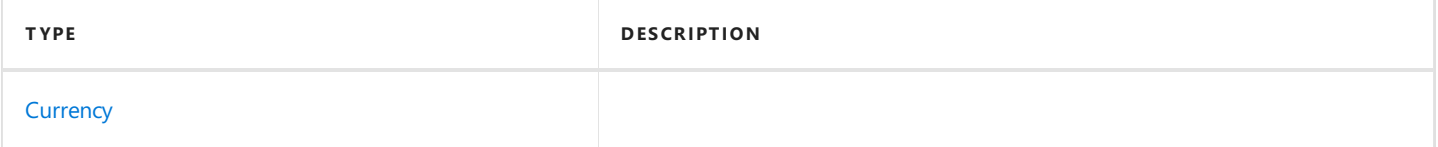

## CustomFields

```
[JsonProperty("custom_fields", NullValueHandling = NullValueHandling.Ignore)]
public CustomFields CustomFields { get; set; }
```
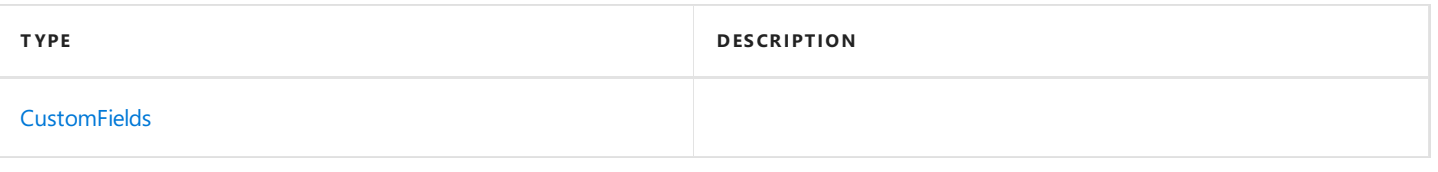

# Class CashPointClosing

Der Kassenabschluss wird ein-, mehrmals oder kalendertagübergreifend für eine Kasse erstellt.

**Inheritance** System.Object **CashPointClosing** Inherited Members System.Object.Equals(System.Object) System.Object.Equals(System.Object, System.Object) System.Object.GetHashCode() System.Object.GetType() System.Object.MemberwiseClone() System.Object.ReferenceEquals(System.Object, System.Object) System.Object.ToString()

N am e space: RetailForce. Fiscalisation. Implementation. Germany. Taxonomy

A s s e m b ly: Retail Force . Fiscalisation . dll

### Sy n tax

public class CashPointClosing

## **P** roperties

### CashStatement

Alle Bewegungen einer Kasse werden im CashStatement dargestellt. Das Cashstatement einer Kasse stellt in einem Block die Geschäftsvorfälle und in einem zweiten Block die Zahlungsströme dar.

Declaration

```
[JsonProperty("cash_statement", NullValueHandling = NullValueHandling.Ignore)]
public CashStatement CashStatement { get; set; }
```
Property Value

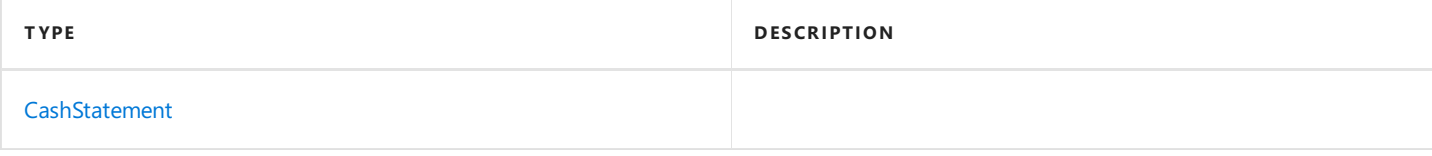

## CustomFieldDefinitions

D e claration

```
[JsonProperty("custom_field_definitions", NullValueHandling = NullValueHandling.Ignore)]
public CustomFieldDefinitions CustomFieldDefinitions { get; set; }
```
### Property Value

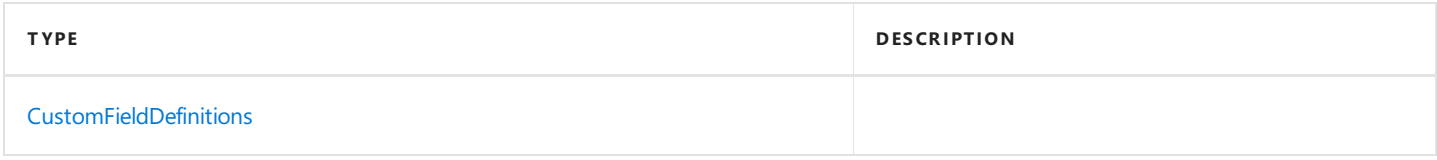

### Head

In dieser Klammer werden diezentralen Stammdaten des Kassenabschlusses dargestellt.

<span id="page-185-0"></span>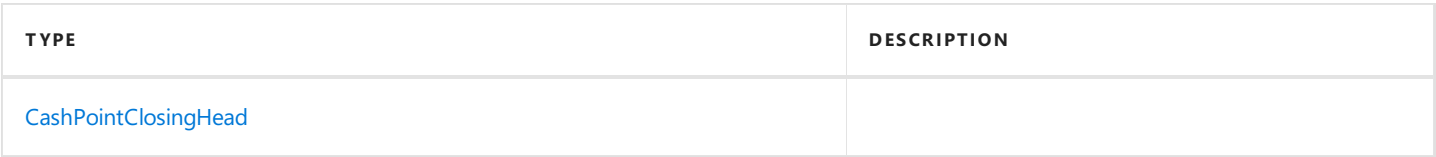

## Number

Jede Kasse vergibt die Kassenabschlussnummer. Diese ist aufsteigend, fortlaufend, nicht zurücksetzbar. Sie darf sich innerhalb einer Kasse nicht wiederholen. Durch die Hinzunahme der cash\_register/id wird der Kassenabschluss eindeutig

Declaration

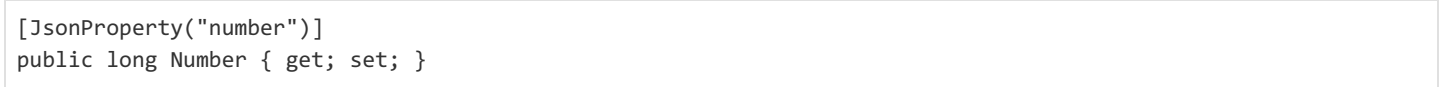

#### Property Value

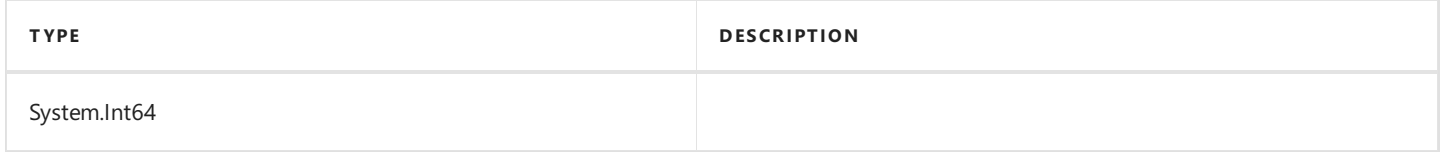

### Security

Container für Daten von Sicherheitseinrichungen, die für den ganzen Kassenabschluss gelten.

**Declaration** 

```
[JsonProperty("security", NullValueHandling = NullValueHandling.Ignore)]
public CashPointClosingSecurity Security { get; set; }
```
Property Value

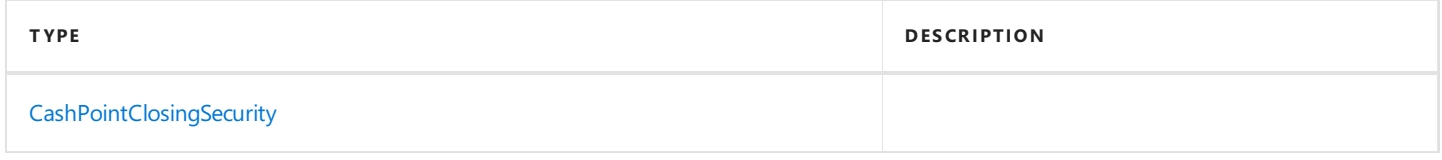

### **TaxonomyVersion**

### Taxonomieversion

Declaration

```
[JsonProperty("taxonomy_version")]
public string TaxonomyVersion { get; set; }
```
#### Property Value

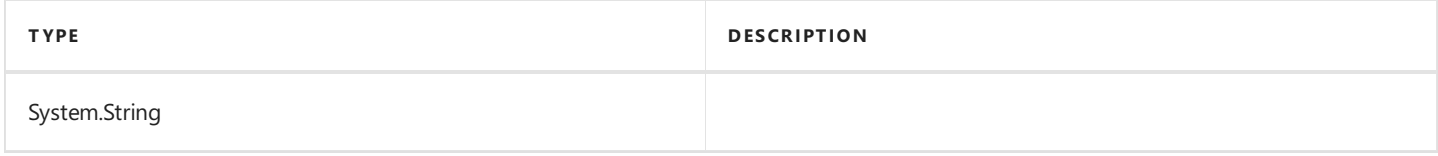

### Transactions

Bildet die Klammer um alle Einzelbewegungen eines Kassenabschlusses

# [JsonProperty("transactions", NullValueHandling = NullValueHandling.Ignore)] public List<Transaction> Transactions { get; set; }

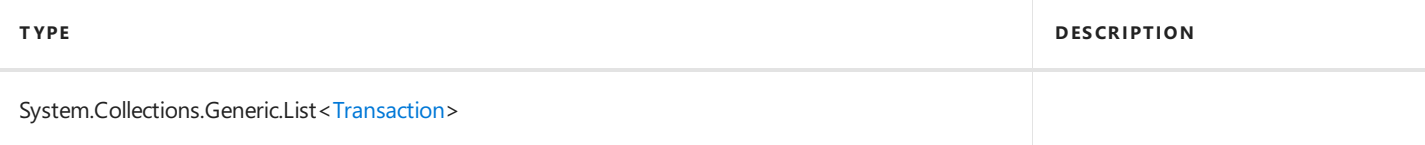

# Class CashPointClosingHead

In dieser Klammer werden diezentralen Stammdaten des Kassenabschlusses dargestellt.

**Inheritance** System.Object CashPointClosingHead Inherited Members System.Object.Equals(System.Object, System.Object) System.Object.GetHashCode() System.Object.GetType() System.Object.MemberwiseClone() System.Object.ReferenceEquals(System.Object, System.Object) System.Object.ToString() N am e space: RetailForce. Fiscalisation. Implementation. Germany. Taxonomy

A s s e m b l y : R e tail F o r c e . Fisc a lisation . d l l

Sy n tax

public class CashPointClosingHead

## **P** roperties

### B usinessDate

Das optionale Buchungsdatum des Kassenabschluss, z.B. zur Buchung in der Finanzbuchhaltung. Der Buchungstag muss angegeben werden, wenn dieser vom Erstellungstag abweicht. Die Angabe erfolgt nach nach ISO 8601 und RFC3339 im Format 'JJJJ-MM-TT'

Declaration

```
[JsonProperty("business_date", NullValueHandling = NullValueHandling.Ignore)]
public DateTimeOffset? BusinessDate { get; set; }
```
Property Value

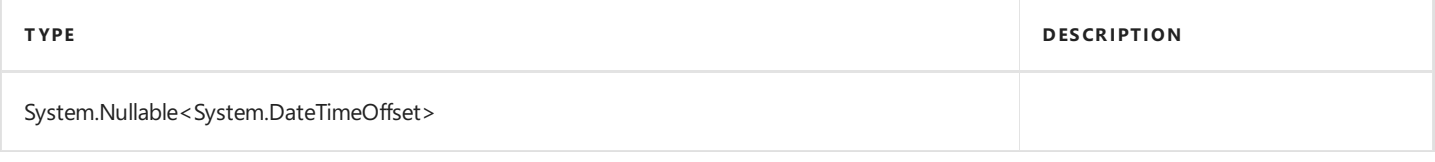

### Company

Bildet die Klammer bezüglich aller Informationen zum Unternehmen. Istes beabsichtigt, im laufenden Betrieb des Unternehmens Angaben innerhalb dieser Klammer zu ändern, so muss davor zwingend ein Kassenabschluss durchgeführt werden.

**Declaration** 

```
[JsonProperty("company")]
public Company Company { get; set; }
```
Property Value

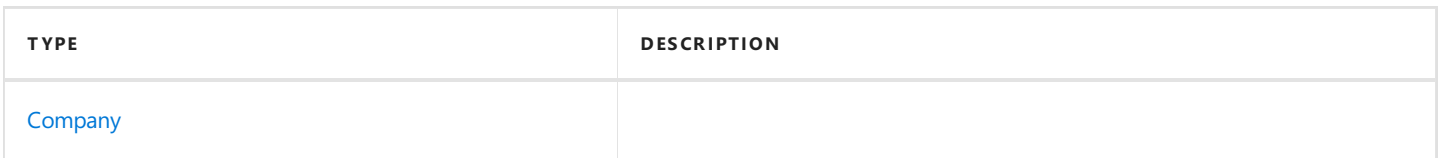

## CreationDate

Das Erstellungsdatum des Kassenabschlusses.

```
[JsonProperty("creation_date")]
public DateTimeOffset CreationDate { get; set; }
```
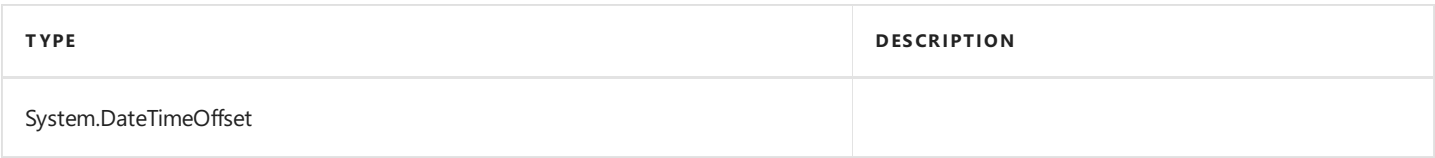

### CustomFields

**Declaration** 

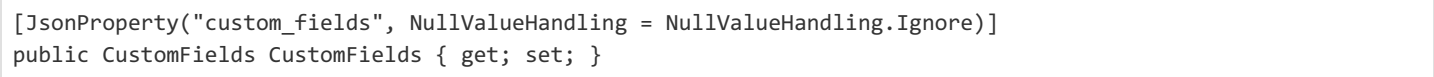

### Property Value

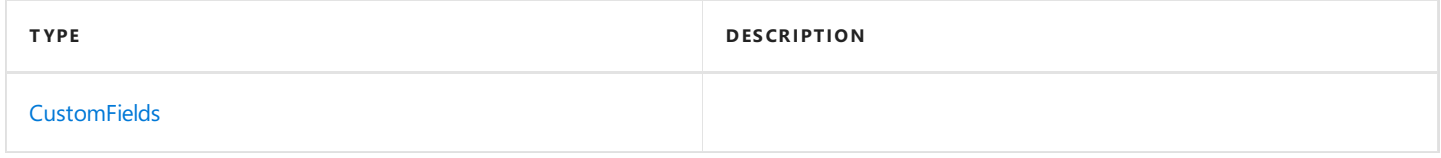

### FirstId

## Die Id der ersten Transaktion die in einen Kassenabschluss fließt.

Declaration

```
[JsonProperty("first_id")]
[JsonConverter(typeof(MagentaMinMaxLengthCheckConverter))]
public string FirstId { get; set; }
```
### Property Value

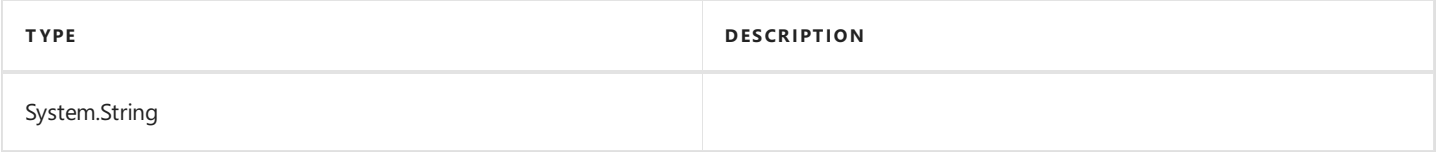

# LastId

Die Id der letzten Transaktion die in einen Kassenabschluss fließt.

Declaration

```
[JsonProperty("last_id")]
[JsonConverter(typeof(MagentaMinMaxLengthCheckConverter))]
public string LastId { get; set; }
```
### Property Value

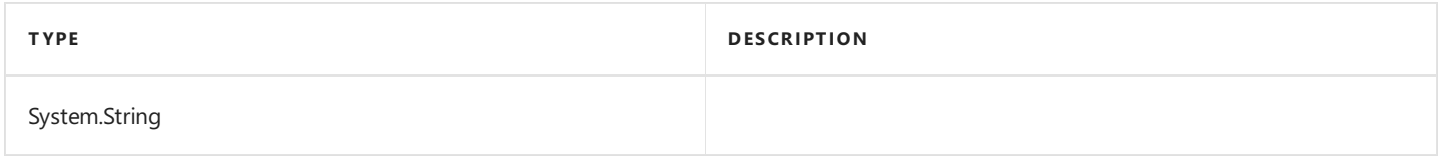

### Methods

## Equals(Object)

Equals !! if needed override hash code!!

### Declaration

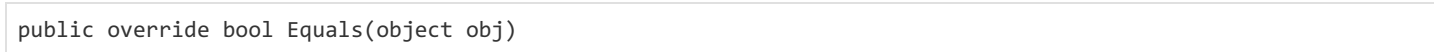

### **Parameters**

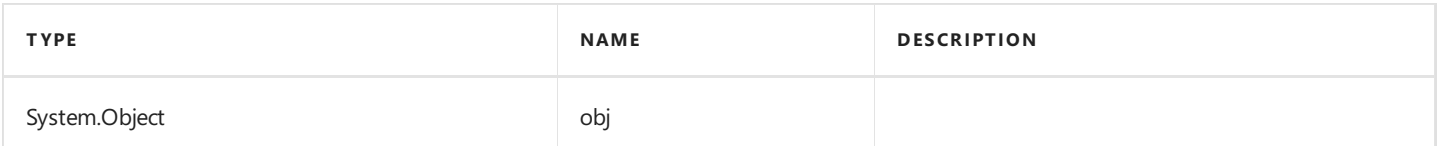

## **Returns**

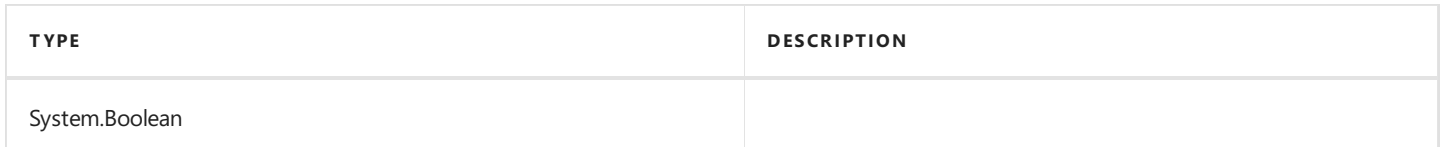

Overrides

System.Object.Equals(System.Object)

# <span id="page-190-0"></span>Class CashPointClosingSecurity

Container für Daten von Sicherheitseinrichungen, die für den ganzen Kassenabschluss gelten.

**Inheritance** System.Object CashPointClosingSecurity Inherited Members System.Object.Equals(System.Object) System.Object.Equals(System.Object, System.Object) System.Object.GetHashCode() System.Object.GetType() System.Object.MemberwiseClone() System.Object.ReferenceEquals(System.Object, System.Object) System.Object.ToString()

N am e space: RetailForce.Fiscalisation.Implementation.German[y.Tax](#page-162-0)onomy

A s se m b ly: Retail Force. Fiscalisation.dll

Sy n tax

public class CashPointClosingSecurity

### **P** roperties

Tse

Für den gesamten Kassenabschluss gültige Informationen zur Technischen Sicherheitseinrichtung (TSE) im Sinne der deutschen Kassensicherungsverordnung - KassenSichV

Declaration

```
[JsonProperty("tse", NullValueHandling = NullValueHandling.Ignore)]
public PurpleTse Tse { get; set; }
```
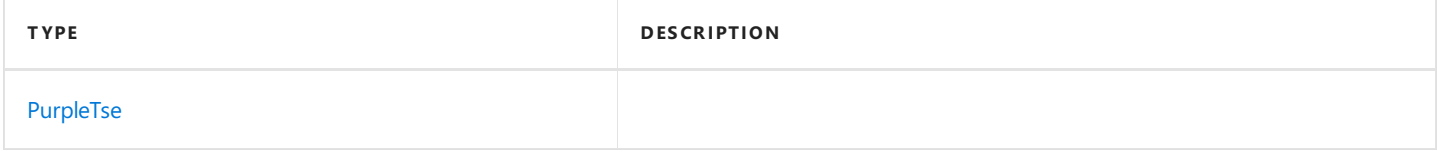

# Class CashRegister

Die Klammer um alle Angaben zur jeweiligen Kasse.

**Inheritance** 

System.Object CashRegister

Inherited Members

System.Object.Equals(System.Object) System.Object.Equals(System.Object, System.Object) System.Object.GetHashCode() System.Object.GetType() System.Object.MemberwiseClone() System.Object.ReferenceEquals(System.Object, System.Object) System.Object.ToString()

N am e space: RetailForce.Fiscalisation.Implementation.German[y.Tax](#page-162-0)onomy

A s se m b ly: Retail Force. Fiscalisation.dll

### Sy n tax

public class CashRegister

## **P** roperties

## B aseCurrencyCode

Declaration

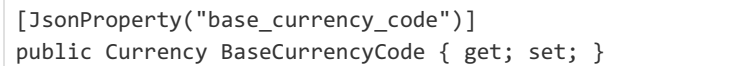

Property Value

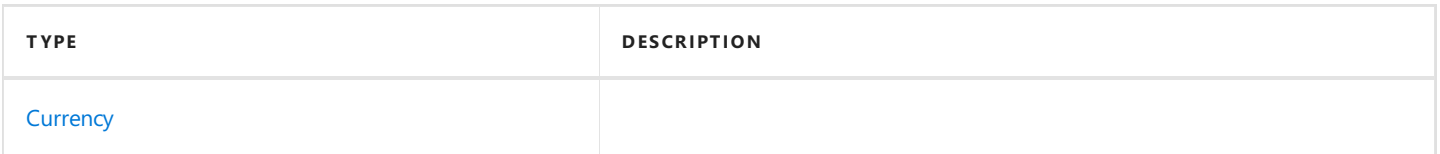

### B rand

# Bezeichnet die Marke des Kassenherstellers.

Declaration

[JsonProperty("brand")] [JsonConverter(typeof(IndigoMinMaxLengthCheckConverter))] public string Brand { get; set; }

## Property Value

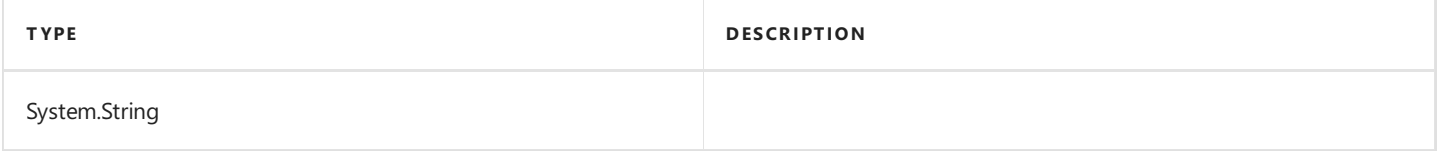

# CustomFields

```
[JsonProperty("custom_fields", NullValueHandling = NullValueHandling.Ignore)]
public CustomFields CustomFields { get; set; }
```
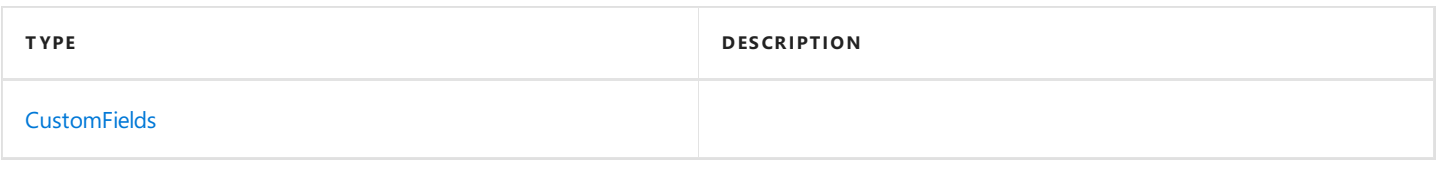

Id

Die id ist die Identifikationsnummer, die der Hersteller an eine Kasse vergibt um diese eindeutig zu identifizieren. Falls vorhanden wird hier die Id erwartet, die ab dem 01.01.2020 der Finanzverwaltung zu melden ist. Alternativ die Seriennummer. Wichtig: Eine Kassen-Id. darf nicht zweimal vergeben sein! Ebenfalls zu beachten: Falls mehrere Kassen über eine zentrale Kasse abgerechnet werden, so ist bei dieser ID immer die ID des addierenden und meldenden Systems anzugeben.

Declaration

```
[JsonProperty("id")]
[JsonConverter(typeof(IndigoMinMaxLengthCheckConverter))]
public string Id { get; set; }
```
Property Value

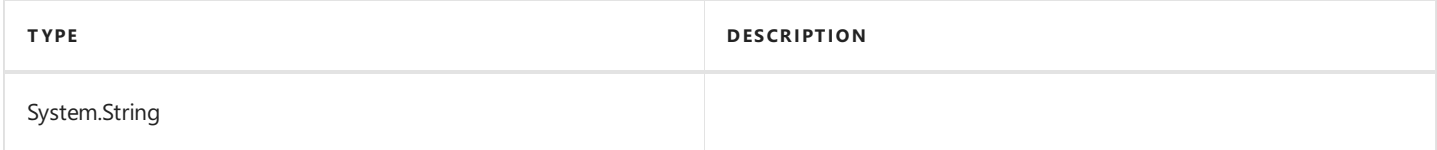

## Model

Bezeichnet das Modell der jeweiligen Kasse.

Declaration

```
[JsonProperty("model")]
[JsonConverter(typeof(IndigoMinMaxLengthCheckConverter))]
public string Model { get; set; }
```
Property Value

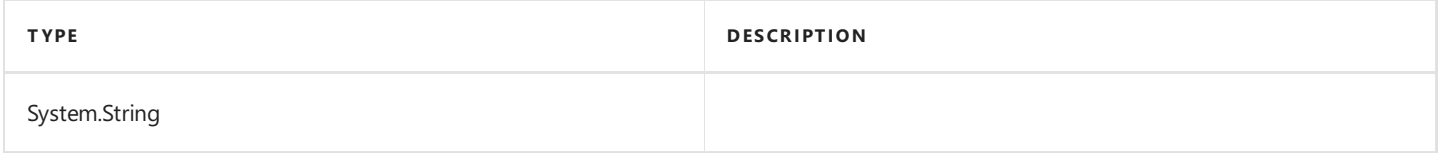

## **ProcessingFlags**

Die Aktivierung dieses Feldes kennzeichnet, dass diese Kasseeine umsatzsteuerliche Zuordnung zum Zeitpunkt der Forderungsauflösung nicht treffen kann. Soll diese Einstellung geändert werden, so ist zuerst zwingend ein Kassenabschluss zu erstellen. Die umsatzsteuerliche Zuordnung erfolgt somit in jedem Fallezum Zeitpunkt der Lieferung und der Leistung.

**Declaration** 

```
[JsonProperty("processing flags", NullValueHandling = NullValueHandling.Ignore)]
public ProcessingFlags ProcessingFlags { get; set; }
```
Property Value

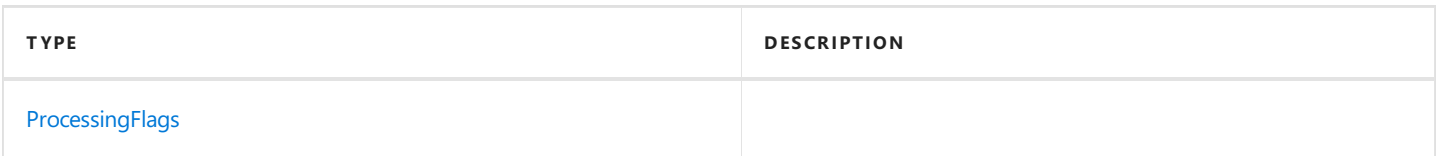

### **PurchaserAgencies**

Diese Klammer beinhaltet Name und Adresse des Agenturgebers für Agenturumsätze

[JsonProperty("purchaser\_agencies", NullValueHandling = NullValueHandling.Ignore)] public List<PurchaserAgency> PurchaserAgencies { get; set; }

Diese Klammer beinhaltet Name und Adresse des Agenturgebers für Agenturumsätze

#### Property Value

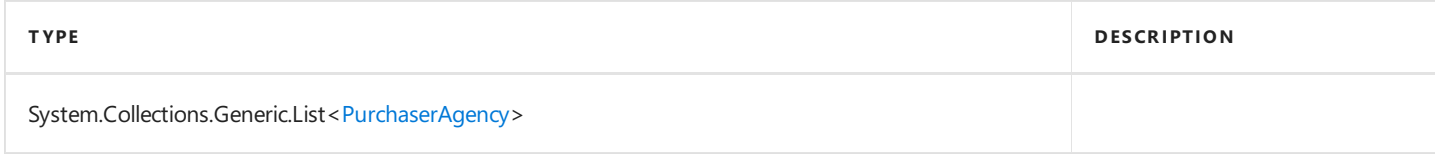

## SerialNumber

Seriennumer der jeweiligen Kasse.

### Declaration

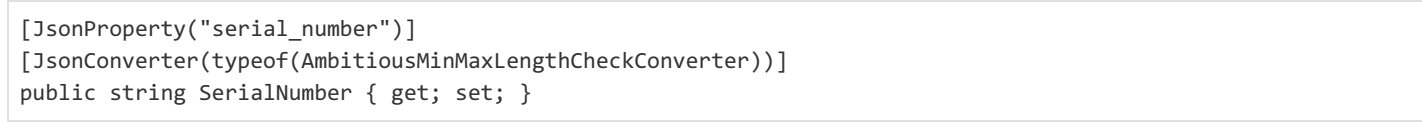

### Property Value

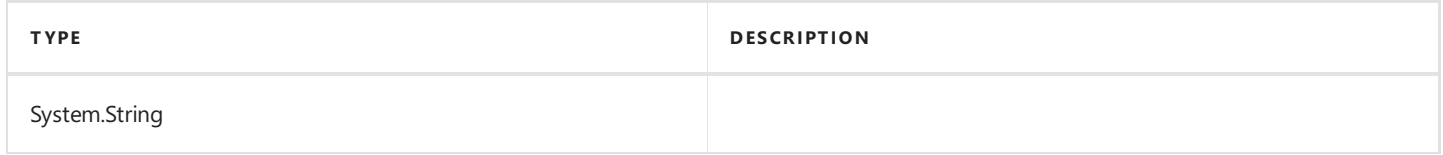

## Slaves

Die Klammer um alle Angaben zur jeweiligen Kasse.

**Declaration** 

```
[JsonProperty("slaves", NullValueHandling = NullValueHandling.Ignore)]
public List<Slave> Slaves { get; set; }
```
Property Value

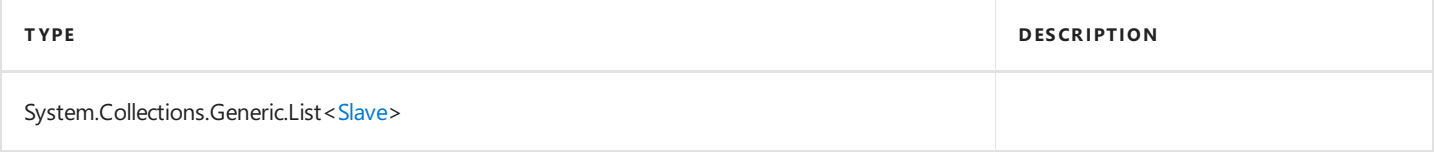

### Software

Declaration

```
[JsonProperty("software", NullValueHandling = NullValueHandling.Ignore)]
public CashRegisterSoftware Software { get; set; }
```
### Property Value

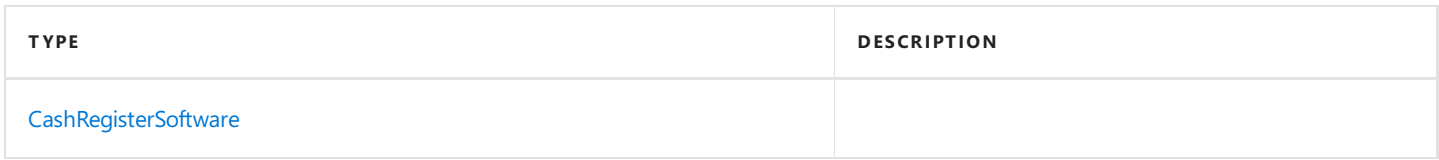

### VatDefinitions

Hier werden feste umsatzsteuerliche Referenzierungen vergeben. Die Steuersätze 1-999 sind fest vorgegeben bzw. reserviert und 1000-9999999999 stehen zur freien Verfügung

```
[JsonProperty("vat_definitions")]
public List<VatDefinition> VatDefinitions { get; set; }
```
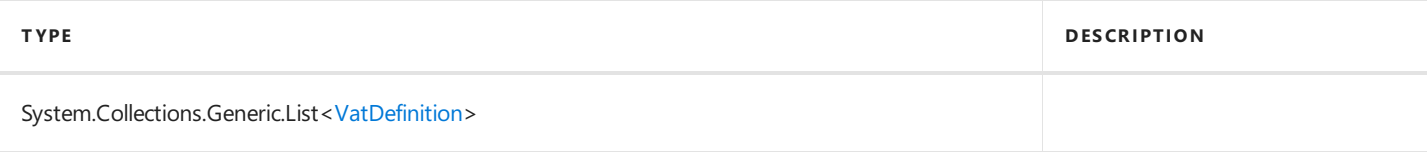

# <span id="page-195-0"></span>Class CashRegisterSoftware

**Inheritance** 

System.Object CashRegisterSoftware

Inherited Members

System.Object.Equals(System.Object) System.Object.Equals(System.Object, System.Object) System.Object.GetHashCode() System.Object.GetType() System.Object.MemberwiseClone() System.Object.ReferenceEquals(System.Object, System.Object) System.Object.ToString()

## N a m e s p a c e : R e tail F o r c e . Fisc alisation . I m p l e m e n tation . G e r m a n y . Tax on o m y

A s s e m b l y : R e tail F o r c e . F i s c a l i s a tion . d l l

Sy n tax

public class CashRegisterSoftware

# **P** roperties

# **B**rand

Hier wird der Name der jeweiligen Kassensoftware aufgeführt.

## **Declaration**

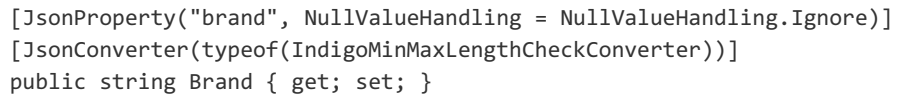

### Property Value

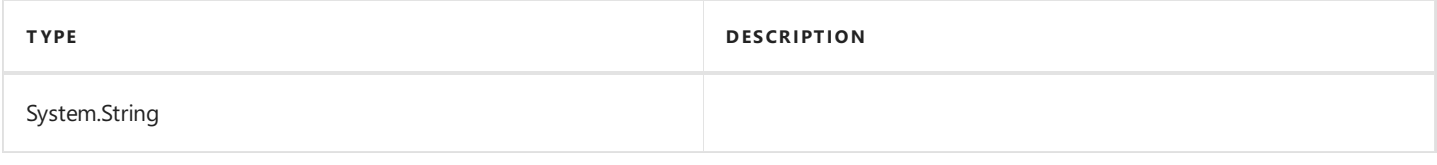

## Version

Hier erfolgt die Versionsangabe der jeweiligen Software.

**Declaration** 

```
[JsonProperty("version", NullValueHandling = NullValueHandling.Ignore)]
[JsonConverter(typeof(IndigoMinMaxLengthCheckConverter))]
public string Version { get; set; }
```
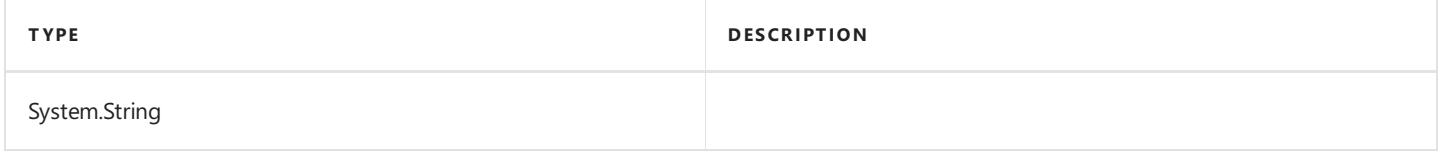

# <span id="page-196-0"></span>Class CashStatement

Alle Bewegungen einer Kasse werden im CashStatement dargestellt. Das Cashstatement einer Kasse stellt in einem Block die Geschäftsvorfälle und in einem zweiten Block die Zahlungsströme dar.

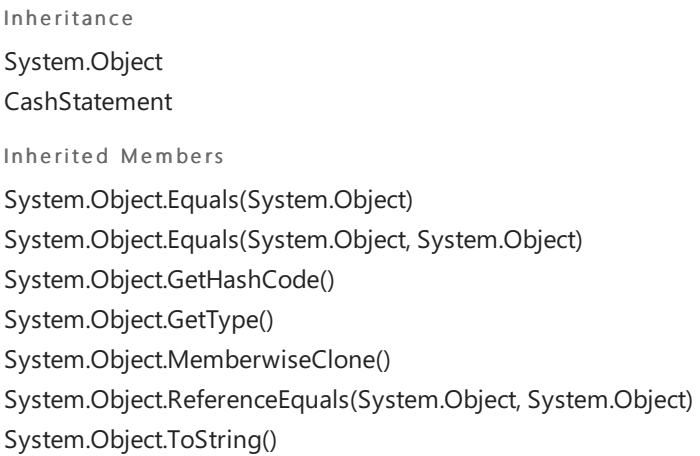

N am e space: RetailForce.Fiscalisation.Implementation.German[y.Tax](#page-162-0)onomy

Assembly: RetailForce.Fiscalisation.dll

#### Sy n tax

public class CashStatement

### **P**roperties

### B usinessCases

Declaration

```
[JsonProperty("business_cases", NullValueHandling = NullValueHandling.Ignore)]
public List<BusinessCase> BusinessCases { get; set; }
```
### Property Value

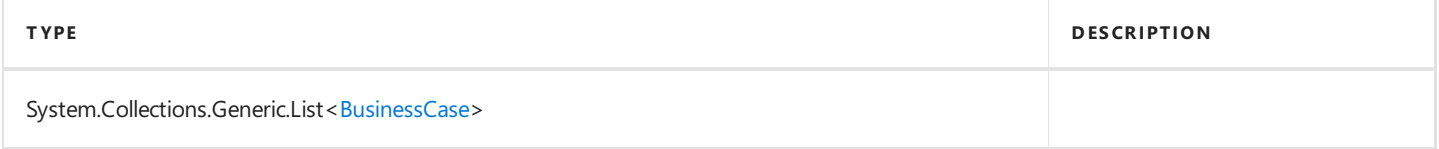

### Payment

Die Zahlart bildet den zweiten Block des CashStatement und untergliedert den gesamten Zahlungsstrom an einer Kassein verschiedene Zahlarten.

**Declaration** 

```
[JsonProperty("payment", NullValueHandling = NullValueHandling.Ignore)]
public Payment Payment { get; set; }
```
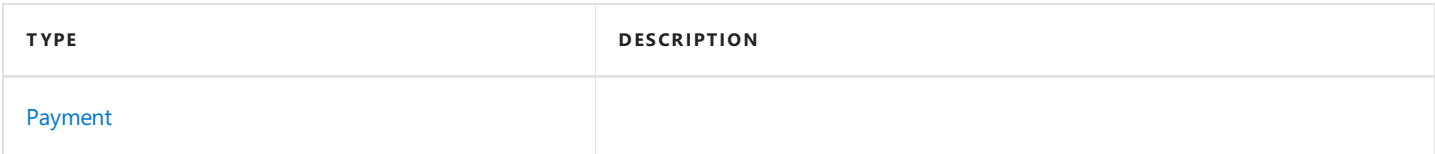

# Class ClosingCashRegister

**Inheritance** 

System.Object ClosingCashRegister

Inherited Members

System.Object.Equals(System.Object) System.Object.Equals(System.Object, System.Object) System.Object.GetHashCode() System.Object.GetType() System.Object.MemberwiseClone() System.Object.ReferenceEquals(System.Object, System.Object) System.Object.ToString()

## N am e space: RetailForce.Fiscalisation.Implementation.German[y.Tax](#page-162-0)onomy

A s s e m b ly: Retail Force. Fiscalisation.dll

Sy n tax

public class ClosingCashRegister

# **P** roperties

# Id

Declaration

[JsonProperty("id", NullValueHandling = NullValueHandling.Ignore)] [JsonConverter(typeof(IndigoMinMaxLengthCheckConverter))] public string Id { get; set; }

## Property Value

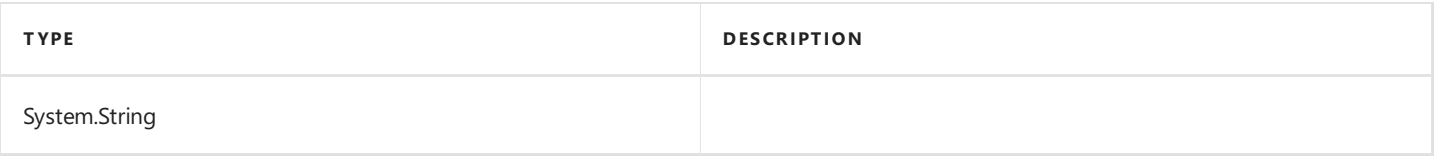

## SlaveId

Declaration

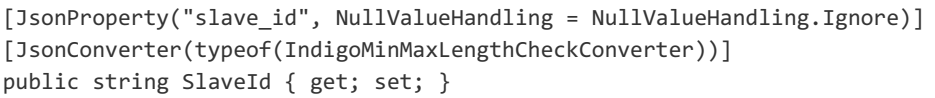

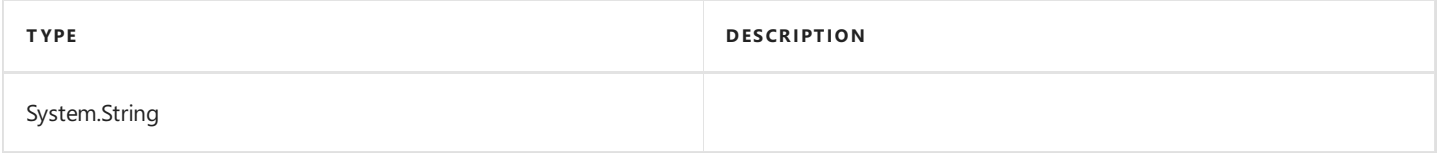

# <span id="page-198-0"></span>Class Company

Bildet die Klammer bezüglich aller Informationen zum Unternehmen. Ist es beabsichtigt, im laufenden Betrieb des Unternehmens Angaben innerhalb dieser Klammer zu ändern, so muss davor zwingend ein Kassenabschluss durchgeführt werden.

**Inheritance** System.Object Company Inherited Members System.Object.Equals(System.Object) System.Object.Equals(System.Object, System.Object) System.Object.GetHashCode() System.Object.GetType() System.Object.MemberwiseClone() System.Object.ReferenceEquals(System.Object, System.Object) System.Object.ToString()

N am e space: RetailForce.Fiscalisation.Implementation.German[y.Tax](#page-162-0)onomy

A s s e m b l y : R e tail F o r c e . Fisc a lisation . d l l

#### Sy n tax

public class Company

### **P**roperties

### Address

Declaration

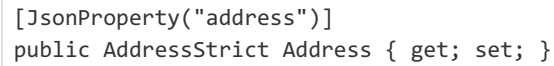

### Property Value

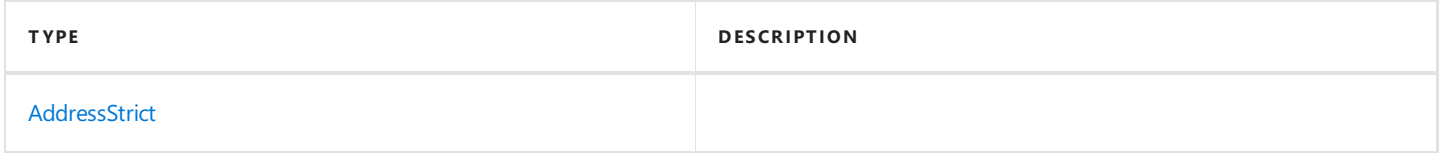

### Location

Unter dem Klammerbegriff Abrechnungsort werden alle Daten zum Abrechnungsort der Kassevorgehalten. Der Abrechnungsort kann eine Abteilungsbezeichnung, eine Filiale oder ein variabler Punkt sein.

**Declaration** 

```
[JsonProperty("location")]
public Location Location { get; set; }
```
#### Property Value

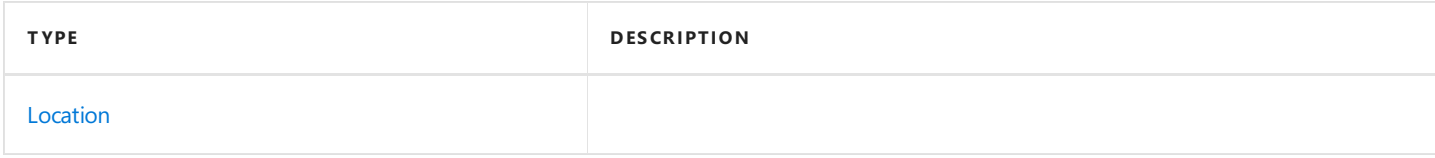

### Name

## [JsonProperty("name")] [JsonConverter(typeof(FluffyMinMaxLengthCheckConverter))] public string Name { get; set; }

# Property Value

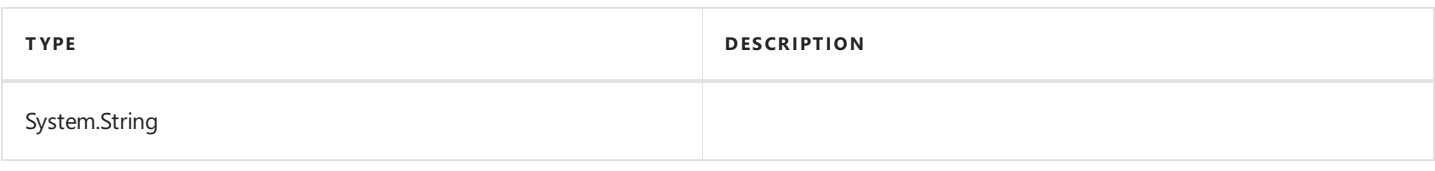

## TaxNumber

## Declaration

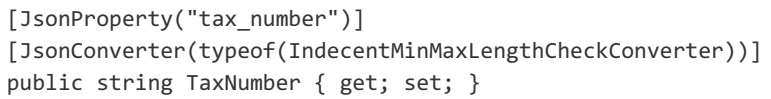

## Property Value

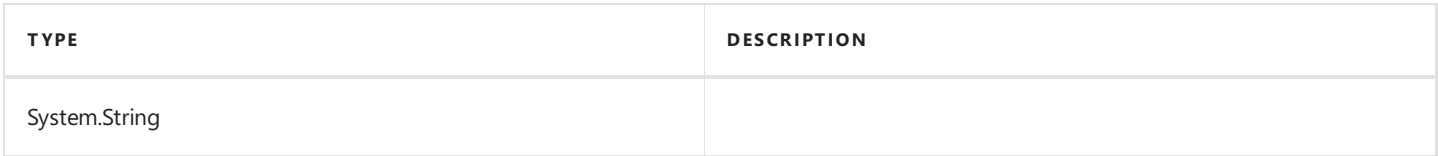

### VatIdNumber

Declaration

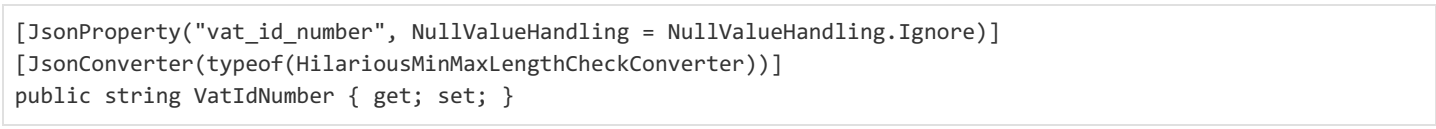

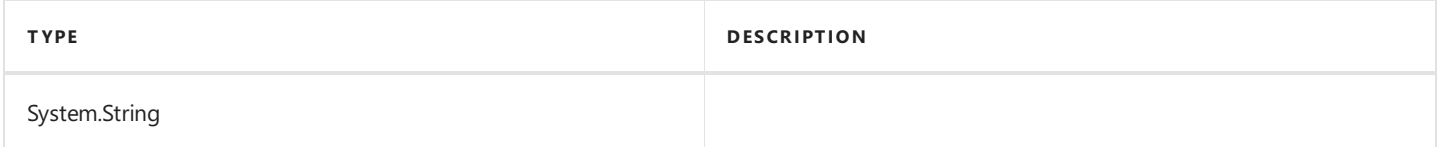

# <span id="page-200-0"></span>Class Coordinate

Version 2.2.0

**Inheritance** 

System.Object Coordinate

Inherited Members

System.Object.Equals(System.Object) System.Object.Equals(System.Object, System.Object) System.Object.GetHashCode() System.Object.GetType() System.Object.MemberwiseClone() System.Object.ReferenceEquals(System.Object, System.Object) System.Object.ToString()

N a m e space: Retail Force. Fiscalisation. Implementation. Germany. Taxonomy

A s s e m b l y : R e tail F o r c e . Fis c a lisation . d l l

### Sy n tax

public class Coordinate

## **P**roperties

## CashPointClosing

Der Kassenabschluss wird ein-, mehrmals oder kalendertagübergreifend für eine Kasse erstellt.

Declaration

```
[JsonProperty("cash_point_closing")]
public CashPointClosing CashPointClosing { get; set; }
```
Property Value

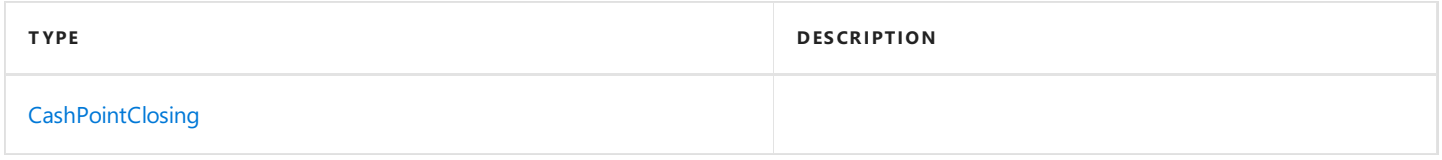

## Methods

## FromJson(String)

Declaration

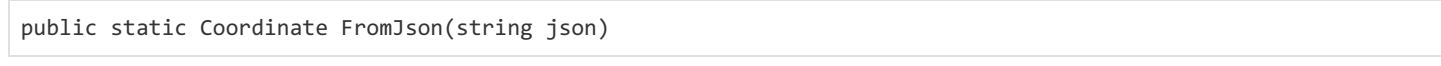

### P arameters

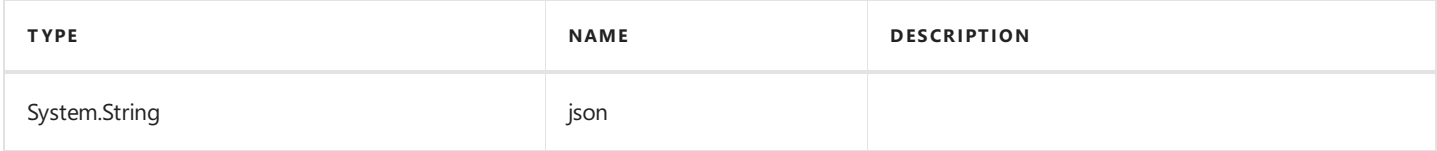

**Returns** 

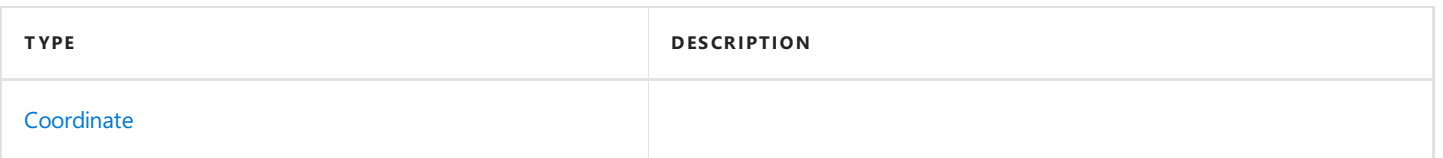

Extension Methods

[Serialize.ToJson\(Coordinate\)](#page-254-0)

# Enum CountryCode

## Ländercode nach ISO 3166 alpha-3

### N am e space: RetailForce.Fiscalisation.Implementation.German[y.Tax](#page-162-0)onomy

A s se m b ly: Retail Force . Fiscalisation . dll

### Sy n tax

public enum CountryCode

### Fields

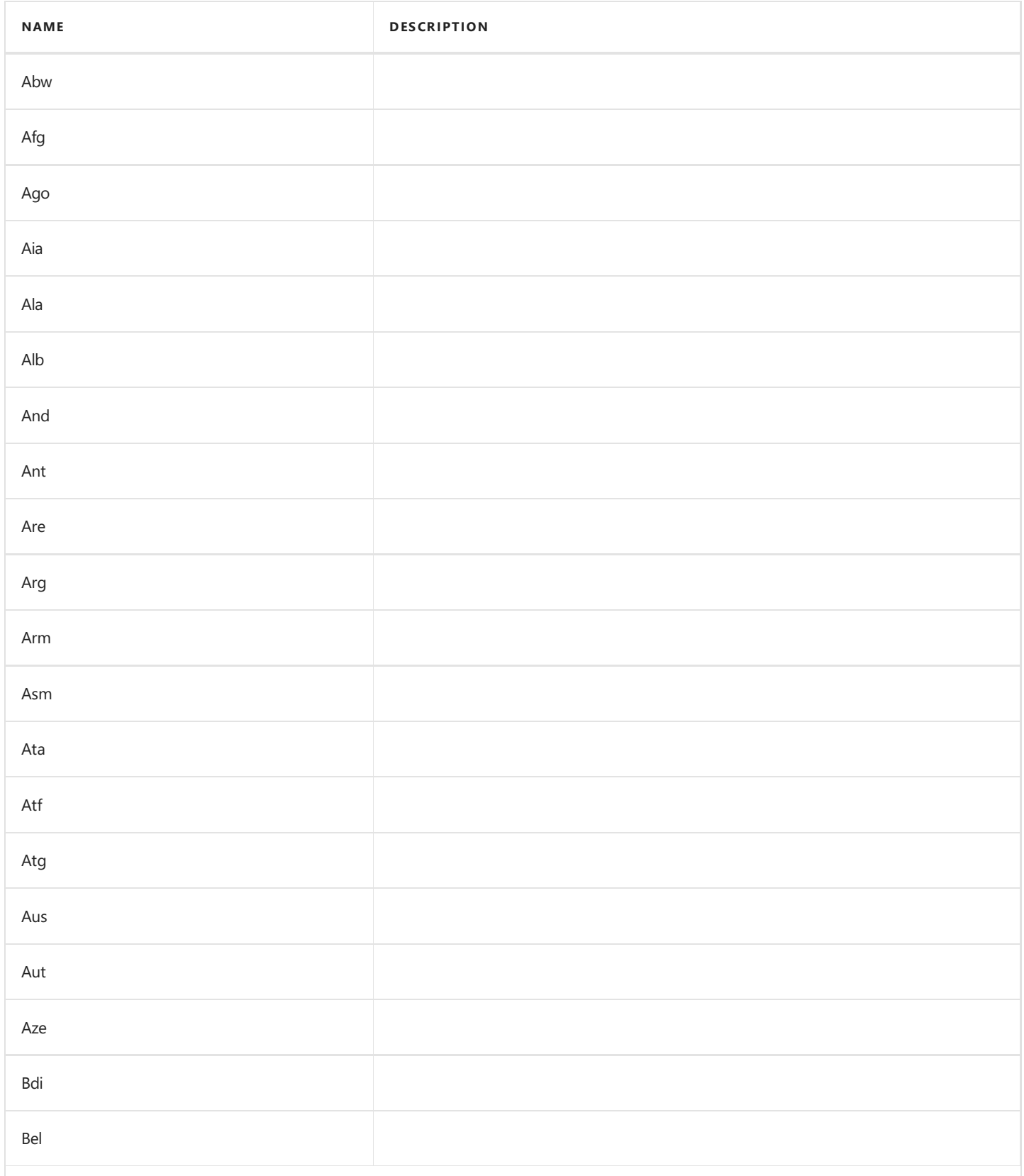

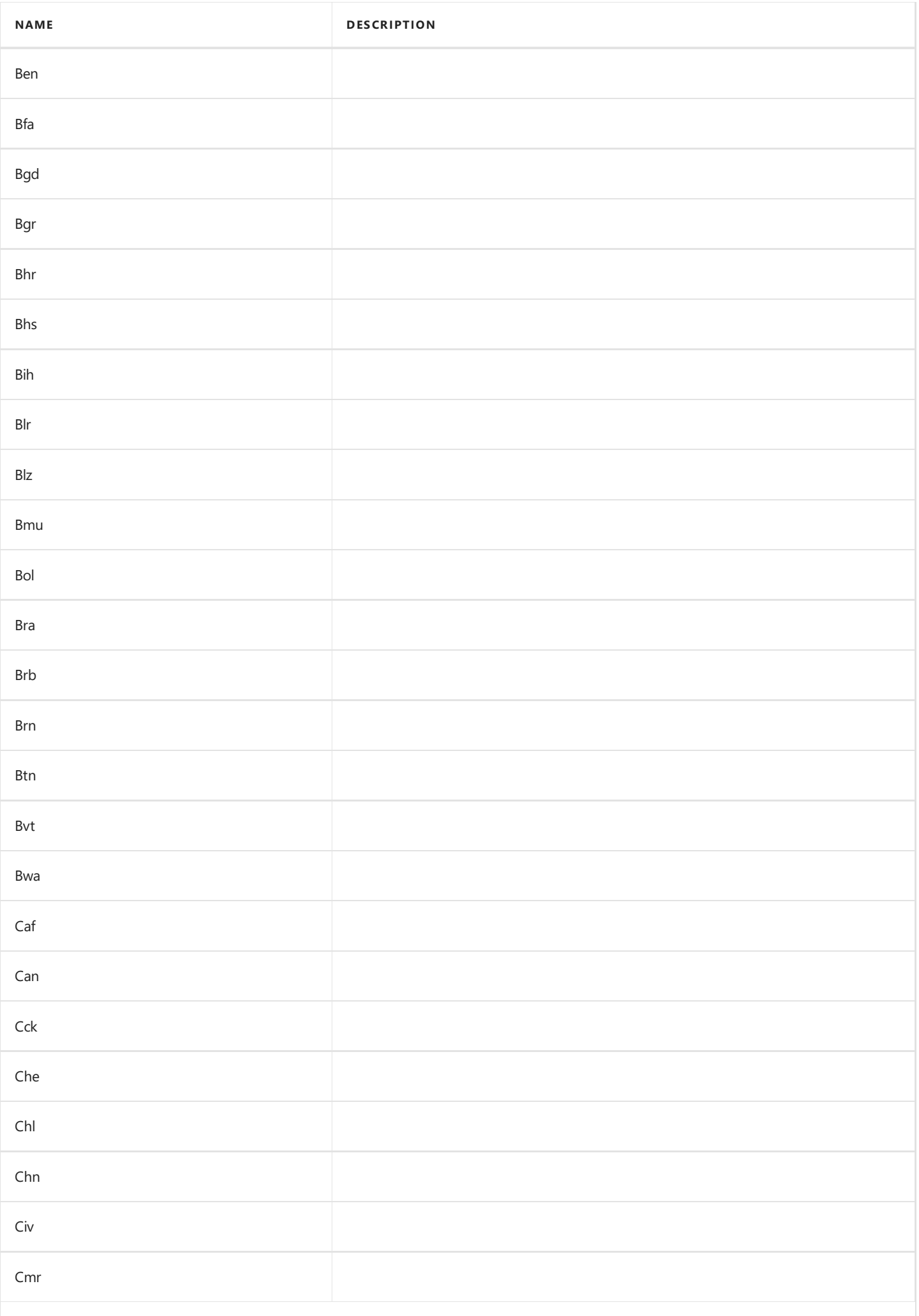

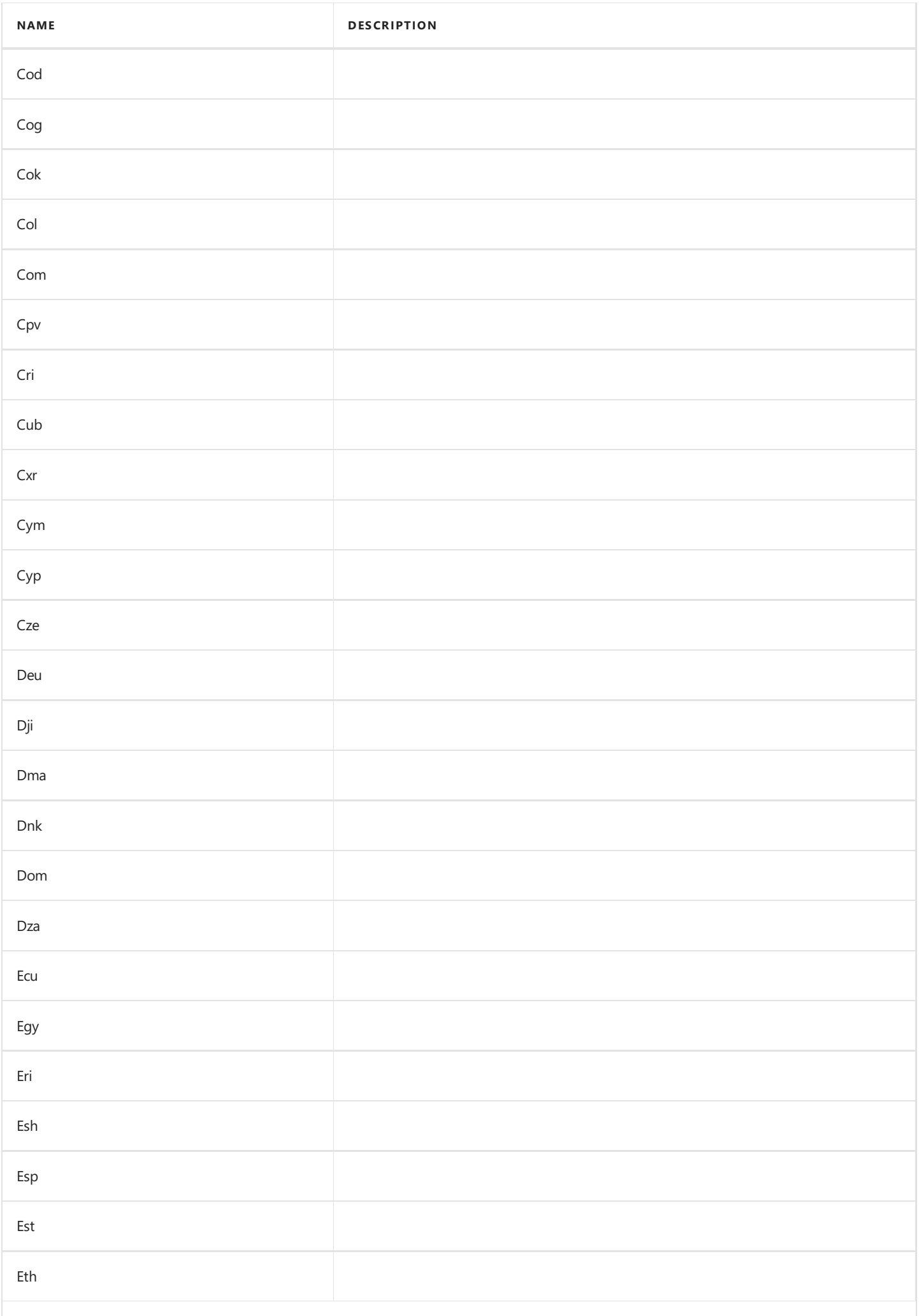

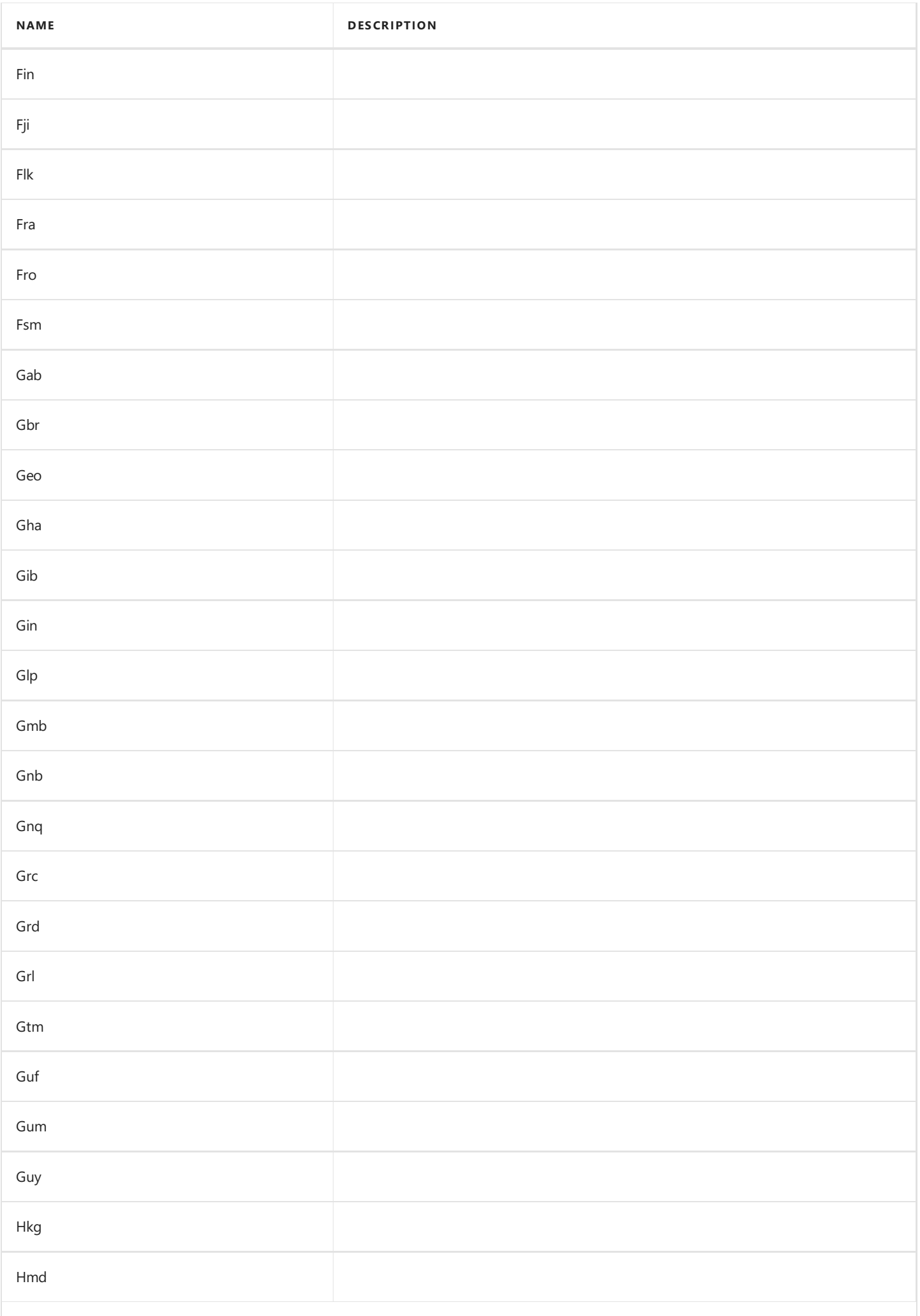

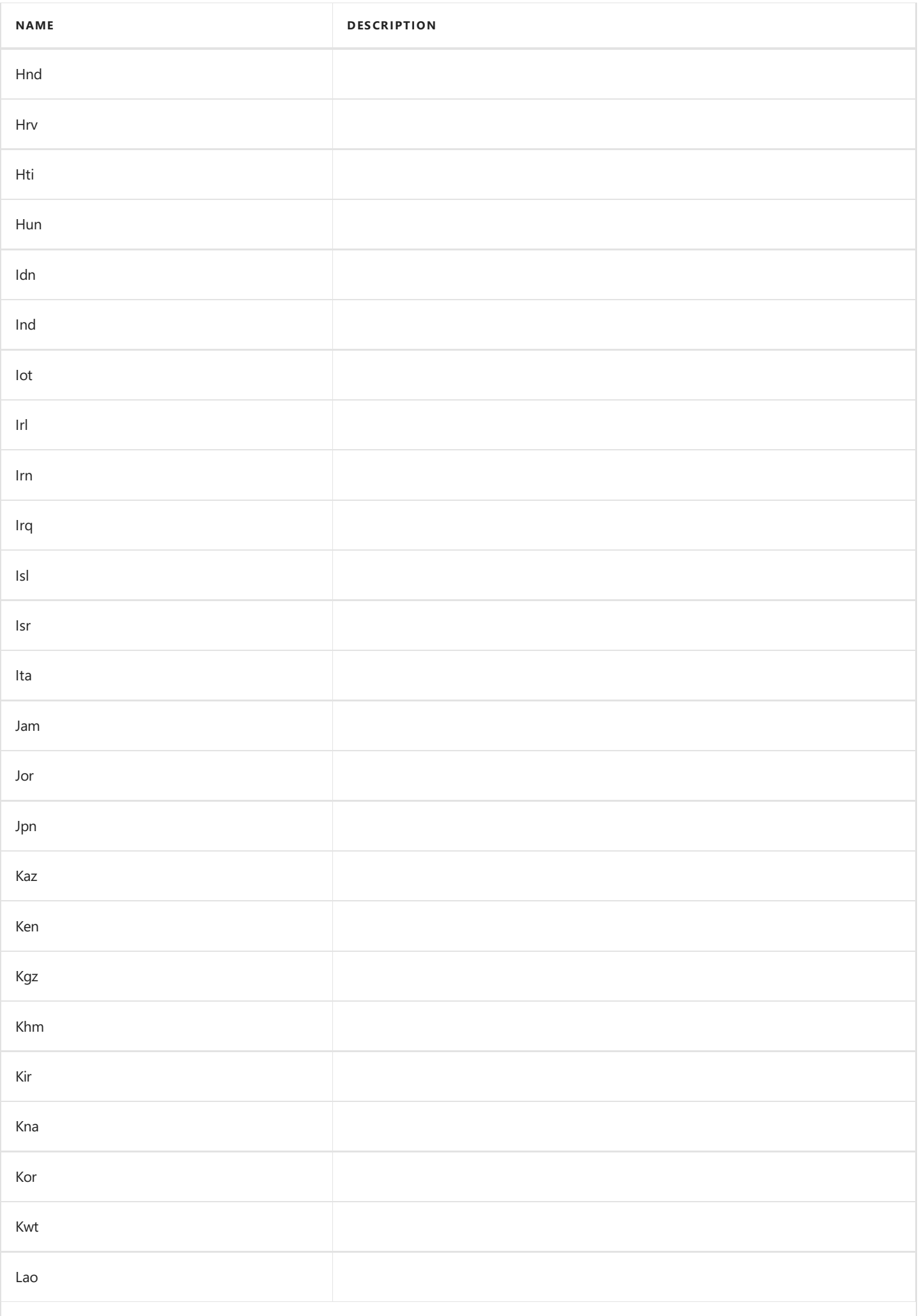

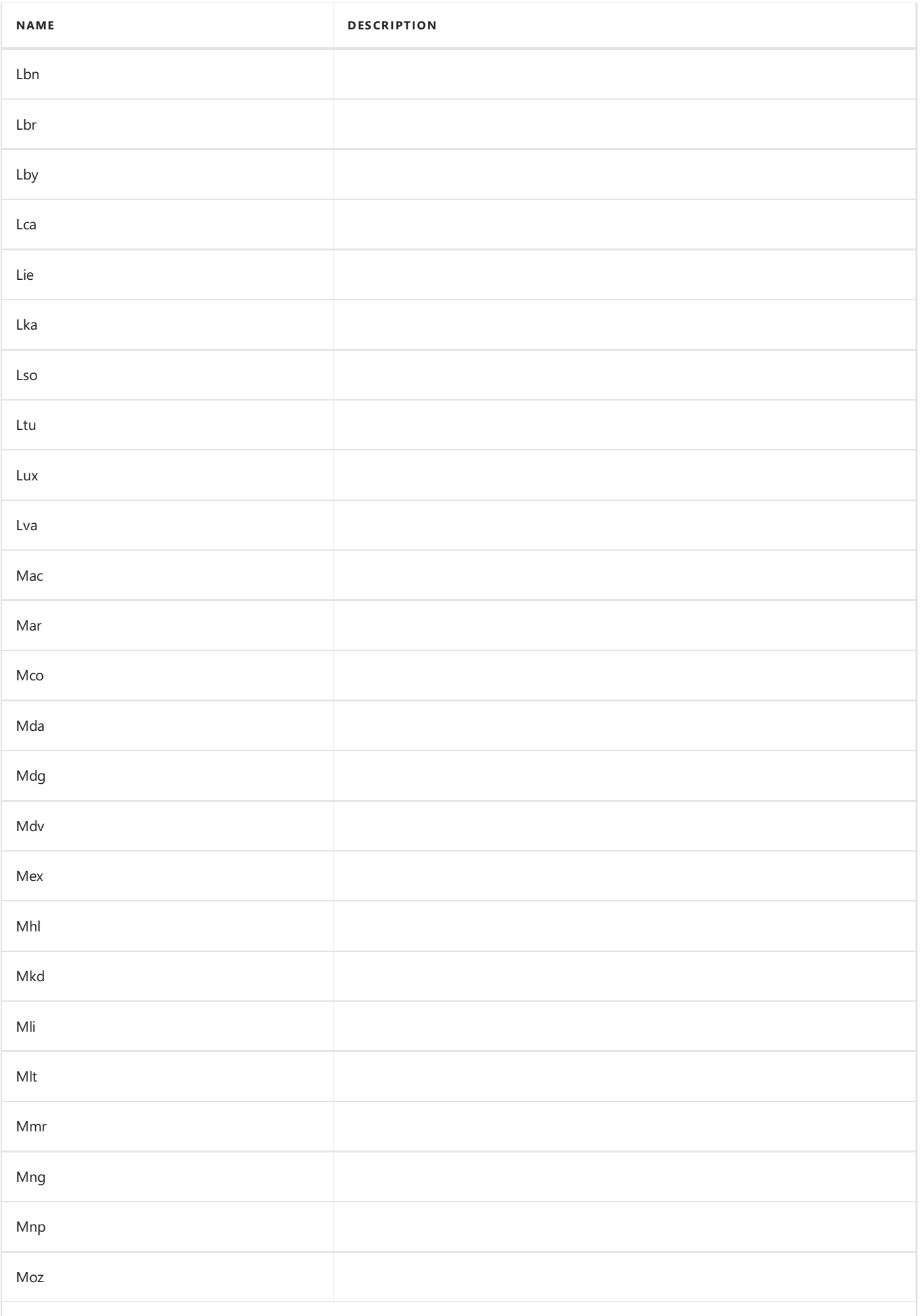

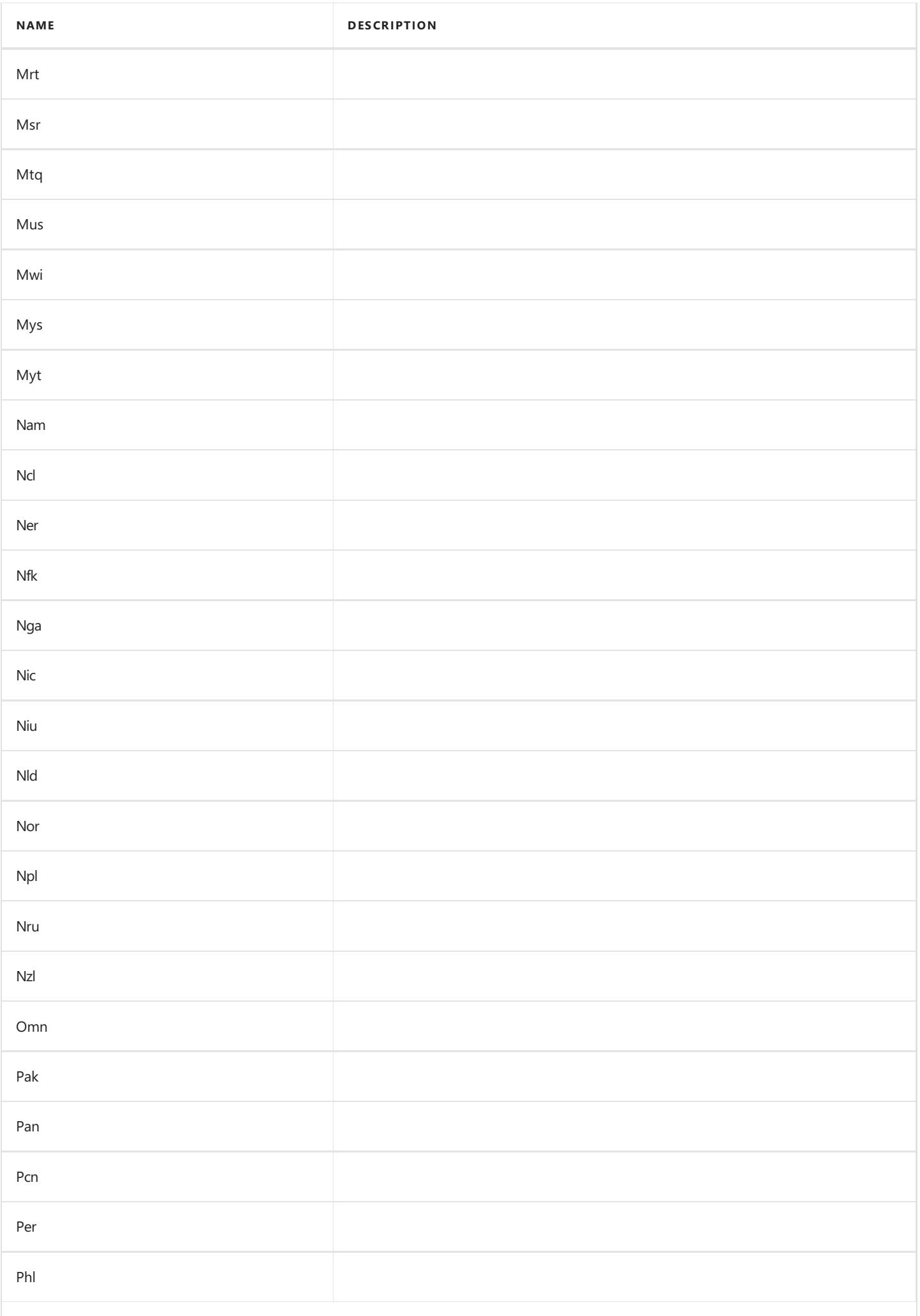

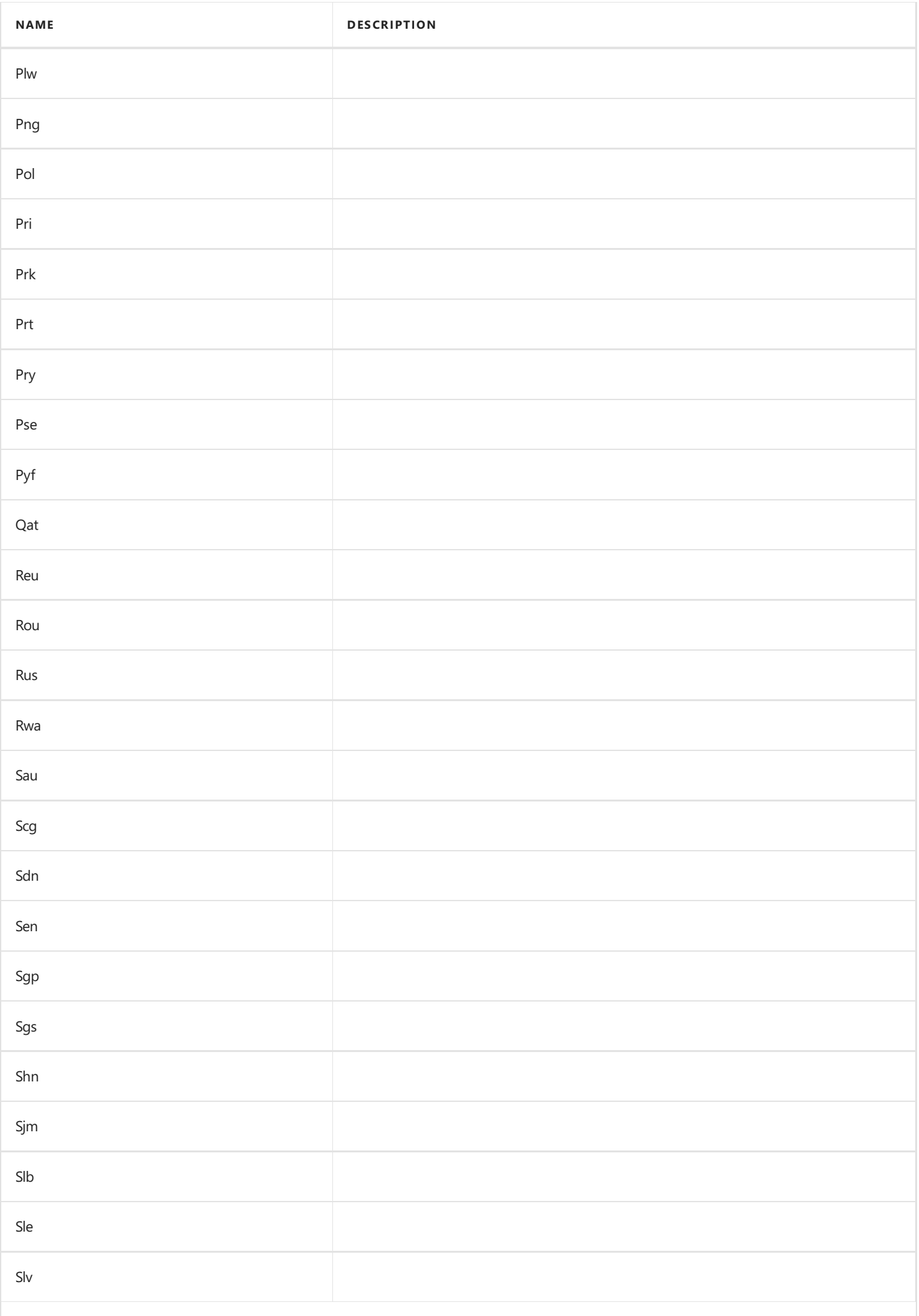

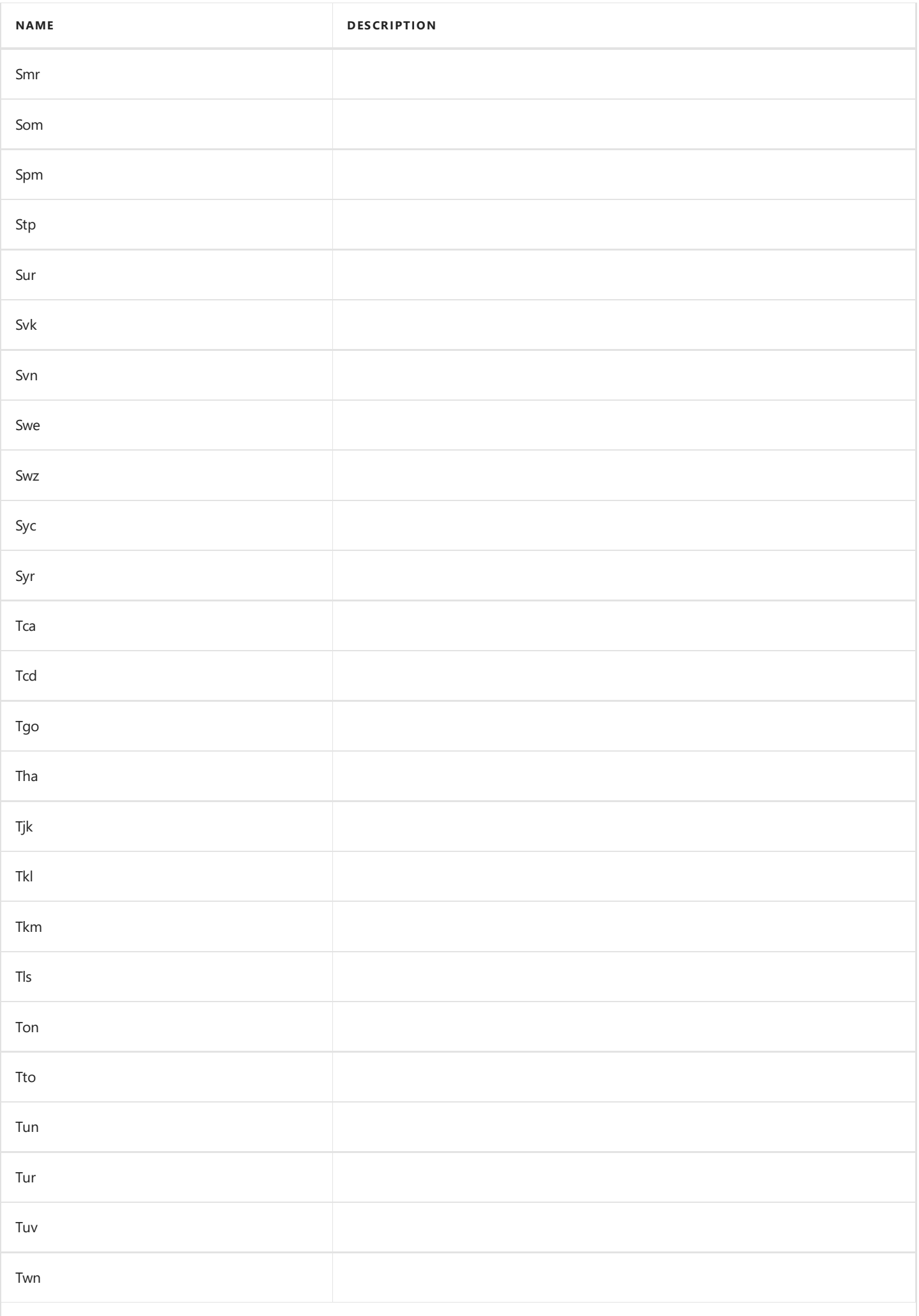

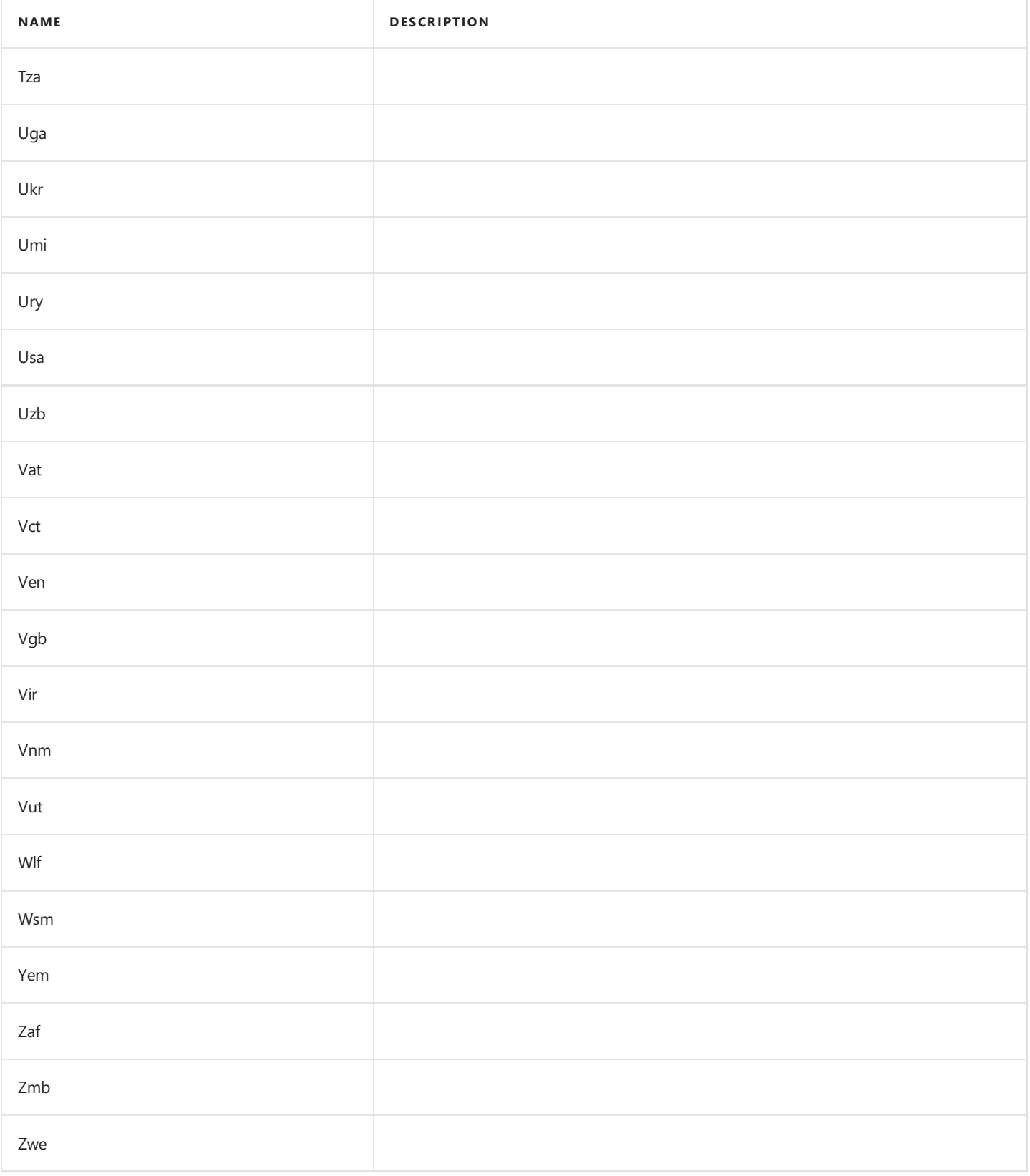

# Class CsvExport

**Inheritance** 

System.Object **CsvExport** 

Inherited Members

System.Object.Equals(System.Object) System.Object.Equals(System.Object, System.Object) System.Object.GetHashCode() System.Object.GetType() System.Object.MemberwiseClone() System.Object.ReferenceEquals(System.Object, System.Object) System.Object.ToString()

## N am e space: RetailForce.Fiscalisation.Implementation.German[y.Tax](#page-162-0)onomy

A s s e m b l y : R e tail F o r c e . F i s c a l i s a tion . d l l

Sy n tax

public class CsvExport

# Constructors

# CsvExport(ILogger)

Declaration

public CsvExport(ILogger logger)

### **Parameters**

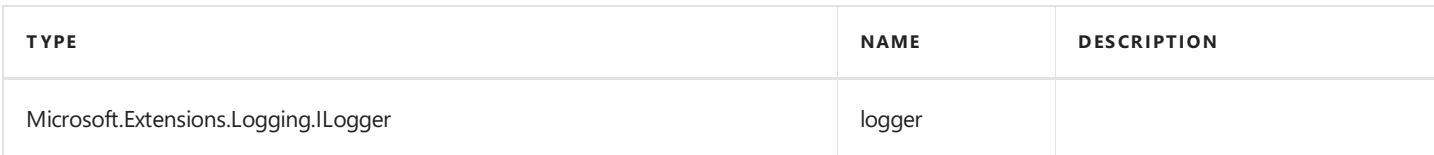

# Methods

# Export(List<CashPointClosing>, String)

**Declaration** 

public void Export(List<CashPointClosing> cashPointClosings, string exportPath)

### **Parameters**

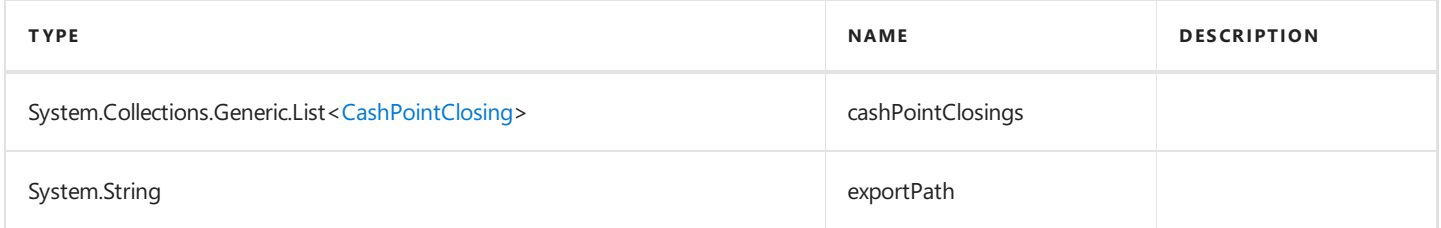

# **Enum Currency**

Jeder Kassenabschluss hat ausschließlich eine Basiswährung. Die Angabe der Basiswährung bezieht sich auf die Basiswährung der Kasse. Die Basiswährung wird dargestellt nach ISO 4217 (Spalte: ISO-Code) Bsp.: Euro = EUR; Alle Zahlungen in Fremdwährung auf dem Einzelbeleg werden im Kassenabschluss in die Basiswährung umgerechnet.

Namespace: RetailForce.Fiscalisation.Implementation.Germany.Taxonomy

Assembly: RetailForce.Fiscalisation.dll

Syntax

public enum Currency

### Fields

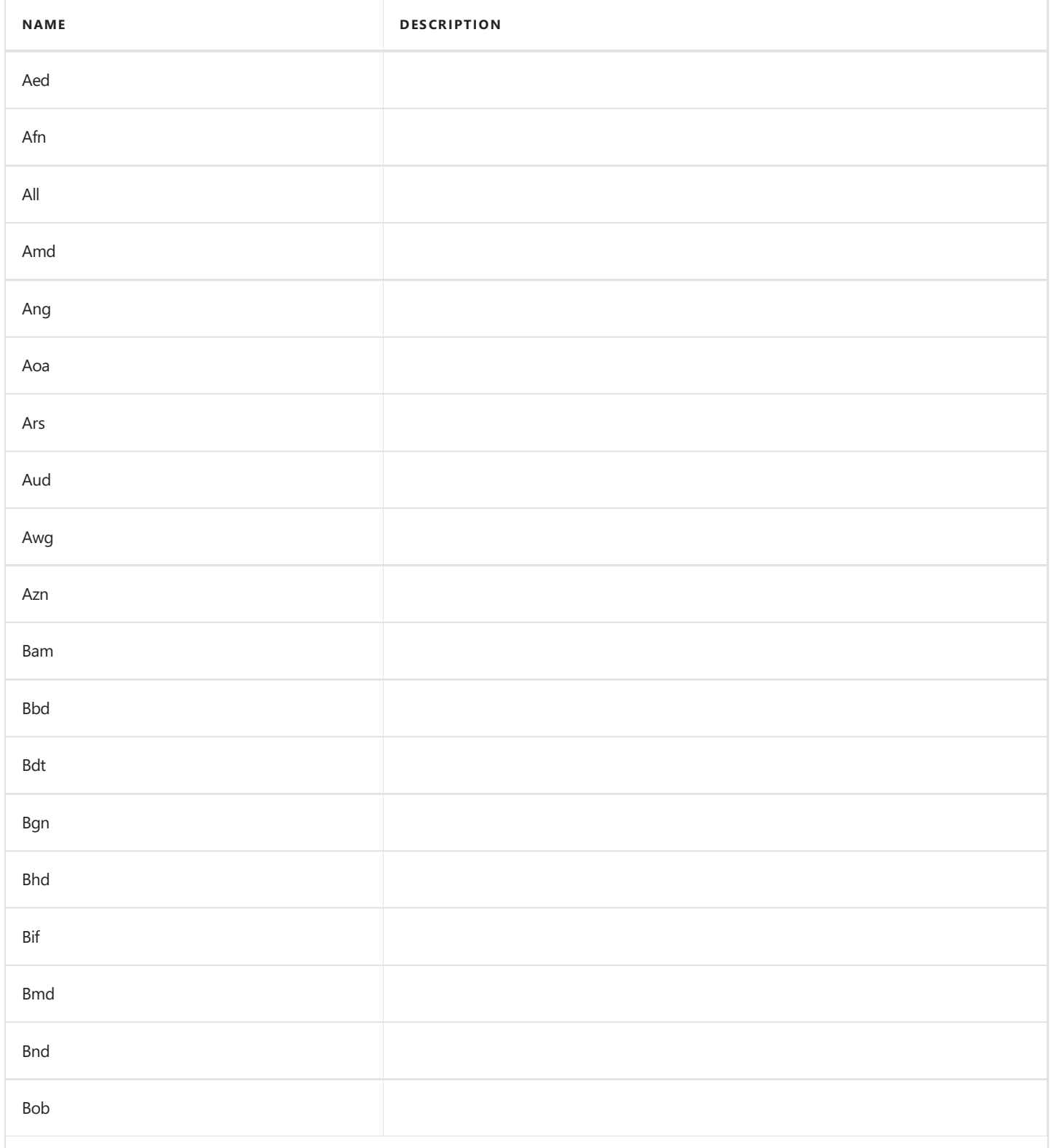

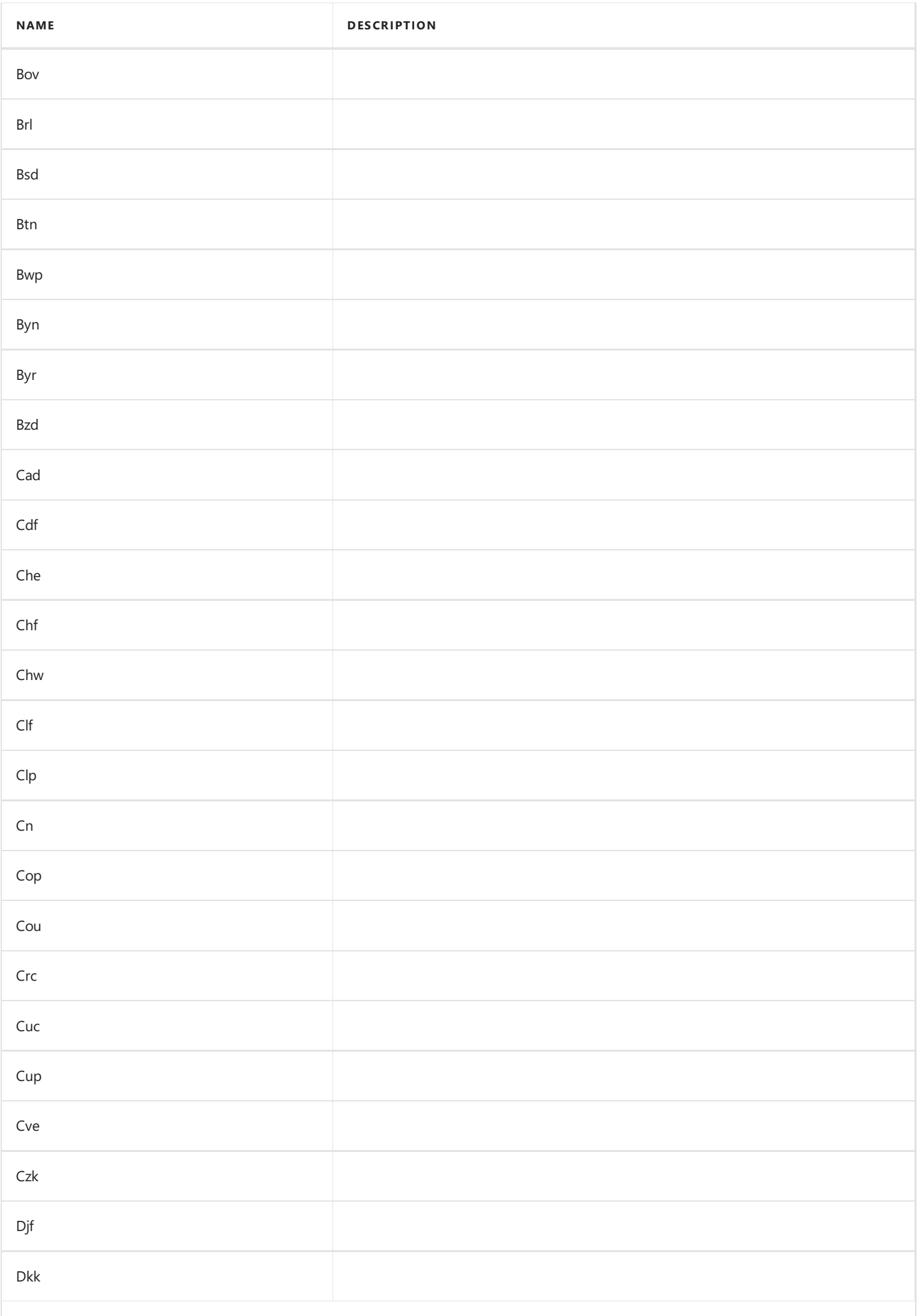

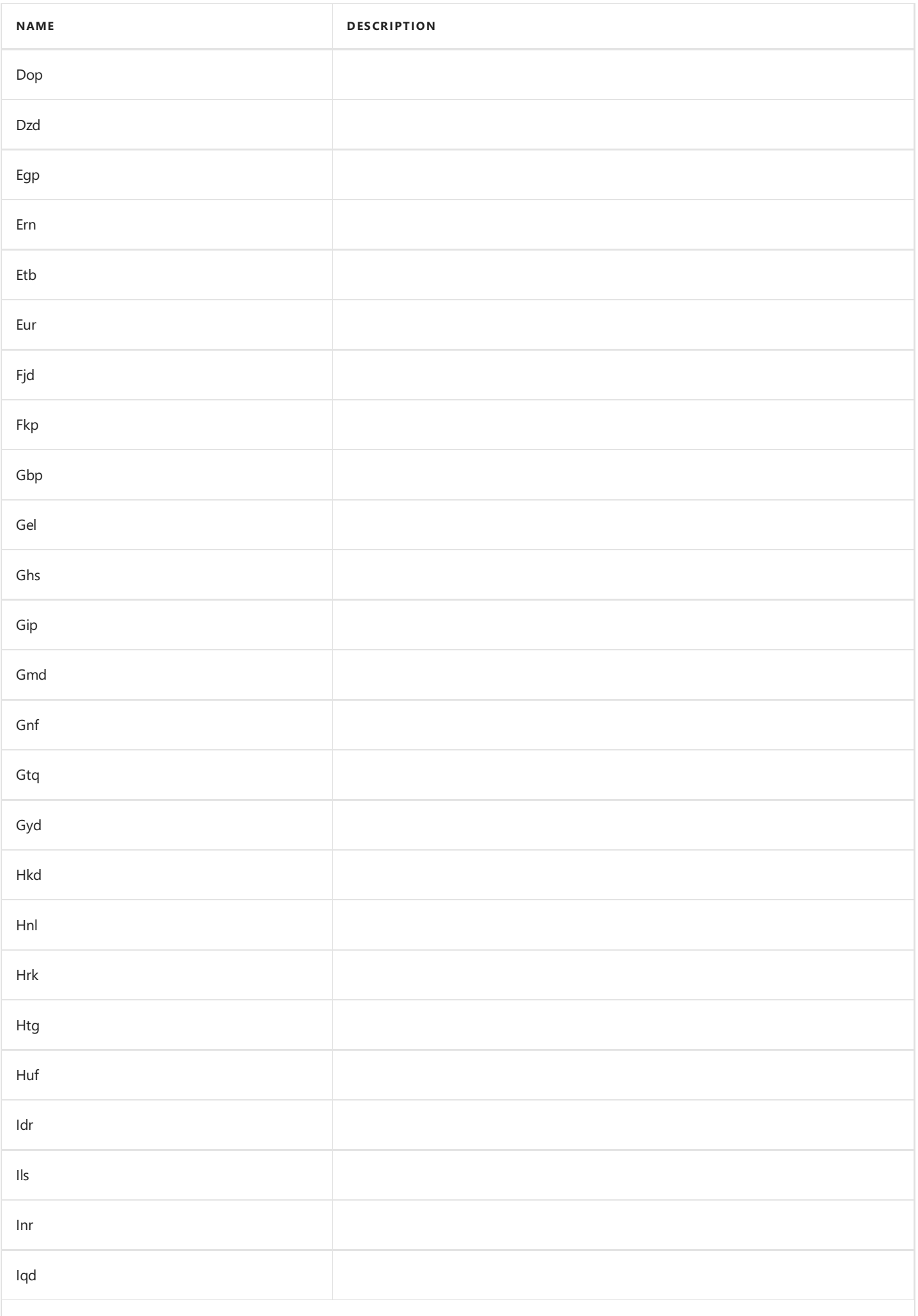
<span id="page-216-0"></span>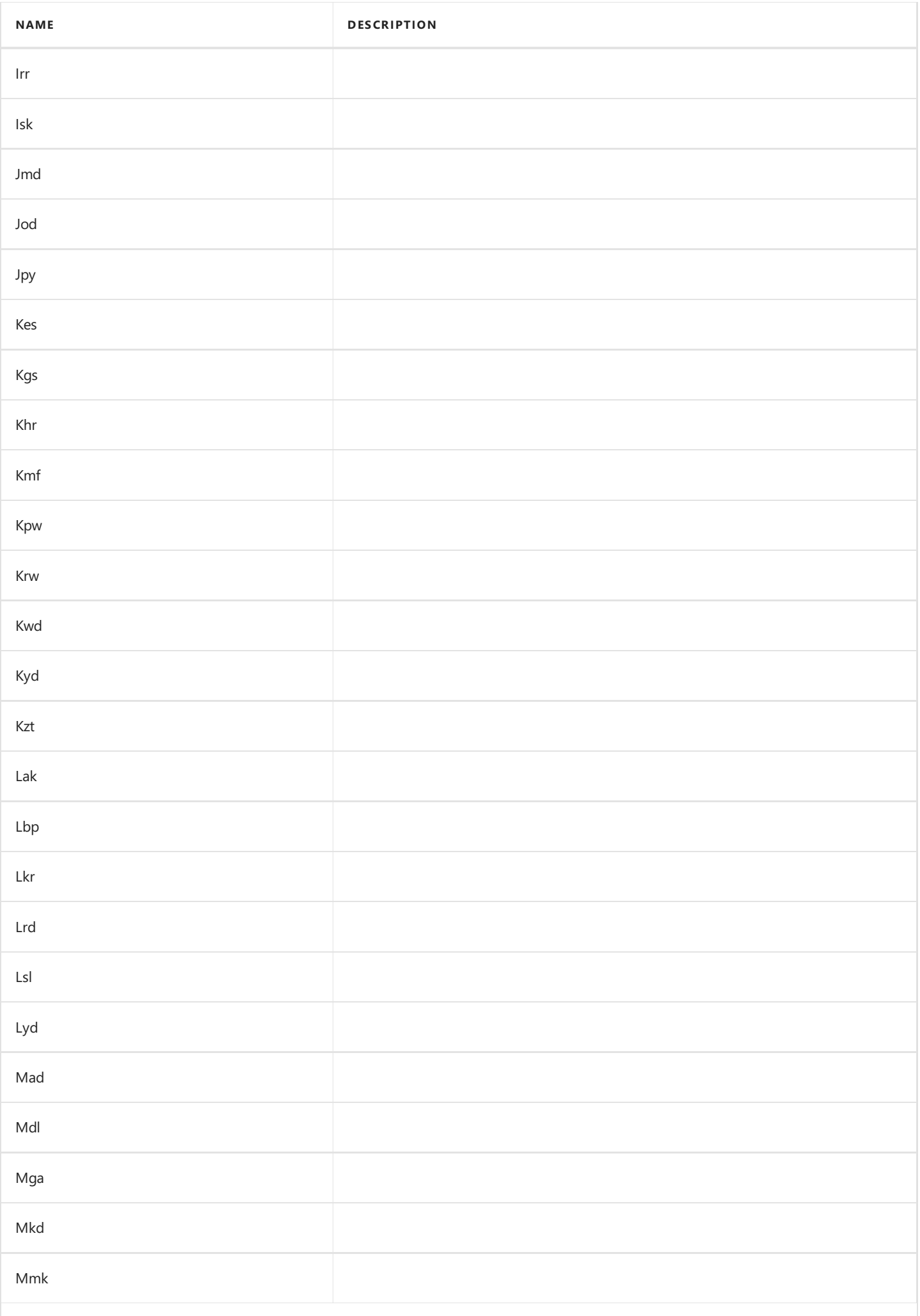

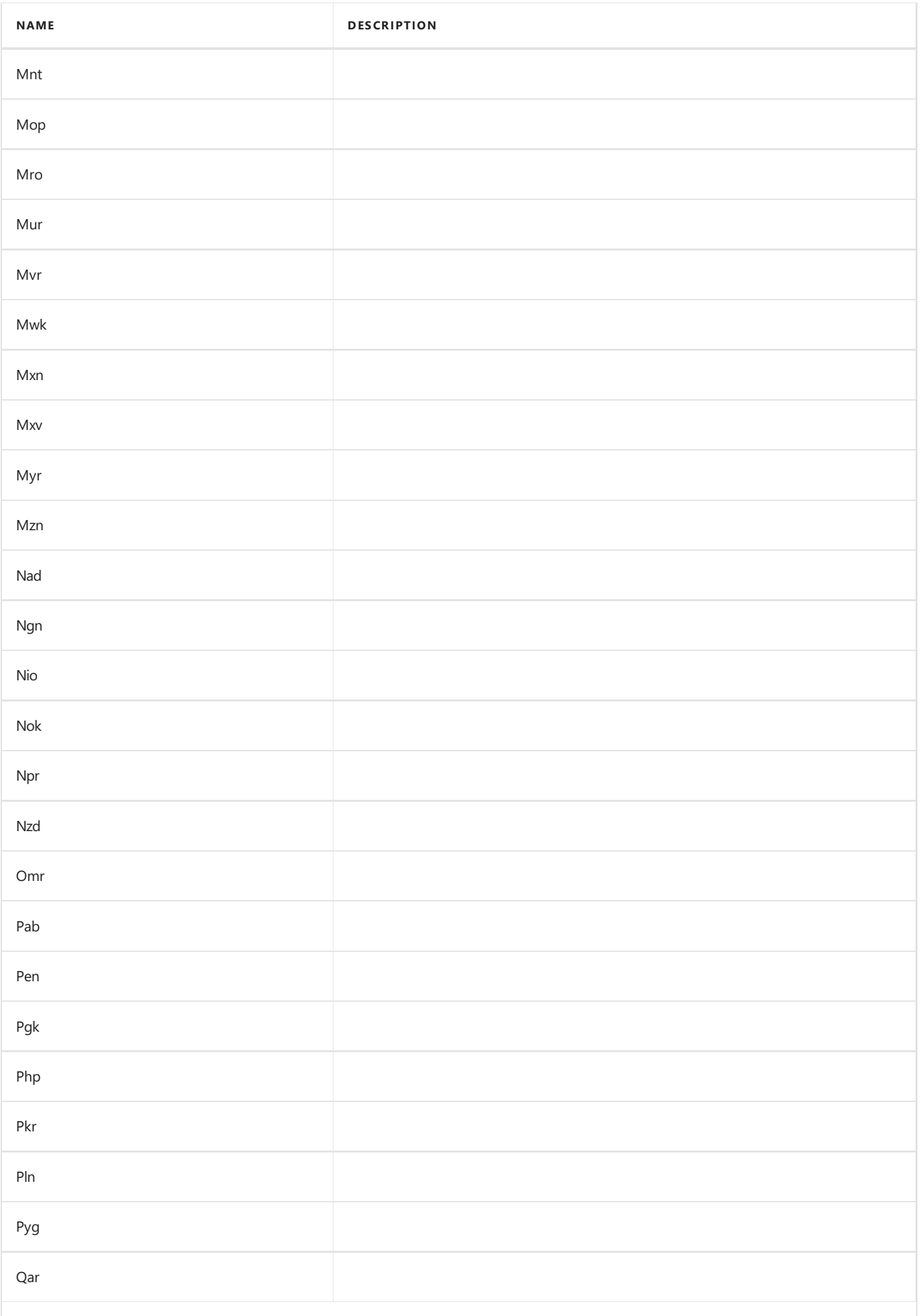

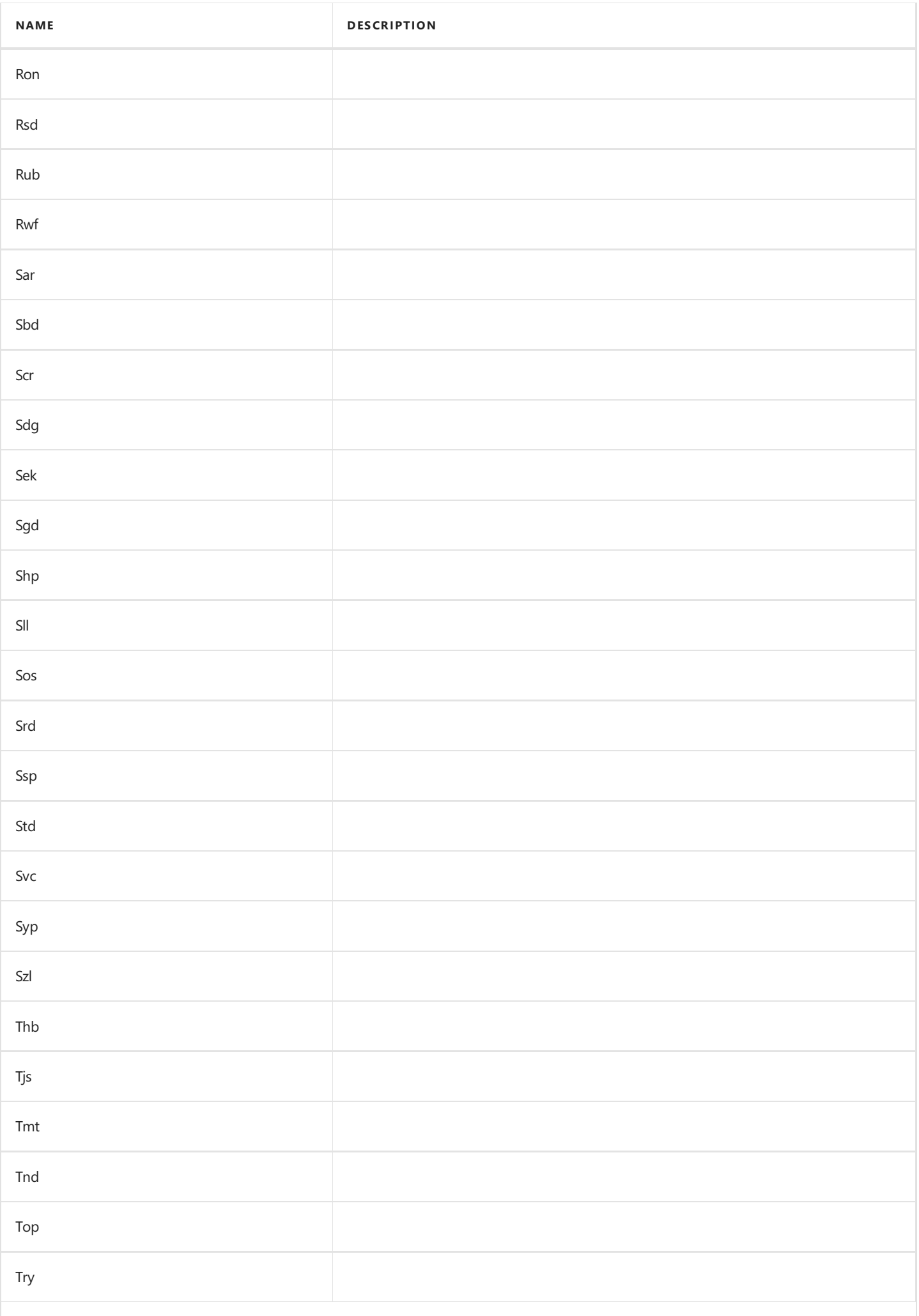

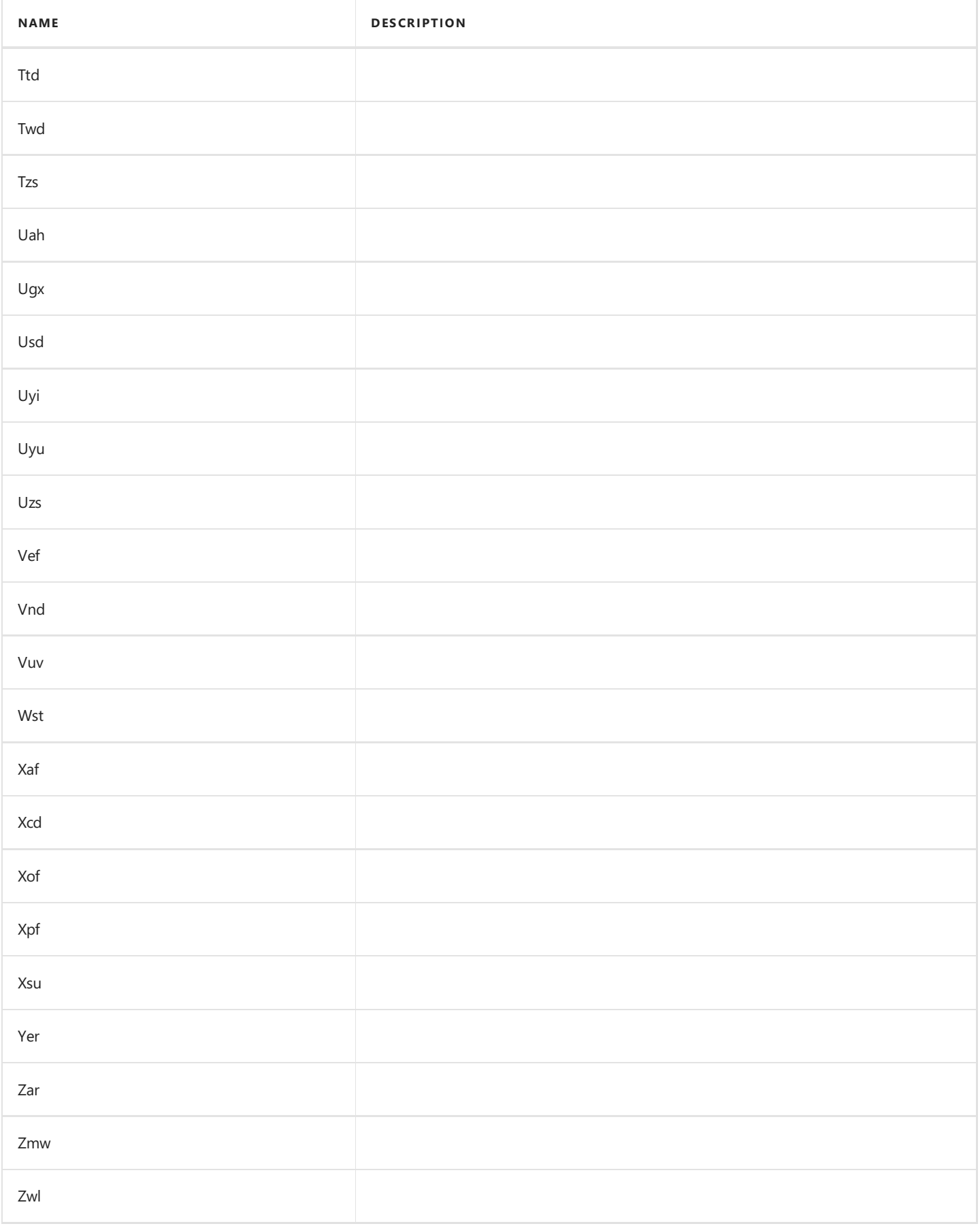

# Class CustomFieldDefinitions

Inheritance System.Object CustomFieldDefinitions Inherited Members System.Object.Equals(System.Object) System.Object.Equals(System.Object, System.Object) System.Object.GetHashCode() System.Object.GetType() System.Object.MemberwiseClone() System.Object.ReferenceEquals(System.Object, System.Object) System.Object.ToString() N am e space: RetailForce.Fiscalisation.Implementation.German[y.Tax](#page-162-0)onomy

A s se m b ly: Retail Force . Fiscalisation . dll

Sy n tax

public class CustomFieldDefinitions

# <span id="page-221-0"></span>Class CustomFields

sofern branchen- oder herstellerspezifische Informationen zusätzlich im Datensatz abgebildet werden sollen, für die jedoch keine geeigneten Positionen im Standard vorhanden sind, besteht die Möglichkeit, die Datensatzbeschreibung über benutzerdefinierte Positionen, sogenannte "Custom\_Fields", zu erweitern. Aufgrund der individuellen Erweiterung der Taxonomie haben diese Felder lediglich deklaratorischen Charakter und werden keiner automatisierten Weiterverarbeitung zugefügt

**Inheritance** System.Object CustomFields Inherited Members System.Object.Equals(System.Object) System.Object.Equals(System.Object, System.Object) System.Object.GetHashCode() System.Object.GetType() System.Object.MemberwiseClone() System.Object.ReferenceEquals(System.Object, System.Object) System.Object.ToString()

N am e space: RetailForce. Fiscalisation. Implementation. Germany. Taxonomy

A s s e m b l y : R e tail F o r c e . Fisc a lisation . d l l

Sy n tax

public class CustomFields

# Class Data

Bildet die Klammer um alle Bewegungsdaten eines Einzelbons. TransactionData unterscheiden die Daten in Gesamtbetrag mit Aufteilung in Zahlarten und umsatzsteuerliche Sachverhalte, Zusatznotizen, BonPositionen mit Artikel oder Warengruppenbezug und Bon Positionen ohne Artikel oder Warengruppenbezug.

**Inheritance** System.Object Data Inherited Members System.Object.Equals(System.Object) System.Object.Equals(System.Object, System.Object) System.Object.GetHashCode() System.Object.GetType() System.Object.MemberwiseClone() System.Object.ReferenceEquals(System.Object, System.Object) System.Object.ToString()

N am e space: RetailForce.Fiscalisation.Implementation.German[y.Tax](#page-162-0)onomy

A s se m b ly: Retail Force. Fiscalisation.dll

Sy n tax

#### public class Data

## **P**roperties

## AmountsPerVatId

Aufteilung des Gesamtbetrages einer Transaktion in dieEinzelbeträge nach ausgewiesenen Umsatzsteuersätzen.

Declaration

[JsonProperty("amounts\_per\_vat\_id", NullValueHandling = NullValueHandling.Ignore)] public List<VatAmountGrossAndNetReceipt> AmountsPerVatId { get; set; }

Property Value

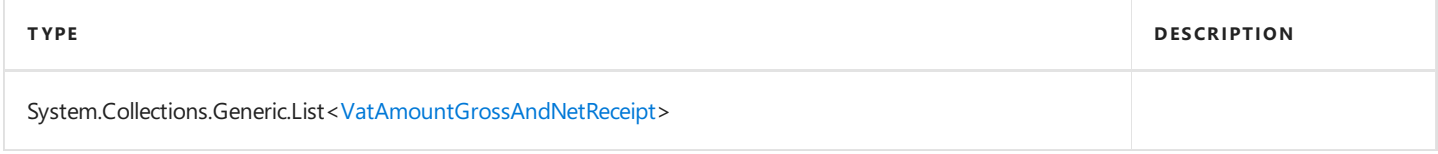

## FullAmountI nclVat

Declaration

[JsonProperty("full\_amount\_incl\_vat")] [JsonConverter(typeof(FluffyMinMaxValueCheckConverter))] public double FullAmountInclVat { get; set; }

#### Property Value

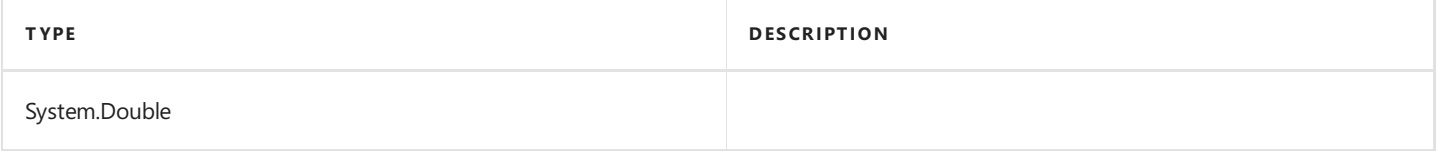

Lines

Jeder Bon der ein Geschäft an der Kasse definiert, wird als Transaktion bezeichnet. Eine Transaktion kann aus einer oder mehreren Geschäftsvorfällen bestehen. Diese Geschäftsvorfälle werden im Folgenden [lines] genannt. DieTaxonomie unterscheidet

zwischen ItemLine und TypeLine. Die ItemLine steht für Geschäftsvorfälle, die einen Bezug zu einem Artikel, Produkt oder einer Warengruppe besitzen.

## Declaration

```
[JsonProperty("lines", NullValueHandling = NullValueHandling.Ignore)]
public List<Line> Lines { get; set; }
```
#### Property Value

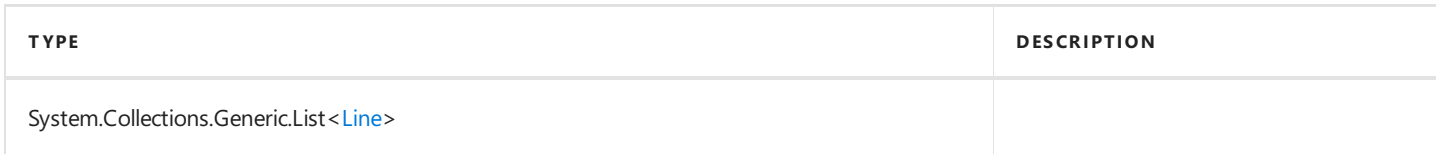

#### Notes

Unter [notes] werden entsprechende Zusatznotizen erfasst.

#### Declaration

```
[JsonProperty("notes", NullValueHandling = NullValueHandling.Ignore)]
[JsonConverter(typeof(BraggadociousMinMaxLengthCheckConverter))]
public string Notes { get; set; }
```
#### Property Value

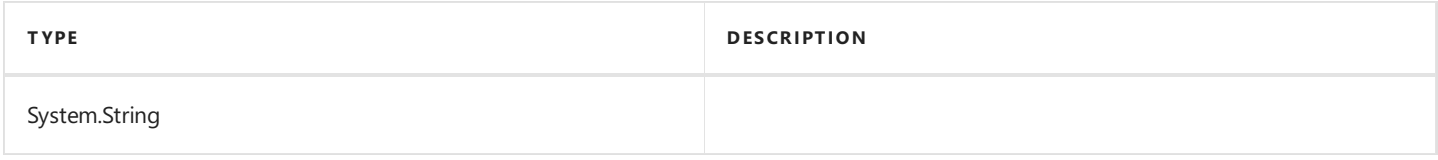

### PaymentTypes

Declaration

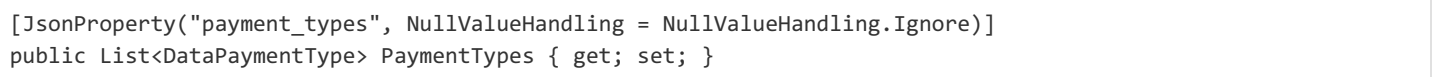

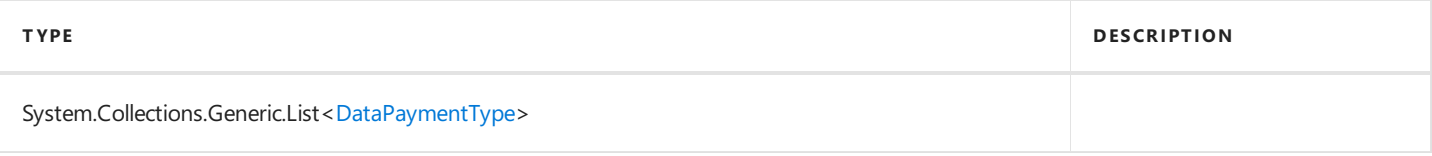

# <span id="page-224-0"></span>Class DataPaymentType

Unterteilung der gezahlten Beträge nach Zahlart und Währung.

**Inheritance** System.Object DataPaymentType Inherited Members System.Object.Equals(System.Object) System.Object.Equals(System.Object, System.Object) System.Object.GetHashCode() System.Object.GetType() System.Object.MemberwiseClone() System.Object.ReferenceEquals(System.Object, System.Object) System.Object.ToString()

N am e space: RetailForce.Fiscalisation.Implementation.German[y.Tax](#page-162-0)onomy

A s s e m b l y : R e tail F o r c e . Fis c a lisation . d l l

#### Sy n tax

public class DataPaymentType

## **P**roperties

## Amount

Declaration

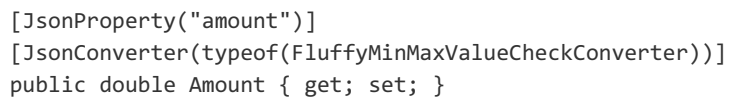

#### Property Value

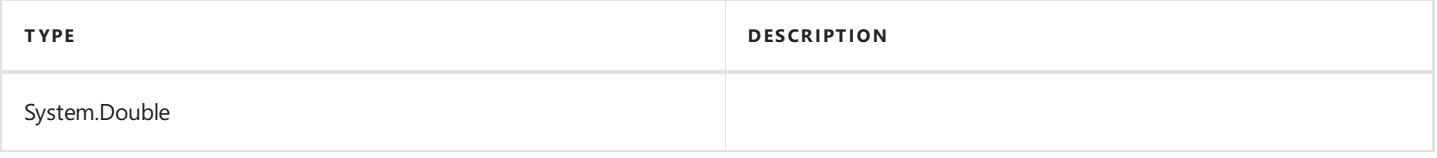

# CurrencyCode

**Declaration** 

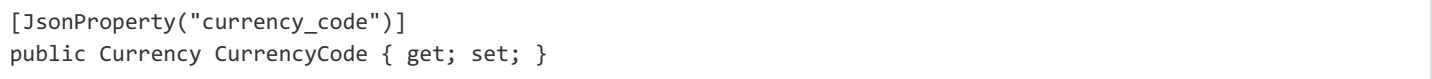

## Property Value

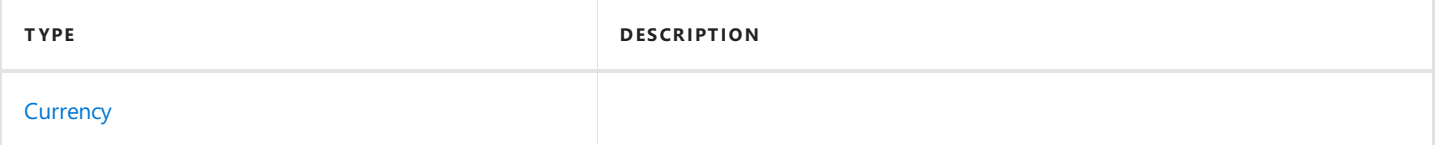

## CustomFields

Declaration

[JsonProperty("custom fields", NullValueHandling = NullValueHandling.Ignore)] public CustomFields CustomFields { get; set; }

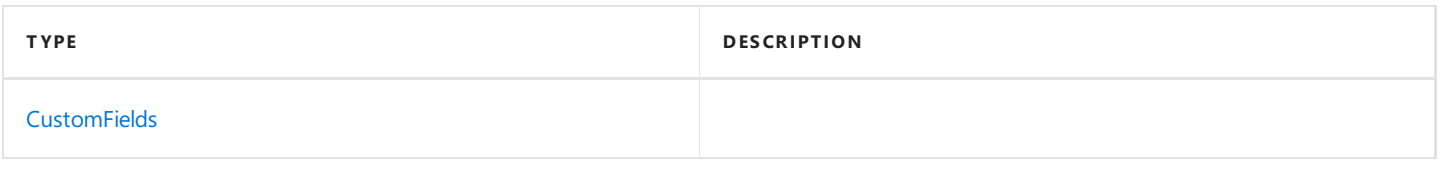

# ForeignAmount

Declaration

[JsonProperty("foreign\_amount", NullValueHandling = NullValueHandling.Ignore)] [JsonConverter(typeof(FluffyMinMaxValueCheckConverter))] public double? ForeignAmount { get; set; }

## Property Value

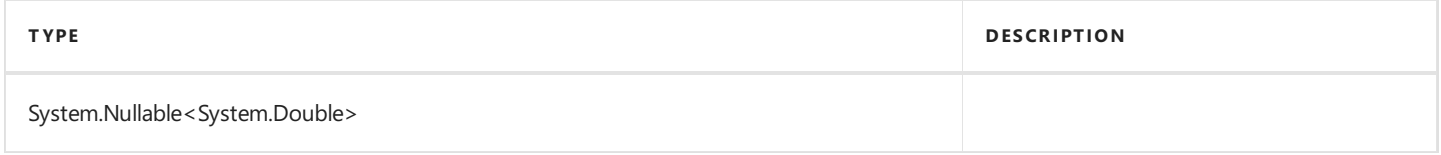

# Name

Declaration

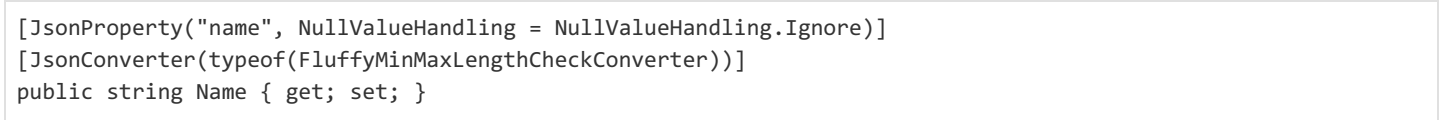

## Property Value

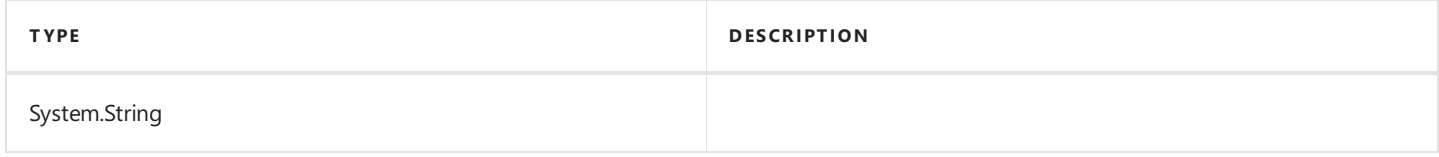

# Type

Declaration

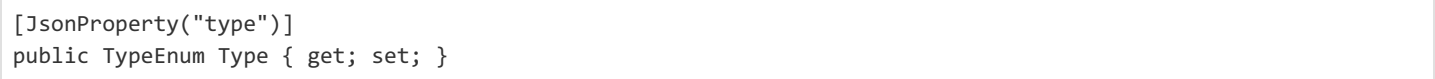

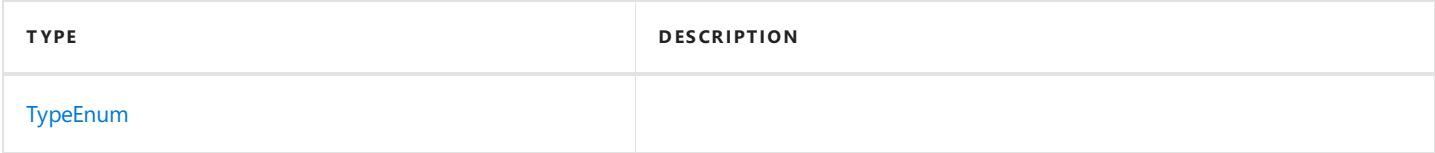

# <span id="page-226-0"></span>Class FinishTransaction

**Inheritance** 

System.Object FinishTransaction

Inherited Members

System.Object.Equals(System.Object) System.Object.Equals(System.Object, System.Object) System.Object.GetHashCode() System.Object.GetType() System.Object.MemberwiseClone() System.Object.ReferenceEquals(System.Object, System.Object) System.Object.ToString()

# N am e space: RetailForce.Fiscalisation.Implementation.German[y.Tax](#page-162-0)onomy

A s s e m b l y : R e tail F o r c e . F i s c a l i s a tion . d l l

Sy n tax

public class FinishTransaction

## **P** roperties

## LogTime

DieLog-Time der FinishTransaction-Operation der TSE nach ISO 8601 und RFC3339 - dieLog-Time muss mindestens so genau wiedegegeben werden, wie sie die TSE zur Signierung verwendet hat

## **Declaration**

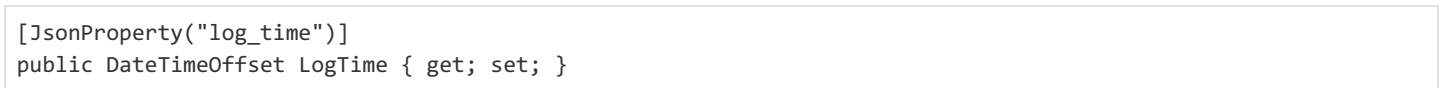

#### Property Value

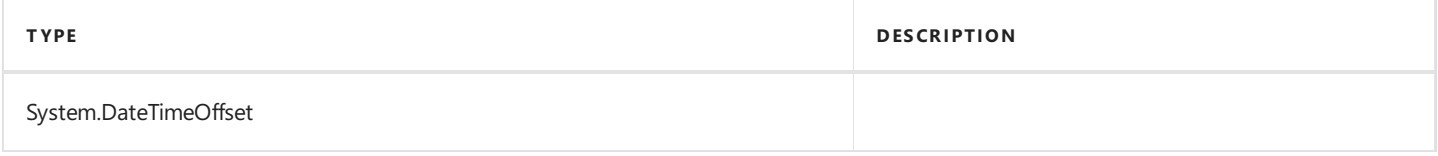

# P rocessData

Optional können hier auch die process\_data in mit übergeben werden

**Declaration** 

```
[JsonProperty("process_data", NullValueHandling = NullValueHandling.Ignore)]
public string ProcessData { get; set; }
```
## Property Value

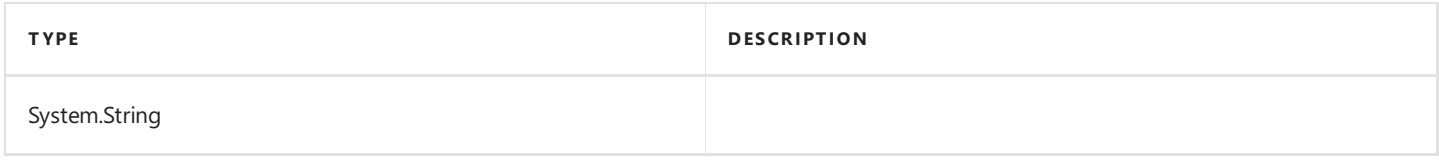

# P rocessType

Der processType der FinishTransaction-Operation, z.B. 'Kassenbeleg-V1'

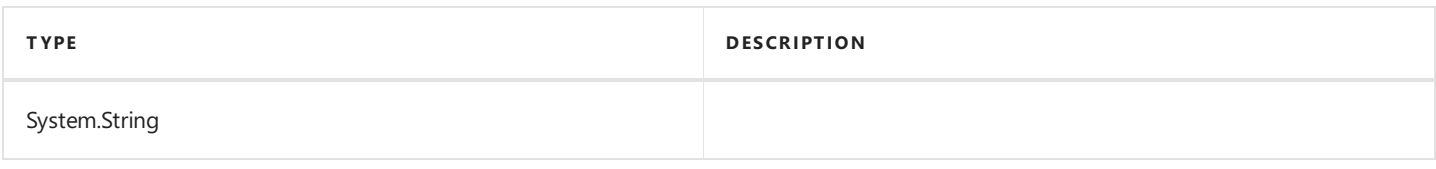

## Signature

# Die Signatur der TSE für die FinishTransaction-Operation in Base64-Kodierung

#### Declaration

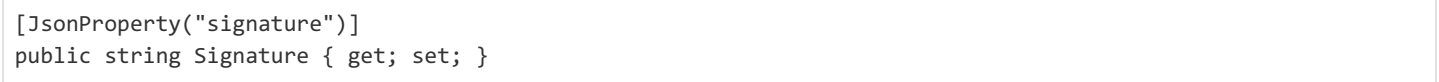

#### Property Value

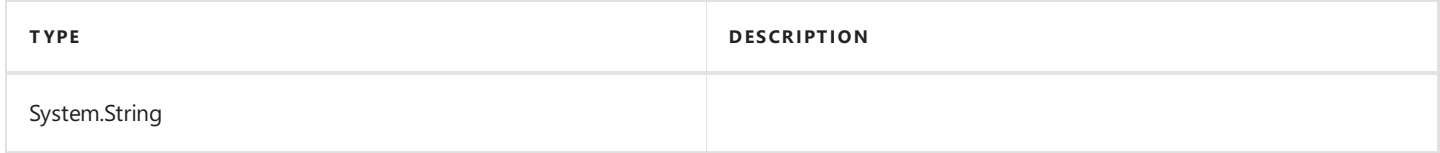

# **SignatureCounter**

Der Signaturzähler der TSE für die FinishTransaction-Operation

Declaration

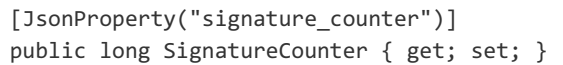

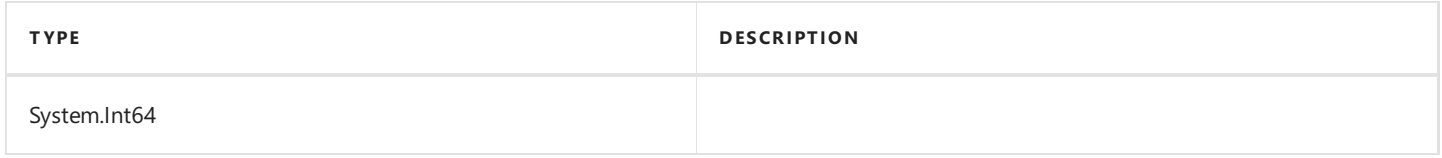

# Class FluffyTse

Auf die Transaktion bezogene Daten der Technischen Sicherheitseinrichtung (TSE) im Sinne der deutschen Kassensicherungsverordnung - KassenSichV

**Inheritance** System.Object FluffyTse Inherited Members System.Object.Equals(System.Object) System.Object.Equals(System.Object, System.Object) System.Object.GetHashCode() System.Object.GetType() System.Object.MemberwiseClone() System.Object.ReferenceEquals(System.Object, System.Object) System.Object.ToString()

N am e space: RetailForce.Fiscalisation.Implementation.German[y.Tax](#page-162-0)onomy

Assembly: RetailForce.Fiscalisation.dll

Sy n tax

public class FluffyTse

## **P**roperties

## ErrorDescription

Bei TSE-Ausfall oder Fehler sollte hier eine aussagekräftige Fehlerbeschreibung eingetragen werden.

Declaration

```
[JsonProperty("error_description", NullValueHandling = NullValueHandling.Ignore)]
[JsonConverter(typeof(MinMaxLengthCheckConverter1))]
public string ErrorDescription { get; set; }
```
Property Value

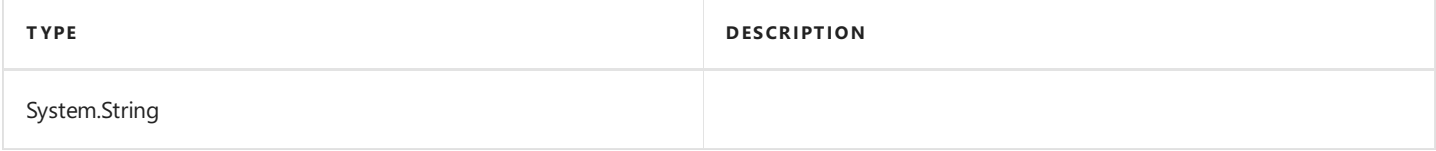

## FinishTransaction

**Declaration** 

[JsonProperty("finish transaction", NullValueHandling = NullValueHandling.Ignore)] public FinishTransaction FinishTransaction { get; set; }

## Property Value

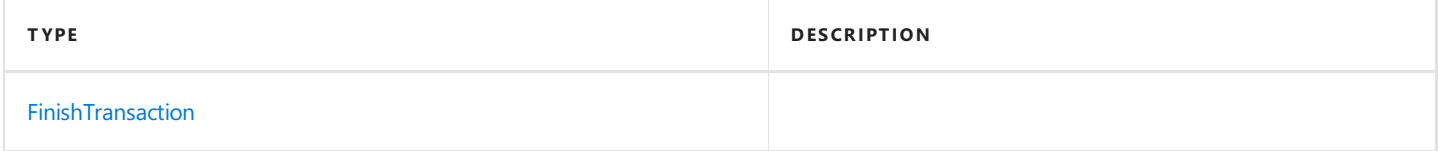

# ModuleId

Die Id der für diese Transaktion verwendete TSE

```
[JsonProperty("module_id", NullValueHandling = NullValueHandling.Ignore)]
public long? ModuleId { get; set; }
```
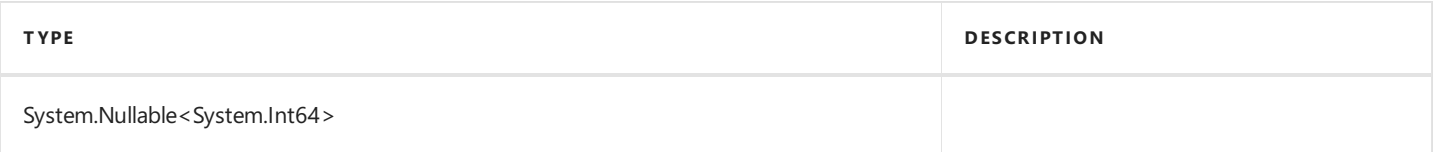

#### **StartTransaction**

Declaration

[JsonProperty("start\_transaction", NullValueHandling = NullValueHandling.Ignore)] public StartTransaction StartTransaction { get; set; }

#### Property Value

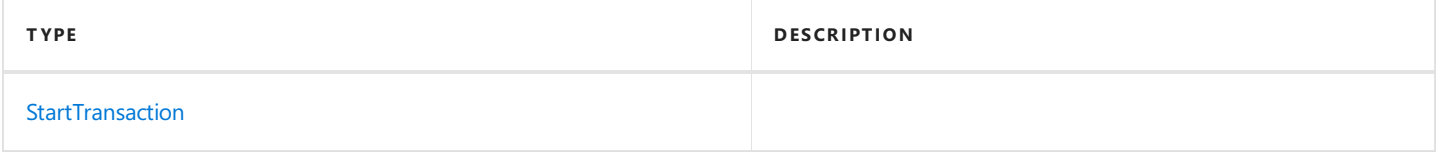

## **TransactionNumber**

#### DieTransaktionsnummer der TSE-Transaktion

Declaration

```
[JsonProperty("transaction_number", NullValueHandling = NullValueHandling.Ignore)]
public long? TransactionNumber { get; set; }
```
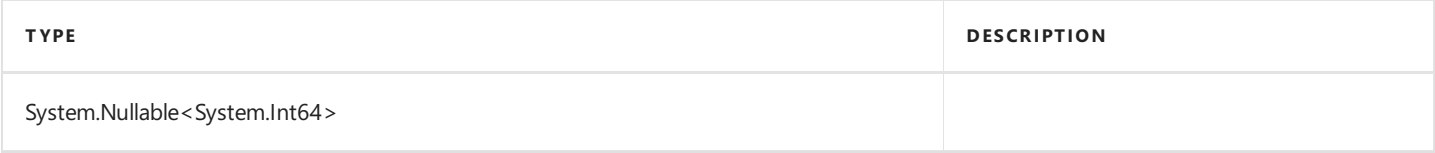

# Class Item

Innerhalb des Geschäftsvorfalles bildet der item die Klammer um alle Artikelspezifischen Informationen.

**Inheritance** 

System.Object Item

Inherited Members

System.Object.Equals(System.Object) System.Object.Equals(System.Object, System.Object) System.Object.GetHashCode() System.Object.GetType() System.Object.MemberwiseClone() System.Object.ReferenceEquals(System.Object, System.Object) System.Object.ToString()

N am e space: RetailForce. Fiscalisation. Implementation. Germany. Taxonomy

Assembly: RetailForce.Fiscalisation.dll

Sy n tax

public class Item

## **P**roperties

## B aseAmountsPerVatId

Der Artikelumsatz pro Steuersatz ohne Berücksichtigung von Rabatt und Aufschlag

**Declaration** 

```
[JsonProperty("base_amounts_per_vat_id", NullValueHandling = NullValueHandling.Ignore)]
public List<VatAmountOnly> BaseAmountsPerVatId { get; set; }
```
Property Value

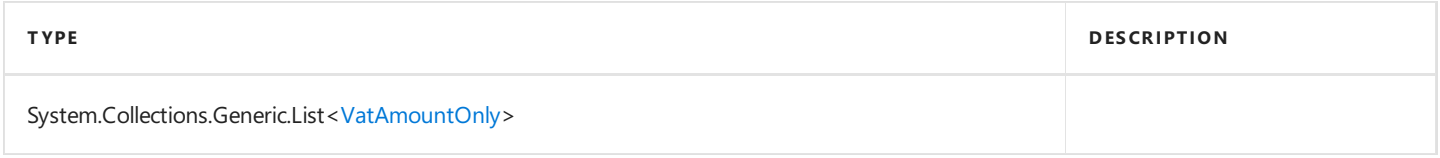

# CustomFields

Declaration

```
[JsonProperty("custom fields", NullValueHandling = NullValueHandling.Ignore)]
public CustomFields CustomFields { get; set; }
```
Property Value

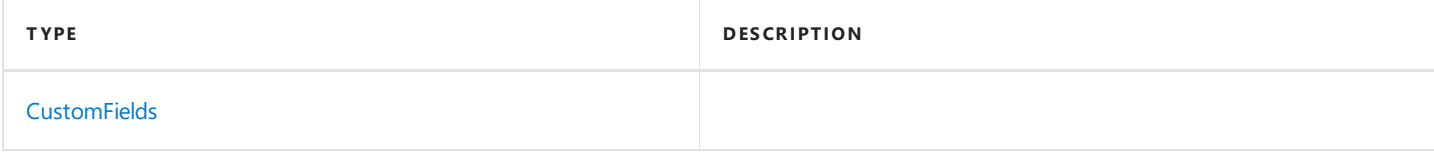

# DiscountsPerVatId

## Der Artikelrabatt pro Steuersatz

<span id="page-231-0"></span>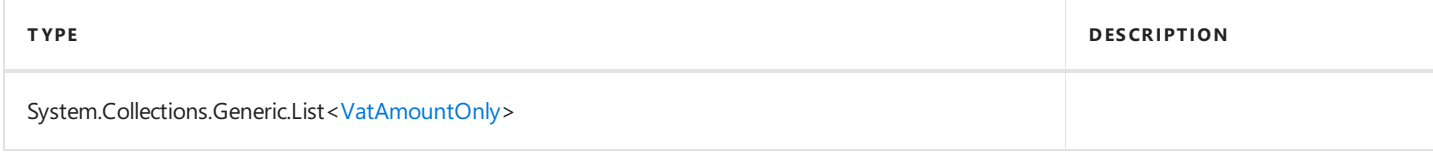

## ExtraAmountsPerVatId

### Der Artikelaufschlag pro Steuersatz

**Declaration** 

```
[JsonProperty("extra_amounts_per_vat_id", NullValueHandling = NullValueHandling.Ignore)]
public List<VatAmountOnly> ExtraAmountsPerVatId { get; set; }
```
#### Property Value

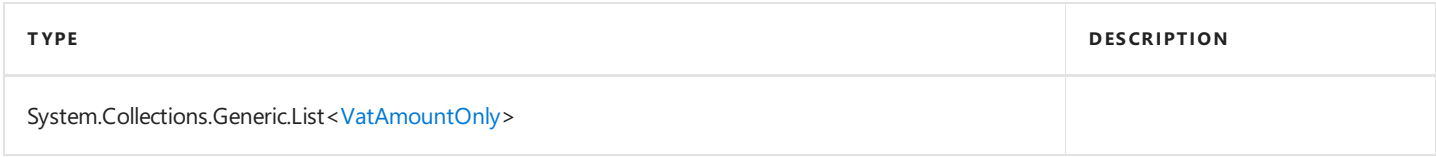

### GroupId

#### Eindeutige ID der Warengruppe, z.B. die Warengruppennummer

#### Declaration

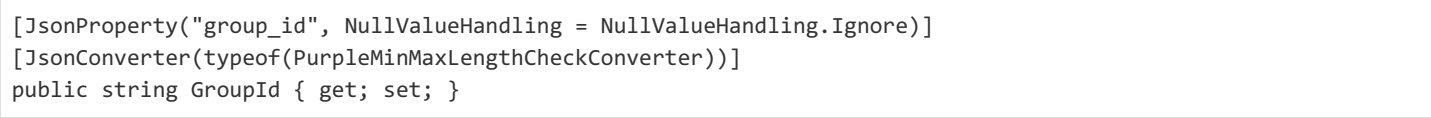

#### Property Value

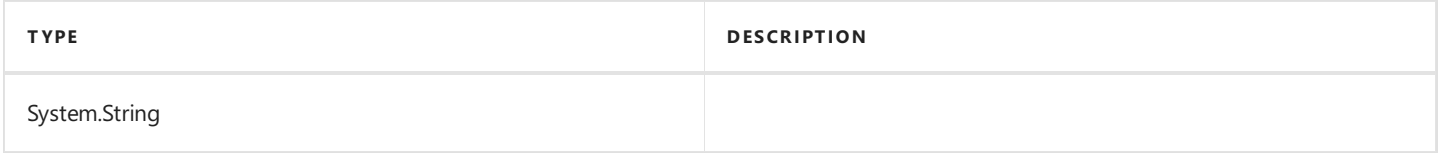

## GroupName

#### Bezeichnet den Namen der Warengruppe

Declaration

```
[JsonProperty("group_name", NullValueHandling = NullValueHandling.Ignore)]
[JsonConverter(typeof(IndigoMinMaxLengthCheckConverter))]
public string GroupName { get; set; }
```
#### Property Value

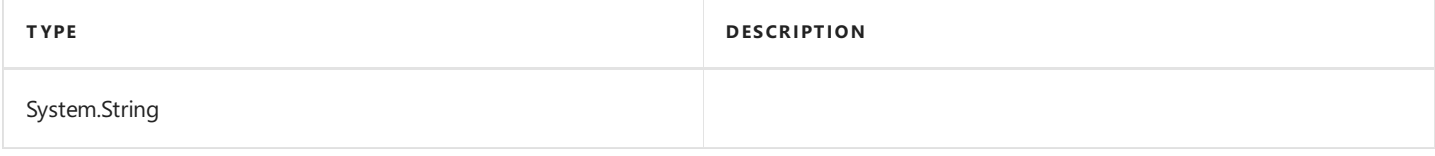

## Gtin

Die Global Trade Item Number (GTIN) ist eine internationale, unverwechselbare Nummer zur Kennzeichnung von Produkten. Sie wird weltweit von der GS1 verwaltet und vergeben. Die früher übliche Bezeichnung European Article Number (EAN) wurde 2009 von der GTIN abgelöst.

## [JsonProperty("gtin", NullValueHandling = NullValueHandling.Ignore)] [JsonConverter(typeof(IndigoMinMaxLengthCheckConverter))] public string Gtin { get; set; }

Property Value

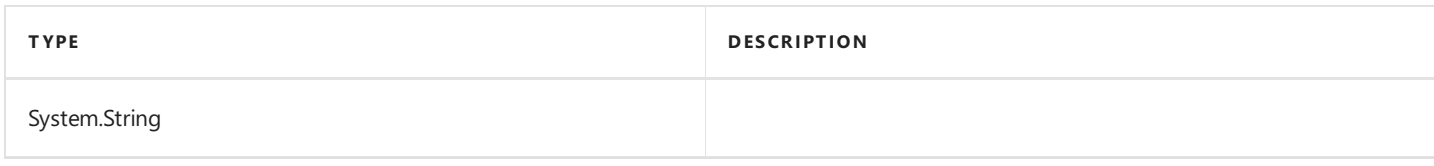

# Number

Bezeichnet eine eindeutige Nummer, mit der der Artikel, das Produkt bzw. die Warengruppe in den Systemen des Unternehmens gepflegt und verwaltet wird.

Declaration

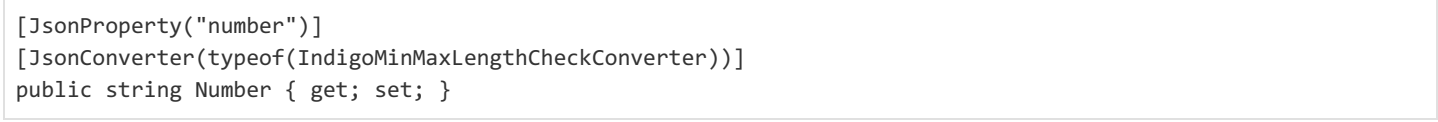

#### Property Value

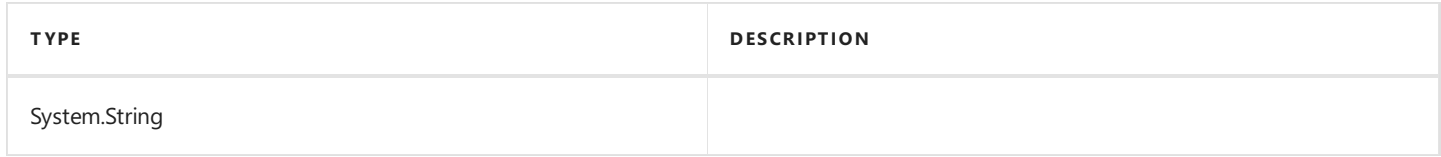

# P ricePerUnit

PricePerUnit ist der Artikelgrundpreis für Menge quantity factor der mit quantity measure spezifizierten Maßeinheit.

Declaration

[JsonProperty("price\_per\_unit")] [JsonConverter(typeof(PurpleMinMaxValueCheckConverter))] public double PricePerUnit { get; set; }

#### Property Value

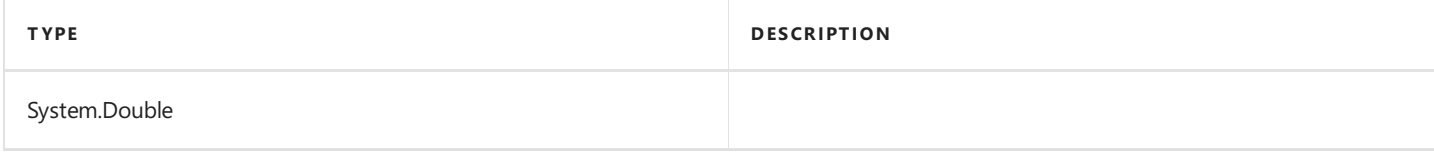

## Quantity

**Declaration** 

```
[JsonProperty("quantity")]
[JsonConverter(typeof(StickyMinMaxValueCheckConverter))]
public double Quantity { get; set; }
```
### Property Value

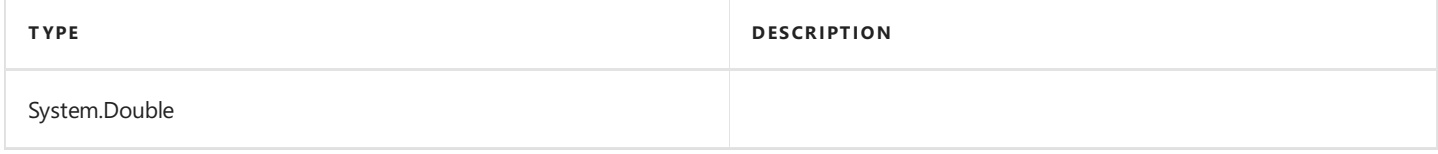

# QuantityFactor

```
[JsonProperty("quantity_factor", NullValueHandling = NullValueHandling.Ignore)]
public double? QuantityFactor { get; set; }
```
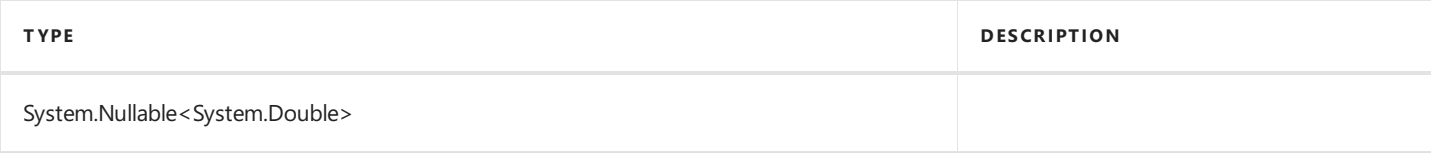

#### QuantityMeasure

### Measure bezeichnet die Maßeinheit. Ist das Feld Maßeinheit leer, so gilt automatisch die Einheit Stück

Declaration

```
[JsonProperty("quantity_measure", NullValueHandling = NullValueHandling.Ignore)]
[JsonConverter(typeof(IndigoMinMaxLengthCheckConverter))]
public string QuantityMeasure { get; set; }
```
#### Property Value

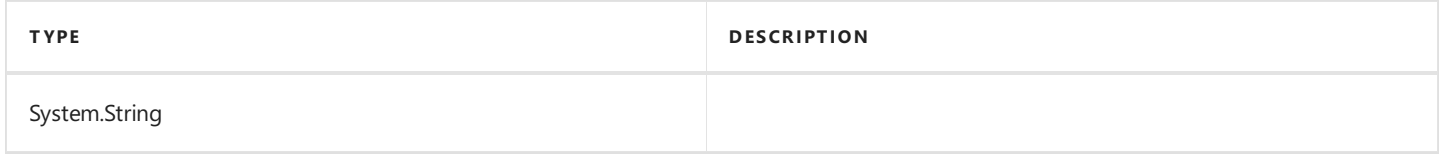

#### SubItems

Die SubItems schaffen die Möglichkeit, die Zusammensetzung von verkauften Produkten bzw. Warengruppenbezeichnungen auf Artikelebene zu erklären. Beispiel: Menül = Cola und Hamburger. Die SubItems müssen nicht gefüllt werden. Sie haben erklärenden Charakter und keine Aussagekraft bezüglich Preis und Umsatzsteuer.

Declaration

```
[JsonProperty("sub items", NullValueHandling = NullValueHandling.Ignore)]
public List<SubItem> SubItems { get; set; }
```
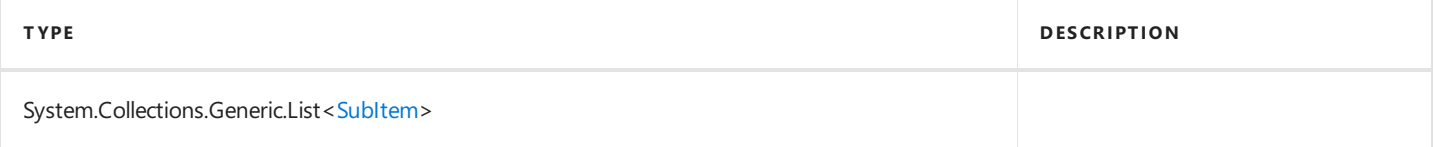

# Class Line

**Inheritance** 

System.Object Line

Inherited Members

System.Object.Equals(System.Object) System.Object.Equals(System.Object, System.Object) System.Object.GetHashCode() System.Object.GetType() System.Object.MemberwiseClone() System.Object.ReferenceEquals(System.Object, System.Object) System.Object.ToString()

## N am e space: RetailForce.Fiscalisation.Implementation.German[y.Tax](#page-162-0)onomy

A s s e m b l y : R e tail F o r c e . F i s c a l i s a tion . d l l

Sy n tax

public class Line

# **P** roperties

## B usinessCase

Declaration

[JsonProperty("business\_case")] public BusinessCaseLine BusinessCase { get; set; }

## Property Value

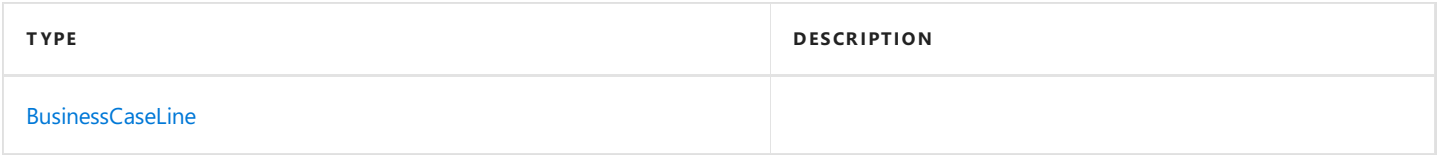

# CustomFields

Declaration

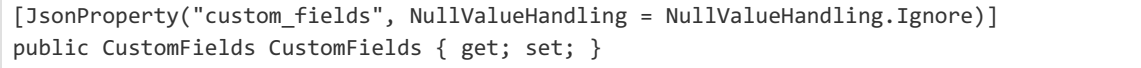

Property Value

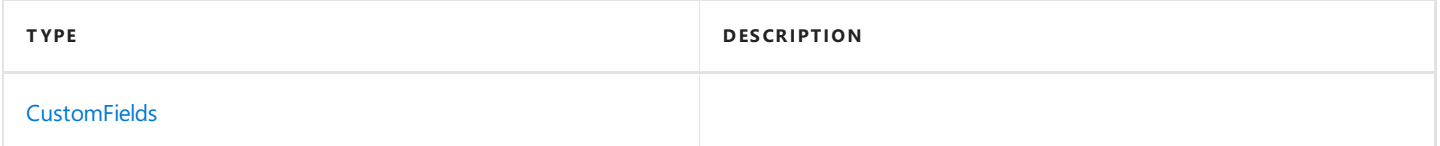

Id

```
[JsonProperty("id")]
[JsonConverter(typeof(IndigoMinMaxLengthCheckConverter))]
public string Id { get; set; }
```
<span id="page-235-0"></span>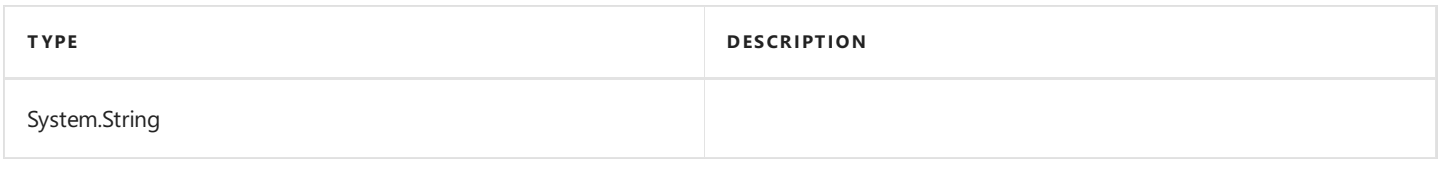

# **InHouse**

Kennzeichnet einen in\_house Verkauf bzw. außerhausverkauf

**Declaration** 

```
[JsonProperty("in house", NullValueHandling = NullValueHandling.Ignore)]
public bool? InHouse { get; set; }
```
#### Property Value

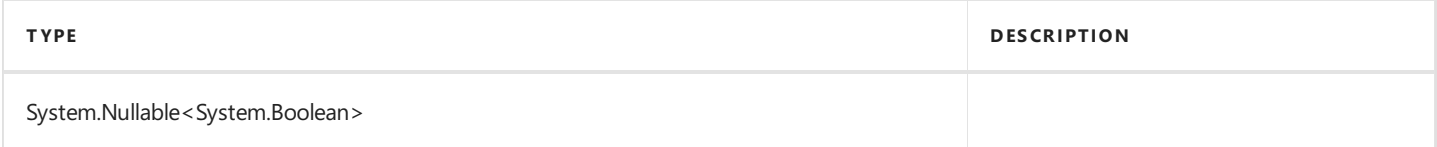

## Item

Innerhalb des Geschäftsvorfalles bildet der item die Klammer um alle Artikelspezifischen Informationen.

Declaration

```
[JsonProperty("item", NullValueHandling = NullValueHandling.Ignore)]
public Item Item { get; set; }
```
#### Property Value

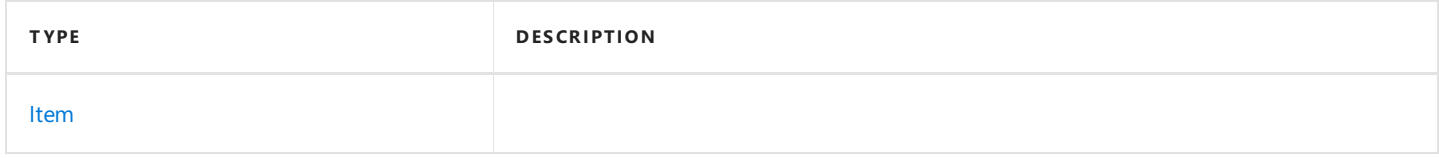

## References

Referenzen auf externe Lieferscheine, Rechnungen oder Transaktionen eines Taxonomie-Kassenabschlusses

Declaration

```
[JsonProperty("references", NullValueHandling = NullValueHandling.Ignore)]
public List<Reference> References { get; set; }
```
#### Property Value

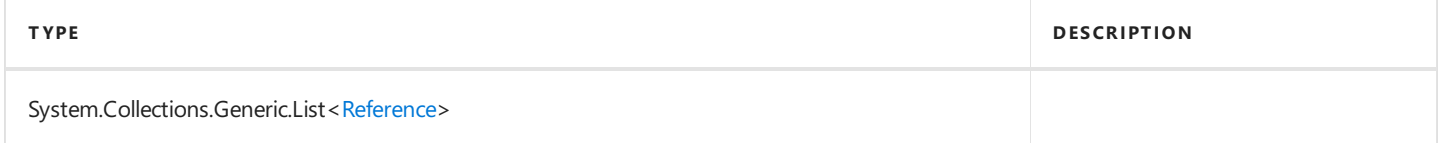

# SourceCashRegister

Declaration

```
[JsonProperty("source_cash_register", NullValueHandling = NullValueHandling.Ignore)]
public SourceCashRegister SourceCashRegister { get; set; }
```
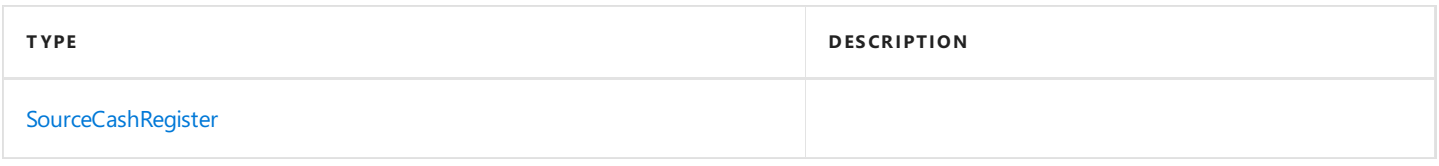

# Storno

Kennzeichnet einen Stornovorgang auf Line-Ebene.

Declaration

```
[JsonProperty("storno")]
public bool Storno { get; set; }
```
## Property Value

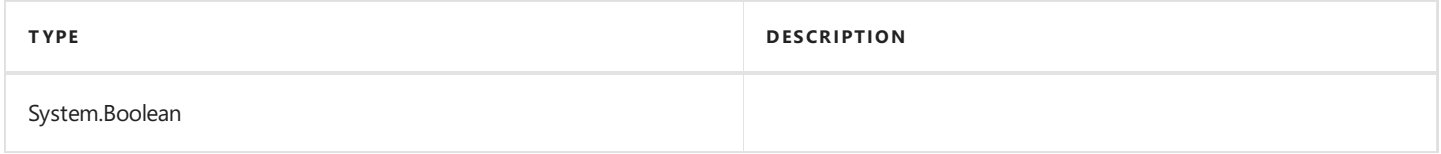

# Text

# Bezeichnung der Line bzw. Name des Items.

Declaration

```
[JsonProperty("text")]
[JsonConverter(typeof(MischievousMinMaxLengthCheckConverter))]
public string Text { get; set; }
```
## Property Value

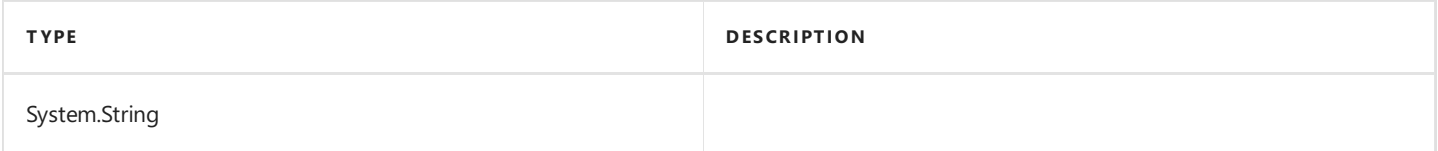

# VoucherId

Declaration

```
[JsonProperty("voucher_id", NullValueHandling = NullValueHandling.Ignore)]
[JsonConverter(typeof(IndigoMinMaxLengthCheckConverter))]
public string VoucherId { get; set; }
```
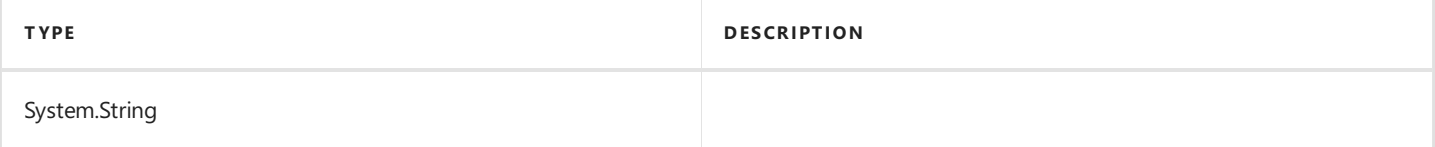

# Class Location

Unter dem Klammerbegriff Abrechnungsort werden alle Daten zum Abrechnungsort der Kassevorgehalten. Der Abrechnungsort kann eine Abteilungsbezeichnung, eine Filiale oder ein variabler Punkt sein.

**Inheritance** System.Object Location Inherited Members System.Object.Equals(System.Object) System.Object.Equals(System.Object, System.Object) System.Object.GetHashCode() System.Object.GetType() System.Object.MemberwiseClone() System.Object.ReferenceEquals(System.Object, System.Object) System.Object.ToString()

N am e space: RetailForce.Fiscalisation.Implementation.German[y.Tax](#page-162-0)onomy

A s s e m b ly : R e tail F o r c e . Fisc alisation . dll

#### Sy n tax

public class Location

#### **P**roperties

#### Address

Declaration

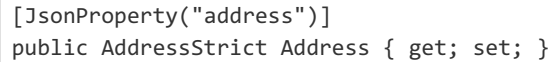

#### Property Value

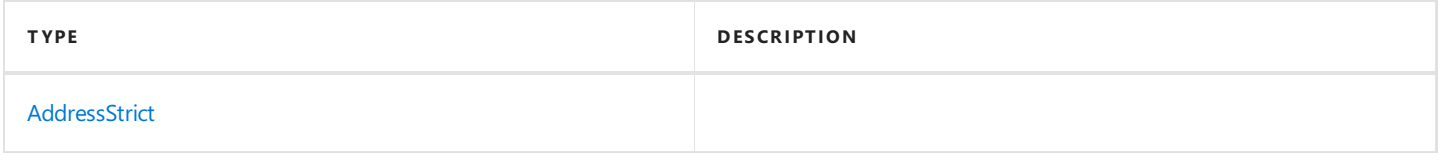

## CashRegister

Die Klammer um alle Angaben zur jeweiligen Kasse.

Declaration

```
[JsonProperty("cash_register")]
public CashRegister CashRegister { get; set; }
```
#### Property Value

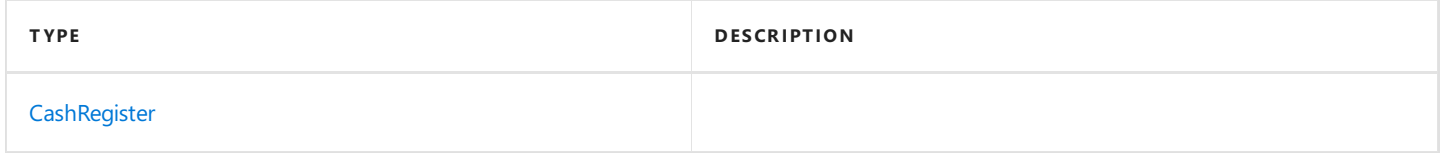

## Name

# [JsonProperty("name")] [JsonConverter(typeof(FluffyMinMaxLengthCheckConverter))] public string Name { get; set; }

# Property Value

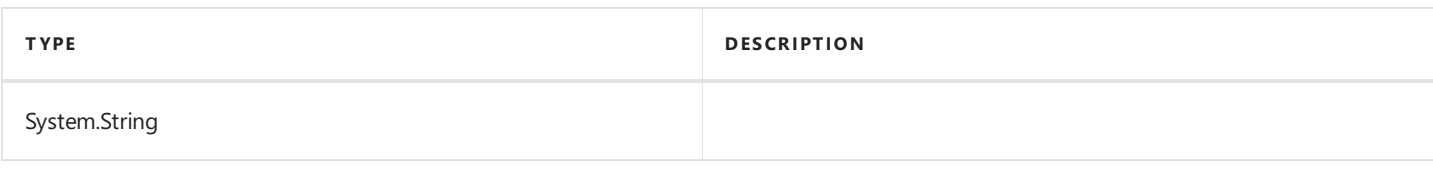

# VatIdNumber

Declaration

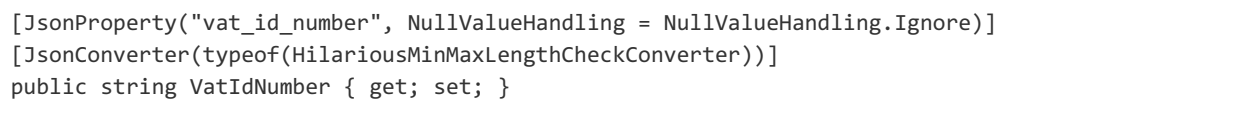

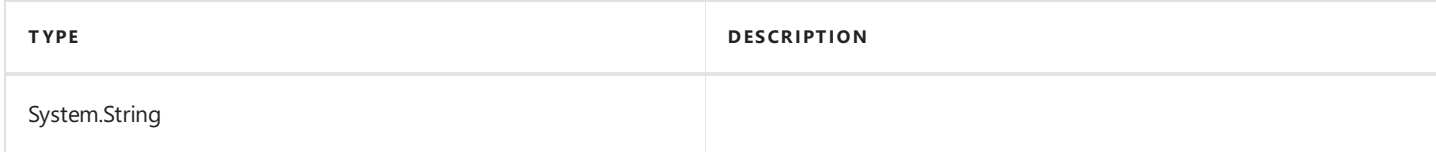

# <span id="page-239-0"></span>Enum LogTimeFormat

Das von der TSE verwendete Format für die Log-Time - 'utcTime' = YYMMDDhhmmZ, 'utcTimeWithSeconds' = YYMMDDhhmmssZ, 'generalizedTime' = YYYYMMDDhhmmssZ, 'generalizedTimeWithMilliseconds' = YYYYMMDDhhmmss.fffZ

N a m e s p a c e : R e tail F o r c e . Fisc alisation . I m p l e m e n tation . G e r m a n y . T a x o n o m y

A s se m b ly: Retail Force. Fiscalisation.dll

Sy n tax

#### public enum LogTimeFormat

### Fields

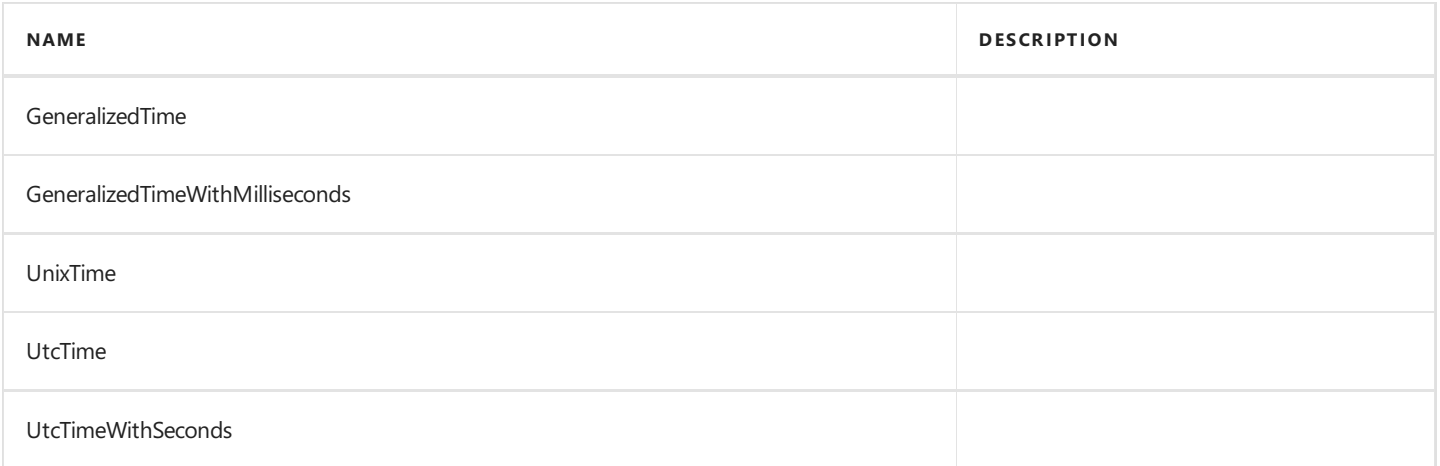

# <span id="page-240-0"></span>Class Module

**Inheritance** 

System.Object Module

Inherited Members

System.Object.Equals(System.Object) System.Object.Equals(System.Object, System.Object) System.Object.GetHashCode() System.Object.GetType() System.Object.MemberwiseClone() System.Object.ReferenceEquals(System.Object, System.Object) System.Object.ToString()

# N a m e s p a c e : R e tail F o r c e . Fisc alisation . I m p l e m e n tation . G e r m a n y . Tax on o m y

A s s e m b l y : R e tail F o r c e . F i s c a l i s a tion . d l l

Sy n tax

public class Module

# **P** roperties

# Certificate

# Das Zertifikat der TSE in Base64-Kodierung

**Declaration** 

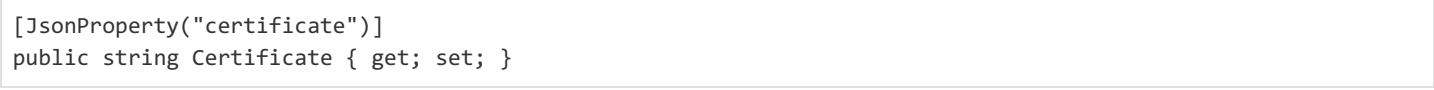

# Property Value

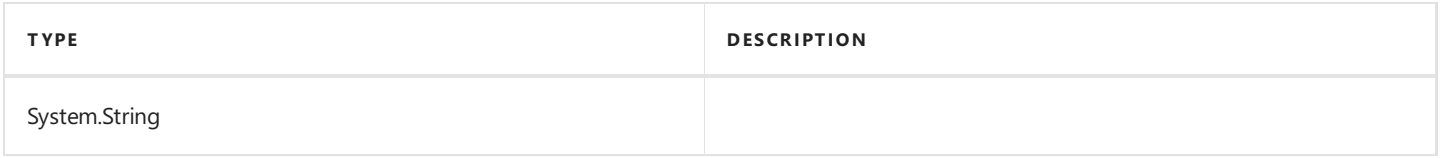

Id

## Die ID der TSE - wird nur zur Referenzierung innerhalb eines Kassenabschlusses verwendet.

Declaration

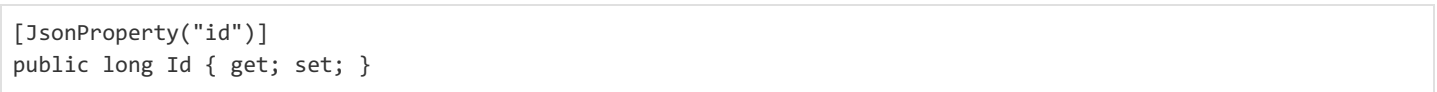

## Property Value

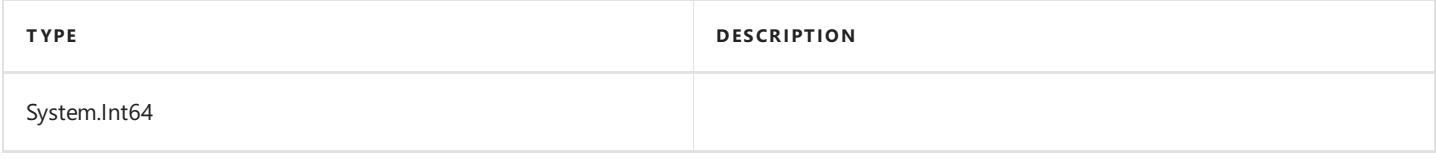

# LogTimeFormat

Das von der TSE verwendete Format für die Log-Time - 'utcTime' = YYMMDDhhmmZ, 'utcTimeWithSeconds' = YYMMDDhhmmssZ, 'generalizedTime' = YYYYMMDDhhmmssZ, 'generalizedTimeWithMilliseconds' = YYYYMMDDhhmmss.fffZ

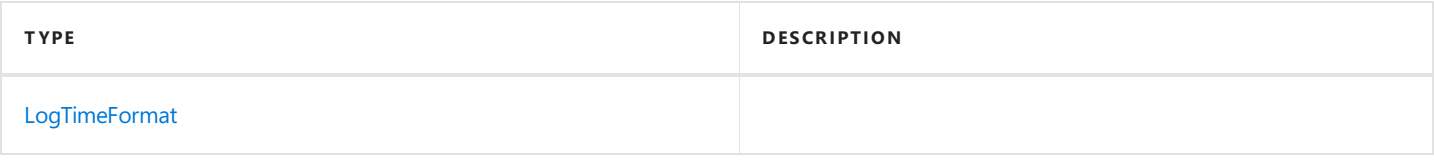

# SerialNumber

Die Seriennummer der TSE (Entspricht laut TR-03153 Abschnit 7.5. dem Hashwert des im Zertifikat enthaltenen Schlüssels in Octet-String-Darstellung)

# Declaration

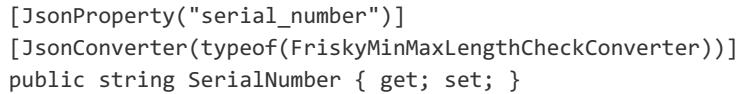

### Property Value

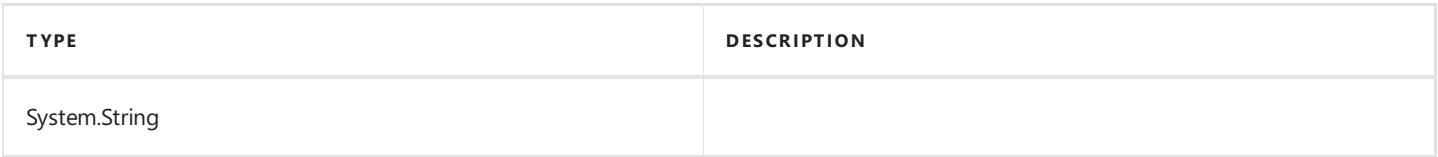

# SignatureAlgorithm

# Der von der TSE verwendete Signaturalgorithmus

Declaration

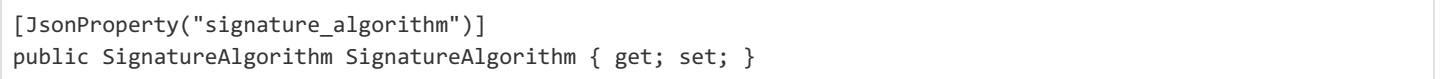

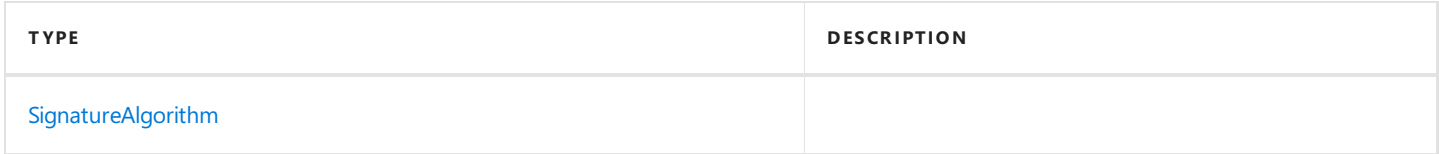

# Class Payment

Die Zahlart bildet den zweiten Block des CashStatement und untergliedert den gesamten Zahlungsstrom an einer Kassein verschiedene Zahlarten.

**Inheritance** System.Object Payment Inherited Members System.Object.Equals(System.Object) System.Object.Equals(System.Object, System.Object) System.Object.GetHashCode() System.Object.GetType() System.Object.MemberwiseClone() System.Object.ReferenceEquals(System.Object, System.Object) System.Object.ToString()

N am e space: RetailForce.Fiscalisation.Implementation.German[y.Tax](#page-162-0)onomy

Assembly: RetailForce.Fiscalisation.dll

Sy n tax

public class Payment

## **P**roperties

## CashAmount

Der Gesamtbetrag aller Bareinnahmen und -ausgaben.Entnimmt der Unternehmer das Geld im Rahmen des Kassenabschlusses, so weist dieses Feld die 0 aus.Entnimmt der Unternehmer im Rahmen des Kassenabschlusses nicht das gesamte Geld, so weist dieses Feld den Kassenendbestand an Bargeld aus.

Declaration

```
[JsonProperty("cash_amount")]
[JsonConverter(typeof(FluffyMinMaxValueCheckConverter))]
public double CashAmount { get; set; }
```
Property Value

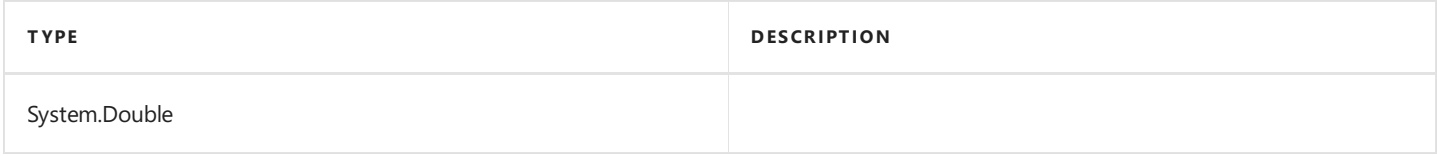

# CashAmountsB yCurrency

Eine Aufschlüsselung aller Bareinnahmen nach Währung

Declaration

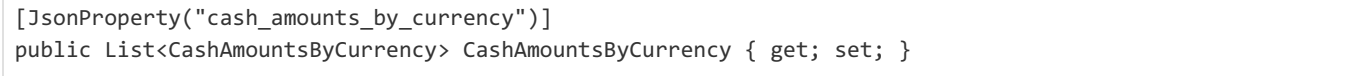

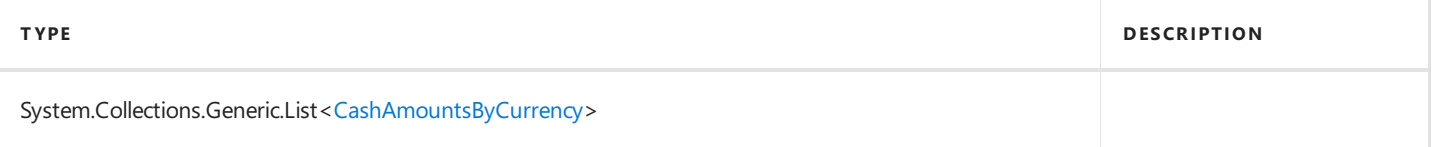

# FullAmount

Der Gesamtbetrag stellt den Gesamtbetrag des Zahlungsstromes dar.

Declaration

```
[JsonProperty("full_amount")]
[JsonConverter(typeof(FluffyMinMaxValueCheckConverter))]
public double FullAmount { get; set; }
```
Property Value

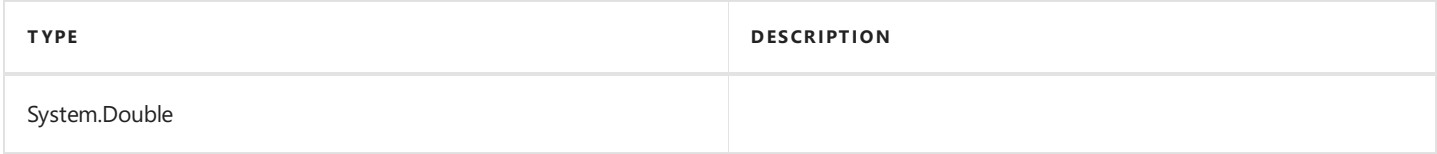

# PaymentTypes

Declaration

```
[JsonProperty("payment_types")]
public List<PaymentPaymentType> PaymentTypes { get; set; }
```
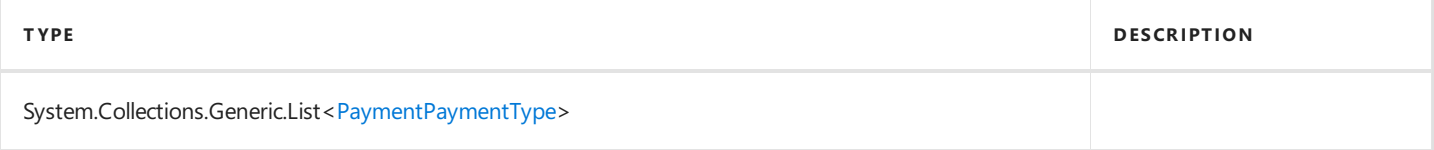

# <span id="page-244-0"></span>Class PaymentPaymentType

Jede Kasse muss unterscheiden können zwischen den Zahlarten Bar, Unbar, Keine. Bar kennzeichnet den Gesamtbetrag aller Barzahlungen. Unbar kennzeichnet die Summe aller Zahlungsströme aus Zahlarten die keine Bargeldzahlung darstellen. Verfügt das Kassensystem über die Möglichkeit, einzelne Zahlarten erfassen und darstellen zu können, so müssen diese dargestellt werden. Eine momentane Aufstellung der einzelnen Zahlarten ist hinterlegt. Es ist auch möglich, dass z. Bsp. Lieferscheine an der Kasseerfasst werden.Für diesen Fall wurde u.a. die Zahlart [Keine] eingeführt. Die Zahlart [Keine] darf mitkeiner anderen Zahlart kombiniert werden.

**Inheritance** 

System.Object PaymentPaymentType Inherited Members System.Object.Equals(System.Object) System.Object.Equals(System.Object, System.Object) System.Object.GetHashCode() System.Object.GetType() System.Object.MemberwiseClone() System.Object.ReferenceEquals(System.Object, System.Object) System.Object.ToString()

N am e space: RetailForce.Fiscalisation.Implementation.German[y.Tax](#page-162-0)onomy

A s se m b ly: Retail Force. Fiscalisation.dll

Sy n tax

public class PaymentPaymentType

## **P**roperties

#### Amount

Declaration

```
[JsonProperty("amount")]
[JsonConverter(typeof(FluffyMinMaxValueCheckConverter))]
public double Amount { get; set; }
```
#### Property Value

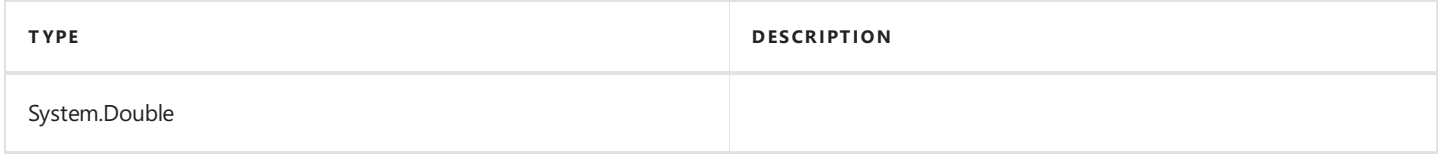

# CurrencyCode

**Declaration** 

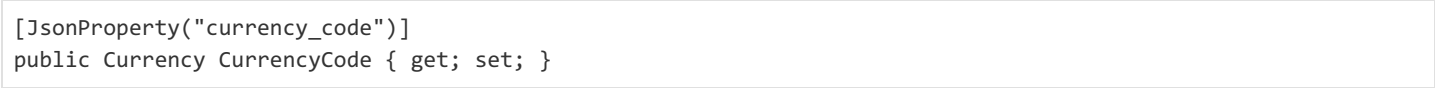

#### Property Value

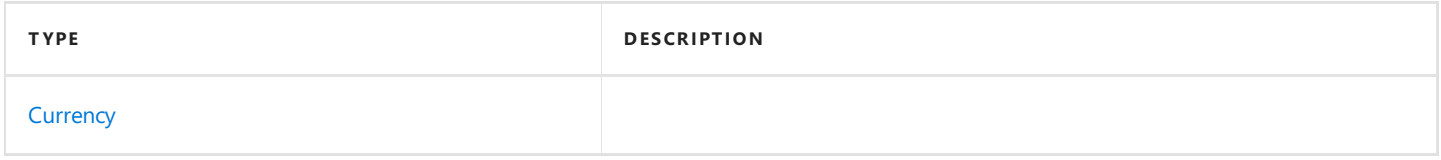

## CustomFields

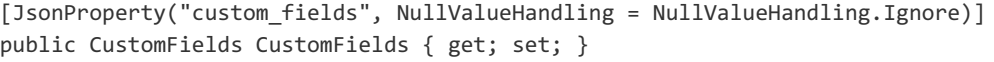

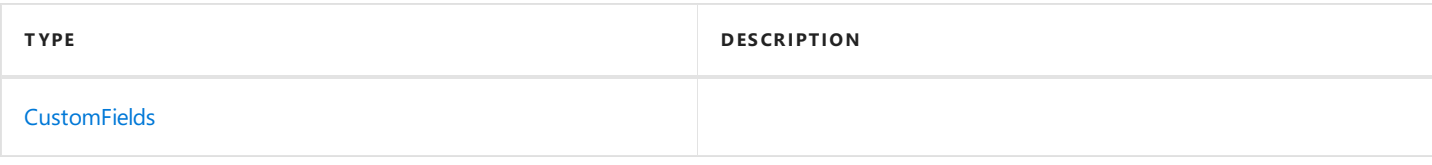

# ForeignAmount

Declaration

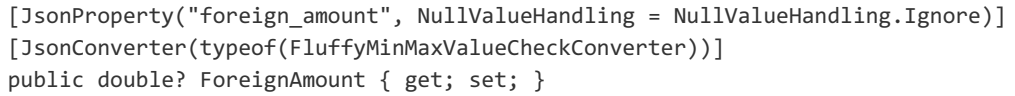

Property Value

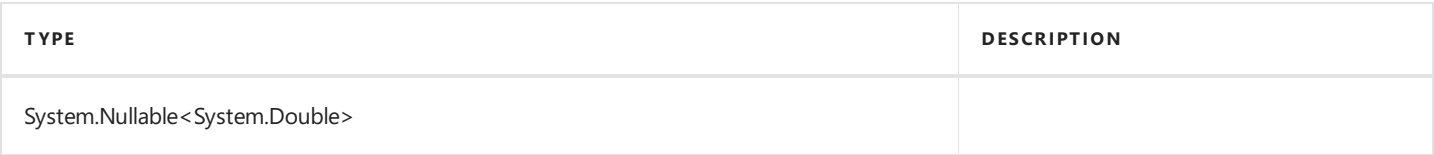

# Name

Declaration

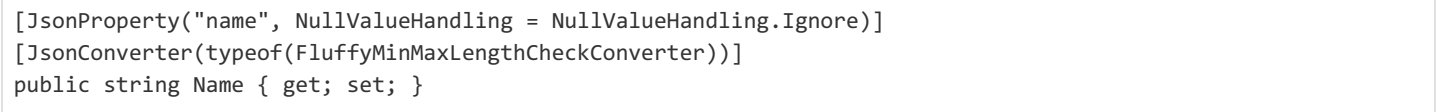

# Property Value

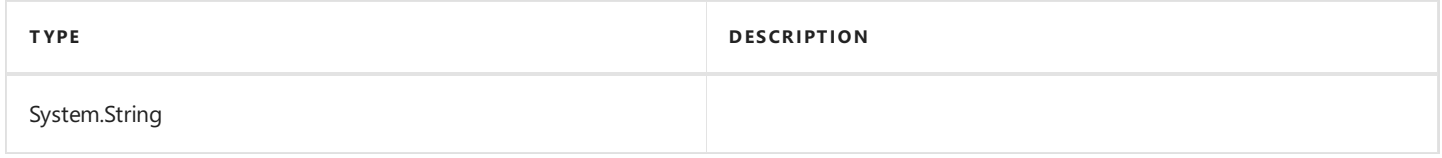

# Type

Declaration

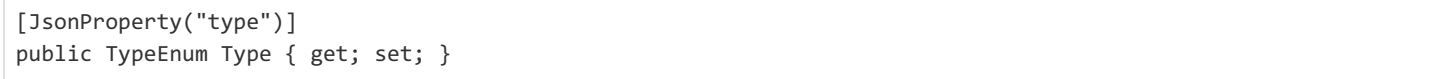

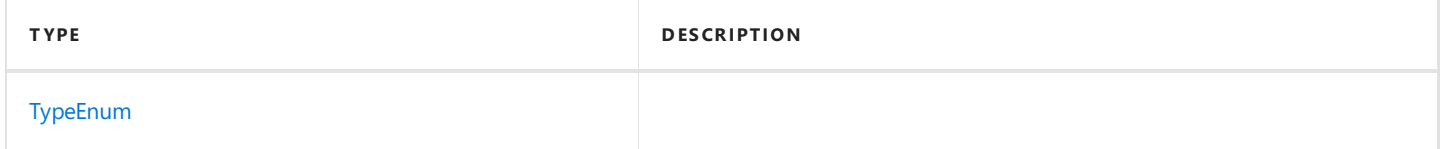

# <span id="page-246-0"></span>Enum ProcessDataEncoding

Das beim Erzeugen der process\_data verwendete Encoding - kann UTF-8 oder ASCII sein

N am e space: RetailForce.Fiscalisation.Implementation.German[y.Tax](#page-162-0)onomy

A s se m b ly: Retail Force . Fiscalisation . dll

#### Sy n tax

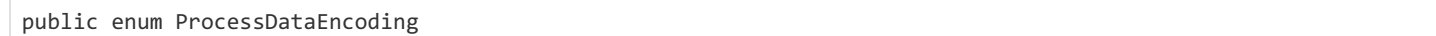

## Fields

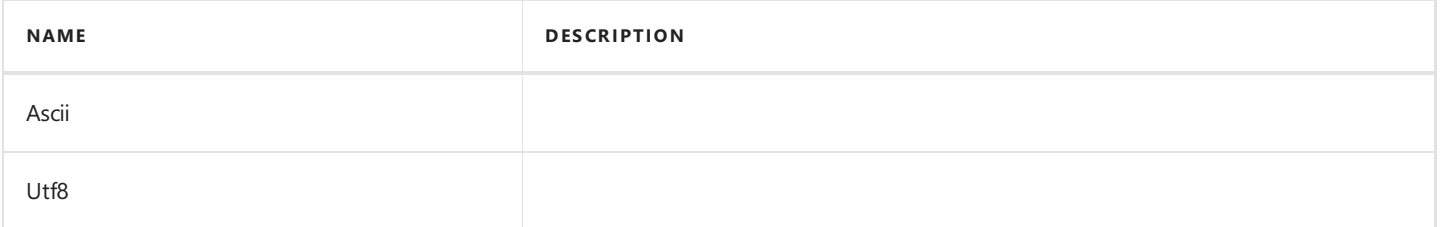

# Class ProcessingFlags

Die Aktivierung dieses Feldes kennzeichnet, dass diese Kasseeine umsatzsteuerliche Zuordnung zum Zeitpunkt der Forderungsauflösung nicht treffen kann. Soll diese Einstellung geändert werden, so ist zuerst zwingend ein Kassenabschluss zu erstellen. Die umsatzsteuerliche Zuordnung erfolgt somit in jedem Fallezum Zeitpunkt der Lieferung und der Leistung.

**Inheritance** System.Object ProcessingFlags Inherited Members System.Object.Equals(System.Object) System.Object.Equals(System.Object, System.Object) System.Object.GetHashCode() System.Object.GetType() System.Object.MemberwiseClone() System.Object.ReferenceEquals(System.Object, System.Object) System.Object.ToString()

N am e space: RetailForce. Fiscalisation. Implementation. Germany. Taxonomy

A s se m b ly: Retail Force. Fiscalisation.dll

Sy n tax

public class ProcessingFlags

## **P** roperties

## UmsatzsteuerNichtErmittelbar

Declaration

```
[JsonProperty("UmsatzsteuerNichtErmittelbar", NullValueHandling = NullValueHandling.Ignore)]
public bool? UmsatzsteuerNichtErmittelbar { get; set; }
```
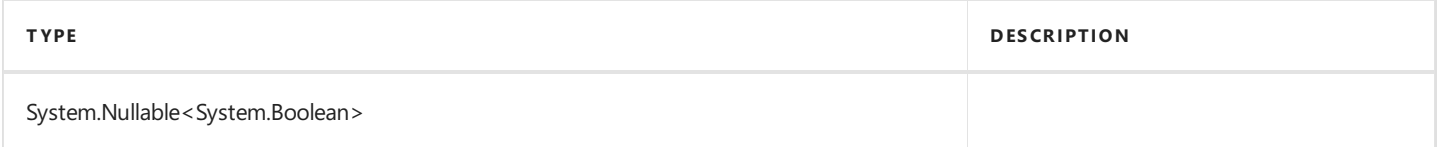

# Class PurchaserAgency

**Inheritance** 

System.Object PurchaserAgency

Inherited Members

System.Object.Equals(System.Object) System.Object.Equals(System.Object, System.Object) System.Object.GetHashCode() System.Object.GetType() System.Object.MemberwiseClone() System.Object.ReferenceEquals(System.Object, System.Object) System.Object.ToString()

# N am e space: RetailForce.Fiscalisation.Implementation.German[y.Tax](#page-162-0)onomy

A s s e m b ly: R e tail F o r c e . Fisc alisation . dll

Sy n tax

public class PurchaserAgency

# **P** roperties

## Address

Declaration

[JsonProperty("address")] public AddressStrict Address { get; set; }

## Property Value

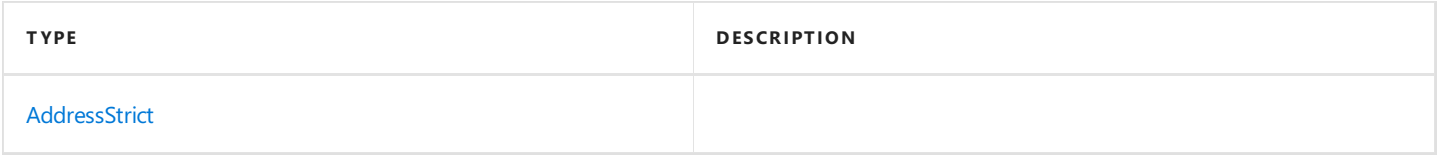

# CustomFields

**Declaration** 

```
[JsonProperty("custom fields", NullValueHandling = NullValueHandling.Ignore)]
public CustomFields CustomFields { get; set; }
```
Property Value

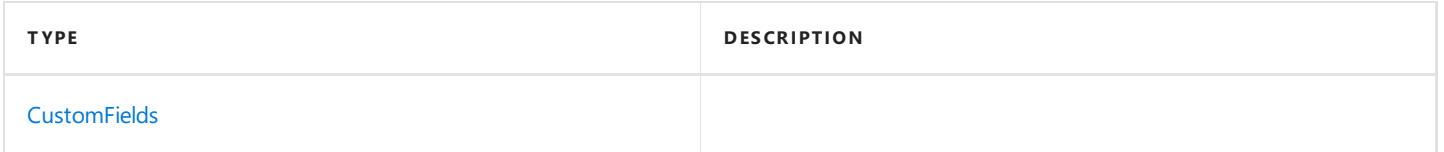

Id

Die Referenzierung aller Daten eines Agenturgebers für Agenturumsätze auf eine ID wird an dieser Position durchgeführt. Für die ID werden die Zahlen 1 - 999999999999 akzeptiert. Es werden nur ganze Zahlen akzeptiert. Die Reihenfolge muss in 1-er Schritten aufsteigend sein.

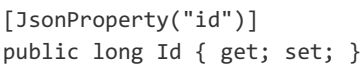

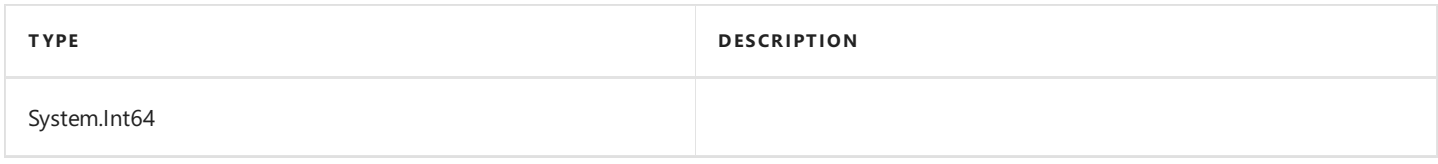

# Name

Declaration

```
[JsonProperty("name")]
[JsonConverter(typeof(FluffyMinMaxLengthCheckConverter))]
public string Name { get; set; }
```
#### Property Value

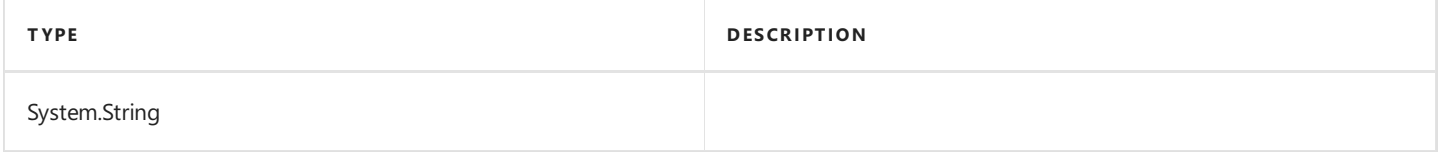

## TaxNumber

Declaration

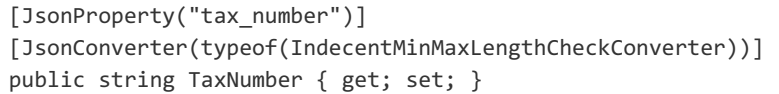

## Property Value

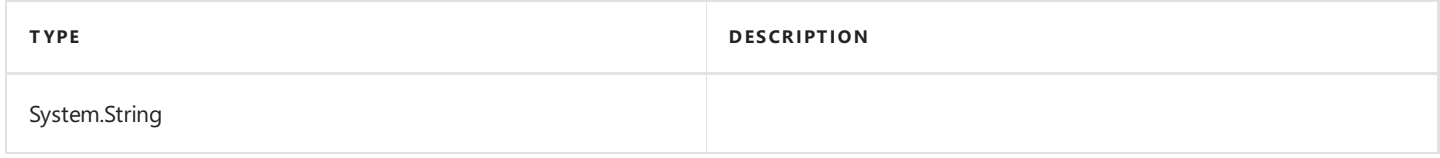

# VatIdNumber

Declaration

```
[JsonProperty("vat_id_number", NullValueHandling = NullValueHandling.Ignore)]
[JsonConverter(typeof(HilariousMinMaxLengthCheckConverter))]
public string VatIdNumber { get; set; }
```
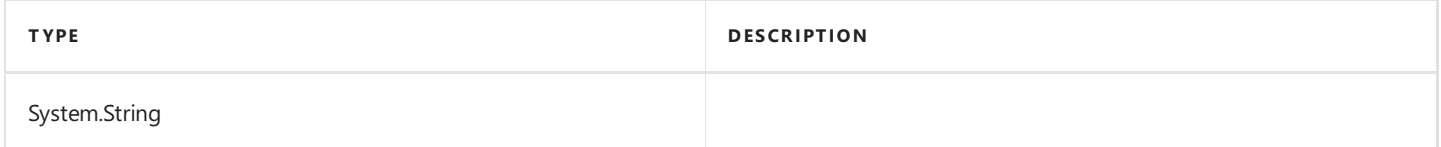

# Class PurpleTse

Für den gesamten Kassenabschluss gültige Informationen zur Technischen Sicherheitseinrichtung (TSE) im Sinne der deutschen Kassensicherungsverordnung - KassenSichV

**Inheritance** System.Object PurpleTse Inherited Members System.Object.Equals(System.Object) System.Object.Equals(System.Object, System.Object) System.Object.GetHashCode() System.Object.GetType() System.Object.MemberwiseClone() System.Object.ReferenceEquals(System.Object, System.Object) System.Object.ToString()

N am e space: RetailForce.Fiscalisation.Implementation.German[y.Tax](#page-162-0)onomy

Assembly: RetailForce.Fiscalisation.dll

Sy n tax

public class PurpleTse

## **P**roperties

#### Modules

Auflistung der im Kassenabschluss verwendeten TSEs

Declaration

```
[JsonProperty("modules")]
public List<Module> Modules { get; set; }
```
Property Value

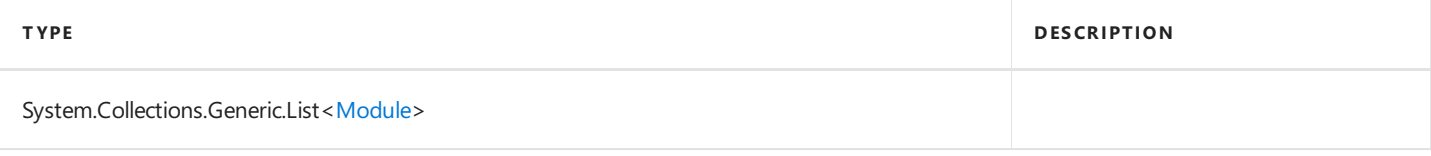

## P rocessDataEncoding

Das beim Erzeugen der process\_data verwendete Encoding - kann UTF-8 oder ASCII sein

Declaration

```
[JsonProperty("process_data_encoding")]
public ProcessDataEncoding ProcessDataEncoding { get; set; }
```
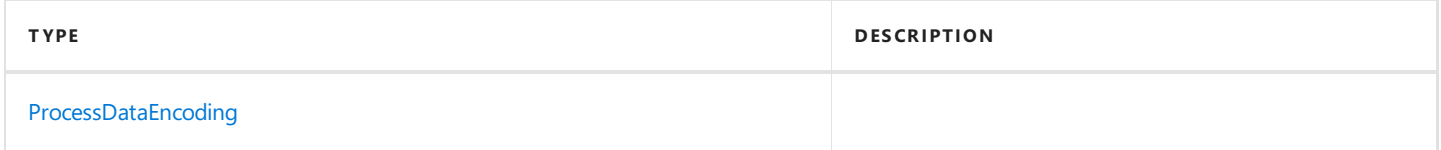

# <span id="page-251-0"></span>Class Reference

'Reference' beschreibt eine Referenz auf Taxonomie-Transaktion oder einen Lieferschein bzw. eine Rechnung aus einem Dritt-System

**Inheritance** 

System.Object

Reference

Inherited Members

System.Object.Equals(System.Object)

System.Object.Equals(System.Object, System.Object)

System.Object.GetHashCode()

System.Object.GetType()

System.Object.MemberwiseClone()

System.Object.ReferenceEquals(System.Object, System.Object)

System.Object.ToString()

N am e space: RetailForce.Fiscalisation.Implementation.German[y.Tax](#page-162-0)onomy

Assembly: RetailForce.Fiscalisation.dll

Sy n tax

public class Reference

# **P** roperties

# CashPointClosing

Declaration

```
[JsonProperty("cash_point_closing", NullValueHandling = NullValueHandling.Ignore)]
public long? CashPointClosing { get; set; }
```
Property Value

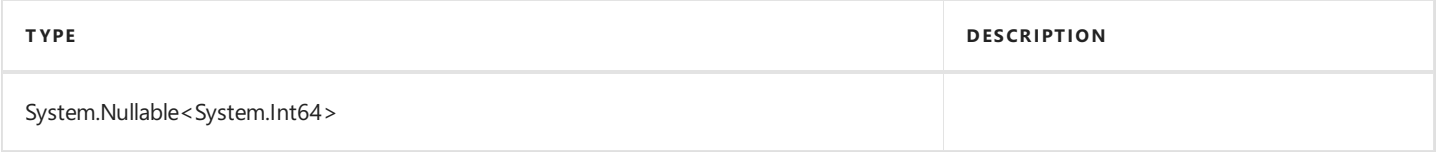

# CashRegisterId

**Declaration** 

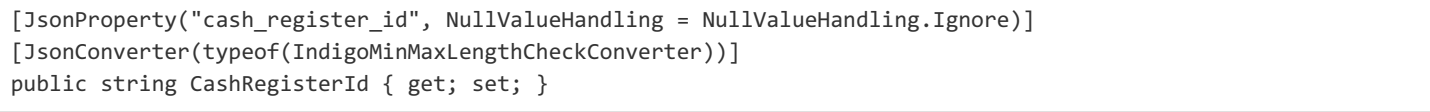

Property Value

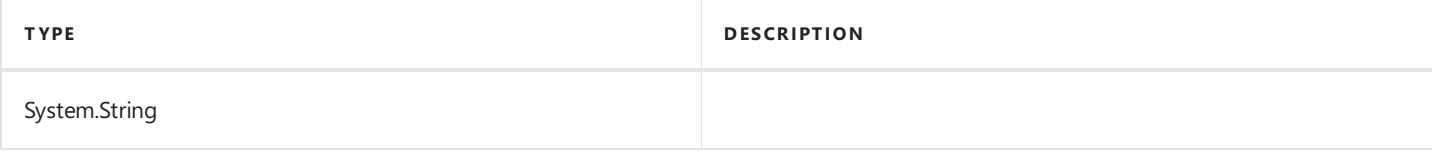

# Date

```
[JsonProperty("date", NullValueHandling = NullValueHandling.Ignore)]
public DateTimeOffset? Date { get; set; }
```
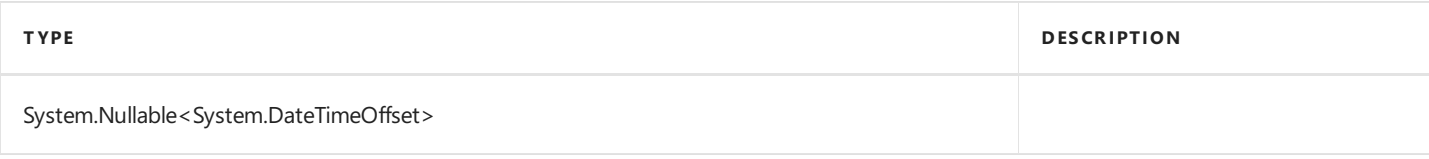

# Id

Declaration

```
[JsonProperty("id")]
[JsonConverter(typeof(PurpleMinMaxLengthCheckConverter))]
public string Id { get; set; }
```
# Property Value

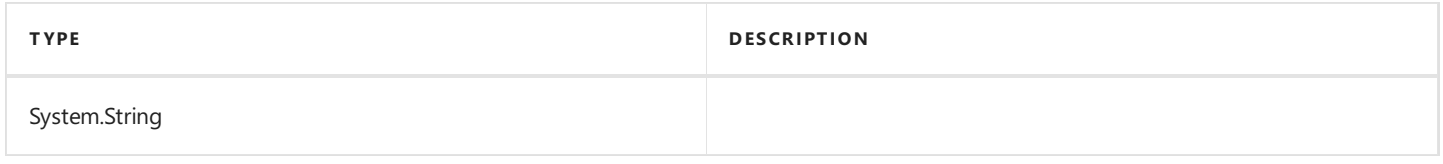

# Name

# Namezur näheren Spezifikation der externen Referenz

Declaration

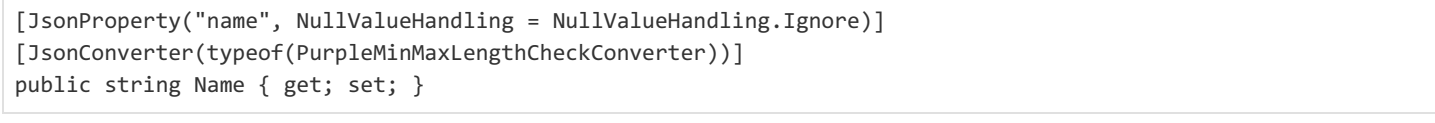

# Property Value

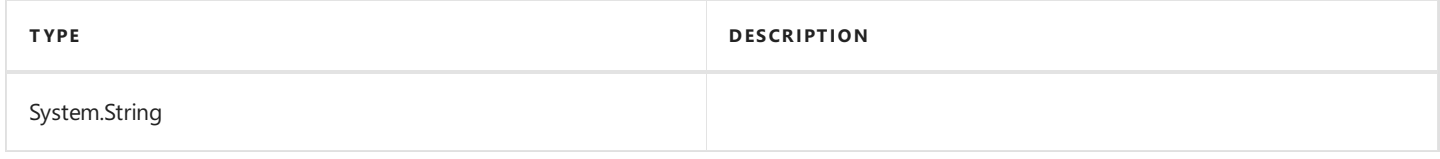

# Type

Declaration

[JsonProperty("type")] public ReferenceType Type { get; set; }

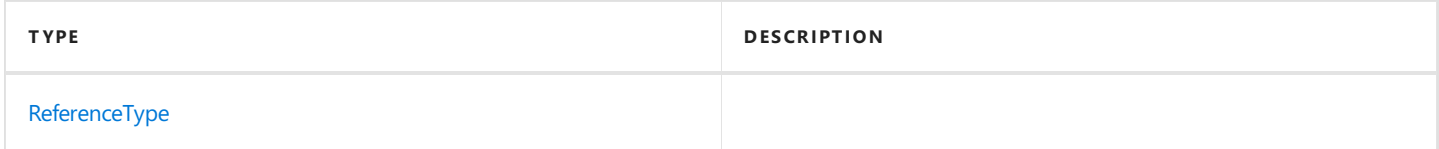

# <span id="page-253-0"></span>Enum ReferenceType

N am e space: RetailForce.Fiscalisation.Implementation.German[y.Tax](#page-162-0)onomy

A s s e m b l y : R e tail F o r c e . Fisc a lisation . d l l

#### Sy n tax

public enum ReferenceType

# Fields

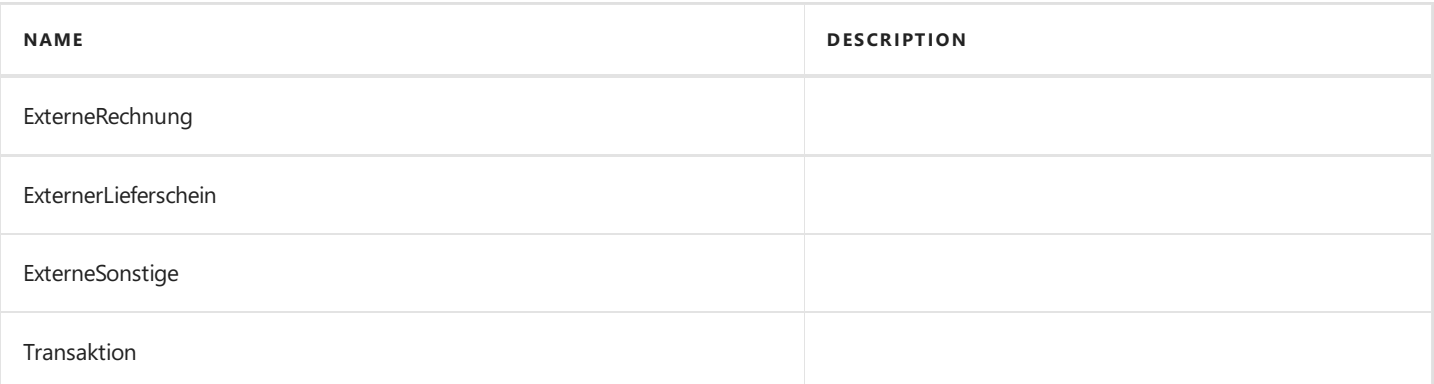

# Class Serialize

Inheritance

System.Object Serialize

Inherited Members

System.Object.Equals(System.Object) System.Object.Equals(System.Object, System.Object) System.Object.GetHashCode() System.Object.GetType() System.Object.MemberwiseClone() System.Object.ReferenceEquals(System.Object, System.Object) System.Object.ToString()

# N am e space: RetailForce. Fiscalisation. Implementation. Germany. Taxonomy

A s se m b ly: Retail Force . Fiscalisation . dll

Sy n tax

public static class Serialize

# Methods

# ToJson(Coordinate)

Declaration

public static string ToJson(this Coordinate self)

## P arameters

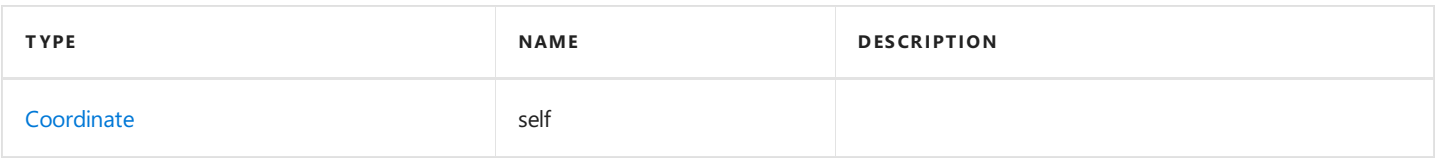

# Returns

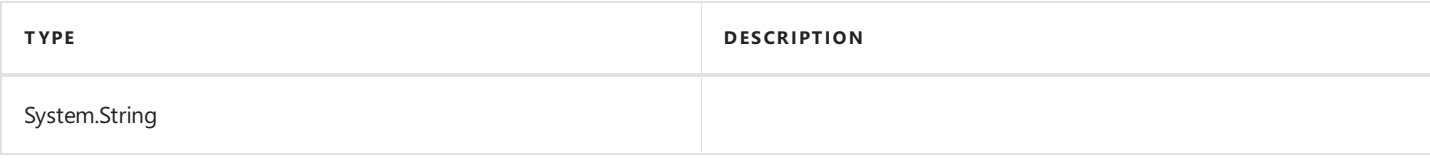

# Enum SignatureAlgorithm

# Der von der TSE verwendete Signaturalgorithmus

### N am e space: RetailForce.Fiscalisation.Implementation.German[y.Tax](#page-162-0)onomy

A s se m b ly: Retail Force . Fiscalisation . dll

#### Sy n tax

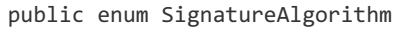

### Fields

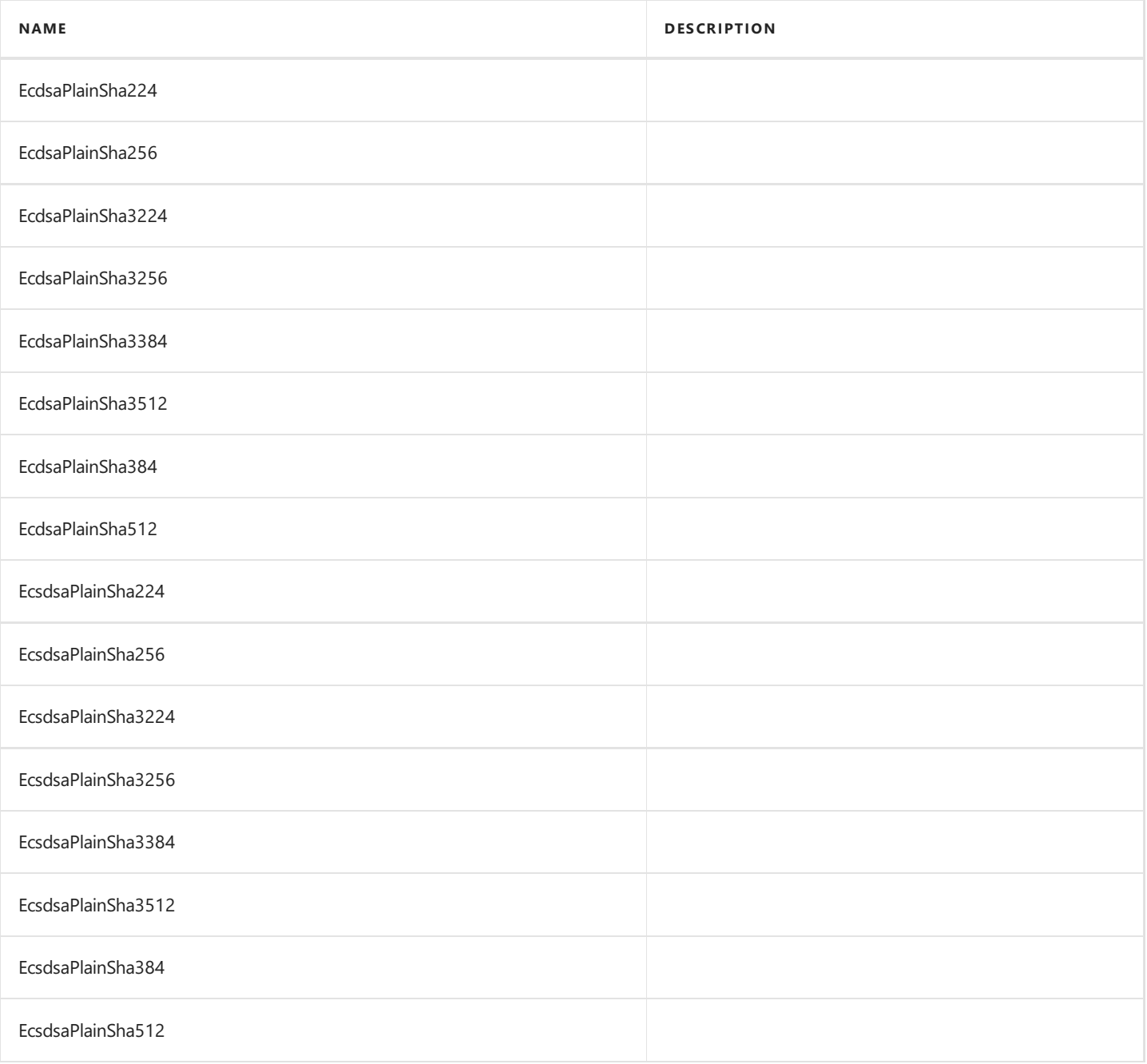

# Class Slave

**Inheritance** 

System.Object Slave

Inherited Members

System.Object.Equals(System.Object) System.Object.Equals(System.Object, System.Object) System.Object.GetHashCode() System.Object.GetType() System.Object.MemberwiseClone() System.Object.ReferenceEquals(System.Object, System.Object) System.Object.ToString()

N a m e s p a c e : R e tail F o r c e . Fisc alisation . I m p l e m e n tation . G e r m any. Tax on o m y

A s se m b ly: Retail Force . Fiscalisation . dll

Sy n tax

public class Slave

# **P** roperties

# **Brand**

Bezeichnet die Marke des Kassenherstellers.

**Declaration** 

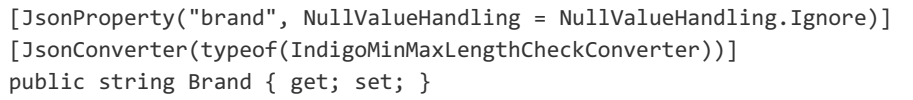

## Property Value

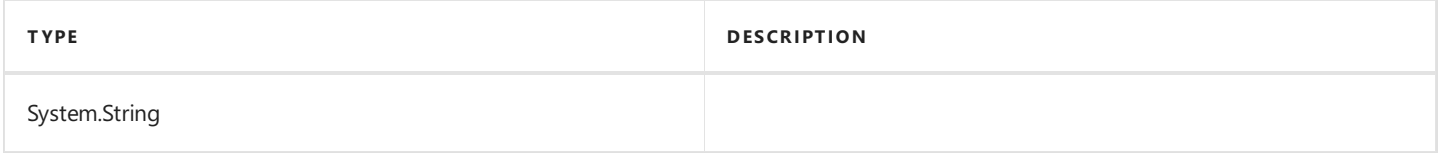

# CustomFields

Declaration

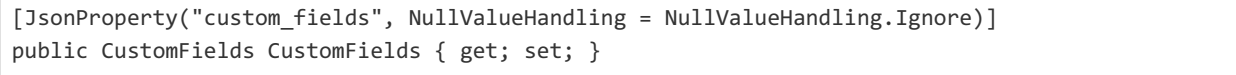

# Property Value

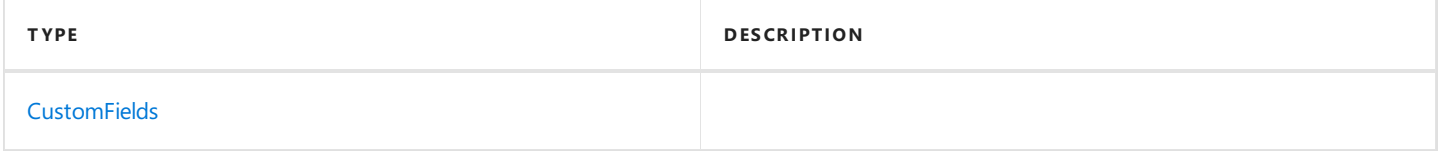

# Model

Bezeichnet das Modell der jeweiligen Kasse.

**Declaration** 

```
[JsonProperty("model", NullValueHandling = NullValueHandling.Ignore)]
[JsonConverter(typeof(IndigoMinMaxLengthCheckConverter))]
public string Model { get; set; }
```
# Property Value

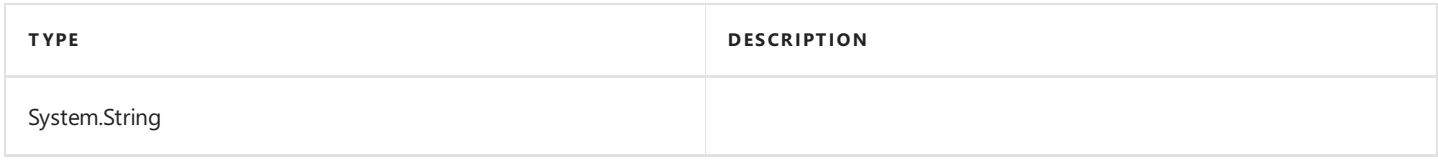

### SerialNumber

Seriennumer der jeweiligen Slave-Kasse.

Declaration

```
[JsonProperty("serial_number")]
[JsonConverter(typeof(AmbitiousMinMaxLengthCheckConverter))]
public string SerialNumber { get; set; }
```
#### Property Value

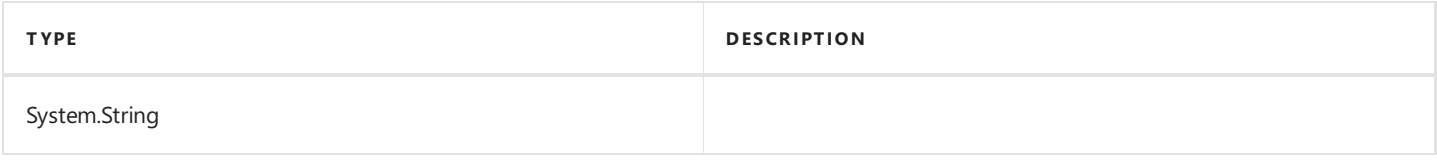

# SlaveId

Die slave\_id ist zwingend anzugeben, wenn mehr als ein Terminal über eine id abgerechnet werden. Alle kassierenden Kassen müssen hier mit Ihrer id der abrechnenden Kasse zugeordnet werden.

Declaration

```
[JsonProperty("slave_id")]
[JsonConverter(typeof(IndigoMinMaxLengthCheckConverter))]
public string SlaveId { get; set; }
```
#### Property Value

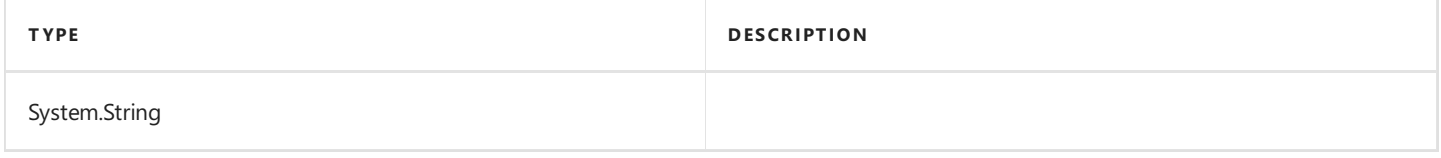

## Software

Declaration

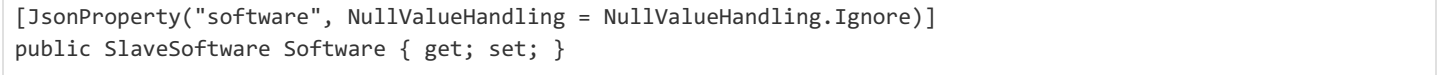

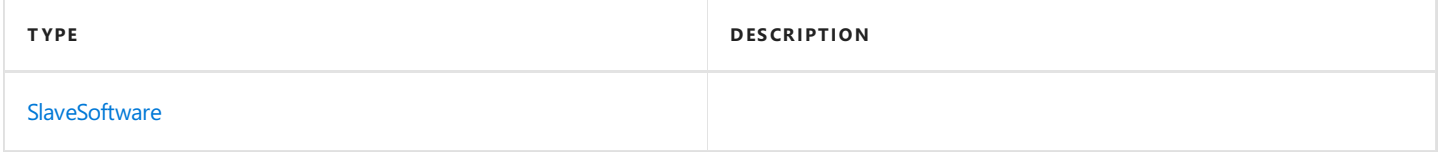

# <span id="page-258-0"></span>Class SlaveSoftware

**Inheritance** 

System.Object SlaveSoftware

Inherited Members

System.Object.Equals(System.Object) System.Object.Equals(System.Object, System.Object) System.Object.GetHashCode() System.Object.GetType() System.Object.MemberwiseClone() System.Object.ReferenceEquals(System.Object, System.Object) System.Object.ToString()

## N a m e s p a c e : R e tail F o r c e . Fisc alisation . I m p l e m e n tation . G e r m any. Tax on o m y

A s se m b ly: Retail Force . Fiscalisation . dll

Sy n tax

public class SlaveSoftware

# **P** roperties

# B rand

Hier wird der Name der jeweiligen Kassensoftware aufgeführt.

## **Declaration**

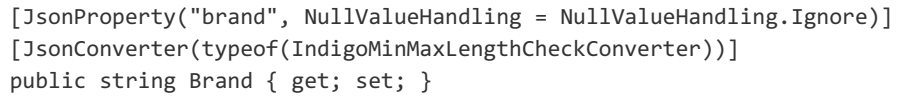

## Property Value

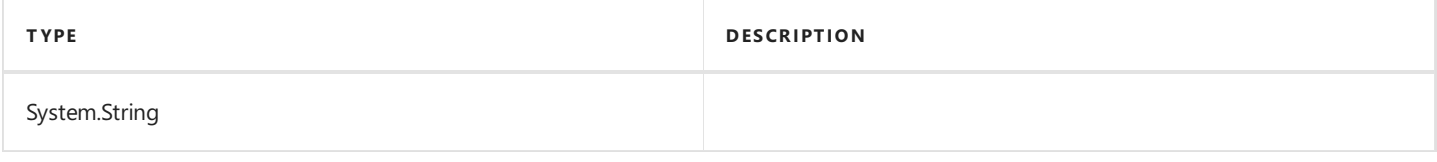

## Version

Hier erfolgt die Versionsangabe der jeweiligen Software.

**Declaration** 

```
[JsonProperty("version", NullValueHandling = NullValueHandling.Ignore)]
[JsonConverter(typeof(IndigoMinMaxLengthCheckConverter))]
public string Version { get; set; }
```
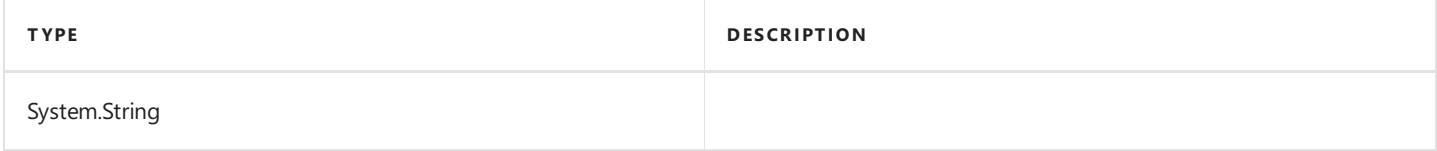

# Class SourceCashRegister

Inheritance

System.Object SourceCashRegister

Inherited Members

System.Object.Equals(System.Object) System.Object.Equals(System.Object, System.Object) System.Object.GetHashCode() System.Object.GetType() System.Object.MemberwiseClone() System.Object.ReferenceEquals(System.Object, System.Object) System.Object.ToString()

# N a m e s p a c e : R e tail F o r c e . Fisc alisation . I m p l e m e n tation . G e r m any. Tax on o m y

A s s e m b ly : Retail Force . Fiscalisation . dll

Sy n tax

public class SourceCashRegister

# **P** roperties

# Id

Declaration

[JsonProperty("id", NullValueHandling = NullValueHandling.Ignore)] [JsonConverter(typeof(IndigoMinMaxLengthCheckConverter))] public string Id { get; set; }

# Property Value

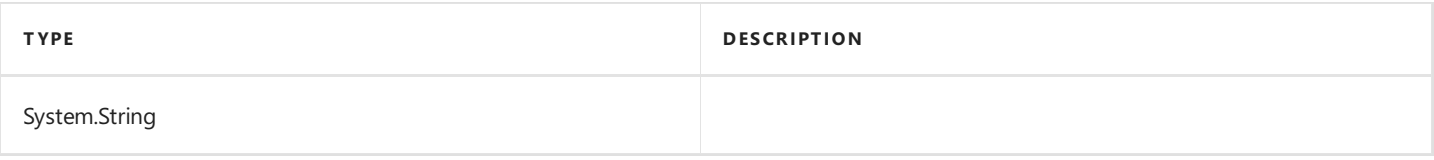

# SlaveId

Declaration

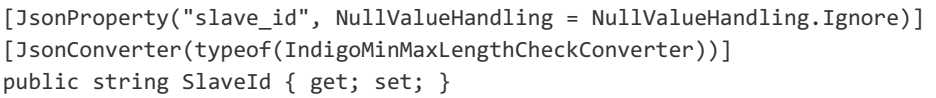

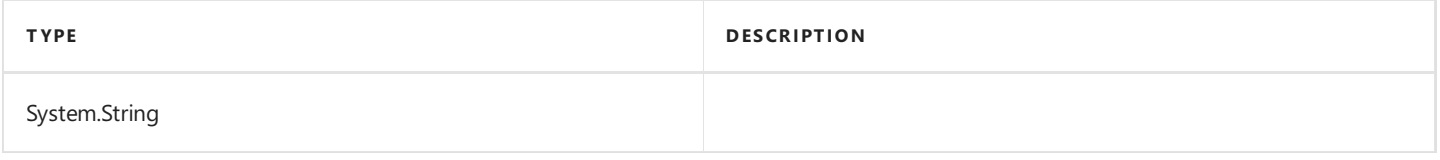

# Class StartTransaction

**Inheritance** 

System.Object StartTransaction

Inherited Members

System.Object.Equals(System.Object) System.Object.Equals(System.Object, System.Object) System.Object.GetHashCode() System.Object.GetType() System.Object.MemberwiseClone() System.Object.ReferenceEquals(System.Object, System.Object) System.Object.ToString()

N a m e s p a c e : R e tail F o r c e . Fisc alisation . I m p l e m e n tation . G e r m any. Tax on o m y

A s se m b ly: Retail Force . Fiscalisation . dll

Sy n tax

public class StartTransaction

# **P** roperties

# LogTime

DieLog-Time der StartTransaction-Operation der TSE nach ISO 8601 und RFC3339 - dieLog-Time muss mindestens so genau wiedegegeben werden, wie sie die TSE zur Signierung verwendet hat

Declaration

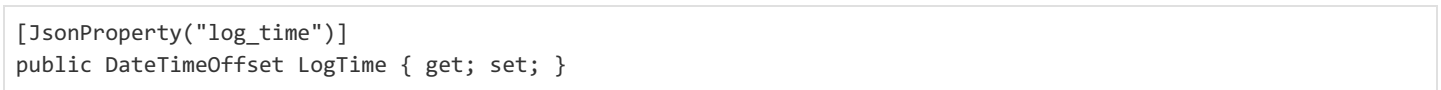

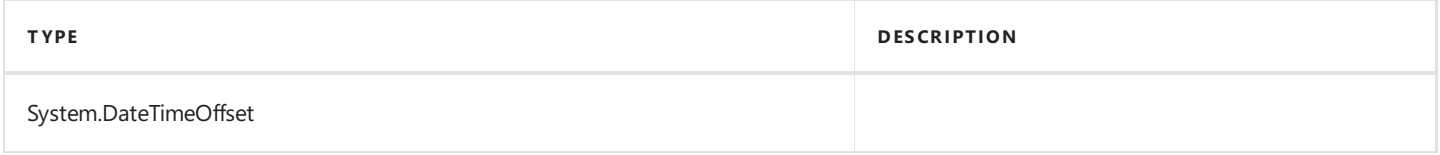

# Class SubItem

**Inheritance** 

System.Object SubItem

Inherited Members

System.Object.Equals(System.Object) System.Object.Equals(System.Object, System.Object) System.Object.GetHashCode() System.Object.GetType() System.Object.MemberwiseClone() System.Object.ReferenceEquals(System.Object, System.Object) System.Object.ToString()

# N am e space: RetailForce.Fiscalisation.Implementation.German[y.Tax](#page-162-0)onomy

A s s e m b ly : Retail Force . Fiscalisation . dll

Sy n tax

public class SubItem

# **P** roperties

# AmountPerVatId

**Declaration** 

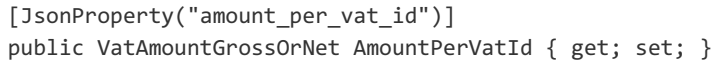

## Property Value

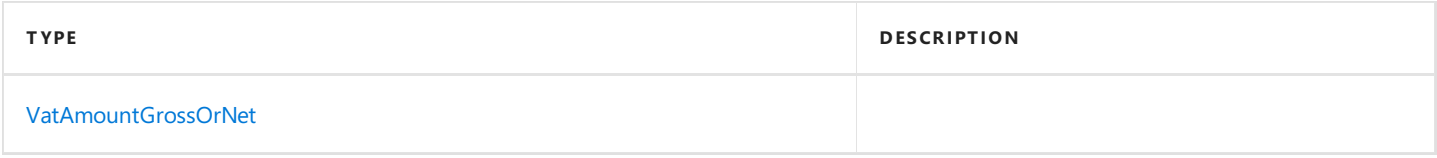

# CustomFields

**Declaration** 

```
[JsonProperty("custom fields", NullValueHandling = NullValueHandling.Ignore)]
public CustomFields CustomFields { get; set; }
```
Property Value

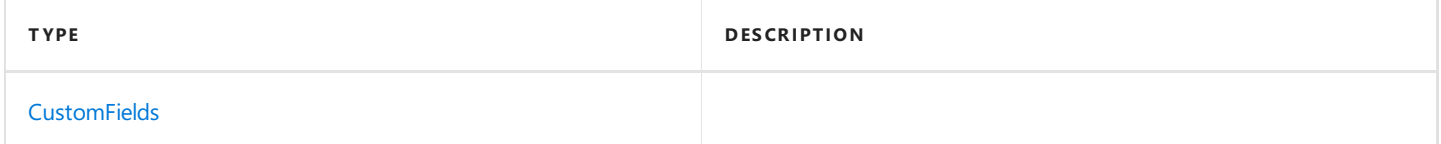

# GroupId

Eindeutige ID der Warengruppe, z.B. die Warengruppennummer

Declaration

```
[JsonProperty("group_id", NullValueHandling = NullValueHandling.Ignore)]
[JsonConverter(typeof(PurpleMinMaxLengthCheckConverter))]
public string GroupId { get; set; }
```
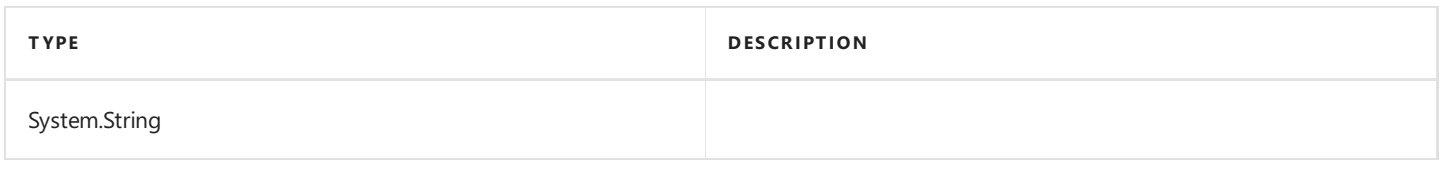

# GroupName

Declaration

[JsonProperty("group\_name", NullValueHandling = NullValueHandling.Ignore)] [JsonConverter(typeof(IndigoMinMaxLengthCheckConverter))] public string GroupName { get; set; }

# Property Value

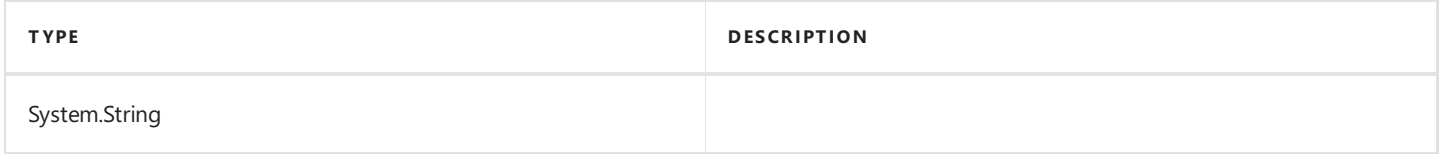

# Gtin

## Declaration

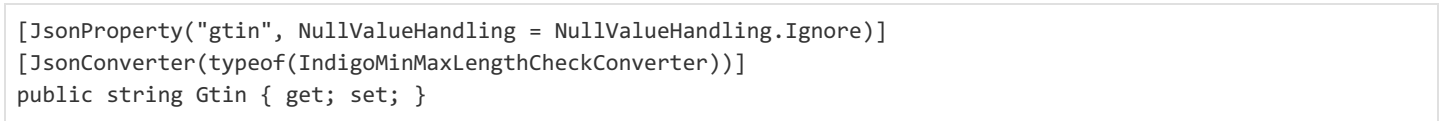

# Property Value

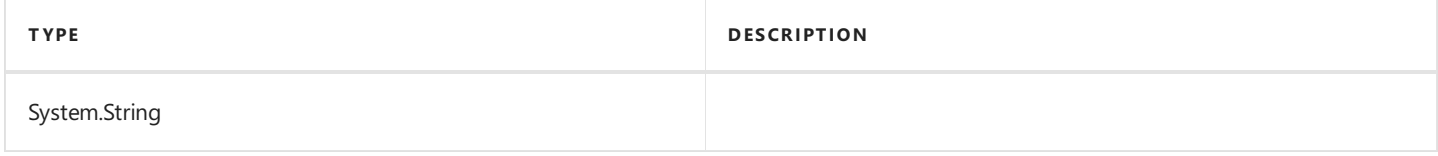

# Name

# Declaration

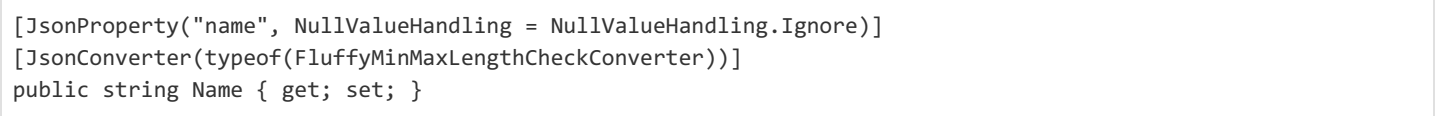

## Property Value

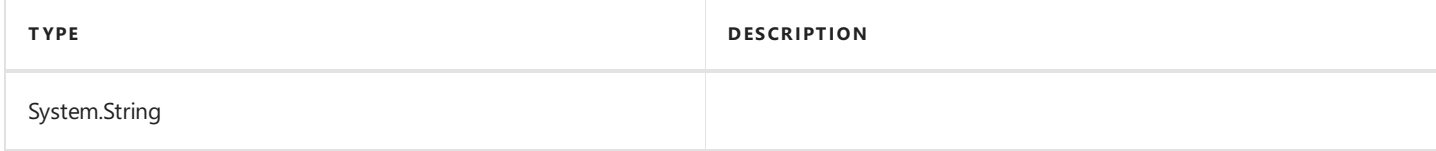

# Number

Declaration

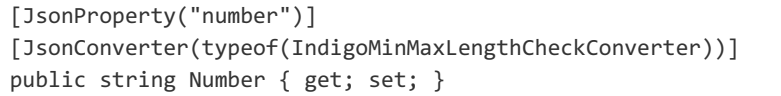

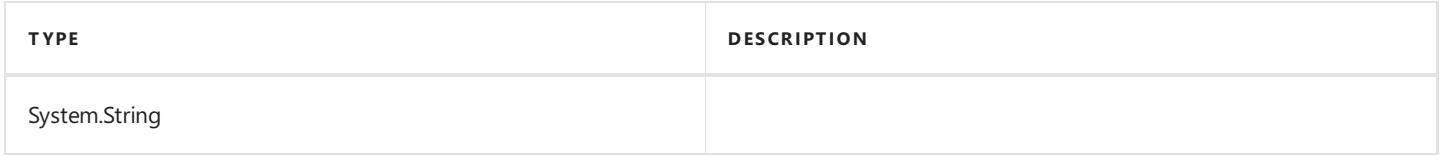

```
[JsonProperty("quantity")]
[JsonConverter(typeof(StickyMinMaxValueCheckConverter))]
public double Quantity { get; set; }
```
#### Property Value

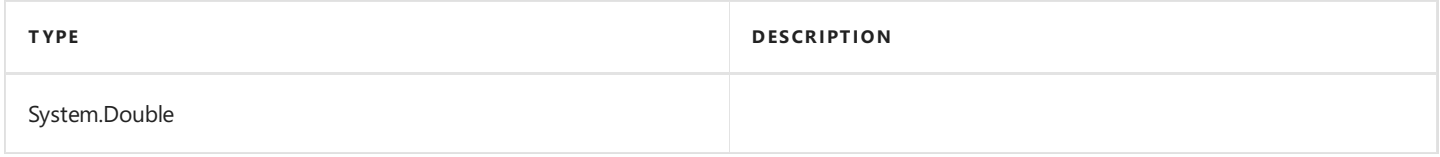

# QuantityFactor

Declaration

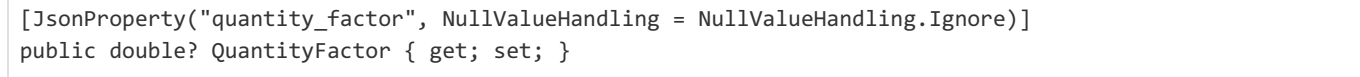

Property Value

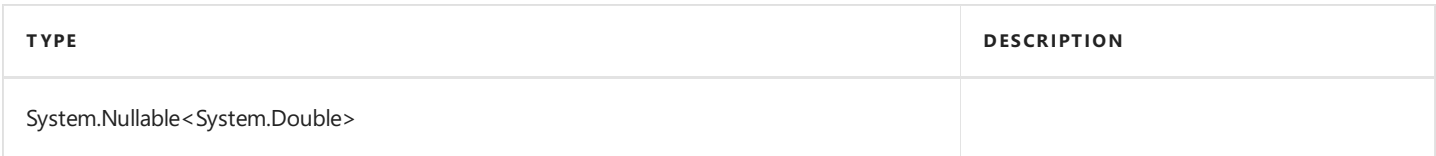

# **QuantityMeasure**

Measure bezeichnet die Maßeinheit. Ist das Feld Maßeinheit leer, so gilt automatisch die Einheit Stück

Declaration

```
[JsonProperty("quantity_measure", NullValueHandling = NullValueHandling.Ignore)]
[JsonConverter(typeof(IndigoMinMaxLengthCheckConverter))]
public string QuantityMeasure { get; set; }
```
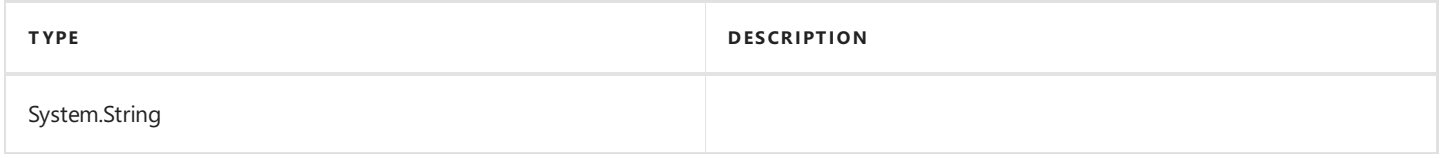

# Class TaxonomyFileStore

Saves the taxonomy files to disk and handles unfinished cash point closings

I n h eri ta n ce System.Object RetailForce.Common.Logging.LoggingBase [TaxonomyStore](#page-270-0)<[TaxonomyFileStoreConfiguration](#page-146-0)> TaxonomyFileStore I n h eri te d Memb ers [TaxonomyStore<TaxonomyFileStoreConfiguration>.Configuration](#page-269-0) RetailForce.Common.Logging.LoggingBase.\_logger RetailForce.Common.Logging.LoggingBase.\_logSource  $\sf RetailForce. Common. Logging. LoggingBase. LogCritical (System. String, System. Object[])$ RetailForce.Common.Logging.LoggingBase.LogCritical(System.Exception, System.String, System.Object[]) RetailForce.Common.Logging.LoggingBase.LogError(System.String, System.Object[]) RetailForce.Common.Logging.LoggingBase.LogError(System.Exception, System.String, System.Object[]) RetailForce.Common.Logging.LoggingBase.LogWarning(System.String, System.Object[]) System.Object.Equals(System.Object) System.Object.Equals(System.Object, System.Object) System.Object.GetHashCode() System.Object.GetType() System.Object.MemberwiseClone() System.Object.ReferenceEquals(System.Object, System.Object) System.Object.ToString() N a m e s p a c e : R e tail F or c e . F is c alisation . I m p l e m e n tation . G e r m any. Tax on o m y

A s se m b ly : R e tai lF o r c e .F is c al i sat i o n .d ll

Sy n tax

public class TaxonomyFileStore : TaxonomyStore<TaxonomyFileStoreConfiguration>

#### Constructors

#### TaxonomyFileStore(ILogger, TaxonomyFileStoreConfiguration)

Constructor.

#### Declaration

public TaxonomyFileStore(ILogger logger, TaxonomyFileStoreConfiguration configuration)

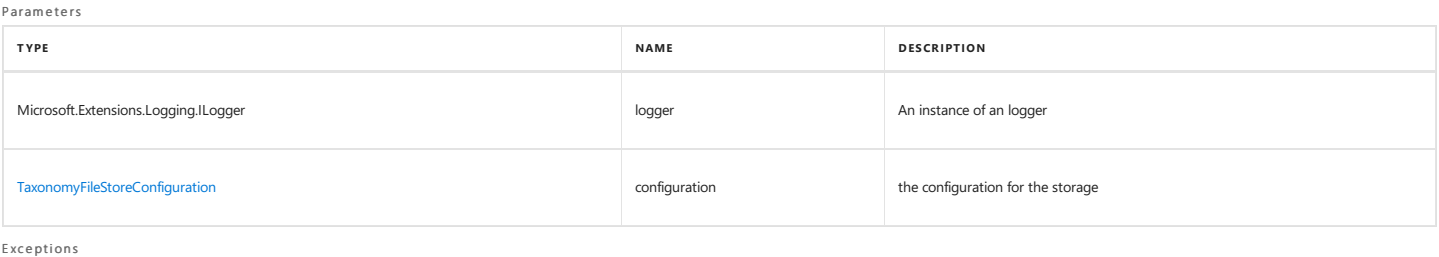

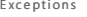

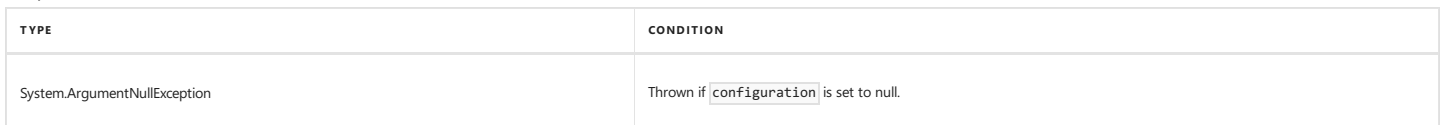

#### Methods

#### CleanCashPointClosing(Guid, Int32)

cleans / removes all transactions and thecash point closing header

#### D e claration

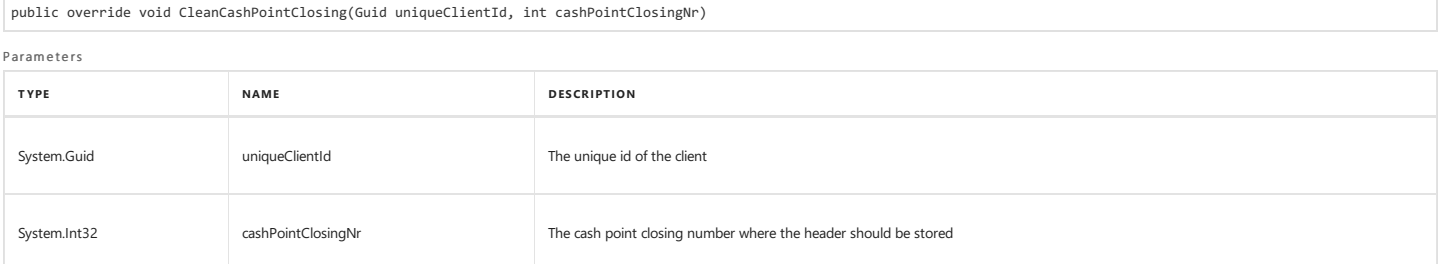

Overrides

RetailForce.Fiscalisation.Implementation.Germany.Taxonomy.TaxonomyStore<RetailForce.Fiscalisation.Implementation.Germany.TaxonomyFileStoreConfiguration>.CleanCashPointClosing(System.Guid, System.Int32)

#### GetOpenCashPointClosingNumber(Guid)

Returns the a cash point closing number

Declaration

public int GetOpenCashPointClosingNumber(Guid uniqueClientId)

P arameters

<span id="page-265-0"></span>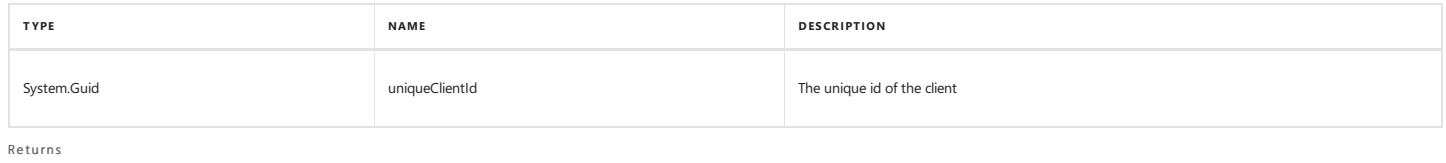

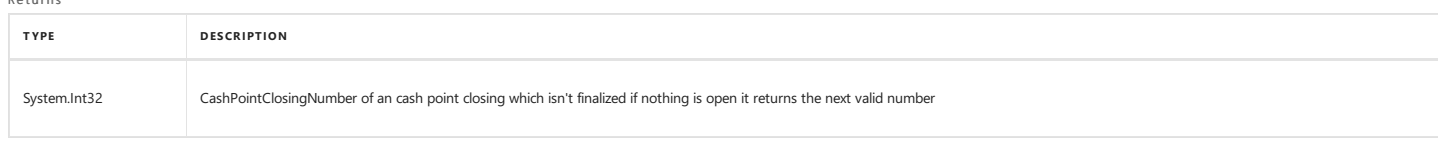

#### LoadCashPointClosing(Guid, Int32)

Load cash point closing

Declaration

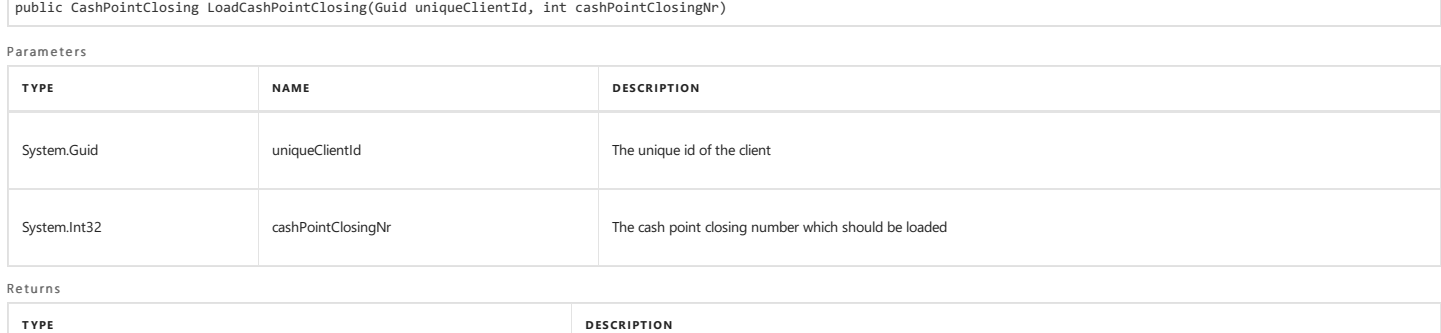

#### LoadCashPointClosingHeader(Guid, Int32)

Loads a cash point closing header

D e claration

public override CashPointClosingHead LoadCashPointClosingHeader(Guid uniqueClientId, int cashPointClosingNr)

[CashPointClosing](#page-185-0) The loaded cash point closing

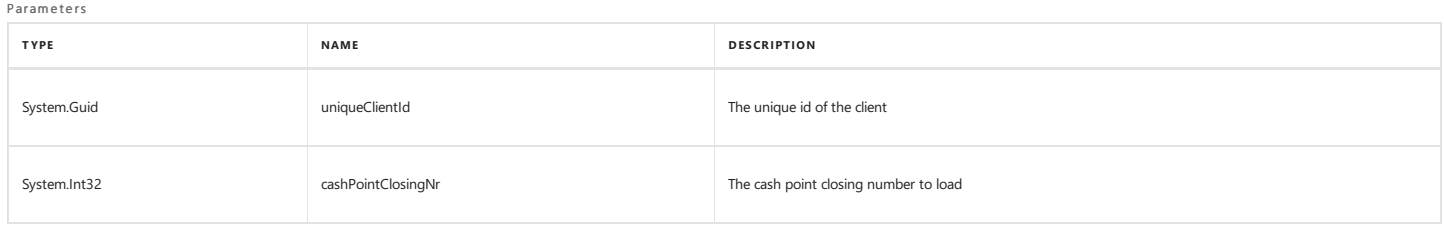

Ret u r n s

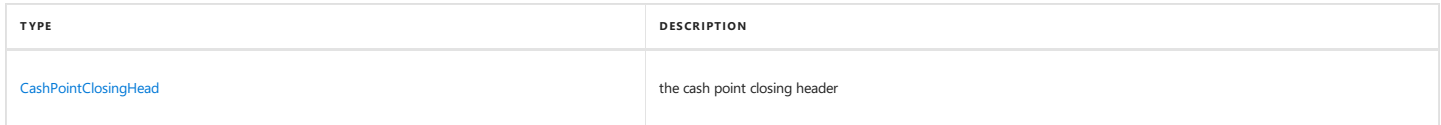

Overrides

RetailForce.Fiscalisation.Implementation.Germany.Taxonomy.TaxonomyStore<RetailForce.Fiscalisation.Implementation.Germany.TaxonomyFileStoreConfiguration>.LoadCashPointClosingHeader(System.Guid, System.Int32)

#### LoadCashPointClosings(Guid, DateTime, DateTime)

Loads all cashpoint closings between the given dates

D e claration

public override List<CashPointClosing> LoadCashPointClosings(Guid uniqueClientId, DateTime startDate, DateTime endDateTime)

P arameters

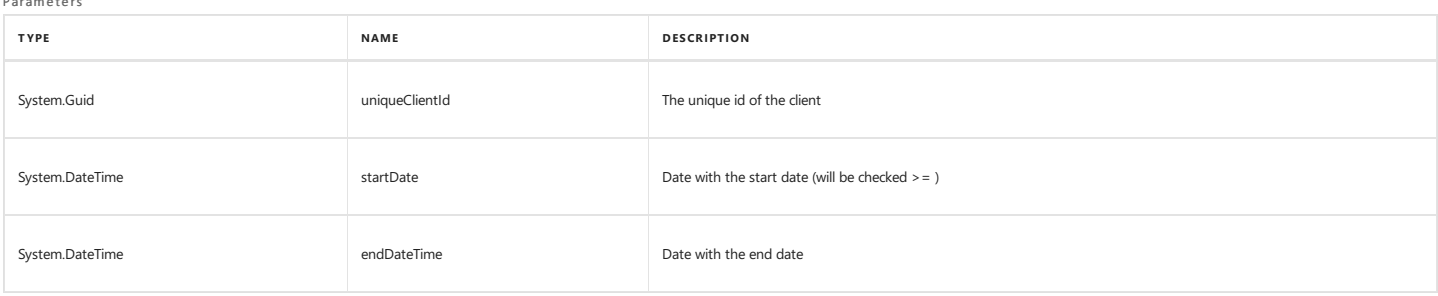

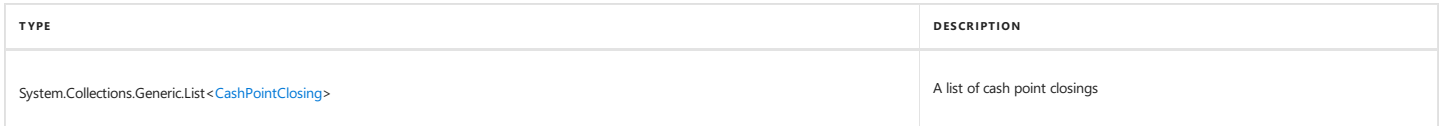

#### Overrides

RetailForce.Fiscalisation.Implementation.Germany.Taxonomy.TaxonomyStore<RetailForce.Fiscalisation.Implementation.Germany.TaxonomyFileStoreConfiguration>.LoadCashPointClosings(System.Guid, System.DateTime, System.DateTime)

#### LoadLastTransaction(Guid, Int32)

Loads the last transaction of a cash point closing

#### Declaration

public Transaction LoadLastTransaction(Guid uniqueClientId, int cashPointClosingNr)

#### P arameters

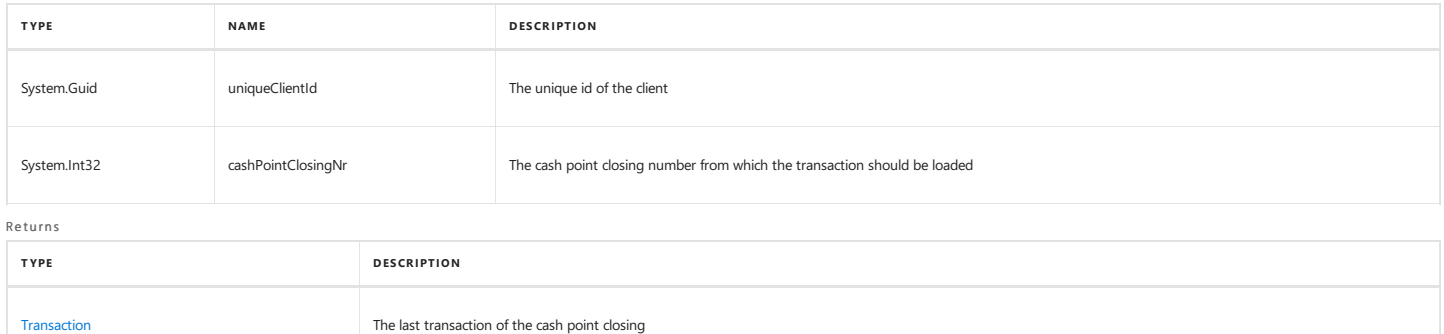

#### LoadTransactionReferences(Guid)

loads the transaction references

#### D e claration

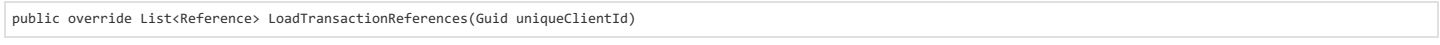

#### P arameters

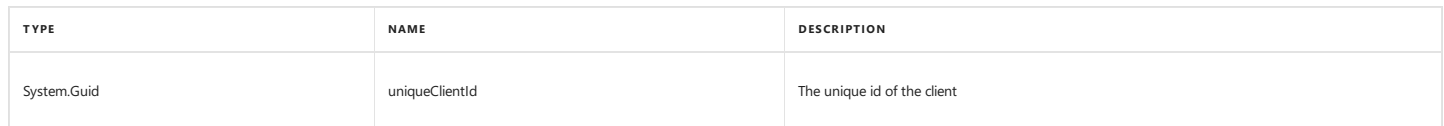

#### Ret u r n s

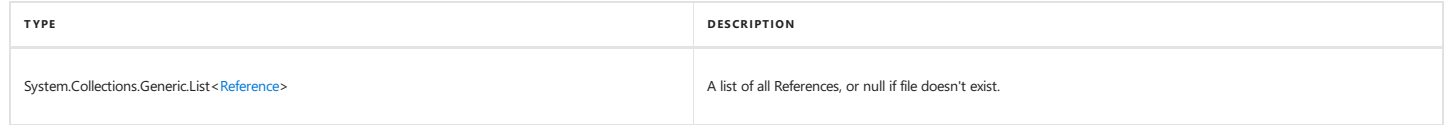

#### Overrides

RetailForce.Fiscalisation.Implementation.Germany.Taxonomy.TaxonomyStore<RetailForce.Fiscalisation.Implementation.Germany.TaxonomyFileStoreConfiguration>.LoadTransactionReferences(System.Guid)

#### LoadTransactions(Guid, Int32)

# Returns all Transactions of an cash point closing

Declaration

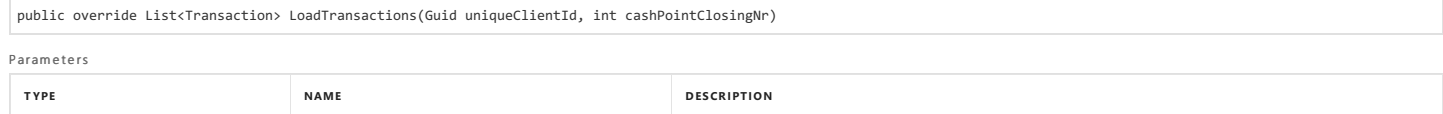

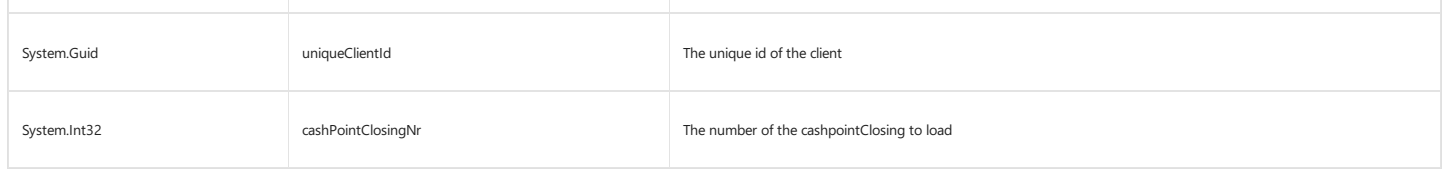

Returns

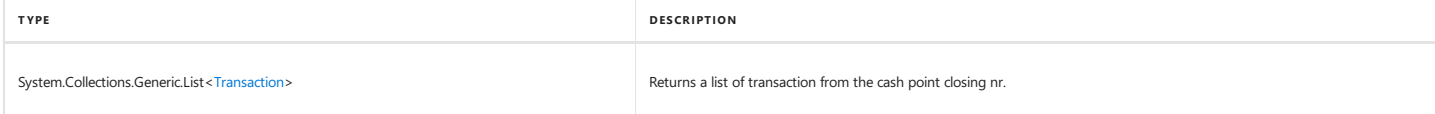

Overrides

RetailForce.Fiscalisation.Implementation.Germany.Taxonomy.TaxonomyStore<RetailForce.Fiscalisation.Implementation.Germany.TaxonomyFileStoreConfiguration>.LoadTransactions(System.Guid, System.Int32)

#### StoreCashPointClosing(Guid, CashPointClosing)

Stores a cashpoint closing

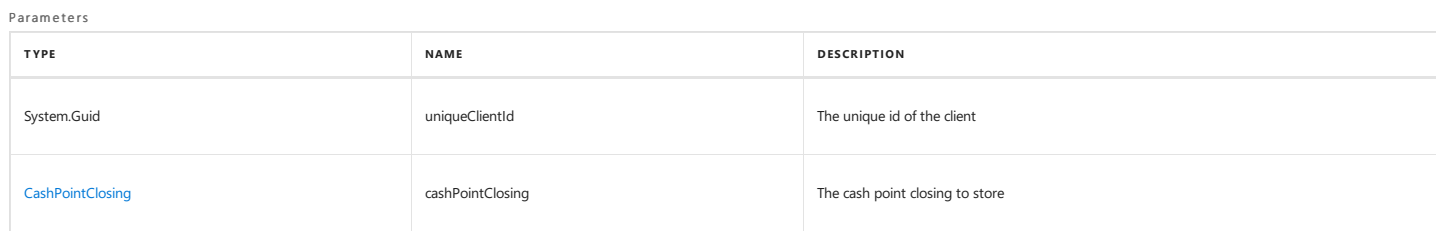

Overrides

RetailForce.Fiscalisation.Implementation.Germany.Taxonomy.TaxonomyStore<RetailForce.Fiscalisation.Implementation.Germany.TaxonomyFileStoreConfiguration>.StoreCashPointClosing(System.Guid, RetailForce.Fiscalisation.Implementation.Germany.Taxonomy.CashPointClosing)

#### StoreCashPointClosingHeader(Guid, I nt32, CashPointClosingHead)

stores a cash point closing header

Declaration

public override void StoreCashPointClosingHeader(Guid uniqueClientId, int cashPointClosingNr, CashPointClosingHead header)

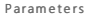

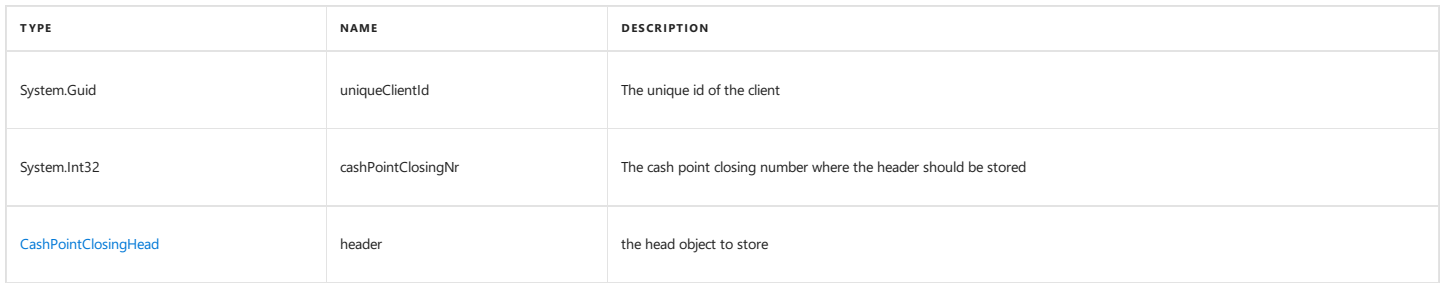

#### Overrides

RetailForce.Fiscalisation.Implementation.Germany.Taxonomy.TaxonomyStore<RetailForce.Fiscalisation.Implementation.Germany.TaxonomyFileStoreConfiguration>.StoreCashPointClosingHeader(System.Guid, System.Int32, RetailForce.Fiscalisation.Implementation.Germany.Taxonomy.CashPointClosingHead)

#### StoreTransaction(Guid, Int32, Transaction)

Stores a transaction to the storage

#### Declaration

public override void StoreTransaction(Guid uniqueClientId, int cashPointClosingNr, Transaction transaction)

#### P arameters

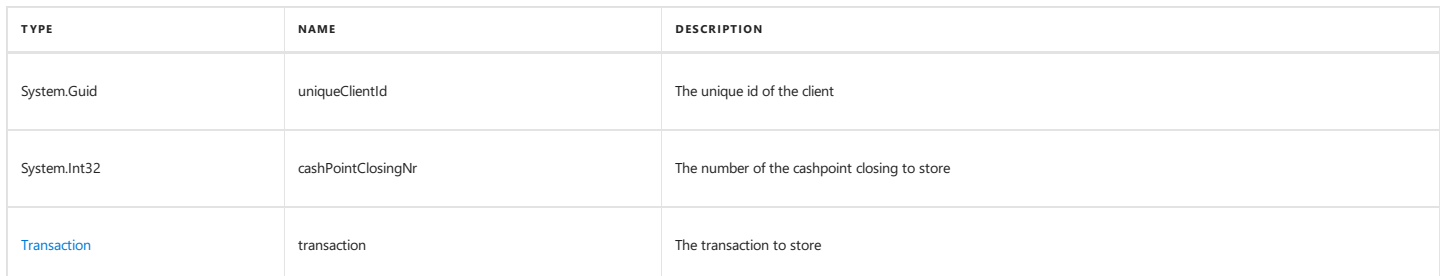

Overri des

RetailForce.Fiscalisation.Implementation.Germany.Taxonomy.TaxonomyStore<RetailForce.Fiscalisation.Implementation.Germany.TaxonomyFileStoreConfiguration>.StoreTransaction(System.Guid, System.Int32, RetailForce.Fiscalisation.Implementation.Germany.Taxonomy.Transaction)

#### StoreTransactionReferences(Guid, List<Reference>)

stores the reference list to a zip file

D e claration

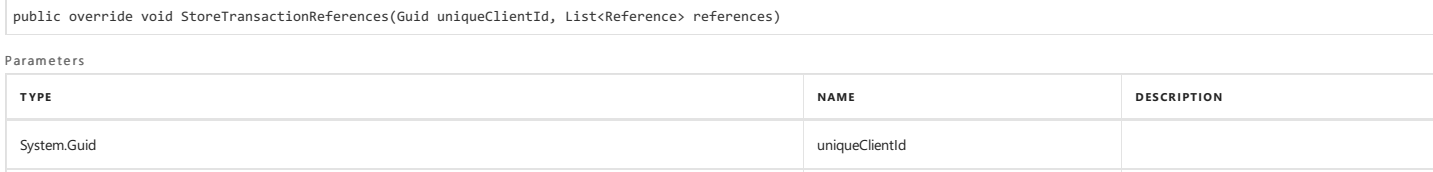

System.Collections.Generic.List[<Reference](#page-251-0)> references

Overrides

RetailForce.Fiscalisation.Implementation.Germany.Taxonomy.TaxonomyStore<RetailForce.Fiscalisation.Implementation.Germany.TaxonomyFileStoreConfiguration>.StoreTransactionReferences(System.Guid, System.Collections.Generic.List<RetailForce.Fiscalisation.Implementation.Germany.Taxonomy.Reference>)

Remarks

removes the whole zip file if exists and creates a new one!

# Class TaxonomyStore<T>

Represents thelocal and cloud storage provider for Taxonomy Germany (DSFin-VK, DFKA).

**Inheritance** System.Object RetailForce.Common.Logging.LoggingBase TaxonomyStore<T> **[TaxonomyFileStore](#page-265-0)** Inherited Members RetailForce.Common.Logging.LoggingBase.\_logger RetailForce.Common.Logging.LoggingBase.\_logSource RetailForce.Common.Logging.LoggingBase.LogCritical(System.String, System.Object[]) RetailForce.Common.Logging.LoggingBase.LogCritical(System.Exception, System.String, System.Object[]) RetailForce.Common.Logging.LoggingBase.LogError(System.String, System.Object[]) RetailForce.Common.Logging.LoggingBase.LogError(System.Exception, System.String, System.Object[]) RetailForce.Common.Logging.LoggingBase.LogWarning(System.String, System.Object[]) System.Object.Equals(System.Object) System.Object.Equals(System.Object, System.Object) System.Object.GetHashCode() System.Object.GetType() System.Object.MemberwiseClone() System.Object.ReferenceEquals(System.Object, System.Object) System.Object.ToString()

N am e space: RetailForce. Fiscalisation. Implementation. Germany. Taxonomy

A s s e m b l y : R e tail F o r c e . Fisc a lisation . d l l

#### Sy n tax

public abstract class TaxonomyStore<T> : LoggingBase where T : TaxonomyStoreConfiguration

#### Type Parameters

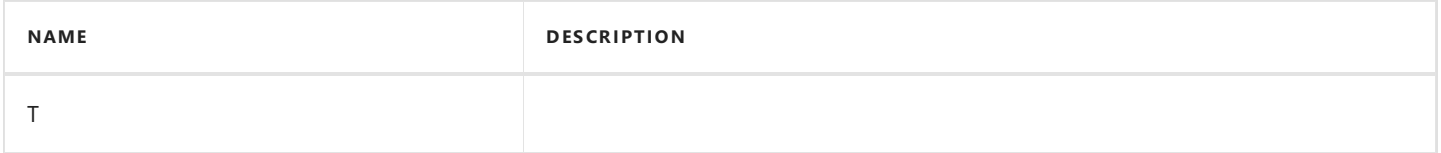

## Constructors

### TaxonomyStore(ILogger, String, T)

Constructor.

**Declaration** 

protected TaxonomyStore(ILogger logger, string logSource, T configuration)

#### P arameters

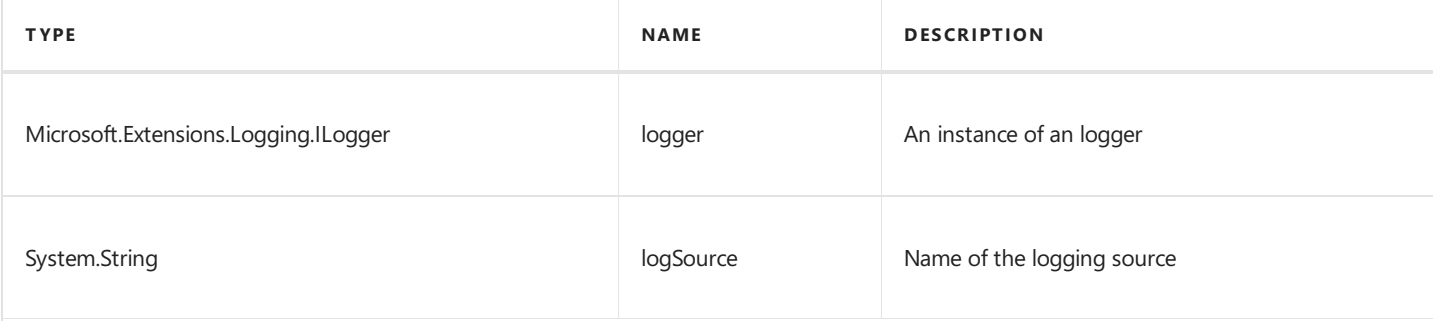

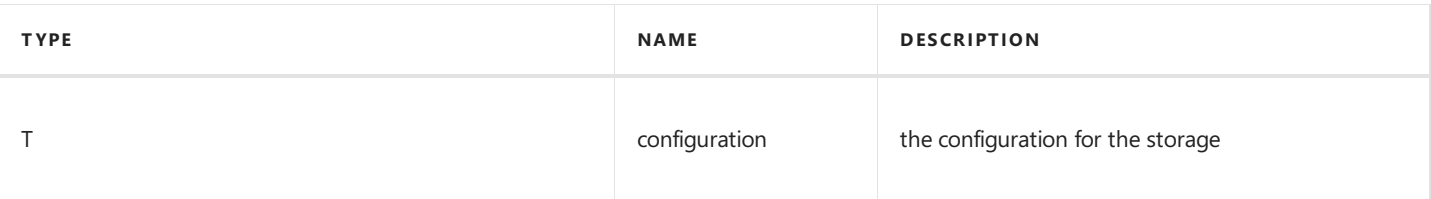

# Exceptions

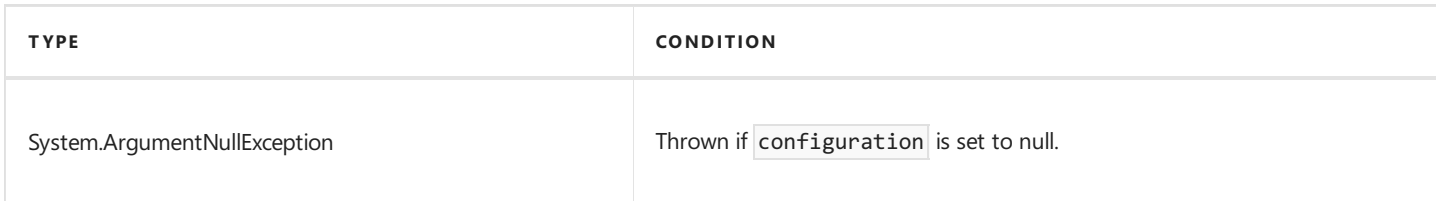

# Fields

# <span id="page-269-0"></span>Configuration

# the configuration type of TaxonomyStoreConfiguration

## Declaration

protected readonly T Configuration

#### Field Value

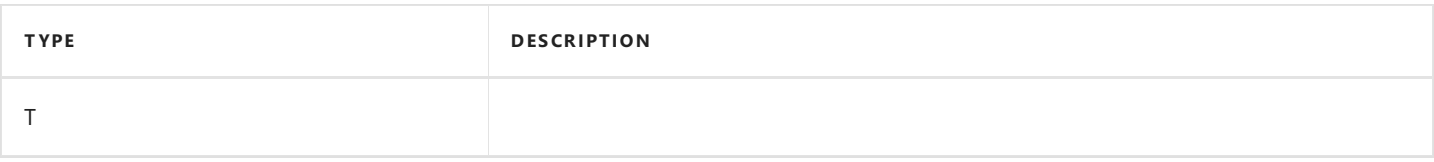

## Methods

# CleanCashPointClosing(Guid, Int32)

cleans / removes all transactions and thecash point closing header

### Declaration

public abstract void CleanCashPointClosing(Guid uniqueClientId, int cashPointClosingNr)

### P arameters

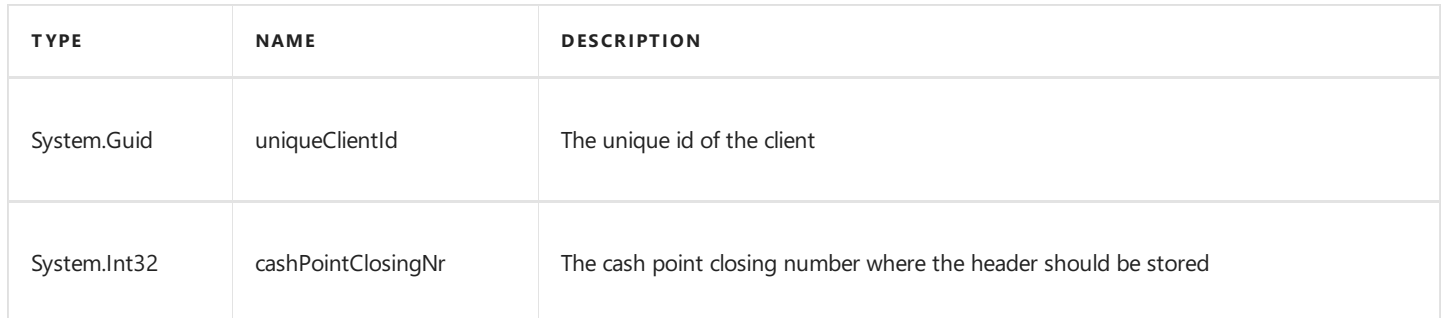

# LoadCashPointClosingHeader(Guid, Int32)

## Loads a cash point closing header

#### Declaration

public abstract CashPointClosingHead LoadCashPointClosingHeader(Guid uniqueClientId, int cashPointClosingNr)

<span id="page-270-0"></span>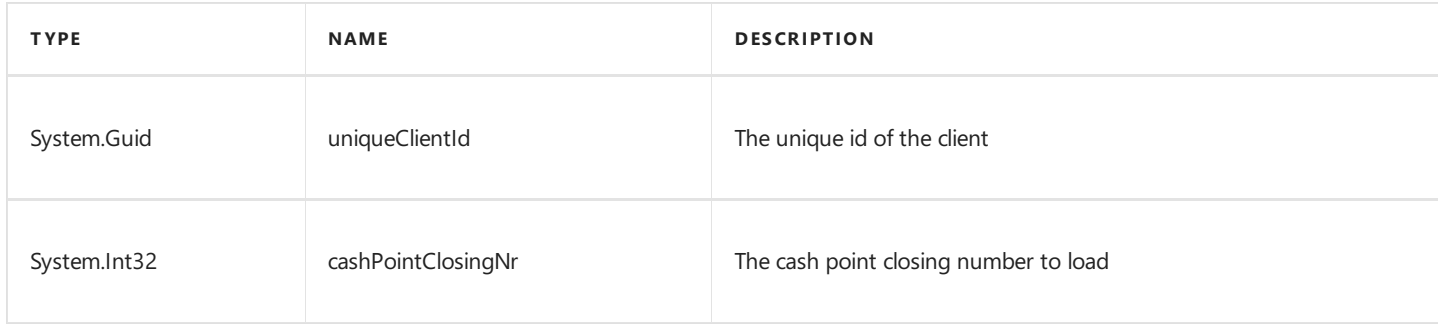

#### Returns

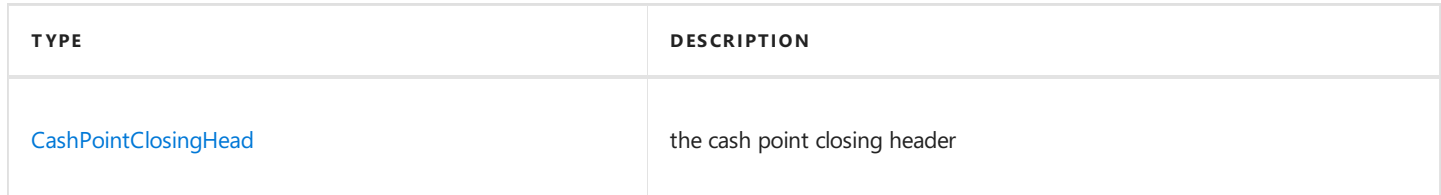

# LoadCashPointClosings(Guid, DateTime, DateTime)

Loads all cashpoint closings between the given dates

Declaration

public abstract List<CashPointClosing> LoadCashPointClosings(Guid uniqueClientId, DateTime startDate, DateTime endDateTime)

P arameters

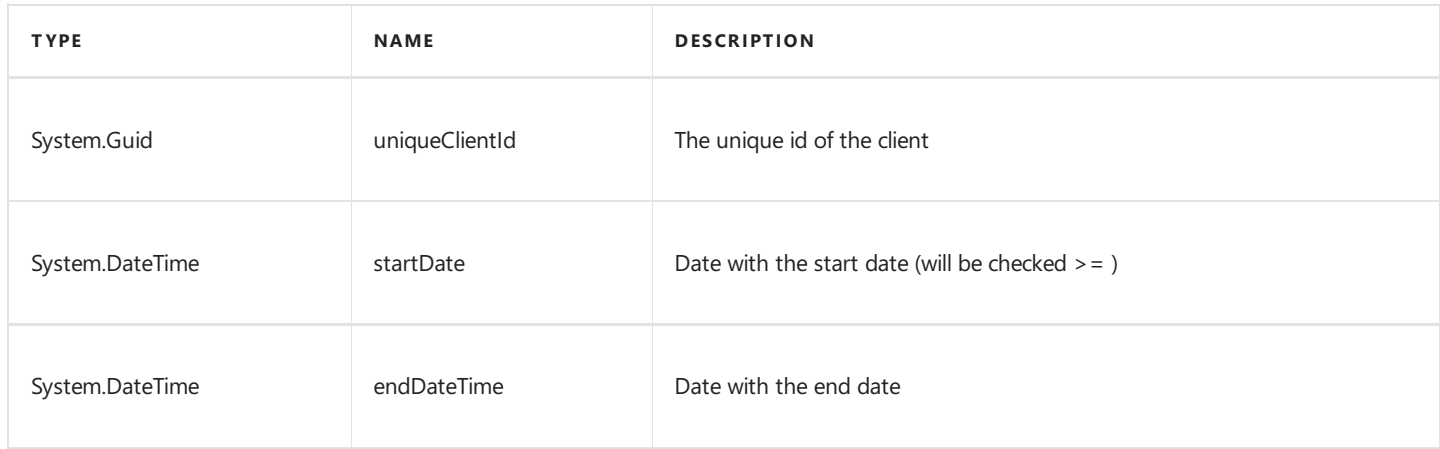

Returns

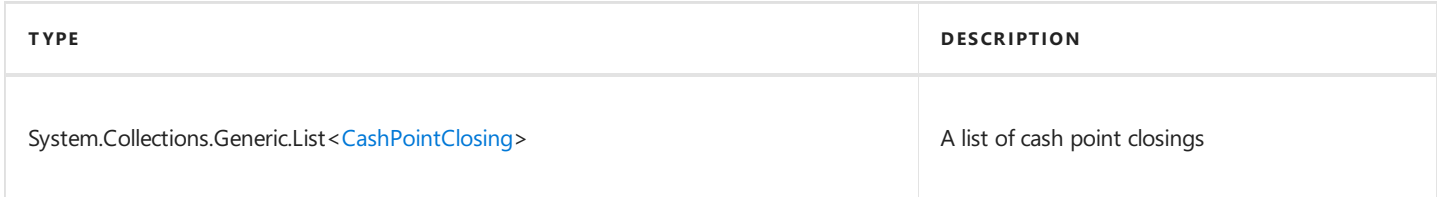

# LoadTransactionReferences(Guid)

### loads the transaction references

Declaration

public abstract List<Reference> LoadTransactionReferences(Guid uniqueClientId)

**Parameters** 

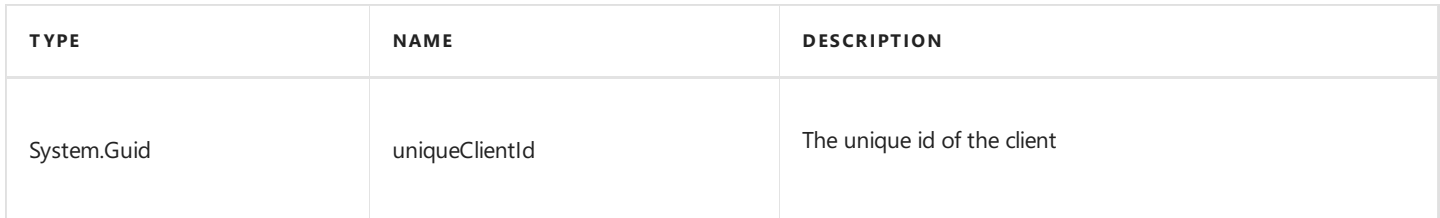

#### Returns

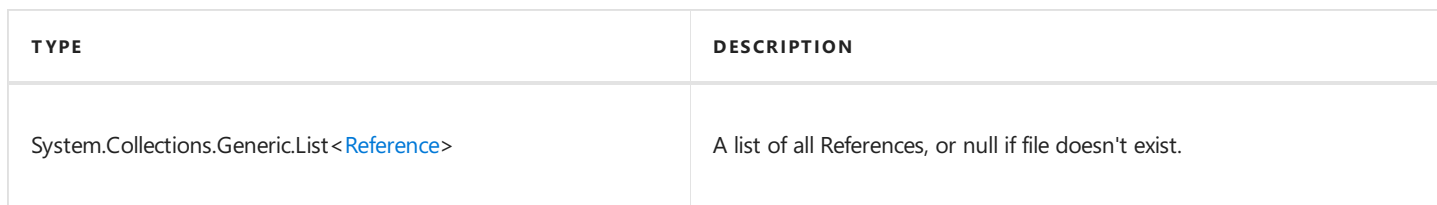

# LoadTransactions(Guid, Int32)

# Returns all Transactions of an cash point closing

# Declaration

public abstract List<Transaction> LoadTransactions(Guid uniqueClientId, int cashPointClosingNr)

#### P arameters

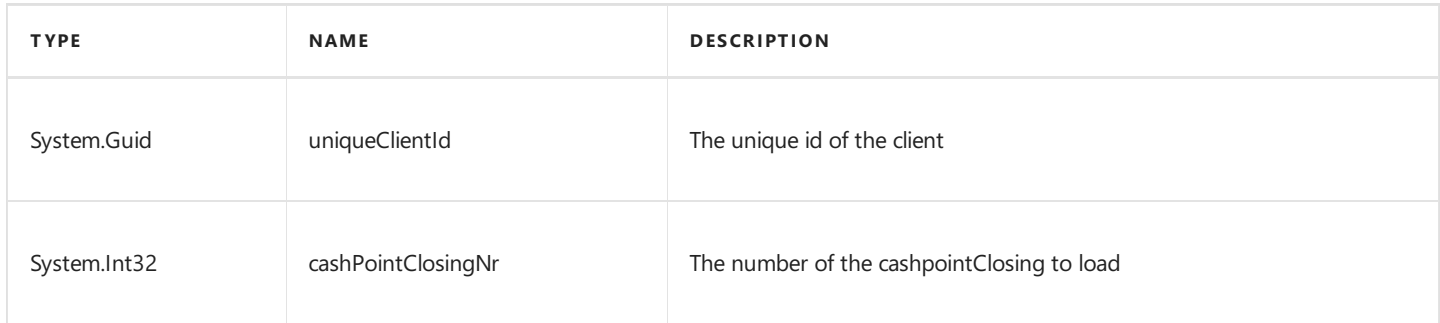

## **Returns**

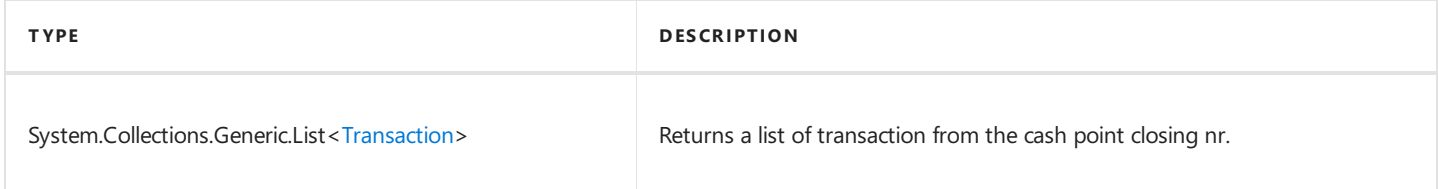

# StoreCashPointClosing(Guid, CashPointClosing)

# Stores a cashpoint closing

Declaration

public abstract void StoreCashPointClosing(Guid uniqueClientId, CashPointClosing cashPointClosing)

# P arameters

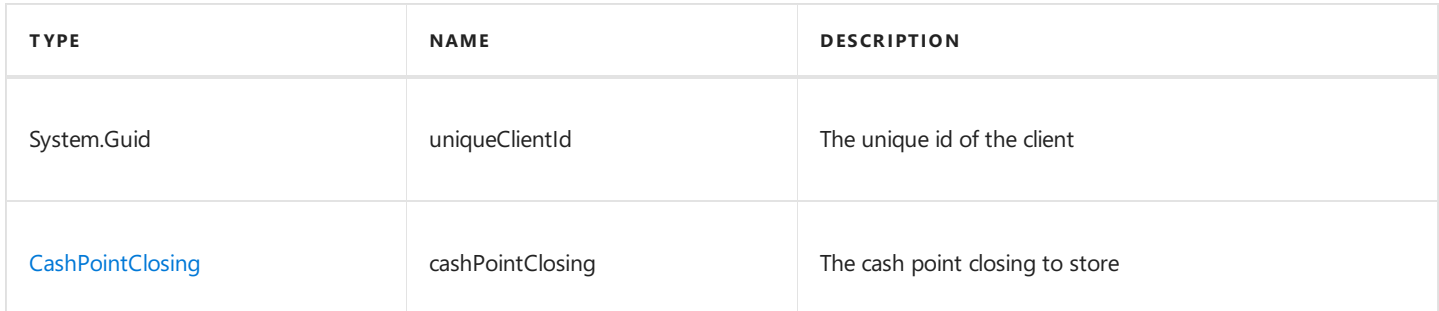

# StoreCashPointClosingHeader(Guid, I nt32, CashPointClosingHead)

# stores a cash point closing header

#### Declaration

public abstract void StoreCashPointClosingHeader(Guid uniqueClientId, int cashPointClosingNr, CashPointClosingHead header)

#### **Parameters**

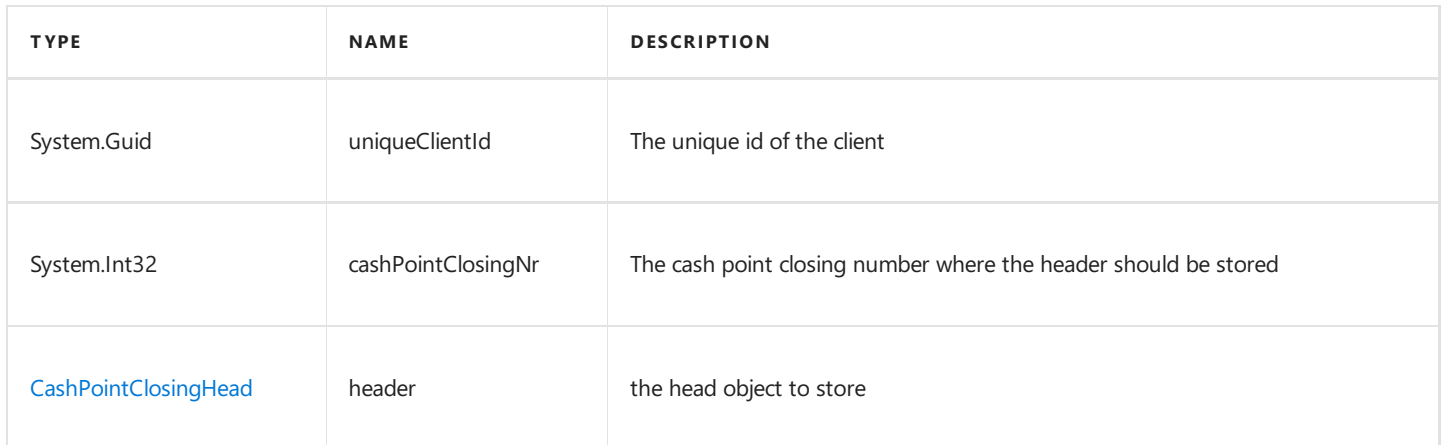

# StoreTransaction(Guid, Int32, Transaction)

### Stores a transaction to the storage

#### Declaration

public abstract void StoreTransaction(Guid uniqueClientId, int cashPointClosingNr, Transaction transaction)

#### P arameters

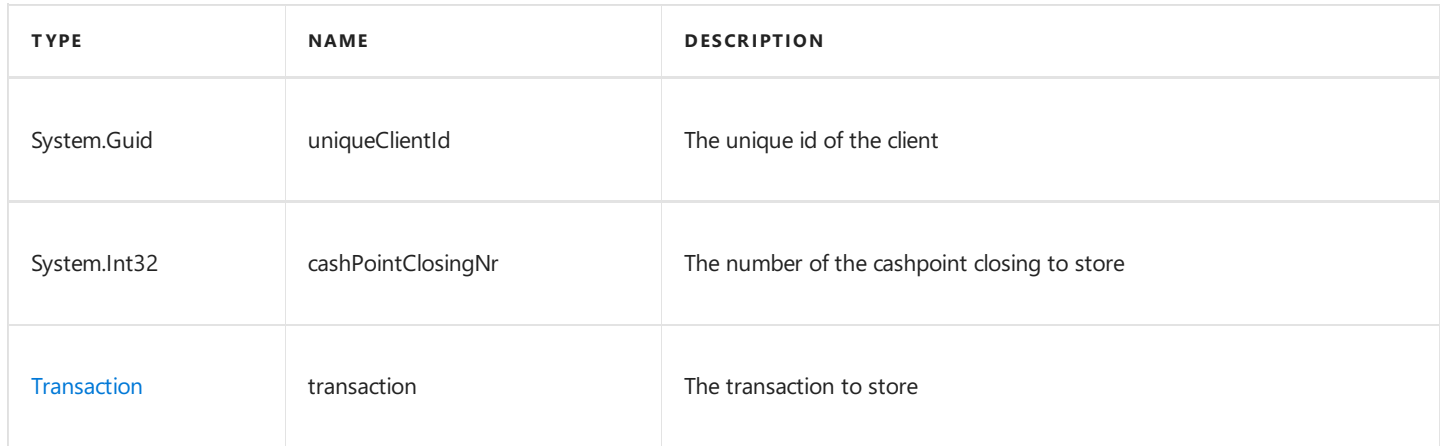

## StoreTransactionReferences(Guid, List<Reference>)

stores the reference list to a zip file

Declaration

public abstract void StoreTransactionReferences(Guid uniqueClientId, List<Reference> references)

P arameters

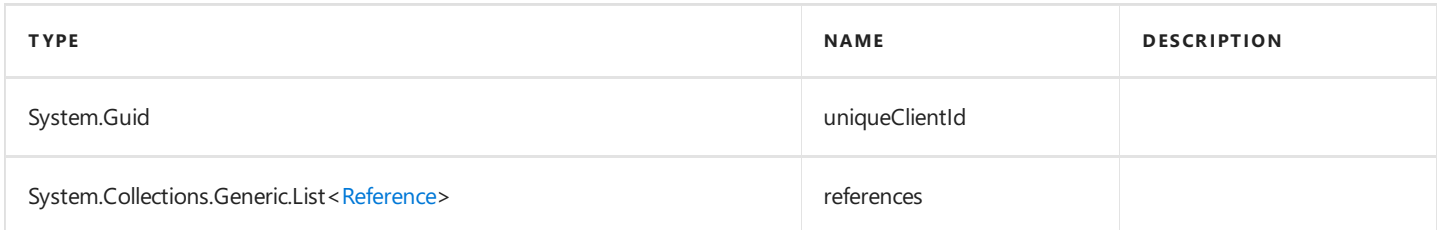

removes the whole zip file if exists and creates a new one!

# <span id="page-274-0"></span>Class Transaction

Bildet die Klammer um eine einzige Einzelbewegung. Ist also der Einzelbeleg bzw. der Einzelbon. Auch die Transaktion gliedert sich in Kopf- und Bewegungsdaten.

**Inheritance** System.Object Transaction Inherited Members System.Object.Equals(System.Object) System.Object.Equals(System.Object, System.Object) System.Object.GetHashCode() System.Object.GetType() System.Object.MemberwiseClone() System.Object.ReferenceEquals(System.Object, System.Object) System.Object.ToString()

N am e space: RetailForce.Fiscalisation.Implementation.German[y.Tax](#page-162-0)onomy

Assembly: RetailForce.Fiscalisation.dll

Sy n tax

public class Transaction

## **P**roperties

# Data

Bildet die Klammer um alle Bewegungsdaten eines Einzelbons.TransactionData unterscheiden die Daten in Gesamtbetrag mit Aufteilung in Zahlarten und umsatzsteuerliche Sachverhalte, Zusatznotizen, BonPositionen mit Artikel oder Warengruppenbezug und Bon Positionen ohne Artikel oder Warengruppenbezug.

Declaration

```
[JsonProperty("data")]
public Data Data { get; set; }
```
#### Property Value

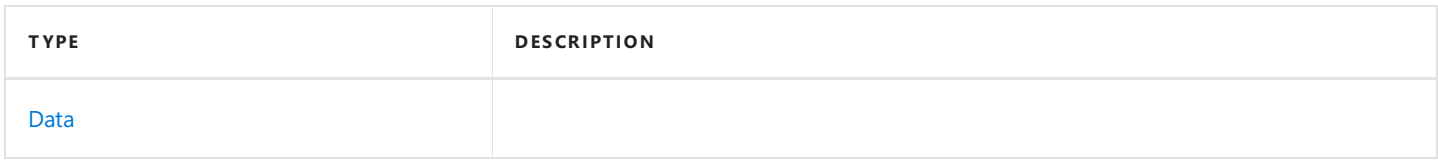

# Head

Der Transaktionskopf beinhaltet alle Stammdaten zur Einzelbewegung.

Declaration

```
[JsonProperty("head")]
public TransactionHead Head { get; set; }
```
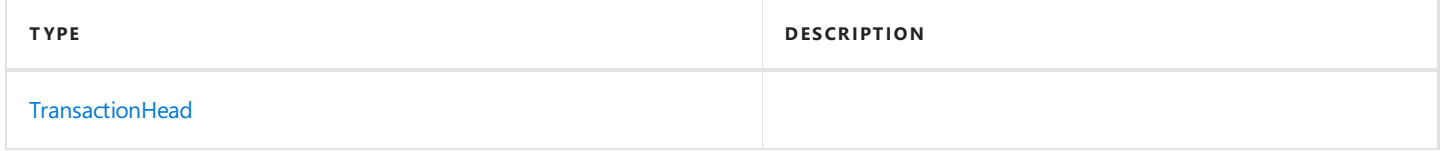

# Container für Daten von Sicherheitseinrichungen, die für eine einzelne Transaktion gelten.

# Declaration

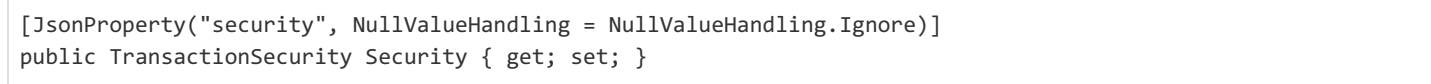

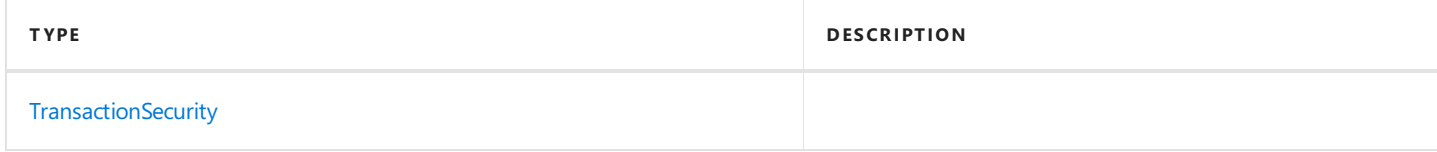

# Class TransactionHead

Der Transaktionskopf beinhaltet alle Stammdaten zur Einzelbewegung.

**Inheritance** System.Object **TransactionHead** Inherited Members

System.Object.Equals(System.Object) System.Object.Equals(System.Object, System.Object) System.Object.GetHashCode() System.Object.GetType() System.Object.MemberwiseClone() System.Object.ReferenceEquals(System.Object, System.Object) System.Object.ToString()

N am e space: RetailForce. Fiscalisation. Implementation. Germany. Taxonomy

A s s e m b ly: R e tail F o r c e . Fisc a lisation . d l l

Sy n tax

public class TransactionHead

# **P** roperties

# AllocationGroups

Declaration

```
[JsonProperty("allocation_groups", NullValueHandling = NullValueHandling.Ignore)]
[JsonConverter(typeof(DecodeArrayConverter))]
public List<string> AllocationGroups { get; set; }
```
Property Value

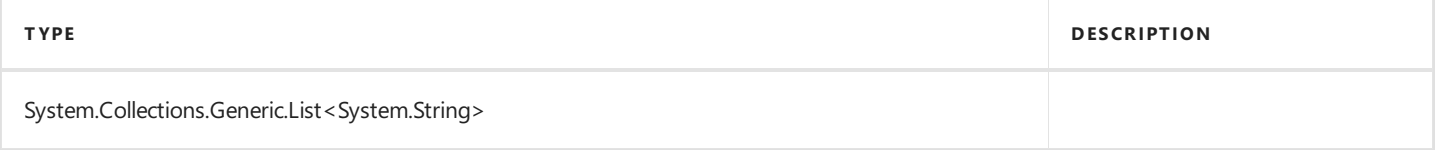

## B uyer

Bildet die Klammer um alle Daten zu einem Käufer. Hintergrund: Ab einem Rechnungsbetrag von 200,00€ ist diesogenannte Kleinbetragsgrenze einer Rechnung überschritten. Dann muss die Käuferadresse erfasst werden. Dazu dienen die Felder unter der Klammer [buyer]. Auch hier gibt es einen Namen und die entsprechende Adresse.

**Declaration** 

```
[JsonProperty("buyer", NullValueHandling = NullValueHandling.Ignore)]
public Buyer Buyer { get; set; }
```
#### Property Value

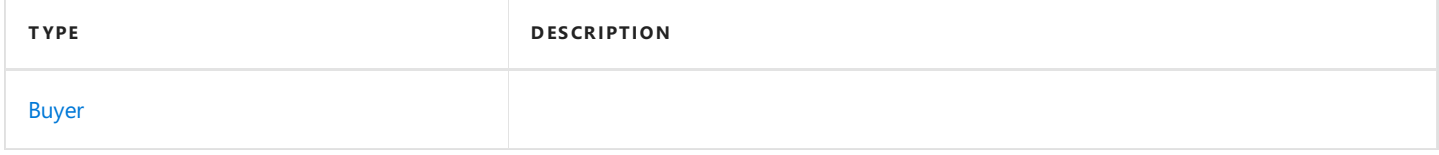

# ClosingCashRegister

Declaration

# <span id="page-277-0"></span>[JsonProperty("closing\_cash\_register", NullValueHandling = NullValueHandling.Ignore)] public ClosingCashRegister ClosingCashRegister { get; set; }

Property Value

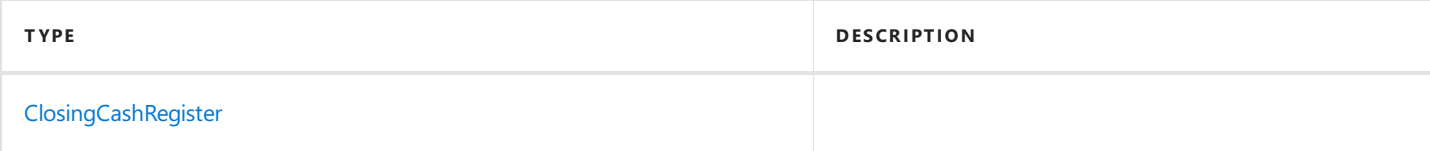

# CustomFields

Declaration

[JsonProperty("custom\_fields", NullValueHandling = NullValueHandling.Ignore)] public CustomFields CustomFields { get; set; }

#### Property Value

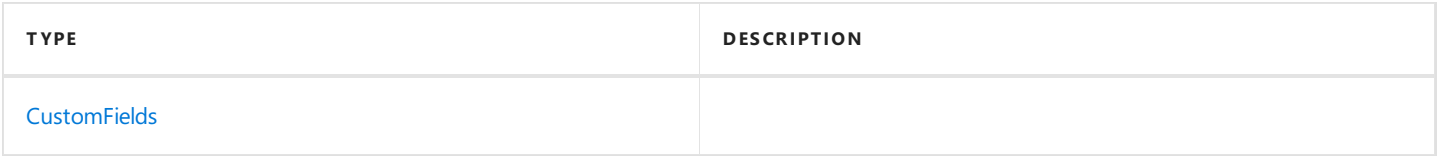

### Id

Id der Transaktion, die vom Kassensystem automatisiert und unabänderlich zugewiesen wird. Die Id muss innerhalb eines Kassenabschlusses eindeutig sein.

#### Declaration

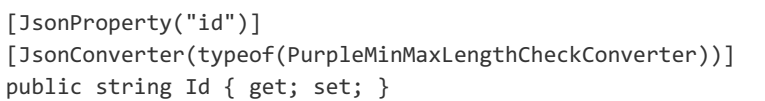

#### Property Value

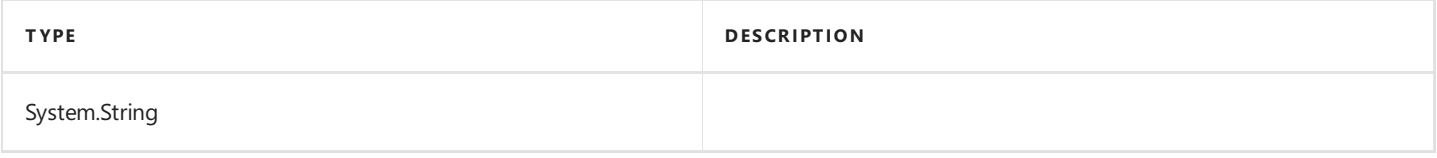

#### Name

Optionaler Name der Transaktion (zwingend erforderlich für Transaktionstyp AVSonstige!)

Declaration

```
[JsonProperty("name", NullValueHandling = NullValueHandling.Ignore)]
[JsonConverter(typeof(FluffyMinMaxLengthCheckConverter))]
public string Name { get; set; }
```
#### Property Value

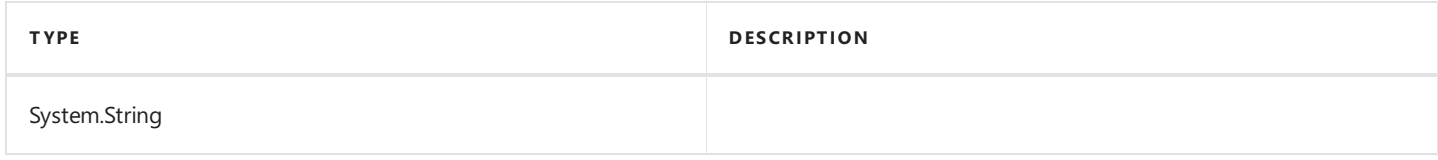

## Number

Die Bonnummer ist im Kassenabschluss fortlaufend zu führen. Sie kann sich jedoch im Lebenszyklus einer Kasse wiederholen.

### [JsonProperty("number")] public long Number { get; set; }

#### Property Value

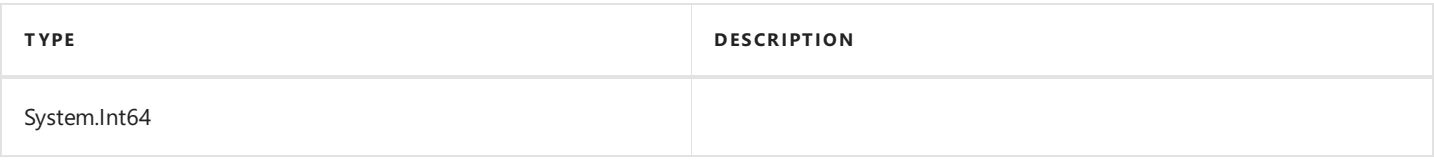

#### References

## Referenzen auf externeLieferscheine, Rechnungen oder Transaktionen eines Taxonomie-Kassenabschlusses

Declaration

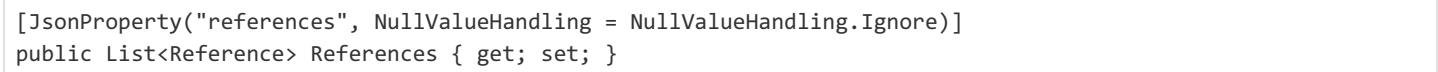

#### Property Value

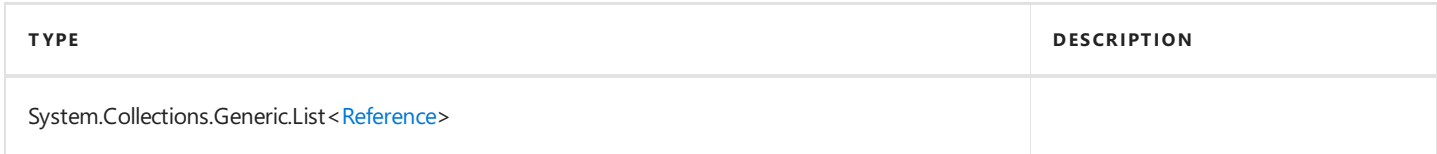

#### Storno

#### Kennzeichnet einen globalen Stornovorgang auf Belegebene.

Declaration

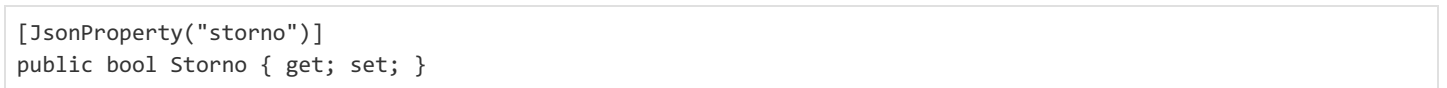

## Property Value

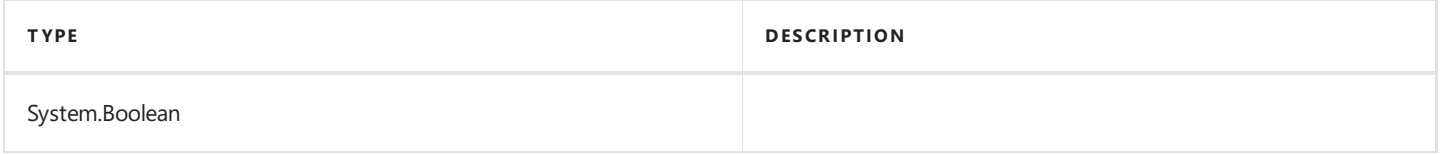

## TimestampEnd

Der Ende-Zeitstempel bezeichnet den Zeitpunkt des Abschlusses einer Einzelbewegung (Transaction).Er ist der Zeitstempel, der die Ausstellung der Einzelbewegung dokumentiert. Nach §14(4) UStG ist das Ausstellungsdatum eine Pflichtangabe auf der Rechnung. Aus diesem Grund muss der Ende-Zeitstempel für jede Einzelbewegung vorhanden sein.

Declaration

```
[JsonProperty("timestamp_end")]
public DateTimeOffset TimestampEnd { get; set; }
```
Property Value

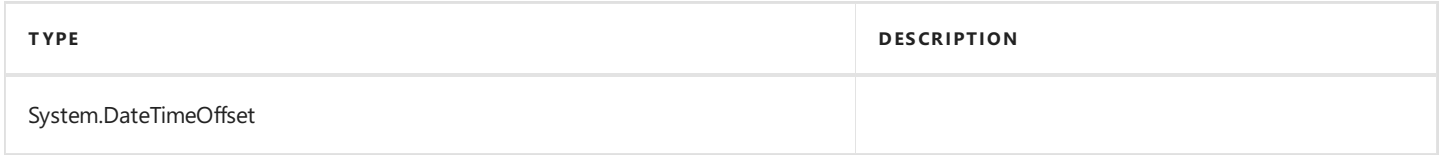

# TimestampStart

Der Start-Zeitstempel bezeichnet den Zeitpunkt der ersten Erfassung in einer Einzelbewegung(Transaction). Kassen, die diesen Zeitstempel vergeben, müssen dies auch in der Taxonomie dokumentieren. Kassen, die dies nicht leisten können, füllen dieses

# Feld mit dem Wert aus timestamp\_end.

# D e claration

```
[JsonProperty("timestamp_start")]
public DateTimeOffset TimestampStart { get; set; }
```
Property Value

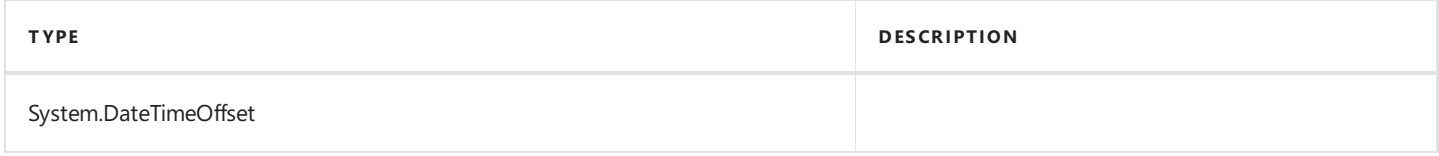

# Type

Declaration

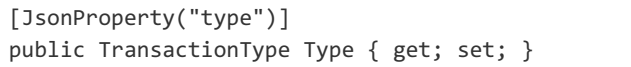

# Property Value

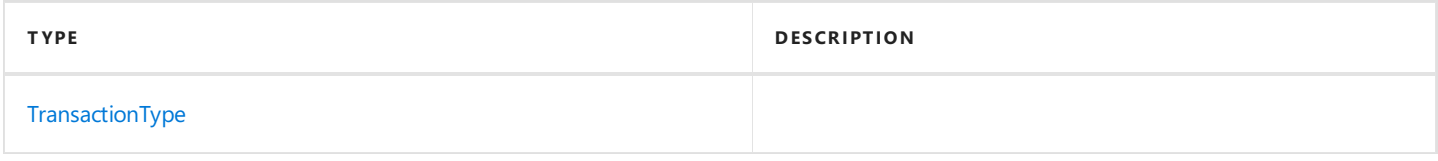

# User

Der Benutzer ist die Person, die offiziell für die Abrechnung der Einzelbewegung an der Kasseverantwortlich ist. (Bsp.: Bedienung erfasst bzw. boniert, User kassiert)

Declaration

```
[JsonProperty("user", NullValueHandling = NullValueHandling.Ignore)]
public User User { get; set; }
```
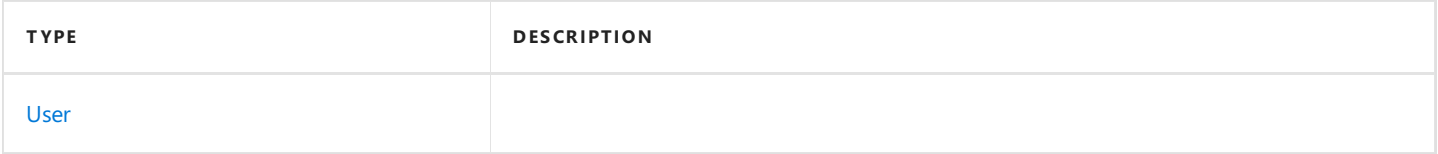

# <span id="page-280-0"></span>Class TransactionSecurity

Container für Daten von Sicherheitseinrichungen, die für eine einzelne Transaktion gelten.

**Inheritance** System.Object **TransactionSecurity** Inherited Members System.Object.Equals(System.Object) System.Object.Equals(System.Object, System.Object) System.Object.GetHashCode() System.Object.GetType() System.Object.MemberwiseClone() System.Object.ReferenceEquals(System.Object, System.Object) System.Object.ToString()

N am e space: RetailForce.Fiscalisation.Implementation.German[y.Tax](#page-162-0)onomy

A s se m b ly: Retail Force. Fiscalisation.dll

Sy n tax

public class TransactionSecurity

## **P** roperties

Tse

Auf dieTransaktion bezogene Daten der Technischen Sicherheitseinrichtung (TSE) im Sinne der deutschen Kassensicherungsverordnung - KassenSichV

**Declaration** 

```
[JsonProperty("tse", NullValueHandling = NullValueHandling.Ignore)]
public FluffyTse Tse { get; set; }
```
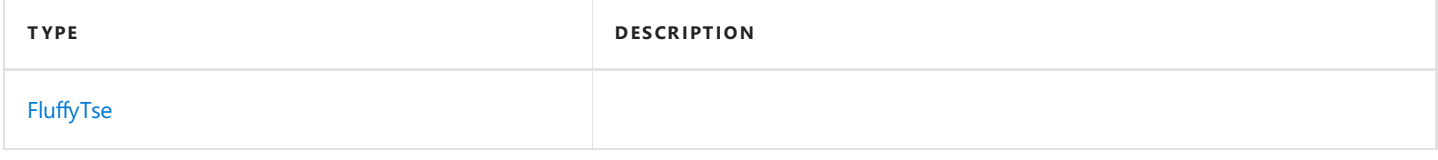

# <span id="page-281-0"></span>Enum TransactionType

Der Transaktionstyp ordnet und unterteilt alle Vorgänge in Geschäftsvorfälle (Beleg) und andere Vorgänge. Durch diese Zuordnung wird auch die Weiterverarbeitung im Kassenabschluss gesteuert. Ausschließlich Einzelbewegungenen mit dem Transaktionstyp Beleg besitzen Relevanz für den Kassenabschluss. Im Beleg werden z. Bsp.: Rechnungen,Lieferscheine, Korrekturen etc. dargestellt.Werden Einzelbewegungen aus anderen Grundaufzeichnungssystemen des Unternehmens heraus weiterverarbeitet, so dürfen diese Einzelbewegungen nicht den Transaktionstypen Beleg erhalten

N am e space: Retail Force . Fiscalisation . Implementation . Germany. Taxonomy

A s s e m b l y : R e tail F o r c e . Fisc a lisation . d l l

Sy n tax

public enum TransactionType

## Fields

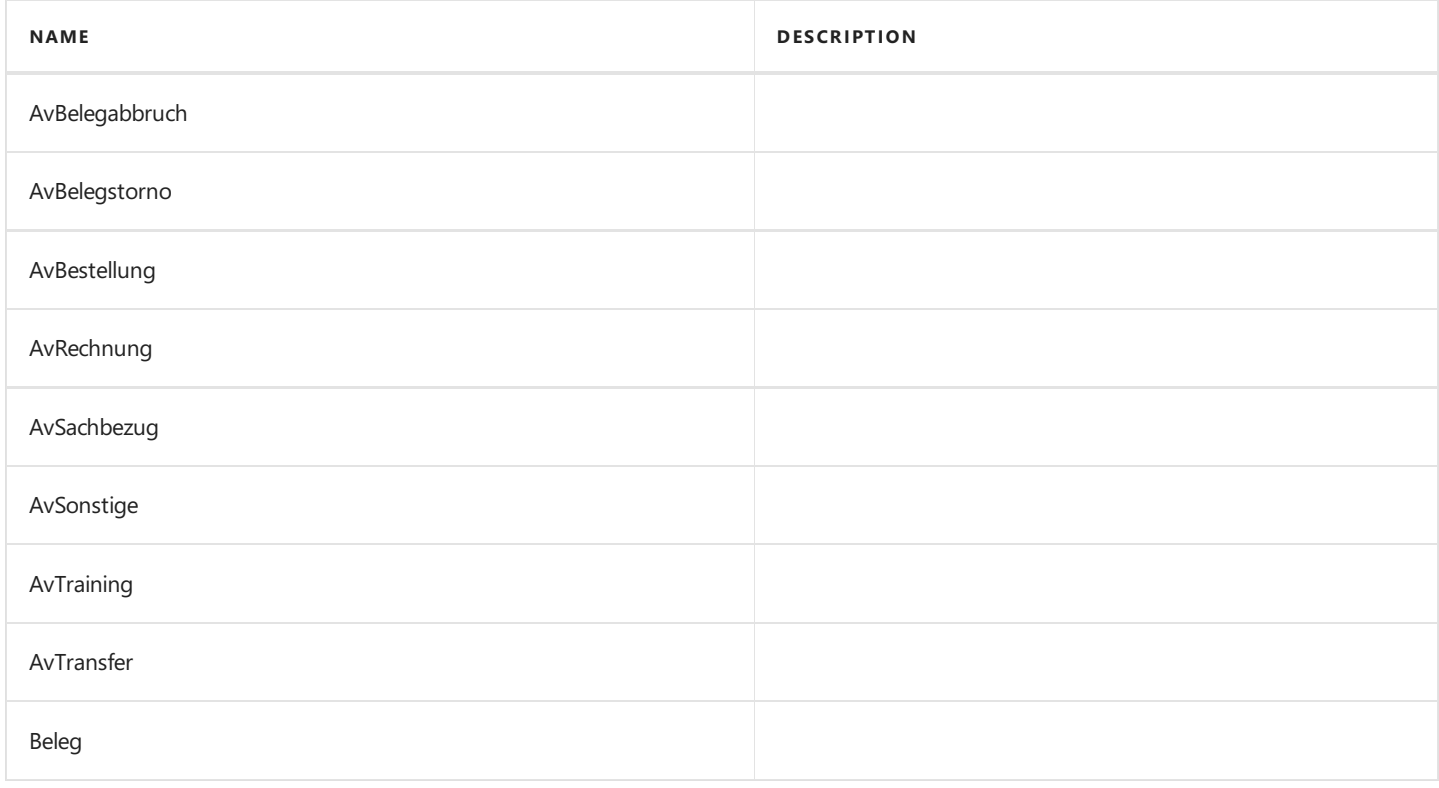

# Enum TypeEnum

N a m e s p a c e : R e tail F or c e . Fisc alisation . Implementation . G e r m any. Tax on o m y

A s s e m b l y : R e tail F o r c e . Fisc a lisation . d l l

#### Sy n tax

public enum TypeEnum

# Fields

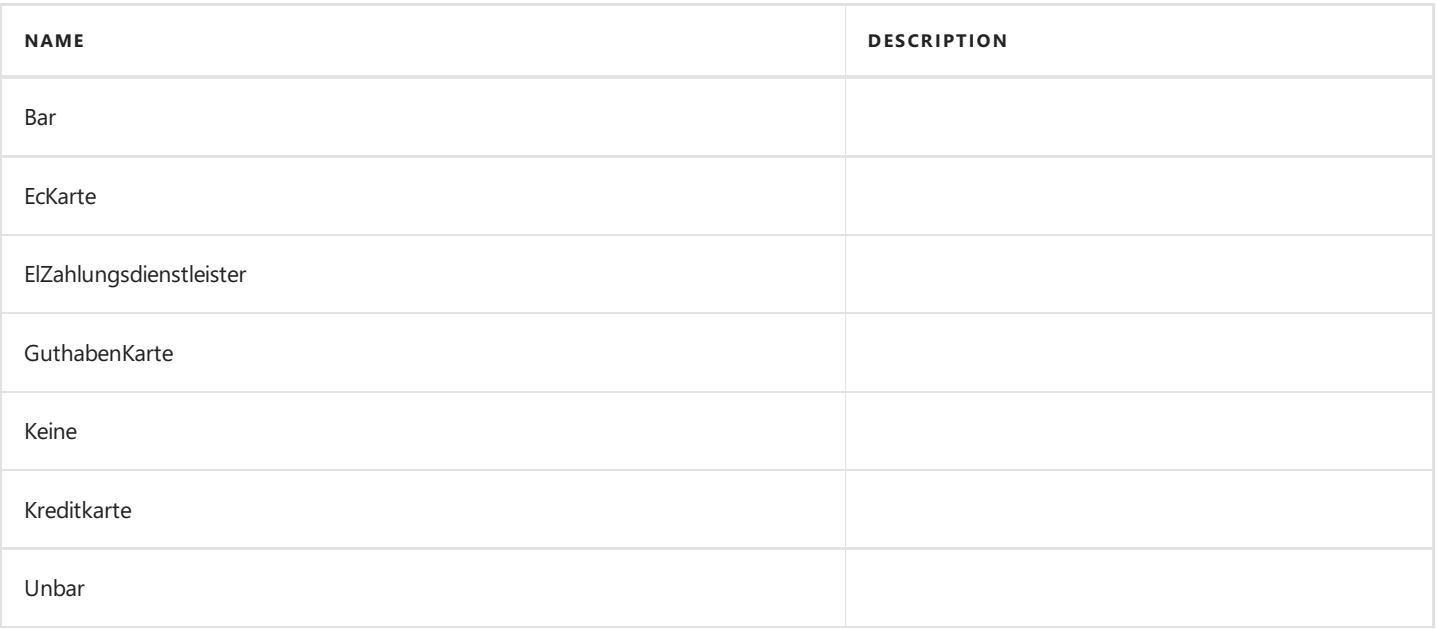

# <span id="page-283-0"></span>Class User

Der Benutzer ist die Person, die offiziell für die Abrechnung der Einzelbewegung an der Kasseverantwortlich ist. (Bsp.: Bedienung erfasst bzw. boniert, User kassiert)

**Inheritance** System.Object User Inherited Members System.Object.Equals(System.Object) System.Object.Equals(System.Object, System.Object) System.Object.GetHashCode() System.Object.GetType() System.Object.MemberwiseClone() System.Object.ReferenceEquals(System.Object, System.Object) System.Object.ToString()

N am e space: RetailForce.Fiscalisation.Implementation.German[y.Tax](#page-162-0)onomy

A s s e m b ly : R e tail F o r c e . Fisc alisation . dll

Sy n tax

public class User

#### **P**roperties

#### Id

Der Benutzer hat eine unternehmensinterne Kennung.

**Declaration** 

```
[JsonProperty("id")]
[JsonConverter(typeof(IndigoMinMaxLengthCheckConverter))]
public string Id { get; set; }
```
Property Value

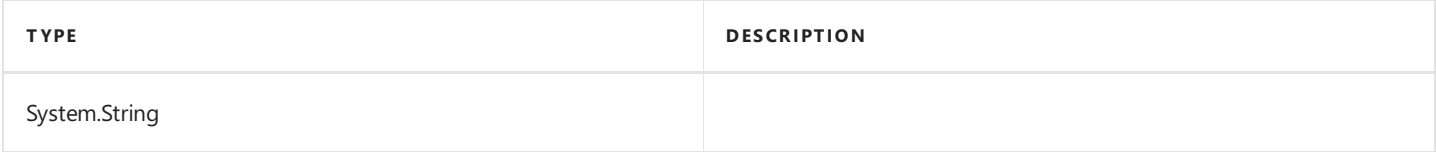

#### Name

Der Benutzer ist mit seinem Namen im Kassensystem hinterlegt.

**Declaration** 

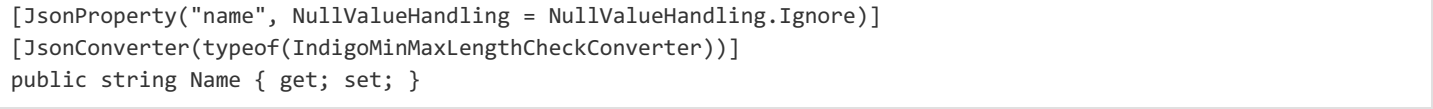

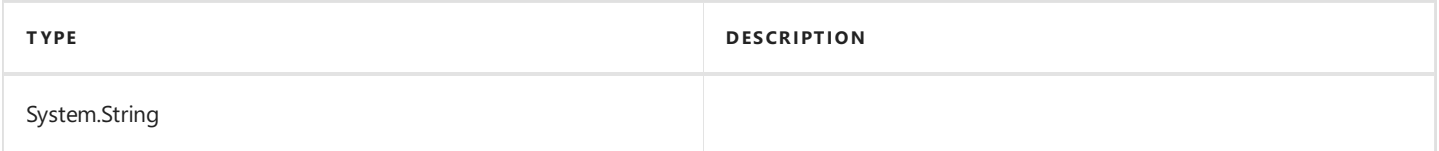

# Class VatAmountGrossAndNet

Einem Geschäftsvorfall können ein oder mehrere Beträge getrennt nach Umsatzsteuersätzen zugewiesen werden.

**Inheritance** System.Object VatAmountGrossAndNet Inherited Members System.Object.Equals(System.Object) System.Object.Equals(System.Object, System.Object) System.Object.GetHashCode() System.Object.GetType() System.Object.MemberwiseClone() System.Object.ReferenceEquals(System.Object, System.Object) System.Object.ToString()

N a m e space: Retail Force. Fiscalisation. Implementation. Germany. Taxonomy

A s se m b ly: Retail Force. Fiscalisation.dll

#### Sy n tax

public class VatAmountGrossAndNet

## **P**roperties

#### ExclVat

Declaration

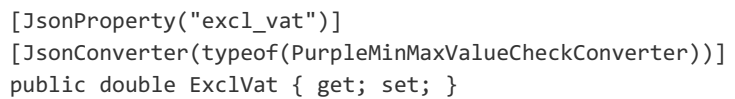

#### Property Value

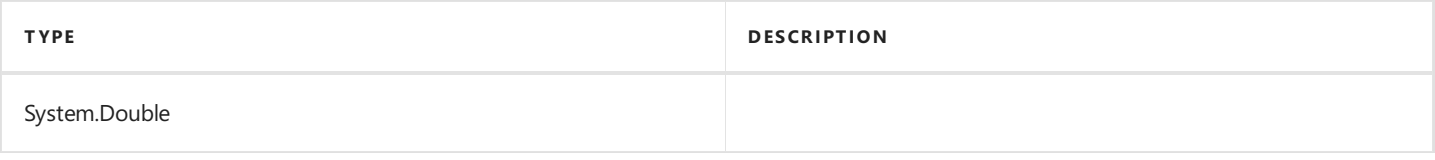

# Id

**Declaration** 

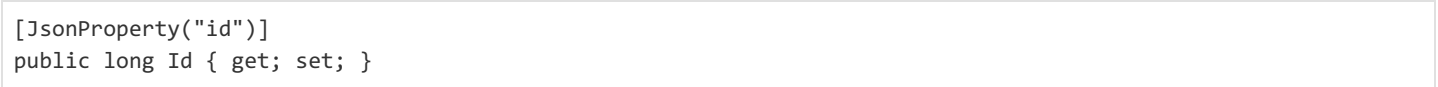

#### Property Value

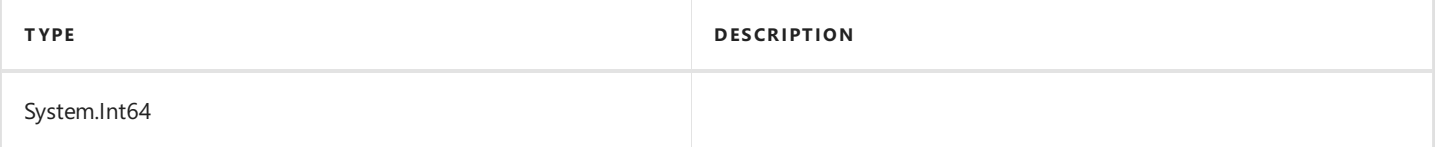

#### **InclVat**

Declaration

```
[JsonProperty("incl_vat")]
[JsonConverter(typeof(PurpleMinMaxValueCheckConverter))]
public double InclVat { get; set; }
```
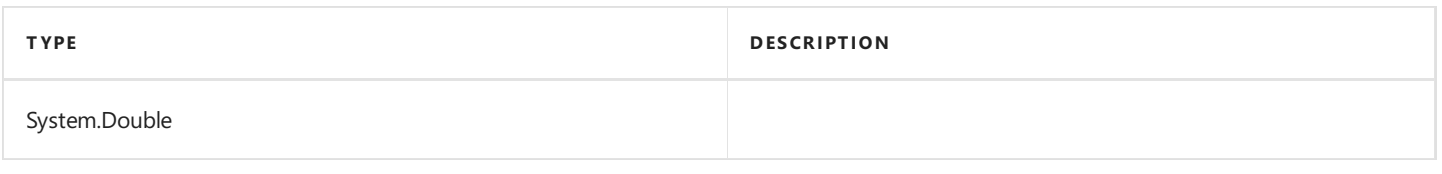

# Vat

Declaration

```
[JsonProperty("vat")]
[JsonConverter(typeof(PurpleMinMaxValueCheckConverter))]
public double Vat { get; set; }
```
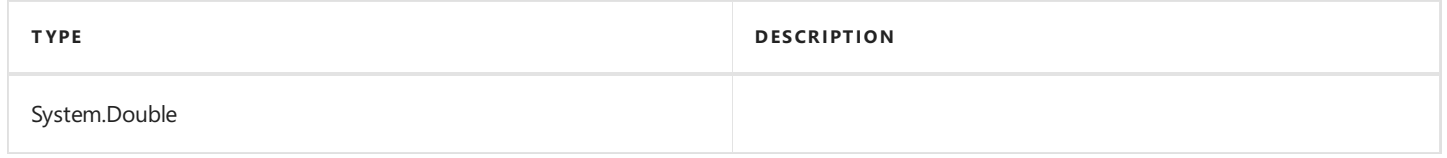

# Class VatAmountGrossAndNetReceipt

Aufteilung des Gesamtbetrages einer Transaktion in die Einzelbeträge nach ausgewiesenen Umsatzsteuersätzen.

**Inheritance** System.Object VatAmountGrossAndNetReceipt Inherited Members System.Object.Equals(System.Object) System.Object.Equals(System.Object, System.Object) System.Object.GetHashCode() System.Object.GetType() System.Object.MemberwiseClone() System.Object.ReferenceEquals(System.Object, System.Object) System.Object.ToString()

N am e space: RetailForce.Fiscalisation.Implementation.German[y.Tax](#page-162-0)onomy

A s se m b ly: Retail Force. Fiscalisation.dll

Sy n tax

public class VatAmountGrossAndNetReceipt

## **P** roperties

#### ExclVat

Declaration

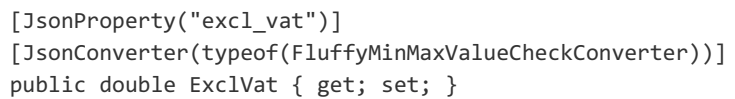

#### Property Value

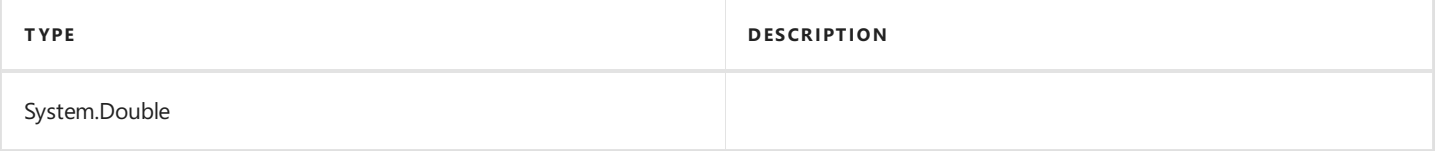

# Id

**Declaration** 

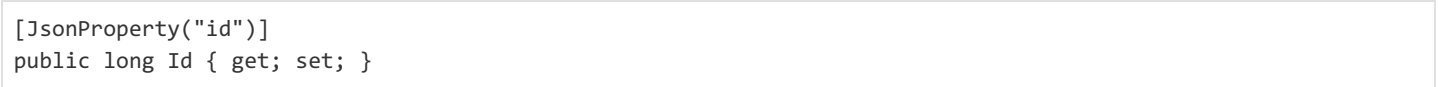

#### Property Value

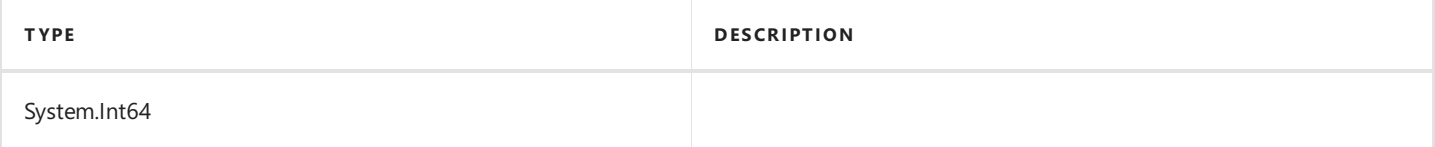

#### **InclVat**

**Declaration** 

```
[JsonProperty("incl_vat")]
[JsonConverter(typeof(FluffyMinMaxValueCheckConverter))]
public double InclVat { get; set; }
```
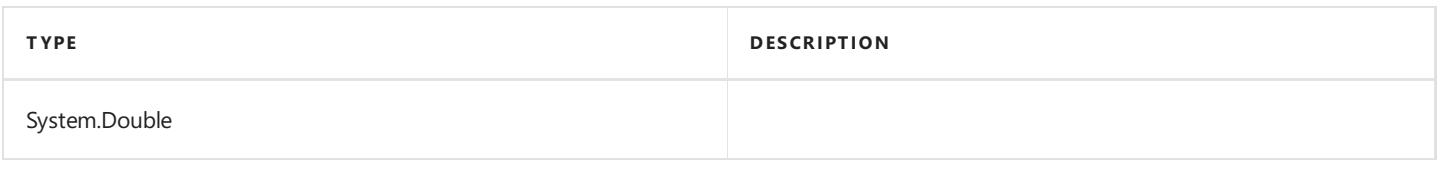

# Vat

Declaration

```
[JsonProperty("vat")]
[JsonConverter(typeof(FluffyMinMaxValueCheckConverter))]
public double Vat { get; set; }
```
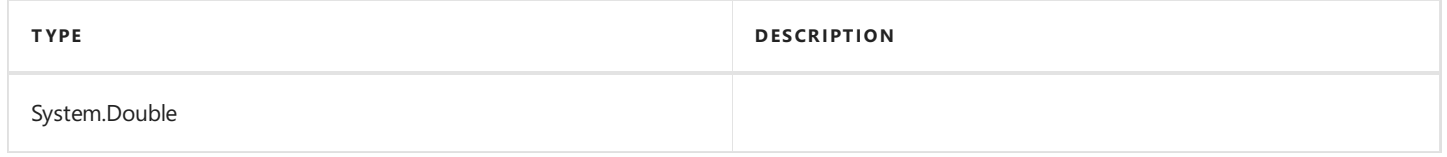
# Class VatAmountGrossOrNet

**Inheritance** 

System.Object VatAmountGrossOrNet

Inherited Members

System.Object.Equals(System.Object) System.Object.Equals(System.Object, System.Object) System.Object.GetHashCode() System.Object.GetType() System.Object.MemberwiseClone() System.Object.ReferenceEquals(System.Object, System.Object) System.Object.ToString()

# N am e space: RetailForce.Fiscalisation.Implementation.German[y.Tax](#page-162-0)onomy

A s s e m b ly : Retail Force . Fiscalisation . dll

Sy n tax

public class VatAmountGrossOrNet

# **P** roperties

# ExclVat

Declaration

[JsonProperty("excl\_vat", NullValueHandling = NullValueHandling.Ignore)] [JsonConverter(typeof(PurpleMinMaxValueCheckConverter))] public double? ExclVat { get; set; }

## Property Value

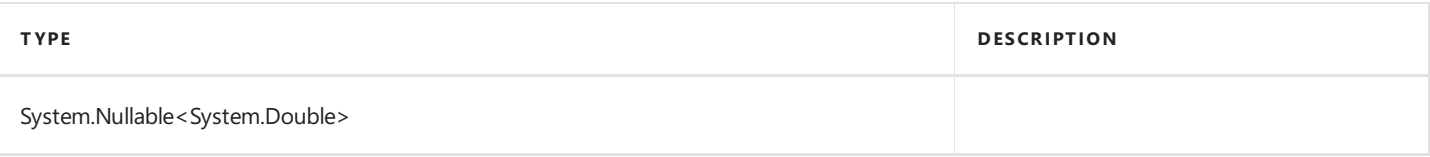

# Id

**Declaration** 

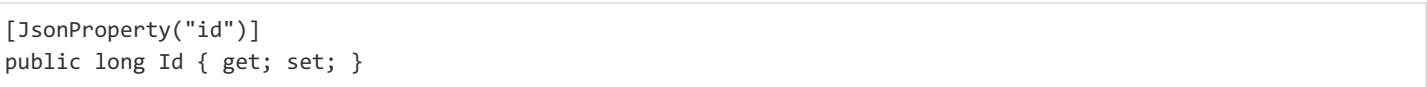

## Property Value

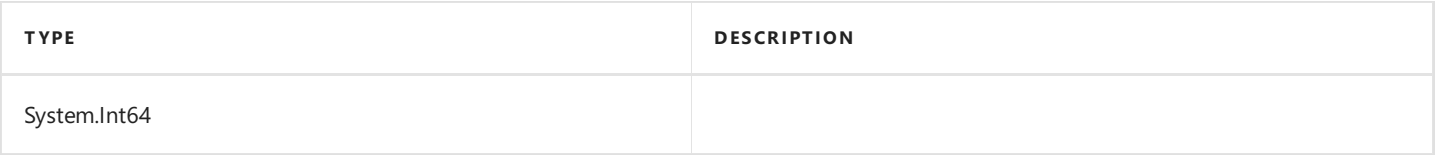

# **InclVat**

```
[JsonProperty("incl_vat", NullValueHandling = NullValueHandling.Ignore)]
[JsonConverter(typeof(PurpleMinMaxValueCheckConverter))]
public double? InclVat { get; set; }
```
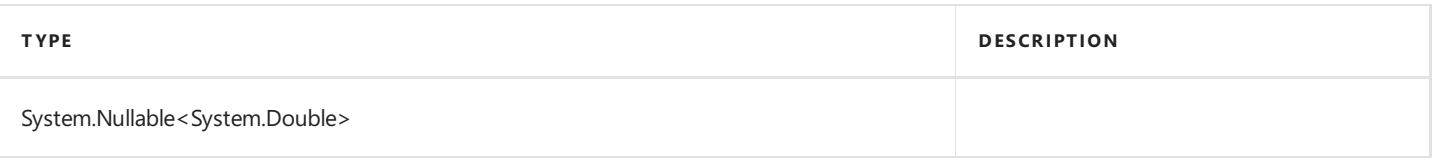

# Vat

Declaration

```
[JsonProperty("vat", NullValueHandling = NullValueHandling.Ignore)]
[JsonConverter(typeof(PurpleMinMaxValueCheckConverter))]
public double? Vat { get; set; }
```
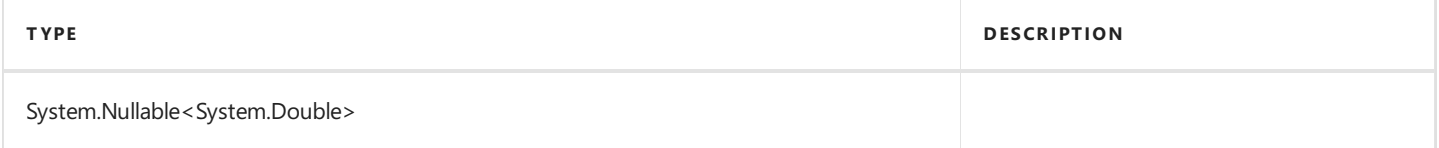

# Class VatAmountOnly

**Inheritance** 

System.Object VatAmountOnly

Inherited Members

System.Object.Equals(System.Object) System.Object.Equals(System.Object, System.Object) System.Object.GetHashCode() System.Object.GetType() System.Object.MemberwiseClone() System.Object.ReferenceEquals(System.Object, System.Object) System.Object.ToString()

## N a m e s p a c e : R e tail F o r c e . Fisc alisation . I m p l e m e n tation . G e r m any. Tax on o m y

A s s e m b ly : Retail Force . Fiscalisation . dll

Sy n tax

public class VatAmountOnly

## **P** roperties

# ExclVat

Declaration

[JsonProperty("excl\_vat", NullValueHandling = NullValueHandling.Ignore)] [JsonConverter(typeof(PurpleMinMaxValueCheckConverter))] public double? ExclVat { get; set; }

## Property Value

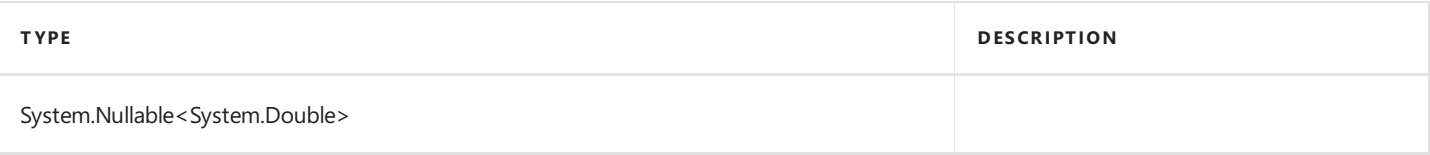

# Id

Declaration

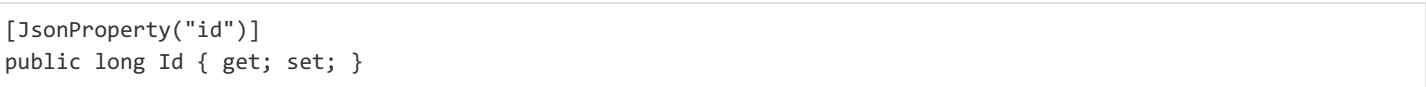

## Property Value

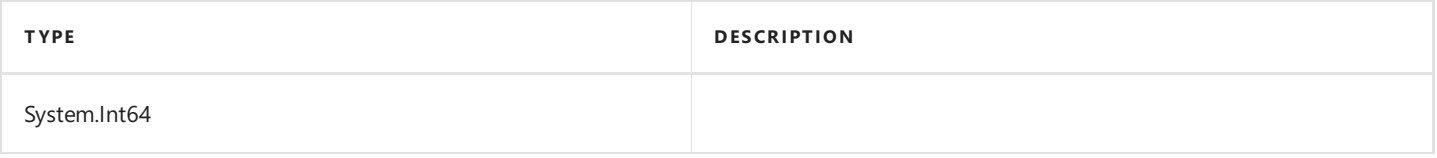

# **InclVat**

```
[JsonProperty("incl_vat", NullValueHandling = NullValueHandling.Ignore)]
[JsonConverter(typeof(PurpleMinMaxValueCheckConverter))]
public double? InclVat { get; set; }
```
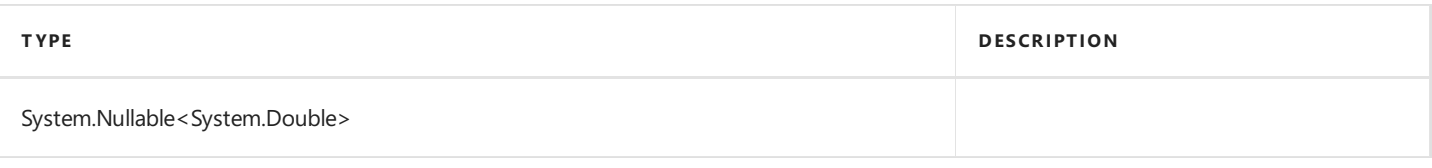

# Vat

Declaration

```
[JsonProperty("vat", NullValueHandling = NullValueHandling.Ignore)]
[JsonConverter(typeof(PurpleMinMaxValueCheckConverter))]
public double? Vat { get; set; }
```
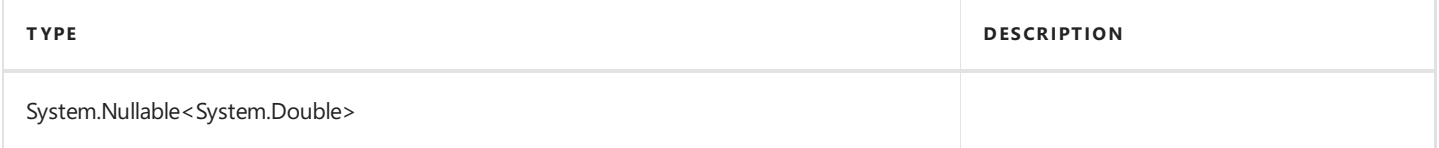

# Class VatDefinition

**Inheritance** 

System.Object VatDefinition

Inherited Members

System.Object.Equals(System.Object) System.Object.Equals(System.Object, System.Object) System.Object.GetHashCode() System.Object.GetType() System.Object.MemberwiseClone() System.Object.ReferenceEquals(System.Object, System.Object) System.Object.ToString()

## N a m e s p a c e : R e tail F o r c e . Fisc alisation . I m p l e m e n tation . G e r m any. Tax on o m y

A s se m b ly: Retail Force . Fiscalisation . dll

Sy n tax

public class VatDefinition

## **P** roperties

## CustomFields

Declaration

[JsonProperty("custom\_fields", NullValueHandling = NullValueHandling.Ignore)] public CustomFields CustomFields { get; set; }

## Property Value

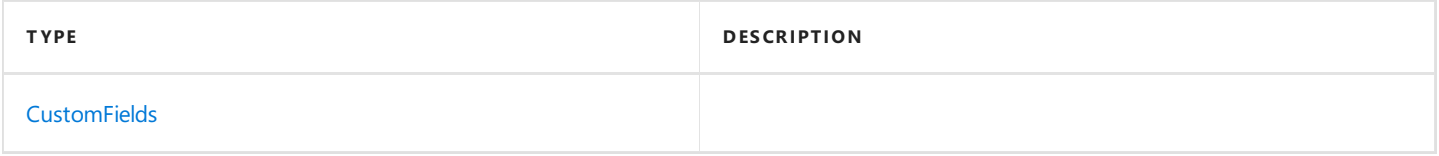

# Description

Declaration

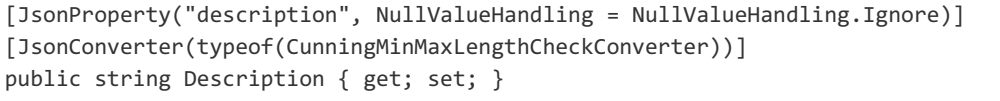

#### Property Value

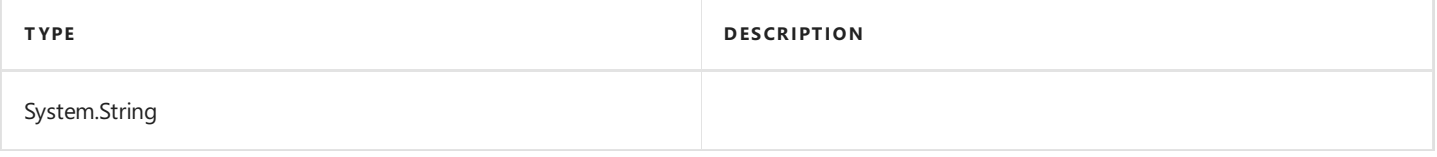

Id

Declaration

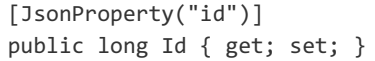

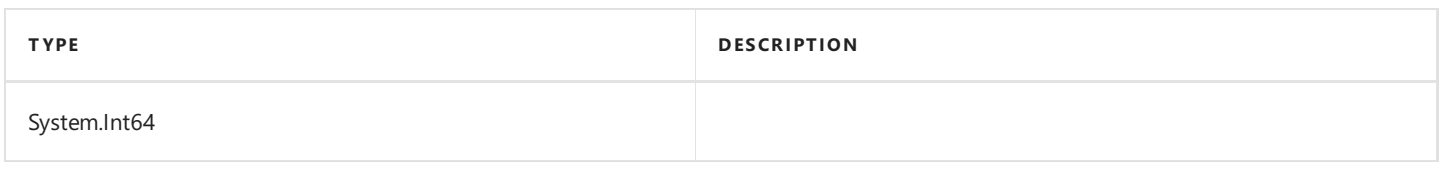

# Percentage

Declaration

```
[JsonProperty("percentage")]
[JsonConverter(typeof(TentacledMinMaxValueCheckConverter))]
public double Percentage { get; set; }
```
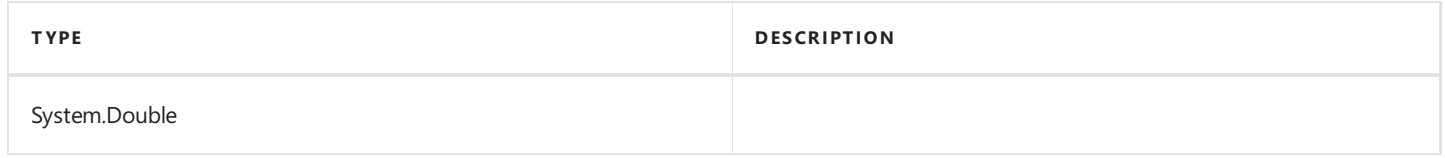

# <span id="page-294-0"></span>Namespace RetailForce.Fiscalisation.Implementation.Germany.Tse

# Classes

# **[ATrustCloud](#page-295-0)**

# [FiskalyCloud](#page-298-0)

Implementation of cloud tse of fiskaly.

# [SwissbitHardware](#page-306-0)

Implementation of swissbit hardware tse.

# **[TestTse](#page-313-0)**

Class to test tse. Not for productive usage.

## **[TestTseStatus](#page-316-0)**

## **[TseB](#page-320-0)ase**

Basic class for all tse interfaces.

# **TseI[nformation](#page-324-0)**

## Enums

## **[TseStatus](#page-326-0)**

Represents the status of the connected tse.

# <span id="page-295-0"></span>Class ATrustCloud

Inheritance System.Object ATrustCloud Inherited Members System.Object.Equals(System.Object) System.Object.Equals(System.Object, System.Object) System.Object.GetHashCode() System.Object.GetType() System.Object.MemberwiseClone()

System.Object.ReferenceEquals(System.Object, System.Object)

System.Object.ToString()

N am e space: RetailForce. Fiscalisation. Implementation. Germany. Tse

A s s e m b l y : R e tail F o r c e . F i s c a l i s a tion . d l l

Sy n tax

public class ATrustCloud

# Class FiskalyCloud

Implementation of cloud tse of fiskaly. **Inheritance** System.Object RetailForce.Common.Logging.LoggingBase **[TseBase](#page-320-0)** FiskalyCloud Imp leme n ts System.IDisposable Inherited Members [TseBase.Status](#page-318-0) [TseBase.StartTransaction\(Guid\)](#page-322-0) TseBase.FinishTransaction(Guid, TseRequest) [TseBase.CancelTransaction\(Guid,](#page-318-1) Int32, Int32, String) [TseBase.UpdateTime\(\)](#page-323-0) [TseBase.ClientId](#page-318-2) RetailForce.Common.Logging.LoggingBase.\_logger RetailForce.Common.Logging.LoggingBase.\_logSource RetailForce.Common.Logging.LoggingBase.LogCritical(System.String, System.Object[]) RetailForce.Common.Logging.LoggingBase.LogCritical(System.Exception, System.String, System.Object[]) RetailForce.Common.Logging.LoggingBase.LogError(System.String, System.Object[]) RetailForce.Common.Logging.LoggingBase.LogError(System.Exception, System.String, System.Object[]) RetailForce.Common.Logging.LoggingBase.LogWarning(System.String, System.Object[]) System.Object.Equals(System.Object) System.Object.Equals(System.Object, System.Object) System.Object.GetHashCode() System.Object.GetType() System.Object.MemberwiseClone() System.Object.ReferenceEquals(System.Object, System.Object) System.Object.ToString() N a m e s p a c e : R e tail F o r c e . Fisc alisation . I m p l e m e n tation . G e r m any. T s e A s s e m b l y : R e tail F o r c e . Fisc a lisation . d l l

Sy n tax

public sealed class FiskalyCloud : TseBase, IDisposable

Remarks

Interface documentation at: <https://developer.fiskaly.com/api/kassensichv/v1/> Fiskaly dashboard at: <https://dashboard.fiskaly.com/kassensichv/dashboard>.

For more information regarding tse integration information see [TseBase](#page-320-0).

Constructors

FiskalyCloud(String, String, Guid, Guid, ILogger)

Constructor.

**Declaration** 

public FiskalyCloud(string apiKey, string apiSecret, Guid tssGuid, Guid clientId, ILogger logger)

#### P arameters

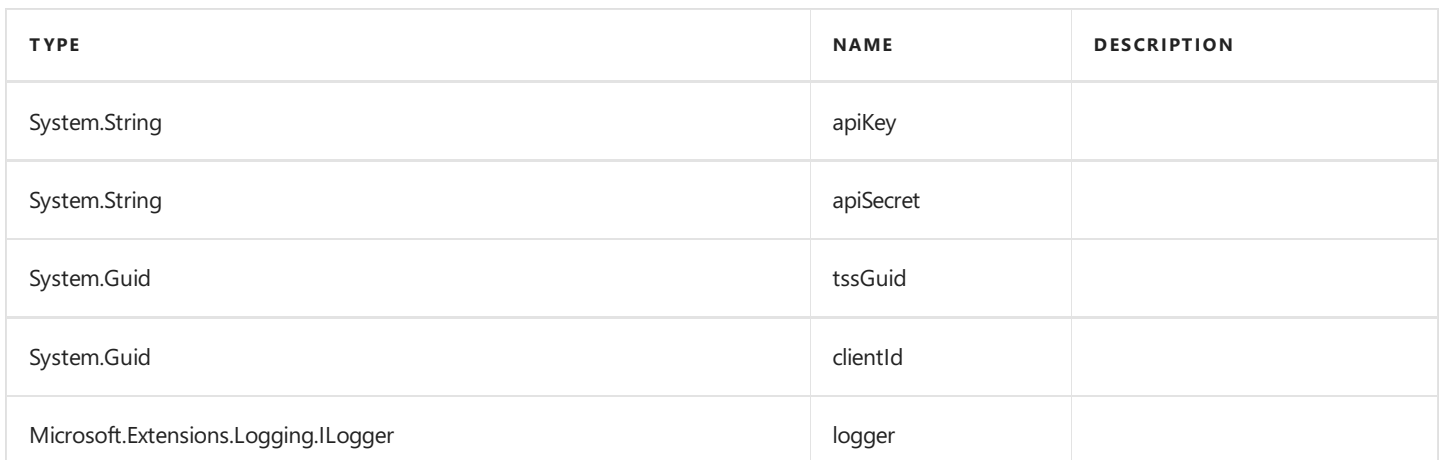

#### Exceptions

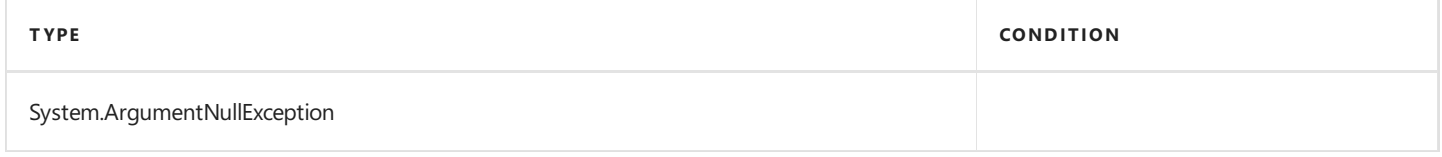

# Fields

## ApiKeyParameterName

## The parameter name of the tse configuration parameters for the apiKey.

#### Declaration

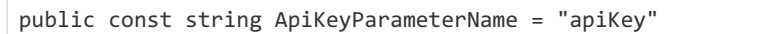

#### Field Value

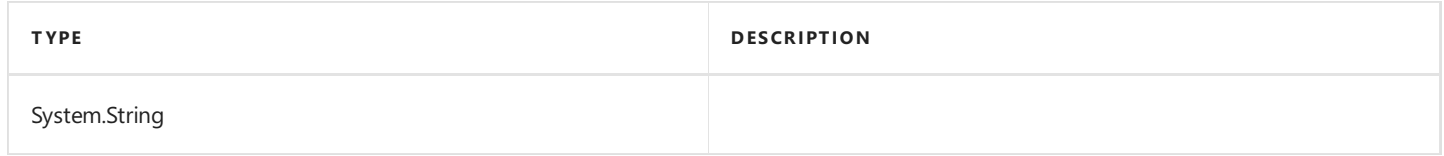

## ApiSecretParameterName

The parameter name of the tse configuration parameters for the apiSecret.

Declaration

```
public const string ApiSecretParameterName = "apiSecret"
```
## Field Value

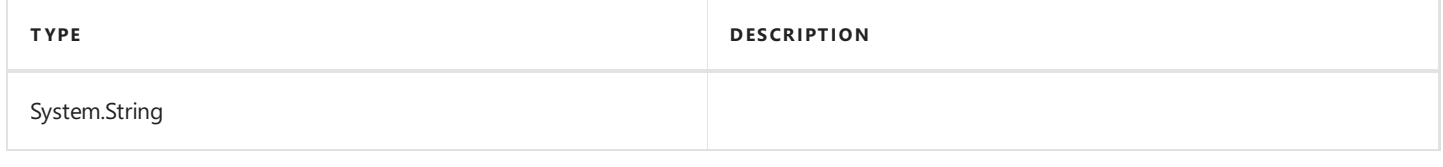

# **P** roperties

## IsI nitialized

Returns wether the tse is initialized for first usage.

Declaration

public override bool IsInitialized { get; }

<span id="page-298-0"></span>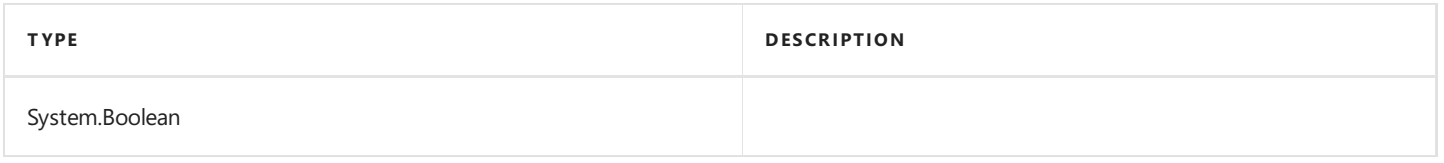

## Overrides

# [TseBase.IsInitialized](#page-318-3)

Remarks

This is not the normal initializing during tse startup. This is the initialization for first use.

## Methods

# CancelTransactionImplementation(Guid, Int32, Int32, String)

Cancels a transaction on the technical security system (tse) = fiskaly cloud.

Declaration

protected override TseResponse CancelTransactionImplementation(Guid clientId, int number, int lastRevision, string processType)

#### P arameters

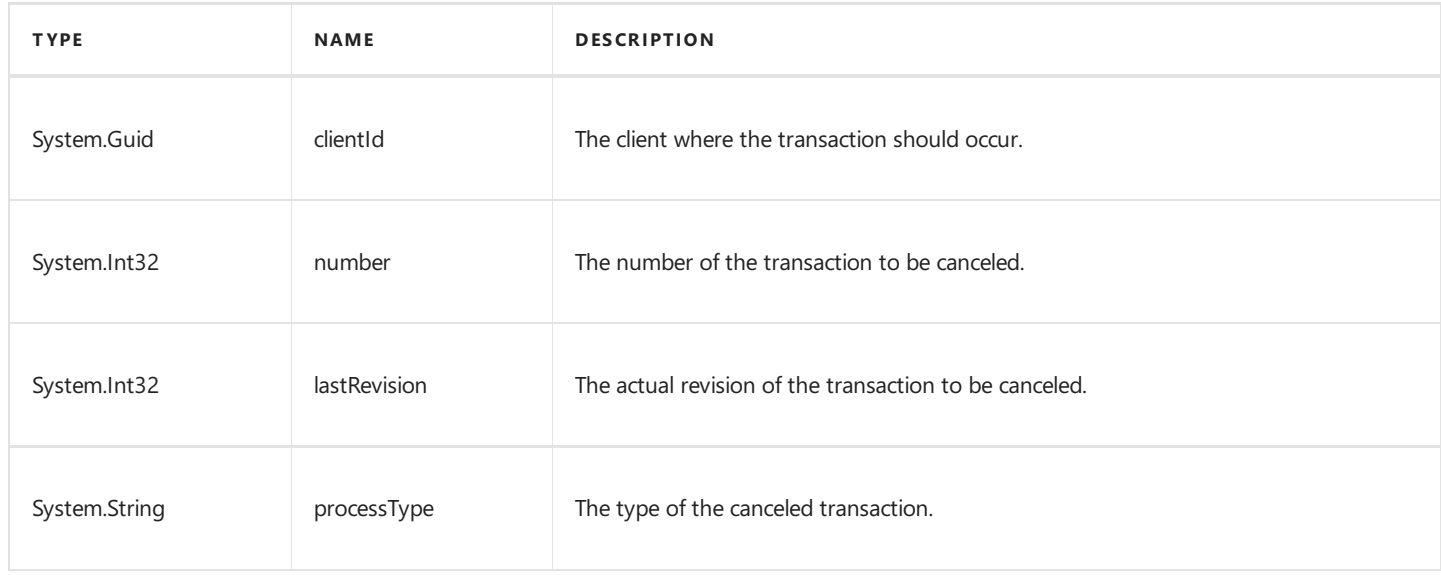

#### Returns

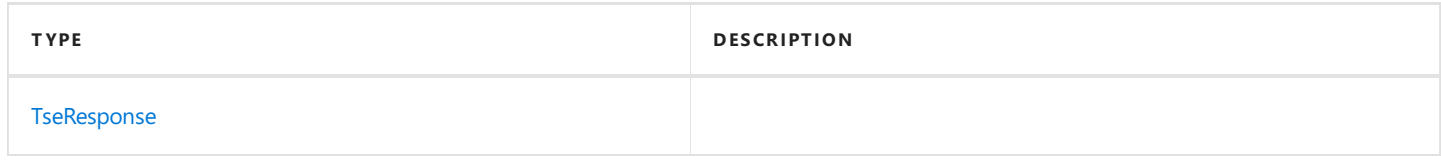

#### Overrides

## [TseBase.CancelTransactionImplementation\(Guid,](#page-319-0) Int32, Int32, String)

## **Exceptions**

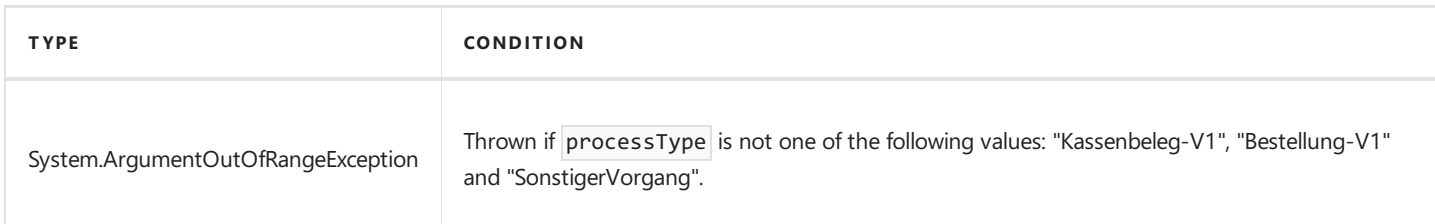

## ConnectTest()

Tries to connect to the tse.

public override void ConnectTest()

## Overrides

## [TseBase.ConnectTest\(\)](#page-320-2)

## Dispose()

Called when the object is disposed.

Declaration

public void Dispose()

## FinishTransactionImplementation(Guid, TseRequest)

Finish a transaction on the technical security system (tse) = fiskaly cloud.

#### **Declaration**

protected override TseResponse FinishTransactionImplementation(Guid clientId, TseRequest request)

#### **Parameters**

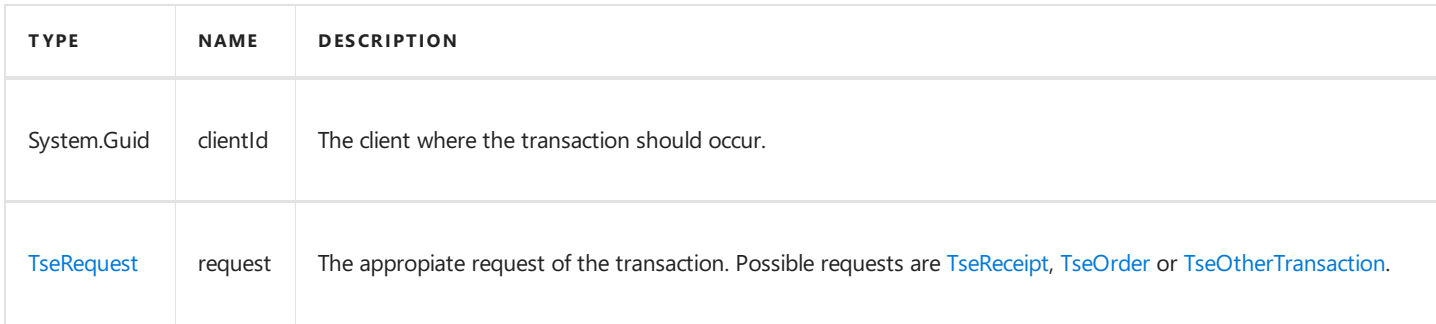

#### Returns

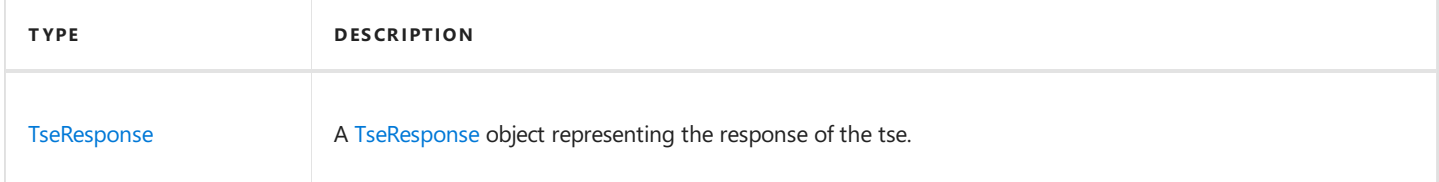

#### Overrides

## [TseBase.FinishTransactionImplementation\(Guid,TseRequest\)](#page-321-0)

Exceptions

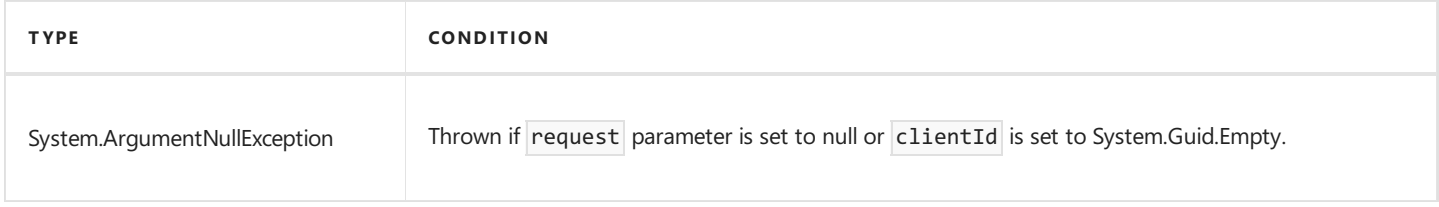

# I nitialize(Guid, TseConfiguration, Action<TseConfiguration>)

## Initializes the tse with the tse configuration.

#### Declaration

public override void Initialize(Guid clientId, TseConfiguration configuration, Action<TseConfiguration> storeTseConfiguration)

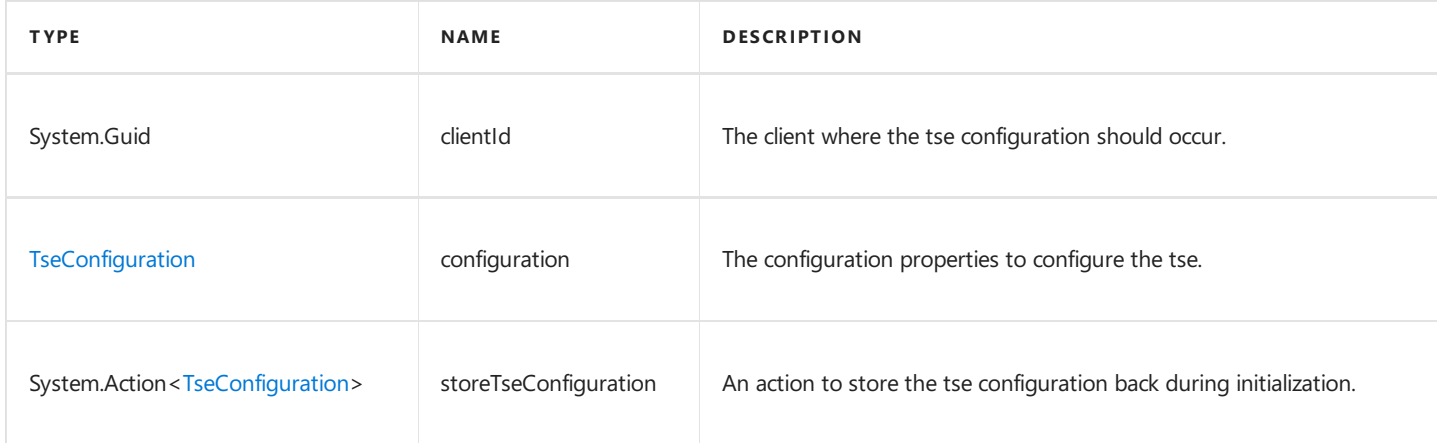

Overrides

TseBase.Initialize(Guid, TseConfiguration, Action<TseConfiguration>)

# ListRegisteredClientIds()

Returns all clients which are registered at the tse.

Declaration

public override List<Guid> ListRegisteredClientIds()

#### Returns

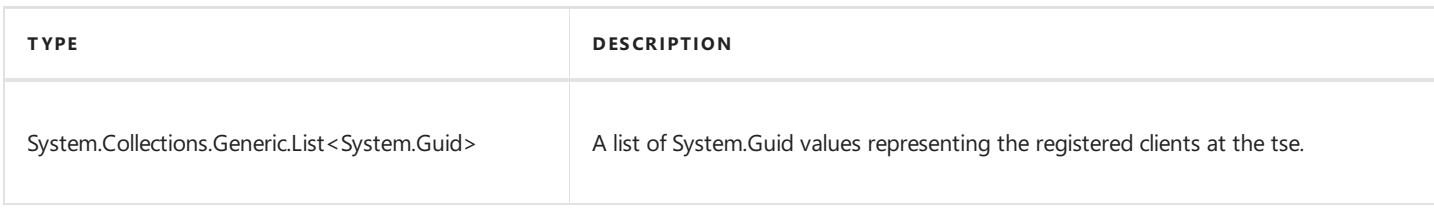

Overrides

# [TseBase.ListRegisteredClientIds\(\)](#page-321-2)

## StartTransactionImplementation(Guid)

Starts a transaction on the technical security system (tse) = fiskaly cloud.

Declaration

protected override TseResponse StartTransactionImplementation(Guid clientId)

## **Parameters**

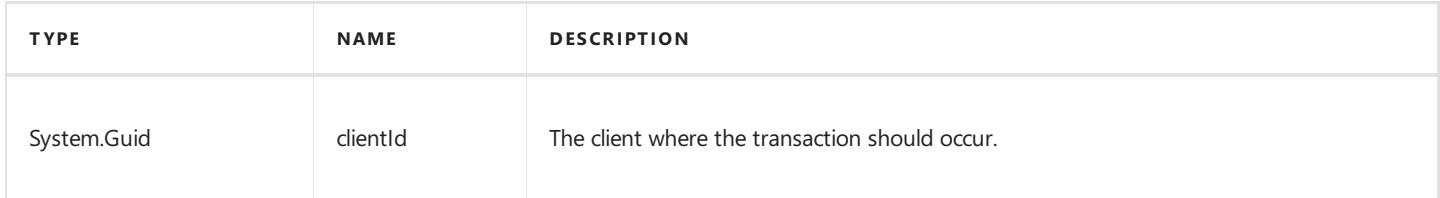

# Returns

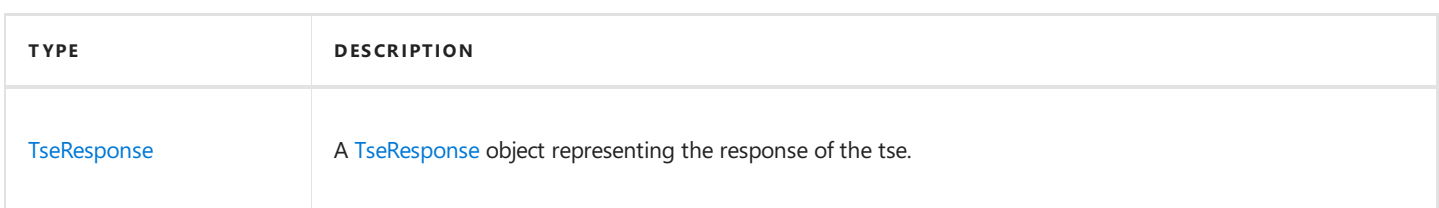

## Overrides

## [TseBase.StartTransactionImplementation\(Guid\)](#page-322-1)

Exceptions

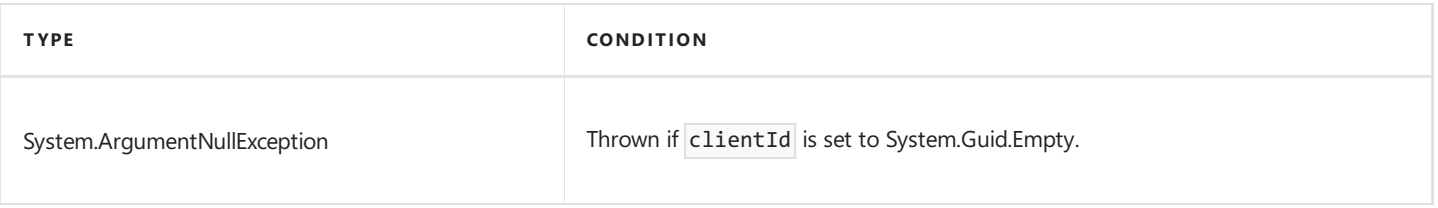

# Implements

System.IDisposable

# Class SwissbitHardware

Implementation of swissbit hardware tse.

**Inheritance** System.Object RetailForce.Common.Logging.LoggingBase **[TseBase](#page-320-0)** SwissbitHardware Inherited Members [TseBase.StartTransaction\(Guid\)](#page-322-0) TseBase.FinishTransaction(Guid, TseRequest) [TseBase.CancelTransaction\(Guid,](#page-318-1) Int32, Int32, String) [TseBase.ClientId](#page-318-2) RetailForce.Common.Logging.LoggingBase.\_logger RetailForce.Common.Logging.LoggingBase.\_logSource RetailForce.Common.Logging.LoggingBase.LogCritical(System.String, System.Object[]) RetailForce.Common.Logging.LoggingBase.LogCritical(System.Exception, System.String, System.Object[]) RetailForce.Common.Logging.LoggingBase.LogError(System.String, System.Object[]) RetailForce.Common.Logging.LoggingBase.LogError(System.Exception, System.String, System.Object[]) RetailForce.Common.Logging.LoggingBase.LogWarning(System.String, System.Object[]) System.Object.Equals(System.Object) System.Object.Equals(System.Object, System.Object) System.Object.GetHashCode() System.Object.GetType() System.Object.MemberwiseClone() System.Object.ReferenceEquals(System.Object, System.Object) System.Object.ToString() N am e space: Retail Force. Fiscalisation. Implementation. Germany. Tse A s se m b ly: Retail Force. Fiscalisation.dll

Sy n tax

public sealed class SwissbitHardware : TseBase

## Constructors

SwissbitHardware(String, ILogger, Guid, String, String, String)

Constructor. To use for "normal" tse usage.

Declaration

public SwissbitHardware(string tseSerial, ILogger logger, Guid clientId, string adminPuk, string adminPin, string timeAdminPin)

#### **Parameters**

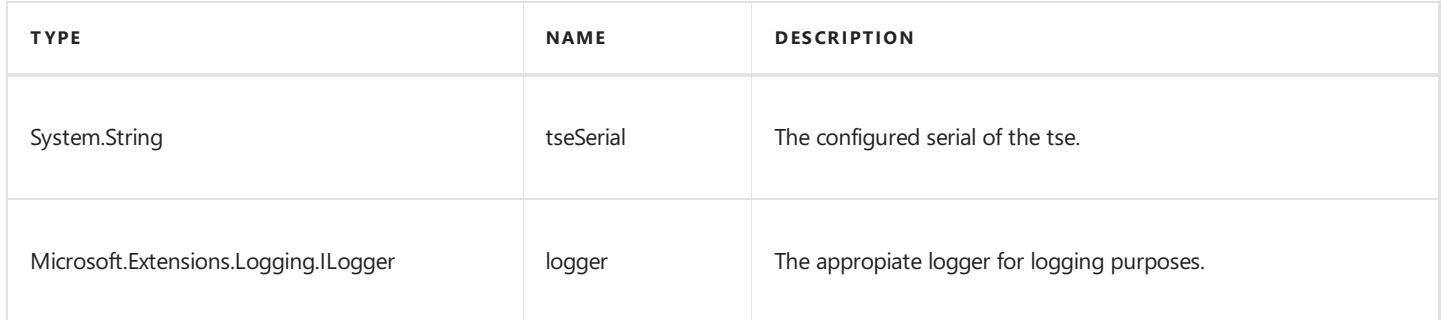

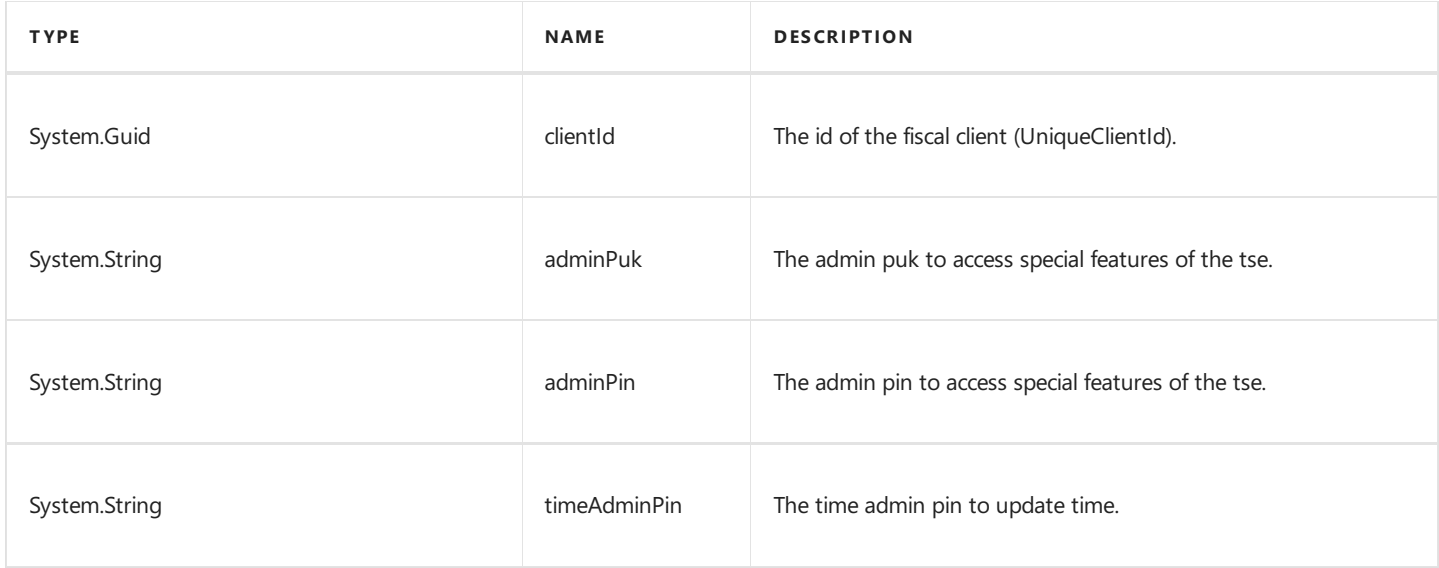

# SwissbitHardware(String, String, ILogger)

Constructor. To use for initialization when no client is registered.

## Declaration

public SwissbitHardware(string statusFile, string communicationFile, ILogger logger)

## P arameters

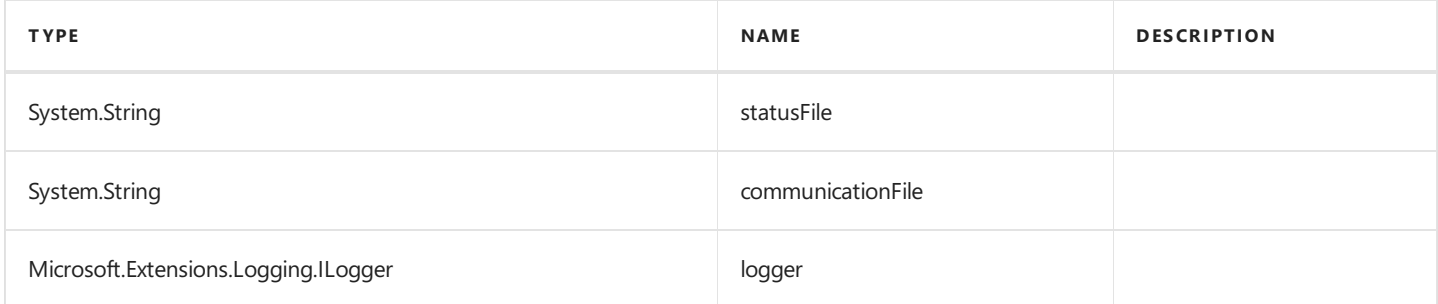

## Fields

## AdminP inParameterName

The parameter name of the tse configuration parameters for the adminPin.

Declaration

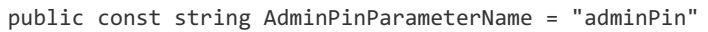

### Field Value

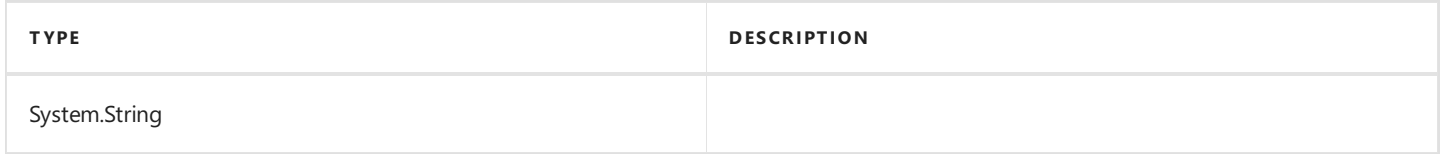

# AdminP ukParameterName

The parameter name of the tse configuration parameters for the adminPuk.

Declaration

public const string AdminPukParameterName = "adminPuk"

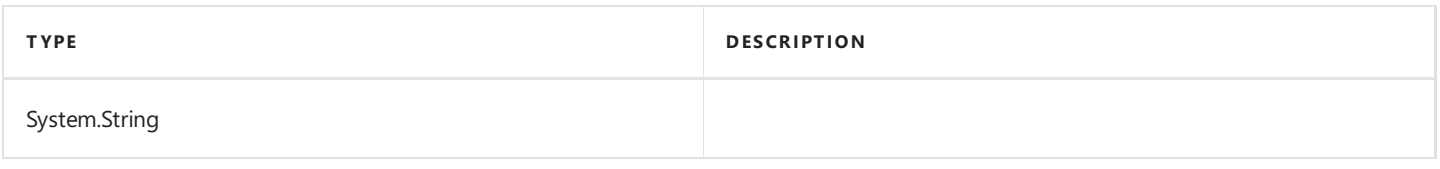

# DefaultSecuritySeed

The default security seed for swissbit hardware.

Declaration

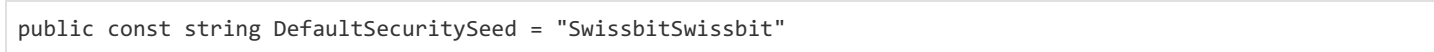

### Field Value

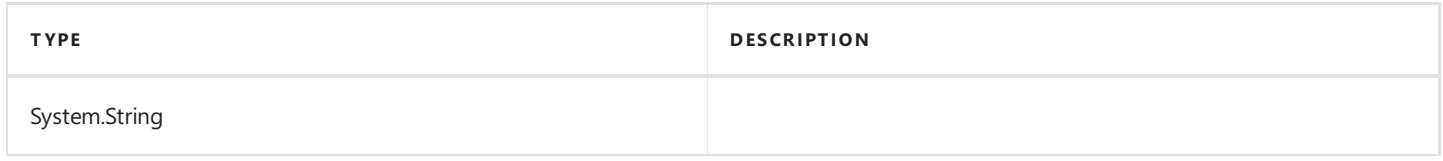

## SecuritySeedParameterName

The parameter name of the tse configuration parameters for the security seed to calculate the initial securables (puk, pin, timeadmin pin).

Declaration

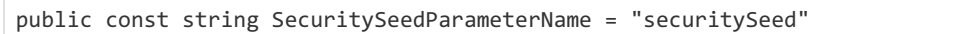

Field Value

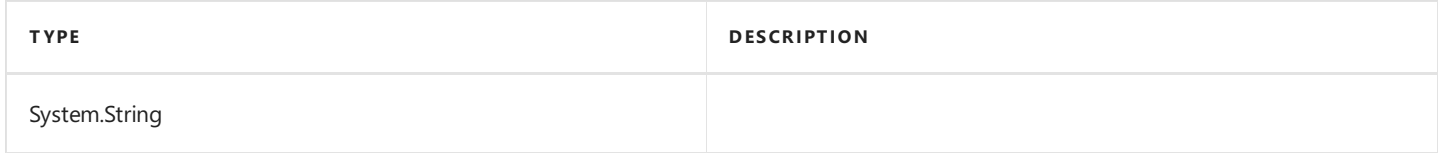

## TimeAdminP inParameterName

The parameter name of the tse configuration parameters for the time admin pin.

Declaration

public const string TimeAdminPinParameterName = "timeAdminPin"

Field Value

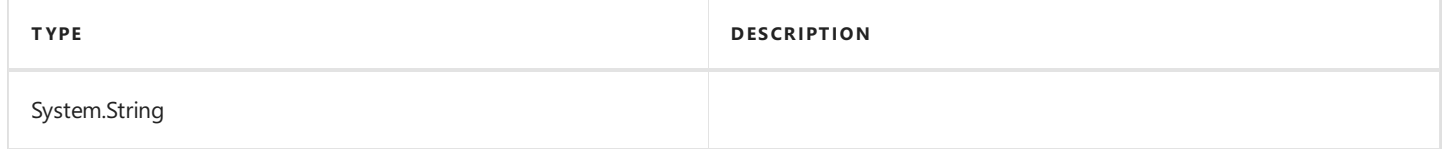

## **P** roperties

# <span id="page-304-0"></span>CommandTimeout

Gets or sets the command timeout for tse commands in seconds.

Declaration

public uint CommandTimeout { get; set; }

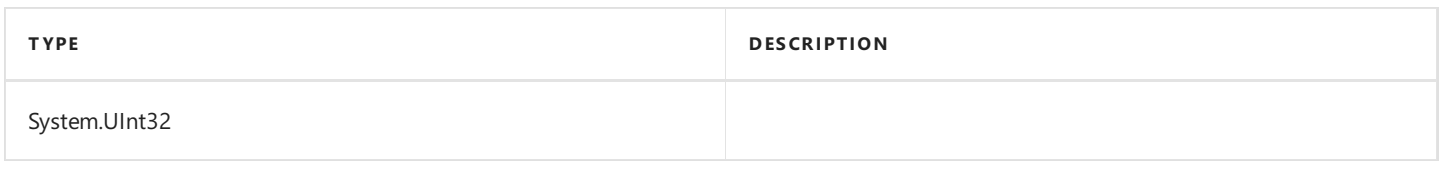

Remarks

Default is 240 seconds.

## IsI nitialized

Returns wether the tse is initialized for first usage.

Declaration

public override bool IsInitialized { get; }

Property Value

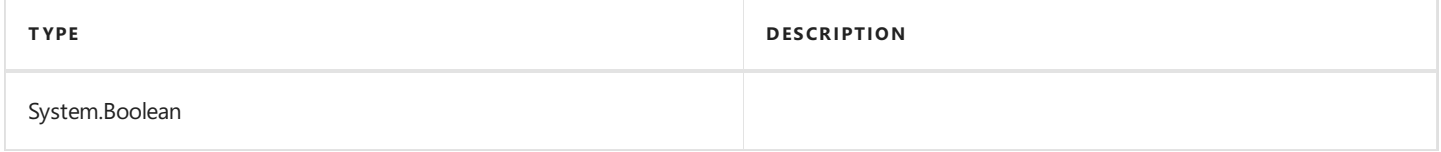

#### Overrides

## [TseBase.IsInitialized](#page-318-3)

Remarks

This is not the normal initializing during tse startup. This is the initialization for first use.

## Status

Returns the status of the connected tse.

Declaration

public override TseStatus Status { get; protected set; }

Property Value

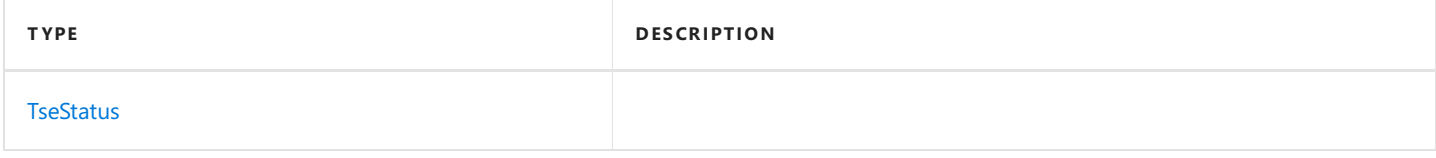

**Overrides** 

#### [TseBase.Status](#page-318-0)

Remarks

For mor information concerning tse status see [TseStatus](#page-326-0).

## TimeUpdateRequired

True if a time update is required; otherwise false.

Declaration

public bool TimeUpdateRequired { get; }

<span id="page-306-0"></span>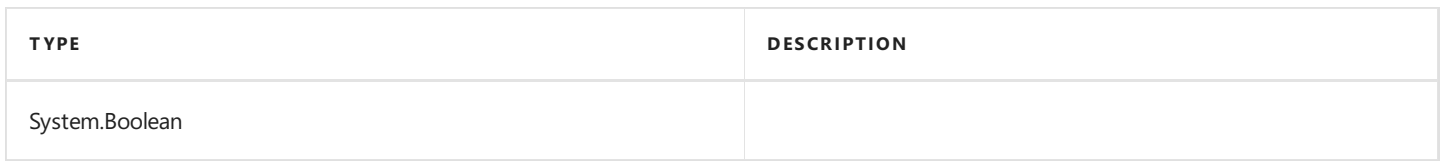

# TseStatus

Returns the current status of the tse.

D e claration

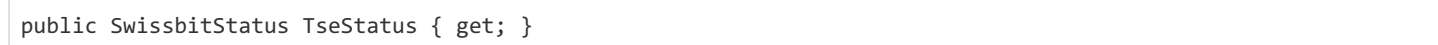

## Property Value

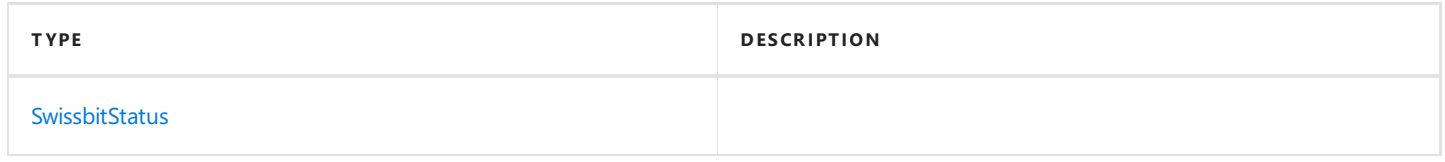

## Methods

## CancelTransactionImplementation(Guid, Int32, Int32, String)

Declaration

protected override TseResponse CancelTransactionImplementation(Guid clientId, int transactionNumber, int lastRevision, string processType)

#### P arameters

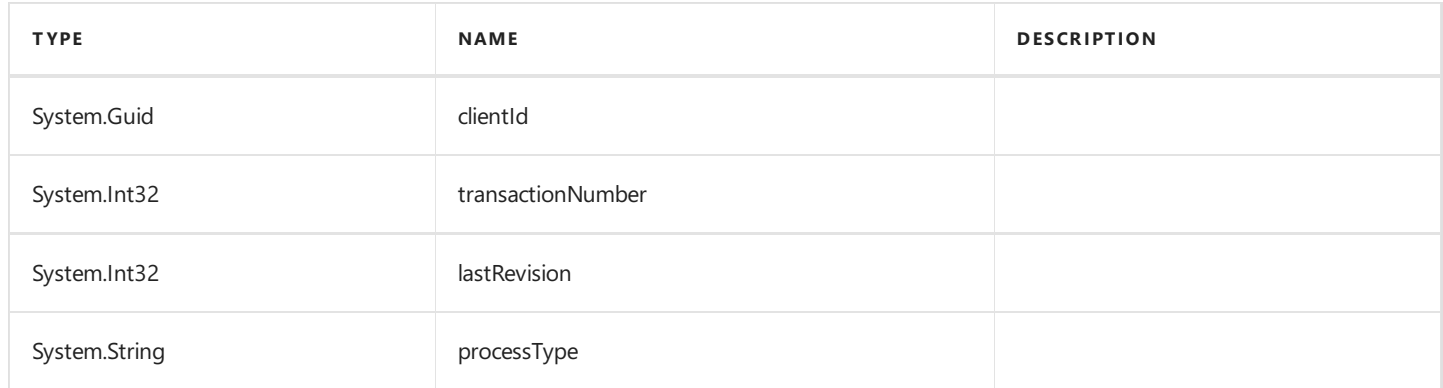

**Returns** 

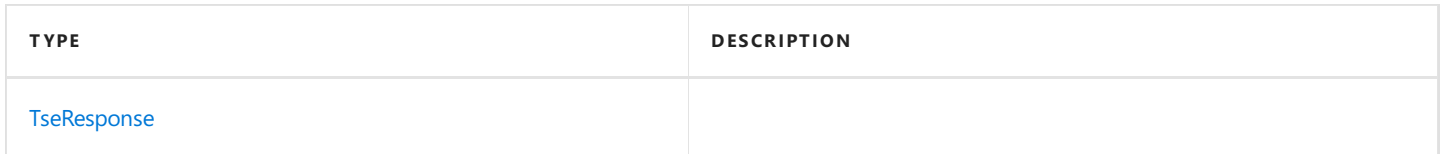

Overrides

[TseBase.CancelTransactionImplementation\(Guid,](#page-319-0) Int32, Int32, String)

## Command(TseCmdB ase, Boolean)

Sends the given command to the tse and returns the command response (or a derived class of command response for special information).

## Declaration

public TseCommandResponse Command(TseCmdBase command, bool raiseException = false)

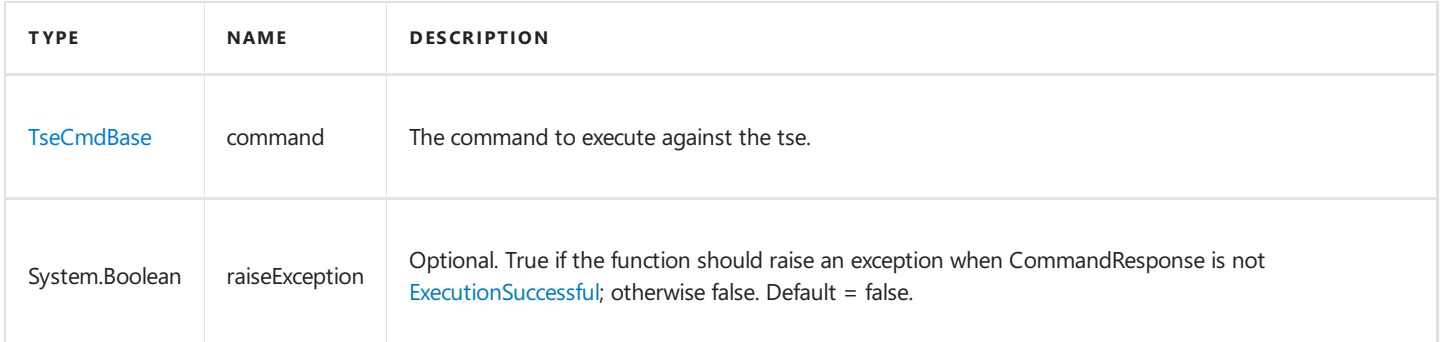

#### Returns

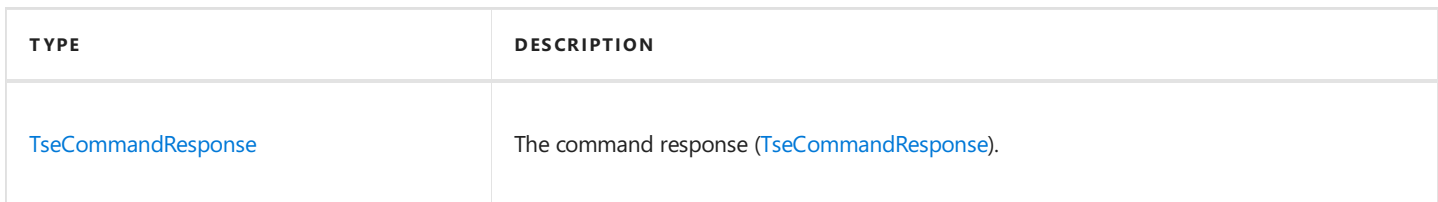

#### Exceptions

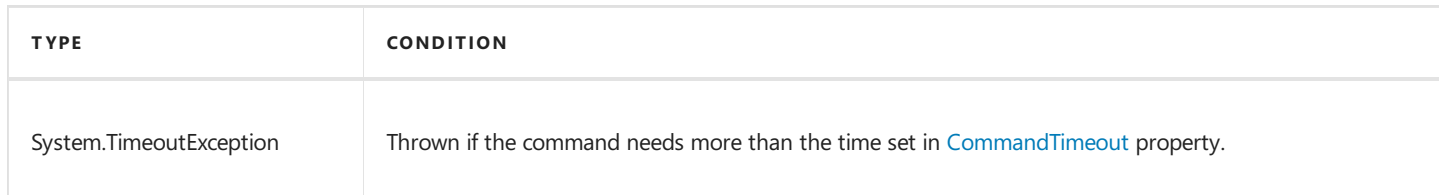

# ConnectTest()

Declaration

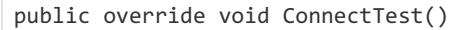

#### Overrides

## [TseBase.ConnectTest\(\)](#page-320-2)

# FinishTransactionImplementation(Guid, TseRequest)

Declaration

protected override TseResponse FinishTransactionImplementation(Guid clientId, TseRequest request)

## **Parameters**

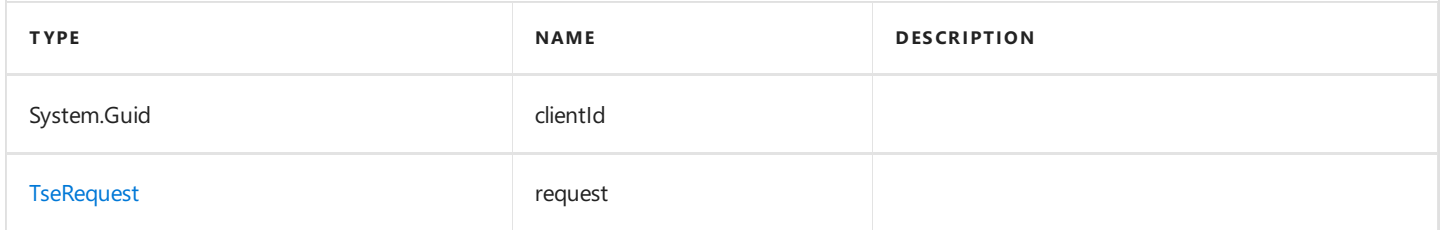

#### **Returns**

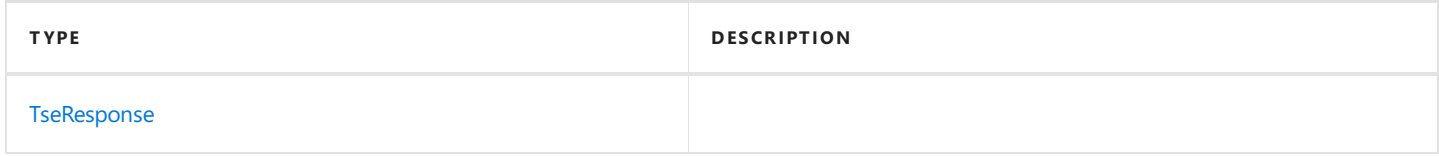

Overrides

TseBase.FinishTransactionImplementation(Guid, TseRequest)

## GetInitialAdminPin(String)

## public string GetInitialAdminPin(string seed)

## **Parameters**

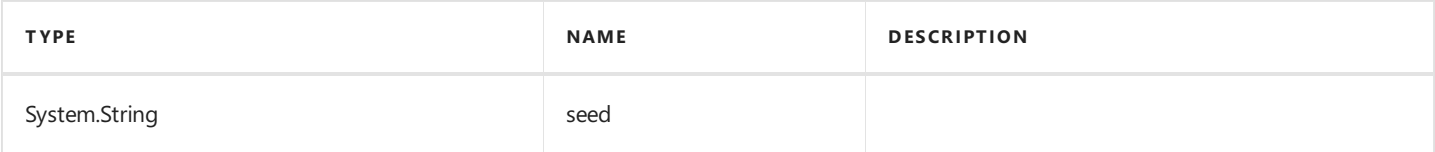

Returns

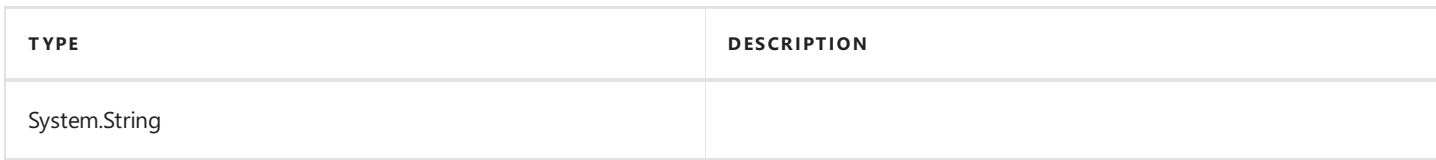

## GetInitialAdminPuk(String)

# Returns the intial admin puk from factory settings. This value is needed to

Declaration

public string GetInitialAdminPuk(string seed)

#### **Parameters**

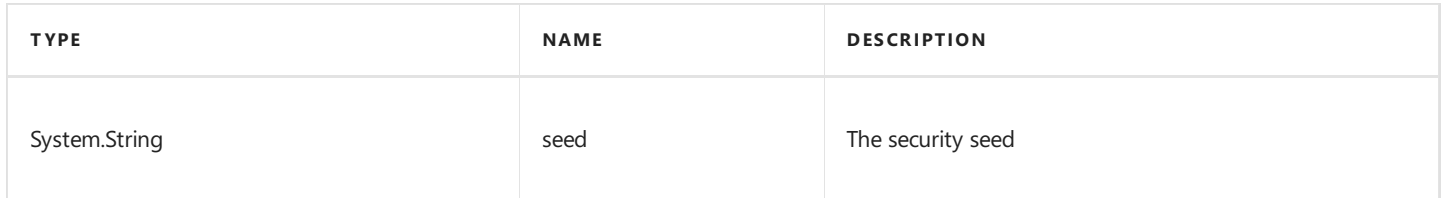

## **Returns**

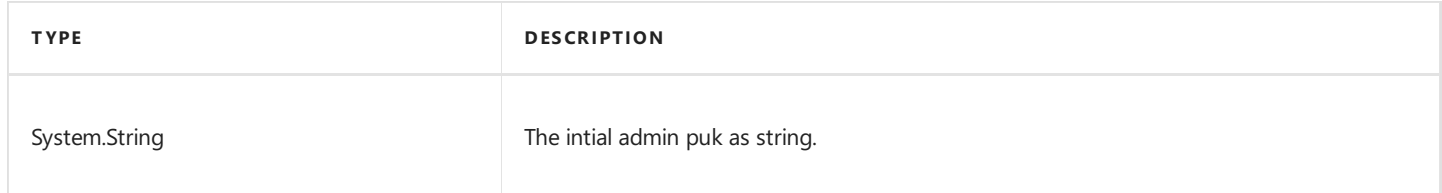

# GetI nitialTimeAdminP in(String)

Declaration

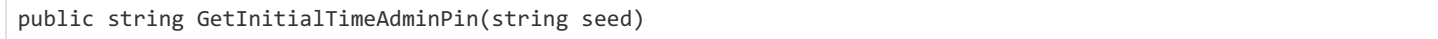

**Parameters** 

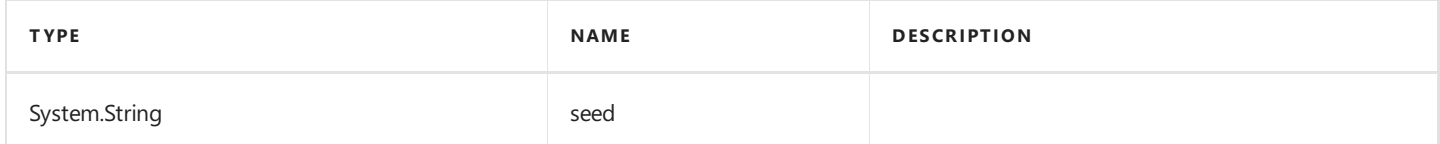

## Returns

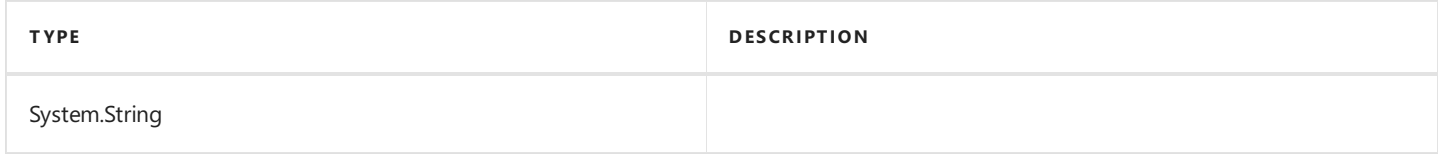

# GetLocalSecuritySystems()

Returns all attached swissbit tse's.

public static List<SwissbitHardwareDevice> GetLocalSecuritySystems()

#### Returns

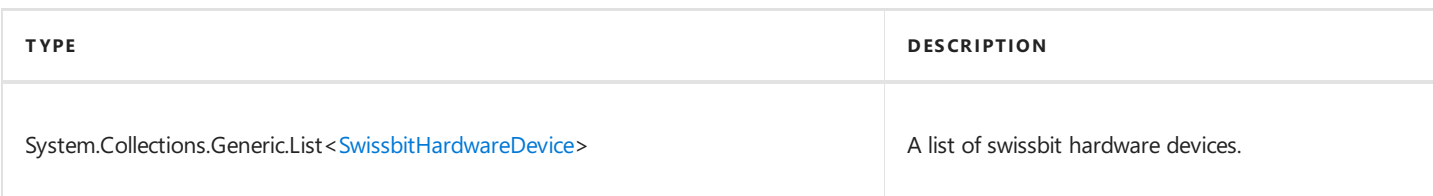

## Initialize(Guid, TseConfiguration, Action<TseConfiguration>)

Initializes the tse with the tse configuration.

Declaration

public override void Initialize(Guid clientId, TseConfiguration configuration, Action<TseConfiguration> storeTseConfiguration)

#### P arameters

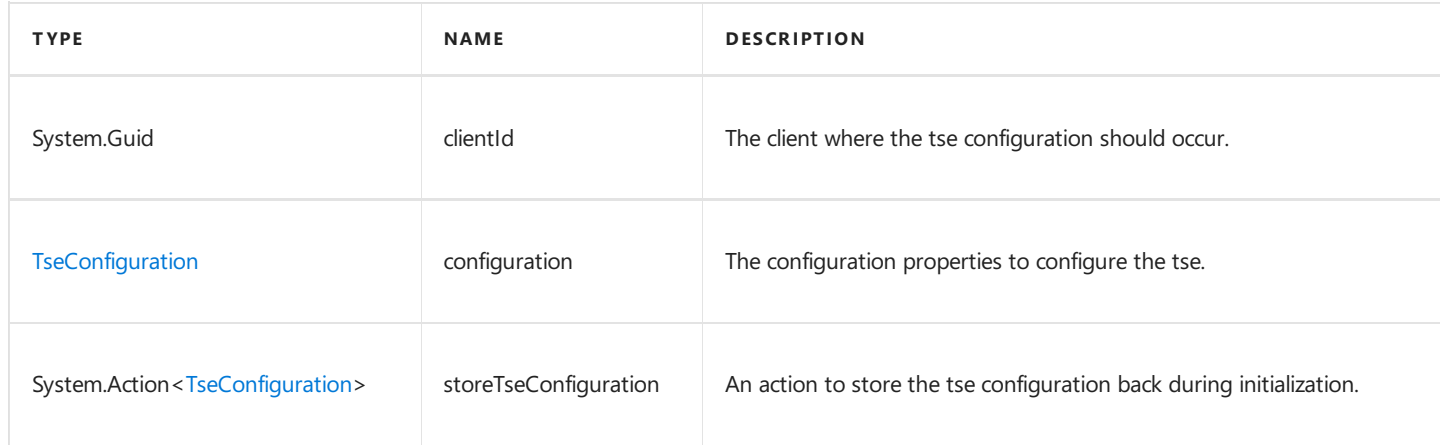

Overrides

[TseBase.Initialize\(Guid,TseConfiguration,](#page-321-1) Action<TseConfiguration>)

## ListRegisteredClientIds()

Returns all clients which are registered at the tse.

#### Declaration

```
public override List<Guid> ListRegisteredClientIds()
```
#### **Returns**

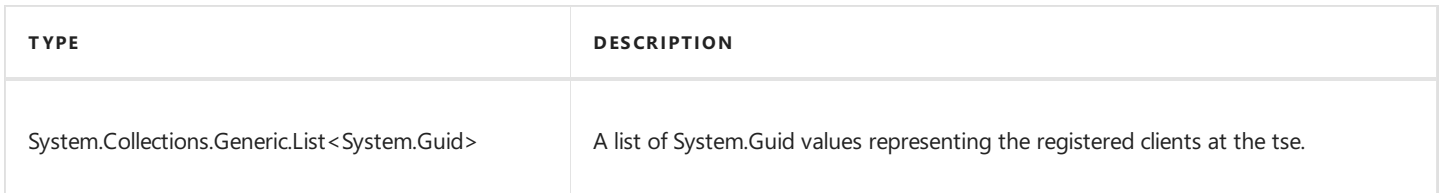

Overrides

## [TseBase.ListRegisteredClientIds\(\)](#page-321-2)

## ListRegisteredClientIds(String)

#### Returns

#### **Parameters**

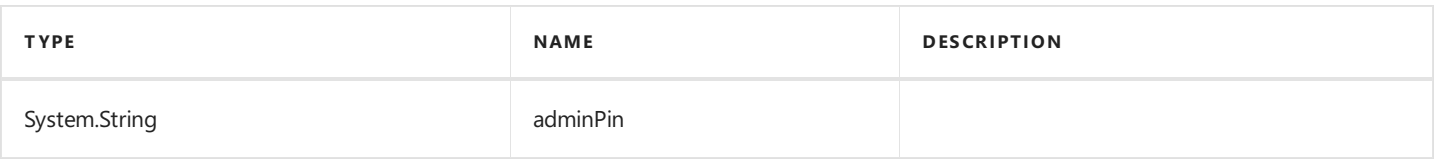

# Returns

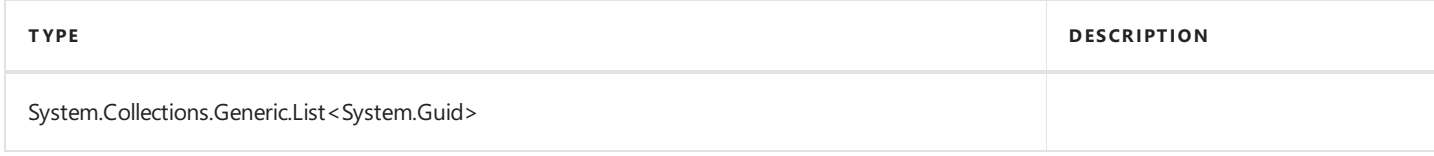

# ListRegisteredClients(String)

## Declaration

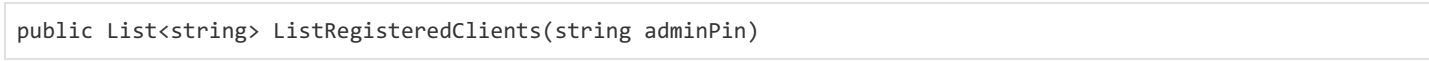

#### P arameters

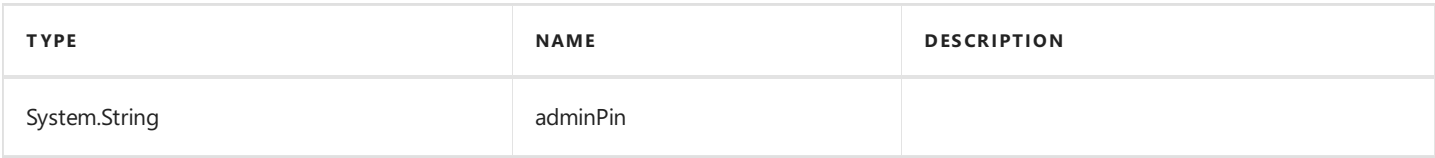

#### **Returns**

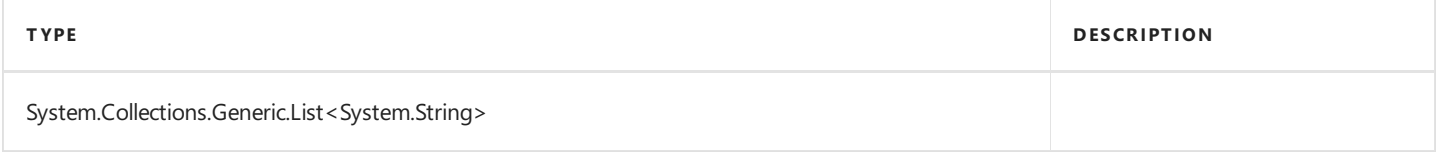

# StartTransactionImplementation(Guid)

#### Implementation to send start transaction command to the tse.

## Declaration

protected override TseResponse StartTransactionImplementation(Guid clientId)

## **Parameters**

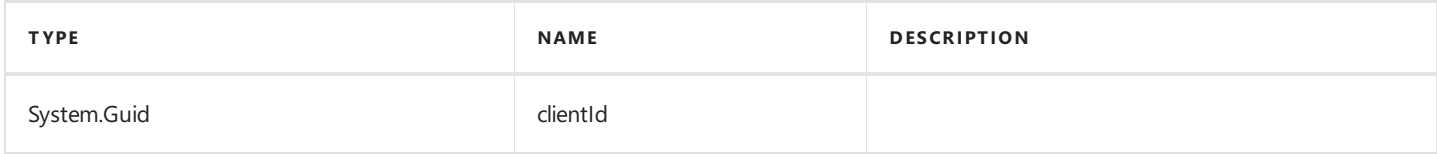

### Returns

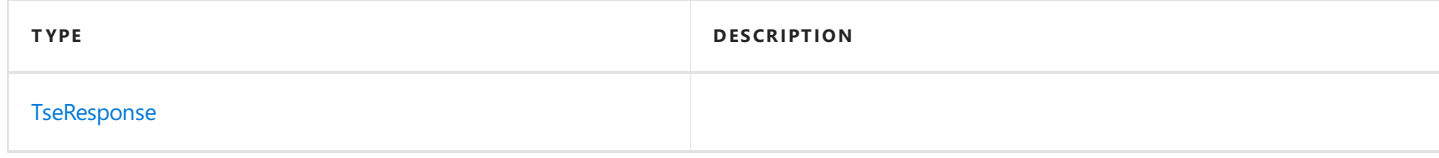

Overrides

# [TseBase.StartTransactionImplementation\(Guid\)](#page-322-1)

# StringToB yteArray(String)

Declaration

public static byte[] StringToByteArray(string hex)

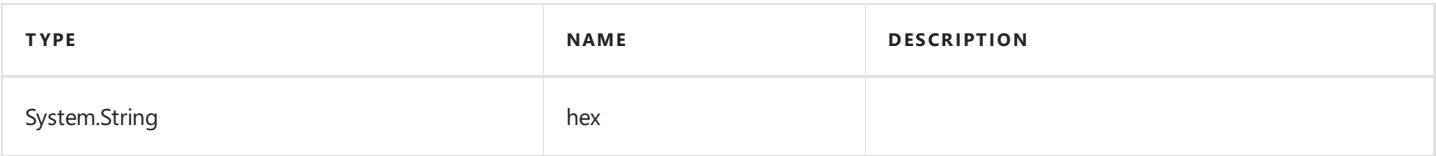

## Returns

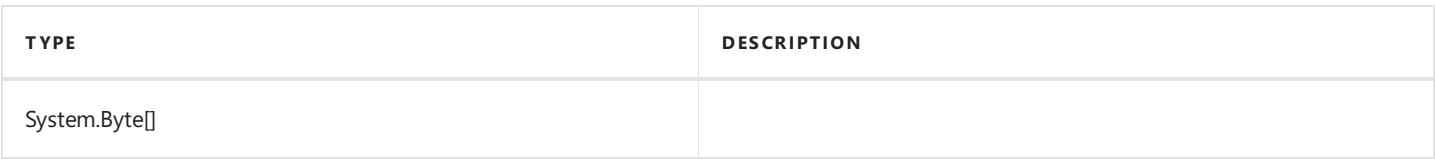

# UpdateTime()

Updates the time and raises an exception if this is not possible.

# Declaration

public override void UpdateTime()

# Overrides

[TseBase.UpdateTime\(\)](#page-323-0)

# Class TestTse

Class to test tse. Not for productive usage. **Inheritance** System.Object RetailForce.Common.Logging.LoggingBase **[TseBase](#page-320-0)** TestTse Inherited Members [TseBase.Status](#page-318-0) [TseBase.StartTransaction\(Guid\)](#page-322-0) TseBase.FinishTransaction(Guid, TseRequest) [TseBase.CancelTransaction\(Guid,](#page-318-1) Int32, Int32, String) [TseBase.UpdateTime\(\)](#page-323-0) [TseBase.ClientId](#page-318-2) RetailForce.Common.Logging.LoggingBase.\_logger RetailForce.Common.Logging.LoggingBase.\_logSource RetailForce.Common.Logging.LoggingBase.LogCritical(System.String, System.Object[]) RetailForce.Common.Logging.LoggingBase.LogCritical(System.Exception, System.String, System.Object[]) RetailForce.Common.Logging.LoggingBase.LogError(System.String, System.Object[]) RetailForce.Common.Logging.LoggingBase.LogError(System.Exception, System.String, System.Object[]) RetailForce.Common.Logging.LoggingBase.LogWarning(System.String, System.Object[]) System.Object.Equals(System.Object) System.Object.Equals(System.Object, System.Object) System.Object.GetHashCode() System.Object.GetType() System.Object.MemberwiseClone() System.Object.ReferenceEquals(System.Object, System.Object) System.Object.ToString() N am e space: Retail Force. Fiscalisation. Implementation. Germany. Tse

A s s e m b ly : R e tail F o r c e . Fisc alisation . dll

Sy n tax

public class TestTse : TseBase

#### Constructors

TestTse(String, Guid, ILogger)

#### Constructor.

**Declaration** 

public TestTse(string storagePath, Guid clientId, ILogger logger)

#### P arameters

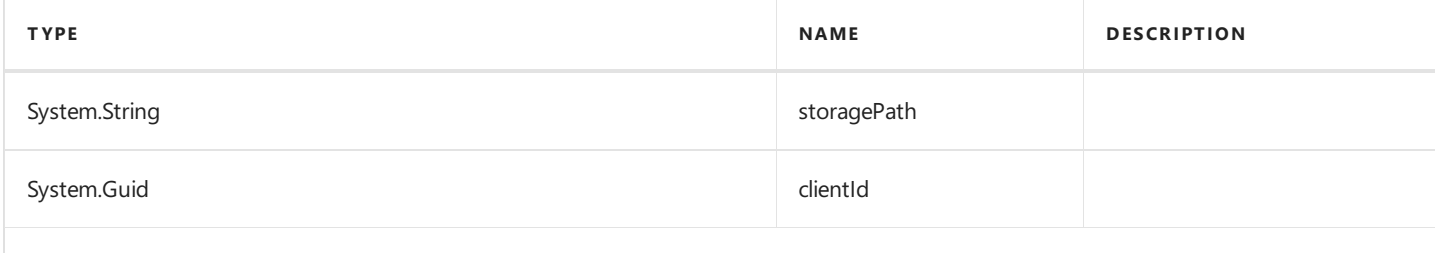

<span id="page-313-0"></span>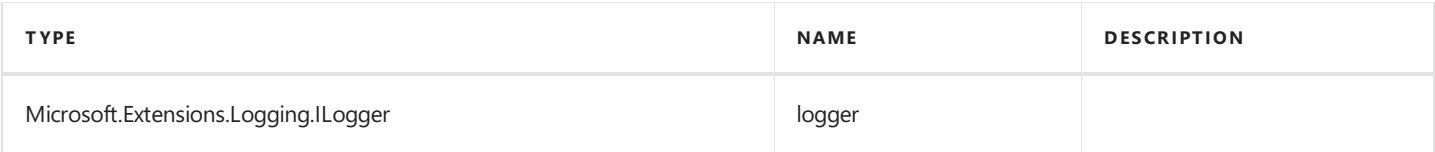

## **P** roperties

## IsI nitialized

Returns wether the tse is initialized for first usage.

Declaration

public override bool IsInitialized { get; }

Property Value

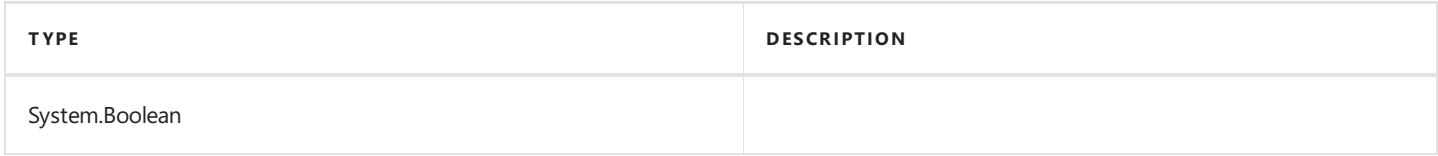

## **Overrides**

## [TseBase.IsInitialized](#page-318-3)

Remarks

This is not the normal initializing during tse startup. This is the initialization for first use.

# Methods

# CancelTransactionImplementation(Guid, Int32, Int32, String)

Implementation method for [CancelTransaction\(Guid,](#page-318-1) Int32, Int32, String).

Declaration

protected override TseResponse CancelTransactionImplementation(Guid clientId, int transactionNumber, int lastRevision, string processType)

## **Parameters**

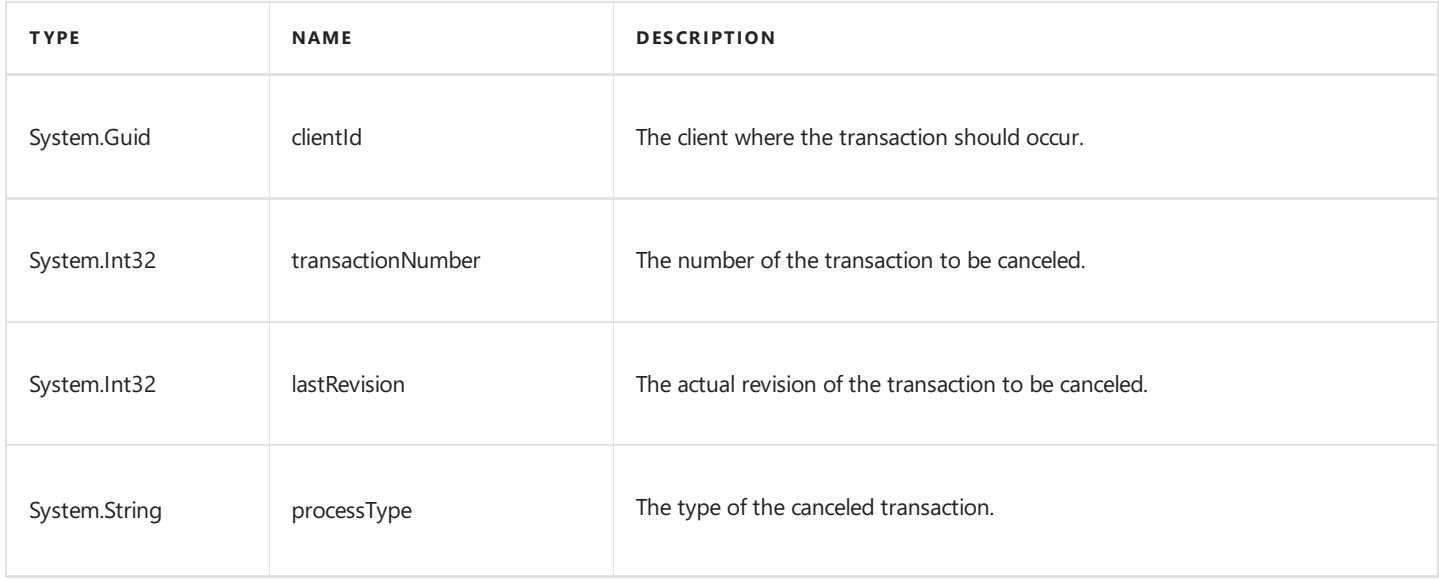

#### Returns

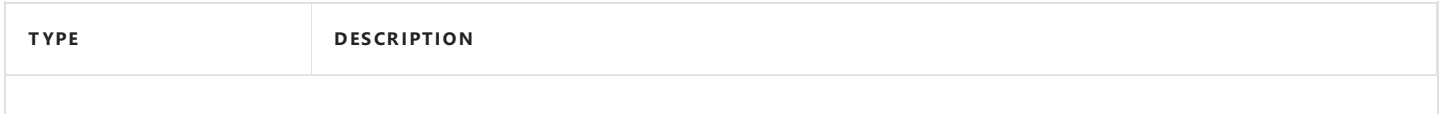

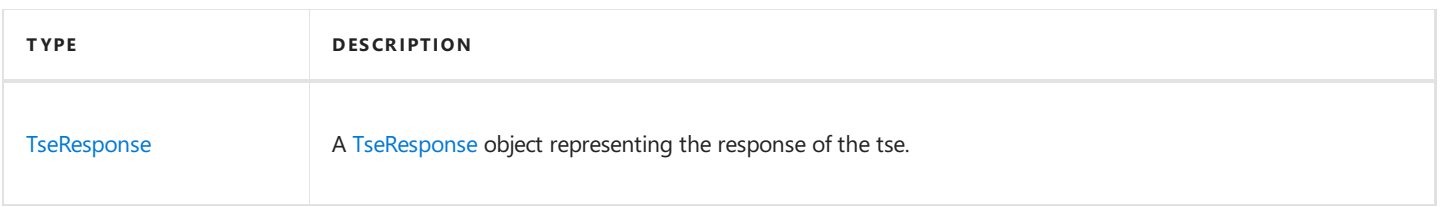

## Overrides

[TseBase.CancelTransactionImplementation\(Guid,](#page-319-0) Int32, Int32, String)

# ConnectTest()

Tries to connect to the tse.

Declaration

public override void ConnectTest()

## **Overrides**

## [TseBase.ConnectTest\(\)](#page-320-2)

## FinishTransactionImplementation(Guid, TseRequest)

## Implementation method for FinishTransaction(Guid, TseRequest).

#### Declaration

protected override TseResponse FinishTransactionImplementation(Guid clientId, TseRequest request)

#### P arameters

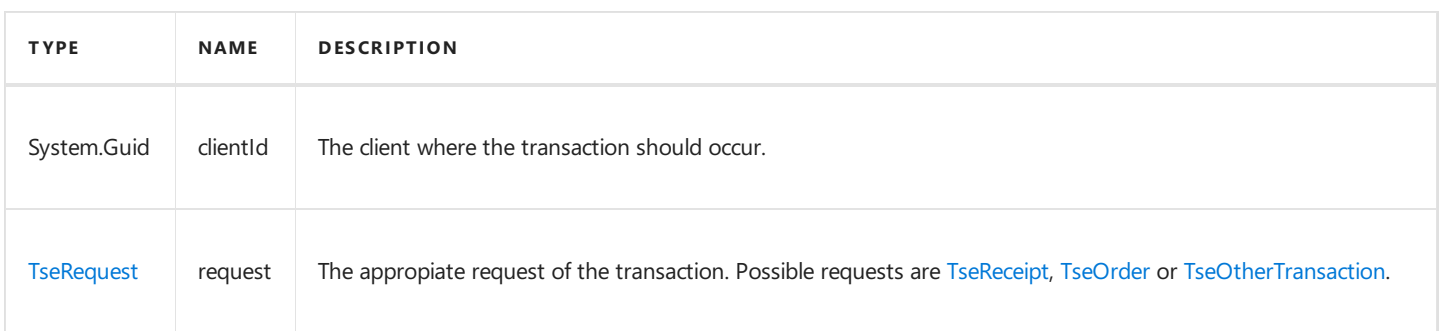

#### Returns

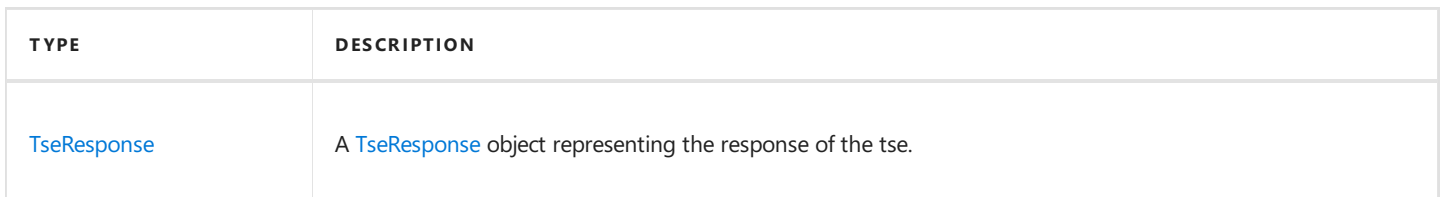

#### Overrides

TseBase.FinishTransactionImplementation(Guid, TseRequest)

## I nitialize(Guid, TseConfiguration, Action<TseConfiguration>)

Initializes the tse with the tse configuration.

```
public override void Initialize(Guid clientId, TseConfiguration configuration, Action<TseConfiguration>
storeTseConfiguration)
```
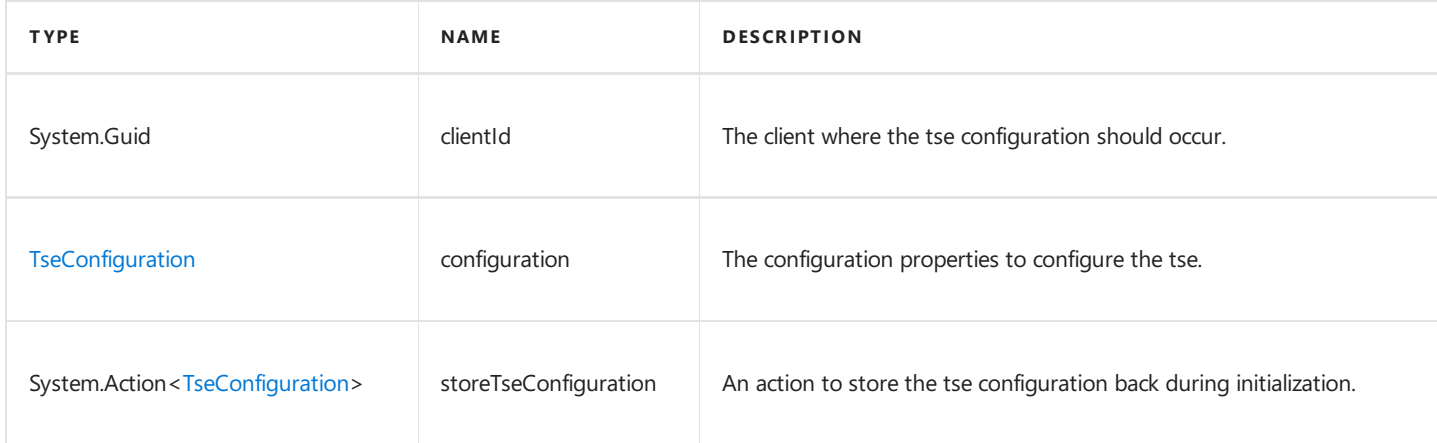

**Overrides** 

TseBase.Initialize(Guid, TseConfiguration, Action<TseConfiguration>)

# ListRegisteredClientIds()

Returns all clients which are registered at the tse.

Declaration

public override List<Guid> ListRegisteredClientIds()

#### Returns

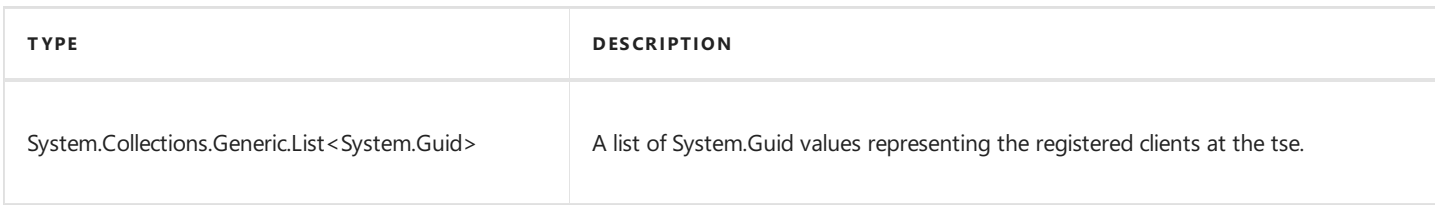

Overrides

# [TseBase.ListRegisteredClientIds\(\)](#page-321-2)

## StartTransactionImplementation(Guid)

# Implementation method for [StartTransaction\(Guid\)](#page-322-0).

Declaration

## protected override TseResponse StartTransactionImplementation(Guid clientId)

## **Parameters**

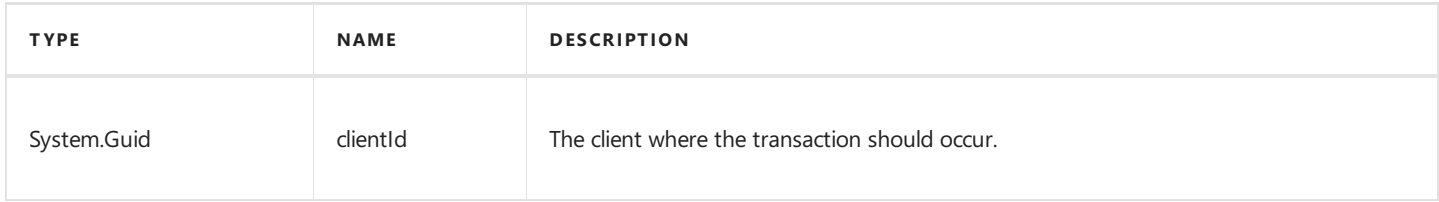

# **Returns**

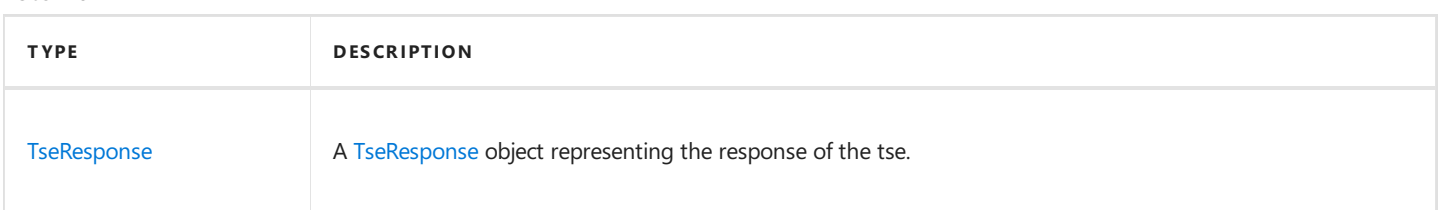

# <span id="page-316-0"></span>Class TestTseStatus

Inheritance

System.Object TestTseStatus

Inherited Members

System.Object.Equals(System.Object) System.Object.Equals(System.Object, System.Object) System.Object.GetHashCode() System.Object.GetType() System.Object.MemberwiseClone() System.Object.ReferenceEquals(System.Object, System.Object) System.Object.ToString()

## N am e space: RetailForce. Fiscalisation. Implementation. Germany. Tse

A s se m b ly: Retail Force . Fiscalisation . dll

Sy n tax

public class TestTseStatus

# **P** roperties

# DocumentNr

Declaration

public int DocumentNr { get; set; }

Property Value

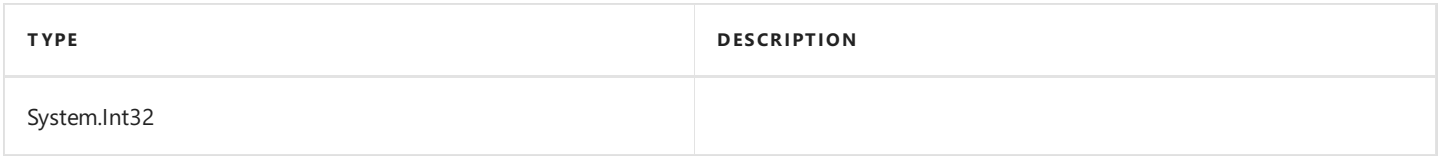

## Revision

Declaration

public int Revision { get; set; }

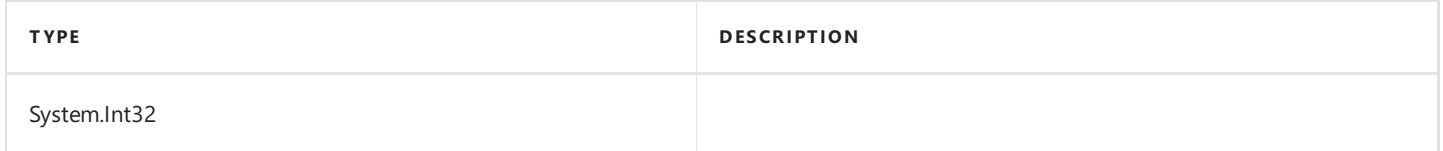

# Class TseBase

Basic class for all tse interfaces.

**Inheritance** System.Object RetailForce.Common.Logging.LoggingBase TseBase [FiskalyCloud](#page-298-0) [SwissbitHardware](#page-306-0) [TestTse](#page-313-0) Inherited Members RetailForce.Common.Logging.LoggingBase.\_logger RetailForce.Common.Logging.LoggingBase.\_logSource RetailForce.Common.Logging.LoggingBase.LogCritical(System.String, System.Object[]) RetailForce.Common.Logging.LoggingBase.LogCritical(System.Exception, System.String, System.Object[]) RetailForce.Common.Logging.LoggingBase.LogError(System.String, System.Object[]) RetailForce.Common.Logging.LoggingBase.LogError(System.Exception, System.String, System.Object[]) RetailForce.Common.Logging.LoggingBase.LogWarning(System.String, System.Object[]) System.Object.Equals(System.Object) System.Object.Equals(System.Object, System.Object) System.Object.GetHashCode() System.Object.GetType() System.Object.MemberwiseClone() System.Object.ReferenceEquals(System.Object, System.Object) System.Object.ToString() N a m e s p a c e : R e tail F o r c e . Fisc alisation . I m p l e m e n tation . G e r m any. T s e

A s s e m b l y : R e tail F o r c e . Fisc a lisation . d l l

Sy n tax

public abstract class TseBase : LoggingBase

## Constructors

## TseB ase(Guid, ILogger)

#### Constructor.

**Declaration** 

public TseBase(Guid clientId, ILogger logger)

## **Parameters**

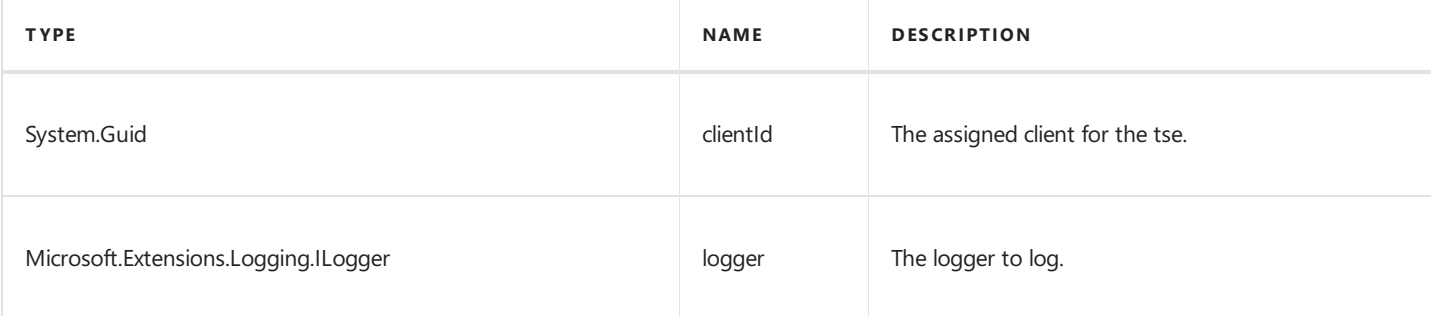

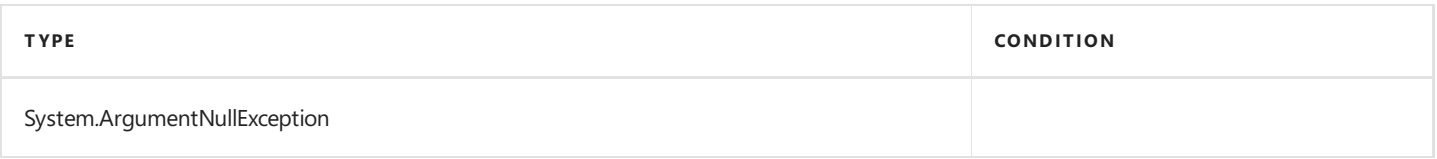

## **P** roperties

## <span id="page-318-2"></span>ClientId

The client for this tse.

D e claration

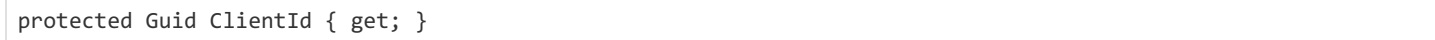

#### Property Value

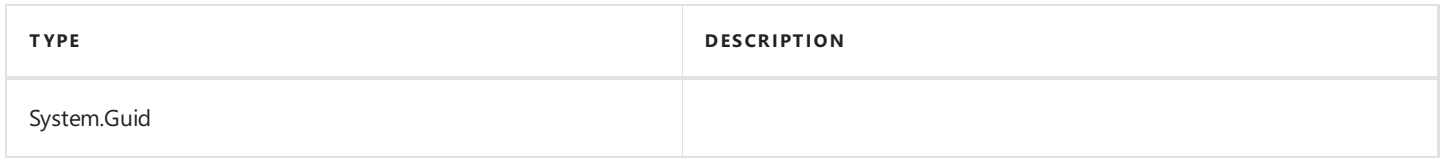

# <span id="page-318-3"></span>IsI nitialized

## Returns wether the tse is initialized for first usage.

Declaration

public abstract bool IsInitialized { get; }

## Property Value

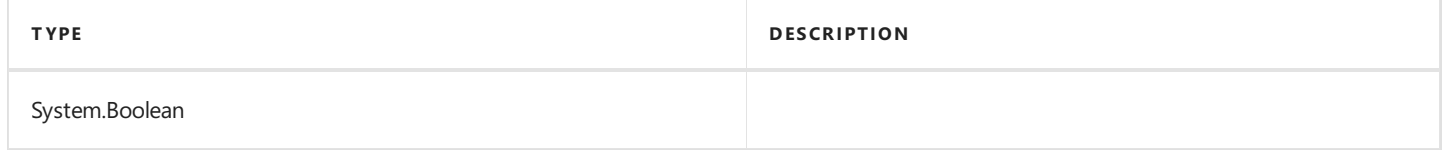

Remarks

This is not the normal initializing during tse startup. This is the initialization for first use.

## <span id="page-318-0"></span>Status

# Returns the status of the connected tse.

Declaration

public virtual TseStatus Status { get; protected set; }

## Property Value

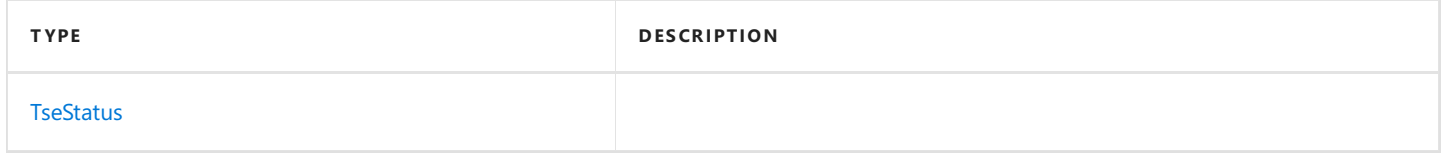

Remarks

For mor information concerning tse status see [TseStatus](#page-326-0).

## Methods

<span id="page-318-1"></span>CancelTransaction(Guid, Int32, Int32, String)

Cancels a transaction on the technical security system (tse) = fiskaly cloud.

#### Declaration

public TseResponse CancelTransaction(Guid clientId, int transactionNumber, int lastRevision, string processType)

#### **Parameters**

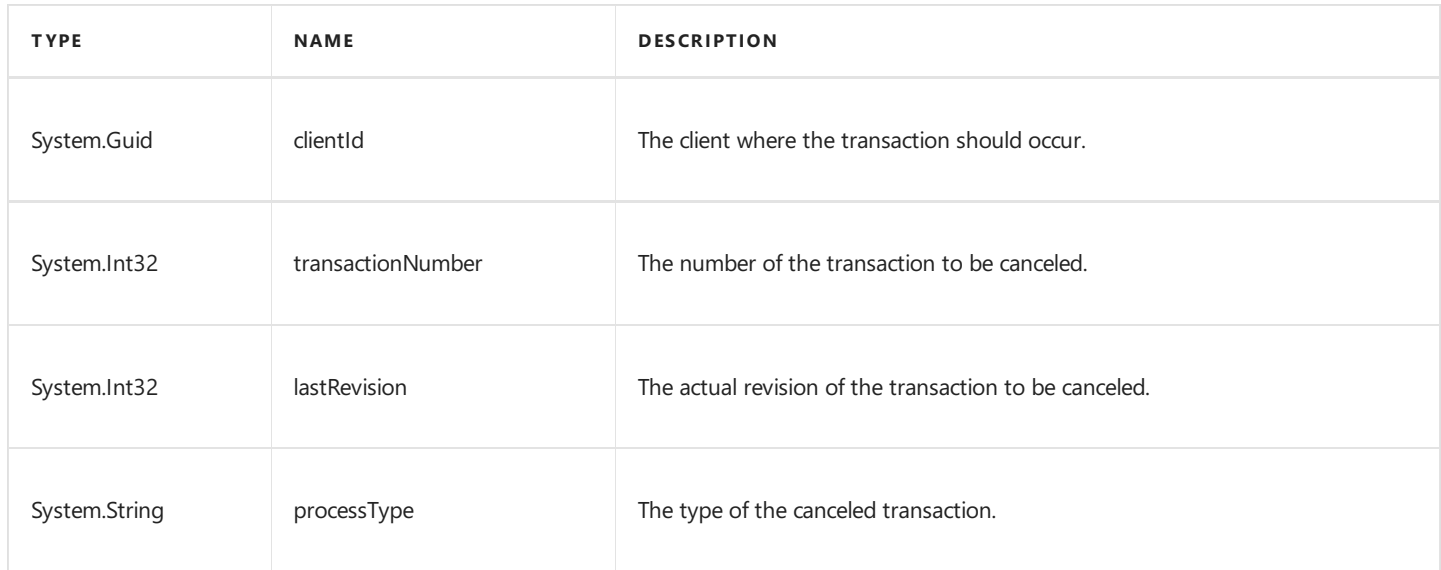

#### **Returns**

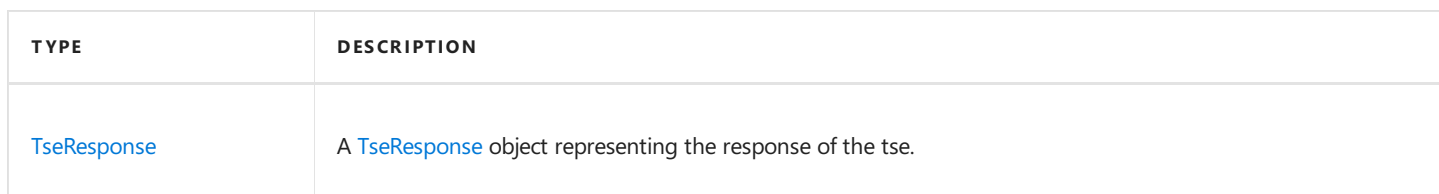

#### Exceptions

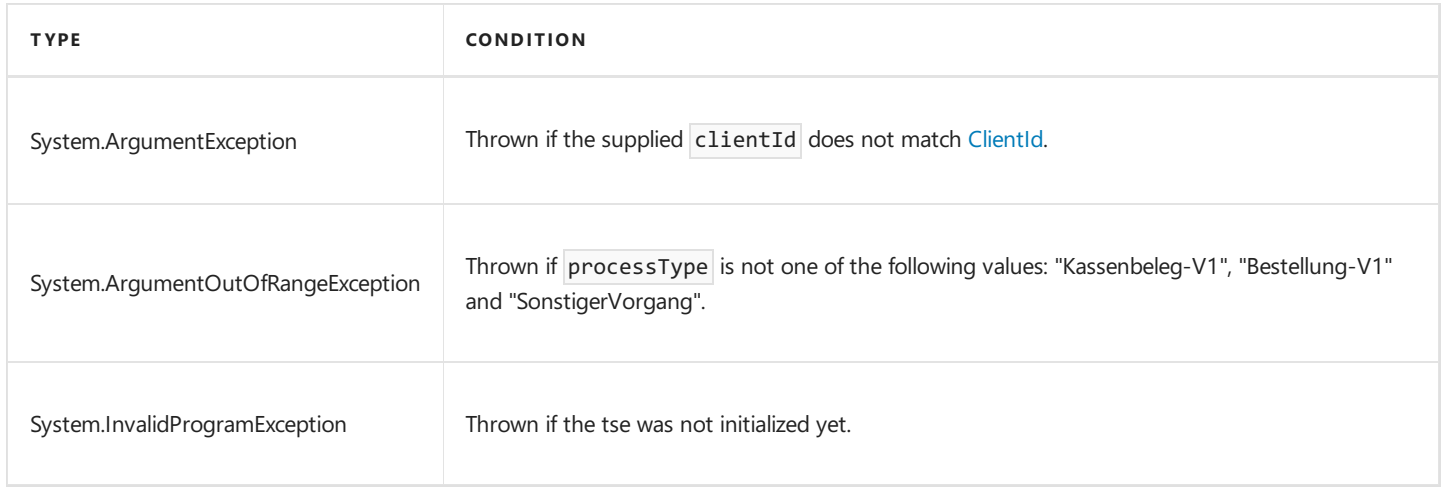

## <span id="page-319-0"></span>CancelTransactionImplementation(Guid, Int32, Int32, String)

Implementation method for [CancelTransaction\(Guid,](#page-318-1) Int32, Int32, String).

#### Declaration

protected abstract TseResponse CancelTransactionImplementation(Guid clientId, int transactionNumber, int lastRevision, string processType)

P arameters

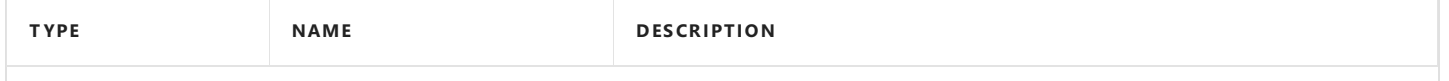

<span id="page-320-0"></span>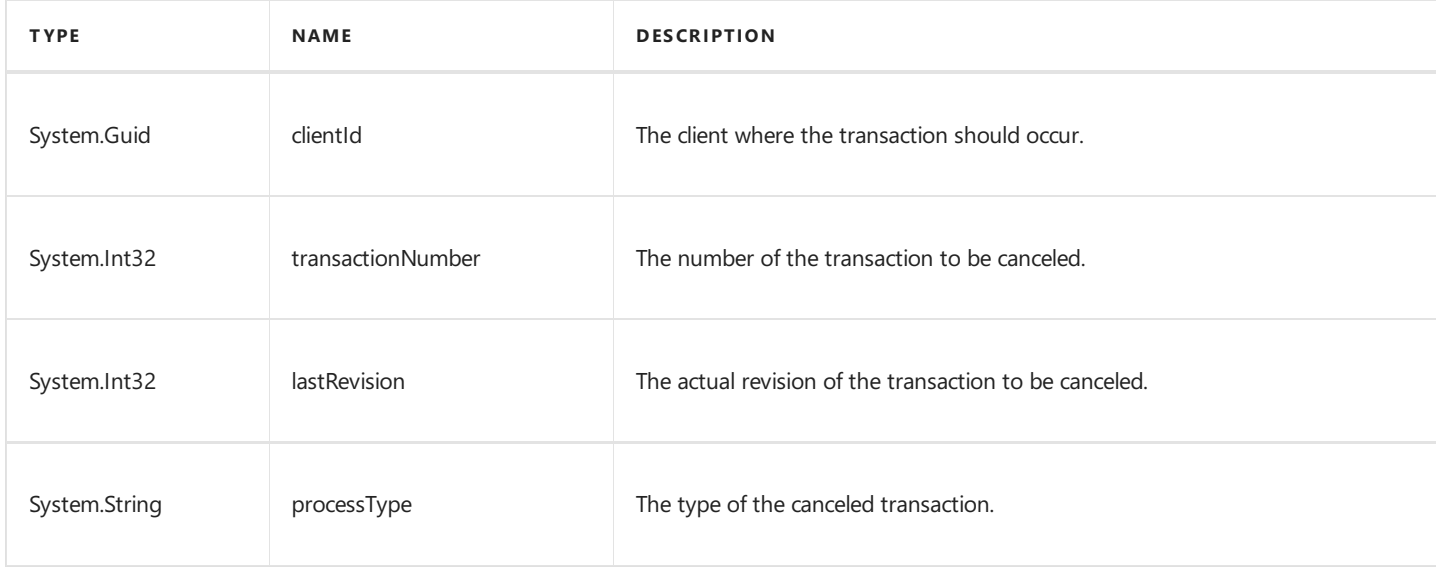

#### Returns

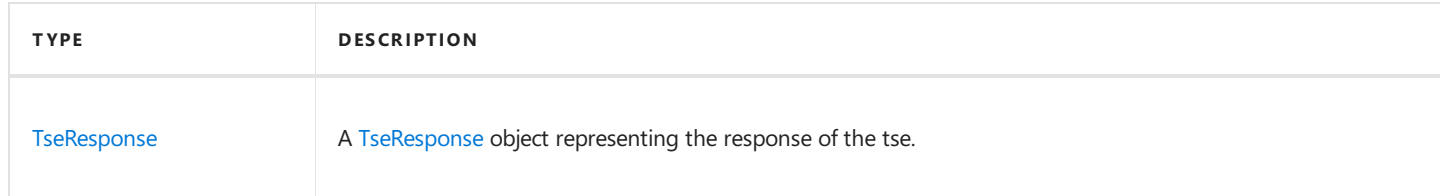

## <span id="page-320-2"></span>ConnectTest()

### Tries to connect to the tse.

#### Declaration

```
public abstract void ConnectTest()
```
# <span id="page-320-1"></span>FinishTransaction(Guid, TseRequest)

# Finish a transaction on the technical security system (tse).

## Declaration

public TseResponse FinishTransaction(Guid clientId, TseRequest request)

#### P arameters

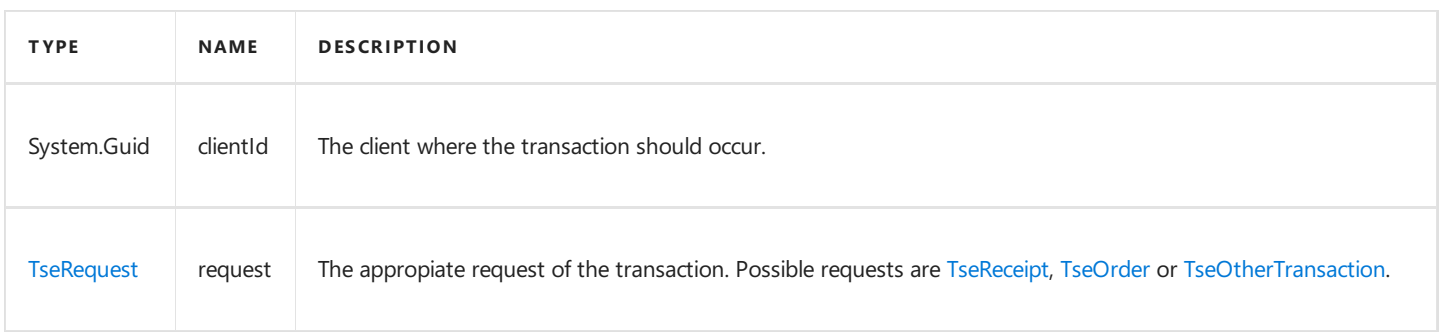

## Returns

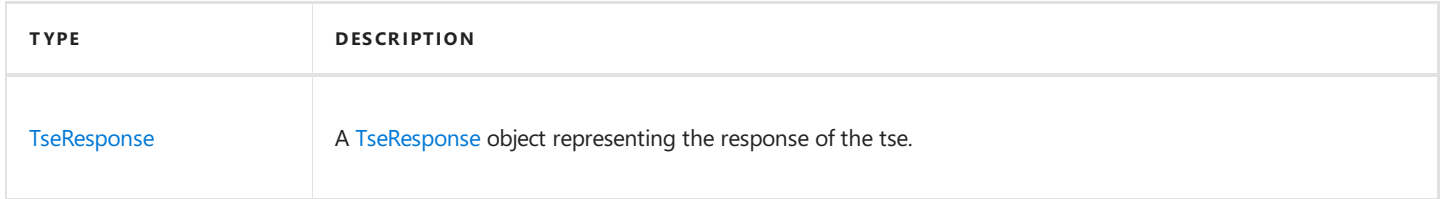

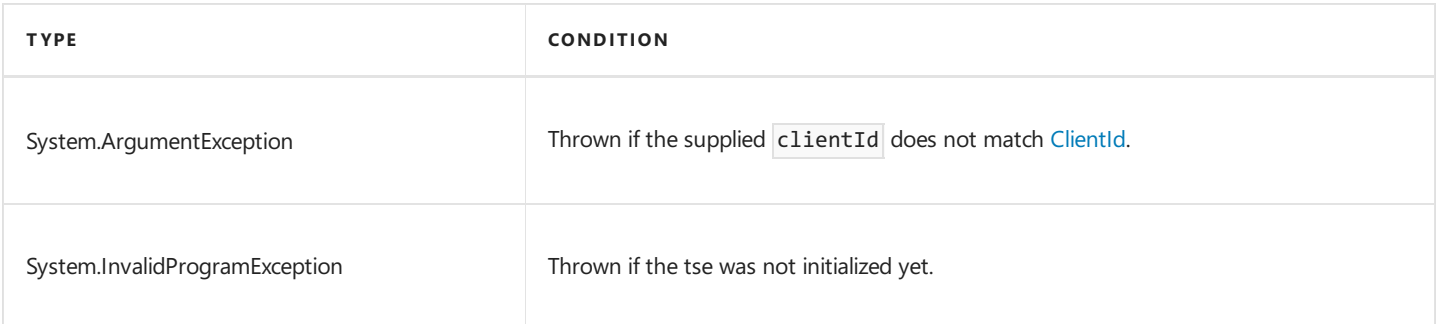

## <span id="page-321-0"></span>FinishTransactionImplementation(Guid, TseRequest)

## Implementation method for FinishTransaction(Guid, TseRequest).

#### Declaration

protected abstract TseResponse FinishTransactionImplementation(Guid clientId, TseRequest request)

#### **Parameters**

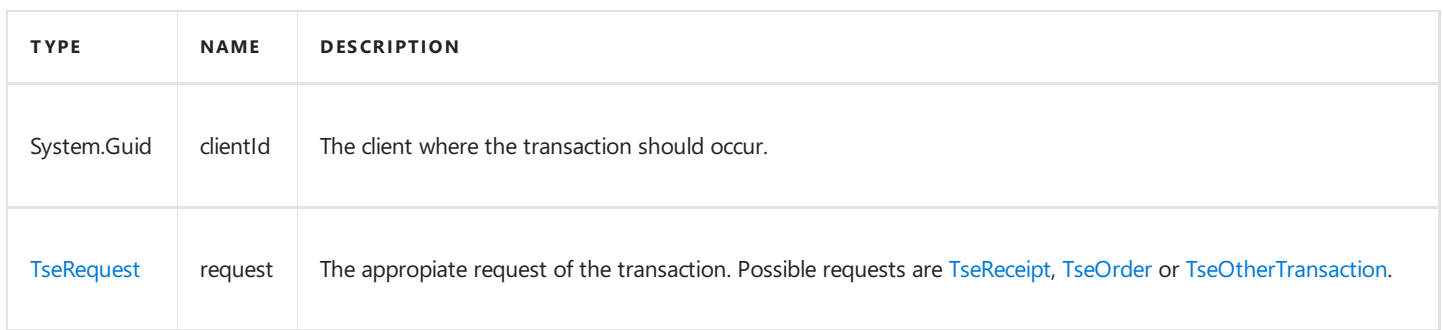

#### Returns

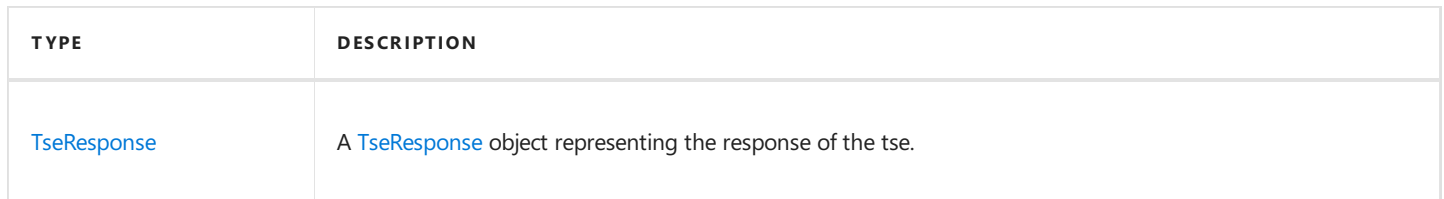

## <span id="page-321-1"></span>I nitialize(Guid, TseConfiguration, Action<TseConfiguration>)

Initializes the tse with the tse configuration.

#### Declaration

public abstract void Initialize(Guid clientId, TseConfiguration configuration, Action<TseConfiguration> storeTseConfiguration)

#### **Parameters**

<span id="page-321-2"></span>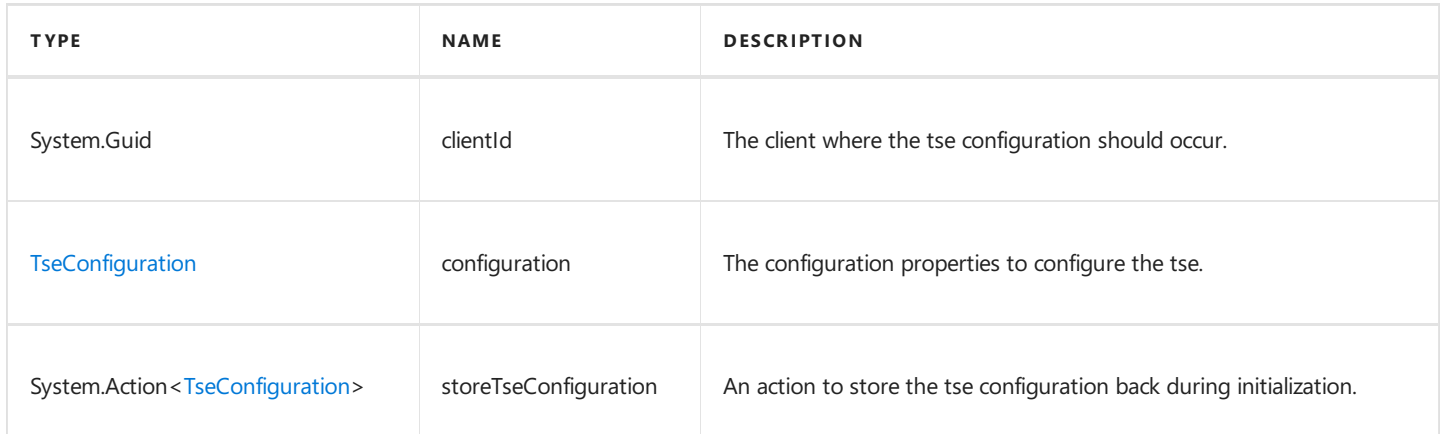

# Returns all clients which are registered at the tse.

#### Declaration

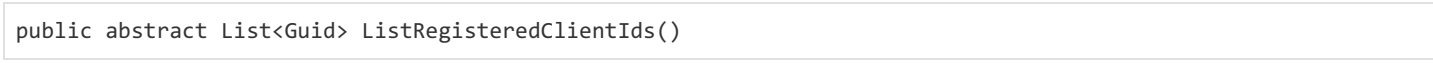

### **Returns**

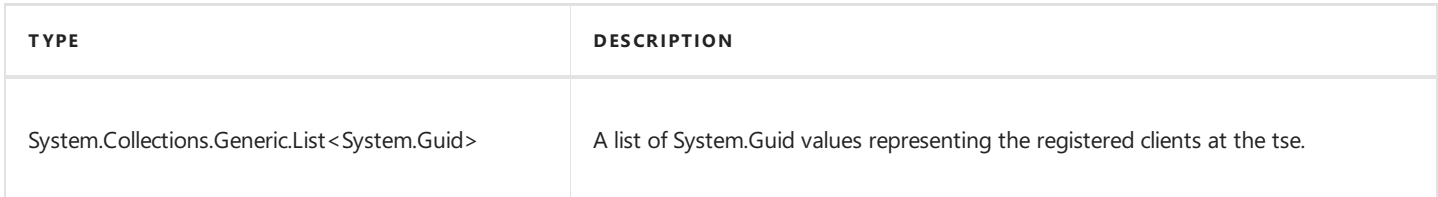

## <span id="page-322-0"></span>StartTransaction(Guid)

Starts a transaction on the technical security system (tse).

#### Declaration

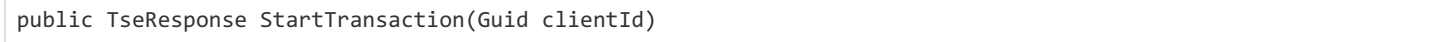

#### P arameters

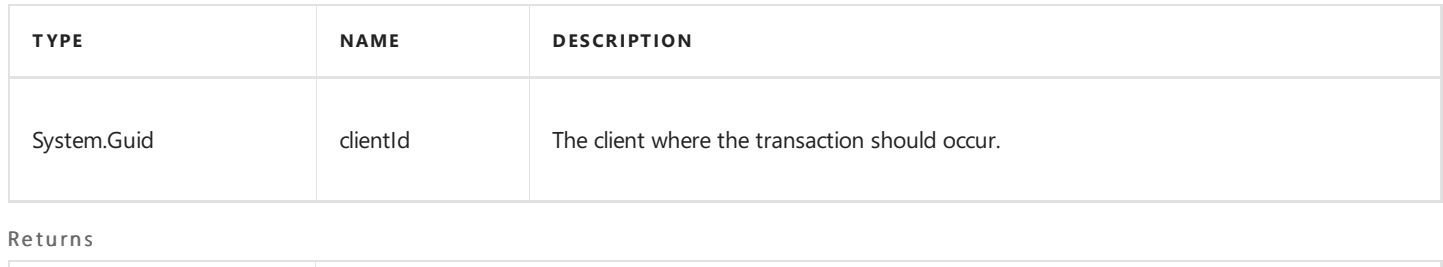

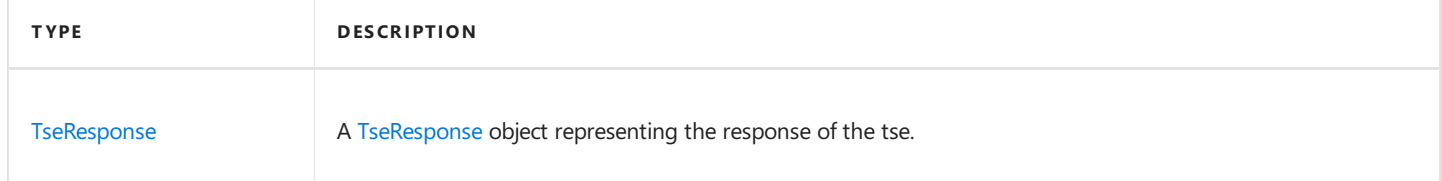

#### Exceptions

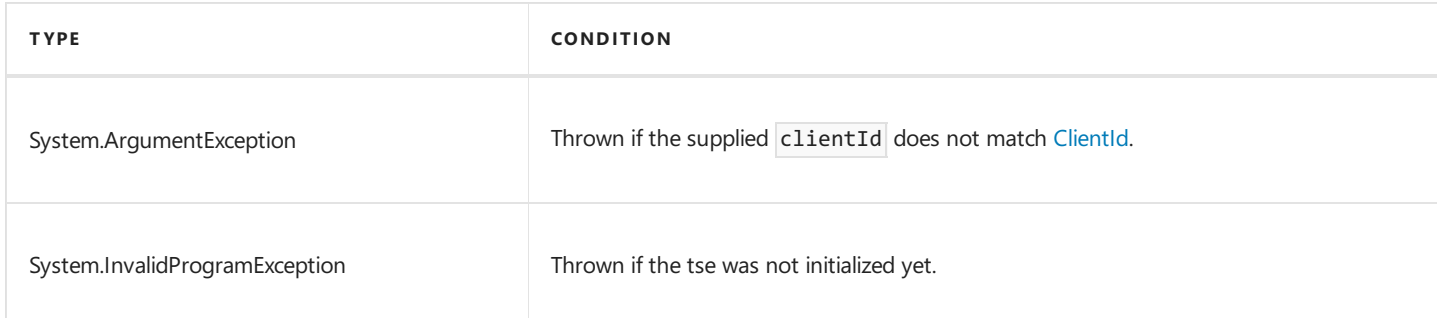

# <span id="page-322-1"></span>StartTransactionImplementation(Guid)

Implementation method for [StartTransaction\(Guid\)](#page-322-0).

## Declaration

protected abstract TseResponse StartTransactionImplementation(Guid clientId)

# **Parameters**

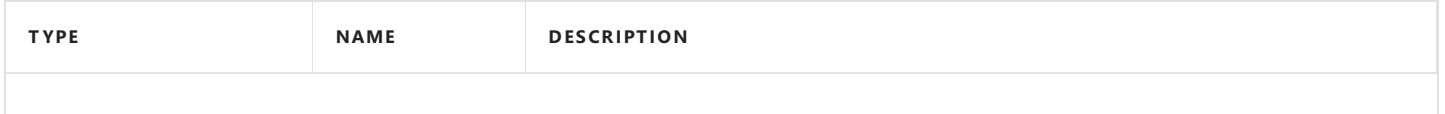

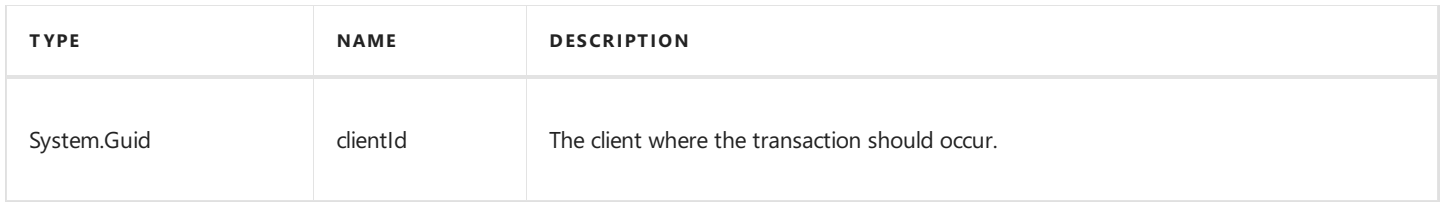

**Returns** 

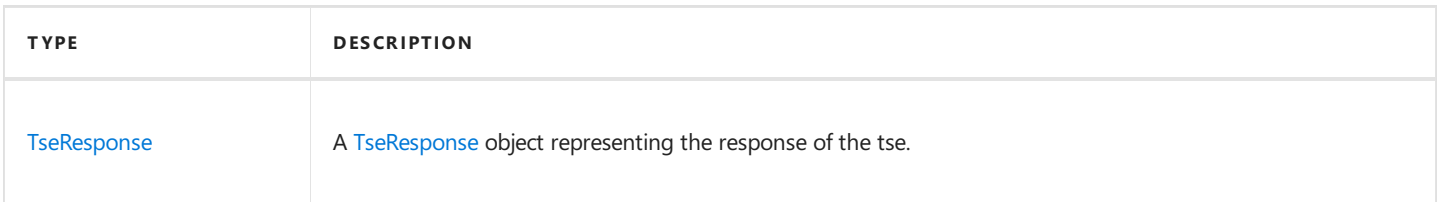

# <span id="page-323-0"></span>UpdateTime()

Updates the time on the tse to the actual computer time.

Declaration

public virtual void UpdateTime()
# Class TseInformation

**Inheritance** 

System.Object TseInformation

Inherited Members

System.Object.Equals(System.Object) System.Object.Equals(System.Object, System.Object) System.Object.GetHashCode() System.Object.GetType() System.Object.MemberwiseClone() System.Object.ReferenceEquals(System.Object, System.Object) System.Object.ToString()

N am e space: RetailForce. Fiscalisation. Implementation. Germany. Tse

A s se m b ly: Retail Force . Fiscalisation . dll

Sy n tax

public class TseInformation

## **P** roperties

## CertificateExpirationDate

Declaration

public DateTime CertificateExpirationDate { get; }

#### Property Value

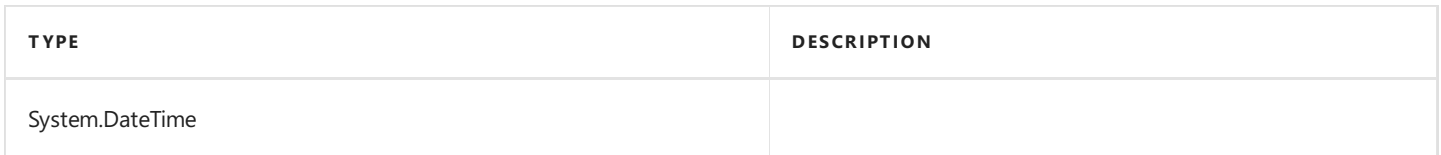

## MaxOpenTransactions

Declaration

public int MaxOpenTransactions { get; }

#### Property Value

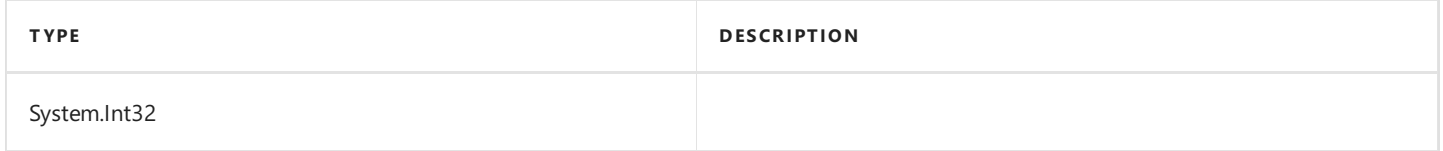

## MaxRegisteredCashRegister

Declaration

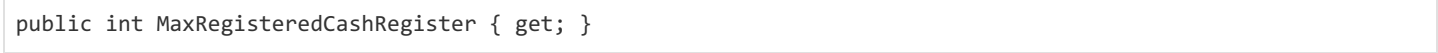

Property Value

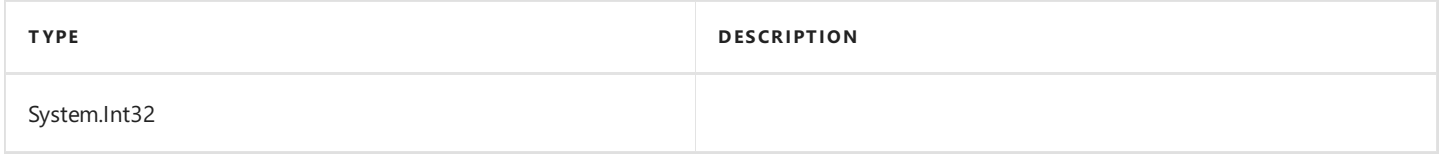

## RemainingSignatures

#### Declaration

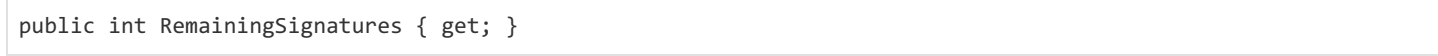

## Property Value

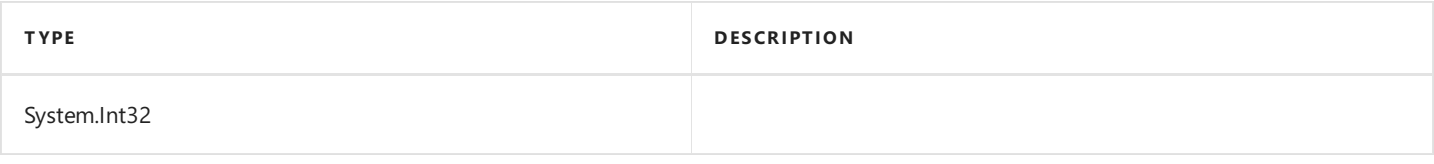

# Enum TseStatus

## Represents the status of the connected tse.

N am e space: RetailForce.Fiscalisation.Implementation.German[y.Tse](#page-294-0)

A s s e m b l y : R e tail F o r c e . Fisc a lisation . d l l

### Sy n tax

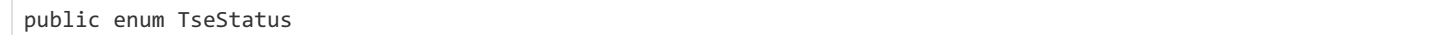

## Fields

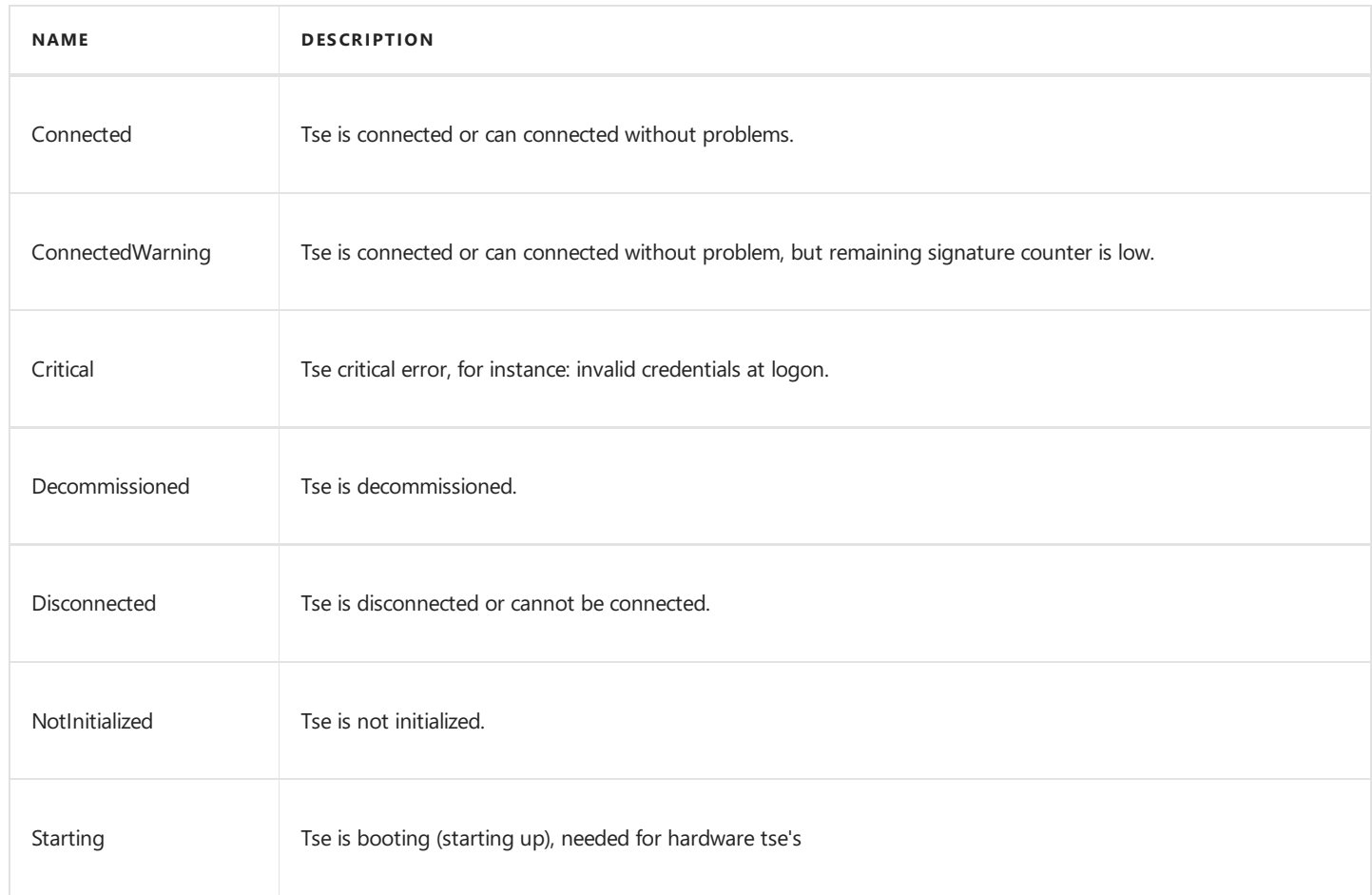

# <span id="page-327-0"></span>Namespace RetailForce.Fiscalisation.Implementation.Germany.Tse.Fiskaly

Classes

**[ClientFactory](#page-328-0)** 

[ClientListResponse](#page-329-0)

Class to get list of clients from fiskaly tse.

[ClientListResponse.ArrayData](#page-330-0)

[FiskalyConnector](#page-333-0)

Represents the connection to the fiskaly tse cloud.

I [nvalidCredentialsException](#page-335-0)

I [nvalidRequestUriException](#page-336-0)

**[PollyPolicyFactory](#page-337-0)** 

# <span id="page-328-0"></span>Class ClientFactory

**Inheritance** 

System.Object ClientFactory

Inherited Members

System.Object.Equals(System.Object) System.Object.Equals(System.Object, System.Object) System.Object.GetHashCode() System.Object.GetType() System.Object.MemberwiseClone() System.Object.ReferenceEquals(System.Object, System.Object) System.Object.ToString()

## N am e space: RetailForce.Fiscalisation.Implementation.German[y.Tse](#page-327-0).Fiskaly

A s se m b ly: Retail Force . Fiscalisation . dll

Sy n tax

public static class ClientFactory

## Methods

## Create(String, String, Int32)

Creates an fiskaly http client (with automatic authentication and given timeout).

#### **Declaration**

public static ValueTask<HttpClient> Create(string apiKey, string apiSecret, int commandTimeout)

#### P arameters

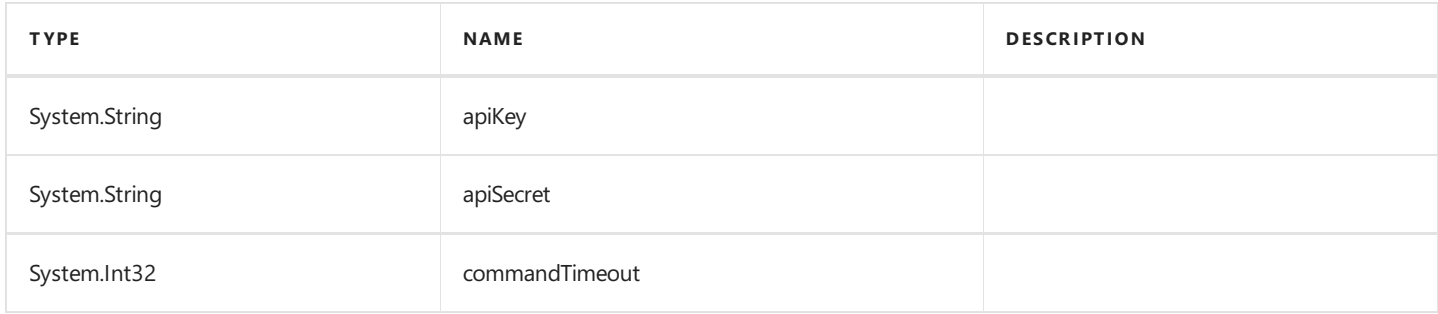

#### **Returns**

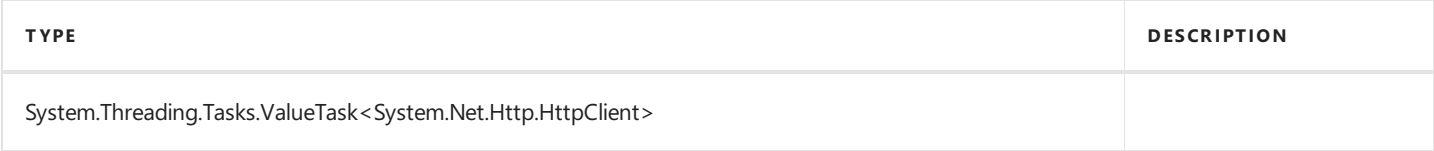

# <span id="page-329-0"></span>Class ClientListResponse

Class to get list of clients from fiskaly tse.

**Inheritance** System.Object ClientListResponse Inherited Members System.Object.Equals(System.Object) System.Object.Equals(System.Object, System.Object) System.Object.GetHashCode() System.Object.GetType() System.Object.MemberwiseClone() System.Object.ReferenceEquals(System.Object, System.Object) System.Object.ToString()

N a m e space: Retail Force. Fiscalisation. Implementation. Germany. Tse. Fisk aly

A s s e m b l y : R e tail F o r c e . Fis c a lisation . d l l

#### Sy n tax

public class ClientListResponse

## **P**roperties

## Count

#### Number of available data items

**Declaration** 

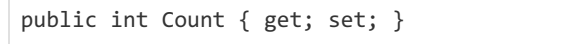

#### Property Value

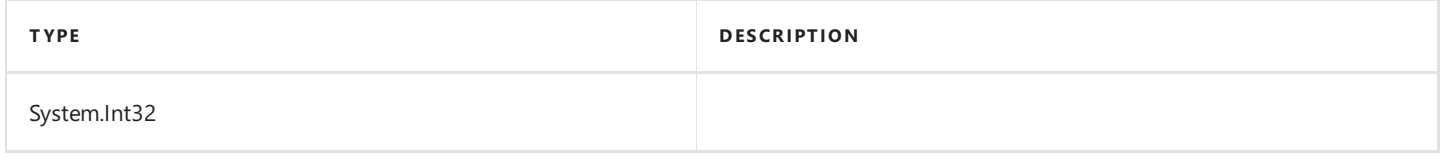

## Data

Array of data objects.

Declaration

public ClientListResponse.ArrayData[] Data { get; set; }

#### Property Value

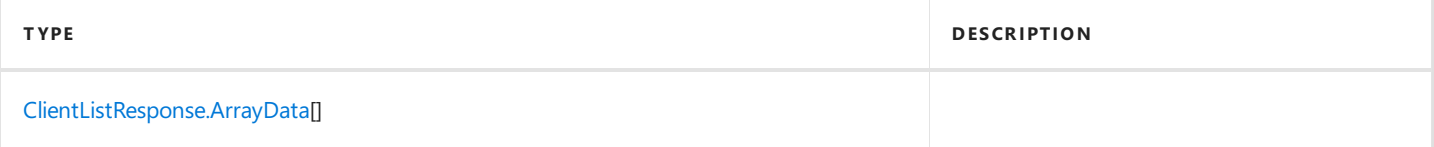

# <span id="page-330-0"></span>Class ClientListResponse.ArrayData

**Inheritance** 

System.Object ClientListResponse.ArrayData

Inherited Members

System.Object.Equals(System.Object) System.Object.Equals(System.Object, System.Object) System.Object.GetHashCode() System.Object.GetType() System.Object.MemberwiseClone() System.Object.ReferenceEquals(System.Object, System.Object) System.Object.ToString()

## N am e space: RetailForce. Fiscalisation. Implementation. Germany. Tse. Fiskaly

A s se m b ly: Retail Force . Fiscalisation . dll

Sy n tax

public class ArrayData

## **P** roperties

## SerialNumber

The serial number of the registered client.

**Declaration** 

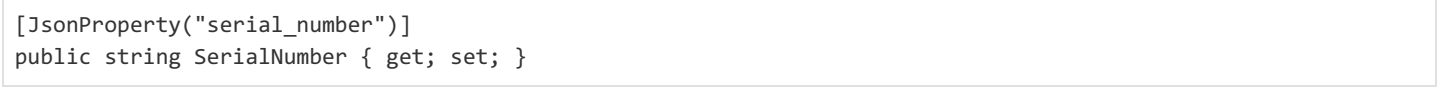

## Property Value

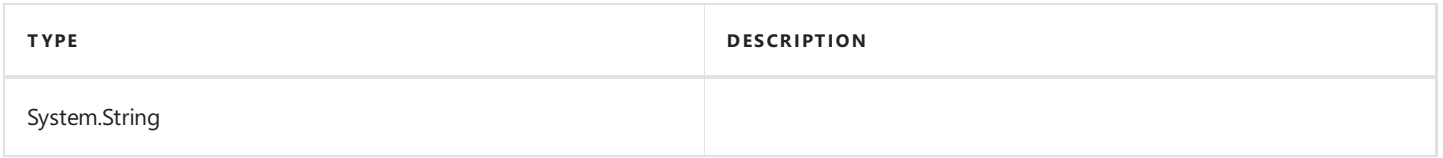

# **TimeCreation**

A timestamp / point in time measured in seconds since the Unix epoch

**Declaration** 

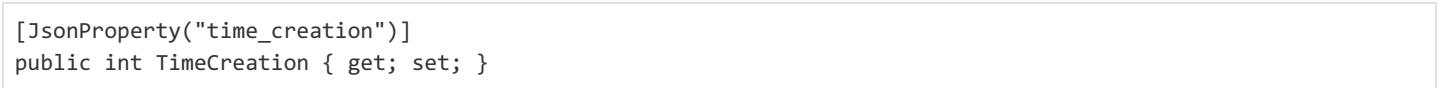

#### Property Value

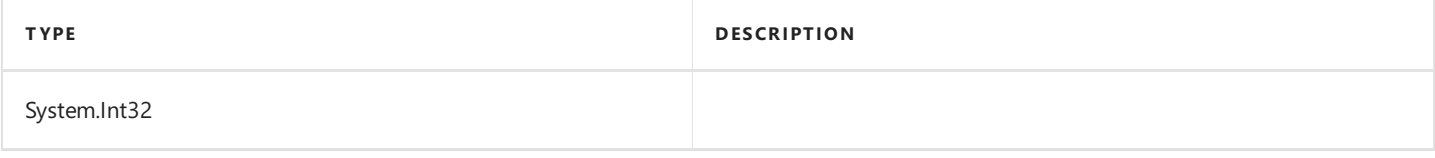

# TimeUpdate

A timestamp / point in time measured in seconds since the Unix epoch

# [JsonProperty("time\_update")] public int TimeUpdate { get; set; }

## Property Value

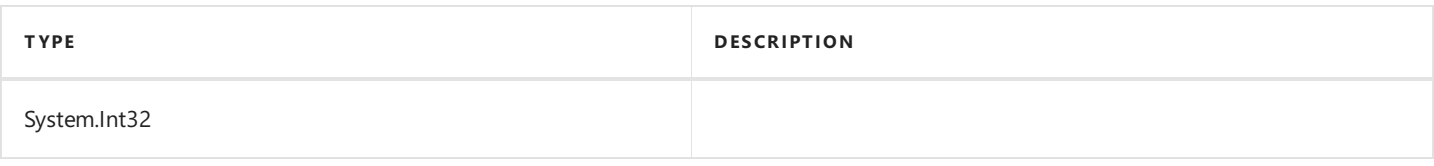

# TssId

## Identifies a TSS

#### Declaration

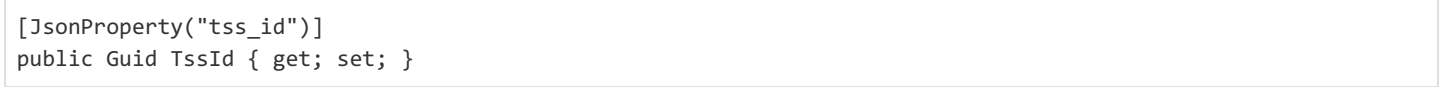

## Property Value

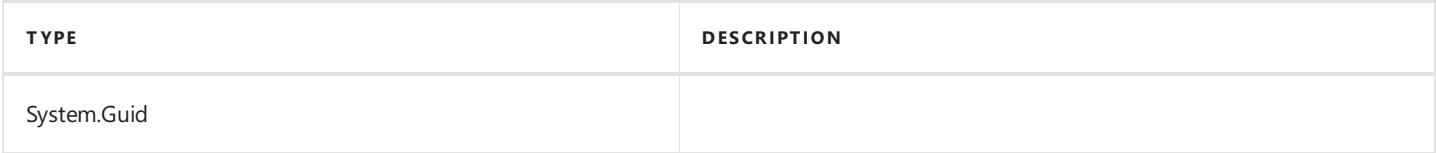

# Class FiskalyConnector

Represents the connection to the fiskaly tse cloud.

**Inheritance** System.Object RetailForce.Common.Logging.LoggingBase FiskalyConnector Imp leme n ts System.IDisposable Inherited Members RetailForce.Common.Logging.LoggingBase.\_logger RetailForce.Common.Logging.LoggingBase.\_logSource RetailForce.Common.Logging.LoggingBase.LogCritical(System.String, System.Object[]) RetailForce.Common.Logging.LoggingBase.LogCritical(System.Exception, System.String, System.Object[]) RetailForce.Common.Logging.LoggingBase.LogError(System.String, System.Object[]) RetailForce.Common.Logging.LoggingBase.LogError(System.Exception, System.String, System.Object[]) RetailForce.Common.Logging.LoggingBase.LogWarning(System.String, System.Object[]) System.Object.Equals(System.Object) System.Object.Equals(System.Object, System.Object) System.Object.GetHashCode() System.Object.GetType() System.Object.MemberwiseClone() System.Object.ReferenceEquals(System.Object, System.Object) System.Object.ToString() N a m e space: Retail Force. Fiscalisation. Implementation. Germany. Tse. Fisk aly A s s e m b ly: Retail Force. Fiscalisation.dll

#### Sy n tax

public sealed class FiskalyConnector : LoggingBase, IDisposable

#### Constructors

#### FiskalyConnector(String, String, ILogger, Int32)

#### Constructor.

Declaration

public FiskalyConnector(string apiKey, string apiSecret, ILogger logger, int commandTimeout = 3000)

#### **Parameters**

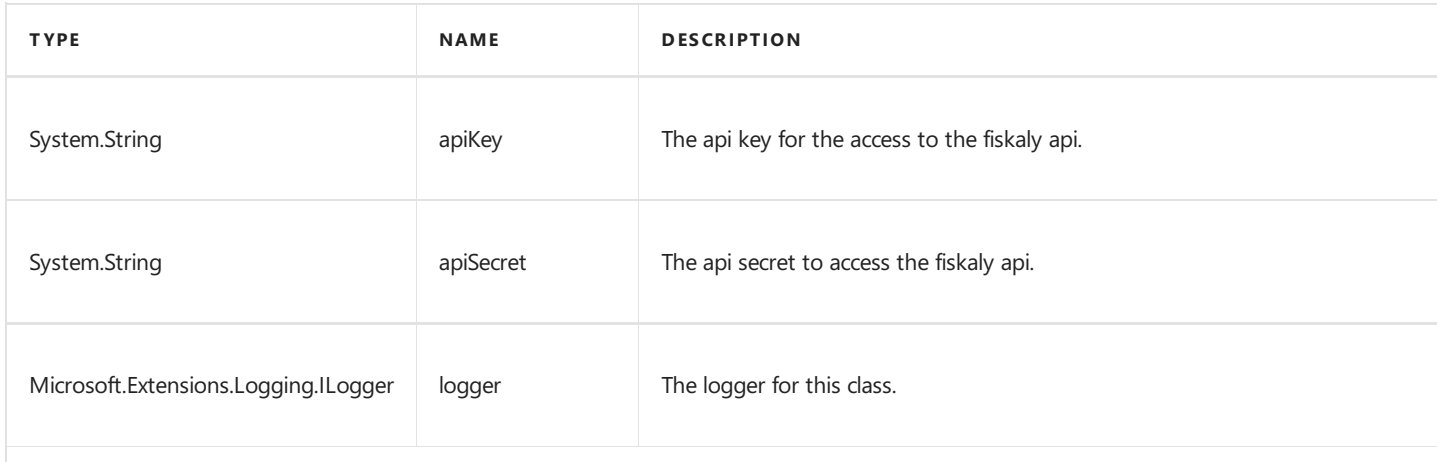

<span id="page-333-0"></span>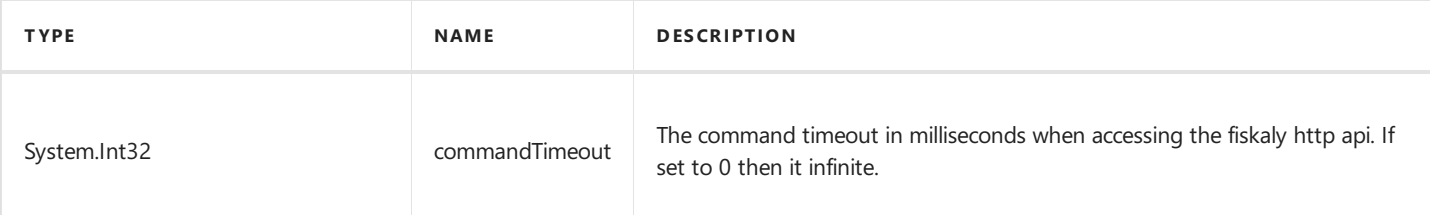

# **Exceptions**

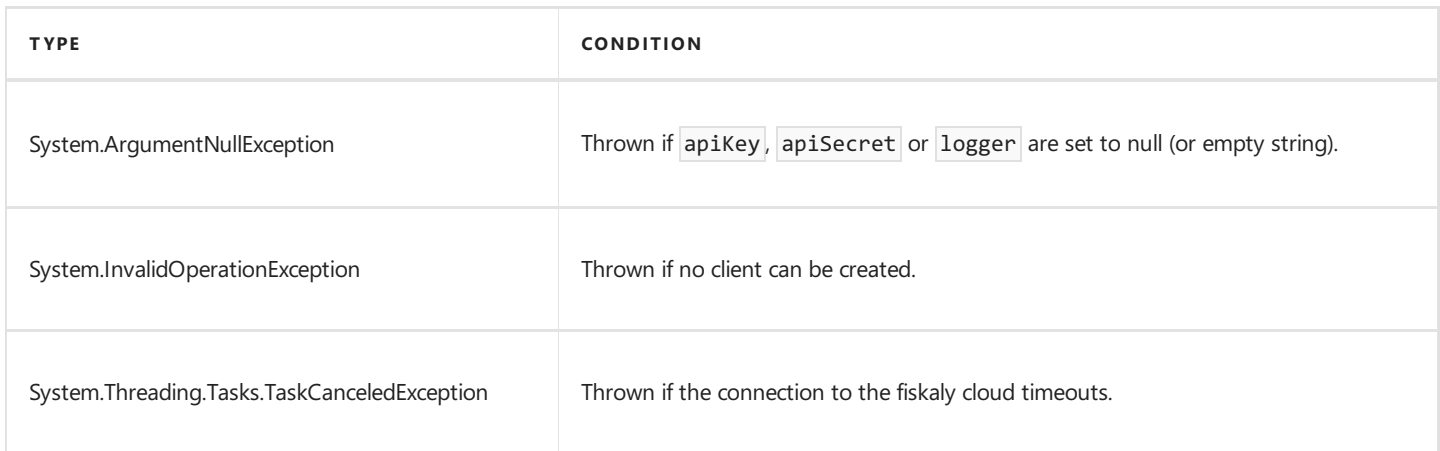

## Methods

## Dispose()

# Disposes the object.

Declaration

public void Dispose()

# Get<ReturnType>(String)

Sends a get request (async) to fiskaly cloud and waits for response.

Declaration

public ReturnType Get<ReturnType>(string url)

### P arameters

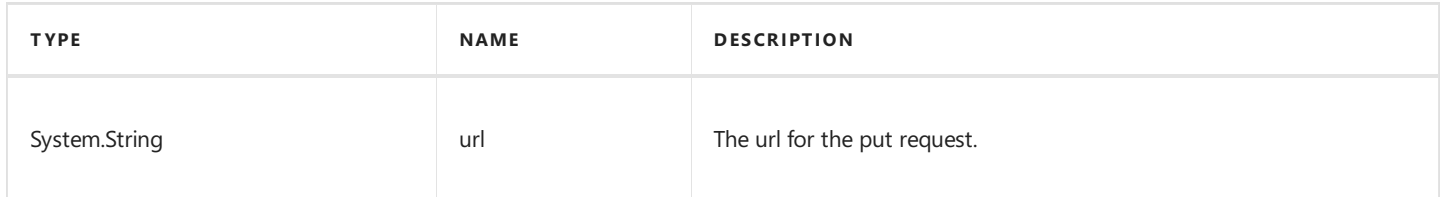

Returns

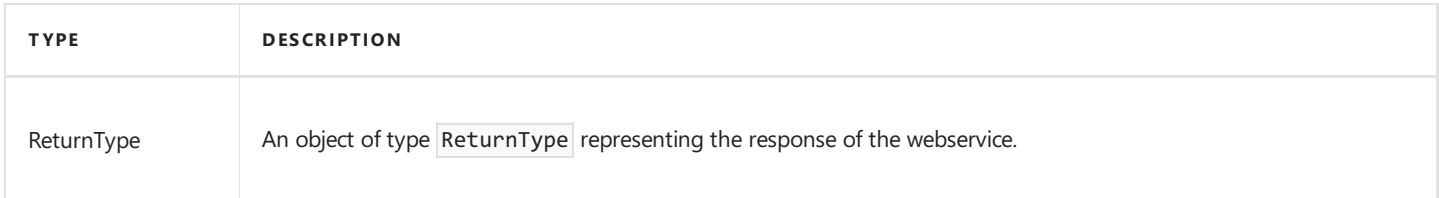

## Type Parameters

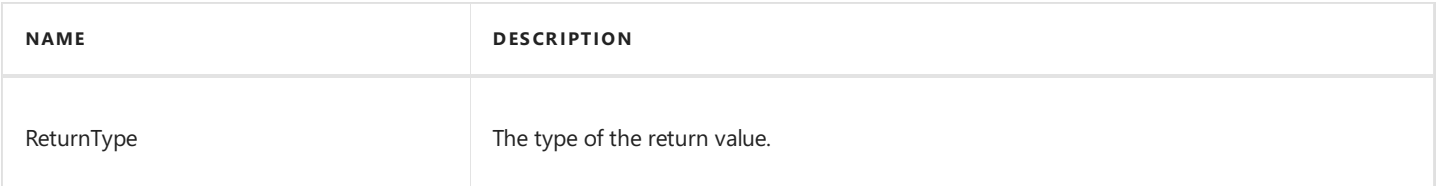

# Put<ReturnType, PayloadType>(String, PayloadType)

## Sends a put request (async) to fiskaly cloud and waits for response.

### Declaration

# public ReturnType Put<ReturnType, PayloadType>(string url, PayloadType payload)

#### P arameters

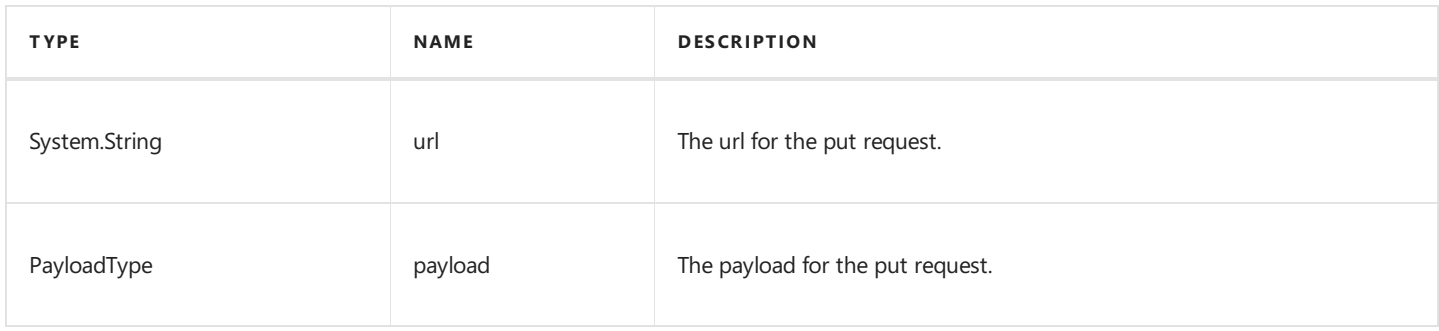

#### Returns

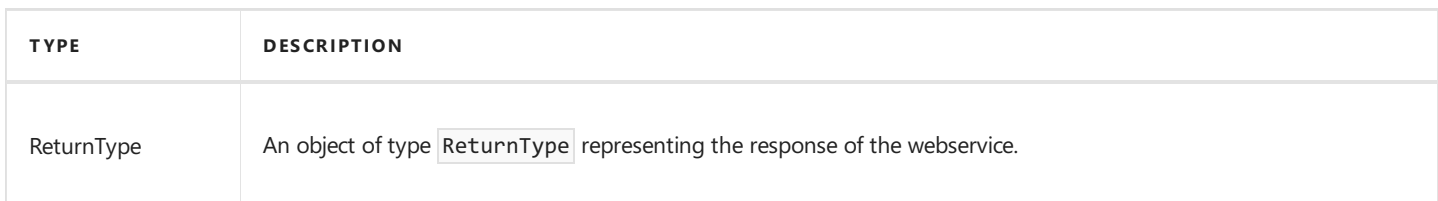

## Type Parameters

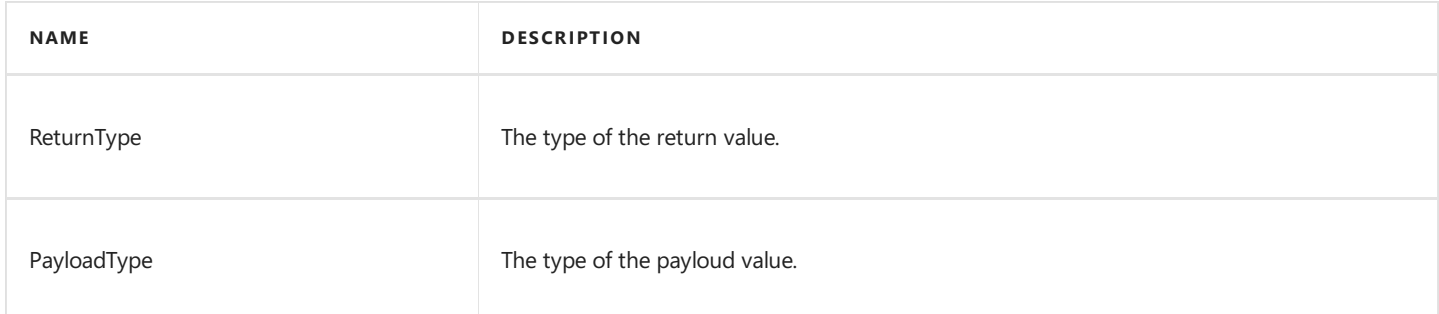

## Implements

System.IDisposable

# <span id="page-335-0"></span>Class InvalidCredentialsException

**Inheritance** 

System.Object System.Exception InvalidCredentialsException

Imp leme n ts

System.Runtime.Serialization.ISerializable

Inherited Members

System.Exception.GetBaseException() System.Exception.GetObjectData(System.Runtime.Serialization.SerializationInfo,System.Runtime.Serialization.StreamingContext) System.Exception.GetType() System.Exception.ToString() System.Exception.Data System.Exception.HelpLink System.Exception.HResult System.Exception.InnerException System.Exception.Message System.Exception.Source System.Exception.StackTrace System.Exception.TargetSite System.Exception.SerializeObjectState System.Object.Equals(System.Object) System.Object.Equals(System.Object, System.Object) System.Object.GetHashCode() System.Object.MemberwiseClone() System.Object.ReferenceEquals(System.Object, System.Object)

N a m e s p a c e : R e tail F o r c e . Fisc alisation . I m p l e m e n tation . G e r m a n y . Tse . Fisk aly

Assembly: RetailForce.Fiscalisation.dll

Sy n tax

```
[Serializable]
public class InvalidCredentialsException : Exception, ISerializable
```
# Constructors

# I nvalidCredentialsException(String)

**Declaration** 

public InvalidCredentialsException(string message)

#### P arameters

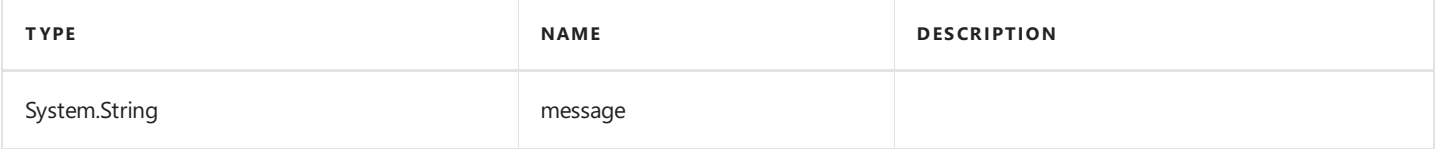

## Implements

System.Runtime.Serialization.ISerializable

# <span id="page-336-0"></span>Class InvalidRequestUriException

**Inheritance** 

System.Object System.Exception InvalidRequestUriException

Imp leme n ts

System.Runtime.Serialization.ISerializable

Inherited Members

System.Exception.GetBaseException() System.Exception.GetObjectData(System.Runtime.Serialization.SerializationInfo,System.Runtime.Serialization.StreamingContext) System.Exception.GetType() System.Exception.ToString() System.Exception.Data System.Exception.HelpLink System.Exception.HResult System.Exception.InnerException System.Exception.Message System.Exception.Source System.Exception.StackTrace System.Exception.TargetSite System.Exception.SerializeObjectState System.Object.Equals(System.Object) System.Object.Equals(System.Object, System.Object) System.Object.GetHashCode() System.Object.MemberwiseClone() System.Object.ReferenceEquals(System.Object, System.Object)

N a m e s p a c e : R e tail F o r c e . Fisc alisation . I m p l e m e n tation . G e r m a n y . Tse . Fisk aly

Assembly: RetailForce.Fiscalisation.dll

Sy n tax

[Serializable] public class InvalidRequestUriException : Exception, ISerializable

# Constructors

# I nvalidRequestUriException(String)

**Declaration** 

public InvalidRequestUriException(string message)

#### P arameters

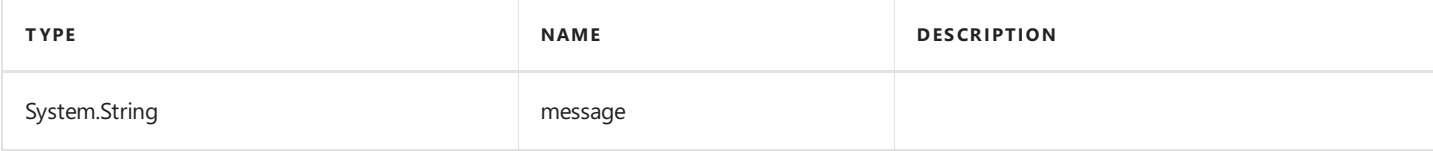

## Implements

System.Runtime.Serialization.ISerializable

# <span id="page-337-0"></span>Class PollyPolicyFactory

**Inheritance** 

System.Object **PollyPolicyFactory** 

Inherited Members

System.Object.Equals(System.Object) System.Object.Equals(System.Object, System.Object) System.Object.GetHashCode() System.Object.GetType() System.Object.MemberwiseClone() System.Object.ReferenceEquals(System.Object, System.Object) System.Object.ToString()

#### N am e space: RetailForce.Fiscalisation.Implementation.German[y.Tse](#page-327-0).Fiskaly

A s se m b ly: Retail Force . Fiscalisation . dll

Sy n tax

public static class PollyPolicyFactory

## Methods

## CreateAuthPolicy()

Declaration

public static AsyncPolicyWrap<HttpResponseMessage> CreateAuthPolicy()

**Returns** 

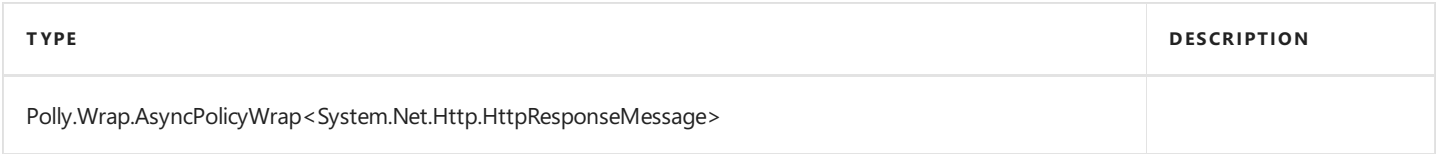

# CreateGeneralPolicy()

Declaration

public static AsyncPolicyWrap<HttpResponseMessage> CreateGeneralPolicy()

#### Returns

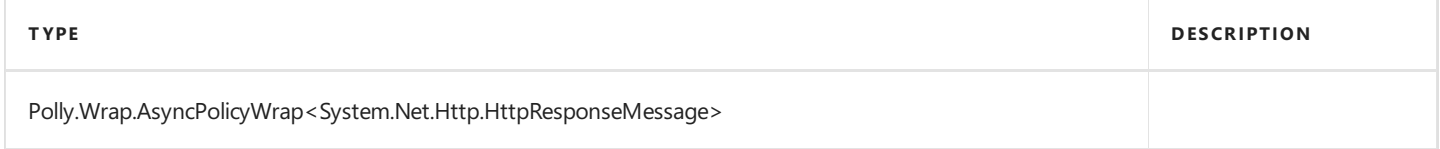

# <span id="page-338-0"></span>Namespace RetailForce.Fiscalisation.Implementation.Germany.Tse.Fiskaly. Model

## Classes

## **[TransactionData](#page-339-0)**

Represents the data for the transaction to fiskaly tse (processData = [Binary](#page-339-1)).

## **[TransactionPayload](#page-342-0)**

The transaction payload to sign a request with the cloud.

## **[TransactionResponse](#page-346-0)**

Represents the response of the fiskaly cloud tse.

## [TransactionResponse.SignatureClass](#page-348-0)

Represents a signature object of the [TransactionResponse](#page-346-0)

## [Tss](#page-353-0)

Represents a fiskaly technical security system (tse)

## Enums

**[TransactionState](#page-350-0)** 

# <span id="page-339-0"></span>Class TransactionData

Represents the data for the transaction to fiskaly tse (processData = [Binary](#page-339-1)).

**Inheritance** System.Object TransactionData Inherited Members System.Object.Equals(System.Object) System.Object.Equals(System.Object, System.Object) System.Object.GetHashCode() System.Object.GetType() System.Object.MemberwiseClone() System.Object.ReferenceEquals(System.Object, System.Object) System.Object.ToString()

N a m e space: Retail Force. Fiscalisation. Implementation. Germany. Tse. Fisk aly. Model

A s se m b ly: Retail Force. Fiscalisation.dll

#### Sy n tax

public class TransactionData

#### Constructors

#### TransactionData(TseRequest)

#### Constructor.

**Declaration** 

```
public TransactionData(TseRequest request)
```
#### **Parameters**

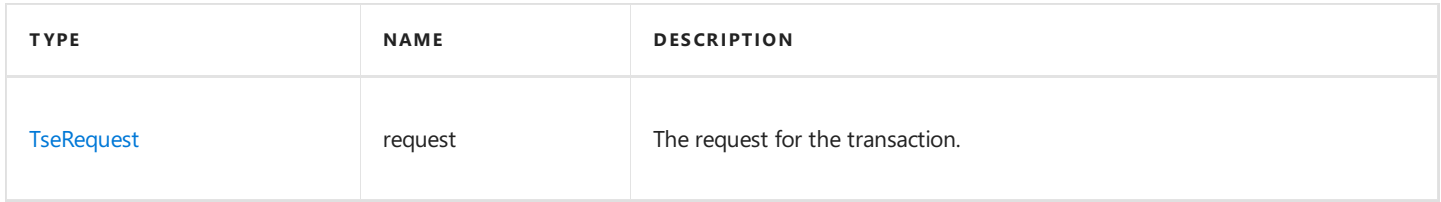

## Exceptions

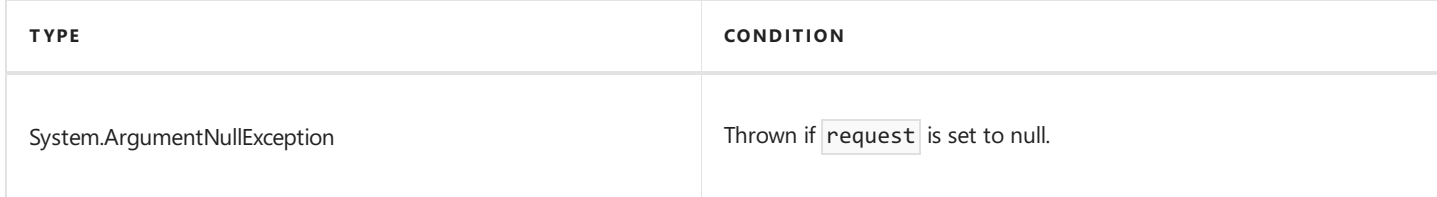

#### **P** roperties

## <span id="page-339-1"></span>B inary

Base 64 encoded utf8 string of the processData element.

```
[JsonProperty("binary")]
public string Binary { get; }
```
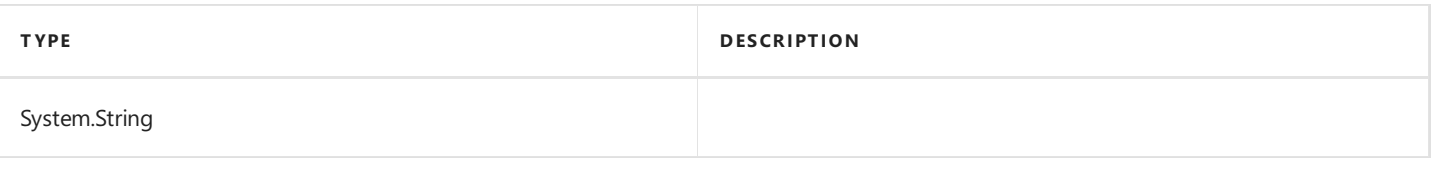

# Class TransactionPayload

The transaction payload to sign a request with the cloud.

**Inheritance** System.Object TransactionPayload Inherited Members System.Object.Equals(System.Object) System.Object.Equals(System.Object, System.Object) System.Object.GetHashCode() System.Object.GetType() System.Object.MemberwiseClone() System.Object.ReferenceEquals(System.Object, System.Object) System.Object.ToString()

N a m e space: Retail Force. Fiscalisation. Implementation. Germany. Tse. Fisk aly. Model

A s se m b ly: Retail Force. Fiscalisation.dll

#### Sy n tax

public class TransactionPayload

### Constructors

## TransactionPayload(Guid, TransactionState)

Constructor. Used to create a transaction.

**Declaration** 

public TransactionPayload(Guid clientId, TransactionState state)

#### **Parameters**

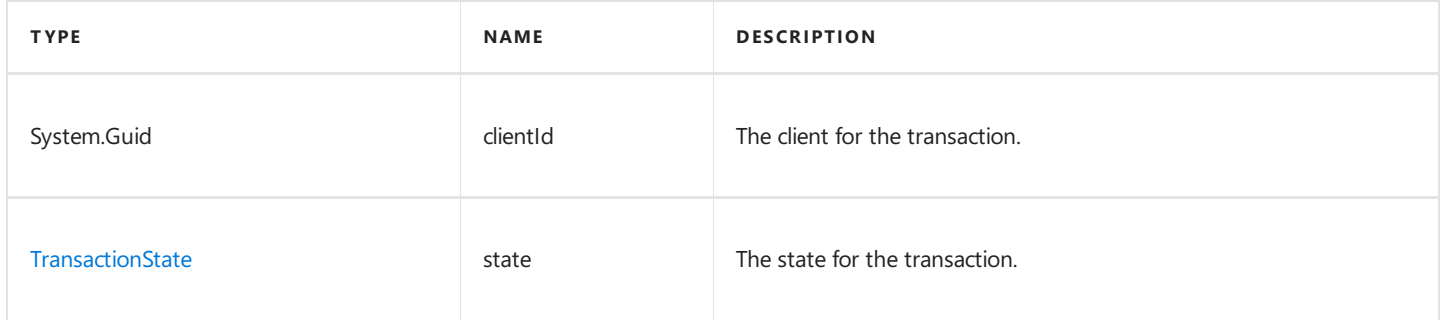

#### **Exceptions**

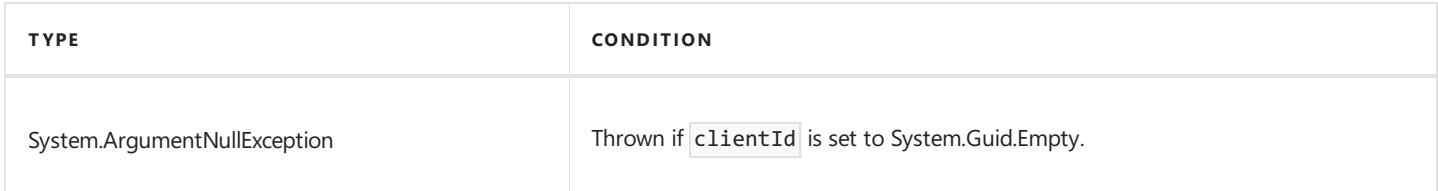

#### TransactionPayload(Guid, TransactionState, TseRequest)

Constructor. Used to finish a transaction.

**Declaration** 

public TransactionPayload(Guid clientId, TransactionState state, TseRequest request = null)

<span id="page-342-0"></span>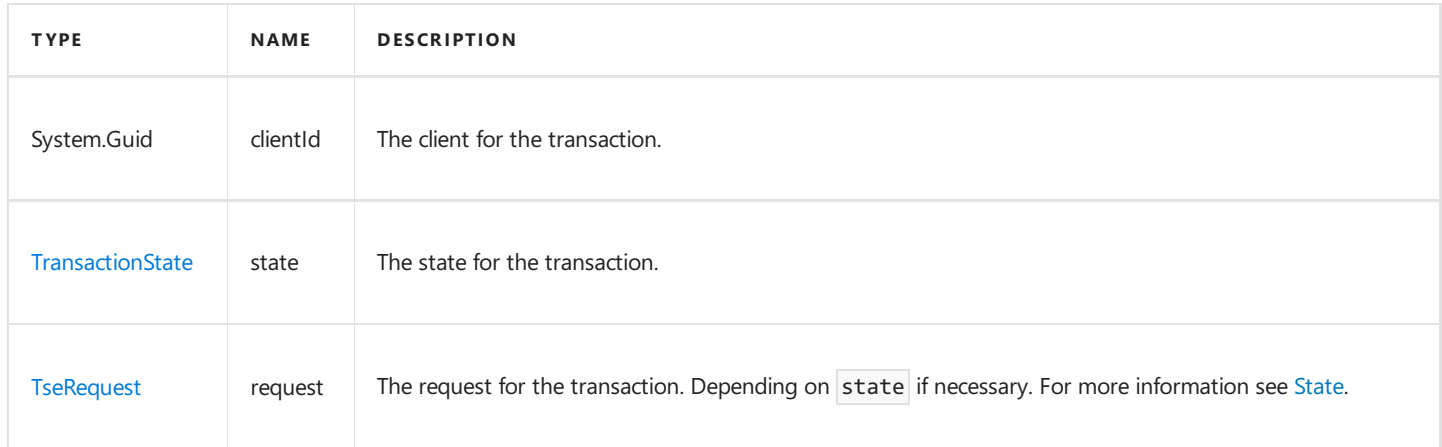

#### Exceptions

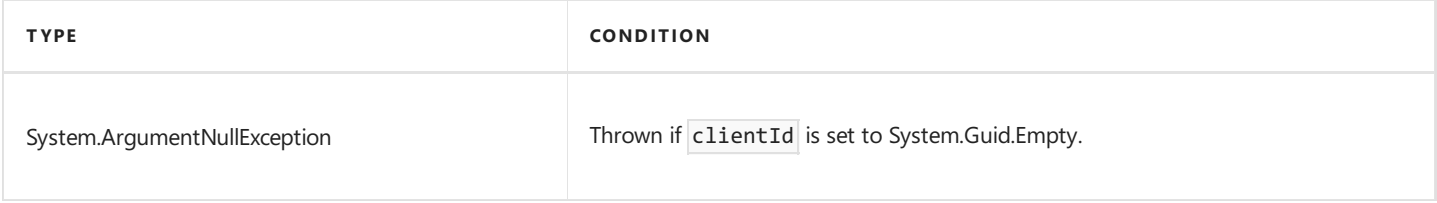

# TransactionPayload(Guid, TransactionState, String)

## Constructor. Used to cancel a transaction.

### Declaration

## public TransactionPayload(Guid clientId, TransactionState state, string processType)

#### P arameters

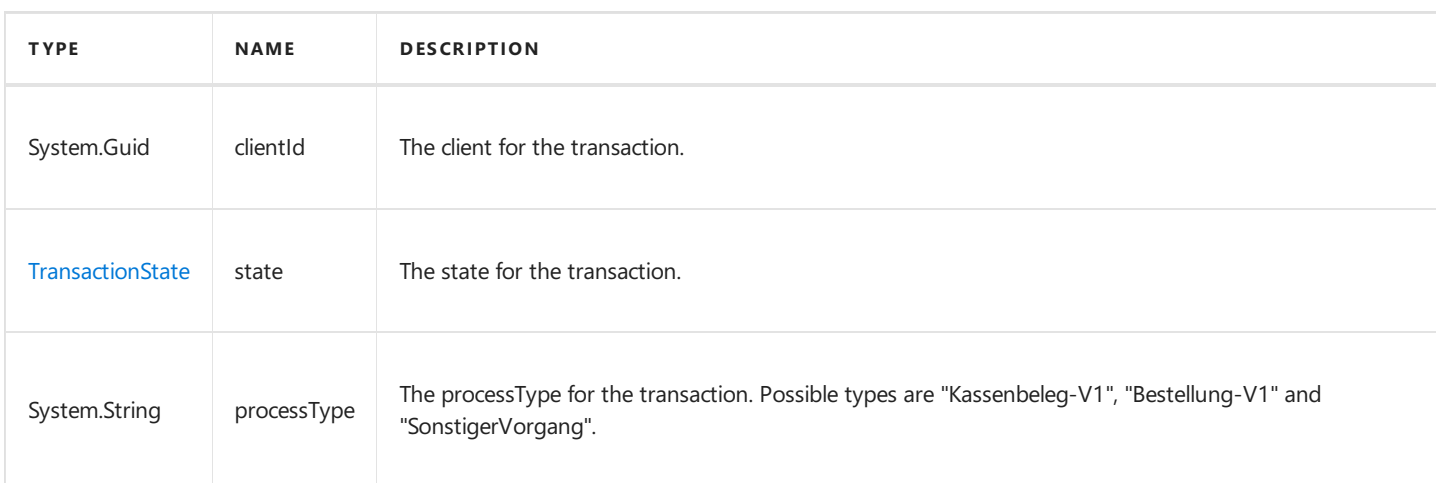

### Exceptions

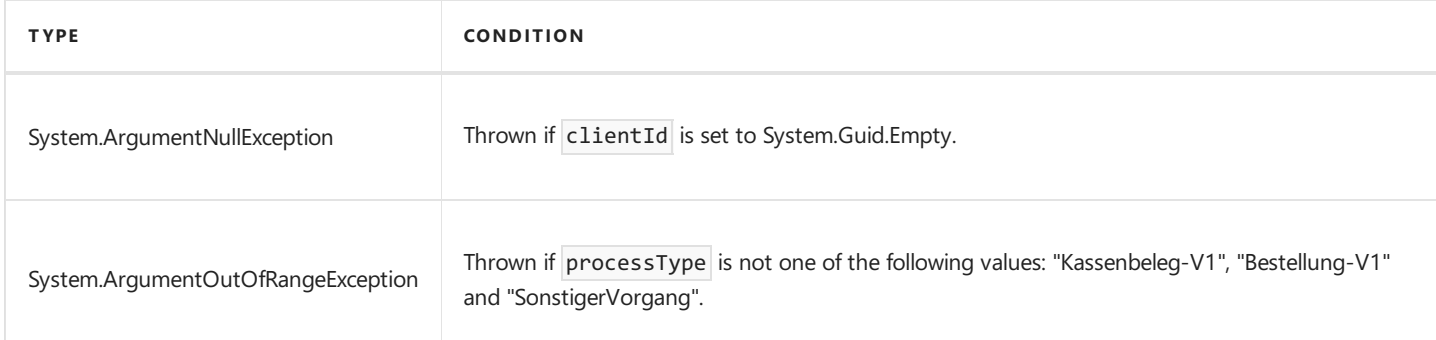

## P roperties

# ClientId

The client id for the transaction.

#### **Declaration**

```
[JsonRequired]
[JsonProperty("client_id")]
public Guid ClientId { get; }
```
#### Property Value

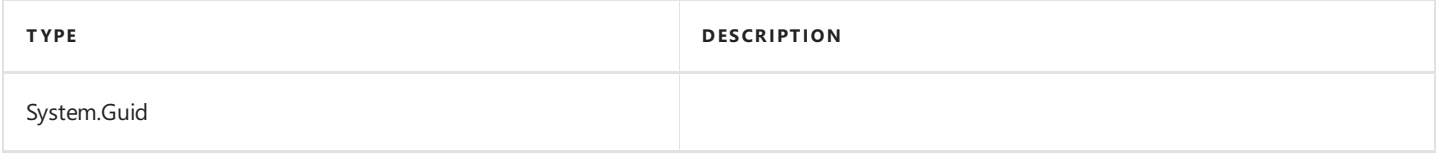

### Data

The data of the transaction. Binary value (base64 encoded utf8 string). This is the processData according to "Anwendungserlass zu §146a AO".

#### Declaration

```
[JsonProperty("data", NullValueHandling = NullValueHandling.Ignore)]
public TransactionData Data { get; }
```
#### Property Value

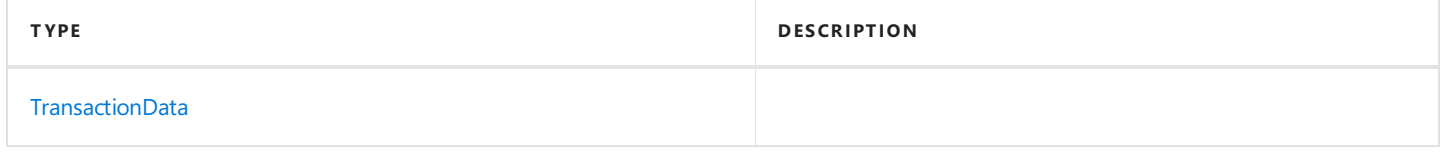

## <span id="page-343-0"></span>State

#### The state for the transaction.

**Declaration** 

```
[JsonConverter(typeof(TransactionStateConverter))]
[JsonProperty("state")]
[JsonRequired]
public TransactionState State { get; }
```
#### Property Value

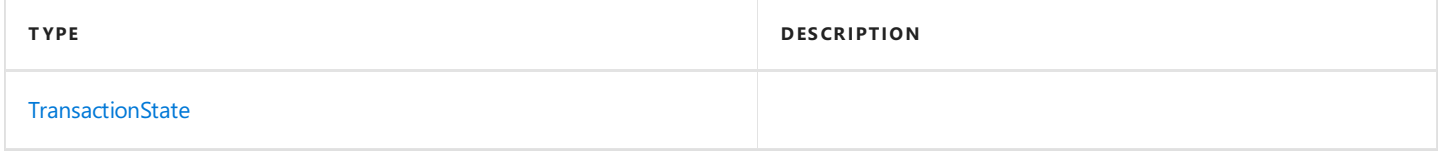

#### Remarks

When using [Active](#page-350-1) do not send a [TseRequest](#page-373-0) in the constructor. When using [Finished](#page-350-2) a TseRequest has to be send in the constructor.

### Type

The Type of the transaction. This is the processType according to "Anwendungserlass zu §146a AO".

```
[JsonProperty("type", NullValueHandling = NullValueHandling.Ignore)]
public string Type { get; }
```
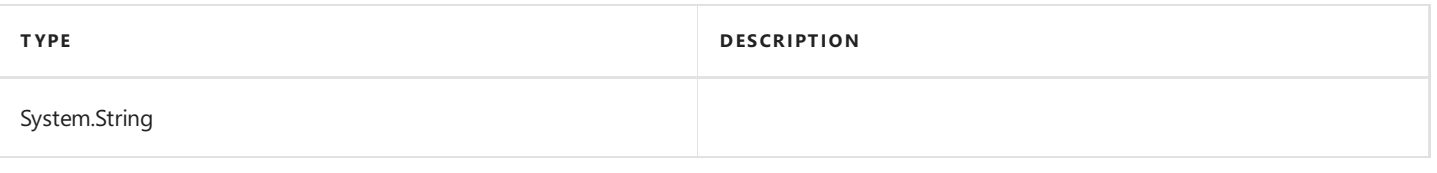

# Class TransactionResponse

Represents the response of the fiskaly cloud tse.

**Inheritance** System.Object TransactionResponse Inherited Members System.Object.Equals(System.Object) System.Object.Equals(System.Object, System.Object) System.Object.GetHashCode() System.Object.GetType() System.Object.MemberwiseClone() System.Object.ReferenceEquals(System.Object, System.Object) System.Object.ToString()

N a m e s p a c e : Retail Force . Fisc alisation . Implementation . Germany. Tse . Fisk aly. Model

A s se m b ly: Retail Force. Fiscalisation.dll

#### Sy n tax

public class TransactionResponse

#### Fields

### LatestRevision

The actual latest revision of the signed transaction.

Declaration

```
[JsonProperty("latest_revision")]
public int LatestRevision
```
Field Value

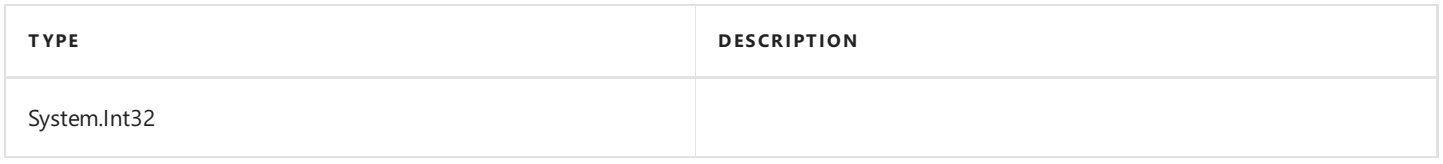

# Number

## The number of the transaction.

Declaration

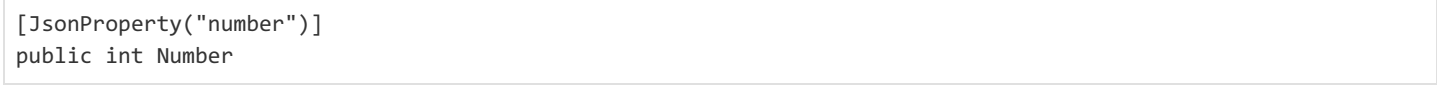

#### Field Value

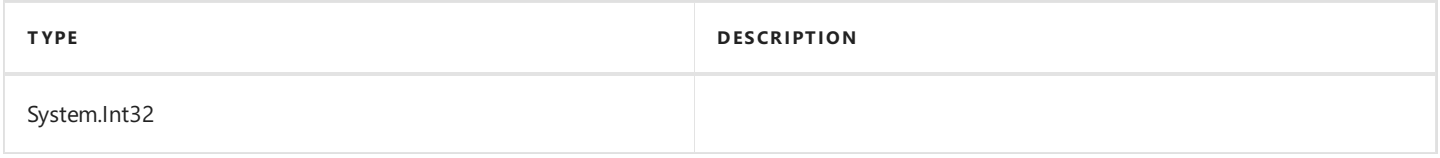

## QrCodeDataString

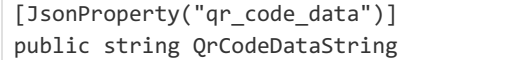

## <span id="page-346-0"></span>Field Value

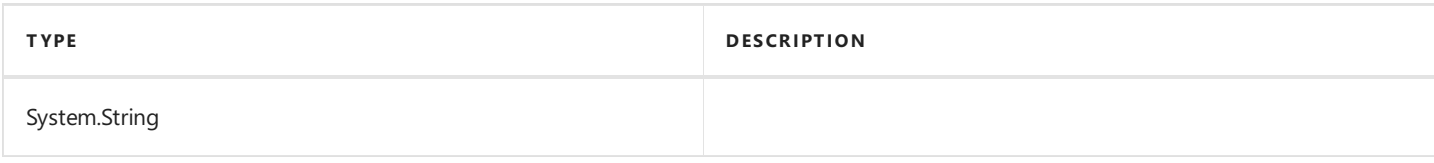

## Signature

The signature values of the signed transaction.

Declaration

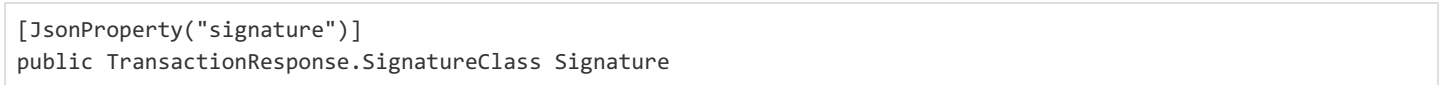

Field Value

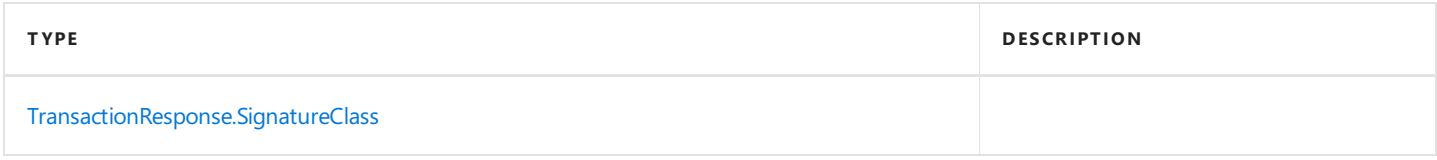

## State

## The state of the signed transaction.

Declaration

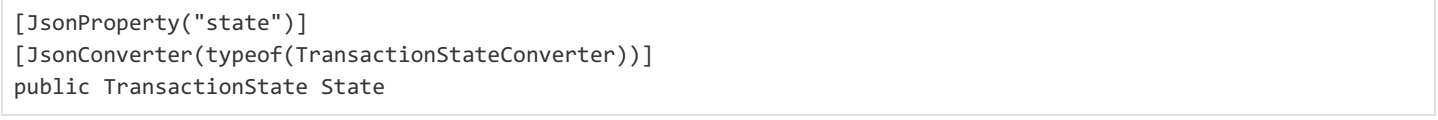

#### Field Value

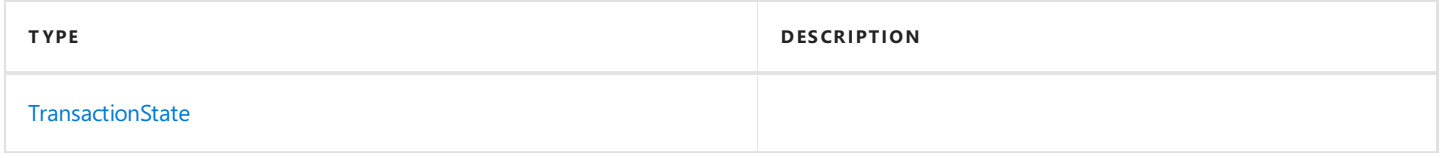

# TimeEnd

## The end time of the transaction.

Declaration

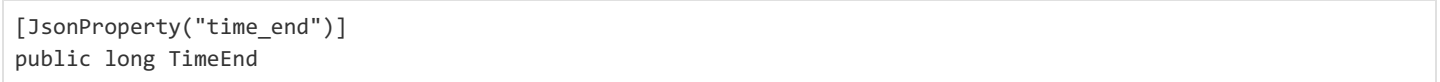

#### Field Value

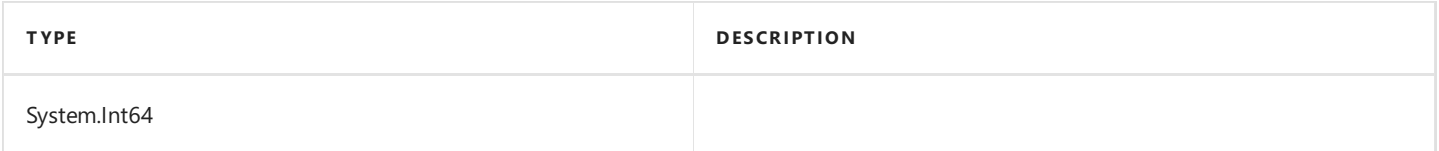

Remarks

A timestamp / point in time measured in seconds since the Unix epoch.

#### **TimeStart**

The start time of the transaction.

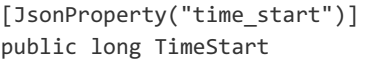

Field Value

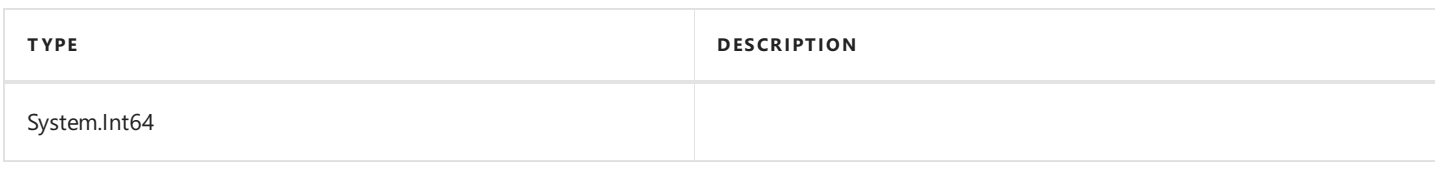

Remarks

A timestamp / point in time measured in seconds since the Unix epoch.

# <span id="page-348-0"></span>Class TransactionResponse.SignatureClass

Represents a signature object of the [TransactionResponse](#page-346-0)

**Inheritance** System.Object TransactionResponse.SignatureClass Inherited Members System.Object.Equals(System.Object) System.Object.Equals(System.Object, System.Object) System.Object.GetHashCode() System.Object.GetType() System.Object.MemberwiseClone() System.Object.ReferenceEquals(System.Object, System.Object) System.Object.ToString()

N a m e s p a c e : Retail Force . Fisc alisation . Implementation . Germany. Tse . Fisk aly. Model

A s se m b ly: Retail Force. Fiscalisation.dll

#### Sy n tax

public class SignatureClass

## Fields

## Algorithm

The signature algorithm of the signed transaction.

Declaration

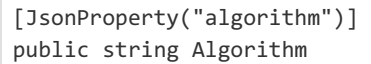

### Field Value

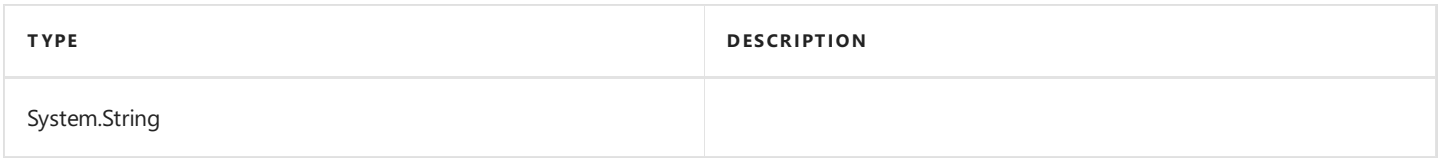

## Counter

**Declaration** 

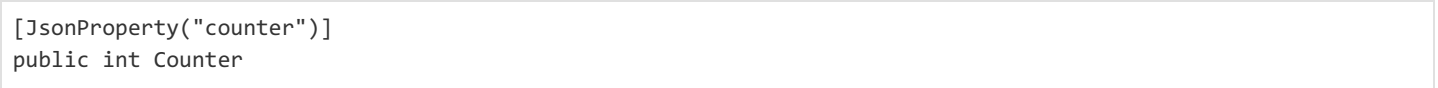

## Field Value

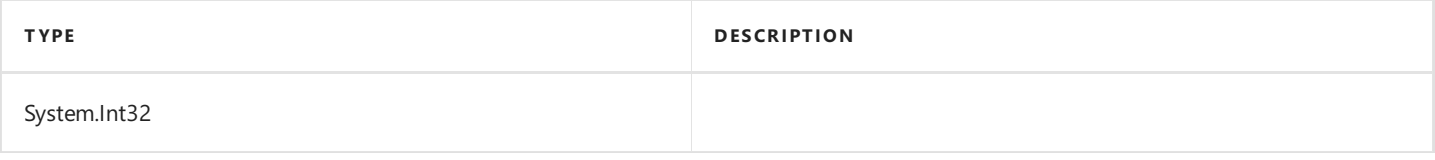

## **PublicKey**

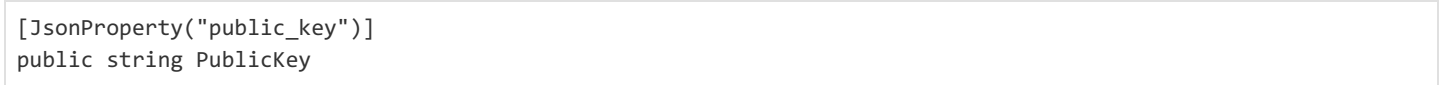

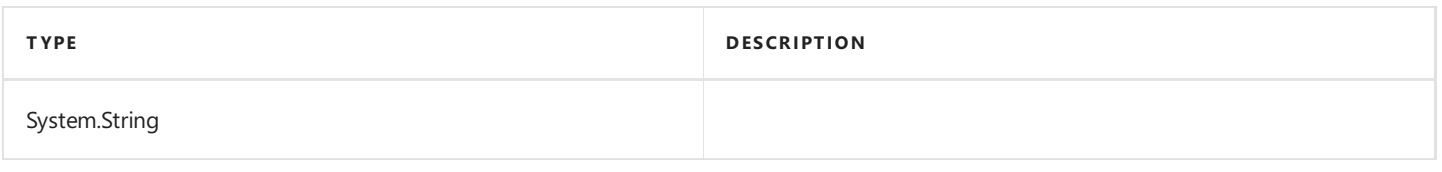

# Value

The signature value of the signed transaction.

Declaration

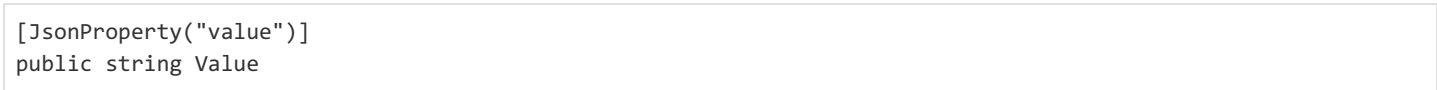

## Field Value

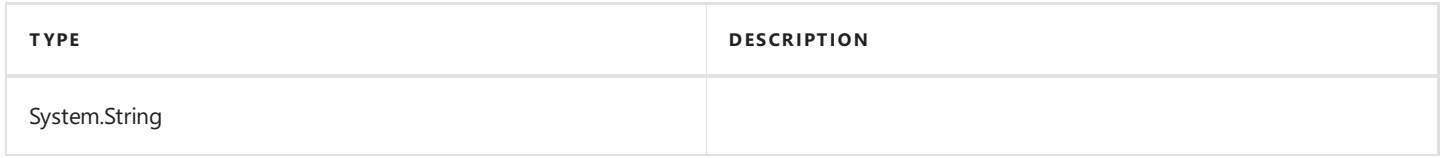

# <span id="page-350-0"></span>Enum TransactionState

N am e space: RetailForce.Fiscalisation.Implementation.German[y.Tse](#page-338-0).Fiskaly.Model

A s s e m b ly : Retail Force . Fiscalisation . dll

#### Sy n tax

#### public enum TransactionState

## Fields

<span id="page-350-2"></span><span id="page-350-1"></span>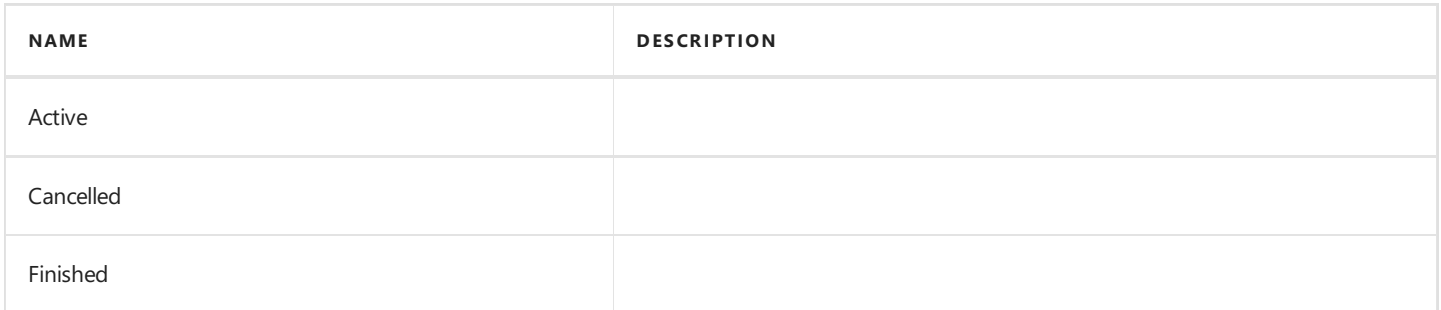

# Class Tss

Represents a fiskaly technical security system (tse)

**Inheritance** 

System.Object Tss

Inherited Members

System.Object.Equals(System.Object) System.Object.Equals(System.Object, System.Object) System.Object.GetHashCode() System.Object.GetType() System.Object.MemberwiseClone() System.Object.ReferenceEquals(System.Object, System.Object) System.Object.ToString()

N a m e s p a c e : Retail Force . Fisc alisation . Implementation . Germany. Tse . Fisk aly. Model

A s s e m b l y : R e tail F o r c e . Fis c a lisation . d l l

#### Sy n tax

public class Tss

## **P**roperties

## Certificate

#### Certificate of the tss.

Declaration

```
[JsonProperty("certificate")]
public string Certificate { get; set; }
```
#### Property Value

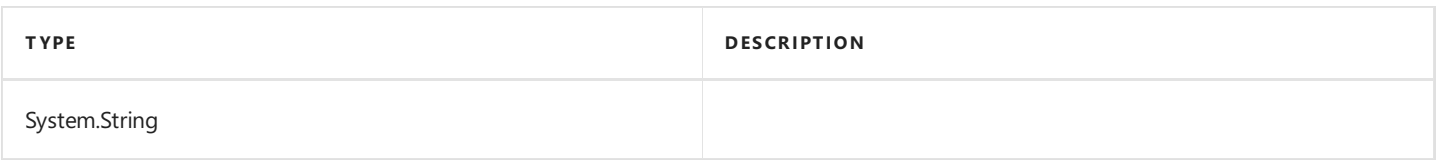

## **CertificateSerial**

Serial number of the certificate of tss.

Declaration

```
[JsonProperty("certificate_serial")]
public string CertificateSerial { get; set; }
```
#### Property Value

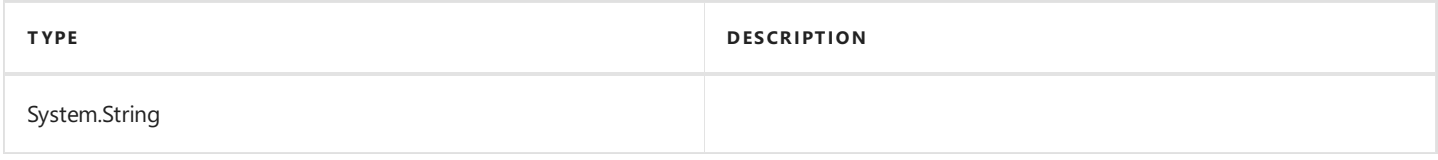

## Description

The description of the tss.

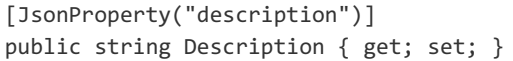

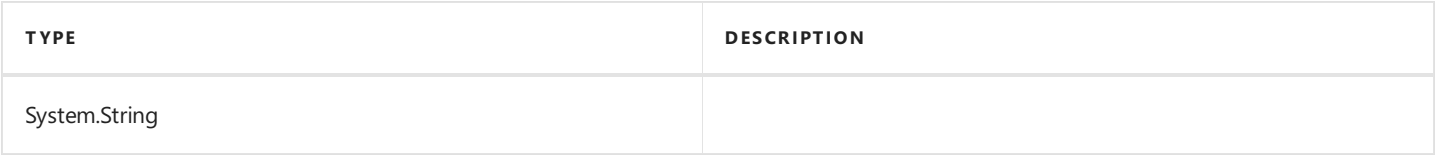

id

## The fiskaly id of the tss.

Declaration

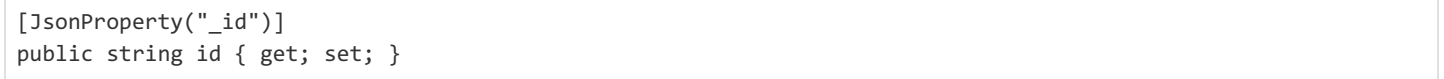

#### Property Value

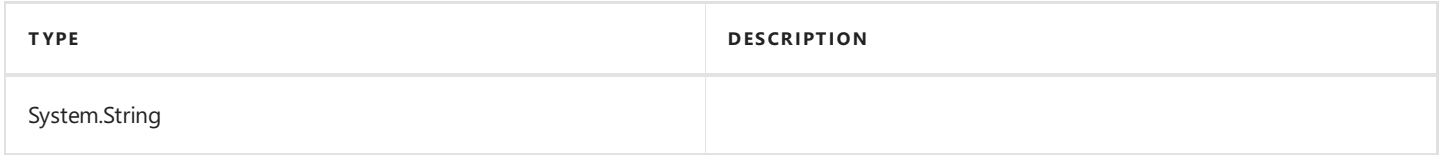

# Metadata

## Meta properties (string dictionary).

Declaration

```
[JsonProperty("metadata")]
public Dictionary<string, string> Metadata { get; set; }
```
#### Property Value

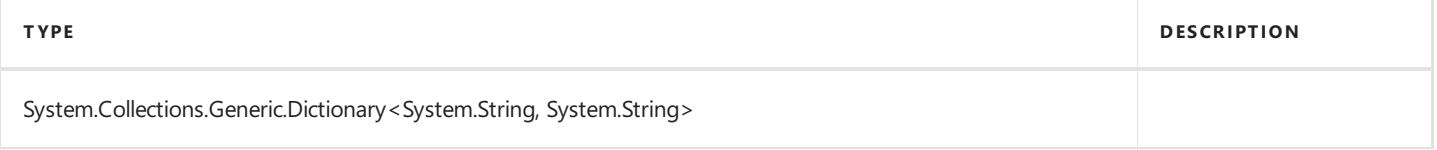

# **PublicKey**

The crpytographic public key of the tss.

Declaration

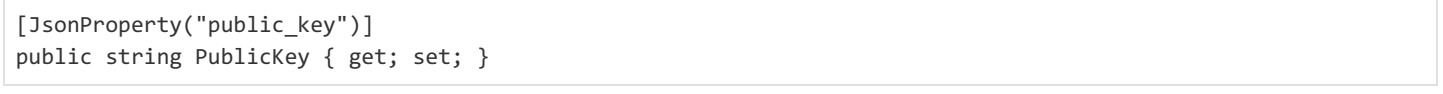

### Property Value

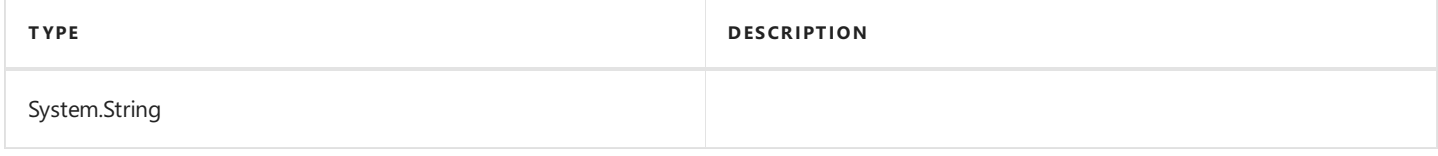

## SignatureAlgorithm

The used signature algorithm of the tss.

<span id="page-353-0"></span>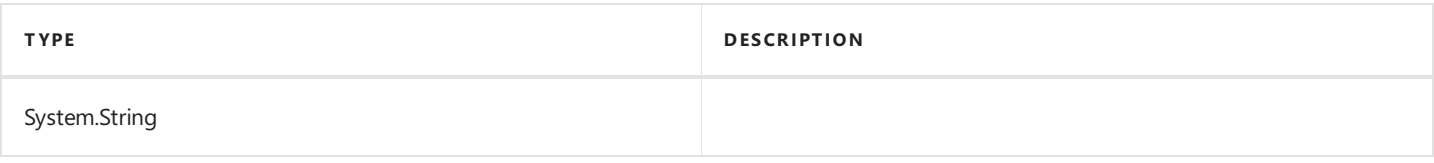

#### **SignatureCounter**

## The actual signature counter of the tss.

Declaration

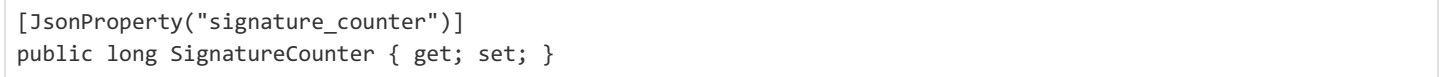

#### Property Value

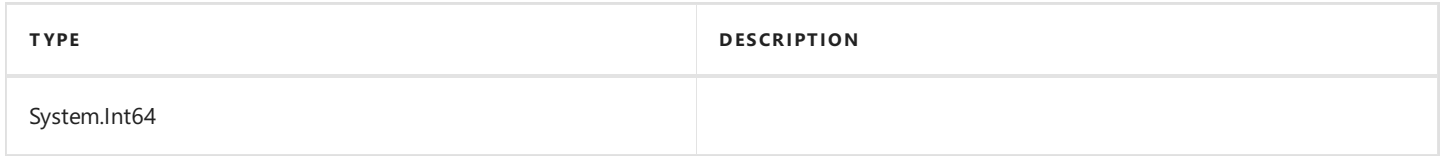

### SignatureTimestampFormat

#### The timestamp format of the signature time stamp.

Declaration

```
[JsonProperty("signature_timestamp_format")]
public string SignatureTimestampFormat { get; set; }
```
#### Property Value

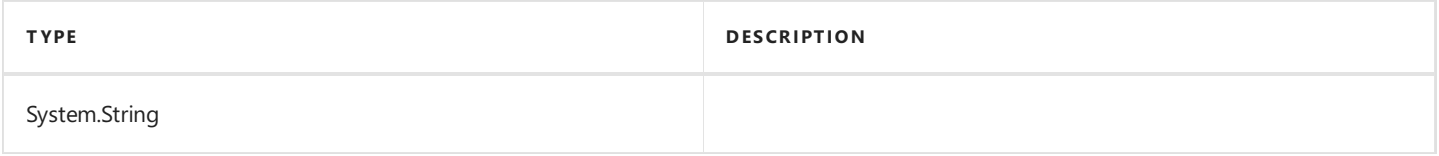

## State

## The state of the tss.

Declaration

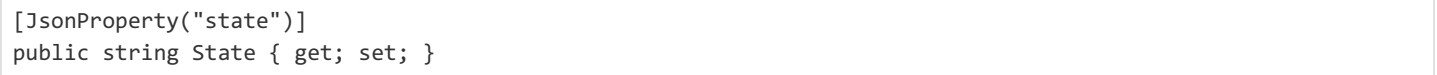

#### Property Value

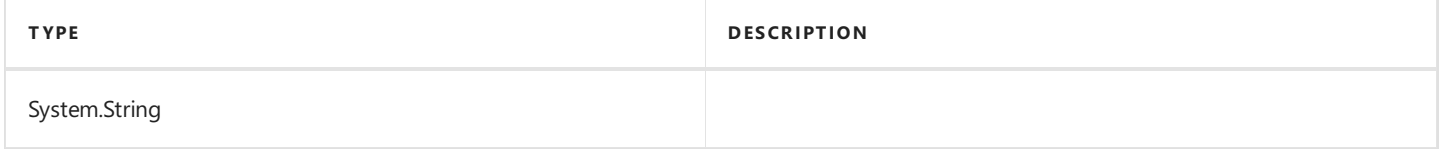

Remarks

Possible values are: "UNINITIALIZED","INITIALIZED" and "DISABLED"

#### **TimeCreation**

Creation time of the tss.

```
[JsonProperty("time_creation")]
public long TimeCreation { get; set; }
```
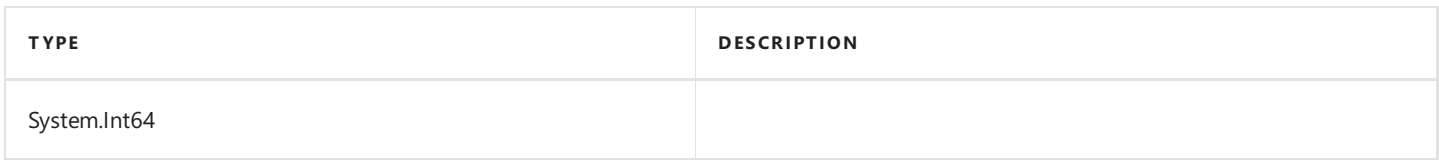

## TimeDisable

#### Time when the tss is disabled.

Declaration

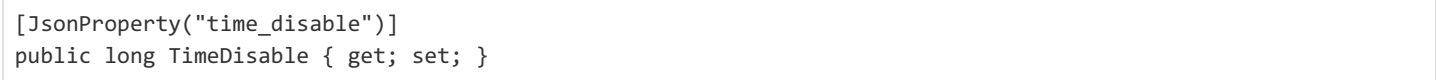

## Property Value

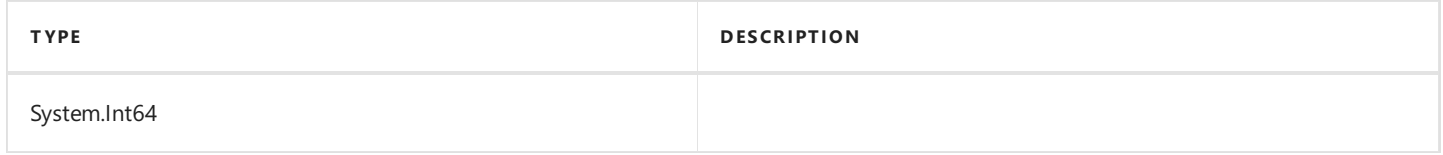

## TimeI nit

## Initialisation time of the tss.

Declaration

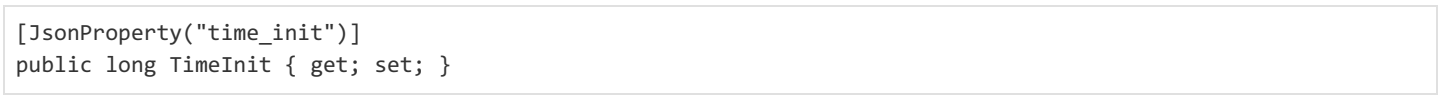

## Property Value

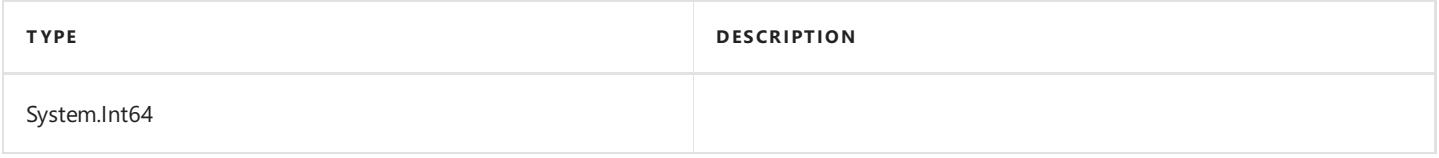

## **TransactionCounter**

## The actual transaction of the tss.

Declaration

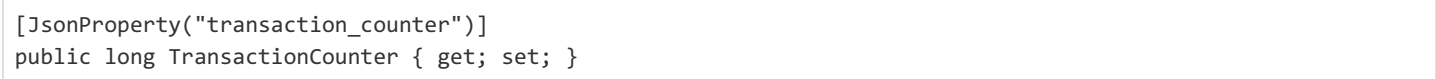

#### Property Value

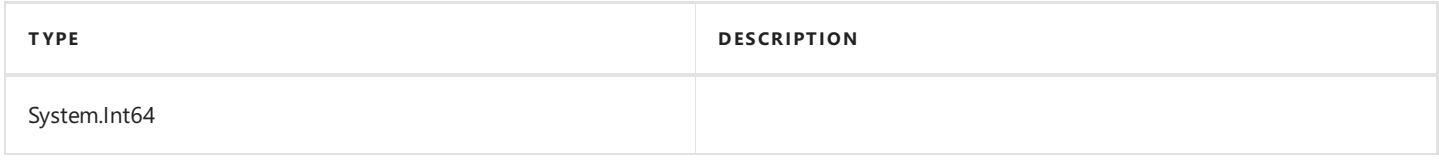

## TransactionDataEncoding

The data encoding of the tss.

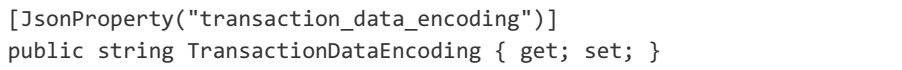

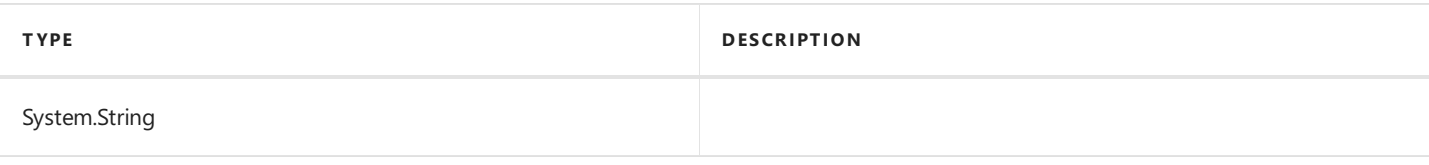

# <span id="page-356-0"></span>Namespace RetailForce.Fiscalisation.Implementation.Germany.Tse.Model

## Classes

## [TseOrder](#page-358-0)

Long term order processes/transactions (for example in gastronomy). This transactions have to be realized through this special operation. Just orders are used with this process, creating an invoice or receipt has to be done with [TseReceipt](#page-370-0).

Type of the process: "Bestellung". ProcessType: "Bestellung-V1".

## [TseOrder.TseOrderLine](#page-361-0)

Represents an order line in a [TseOrder](#page-358-0) request.

## **[TseOtherTransaction](#page-364-0)**

It is possible to use the technical security system (tse/tss) to secure any other data.

## **[TsePayment](#page-367-0)**

Represents the payment data in a tse receipt.

## **[TseReceipt](#page-370-0)**

Represents a receipt which is signed and calculated by the tse. Used for all closed processes which lead to issue a receipt (see §146a Abs. 2 AO)

Type of the process: "Kassenbeleg". ProcessType: "Kassenbeleg-V1".

### **[TseRequest](#page-373-0)**

Base class for a tse request (processData).

## [TseRequestFormatB](#page-375-0) ase

Base class for tse requests with special functions to format the data.

#### [TseResponse](#page-379-0)

Represents the return value of the tse after signing the transaction.

# Class TseOrder

Long term order processes/transactions (for example in gastronomy). This transactions have to be realized through this special operation. Just orders are used with this process, creating an invoice or receipt has to be done with [TseReceipt](#page-370-0).

Type of the process: "Bestellung". ProcessType: "Bestellung-V1".

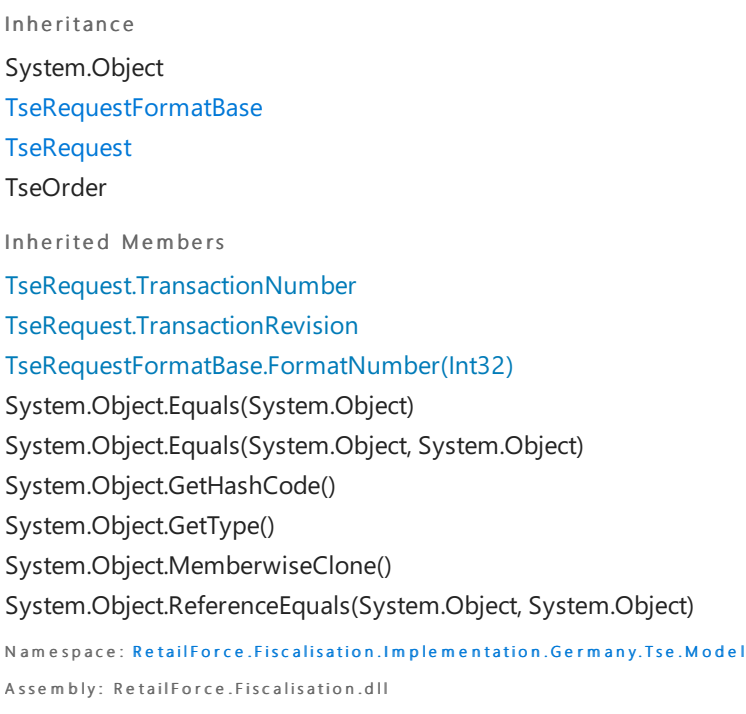

#### Sy n tax

public class TseOrder : TseRequest

#### Remarks

For more information concerning using this type see "Anwendungserlass zu §146a AO" chapter 3.6.6.2 (german law) and actual descrpition of "DSFin-VK, Anhang I Definition "Art" und "Daten" des Vorgangs; QR-Code.

## Constructors

## TseOrder(Int32, Int32, List<TseOrder.TseOrderLine>)

#### Constructor.

**Declaration** 

public TseOrder(int transactionNumber, int transactionRevision, List<TseOrder.TseOrderLine> orderlineList)

#### **Parameters**

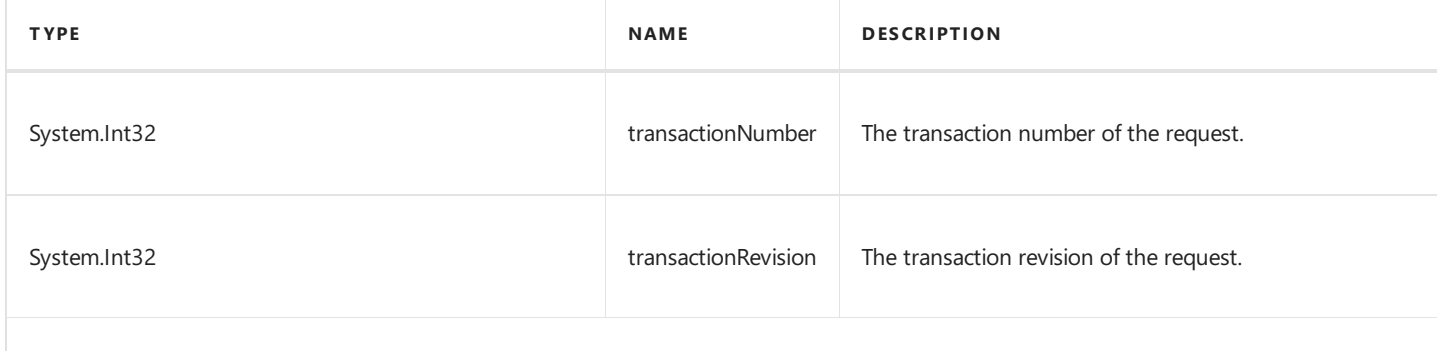

<span id="page-358-0"></span>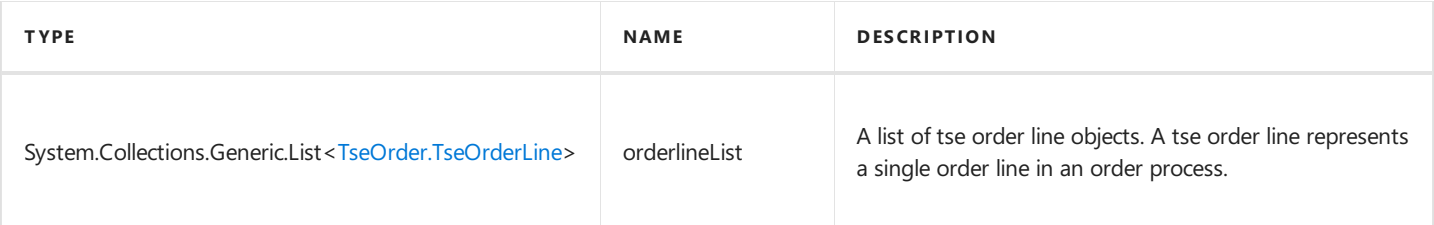

### **P** roperties

## OrderlineList

Represents a list of [TseOrder.TseOrderLine](#page-361-0) objects.

#### Declaration

public IReadOnlyList<TseOrder.TseOrderLine> OrderlineList { get; }

#### Property Value

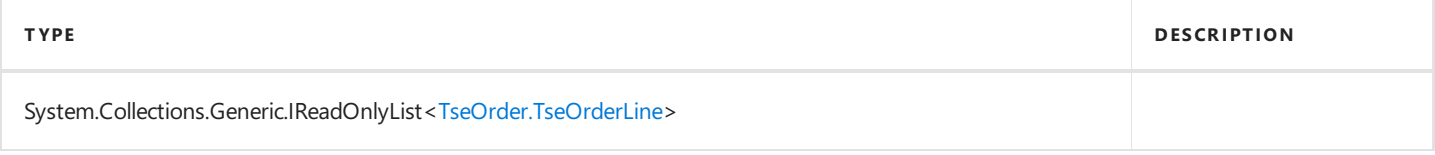

## P rocessType

#### Returns the process type of the request.

#### Declaration

public override string ProcessType { get; }

#### Property Value

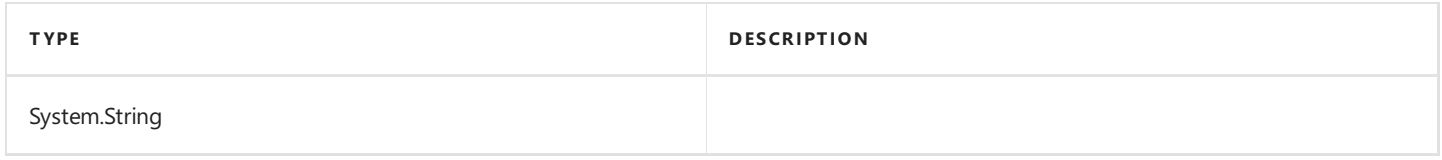

### **Overrides**

### [TseRequest.ProcessType](#page-374-2)

## Separator

Represents the field separator for the string representation of this object.

**Declaration** 

protected override string Separator { get; }

#### Property Value

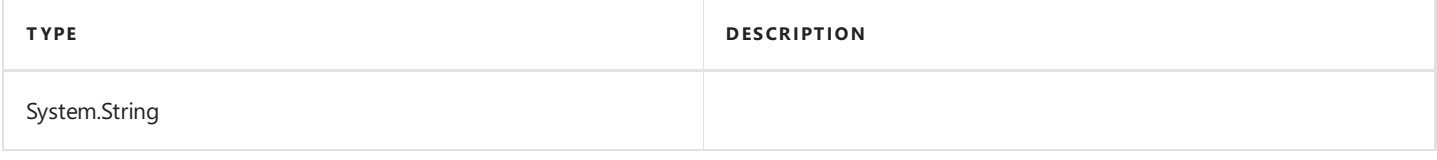

### Overrides

## [TseRequestFormatBase.Separator](#page-375-2)

## Methods

## ToString()

The string representation of this object; Can be used as processData according to TR-03151

# ([https://www.bsi.bund.de/DE/Publikationen/TechnischeRichtlinien/tr03151/index\\_htm.html](https://www.bsi.bund.de/DE/Publikationen/TechnischeRichtlinien/tr03151/index_htm.html)).

#### Declaration

public override string ToString()

#### Returns

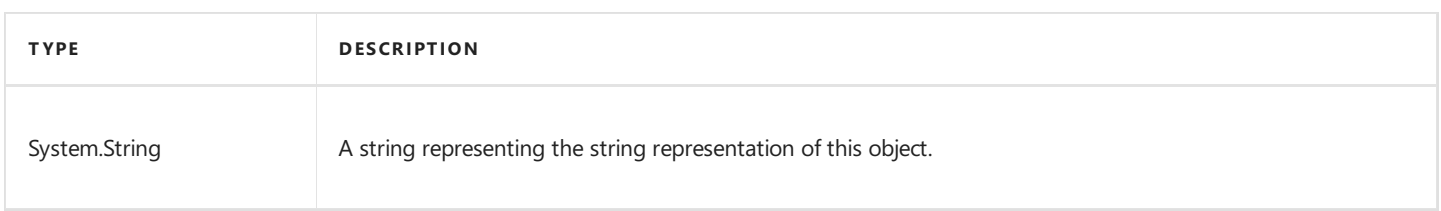

#### **Overrides**

# System.Object.ToString()
# Class TseOrder.TseOrderLine

Represents an order line in a [TseOrder](#page-358-0) request.

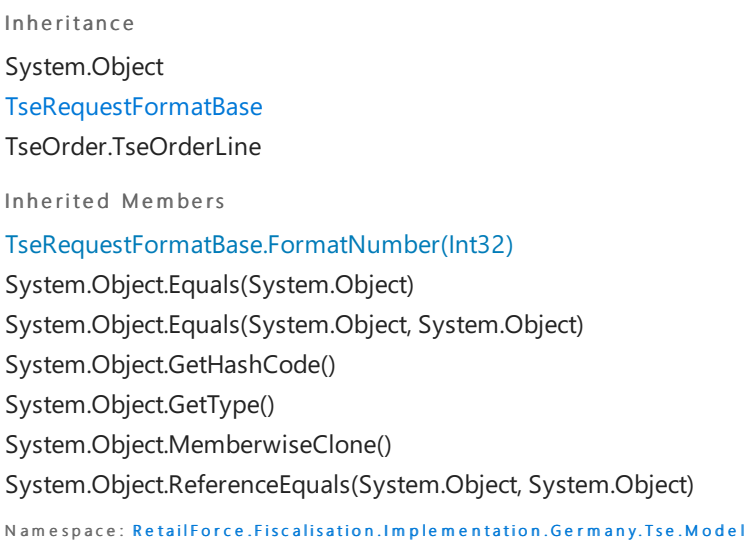

A s s e m b ly: Retail Force. Fiscalisation.dll

Sy n tax

public class TseOrderLine : TseRequestFormatBase

#### Remarks

For more information concerning using this type see "Anwendungserlass zu §146a AO" chapter 3.6.6.2 (german law) and actual descrpition of "DSFin-VK, Anhang I Definition "Art" und "Daten" des Vorgangs; QR-Code.

#### Constructors

TseOrderLine(Decimal, String, Decimal)

Constructor.

Declaration

public TseOrderLine(decimal quantity, string itemCaption, decimal grossPrice)

#### **Parameters**

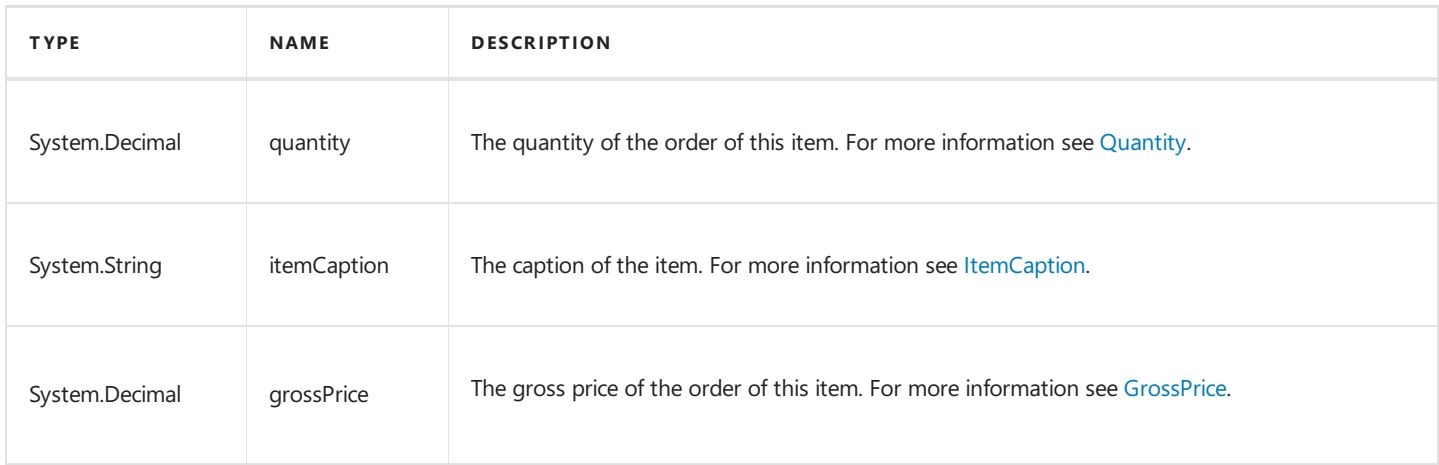

Exceptions

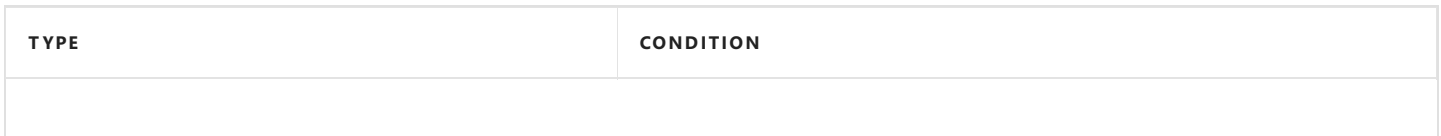

<span id="page-361-3"></span>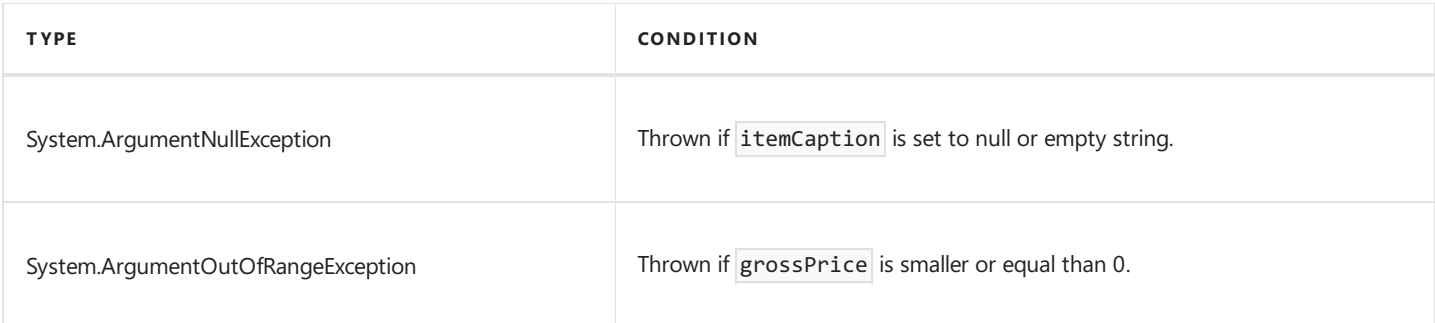

## **P** roperties

## <span id="page-361-2"></span>GrossP rice

# The gross price of the order of this item per unit (not the value).

#### Declaration

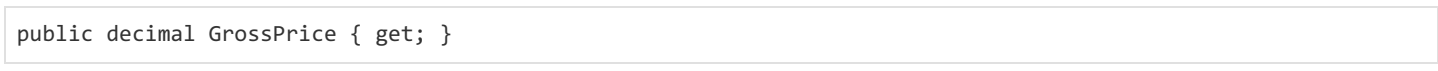

## Property Value

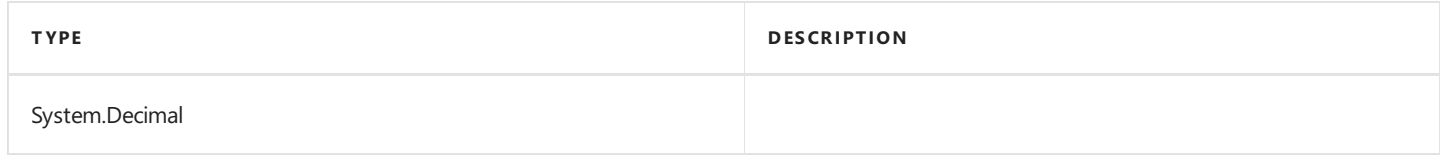

Remarks

Use Field "BRUTTO" of DSFinV-K. Only 2 digits are transferred.

# <span id="page-361-1"></span>ItemCaption

The caption of the item.

Declaration

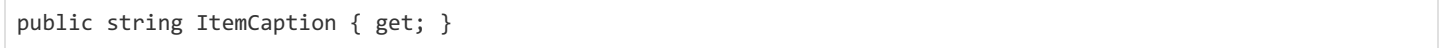

# Property Value

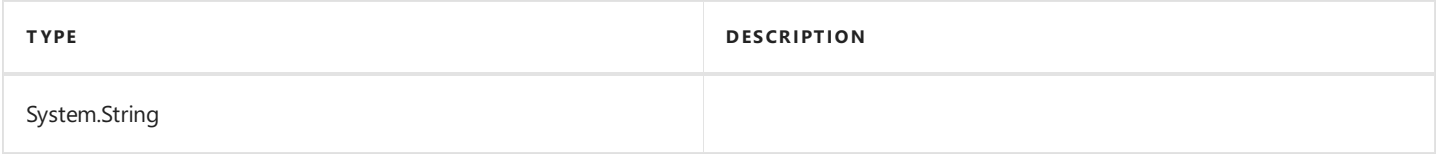

Remarks

Use Field "ARTIKELTEXT" of DSFinV-K.

# <span id="page-361-0"></span>Quantity

The quantity of the order of this item.

### Declaration

public decimal Quantity { get; }

# Property Value

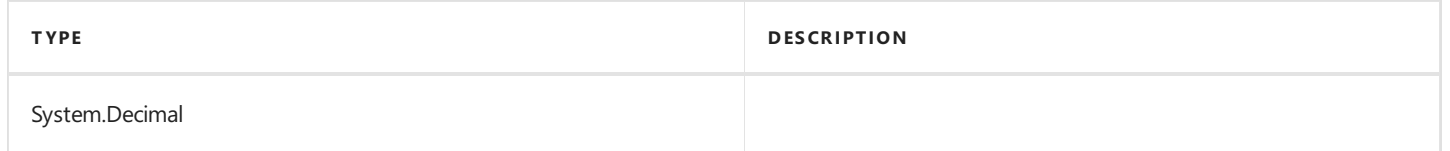

Use Field "MENGE" of DSFinV-K. Can have more than 2 digits.

# Separator

Represents the field separator for the string representation of this object.

#### Declaration

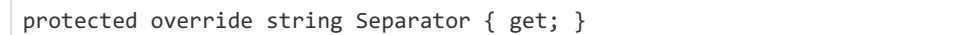

#### Property Value

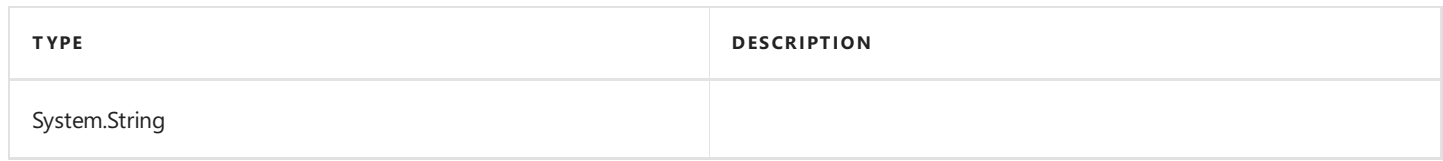

### **Overrides**

## [TseRequestFormatBase.Separator](#page-375-2)

#### Methods

## ToString()

The string representation of this object; Is a part of processData according to TR-03151 ([https://www.bsi.bund.de/DE/Publikationen/TechnischeRichtlinien/tr03151/index\\_htm.html](https://www.bsi.bund.de/DE/Publikationen/TechnischeRichtlinien/tr03151/index_htm.html)).

#### Declaration

public override string ToString()

#### **Returns**

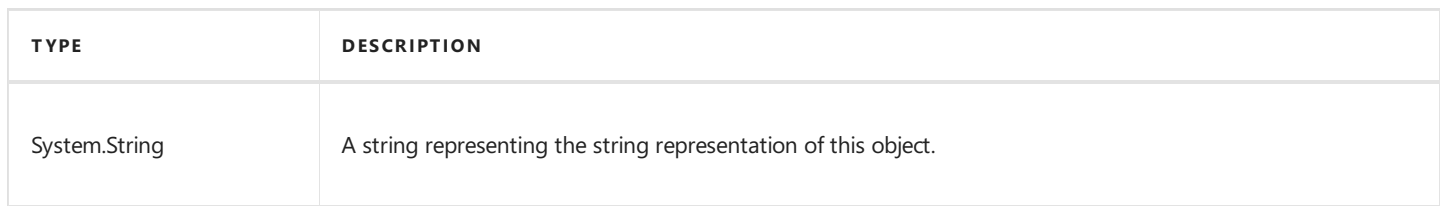

#### **Overrides**

# System.Object.ToString()

Remarks

Format of quanitity can have more than 2 digits. Price does not have more than 2 digits.

# Class TseOtherTransaction

It is possible to use the technical security system (tse/tss) to secure any other data.

**Inheritance** System.Object [TseRequestFormatBase](#page-375-0) **[TseRequest](#page-373-0)** TseOtherTransaction Inherited Members [TseRequest.TransactionNumber](#page-374-0) [TseRequest.TransactionRevision](#page-374-1) [TseRequestFormatBase.FormatNumber\(Int32\)](#page-375-1) System.Object.Equals(System.Object) System.Object.Equals(System.Object, System.Object) System.Object.GetHashCode() System.Object.GetType() System.Object.MemberwiseClone() System.Object.ReferenceEquals(System.Object, System.Object)

N a m e s p a c e : R e tail F o r c e . Fisc alisation . I m p l e m e n tation . G e r m a n y . T s e . M o d e l

Assembly: RetailForce.Fiscalisation.dll

Sy n tax

public class TseOtherTransaction : TseRequest

Remarks

This type of process should be used if the system wants to store for instance openening the cash drawer or logon/logoff of an user. There is no regulation concerning the content [\(Data](#page-364-0)) for this element by the fiscal law.

For more information concerning using this type see "Anwendungserlass zu §146a AO" chapter 3.6.6.3 (german law) and actual descrpition of "DSFin-VK, Anhang I Definition "Art" und "Daten" des Vorgangs; QR-Code.

Constructors

TseOtherTransaction(Int32, Int32, String)

Constructor.

Declaration

public TseOtherTransaction(int transactionNumber, int transactionRevision, string data)

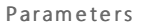

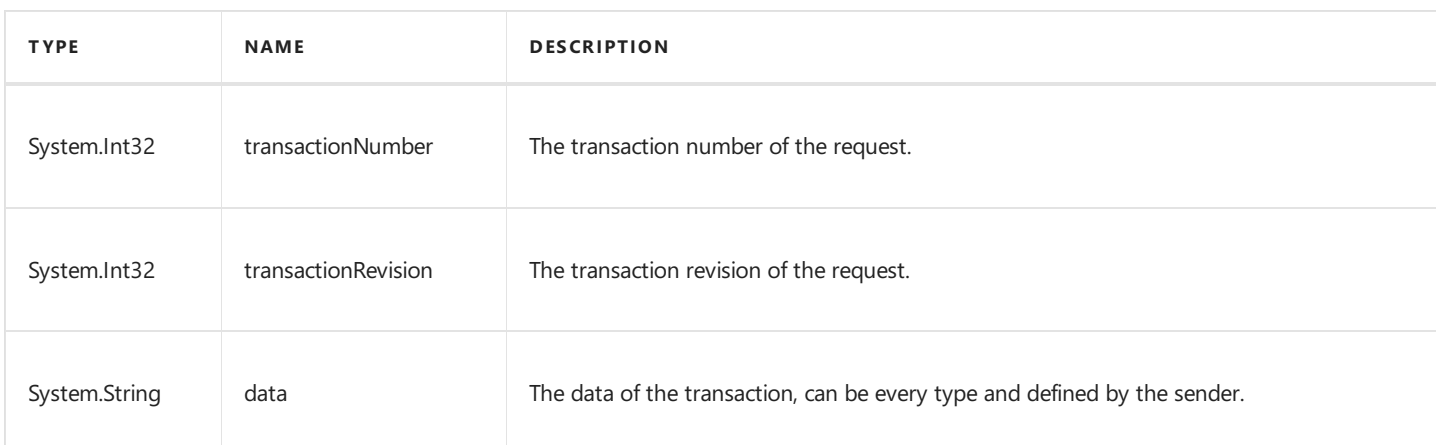

#### <span id="page-364-1"></span>Exceptions

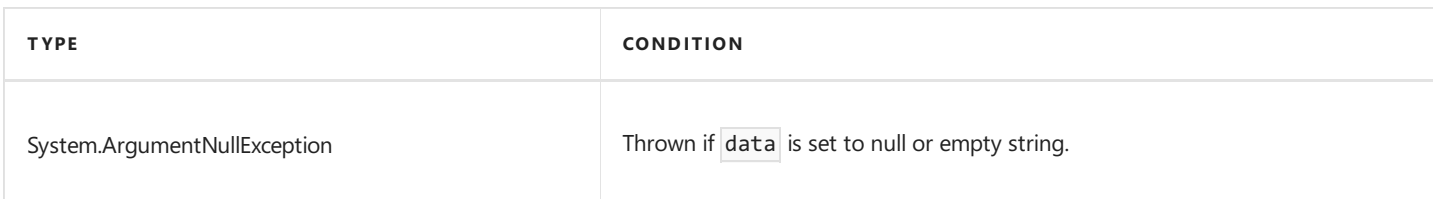

### **P** roperties

<span id="page-364-0"></span>Data

The data of the transaction, can be every type and defined by the sender.

### Declaration

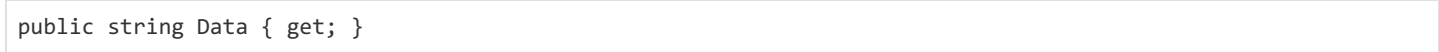

## Property Value

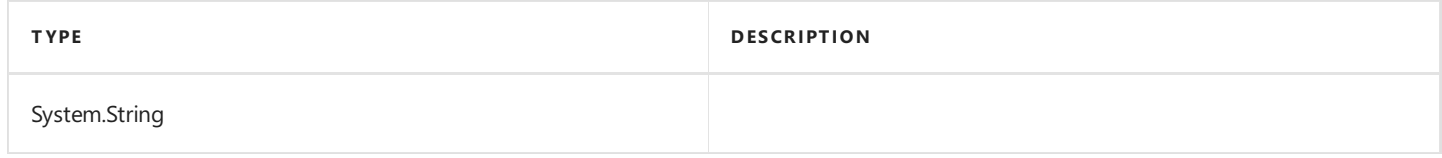

# P rocessType

# Returns the process Type of the request.

Declaration

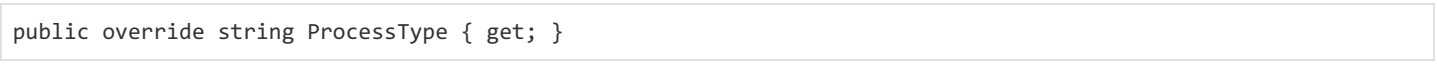

#### Property Value

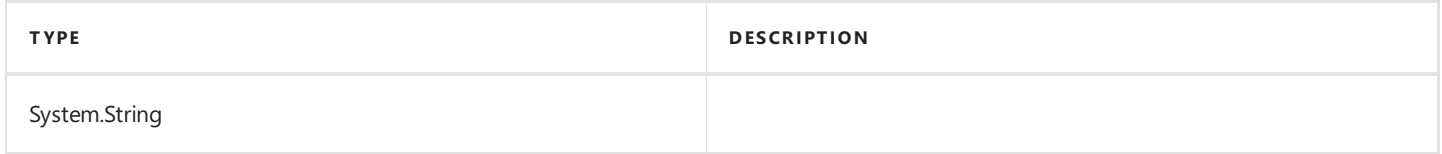

# Overrides

### [TseRequest.ProcessType](#page-374-2)

#### Separator

Represents the field separator for the string representation of this object. Not used in this class.

Declaration

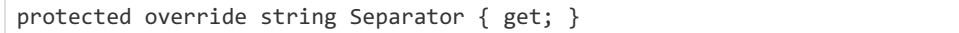

#### Property Value

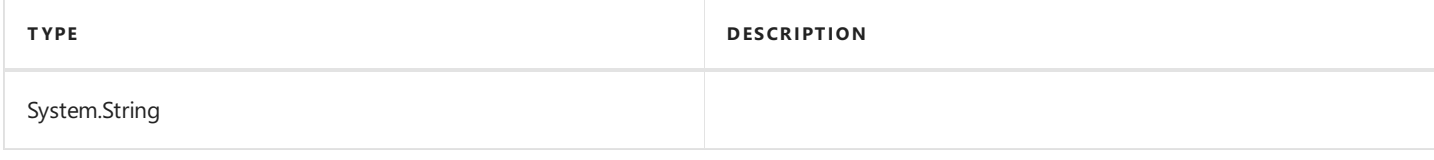

Overrides

# [TseRequestFormatBase.Separator](#page-375-2)

# Methods

ToString()

The string representation of this object; Can be used as processData according to TR-03151

# Thestring representation of this object;  $C$  this object;  $C$  as processData according to  $T$ ([https://www.bsi.bund.de/DE/Publikationen/TechnischeRichtlinien/tr03151/index\\_htm.html](https://www.bsi.bund.de/DE/Publikationen/TechnischeRichtlinien/tr03151/index_htm.html)).

# Declaration

public override string ToString()

#### Returns

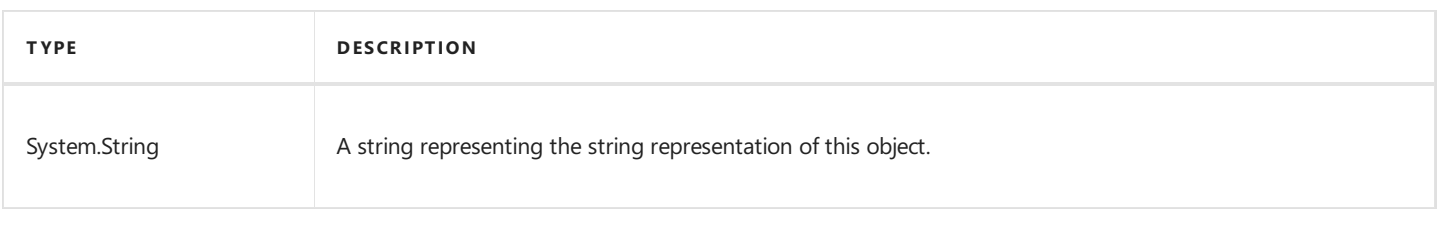

Overrides

System.Object.ToString()

# Class TsePayment

Represents the payment data in a tse receipt.

**Inheritance** System.Object [TseRequestFormatBase](#page-375-0) **TsePayment** Inherited Members [TseRequestFormatBase.FormatNumber\(Int32\)](#page-375-1) System.Object.Equals(System.Object) System.Object.Equals(System.Object, System.Object) System.Object.GetHashCode() System.Object.GetType() System.Object.MemberwiseClone() System.Object.ReferenceEquals(System.Object, System.Object)

N am e space: RetailForce. Fiscalisation. Implementation. Germany. Tse. Model

A s s e m b ly : R e tail F o r c e . Fisc alisation . dll

Sy n tax

public class TsePayment : TseRequestFormatBase

## Constructors

## TsePayment(Boolean, Int32, String)

Constructor.

**Declaration** 

public TsePayment(bool cashPayment, int amount, string currencyIsoCode = null)

#### P arameters

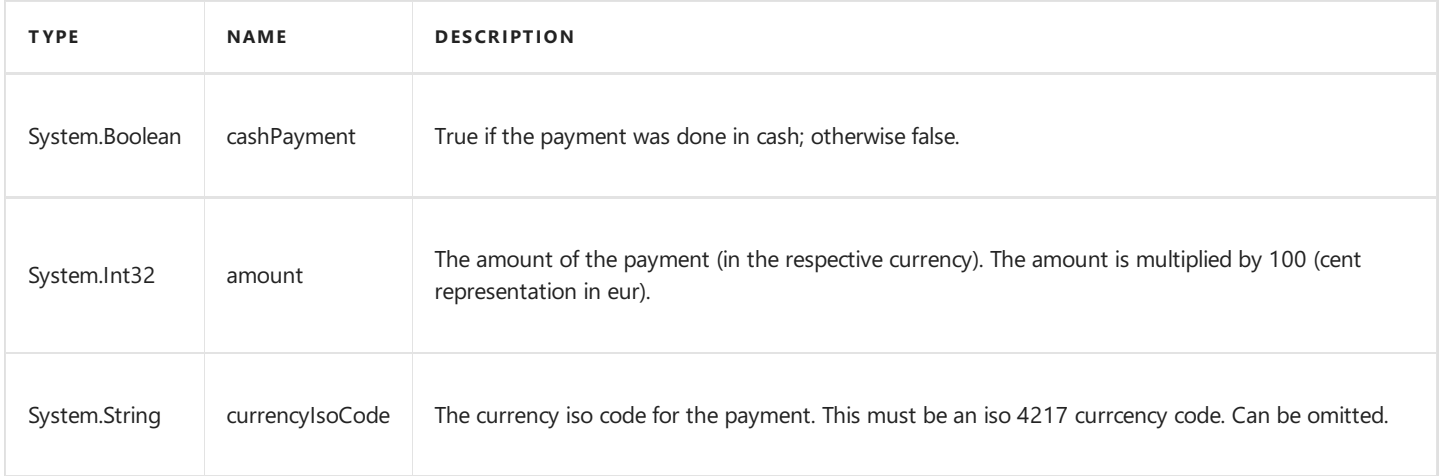

Exceptions

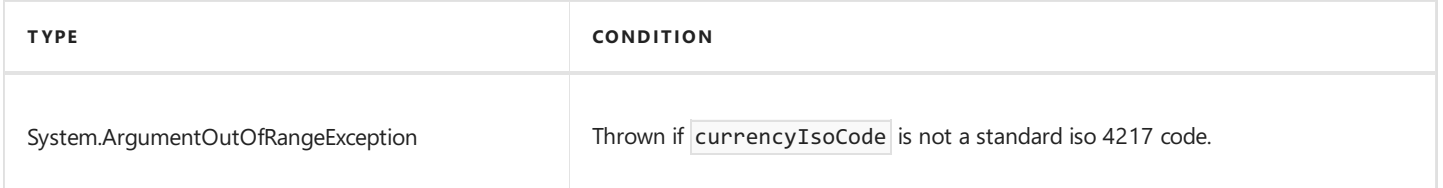

#### **P**roperties

#### <span id="page-367-0"></span>The amount of the payment.

Declaration

public int Amount { get; }

# Property Value

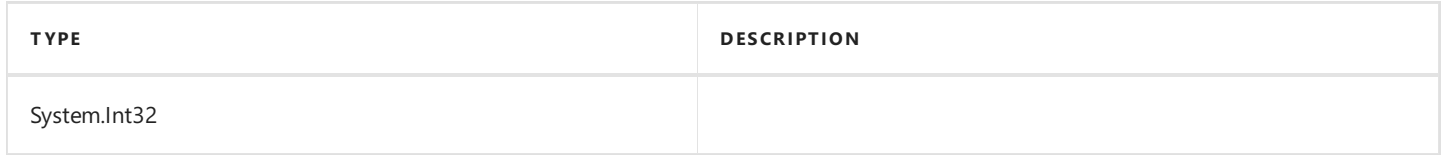

# CashPayment

True if the payment was done in cash (also foreign currency); otherwise false (creditcards, debitcards, vouchers, etc.)

### Declaration

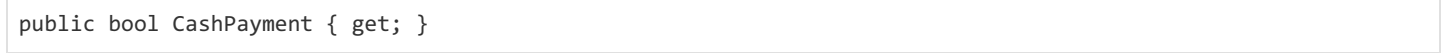

#### Property Value

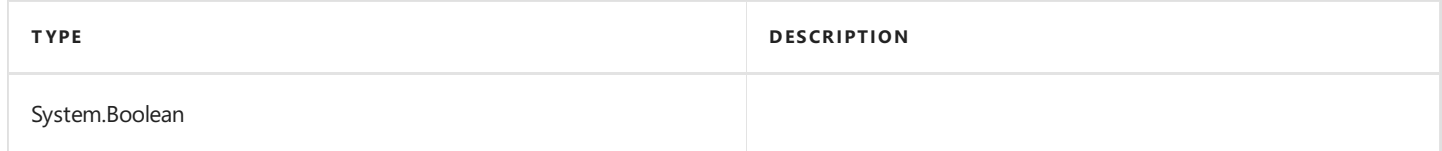

# CurrencyIsoCode

The currency iso code for this payment. This must be an iso 4217 currcency code.

Declaration

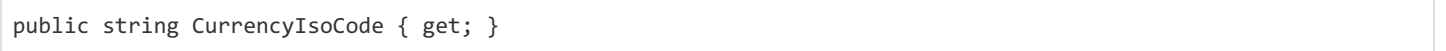

## Property Value

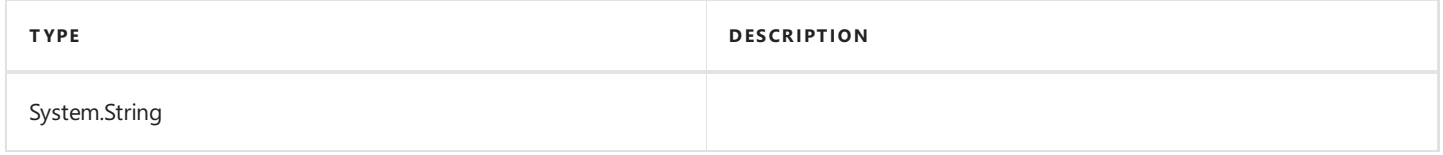

#### Separator

Represents the field separator for the string representation of this object.

Declaration

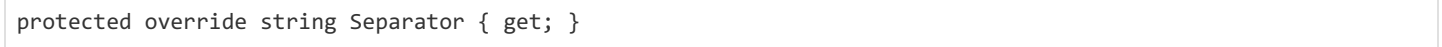

#### Property Value

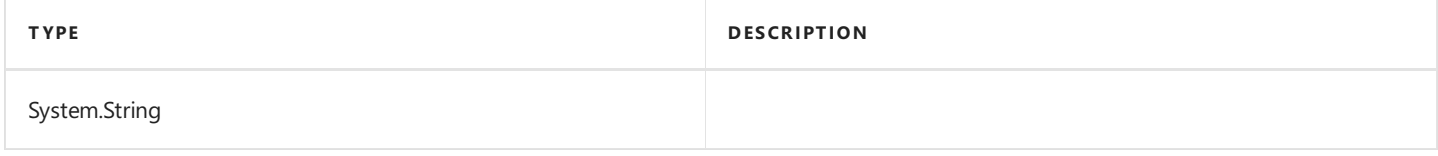

#### Overrides

[TseRequestFormatBase.Separator](#page-375-2)

# Methods

ToString()

The string representation of this object; Can be used as processData according to TR-03151

## ([https://www.bsi.bund.de/DE/Publikationen/TechnischeRichtlinien/tr03151/index\\_htm.html](https://www.bsi.bund.de/DE/Publikationen/TechnischeRichtlinien/tr03151/index_htm.html)).

## Declaration

public override string ToString()

#### Returns

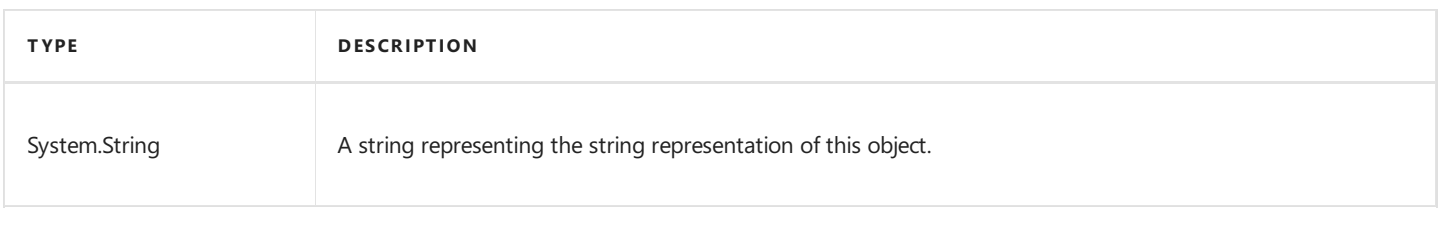

Overrides

System.Object.ToString()

# Class TseReceipt

Represents a receipt which is signed and calculated by the tse. Used for all closed processes which lead to issue a receipt (see §146a Abs. 2 AO)

Type of the process: "Kassenbeleg". ProcessType: "Kassenbeleg-V1".

**Inheritance** System.Object [TseRequestFormatBase](#page-375-0) **[TseRequest](#page-373-0)** TseReceipt Inherited Members [TseRequest.TransactionNumber](#page-374-0) [TseRequest.TransactionRevision](#page-374-1) [TseRequestFormatBase.FormatNumber\(Int32\)](#page-375-1) System.Object.Equals(System.Object) System.Object.Equals(System.Object, System.Object) System.Object.GetHashCode() System.Object.GetType() System.Object.MemberwiseClone() System.Object.ReferenceEquals(System.Object, System.Object) N a m e s p a c e : R e tail Force . Fisc alisation . I m p le m e n tation . G e r m any. Tse . M o d e l A s s e m b ly: Retail Force. Fiscalisation.dll

#### Sy n tax

public class TseReceipt : TseRequest

#### Remarks

For more information concerning using this type see "Anwendungserlass zu §146a AO" chapter 3.6.6.1 (german law) and actual descrpition of "DSFin-VK, Anhang I Definition "Art" und "Daten" des Vorgangs; QR-Code.

#### Constructors

# TseReceipt(Int32, Int32, TransactionType, Int32, Int32, Int32, Int32, TsePayment[])

#### Constructor.

Declaration

```
public TseReceipt(int transactionNumber, int transactionRevision, TransactionType transactionType, int tax1,
int tax2, int tax3, int tax4, int tax5, TsePayment[] payments = null)
```
#### P arameters

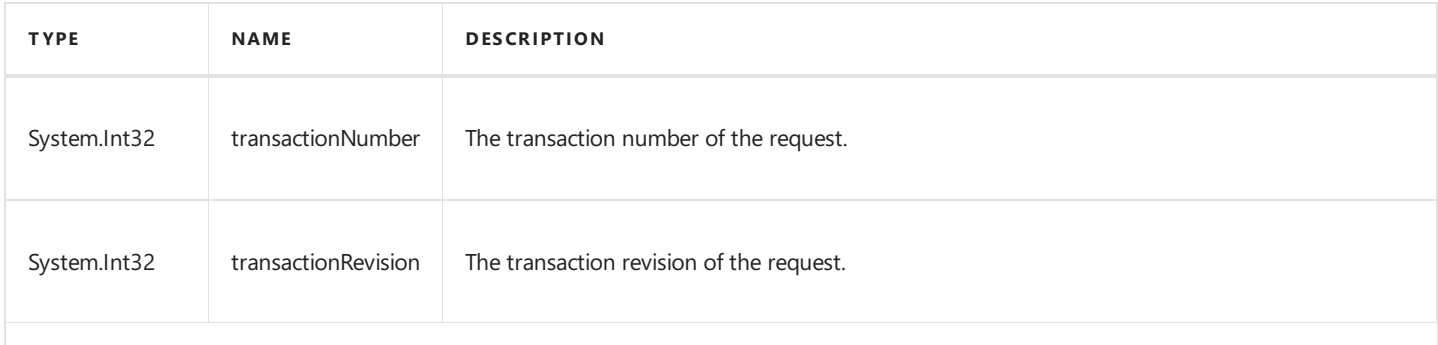

<span id="page-370-0"></span>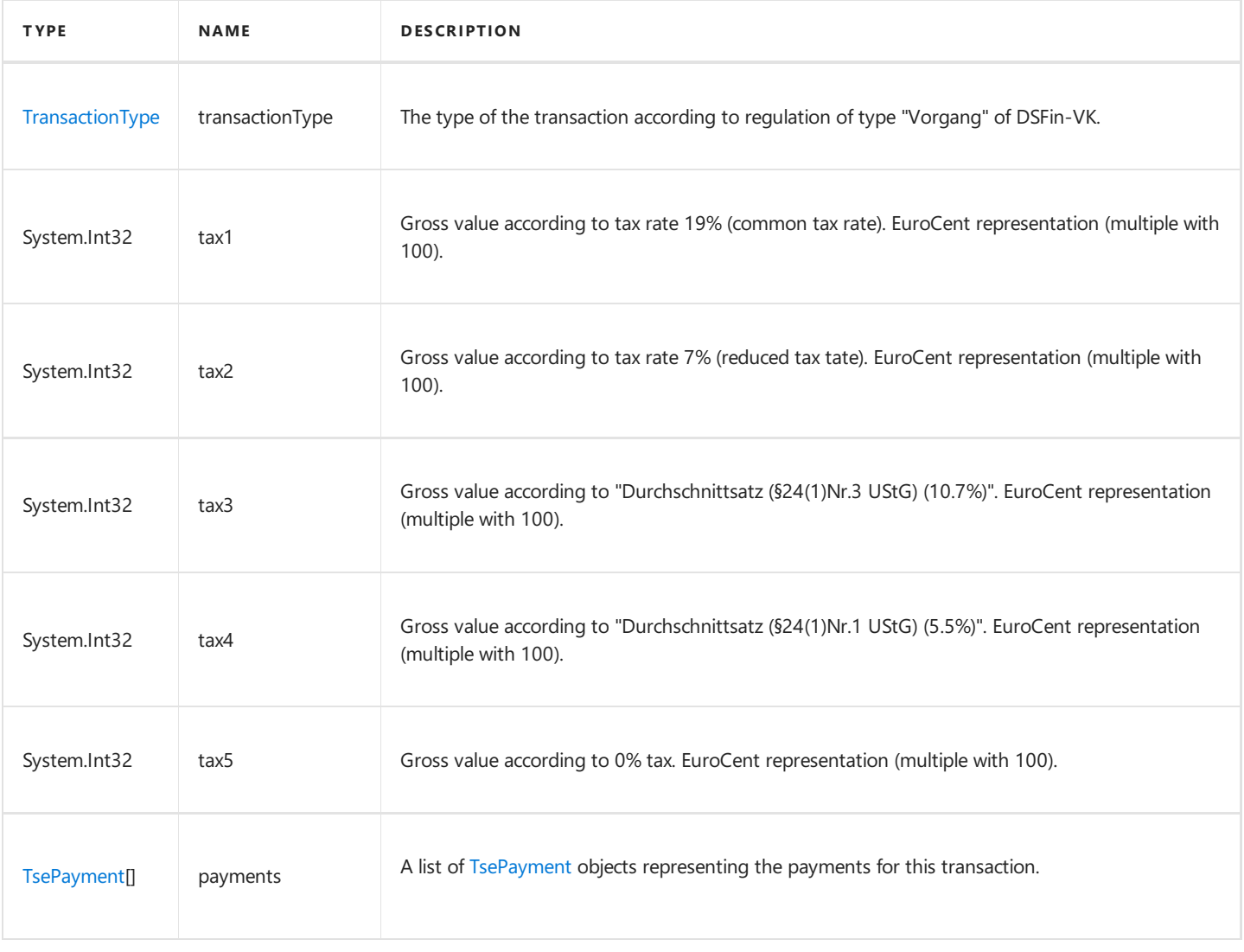

# Exceptions

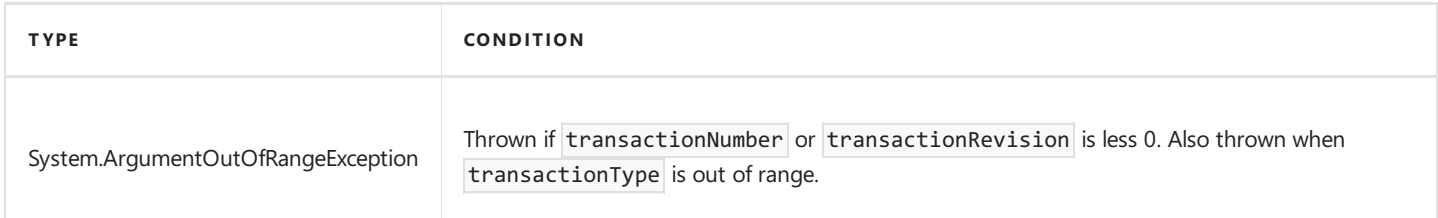

# P roperties

# P rocessType

Returns the process Type of the request.

Declaration

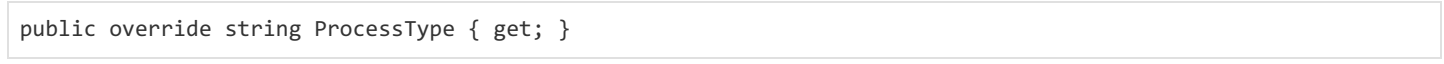

# Property Value

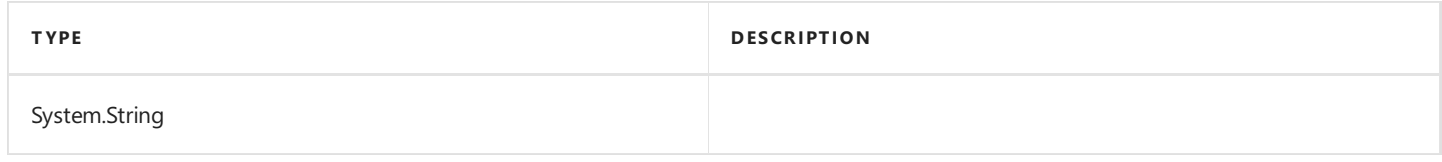

# Overrides

# [TseRequest.ProcessType](#page-374-2)

# Separator

Represents the main separator for formatting the request data (ToString method).

#### Declaration

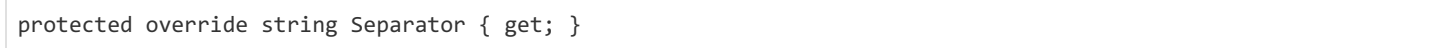

#### Property Value

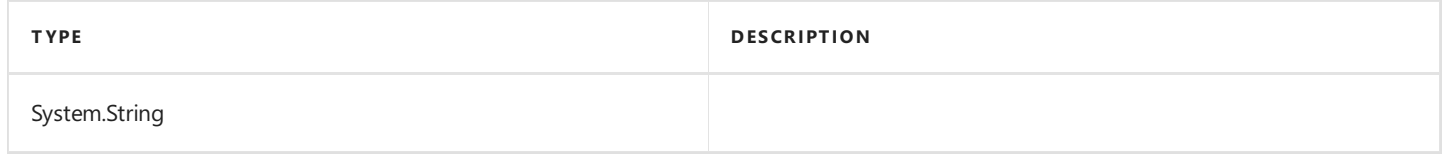

#### Overrides

### [TseRequestFormatBase.Separator](#page-375-2)

# TransactionType

The type of the transaction according to DFKA Taxonomy / DSFin-VK.

Declaration

public TransactionType TransactionType { get; }

#### Property Value

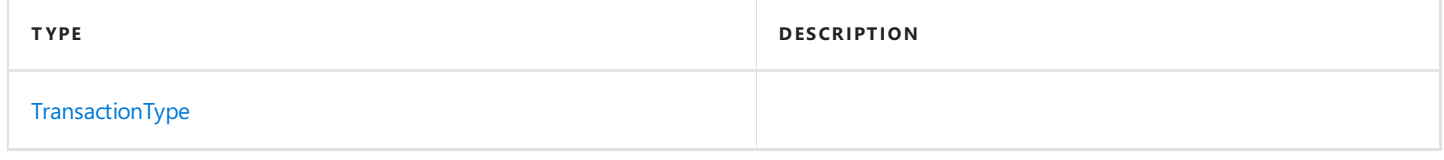

Remarks

Allowed transaction types are:

#### Methods

AddPayment(Boolean, Int32, String)

Adds a payment to the payment collection.

Declaration

public void AddPayment(bool cashPayment, int amount, string currencyIsoCode = null)

#### P arameters

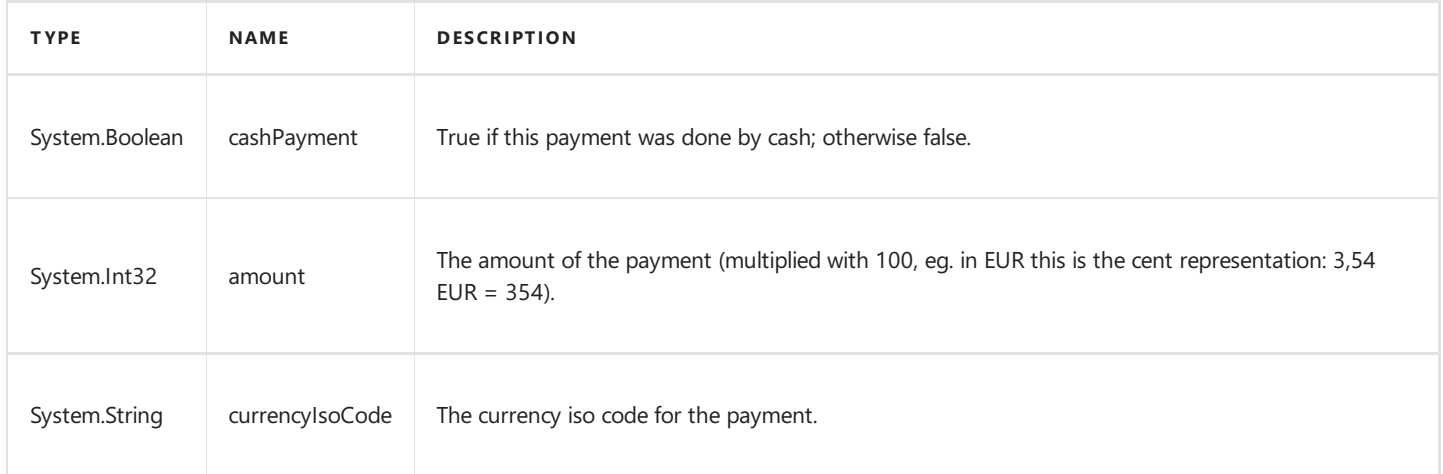

Remarks

Foreign currency values have to be sent with the foreign currency value.

# ToString()

The string representation of this object; Can be used as processData according to TR-03151 ([https://www.bsi.bund.de/DE/Publikationen/TechnischeRichtlinien/tr03151/index\\_htm.html](https://www.bsi.bund.de/DE/Publikationen/TechnischeRichtlinien/tr03151/index_htm.html)).

# Declaration

public override string ToString()

#### Returns

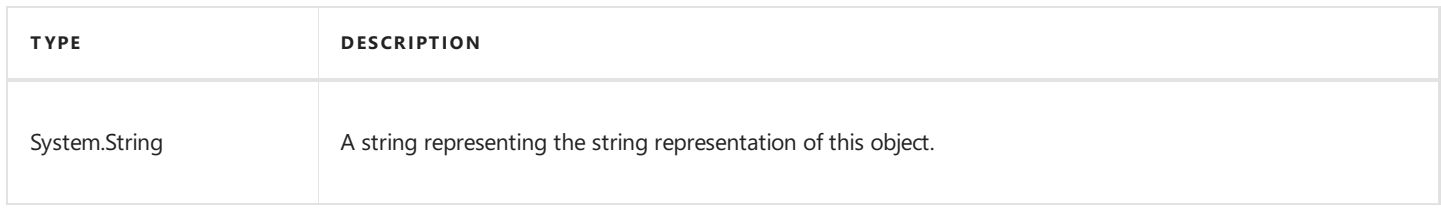

Overrides

# System.Object.ToString()

# <span id="page-373-0"></span>Class TseRequest

Base class for a tse request (processData).

**Inheritance** System.Object [TseRequestFormatBase](#page-375-0) **TseRequest [TseOrder](#page-358-0) [TseOtherTransaction](#page-364-1) [TseReceipt](#page-370-0)** Inherited Members [TseRequestFormatBase.FormatNumber\(Int32\)](#page-375-1) [TseRequestFormatBase.Separator](#page-375-2) System.Object.Equals(System.Object) System.Object.Equals(System.Object, System.Object) System.Object.GetHashCode() System.Object.GetType() System.Object.MemberwiseClone() System.Object.ReferenceEquals(System.Object, System.Object) System.Object.ToString() N a m e space: Retail Force. Fiscalisation. Implementation. Germany. Tse. Model

A s se m b ly: Retail Force . Fiscalisation . dll

Sy n tax

public abstract class TseRequest : TseRequestFormatBase

# Constructors

#### TseRequest(Int32, Int32)

Constructor.

**Declaration** 

public TseRequest(int transactionNumber, int transactionRevision)

#### **Parameters**

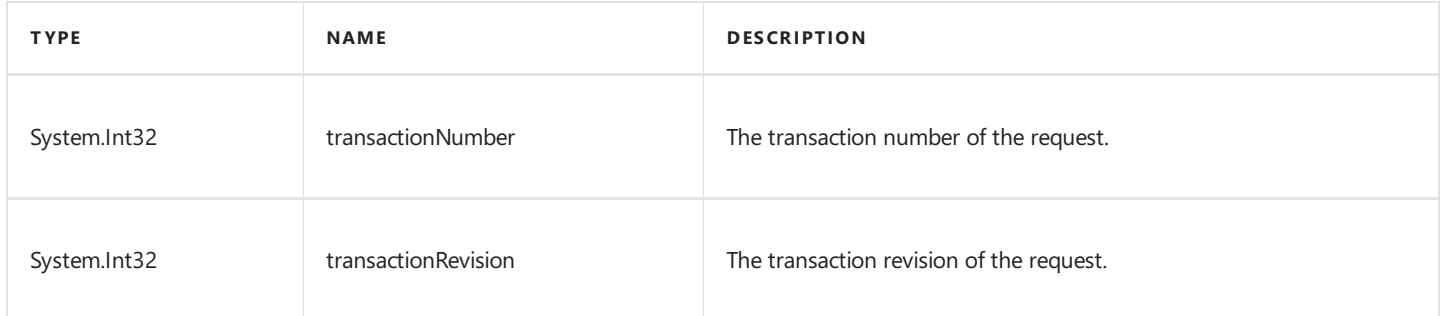

Exceptions

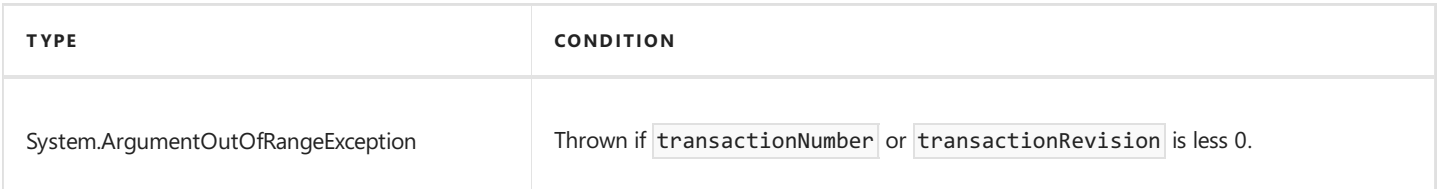

# <span id="page-374-2"></span>P rocessType

The process type for this request. Possible types are "Kassenbeleg-V1", "Bestellung-V1" and "SonstigerVorgang"

#### Declaration

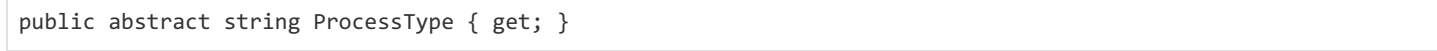

## Property Value

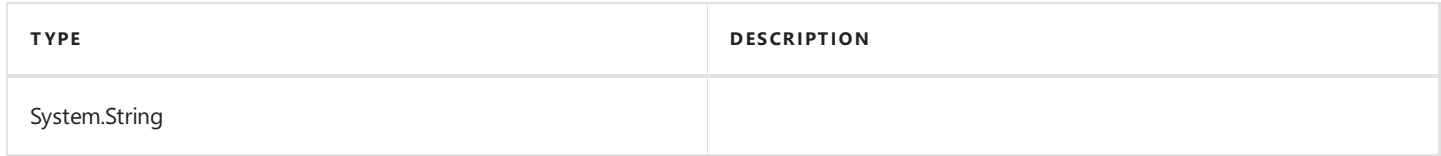

## <span id="page-374-0"></span>**TransactionNumber**

## The transaction number of the request.

# Declaration

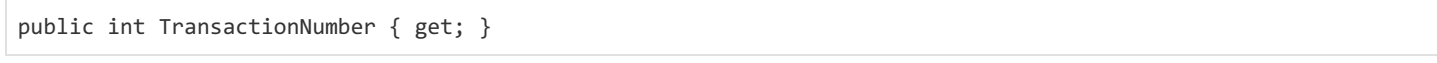

## Property Value

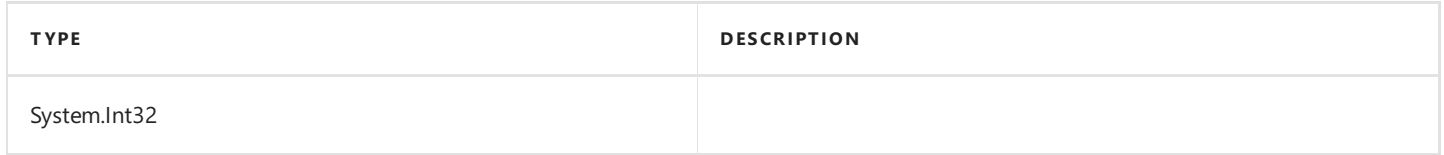

# <span id="page-374-1"></span>**TransactionRevision**

# The transaction revision of the request.

Declaration

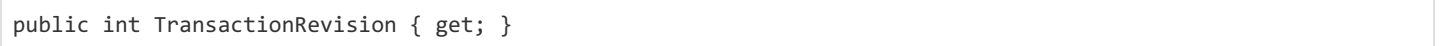

## Property Value

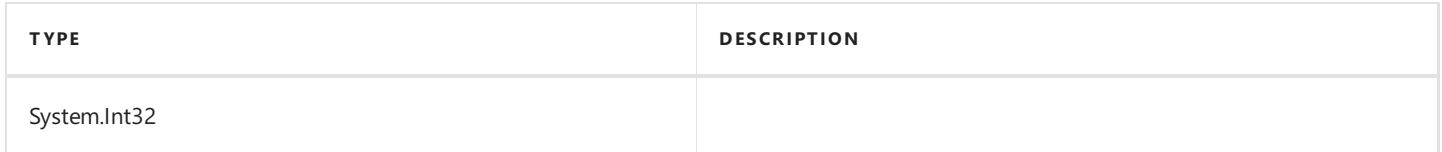

# <span id="page-375-0"></span>Class TseRequestFormatBase

Base class for tse requests with special functions to format the data.

**Inheritance** System.Object TseRequestFormatBase [TseOrder.TseOrderLine](#page-361-3) **[TsePayment](#page-367-0) [TseRequest](#page-373-0)** Inherited Members System.Object.Equals(System.Object) System.Object.Equals(System.Object, System.Object) System.Object.GetHashCode() System.Object.GetType() System.Object.MemberwiseClone() System.Object.ReferenceEquals(System.Object, System.Object) System.Object.ToString()

N a m e space: Retail Force. Fiscalisation. Implementation. Germany. Tse. Model

A s se m b ly: Retail Force. Fiscalisation.dll

Sy n tax

public abstract class TseRequestFormatBase

## **P**roperties

<span id="page-375-2"></span>Separator

Represents the main separator for formatting the request data (ToString method).

Declaration

protected abstract string Separator { get; }

### Property Value

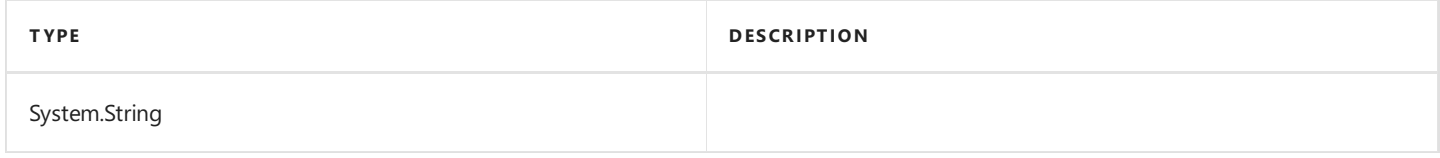

# Methods

#### <span id="page-375-1"></span>FormatNumber(Int32)

Formats a number in following format.

Declaration

protected string FormatNumber(int number)

#### P arameters

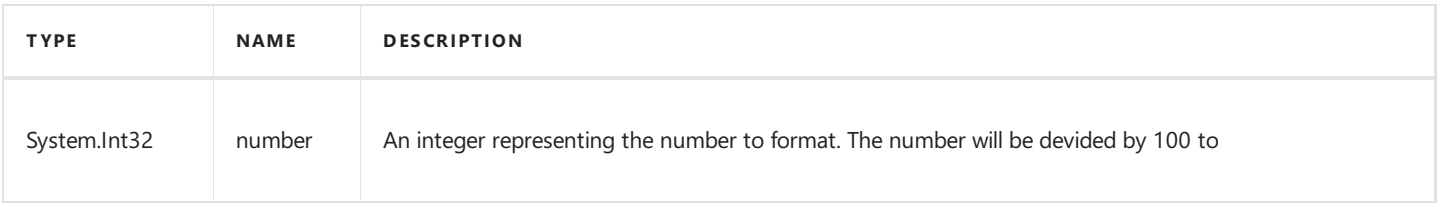

Returns

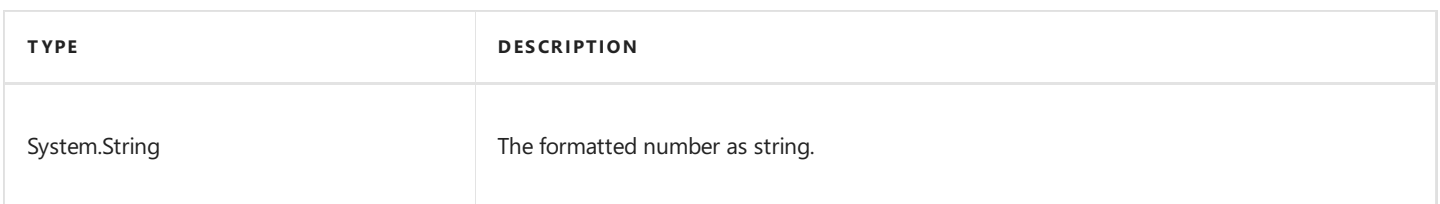

# Class TseResponse

Represents the return value of the tse after signing the transaction.

**Inheritance** System.Object TseResponse Inherited Members System.Object.Equals(System.Object) System.Object.Equals(System.Object, System.Object) System.Object.GetHashCode() System.Object.GetType() System.Object.MemberwiseClone() System.Object.ReferenceEquals(System.Object, System.Object) System.Object.ToString() N am e space: RetailForce. Fiscalisation. Implementation. Germany. Tse. Model

A s s e m b ly: Retail Force. Fiscalisation.dll

#### Sy n tax

public class TseResponse

#### Constructors

TseResponse(Int32, Int32, Int64, String, String, String, Int64, Int64, Int64, String, String, String, String, String, String)

#### Constructor.

Declaration

public TseResponse(int transactionNumber, int lastTransactionRevision, long tseId, string processData, string processType, string signature, long signatureCounter, long timeStart, long timeEnd, string errorDescription, string tseSerial, string tseTimeFormat, string tseHashAlgorithm, string tsePublicKey, string qrCodeDataString)

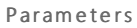

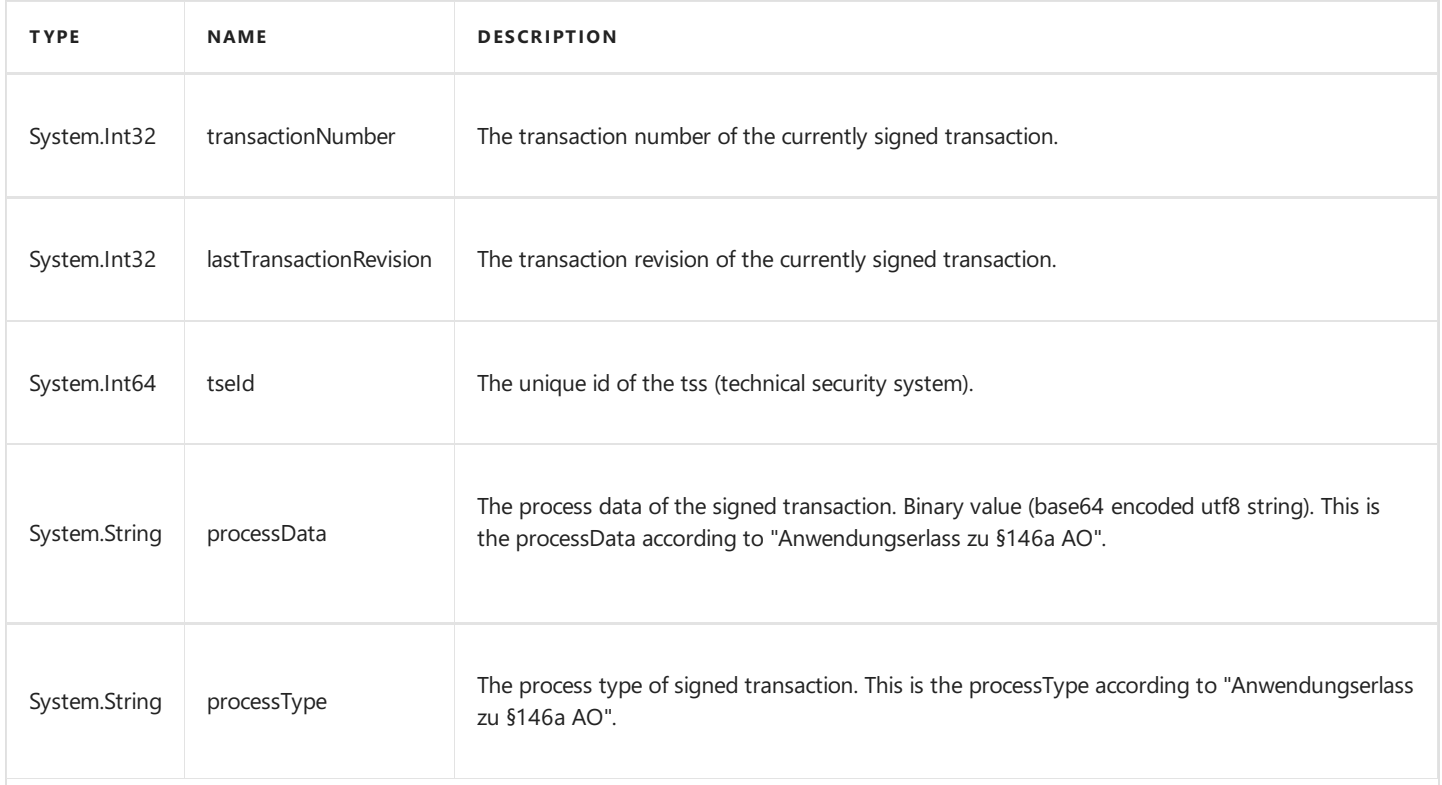

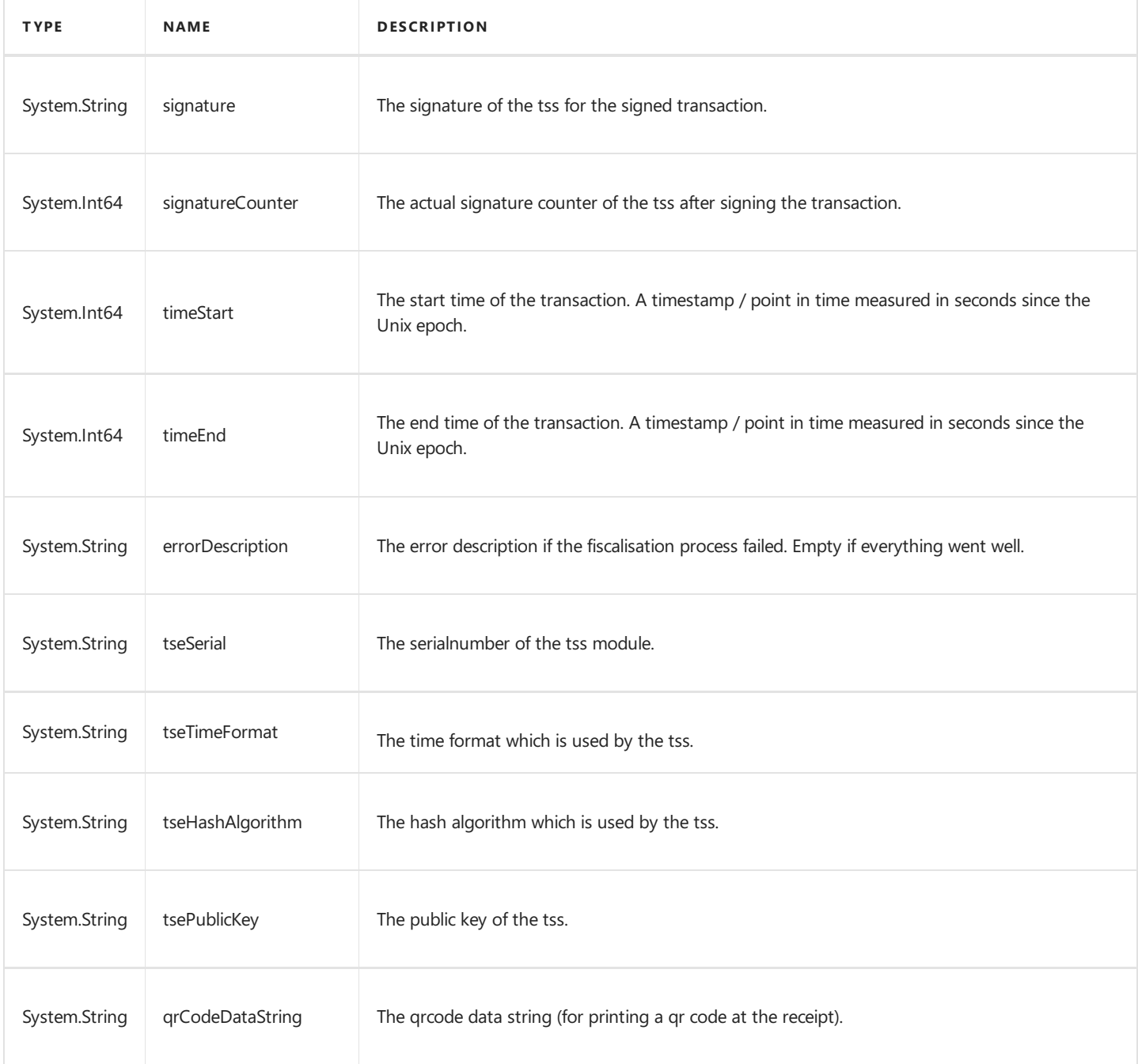

# P roperties

# ErrorDescription

The error description if the fiscalisation process failed. Empty if everything went well.

## Declaration

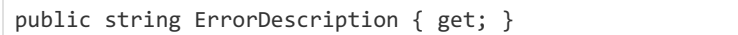

# Property Value

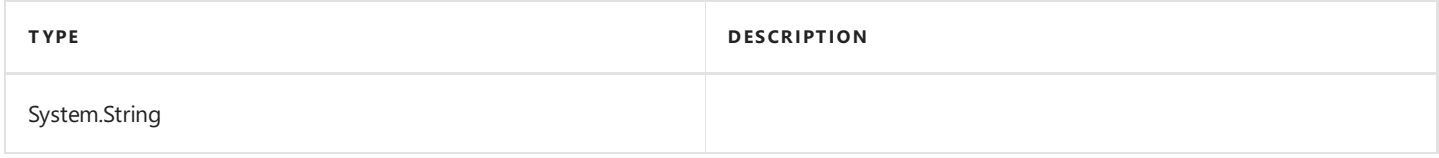

# LastTransactionRevision

The transaction revision of the currently signed transaction.

Declaration

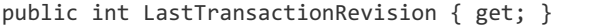

Property Value

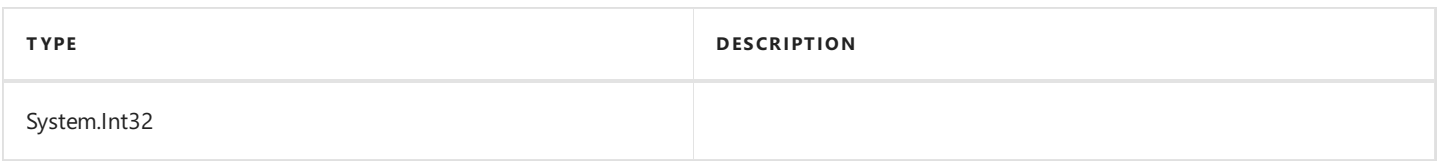

## P rocessData

The process data of the signed transaction. Binary value (base64 encoded utf8 string). This is the processData according to "Anwendungserlass zu §146a AO".

Declaration

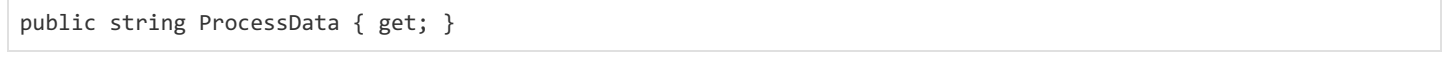

#### Property Value

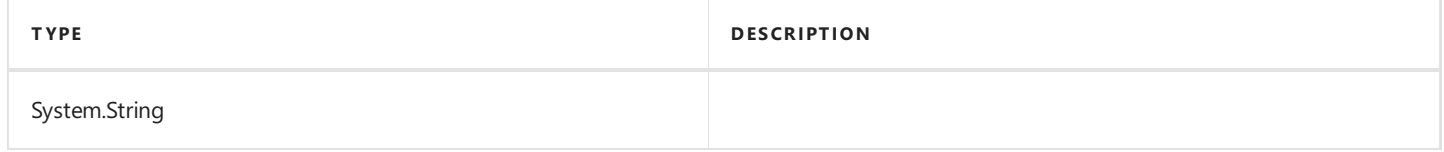

# P rocessType

The process type of signed transaction. This is the processType according to "Anwendungserlass zu §146a AO". May not be null.

### D e claration

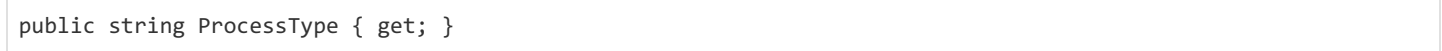

### Property Value

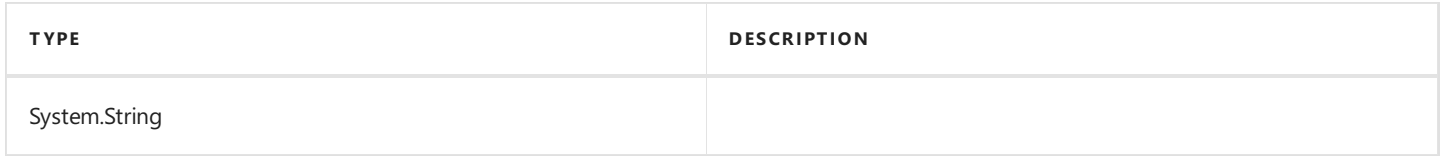

## QrCodeDataString

The qrcode data string (for printing a qr code at the receipt).

Declaration

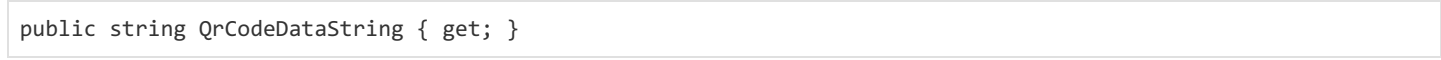

## Property Value

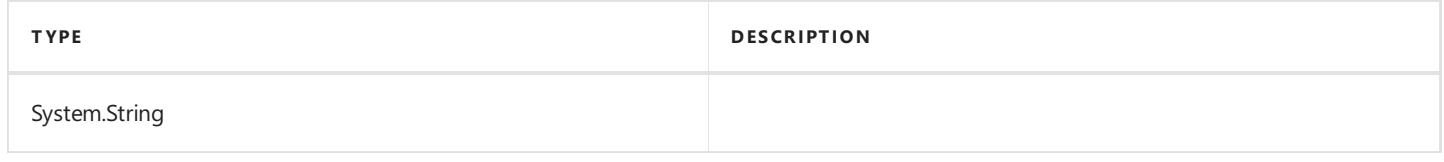

## Signature

The signature of the tss for the signed transaction.

Declaration

public string Signature { get; }

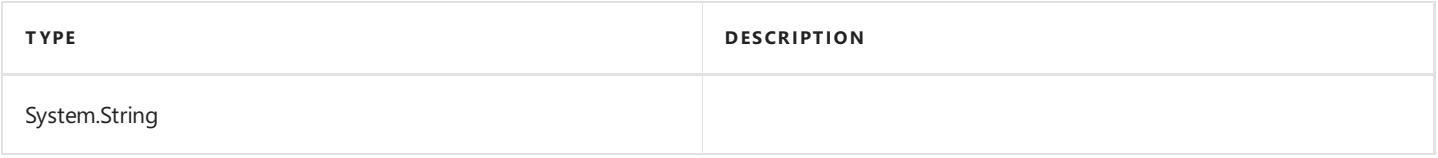

# TransactionEndTime

The end time of the transaction. A timestamp / point in time measured in seconds since the Unix epoch.

Declaration

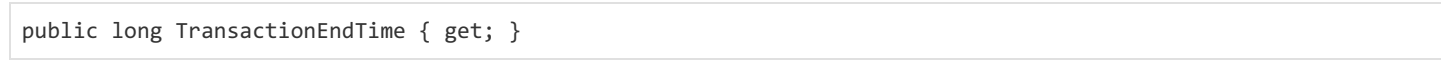

### Property Value

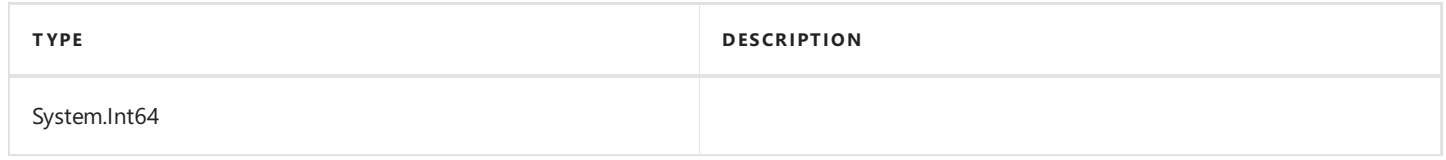

## **TransactionNumber**

The transaction number of the currently signed transaction.

Declaration

public int TransactionNumber { get; }

## Property Value

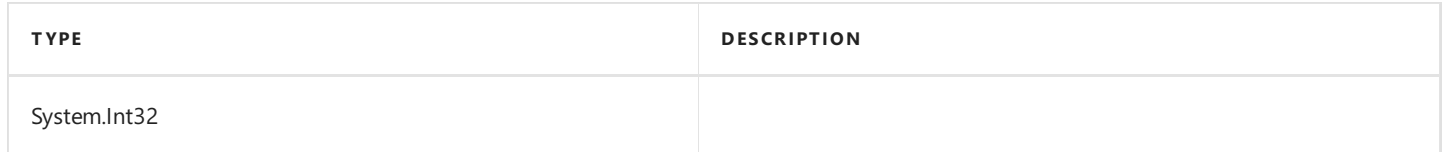

# TransactionStartTime

The start time of the transaction. A timestamp / point in time measured in seconds since the Unix epoch.

Declaration

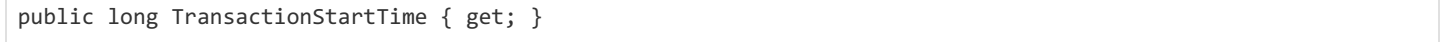

# Property Value

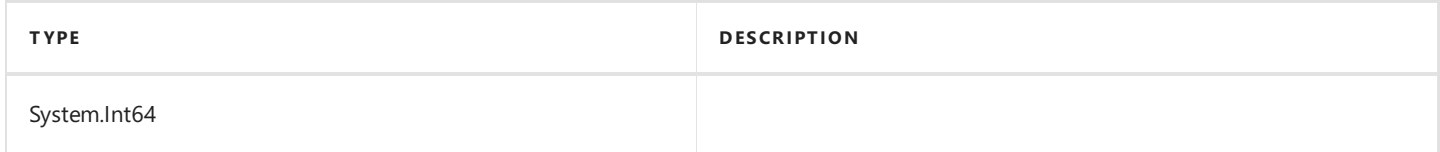

# TseHashAlgorithm

# The hash algorithm which is used by the tss.

Declaration

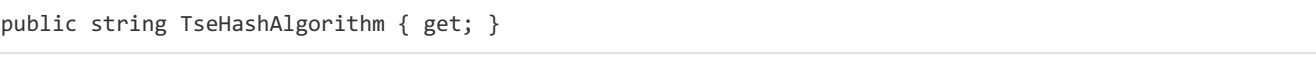

Property Value

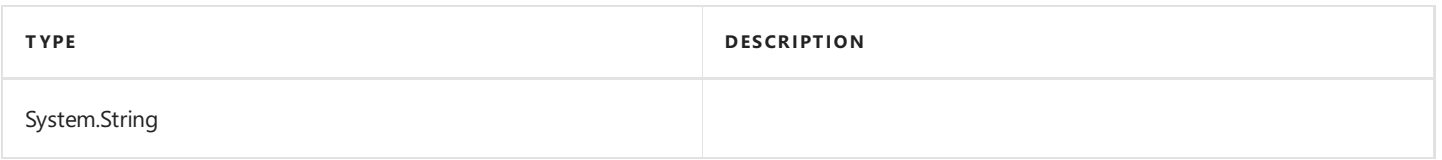

# TseId

The unique id of the tss (technical security system).

## Declaration

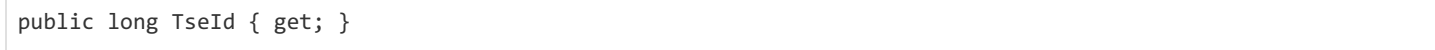

#### Property Value

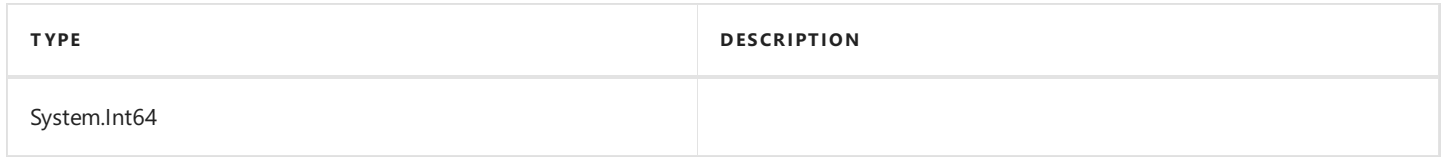

# TseP ublicKey

## The public key of the tss.

### Declaration

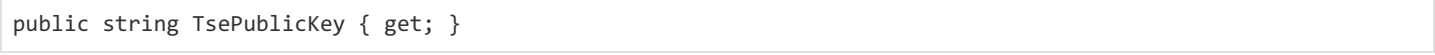

## Property Value

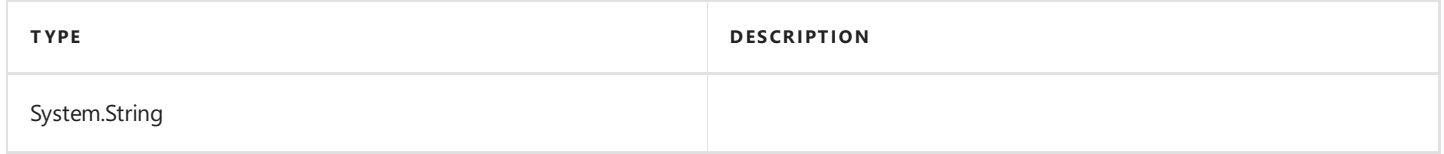

# **TseSerial**

# The serialnumber of the tss module.

Declaration

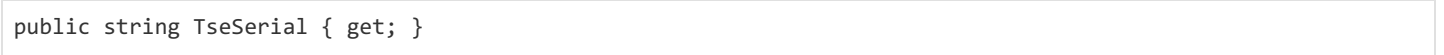

# Property Value

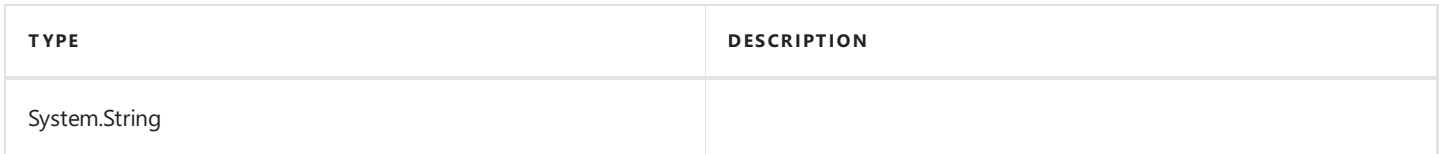

# TseSignatureCounter

The actual signature counter of the tss after signing the transaction.

Declaration

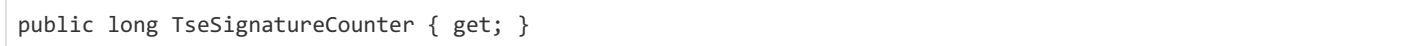

# Property Value

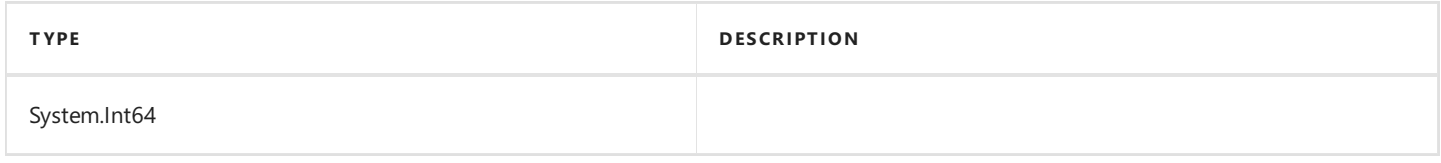

# TseTimeFormat

The time format which is used by the tss.

Declaration

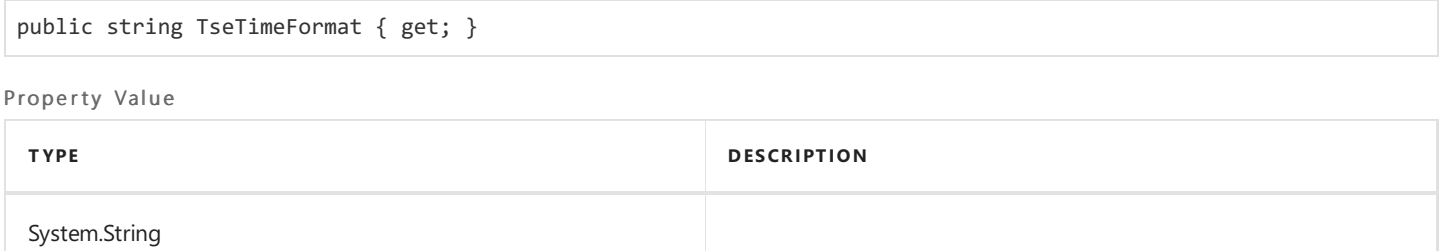

# <span id="page-383-0"></span>Namespace RetailForce.Fiscalisation.Implementation.Germany.Tse.Swissbit

# Classes

# B [yteArrayConverterB](#page-386-0) ase

Basic class to convert data from or to a 512 byte bytearray.

## [SwissbitCommandException](#page-390-0)

Represents a swissbit command exception (Raised if command fails).

## [SwissbitHardwareDevice](#page-392-0)

Represents a local swissbit information class.

## Enums

# **[TransactionType](#page-394-0)**

The transaction type for sending transactions to the tse (Start, Update, Finish).

# Class ByteArrayConverterBase

Basic class to convert data from or to a 512 byte bytearray.

**Inheritance** System.Object ByteArrayConverterBase **[TseCommandResponse](#page-485-0)** [SwissbitStatus](#page-497-0) Inherited Members System.Object.Equals(System.Object) System.Object.Equals(System.Object, System.Object) System.Object.GetHashCode()

System.Object.GetType()

System.Object.MemberwiseClone()

System.Object.ReferenceEquals(System.Object, System.Object)

System.Object.ToString()

N a m e s p a c e : R e tail F o r c e . Fisc alisation . I m p l e m e n tation . G e r m any. Tse . S w iss b it

A s se m b ly: Retail Force. Fiscalisation.dll

Sy n tax

public abstract class ByteArrayConverterBase

# Constructors

# B yteArrayConverterB ase(B yte[])

Constructor.

**Declaration** 

public ByteArrayConverterBase(byte[] byteArray)

P arameters

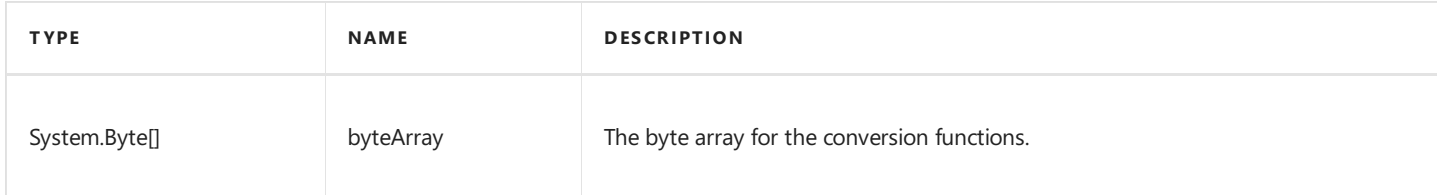

#### Fields

# <span id="page-384-0"></span>**ByteArray**

**Declaration** 

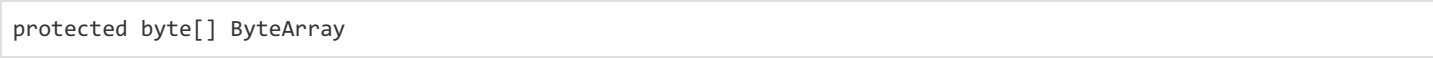

# Field Value

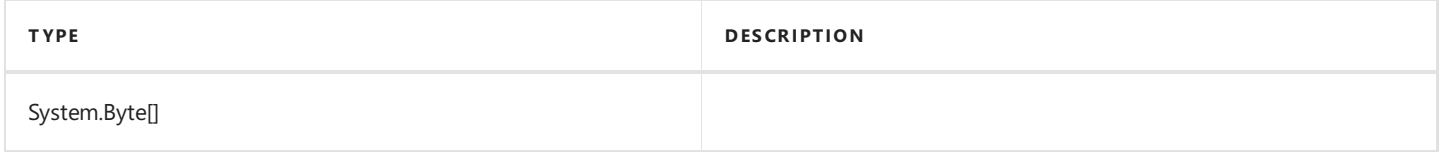

# Methods

<span id="page-384-1"></span>DecodeAscii(B yte[])

# Decodes the given byte array to ascii null terminated string.

## Declaration

# protected string DecodeAscii(byte[] buffer)

### P arameters

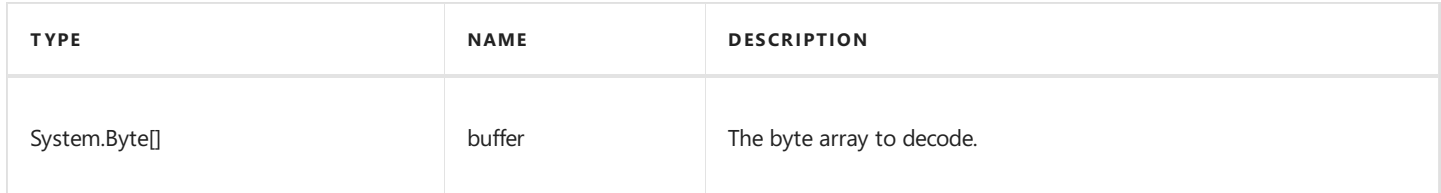

#### Returns

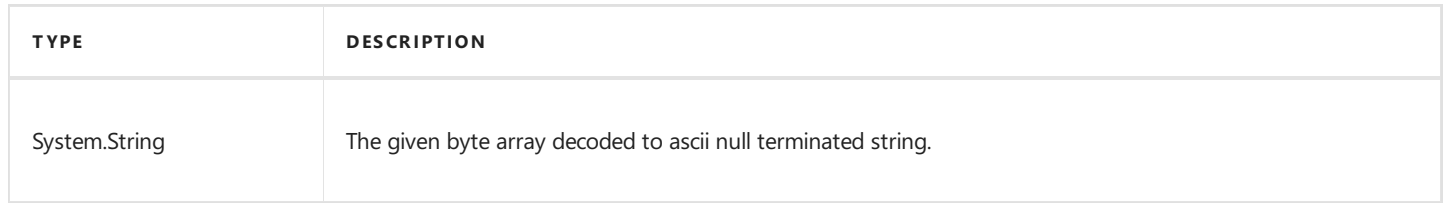

#### Exceptions

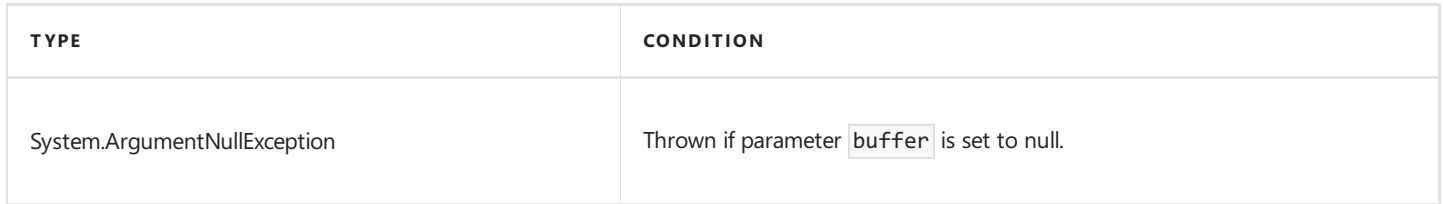

#### <span id="page-385-0"></span>DecodeAscii(Int32, Int32)

Decodes the internal byte array at offset with size to ascii string. String is null terminated.

Declaration

protected string DecodeAscii(int offset, int size)

#### **Parameters**

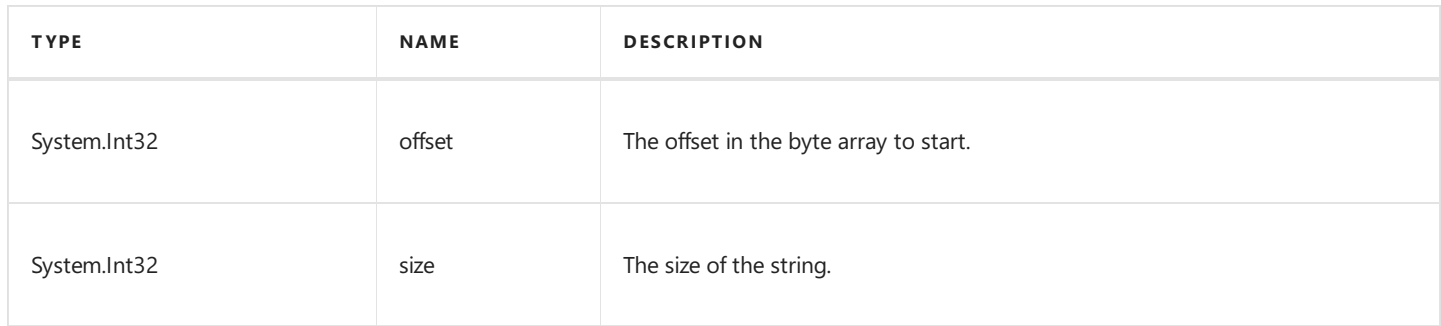

#### Returns

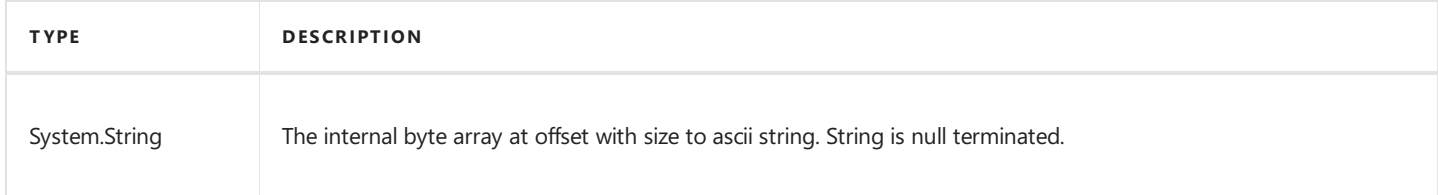

# Exceptions

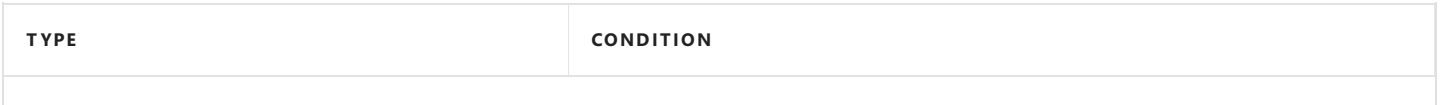

<span id="page-386-0"></span>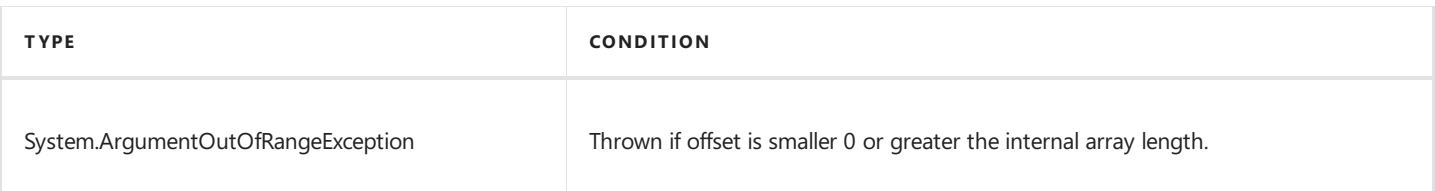

# <span id="page-386-3"></span>GetByteArrayFromNumber(UInt16, Boolean)

Converts the given value to big endian formatted byte array.

### Declaration

public static byte[] GetByteArrayFromNumber(ushort value, bool isLittleEndian)

### **Parameters**

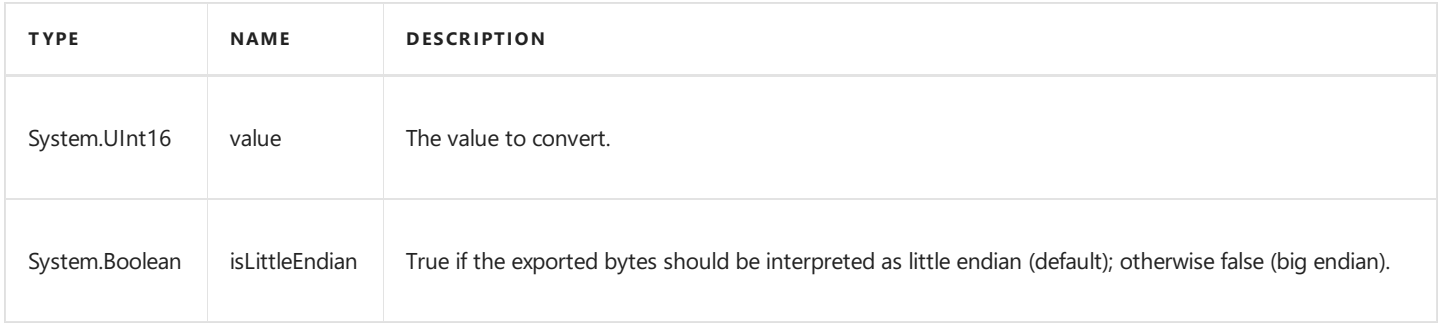

#### Returns

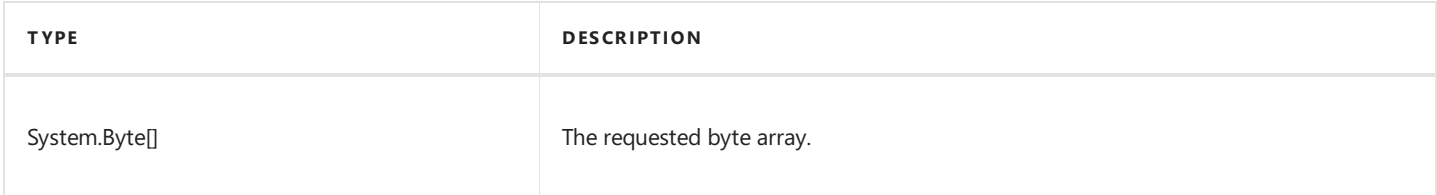

# <span id="page-386-2"></span>GetByteArrayFromNumber(UInt32, Boolean)

Converts the given value to big endian formatted byte array.

#### Declaration

public static byte[] GetByteArrayFromNumber(uint value, bool isLittleEndian)

### P arameters

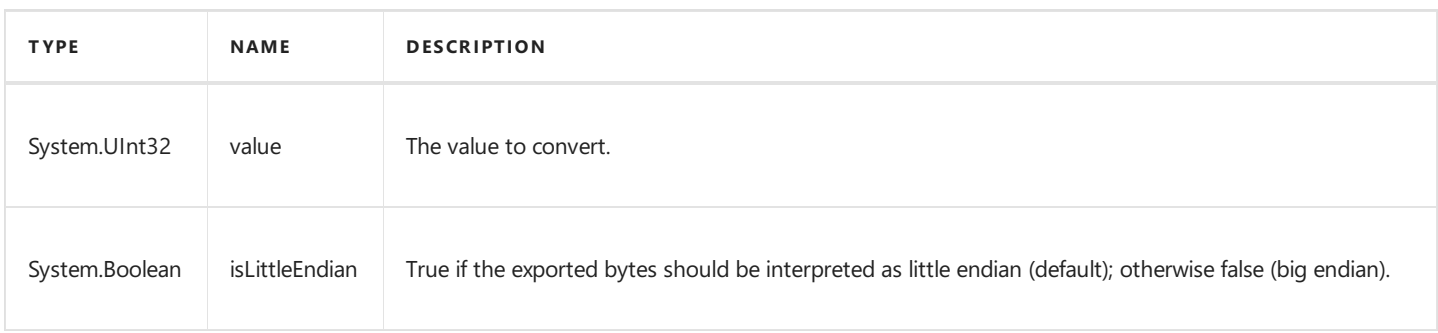

#### Returns

<span id="page-386-1"></span>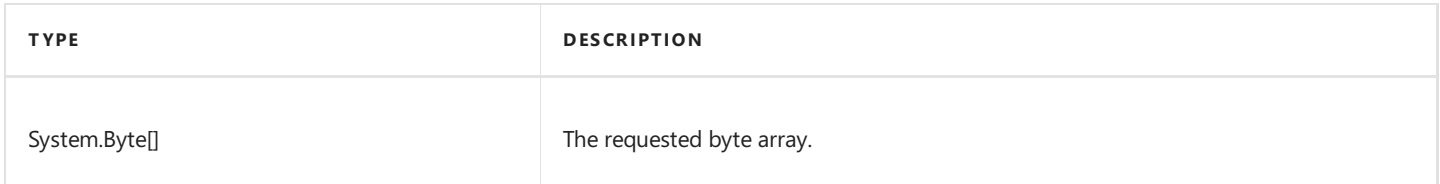

## Converts the given value to formatted byte array.

#### Declaration

## public static byte[] GetByteArrayFromNumber(ulong value, bool isLittleEndian = true)

#### P arameters

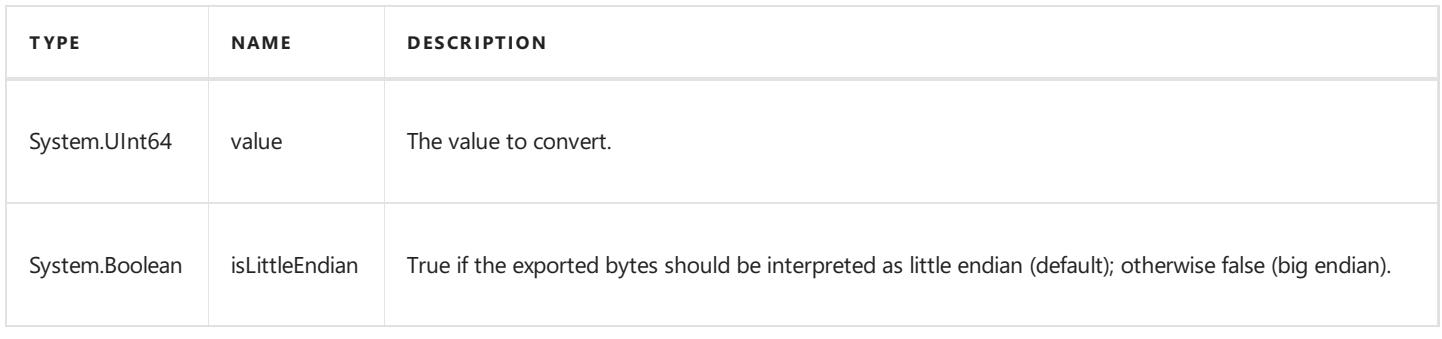

#### Returns

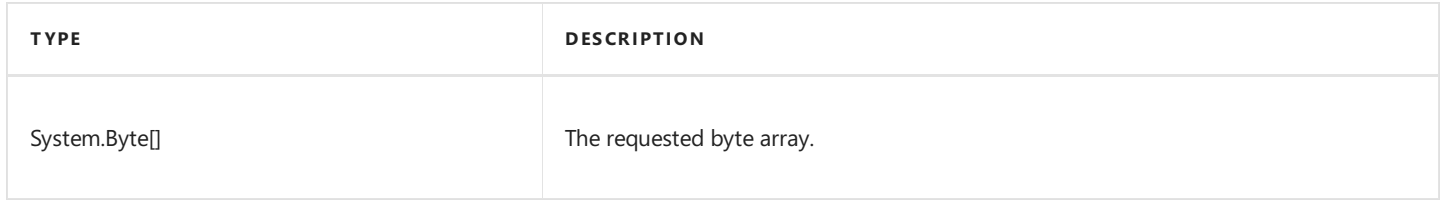

# <span id="page-387-1"></span>GetBytesUntilZero(Byte[])

Returns the bytes in the given array until 0 value is found. If no 0 value is found, whole array is returned.

#### Declaration

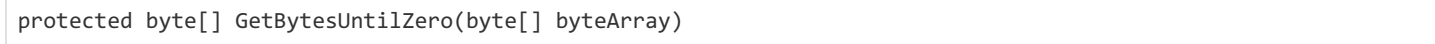

#### P arameters

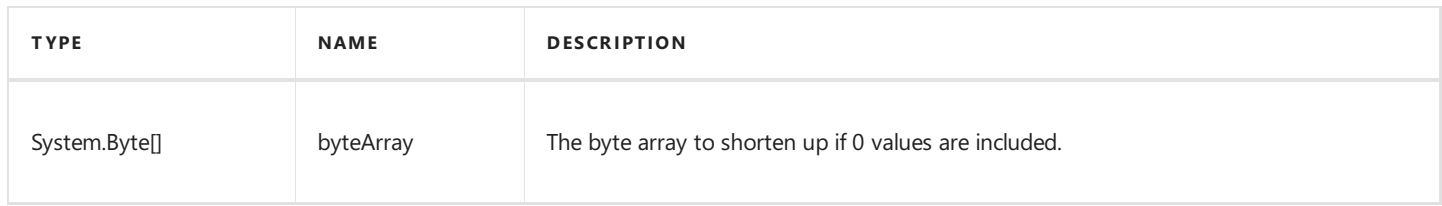

#### Returns

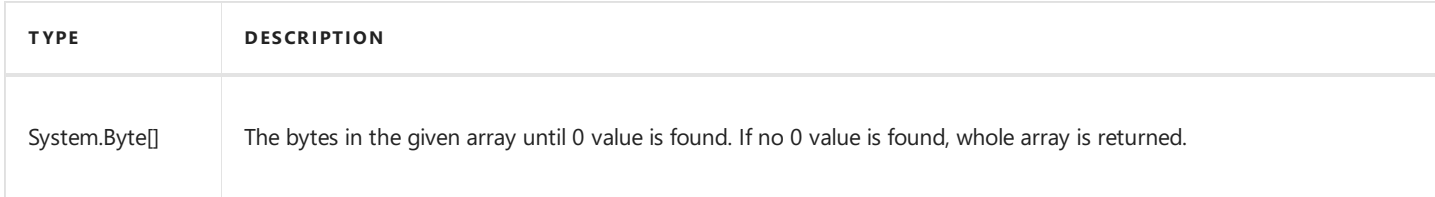

#### **Exceptions**

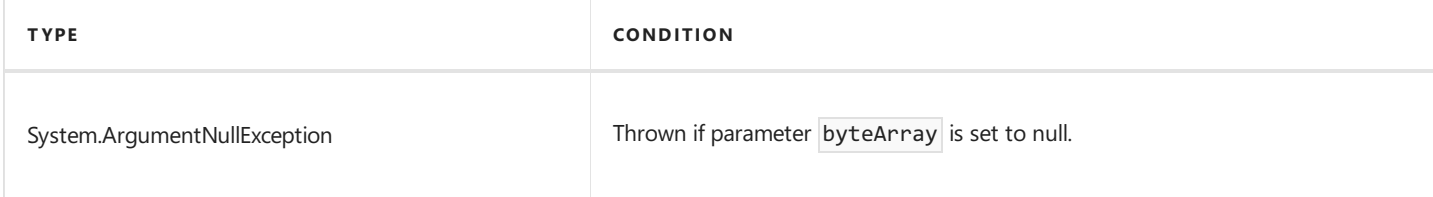

# <span id="page-387-0"></span>GetIntFromByteArray(Int32, Boolean)

Returns the uint interpretation in little endian (or big endian) of the given byte array with offset and size.

Declaration

### P arameters

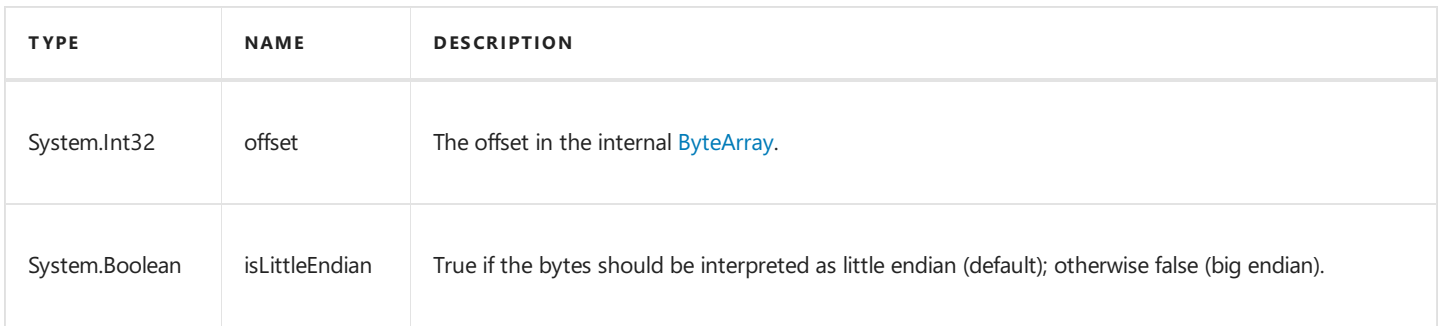

Returns

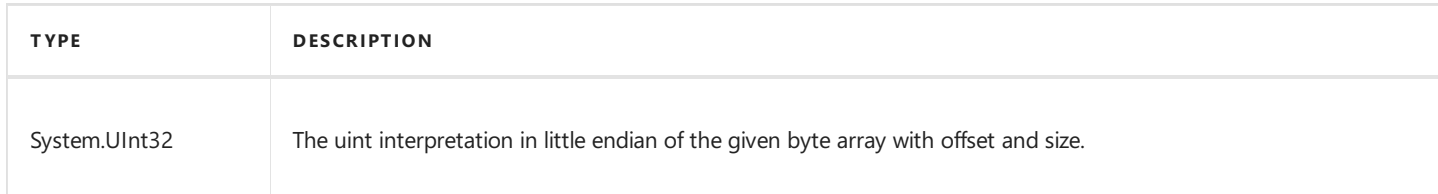

#### **Exceptions**

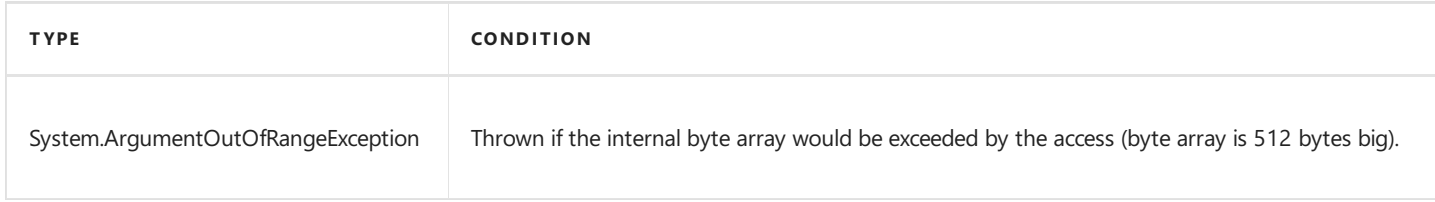

# <span id="page-388-0"></span>GetLongFromByteArray(Int32, Boolean)

Returns the ulong interpretation in little endian (or big endian) of the given byte array with offset and size.

**Declaration** 

protected ulong GetLongFromByteArray(int offset, bool isLittleEndian = true)

P arameters

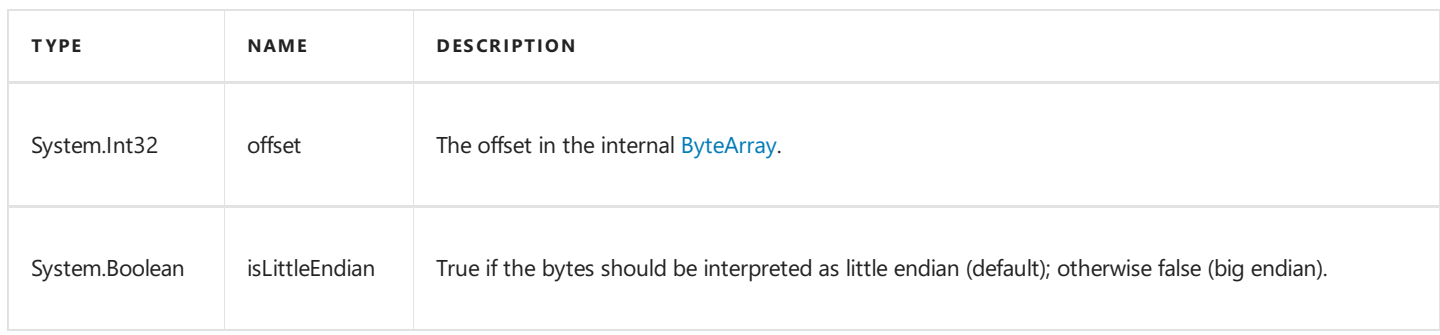

**Returns** 

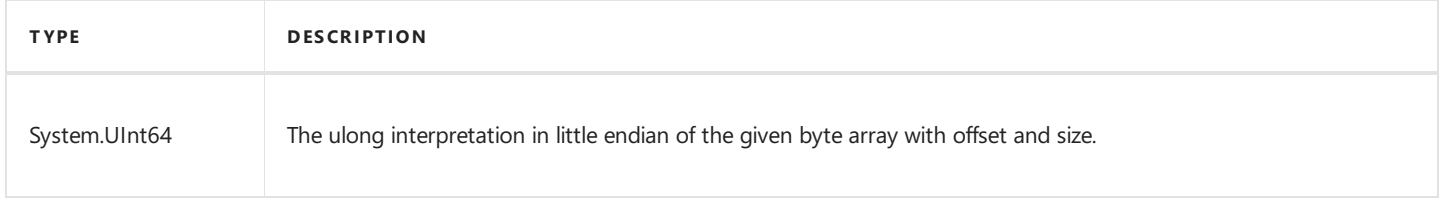

Exceptions

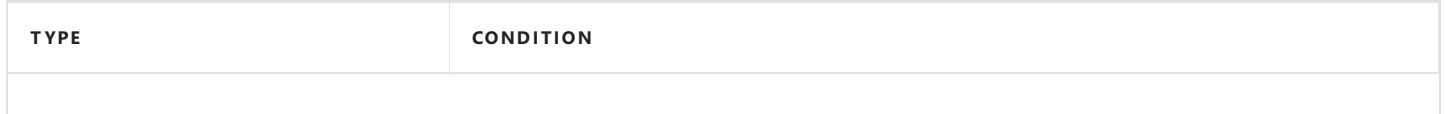

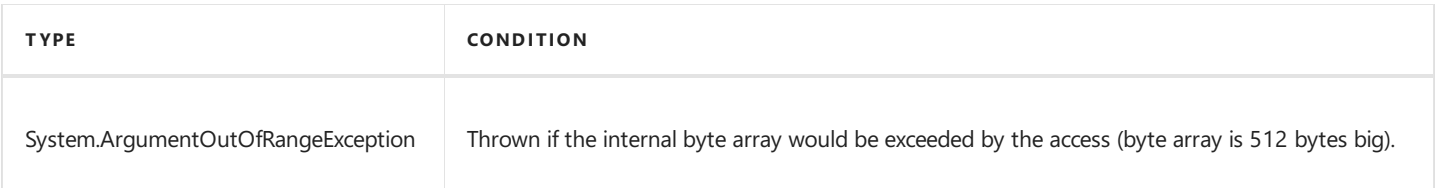

# <span id="page-389-0"></span>GetShortFromByteArray(Int32, Boolean)

Returns the ushort interpretation in little endian (or big endian) of the given byte array with offset and size.

### Declaration

protected ushort GetShortFromByteArray(int offset, bool isLittleEndian = true)

### **Parameters**

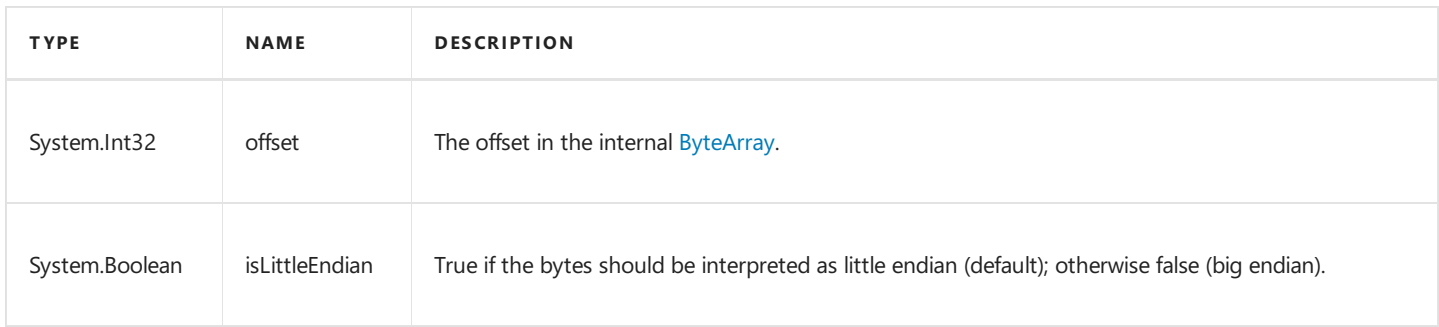

#### Returns

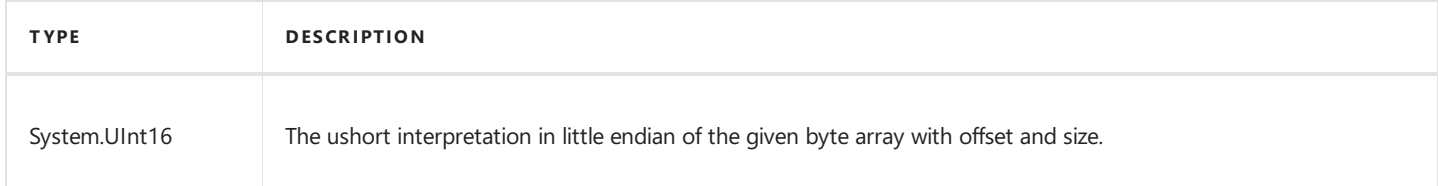

## Exceptions

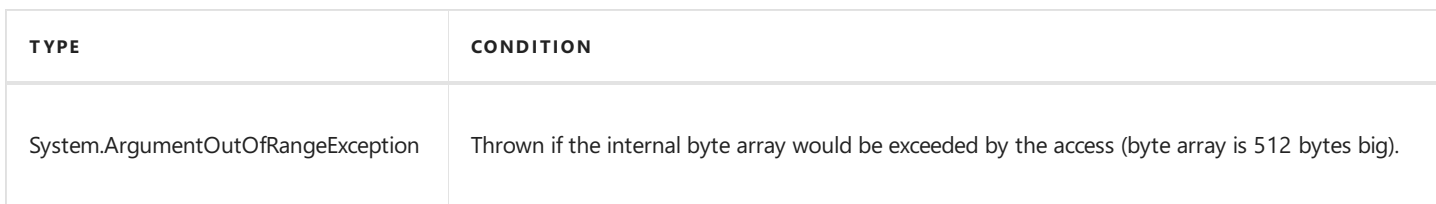

# <span id="page-390-0"></span>Class SwissbitCommandException

Represents a swissbit command exception (Raised if command fails).

**Inheritance** System.Object System.Exception SwissbitCommandException Imp leme n ts System.Runtime.Serialization.ISerializable Inherited Members System.Exception.GetBaseException() System.Exception.GetObjectData(System.Runtime.Serialization.SerializationInfo, System.Runtime.Serialization.StreamingContext) System.Exception.GetType() System.Exception.ToString() System.Exception.Data System.Exception.HelpLink System.Exception.HResult System.Exception.InnerException System.Exception.Message System.Exception.Source System.Exception.StackTrace System.Exception.TargetSite System.Exception.SerializeObjectState System.Object.Equals(System.Object) System.Object.Equals(System.Object, System.Object) System.Object.GetHashCode() System.Object.MemberwiseClone() System.Object.ReferenceEquals(System.Object, System.Object) N a m e s p a c e : R e tail F o r c e . Fisc alisation . I m p l e m e n tation . G e r m any. Tse . S w iss b it

A s se m b ly: Retail Force . Fiscalisation . dll

Sy n tax

public class SwissbitCommandException : Exception, ISerializable

# Constructors

# SwissbitCommandException(TseCommandStatusResponse)

Declaration

public SwissbitCommandException(TseCommandStatusResponse statusResponse)

#### P arameters

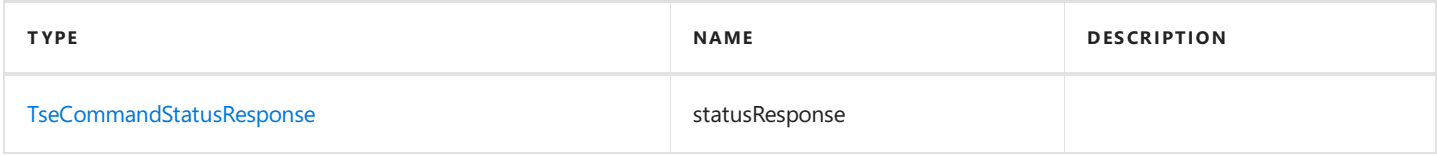

# Implements

System.Runtime.Serialization.ISerializable

# Class SwissbitHardwareDevice

Represents a local swissbit information class.

**Inheritance** System.Object [ByteArrayConverterBase](#page-386-0) **[SwissbitStatus](#page-497-0)** SwissbitHardwareDevice Inherited Members [SwissbitStatus.FirmwareType](#page-495-0) [SwissbitStatus.FirmwareId](#page-494-0) [SwissbitStatus.TseCapacity](#page-498-0) [SwissbitStatus.TseCurrentSize](#page-498-1) [SwissbitStatus.TseSecurity](#page-500-0) [SwissbitStatus.TseSecurityValidTimeSet](#page-501-0) [SwissbitStatus.TseSecuritySelfTestPassed](#page-501-1) [SwissbitStatus.TseSecurityCtssInterfaceActive](#page-500-1) [SwissbitStatus.TseTsecurityExportAllowedIfCspTestFails](#page-502-0) [SwissbitStatus.TseInitializationState](#page-499-0) [SwissbitStatus.DataImportInitialized](#page-494-1) [SwissbitStatus.InitialPukChanged](#page-495-1) [SwissbitStatus.InitialAdminPinChanged](#page-495-2) [SwissbitStatus.InitialTimeAdminPinChanged](#page-495-3) [SwissbitStatus.TimeUntilNextSelftest](#page-498-2) [SwissbitStatus.StartedTransactions](#page-497-1) [SwissbitStatus.MaxStartedTransactions](#page-496-0) [SwissbitStatus.CreatedSignatures](#page-494-2) [SwissbitStatus.MaxSignatures](#page-496-1) [SwissbitStatus.RegisteredClients](#page-497-2) [SwissbitStatus.MaxRegisteredClients](#page-496-2) [SwissbitStatus.CertificateExpirationDate](#page-493-0) [SwissbitStatus.CertificateExpirationDateTimeOffset](#page-494-3) [SwissbitStatus.TseExportSize](#page-499-1) [SwissbitStatus.TseHardwareVersion](#page-499-2) [SwissbitStatus.TseSoftwareVersion](#page-501-2) [SwissbitStatus.TseFormFactor](#page-499-3) [SwissbitStatus.MaxTimeSynchronizationDelay](#page-497-3) [SwissbitStatus.MaxUpdateDelay](#page-497-4) [SwissbitStatus.LastHeaderBlockIndex](#page-496-3) [SwissbitStatus.TsePublicKeyLength](#page-500-2) [SwissbitStatus.TsePublicKey](#page-499-4) [SwissbitStatus.TsePublicKeyString](#page-500-3) [SwissbitStatus.TseSerial](#page-501-3) [SwissbitStatus.TseDescription](#page-498-3) [ByteArrayConverterBase.ByteArray](#page-384-0) [ByteArrayConverterBase.GetByteArrayFromNumber\(UInt64,](#page-386-1) Boolean) [ByteArrayConverterBase.GetByteArrayFromNumber\(UInt32,](#page-386-2) Boolean) [ByteArrayConverterBase.GetByteArrayFromNumber\(UInt16,](#page-386-3) Boolean) [ByteArrayConverterBase.GetLongFromByteArray\(Int32,](#page-388-0) Boolean) [ByteArrayConverterBase.GetIntFromByteArray\(Int32,](#page-387-0) Boolean) [ByteArrayConverterBase.GetShortFromByteArray\(Int32,](#page-389-0) Boolean)

<span id="page-392-0"></span>[ByteArrayConverterBase.GetBytesUntilZero\(Byte\[\]\)](#page-387-1) [ByteArrayConverterBase.DecodeAscii\(Int32,](#page-385-0) Int32)

[ByteArrayConverterBase.DecodeAscii\(Byte\[\]\)](#page-384-1) System.Object.Equals(System.Object)

System.Object.Equals(System.Object, System.Object)

System.Object.GetHashCode()

System.Object.GetType()

System.Object.MemberwiseClone()

System.Object.ReferenceEquals(System.Object, System.Object)

N am e space: Retail Force . Fiscalisation . Implementation . Germany. Tse . Swissbit

A s s e m b l y : R e tail F o r c e . Fiscalisation . dll

Sy n tax

public class SwissbitHardwareDevice : SwissbitStatus

# Constructors

# SwissbitHardwareDevice(String, String, B yte[])

Constructor.

**Declaration** 

public SwissbitHardwareDevice(string statusFilePath, string communicationFilePath, byte[] statusBytes)

#### **Parameters**

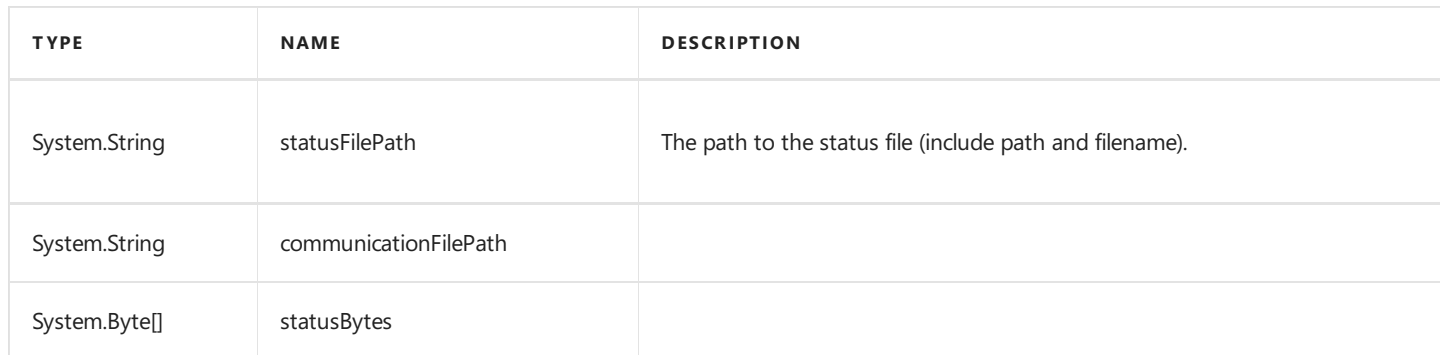

#### **P** roperties

# CommunicationFilePath

The path to the swissbit communication file (include path and filename).

**Declaration** 

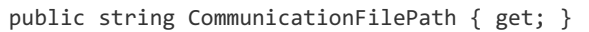

#### Property Value

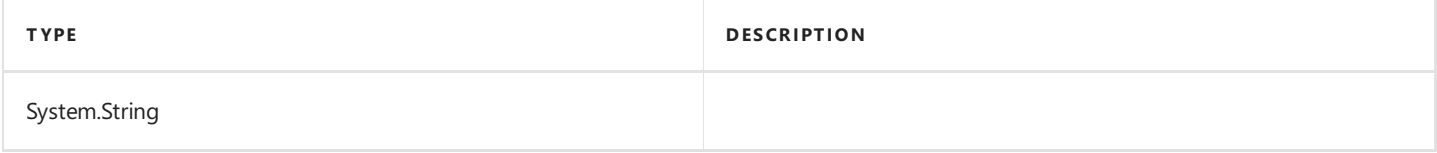

# **StatusFilePath**

The path to the status file (include path and filename).

### Declaration

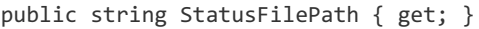

Property Value

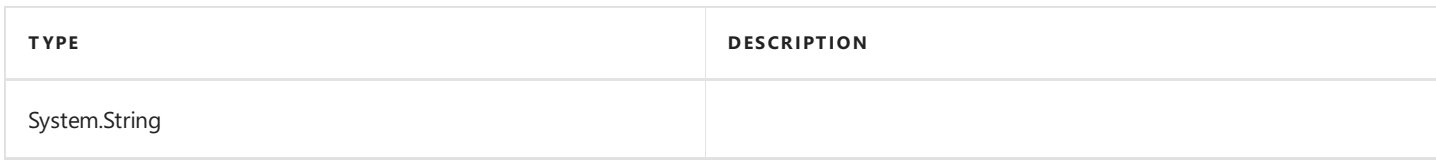

# Methods

# CreateI nterface(ILogger)

Creates a new swiss bit device interface using the given paths.

Declaration

public SwissbitHardware CreateInterface(ILogger logger)

#### P arameters

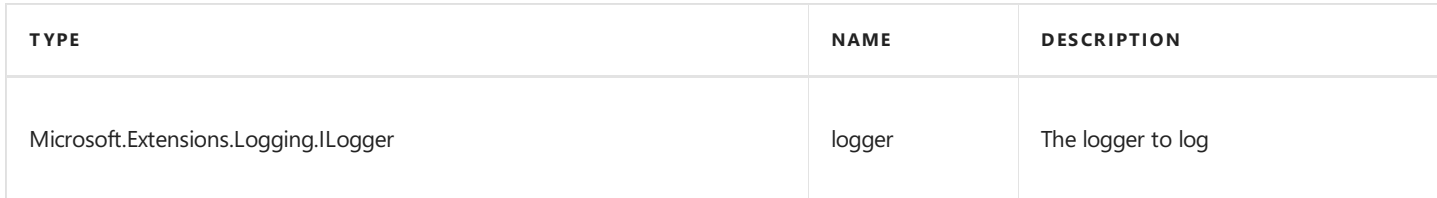

## Returns

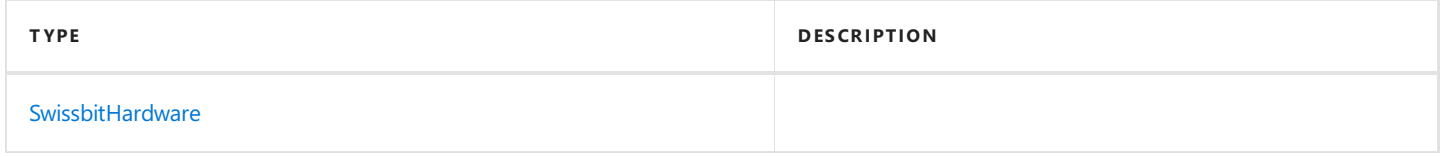

# ToString()

Declaration

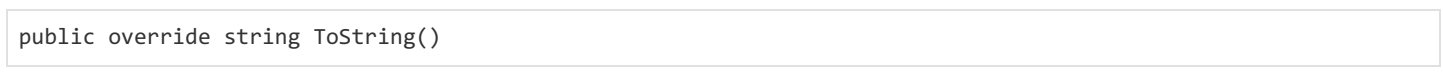

# **Returns**

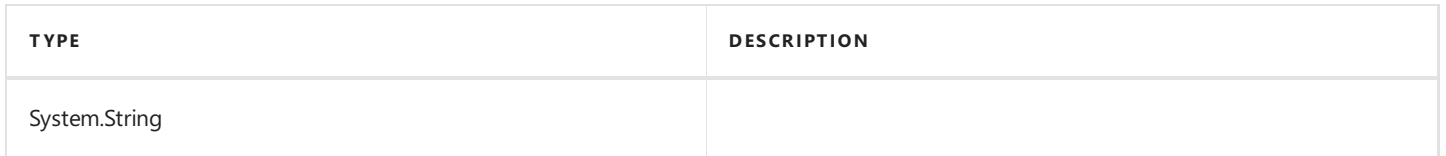

Overrides

[SwissbitStatus.ToString\(\)](#page-502-1)

# <span id="page-394-0"></span>Enum TransactionType

The transaction type for sending transactions to the tse (Start, Update, Finish).

N am e space: RetailForce.Fiscalisation.Implementation.German[y.Tse](#page-383-0).Swissbit

A s se m b ly: Retail Force . Fiscalisation . dll

#### Sy n tax

public enum TransactionType : byte

#### Fields

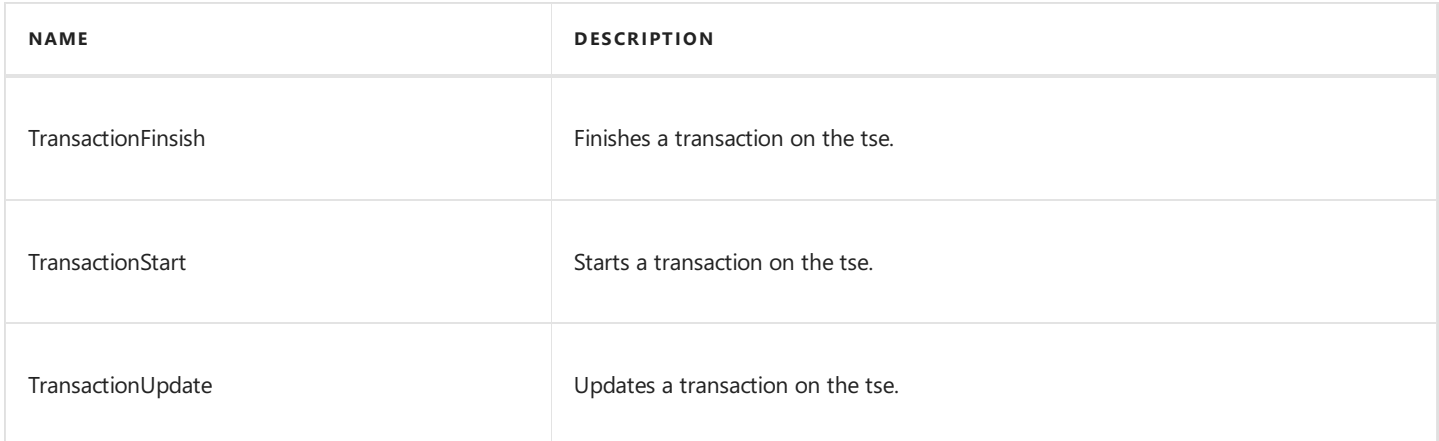

# Namespace RetailForce.Fiscalisation.Implementation.Germany.Tse.Swissbit. **Commands**

## Classes

## [TseCmdAbortFilteredExport](#page-398-0)

Aborts a currently running filtered export.

## [TseCmdAcknowledgeExport](#page-400-0)

Acknowlegde of the data export to delete the data on the tse.

## **[TseCmdB](#page-403-0)ase**

Base class for all tse commands

## [TseCmdChangeP](#page-405-0) in

Changes the PIN of the given user.

# [TseCmdChangeP](#page-407-0) uk

This command can be used to change the Admin PUK.

# [TseCmdDataImportFinalize](#page-409-0)

Command to finish up transfer data to the tse.

## [TseCmdDataImportFinalize.Response](#page-412-0)

Response class for command [TseCmdDataImportFinalize](#page-409-0).

#### [TseCmdDataImportI](#page-415-0)nitialize

Initializes a Data Import.

# [TseCmdDataImportI](#page-417-0) nitialize.Response

Response class for the command [TseCmdDataImportInitialize](#page-415-0).

# [TseCmdDataImportRollback](#page-419-0)

Performs a rollback of the actual data import.

# [TseCmdDecommissionTse](#page-421-0)

When the TOE should not be used anymore, it must be decommissioned with this command.

# [TseCmdDeleteExportedData](#page-423-0)

Deletes all data that has been successfully exported before.

# [TseCmdDeregisterClient](#page-425-0)

Removes a client from the list of authorized clients.

# [TseCmdDisableCtssI](#page-427-0)nterface

This command can be used to disable the CTSS Interface.

# [TseCmdDisableExportIfCspTestFails](#page-429-0)

Disables export if csp test fails.
# <span id="page-396-0"></span>Disables export if csp test fails. [TseCmdEnableCtssI](#page-431-0) nterface

This command can be used to enable the CTSS Interface.

#### [TseCmdEnableExportIfCspTestFails](#page-433-0)

The TOE allows to determine the behavior of the TOE with respect to the export of data if the CSP test fails during the self test.

#### [TseCmdFetchCommandResponse](#page-435-0)

This command must be used if and only if the Result Code of a previously executed command is 0xFD. It will then deliver the response of the previously issued command.

#### [TseCmdFirmwareUpdateApply](#page-437-0)

Applies a firmware update that was previously transferred to the TOE with command TSE Firmware Update Transfer.

#### [TseCmdGetLastTransactionResponse](#page-439-0)

This command can be used to query the last transaction's response.

#### [TseCmdGetLogMessageCertificate](#page-441-0)

Returns the certificate that is associated with the signatures created by the TOE.

#### [TseCmdGetLogMessageCertificate.Response](#page-443-0)

Response class for command [TseCmdGetLogMessageCertificate](#page-441-0).

#### **TseCmdI[nitializeTse](#page-445-0)**

Command to initialize the tse.

#### [TseCmdListRegisteredClients](#page-447-0)

Lists all registered clients in chunks of 16 clients.

#### [TseCmdListRegisteredClients.Response](#page-449-0)

Response class for command list registered clients.

#### [TseCmdListStartedTransactions](#page-452-0)

Lists all started transaction numbers in chunks of 62 transactions.

[TseCmdListStartedTransactions.Response](#page-454-0)

Response class for command [TseCmdListStartedTransactions](#page-452-0).

## **[TseCmdLogin](#page-456-0)**

Authenticates users of the TOE based on their PIN.

## **[TseCmdLogout](#page-458-0)**

Logs out the given user. The user must be logged in, otherwise the command will fail with [0x1202: Given user is not authenticated].

# [TseCmdPollFilteredExport](#page-460-0)

After a filtered export has been initiated with Start Filtered Export, the actual data must be queried in small chunks by repeatedly calling this command.

## [TseCmdPollFilteredExport.Response](#page-462-0)

The response for the command [TseCmdPollFilteredExport](#page-460-0).

## [TseCmdRegisterClient](#page-464-0)

Registers a client (i.e.an ERS) as a valid system for self tests and transactions.

Theresponsefor thecommand TseCmdPollFilteredExport.

## [TseCmdSelfTestRun](#page-466-0)

Runs a self test for the tse.

#### [TseCmdStartFilteredExport](#page-469-0)

This command starts a filtered export of stored Log Messages by supplying a filter.

[TseCmdTseFirmwareUpdateTransfer](#page-471-0)

Transfers a firmware update package to the TOE.

**[TseCmdTseFlashI](#page-473-0)nformation** 

Provides low level information about the flash storage.

## TseCmdTseFlashI [nformation.Response](#page-477-0)

Response class for the command [TseCmdTseFlashInformation](#page-473-0).

## [TseCmdUnblockUser](#page-480-0)

Unblocks a user or change the user pin if forgotten.

#### [TseCmdUpdateTime](#page-482-0)

Updates the time on the tse.

[TseCommandResponse](#page-485-0)

Represents a tse command response.

Enums

[TseCommandResultCode](#page-487-0)

[TseCommandStatusResponse](#page-489-0)

# <span id="page-398-0"></span>Class TseCmdAbortFilteredExport

Aborts a currently running filtered export.

**Inheritance** System.Object **[TseCmdBase](#page-403-0)** TseCmdAbortFilteredExport Inherited Members [TseCmdBase.Command](#page-403-1) [TseCmdBase.ByteStore](#page-403-2) [TseCmdBase.CommandBytes](#page-403-3) [TseCmdBase.GetResponseType\(Byte\[\]\)](#page-404-0) [TseCmdBase.FormatCommandBytes\(\)](#page-404-1) System.Object.Equals(System.Object) System.Object.Equals(System.Object, System.Object) System.Object.GetHashCode() System.Object.GetType() System.Object.MemberwiseClone() System.Object.ReferenceEquals(System.Object, System.Object) System.Object.ToString() N a m e space: Retail Force. Fiscalisation. Implementation. Germany. Tse. Swissbit. Commands A s s e m b l y : R e tail F o r c e . Fisc a lisation . d l l

Sy n tax

public class TseCmdAbortFilteredExport : TseCmdBase

Remarks

If no filtered export is in progress, the command also succeeds without errors.

## Constructors

#### TseCmdAbortFilteredExport()

Constructor.

Declaration

public TseCmdAbortFilteredExport()

#### **P** roperties

#### PossibleErrorCodes

Returns the possible error codes for this command.

Declaration

public override TseCommandStatusResponse[] PossibleErrorCodes { get; }

#### Property Value

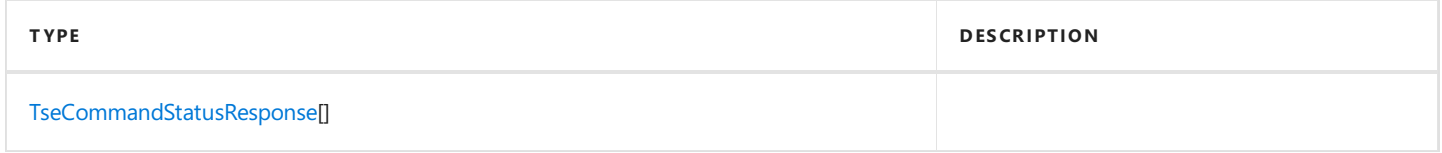

[TseCmdBase.PossibleErrorCodes](#page-403-4)

# <span id="page-400-0"></span>Class TseCmdAcknowledgeExport

Acknowlegde of the data export to delete the data on the tse.

**Inheritance** System.Object **[TseCmdBase](#page-403-0)** TseCmdAcknowledgeExport Inherited Members [TseCmdBase.Command](#page-403-1) [TseCmdBase.ByteStore](#page-403-2) [TseCmdBase.CommandBytes](#page-403-3) [TseCmdBase.GetResponseType\(Byte\[\]\)](#page-404-0) System.Object.Equals(System.Object) System.Object.Equals(System.Object, System.Object) System.Object.GetHashCode() System.Object.GetType() System.Object.MemberwiseClone() System.Object.ReferenceEquals(System.Object, System.Object) System.Object.ToString() N a m e space: Retail Force. Fiscalisation. Implementation. Germany. Tse. Swissbit. Commands A s se m b ly: Retail Force. Fiscalisation.dll

Sy n tax

public class TseCmdAcknowledgeExport : TseCmdBase

Remarks

After doing an unfiltered export, the host application can notify the TOE that it successfully received the exported data in order to allow execution of the Delete Exported Data command.

## Constructors

## TseCmdAcknowledgeExport(UI nt64)

Constructor.

Declaration

```
public TseCmdAcknowledgeExport(ulong exportSize)
```
#### **Parameters**

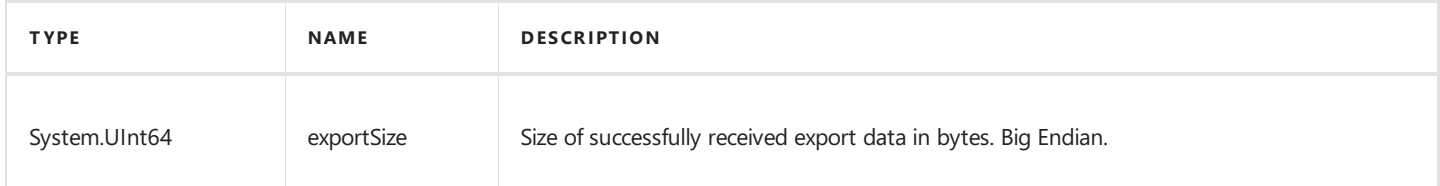

#### **P**roperties

#### PossibleErrorCodes

Returns the possible error codes for this command.

**Declaration** 

public override TseCommandStatusResponse[] PossibleErrorCodes { get; }

Property Value

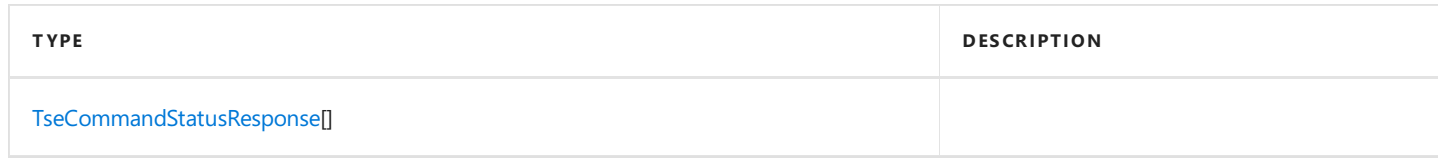

Overrides

[TseCmdBase.PossibleErrorCodes](#page-403-4)

Methods

# FormatCommandB ytes()

Declaration

protected override void FormatCommandBytes()

Overrides

[TseCmdBase.FormatCommandBytes\(\)](#page-404-1)

# Class TseCmdBase

Baseclass for all tsecommands

**Inheritance** System.Object **TseCmdBase** [TseCmdAbortFilteredExport](#page-398-0) [TseCmdAcknowledgeExport](#page-400-0) [TseCmdChangePin](#page-405-0) [TseCmdChangePuk](#page-407-0) [TseCmdDataImportFinalize](#page-409-0) [TseCmdDataImportInitialize](#page-415-0) [TseCmdDataImportRollback](#page-419-0) [TseCmdDecommissionTse](#page-421-0) [TseCmdDeleteExportedData](#page-423-0) [TseCmdDeregisterClient](#page-425-0) [TseCmdDisableCtssInterface](#page-427-0) [TseCmdDisableExportIfCspTestFails](#page-429-0) [TseCmdEnableCtssInterface](#page-431-0) [TseCmdEnableExportIfCspTestFails](#page-433-0) [TseCmdFetchCommandResponse](#page-435-0) [TseCmdFirmwareUpdateApply](#page-437-0) [TseCmdGetLastTransactionResponse](#page-439-0) [TseCmdGetLogMessageCertificate](#page-441-0) **[TseCmdInitializeTse](#page-445-0) [TseCmdListRegisteredClients](#page-447-0)** [TseCmdListStartedTransactions](#page-452-0) **[TseCmdLogin](#page-456-0) [TseCmdLogout](#page-458-0)** [TseCmdPollFilteredExport](#page-460-0) **[TseCmdRegisterClient](#page-464-0)** [TseCmdSelfTestRun](#page-466-0) [TseCmdStartFilteredExport](#page-469-0) [TseCmdTseFirmwareUpdateTransfer](#page-471-0) [TseCmdTseFlashInformation](#page-473-0) [TseCmdUnblockUser](#page-480-0) **[TseCmdUpdateTime](#page-482-0)** 

Inherited Members

System.Object.Equals(System.Object) System.Object.Equals(System.Object, System.Object) System.Object.GetHashCode() System.Object.GetType() System.Object.MemberwiseClone() System.Object.ReferenceEquals(System.Object, System.Object) System.Object.ToString()

N a m e s p a c e : Retail Force . Fiscalisation . Implementation . Germany. Tse . Swissbit. Commands

A s s e m b ly: Retail Force. Fiscal is a tion.dll

Sy n tax

public abstract class TseCmdBase

### <span id="page-403-0"></span>Constructors

## TseCmdBase(Int32)

### Constructor.

#### Declaration

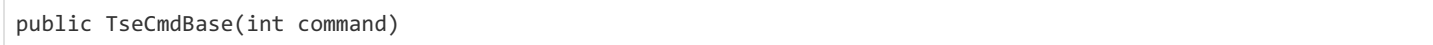

#### P arameters

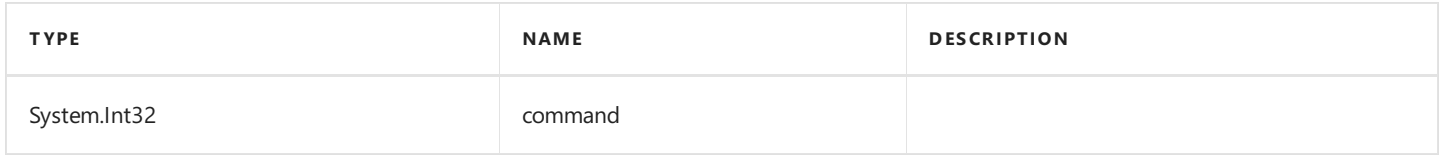

## Fields

## <span id="page-403-2"></span>**ByteStore**

Declaration

### protected List<br/>byte> ByteStore

#### Field Value

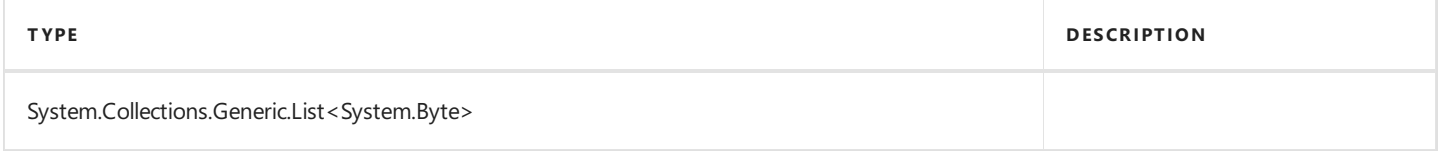

## <span id="page-403-1"></span>Command

#### Declaration

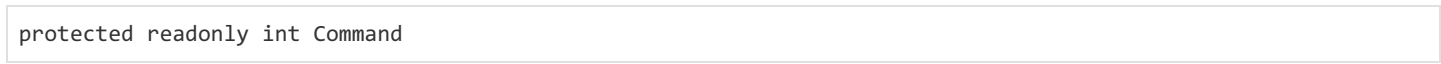

## Field Value

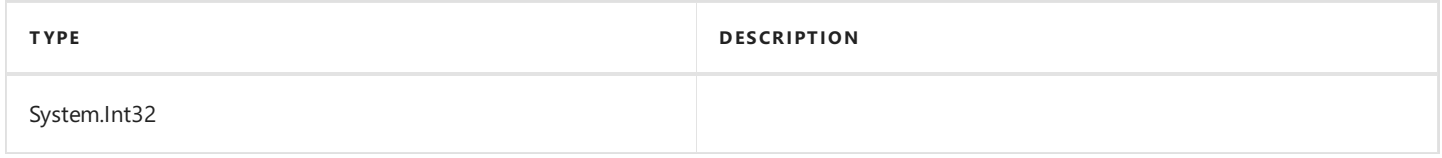

# P roperties

# <span id="page-403-3"></span>CommandB ytes

Returns the command as 512 byte formatted array.

Declaration

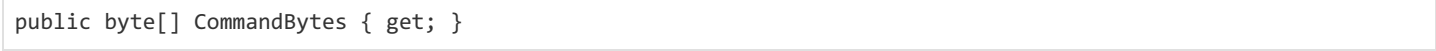

### Property Value

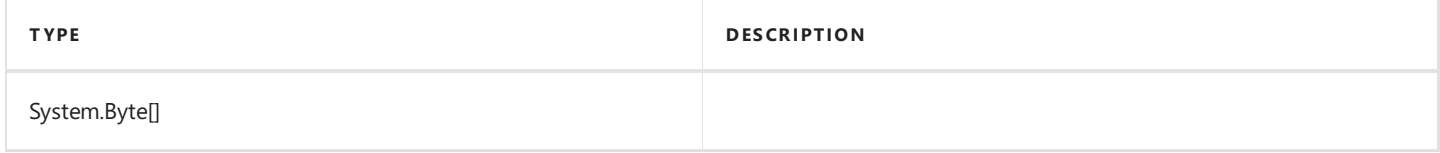

# <span id="page-403-4"></span>PossibleErrorCodes

Returns the possible error codes for this command.

Declaration

#### Property Value

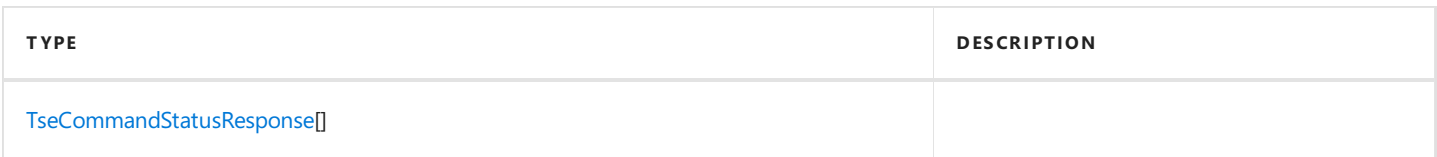

#### Methods

### <span id="page-404-1"></span>FormatCommandB ytes()

Declaration

protected virtual void FormatCommandBytes()

### <span id="page-404-0"></span>GetResponseType(B yte[])

Returns the command response for this command (with payload).

Declaration

public virtual TseCommandResponse GetResponseType(byte[] payload)

#### P arameters

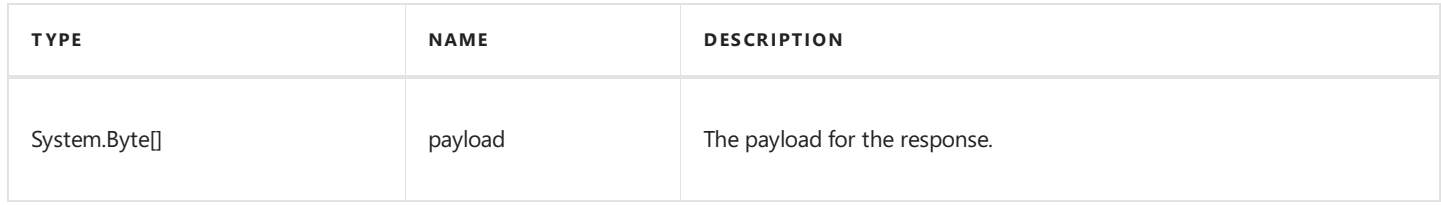

#### Returns

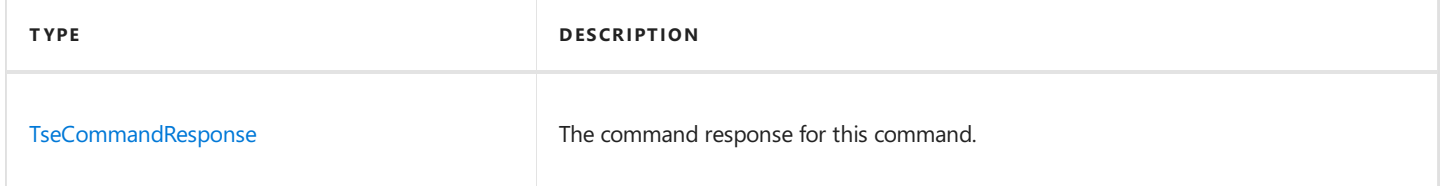

#### Remarks

Most of the commands return [TseCommandResponse](#page-485-0), certain commands have on command responses. Override this method to return the command specific command response.

# <span id="page-405-0"></span>Class TseCmdChangePin

Changes the PIN of the given user.

**Inheritance** System.Object **[TseCmdBase](#page-403-0)** TseCmdChangePin Inherited Members [TseCmdBase.Command](#page-403-1) [TseCmdBase.ByteStore](#page-403-2) [TseCmdBase.CommandBytes](#page-403-3) [TseCmdBase.GetResponseType\(Byte\[\]\)](#page-404-0) System.Object.Equals(System.Object) System.Object.Equals(System.Object, System.Object) System.Object.GetHashCode() System.Object.GetType() System.Object.MemberwiseClone() System.Object.ReferenceEquals(System.Object, System.Object) System.Object.ToString() N a m e space: Retail Force. Fiscalisation. Implementation. Germany. Tse. Swissbit. Commands A s s e m b ly: Retail Force. Fiscalisation.dll

Sy n tax

public class TseCmdChangePin : TseCmdBase

#### Remarks

The user must have been logged in before with command Login User, otherwise the command will fail with[0x1202: Given user is not authenticated]. In order to change the PIN, the current PIN must be provided as well as the new PIN, which must be different from the current PIN(otherwise the command fails with[0x1007: Invalid parameter]).

The PIN has an associated retry counter.In case the provided PIN is wrong, the response SW is [0x11xx: Authentication failed, xx give the number of remaining retries] and the retry counter is decreased.If the retry counter is currently 1 and the wrong PIN is used(thus the retry counter reaches 0), the number of remaining retries will be set to 0 and the SW will be 0x1100. Afterwards, a PIN change with and without a valid PIN will return [0x1201: PIN is blocked].

If users were blocked by this command, they can be unblocked with command Unblock User.

#### Constructors

#### TseCmdChangePin(Int32, String, String)

#### Constructor.

Declaration

public TseCmdChangePin(int userId, string currentPin, string newPin)

#### **Parameters**

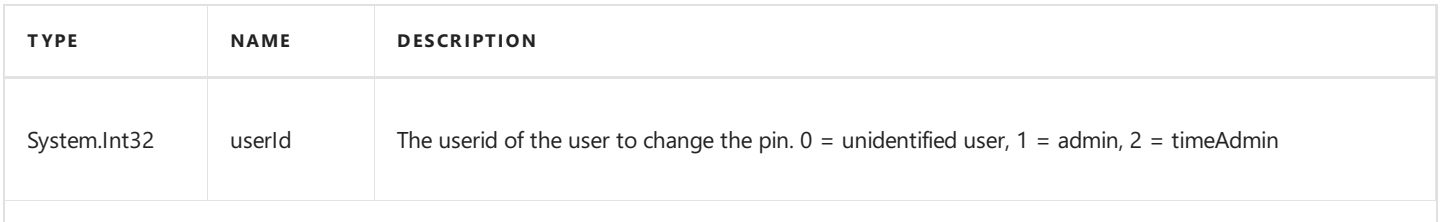

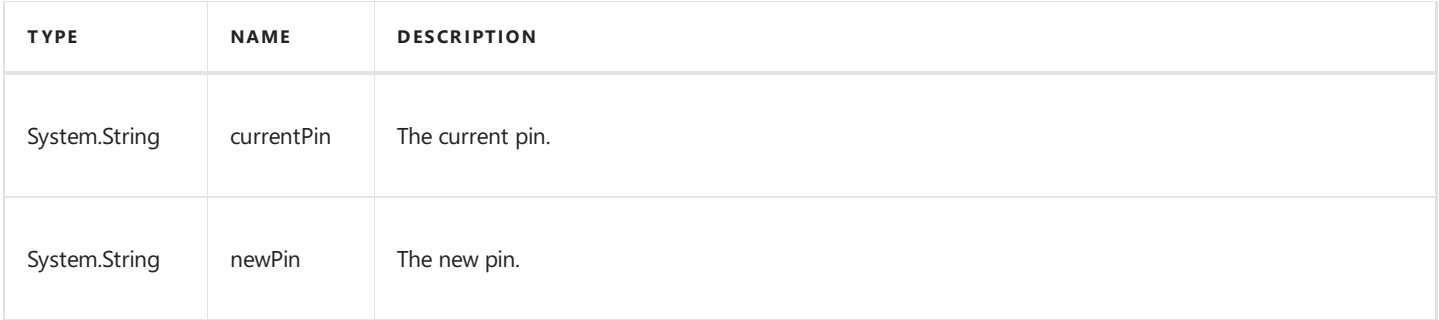

### **Exceptions**

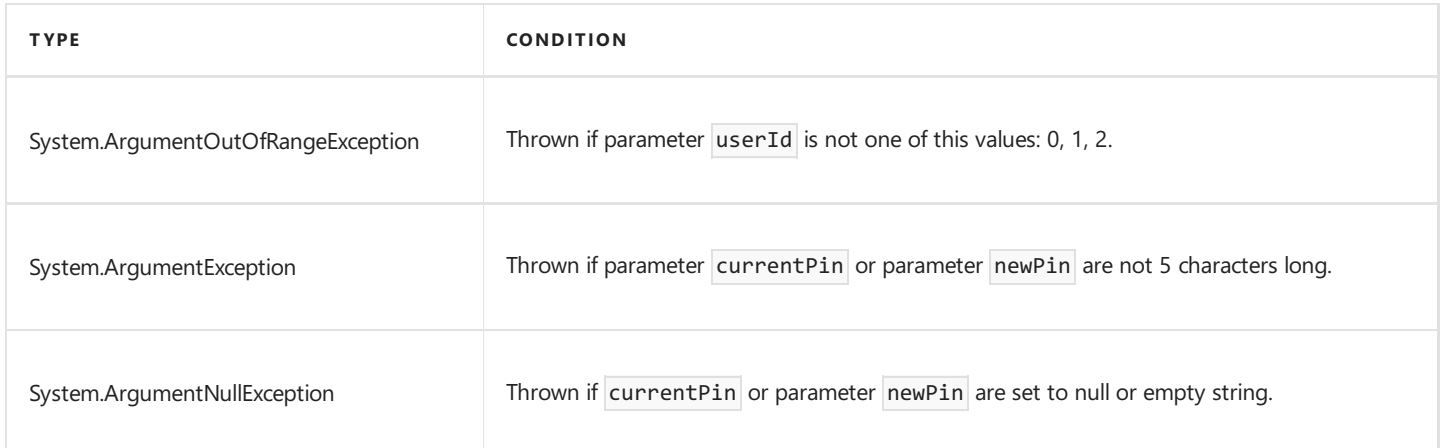

### **P** roperties

## PossibleErrorCodes

Returns the possible error codes for this command.

Declaration

public override TseCommandStatusResponse[] PossibleErrorCodes { get; }

#### Property Value

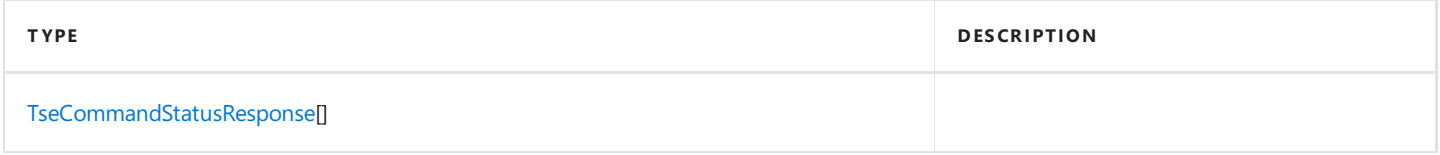

**Overrides** 

[TseCmdBase.PossibleErrorCodes](#page-403-4)

#### Methods

## FormatCommandB ytes()

Declaration

protected override void FormatCommandBytes()

## **Overrides**

[TseCmdBase.FormatCommandBytes\(\)](#page-404-1)

# <span id="page-407-0"></span>Class TseCmdChangePuk

This command can be used to change the Admin PUK.

**Inheritance** System.Object **[TseCmdBase](#page-403-0)** TseCmdChangePuk Inherited Members [TseCmdBase.Command](#page-403-1) [TseCmdBase.ByteStore](#page-403-2) [TseCmdBase.CommandBytes](#page-403-3) [TseCmdBase.GetResponseType\(Byte\[\]\)](#page-404-0) System.Object.Equals(System.Object) System.Object.Equals(System.Object, System.Object) System.Object.GetHashCode() System.Object.GetType() System.Object.MemberwiseClone() System.Object.ReferenceEquals(System.Object, System.Object) System.Object.ToString() N a m e space: Retail Force. Fiscalisation. Implementation. Germany. Tse. Swissbit. Commands A s s e m b ly: Retail Force. Fiscalisation.dll

Sy n tax

public class TseCmdChangePuk : TseCmdBase

Remarks

The new PUK must be different from the previous PUK, otherwise the command fails with [0x1007: Invalid parameter].

The PUK has an associated retry counter.In case the provided PUK is wrong, the response SW is [0x11xx: Authentication failed, xx give the number of remaining retries] and the retry counter is decreased.If the retry counter is currently 1 and the wrong PUK is used(thus the retry counter reaches 0), the number of remaining retries will be set to 0 and the SW will be 0x1100. Afterwards, both an authentication with and without a valid PUK will return [0x1201: PUK is blocked]. As a blocked PUK can not be recovered from, it is recommended to export all data and decommission the TOE.Afterwards, a new TSE should be used.

## Constructors

## TseCmdChangeP uk(String, String)

Constructor

Declaration

public TseCmdChangePuk(string currentPuk, string newPuk)

#### **Parameters**

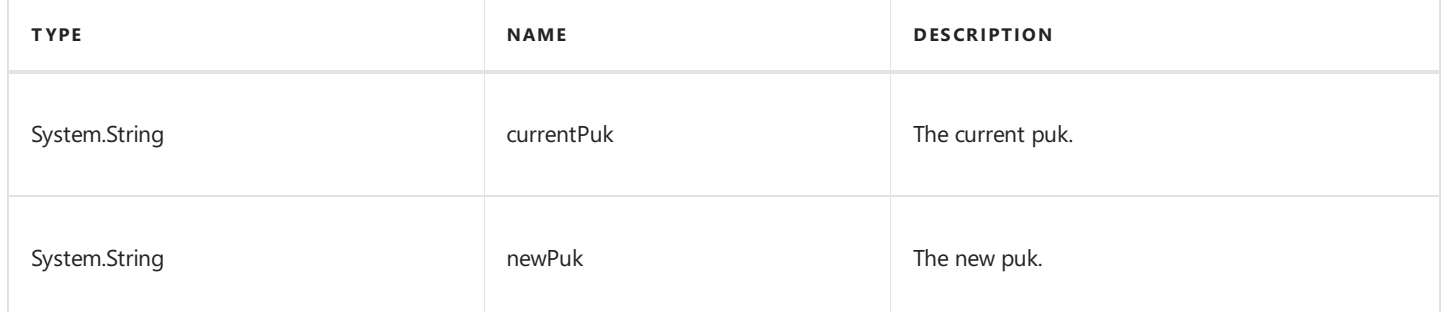

Exceptions

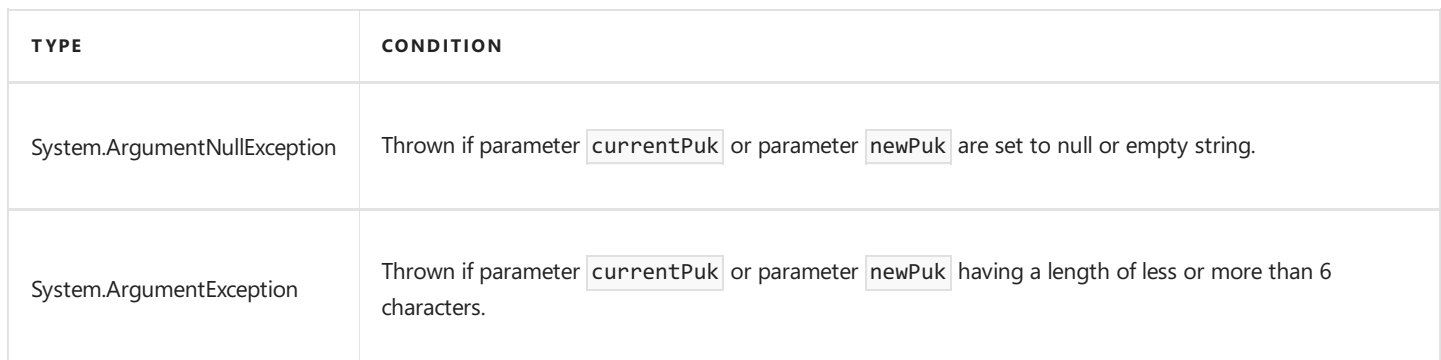

## P roperties

## PossibleErrorCodes

Returns the possible error codes for this command.

Declaration

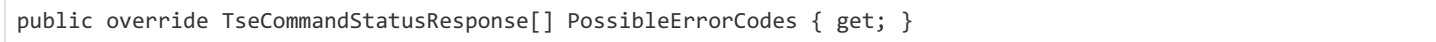

### Property Value

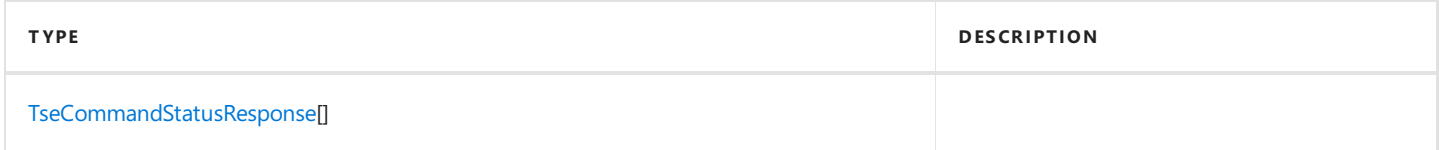

## Overrides

## [TseCmdBase.PossibleErrorCodes](#page-403-4)

#### Methods

## FormatCommandB ytes()

Declaration

protected override void FormatCommandBytes()

Overrides

[TseCmdBase.FormatCommandBytes\(\)](#page-404-1)

# <span id="page-409-0"></span>Class TseCmdDataImportFinalize

Command to finish up transfer data to the tse.

**Inheritance** System.Object **[TseCmdBase](#page-403-0)** TseCmdDataImportFinalize Inherited Members [TseCmdBase.Command](#page-403-1) [TseCmdBase.ByteStore](#page-403-2) [TseCmdBase.CommandBytes](#page-403-3) [TseCmdBase.FormatCommandBytes\(\)](#page-404-1) System.Object.Equals(System.Object) System.Object.Equals(System.Object, System.Object) System.Object.GetHashCode() System.Object.GetType() System.Object.MemberwiseClone() System.Object.ReferenceEquals(System.Object, System.Object) System.Object.ToString() N am e space: RetailForce. Fiscalisation. Implementation. Germany. Tse. Swissbit. Commands A s se m b ly: Retail Force. Fiscalisation.dll

Sy n tax

public class TseCmdDataImportFinalize : TseCmdBase

#### Remarks

After the TSE has received Process Data Length bytes as announced during Data Import Initialize, the transaction can be finalized, which will generate a signed Log Message of the transaction. Please note that after calling this command, the data that has been sent in Section 4.5.2 will not be readable again from the same addresses, because it will be copied into a Log Message.

## Constructors

#### TseCmdDataImportFinalize()

Constructor.

**Declaration** 

public TseCmdDataImportFinalize()

#### **P** roperties

#### PossibleErrorCodes

Returns the possible error codes for this command.

Declaration

public override TseCommandStatusResponse[] PossibleErrorCodes { get; }

Property Value

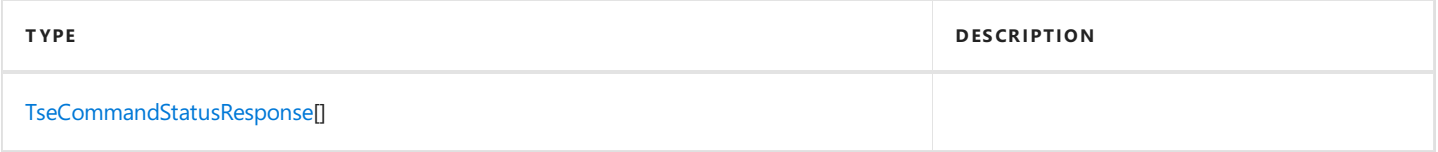

#### Overrides

[TseCmdBase.PossibleErrorCodes](#page-403-4)

## Methods

## GetResponseType(Byte[])

Returns the command response for this command (with payload).

Declaration

public override TseCommandResponse GetResponseType(byte[] payload)

#### P arameters

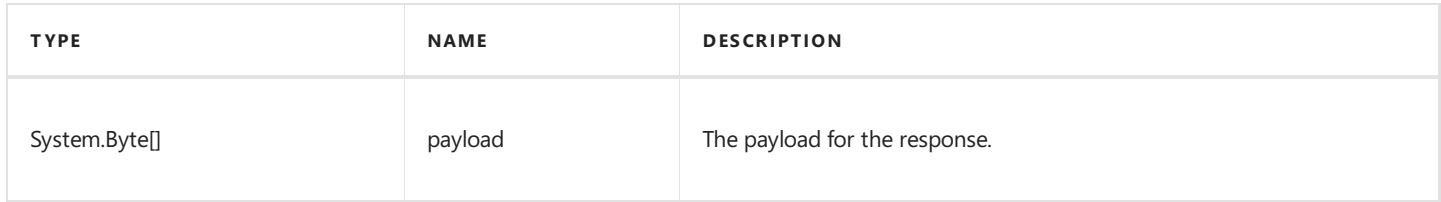

#### Returns

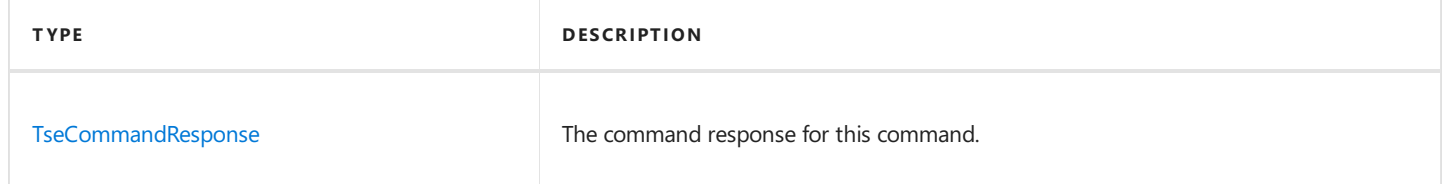

#### Overrides

### [TseCmdBase.GetResponseType\(Byte\[\]\)](#page-404-0)

Remarks

Most of the commands return [TseCommandResponse](#page-485-0), certain commands have on command responses. Override this method to return the command specific command response.

# Class TseCmdDataImportFinalize.Response

Response class for command [TseCmdDataImportFinalize](#page-409-0).

**Inheritance** System.Object [ByteArrayConverterBase](#page-386-0) [TseCommandResponse](#page-485-0) TseCmdDataImportFinalize.Response Inherited Members [TseCommandResponse.ResultCode](#page-486-0) [TseCommandResponse.CommandLength](#page-485-1) [TseCommandResponse.CommandResponse](#page-485-2) [TseCommandResponse.Payload](#page-485-3) [TseCommandResponse.ResponseBytes](#page-486-1) [ByteArrayConverterBase.ByteArray](#page-384-0) [ByteArrayConverterBase.GetByteArrayFromNumber\(UInt64,](#page-386-1) Boolean) [ByteArrayConverterBase.GetByteArrayFromNumber\(UInt32,](#page-386-2) Boolean) [ByteArrayConverterBase.GetByteArrayFromNumber\(UInt16,](#page-386-3) Boolean) [ByteArrayConverterBase.GetLongFromByteArray\(Int32,](#page-388-0) Boolean) [ByteArrayConverterBase.GetIntFromByteArray\(Int32,](#page-387-0) Boolean) [ByteArrayConverterBase.GetShortFromByteArray\(Int32,](#page-389-0) Boolean) [ByteArrayConverterBase.GetBytesUntilZero\(Byte\[\]\)](#page-387-1) [ByteArrayConverterBase.DecodeAscii\(Int32,](#page-385-0) Int32) [ByteArrayConverterBase.DecodeAscii\(Byte\[\]\)](#page-384-1) System.Object.Equals(System.Object) System.Object.Equals(System.Object, System.Object) System.Object.GetHashCode() System.Object.GetType() System.Object.MemberwiseClone() System.Object.ReferenceEquals(System.Object, System.Object) System.Object.ToString() N a m e space: Retail Force. Fiscalisation. Implementation. Germany. Tse. Swissbit. Commands

A s s e m b l y : R e tail F o r c e . Fisc a lisation . d l l

Syntax

public class Response : TseCommandResponse

#### Constructors

#### Response(B yte[])

Constructor.

**Declaration** 

public Response(byte[] payload)

#### **Parameters**

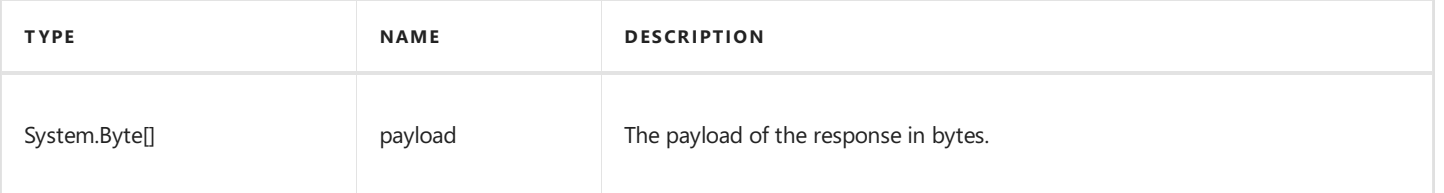

## P roperties

### LogTime

Timestamp as seconds since Unix Epoch.The timestamp will be interpreted as an unsigned number, which means only dates after 1970 are supported. Big Endian.

#### Declaration

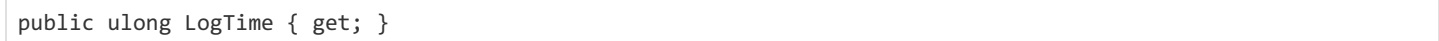

#### Property Value

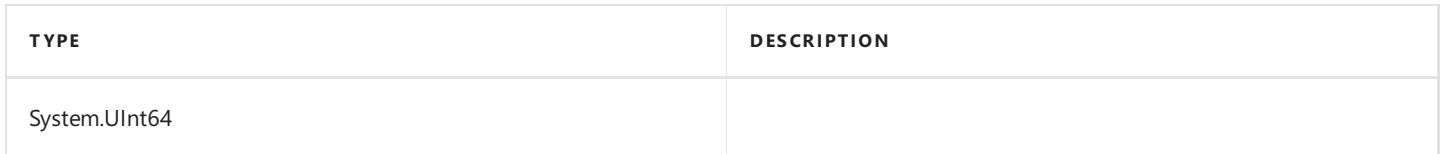

## LogTimeDateTimeOffset

### Timestamp for signature creation as System.DateTimeOffset.

Declaration

public DateTimeOffset LogTimeDateTimeOffset { get; }

#### Property Value

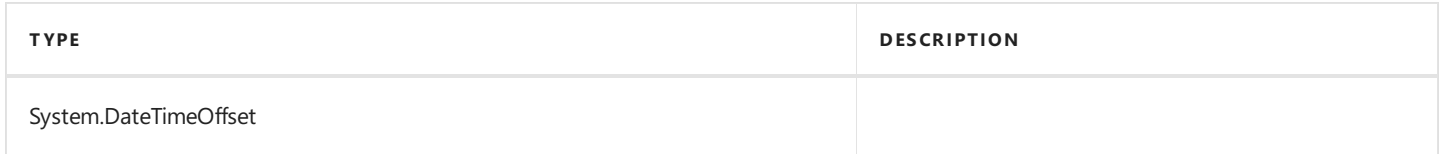

### SerialNumber

Serial Number of the recording device.This is a hash over the public key / certificate of the Smart Card.

#### Declaration

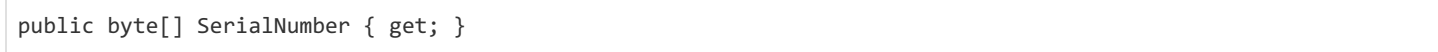

#### Property Value

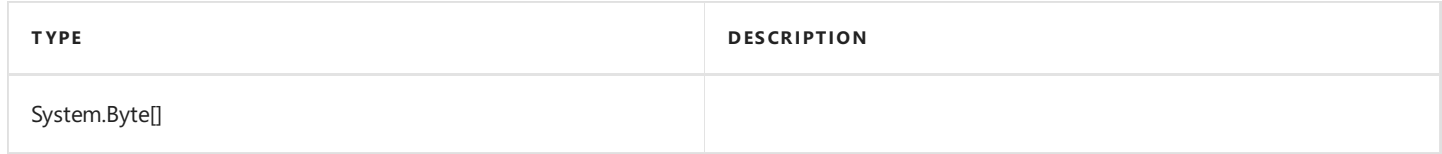

### Signature

### The signature for the import.

Declaration

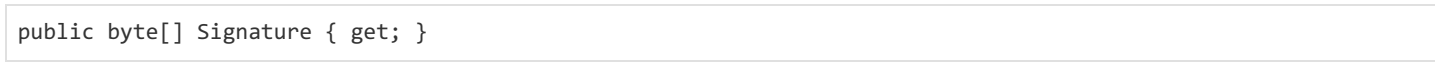

#### Property Value

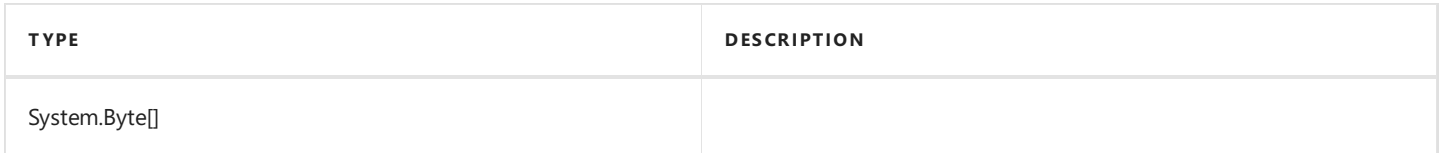

## SignatureCounter

The signature counter for this signature.

public ulong SignatureCounter { get; }

#### Property Value

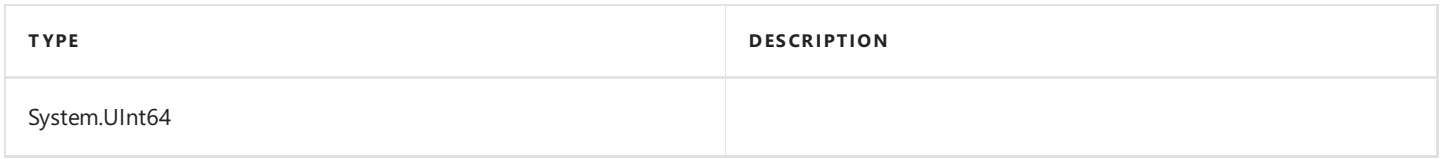

## SignatureLength

## The length of the signature.

Declaration

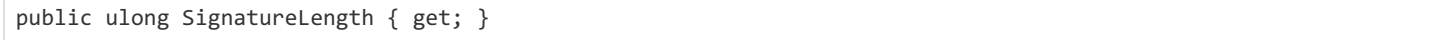

#### Property Value

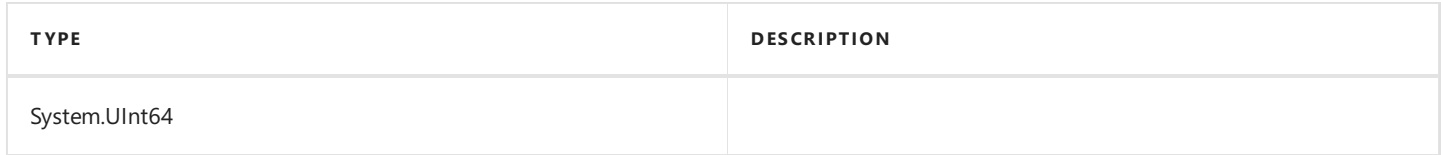

## SignatureString

### The signature as ascii string.

Declaration

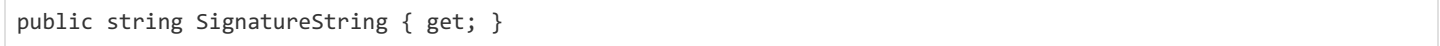

#### Property Value

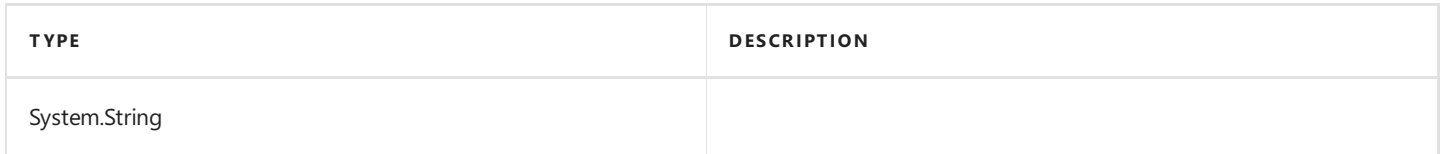

## **TransactionNumber**

For Transaction Start: the newly assigned transaction number. For other types: the same transaction number that was used in the Initialize step.

Declaration

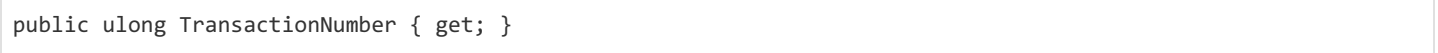

#### Property Value

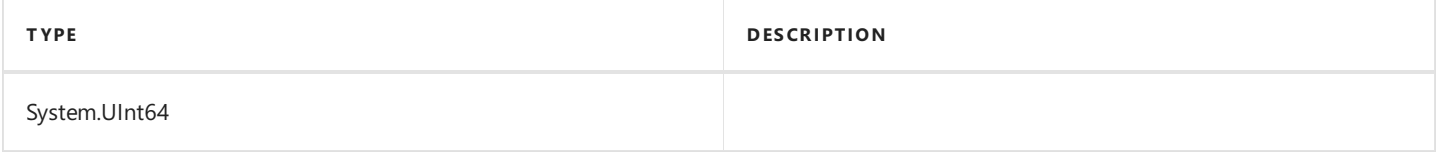

# Class TseCmdDataImportInitialize

Initializes a Data Import.

**Inheritance** System.Object **[TseCmdBase](#page-403-0)** TseCmdDataImportInitialize Inherited Members [TseCmdBase.Command](#page-403-1) [TseCmdBase.ByteStore](#page-403-2) [TseCmdBase.CommandBytes](#page-403-3) System.Object.Equals(System.Object) System.Object.Equals(System.Object, System.Object) System.Object.GetHashCode() System.Object.GetType() System.Object.MemberwiseClone() System.Object.ReferenceEquals(System.Object, System.Object) System.Object.ToString() N a m e space: Retail Force. Fiscalisation. Implementation. Germany. Tse. Swissbit. Commands

Assembly: RetailForce.Fiscalisation.dll

#### Sy n tax

public class TseCmdDataImportInitialize : TseCmdBase

#### Remarks

By using command 90 00, the Data Import will be performed in High-Speed mode(preferred), with command 91 00 Simple Mode will be used. The parameter Transaction Type selects whether this Data Import shall start, update, or finish a transaction. For updating or finishing a transaction, the Transaction Number of a started transaction must be provided, otherwise this value must be set to 0. If the provided Transaction Number is not in the started state, the command will fail with[0x1008: Given transaction is not started]. The provided Client ID must have been previously registered (see Section 4.2.2), otherwise the operation will be rejected. All registered clients can update or finish transactions, even transactions that have been started by another client. In case a transaction gets updated by another client as the last update (or the start of the transaction if the transaction has never been updated before), ownership of the transaction gets transferred to the new client. The actual Process Data is omitted from the command and will be supplied afterwards(see Section 4.5.2). However, its length must be provided as Process Data Length. The allowed values for Process Type will be defined by Kassensicherungsverordnung.They are not evaluated by the TOE and will be transparently copied into the generated Log Message. The response field Transaction Payload Offset gives the sector offset in the TSE Store where the Process Data must be written during phase Data Import Transfer afterwards.

## Constructors

TseCmdDataImportI nitialize(TransactionType, String, UI nt64, UI nt64, UI nt64, String, Boolean)

#### Constructor.

#### Declaration

public TseCmdDataImportInitialize(TransactionType transactionType, string clientId, ulong transactionNumber, ulong processDataLength, ulong processTypeLength, string processType, bool highspeed = true)

P arameters

<span id="page-415-0"></span>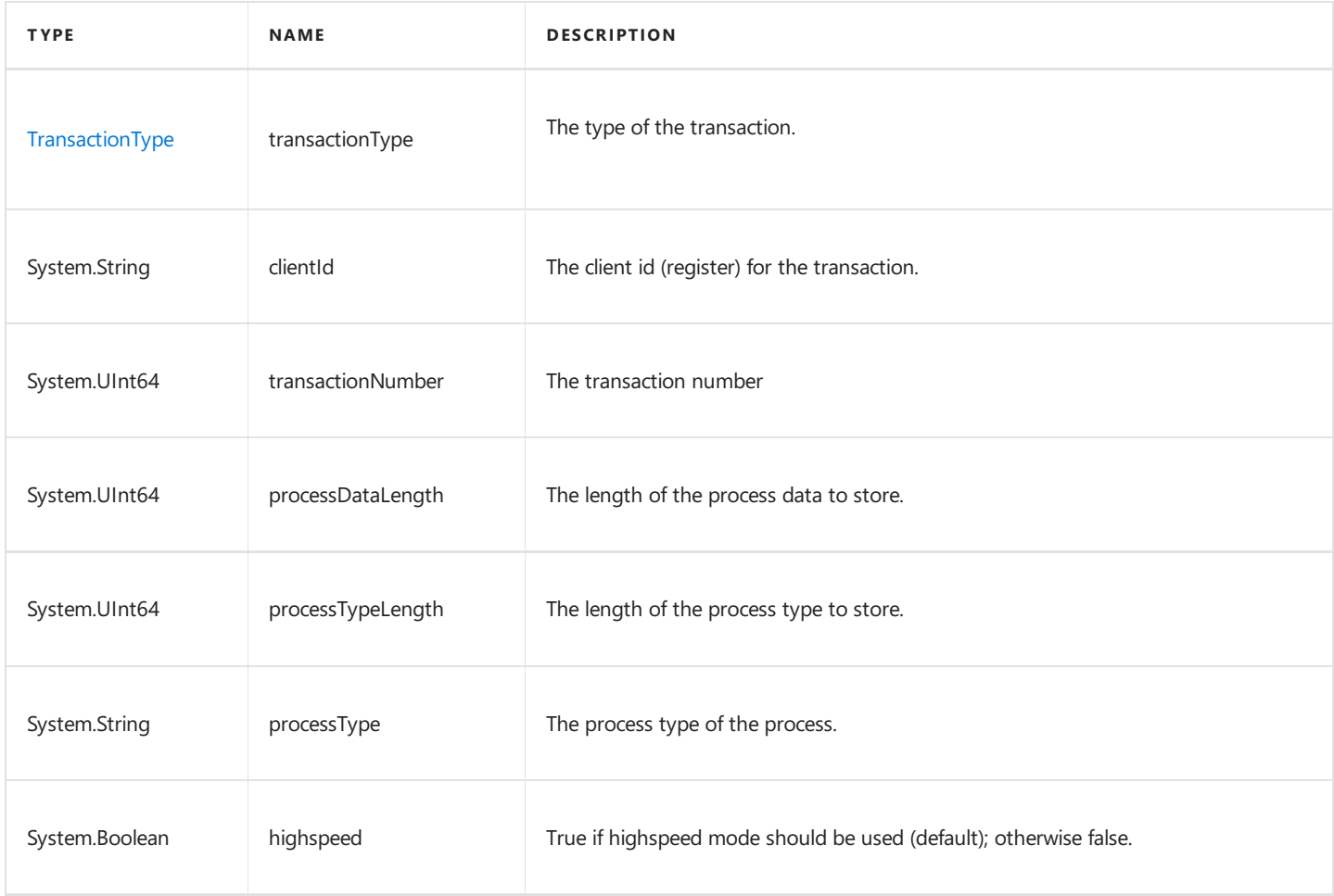

## Exceptions

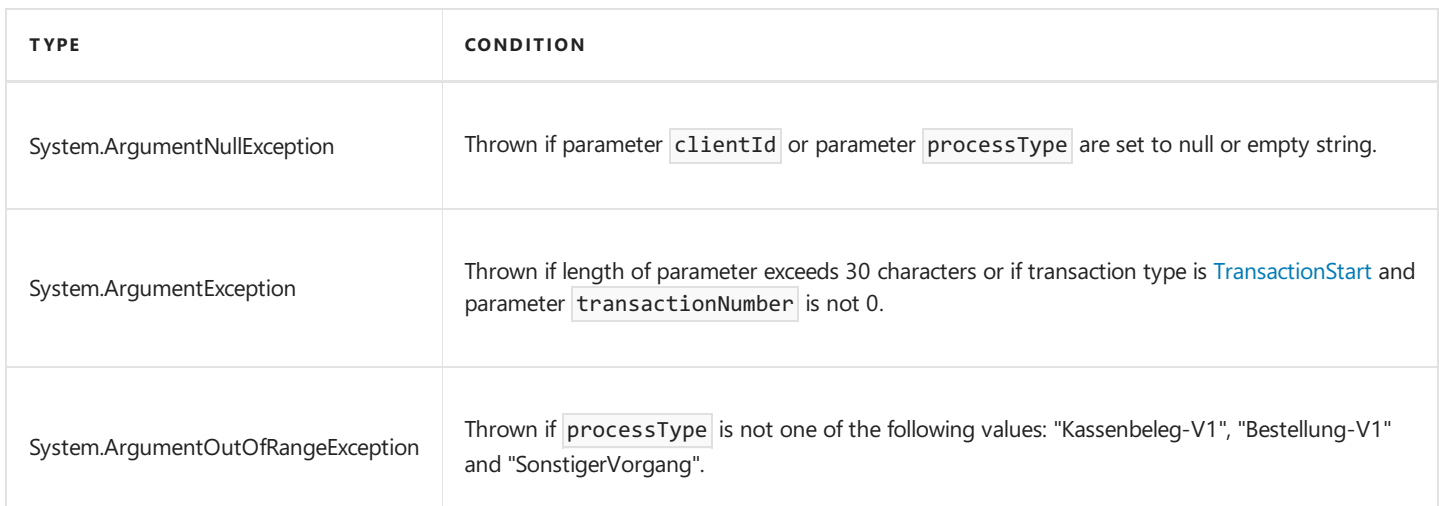

# P roperties

# PossibleErrorCodes

Returns the possible error codes for this command.

## Declaration

public override TseCommandStatusResponse[] PossibleErrorCodes { get; }

### Property Value

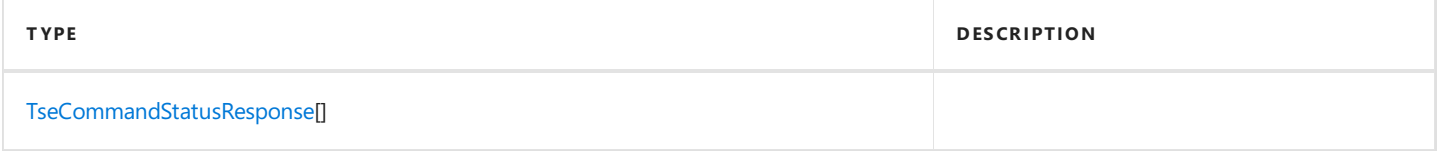

#### Overrides

#### [TseCmdBase.PossibleErrorCodes](#page-403-4)

## Methods

### FormatCommandB ytes()

Declaration

protected override void FormatCommandBytes()

#### Overrides

[TseCmdBase.FormatCommandBytes\(\)](#page-404-1)

#### GetResponseType(B yte[])

Returns the command response for this command (with payload).

#### Declaration

public override TseCommandResponse GetResponseType(byte[] payload)

#### P arameters

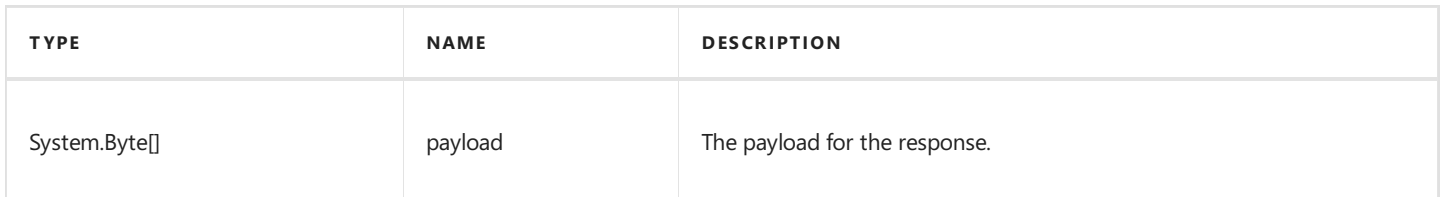

#### Returns

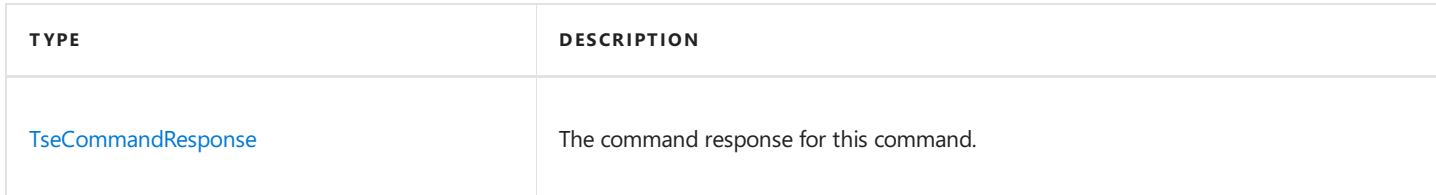

Overrides

### [TseCmdBase.GetResponseType\(Byte\[\]\)](#page-404-0)

Remarks

Most of the commands return [TseCommandResponse](#page-485-0), certain commands have on command responses. Override this method to return the command specific command response.

# Class TseCmdDataImportInitialize.Response

Response class for the command [TseCmdDataImportInitialize](#page-415-0).

**Inheritance** System.Object [ByteArrayConverterBase](#page-386-0) [TseCommandResponse](#page-485-0) TseCmdDataImportInitialize.Response Inherited Members [TseCommandResponse.ResultCode](#page-486-0) [TseCommandResponse.CommandLength](#page-485-1) [TseCommandResponse.CommandResponse](#page-485-2) [TseCommandResponse.Payload](#page-485-3) [TseCommandResponse.ResponseBytes](#page-486-1) [ByteArrayConverterBase.ByteArray](#page-384-0) [ByteArrayConverterBase.GetByteArrayFromNumber\(UInt64,](#page-386-1) Boolean) [ByteArrayConverterBase.GetByteArrayFromNumber\(UInt32,](#page-386-2) Boolean) [ByteArrayConverterBase.GetByteArrayFromNumber\(UInt16,](#page-386-3) Boolean) [ByteArrayConverterBase.GetLongFromByteArray\(Int32,](#page-388-0) Boolean) [ByteArrayConverterBase.GetIntFromByteArray\(Int32,](#page-387-0) Boolean) [ByteArrayConverterBase.GetShortFromByteArray\(Int32,](#page-389-0) Boolean) [ByteArrayConverterBase.GetBytesUntilZero\(Byte\[\]\)](#page-387-1) [ByteArrayConverterBase.DecodeAscii\(Int32,](#page-385-0) Int32) [ByteArrayConverterBase.DecodeAscii\(Byte\[\]\)](#page-384-1) System.Object.Equals(System.Object) System.Object.Equals(System.Object, System.Object) System.Object.GetHashCode() System.Object.GetType() System.Object.MemberwiseClone() System.Object.ReferenceEquals(System.Object, System.Object) System.Object.ToString() N a m e space: Retail Force. Fiscalisation. Implementation. Germany. Tse. Swissbit. Commands

A s s e m b l y : R e tail F o r c e . Fisc a lisation . d l l

Sy n tax

public class Response : TseCommandResponse

#### Constructors

#### Response(B yte[])

Constructor.

**Declaration** 

public Response(byte[] payload)

#### **Parameters**

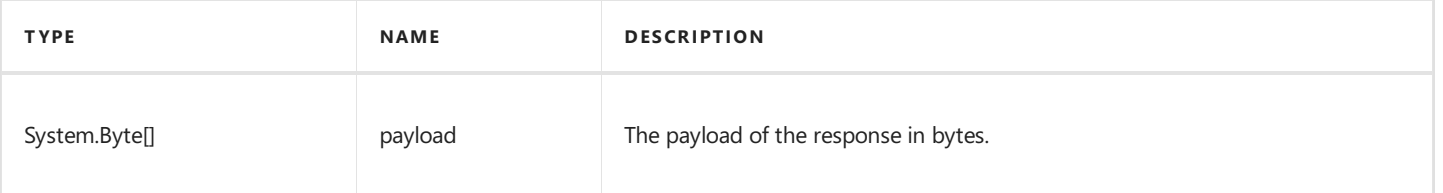

# P roperties

# TransactionPayloadSectorOffset

# Transaction Payload-Sector Offset

### Declaration

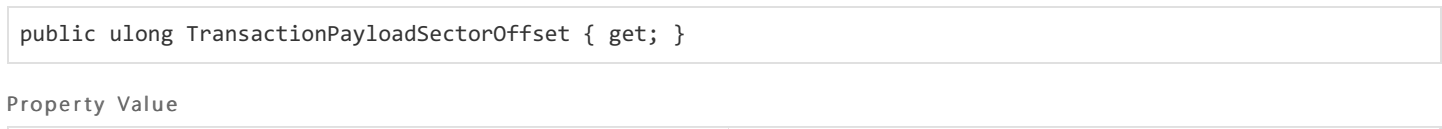

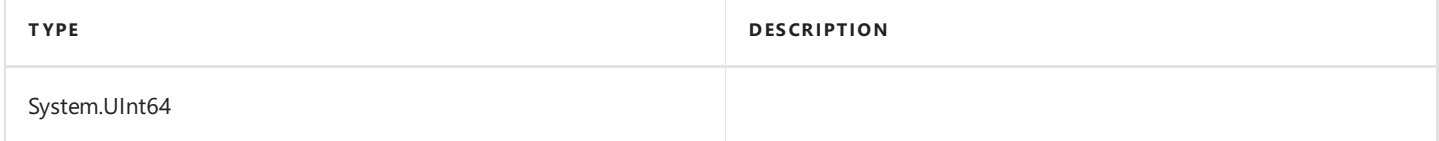

# <span id="page-419-0"></span>Class TseCmdDataImportRollback

Performs a rollback of the actual data import.

**Inheritance** System.Object **[TseCmdBase](#page-403-0)** TseCmdDataImportRollback Inherited Members [TseCmdBase.Command](#page-403-1) [TseCmdBase.ByteStore](#page-403-2) [TseCmdBase.CommandBytes](#page-403-3) [TseCmdBase.GetResponseType\(Byte\[\]\)](#page-404-0) [TseCmdBase.FormatCommandBytes\(\)](#page-404-1) System.Object.Equals(System.Object) System.Object.Equals(System.Object, System.Object) System.Object.GetHashCode() System.Object.GetType() System.Object.MemberwiseClone() System.Object.ReferenceEquals(System.Object, System.Object) System.Object.ToString() N a m e space: Retail Force. Fiscalisation. Implementation. Germany. Tse. Swissbit. Commands A s s e m b l y : R e tail F o r c e . Fisc a lisation . d l l

Sy n tax

public class TseCmdDataImportRollback : TseCmdBase

#### Remarks

In case there are any errors on the host while performing a Data Import (e.g. the host application crashes), host and TOE might go out of sync and the import cannot be completed successfully.

In that case, the import can be rolled back, which clears all pending data from the TSE Store and allows a new import to be started.The TOE will behave as if Data Import Initialize was never called.

Rolling back a Data Import is only possible before the Log Messages has been generated and signed during Data Import Finalize.Afterwards, the Data Import was already persisted and is thus not allowed to be rolled back. If there is no Data Import in progress while calling this command, it will still return with[0x0000: Execution successful], but have no effect.

## Constructors

## TseCmdDataImportRollback()

Constructor.

Declaration

public TseCmdDataImportRollback()

## **P** roperties

#### PossibleErrorCodes

Returns the possible error codes for this command.

#### **Declaration**

### Property Value

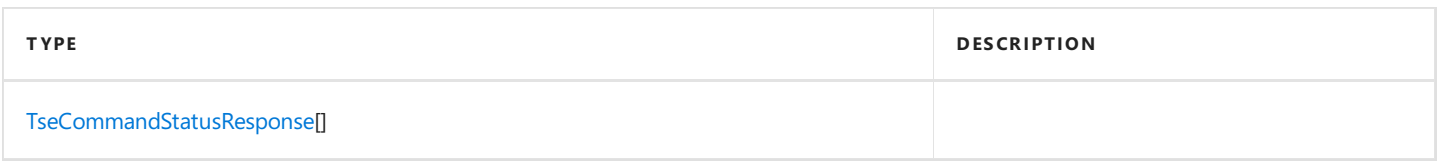

## Overrides

[TseCmdBase.PossibleErrorCodes](#page-403-4)

# <span id="page-421-0"></span>Class TseCmdDecommissionTse

When the TOE should not be used anymore, it must be decommissioned with this command.

**Inheritance** System.Object **[TseCmdBase](#page-403-0)** TseCmdDecommissionTse Inherited Members [TseCmdBase.Command](#page-403-1) [TseCmdBase.ByteStore](#page-403-2) [TseCmdBase.CommandBytes](#page-403-3) [TseCmdBase.GetResponseType\(Byte\[\]\)](#page-404-0) [TseCmdBase.FormatCommandBytes\(\)](#page-404-1) System.Object.Equals(System.Object) System.Object.Equals(System.Object, System.Object) System.Object.GetHashCode() System.Object.GetType() System.Object.MemberwiseClone() System.Object.ReferenceEquals(System.Object, System.Object) System.Object.ToString() N a m e space: Retail Force. Fiscalisation. Implementation. Germany. Tse. Swissbit. Commands A s s e m b ly : Retail Force . Fiscalisation . dll

Sy n tax

public class TseCmdDecommissionTse : TseCmdBase

#### Remarks

Successful execution of this command will permanently remove the ability to store new transactions in the TOE as the CSP can no longer perform signatures afterwards.After issuing this command, the TSEInitialized state (see Section 4.1) will be deactivated permanently and command Initialize TSE will be blocked to prevent reinitialization of the TSE.

Decommissioning is only allowed if there are no unfinished transactions, otherwise the command will fail with [0x1014: TSE contains unfinished transactions].

## Constructors

## TseCmdDecommissionTse()

Constructor.

Declaration

public TseCmdDecommissionTse()

## **P** roperties

## PossibleErrorCodes

Returns the possible error codes for this command.

#### Declaration

public override TseCommandStatusResponse[] PossibleErrorCodes { get; }

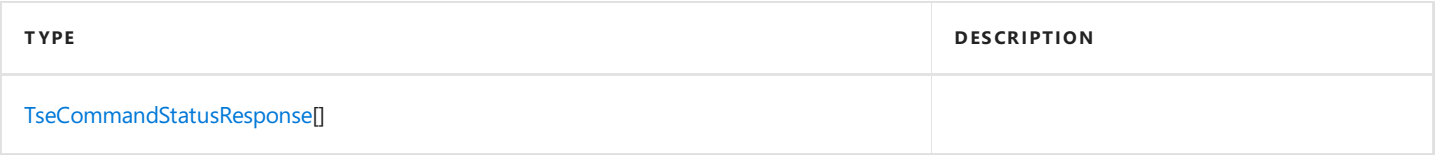

## Overrides

[TseCmdBase.PossibleErrorCodes](#page-403-4)

# <span id="page-423-0"></span>Class TseCmdDeleteExportedData

Deletes all data that has been successfully exported before.

**Inheritance** System.Object **[TseCmdBase](#page-403-0)** TseCmdDeleteExportedData Inherited Members [TseCmdBase.Command](#page-403-1) [TseCmdBase.ByteStore](#page-403-2) [TseCmdBase.CommandBytes](#page-403-3) [TseCmdBase.GetResponseType\(Byte\[\]\)](#page-404-0) [TseCmdBase.FormatCommandBytes\(\)](#page-404-1) System.Object.Equals(System.Object) System.Object.Equals(System.Object, System.Object) System.Object.GetHashCode() System.Object.GetType() System.Object.MemberwiseClone() System.Object.ReferenceEquals(System.Object, System.Object) System.Object.ToString() N a m e space: RetailForce. Fiscalisation. Implementation. Germany. Tse. Swissbit. Commands A s s e m b ly : Retail Force . Fiscalisation . dll

Sy n tax

public class TseCmdDeleteExportedData : TseCmdBase

Remarks

This command requires a complete, unfiltered export and acknowledgement of the ERS (see Section 4.6.5) before data can be deleted.

No new data must have been generated since the last export in order to successfully execute this command.

Please note that after the TSE Store has been filled with more than 3gb of data, the next deletion might take up to 15 minutes, because the TSE runs an internal garbage collection to restore flash health and performance.This limitation does not apply if the deletion is performed with a TSE Store that is not filled with so much data.

#### Constructors

## TseCmdDeleteExportedData()

Constructor.

Declaration

public TseCmdDeleteExportedData()

#### **P** roperties

## PossibleErrorCodes

Returns the possible error codes for this command.

Declaration

public override TseCommandStatusResponse[] PossibleErrorCodes { get; }

Property Value

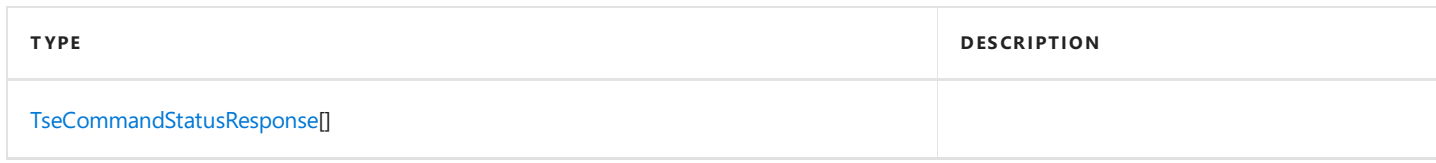

Overrides

[TseCmdBase.PossibleErrorCodes](#page-403-4)

# <span id="page-425-0"></span>Class TseCmdDeregisterClient

Removes a client from the list of authorized clients.

**Inheritance** System.Object **[TseCmdBase](#page-403-0)** TseCmdDeregisterClient Inherited Members [TseCmdBase.Command](#page-403-1) [TseCmdBase.ByteStore](#page-403-2) [TseCmdBase.CommandBytes](#page-403-3) [TseCmdBase.GetResponseType\(Byte\[\]\)](#page-404-0) System.Object.Equals(System.Object) System.Object.Equals(System.Object, System.Object) System.Object.GetHashCode() System.Object.GetType() System.Object.MemberwiseClone() System.Object.ReferenceEquals(System.Object, System.Object) System.Object.ToString() N am e space: RetailForce. Fiscalisation. Implementation. Germany. Tse. Swissbit. Commands A s se m b ly: Retail Force. Fiscalisation.dll

Sy n tax

public class TseCmdDeregisterClient : TseCmdBase

Remarks

In case the client is not registered, this command will fail with [0x1011: Client not registered]. Before a client can be deregistered, all transactions belonging to that client must be finished first, otherwise the command will fail with[0x1013: Client has unfinished transactions].

An unfinished transaction always belongs to the client that updated it most recently(or started the transaction in case it was never updated at all). Please be aware that for passing the self test(see Section 4.2.1) at least one client must be registered.

#### Constructors

## TseCmdDeregisterClient(String)

Constructor.

**Declaration** 

public TseCmdDeregisterClient(string clientId)

#### P arameters

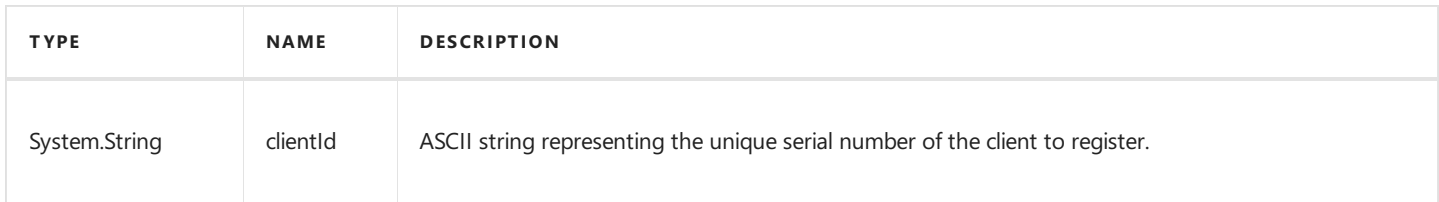

**Exceptions** 

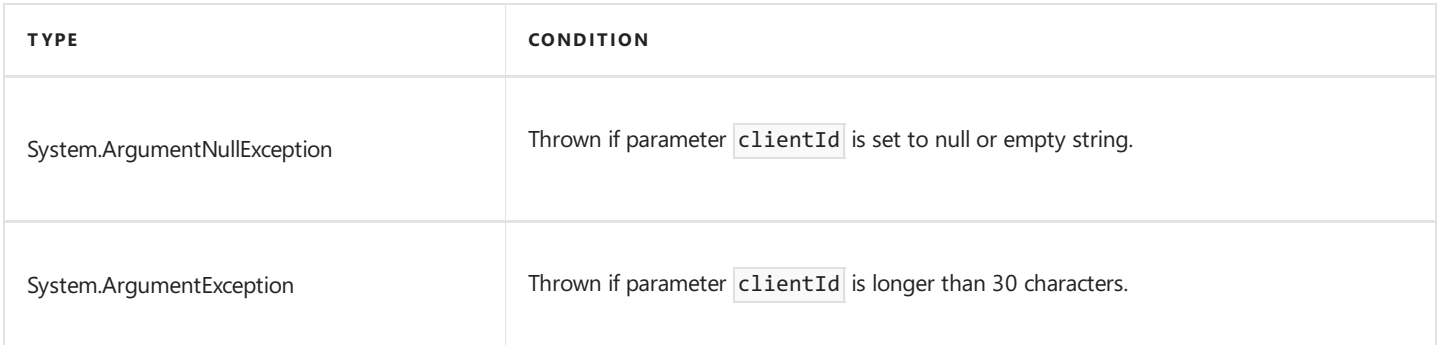

# P roperties

# PossibleErrorCodes

Returns the possible error codes for this command.

Declaration

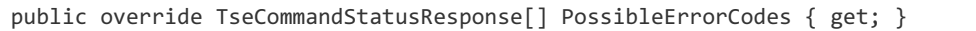

### Property Value

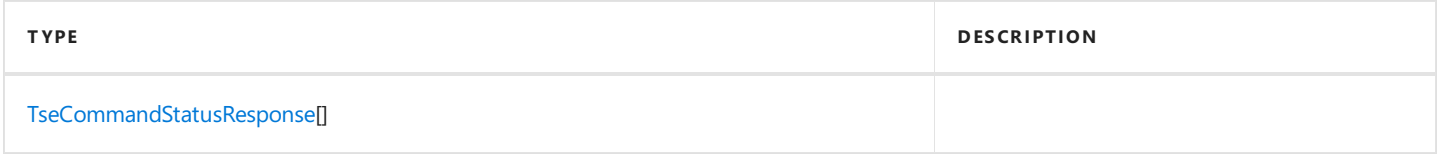

### **Overrides**

# [TseCmdBase.PossibleErrorCodes](#page-403-4)

## Methods

## FormatCommandB ytes()

Declaration

protected override void FormatCommandBytes()

Overrides

[TseCmdBase.FormatCommandBytes\(\)](#page-404-1)

# <span id="page-427-0"></span>Class TseCmdDisableCtssInterface

This command can be used to disable the CTSS Interface.

**Inheritance** System.Object **[TseCmdBase](#page-403-0)** TseCmdDisableCtssInterface Inherited Members [TseCmdBase.Command](#page-403-1) [TseCmdBase.ByteStore](#page-403-2) [TseCmdBase.CommandBytes](#page-403-3) [TseCmdBase.GetResponseType\(Byte\[\]\)](#page-404-0) [TseCmdBase.FormatCommandBytes\(\)](#page-404-1) System.Object.Equals(System.Object) System.Object.Equals(System.Object, System.Object) System.Object.GetHashCode() System.Object.GetType() System.Object.MemberwiseClone() System.Object.ReferenceEquals(System.Object, System.Object) System.Object.ToString() N a m e space: Retail Force. Fiscalisation. Implementation. Germany. Tse. Swissbit. Commands A s s e m b ly : Retail Force . Fiscalisation . dll

Sy n tax

public class TseCmdDisableCtssInterface : TseCmdBase

#### Remarks

An enabled CTSS interface is a pre-requisite for many other commands that are described in this specification. The current status of the CTSS interface can be obtained by reading bit 2 from the TSE Security value from TSE Status.

After disabling the interface, commands that require the CTSSInterfaceState to be active can not be executed anymore. Thus, when sending the TSE to maintenance, it is recommended to disable the CTSS interface in order to prevent reading the recorded transactions.

The setting that is changed by this command is persisted across power cycles.

Constructors

## TseCmdDisableCtssI nterface()

Constructor.

Declaration

public TseCmdDisableCtssInterface()

#### **P** roperties

## PossibleErrorCodes

Returns the possible error codes for this command.

Declaration

public override TseCommandStatusResponse[] PossibleErrorCodes { get; }

Property Value

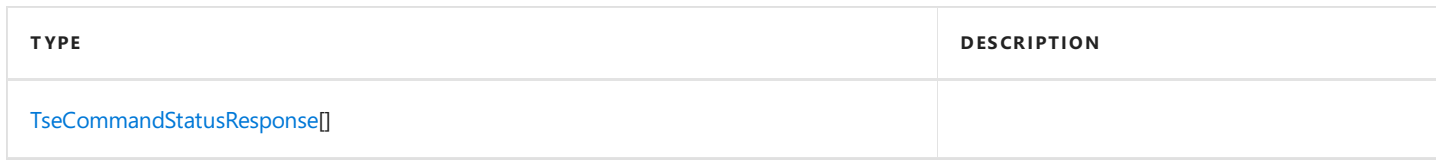

Overrides

[TseCmdBase.PossibleErrorCodes](#page-403-4)

# <span id="page-429-0"></span>Class TseCmdDisableExportIfCspTestFails

Disables export if csp test fails.

**Inheritance** System.Object **[TseCmdBase](#page-403-0)** TseCmdDisableExportIfCspTestFails Inherited Members [TseCmdBase.Command](#page-403-1) [TseCmdBase.ByteStore](#page-403-2) [TseCmdBase.CommandBytes](#page-403-3) [TseCmdBase.GetResponseType\(Byte\[\]\)](#page-404-0) [TseCmdBase.FormatCommandBytes\(\)](#page-404-1) System.Object.Equals(System.Object) System.Object.Equals(System.Object, System.Object) System.Object.GetHashCode() System.Object.GetType() System.Object.MemberwiseClone() System.Object.ReferenceEquals(System.Object, System.Object) System.Object.ToString() N a m e space: RetailForce. Fiscalisation. Implementation. Germany. Tse. Swissbit. Commands A s s e m b ly : Retail Force . Fiscalisation . dll

Sy n tax

public class TseCmdDisableExportIfCspTestFails : TseCmdBase

Remarks

The TOE allows to determine the behavior of the TOE with respect to the export of data if the CSP test fails during the self test.

To disable the functionality of export and prevent any data from being exported if the CSP test fails, use this command.Please note that in case of a broken CSP, the data on the TOE is then lost and can not be recovered. This is the factory default behavior.

This setting can only be changed while the CSP test is still passing. As soon as the test fails, it is too late to change this setting and this command will fail.This setting is persisted across power cycles.

#### Constructors

TseCmdDisableExportIfCspTestFails()

Constructor.

**Declaration** 

public TseCmdDisableExportIfCspTestFails()

# **P** roperties

# PossibleErrorCodes

Returns the possible error codes for this command.

**Declaration** 

public override TseCommandStatusResponse[] PossibleErrorCodes { get; }

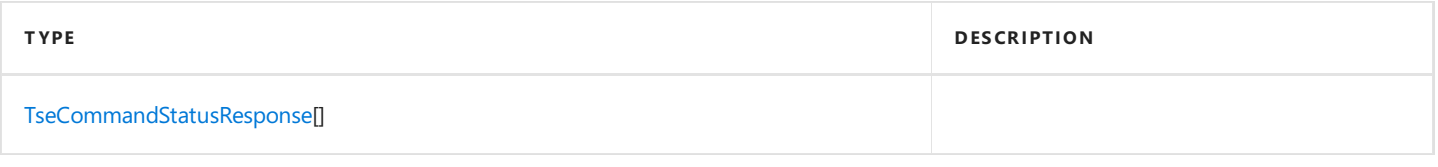

## Overrides

[TseCmdBase.PossibleErrorCodes](#page-403-4)

# <span id="page-431-0"></span>Class TseCmdEnableCtssInterface

This command can be used to enable the CTSS Interface.

**Inheritance** System.Object **[TseCmdBase](#page-403-0)** TseCmdEnableCtssInterface Inherited Members [TseCmdBase.Command](#page-403-1) [TseCmdBase.ByteStore](#page-403-2) [TseCmdBase.CommandBytes](#page-403-3) [TseCmdBase.GetResponseType\(Byte\[\]\)](#page-404-0) [TseCmdBase.FormatCommandBytes\(\)](#page-404-1) System.Object.Equals(System.Object) System.Object.Equals(System.Object, System.Object) System.Object.GetHashCode() System.Object.GetType() System.Object.MemberwiseClone() System.Object.ReferenceEquals(System.Object, System.Object) System.Object.ToString() N a m e space: Retail Force. Fiscalisation. Implementation. Germany. Tse. Swissbit. Commands A s s e m b ly : Retail Force . Fiscalisation . dll

Sy n tax

public class TseCmdEnableCtssInterface : TseCmdBase

#### Remarks

An enabled CTSS interface is a pre-requisite for many other commands that are described in this specification. The current status of the CTSS interface can be obtained by reading bit 2 from the TSE Security value from TSE Status.

## Constructors

#### TseCmdEnableCtssInterface()

Constructor.

**Declaration** 

public TseCmdEnableCtssInterface()

# **P** roperties

# PossibleErrorCodes

Returns the possible error codes for this command.

**Declaration** 

public override TseCommandStatusResponse[] PossibleErrorCodes { get; }

Property Value

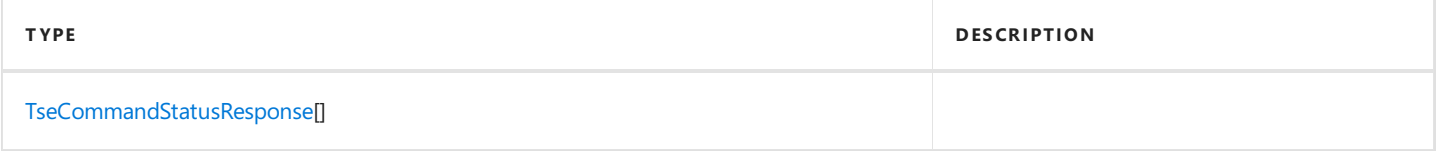
Overrides

[TseCmdBase.PossibleErrorCodes](#page-403-0)

# Class TseCmdEnableExportIfCspTestFails

The TOE allows to determine the behavior of the TOE with respect to the export of data if the CSP test fails during the self test.

**Inheritance** System.Object **[TseCmdBase](#page-403-1)** TseCmdEnableExportIfCspTestFails Inherited Members [TseCmdBase.Command](#page-403-2) [TseCmdBase.ByteStore](#page-403-3) [TseCmdBase.CommandBytes](#page-403-4) [TseCmdBase.GetResponseType\(Byte\[\]\)](#page-404-0) [TseCmdBase.FormatCommandBytes\(\)](#page-404-1) System.Object.Equals(System.Object) System.Object.Equals(System.Object, System.Object) System.Object.GetHashCode() System.Object.GetType() System.Object.MemberwiseClone() System.Object.ReferenceEquals(System.Object, System.Object) System.Object.ToString() N a m e space: RetailForce. Fiscalisation. Implementation. Germany. Tse. Swissbit. Commands A s s e m b ly : Retail Force . Fiscalisation . dll

#### Sy n tax

public class TseCmdEnableExportIfCspTestFails : TseCmdBase

#### Remarks

By default, no data can be exported anymore if the CSP test fails due to a broken security module. To allow data to be exportable if the CSP test fails, this command can be used. Please note that this command will only allow to do a complete export (see Section 3.3) of the tar archive; the export commands given in Section 4.6 will still be disabled. Also, all commands of the TOE that require a successful self test for their execution will still be inaccessible. This command can only be used while the CSP self test is still passing. As soon as the test fails, it is too late to change this setting and this command will fail.

This setting is persisted across power cycles.

#### Constructors

## TseCmdEnableExportIfCspTestFails()

Constructor.

**Declaration** 

public TseCmdEnableExportIfCspTestFails()

#### **P** roperties

## PossibleErrorCodes

Returns the possible error codes for this command.

#### Declaration

public override TseCommandStatusResponse[] PossibleErrorCodes { get; }

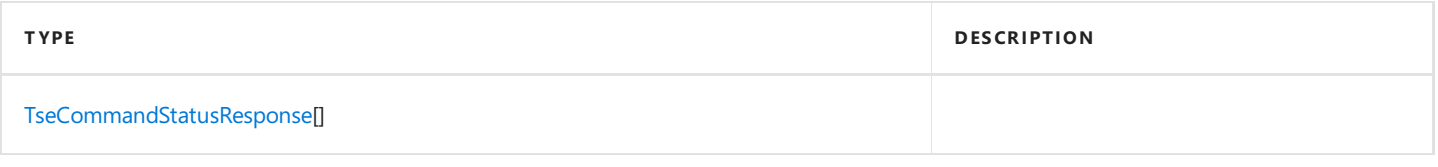

## Overrides

[TseCmdBase.PossibleErrorCodes](#page-403-0)

# Class TseCmdFetchCommandResponse

This command must be used if and only if the Result Code of a previously executed command is 0xFD. It will then deliver the response of the previously issued command.

**Inheritance** System.Object **[TseCmdBase](#page-403-1)** TseCmdFetchCommandResponse Inherited Members [TseCmdBase.Command](#page-403-2) [TseCmdBase.ByteStore](#page-403-3) [TseCmdBase.CommandBytes](#page-403-4) [TseCmdBase.GetResponseType\(Byte\[\]\)](#page-404-0) [TseCmdBase.FormatCommandBytes\(\)](#page-404-1) System.Object.Equals(System.Object) System.Object.Equals(System.Object, System.Object) System.Object.GetHashCode() System.Object.GetType() System.Object.MemberwiseClone() System.Object.ReferenceEquals(System.Object, System.Object) System.Object.ToString() N a m e space: Retail Force. Fiscalisation. Implementation. Germany. Tse. Swissbit. Commands A s s e m b ly: Retail Force. Fiscalisation.dll Sy n tax

public class TseCmdFetchCommandResponse : TseCmdBase

#### Remarks

No further commands will be accepted by the TOE if the last command's Result Code was 0xFD until Fetch Command Response is issued.In that case, any other command will simply be ignored, which can be detected as the Write Index in the command response is not increased then.

#### Constructors

#### TseCmdFetchCommandResponse()

#### Constructor

Declaration

public TseCmdFetchCommandResponse()

#### **P** roperties

#### PossibleErrorCodes

Returns the possible error codes for this command.

Declaration

public override TseCommandStatusResponse[] PossibleErrorCodes { get; }

Property Value

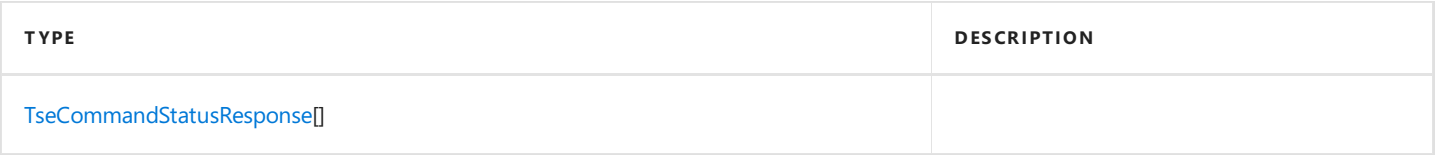

## Overrides

[TseCmdBase.PossibleErrorCodes](#page-403-0)

# Class TseCmdFirmwareUpdateApply

Applies a firmware update that was previously transferred to the TOE with command TSE Firmware Update Transfer.

**Inheritance** System.Object **[TseCmdBase](#page-403-1)** TseCmdFirmwareUpdateApply Inherited Members [TseCmdBase.Command](#page-403-2) [TseCmdBase.ByteStore](#page-403-3) [TseCmdBase.CommandBytes](#page-403-4) [TseCmdBase.GetResponseType\(Byte\[\]\)](#page-404-0) System.Object.Equals(System.Object) System.Object.Equals(System.Object, System.Object) System.Object.GetHashCode() System.Object.GetType() System.Object.MemberwiseClone() System.Object.ReferenceEquals(System.Object, System.Object) System.Object.ToString() N a m e space: Retail Force. Fiscalisation. Implementation. Germany. Tse. Swissbit. Commands A s s e m b ly: Retail Force. Fiscalisation.dll

#### Sy n tax

public class TseCmdFirmwareUpdateApply : TseCmdBase

#### Remarks

The firmware will be checked by the CSP for authenticity and integrity before being applied. Please note that this is a long running operation, which – depending on the size of the firmware update – might take several minutes to complete. It must be ensured that there is no power loss while applying the firmware update, as this might brick the device and make it unusable. Therefore it is recommended to export all data before applying a firmware update. However, only the last seconds of the firmware update process are critical and must not be interrupted, losing power anywhere prior does not affect the TOE at all.

In case the firmware update succeeds, the TSE automatically performs a power cycle.In that case the Write Index in the response will be set to 0. Since this situation can not be distinguished from a power cycle that happened randomly during the update process, the ERS should read the currently installed TSE Software Version (see Section 3.2) before applying the update and read it again after the update has been completed. If the new value is numerical bigger than the old value, the update was successfully applied.

If the Firmware Update Package Size is 0 or not a multiple of 512, this command will fail with [0x1007: Invalid parameter]. If the decrypted firmware package can not be parsed, this command will fail with [0x1064: Firmware Update: Wrong format]. If the firmware package to be installed does not have a higher version number as the one currently installed, this command will fail with [0x1067: Firmware Update: downgrade prohibited] to prevent downgrading the TOE to an earlier version.

### Constructors

#### TseCmdFirmwareUpdateApply(UInt32)

Constructor.

**Declaration** 

public TseCmdFirmwareUpdateApply(uint firmwareUpdatePackageSize)

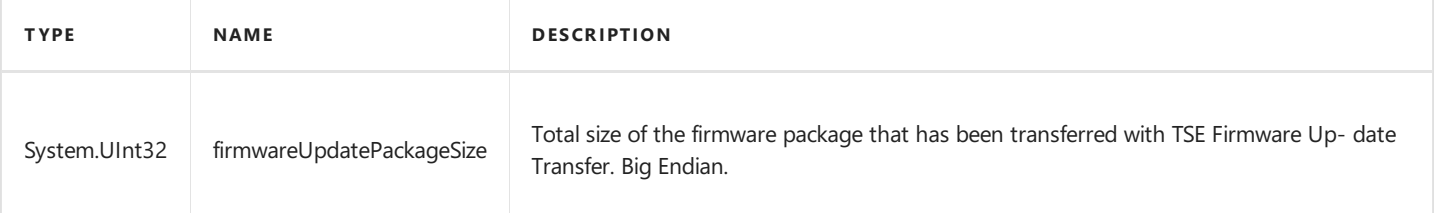

## P roperties

# PossibleErrorCodes

Returns the possible error codes for this command.

Declaration

public override TseCommandStatusResponse[] PossibleErrorCodes { get; }

#### Property Value

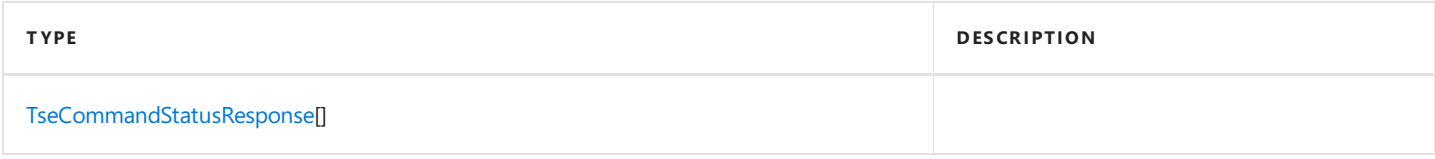

**Overrides** 

## [TseCmdBase.PossibleErrorCodes](#page-403-0)

## Methods

# FormatCommandB ytes()

Declaration

protected override void FormatCommandBytes()

Overrides

[TseCmdBase.FormatCommandBytes\(\)](#page-404-1)

# Class TseCmdGetLastTransactionResponse

This command can be used to query the last transaction's response.

**Inheritance** System.Object **[TseCmdBase](#page-403-1)** TseCmdGetLastTransactionResponse Inherited Members [TseCmdBase.Command](#page-403-2) [TseCmdBase.ByteStore](#page-403-3) [TseCmdBase.CommandBytes](#page-403-4) [TseCmdBase.GetResponseType\(Byte\[\]\)](#page-404-0) System.Object.Equals(System.Object) System.Object.Equals(System.Object, System.Object) System.Object.GetHashCode() System.Object.GetType() System.Object.MemberwiseClone() System.Object.ReferenceEquals(System.Object, System.Object) System.Object.ToString() N am e space: Retail Force. Fiscalisation. Implementation. Germany. Tse. Swissbit. Commands A s se m b ly: Retail Force. Fiscalisation.dll

Sy n tax

public class TseCmdGetLastTransactionResponse : TseCmdBase

Remarks

Optionally, instead of returning the newest transaction response, the last transaction response that was created by a specific client can be queried by providing a non zero-length Client ID to filter for.

This command is useful in case the ERS loses track of the last transaction result(e.g.because it crashes or loses power). In that case, the ERS might not know if the last executed transaction was properly finalized or not and can query the last transaction's response with this command to sync its internal state with the TOE state.

### Constructors

## TseCmdGetLastTransactionResponse(String)

Constructor.

**Declaration** 

public TseCmdGetLastTransactionResponse(string clientId)

#### **Parameters**

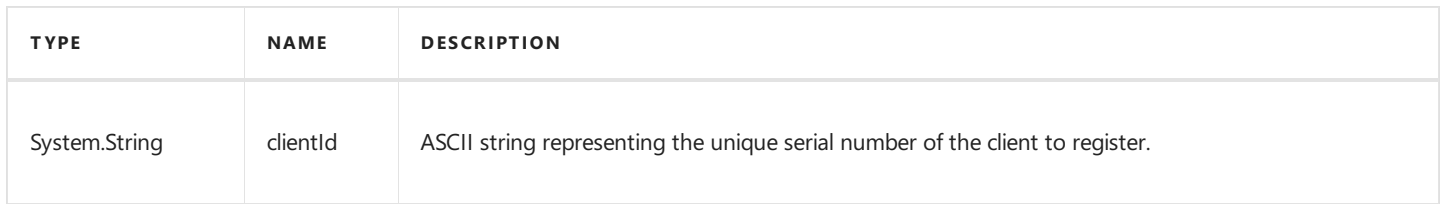

**Exceptions** 

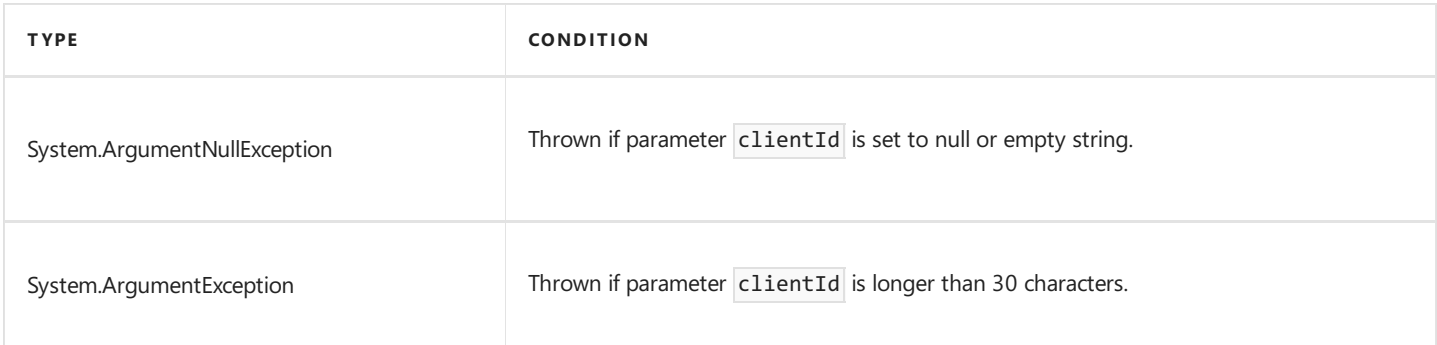

# P roperties

# PossibleErrorCodes

Returns the possible error codes for this command.

Declaration

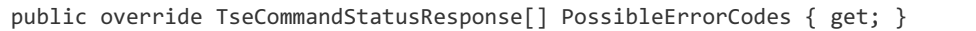

## Property Value

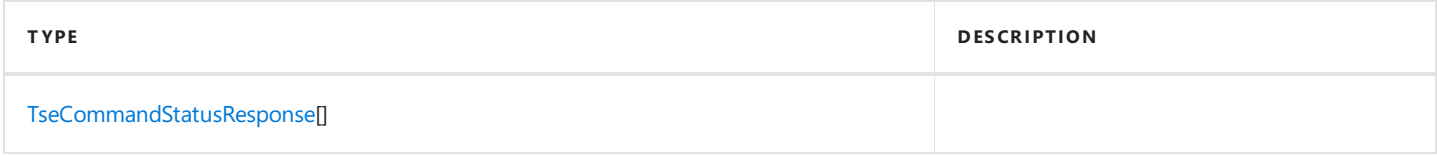

## **Overrides**

# [TseCmdBase.PossibleErrorCodes](#page-403-0)

# Methods

## FormatCommandB ytes()

Declaration

protected override void FormatCommandBytes()

Overrides

[TseCmdBase.FormatCommandBytes\(\)](#page-404-1)

# <span id="page-441-0"></span>Class TseCmdGetLogMessageCertificate

Returns the certificate that is associated with the signatures created by the TOE.

**Inheritance** System.Object **[TseCmdBase](#page-403-1)** TseCmdGetLogMessageCertificate Inherited Members [TseCmdBase.Command](#page-403-2) [TseCmdBase.ByteStore](#page-403-3) [TseCmdBase.CommandBytes](#page-403-4) System.Object.Equals(System.Object) System.Object.Equals(System.Object, System.Object) System.Object.GetHashCode() System.Object.GetType() System.Object.MemberwiseClone() System.Object.ReferenceEquals(System.Object, System.Object) System.Object.ToString() N a m e space: Retail Force. Fiscalisation. Implementation. Germany. Tse. Swissbit. Commands Assembly: RetailForce.Fiscalisation.dll

Sy n tax

public class TseCmdGetLogMessageCertificate : TseCmdBase

Remarks

This certificate can be used to verify the signatures of all Log Messages created by the TOE.

The returned data is a single PEM file, which contains the complete certificate chain.

To verify a signature, only the leaf certificate(the first one in the PEM file) is required.However, in order to ensure that the certificate whose key has been used stems from the correct PKI, the certificate chain shall be verified back to the root of the PKI.Please refer to [AGD] for more details on how the root key of the PKI can be obtained. Since the whole data might not fit into one response block, a Data Offset must be provided to select which parts of the certificate file should be returned.In case this number is equal to or bigger than the stored certificate file, the command will fail with[0x1007: Invalid parameter].

#### Constructors

## TseCmdGetLogMessageCertificate(UI nt32)

Constructor.

**Declaration** 

public TseCmdGetLogMessageCertificate(uint dataOffset)

#### P arameters

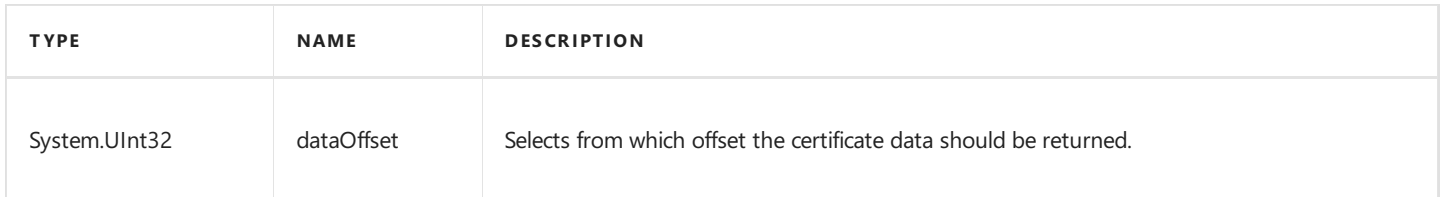

#### **P**roperties

#### Returns the possible error codes for this command.

#### Declaration

#### public override TseCommandStatusResponse[] PossibleErrorCodes { get; }

#### Property Value

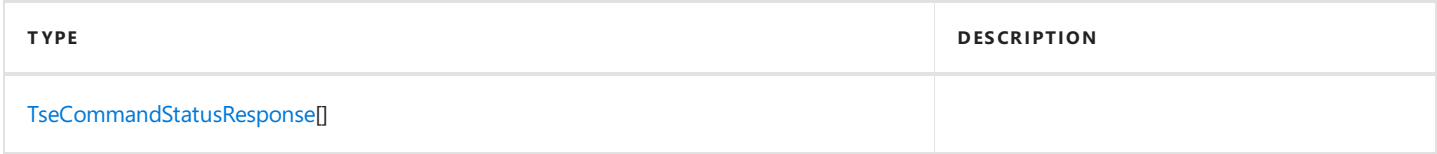

#### **Overrides**

#### [TseCmdBase.PossibleErrorCodes](#page-403-0)

## Methods

### FormatCommandB ytes()

#### Declaration

protected override void FormatCommandBytes()

#### **Overrides**

#### [TseCmdBase.FormatCommandBytes\(\)](#page-404-1)

### GetResponseType(B yte[])

Returns the command response for this command (with payload).

#### **Declaration**

public override TseCommandResponse GetResponseType(byte[] payload)

#### P arameters

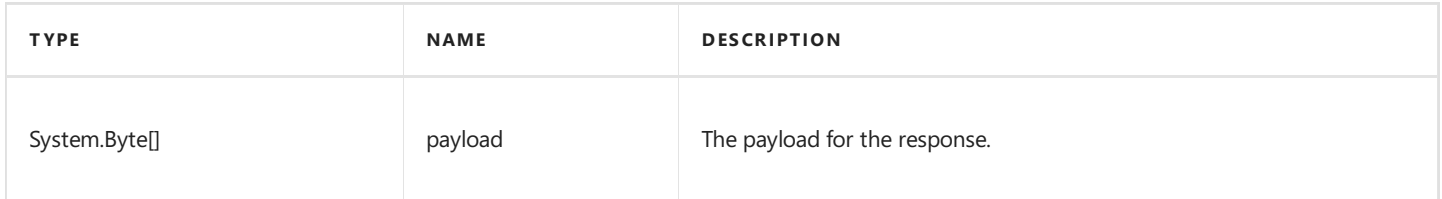

#### Returns

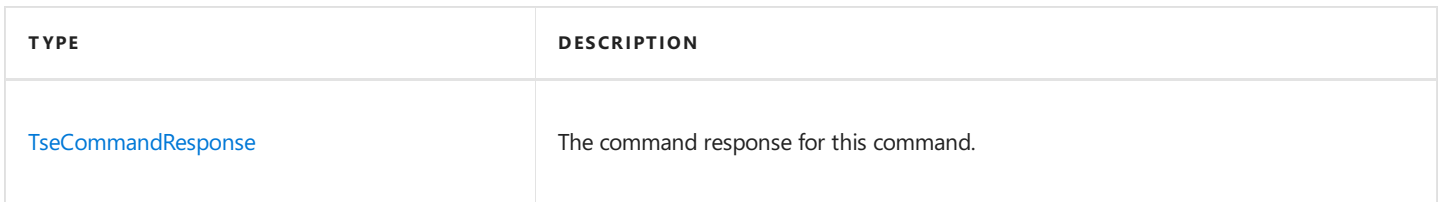

Overrides

# [TseCmdBase.GetResponseType\(Byte\[\]\)](#page-404-0)

Remarks

Most of the commands return [TseCommandResponse](#page-485-0), certain commands have on command responses. Override this method to return the command specific command response.

# Class TseCmdGetLogMessageCertificate.Response

Response class for command [TseCmdGetLogMessageCertificate](#page-441-0).

**Inheritance** System.Object [ByteArrayConverterBase](#page-386-0) [TseCommandResponse](#page-485-0) TseCmdGetLogMessageCertificate.Response Inherited Members [TseCommandResponse.ResultCode](#page-486-0) [TseCommandResponse.CommandLength](#page-485-1) [TseCommandResponse.CommandResponse](#page-485-2) [TseCommandResponse.Payload](#page-485-3) [TseCommandResponse.ResponseBytes](#page-486-1) [ByteArrayConverterBase.ByteArray](#page-384-0) [ByteArrayConverterBase.GetByteArrayFromNumber\(UInt64,](#page-386-1) Boolean) [ByteArrayConverterBase.GetByteArrayFromNumber\(UInt32,](#page-386-2) Boolean) [ByteArrayConverterBase.GetByteArrayFromNumber\(UInt16,](#page-386-3) Boolean) [ByteArrayConverterBase.GetLongFromByteArray\(Int32,](#page-388-0) Boolean) [ByteArrayConverterBase.GetIntFromByteArray\(Int32,](#page-387-0) Boolean) [ByteArrayConverterBase.GetShortFromByteArray\(Int32,](#page-389-0) Boolean) [ByteArrayConverterBase.GetBytesUntilZero\(Byte\[\]\)](#page-387-1) [ByteArrayConverterBase.DecodeAscii\(Int32,](#page-385-0) Int32) [ByteArrayConverterBase.DecodeAscii\(Byte\[\]\)](#page-384-1) System.Object.Equals(System.Object) System.Object.Equals(System.Object, System.Object) System.Object.GetHashCode() System.Object.GetType() System.Object.MemberwiseClone() System.Object.ReferenceEquals(System.Object, System.Object) System.Object.ToString() N a m e space: Retail Force. Fiscalisation. Implementation. Germany. Tse. Swissbit. Commands

A s s e m b l y : R e tail F o r c e . Fisc a lisation . d l l

Sy n tax

public class Response : TseCommandResponse

#### Constructors

#### Response(B yte[])

Constructor.

**Declaration** 

public Response(byte[] payload)

#### **Parameters**

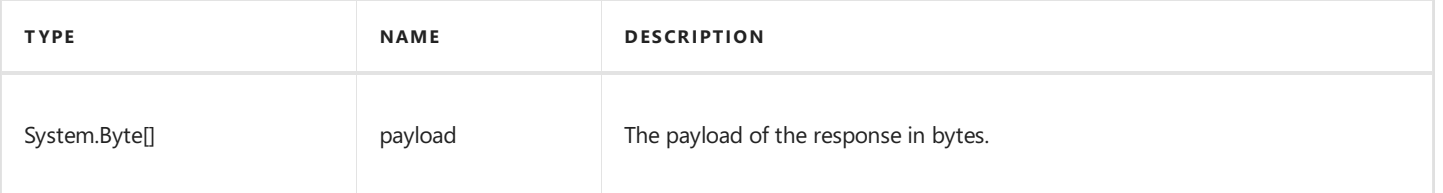

# P roperties

# CertificateData

# Returns the certificate data.

#### Declaration

## public byte[] CertificateData { get; }

#### Property Value

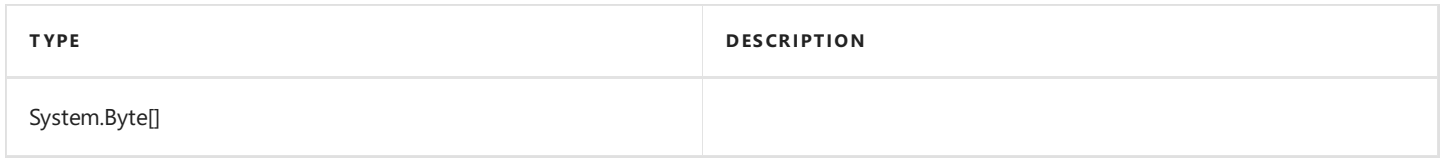

# CertificateDataLength

Length of the certificate data in this response block.

Declaration

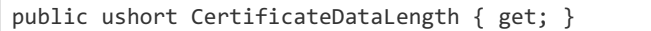

Property Value

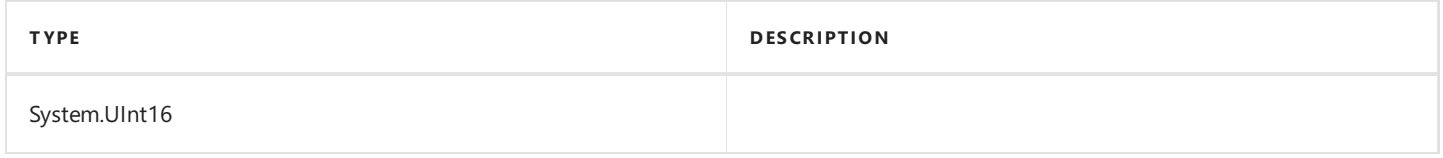

# Class TseCmdInitializeTse

Command to initialize the tse.

**Inheritance** System.Object **[TseCmdBase](#page-403-1)** TseCmdInitializeTse Inherited Members [TseCmdBase.Command](#page-403-2) [TseCmdBase.ByteStore](#page-403-3) [TseCmdBase.CommandBytes](#page-403-4) [TseCmdBase.GetResponseType\(Byte\[\]\)](#page-404-0) [TseCmdBase.FormatCommandBytes\(\)](#page-404-1) System.Object.Equals(System.Object) System.Object.Equals(System.Object, System.Object) System.Object.GetHashCode() System.Object.GetType() System.Object.MemberwiseClone() System.Object.ReferenceEquals(System.Object, System.Object) System.Object.ToString() N a m e space: Retail Force. Fiscalisation. Implementation. Germany. Tse. Swissbit. Commands A s s e m b ly : Retail Force . Fiscalisation . dll

Sy n tax

public class TseCmdInitializeTse : TseCmdBase

#### Remarks

By initializing the TOE, the user takes ownership of the TOE and activates the TSEInitialized state (see Section 4.1), which allows commands that need this state to be active to be executed.

## Constructors

#### TseCmdI nitializeTse()

Constructor.

**Declaration** 

public TseCmdInitializeTse()

#### **P** roperties

## PossibleErrorCodes

Returns the possible error codes for this command.

**Declaration** 

public override TseCommandStatusResponse[] PossibleErrorCodes { get; }

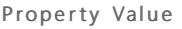

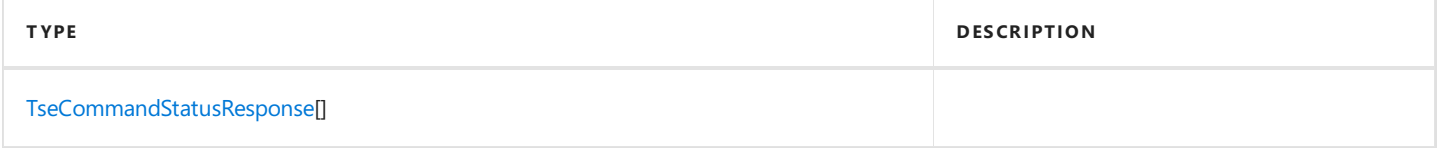

Overrides

[TseCmdBase.PossibleErrorCodes](#page-403-0)

# Class TseCmdListRegisteredClients

Lists all registered clients in chunks of 16 clients.

**Inheritance** System.Object **[TseCmdBase](#page-403-1)** TseCmdListRegisteredClients Inherited Members [TseCmdBase.Command](#page-403-2) [TseCmdBase.ByteStore](#page-403-3) [TseCmdBase.CommandBytes](#page-403-4) System.Object.Equals(System.Object) System.Object.Equals(System.Object, System.Object) System.Object.GetHashCode() System.Object.GetType() System.Object.MemberwiseClone() System.Object.ReferenceEquals(System.Object, System.Object) System.Object.ToString() N a m e space: Retail Force. Fiscalisation. Implementation. Germany. Tse. Swissbit. Commands Assembly: RetailForce.Fiscalisation.dll

Sy n tax

public class TseCmdListRegisteredClients : TseCmdBase

Remarks

By providing a non-zero value for Client Offset, this amount of clients can be skipped from the beginning of the returned list.For example, a value of 0 will return the first 16 registered clients and a value of 3 will return the 4th to 19th registered clients.

The Amount field in the response gives the amount of client IDs that are stored in the response. If this is smaller than 16, then there are no further clients registered.

## Constructors

TseCmdListRegisteredClients(Int32)

Constructor.

Declaration

public TseCmdListRegisteredClients(int clientOffset)

## **Parameters**

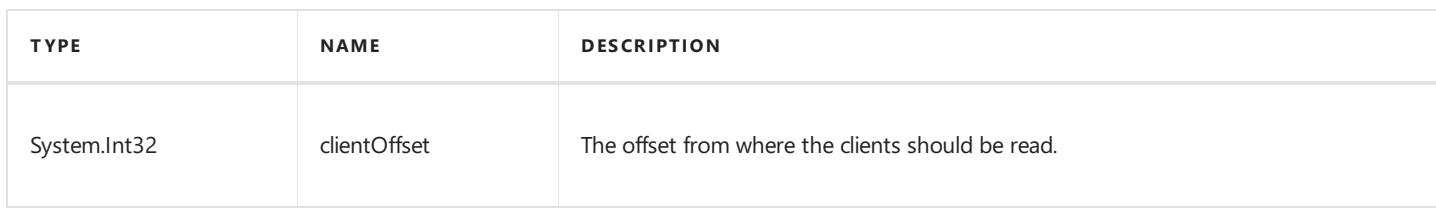

## **P** roperties

#### PossibleErrorCodes

Returns the possible error codes for this command.

Declaration

Property Value

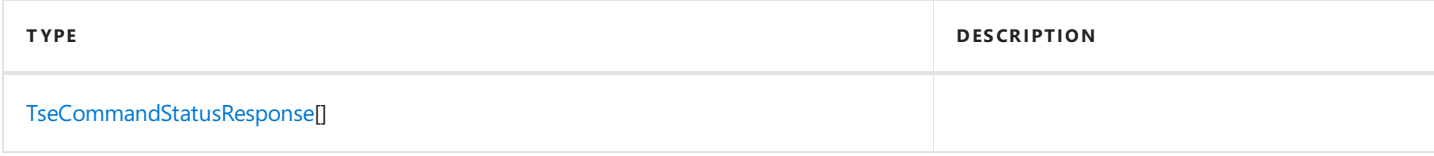

Overrides

#### [TseCmdBase.PossibleErrorCodes](#page-403-0)

#### Methods

#### FormatCommandB ytes()

Declaration

protected override void FormatCommandBytes()

#### **Overrides**

[TseCmdBase.FormatCommandBytes\(\)](#page-404-1)

## GetResponseType(B yte[])

Returns the command response for this command (with payload).

Declaration

public override TseCommandResponse GetResponseType(byte[] payload)

#### **Parameters**

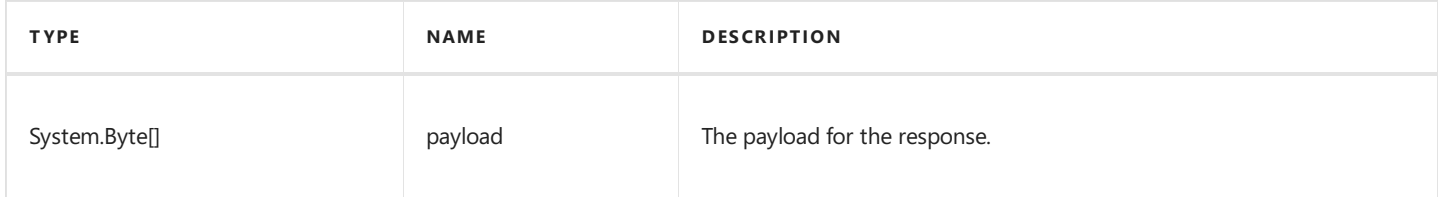

#### Returns

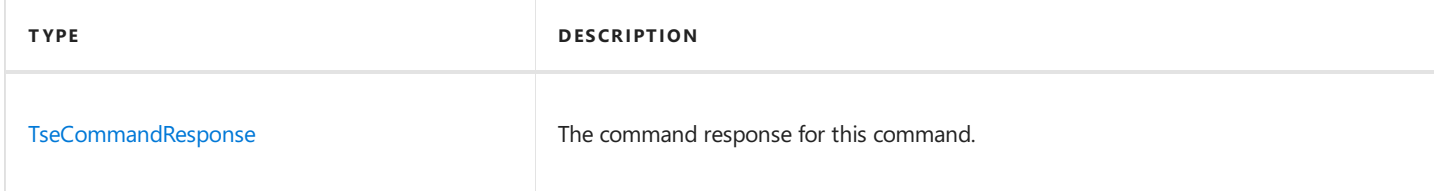

Overrides

[TseCmdBase.GetResponseType\(Byte\[\]\)](#page-404-0)

Remarks

Most of the commands return [TseCommandResponse](#page-485-0), certain commands have on command responses. Override this method to return the command specific command response.

# Class TseCmdListRegisteredClients.Response

Response class for command list registered clients.

**Inheritance** System.Object [ByteArrayConverterBase](#page-386-0) [TseCommandResponse](#page-485-0) TseCmdListRegisteredClients.Response Inherited Members [TseCommandResponse.ResultCode](#page-486-0) [TseCommandResponse.CommandLength](#page-485-1) [TseCommandResponse.CommandResponse](#page-485-2) [TseCommandResponse.Payload](#page-485-3) [TseCommandResponse.ResponseBytes](#page-486-1) [ByteArrayConverterBase.ByteArray](#page-384-0) [ByteArrayConverterBase.GetByteArrayFromNumber\(UInt64,](#page-386-1) Boolean) [ByteArrayConverterBase.GetByteArrayFromNumber\(UInt32,](#page-386-2) Boolean) [ByteArrayConverterBase.GetByteArrayFromNumber\(UInt16,](#page-386-3) Boolean) [ByteArrayConverterBase.GetLongFromByteArray\(Int32,](#page-388-0) Boolean) [ByteArrayConverterBase.GetIntFromByteArray\(Int32,](#page-387-0) Boolean) [ByteArrayConverterBase.GetShortFromByteArray\(Int32,](#page-389-0) Boolean) [ByteArrayConverterBase.GetBytesUntilZero\(Byte\[\]\)](#page-387-1) [ByteArrayConverterBase.DecodeAscii\(Int32,](#page-385-0) Int32) [ByteArrayConverterBase.DecodeAscii\(Byte\[\]\)](#page-384-1) System.Object.Equals(System.Object) System.Object.Equals(System.Object, System.Object) System.Object.GetHashCode() System.Object.GetType() System.Object.MemberwiseClone() System.Object.ReferenceEquals(System.Object, System.Object) System.Object.ToString() N a m e space: Retail Force. Fiscalisation. Implementation. Germany. Tse. Swissbit. Commands

A s s e m b l y : R e tail F o r c e . Fisc a lisation . d l l

Sy n tax

public class Response : TseCommandResponse

## Constructors

#### Response(B yte[])

Constructor.

**Declaration** 

public Response(byte[] payload)

#### **Parameters**

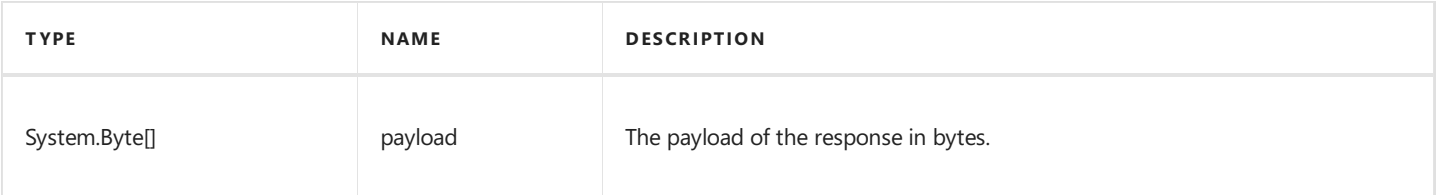

# P roperties

## ClientCount

# Returns the count of returned clients with this command.

## Declaration

## public int ClientCount { get; }

## Property Value

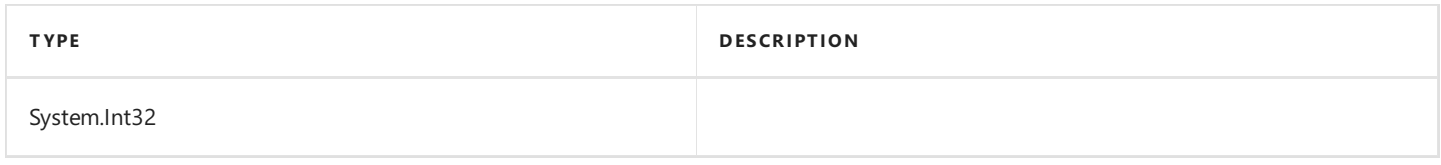

## Clients

Returns the client as maximum 30 characters strings in a list.

Declaration

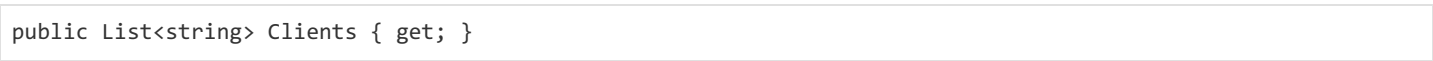

#### Property Value

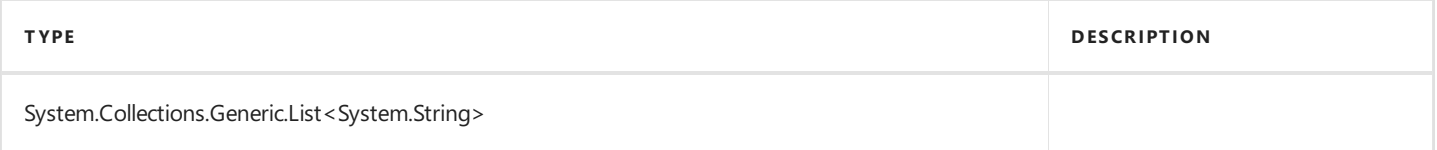

# Class TseCmdListStartedTransactions

Lists all started transaction numbers in chunks of 62 transactions.

**Inheritance** System.Object **[TseCmdBase](#page-403-1)** TseCmdListStartedTransactions Inherited Members [TseCmdBase.Command](#page-403-2) [TseCmdBase.ByteStore](#page-403-3) [TseCmdBase.CommandBytes](#page-403-4) System.Object.Equals(System.Object) System.Object.Equals(System.Object, System.Object) System.Object.GetHashCode() System.Object.GetType() System.Object.MemberwiseClone() System.Object.ReferenceEquals(System.Object, System.Object) System.Object.ToString() N a m e space: Retail Force. Fiscalisation. Implementation. Germany. Tse. Swissbit. Commands Assembly: RetailForce.Fiscalisation.dll

#### Sy n tax

public class TseCmdListStartedTransactions : TseCmdBase

Remarks

By providing a non-zero value for Transaction Offset, this amount of transaction numbers can be skipped from the beginning of the returned list.For example, a value of 0 will return the first 62 started transaction numbers and a value of 3 will return the 4th to 65th transaction numbers.

The Amount field in the response gives the amount of transaction numbers that are stored in the response.If this is smaller than 62, then there are no further started transactions.

Optionally, only transactions belonging to a specific client can be queried by providing a non zero-length Client ID to filter for. An unfinished transaction always belongs to the client that updated it most recently (or started the transaction in case it was never updated at all). That means that if a transaction is started by client A and then updated by client B, this command will return this specific transaction number only when filtering for transactions belonging to client B (or when not filtering atall), not when filtering for transactions belonging to client A, because client B was the last client that updated the transaction.

#### Constructors

## TseCmdListStartedTransactions(UI nt32, String)

Constructor.

Declaration

public TseCmdListStartedTransactions(uint skipTransactionOffset, string clientId)

#### P arameters

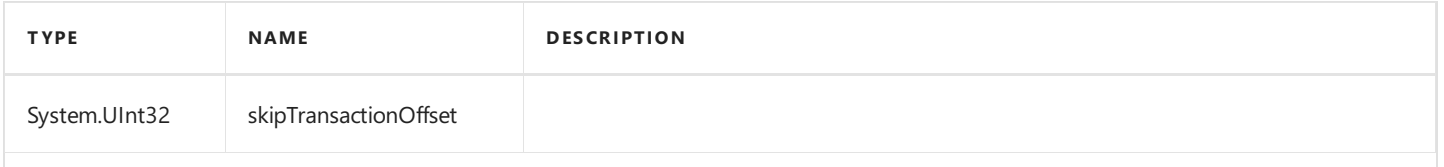

<span id="page-452-0"></span>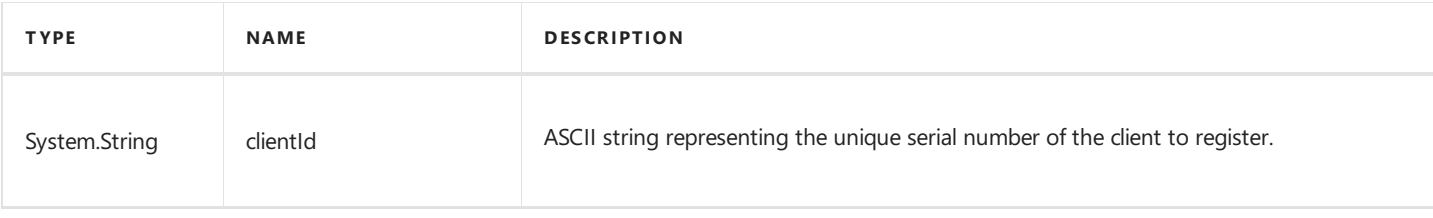

## Exceptions

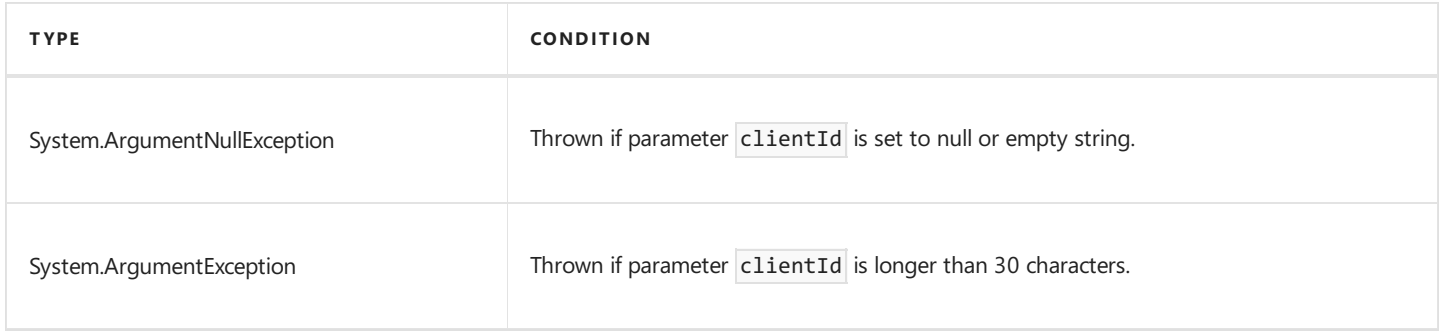

## **P** roperties

## PossibleErrorCodes

Returns the possible error codes for this command.

### Declaration

public override TseCommandStatusResponse[] PossibleErrorCodes { get; }

#### Property Value

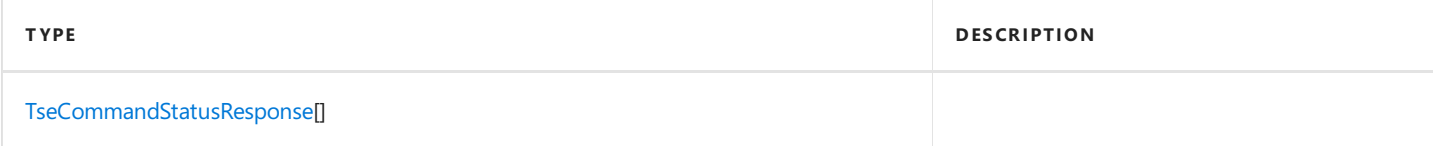

#### **Overrides**

## [TseCmdBase.PossibleErrorCodes](#page-403-0)

### Methods

## FormatCommandB ytes()

Declaration

protected override void FormatCommandBytes()

## Overrides

## [TseCmdBase.FormatCommandBytes\(\)](#page-404-1)

## GetResponseType(Byte[])

Returns the command response for this command (with payload).

## Declaration

public override TseCommandResponse GetResponseType(byte[] payload)

## P arameters

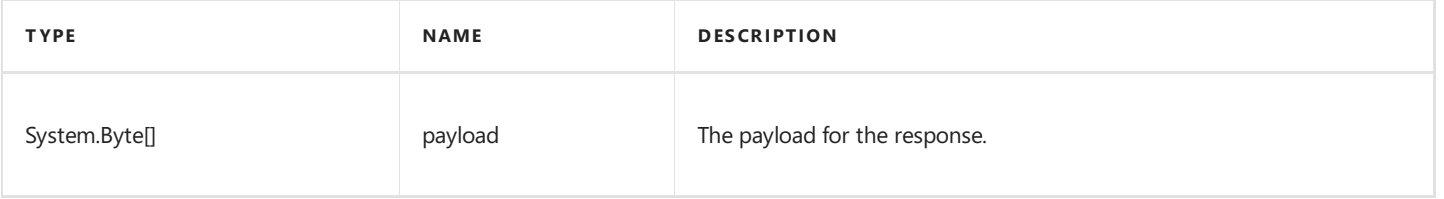

#### **Returns**

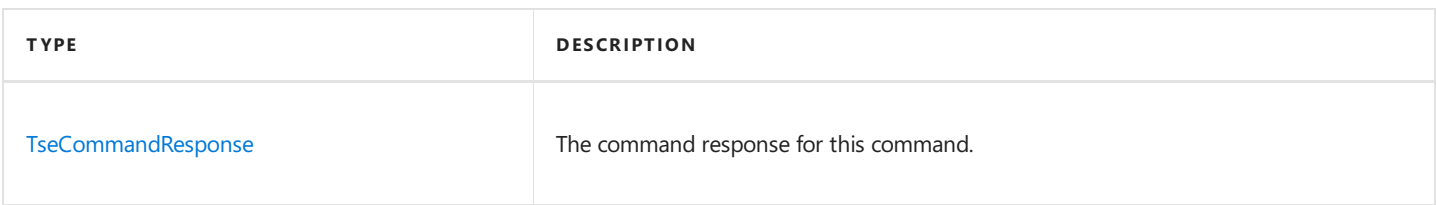

Overrides

[TseCmdBase.GetResponseType\(Byte\[\]\)](#page-404-0)

Remarks

Most of the commands return [TseCommandResponse](#page-485-0), certain commands have on command responses. Override this method to return the command specific command response.

# Class TseCmdListStartedTransactions.Response

Response class for command [TseCmdListStartedTransactions](#page-452-0).

**Inheritance** System.Object [ByteArrayConverterBase](#page-386-0) [TseCommandResponse](#page-485-0) TseCmdListStartedTransactions.Response Inherited Members [TseCommandResponse.ResultCode](#page-486-0) [TseCommandResponse.CommandLength](#page-485-1) [TseCommandResponse.CommandResponse](#page-485-2) [TseCommandResponse.Payload](#page-485-3) [TseCommandResponse.ResponseBytes](#page-486-1) [ByteArrayConverterBase.ByteArray](#page-384-0) [ByteArrayConverterBase.GetByteArrayFromNumber\(UInt64,](#page-386-1) Boolean) [ByteArrayConverterBase.GetByteArrayFromNumber\(UInt32,](#page-386-2) Boolean) [ByteArrayConverterBase.GetByteArrayFromNumber\(UInt16,](#page-386-3) Boolean) [ByteArrayConverterBase.GetLongFromByteArray\(Int32,](#page-388-0) Boolean) [ByteArrayConverterBase.GetIntFromByteArray\(Int32,](#page-387-0) Boolean) [ByteArrayConverterBase.GetShortFromByteArray\(Int32,](#page-389-0) Boolean) [ByteArrayConverterBase.GetBytesUntilZero\(Byte\[\]\)](#page-387-1) [ByteArrayConverterBase.DecodeAscii\(Int32,](#page-385-0) Int32) [ByteArrayConverterBase.DecodeAscii\(Byte\[\]\)](#page-384-1) System.Object.Equals(System.Object) System.Object.Equals(System.Object, System.Object) System.Object.GetHashCode() System.Object.GetType() System.Object.MemberwiseClone() System.Object.ReferenceEquals(System.Object, System.Object) System.Object.ToString() N a m e space: Retail Force. Fiscalisation. Implementation. Germany. Tse. Swissbit. Commands

A s s e m b l y : R e tail F o r c e . Fisc a lisation . d l l

Syntax

public class Response : TseCommandResponse

## Constructors

#### Response(B yte[])

Constructor.

**Declaration** 

public Response(byte[] payload)

#### **Parameters**

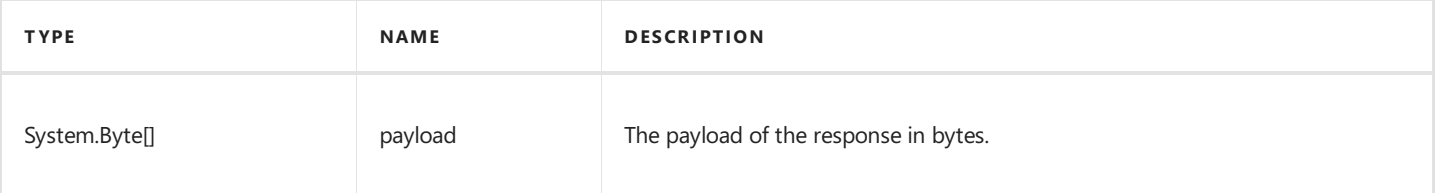

## P roperties

## Count

Returns the number of started transactions in the response. Maximum is 61.

#### Declaration

public int Count { get; }

#### Property Value

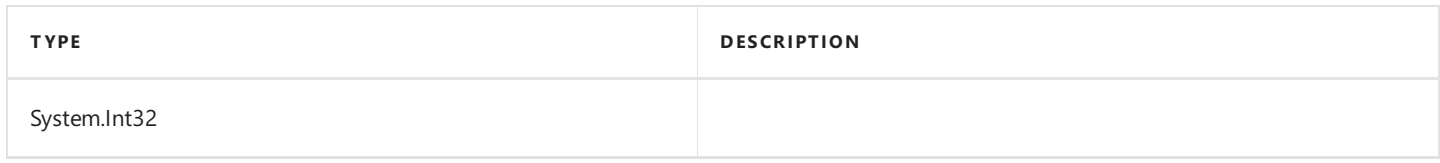

## TransactionList

## Returns the list of open transactions.

Declaration

public List<ulong> TransactionList { get; }

#### Property Value

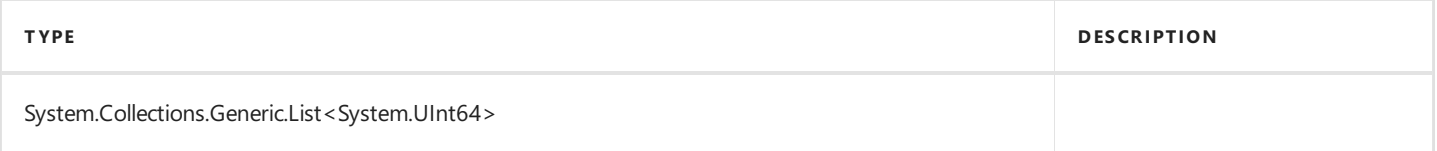

# Class TseCmdLogin

Authenticates users of theTOE based on their PIN.

**Inheritance** System.Object **[TseCmdBase](#page-403-1) TseCmdLogin** Inherited Members [TseCmdBase.Command](#page-403-2) [TseCmdBase.ByteStore](#page-403-3) [TseCmdBase.CommandBytes](#page-403-4) [TseCmdBase.GetResponseType\(Byte\[\]\)](#page-404-0) System.Object.Equals(System.Object) System.Object.Equals(System.Object, System.Object) System.Object.GetHashCode() System.Object.GetType() System.Object.MemberwiseClone() System.Object.ReferenceEquals(System.Object, System.Object) System.Object.ToString() N a m e space: Retail Force. Fiscalisation. Implementation. Germany. Tse. Swissbit. Commands

A s s e m b ly: Retail Force. Fiscalisation.dll

#### Sy n tax

public class TseCmdLogin : TseCmdBase

#### Remarks

After successful execution of this command by a user, the corresponding role will be added to the set of active roles, which might allow to execute privileged commands.For example: if the command is called with the Admin's User ID and is successfully executed, the user will be allowed to execute commands that require the Admin role afterwards.These changes to the role context are applied immediately after the command returns.If the command fails, the roles that are associated with the current user context do not change.In this case, the command returns [0x11xx: Authentication failed, xx give the number of remaining retries].

The current user context can be associated with multiple roles at the same time. If multiple users with different roles are logged in, the effective privileges are the union of all logged in roles (e.g. if Admin and TimeAdmin are logged in, the time can be set and administrative commands can be sent).

After a reboot of the TOE, all users are logged out again.

In case the provided PIN is wrong, the command will respond with[0x11xx: Authentication failed, xx give the number of remaining retries] and theretry counter is decreased.If theretry counter is currently 1 and the wrong PIN is used(thus theretry counter reaches 0), the number of remaining retries will be set to 0 and the SW will be 0x1100. Afterwards, both an authentication with and without a valid PIN will return [0x1201: PIN is blocked]. In order to login the user again, the user must be unblocked with command Unblock User. This command causes a Log Message to be signed and thus can only be executed if the CSP is still operational.

#### Constructors

### TseCmdLogin(Int32, String)

Constructor.

Declaration

#### P arameters

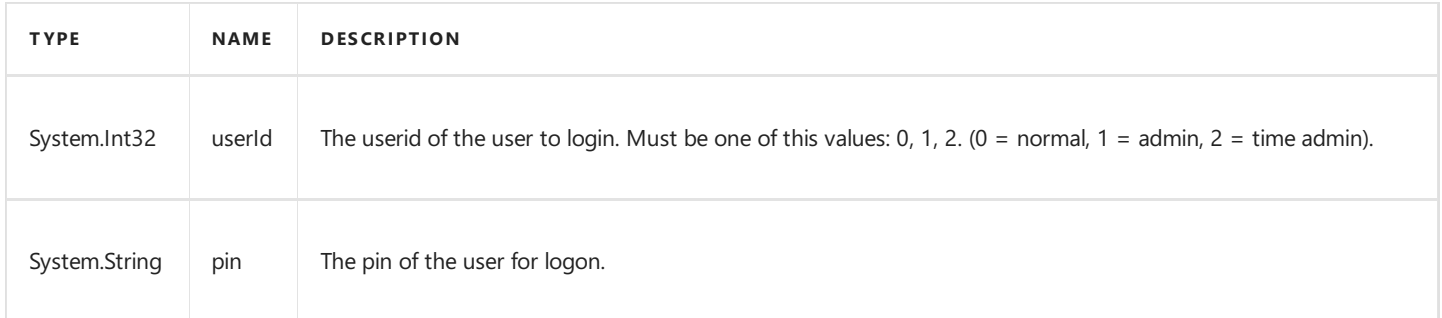

#### Exceptions

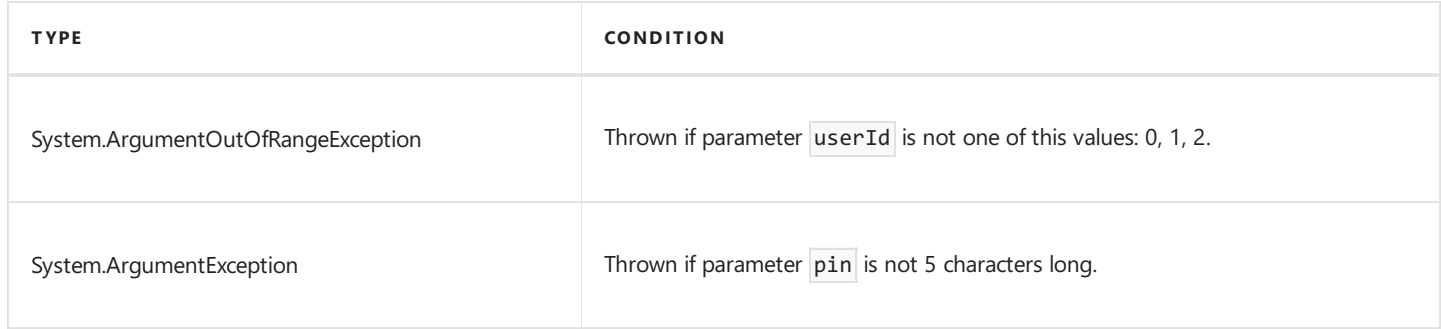

## **P** roperties

# PossibleErrorCodes

Returns the possible error codes for this command.

Declaration

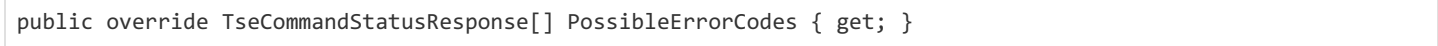

## Property Value

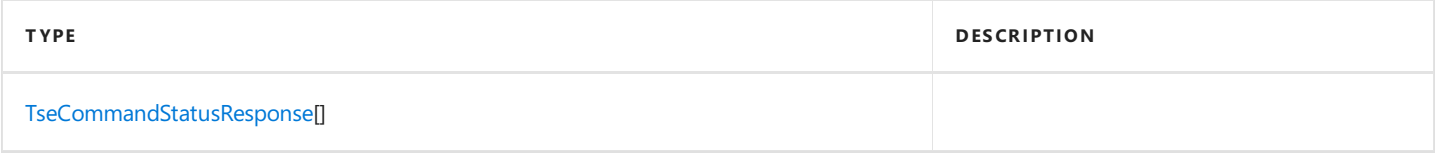

**Overrides** 

[TseCmdBase.PossibleErrorCodes](#page-403-0)

## Methods

## FormatCommandB ytes()

Declaration

protected override void FormatCommandBytes()

## Overrides

[TseCmdBase.FormatCommandBytes\(\)](#page-404-1)

# Class TseCmdLogout

Logs out the given user. The user must be logged in, otherwise the command will fail with [0x1202: Given user is not authenticated].

**Inheritance** System.Object **[TseCmdBase](#page-403-1) TseCmdLogout** Inherited Members [TseCmdBase.Command](#page-403-2) [TseCmdBase.ByteStore](#page-403-3) [TseCmdBase.CommandBytes](#page-403-4) [TseCmdBase.GetResponseType\(Byte\[\]\)](#page-404-0) System.Object.Equals(System.Object) System.Object.Equals(System.Object, System.Object) System.Object.GetHashCode() System.Object.GetType() System.Object.MemberwiseClone() System.Object.ReferenceEquals(System.Object, System.Object) System.Object.ToString() N am e space: Retail Force. Fiscalisation. Implementation. Germany. Tse. Swissbit. Commands A s s e m b ly : Retail Force . Fiscalisation . dll

Sy n tax

public class TseCmdLogout : TseCmdBase

Remarks

On successful execution, the user's role will be immediately removed from the active roles and privileged commands might not be executable anymore.Please refer to Login User for more details about the relationship between users and their roles.

This command causes a Log Message to be signed and thus can only be executed if the CSP is still operational.

Constructors

TseCmdLogout(Int32)

Constructor.

**Declaration** 

public TseCmdLogout(int userId)

#### P arameters

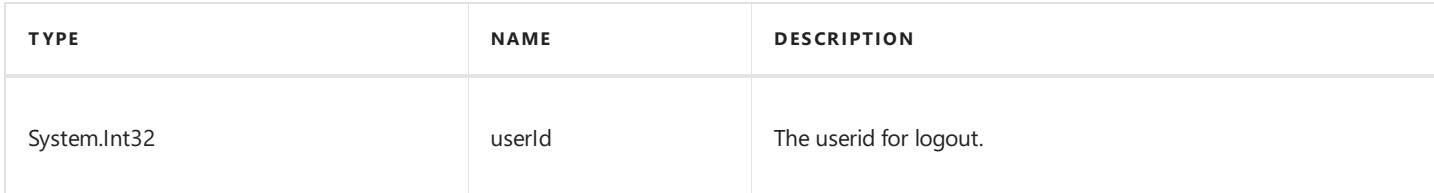

**Exceptions** 

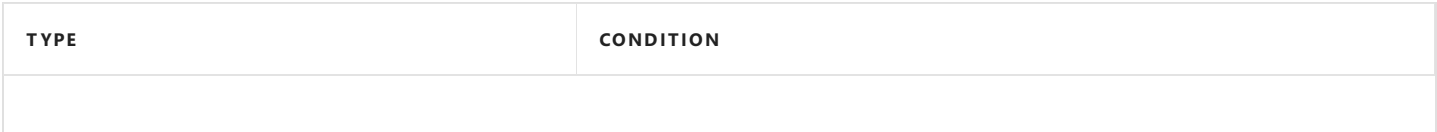

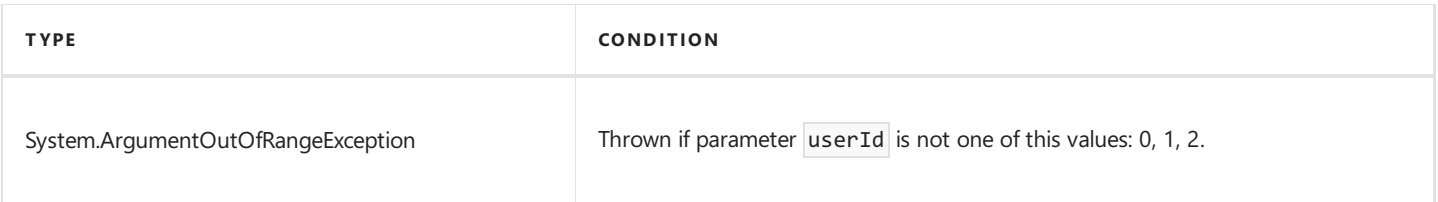

# Fields

## \_userId

Declaration

protected readonly int \_userId

## Field Value

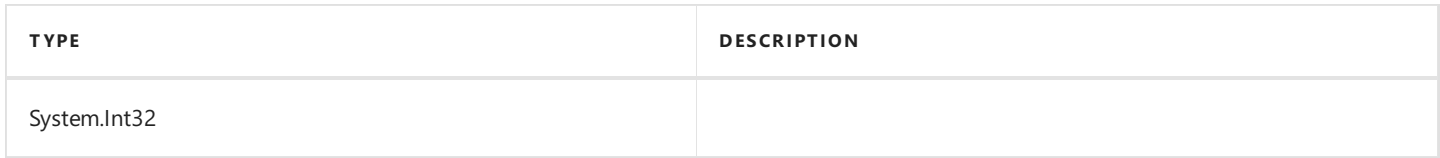

# P roperties

## PossibleErrorCodes

Returns the possible error codes for this command.

#### Declaration

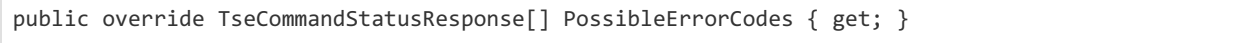

## Property Value

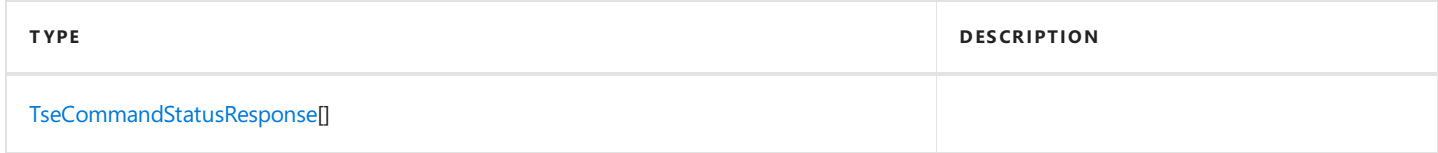

## **Overrides**

## [TseCmdBase.PossibleErrorCodes](#page-403-0)

## Methods

## FormatCommandB ytes()

Declaration

protected override void FormatCommandBytes()

### Overrides

[TseCmdBase.FormatCommandBytes\(\)](#page-404-1)

# <span id="page-460-0"></span>Class TseCmdPollFilteredExport

After a filtered export has been initiated with Start Filtered Export, the actual data must be queried in small chunks by repeatedly calling this command.

**Inheritance** System.Object **[TseCmdBase](#page-403-1)** TseCmdPollFilteredExport Inherited Members [TseCmdBase.Command](#page-403-2) [TseCmdBase.ByteStore](#page-403-3) [TseCmdBase.CommandBytes](#page-403-4) [TseCmdBase.FormatCommandBytes\(\)](#page-404-1) System.Object.Equals(System.Object) System.Object.Equals(System.Object, System.Object) System.Object.GetHashCode() System.Object.GetType() System.Object.MemberwiseClone() System.Object.ReferenceEquals(System.Object, System.Object) System.Object.ToString() N a m e space: Retail Force. Fiscalisation. Implementation. Germany. Tse. Swissbit. Commands Assembly: RetailForce.Fiscalisation.dll

Sy n tax

public class TseCmdPollFilteredExport : TseCmdBase

Remarks

The returned data must be concatenated to form the final TAR archive.

The export is complete if this command returns a zero length chunk.

A filtered export is a very time consuming operation.The TSE will collect the data that matches the filter in the background and waits for the ERS to collect them.If the TOE did not find new matching data since the last call, the command will fail with[0x2002: Filtered Export: no new data, keep polling]. In that case, the ERS should repeat the command after a short delay to give the TOE some time to search for new data.

A filtered export either completely finishes by returning a zero length chunk, fails because of an error, or must be aborted with Abort Filtered Export.If the TSE loses power during a filtered export, the export will be aborted automatically and must be restarted from scratch.

If no data could be found that matches the supplied filter, this command will fail with [0x2003: Filtered Export: no matching entries, export would be empty].

Constructors

TseCmdPollFilteredExport()

Constructor.

Declaration

public TseCmdPollFilteredExport()

#### **P** roperties

## PossibleErrorCodes

Returns the possible error codes for this command.

#### Declaration

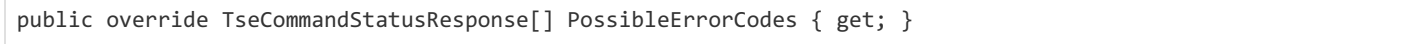

#### Property Value

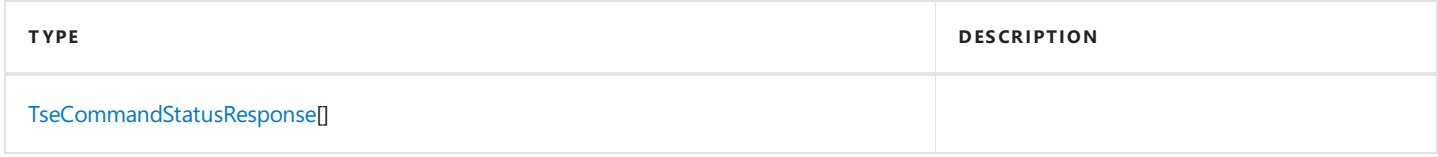

#### Overrides

## [TseCmdBase.PossibleErrorCodes](#page-403-0)

## Methods

## GetResponseType(Byte[])

Returns the command response for this command (with payload).

#### Declaration

public override TseCommandResponse GetResponseType(byte[] payload)

#### **Parameters**

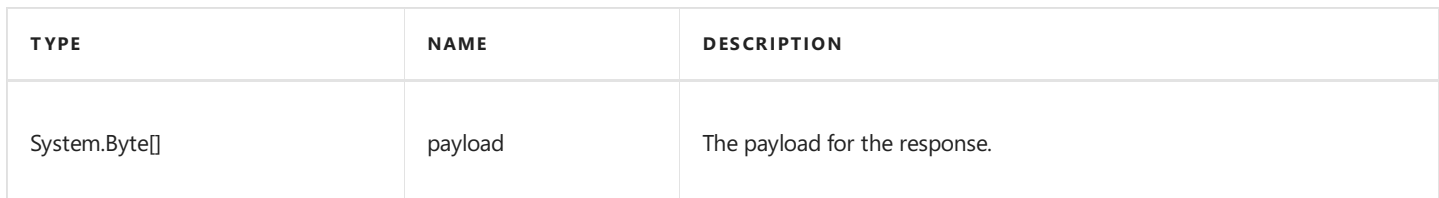

### Returns

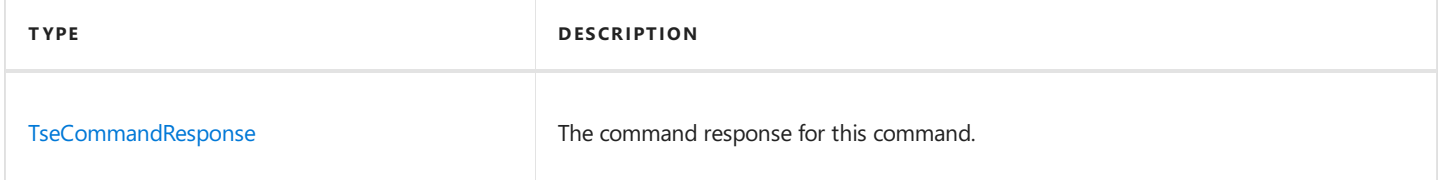

#### **Overrides**

[TseCmdBase.GetResponseType\(Byte\[\]\)](#page-404-0)

Remarks

Most of the commands return [TseCommandResponse](#page-485-0), certain commands have on command responses. Override this method to return the command specific command response.

# Class TseCmdPollFilteredExport.Response

The response for the command [TseCmdPollFilteredExport](#page-460-0).

**Inheritance** System.Object [ByteArrayConverterBase](#page-386-0) [TseCommandResponse](#page-485-0) TseCmdPollFilteredExport.Response Inherited Members [TseCommandResponse.ResultCode](#page-486-0) [TseCommandResponse.CommandLength](#page-485-1) [TseCommandResponse.CommandResponse](#page-485-2) [TseCommandResponse.Payload](#page-485-3) [TseCommandResponse.ResponseBytes](#page-486-1) [ByteArrayConverterBase.ByteArray](#page-384-0) [ByteArrayConverterBase.GetByteArrayFromNumber\(UInt64,](#page-386-1) Boolean) [ByteArrayConverterBase.GetByteArrayFromNumber\(UInt32,](#page-386-2) Boolean) [ByteArrayConverterBase.GetByteArrayFromNumber\(UInt16,](#page-386-3) Boolean) [ByteArrayConverterBase.GetLongFromByteArray\(Int32,](#page-388-0) Boolean) [ByteArrayConverterBase.GetIntFromByteArray\(Int32,](#page-387-0) Boolean) [ByteArrayConverterBase.GetShortFromByteArray\(Int32,](#page-389-0) Boolean) [ByteArrayConverterBase.GetBytesUntilZero\(Byte\[\]\)](#page-387-1) [ByteArrayConverterBase.DecodeAscii\(Int32,](#page-385-0) Int32) [ByteArrayConverterBase.DecodeAscii\(Byte\[\]\)](#page-384-1) System.Object.Equals(System.Object) System.Object.Equals(System.Object, System.Object) System.Object.GetHashCode() System.Object.GetType() System.Object.MemberwiseClone() System.Object.ReferenceEquals(System.Object, System.Object) System.Object.ToString() N a m e space: Retail Force. Fiscalisation. Implementation. Germany. Tse. Swissbit. Commands

A s s e m b l y : R e tail F o r c e . Fisc a lisation . d l l

Syntax

public class Response : TseCommandResponse

## Constructors

#### Response(B yte[])

Constructor.

**Declaration** 

public Response(byte[] payload)

#### **Parameters**

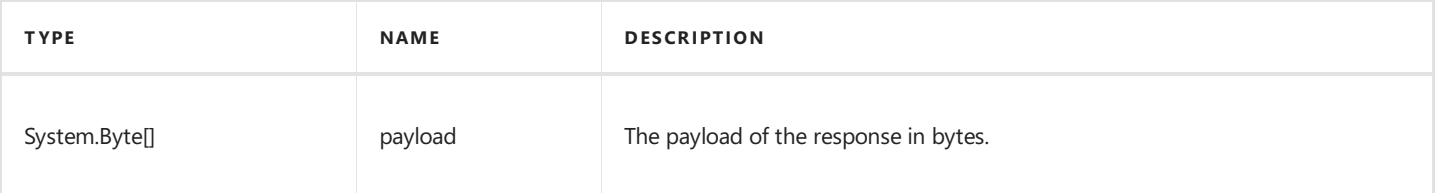

# P roperties

# ExportData

## Export data.

Declaration

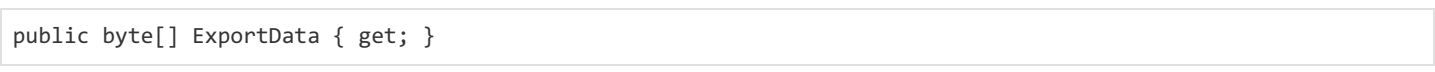

## Property Value

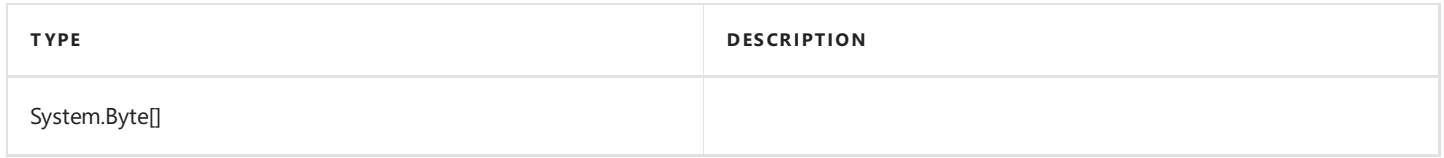

## ExportDataLength

Length of the exported data in this response block. If this is 0, the end of the exported data has been reached and the export is complete. Big Endian.

Declaration

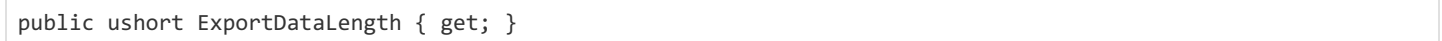

## Property Value

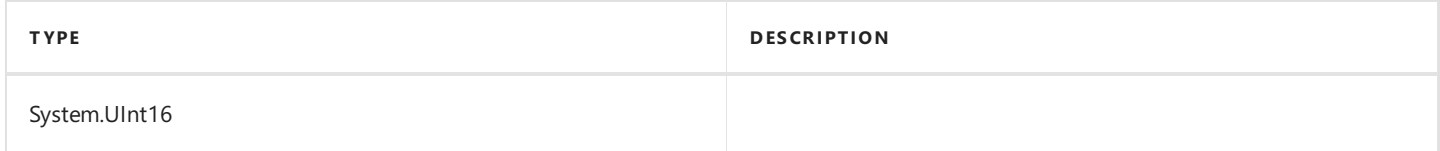

# Class TseCmdRegisterClient

Registers a client (i.e.an ERS) as a valid system for self tests and transactions.

**Inheritance** System.Object **[TseCmdBase](#page-403-1)** TseCmdRegisterClient Inherited Members [TseCmdBase.Command](#page-403-2) [TseCmdBase.ByteStore](#page-403-3) [TseCmdBase.CommandBytes](#page-403-4) [TseCmdBase.GetResponseType\(Byte\[\]\)](#page-404-0) System.Object.Equals(System.Object) System.Object.Equals(System.Object, System.Object) System.Object.GetHashCode() System.Object.GetType() System.Object.MemberwiseClone() System.Object.ReferenceEquals(System.Object, System.Object) System.Object.ToString() N a m e space: Retail Force. Fiscalisation. Implementation. Germany. Tse. Swissbit. Commands A s se m b ly: Retail Force. Fiscalisation.dll

Sy n tax

public class TseCmdRegisterClient : TseCmdBase

Remarks

A client is identified by its ID, which shall be a unique string (e.g.its serial number). If the same client is already registered, the command will be successful, but the client will not be registered twice.

The amount of currently and maximally registered clients can be obtained from TSE Status.If this number has been reached and the command is executed again, it will fail with [0x1010: Maximum registered clients reached].

#### Constructors

#### TseCmdRegisterClient(String)

Constructor.

**Declaration** 

public TseCmdRegisterClient(string clientId)

#### P arameters

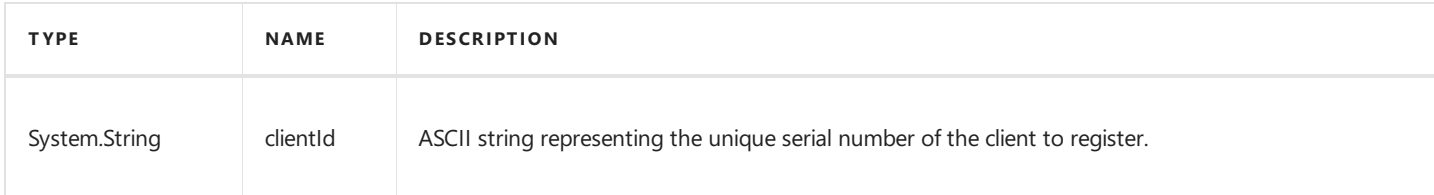

**Exceptions** 

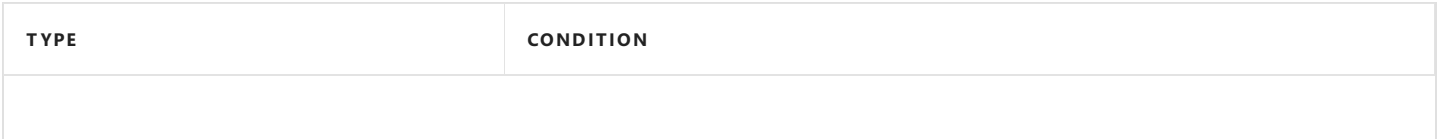

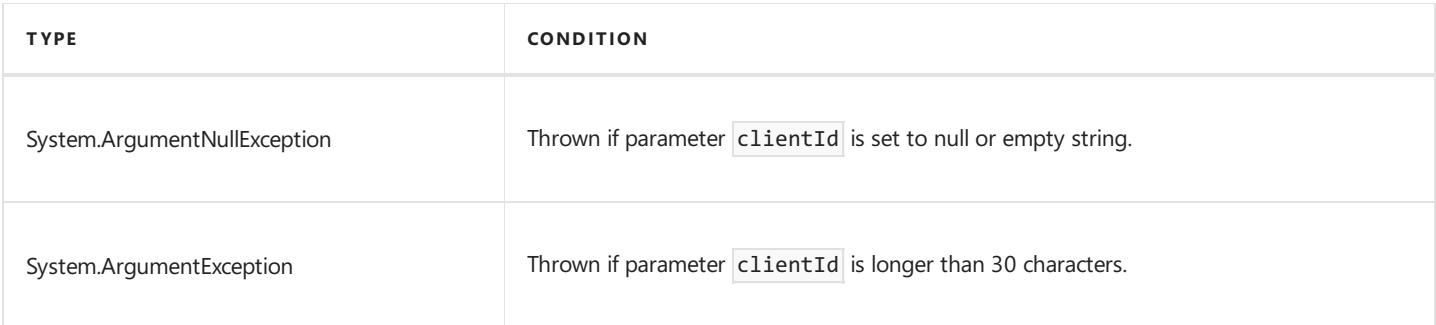

## **P** roperties

## PossibleErrorCodes

## Returns the possible error codes for this command.

#### Declaration

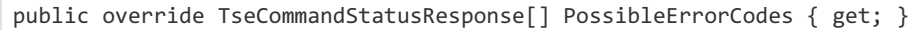

## Property Value

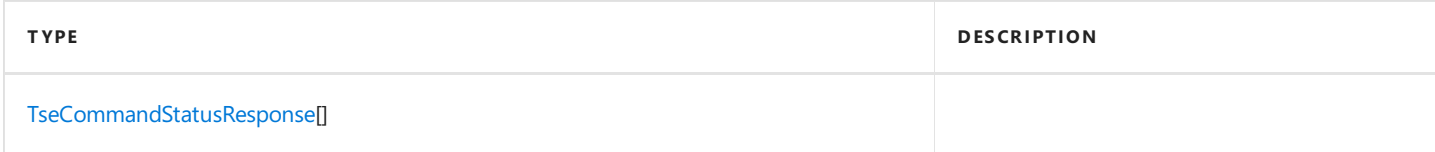

## Overrides

## [TseCmdBase.PossibleErrorCodes](#page-403-0)

## Methods

# FormatCommandB ytes()

Declaration

protected override void FormatCommandBytes()

Overrides

[TseCmdBase.FormatCommandBytes\(\)](#page-404-1)

# Class TseCmdSelfTestRun

Runs a self test for the tse.

**Inheritance** System.Object **[TseCmdBase](#page-403-1)** TseCmdSelfTestRun Inherited Members [TseCmdBase.Command](#page-403-2) [TseCmdBase.ByteStore](#page-403-3) [TseCmdBase.CommandBytes](#page-403-4) [TseCmdBase.GetResponseType\(Byte\[\]\)](#page-404-0) System.Object.Equals(System.Object) System.Object.Equals(System.Object, System.Object) System.Object.GetHashCode() System.Object.GetType() System.Object.MemberwiseClone() System.Object.ReferenceEquals(System.Object, System.Object) System.Object.ToString() N a m e space: Retail Force. Fiscalisation. Implementation. Germany. Tse. Swissbit. Commands A s se m b ly: Retail Force. Fiscalisation.dll

Sy n tax

public class TseCmdSelfTestRun : TseCmdBase

Remarks

After each power cycle, the TOE runs a self test to ensure proper operation of its internal modules. The self test consists of three parts:

- 1. Test of the TOE itself(e.g.data consistency). This part of the self test includes a health test of the random number generator.If this test fails, the command fails with [0x1300: Self test of FW failed] or with [0x1320: Self test of RNG failed] in the case that the source of the error is the RNG.
- 2. Test of the CSP. If this test fails, the command fails with [0x1310: Self test of CSP failed].
- 3. Test of the ERS. If this test fails, the command fails with [0x1011: Client not registered].

Since the self test depends on the Client ID provided by the ERS, the self test can only be completed successfully by issuing this command and thus must be run as first command after the TOE boots, otherwise no other command can be executed.The client must have been registered before with command Register Client, otherwise this command will fail with [0x1011: Client not registered].

The self test can be repeated whenever it is desired by the ERS, but it must be run at least once every 25 hours. Otherwise, the TOE will set the state selfTestRun to inactive, which makes all future commands fail until the self test is run successfully again.The time until the selfTestRun state will be made inactive can be retrieved as Time Until Next Selftest from TSE Status.

The self test is a potentially long running operation that might take up to 60 seconds to complete.

Please note that the CSP gets power cycled during the self test and thus the internal time will be set back to zero and must be set again after a successful self test.

## Constructors

TseCmdSelfTestRun(String)

Constructor.

#### Declaration

#### public TseCmdSelfTestRun(string clientId)

#### **Parameters**

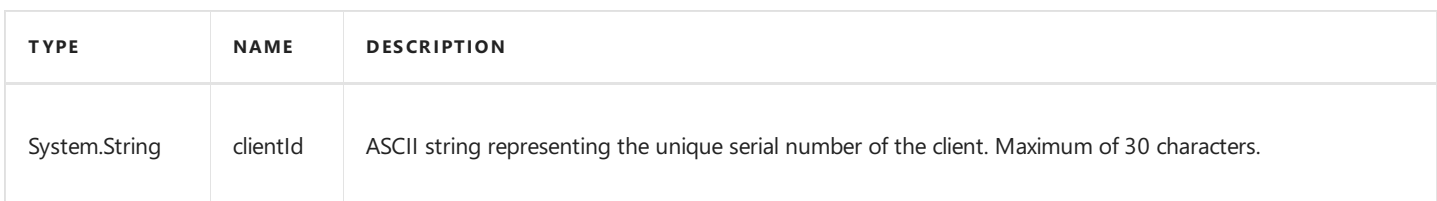

### **Exceptions**

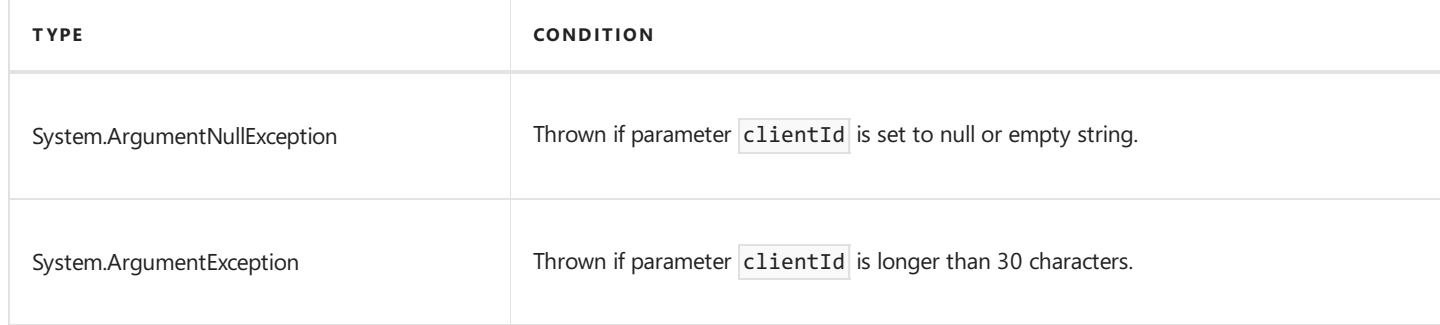

## P roperties

# PossibleErrorCodes

Returns the possible error codes for this command.

#### Declaration

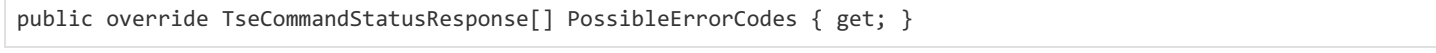

## Property Value

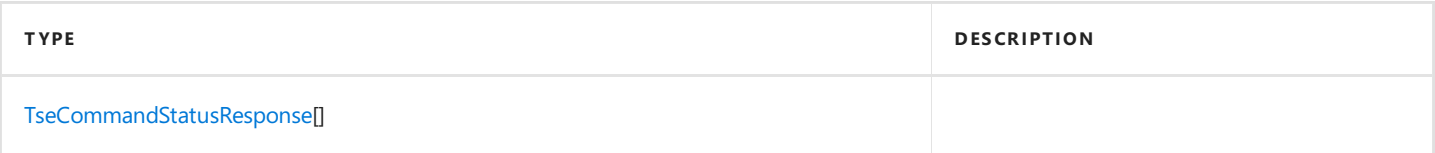

#### **Overrides**

[TseCmdBase.PossibleErrorCodes](#page-403-0)

# Methods

# FormatCommandB ytes()

Declaration

protected override void FormatCommandBytes()

## Overrides

[TseCmdBase.FormatCommandBytes\(\)](#page-404-1)
# Class TseCmdStartFilteredExport

This command starts a filtered export of stored Log Messages by supplying a filter.

**Inheritance** System.Object **[TseCmdBase](#page-403-0)** TseCmdStartFilteredExport Inherited Members [TseCmdBase.Command](#page-403-1) [TseCmdBase.ByteStore](#page-403-2) [TseCmdBase.CommandBytes](#page-403-3) [TseCmdBase.GetResponseType\(Byte\[\]\)](#page-404-0) System.Object.Equals(System.Object) System.Object.Equals(System.Object, System.Object) System.Object.GetHashCode() System.Object.GetType() System.Object.MemberwiseClone() System.Object.ReferenceEquals(System.Object, System.Object) System.Object.ToString() N a m e space: Retail Force. Fiscalisation. Implementation. Germany. Tse. Swissbit. Commands A s s e m b ly: Retail Force. Fiscalisation.dll

Sy n tax

public class TseCmdStartFilteredExport : TseCmdBase

Remarks

The Log Messages are collected in the background and can be fetched by repeatedly calling Poll Filtered Export.

The exported Log Messages can be filtered based on their timestamp, transaction number, and the client that created the transaction.Filter criteria can be combined as defined in [BSI - TR - 03153]. It is possible to filter based on • Transaction Number and Client-ID • StartTransactionNumber to EndTransactionNumber and Client-ID • TimeStampStart to TimeStampEnd and Client-ID

All System and Audit Log Messages that were created between the first included Log Message belonging to a transaction start and the last included Log Message belonging to a transaction finish, will also be included in the exported data.

If the supplied filter is inconsistent, i.e.Timestamp End is lower than Timestamp Start or Transaction Number End is lower than Transaction Number Start, this command will fail with [0x1007: Invalid parameter].

# Constructors

TseCmdStartFilteredExport(UI nt64, UI nt64, UI nt64, UI nt64, String)

Constructor.

Declaration

public TseCmdStartFilteredExport(ulong timestampStart, ulong timestampEnd, ulong transactionNumberStart, ulong transactionNumberNumberEnd, string clientId)

**Parameters** 

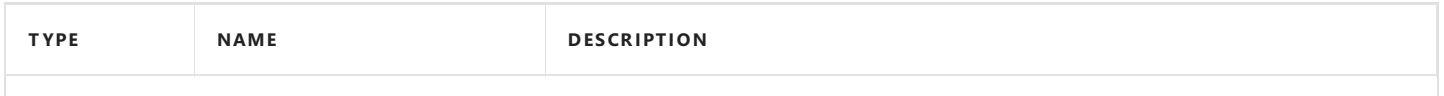

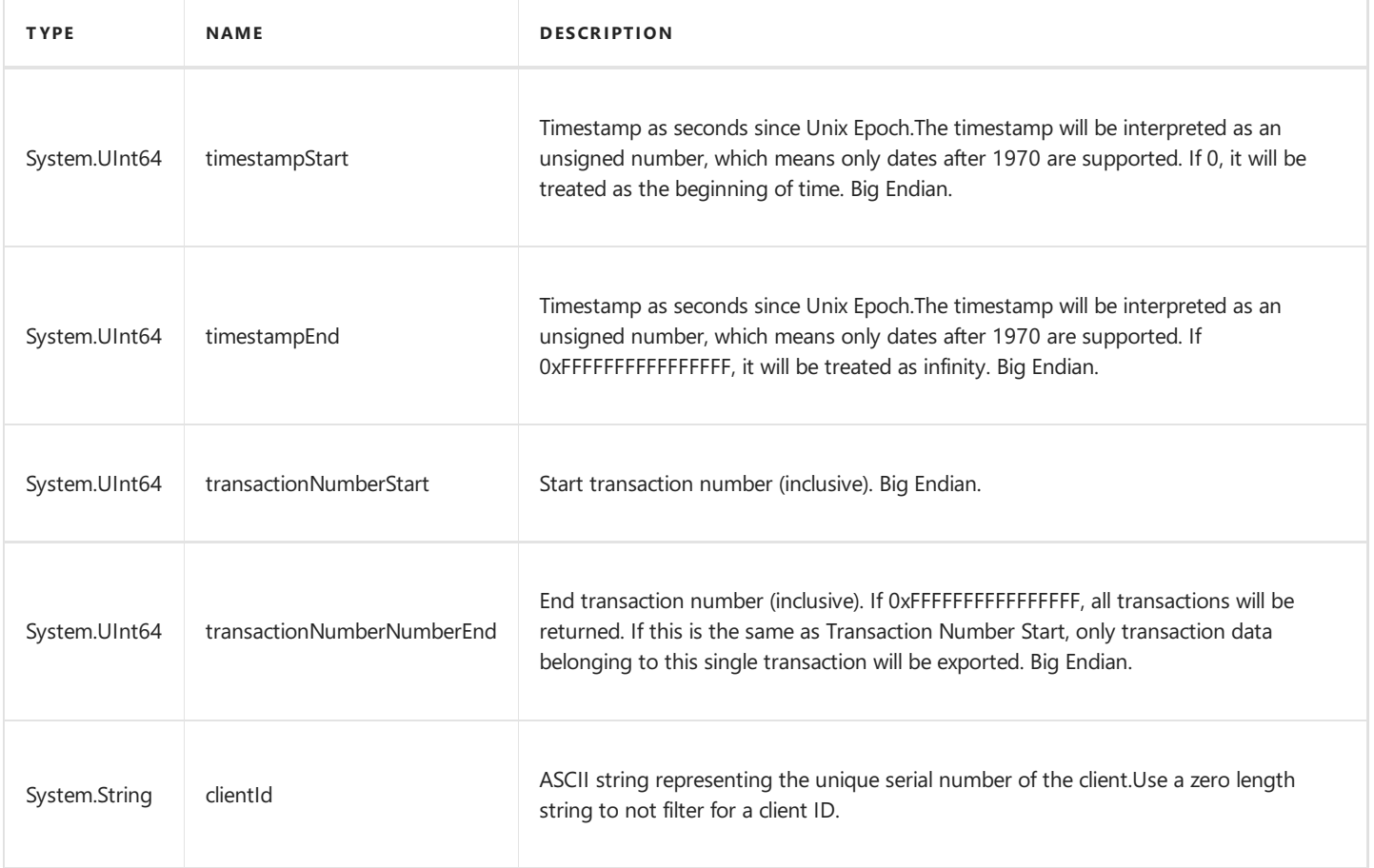

### Exceptions

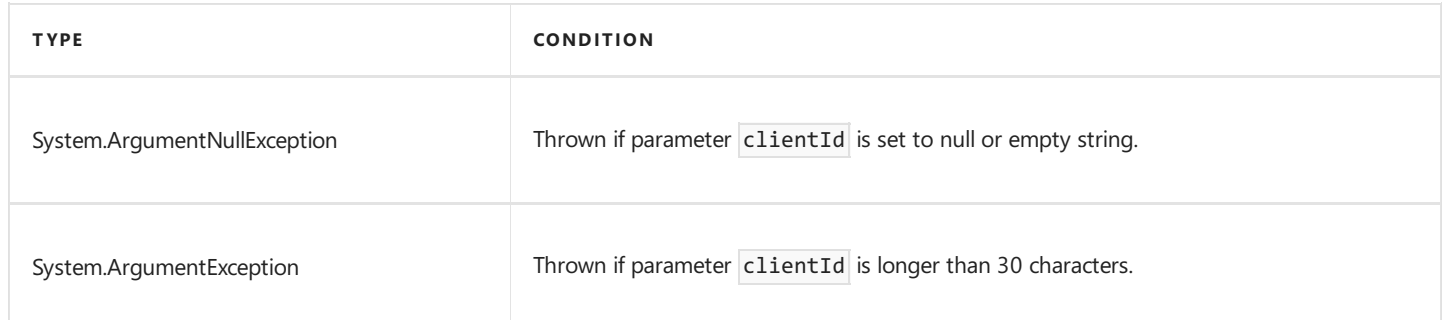

# P roperties

# PossibleErrorCodes

Returns the possible error codes for this command.

Declaration

public override TseCommandStatusResponse[] PossibleErrorCodes { get; }

## Property Value

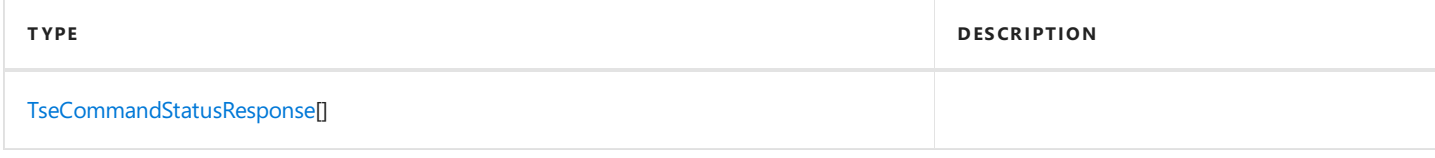

# Overrides

[TseCmdBase.PossibleErrorCodes](#page-403-4)

# Methods

FormatCommandB ytes()

Declaration

## Overrides

[TseCmdBase.FormatCommandBytes\(\)](#page-404-1)

# Class TseCmdTseFirmwareUpdateTransfer

Transfers a firmware update package to the TOE.

**Inheritance** System.Object **[TseCmdBase](#page-403-0)** TseCmdTseFirmwareUpdateTransfer Inherited Members [TseCmdBase.Command](#page-403-1) [TseCmdBase.ByteStore](#page-403-2) [TseCmdBase.CommandBytes](#page-403-3) [TseCmdBase.GetResponseType\(Byte\[\]\)](#page-404-0) System.Object.Equals(System.Object) System.Object.Equals(System.Object, System.Object) System.Object.GetHashCode() System.Object.GetType() System.Object.MemberwiseClone() System.Object.ReferenceEquals(System.Object, System.Object) System.Object.ToString() N a m e space: Retail Force. Fiscalisation. Implementation. Germany. Tse. Swissbit. Commands A s s e m b ly: Retail Force. Fiscalisation.dll

#### Sy n tax

public class TseCmdTseFirmwareUpdateTransfer : TseCmdBase

#### Remarks

Since the firmware package can be quite large, it must be transferred in multiple chunks. The first chunk will be transmitted with a Chunk Offset set to 0 and an arbitrary Chunk Length L1.The next chunk will be transmitted with a Chunk Offset equal to L1 and a Chunk Length of L2. Another chunk will be transferred with a Chunk Offset of L1 + L2 and a Chunk Length of L3 and so on until the final chunk has been transferred.To then apply the update, call command TSE Firmware Update Apply. If the Chunk Offset is bigger than the reserved space for a firmware update package, this command will fail with [0x1007: Invalid parameter]. Additionally, Chunk Offset and Chunk Length must be multiples of 16, otherwise this command will fail with [0x1007: Invalid parameter].

### Constructors

# TseCmdTseFirmwareUpdateTransfer(UI nt32, UI nt16, B yte[])

### Constructor.

Declaration

public TseCmdTseFirmwareUpdateTransfer(uint chunkOffset, ushort chunkLength, byte[] chunkData)

#### P arameters

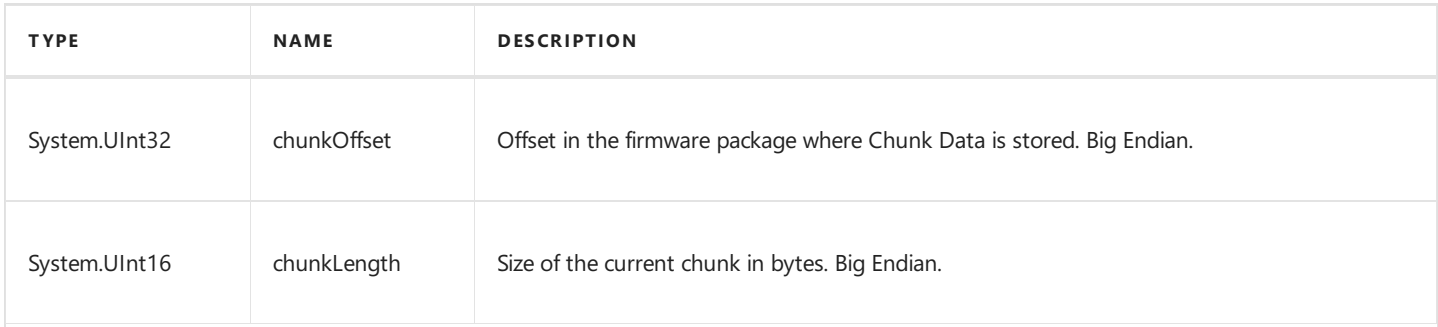

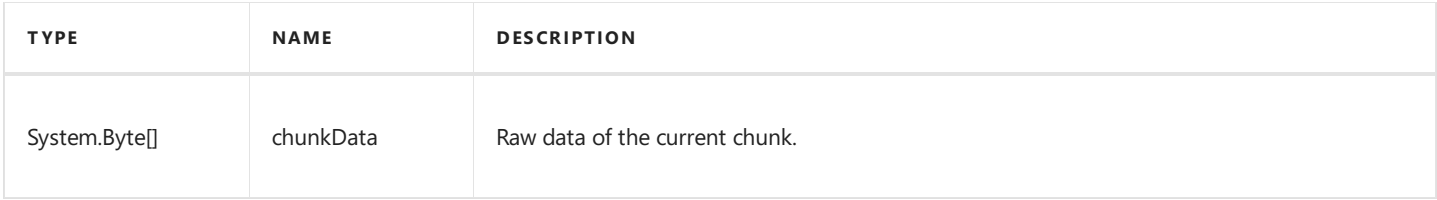

# Exceptions

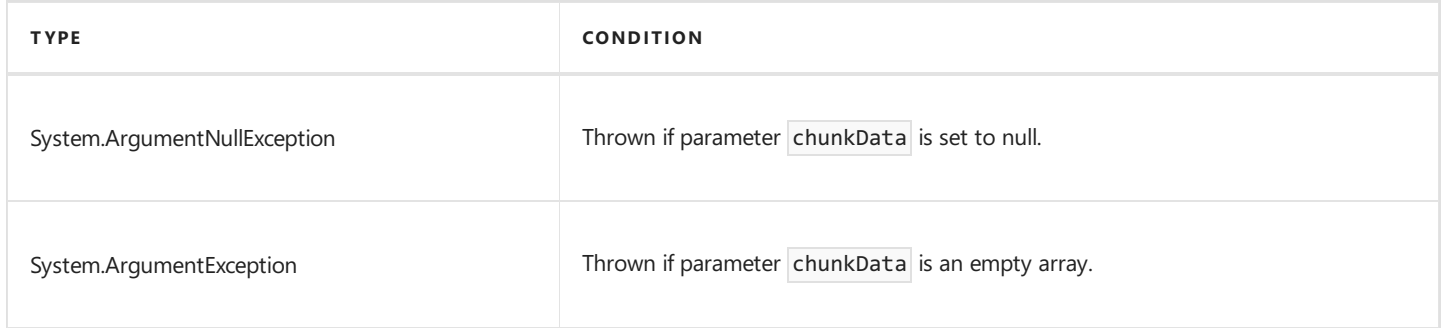

# **P** roperties

# PossibleErrorCodes

Returns the possible error codes for this command.

#### Declaration

public override TseCommandStatusResponse[] PossibleErrorCodes { get; }

## Property Value

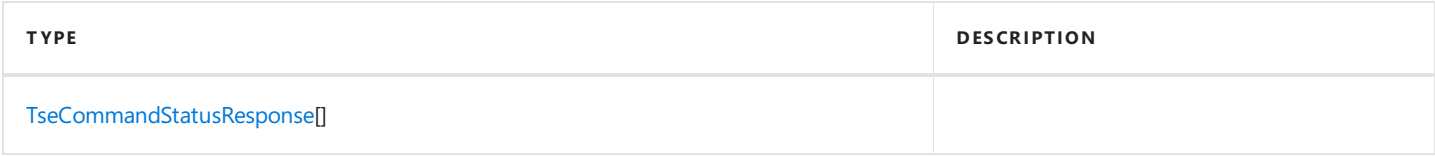

## Overrides

# [TseCmdBase.PossibleErrorCodes](#page-403-4)

# Methods

# FormatCommandB ytes()

Declaration

protected override void FormatCommandBytes()

## Overrides

[TseCmdBase.FormatCommandBytes\(\)](#page-404-1)

# <span id="page-473-0"></span>Class TseCmdTseFlashInformation

Provides low level information about the flash storage.

**Inheritance** System.Object **[TseCmdBase](#page-403-0)** TseCmdTseFlashInformation Inherited Members [TseCmdBase.Command](#page-403-1) [TseCmdBase.ByteStore](#page-403-2) [TseCmdBase.CommandBytes](#page-403-3) [TseCmdBase.FormatCommandBytes\(\)](#page-404-1) System.Object.Equals(System.Object) System.Object.Equals(System.Object, System.Object) System.Object.GetHashCode() System.Object.GetType() System.Object.MemberwiseClone() System.Object.ReferenceEquals(System.Object, System.Object) System.Object.ToString() N a m e space: Retail Force. Fiscalisation. Implementation. Germany. Tse. Swissbit. Commands A s s e m b ly: Retail Force. Fiscalisation.dll

Sy n tax

public class TseCmdTseFlashInformation : TseCmdBase

Remarks

This command can be used to monitor the flash storage health and detect possible future defects before they occurr and apply predective maintenance.

As a recommendation, the following simple guidance is provided:

- 1. If Uncorrectable ECC errors is different from 0, the TSE should be replaced.
- 2. If Percentage Remaining Spare Blocks All gets below 25%, the TSE should be replaced.
- 3. If the average erase count (calculated as Block Erases / (Flash Block Count \* 256)) is bigger than 2940, the TSE should be replaced.

Please note that based on the use case of the TSE, which does not involve many flash read or write operations compared to other use cases, it is not expected that any of these conditions will ever be fulfilled during the lifetime of the TSE.

The lowest wear level class (WL) and highest wear level class (WH) fields give the range of wear level classes that are currently in use.Blocks that are not subject to the wear leveling are not counted.The wear level threshold (T) gives the size of a wear level class, minus 1, in units of flash memory block erases.Thus, the number of block erases that the flash blocks have seen is between WL*(T+1) and WH* (T+1)-1.

A spare block is a flash block that will used as a replacement for defect blocks.

# Constructors

# TseCmdTseFlashI nformation()

**Constructor** 

**Declaration** 

# **P** roperties

## PossibleErrorCodes

Returns the possible error codes for this command.

Declaration

public override TseCommandStatusResponse[] PossibleErrorCodes { get; }

#### Property Value

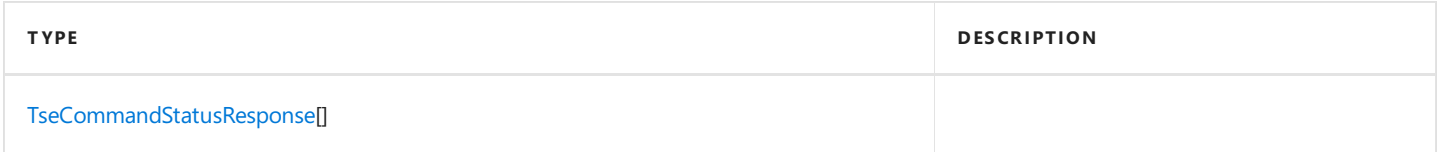

Overrides

[TseCmdBase.PossibleErrorCodes](#page-403-4)

# Methods

# GetResponseType(B yte[])

Returns the command response for this command (with payload).

Declaration

public override TseCommandResponse GetResponseType(byte[] payload)

#### **Parameters**

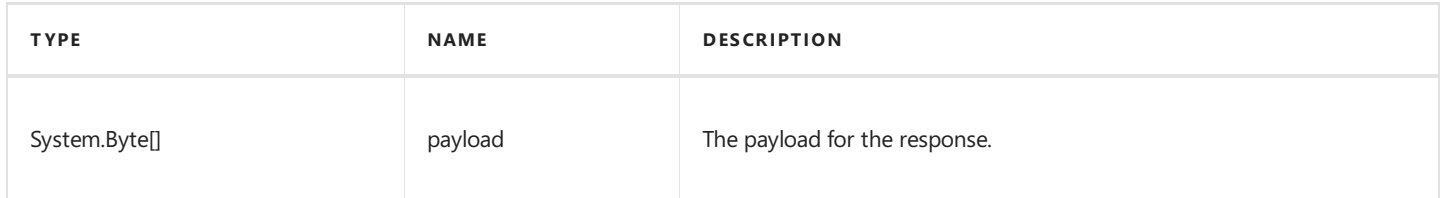

#### Returns

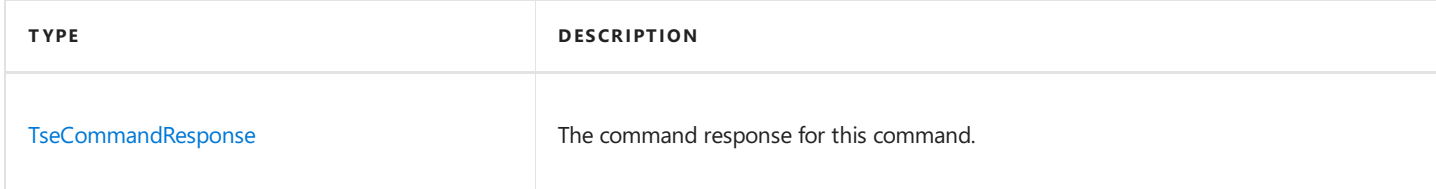

**Overrides** 

[TseCmdBase.GetResponseType\(Byte\[\]\)](#page-404-0)

Remarks

Most of the commands return [TseCommandResponse](#page-485-0), certain commands have on command responses. Override this method to return the command specific command response.

# Class TseCmdTseFlashInformation.Response

Response class for the command [TseCmdTseFlashInformation](#page-473-0).

**Inheritance** System.Object [ByteArrayConverterBase](#page-386-0) [TseCommandResponse](#page-485-0) TseCmdTseFlashInformation.Response Inherited Members [TseCommandResponse.ResultCode](#page-486-0) [TseCommandResponse.CommandLength](#page-485-1) [TseCommandResponse.CommandResponse](#page-485-2) [TseCommandResponse.Payload](#page-485-3) [TseCommandResponse.ResponseBytes](#page-486-1) [ByteArrayConverterBase.ByteArray](#page-384-0) [ByteArrayConverterBase.GetByteArrayFromNumber\(UInt64,](#page-386-1) Boolean) [ByteArrayConverterBase.GetByteArrayFromNumber\(UInt32,](#page-386-2) Boolean) [ByteArrayConverterBase.GetByteArrayFromNumber\(UInt16,](#page-386-3) Boolean) [ByteArrayConverterBase.GetLongFromByteArray\(Int32,](#page-388-0) Boolean) [ByteArrayConverterBase.GetIntFromByteArray\(Int32,](#page-387-0) Boolean) [ByteArrayConverterBase.GetShortFromByteArray\(Int32,](#page-389-0) Boolean) [ByteArrayConverterBase.GetBytesUntilZero\(Byte\[\]\)](#page-387-1) [ByteArrayConverterBase.DecodeAscii\(Int32,](#page-385-0) Int32) [ByteArrayConverterBase.DecodeAscii\(Byte\[\]\)](#page-384-1) System.Object.Equals(System.Object) System.Object.Equals(System.Object, System.Object) System.Object.GetHashCode() System.Object.GetType() System.Object.MemberwiseClone() System.Object.ReferenceEquals(System.Object, System.Object) System.Object.ToString() N a m e space: Retail Force. Fiscalisation. Implementation. Germany. Tse. Swissbit. Commands

A s s e m b l y : R e tail F o r c e . Fisc a lisation . d l l

Sy n tax

public class Response : TseCommandResponse

### Constructors

#### Response(B yte[])

Constructor.

**Declaration** 

public Response(byte[] payload)

#### **Parameters**

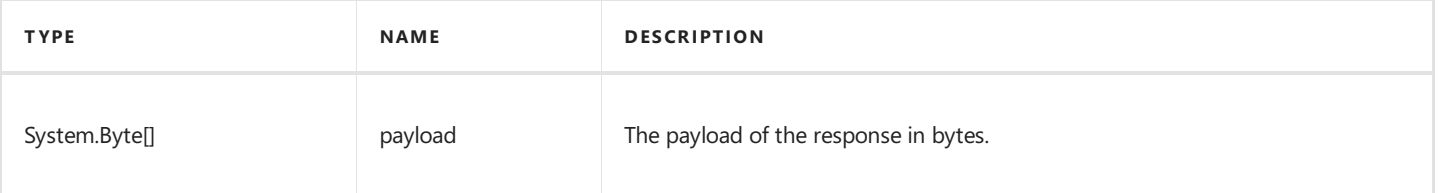

# **P** roperties

## **BlockErases**

# Total number of block erases. Big Endian.

Declaration

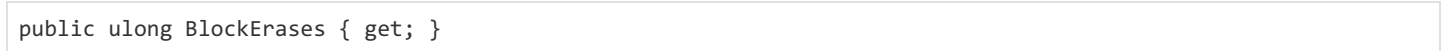

### Property Value

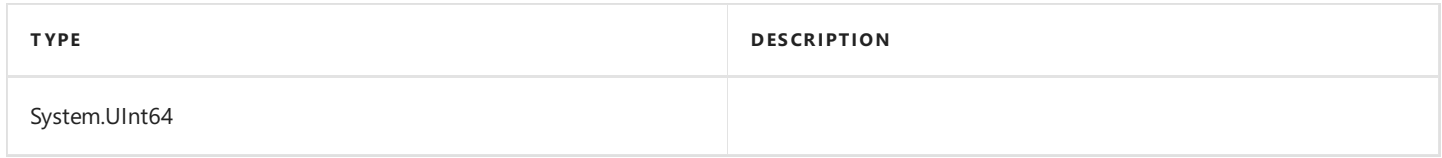

## CorrectableEccErrors

Number of correctable ECC errors(not including startup ECC errors). Big Endian.

Declaration

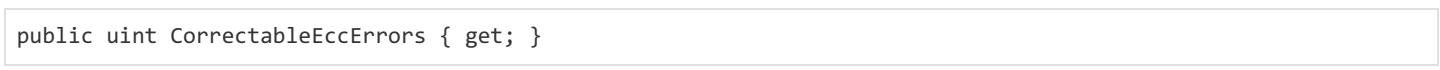

#### Property Value

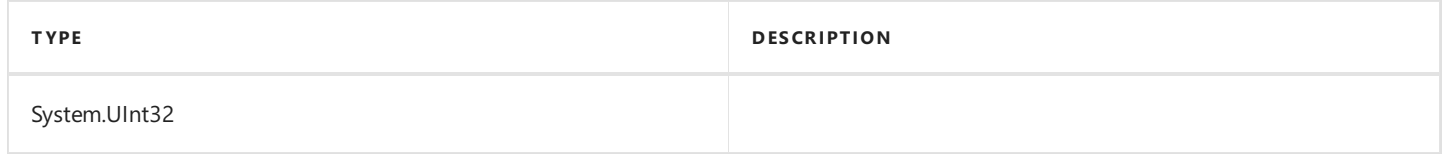

# DefectB locks

# Number of manufacturer marked defect blocks. Big Endian.

Declaration

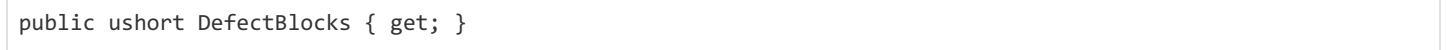

# Property Value

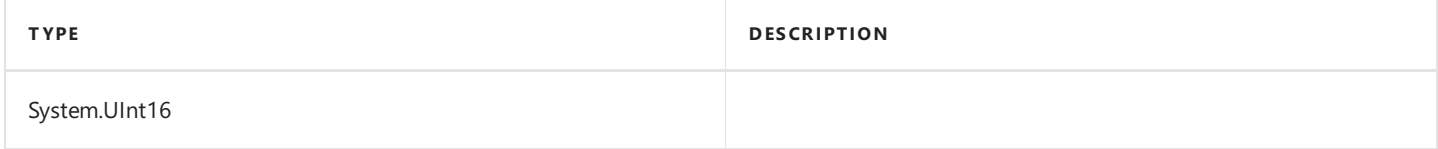

# EraseCountTarget

Maximum flash block erase count target, in wear level class units. Big Endian.

# Declaration

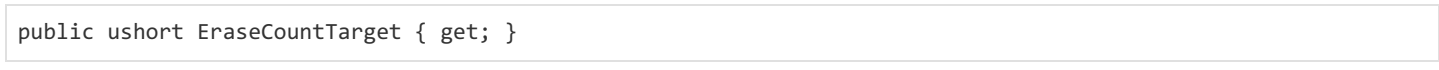

# Property Value

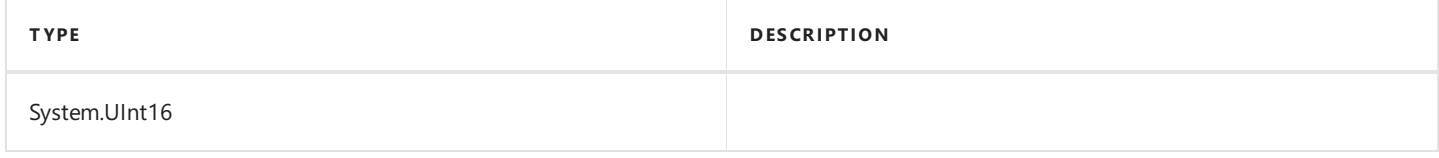

# **FlashBlockCount**

Number of flash blocks, in units of 256 blocks. Big Endian.

<span id="page-477-0"></span>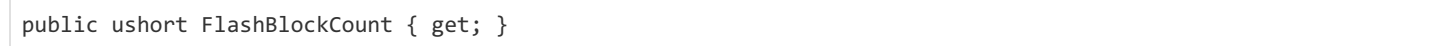

## Property Value

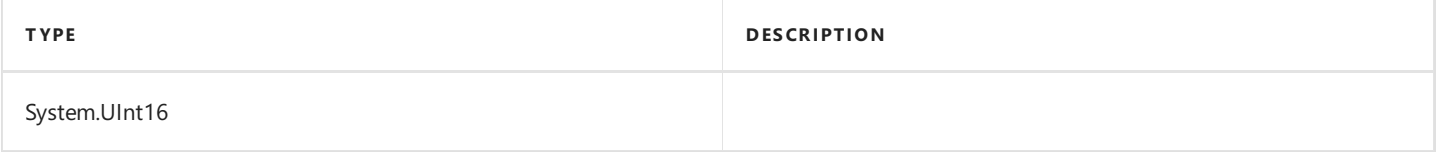

# HighestWearLevelClass

### Big Endian.

Declaration

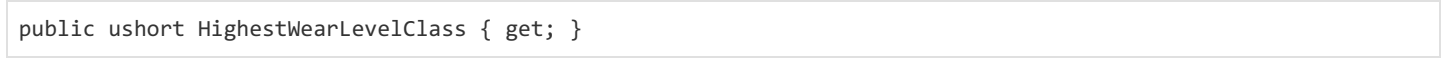

### Property Value

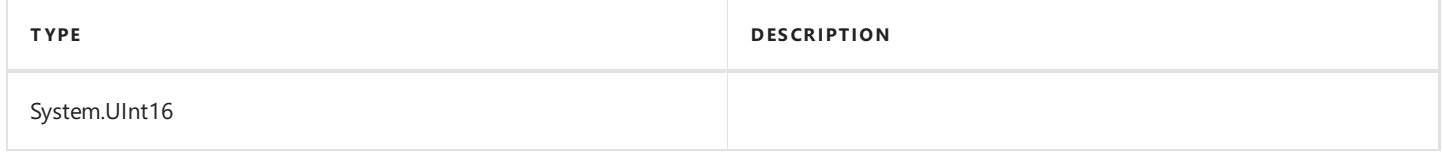

# I nitialSpareB locksSum

Number of initial spare blocks (sum over all interleave units). Big Endian.

## Declaration

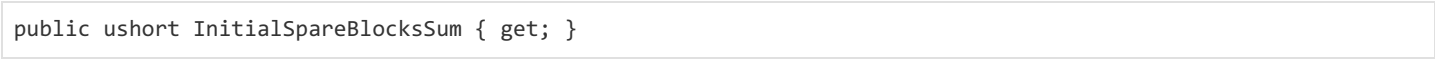

## Property Value

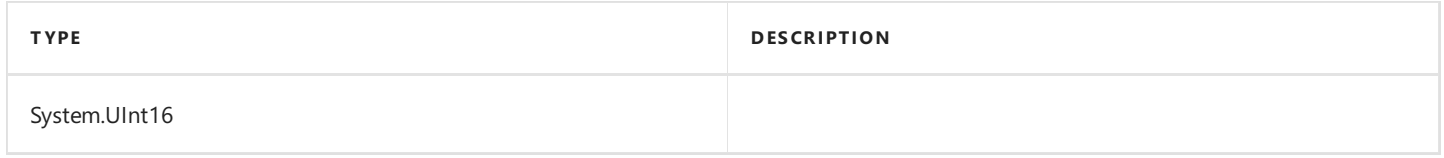

## I nitialSpareB locksWorst

# Number of initial spare blocks (worst interleave unit). Big Endian.

Declaration

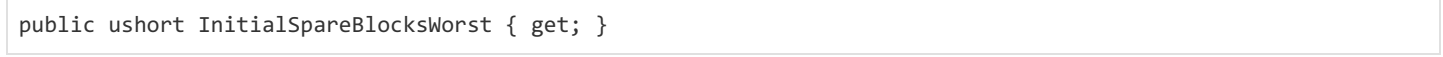

## Property Value

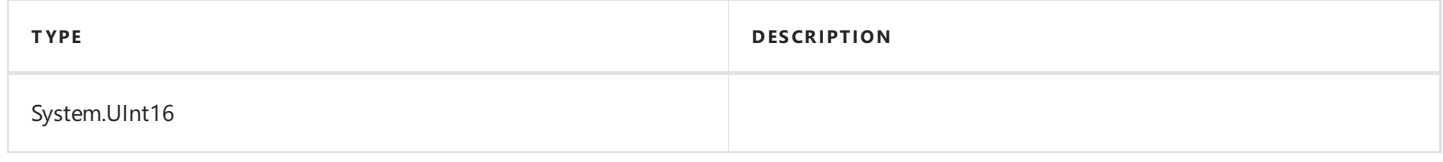

# LowestWearLevelClass

### Big Endian-

Declaration

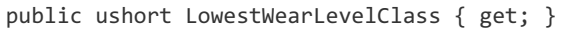

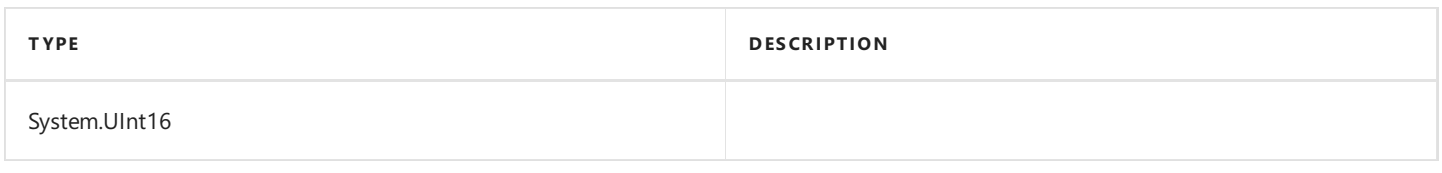

# PercentageRemainingSpareB locksAll

Percentage of remaining spare blocks(all interleave units).

Declaration

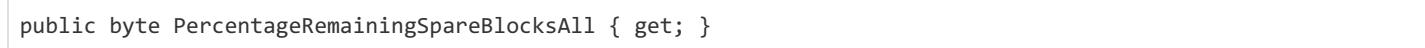

### Property Value

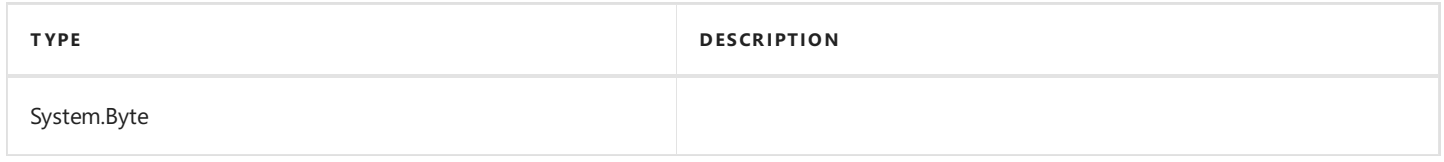

# PercentageRemainingSpareB locksWorst

Percentage of remaining spare blocks(worst interleave unit).

Declaration

public byte PercentageRemainingSpareBlocksWorst { get; }

## Property Value

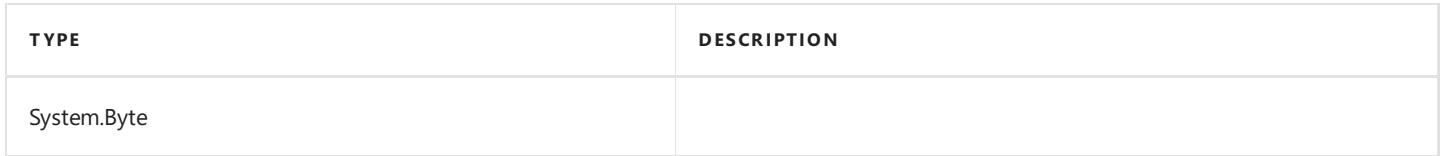

# PowerOnCount

## Big Endian.

Declaration

public uint PowerOnCount { get; }

## Property Value

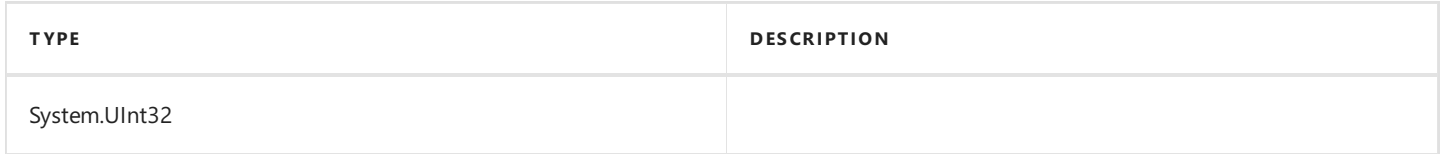

### UncorrectableEccErrors

Number of uncorrectable ECC errors(not including startup ECC errors). Big Endian.

Declaration

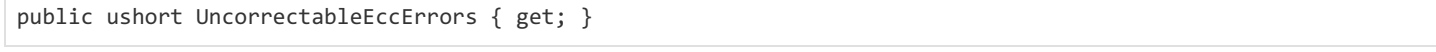

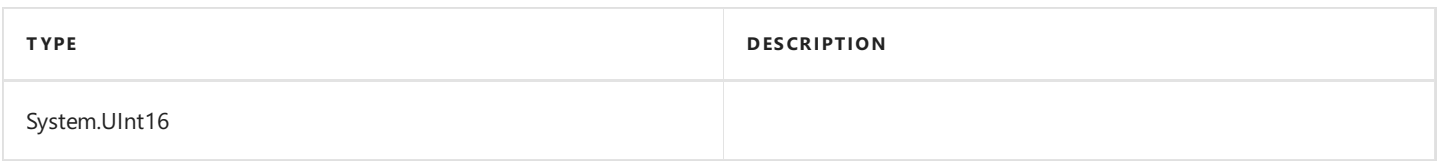

# WearLevelThreshold

## Big Endian.

## Declaration

# public ushort WearLevelThreshold { get; }

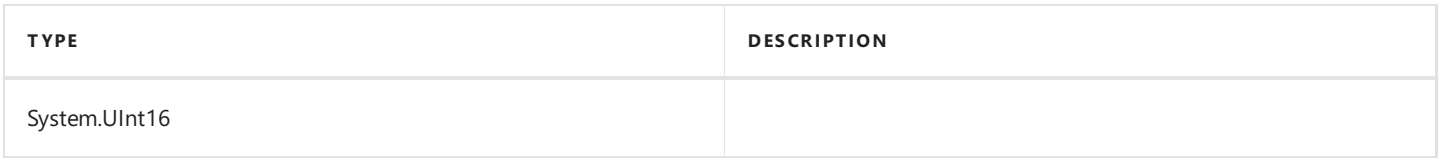

# Class TseCmdUnblockUser

Unblocks a user or change the user pin if forgotten.

**Inheritance** System.Object **[TseCmdBase](#page-403-0)** TseCmdUnblockUser Inherited Members [TseCmdBase.Command](#page-403-1) [TseCmdBase.ByteStore](#page-403-2) [TseCmdBase.CommandBytes](#page-403-3) [TseCmdBase.GetResponseType\(Byte\[\]\)](#page-404-0) System.Object.Equals(System.Object) System.Object.Equals(System.Object, System.Object) System.Object.GetHashCode() System.Object.GetType() System.Object.MemberwiseClone() System.Object.ReferenceEquals(System.Object, System.Object) System.Object.ToString() N a m e space: Retail Force. Fiscalisation. Implementation. Germany. Tse. Swissbit. Commands A s s e m b ly: Retail Force. Fiscalisation.dll

Sy n tax

public class TseCmdUnblockUser : TseCmdBase

Remarks

This command serves two distinct purposes: On the one hand, the command can be used to unblock a user that has been blocked due to too many unsuccessful authentication attempts. On the other hand, the command can be used to change the PIN of a user.Therefore, it can be used to recover the credentials of a user in case of a forgotten PIN.

As both commands are administrative commands, the PUK must be provided.

The new PIN must be different from the previous one(even when just unblocking the user), otherwise the command will fail with[0x1007: Invalid parameter].

The PUK has an associated retry counter.In case the provided PUK is wrong, the response SW is [0x11xx: Authentication failed, xx give the number of remaining retries] and the retry counter is decreased.If the retry counter is currently 1 and the wrong PUK is used(thus the retry counter reaches 0), the number of remaining retries will be set to 0 and the SW will be 0x1100. Afterwards, both an authentication with and without a valid PUK will return  $[0x1201]$ : PUK is blocked]. As a blocked PUK can not be recovered from, it is recommended to export all data and decommission the TOE.Afterwards, a new TSE should be used.

This command causes a Log Message to be signed and thus can only be executed if the CSP is still operational.

Constructors

TseCmdUnblockUser(Int32, String, String)

Constructor

Declaration

public TseCmdUnblockUser(int userId, string puk, string pin)

P arameters

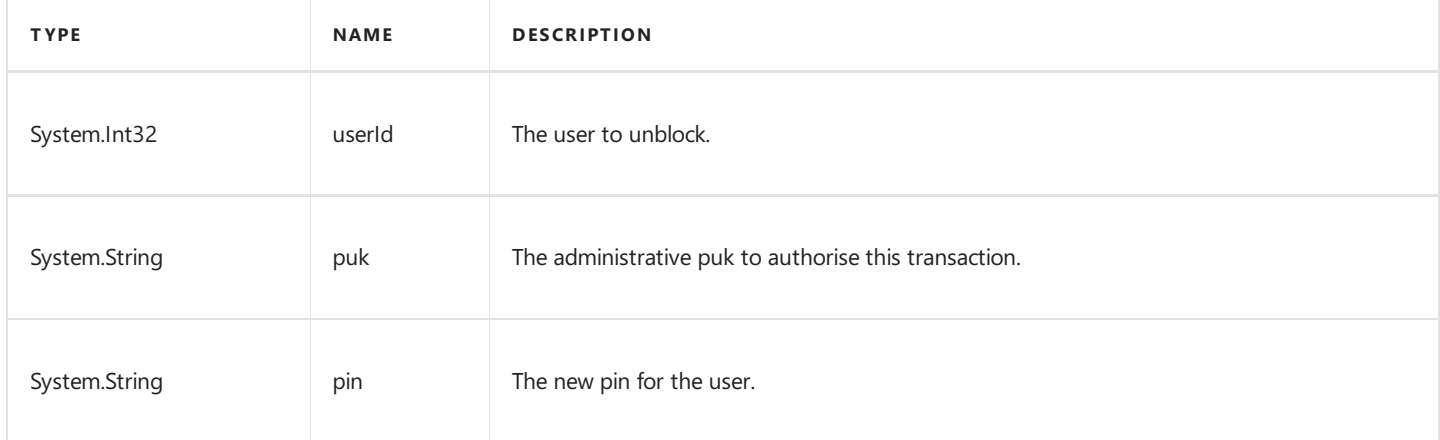

### Exceptions

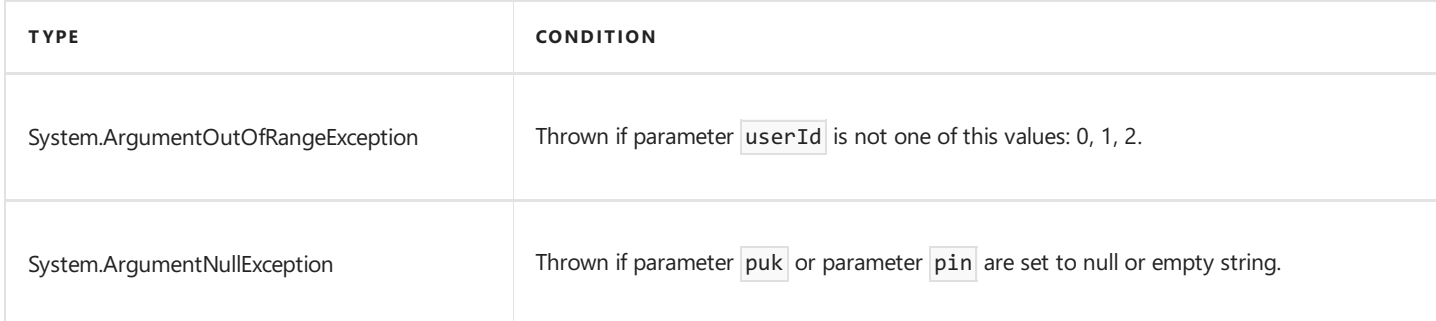

## **P** roperties

# PossibleErrorCodes

Returns the possible error codes for this command.

# Declaration

## public override TseCommandStatusResponse[] PossibleErrorCodes { get; }

#### Property Value

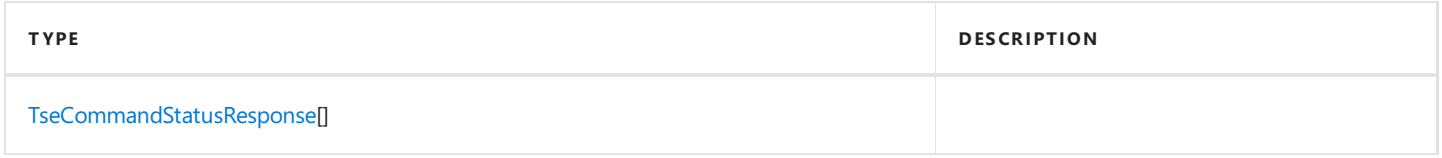

#### Overrides

## [TseCmdBase.PossibleErrorCodes](#page-403-4)

## Methods

# FormatCommandB ytes()

Declaration

protected override void FormatCommandBytes()

# Overrides

[TseCmdBase.FormatCommandBytes\(\)](#page-404-1)

# Class TseCmdUpdateTime

Updates the time on the tse.

**Inheritance** System.Object **[TseCmdBase](#page-403-0)** TseCmdUpdateTime Inherited Members [TseCmdBase.Command](#page-403-1) [TseCmdBase.ByteStore](#page-403-2) [TseCmdBase.CommandBytes](#page-403-3) [TseCmdBase.GetResponseType\(Byte\[\]\)](#page-404-0) System.Object.Equals(System.Object) System.Object.Equals(System.Object, System.Object) System.Object.GetHashCode() System.Object.GetType() System.Object.MemberwiseClone() System.Object.ReferenceEquals(System.Object, System.Object) System.Object.ToString() N am e space: Retail Force. Fiscalisation. Implementation. Germany. Tse. Swissbit. Commands A s se m b ly: Retail Force. Fiscalisation.dll

Sy n tax

public class TseCmdUpdateTime : TseCmdBase

Remarks

After each power cycle, the TSE Store is locked and no transactions are possible until the time of the ERS has been synchronized with the time of the TOE using this command.

The TOE will forward the timestamp to its CSP and will use this time to properly timestamp Log Messages. Depending on the accuracy of the CSP's internal clock, this command must also be called regularly to keep the host and TOE time synchronized. How often the time must be synchronized is announced in TSE Status. Applications should take care to not synchronize the time too frequently as this negatively effects the endurance of the CSP.It is thus recommended to synchronize the time as close as possible to the interval that is announced in TSE Status.

# Constructors

# TseCmdUpdateTime()

Constructor. Sets the timestamp to now.

**Declaration** 

public TseCmdUpdateTime()

# TseCmdUpdateTime(DateTimeOffset)

Constructor.

Declaration

public TseCmdUpdateTime(DateTimeOffset timeStamp)

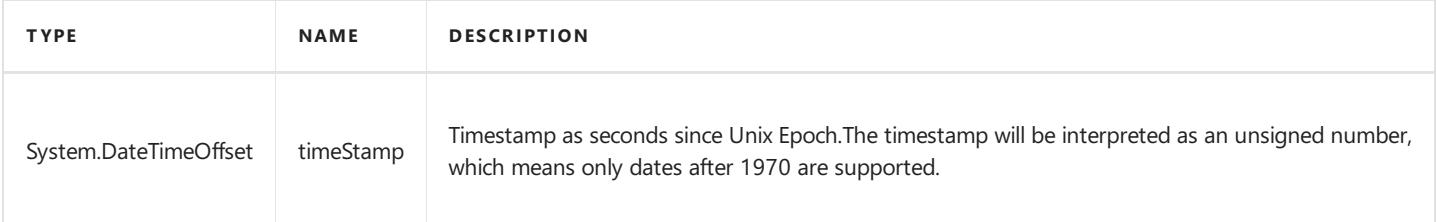

**Exceptions** 

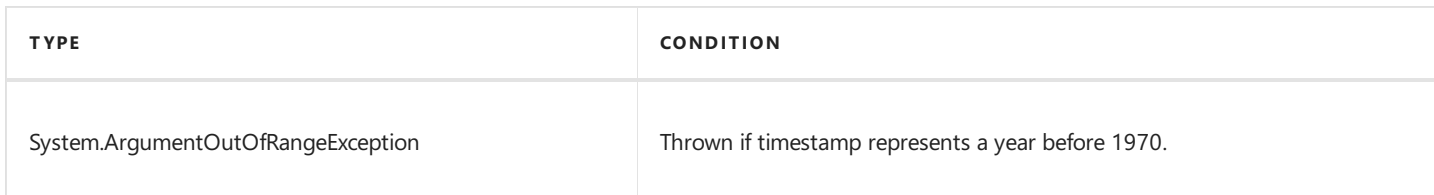

## **P** roperties

# PossibleErrorCodes

Returns the possible error codes for this command.

# Declaration

public override TseCommandStatusResponse[] PossibleErrorCodes { get; }

## Property Value

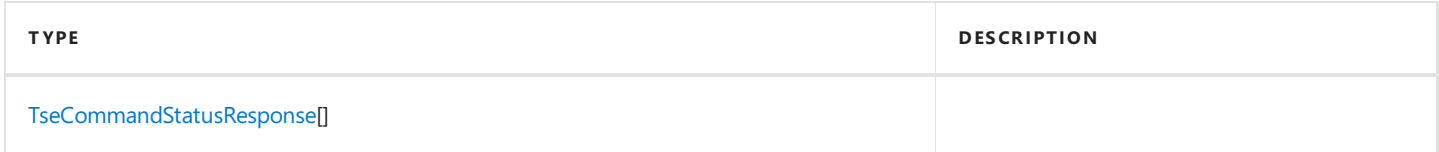

# **Overrides**

# [TseCmdBase.PossibleErrorCodes](#page-403-4)

# Methods

# FormatCommandB ytes()

Declaration

protected override void FormatCommandBytes()

# Overrides

[TseCmdBase.FormatCommandBytes\(\)](#page-404-1)

# Class TseCommandResponse

Represents a tse command response.

**Inheritance** System.Object [ByteArrayConverterBase](#page-386-0) TseCommandResponse [TseCmdDataImportFinalize.Response](#page-412-0) [TseCmdDataImportInitialize.Response](#page-417-0) [TseCmdGetLogMessageCertificate.Response](#page-443-0) [TseCmdListRegisteredClients.Response](#page-449-0) [TseCmdListStartedTransactions.Response](#page-454-0) [TseCmdPollFilteredExport.Response](#page-462-0) [TseCmdTseFlashInformation.Response](#page-477-0) Inherited Members [ByteArrayConverterBase.ByteArray](#page-384-0) [ByteArrayConverterBase.GetByteArrayFromNumber\(UInt64,](#page-386-1) Boolean) [ByteArrayConverterBase.GetByteArrayFromNumber\(UInt32,](#page-386-2) Boolean) [ByteArrayConverterBase.GetByteArrayFromNumber\(UInt16,](#page-386-3) Boolean) [ByteArrayConverterBase.GetLongFromByteArray\(Int32,](#page-388-0) Boolean) [ByteArrayConverterBase.GetIntFromByteArray\(Int32,](#page-387-0) Boolean) [ByteArrayConverterBase.GetShortFromByteArray\(Int32,](#page-389-0) Boolean) [ByteArrayConverterBase.GetBytesUntilZero\(Byte\[\]\)](#page-387-1) [ByteArrayConverterBase.DecodeAscii\(Int32,](#page-385-0) Int32) [ByteArrayConverterBase.DecodeAscii\(Byte\[\]\)](#page-384-1)

System.Object.Equals(System.Object)

System.Object.Equals(System.Object, System.Object)

System.Object.GetHashCode()

System.Object.GetType()

System.Object.MemberwiseClone()

System.Object.ReferenceEquals(System.Object, System.Object)

System.Object.ToString()

N a m e space: RetailForce. Fiscalisation. Implementation. Germany. Tse. Swissbit. Commands

A s s e m b l y : R e tail F o r c e . F i s c a l i s a tion . d l l

Sy n tax

public class TseCommandResponse : ByteArrayConverterBase

# Constructors

# TseCommandResponse(B yte[])

### Constructor.

**Declaration** 

public TseCommandResponse(byte[] responseBytes)

#### P arameters

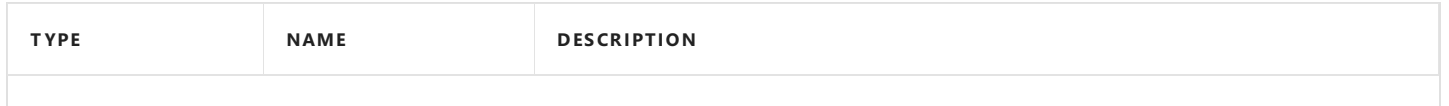

<span id="page-485-0"></span>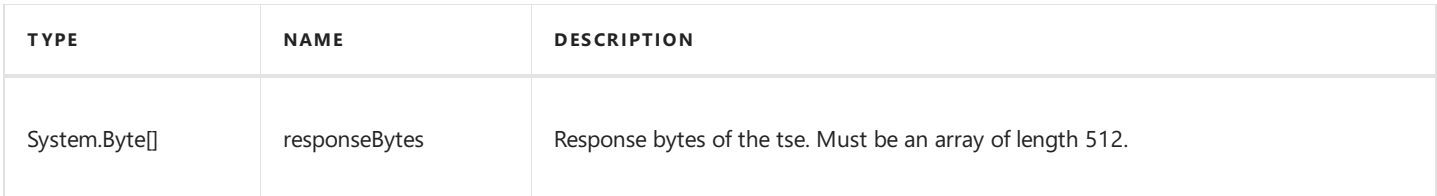

# **Exceptions**

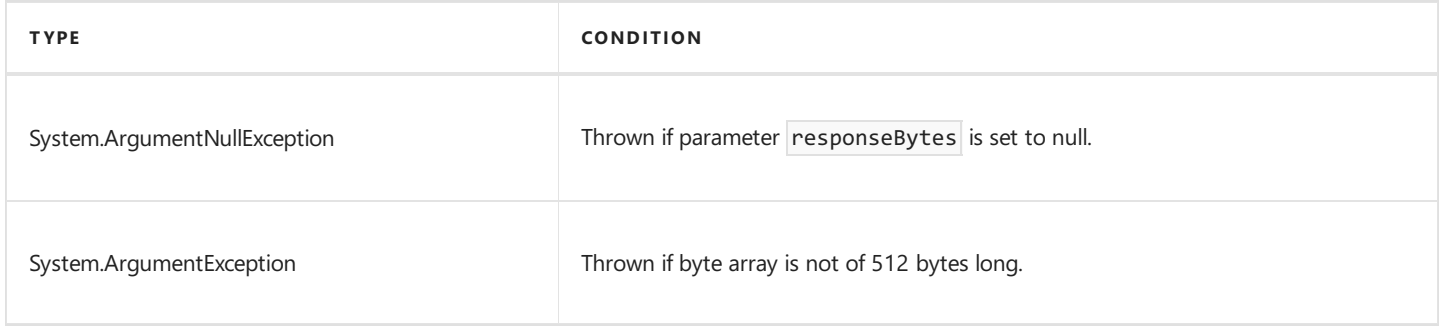

# P roperties

# <span id="page-485-1"></span>CommandLength

The length of the command response in bytes.

Declaration

public int CommandLength { get; }

## Property Value

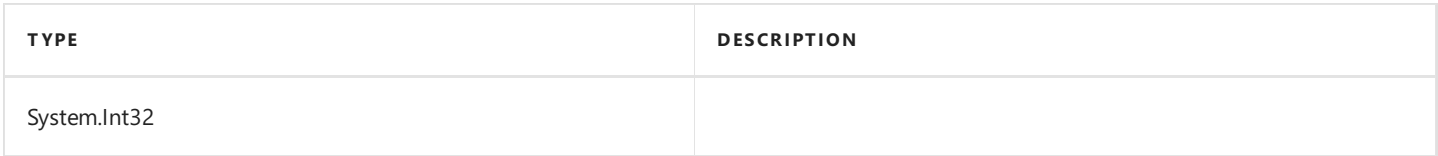

# <span id="page-485-2"></span>CommandResponse

# Returns the command response as [TseCommandStatusResponse](#page-489-0)

Declaration

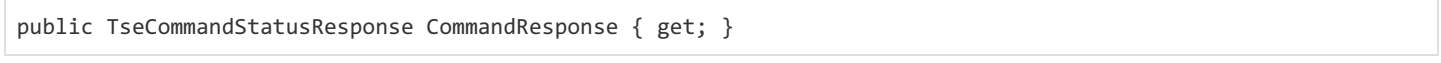

## Property Value

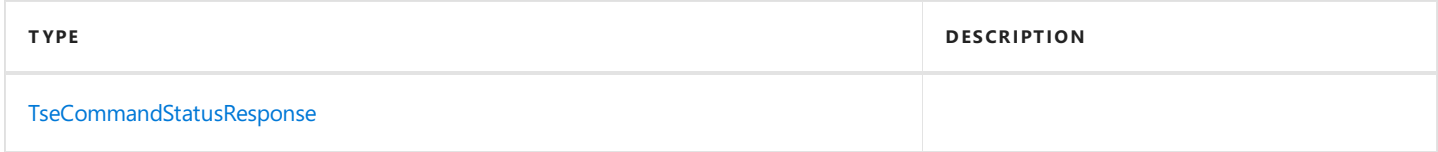

# <span id="page-485-3"></span>Payload

# The payload of the response (not including first 7 bytes) and not including status word.

# Declaration

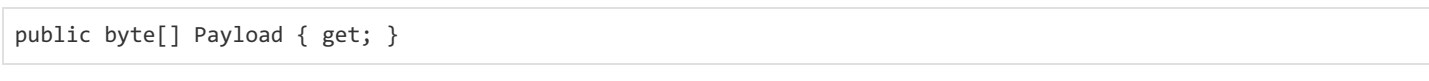

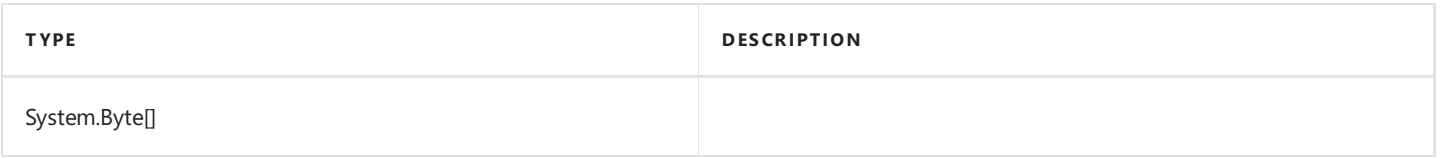

# <span id="page-486-1"></span>ResponseB ytes

Full response bytes of the command response.

## Declaration

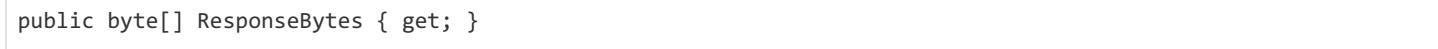

## Property Value

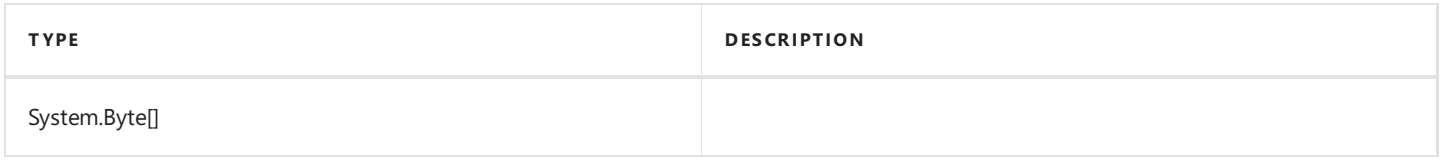

# <span id="page-486-0"></span>ResultCode

Returns the result code of the command. Just for program flow. Please use [CommandResponse](#page-485-2) for detailed command response information.

#### Declaration

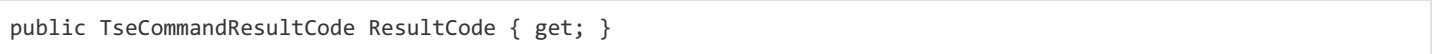

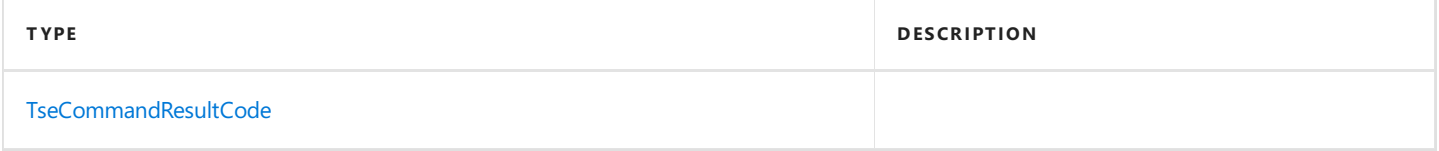

# <span id="page-487-0"></span>Enum TseCommandResultCode

N a m e s p a c e : Retail Force . Fisc alisation . Implementation . Germany. Tse . Swissbit. Commands

A s s e m b l y : R e tail F o r c e . Fisc a lisation . d l l

#### Sy n tax

public enum TseCommandResultCode

# Fields

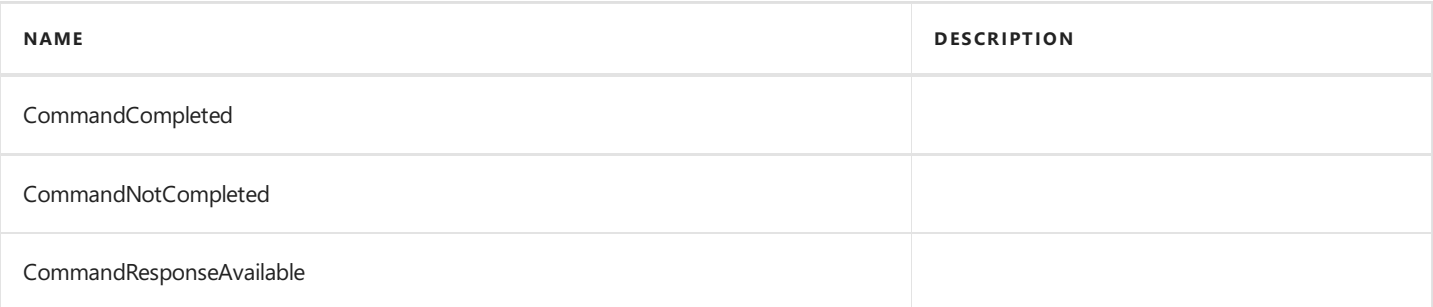

# Enum TseCommandStatusResponse

N am e space: RetailForce.Fiscalisation.Implementation.German[y.Tse](#page-396-0).Swissbit.Commands

A s s e m b l y : R e tail F o r c e . Fiscalisation . d l l

#### Sy n tax

#### public enum TseCommandStatusResponse

## Fields

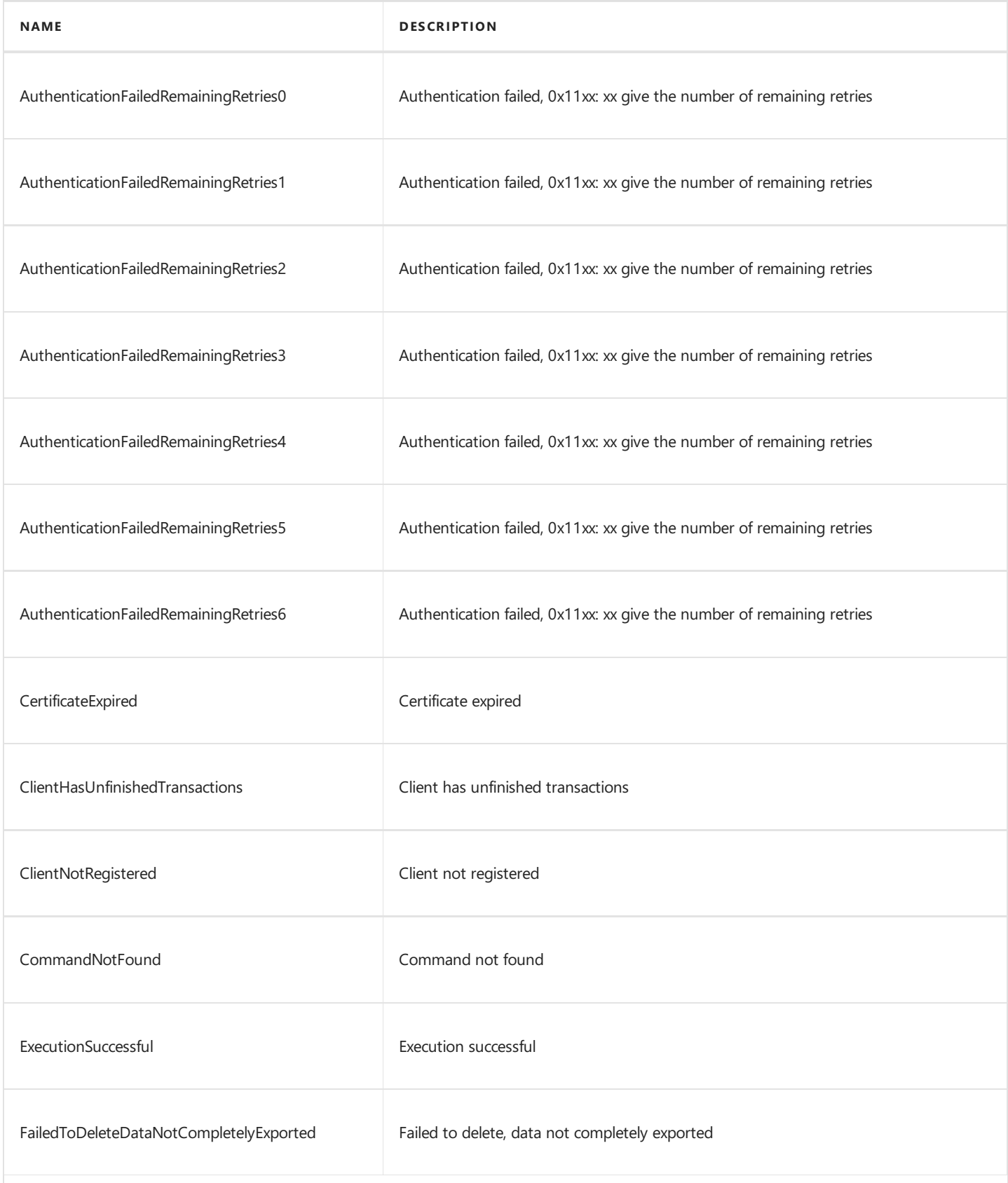

<span id="page-489-0"></span>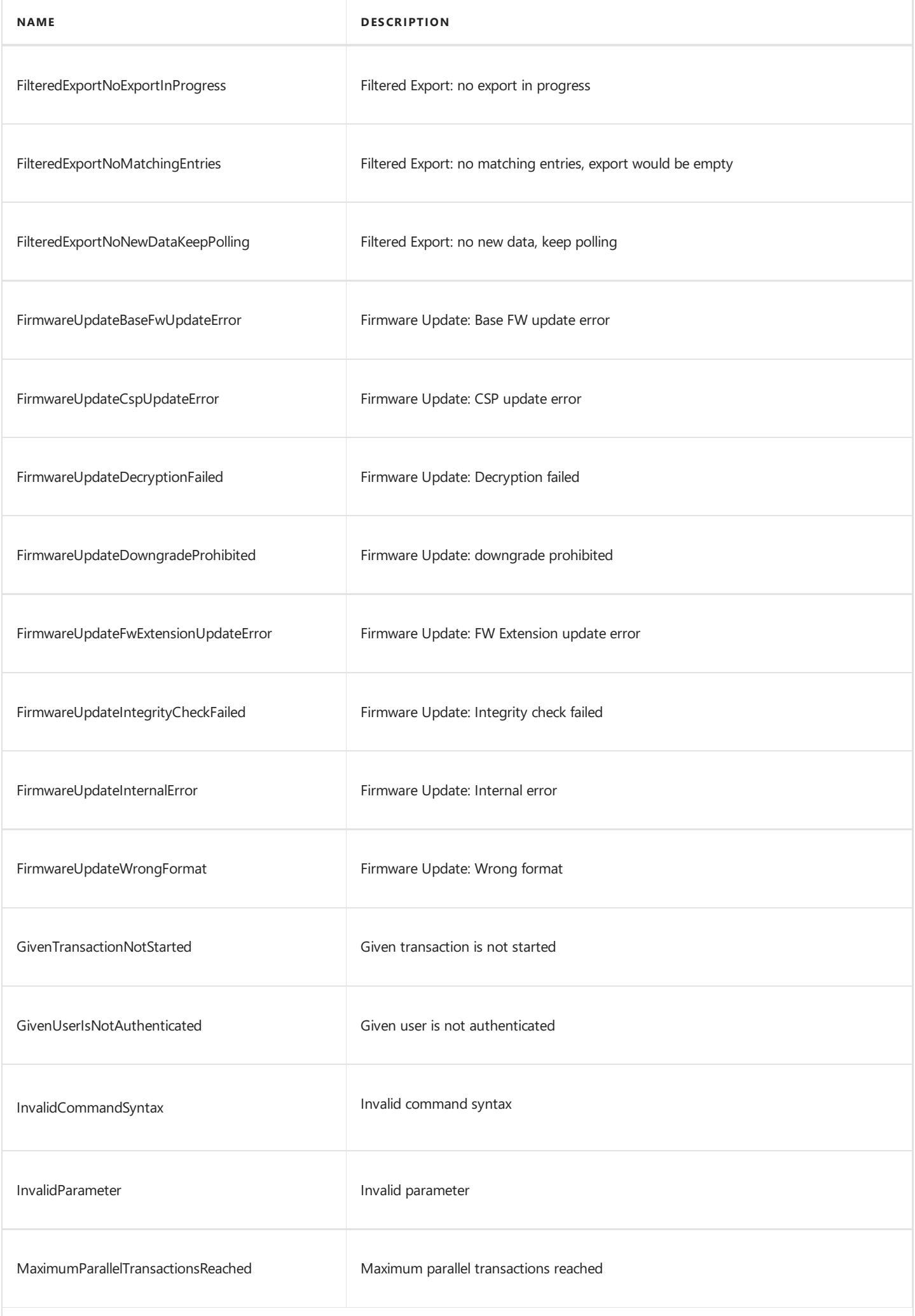

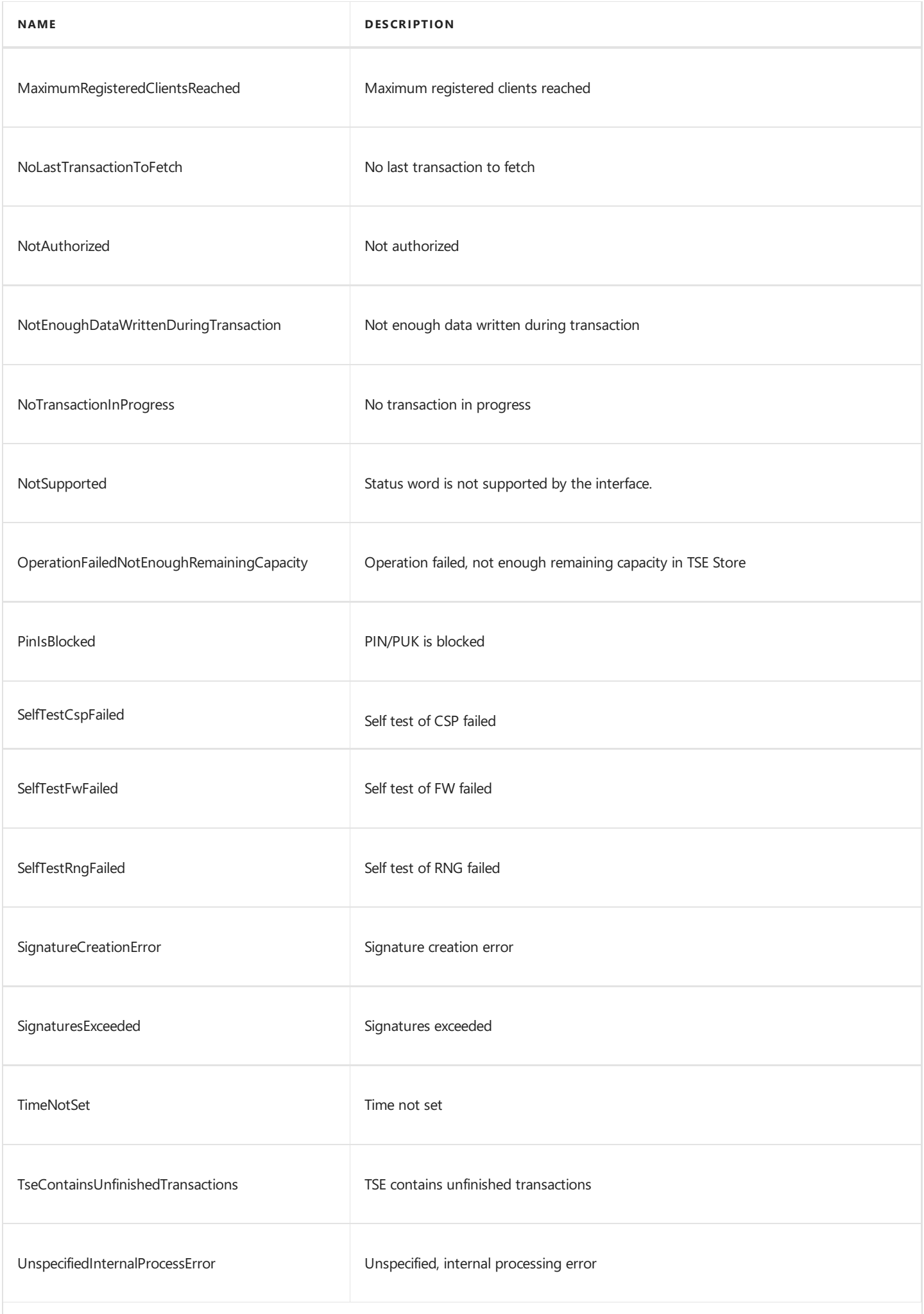

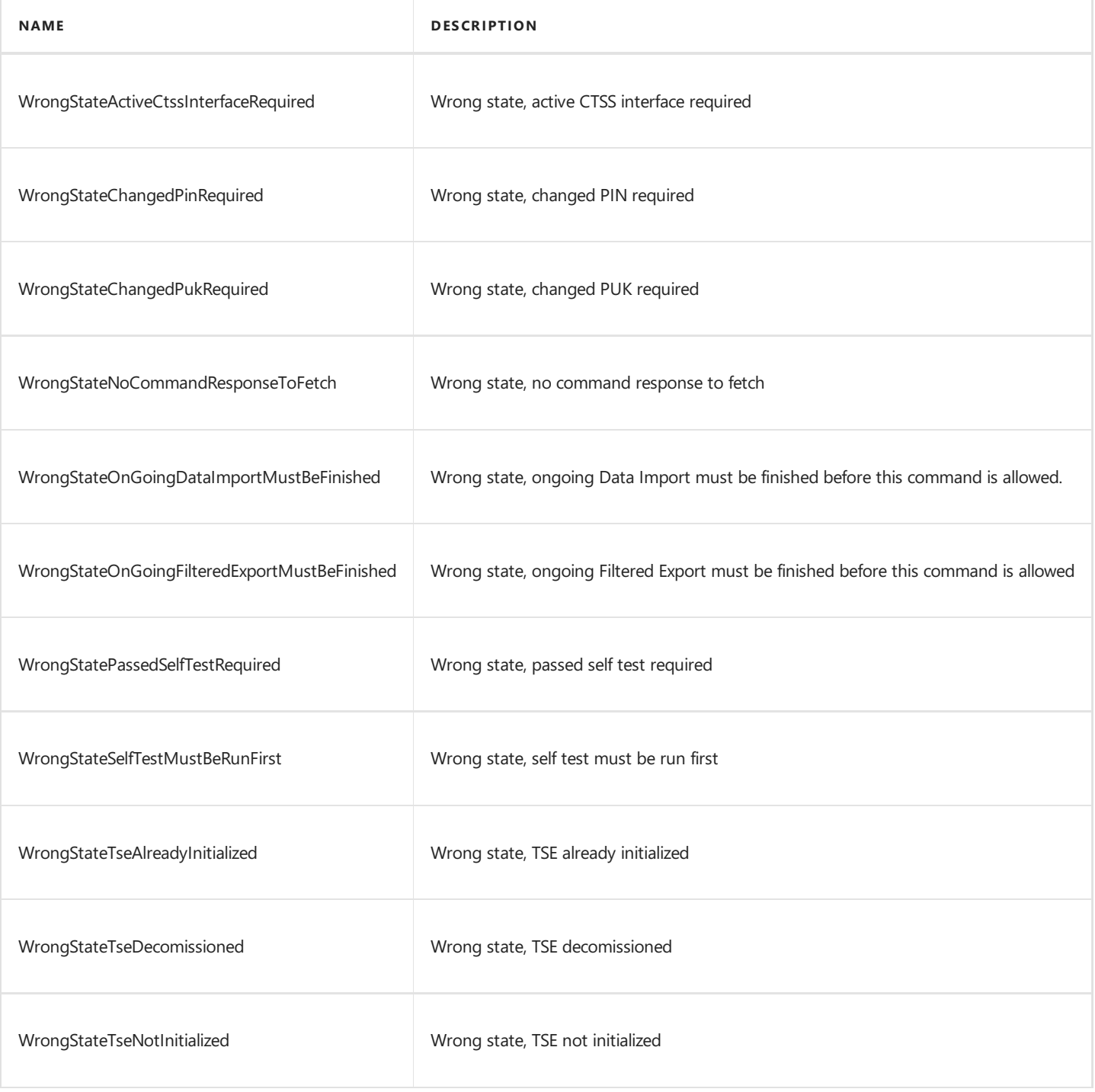

# <span id="page-492-0"></span>Namespace RetailForce.Fiscalisation.Implementation.Germany.Tse.Swissbit. Status

Classes

# [SwissbitStatus](#page-497-0)

Represents the status of the swissbit tse.

Enums

**TseI[nitializationState](#page-503-0)** 

# Class SwissbitStatus

Represents the status of the swissbit tse.

**Inheritance** System.Object [ByteArrayConverterBase](#page-386-0) SwissbitStatus [SwissbitHardwareDevice](#page-392-0)

Inherited Members

[ByteArrayConverterBase.ByteArray](#page-384-0) [ByteArrayConverterBase.GetByteArrayFromNumber\(UInt64,](#page-386-1) Boolean) [ByteArrayConverterBase.GetByteArrayFromNumber\(UInt32,](#page-386-2) Boolean) [ByteArrayConverterBase.GetByteArrayFromNumber\(UInt16,](#page-386-3) Boolean) [ByteArrayConverterBase.GetLongFromByteArray\(Int32,](#page-388-0) Boolean) [ByteArrayConverterBase.GetIntFromByteArray\(Int32,](#page-387-0) Boolean) [ByteArrayConverterBase.GetShortFromByteArray\(Int32,](#page-389-0) Boolean) [ByteArrayConverterBase.GetBytesUntilZero\(Byte\[\]\)](#page-387-1) [ByteArrayConverterBase.DecodeAscii\(Int32,](#page-385-0) Int32) [ByteArrayConverterBase.DecodeAscii\(Byte\[\]\)](#page-384-1) System.Object.Equals(System.Object) System.Object.Equals(System.Object, System.Object) System.Object.GetHashCode() System.Object.GetType() System.Object.MemberwiseClone() System.Object.ReferenceEquals(System.Object, System.Object)

N am e space: RetailForce. Fiscalisation. Implementation. Germany. Tse. Swissbit. Status

A s s e m b ly: Retail Force. Fiscalisation.dll

#### Syntax

public class SwissbitStatus : ByteArrayConverterBase

# Constructors

# SwissbitStatus(B yte[])

**Declaration** 

public SwissbitStatus(byte[] statusBytes)

#### P arameters

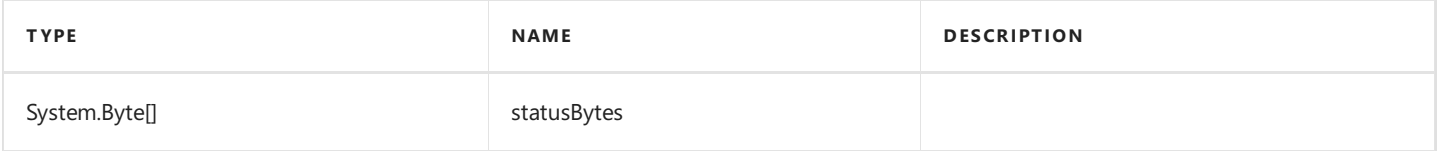

### **P** roperties

### CertificateExpirationDate

Timestamp (as seconds since Unix Epoch) after which the certificate of this TSE will be invalid. The timestamp will be interpreted as an unsigned number, which means only dates after 1970 are supported. Big Endian.

Declaration

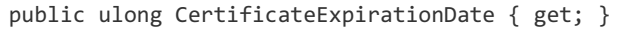

Property Value

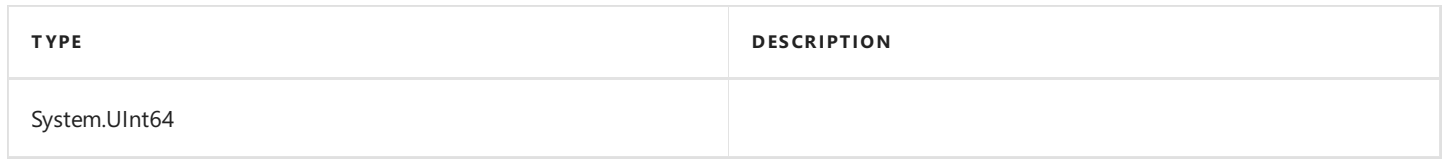

# CertificateExpirationDateTimeOffset

Timestamp (as DateTimeOffset) after which the certificate of this TSE will be invalid. The timestamp will be interpreted as an unsigned number, which means only dates after 1970 are supported. Big Endian.

**Declaration** 

public DateTimeOffset CertificateExpirationDateTimeOffset { get; }

#### Property Value

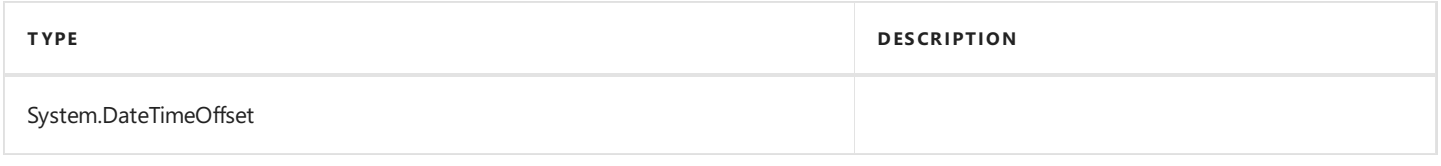

### CreatedSignatures

Amount of signatures that have been created with this TSE. Please note that this value might exceed Max Signatures, since Max Signatures is only a soft-cap and it might be possible to actually create more signatures. Big Endian.

### **Declaration**

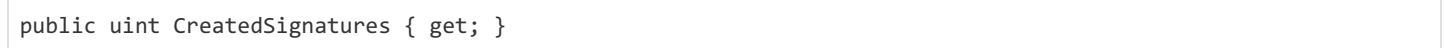

#### Property Value

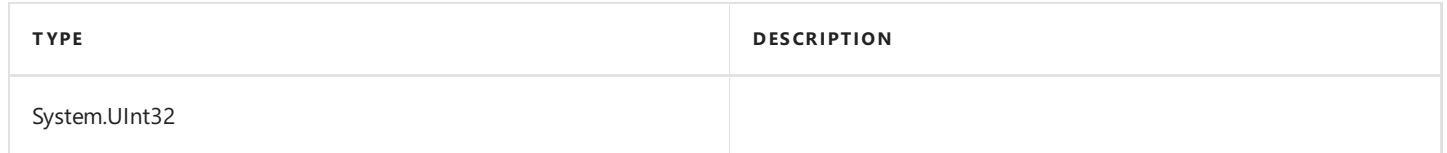

### DataImportI nitialized

False is not data import is initialized; true if a data import is initialized.

Declaration

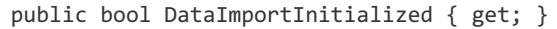

#### Property Value

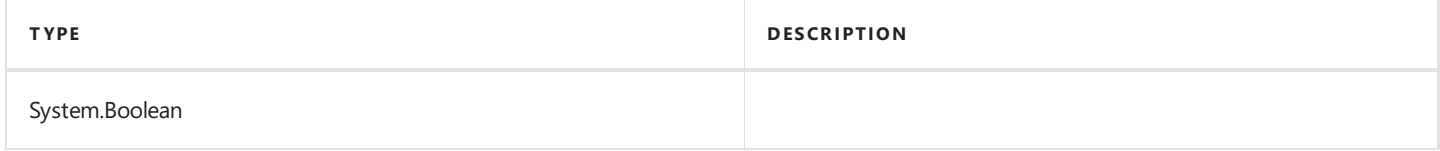

## FirmwareId

If Firmware Type is "TST", then this contains an internal id that identifies the test build.Otherwise, this field is set to 0.

Declaration

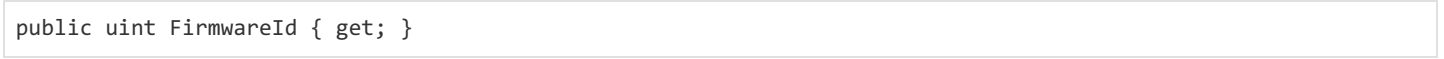

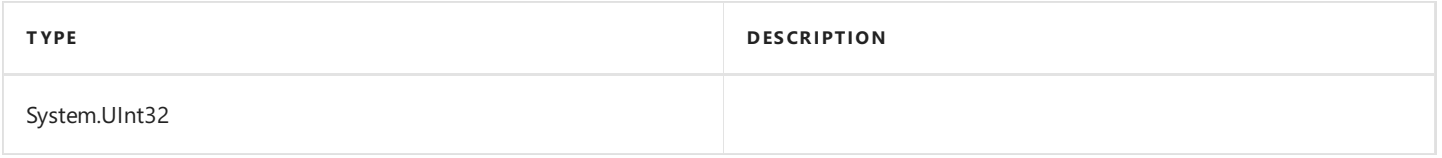

# FirmwareType

Either "RLS" for production ready FW, "DEV" for development FW that can be used by ECR vendors, or "TST" for internal test revisions. The string is null-terminated, i.e.the last byte is set to 0.

Declaration

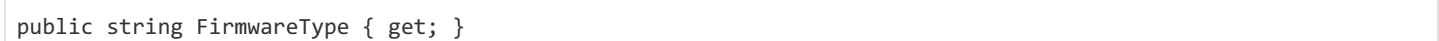

### Property Value

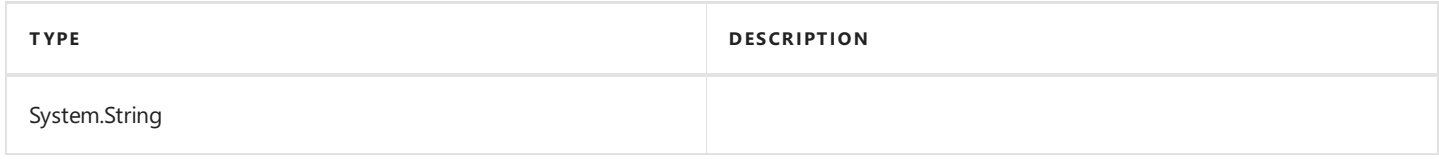

# I nitialAdminP inChanged

True if the initial admin pin (from factory) was changed; otherwise false.

Declaration

public bool InitialAdminPinChanged { get; }

## Property Value

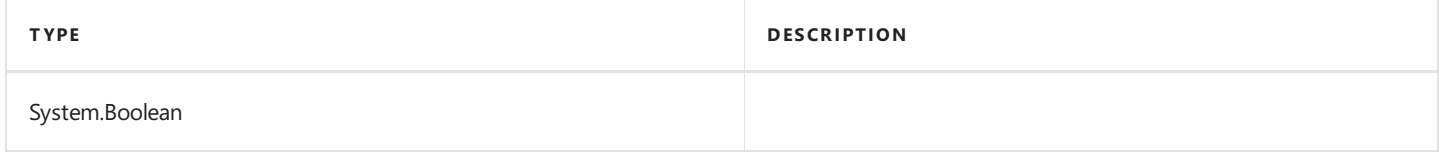

# I nitialP ukChanged

# True if the initial puk (from factory) was changed; otherwise false.

Declaration

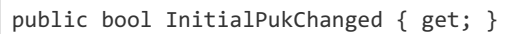

## Property Value

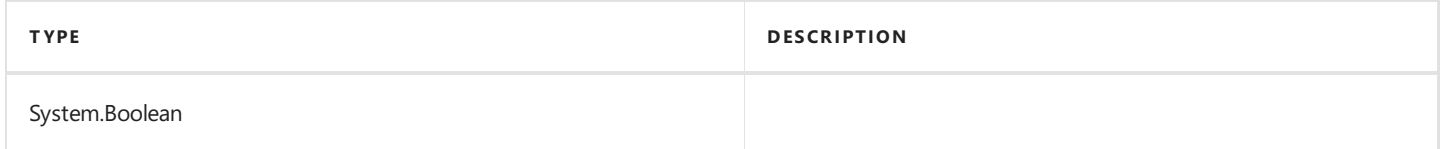

# I nitialTimeAdminP inChanged

True if the initial time admin pin (from factory) was changed; otherwise false.

## Declaration

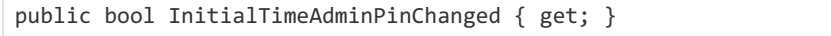

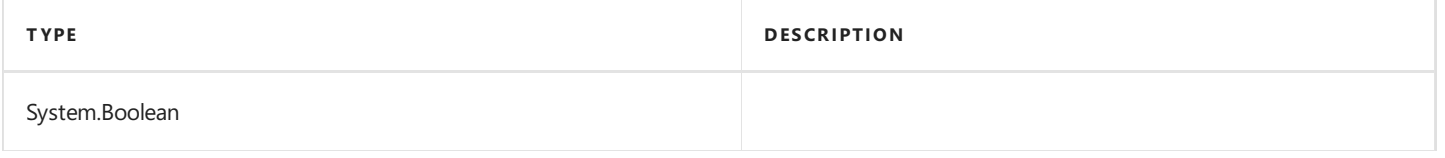

#### LastHeaderB lockI ndex

Sector offset of last TSE entry. This allows to read the TSE Store starting from the end. Only valid if the TSE Store is readable(see Section 3.3), otherwise 0. Big Endian.

Declaration

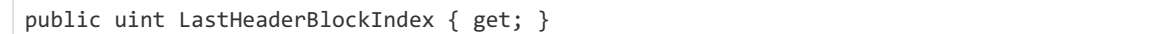

Property Value

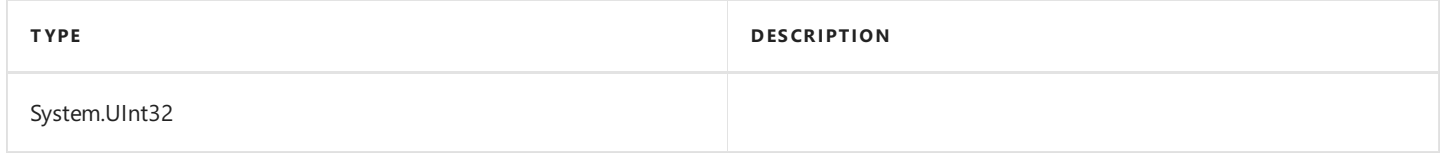

#### MaxRegisteredClients

Maximum number of clients that can be registered. In the current revision, this is 100. Big Endian.

**Declaration** 

public uint MaxRegisteredClients { get; }

## Property Value

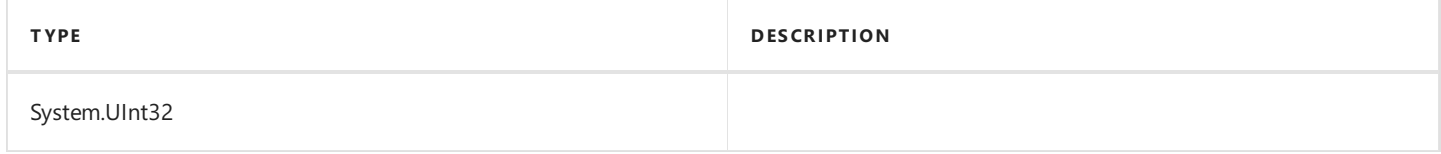

#### MaxSignatures

Maximum amount of signatures that can be created with this TSE. Big Endian.

Declaration

public uint MaxSignatures { get; }

#### Property Value

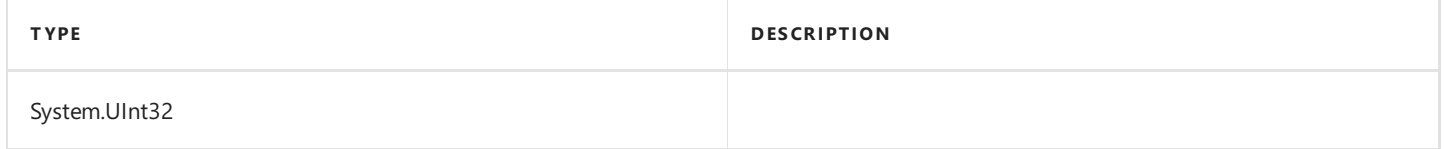

## MaxStartedTransactions

Maximum number of started transactions, i.e. amount of transactions that can be started in parallel. In the current revision, this is 512. Big Endian.

Declaration

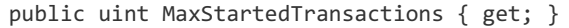

<span id="page-497-0"></span>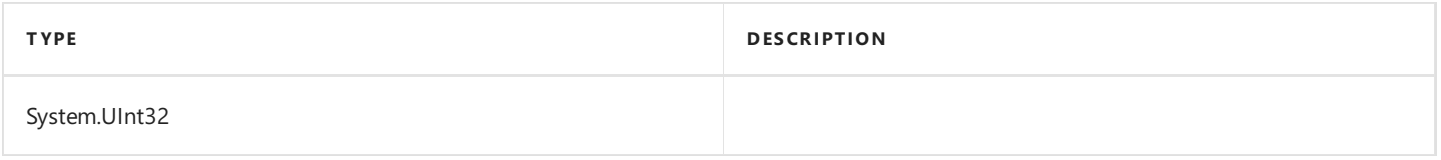

# MaxTimeSynchronizationDelay

Interval (in seconds) after which command Update Time must be sent. Big endian.

**Declaration** 

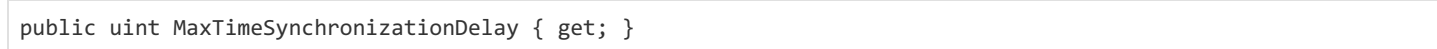

### Property Value

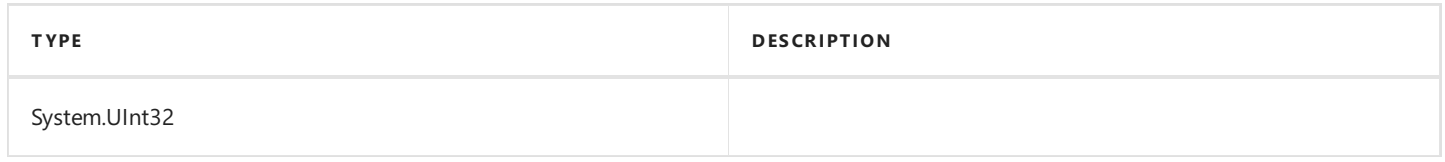

# MaxUpdateDelay

Interval (in seconds) after which a started transaction must have received an update in case new data is available on the cash register.This is currently set to 45 seconds according to MAX\_UPDATE\_DELAY from[BSI -TR - 03116 - 5]. Big endian.

Declaration

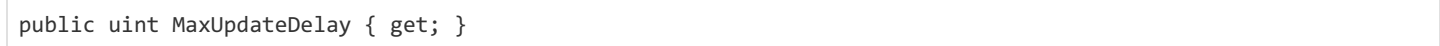

#### Property Value

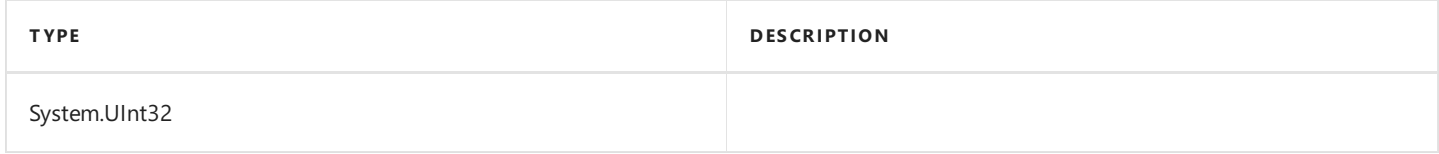

# RegisteredClients

### Number of currently registered clients (see Section 4.2.2). Big Endian.

**Declaration** 

public uint RegisteredClients { get; }

### Property Value

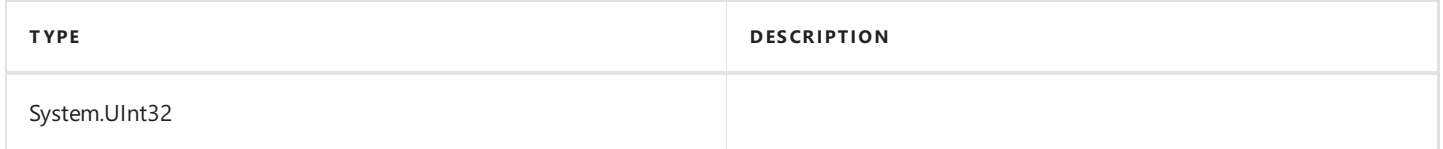

# **StartedTransactions**

Number of transactions that have not been finished, yet. If this equals Max Started Transactions, no new transactions can be started until at least one transaction has been finished. Only valid if the TSE Store is readable (see Section 3.3), otherwise 0. Big Endian.

**Declaration** 

public uint StartedTransactions { get; }

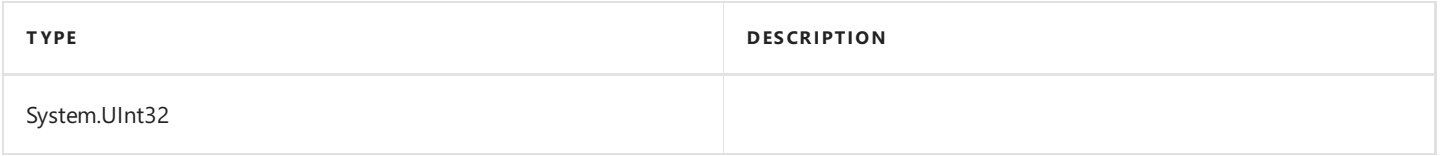

# TimeUntilNextSelftest

Timeout in seconds after which the state selfTestRun will automatically be made inactive.Please see Section 4.2.1 for details.

Declaration

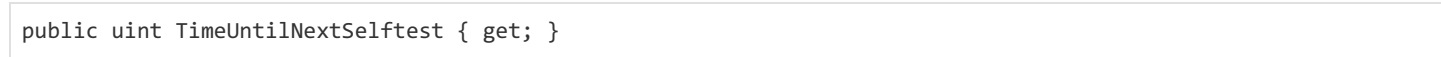

### Property Value

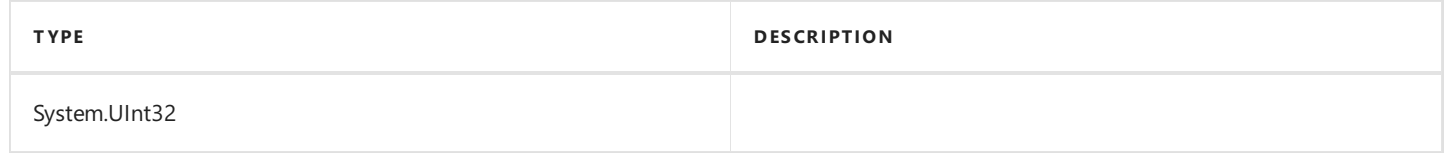

# **TseCapacity**

Size of TSE Store in sectors. Big endian.

Declaration

public uint TseCapacity { get; }

## Property Value

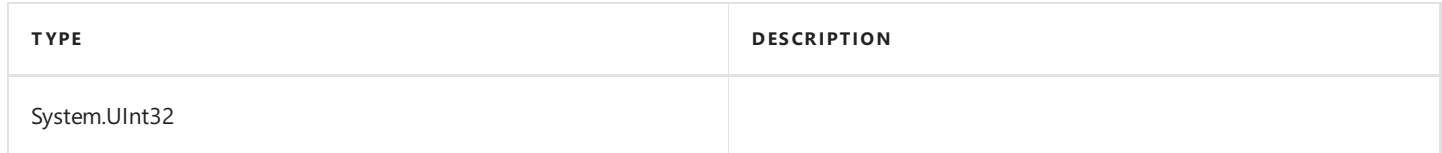

# TseCurrentSize

Used size of TSE Store. Only valid if the TSE Store is readable(see Section 3.3), otherwise 0. Big endian.

Declaration

public uint TseCurrentSize { get; }

# Property Value

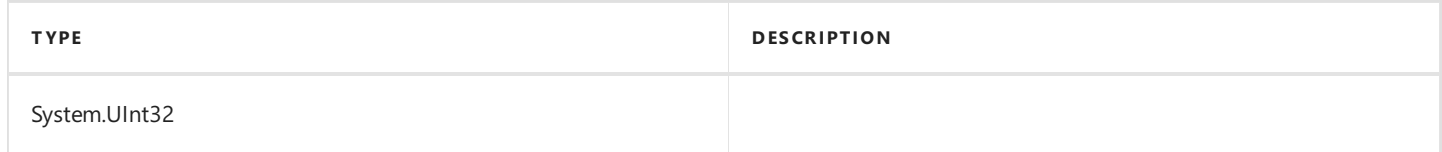

### **TseDescription**

NULL terminated ASCII string containing a short description of theTSE.

Declaration

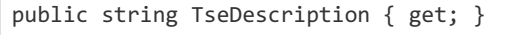

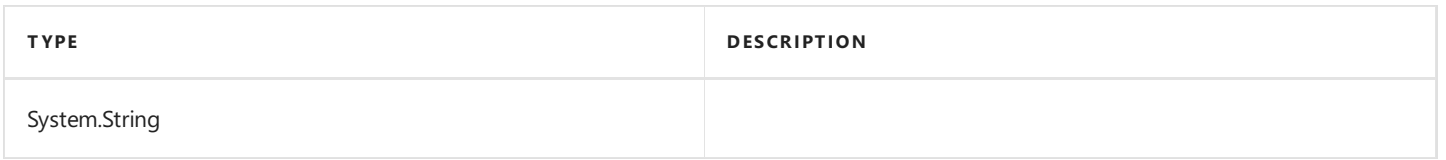

# TseExportSize

Size of the whole TSE Store in bytes, if exported (see Section 3.4). Only valid if the TSE Store is readable(see Section 3.3), otherwise 0. Big Endian.

**Declaration** 

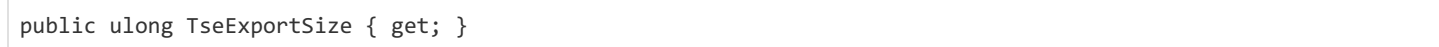

#### Property Value

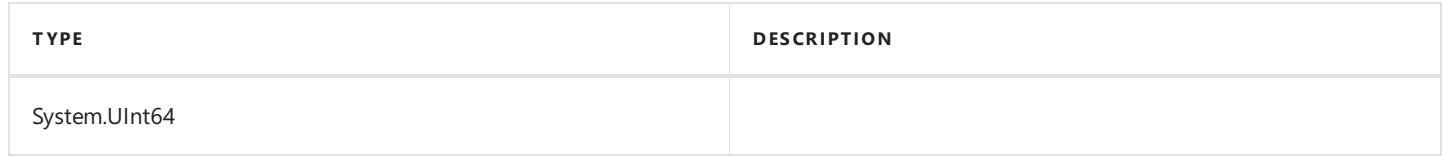

## TseFormFactor

Either "uSD", "SD", or "USB" as null-terminated string. The remaining bytes are filled with zeros.

Declaration

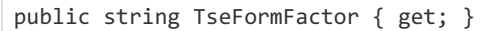

### Property Value

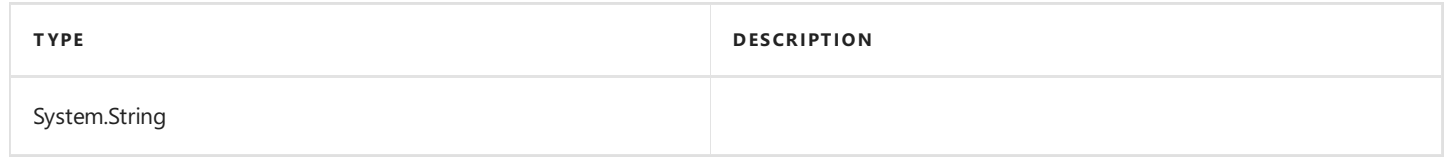

### TseHardwareVersion

Returns the hardware version of the tse.

Declaration

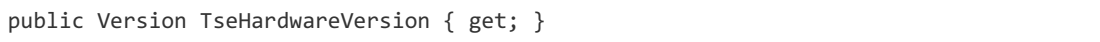

Property Value

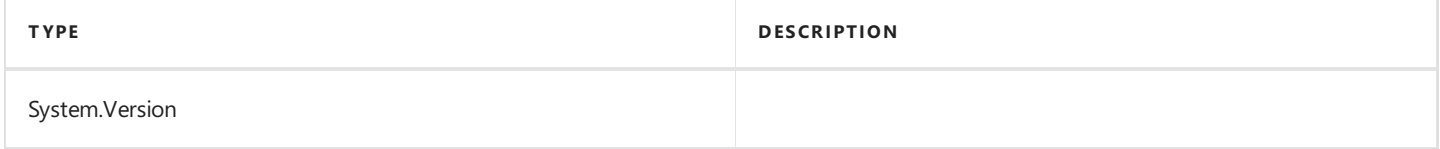

# **TseInitializationState**

0: Uninitialized, 1: Initialized, 2: Decommissioned

Declaration

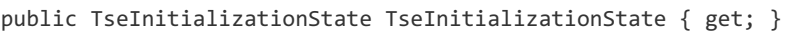

Property Value

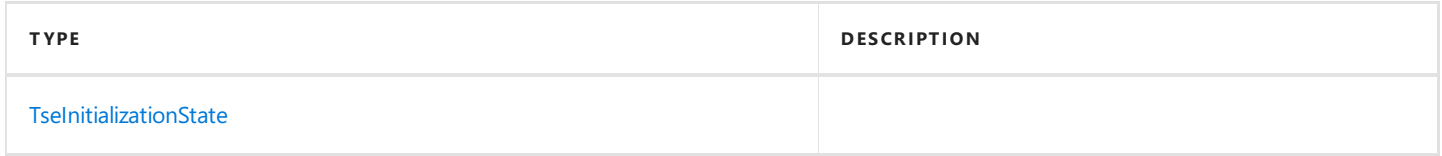

# TseP ublicKey

Public key that belongs to the private key generating signatures, formatted according to[BSI - TR - 03111] 3.2.1 Uncompressed Encoding.Bytes after TSE Public Key Length arefilled with 0x0 and can be discarded.This key can be used to verify all signatures

## created by the TSE.

D e claration

public byte[] TsePublicKey { get; }

Property Value

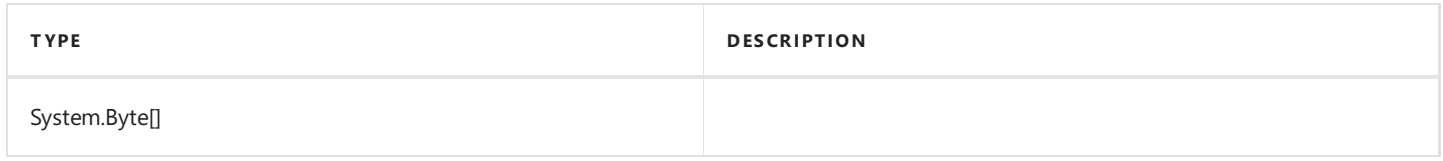

# TseP ublicKeyLength

Usable length of TSE Public Key. Maximum length is 100 Bytes.

Declaration

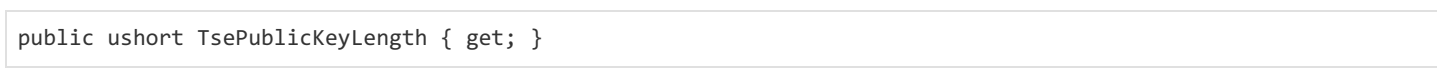

#### Property Value

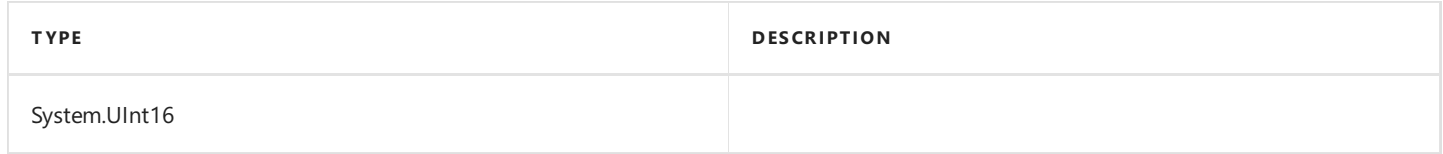

## TseP ublicKeyString

Public key that belongs to the private key generating signatures, formatted according to[BSI - TR - 03111] 3.2.1 Uncompressed Encoding.Bytes after TSE Public Key Length arefilled with 0x0 and can be discarded.This key can be used to verify all signatures created by the TSE.

Declaration

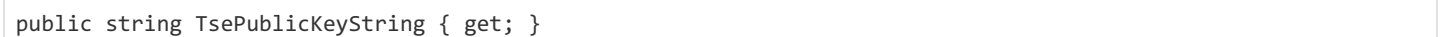

Property Value

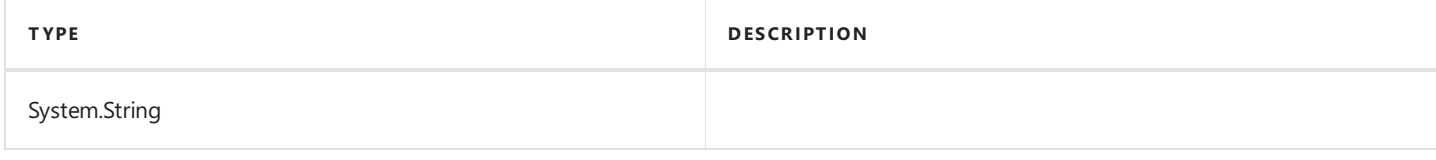

# **TseSecurity**

Security byte of tse status

Declaration

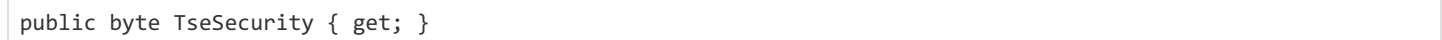

### Property Value

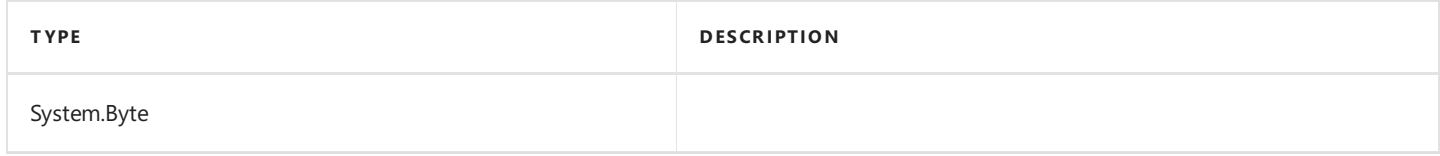

# TseSecurityCtssI nterfaceActive

Returns wether the ctss interface is active.

**Declaration** 

public bool TseSecurityCtssInterfaceActive { get; }

#### Property Value

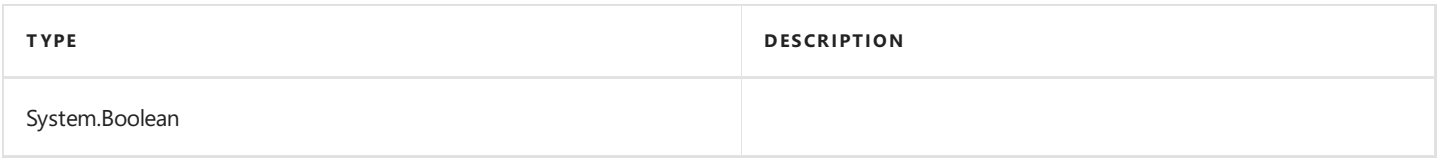

# TseSecuritySelfTestPassed

## Returns wether the last self test was passed.

Declaration

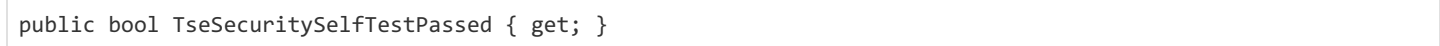

#### Property Value

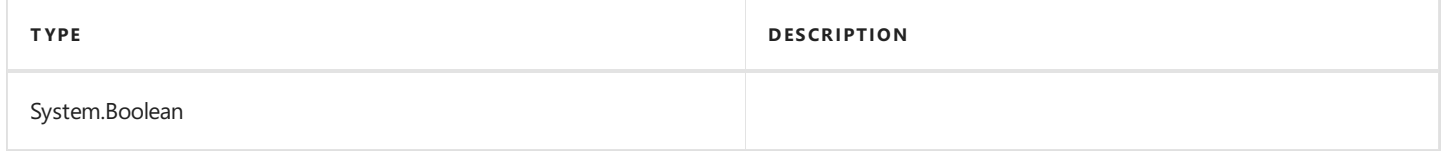

# TseSecurityValidTimeSet

#### Returns wether the time is set.

Declaration

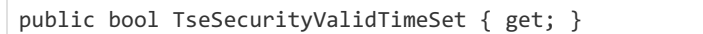

#### Property Value

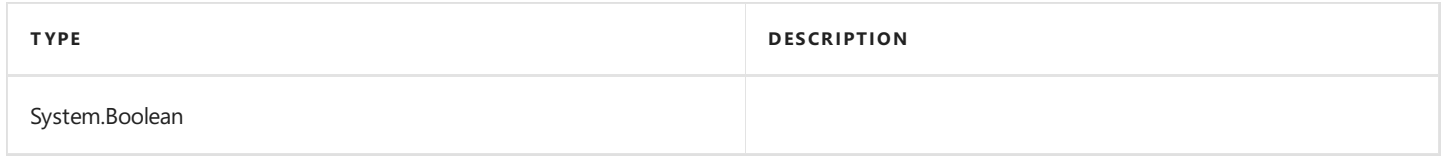

### **TseSerial**

Raw SHA-256 hash over the public key that belongs to the private key generating signatures.This can be used as TSE unique ID.

Declaration

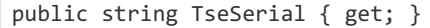

## Property Value

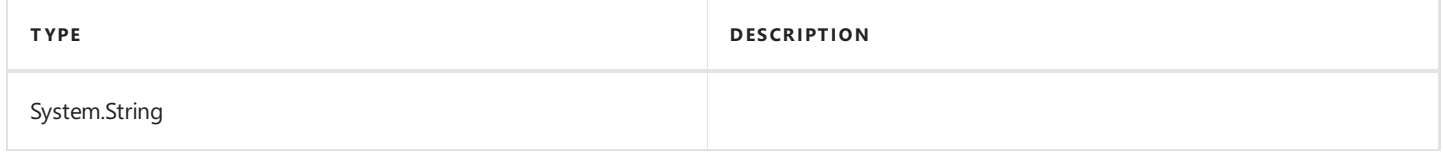

# TseSoftwareVersion

## Returns the software version of the tse.

Declaration

public Version TseSoftwareVersion { get; }

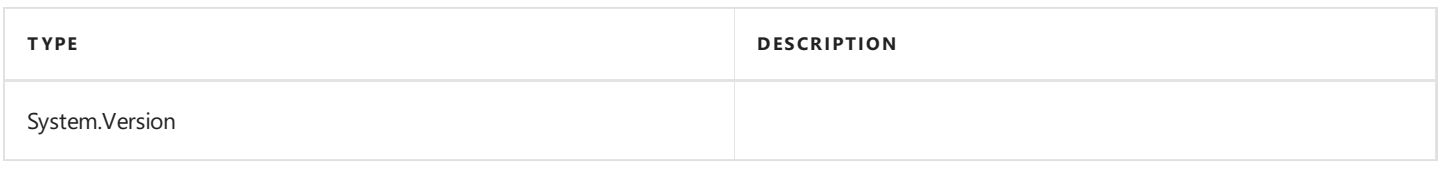

# TseTsecurityExportAllowedIfCspTestFails

Returns wether the export is allowed (if csp test failed).

Declaration

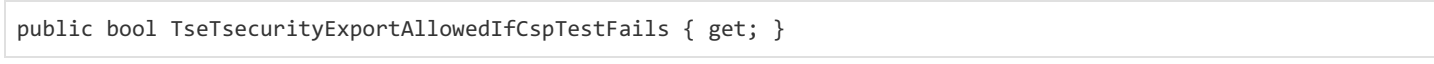

# Property Value

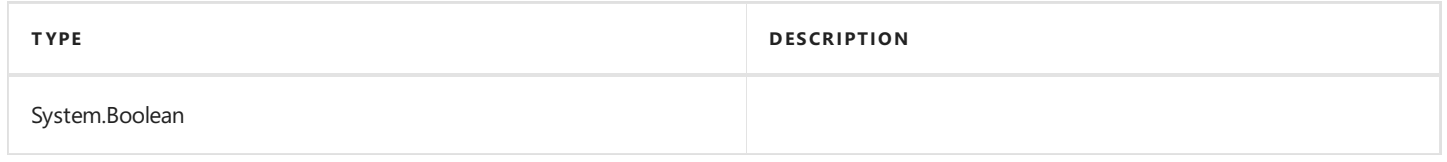

# Methods

# ToString()

Declaration

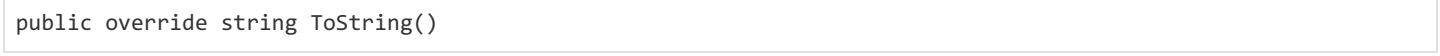

# **Returns**

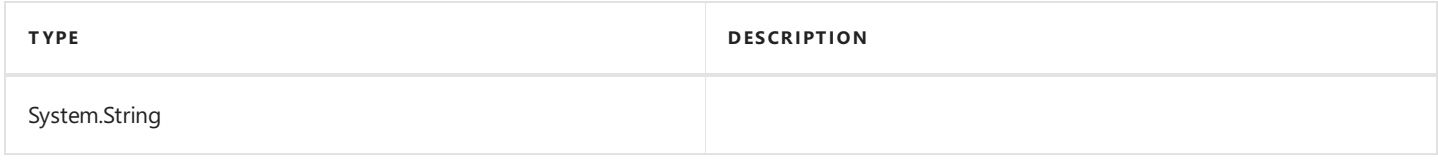

Overrides

System.Object.ToString()

# <span id="page-503-0"></span>Enum TseInitializationState

N am e space: Retail Force . Fiscalisation . Implementation . Germany. Tse . Swissbit. Status

A s s e m b l y : R e tail F o r c e . Fisc a lisation . d l l

#### Sy n tax

#### public enum TseInitializationState

## Fields

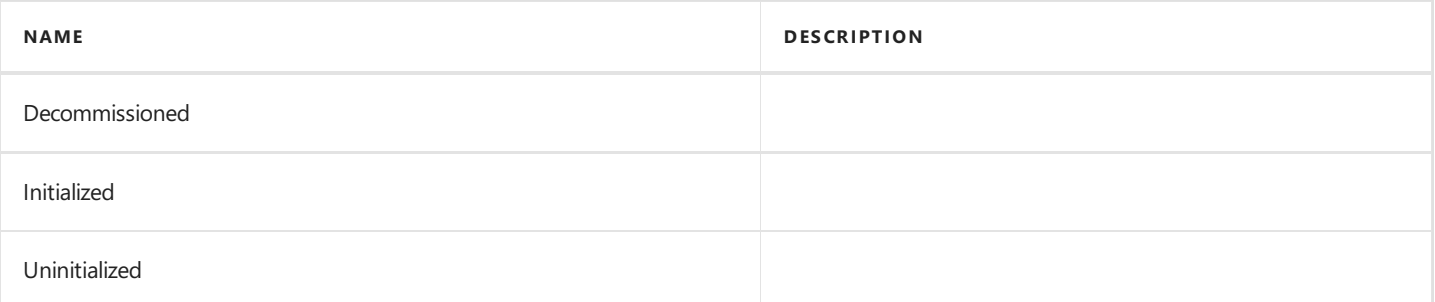
# <span id="page-504-0"></span>Namespace RetailForce.Fiscalisation.Model

# Classes

# [DocumentJsonConverter](#page-506-0)

Json Converter to read document json.

# [DocumentValidationB](#page-508-0) ase

Basic class for all document classes for validation.

# [Partner](#page-511-0)

The partner for a document.

# [Payment](#page-516-0)

Payment for payment stock.

# [User](#page-520-0)

The user for a document.

# [Vat](#page-522-0)

Represents the value added tax for document and document positions.

# Enums

# B [usinessTransactionType](#page-505-0)

The type for the business transaction.

# [PartnerType](#page-513-0)

The type of the partner.

# <span id="page-505-0"></span>Enum BusinessTransactionType

The type for the business transaction.

N am e space: RetailForce.Fiscali[sat](#page-504-0)ion.Model

A s se m b ly: Retail Force . Fiscalisation . dll

Sy n tax

public enum BusinessTransactionType

Remarks

When adding a new business transaction type add validation for the new type at .

# Fields

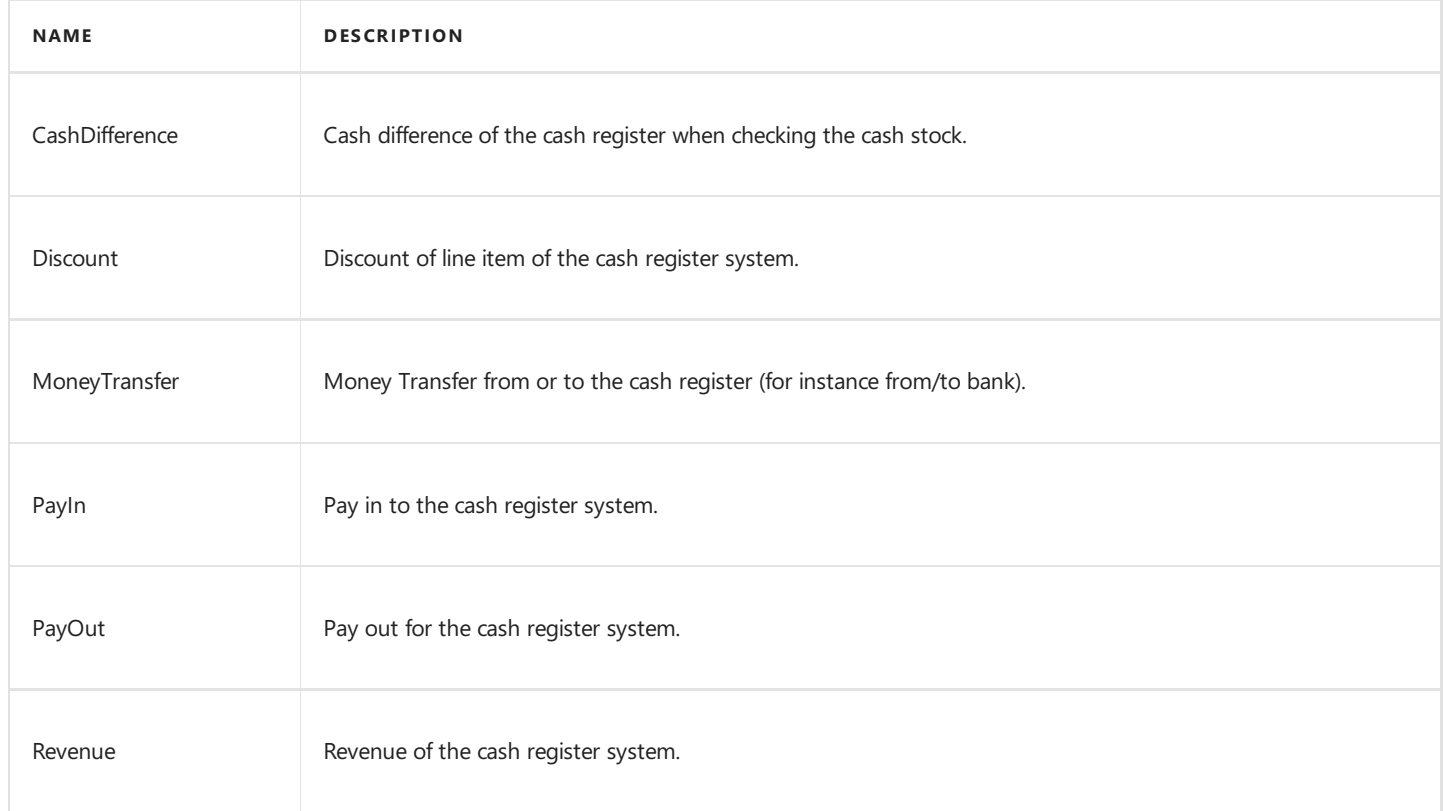

# <span id="page-506-0"></span>Class DocumentJsonConverter

Json Converter to read document json.

**Inheritance** System.Object Newtonsoft.Json.JsonConverter DocumentJsonConverter

Inherited Members

Newtonsoft.Json.JsonConverter.CanRead System.Object.Equals(System.Object) System.Object.Equals(System.Object, System.Object) System.Object.GetHashCode() System.Object.GetType() System.Object.MemberwiseClone() System.Object.ReferenceEquals(System.Object, System.Object) System.Object.ToString()

N am e space: RetailForce.Fiscali[sat](#page-504-0)ion.Model

A s se m b ly: Retail Force. Fiscalisation.dll

Sy n tax

public class DocumentJsonConverter : JsonConverter

# **P**roperties

### CanWrite

**Declaration** 

public override bool CanWrite { get; }

Property Value

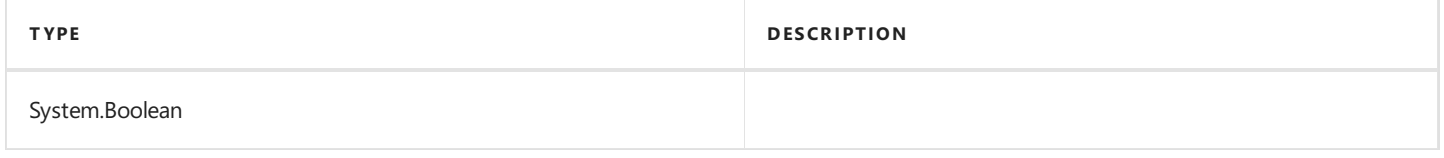

**Overrides** 

Newtonsoft.Json.JsonConverter.CanWrite

# Methods

# CanConvert(Type)

Declaration

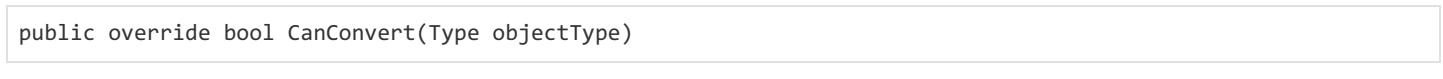

#### P arameters

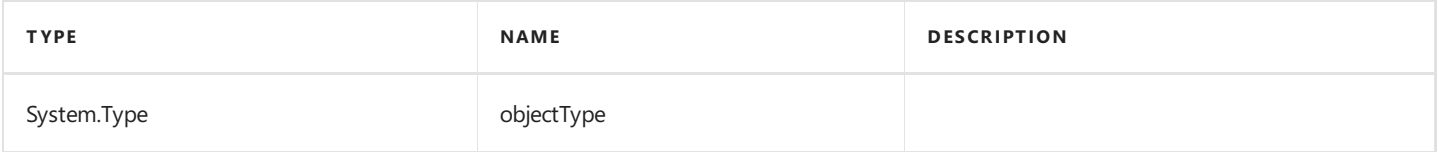

**Returns** 

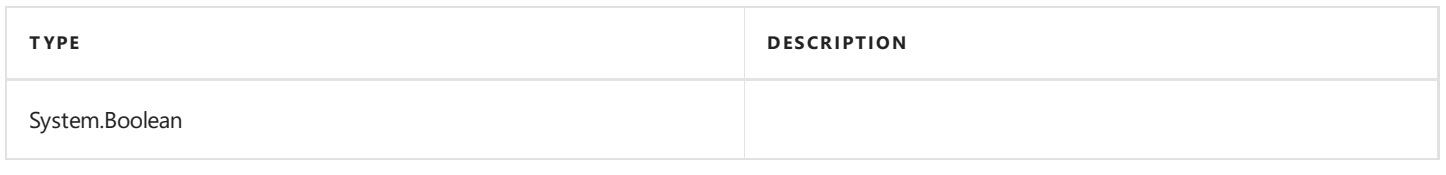

Overrides

Newtonsoft.Json.JsonConverter.CanConvert(System.Type)

# ReadJson(JsonReader, Type, Object, JsonSerializer)

**Declaration** 

public override object ReadJson(JsonReader reader, Type objectType, object existingValue, JsonSerializer serializer)

**Parameters** 

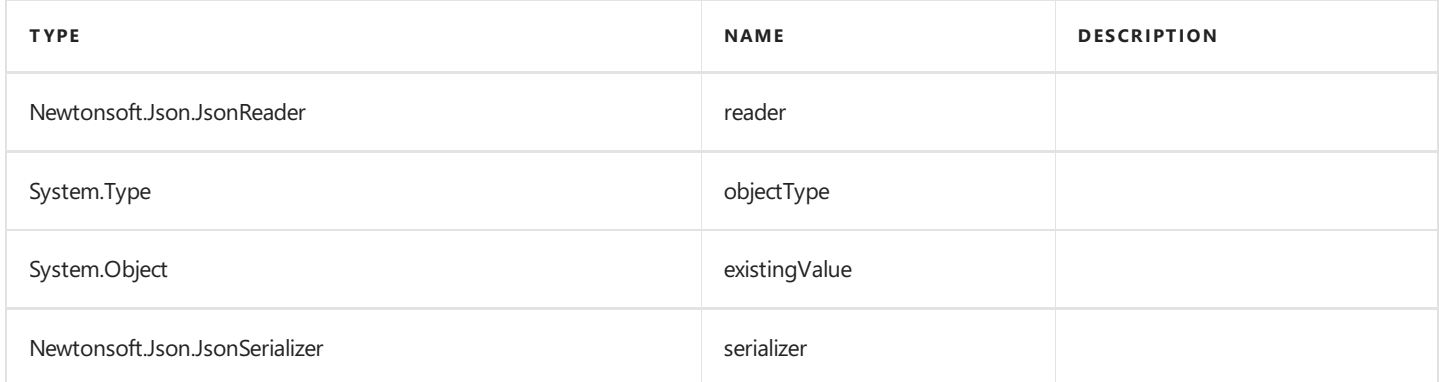

#### Returns

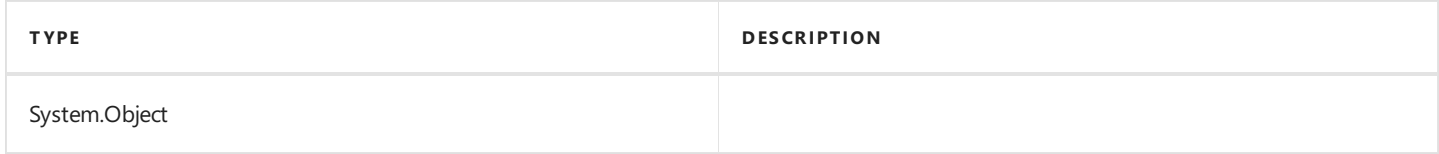

Overrides

Newtonsoft.Json.JsonConverter.ReadJson(Newtonsoft.Json.JsonReader, System.Type, System.Object, Newtonsoft.Json.JsonSerializer)

# WriteJson(JsonWriter, Object, JsonSerializer)

Declaration

public override void WriteJson(JsonWriter writer, object value, JsonSerializer serializer)

**Parameters** 

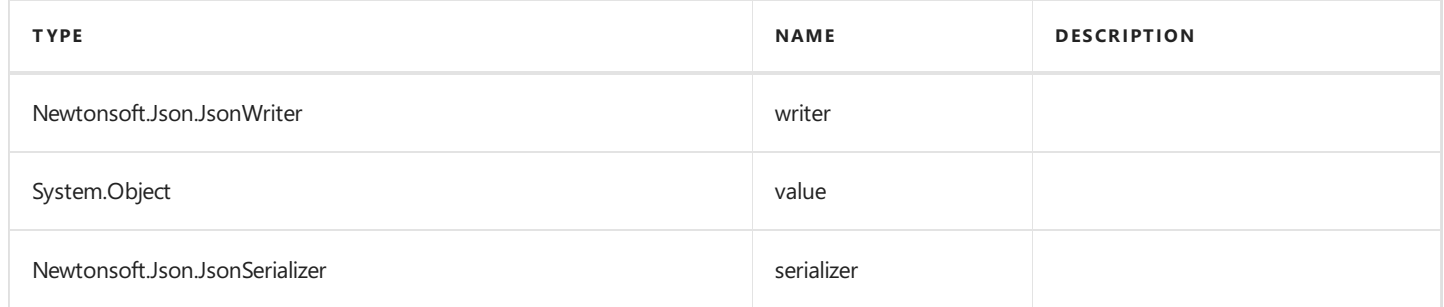

**Overrides** 

Newtonsoft.Json.JsonConverter.WriteJson(Newtonsoft.Json.JsonWriter, System.Object, Newtonsoft.Json.JsonSerializer)

# <span id="page-508-0"></span>Class DocumentValidationBase

Basic class for all document classes for validation.

I n h eri ta n ce System.Object [ValidationBase](#page-55-0)<[DocumentValidationError](#page-579-0)> [ValidationPropertyBase](#page-60-0)[<DocumentValidationError](#page-579-0)> DocumentValidationBase **[Discount](#page-528-0)** [Document](#page-534-0) [DocumentPayment](#page-542-0) [DocumentPositionBase](#page-545-0) **[DocumentReference](#page-572-0)** I n h eri te d Memb ers [ValidationPropertyBase<DocumentValidationError>.Validate\(\)](#page-60-1) [ValidationPropertyBase<DocumentValidationError>.Validate\(Boolean\)](#page-60-2) [ValidationPropertyBase<DocumentValidationError>.ValidateProperties\(Boolean\)](#page-61-0) [ValidationPropertyBase<DocumentValidationError>.ValidatePropertiesAbstract<RequiredAttributeType>\(Boolean\)](#page-61-1) [ValidationBase<DocumentValidationError>.ValidateElement\(\)](#page-56-0) System.Object.Equals(System.Object) System.Object.Equals(System.Object, System.Object) System.Object.GetHashCode() System.Object.GetType() System.Object.MemberwiseClone() System.Object.ReferenceEquals(System.Object, System.Object) System.Object.ToString() N am e space: RetailForce . Fiscali[sat](#page-504-0)ion . Model Assembly: RetailForce.Fiscalisation.dll

Sy n tax

[Serializable] public abstract class DocumentValidationBase : ValidationPropertyBase<DocumentValidationError>

#### **P** roperties

#### <span id="page-508-3"></span>DocumentLevel

#### The level for the document.

Declaration

protected abstract DocumentLevel DocumentLevel { get; }

Property Value **T YPE DESCRIPTION** [DocumentLevel](#page-540-0)

#### <span id="page-508-1"></span>VALIDATION\_ERROR\_SOURCE

The validation error source for all classes derived from this class.

D e claration

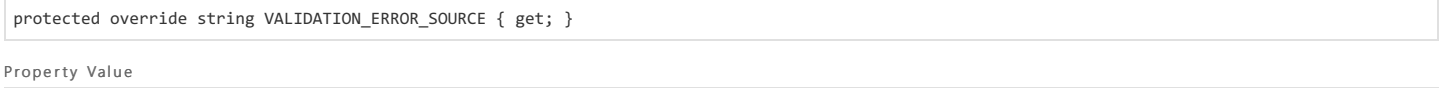

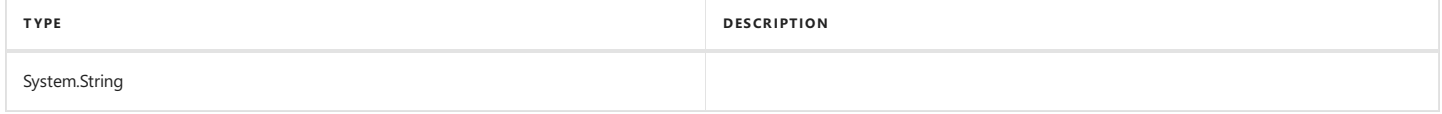

Overrides

RetailForce.Fiscalisation.ValidationBase<RetailForce.Fiscalisation.Model.Document.DocumentValidationError>.VALIDATION\_ERROR\_SOURCE

#### Methods

#### <span id="page-508-2"></span>AddP ropertyError(ErrorLevel, String, String, String)

Adds a property attribute error with to correct implementation of ValidationErrorType.

Declaration

protected override DocumentValidationError AddPropertyError(ErrorLevel level, string declaringTypeName, string propertyName, string errorString)

P arameters

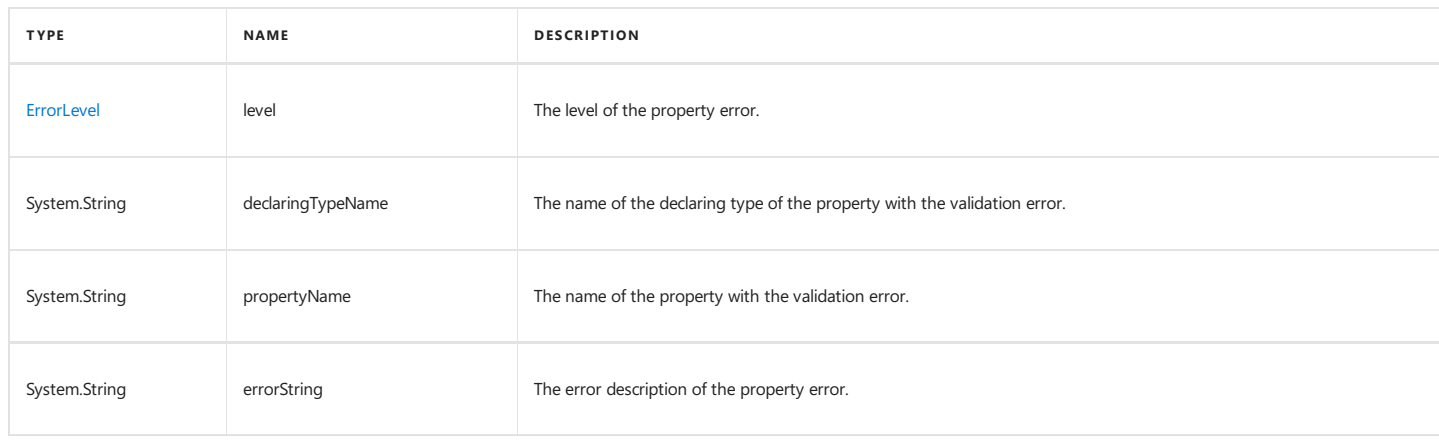

Ret u r n s

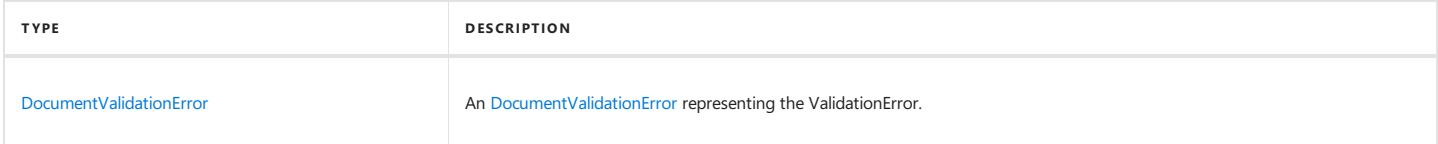

Overrides

RetailForce.Fiscalisation.ValidationPropertyBase<RetailForce.Fiscalisation.Model.Document.DocumentValidationError>.AddPropertyError(RetailForce.Fiscalisation.ErrorLevel, System.String, System.String, System.String)

# Class Partner

The partner for a document. **Inheritance** System.Object [Address](#page-74-0) Partner Inherited Members [Address.Street](#page-74-1) [Address.StreetNumber](#page-74-2) [Address.PostalCode](#page-74-3) [Address.City](#page-73-0) [Address.CountryCode](#page-73-1) [Address.FullStreet](#page-73-2) [Address.FromAdress\(Address\)](#page-74-4) System.Object.Equals(System.Object) System.Object.Equals(System.Object, System.Object) System.Object.GetHashCode() System.Object.GetType() System.Object.MemberwiseClone() System.Object.ReferenceEquals(System.Object, System.Object) System.Object.ToString()

N am e space: Retail Force . Fiscali[sat](#page-504-0)ion . Model

A s se m b ly: Retail Force. Fiscalisation.dll

Sy n tax

public class Partner : Address

Remarks

Possible examples for a document partner: Customer, Supplier, Store, ...

**P** roperties

### Address

The address of the partner

**Declaration** 

public Address Address { get; set; }

Property Value

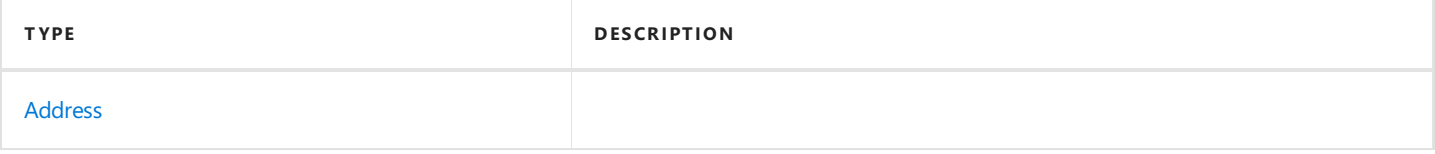

### Caption

The caption (=name) of the partner.

Declaration

```
public string Caption { get; set; }
```
<span id="page-511-0"></span>Property Value

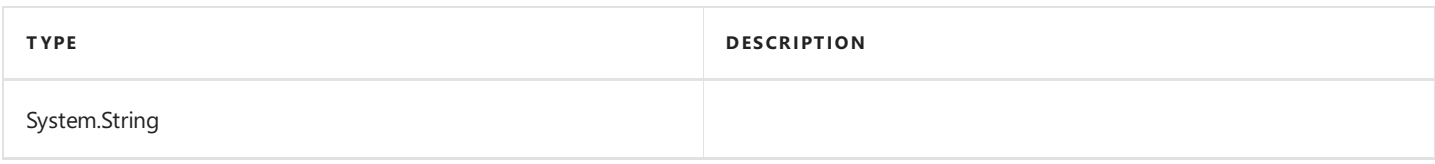

Id

# The id of the partner.

Declaration

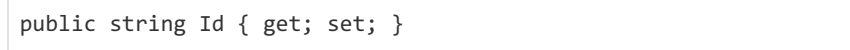

#### Property Value

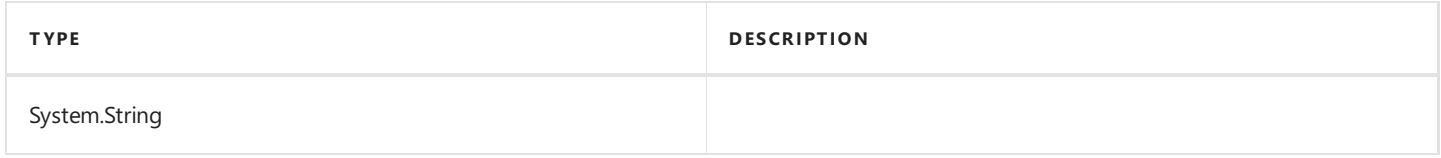

# PartnerClassification

The classification of group or type of the partner (not the [PartnerType\)](#page-511-1).

Declaration

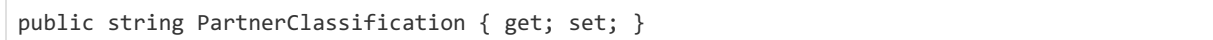

# Property Value

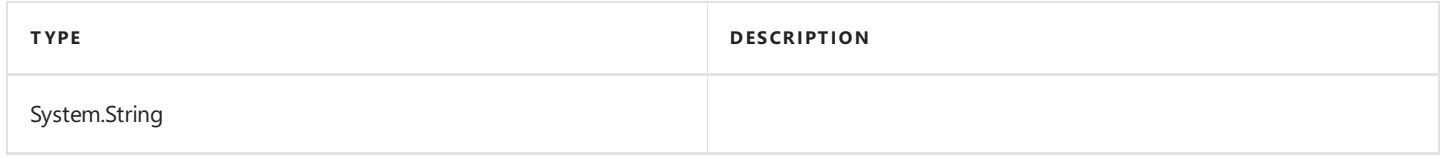

Remarks

This field can be used for subclassing customers (for instance). Therefore it can be used for customer groups, supplier groups etc.

# <span id="page-511-1"></span>PartnerType

The type of this partner. For possible types see [PartnerType](#page-513-0).

Declaration

public PartnerType PartnerType { get; set; }

Property Value

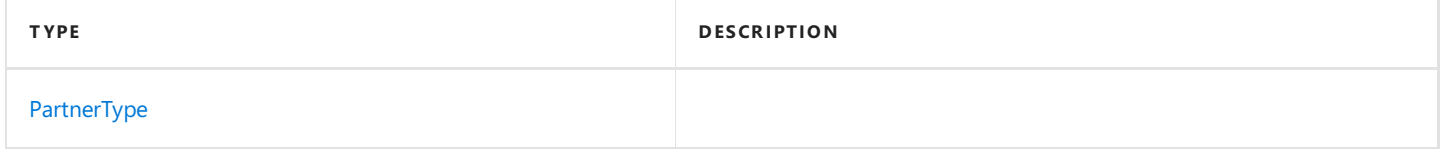

# VatNumber

# The vat number of the partner

Declaration

public string VatNumber { get; set; }

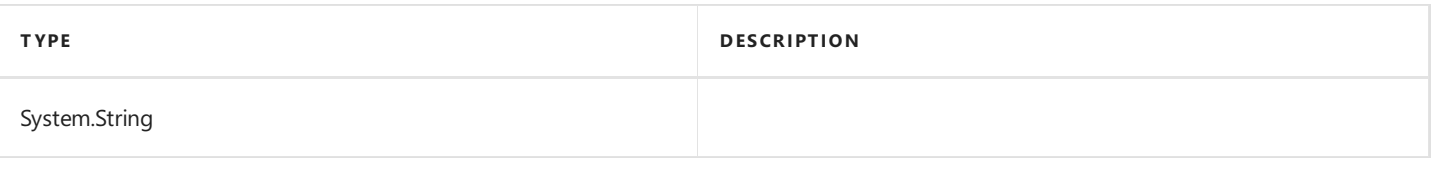

# <span id="page-513-0"></span>Enum PartnerType

# The type of the partner.

N am e space: RetailForce.Fiscali[sat](#page-504-0)ion.Model

A s se m b l y : R e tail F o r c e . Fiscalisation . d l l

#### Sy n tax

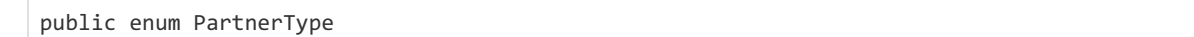

# Fields

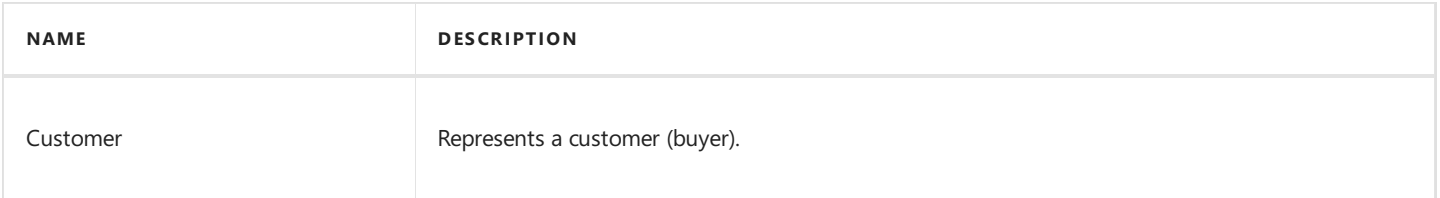

# Class Payment

Payment for payment stock.

**Inheritance** 

System.Object

Payment

Imp leme n ts

System.IEquatable[<Payment](#page-516-0)>

Inherited Members

System.Object.Equals(System.Object, System.Object)

System.Object.GetHashCode()

System.Object.GetType()

System.Object.MemberwiseClone()

System.Object.ReferenceEquals(System.Object, System.Object)

System.Object.ToString()

N am e space: RetailForce. Fiscali[sat](#page-504-0)ion. Model

A s s e m b ly: Retail Force. Fiscalisation.dll

Sy n tax

public class Payment : IEquatable<Payment>

# **P** roperties

# Amount

The amount of the payment in currency of the fiscal client.

Declaration

public decimal Amount { get; set; }

Property Value

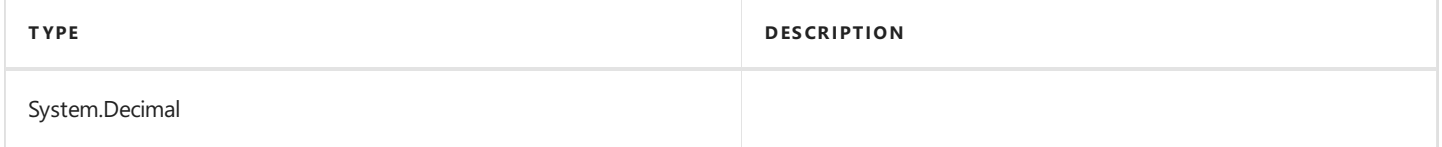

# Caption

The caption of the payment.

Declaration

```
public string Caption { get; set; }
```
#### Property Value

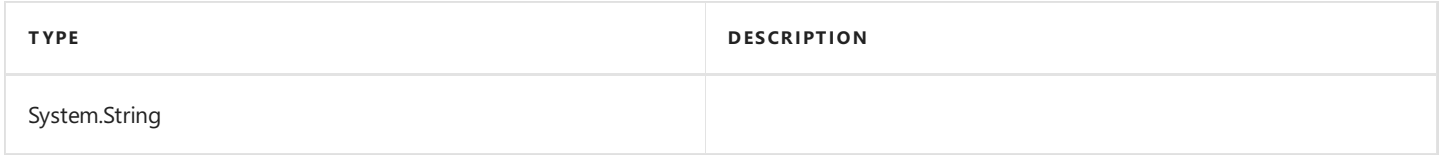

# <span id="page-514-0"></span>CurrencyIsoCode

The currency code of the payment.

**Declaration** 

#### public string CurrencyIsoCode { get; set; }

Property Value

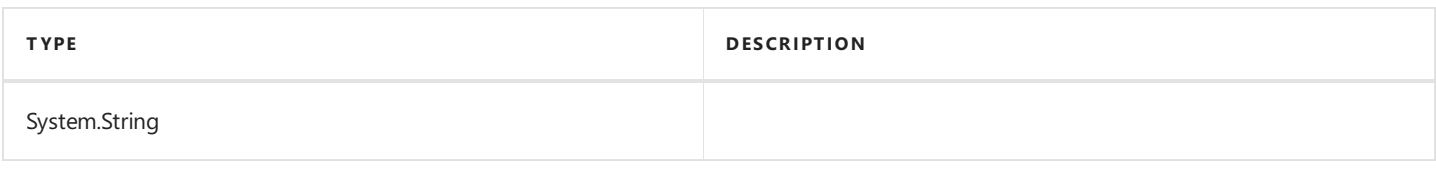

Remarks

It is not allowed to have 2 different currency codes on the same [UniqueReadablePaymentIdentifier](#page-515-0) within one fiscal client closing report.

#### ForeignAmount

The foreign amount of the payment (according to [CurrencyIsoCode\)](#page-514-0).

#### Declaration

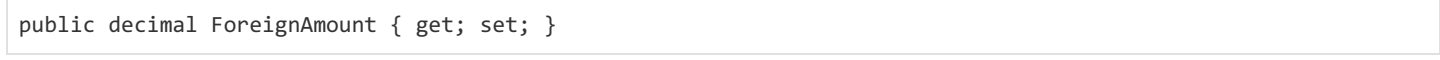

#### Property Value

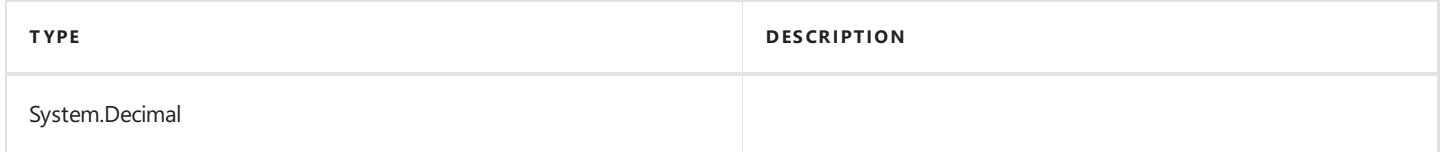

### ForeignAmountExchangeRate

The exchange rate for the foreign amount to the currency of the [FiscalClient](#page-92-0).

Declaration

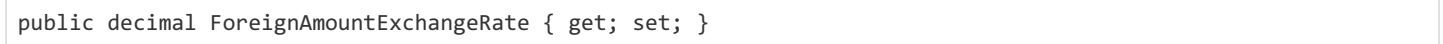

#### Property Value

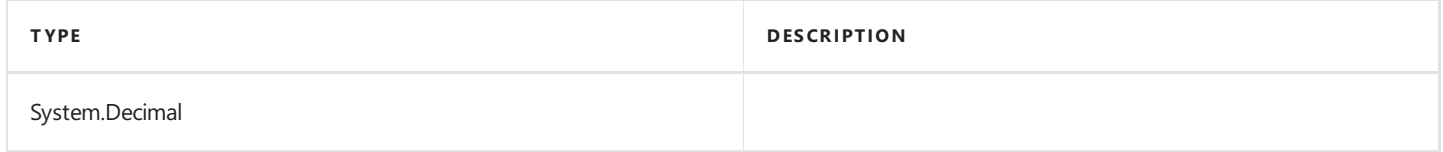

# IsCash

True if it is an cash payment; otherwise false (electronic, voucher, etc.)

Declaration

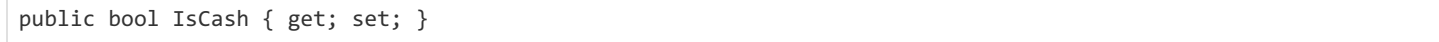

#### Property Value

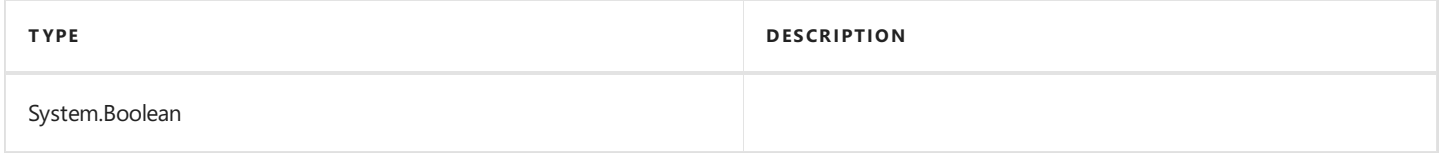

#### <span id="page-515-0"></span>UniqueReadablePaymentIdentifier

The unique identifier for this payment.

Declaration

# <span id="page-516-0"></span>public string UniqueReadablePaymentIdentifier { get; set; }

Property Value

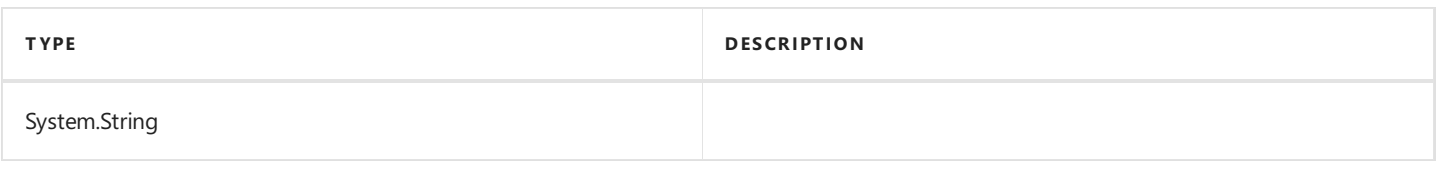

# Methods

# Equals(DocumentPayment)

Declaration

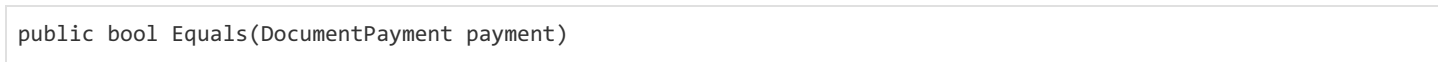

#### P arameters

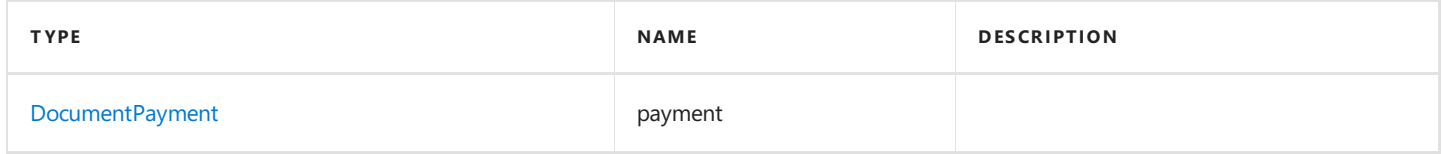

# Returns

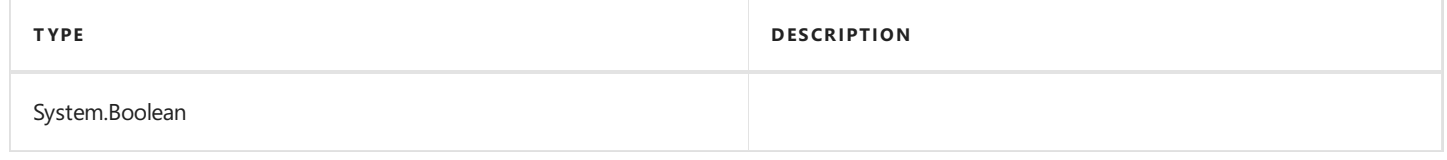

# Equals(Payment)

Declaration

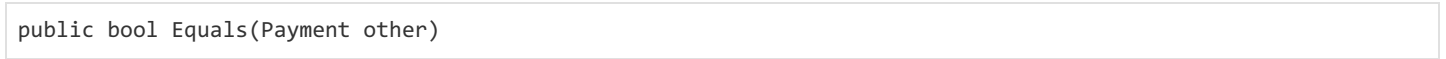

#### **Parameters**

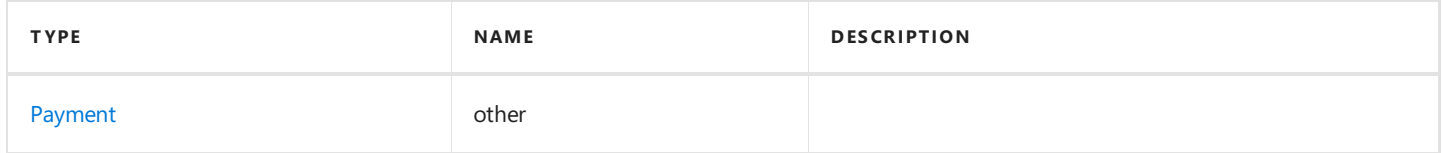

### **Returns**

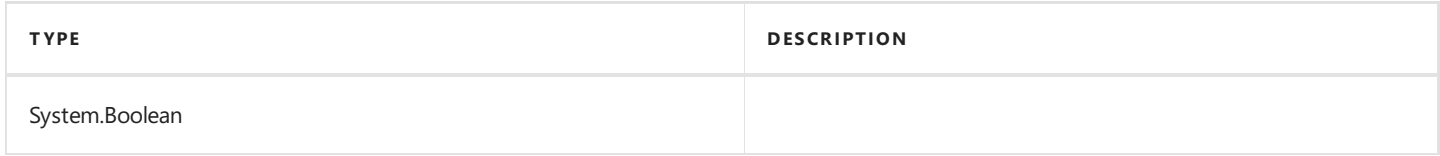

# Equals(Object)

Declaration

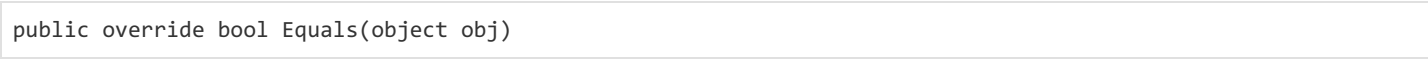

#### P arameters

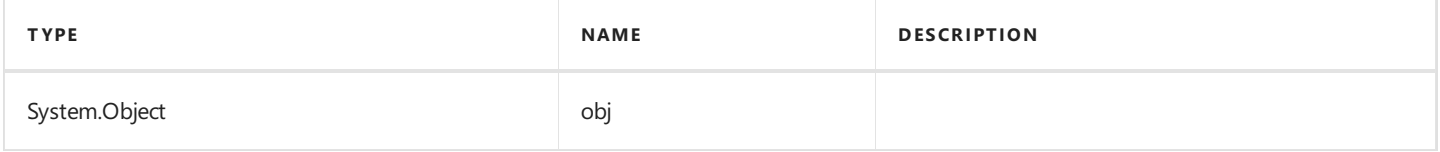

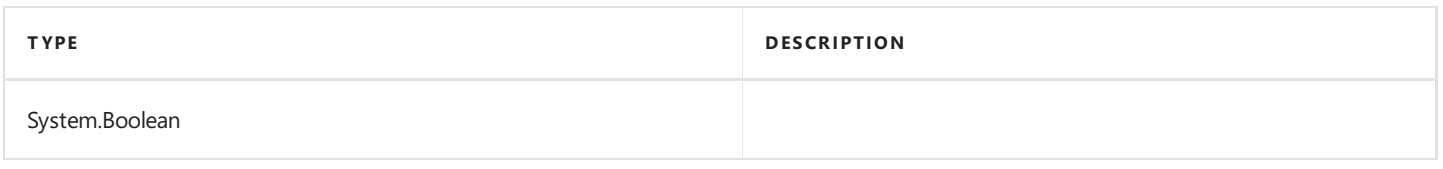

**Overrides** 

System.Object.Equals(System.Object)

# I nvert()

Inverts the payment (amount will be turned negative).

Declaration

public Payment Invert()

### Returns

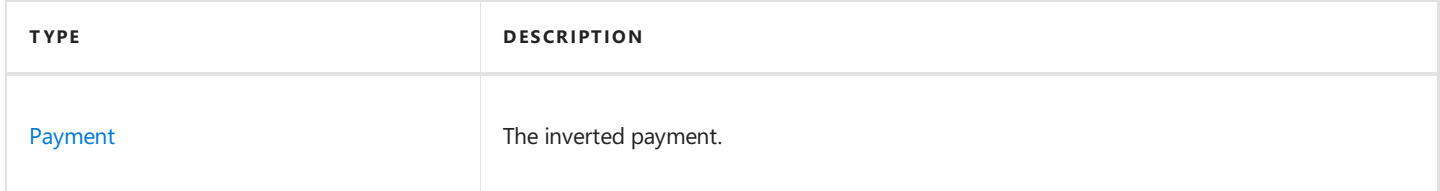

# ToDocumentPayment()

# Returns a [DocumentPayment](#page-542-0) position out of this payment.

Declaration

```
public DocumentPayment ToDocumentPayment()
```
#### Returns

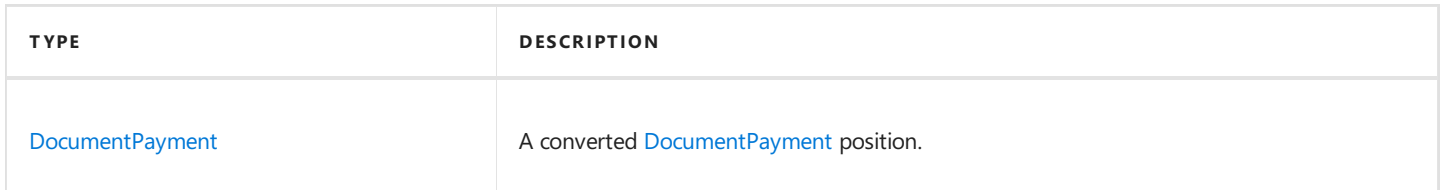

# Operators

# Equality(DocumentPayment, Payment)

Declaration

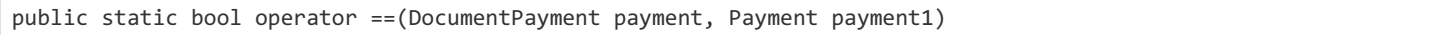

#### **Parameters**

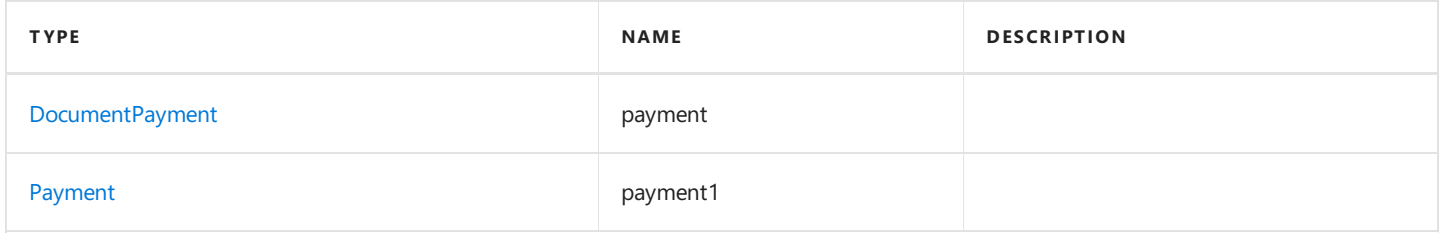

#### Returns

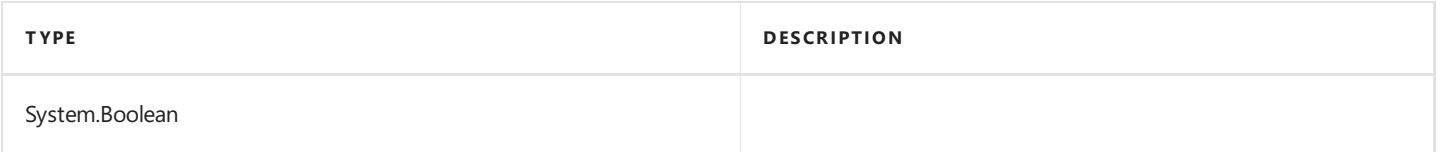

# Equality(Payment, DocumentPayment)

Declaration

#### public static bool operator ==(Payment payment1, DocumentPayment payment)

## P arameters

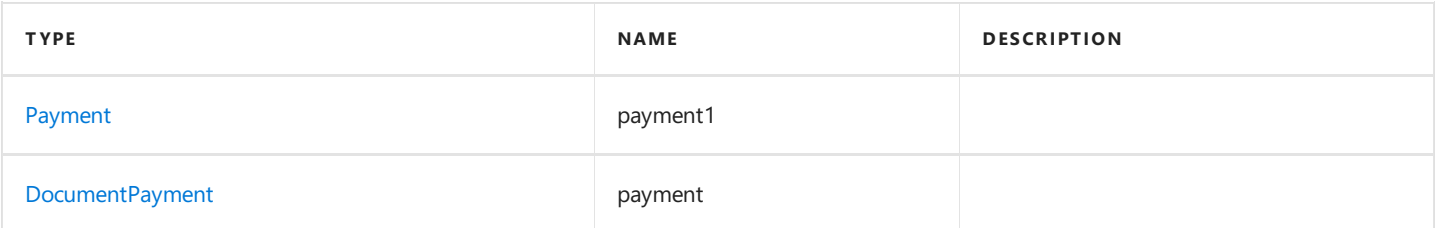

### Returns

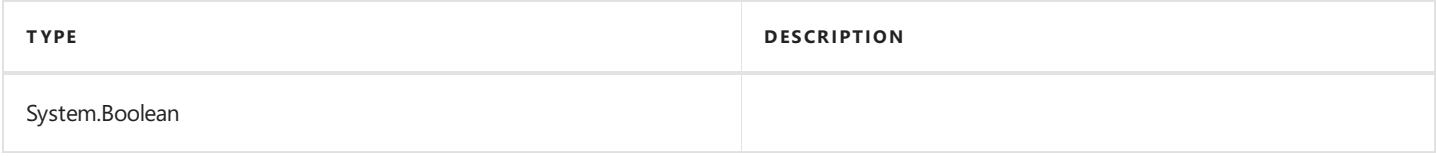

# Equality(Payment, Payment)

#### Declaration

public static bool operator ==(Payment payment1, Payment payment2)

#### P arameters

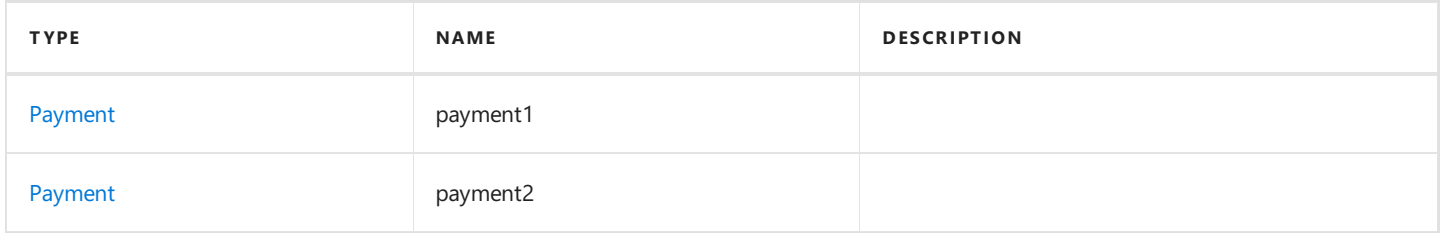

#### Returns

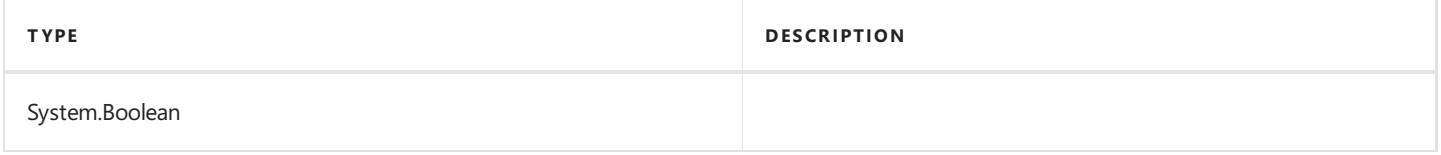

# I nequality(DocumentPayment, Payment)

Declaration

public static bool operator !=(DocumentPayment payment, Payment payment1)

#### P arameters

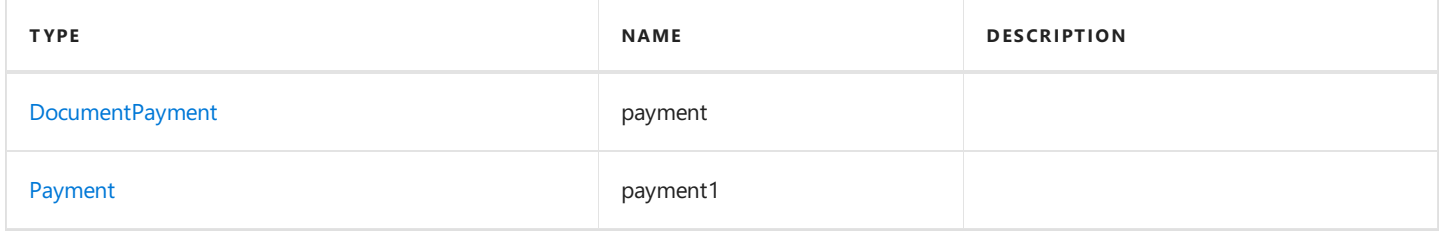

#### Returns

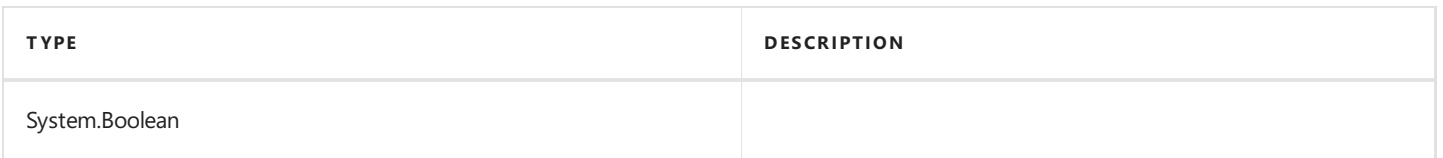

# I nequality(Payment, DocumentPayment)

#### Declaration

## public static bool operator !=(Payment payment1, DocumentPayment payment)

# P arameters

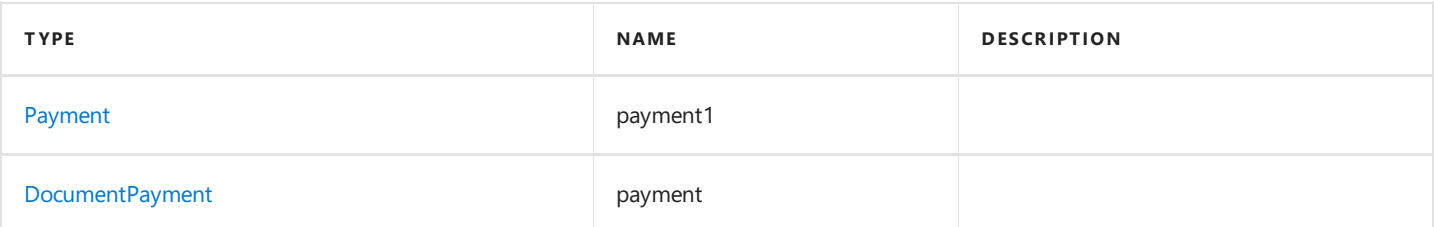

### Returns

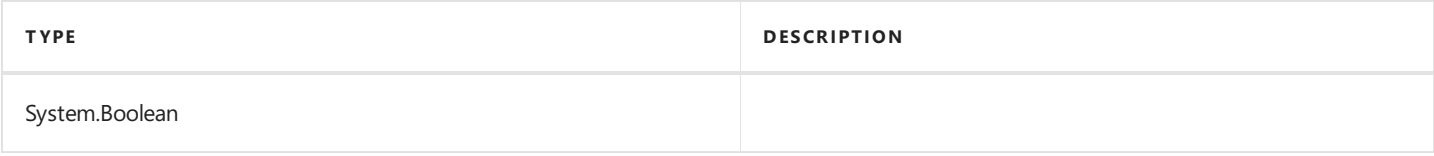

# I nequality(Payment, Payment)

#### Declaration

public static bool operator !=(Payment payment1, Payment payment2)

#### P arameters

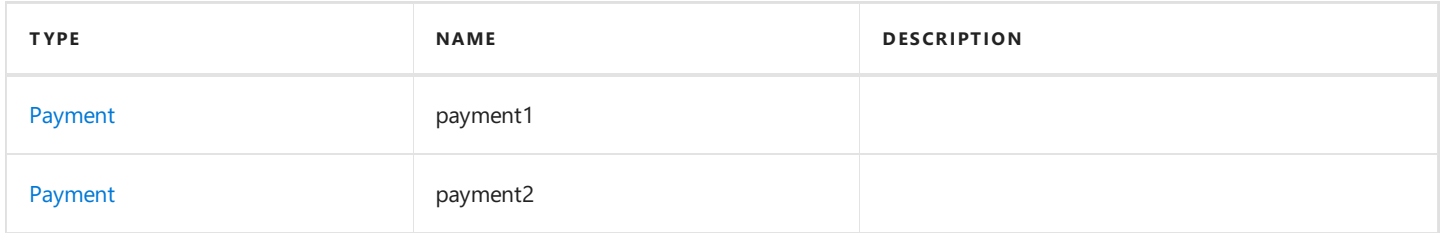

#### Returns

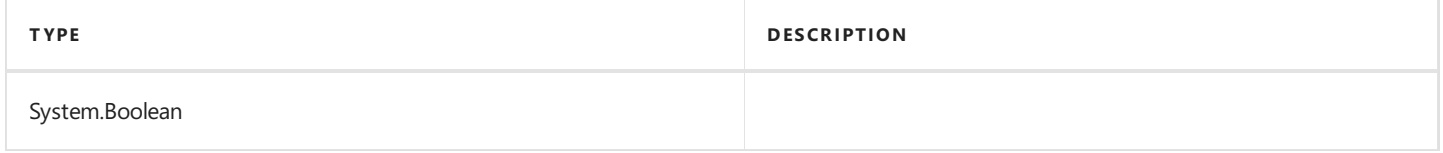

## Implements

System.IEquatable<T>

# <span id="page-520-0"></span>Class User

The user for a document.

**Inheritance** 

System.Object User

# Inherited Members

System.Object.Equals(System.Object) System.Object.Equals(System.Object, System.Object) System.Object.GetHashCode() System.Object.GetType() System.Object.MemberwiseClone() System.Object.ReferenceEquals(System.Object, System.Object) System.Object.ToString()

## N am e space: Retail Force . Fiscali[sat](#page-504-0)ion . Model

A s se m b ly: Retail Force . Fiscalisation . dll

### Sy n tax

public class User

# **P** roperties

# Caption

# The caption / name of the user.

Declaration

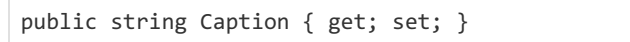

### Property Value

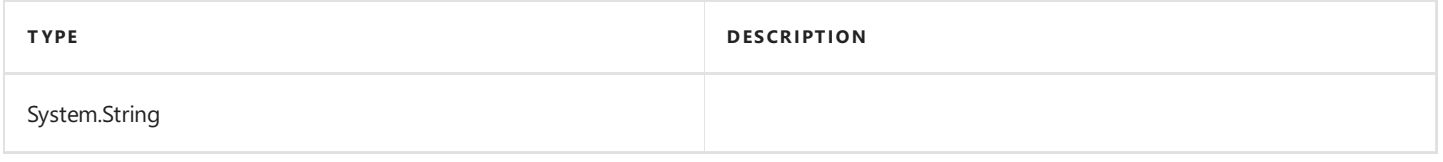

Id

# The id of the user.

D e claration

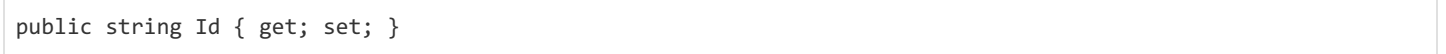

## Property Value

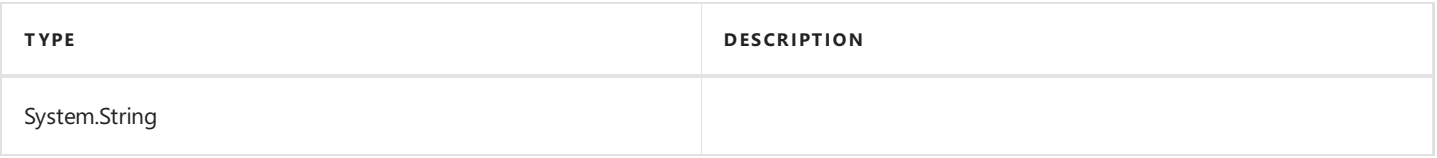

# Class Vat

Represents the value added tax for document and document positions.

**Inheritance** 

System.Object

Vat

Imp leme n ts

System.ICloneable

Inherited Members

System.Object.Equals(System.Object) System.Object.Equals(System.Object, System.Object) System.Object.GetHashCode() System.Object.GetType() System.Object.MemberwiseClone() System.Object.ReferenceEquals(System.Object, System.Object) System.Object.ToString()

N am e space: RetailForce. Fiscali[sat](#page-504-0)ion. Model

A s se m b ly: Retail Force. Fiscalisation.dll

Sy n tax

[Serializable] public class Vat : ICloneable

# **P** roperties

Caption

The caption for this tax item.

**Declaration** 

public string Caption { get; set; }

Property Value

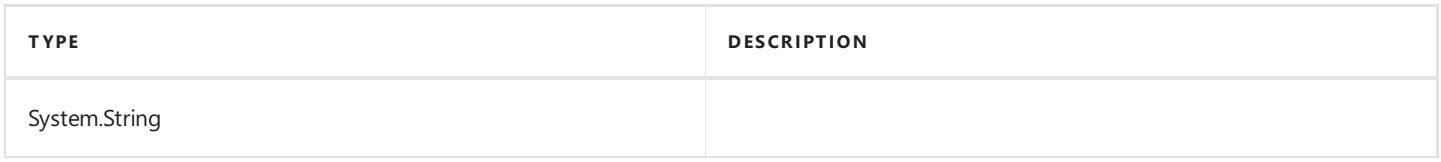

# SkipVatPercentageValidation

if true the percentage validation for this vat entry will be skipped default value is false

Declaration

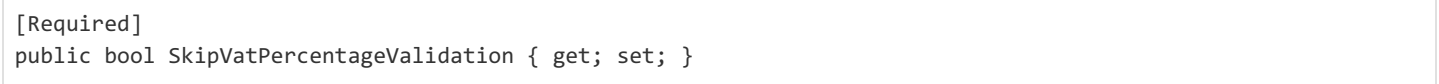

#### Property Value

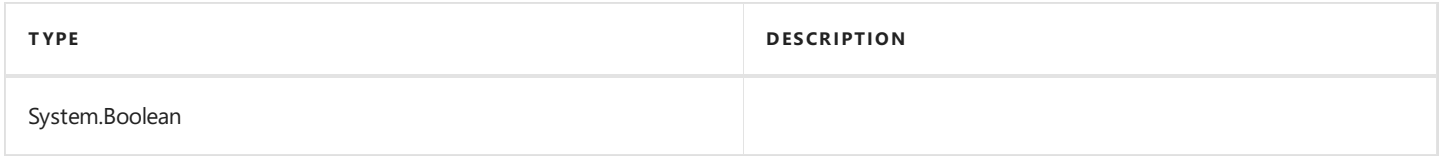

## ValidFrom

defines the start date from when the vat object is valid default value is

#### <span id="page-522-0"></span>RetailForce.Fiscalisation.Constants.CommonConstants.MinDate

#### Declaration

[Required] public DateTime ValidFrom { get; set; }

#### Property Value

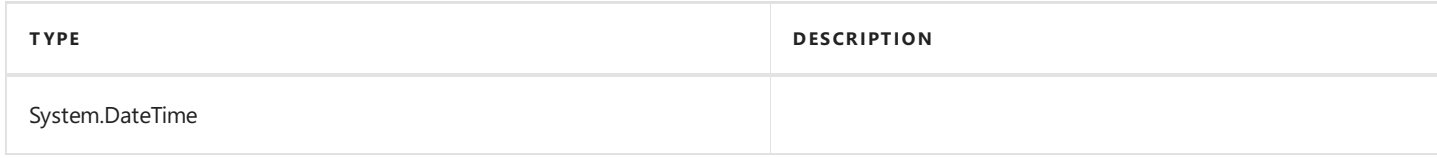

#### ValidTo

defines the end date from when the vat object is valid default value is RetailForce.Fiscalisation.Constants.CommonConstants.MaxDate

#### Declaration

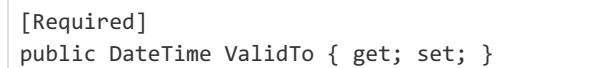

#### Property Value

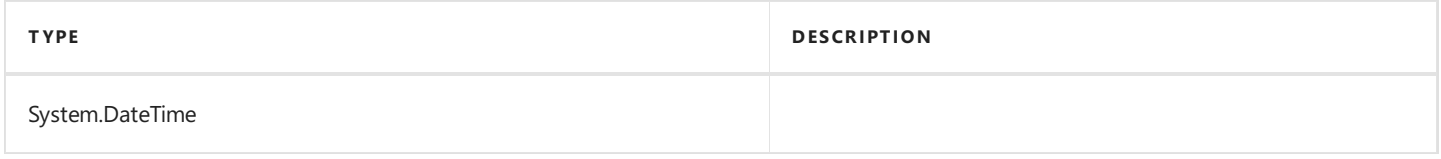

## VatIdentification

## The vat identification number.

Declaration

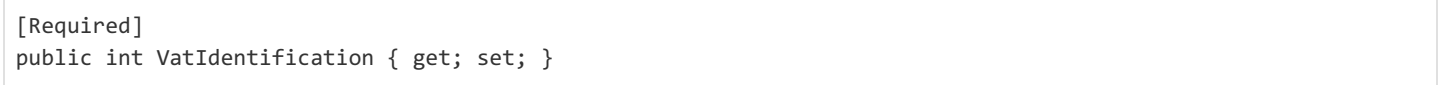

#### Property Value

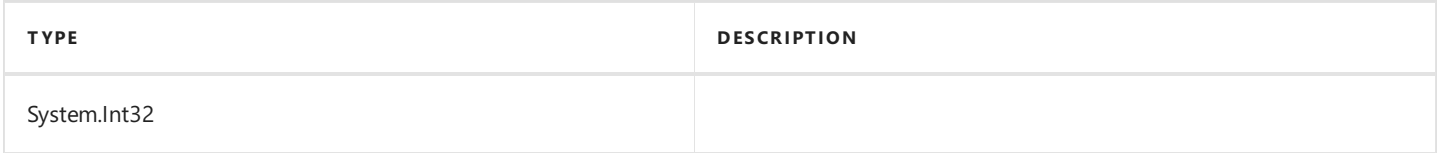

#### VatPercents

#### The percentage for this item.

Declaration

```
[Required]
public List<decimal> VatPercents { get; set; }
```
Property Value

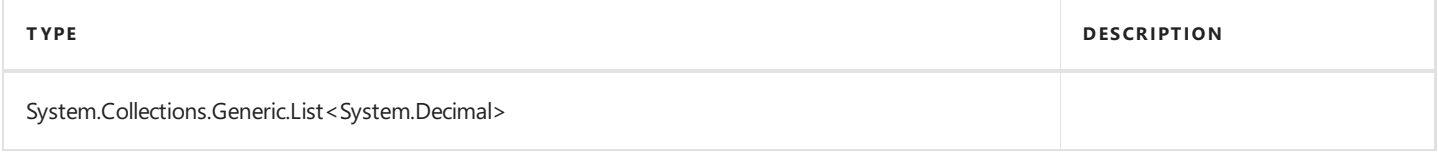

# Clone()

Clones the current object.

#### Declaration

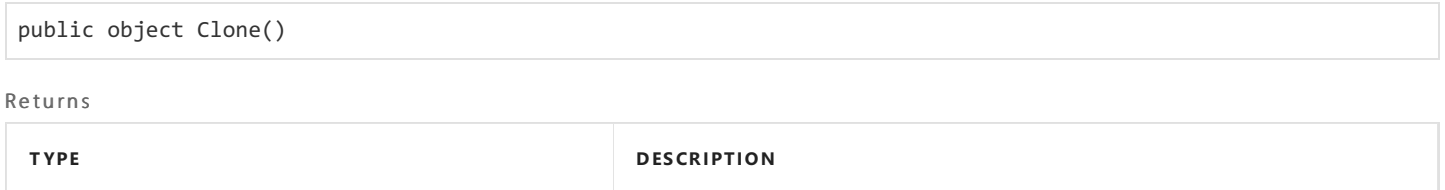

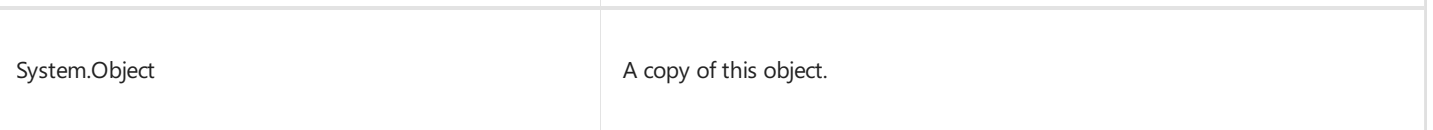

# GetGrossValue(Decimal, Decimal)

Returns the gross value out of the given net value.

#### Declaration

public static decimal GetGrossValue(decimal vatPercent1, decimal netValue)

#### P arameters

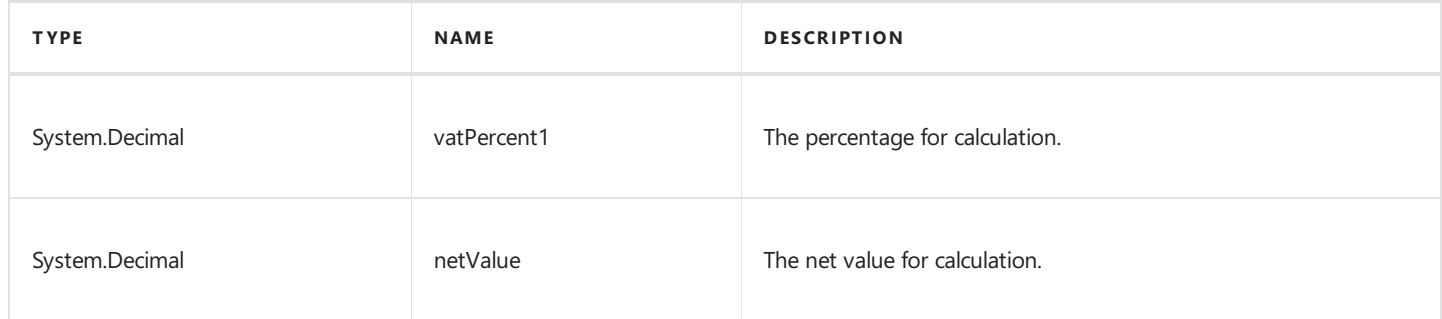

#### Returns

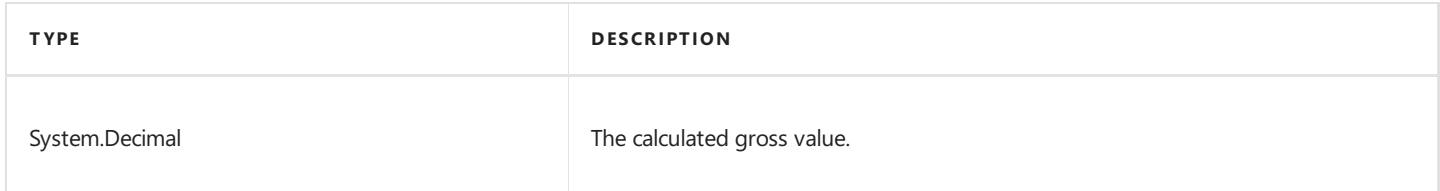

# GetNetValue(Decimal, Decimal)

Returns the net value out of the given gross value.

Declaration

public static decimal GetNetValue(decimal vatPercent1, decimal grossValue)

#### P arameters

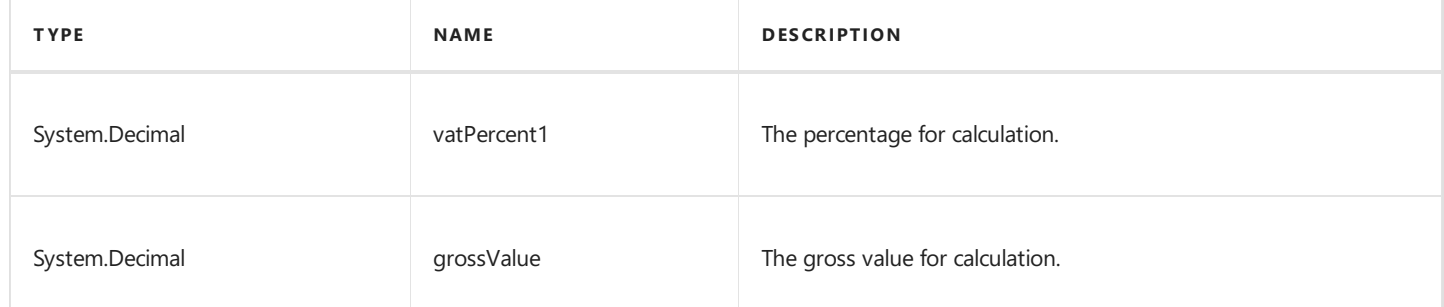

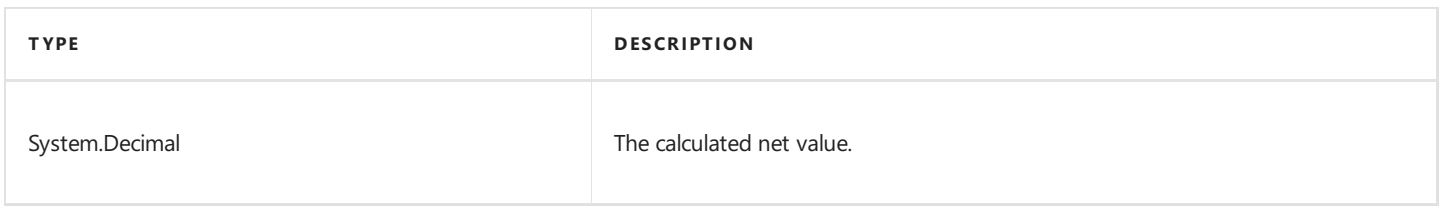

# Implements

System.ICloneable

# <span id="page-525-0"></span>Namespace RetailForce.Fiscalisation.Model.Document

# Classes

### **[Discount](#page-528-0)**

Represents a discount of a position.

# [Document](#page-534-0)

Represents a fiscal document.

[DocumentExtension](#page-538-0)

## [DocumentPayment](#page-542-0)

Payment position of the document.

[DocumentPositionB](#page-545-0) ase

Base class for all positions.

# [DocumentPositionBooking](#page-548-0)

Represents a booking position. A booking position can be used for booking values (instead of items).

# [DocumentPositionItem](#page-551-0)

One position of one document. Document positions can have multiple types.

# [DocumentPositionItemB](#page-555-0) ase

Base class for item and subitem.

# [DocumentPositionReference](#page-558-0)

A document position reference.

[DocumentPositionSubItem](#page-560-0)

Represents a sub item (like a set)

# [DocumentPositionText](#page-562-0)

Represents a text position.

# [DocumentPositionTotal](#page-565-0)

Total position. Must be the last position.

# [DocumentPositionVatPosition](#page-569-0)

Base class for all positions having vat.

# [DocumentReference](#page-572-0)

A document reference used for referencing other documents (when canceling, linking, etc.).

# [DocumentTaxPosition](#page-575-0)

Represents a tax position (summary for all tax items on a document).

# [DocumentTypeExtensions](#page-578-0)

# [DocumentValidationError](#page-579-0)

Represents a document validation error.

# [QuantityUnit](#page-584-0)

Represents a quantity unit of a position.

# **Interfaces**

# I B [usinessTransactionTypePosition](#page-581-0)

Interface for all positions containing a business transaction type.

# **I[VatPosition](#page-582-0)**

Interface for all positions having vat.

# Enums

# [DiscountType](#page-530-0)

The type of the discount.

# [DocumentLevel](#page-540-0)

The level of the error in the document.

# [DocumentPositionType](#page-567-0)

Represents the possible types of a document position.

# [DocumentType](#page-577-0)

The type of the document.

# [ReferenceType](#page-585-0)

The reference type of the document (position) reference.

# Class Discount

Represents a discount of a position.

**Inheritance** System.Object [ValidationBase](#page-55-0)[<DocumentValidationError](#page-579-0)> [ValidationPropertyBase](#page-60-0)[<DocumentValidationError](#page-579-0)> [DocumentValidationBase](#page-508-0) Discount Inherited Members [DocumentValidationBase.VALIDATION\\_ERROR\\_SOURCE](#page-508-1) DocumentValidationBase.AddPropertyError(ErrorLevel, String, String, String) [ValidationPropertyBase<DocumentValidationError>.Validate\(\)](#page-60-1) [ValidationPropertyBase<DocumentValidationError>.Validate\(Boolean\)](#page-60-2) [ValidationPropertyBase<DocumentValidationError>.ValidateProperties\(Boolean\)](#page-61-0) [ValidationPropertyBase<DocumentValidationError>.ValidatePropertiesAbstract<RequiredAttributeType>\(Boolean\)](#page-61-1) System.Object.Equals(System.Object) System.Object.Equals(System.Object, System.Object) System.Object.GetHashCode() System.Object.GetType() System.Object.MemberwiseClone() System.Object.ReferenceEquals(System.Object, System.Object) System.Object.ToString() N am e space: RetailForce. Fiscali[sat](#page-525-0)ion. Model. Document

A s s e m b ly: Retail Force. Fiscalisation.dll

#### Sy n tax

[Serializable] public class Discount : DocumentValidationBase

#### **P** roperties

#### Caption

#### The name of the discount.

**Declaration** 

public string Caption { get; set; }

# Property Value

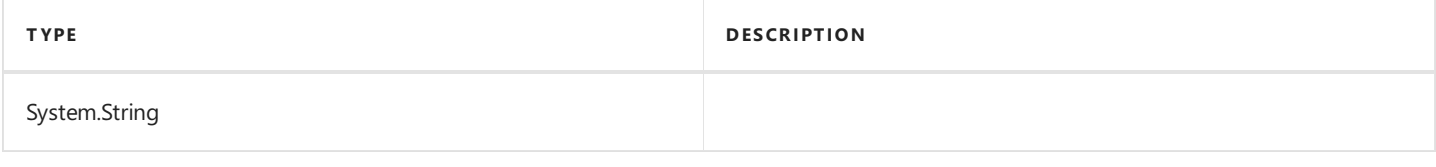

# DiscountOrder

# The order of the discount.

**Declaration** 

public int DiscountOrder { get; set; }

<span id="page-528-0"></span>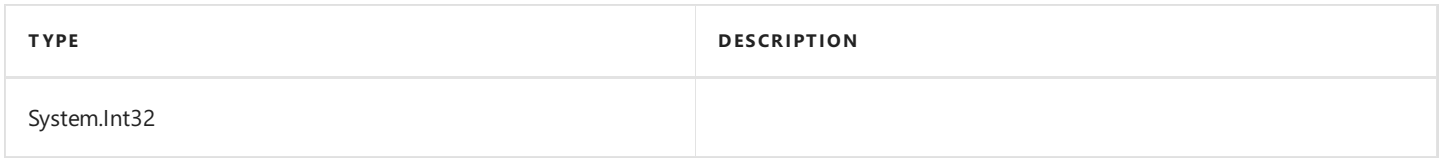

Remarks

This is the order of the disount calculation. First calculated discount is 0.

## DiscountValue

The calculated value of the discount.

Declaration

```
[Required]
public decimal DiscountValue { get; set; }
```
Property Value

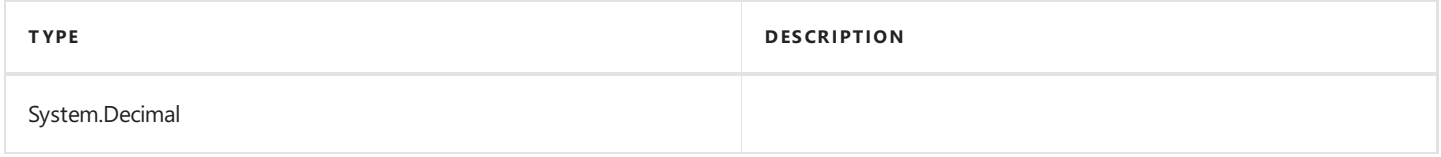

Remarks

The calculated value means a discount if sign is positive. 2 means a discount of 2 and -2 means an extra charge of 2.

# DocumentLevel

The validation level for this element.

Declaration

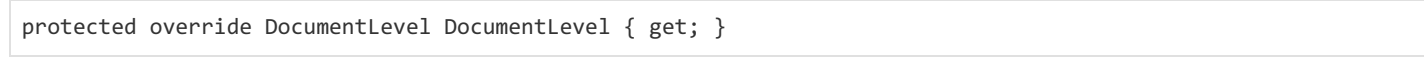

#### Property Value

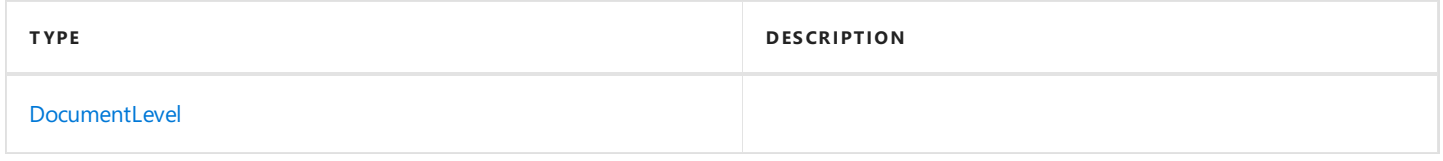

Overrides

[DocumentValidationBase.DocumentLevel](#page-508-3)

<span id="page-528-1"></span>Type

#### The type of the discount.

Declaration

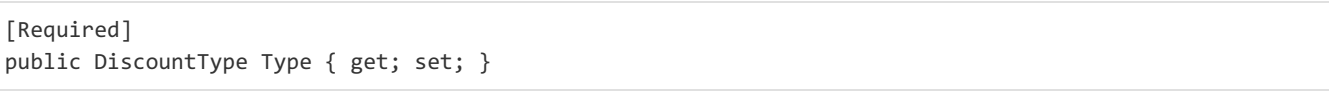

Property Value

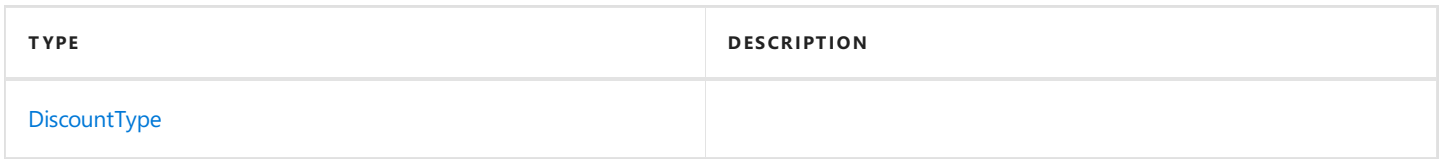

# <span id="page-528-2"></span>TypeValue

The type value of the discount.

#### **Declaration**

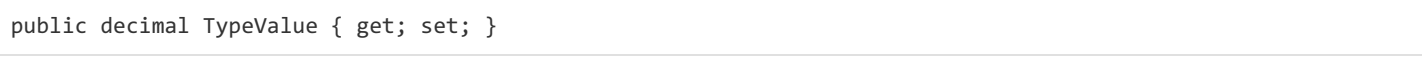

# Property Value

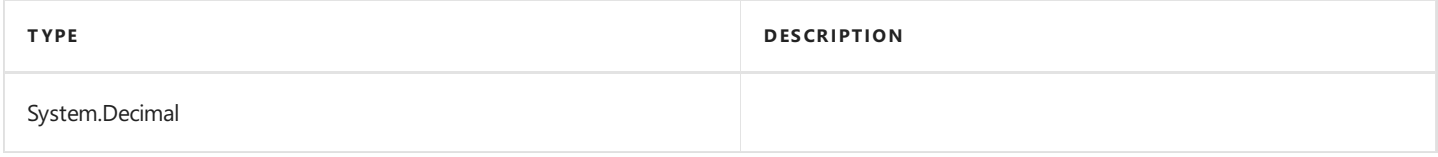

#### Remarks

The type value corresponds to the [Type](#page-528-1) of the discount. Is the Type = [Discount](#page-530-1) then a [TypeValue](#page-528-2) of 10 has a meaning of 10 percent. The type value is always seen as a discount if sign of type value is positive. This means that a type value of 10 represents a discount of 10 percent (if type is percentage) and a type value of -10 represents an extra charge of 10 percent.

### Methods

#### ValidateElement()

Validates the element and returns a list of [DocumentValidationError](#page-579-0) objects.

#### Declaration

protected override List<DocumentValidationError> ValidateElement()

#### **Returns**

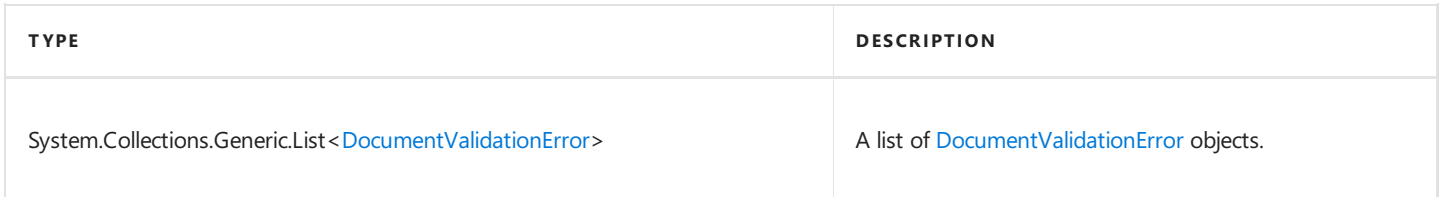

# Overrides

RetailForce.Fiscalisation.ValidationBase<RetailForce.Fiscalisation.Model.Document.DocumentValidationError>.ValidateElement()

# <span id="page-530-0"></span>Enum DiscountType

# The type of the discount.

N am e space: RetailForce.Fiscali[sat](#page-525-0)ion.Model.Document

A s se m b ly: Retail Force . Fiscalisation . dll

#### Sy n tax

public enum DiscountType

#### Remarks

The type of the discount can be a value or percentage.

## Fields

<span id="page-530-1"></span>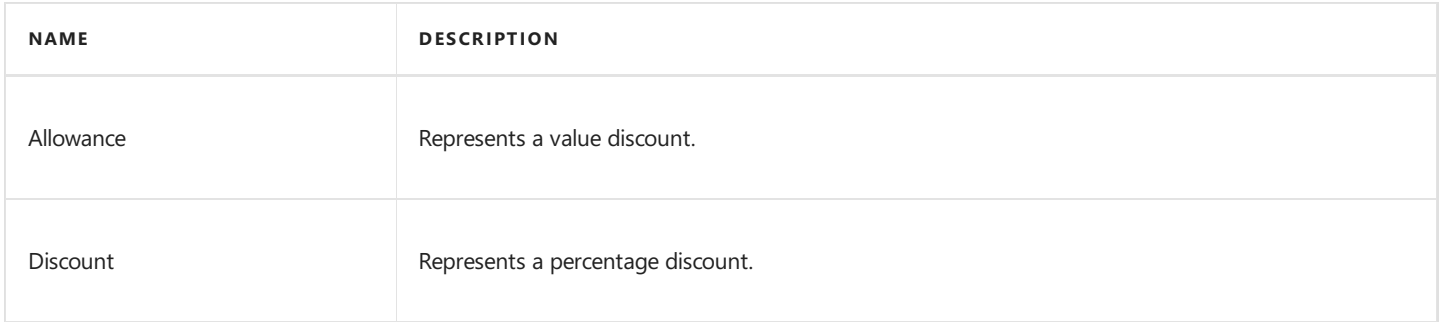

# Class Document

Represents a fiscal document. **Inheritance** System.Object [ValidationBase](#page-55-0)[<DocumentValidationError](#page-579-0)> [ValidationPropertyBase](#page-60-0)[<DocumentValidationError](#page-579-0)> [DocumentValidationBase](#page-508-0) Document Inherited Members [DocumentValidationBase.VALIDATION\\_ERROR\\_SOURCE](#page-508-1) DocumentValidationBase.AddPropertyError(ErrorLevel, String, String, String) [ValidationPropertyBase<DocumentValidationError>.Validate\(\)](#page-60-1) [ValidationPropertyBase<DocumentValidationError>.Validate\(Boolean\)](#page-60-2) [ValidationPropertyBase<DocumentValidationError>.ValidateProperties\(Boolean\)](#page-61-0) [ValidationPropertyBase<DocumentValidationError>.ValidatePropertiesAbstract<RequiredAttributeType>\(Boolean\)](#page-61-1) System.Object.Equals(System.Object) System.Object.Equals(System.Object, System.Object) System.Object.GetHashCode() System.Object.GetType() System.Object.MemberwiseClone() System.Object.ReferenceEquals(System.Object, System.Object) System.Object.ToString() N am e space: RetailForce . Fiscali[sat](#page-525-0)ion . Model. Document A s s e m b ly: Retail Force. Fiscalisation.dll

Sy n tax

public class Document : DocumentValidationBase

### Constructors

#### Document()

Constructor.

#### **Declaration**

public Document()

#### Document(FiscalResponse)

#### Constructor.

Declaration

public Document(FiscalResponse response)

#### **Parameters**

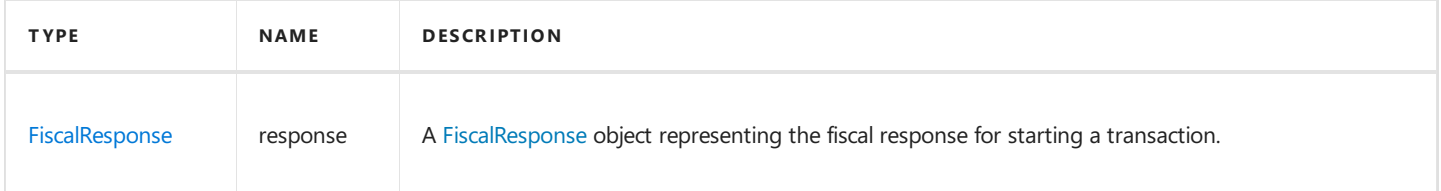

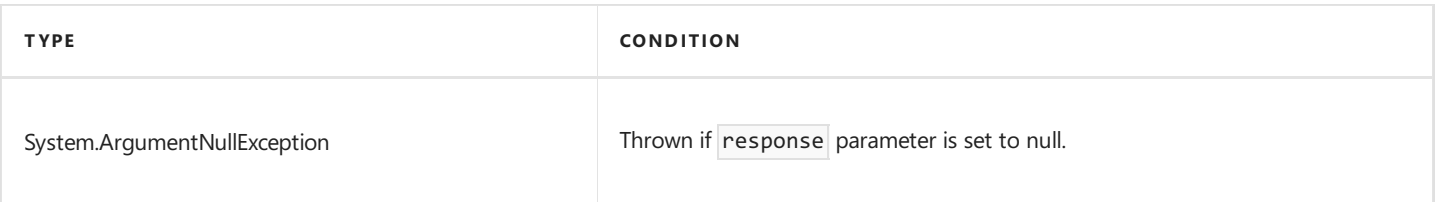

# P roperties

# AllocationGroups

The allocation group for the document.

#### Declaration

public List<string> AllocationGroups { get; set; }

#### Property Value

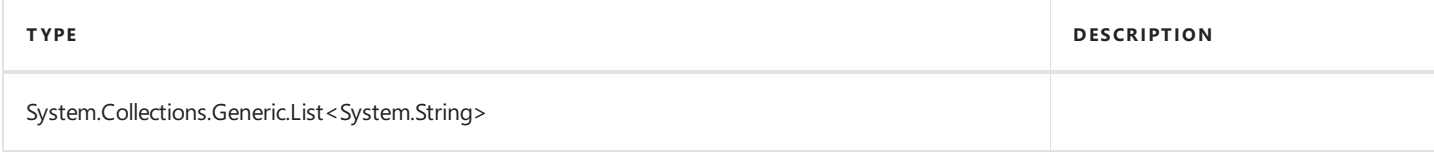

#### Remarks

Country specific implementation:

#### $\bullet$

#### BookDate

The storage date of the document.

Declaration

```
[Required]
public DateTime BookDate { get; set; }
```
Property Value

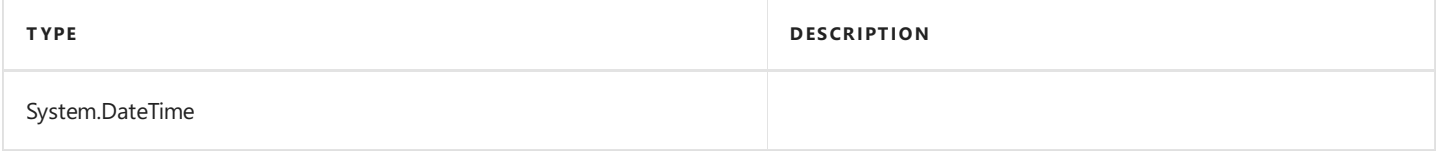

# CancellationDocument

True if this document cancels another document; otherwise false.

Declaration

```
public bool CancellationDocument { get; set; }
```
#### Property Value

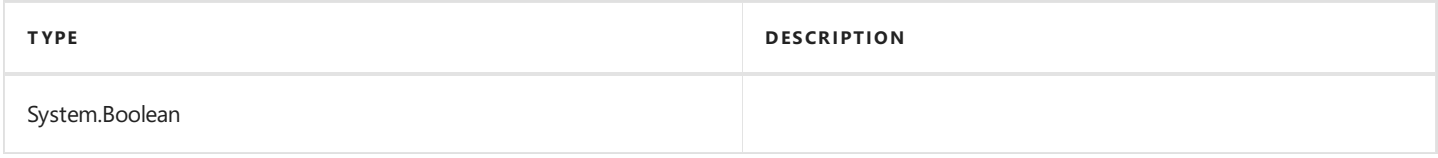

Remarks

If this is property is set to true the document reference must be set (with [ReferenceType](#page-585-0) [Cancellation](#page-585-1)).

# CreateDate

#### The creation date of the document. Must be set when the document was initially created.

#### Declaration

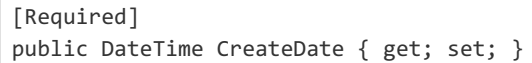

#### Property Value

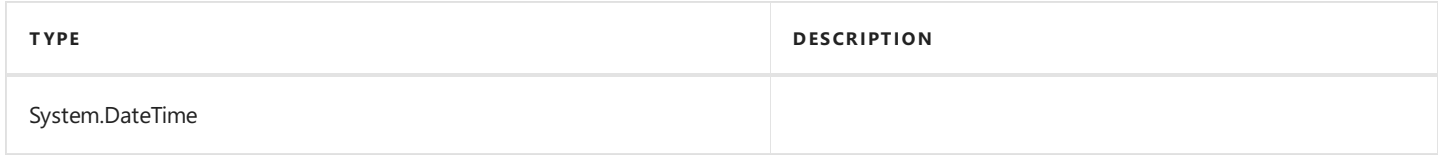

# DocumentGuid

#### The identification of the document.

Declaration

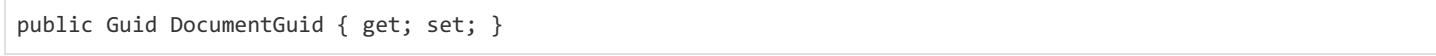

#### Property Value

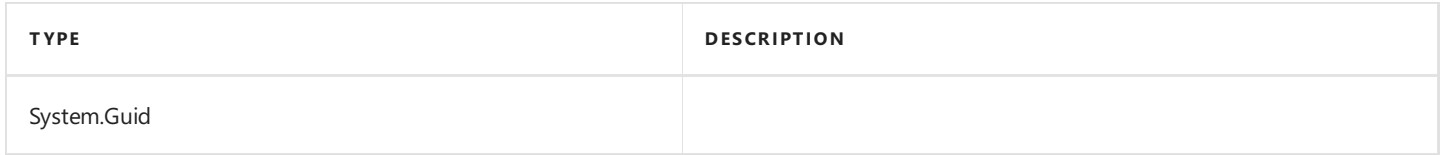

Remarks

Not required, if not set it will be automatically set by the fiscal system.

#### DocumentId

The unique identification of the document.

Declaration

public string DocumentId { get; set; }

#### Property Value

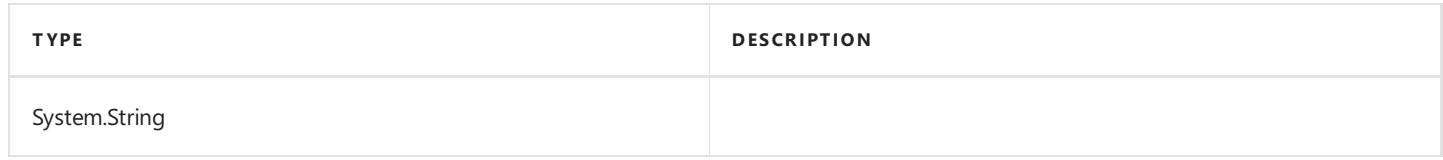

Remarks

Should be continuous and unique identification of all documents. required, max length = 40.

# DocumentLevel

The validation level for this element.

Declaration

protected override DocumentLevel DocumentLevel { get; }

# Property Value

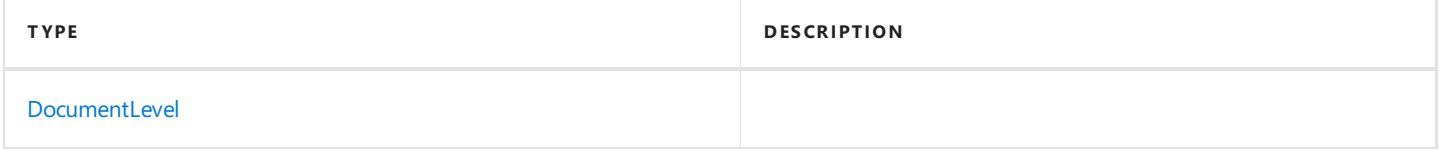

#### <span id="page-534-0"></span>**Overrides**

[DocumentValidationBase.DocumentLevel](#page-508-3)

#### DocumentNumber

The number of the document (of the external system).

Declaration

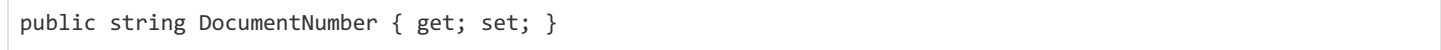

# Property Value

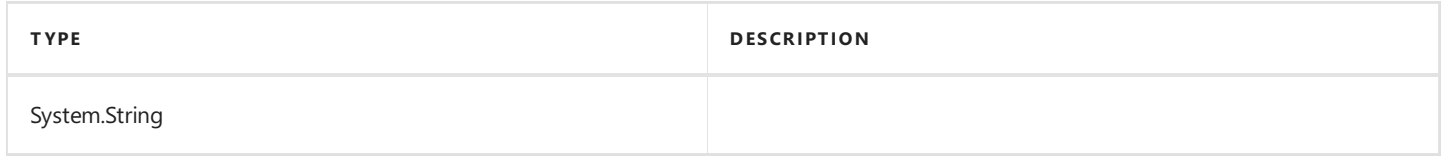

#### DocumentReference

#### Reference to another document.

Declaration

public DocumentReference DocumentReference { get; set; }

#### Property Value

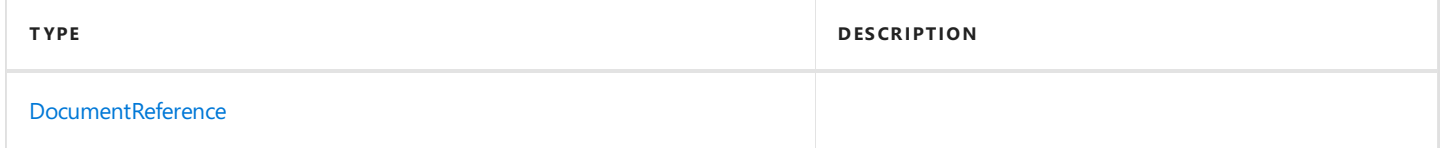

## DocumentType

## The type of the document.

**Declaration** 

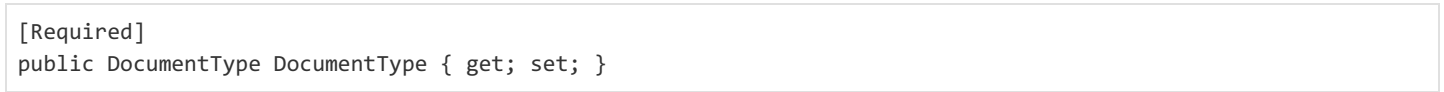

#### Property Value

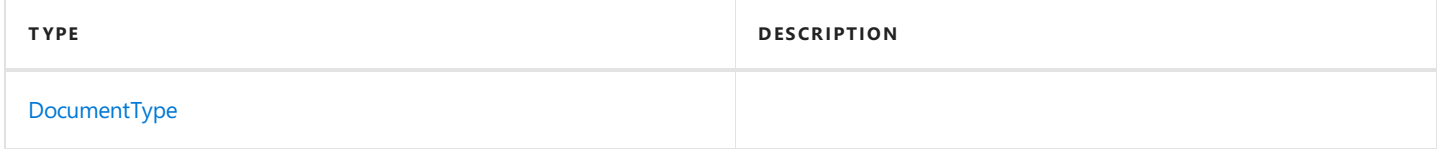

# DocumentTypeCaption

#### The name of the document

D e claration

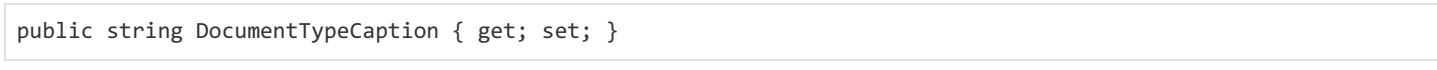

Property Value

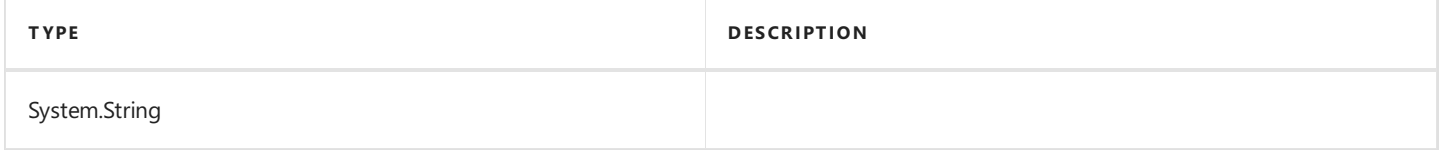

## FiscalDocumentNumber

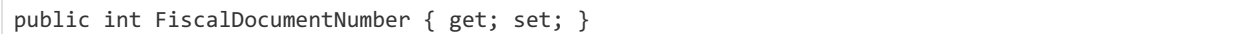

Property Value

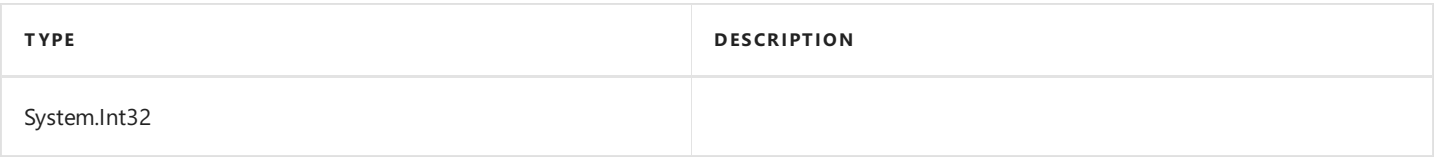

#### FiscalDocumentRevision

Declaration

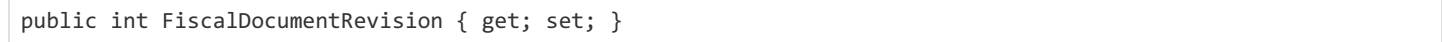

# Property Value

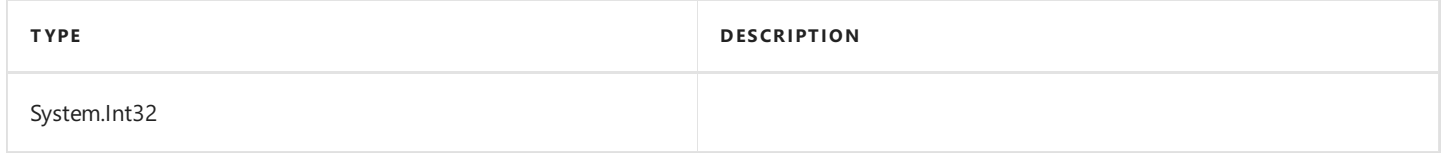

## <span id="page-535-0"></span>FiscalResponse

The fiscal response for this document when signed by fiscalisation unit.

Declaration

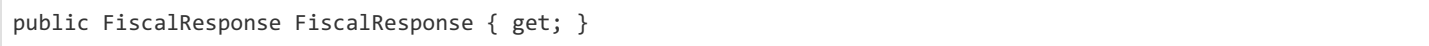

## Property Value

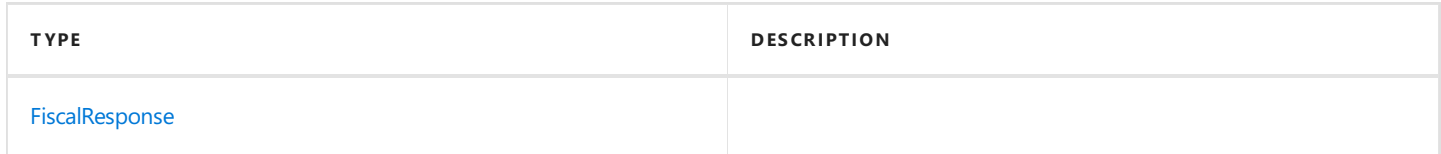

# IsTraining

# True if this document is a training document; otherwise false.

Declaration

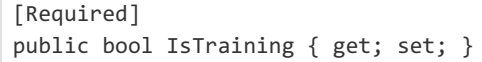

#### Property Value

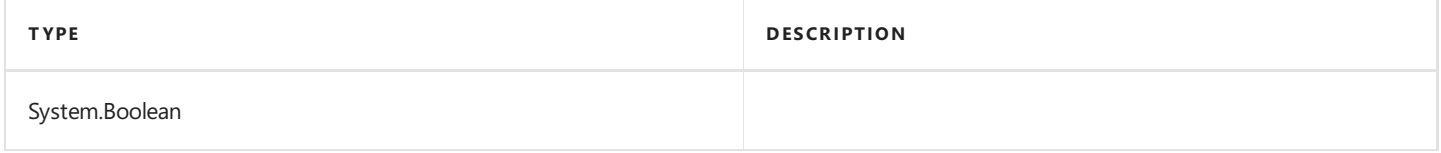

# Partner

The partner for the document. A partner can be for instance a customer, a supplier, etc.

Declaration

public Partner Partner { get; set; }

Property Value

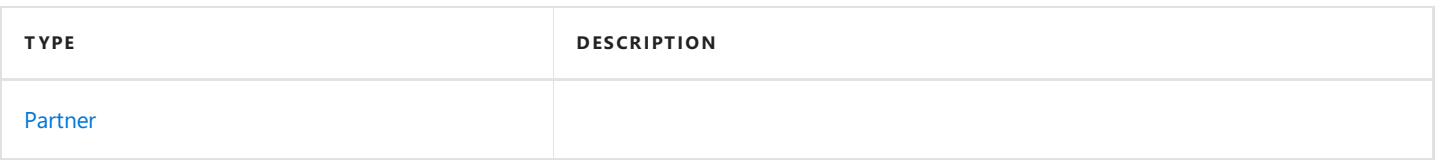

# Payments

# The payments for the document.

Declaration

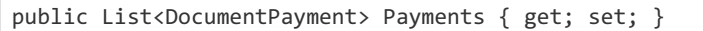

#### Property Value

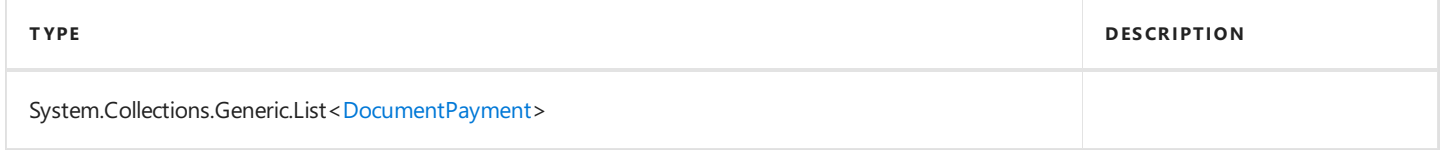

Remarks

Depending on the document type it is necessary to have payments attached or not.

# Positions

The positions for the document.

Declaration

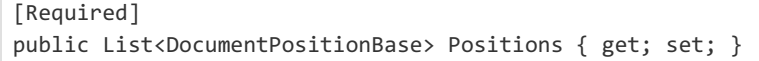

#### Property Value

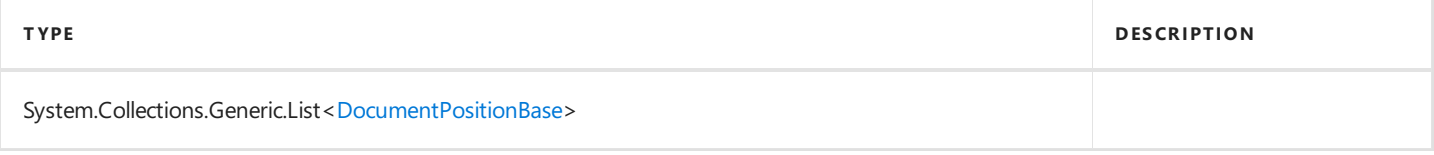

Remarks

Positions can be of type:

- ItemPosition
- TextPosition
- SubItemPosition

# UniqueClientId

Represents the client for this document.

Declaration

[Required] public Guid UniqueClientId { get; set; }

Property Value

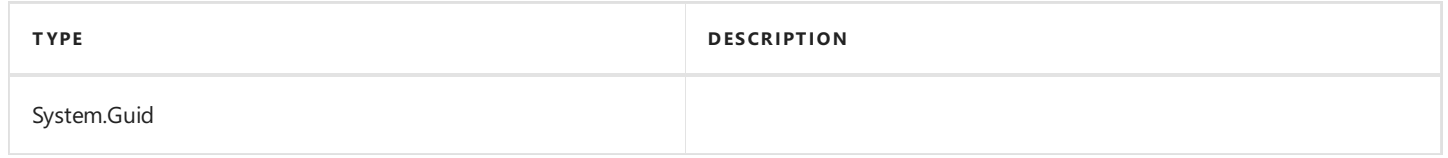

The client must be found in the current configuration and may not be System.Guid.Empty.

# User

The user for this transaction.

#### Declaration

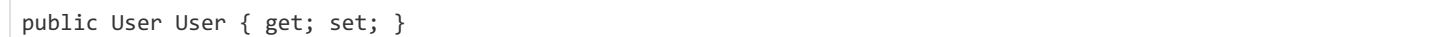

#### Property Value

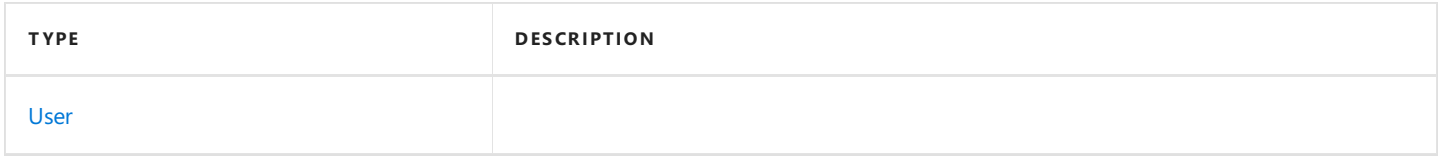

## Methods

# ValidateElement()

### Validates the element and returns a list of [DocumentValidationError](#page-579-0) objects.

#### Declaration

protected override List<DocumentValidationError> ValidateElement()

#### Returns

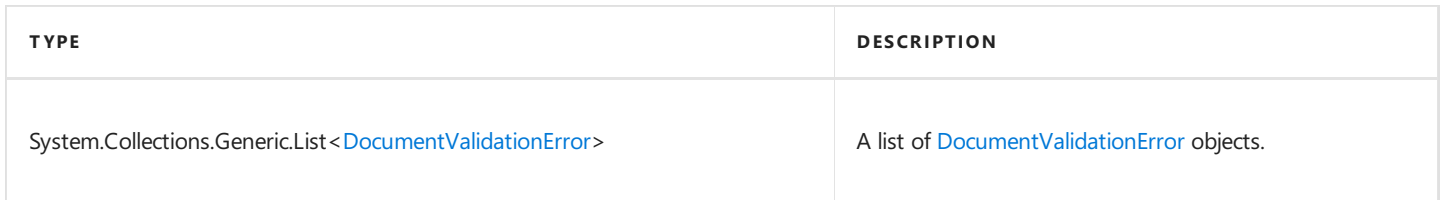

#### **Overrides**

RetailForce.Fiscalisation.ValidationBase<RetailForce.Fiscalisation.Model.Document.DocumentValidationError>.ValidateElement()

# Extension Methods

[DocumentExtension.GetItemPositions\(Document\)](#page-538-1) [DocumentExtension.GetTaxPositions\(Document\)](#page-538-2)

# <span id="page-538-0"></span>Class DocumentExtension

**Inheritance** 

System.Object DocumentExtension

Inherited Members

System.Object.Equals(System.Object) System.Object.Equals(System.Object, System.Object) System.Object.GetHashCode() System.Object.GetType() System.Object.MemberwiseClone() System.Object.ReferenceEquals(System.Object, System.Object) System.Object.ToString()

N am e space: RetailForce. Fiscali[sat](#page-525-0)ion. Model. Document

A s se m b ly: Retail Force. Fiscalisation.dll

Sy n tax

public static class DocumentExtension

## Methods

# <span id="page-538-1"></span>GetItemPositions(Document)

Returns all positions of type item [DocumentPositionType](#page-567-0).

**Declaration** 

public static List<DocumentPositionItem> GetItemPositions(this Document document)

#### **Parameters**

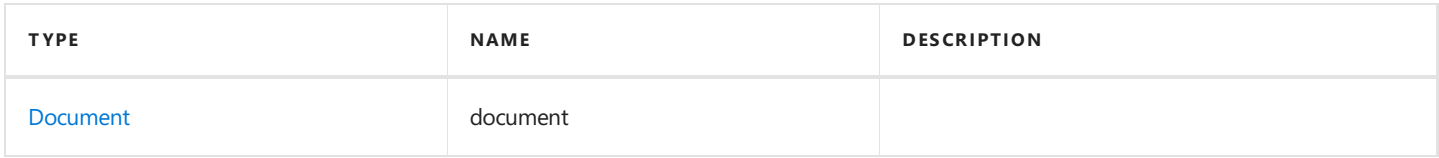

**Returns** 

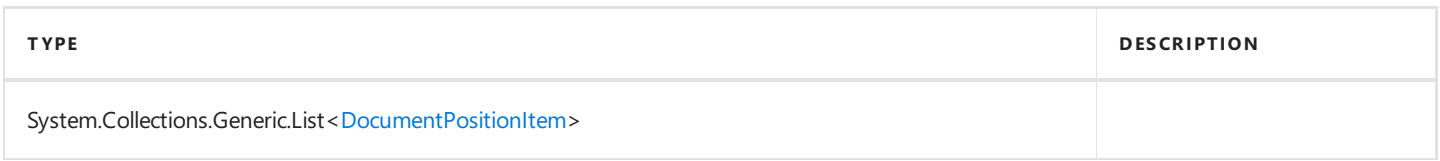

#### <span id="page-538-2"></span>GetTaxPositions(Document)

The summary of the tax positions for the document.

Declaration

public static List<DocumentTaxPosition> GetTaxPositions(this Document document)

#### **Parameters**

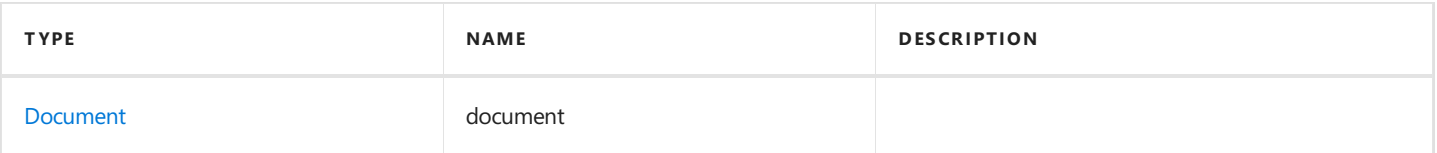

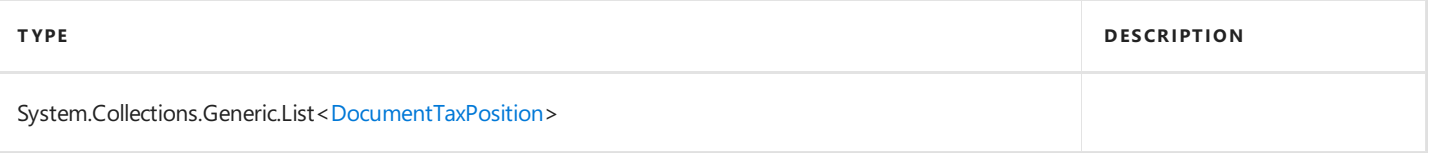
## <span id="page-540-0"></span>Enum DocumentLevel

### The level of the error in the document.

#### N am e space: RetailForce.Fiscali[sat](#page-525-0)ion.Model.Document

A s s e m b l y : R e tail F o r c e . Fisc a lisation . d l l

#### Sy n tax

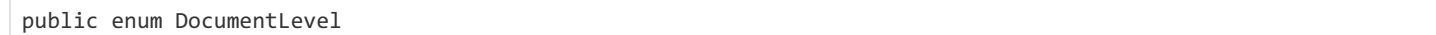

#### Fields

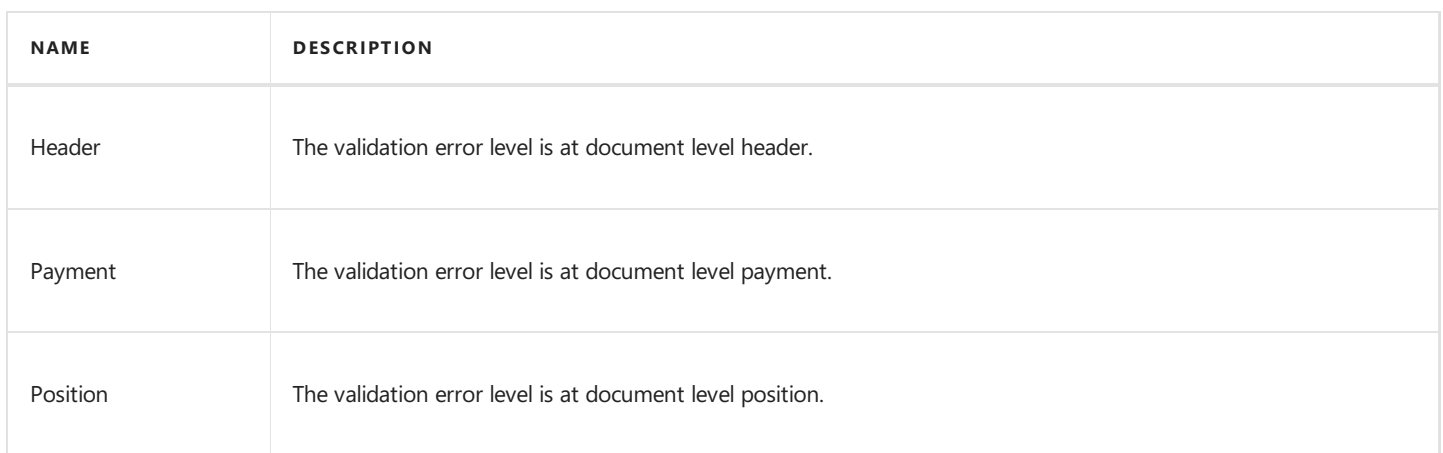

## Class DocumentPayment

Payment position of the document.

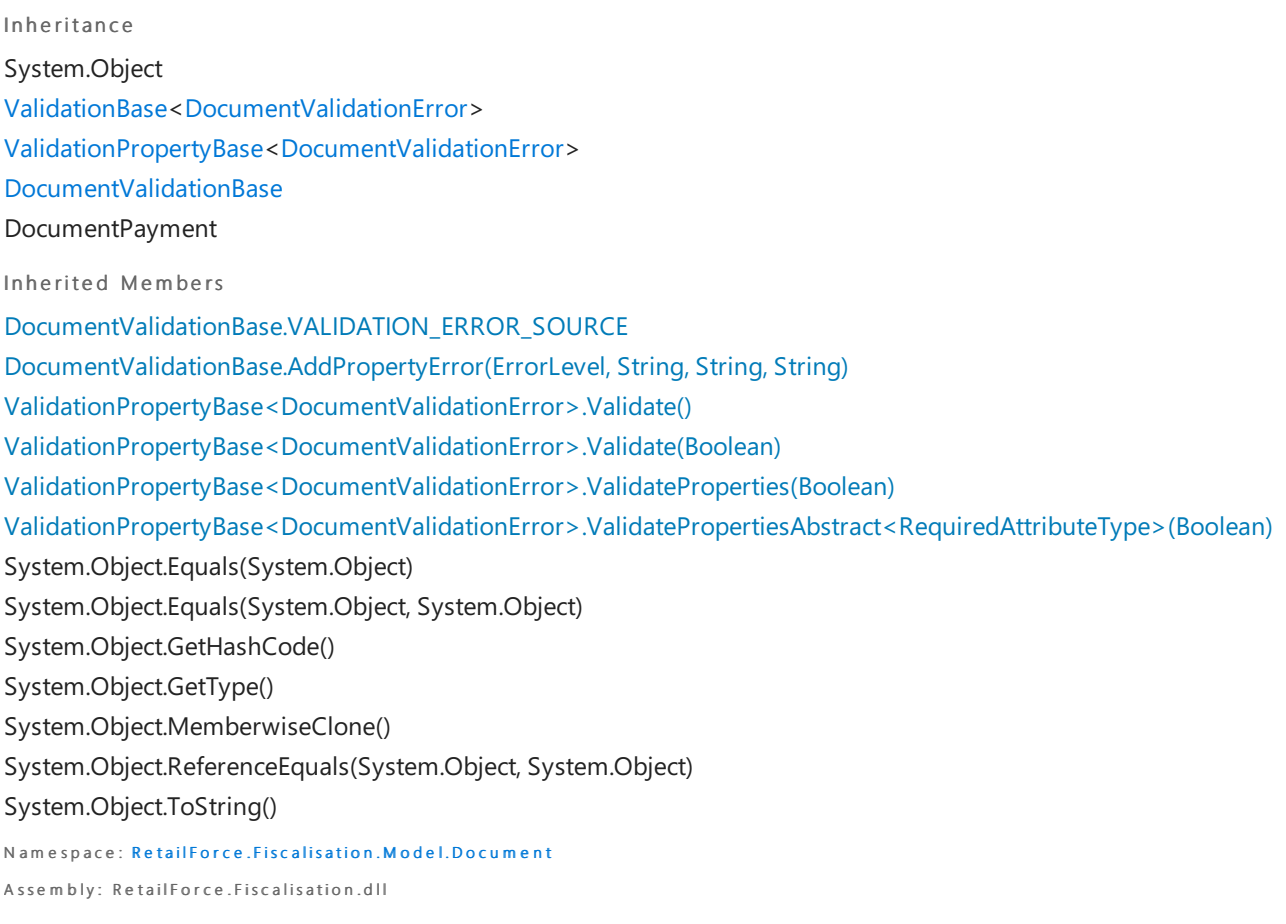

### Sy n tax

public class DocumentPayment : DocumentValidationBase

### **P** roperties

#### Amount

The amount of the payment in the currency of the cash register (not a foreign amount).

#### Declaration

```
[Required]
public decimal Amount { get; set; }
```
#### Property Value

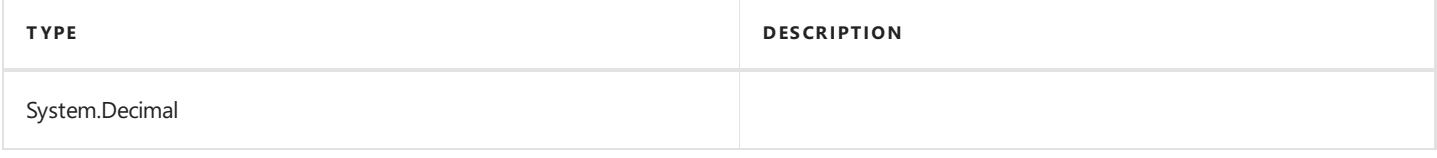

## Caption

## The caption of the payment.

Declaration

public string Caption { get; set; }

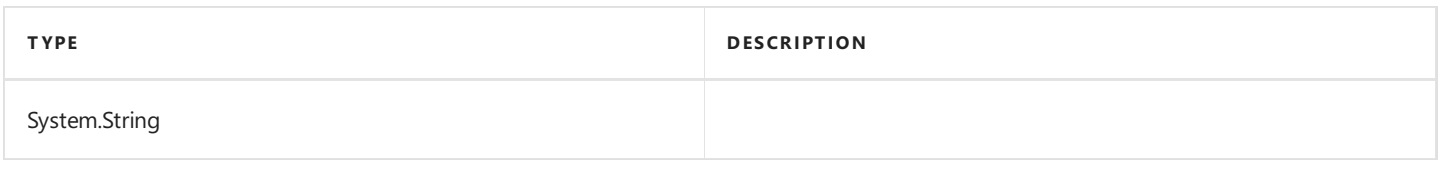

## CurrencyIsoCode

The iso code of the currency of the payment.

Declaration

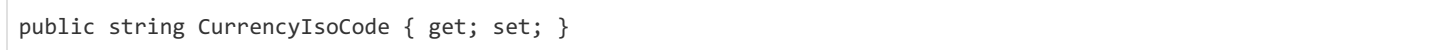

#### Property Value

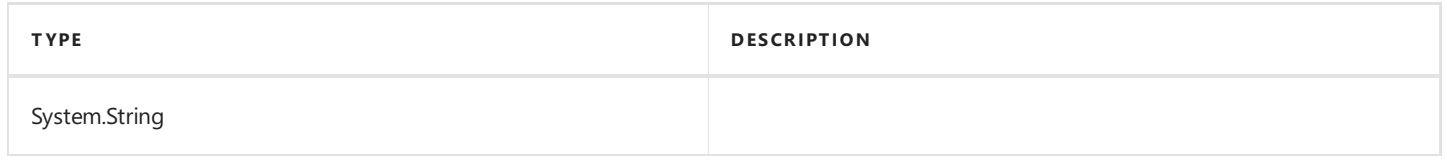

### DocumentLevel

## The validation level for this element.

Declaration

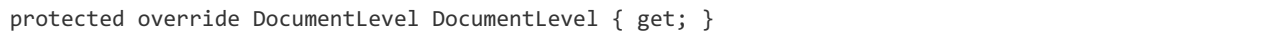

### Property Value

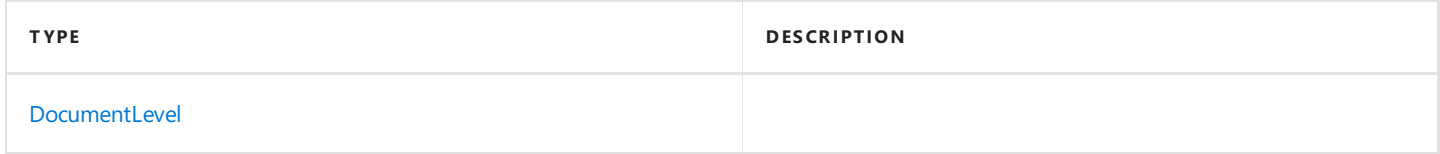

**Overrides** 

[DocumentValidationBase.DocumentLevel](#page-508-3)

## ForeignAmount

#### The foreign amount of the payment.

Declaration

public decimal ForeignAmount { get; set; }

## Property Value

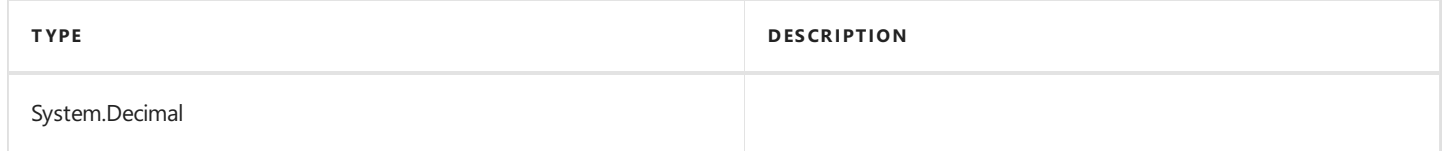

## ForeignAmountExchangeRate

The exchange rate to the cash register currency.

Declaration

public decimal ForeignAmountExchangeRate { get; set; }

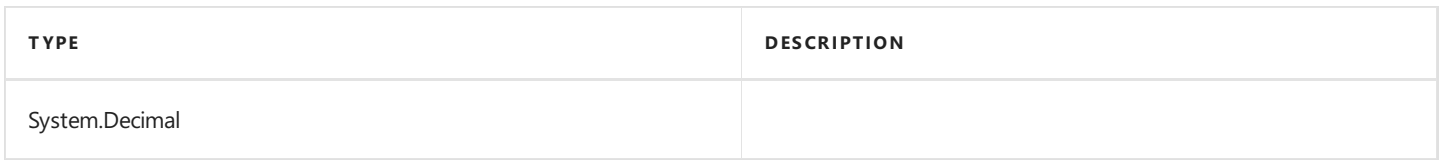

## IsCash

True if the given payment is cash (no e-cash, creditcard, etc.).

Declaration

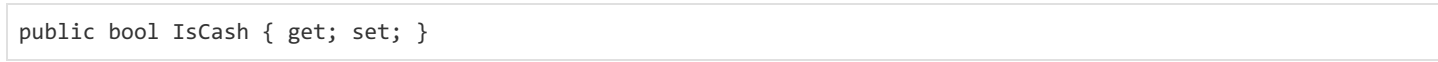

#### Property Value

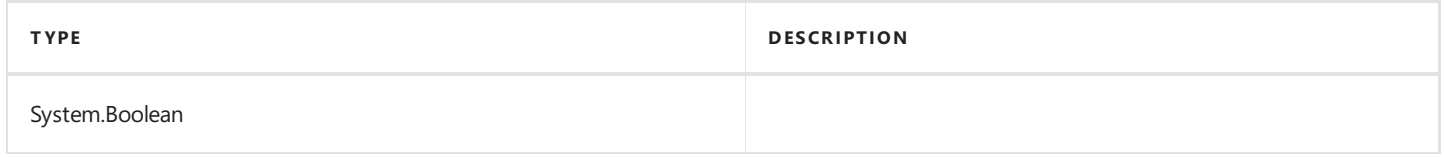

## UniqueReadablePaymentIdentifier

An unique id for the payment (used for instance for accounting interfaces, etc.).

Declaration

public string UniqueReadablePaymentIdentifier { get; set; }

## Property Value

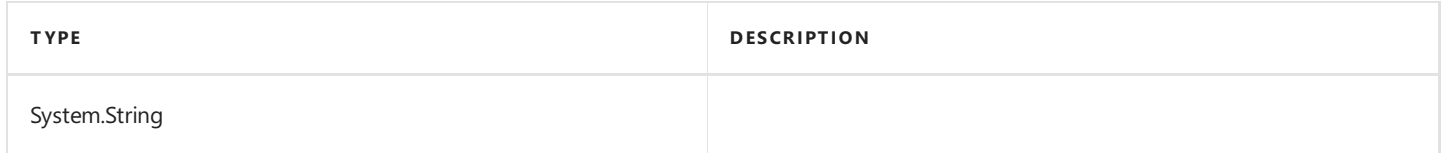

## Methods

## ValidateElement()

Validates the element and returns a list of [DocumentValidationError](#page-579-0) objects.

Declaration

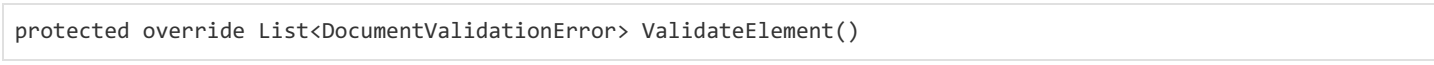

**Returns** 

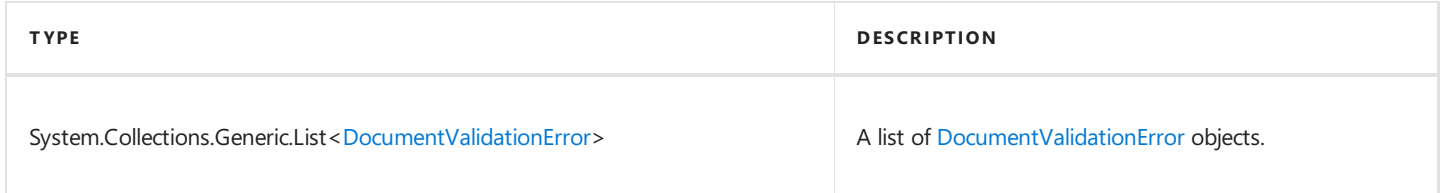

## Overrides

RetailForce.Fiscalisation.ValidationBase<RetailForce.Fiscalisation.Model.Document.DocumentValidationError>.ValidateElement()

## Class DocumentPositionBase

Base class for all positions.

**Inheritance** System.Object [ValidationBase](#page-55-0)[<DocumentValidationError](#page-579-0)> [ValidationPropertyBase](#page-60-0)[<DocumentValidationError](#page-579-0)> [DocumentValidationBase](#page-508-0) DocumentPositionBase [DocumentPositionText](#page-562-0) [DocumentPositionTotal](#page-565-0) [DocumentPositionVatPosition](#page-569-0) Inherited Members [DocumentValidationBase.VALIDATION\\_ERROR\\_SOURCE](#page-508-1) DocumentValidationBase.AddPropertyError(ErrorLevel, String, String, String) [ValidationPropertyBase<DocumentValidationError>.Validate\(\)](#page-60-1) [ValidationPropertyBase<DocumentValidationError>.Validate\(Boolean\)](#page-60-2) [ValidationPropertyBase<DocumentValidationError>.ValidateProperties\(Boolean\)](#page-61-0) [ValidationPropertyBase<DocumentValidationError>.ValidatePropertiesAbstract<RequiredAttributeType>\(Boolean\)](#page-61-1) [ValidationBase<DocumentValidationError>.ValidateElement\(\)](#page-56-0) System.Object.Equals(System.Object) System.Object.Equals(System.Object, System.Object) System.Object.GetHashCode() System.Object.GetType() System.Object.MemberwiseClone() System.Object.ReferenceEquals(System.Object, System.Object) N am e space: Retail Force . Fiscali[sat](#page-525-0)ion . Model. Document

A s s e m b ly: Retail Force. Fiscalisation.dll

Sy n tax

[JsonConverter(typeof(DocumentJsonConverter))] [Serializable] public abstract class DocumentPositionBase : DocumentValidationBase

## **P** roperties

## <span id="page-544-0"></span>CancellationPosition

True if this position cancels a position of another document; otherwise false.

#### Declaration

public bool CancellationPosition { get; set; }

## Property Value

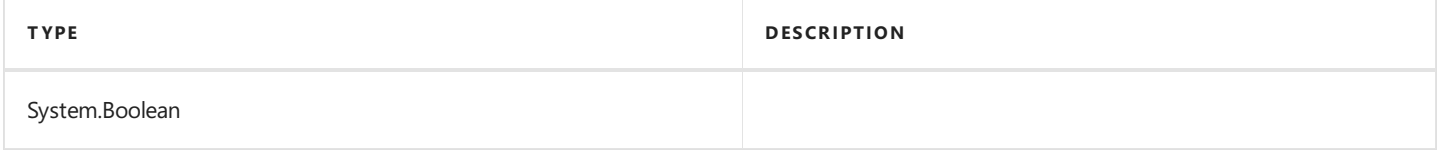

Remarks

Please ensure to set [PositionReference](#page-545-0) with type [Cancellation](#page-585-0) if setting this property to true.

#### <span id="page-544-1"></span>DocumentLevel

## <span id="page-545-1"></span>The validation level for this element.

#### Declaration

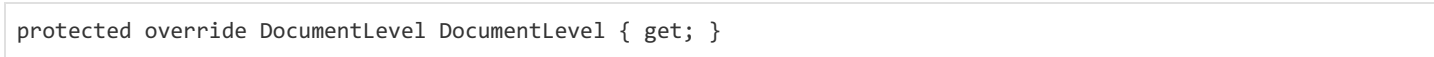

#### Property Value

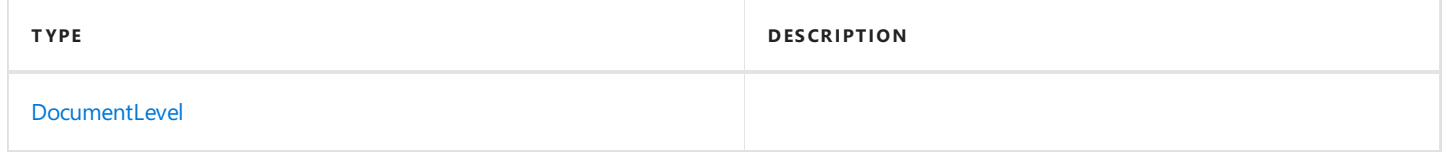

#### Overrides

#### [DocumentValidationBase.DocumentLevel](#page-508-3)

#### <span id="page-545-2"></span>PositionNumber

The number of the position in the position sequence.

Declaration

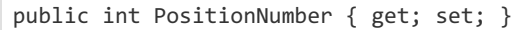

#### Property Value

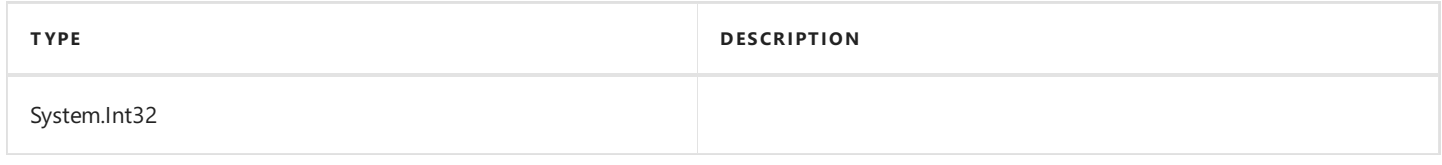

## <span id="page-545-0"></span>PositionReference

Referene to another document position.

Declaration

public DocumentPositionReference PositionReference { get; set; }

Property Value

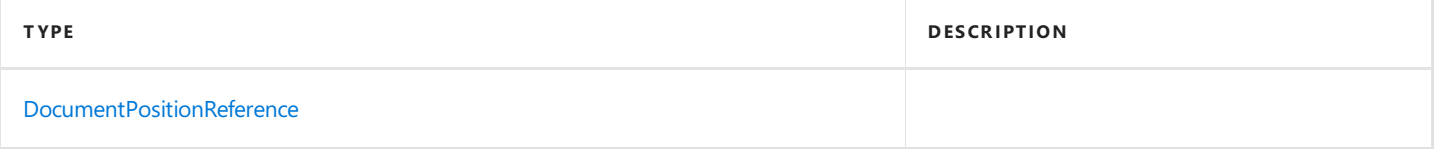

Remarks

Must be set if the NetValue/GrossValue of the position is negative value.

## <span id="page-545-3"></span>Type

The type of the position. For possible types see [DocumentPositionType](#page-567-0).

Declaration

public abstract DocumentPositionType Type { get; }

Property Value

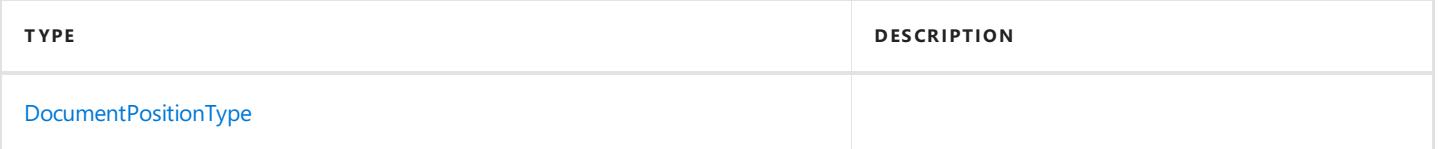

## Methods

## <span id="page-546-0"></span>ToString()

## Returns the string representation for this [DocumentPositionBase](#page-545-1).

### Declaration

## public override string ToString()

## Returns

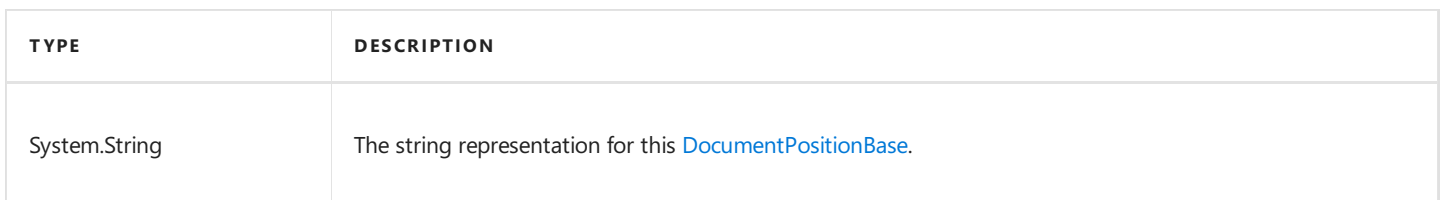

## Overrides

## System.Object.ToString()

## Class DocumentPositionBooking

Represents a booking position. A booking position can be used for booking values (instead of items).

**Inheritance** System.Object [ValidationBase](#page-55-0)[<DocumentValidationError](#page-579-0)> [ValidationPropertyBase](#page-60-0)[<DocumentValidationError](#page-579-0)> [DocumentValidationBase](#page-508-0) [DocumentPositionBase](#page-545-1) [DocumentPositionVatPosition](#page-569-0) DocumentPositionBooking Imp leme n ts [IBusinessTransactionTypePosition](#page-581-0) [IVatPosition](#page-582-0) I n h eri te d Memb ers [DocumentPositionVatPosition.VatIdentification](#page-569-1) [DocumentPositionVatPosition.VatPercent](#page-570-0) [DocumentPositionVatPosition.NetValue](#page-569-2) [DocumentPositionVatPosition.GrossValue](#page-569-3) [DocumentPositionVatPosition.TaxValue](#page-569-4) [DocumentPositionVatPosition.AccountingIdentifier](#page-568-0) [DocumentPositionBase.PositionNumber](#page-545-2) [DocumentPositionBase.PositionReference](#page-545-0) [DocumentPositionBase.CancellationPosition](#page-544-0) [DocumentPositionBase.DocumentLevel](#page-544-1) [DocumentPositionBase.ToString\(\)](#page-546-0) [DocumentValidationBase.VALIDATION\\_ERROR\\_SOURCE](#page-508-1) DocumentValidationBase.AddPropertyError(ErrorLevel, String, String, String) [ValidationPropertyBase<DocumentValidationError>.Validate\(\)](#page-60-1) [ValidationPropertyBase<DocumentValidationError>.Validate\(Boolean\)](#page-60-2) [ValidationPropertyBase<DocumentValidationError>.ValidateProperties\(Boolean\)](#page-61-0) [ValidationPropertyBase<DocumentValidationError>.ValidatePropertiesAbstract<RequiredAttributeType>\(Boolean\)](#page-61-1) System.Object.Equals(System.Object) System.Object.Equals(System.Object, System.Object) System.Object.GetHashCode() System.Object.GetType() System.Object.MemberwiseClone() System.Object.ReferenceEquals(System.Object, System.Object) N am e space: RetailForce.Fiscali[sat](#page-525-0)ion.Model.Document A s se m b ly: Retail Force. Fiscalisation.dll

Sy n tax

public class DocumentPositionBooking : DocumentPositionVatPosition, IBusinessTransactionTypePosition, IVatPosition

#### Remarks

You can use a booking for instance for a payin, payout, vouchers...

**P** roperties

B usinessTransactionType

## <span id="page-548-0"></span>The type of this booking.

Declaration

#### [Required]

public BusinessTransactionType BusinessTransactionType { get; set; }

#### Property Value

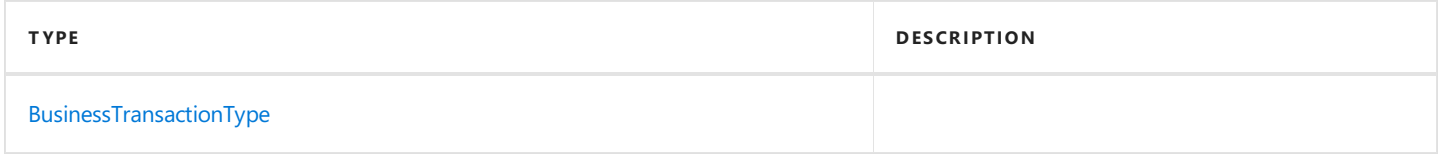

## Caption

## The caption of the booking.

#### Declaration

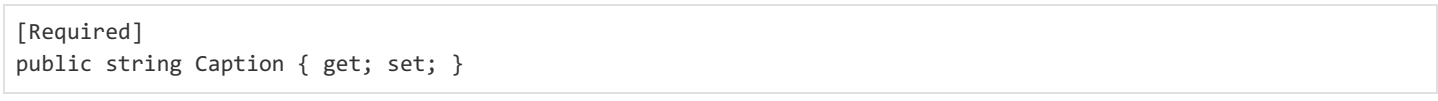

#### Property Value

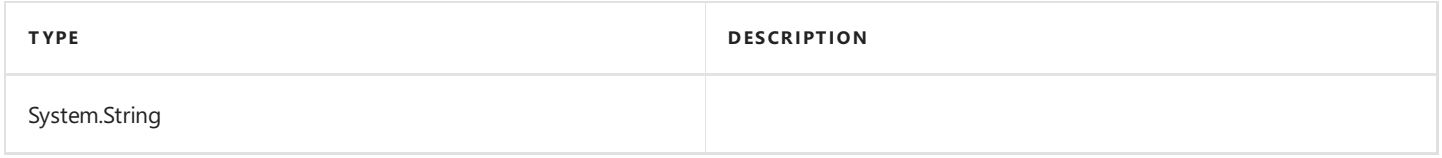

## Identifier

## An additional identifier for the booking.

Declaration

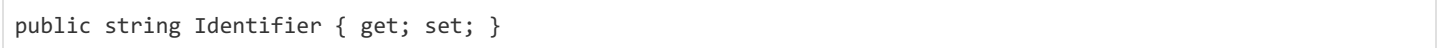

### Property Value

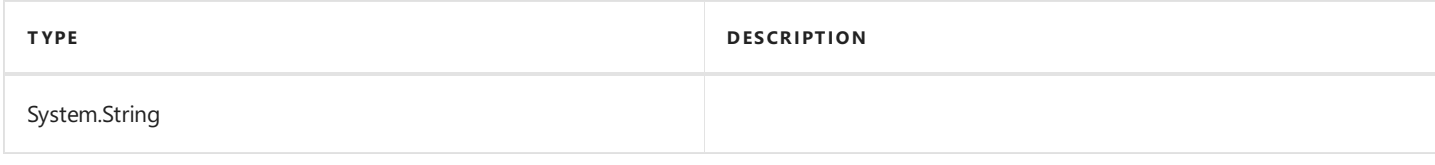

## Type

The type of the position. For possible types see [DocumentPositionType](#page-567-0).

Declaration

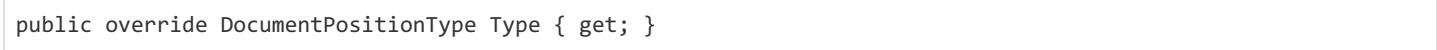

#### Property Value

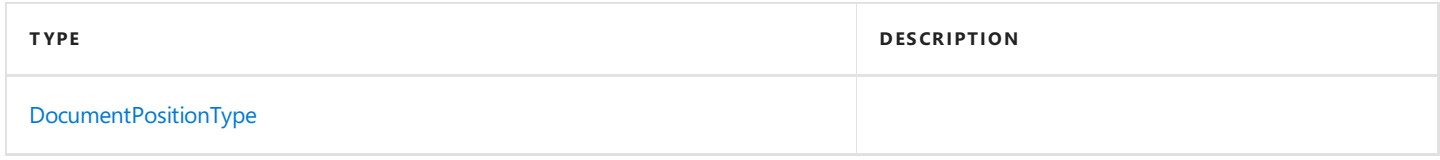

#### **Overrides**

[DocumentPositionBase.Type](#page-545-3)

## Methods

## ValidateElement()

Declaration

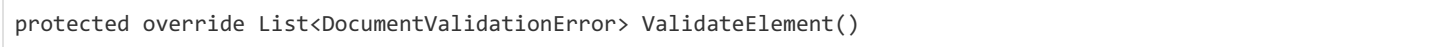

## Returns

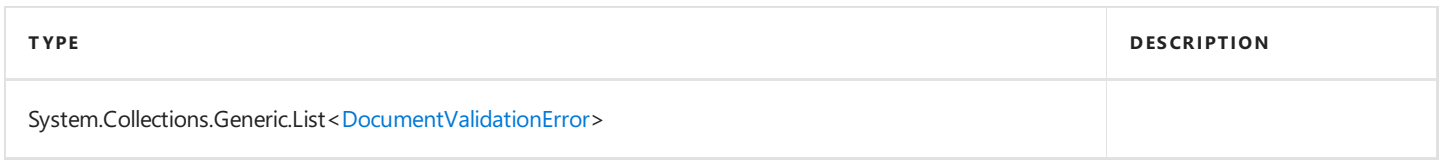

## Overrides

RetailForce.Fiscalisation.ValidationBase<RetailForce.Fiscalisation.Model.Document.DocumentValidationError>.ValidateElement()

### Implements

[IBusinessTransactionTypePosition](#page-581-0) **[IVatPosition](#page-582-0)** 

## Extension Methods

[DocumentModelExtensions.GetBaseNetValue\(IBusinessTransactionTypePosition\)](#page-129-0) [DocumentModelExtensions.GetBaseGrossValue\(IBusinessTransactionTypePosition\)](#page-129-1) [DocumentModelExtensions.GetBaseTaxValue\(IBusinessTransactionTypePosition\)](#page-130-0) [DocumentModelExtensions.GetCaption\(IBusinessTransactionTypePosition\)](#page-130-1)

## Class DocumentPositionItem

One position of one document. Document positions can have multiple types.

**Inheritance** System.Object [ValidationBase](#page-55-0)[<DocumentValidationError](#page-579-0)> [ValidationPropertyBase](#page-60-0)[<DocumentValidationError](#page-579-0)> [DocumentValidationBase](#page-508-0) [DocumentPositionBase](#page-545-1) [DocumentPositionVatPosition](#page-569-0) [DocumentPositionItemBase](#page-555-0) DocumentPositionItem **Implements** [IBusinessTransactionTypePosition](#page-581-0) **[IVatPosition](#page-582-0)** System.ICloneable Inherited Members [DocumentPositionItemBase.Quantity](#page-556-0) [DocumentPositionItemBase.QuantityUnit](#page-556-1) [DocumentPositionItemBase.ItemId](#page-556-2) [DocumentPositionItemBase.BaseNetValue](#page-555-1) [DocumentPositionItemBase.BaseGrossValue](#page-555-2) [DocumentPositionItemBase.BaseTaxValue](#page-555-3) [DocumentPositionItemBase.GTIN](#page-555-4) [DocumentPositionItemBase.BusinessTransactionType](#page-555-5) [DocumentPositionVatPosition.VatIdentification](#page-569-1) [DocumentPositionVatPosition.VatPercent](#page-570-0) [DocumentPositionVatPosition.NetValue](#page-569-2) [DocumentPositionVatPosition.GrossValue](#page-569-3) [DocumentPositionVatPosition.TaxValue](#page-569-4) [DocumentPositionVatPosition.AccountingIdentifier](#page-568-0) [DocumentPositionBase.PositionNumber](#page-545-2) [DocumentPositionBase.PositionReference](#page-545-0) [DocumentPositionBase.CancellationPosition](#page-544-0) [DocumentPositionBase.DocumentLevel](#page-544-1) [DocumentValidationBase.VALIDATION\\_ERROR\\_SOURCE](#page-508-1) DocumentValidationBase.AddPropertyError(ErrorLevel, String, String, String) [ValidationPropertyBase<DocumentValidationError>.Validate\(\)](#page-60-1) [ValidationPropertyBase<DocumentValidationError>.Validate\(Boolean\)](#page-60-2) [ValidationPropertyBase<DocumentValidationError>.ValidateProperties\(Boolean\)](#page-61-0) [ValidationPropertyBase<DocumentValidationError>.ValidatePropertiesAbstract<RequiredAttributeType>\(Boolean\)](#page-61-1) System.Object.Equals(System.Object) System.Object.Equals(System.Object, System.Object) System.Object.GetHashCode() System.Object.GetType() System.Object.MemberwiseClone() System.Object.ReferenceEquals(System.Object, System.Object) N am e space: RetailForce. Fiscali[sat](#page-525-0)ion. Model. Document

A s se m b ly: Retail Force. Fiscalisation.dll

<span id="page-551-0"></span>[Serializable] public class DocumentPositionItem : DocumentPositionItemBase, IBusinessTransactionTypePosition, IVatPosition, ICloneable

#### **P** roperties

#### **Discounts**

A list of all discounts for this position.

Declaration

public List<Discount> Discounts { get; set; }

#### Property Value

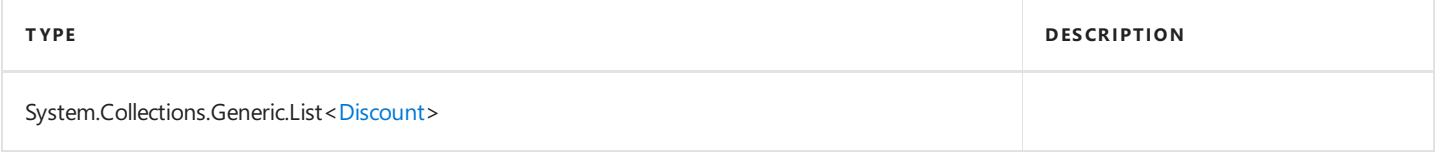

Remarks

At document validation this list will be sorted automatically by [DiscountOrder](#page-527-0). The DiscountOrder must start with 0 value and must have continuous order.

#### ItemCaption

Represents the caption of the item.

Declaration

```
public override string ItemCaption { get; set; }
```
#### Property Value

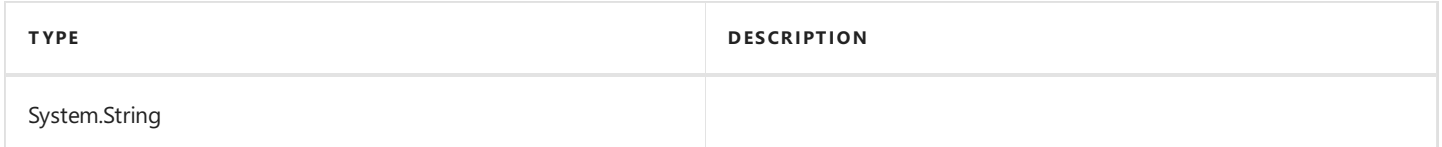

Overrides

## [DocumentPositionItemBase.ItemCaption](#page-556-3)

#### ItemShortCaption

Represents a short caption for the item (e.g. used for printing purposes on receipt print).

**Declaration** 

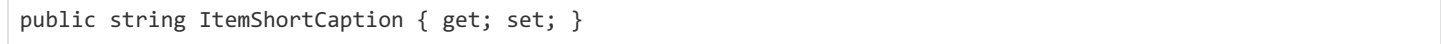

#### Property Value

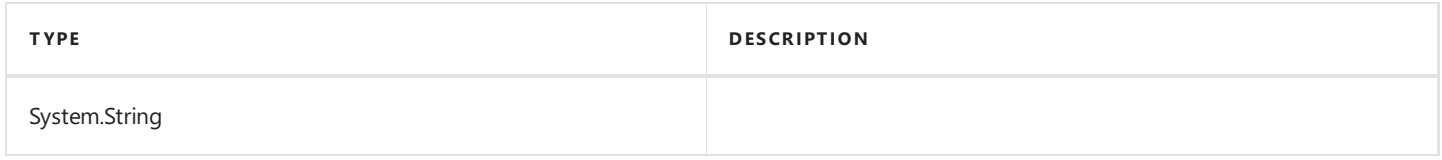

#### SubItems

includes the sub items of an position if UseSubItemVatCalculation is true vat values have to be set otherwise the vat values from the position will be used and sub item vat values will be ignored

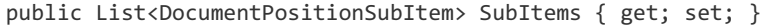

#### Property Value

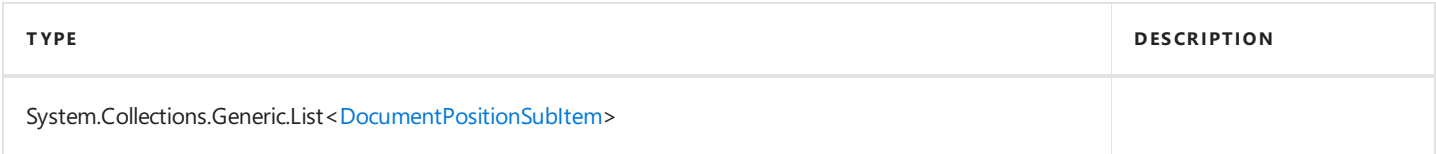

## Type

The type of the position. For possible types see [DocumentPositionType](#page-567-0).

#### Declaration

public override DocumentPositionType Type { get; }

#### Property Value

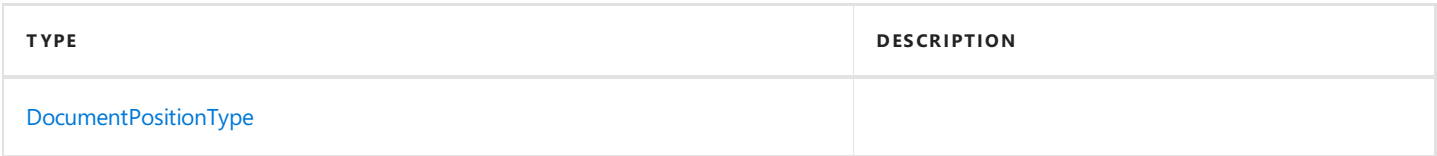

#### Overrides

### [DocumentPositionBase.Type](#page-545-3)

#### UseSubItemVatCalculation

True if the vat calculation of the sub items is taken and the vat of the parent item position is ignored; otherwise false.

#### Declaration

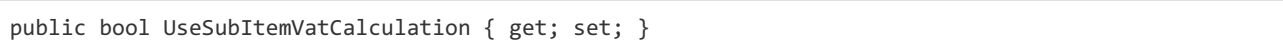

#### Property Value

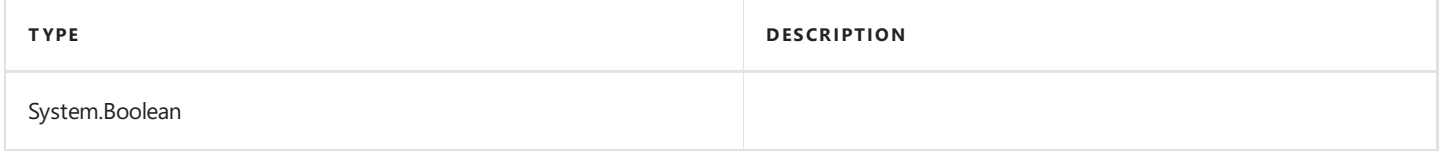

## Methods

Clone()

## Clones the position to a new object.

Declaration

public object Clone()

#### Returns

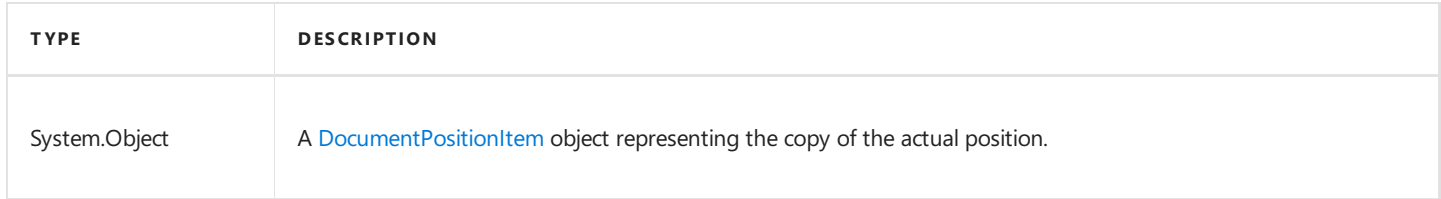

## ToString()

Returns the string representation for this [DocumentPositionItem](#page-551-0).

Declaration

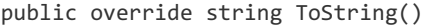

#### **Returns**

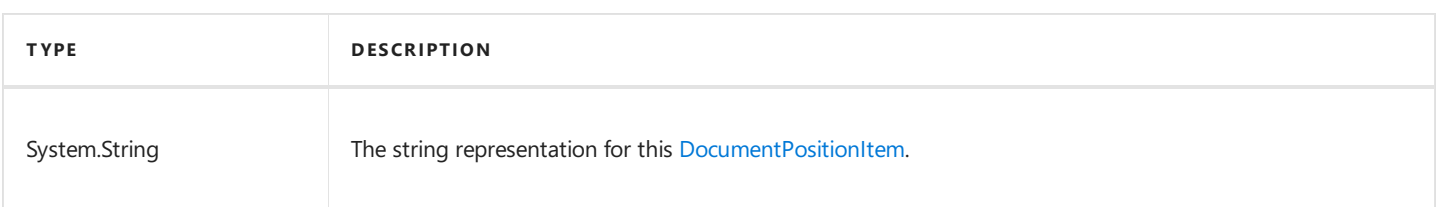

**Overrides** 

## [DocumentPositionBase.ToString\(\)](#page-546-0)

#### ValidateElement()

#### Validates the element and returns a list of [DocumentValidationError](#page-579-0) objects.

#### Declaration

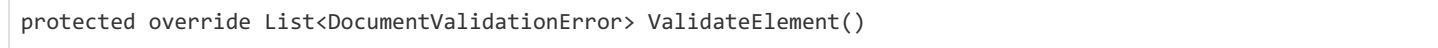

#### Returns

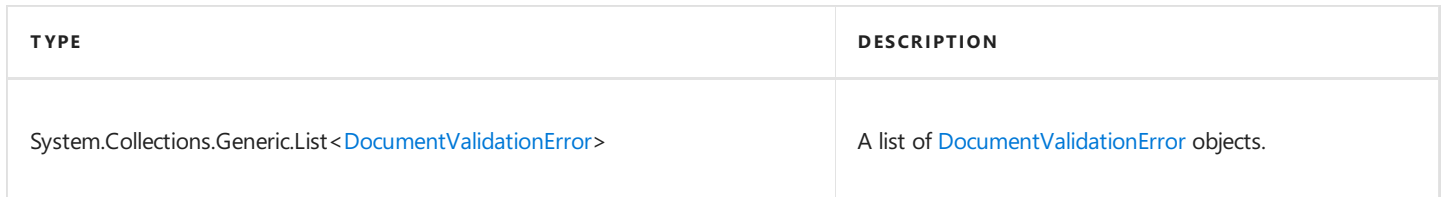

#### **Overrides**

RetailForce.Fiscalisation.ValidationBase<RetailForce.Fiscalisation.Model.Document.DocumentValidationError>.ValidateElement()

#### Exceptions

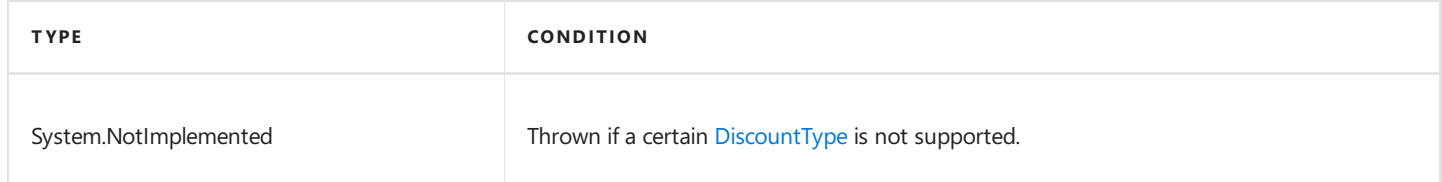

## Implements

[IBusinessTransactionTypePosition](#page-581-0) **[IVatPosition](#page-582-0)** System.ICloneable

#### Extension Methods

[DocumentModelExtensions.GetBaseNetValue\(IBusinessTransactionTypePosition\)](#page-129-0) [DocumentModelExtensions.GetBaseGrossValue\(IBusinessTransactionTypePosition\)](#page-129-1) [DocumentModelExtensions.GetBaseTaxValue\(IBusinessTransactionTypePosition\)](#page-130-0) [DocumentModelExtensions.GetCaption\(IBusinessTransactionTypePosition\)](#page-130-1)

## Class DocumentPositionItemBase

Base class for item and subitem.

**Inheritance** System.Object [ValidationBase](#page-55-0)[<DocumentValidationError](#page-579-0)> [ValidationPropertyBase](#page-60-0)[<DocumentValidationError](#page-579-0)> [DocumentValidationBase](#page-508-0) [DocumentPositionBase](#page-545-1) [DocumentPositionVatPosition](#page-569-0) DocumentPositionItemBase [DocumentPositionItem](#page-551-0) [DocumentPositionSubItem](#page-560-0) **Implements** [IBusinessTransactionTypePosition](#page-581-0) **[IVatPosition](#page-582-0)** Inherited Members [DocumentPositionVatPosition.VatIdentification](#page-569-1) [DocumentPositionVatPosition.VatPercent](#page-570-0) [DocumentPositionVatPosition.NetValue](#page-569-2) [DocumentPositionVatPosition.GrossValue](#page-569-3) [DocumentPositionVatPosition.TaxValue](#page-569-4) [DocumentPositionVatPosition.AccountingIdentifier](#page-568-0) [DocumentPositionBase.PositionNumber](#page-545-2) [DocumentPositionBase.PositionReference](#page-545-0) [DocumentPositionBase.CancellationPosition](#page-544-0) [DocumentPositionBase.Type](#page-545-3) [DocumentPositionBase.DocumentLevel](#page-544-1) [DocumentPositionBase.ToString\(\)](#page-546-0) [DocumentValidationBase.VALIDATION\\_ERROR\\_SOURCE](#page-508-1) DocumentValidationBase.AddPropertyError(ErrorLevel, String, String, String) [ValidationPropertyBase<DocumentValidationError>.Validate\(\)](#page-60-1) [ValidationPropertyBase<DocumentValidationError>.Validate\(Boolean\)](#page-60-2) [ValidationPropertyBase<DocumentValidationError>.ValidateProperties\(Boolean\)](#page-61-0) [ValidationPropertyBase<DocumentValidationError>.ValidatePropertiesAbstract<RequiredAttributeType>\(Boolean\)](#page-61-1) [ValidationBase<DocumentValidationError>.ValidateElement\(\)](#page-56-0) System.Object.Equals(System.Object) System.Object.Equals(System.Object, System.Object) System.Object.GetHashCode() System.Object.GetType() System.Object.MemberwiseClone() System.Object.ReferenceEquals(System.Object, System.Object) N am e space: RetailForce. Fiscali[sat](#page-525-0)ion. Model. Document

A s s e m b ly: Retail Force. Fiscalisation.dll

Sy n tax

[Serializable] public abstract class DocumentPositionItemBase : DocumentPositionVatPosition, IBusinessTransactionTypePosition, IVatPosition

#### <span id="page-555-2"></span><span id="page-555-0"></span>B aseGrossValue

The gross value (including tax) before discounts were calculated (without discounts and extra charges).

#### Declaration

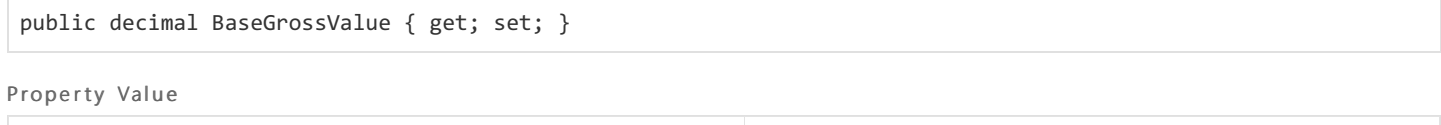

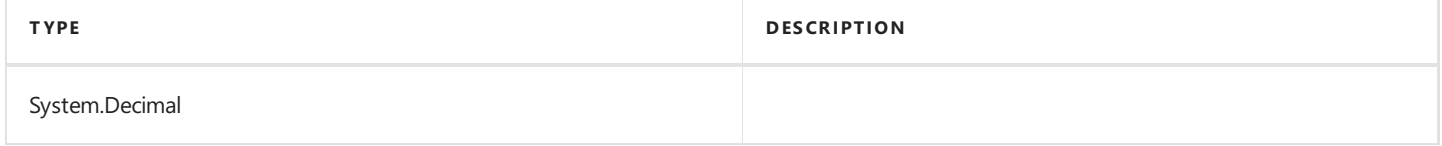

## <span id="page-555-1"></span>B aseNetValue

The net value (excluding tax) before discounts were calculated (without discounts and extra charges).

#### **Declaration**

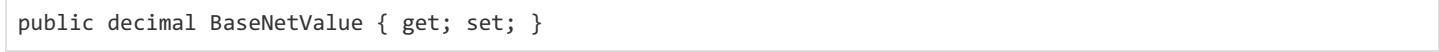

#### Property Value

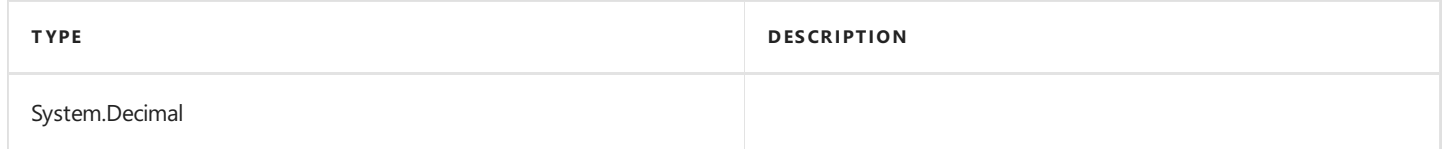

## <span id="page-555-3"></span>B aseTaxValue

The tax value of the position before discounts were calculated (without discounts and extra charges).

Declaration

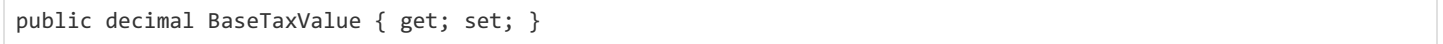

#### Property Value

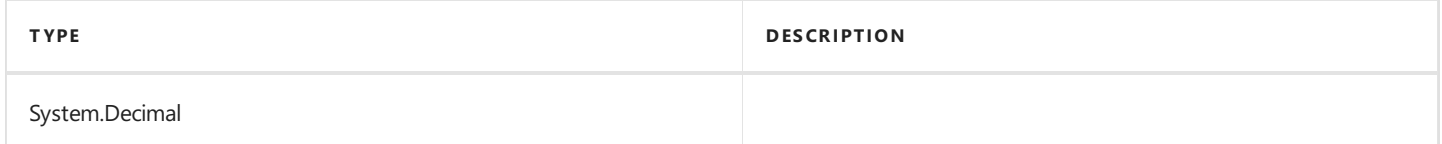

### <span id="page-555-5"></span>B usinessTransactionType

The type for this position. Default value is set to [Revenue](#page-505-1).

Declaration

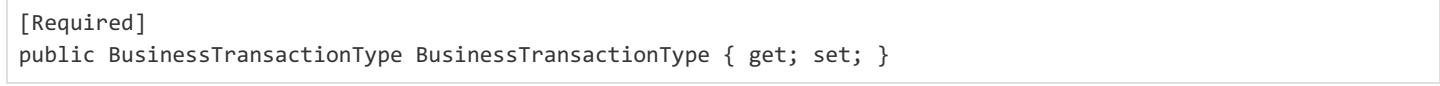

#### Property Value

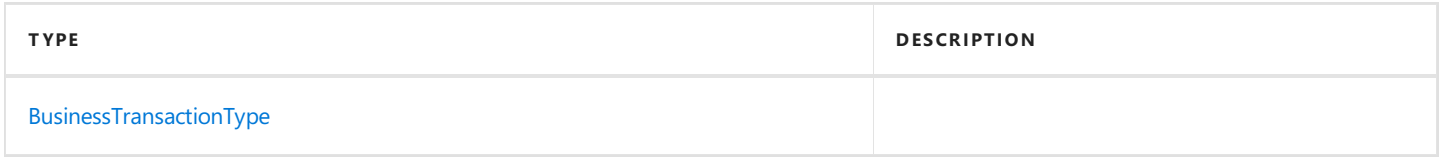

## <span id="page-555-4"></span>GTIN

The global trade identification number for the item.

Declaration

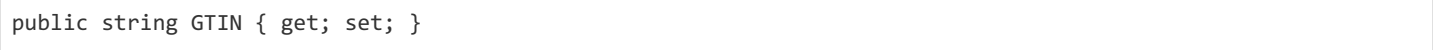

### Property Value

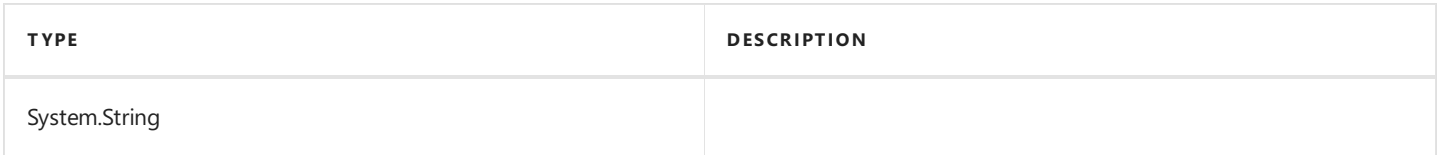

### <span id="page-556-3"></span>ItemCaption

Represents the caption of the item.

Declaration

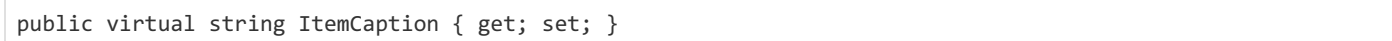

#### Property Value

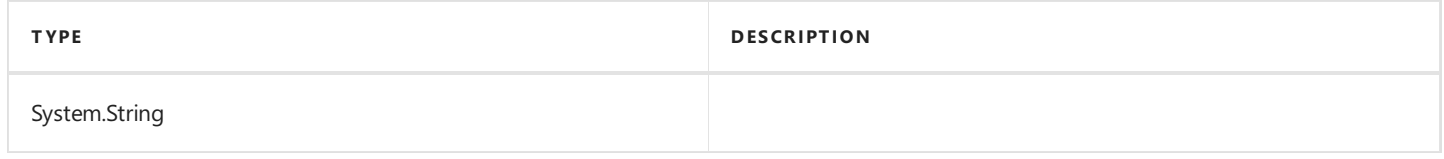

## <span id="page-556-2"></span>ItemId

#### The id of the item.

Declaration

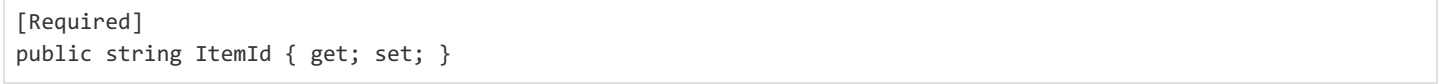

## Property Value

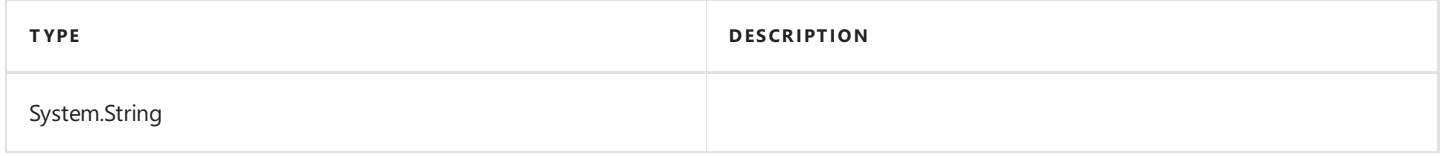

## <span id="page-556-0"></span>Quantity

The quantity of the position.

Declaration

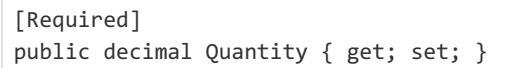

## Property Value

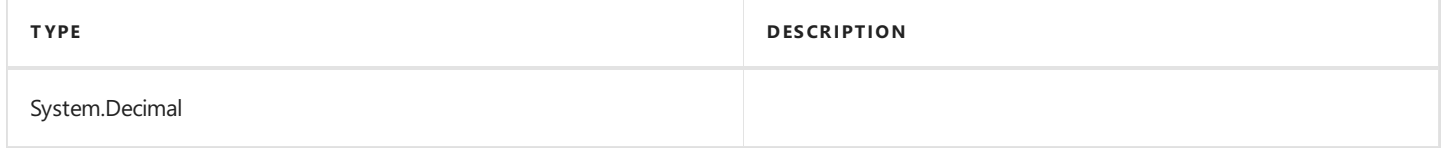

## <span id="page-556-1"></span>QuantityUnit

## The quantity unit of the position.

Declaration

public QuantityUnit QuantityUnit { get; set; }

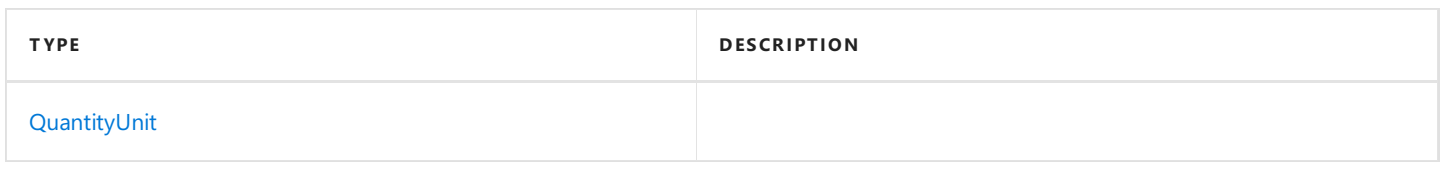

## Implements

[IBusinessTransactionTypePosition](#page-581-0) **[IVatPosition](#page-582-0)** 

## Extension Methods

[DocumentModelExtensions.GetBaseNetValue\(IBusinessTransactionTypePosition\)](#page-129-0) [DocumentModelExtensions.GetBaseGrossValue\(IBusinessTransactionTypePosition\)](#page-129-1) [DocumentModelExtensions.GetBaseTaxValue\(IBusinessTransactionTypePosition\)](#page-130-0) [DocumentModelExtensions.GetCaption\(IBusinessTransactionTypePosition\)](#page-130-1)

## <span id="page-558-0"></span>Class DocumentPositionReference

A document position reference.

**Inheritance** System.Object [ValidationBase](#page-55-0)[<DocumentValidationError](#page-579-0)> [ValidationPropertyBase](#page-60-0)[<DocumentValidationError](#page-579-0)> [DocumentValidationBase](#page-508-0) **[DocumentReference](#page-572-0)** DocumentPositionReference Inherited Members [DocumentReference.ReferenceType](#page-573-0) [DocumentReference.StoreNumber](#page-573-1) [DocumentReference.TerminalNumber](#page-573-2) [DocumentReference.DocumentType](#page-572-1) [DocumentReference.DocumentNumber](#page-572-2) [DocumentReference.FiscalDocumentNumber](#page-573-3) [DocumentReference.DocumentGuid](#page-571-0) [DocumentReference.DocumentId](#page-572-3) [DocumentReference.DocumentBookDate](#page-571-1) [DocumentValidationBase.VALIDATION\\_ERROR\\_SOURCE](#page-508-1) DocumentValidationBase.AddPropertyError(ErrorLevel, String, String, String) [ValidationPropertyBase<DocumentValidationError>.Validate\(\)](#page-60-1) [ValidationPropertyBase<DocumentValidationError>.Validate\(Boolean\)](#page-60-2) [ValidationPropertyBase<DocumentValidationError>.ValidateProperties\(Boolean\)](#page-61-0) [ValidationPropertyBase<DocumentValidationError>.ValidatePropertiesAbstract<RequiredAttributeType>\(Boolean\)](#page-61-1) System.Object.Equals(System.Object) System.Object.Equals(System.Object, System.Object) System.Object.GetHashCode() System.Object.GetType() System.Object.MemberwiseClone() System.Object.ReferenceEquals(System.Object, System.Object) System.Object.ToString() N am e space: RetailForce. Fiscali[sat](#page-525-0)ion. Model. Document A s s e m b ly: Retail Force. Fiscalisation.dll

Sy n tax

[Serializable] public class DocumentPositionReference : DocumentReference

Remarks

To use document position references it is not necessary to set document reference. When setting also document reference the document key must be equal to the document position reference.

#### **P** roperties

#### DocumentLevel

**Declaration** 

protected override DocumentLevel DocumentLevel { get; }

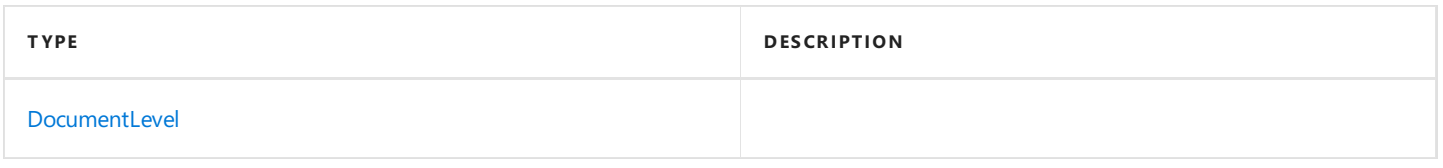

**Overrides** 

## [DocumentReference.DocumentLevel](#page-572-4)

## PositionNumber

The position number of the referenced document position.

Declaration

public int PositionNumber { get; set; }

#### Property Value

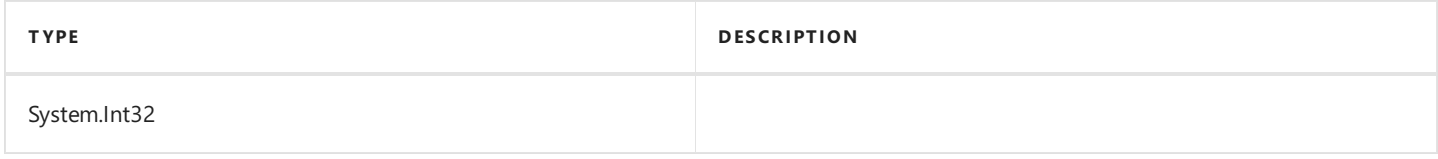

#### Methods

## ValidateElement()

Declaration

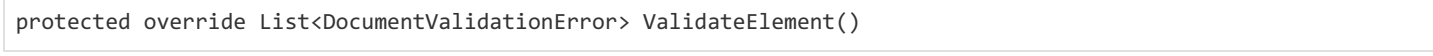

#### Returns

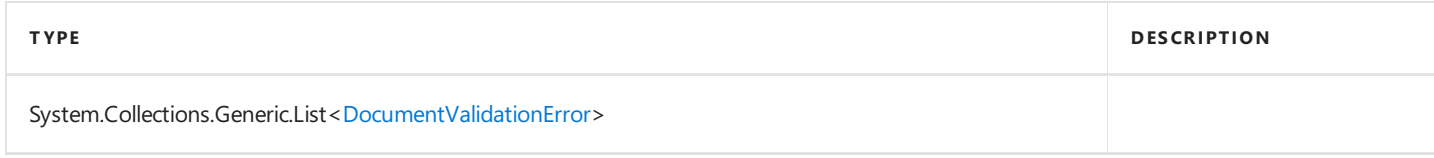

Overrides

[DocumentReference.ValidateElement\(\)](#page-574-0)

## <span id="page-560-0"></span>Class DocumentPositionSubItem

Represents a sub item (like a set)

**Inheritance** 

System.Object [ValidationBase](#page-55-0)[<DocumentValidationError](#page-579-0)> [ValidationPropertyBase](#page-60-0)[<DocumentValidationError](#page-579-0)> [DocumentValidationBase](#page-508-0) [DocumentPositionBase](#page-545-1) [DocumentPositionVatPosition](#page-569-0) [DocumentPositionItemBase](#page-555-0) DocumentPositionSubItem **Implements** 

[IBusinessTransactionTypePosition](#page-581-0) **[IVatPosition](#page-582-0)** 

Inherited Members

[DocumentPositionItemBase.Quantity](#page-556-0) [DocumentPositionItemBase.QuantityUnit](#page-556-1) [DocumentPositionItemBase.ItemId](#page-556-2) [DocumentPositionItemBase.ItemCaption](#page-556-3) [DocumentPositionItemBase.BaseNetValue](#page-555-1) [DocumentPositionItemBase.BaseGrossValue](#page-555-2) [DocumentPositionItemBase.BaseTaxValue](#page-555-3) [DocumentPositionItemBase.GTIN](#page-555-4) [DocumentPositionItemBase.BusinessTransactionType](#page-555-5) [DocumentPositionVatPosition.VatIdentification](#page-569-1) [DocumentPositionVatPosition.VatPercent](#page-570-0) [DocumentPositionVatPosition.NetValue](#page-569-2) [DocumentPositionVatPosition.GrossValue](#page-569-3) [DocumentPositionVatPosition.TaxValue](#page-569-4) [DocumentPositionVatPosition.AccountingIdentifier](#page-568-0) [DocumentPositionBase.PositionNumber](#page-545-2) [DocumentPositionBase.PositionReference](#page-545-0) [DocumentPositionBase.CancellationPosition](#page-544-0) [DocumentPositionBase.DocumentLevel](#page-544-1) [DocumentPositionBase.ToString\(\)](#page-546-0) [DocumentValidationBase.VALIDATION\\_ERROR\\_SOURCE](#page-508-1) DocumentValidationBase.AddPropertyError(ErrorLevel, String, String, String) [ValidationPropertyBase<DocumentValidationError>.Validate\(\)](#page-60-1) [ValidationPropertyBase<DocumentValidationError>.Validate\(Boolean\)](#page-60-2) [ValidationPropertyBase<DocumentValidationError>.ValidateProperties\(Boolean\)](#page-61-0) [ValidationPropertyBase<DocumentValidationError>.ValidatePropertiesAbstract<RequiredAttributeType>\(Boolean\)](#page-61-1) System.Object.Equals(System.Object) System.Object.Equals(System.Object, System.Object) System.Object.GetHashCode() System.Object.GetType() System.Object.MemberwiseClone() System.Object.ReferenceEquals(System.Object, System.Object)

N am e space: Retail Force . Fiscali[sat](#page-525-0)ion . Model . Document

#### Sy n tax

public class DocumentPositionSubItem : DocumentPositionItemBase, IBusinessTransactionTypePosition, IVatPosition

#### **P** roperties

#### Type

The type of the position. For possible types see [DocumentPositionType](#page-567-0).

#### **Declaration**

public override DocumentPositionType Type { get; }

#### Property Value

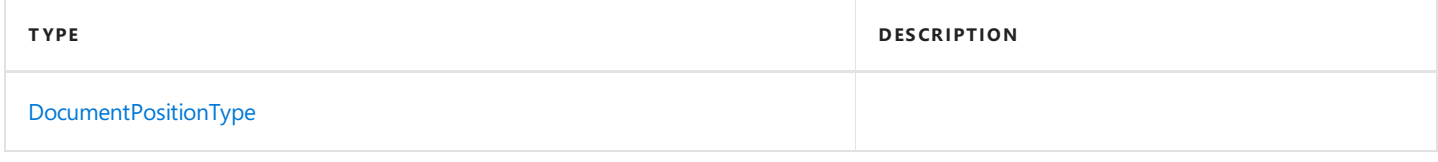

#### **Overrides**

#### [DocumentPositionBase.Type](#page-545-3)

### Methods

#### ValidateElement()

Validates the element and returns a list of [DocumentValidationError](#page-579-0) objects.

#### **Declaration**

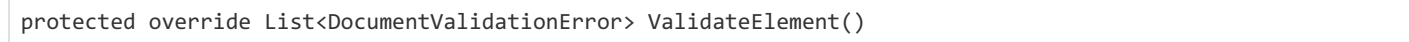

#### Returns

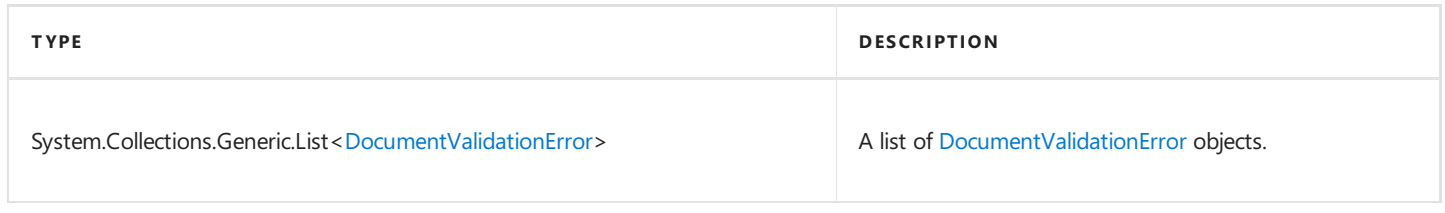

## **Overrides**

RetailForce.Fiscalisation.ValidationBase<RetailForce.Fiscalisation.Model.Document.DocumentValidationError>.ValidateElement()

## Exceptions

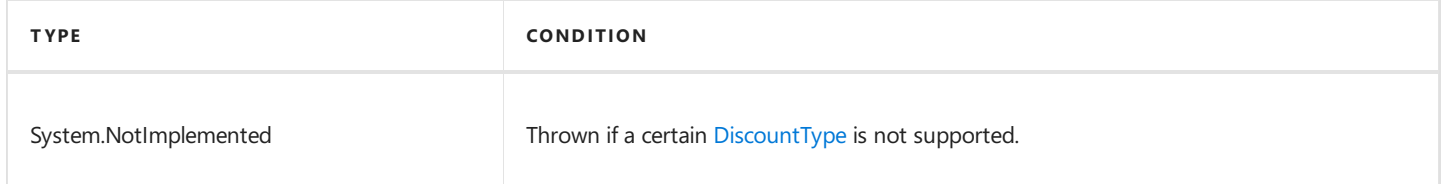

#### Implements

## [IBusinessTransactionTypePosition](#page-581-0) **[IVatPosition](#page-582-0)**

## Extension Methods

[DocumentModelExtensions.GetBaseNetValue\(IBusinessTransactionTypePosition\)](#page-129-0) [DocumentModelExtensions.GetBaseGrossValue\(IBusinessTransactionTypePosition\)](#page-129-1) [DocumentModelExtensions.GetBaseTaxValue\(IBusinessTransactionTypePosition\)](#page-130-0) [DocumentModelExtensions.GetCaption\(IBusinessTransactionTypePosition\)](#page-130-1)

## <span id="page-562-0"></span>Class DocumentPositionText

Represents a text position.

**Inheritance** System.Object [ValidationBase](#page-55-0)[<DocumentValidationError](#page-579-0)> [ValidationPropertyBase](#page-60-0)[<DocumentValidationError](#page-579-0)> [DocumentValidationBase](#page-508-0) [DocumentPositionBase](#page-545-1) DocumentPositionText Inherited Members [DocumentPositionBase.PositionNumber](#page-545-2) [DocumentPositionBase.PositionReference](#page-545-0) [DocumentPositionBase.CancellationPosition](#page-544-0) [DocumentPositionBase.DocumentLevel](#page-544-1) [DocumentValidationBase.VALIDATION\\_ERROR\\_SOURCE](#page-508-1) DocumentValidationBase.AddPropertyError(ErrorLevel, String, String, String) [ValidationPropertyBase<DocumentValidationError>.Validate\(\)](#page-60-1) [ValidationPropertyBase<DocumentValidationError>.Validate\(Boolean\)](#page-60-2) [ValidationPropertyBase<DocumentValidationError>.ValidateProperties\(Boolean\)](#page-61-0) [ValidationPropertyBase<DocumentValidationError>.ValidatePropertiesAbstract<RequiredAttributeType>\(Boolean\)](#page-61-1) System.Object.Equals(System.Object) System.Object.Equals(System.Object, System.Object) System.Object.GetHashCode() System.Object.GetType() System.Object.MemberwiseClone() System.Object.ReferenceEquals(System.Object, System.Object) N am e space: RetailForce. Fiscali[sat](#page-525-0)ion. Model. Document A s s e m b ly: Retail Force. Fiscalisation.dll

Sy n tax

public class DocumentPositionText : DocumentPositionBase

#### **P**roperties

Text

The text of the position.

**Declaration** 

public string Text { get; set; }

#### Property Value

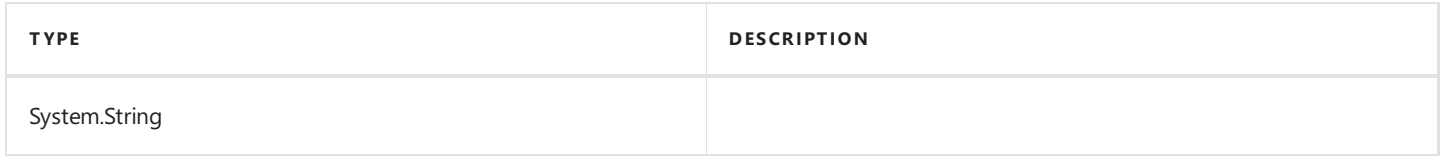

Type

The type of the position. For possible types see [DocumentPositionType](#page-567-0).

Declaration

#### public override DocumentPositionType Type { get; }

#### Property Value

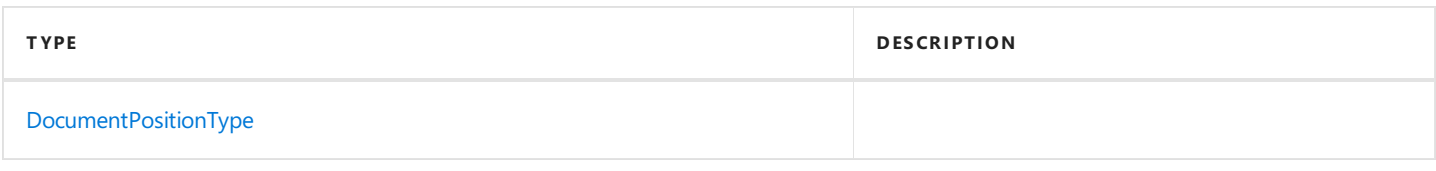

Overrides

#### [DocumentPositionBase.Type](#page-545-3)

#### Methods

### ToString()

#### Returns the string representation for this [DocumentPositionText](#page-562-0).

#### Declaration

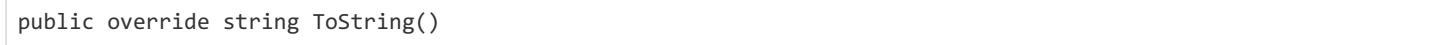

#### Returns

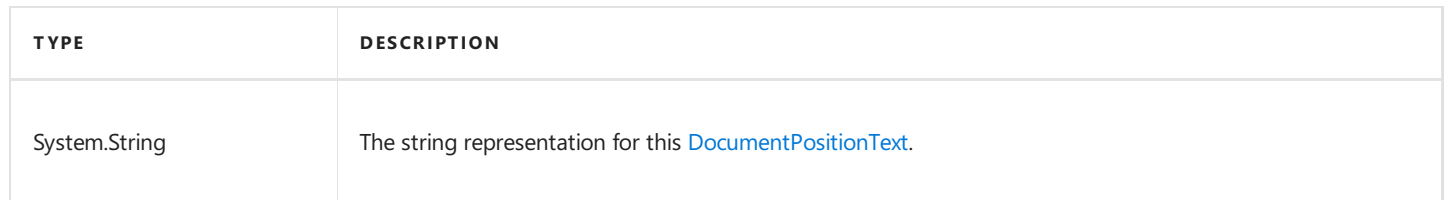

#### Overrides

## [DocumentPositionBase.ToString\(\)](#page-546-0)

#### ValidateElement()

Validates the element and returns a list of [DocumentValidationError](#page-579-0) objects.

#### Declaration

protected override List<DocumentValidationError> ValidateElement()

#### **Returns**

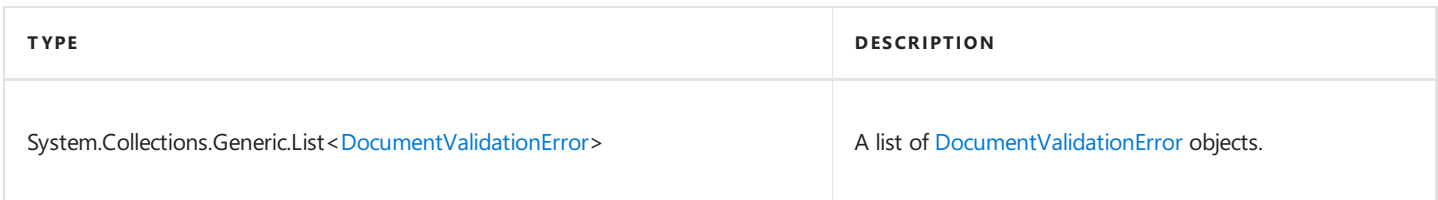

#### **Overrides**

RetailForce.Fiscalisation.ValidationBase<RetailForce.Fiscalisation.Model.Document.DocumentValidationError>.ValidateElement()

## Class DocumentPositionTotal

Total position. Must be the last position.

**Inheritance** System.Object [ValidationBase](#page-55-0)[<DocumentValidationError](#page-579-0)> [ValidationPropertyBase](#page-60-0)[<DocumentValidationError](#page-579-0)> [DocumentValidationBase](#page-508-0) [DocumentPositionBase](#page-545-1) DocumentPositionTotal Inherited Members [DocumentPositionBase.PositionNumber](#page-545-2) [DocumentPositionBase.PositionReference](#page-545-0) [DocumentPositionBase.CancellationPosition](#page-544-0) [DocumentPositionBase.ToString\(\)](#page-546-0) [DocumentValidationBase.VALIDATION\\_ERROR\\_SOURCE](#page-508-1) DocumentValidationBase.AddPropertyError(ErrorLevel, String, String, String) [ValidationPropertyBase<DocumentValidationError>.Validate\(\)](#page-60-1) [ValidationPropertyBase<DocumentValidationError>.Validate\(Boolean\)](#page-60-2) [ValidationPropertyBase<DocumentValidationError>.ValidateProperties\(Boolean\)](#page-61-0) [ValidationPropertyBase<DocumentValidationError>.ValidatePropertiesAbstract<RequiredAttributeType>\(Boolean\)](#page-61-1) System.Object.Equals(System.Object) System.Object.Equals(System.Object, System.Object) System.Object.GetHashCode() System.Object.GetType() System.Object.MemberwiseClone() System.Object.ReferenceEquals(System.Object, System.Object) N am e space: RetailForce. Fiscali[sat](#page-525-0)ion. Model. Document A s s e m b ly: Retail Force. Fiscalisation.dll

Sy n tax

public class DocumentPositionTotal : DocumentPositionBase

#### **P**roperties

### B aseValue

The value of the position without discounts.

**Declaration** 

public decimal BaseValue { get; set; }

#### Property Value

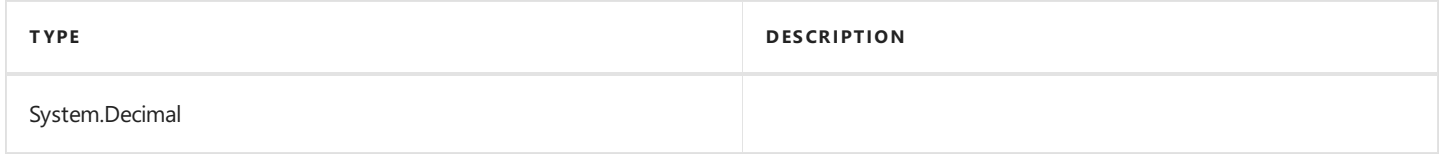

#### **Discounts**

A list of all discounts for this position.

Declaration

#### <span id="page-565-0"></span>public List<Discount> Discounts { get; set; }

#### Property Value

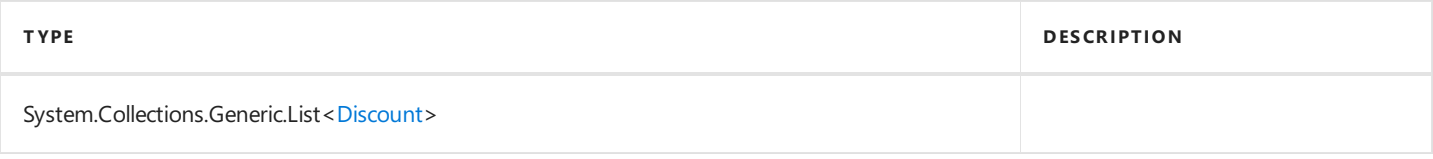

Remarks

At document validation this list will be sorted automatically by [DiscountOrder](#page-527-0). The DiscountOrder must start with 0 value and must have continuous order.

#### DocumentLevel

The validation level for this element.

#### Declaration

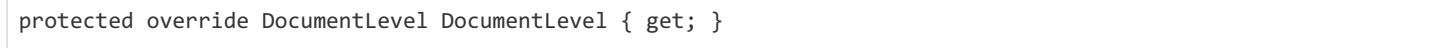

#### Property Value

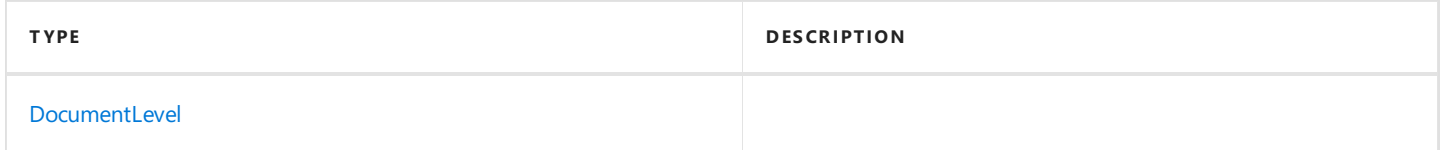

Overrides

## [DocumentPositionBase.DocumentLevel](#page-544-1)

Type

#### The type of the position. For possible types see [DocumentPositionType](#page-567-0).

Declaration

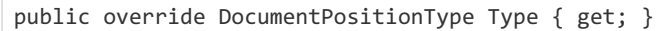

#### Property Value

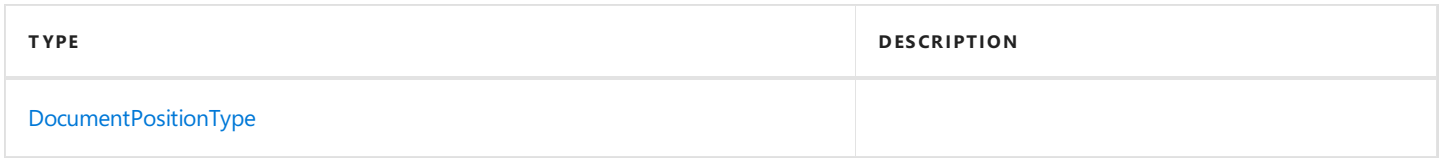

#### Overrides

### [DocumentPositionBase.Type](#page-545-3)

Value

## The value of the position including discounts.

Declaration

public decimal Value { get; set; }

Property Value

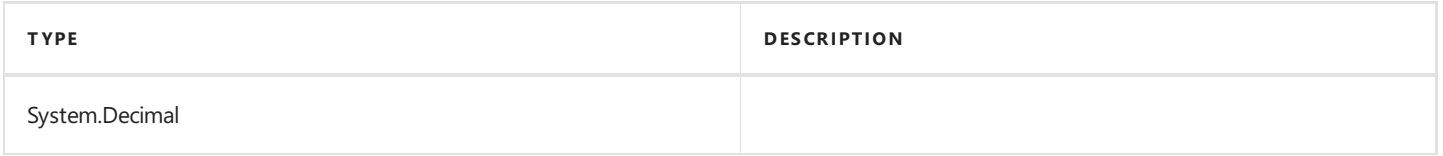

### Methods

## ValidateElement()

Validates the element with element specific validation and returns a list of validation errors.

#### Declaration

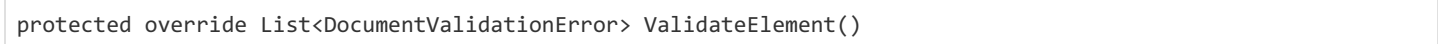

#### Returns

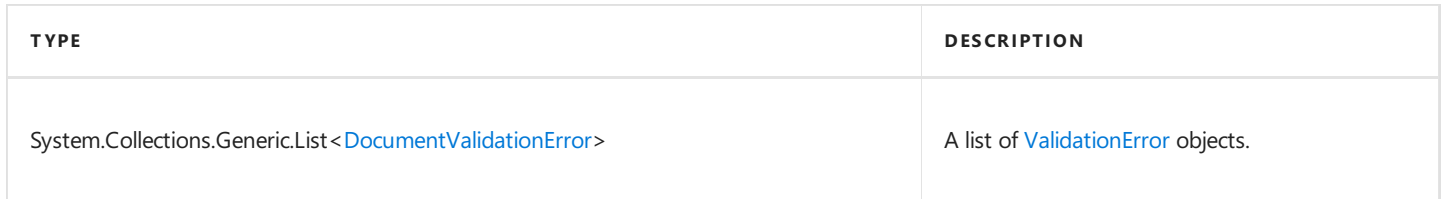

## Overrides

RetailForce.Fiscalisation.ValidationBase<RetailForce.Fiscalisation.Model.Document.DocumentValidationError>.ValidateElement()

# <span id="page-567-0"></span>Enum DocumentPositionType

Represents the possible types of a document position.

N am e space: RetailForce.Fiscali[sat](#page-525-0)ion.Model.Document

A s s e m b l y : R e tail F o r c e . Fisc a lisation . d l l

## Sy n tax

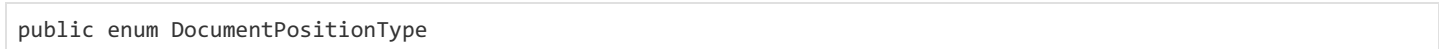

## Fields

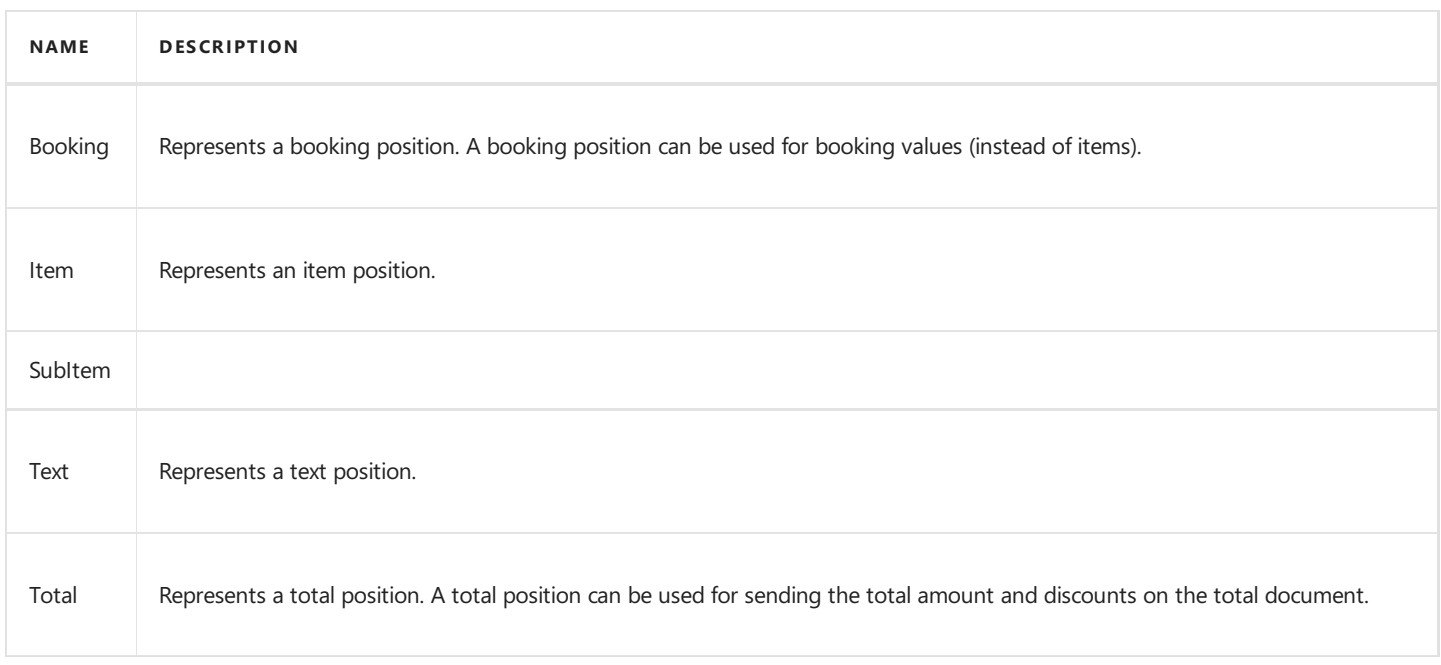

## Class DocumentPositionVatPosition

Base class for all positions having vat.

**Inheritance** System.Object [ValidationBase](#page-55-0)[<DocumentValidationError](#page-579-0)> [ValidationPropertyBase](#page-60-0)[<DocumentValidationError](#page-579-0)> [DocumentValidationBase](#page-508-0) [DocumentPositionBase](#page-545-1) DocumentPositionVatPosition [DocumentPositionBooking](#page-548-0) [DocumentPositionItemBase](#page-555-0) Imp leme n ts [IVatPosition](#page-582-0) I n h eri te d Memb ers [DocumentPositionBase.PositionNumber](#page-545-2) [DocumentPositionBase.PositionReference](#page-545-0) [DocumentPositionBase.CancellationPosition](#page-544-0) [DocumentPositionBase.Type](#page-545-3) [DocumentPositionBase.DocumentLevel](#page-544-1) [DocumentPositionBase.ToString\(\)](#page-546-0) [DocumentValidationBase.VALIDATION\\_ERROR\\_SOURCE](#page-508-1) DocumentValidationBase.AddPropertyError(ErrorLevel, String, String, String) [ValidationPropertyBase<DocumentValidationError>.Validate\(\)](#page-60-1) [ValidationPropertyBase<DocumentValidationError>.Validate\(Boolean\)](#page-60-2) [ValidationPropertyBase<DocumentValidationError>.ValidateProperties\(Boolean\)](#page-61-0) [ValidationPropertyBase<DocumentValidationError>.ValidatePropertiesAbstract<RequiredAttributeType>\(Boolean\)](#page-61-1) [ValidationBase<DocumentValidationError>.ValidateElement\(\)](#page-56-0) System.Object.Equals(System.Object) System.Object.Equals(System.Object, System.Object) System.Object.GetHashCode() System.Object.GetType() System.Object.MemberwiseClone() System.Object.ReferenceEquals(System.Object, System.Object) N am e space: RetailForce.Fiscali[sat](#page-525-0)ion.Model.Document

A s s e m b ly: Retail Force. Fiscalisation.dll

Sy n tax

[Serializable] public abstract class DocumentPositionVatPosition : DocumentPositionBase, IVatPosition

#### **P**roperties

#### <span id="page-568-0"></span>AccountingIdentifier

An additional identifier for accounting purposes (accounting interface).

Declaration

public virtual string AccountingIdentifier { get; set; }

<span id="page-569-0"></span>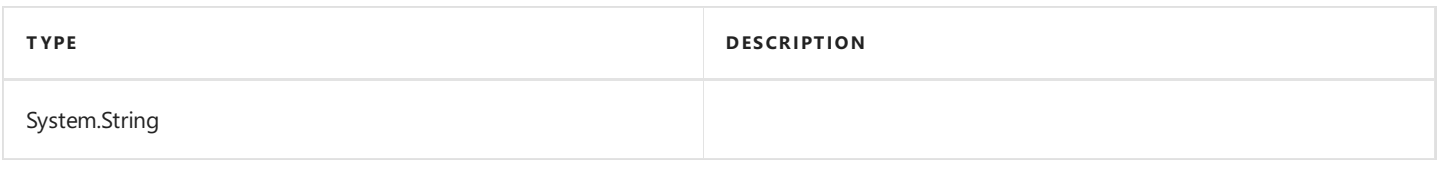

## <span id="page-569-3"></span>GrossValue

## The gross value of the booking.

Declaration

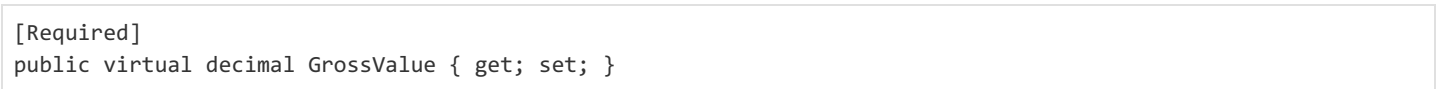

#### Property Value

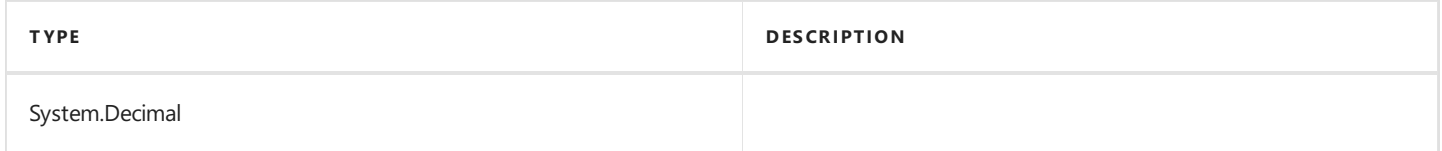

## <span id="page-569-2"></span>NetValue

The net value of the booking. If there is no Vat, or vat with 0 percent must be equal [GrossValue](#page-569-3);

Declaration

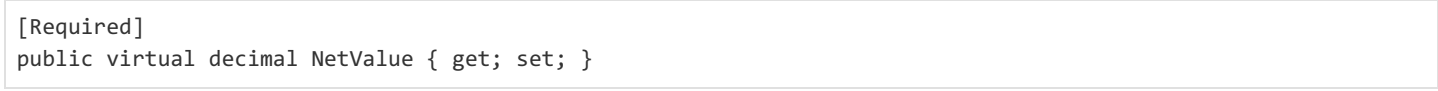

Property Value

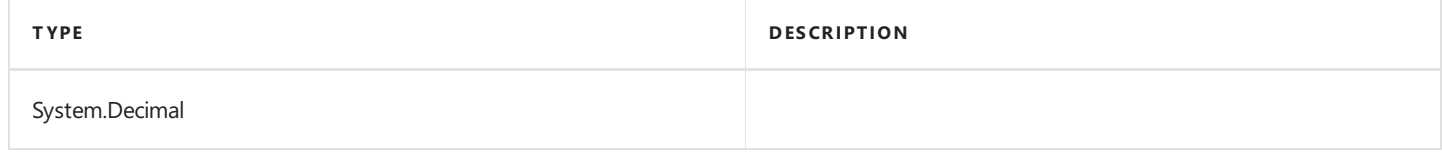

## <span id="page-569-4"></span>TaxValue

The vat value of the booking.

Declaration

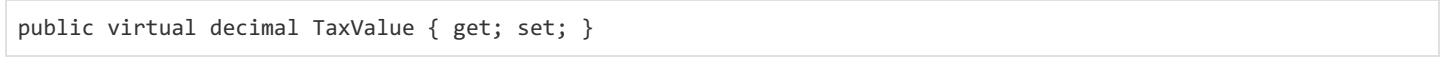

Property Value

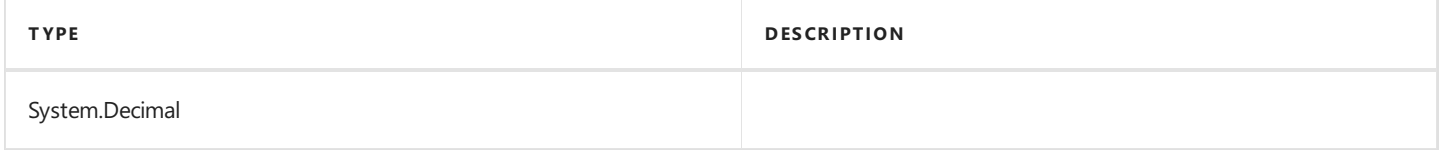

## <span id="page-569-1"></span>VatIdentification

The value added tax for this position.

Declaration

public virtual int VatIdentification { get; set; }

Property Value

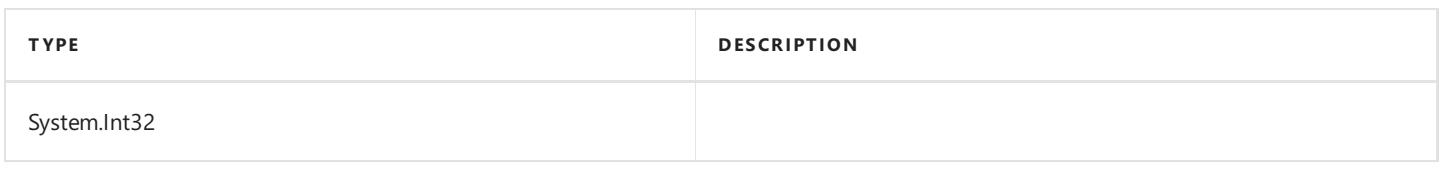

## <span id="page-570-0"></span>VatPercent

## The percentage of the vat

Declaration

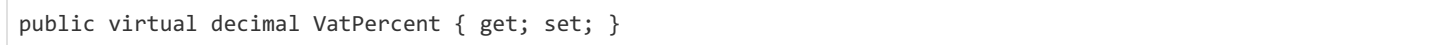

## Property Value

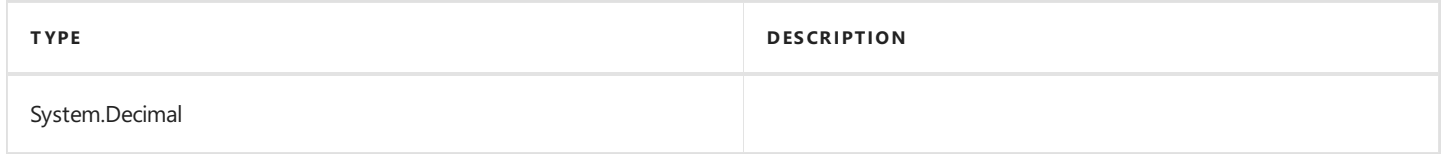

## Implements

**[IVatPosition](#page-582-0)** 

## Class DocumentReference

A document reference used for referencing other documents (when canceling, linking, etc.).

**Inheritance** System.Object [ValidationBase](#page-55-0)[<DocumentValidationError](#page-579-0)> [ValidationPropertyBase](#page-60-0)[<DocumentValidationError](#page-579-0)> [DocumentValidationBase](#page-508-0) DocumentReference [DocumentPositionReference](#page-558-0) Inherited Members [DocumentValidationBase.VALIDATION\\_ERROR\\_SOURCE](#page-508-1) DocumentValidationBase.AddPropertyError(ErrorLevel, String, String, String) [ValidationPropertyBase<DocumentValidationError>.Validate\(\)](#page-60-1) [ValidationPropertyBase<DocumentValidationError>.Validate\(Boolean\)](#page-60-2) [ValidationPropertyBase<DocumentValidationError>.ValidateProperties\(Boolean\)](#page-61-0) [ValidationPropertyBase<DocumentValidationError>.ValidatePropertiesAbstract<RequiredAttributeType>\(Boolean\)](#page-61-1) System.Object.Equals(System.Object) System.Object.Equals(System.Object, System.Object) System.Object.GetHashCode() System.Object.GetType() System.Object.MemberwiseClone() System.Object.ReferenceEquals(System.Object, System.Object) System.Object.ToString() N am e space: RetailForce.Fiscali[sat](#page-525-0)ion.Model.Document A s s e m b ly: Retail Force. Fiscalisation.dll

Sy n tax

[Serializable] public class DocumentReference : DocumentValidationBase

#### **P** roperties

#### <span id="page-571-1"></span>DocumentBookDate

The storage date of the referenced document.

Declaration

```
public DateTime DocumentBookDate { get; set; }
```
Property Value

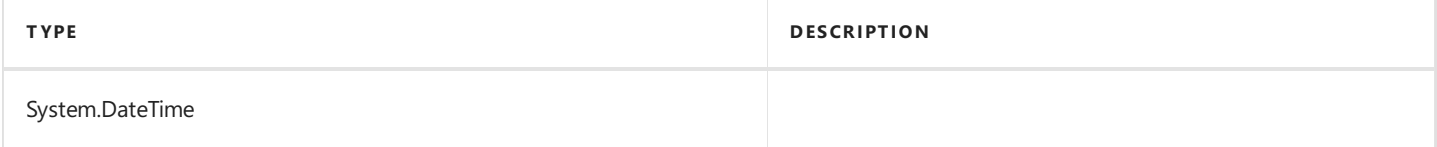

#### <span id="page-571-0"></span>DocumentGuid

The document guid of the referenced document.

Declaration

public Guid DocumentGuid { get; set; }

<span id="page-572-0"></span>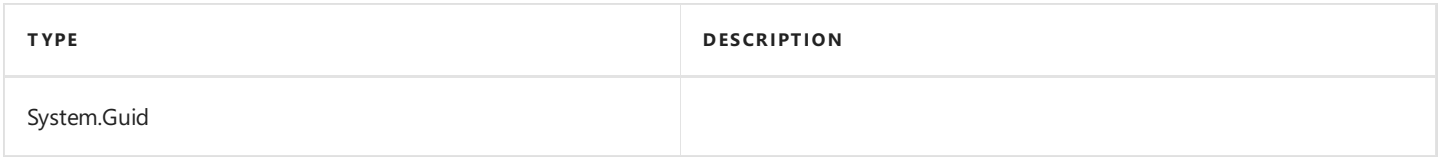

Remarks

Either the [DocumentGuid](#page-571-0) or the complete document key ([StoreNumber,](#page-573-1) [TerminalNumber](#page-573-2), [DocumentType](#page-572-1) and [DocumentNumber](#page-572-2)[/FiscalDocumentNumber](#page-573-3)) must be set.

## <span id="page-572-3"></span>DocumentId

The unique identification of the document.

Declaration

public string DocumentId { get; set; }

#### Property Value

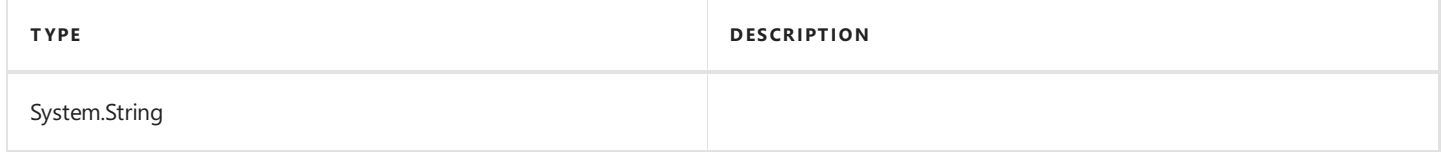

Remarks

Should be continuous and unique identification of all documents. required, max length = 40.

## <span id="page-572-4"></span>DocumentLevel

Declaration

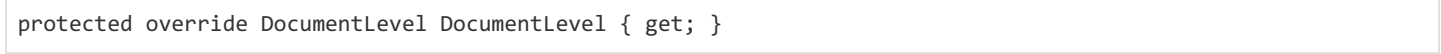

## Property Value

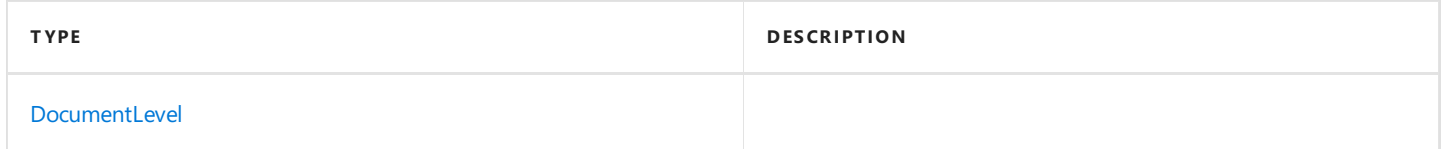

Overrides

## [DocumentValidationBase.DocumentLevel](#page-508-3)

## <span id="page-572-2"></span>DocumentNumber

The document number of the referenced document.

Declaration

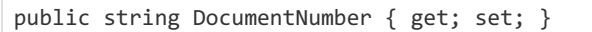

#### Property Value

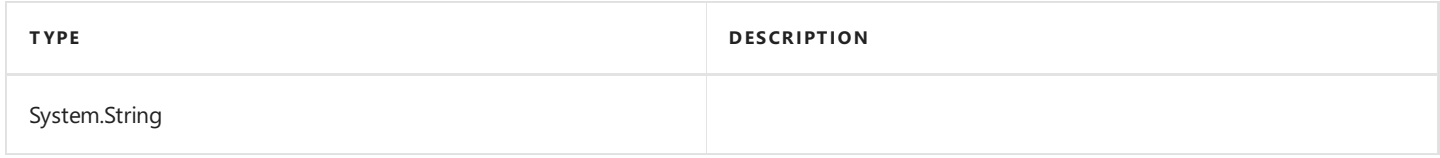

## <span id="page-572-1"></span>DocumentType

The type of the referenced document.

Declaration

public DocumentType? DocumentType { get; set; }

Property Value

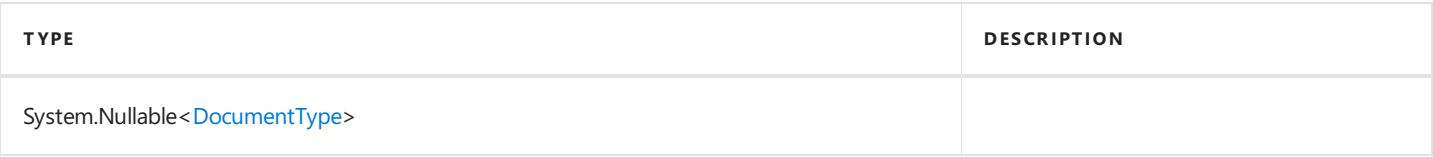

## <span id="page-573-3"></span>FiscalDocumentNumber

#### The fiscal document number of the referenced document.

Declaration

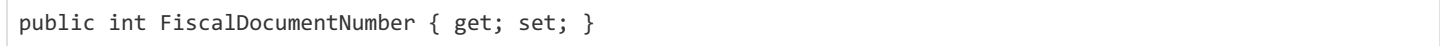

#### Property Value

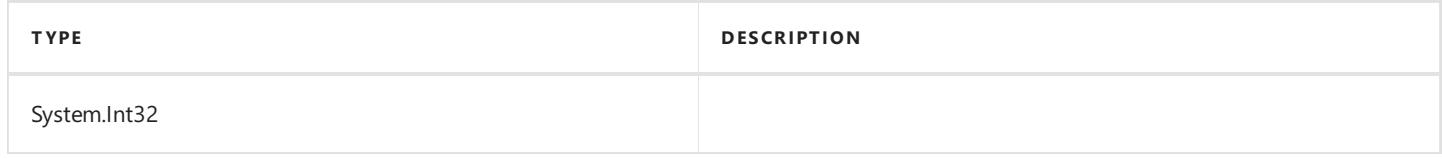

Remarks

Either the [DocumentNumber](#page-572-2) or the [FiscalDocumentNumber](#page-573-3) must be set (when not using [DocumentGuid](#page-571-0)).

## <span id="page-573-0"></span>ReferenceType

### The type of the reference.

Declaration

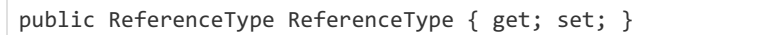

#### Property Value

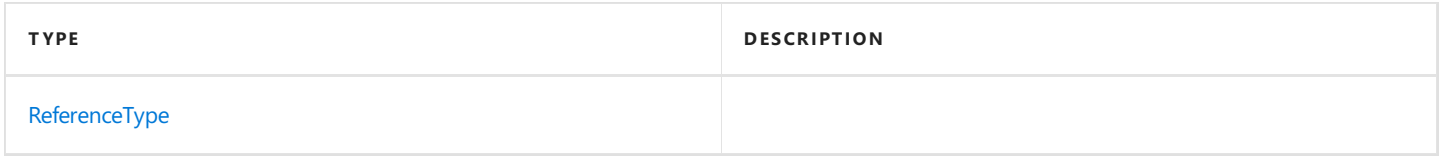

## <span id="page-573-1"></span>StoreNumber

#### The store number of the referenced document.

Declaration

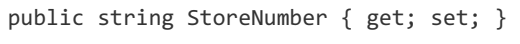

Property Value

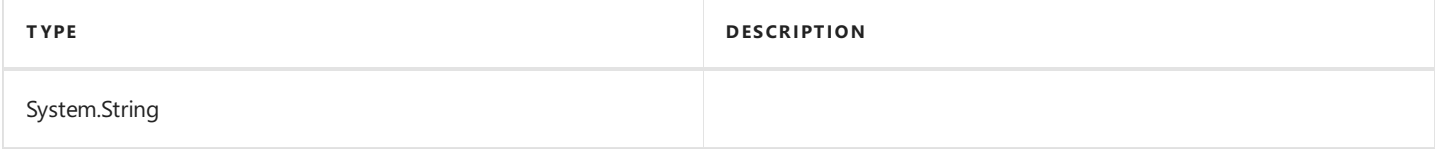

## <span id="page-573-2"></span>TerminalNumber

The terminal number of the referenced document.

### Declaration

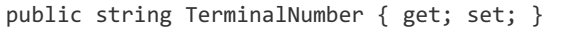

Property Value

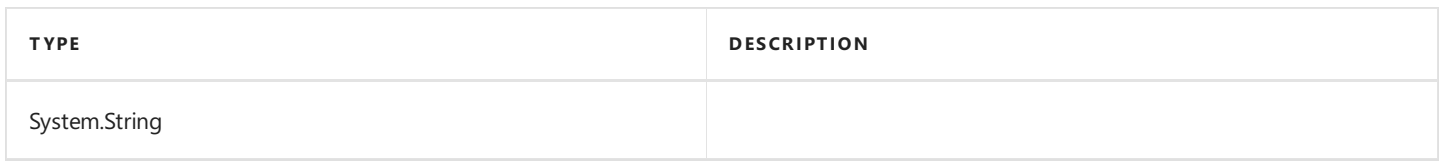

## Methods

## <span id="page-574-0"></span>ValidateElement()

Declaration

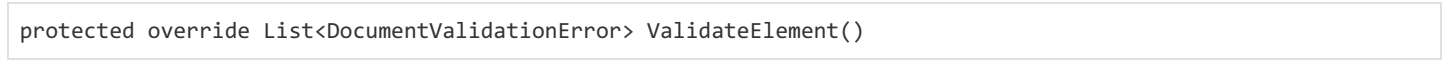

Returns

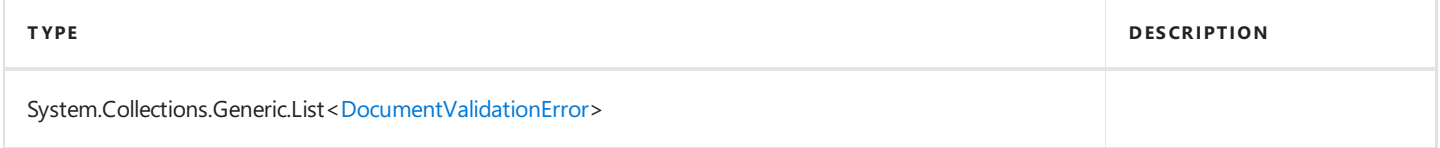

Overrides

RetailForce.Fiscalisation.ValidationBase<RetailForce.Fiscalisation.Model.Document.DocumentValidationError>.ValidateElement()

## Class DocumentTaxPosition

Represents a tax position (summary for all tax items on a document).

**Inheritance** System.Object DocumentTaxPosition Inherited Members System.Object.Equals(System.Object) System.Object.Equals(System.Object, System.Object) System.Object.GetHashCode() System.Object.GetType() System.Object.MemberwiseClone() System.Object.ReferenceEquals(System.Object, System.Object) System.Object.ToString()

N am e space: RetailForce. Fiscali[sat](#page-525-0)ion. Model. Document

A s s e m b ly: Retail Force . Fiscalisation . dll

#### Sy n tax

public class DocumentTaxPosition

#### **P** roperties

#### GrossAmount

The gross amount (including vat) for this vat position.

**Declaration** 

```
public decimal GrossAmount { get; set; }
```
#### Property Value

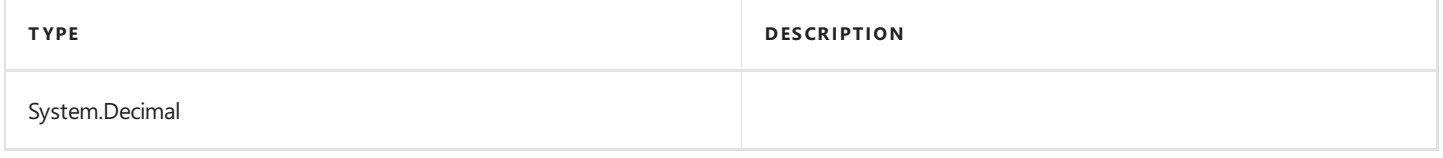

#### NetAmount

The net amount (without vat) for this vat position.

Declaration

```
public decimal NetAmount { get; set; }
```
Property Value

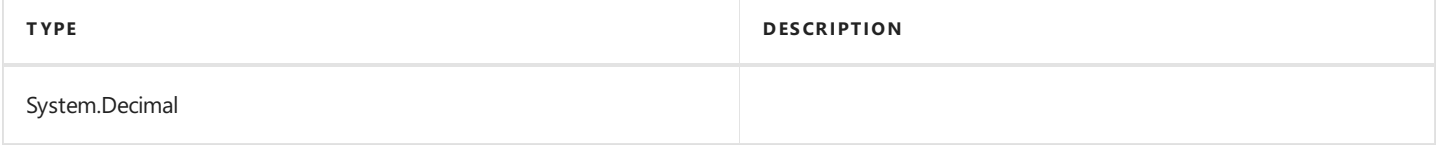

#### VatAmount

The amount of the vat for this vat position.

Declaration

public decimal VatAmount { get; set; }
Property Value

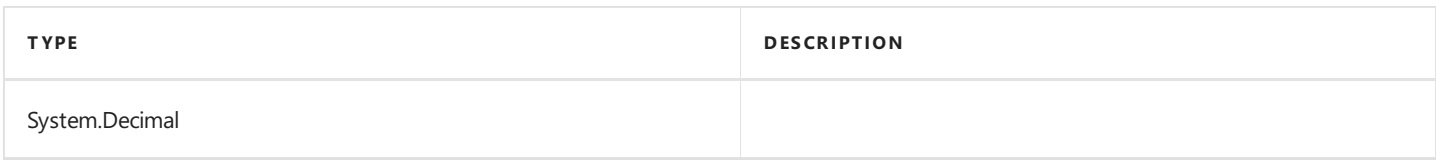

# VatIdentification

The identification for this vat position.

Declaration

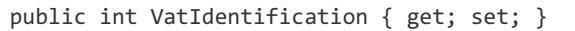

Property Value

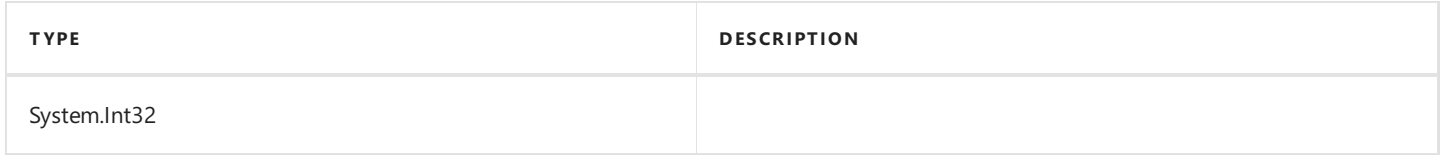

# VatPercent1

# The percentage for this vat position.

Declaration

public decimal VatPercent1 { get; set; }

# Property Value

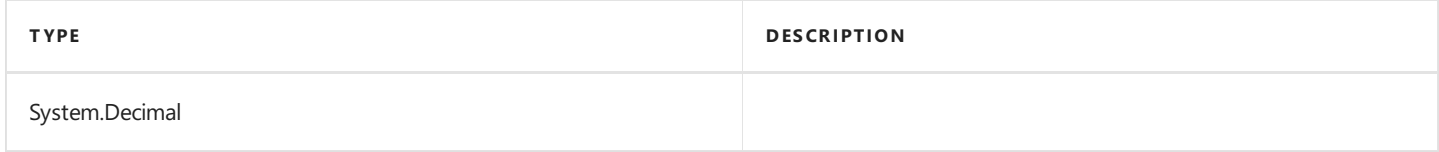

# <span id="page-577-0"></span>Enum DocumentType

# The type of the document.

N am e space: RetailForce. Fiscali[sat](#page-525-0)ion. Model. Document

A s se m b ly: Retail Force . Fiscalisation . dll

#### Sy n tax

public enum DocumentType

### Remarks

Not every document type is used for every storage provider and fiscal interface.

## You can find supported document types at

## Fields

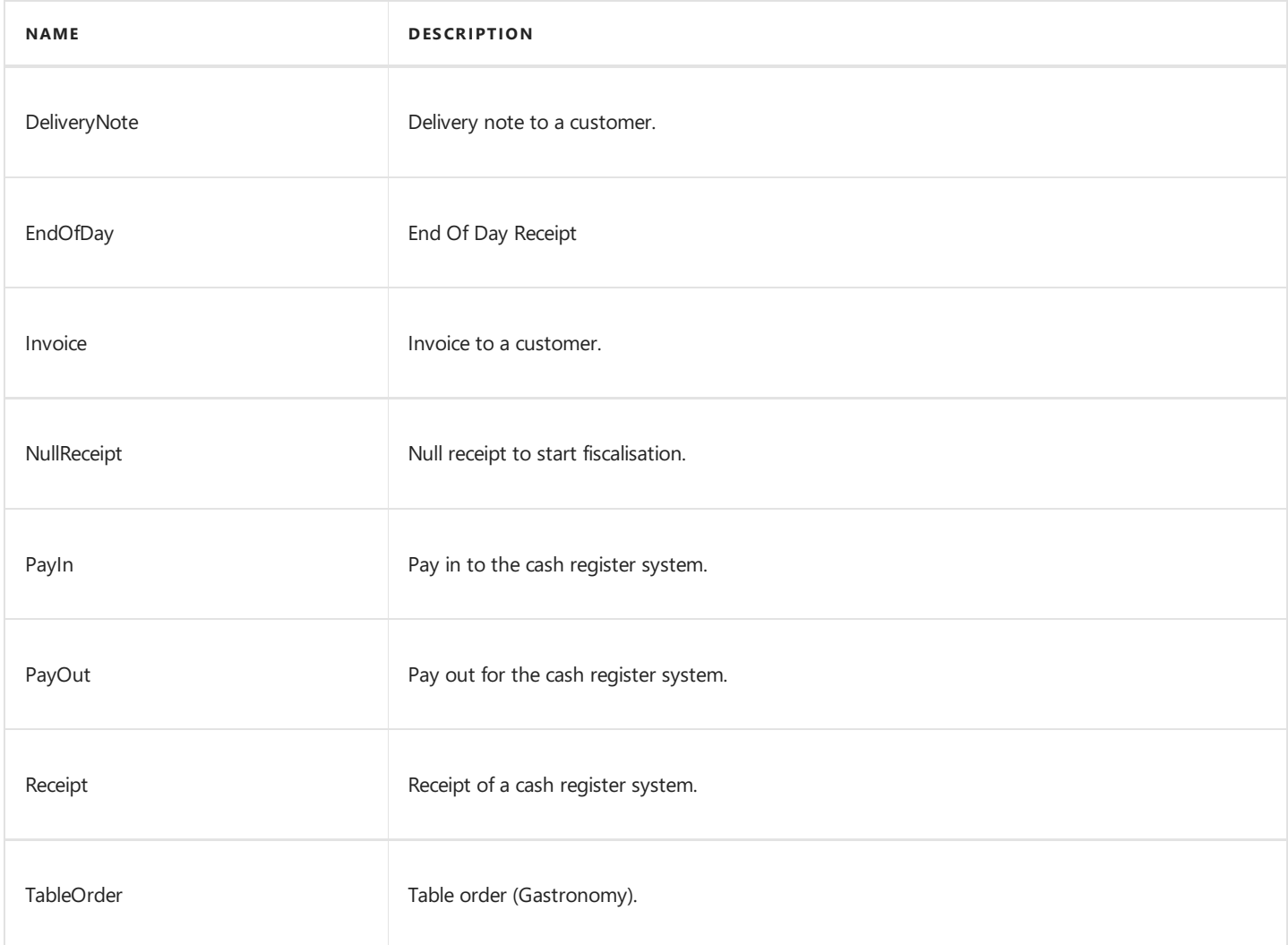

# Extension Methods

[DocumentTypeExtensions.In\(DocumentType\[\]\)](#page-578-0)

# Class DocumentTypeExtensions

**Inheritance** 

System.Object DocumentTypeExtensions

Inherited Members

System.Object.Equals(System.Object) System.Object.Equals(System.Object, System.Object) System.Object.GetHashCode() System.Object.GetType() System.Object.MemberwiseClone() System.Object.ReferenceEquals(System.Object, System.Object) System.Object.ToString()

N am e space: RetailForce.Fiscali[sat](#page-525-0)ion.Model.Document

A s se m b ly: Retail Force . Fiscalisation . dll

Sy n tax

public static class DocumentTypeExtensions

# Methods

# <span id="page-578-0"></span>I n(DocumentType, DocumentType[])

Declaration

public static bool In(this DocumentType documentType, params DocumentType[] parameters)

**Parameters** 

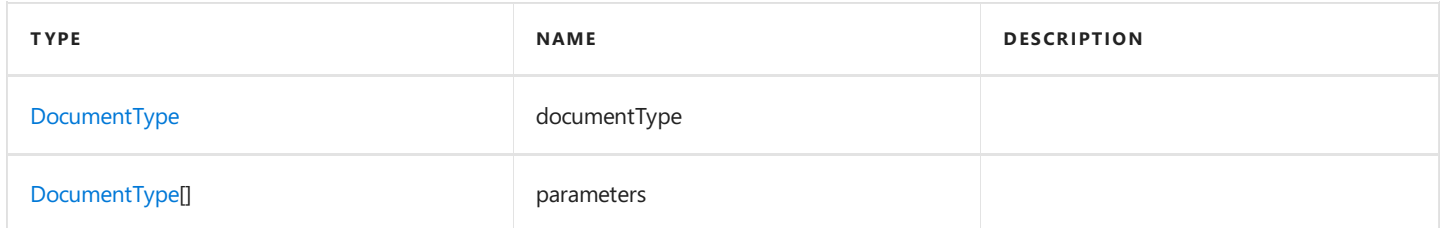

#### **Returns**

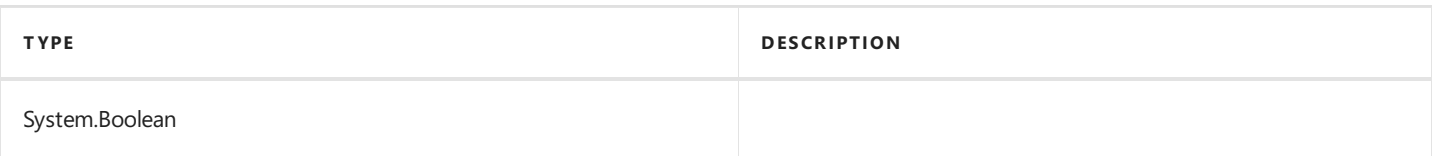

# <span id="page-579-0"></span>Class DocumentValidationError

Represents a document validation error.

**Inheritance** System.Object [ValidationError](#page-57-0) DocumentValidationError Inherited Members [ValidationError.ErrorLevel](#page-57-1) [ValidationError.ErrorText](#page-58-0) [ValidationError.ErrorSource](#page-58-1) System.Object.Equals(System.Object) System.Object.Equals(System.Object, System.Object) System.Object.GetHashCode() System.Object.GetType() System.Object.MemberwiseClone() System.Object.ReferenceEquals(System.Object, System.Object)

N am e space: RetailForce. Fiscali[sat](#page-525-0)ion. Model. Document

A s se m b ly: Retail Force. Fiscalisation.dll

Sy n tax

public class DocumentValidationError : ValidationError

## Constructors

## DocumentValidationError(ErrorLevel, DocumentLevel, String, String)

Constructor.

Declaration

public DocumentValidationError(ErrorLevel errorLevel, DocumentLevel level, string errorText, string errorSource = "")

#### **Parameters**

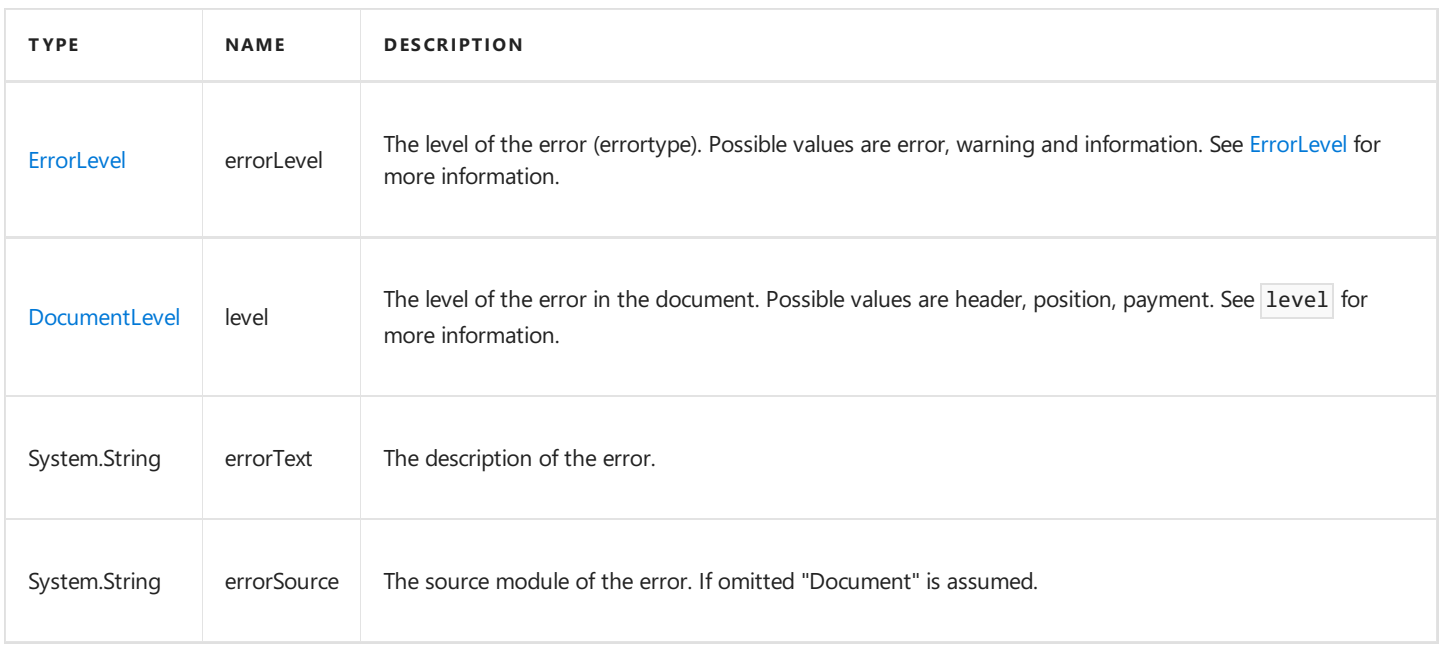

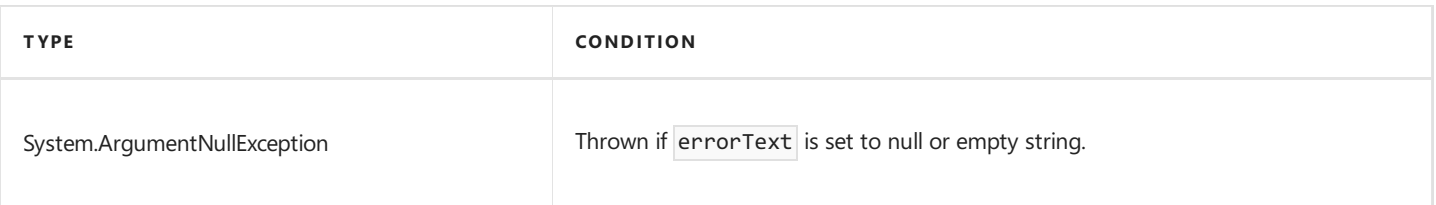

# P roperties

Level

The level of the error in the document. Possible values are header, position, payment.

Declaration

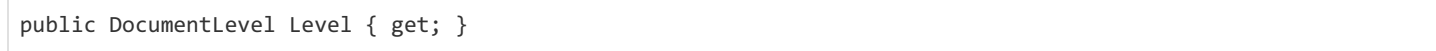

# Property Value

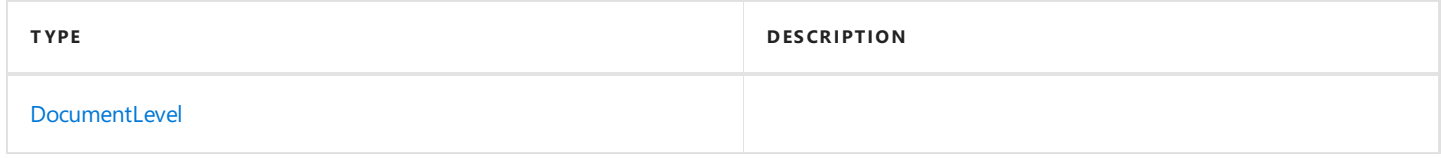

# Methods

# ToString()

Returns the string representation for this [DocumentValidationError](#page-579-0).

### Declaration

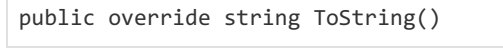

#### Returns

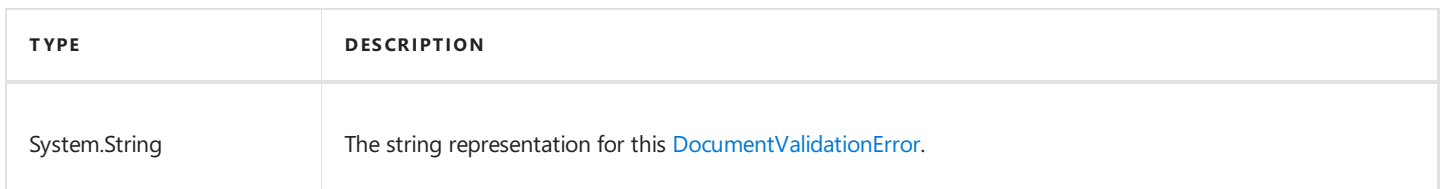

Overrides

[ValidationError.ToString\(\)](#page-58-2)

# Interface IBusinessTransactionTypePosition

Interface for all positions containing a business transaction type.

Inherited Members [IVatPosition.VatIdentification](#page-583-0) [IVatPosition.VatPercent](#page-583-1) [IVatPosition.NetValue](#page-582-0) [IVatPosition.GrossValue](#page-582-1) [IVatPosition.TaxValue](#page-582-2) [IVatPosition.AccountingIdentifier](#page-582-3) N am e space: RetailForce. Fiscali[sat](#page-525-0)ion. Model. Document A s se m b ly: Retail Force. Fiscalisation.dll Sy n tax

public interface IBusinessTransactionTypePosition : IVatPosition

## **P** roperties

## B usinessTransactionType

The business transaction type for this position.

**Declaration** 

BusinessTransactionType BusinessTransactionType { get; set; }

Property Value

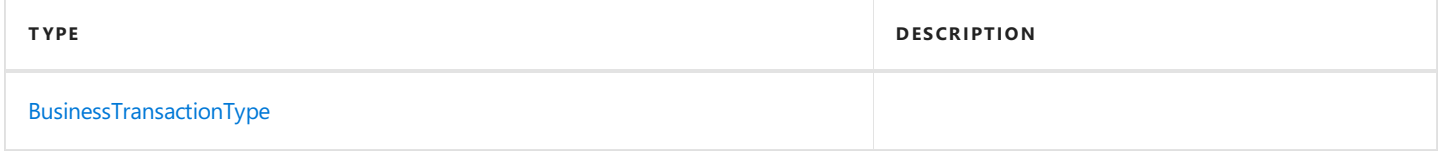

### Extension Methods

[DocumentModelExtensions.GetBaseNetValue\(IBusinessTransactionTypePosition\)](#page-129-0) [DocumentModelExtensions.GetBaseGrossValue\(IBusinessTransactionTypePosition\)](#page-129-1) [DocumentModelExtensions.GetBaseTaxValue\(IBusinessTransactionTypePosition\)](#page-130-0) [DocumentModelExtensions.GetCaption\(IBusinessTransactionTypePosition\)](#page-130-1)

# Interface IVatPosition

## Interface for all positions having vat.

N am e space: Retail Force . Fiscali[sat](#page-525-0)ion . Model . Document

A s se m b ly: Retail Force . Fiscalisation . dll

#### Sy n tax

public interface IVatPosition

## **P** roperties

## <span id="page-582-3"></span>AccountingIdentifier

### An additional identifier for accounting purposes (accounting interface).

**Declaration** 

string AccountingIdentifier { get; set; }

### Property Value

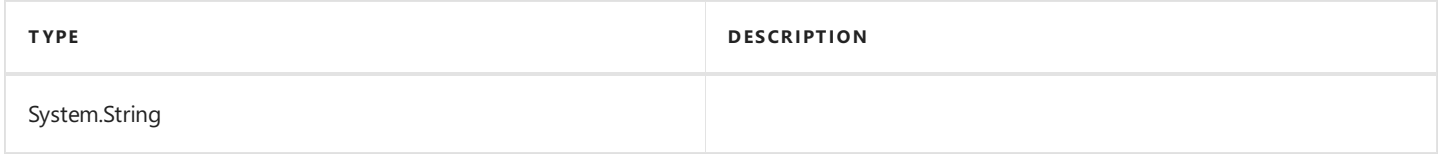

# <span id="page-582-1"></span>GrossValue

### The gross value of the booking.

## Declaration

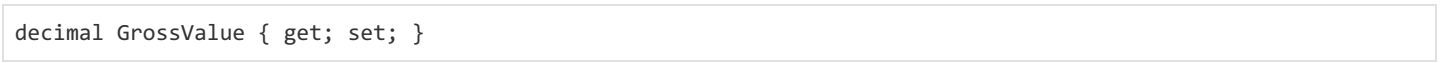

### Property Value

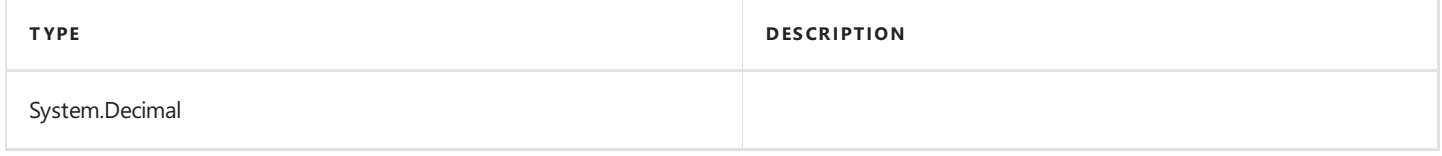

### <span id="page-582-0"></span>NetValue

# The net value of the booking. If there is no Vat, or vat with 0 percent must be equal [GrossValue](#page-582-1);

### Declaration

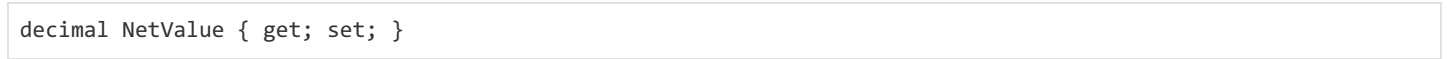

#### Property Value

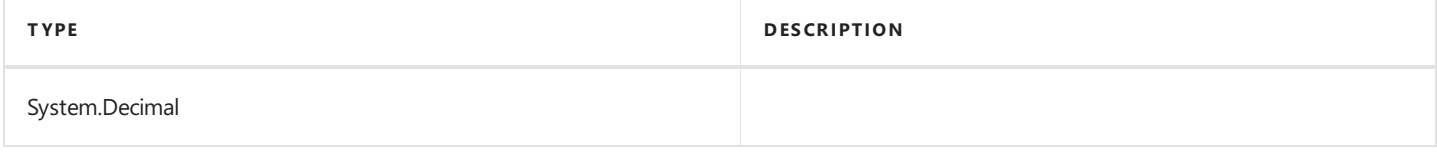

# <span id="page-582-2"></span>TaxValue

### The vat value of the booking.

### Declaration

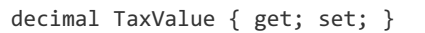

Property Value

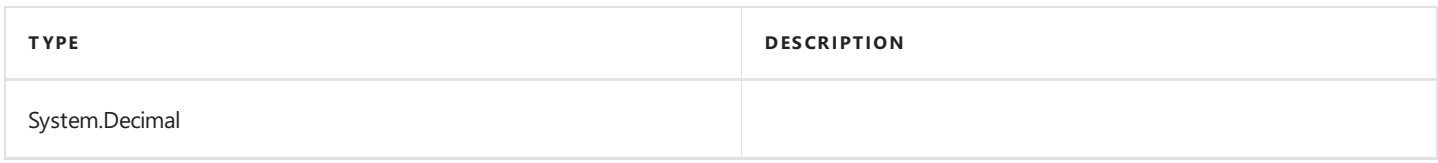

# <span id="page-583-0"></span>VatIdentification

# The value added tax for this position.

Declaration

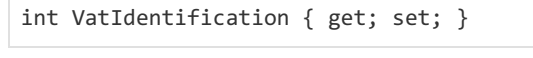

# Property Value

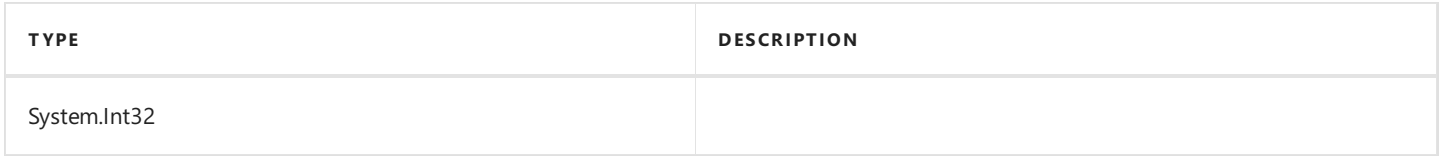

# <span id="page-583-1"></span>VatPercent

# The percentage of the vat

Declaration

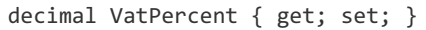

# Property Value

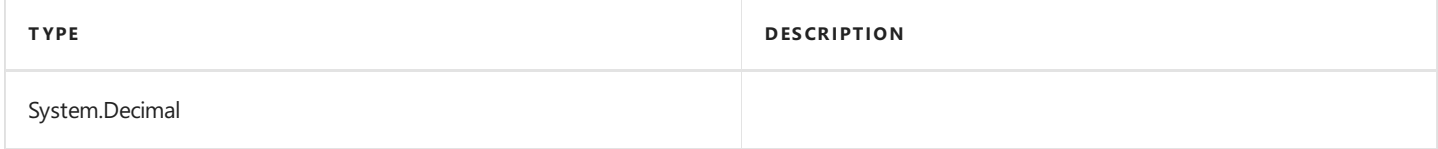

# Class QuantityUnit

Represents a quantity unit of a position.

**Inheritance** 

System.Object QuantityUnit

Inherited Members

System.Object.Equals(System.Object) System.Object.Equals(System.Object, System.Object) System.Object.GetHashCode() System.Object.GetType() System.Object.MemberwiseClone() System.Object.ReferenceEquals(System.Object, System.Object) System.Object.ToString()

N am e space: RetailForce.Fiscali[sat](#page-525-0)ion.Model.Document

A s se m b ly: Retail Force . Fiscalisation . dll

Sy n tax

[Serializable] public class QuantityUnit

# **P** roperties

# Id

The id of the quantity unit.

Declaration

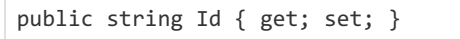

## Property Value

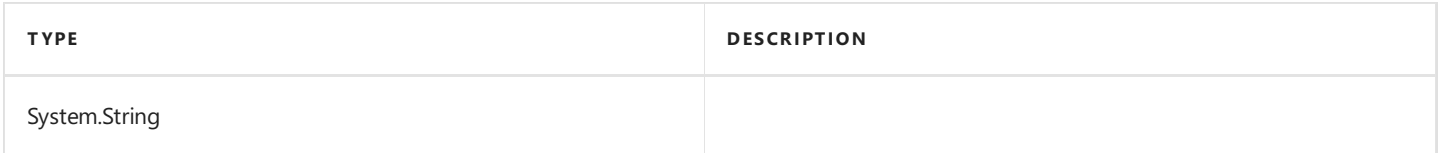

# Enum ReferenceType

The reference type of the document (position) reference.

N am e space: RetailForce.Fiscali[sat](#page-525-0)ion.Model.Document

A s se m b ly: Retail Force . Fiscalisation . dll

#### Sy n tax

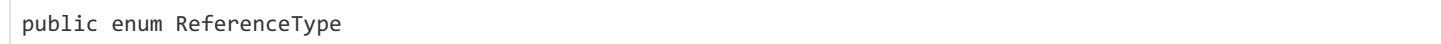

## Fields

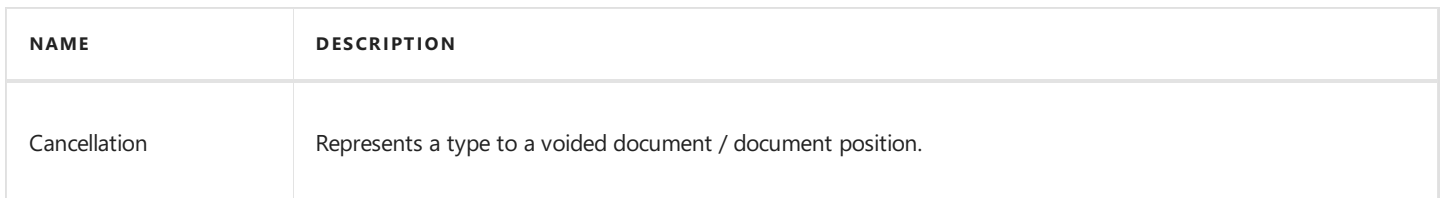

# <span id="page-586-0"></span>Namespace RetailForce.Fiscalisation.Provider

# Classes

# [CloudStorageP](#page-587-0) rovider

Represents a storage provider to the retail experts cloud system.

[FileAlreadyExistsException](#page-588-0)

Represents an exception if a file already exists on the given path.

[FileStorageP](#page-592-0) rovider

Represents storage of documents to files in given directory.

# [PaymentStockI](#page-597-0)nfo

Content of the client cash stock file.

# [PaymentStockP](#page-602-0) rovider

Provider to store stock information for payments.

# **Interfaces**

# [IStorageP](#page-595-0) rovider

Represents a storage provider for digital documents.

# <span id="page-587-0"></span>Class CloudStorageProvider

Represents a storage provider to the retail experts cloud system.

Inheritance System.Object CloudStorageProvider Inherited Members System.Object.Equals(System.Object) System.Object.Equals(System.Object, System.Object) System.Object.GetHashCode() System.Object.GetType() System.Object.MemberwiseClone() System.Object.ReferenceEquals(System.Object, System.Object) System.Object.ToString()

N am e space: RetailForce.Fiscali[sat](#page-586-0)ion.Provider

A s se m b ly: Retail Force . Fiscalisation . dll

Syntax

public class CloudStorageProvider

# <span id="page-588-0"></span>Class FileAlreadyExistsException

Represents an exception if a file already exists on the given path.

**Inheritance** System.Object System.Exception FileAlreadyExistsException Imp leme n ts System.Runtime.Serialization.ISerializable Inherited Members System.Exception.GetBaseException() System.Exception.GetObjectData(System.Runtime.Serialization.SerializationInfo, System.Runtime.Serialization.StreamingContext) System.Exception.GetType() System.Exception.ToString() System.Exception.Data System.Exception.HelpLink System.Exception.HResult System.Exception.InnerException System.Exception.Source System.Exception.StackTrace System.Exception.TargetSite System.Exception.SerializeObjectState System.Object.Equals(System.Object) System.Object.Equals(System.Object, System.Object) System.Object.GetHashCode() System.Object.MemberwiseClone() System.Object.ReferenceEquals(System.Object, System.Object)

N am e space: RetailForce. Fiscali[sat](#page-586-0)ion. Provider

A s s e m b ly: Retail Force. Fiscalisation.dll

Sy n tax

public class FileAlreadyExistsException : Exception, ISerializable

# Constructors

# FileAlreadyExistsException(String)

# Constructor.

**Declaration** 

public FileAlreadyExistsException(string filename)

# **Parameters**

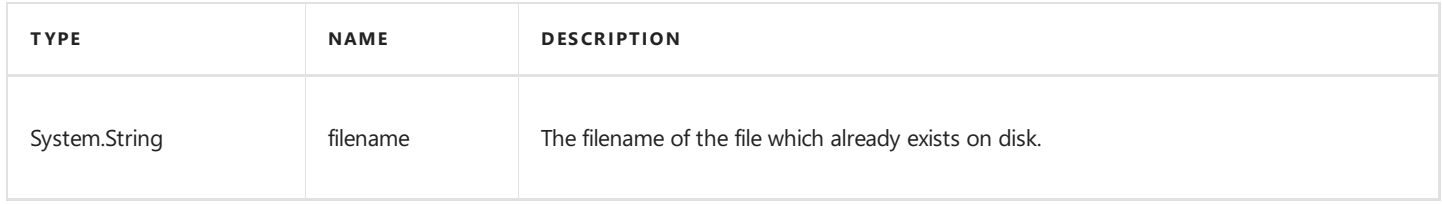

# FileAlreadyExistsException(String, String)

Constructor.

#### Declaration

## public FileAlreadyExistsException(string filename, string message)

**Parameters** 

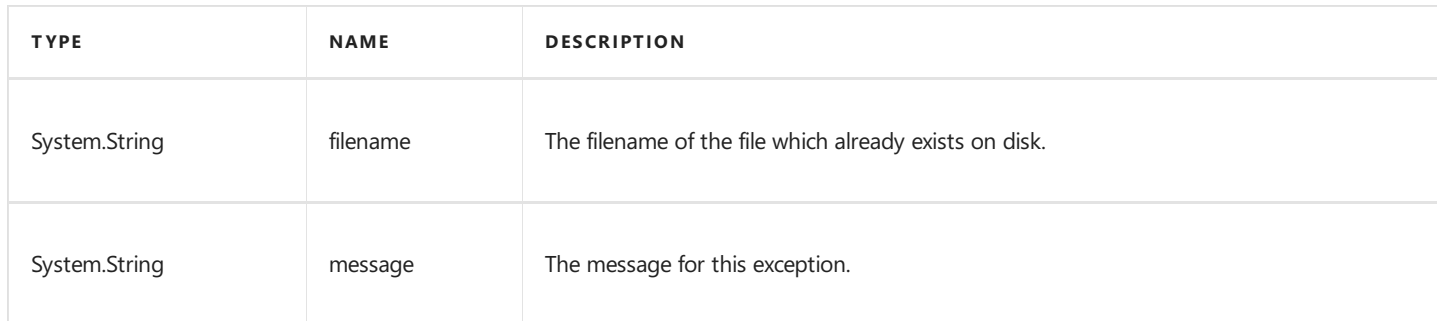

# P roperties

#### Filename

The filename of the file which already exists on disk.

Declaration

public string Filename { get; }

## Property Value

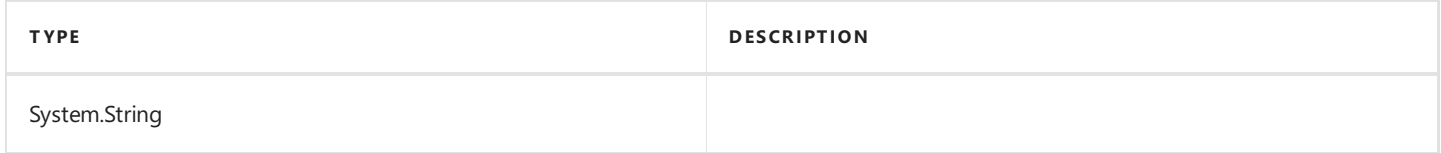

## Message

## The message for this exception.

Declaration

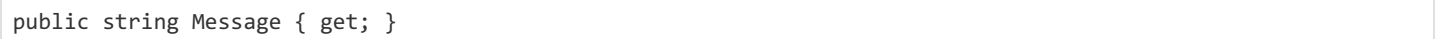

## Property Value

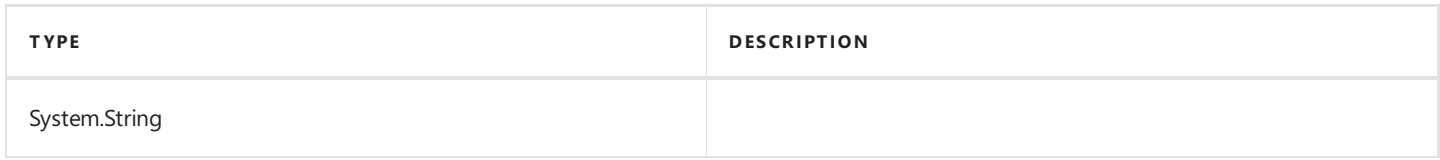

# Implements

System.Runtime.Serialization.ISerializable

# Class FileStorageProvider

Represents storage of documents to files in given directory.

**Inheritance** System.Object RetailForce.Common.Logging.LoggingBase FileStorageProvider Imp leme n ts **[IStorageProvider](#page-595-0)** [IDocumentInterface](#page-28-0) Inherited Members RetailForce.Common.Logging.LoggingBase.\_logger RetailForce.Common.Logging.LoggingBase.\_logSource RetailForce.Common.Logging.LoggingBase.LogCritical(System.String, System.Object[]) RetailForce.Common.Logging.LoggingBase.LogCritical(System.Exception, System.String, System.Object[]) RetailForce.Common.Logging.LoggingBase.LogError(System.String, System.Object[]) RetailForce.Common.Logging.LoggingBase.LogError(System.Exception, System.String, System.Object[]) RetailForce.Common.Logging.LoggingBase.LogWarning(System.String, System.Object[]) System.Object.Equals(System.Object) System.Object.Equals(System.Object, System.Object) System.Object.GetHashCode() System.Object.GetType() System.Object.MemberwiseClone() System.Object.ReferenceEquals(System.Object, System.Object) System.Object.ToString() N am e space: RetailForce. Fiscali[sat](#page-586-0)ion. Provider

A s s e m b l y : R e tail F o r c e . Fisc a lisation . d l l

Sy n tax

public class FileStorageProvider : LoggingBase, IStorageProvider, IDocumentInterface

## Constructors

# FileStorageP rovider(ILogger, String)

Constructor.

**Declaration** 

public FileStorageProvider(ILogger logger, string basePath)

#### P arameters

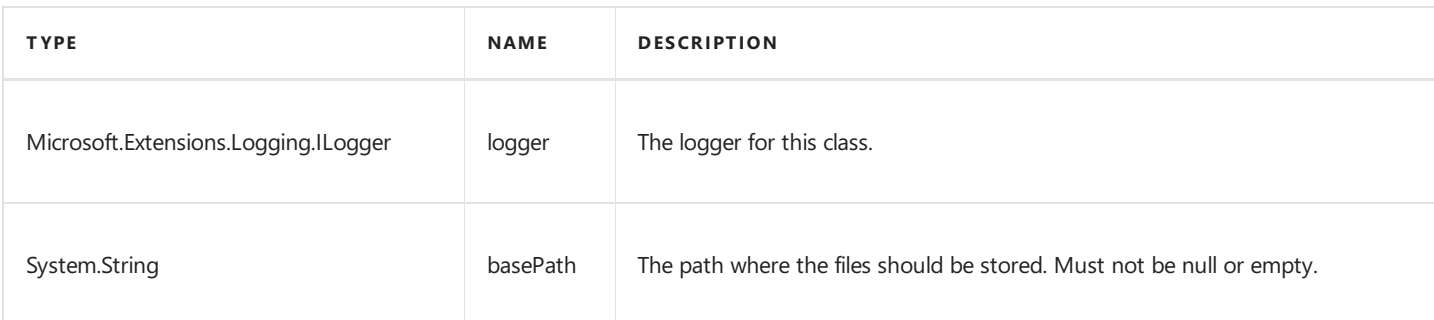

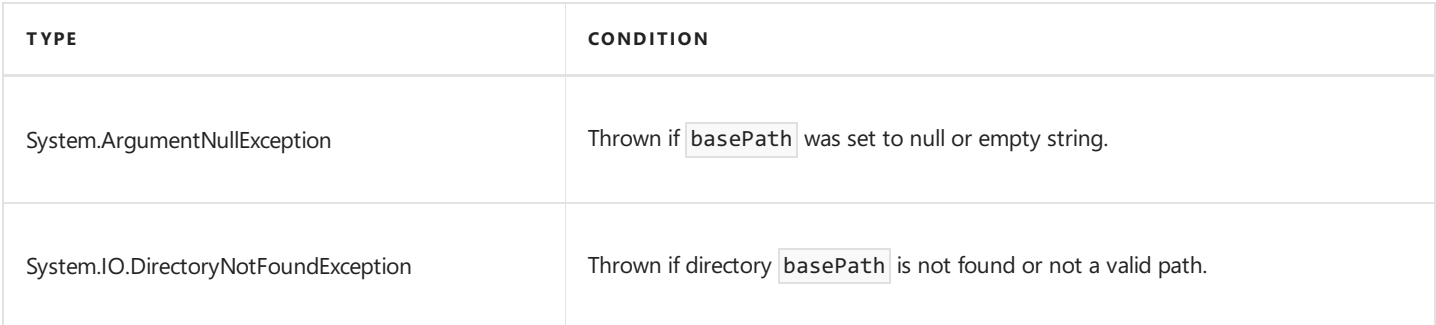

## **P** roperties

# P rocessingDocumentTypes

# Returns all process document types by this provider.

# Declaration

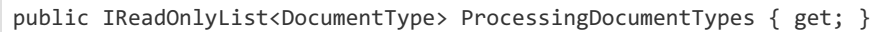

#### Property Value

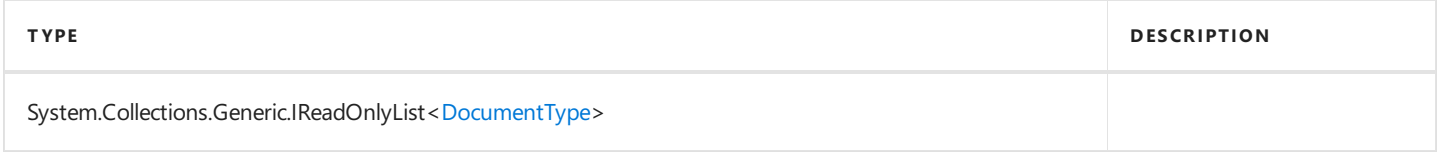

# SupportedDocumentTypes

Returns all supported document types by this provider.

Declaration

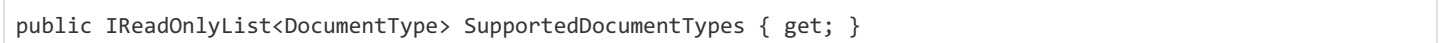

#### Property Value

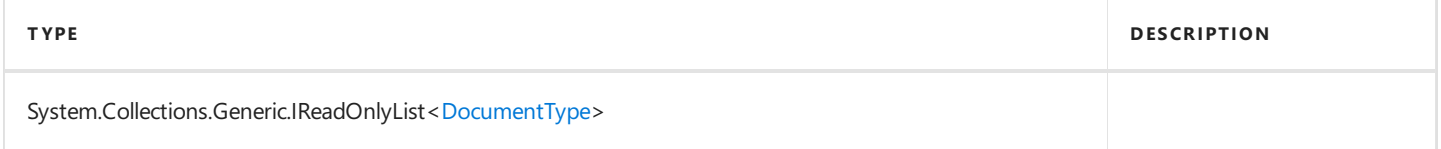

# Methods

## B eginTransaction(Nullable<Guid>)

Starts a new transaction on this interface.

Declaration

```
public void BeginTransaction(Guid? transactionId)
```
# **Parameters**

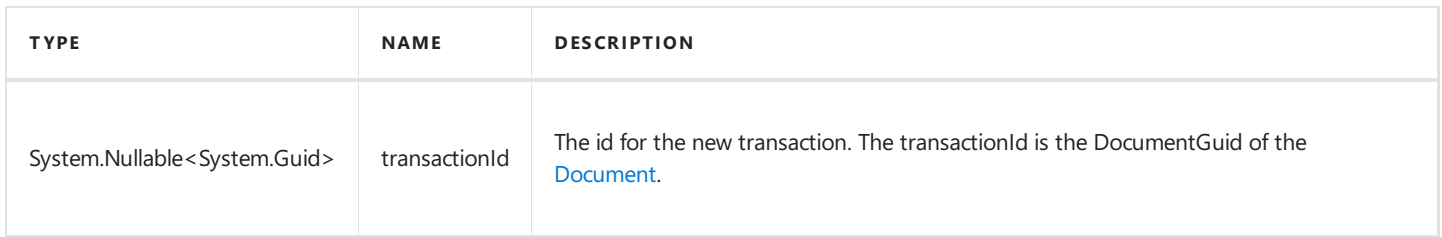

<span id="page-592-0"></span>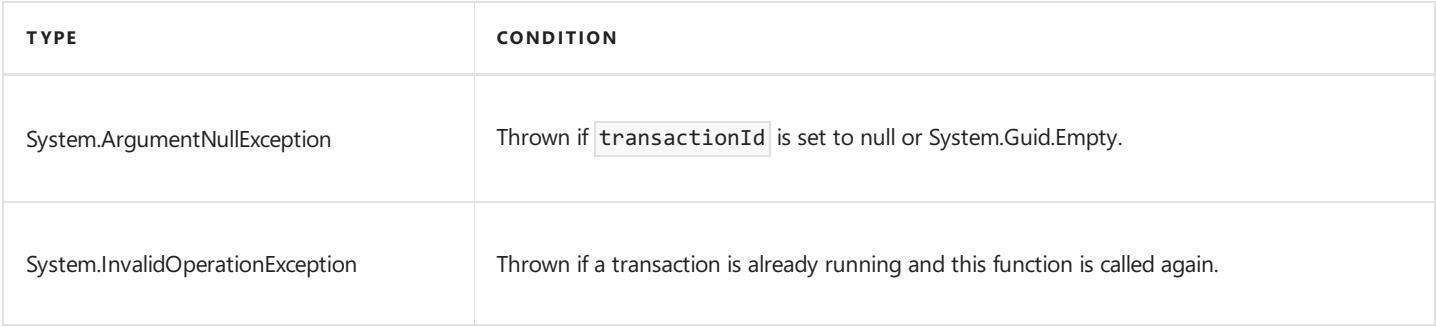

## CommitTransaction(Nullable<Guid>)

Commits the transaction on this interface.

#### Declaration

public void CommitTransaction(Guid? transactionId)

### P arameters

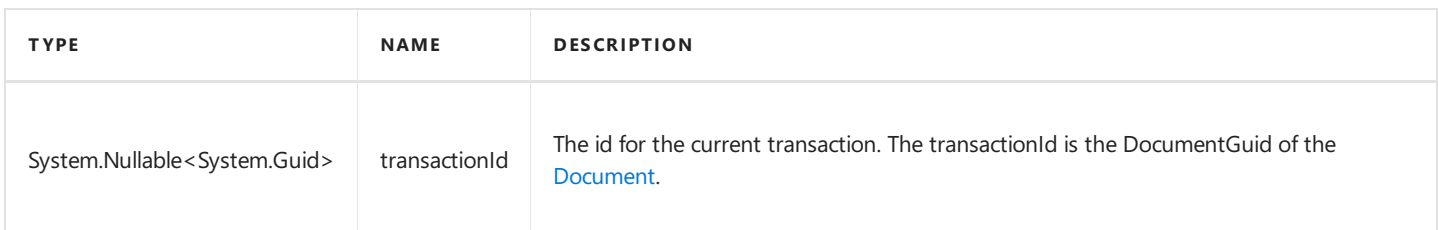

#### Exceptions

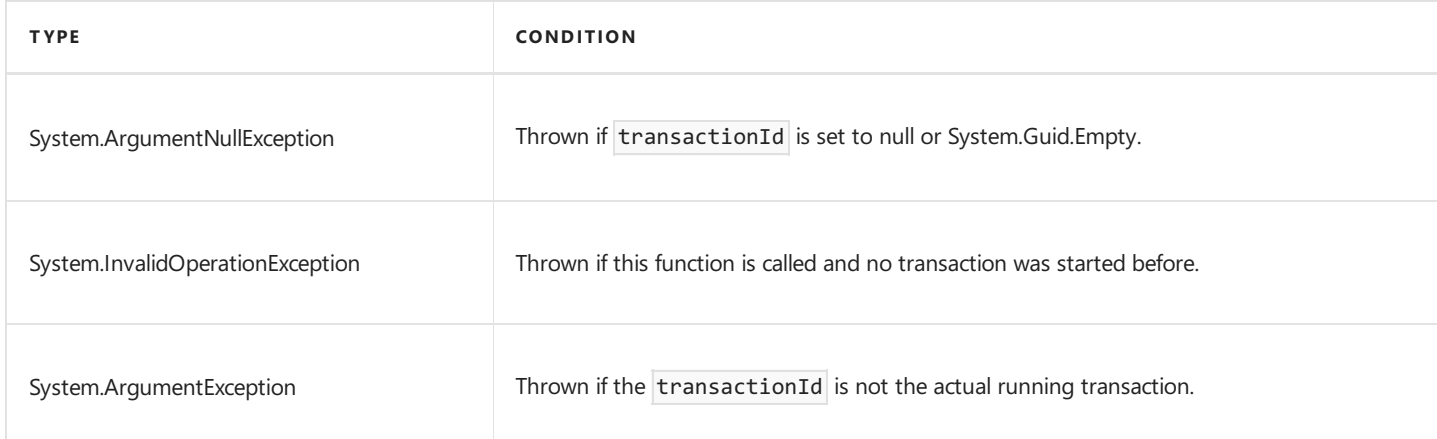

### RollbackTransaction(Nullable<Guid>)

Roll the transaction on this interface back.

Declaration

public void RollbackTransaction(Guid? transactionId)

#### **Parameters**

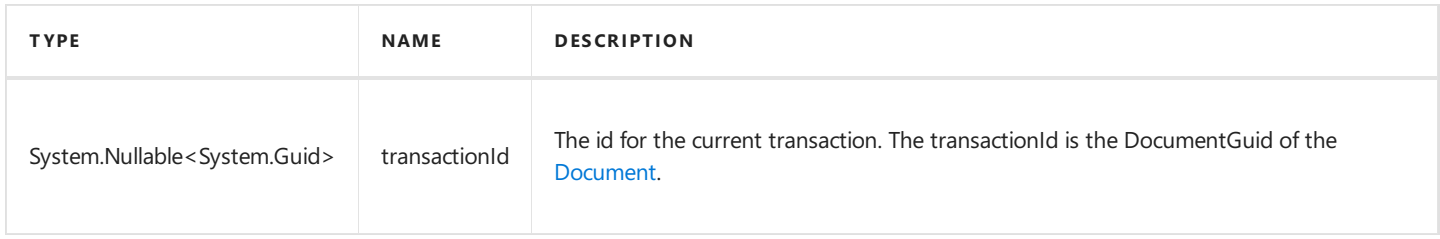

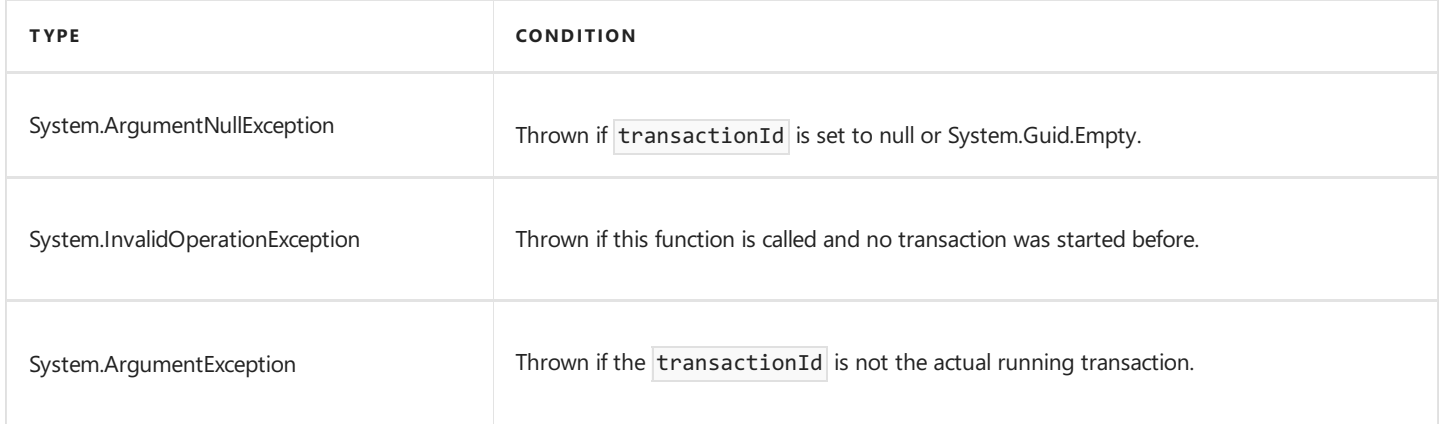

# StoreDocument(Nullable<Guid>, Document)

# Stores a document with this provider.

### Declaration

public void StoreDocument(Guid? transactionId, Document document)

## **Parameters**

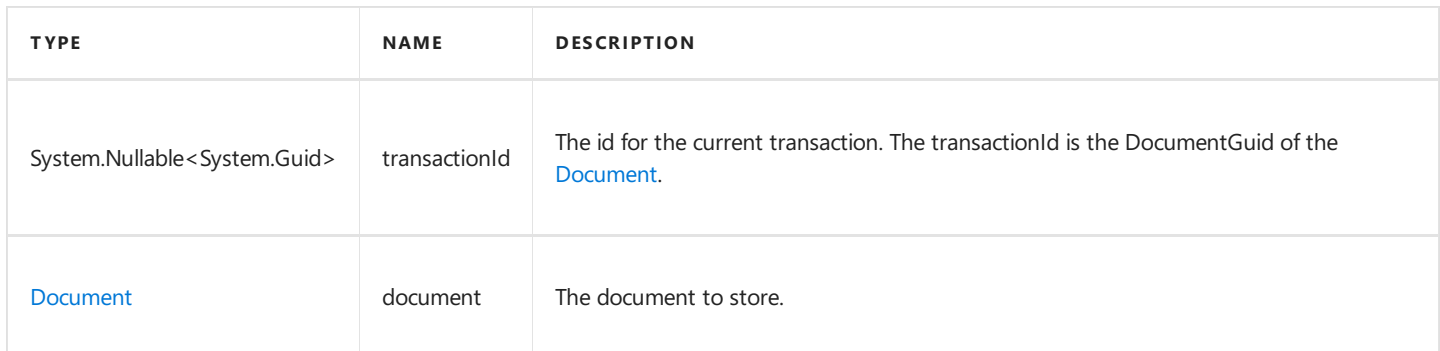

# **Exceptions**

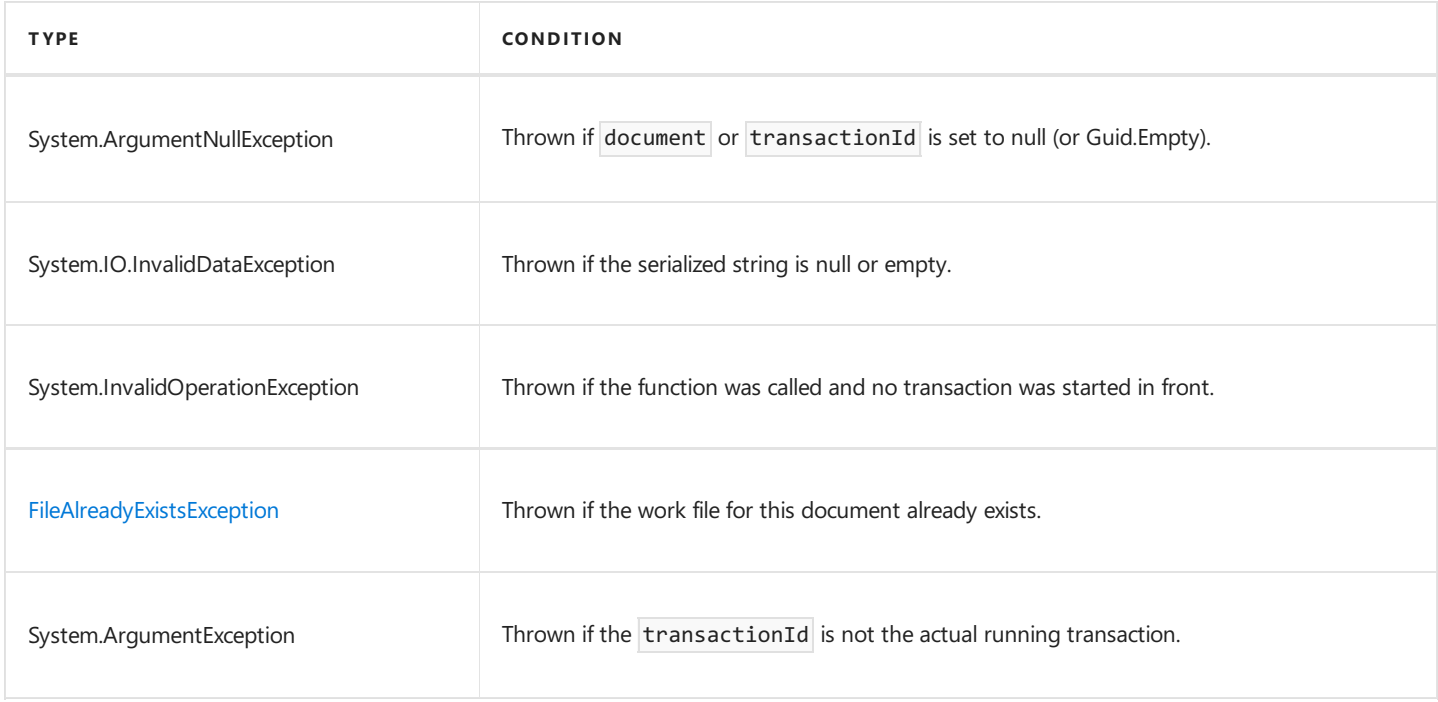

# ValidateDocument(Document)

Validates a document and returns (if appropiate) a list of document validation errors.

Declaration

P arameters

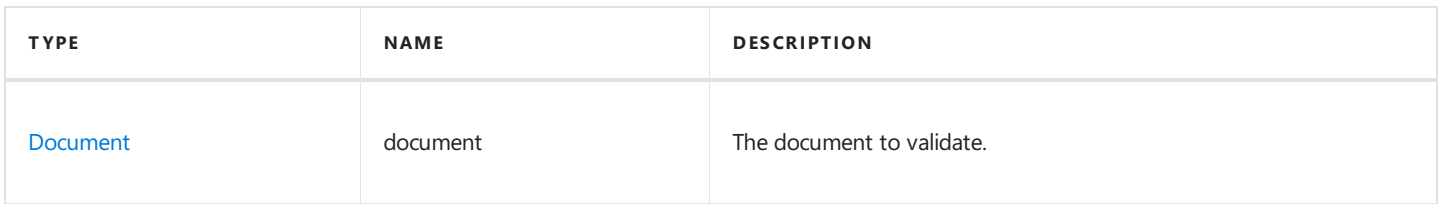

#### Returns

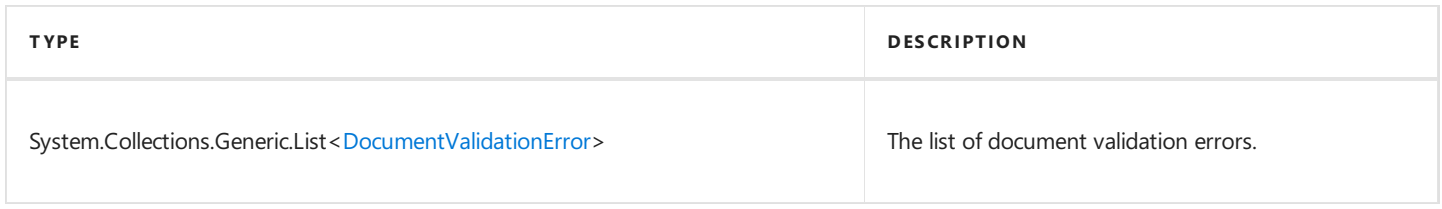

### Remarks

This function will always return an empty list because the [FileStorageProvider](#page-592-0) will always store anything of the model.

# Implements

[IStorageProvider](#page-595-0) [IDocumentInterface](#page-28-0)

# <span id="page-595-0"></span>Interface IStorageProvider

Represents a storage provider for digital documents.

Inherited Members

[IDocumentInterface.SupportedDocumentTypes](#page-28-1)

[IDocumentInterface.ProcessingDocumentTypes](#page-28-2)

[IDocumentInterface.ValidateDocument\(Document\)](#page-28-3)

N am e space: Retail Force. Fiscali[sat](#page-586-0)ion. Provider

A s se m b ly: Retail Force . Fiscalisation . dll

#### Syntax

public interface IStorageProvider : IDocumentInterface

# Methods

# B eginTransaction(Nullable<Guid>)

Starts a new transaction on this interface.

Declaration

void BeginTransaction(Guid? transactionId)

#### **Parameters**

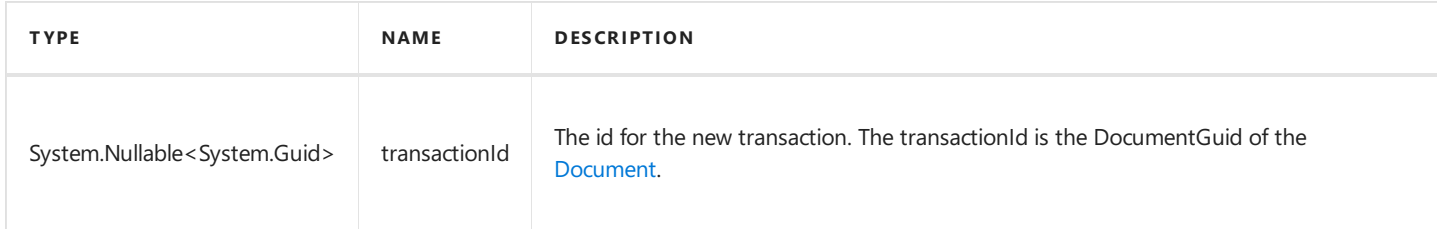

# CommitTransaction(Nullable<Guid>)

Commits the transaction on this interface.

**Declaration** 

void CommitTransaction(Guid? transactionId)

### P arameters

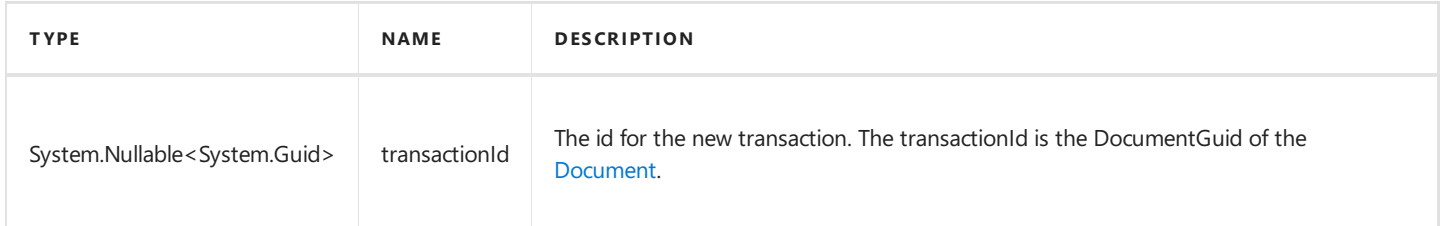

# RollbackTransaction(Nullable<Guid>)

Roll the transaction on this interface back.

**Declaration** 

void RollbackTransaction(Guid? transactionId)

**Parameters** 

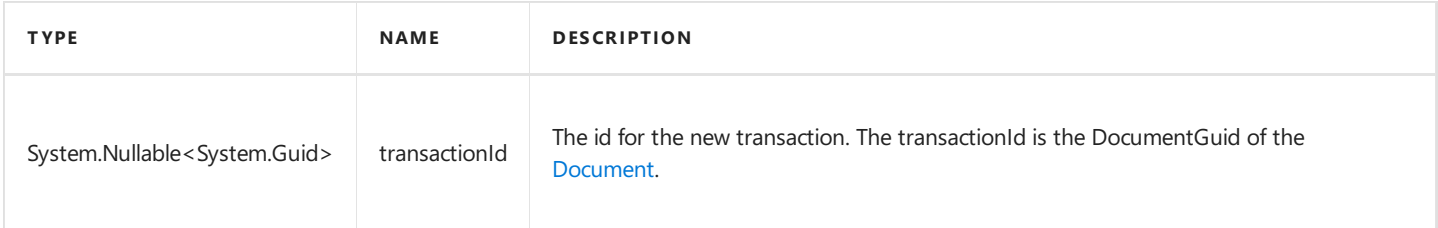

# StoreDocument(Nullable<Guid>, Document)

Stores a document with this provider.

Declaration

void StoreDocument(Guid? transactionId, Document document)

#### P arameters

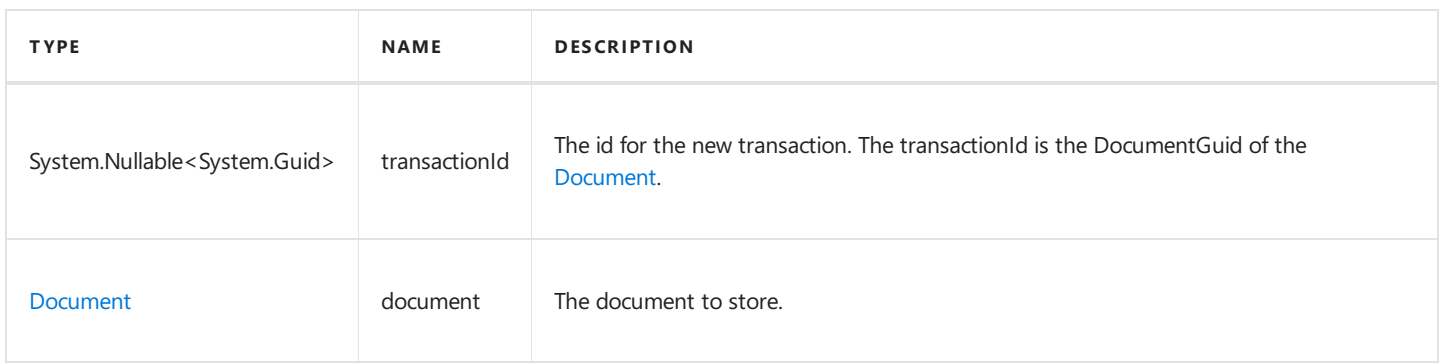

# <span id="page-597-0"></span>Class PaymentStockInfo

Content of the client cash stock file.

**Inheritance** 

System.Object PaymentStockInfo

Inherited Members

System.Object.Equals(System.Object) System.Object.Equals(System.Object, System.Object) System.Object.GetHashCode() System.Object.GetType() System.Object.MemberwiseClone() System.Object.ReferenceEquals(System.Object, System.Object) System.Object.ToString()

N am e space: RetailForce.Fiscali[sat](#page-586-0)ion.Provider

A s s e m b ly: R e tail F o r c e . Fisc a lisation . d l l

Sy n tax

public sealed class PaymentStockInfo

## **P** roperties

## <span id="page-597-2"></span>**EditInfo**

Edit information for the file.

**Declaration** 

```
[JsonRequired]
public string EditInfo { get; set; }
```
Property Value

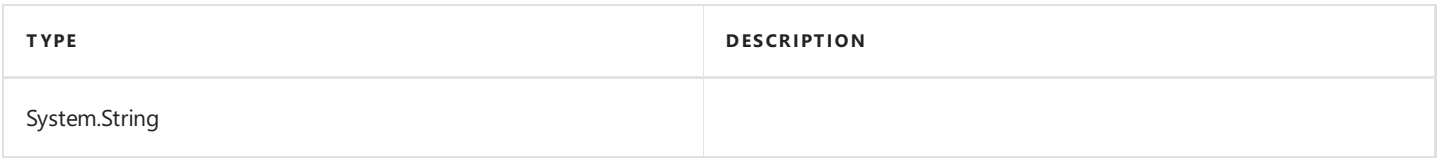

# <span id="page-597-3"></span>Hash

The hash of the payment collection [\(Payments](#page-597-1)) and the [EditInfo](#page-597-2) for security reasons.

Declaration

```
[JsonProperty("Hash")]
[JsonRequired]
public string Hash { get; }
```
Property Value

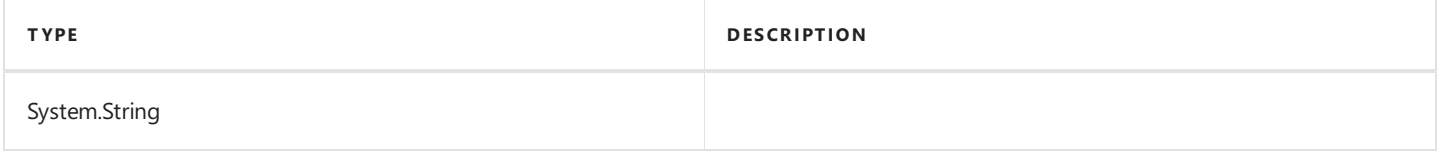

# <span id="page-597-1"></span>Payments

List of payment records containing the stock of each payment.

# [JsonRequired] public List<Payment> Payments { get; set; }

#### Property Value

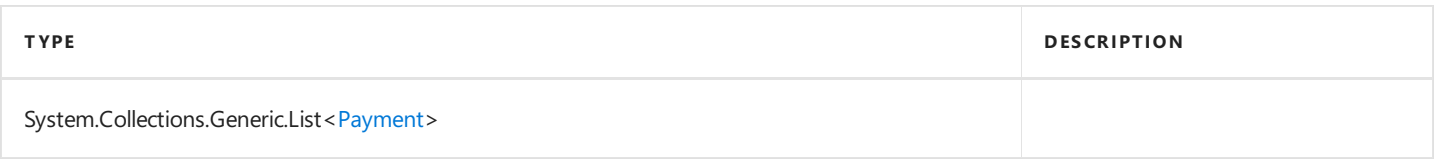

# UniqueClientIdentifier

# The unique client id of the corresponding [FiscalClient](#page-92-0)

Declaration

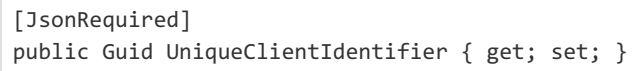

## Property Value

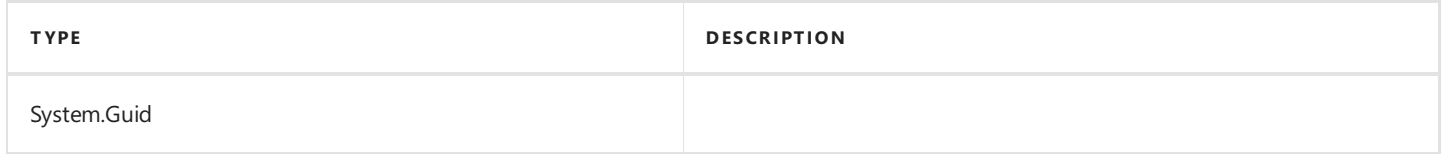

# Methods

# CheckHashCode()

Check wether the stored hashcode [\(Hash](#page-597-3)) is correct with the given values.

# Declaration

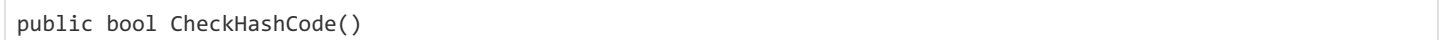

### Returns

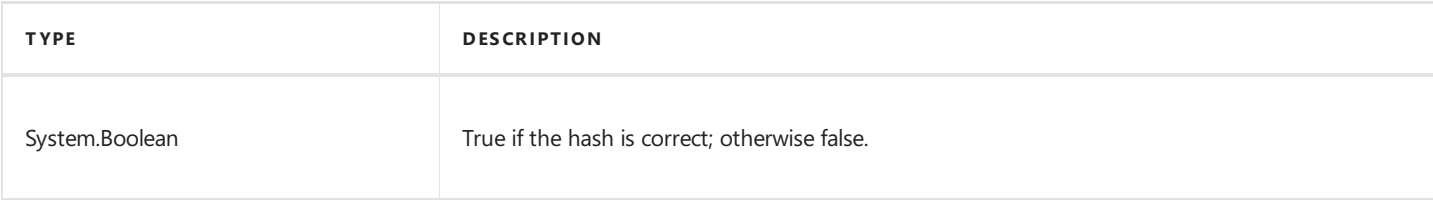

# Class PaymentStockProvider

Provider to store stock information for payments.

**Inheritance** System.Object PaymentStockProvider Imp leme n ts **[IStorageProvider](#page-595-0)** [IDocumentInterface](#page-28-0) System.IDisposable Inherited Members System.Object.Equals(System.Object) System.Object.Equals(System.Object, System.Object) System.Object.GetHashCode() System.Object.GetType() System.Object.MemberwiseClone() System.Object.ReferenceEquals(System.Object, System.Object) System.Object.ToString() N am e space: RetailForce. Fiscali[sat](#page-586-0)ion. Provider

A s se m b ly: Retail Force. Fiscalisation.dll

Sy n tax

public class PaymentStockProvider : IStorageProvider, IDocumentInterface, IDisposable

Remarks

This provider is used to use simple closing methods.

# Constructors

# PaymentStockP rovider(FiscalClient, String)

Constructor.

**Declaration** 

public PaymentStockProvider(FiscalClient fiscalClient, string storageRootPath = "")

#### P arameters

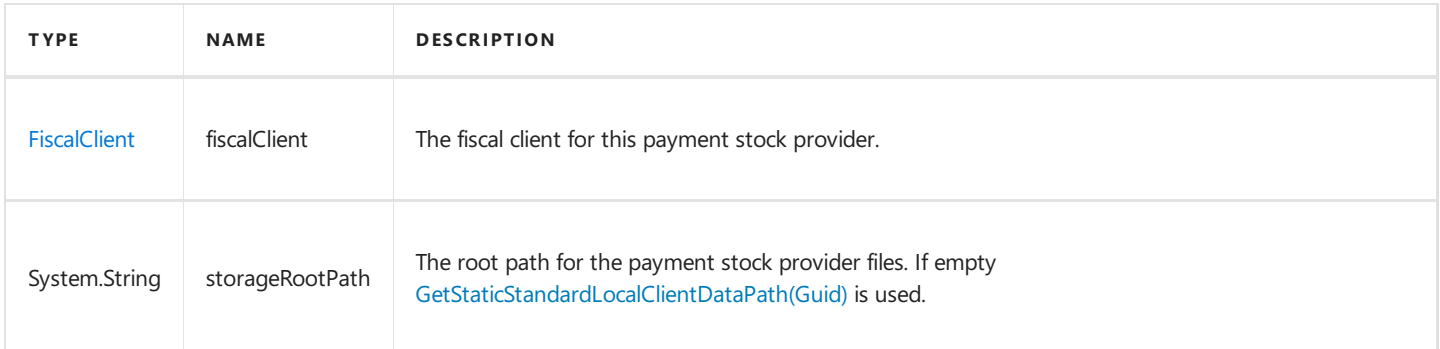

**Exceptions** 

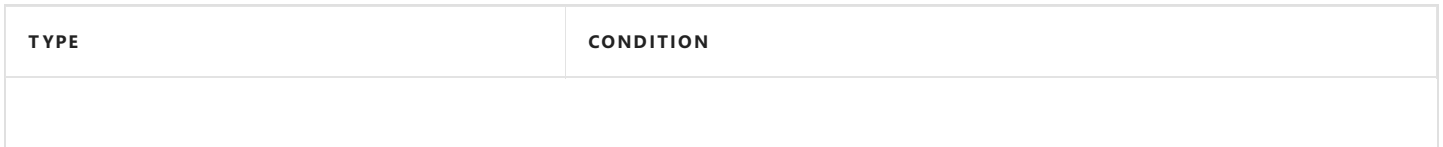

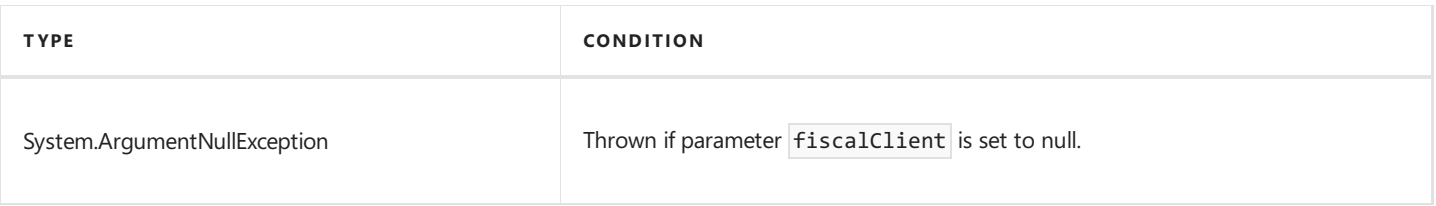

# Fields

# \_fiscalClient

Declaration

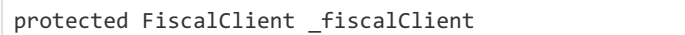

Field Value

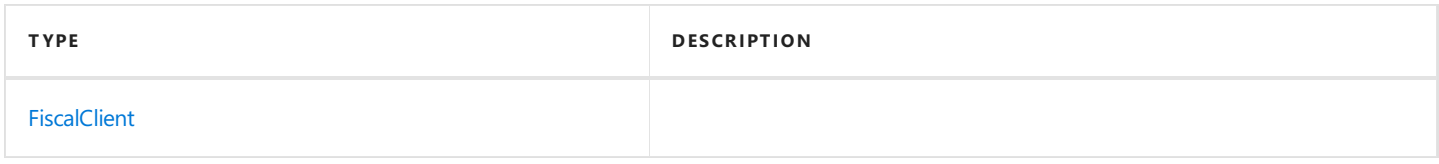

## \_openTransactions

Declaration

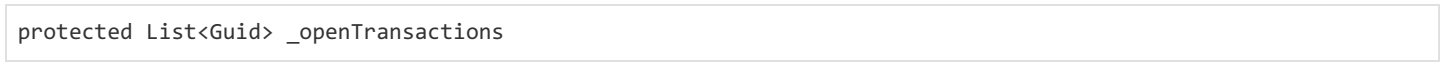

### Field Value

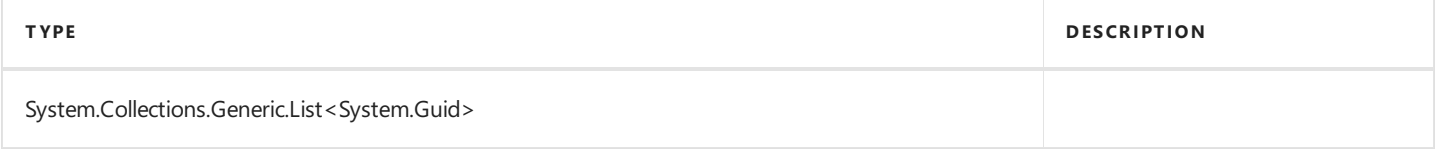

# \_storageRootPath

Declaration

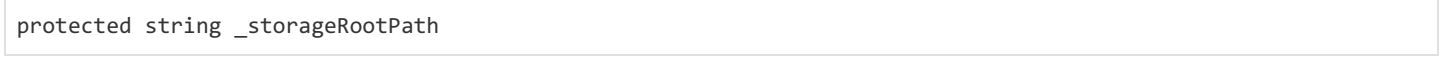

## Field Value

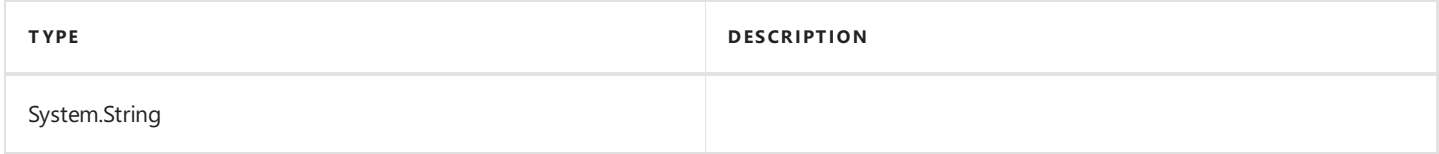

# \_supportedDocumentTypes

Declaration

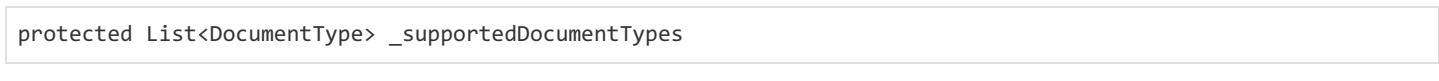

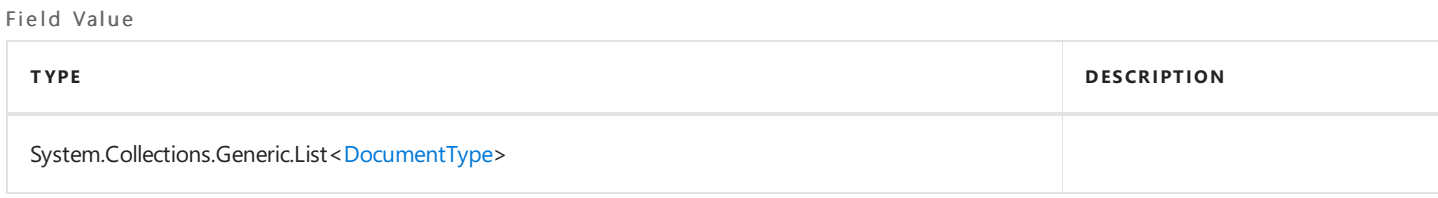

# **P** roperties

# P rocessingDocumentTypes

Returns all document types which are processed by this interface.

# public IReadOnlyList<DocumentType> ProcessingDocumentTypes { get; }

Property Value

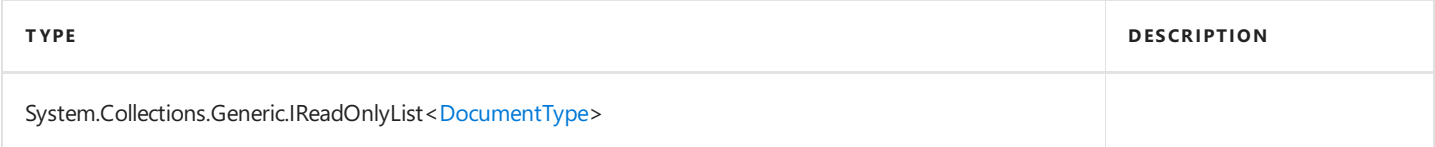

## SupportedDocumentTypes

Returns all supported document types by this fiscal module.

#### Declaration

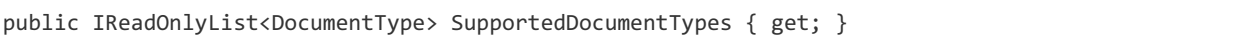

Property Value

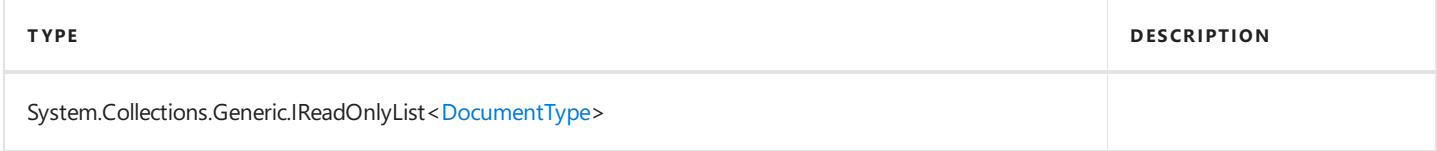

## Methods

# B eginTransaction(Nullable<Guid>)

Starts a new transaction on this interface.

Declaration

```
public void BeginTransaction(Guid? transactionId)
```
#### **Parameters**

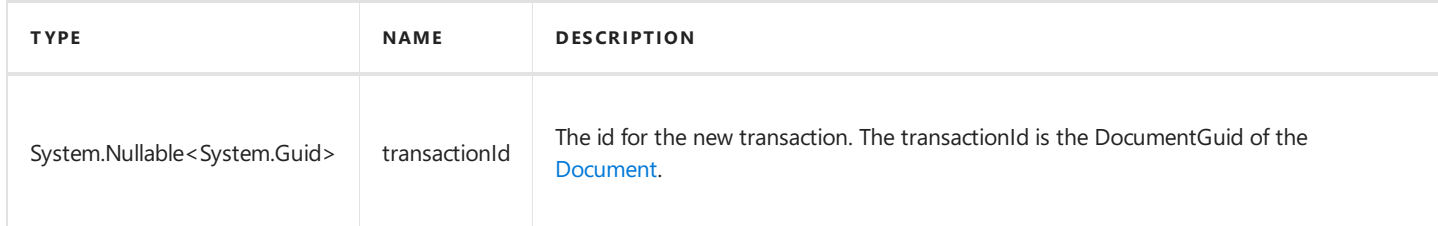

#### Exceptions

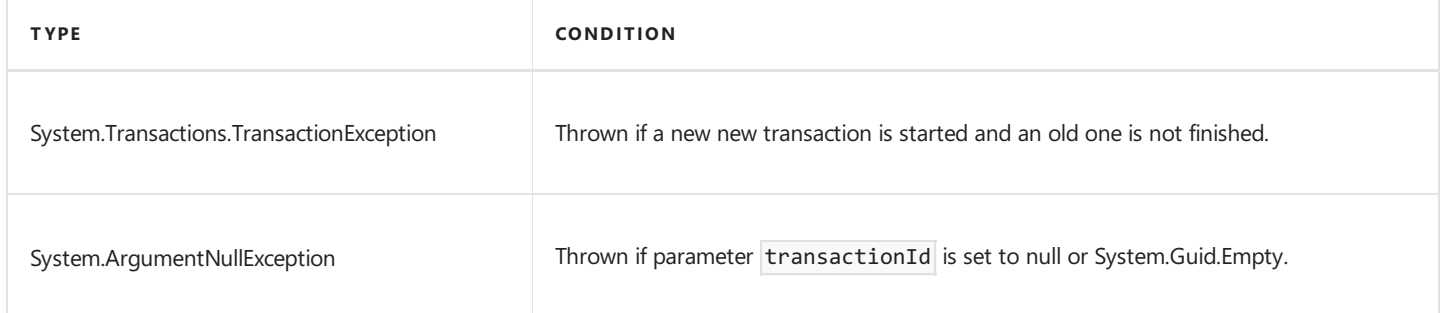

# CommitTransaction(Nullable<Guid>)

Commits the transaction on this interface.

**Declaration** 

public void CommitTransaction(Guid? transactionId)

#### <span id="page-602-0"></span>P arameters

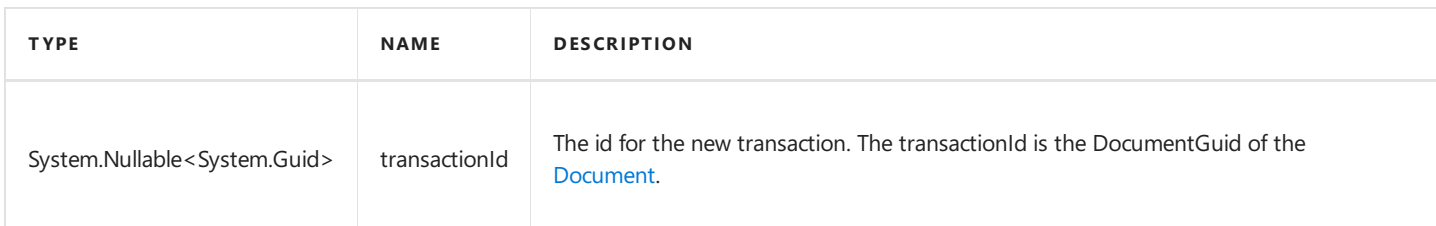

### **Exceptions**

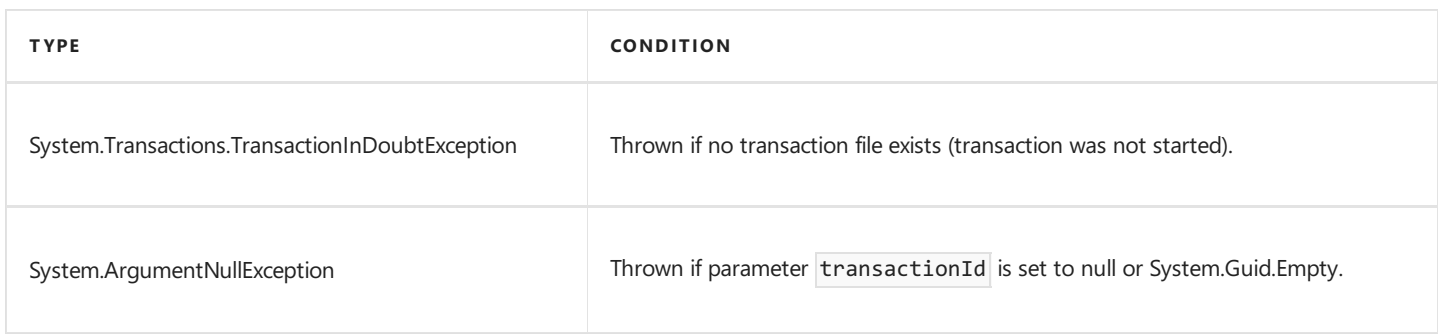

# Dispose()

Declaration

public void Dispose()

# GetActualStock(Guid)

Returns the actual stock for the requested client.

Declaration

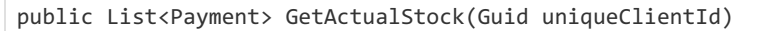

### **Parameters**

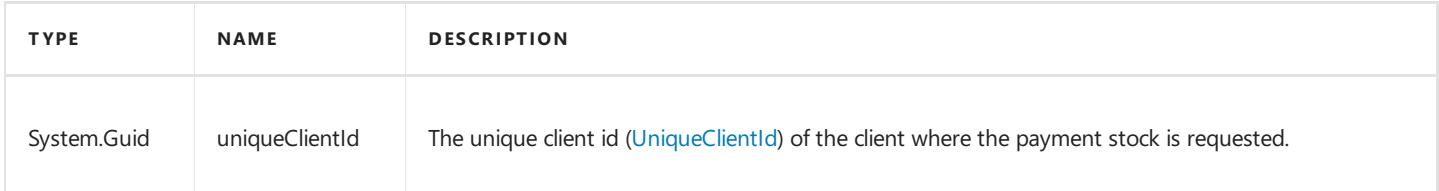

Returns

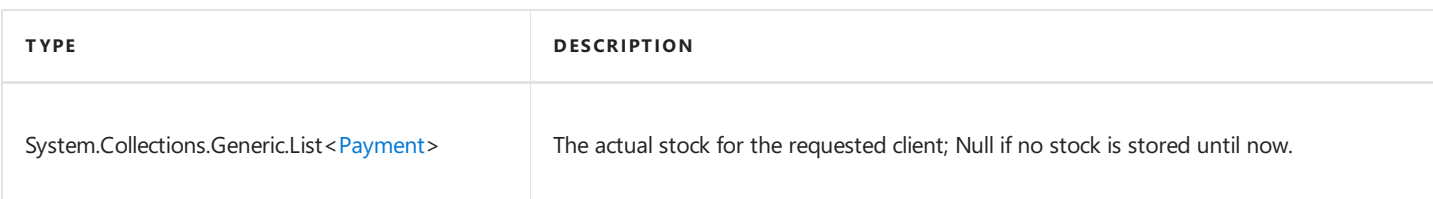

#### Exceptions

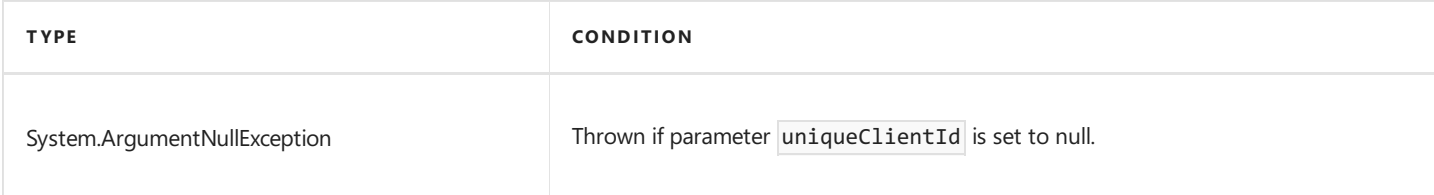

# ReadClientStockfile(Guid, Boolean)

Reads the stock file of the given client and returns the payment stock info.

Declaration

protected PaymentStockInfo ReadClientStockfile(Guid uniqueClientId, bool isTransaction)

**Parameters** 

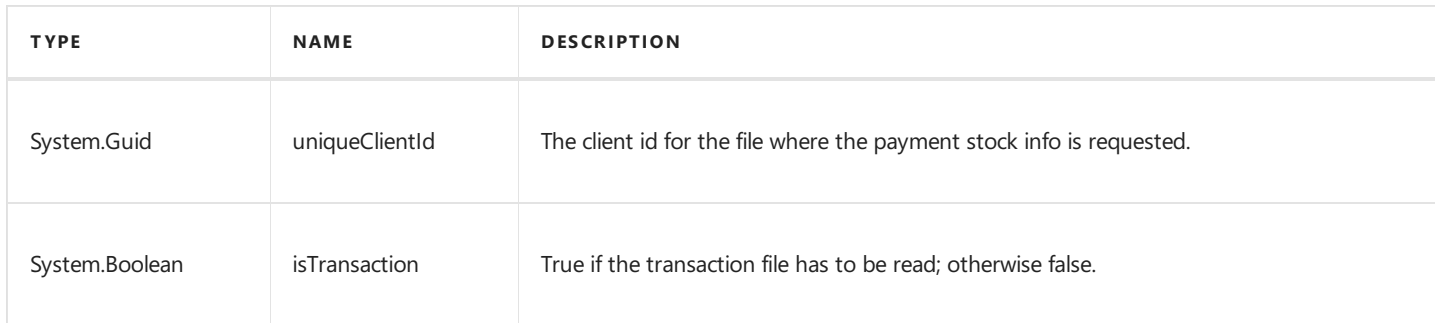

Returns

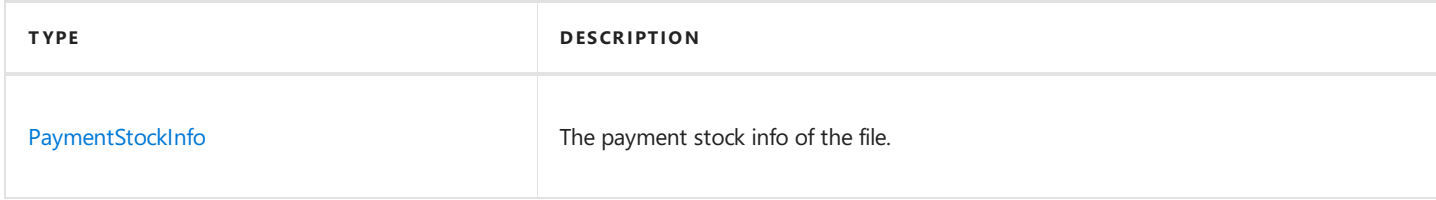

#### Remarks

[PaymentStockInfo](#page-597-0) is secured through sha256 hash. When reading file this hash is checked and if failed a System.FormatException is raised.

#### Exceptions

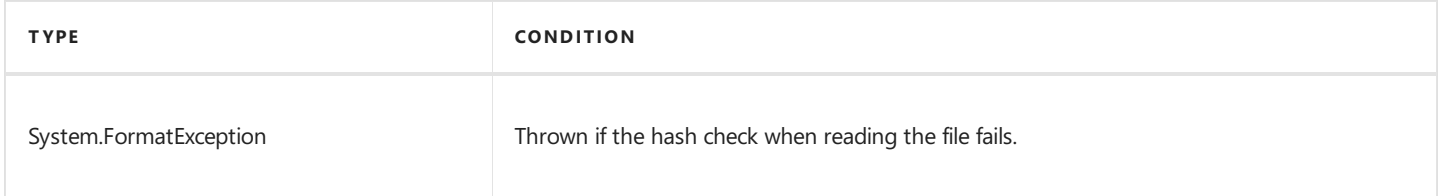

### ReadStockfile(Boolean)

Reads the stock file and returns the payment stock info.

Declaration

protected PaymentStockInfo ReadStockfile(bool isTransaction)

#### P arameters

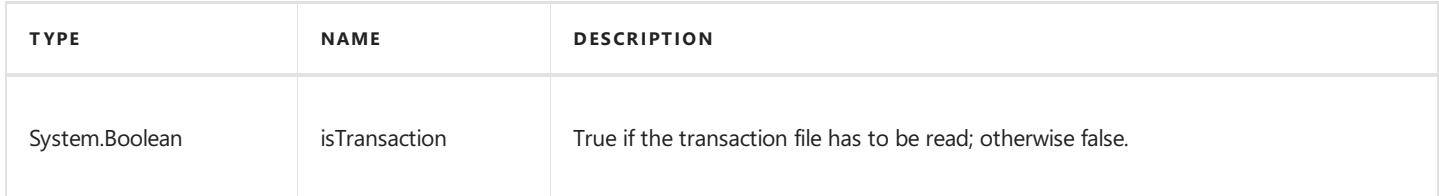

#### Returns

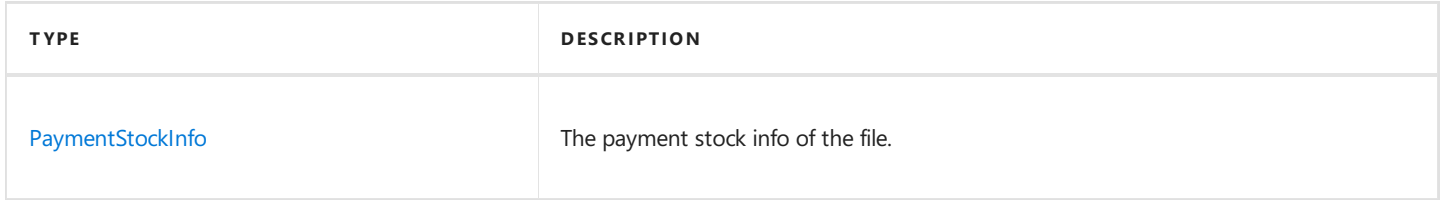

Remarks

[PaymentStockInfo](#page-597-0) is secured through sha256 hash. When reading file this hash is checked and if failed a System.FormatException is raised.

#### Exceptions

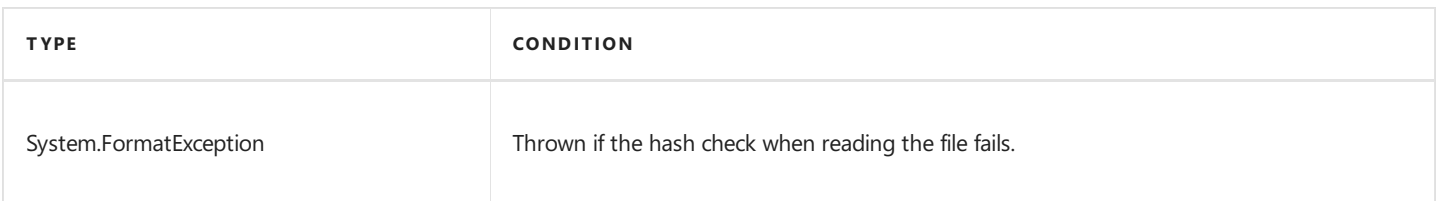

# RollbackTransaction(Nullable<Guid>)

# Roll the transaction on this interface back.

Declaration

public void RollbackTransaction(Guid? transactionId)

#### P arameters

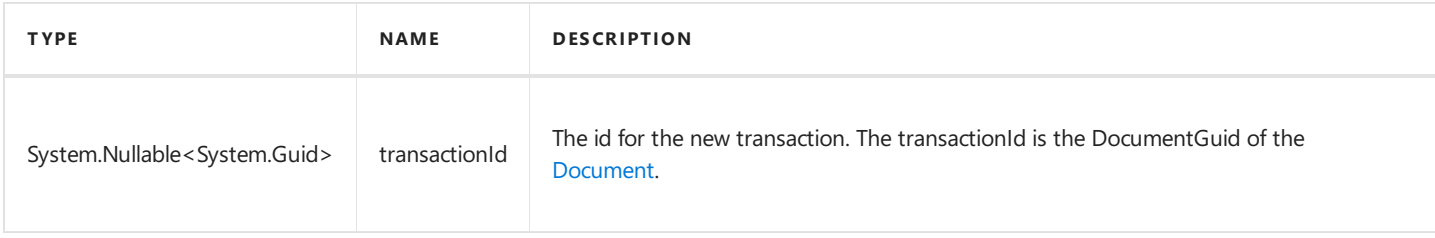

## Exceptions

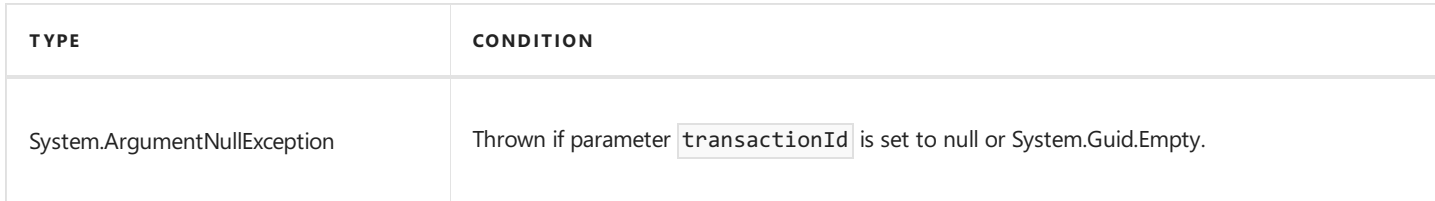

# StoreDocument(Nullable<Guid>, Document)

Stores a document with this provider.

Declaration

public void StoreDocument(Guid? transactionId, Document document)

## **Parameters**

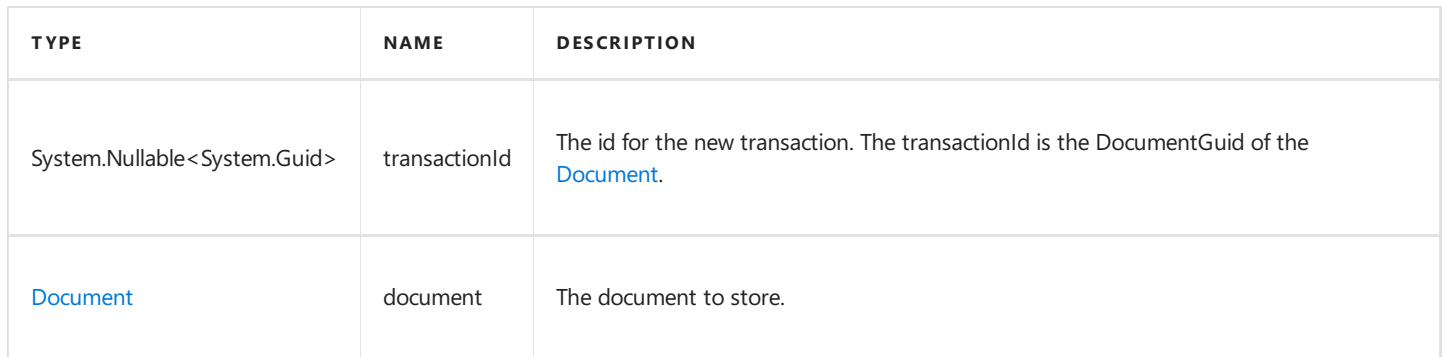

## Exceptions

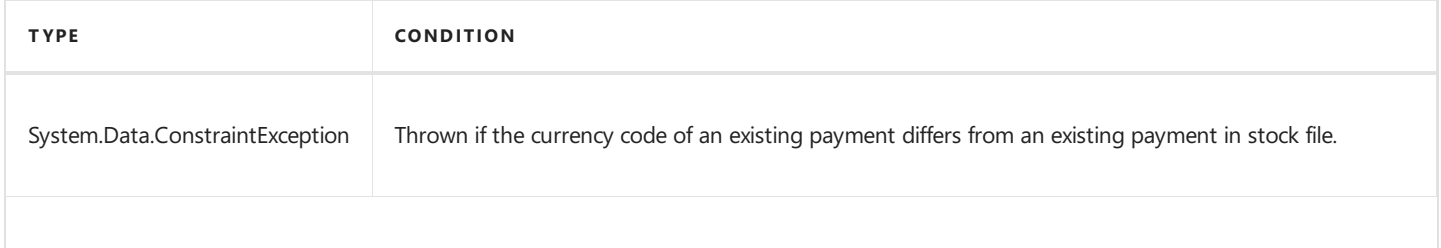

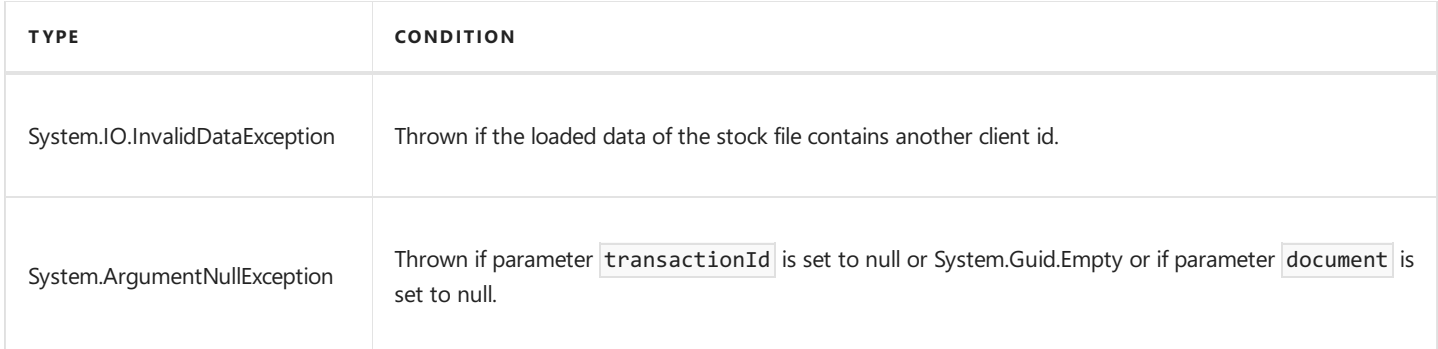

## ValidateDocument(Document)

Validates a document and returns (if appropiate) a list of document validation errors.

#### Declaration

public List<DocumentValidationError> ValidateDocument(Document document)

#### **Parameters**

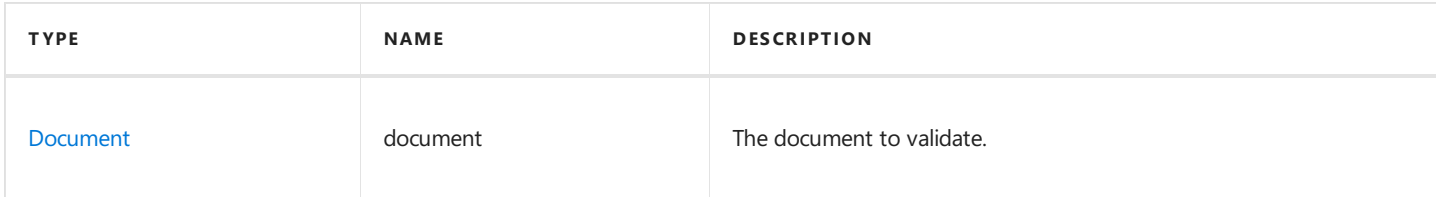

## **Returns**

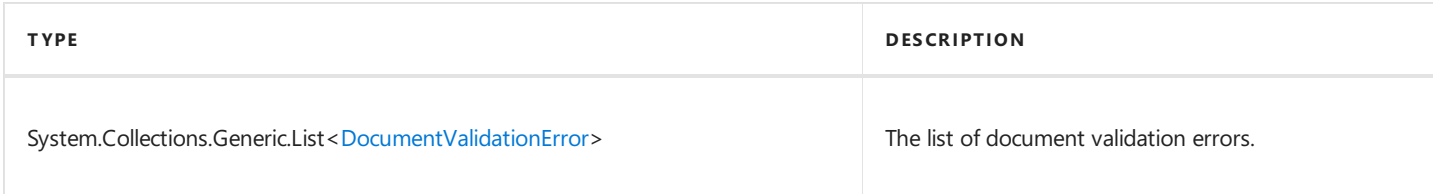

## Exceptions

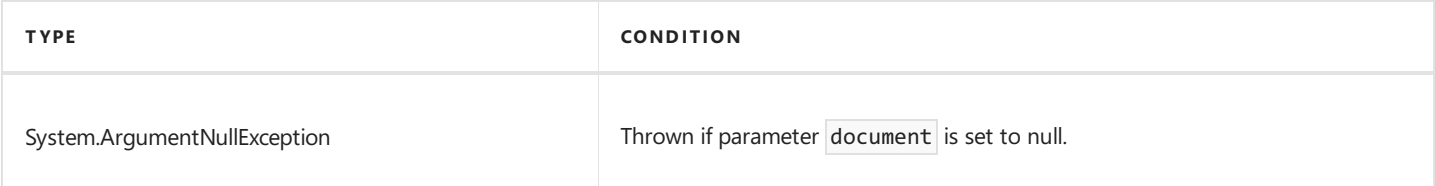

# WriteStockfile(PaymentStockInfo, Boolean)

Write the given payment stock info to the stock file.

Declaration

protected void WriteStockfile(PaymentStockInfo paymentStockInfo, bool isTransaction)

### P arameters

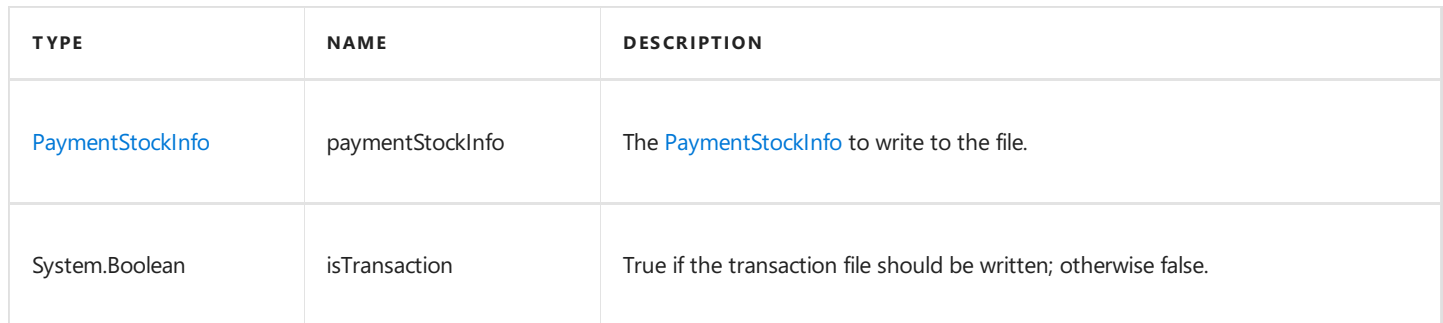

[IStorageProvider](#page-595-0) [IDocumentInterface](#page-28-0) System.IDisposable

# <span id="page-607-0"></span>Namespace RetailForce.Fiscalisation.Swagger

Classes

[SwaggerExcludeAttribute](#page-608-0)

# <span id="page-608-0"></span>Class SwaggerExcludeAttribute

**Inheritance** 

System.Object System.Attribute SwaggerExcludeAttribute

Inherited Members

System.Attribute.Equals(System.Object) System.Attribute.GetCustomAttribute(System.Reflection.Assembly, System.Type) System.Attribute.GetCustomAttribute(System.Reflection.Assembly, System.Type, System.Boolean) System.Attribute.GetCustomAttribute(System.Reflection.MemberInfo, System.Type) System.Attribute.GetCustomAttribute(System.Reflection.MemberInfo, System.Type, System.Boolean) System.Attribute.GetCustomAttribute(System.Reflection.Module, System.Type) System.Attribute.GetCustomAttribute(System.Reflection.Module, System.Type, System.Boolean) System.Attribute.GetCustomAttribute(System.Reflection.ParameterInfo, System.Type) System.Attribute.GetCustomAttribute(System.Reflection.ParameterInfo, System.Type, System.Boolean) System.Attribute.GetCustomAttributes(System.Reflection.Assembly) System.Attribute.GetCustomAttributes(System.Reflection.Assembly, System.Boolean) System.Attribute.GetCustomAttributes(System.Reflection.Assembly, System.Type) System.Attribute.GetCustomAttributes(System.Reflection.Assembly, System.Type, System.Boolean) System.Attribute.GetCustomAttributes(System.Reflection.MemberInfo) System.Attribute.GetCustomAttributes(System.Reflection.MemberInfo, System.Boolean) System.Attribute.GetCustomAttributes(System.Reflection.MemberInfo, System.Type) System.Attribute.GetCustomAttributes(System.Reflection.MemberInfo, System.Type, System.Boolean) System.Attribute.GetCustomAttributes(System.Reflection.Module) System.Attribute.GetCustomAttributes(System.Reflection.Module, System.Boolean) System.Attribute.GetCustomAttributes(System.Reflection.Module, System.Type) System.Attribute.GetCustomAttributes(System.Reflection.Module, System.Type, System.Boolean) System.Attribute.GetCustomAttributes(System.Reflection.ParameterInfo) System.Attribute.GetCustomAttributes(System.Reflection.ParameterInfo, System.Boolean) System.Attribute.GetCustomAttributes(System.Reflection.ParameterInfo, System.Type) System.Attribute.GetCustomAttributes(System.Reflection.ParameterInfo, System.Type, System.Boolean) System.Attribute.GetHashCode() System.Attribute.IsDefaultAttribute() System.Attribute.IsDefined(System.Reflection.Assembly, System.Type) System.Attribute.IsDefined(System.Reflection.Assembly, System.Type, System.Boolean) System.Attribute.IsDefined(System.Reflection.MemberInfo, System.Type) System.Attribute.IsDefined(System.Reflection.MemberInfo, System.Type, System.Boolean) System.Attribute.IsDefined(System.Reflection.Module, System.Type) System.Attribute.IsDefined(System.Reflection.Module, System.Type, System.Boolean) System.Attribute.IsDefined(System.Reflection.ParameterInfo, System.Type) System.Attribute.IsDefined(System.Reflection.ParameterInfo, System.Type, System.Boolean) System.Attribute.Match(System.Object) System.Attribute.TypeId System.Object.Equals(System.Object, System.Object) System.Object.GetType() System.Object.MemberwiseClone() System.Object.ReferenceEquals(System.Object, System.Object) System.Object.ToString()

N am e space: Retail Force . Fiscali[sat](#page-607-0)ion . Swagger

[AttributeUsage(AttributeTargets.Property)] public class SwaggerExcludeAttribute : Attribute